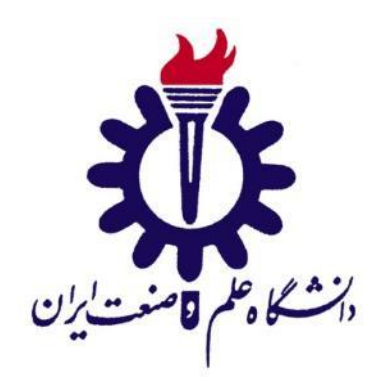

دانشكده مهندسي برق

طراحی، شبیهسازی و ساخت خودروی خودران با قابلیت درک محیط، برنامه ریزی و کنترل

**Design, Simulation, And Construction of An Autonomous Vehicle with Environment Perception, Planning, and Control Capabilities**

پایان نامه برای دریافت درجه کارشناسي در رشته مهندسي برق گرایش کنترل

عباس امیدی امیرحسین حیدریان اردکاني میالد سلطاني کادرویش امیرحسین کازروني آیدا محمدشاهي

اساتید راهنما: دکتر شمقدری دکتر عباداللهي

شهریور ماه 1400

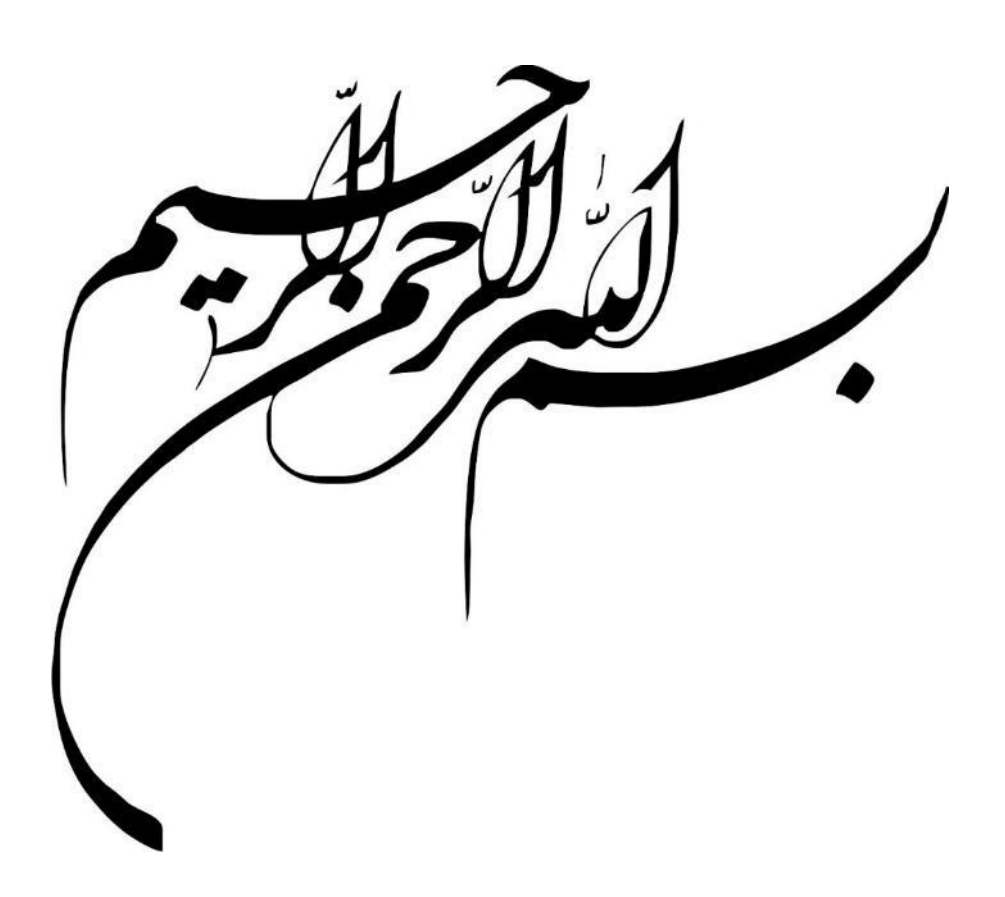

#### تشكر و قدرداني:

در ابتدا الزم است تا از زحمات خانوادههایمان و تمام کساني که ما را در به ثمر رساندن این پروژه یاری نمودند، از جمله اساتید دلسوزمان دکتر عباداللهي، دکتر شمقدری و دکتر اسماعیل زاده که با راهنمایي ها و کمک های سخاوتمندانه ی خود نقش به سزایي در پیشبرد این پژوهش ایفا نمودند، مهندس امین حاتمي و مهندس مرادی که برادرانه ما را تا رسیدن به نتایج مطلوب همراهي کردند و همچنین مهندسین جوان امیرمهدی و امیرمحمد ظریف که شبیه سازی گرافیكي پروژه بدون یاری ایشان میسر نمي شد، تشكر و قدرداني نموده و از خداوند متعال برای ایشان، موفقیت و سربلندی آرزومندیم.

چكیده

در پروژه طراحي، شبیهسازی و ساخت خودروی خودران با قابلیت درک محیط، برنامه ریزی و کنترل سعي شده است با رویكرد کنترل، هوش مصنوعي و پردازش تصویر، سیستم خودرو خودراني از ابتدا تا انتها طراحي، شبیه- سازی و ساخته شود. در بخش ادراک محیط خودرو از ترکیب دو رویكرد پردازش تصویر کالس یک و یادگیری عمیق استفاده شده است. این بخش شامل تشخیص اشیا ( انسان، خودرو سواری، اتوبوس و کامیون)، تشخیص تابلوهای راهنمایی رانندگی، تشخیص خطوط افقی (به طور مثال خطوط عابر پیاده) و عمودی (خطوط جاده) خیابان، اندازه گیری فاصله خودرو نسبت به خودرو های دیگر و تشخیص پیاده رو ميباشد. ابتدا اشیا موجود در تصویر دید خودرو توسط آشكارساز ` Yolov5 تشخیص داده میشوند و اگر تابلویی نیز در خیابان دیده شد، توسط آشكارساز 5Yolovدیگری که برای تابلوهای راهنمایي رانندگي آموزش داده شده مشخص ميشوند. حال با استفاده از شبكه عصبي PINet خطوط عمودی جاده ترسیم ميشوند و در ادامه با استفاده از الگوریتمهای پردازش تصویر کالسیک با تعیین منطقه محدود کننده مورد نظر خطوط افقي که شامل خطوط عابر پیاده است به نمایش در مي آیند. برای تعیین فاصله خودرو تشخیص داده شده نسبت به خودرو های از تحلیل اطالعات سه بعدی صورت میگیرد که این کار توسط مفهوم تخمین عمق <sup>۲</sup> انجام میشود. لازمه تخمین عمق وجود تصویر چپ و راست از یک دوربین است ولي با استفاده از شبكه عصبي SGDepth تخمین قابل قبولي نسبت به عمق با استفاده از یک تصویر حاصل میشود. همچنین در شبکه ذکر شده از بخش بندی <sup>۳</sup> در فرآیند آموزش خود به منظور افزایش دقت تخمین عمق خود استفاده ميکند به همین دلیل از مدل بخش بندی که همزمان در فرآیند تشخیص عمق آموزش داده شده به منظور تشخیص پیاده رو استفاده مي گردد. بخش شبیه سازی شامل سه بخش ميباشد. در بخش اول سعي شده است ابتدا محیط شبیه سازی توسط زبان پایتون ساخته شود و سپس با استفاده از الگوریتم های برنامه ریزی مسیر، مسیر یابی و کنترل کننده تطبیقی<sup>۴</sup> سیستم پارک خودکار طراحی شود. بخش دوم شبیه سازی در شبیه ساز AVISEngine که در بستر یونیتی<sup>ه</sup> می<sub>ا</sub>شد انجام گرفته که در آن خودرو در دو محیط شهری و بزرگراه توسط الگوریتمهای پردازش تصویر کالسیک و یادگیری عمیق و سنوسور های موجود بر روی خودرو ادراک محیط را انجام دهد و سپس با استفاده از کنترل کننده PID خودرو در جاده کنترل گردد و تصمیم

- <sup>3</sup> Segmentation
- <sup>4</sup> MPC
- <sup>5</sup> Unity

<sup>&</sup>lt;sup>1</sup> Object Detection

<sup>2</sup> Depth Estimation

های مورد نیاز در هنگام رسیدن به چهار راه، تابلوهای راهنمایي و رسیدن به موانع اتخاذ کند. در نهایت سیستم خودرو خودراني به صورت واقعي ساخته شده است که در آن سنسورهای مختلفي بر روی یک خودرو نصب شده و همچنین نقشه ای برای محیط شهری، بزرگراه و پارک خودکار ایجاد شده تا عملكرد خودرو در واقعیت بررسي شود.

واژه های کلیدی: پردازش تصویر، هوش مصنوعي، کنترل کننده تطبیقي، کنترل کننده PID، پارک خودکار، شبیهساز، ادراک محیط

# فهرست مطالب

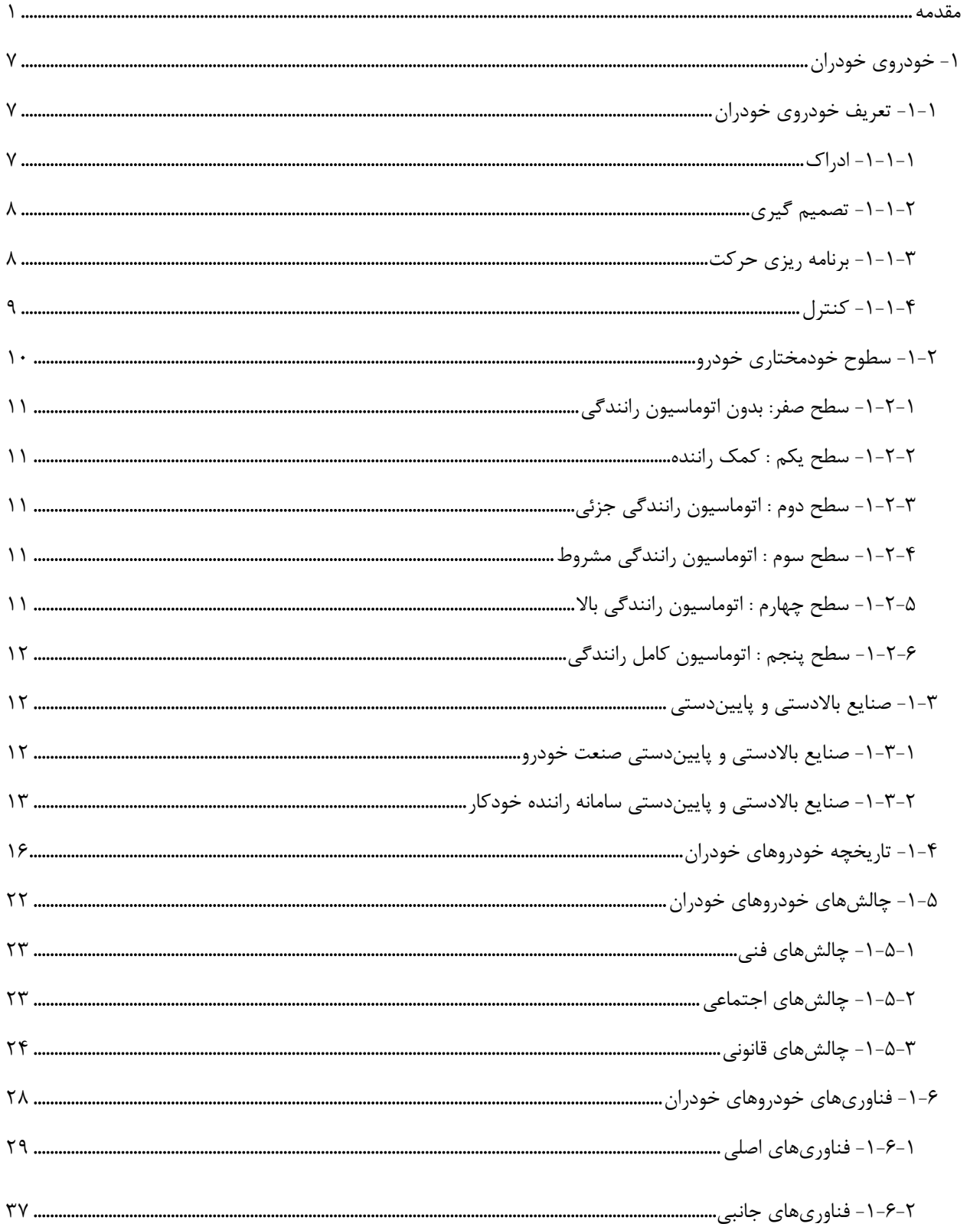

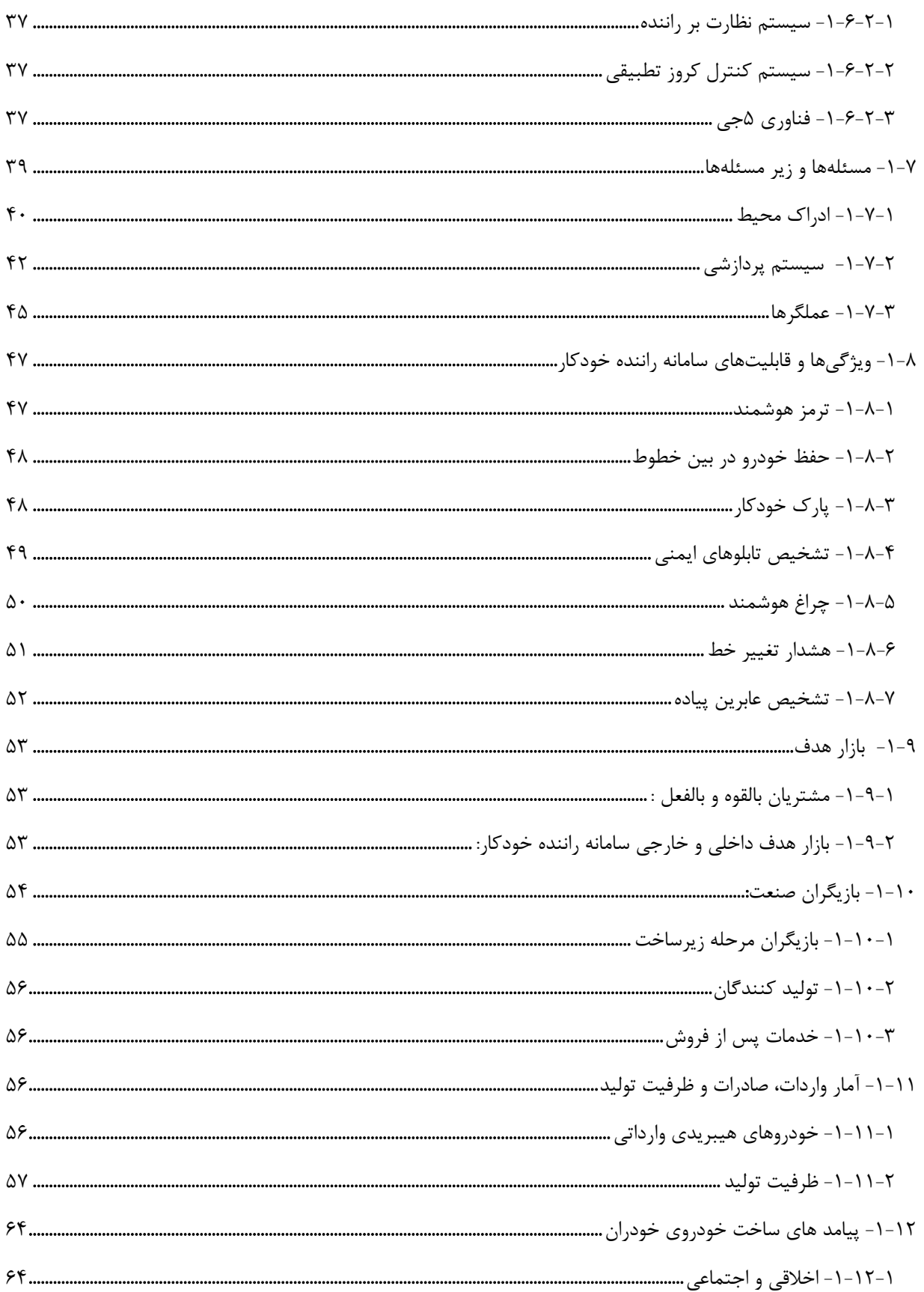

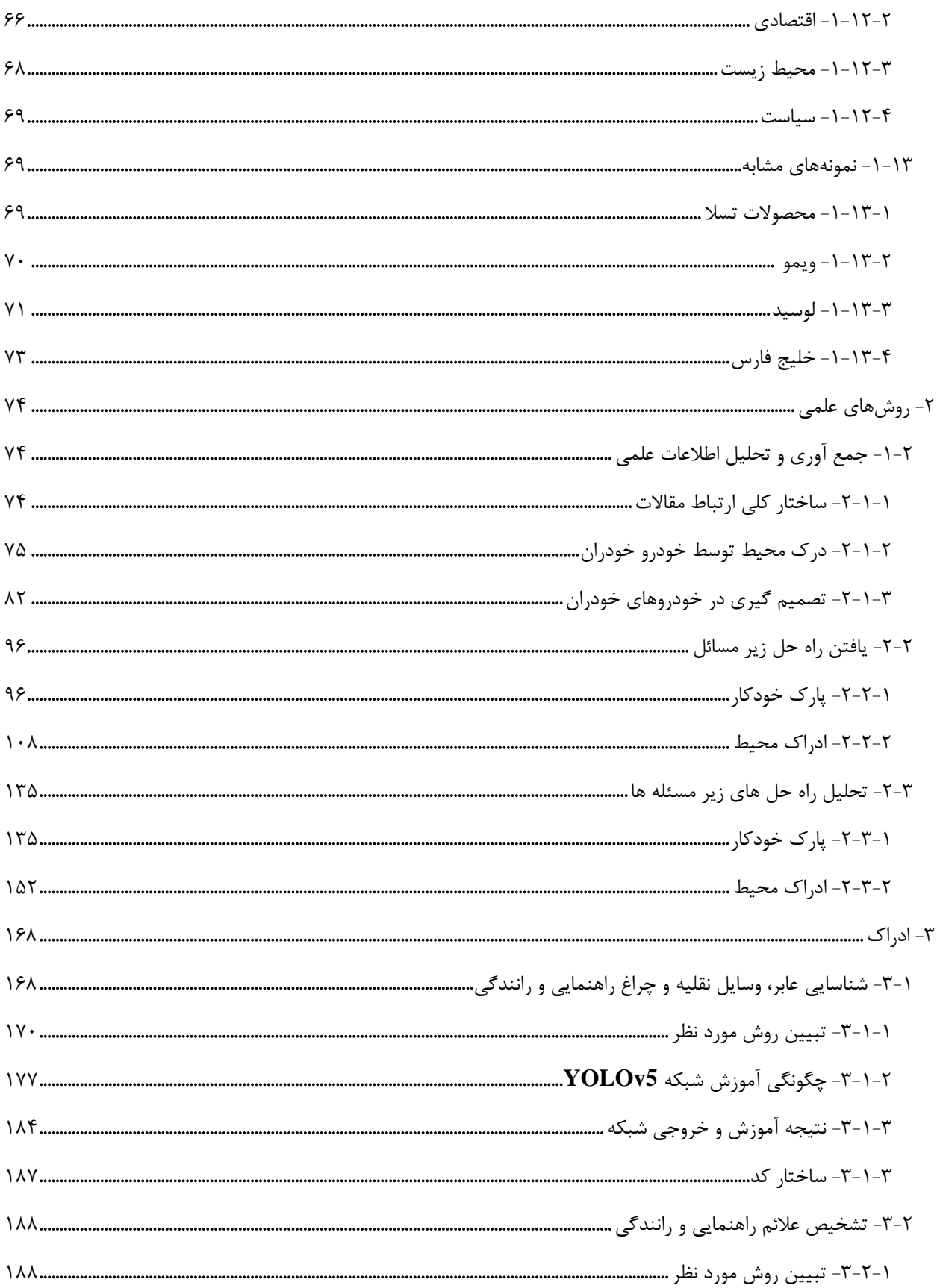

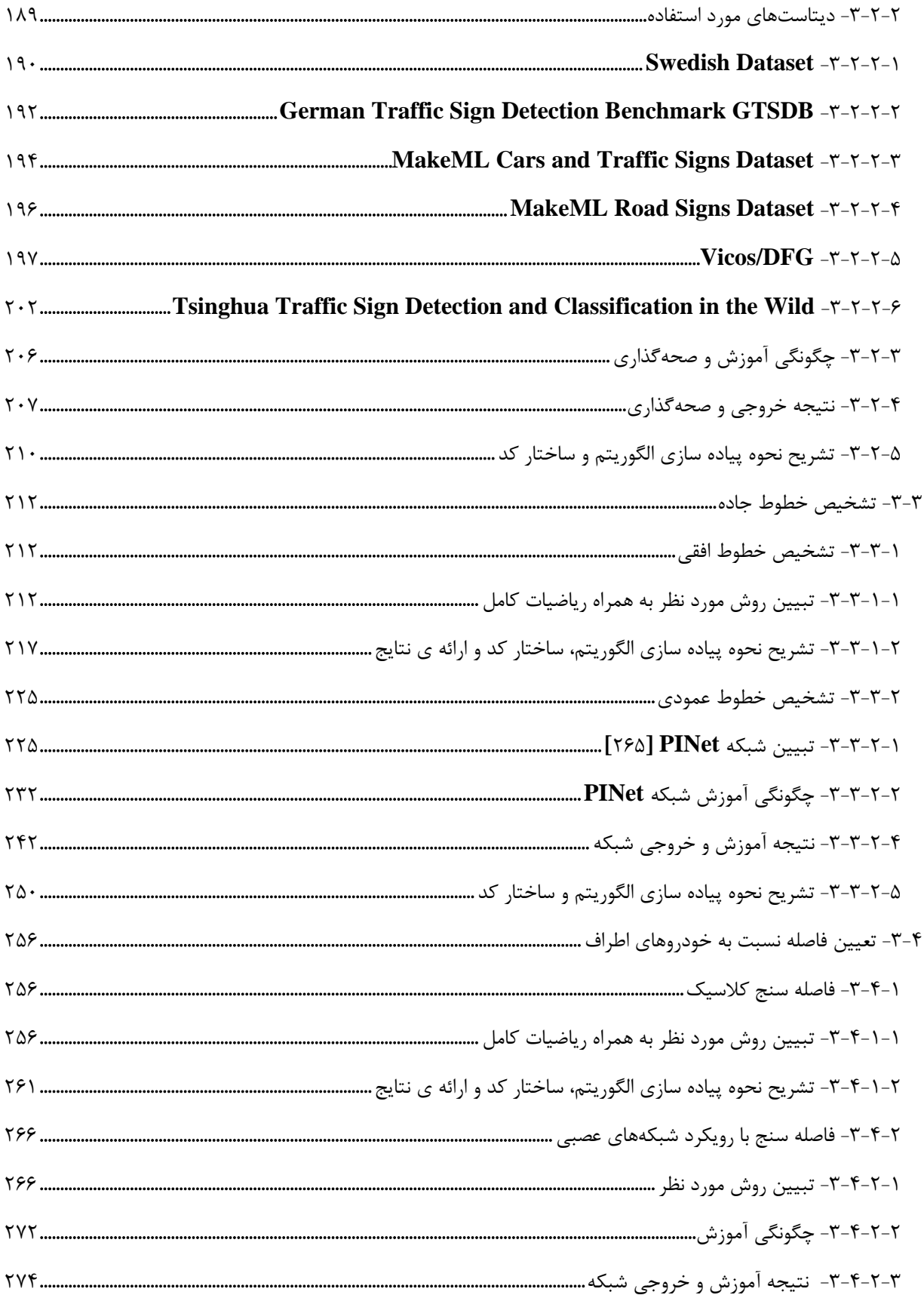

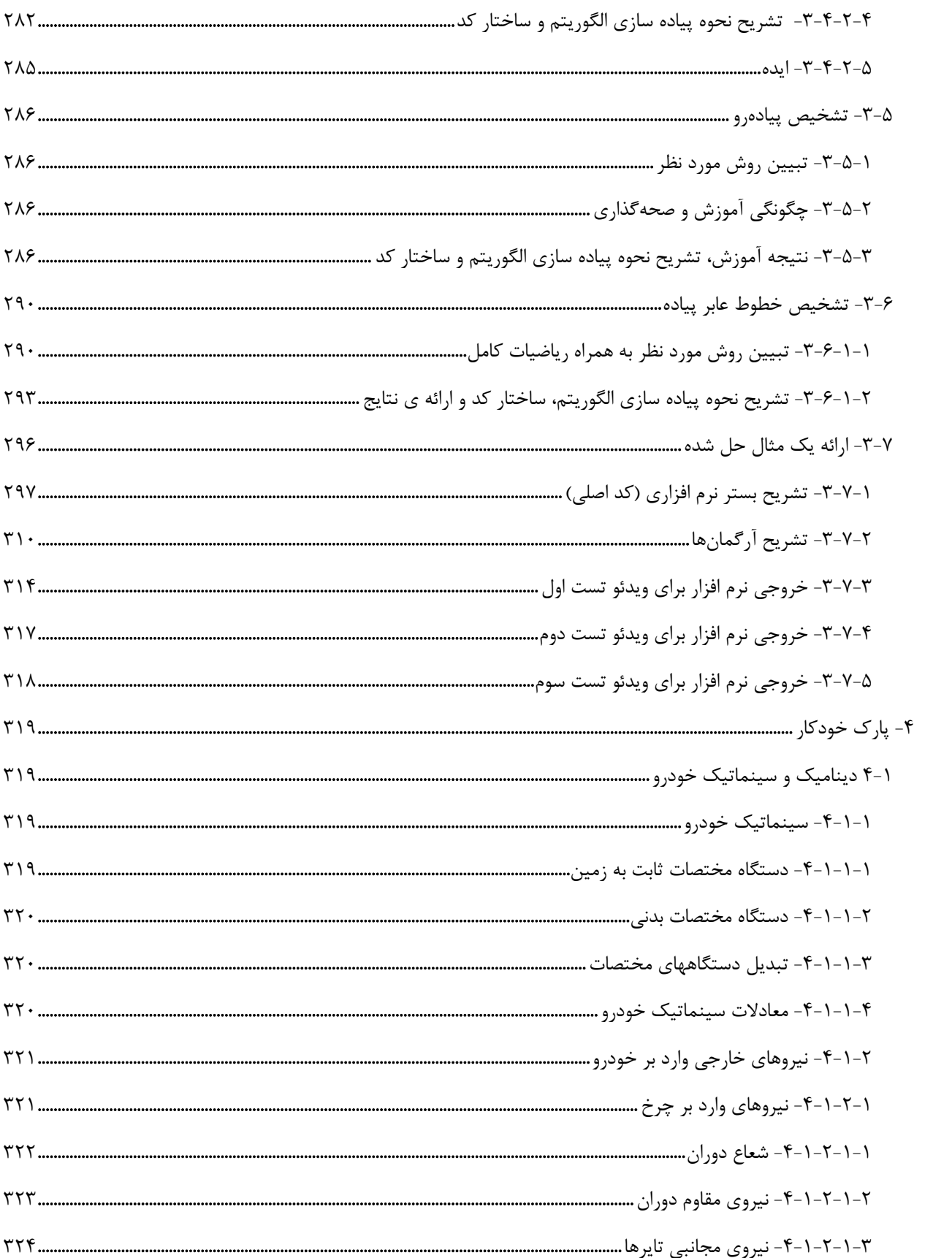

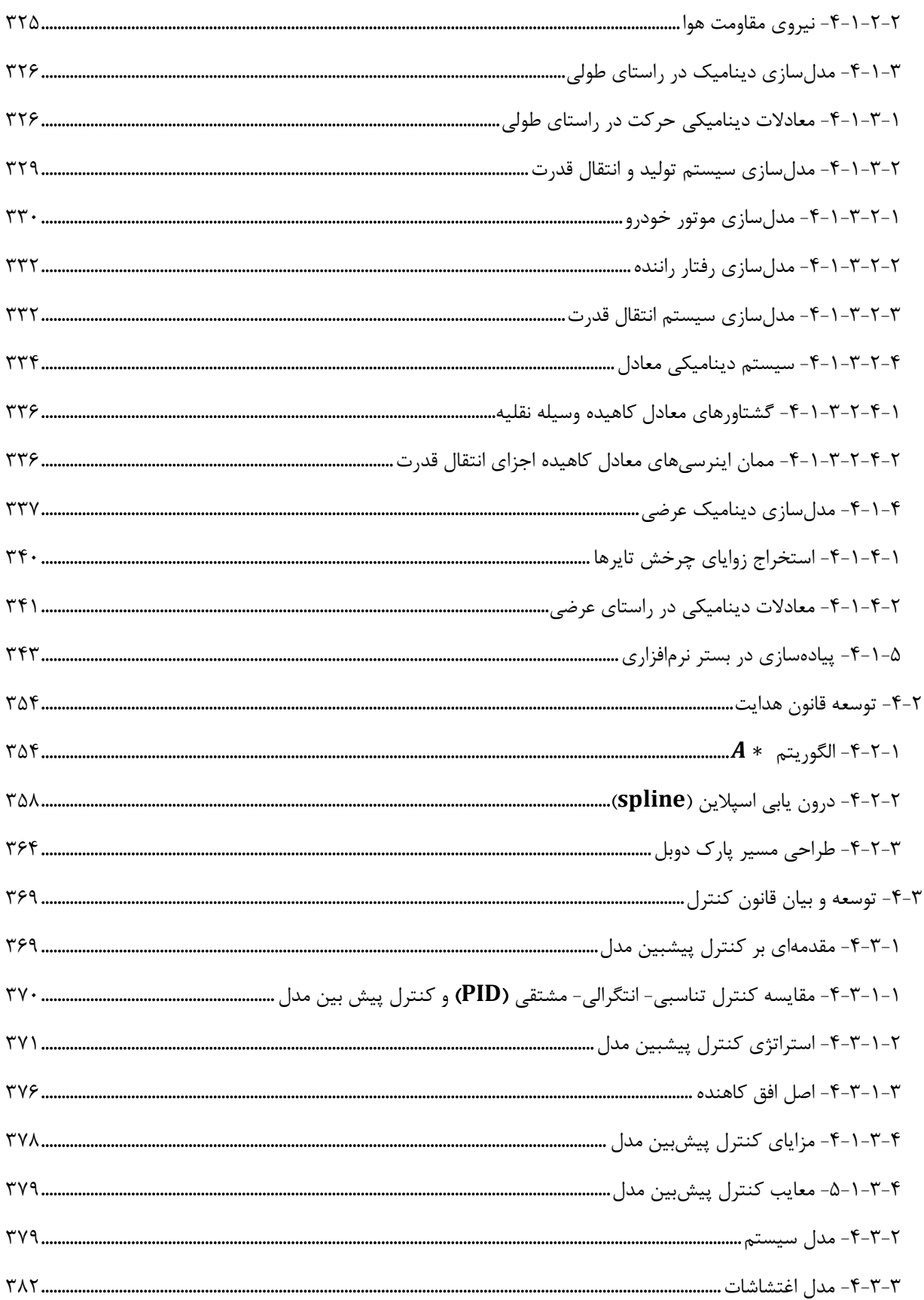

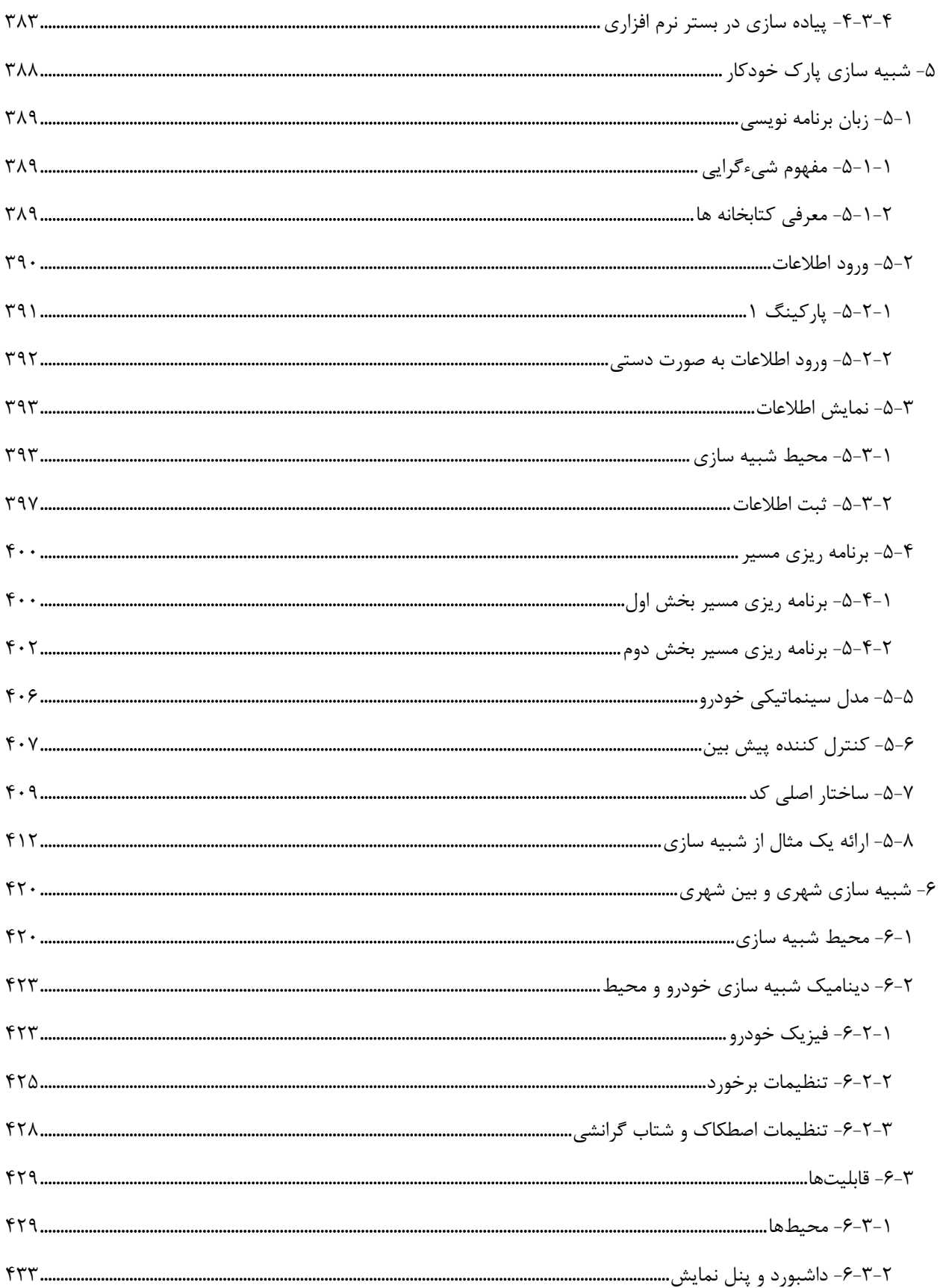

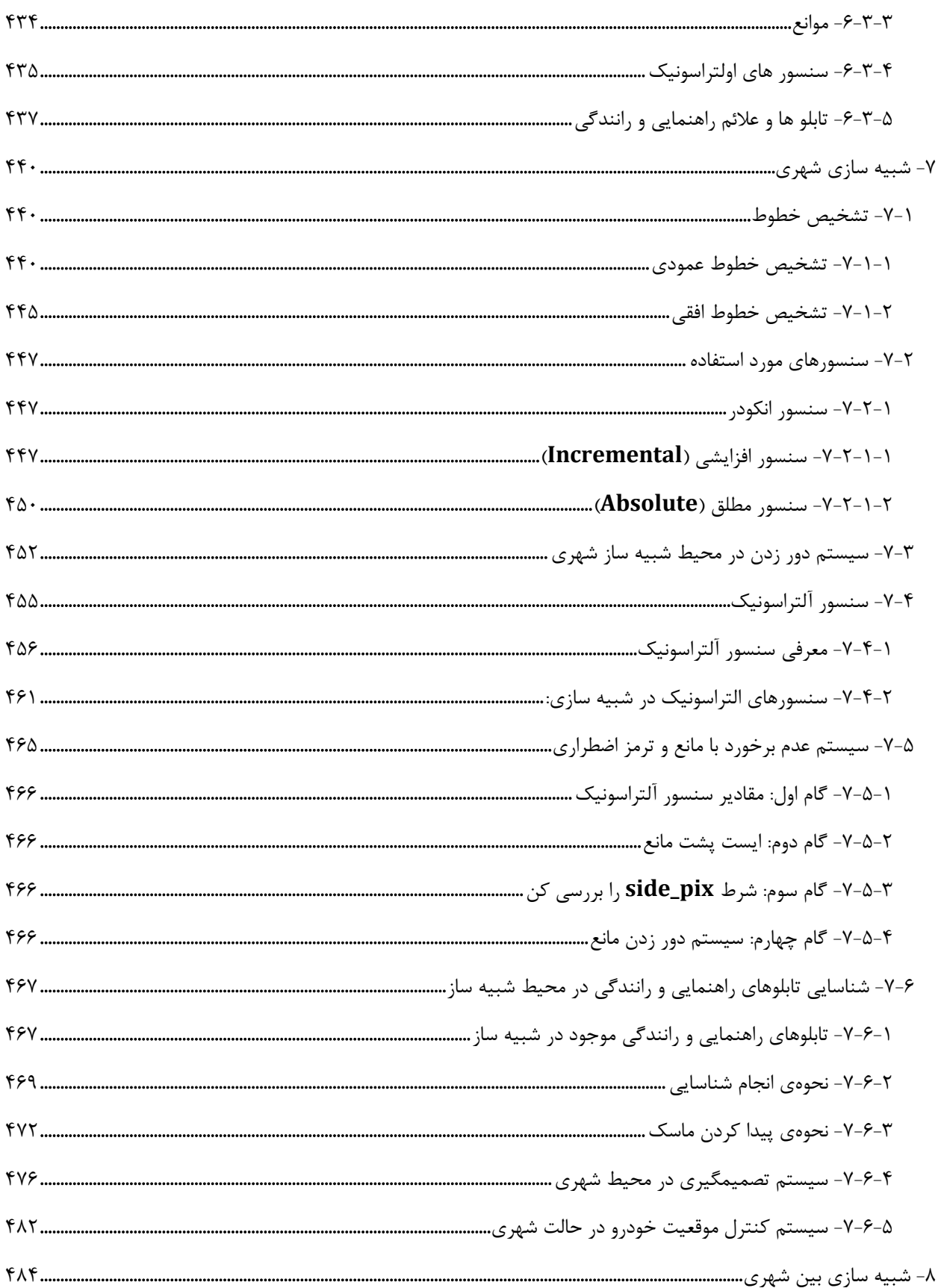

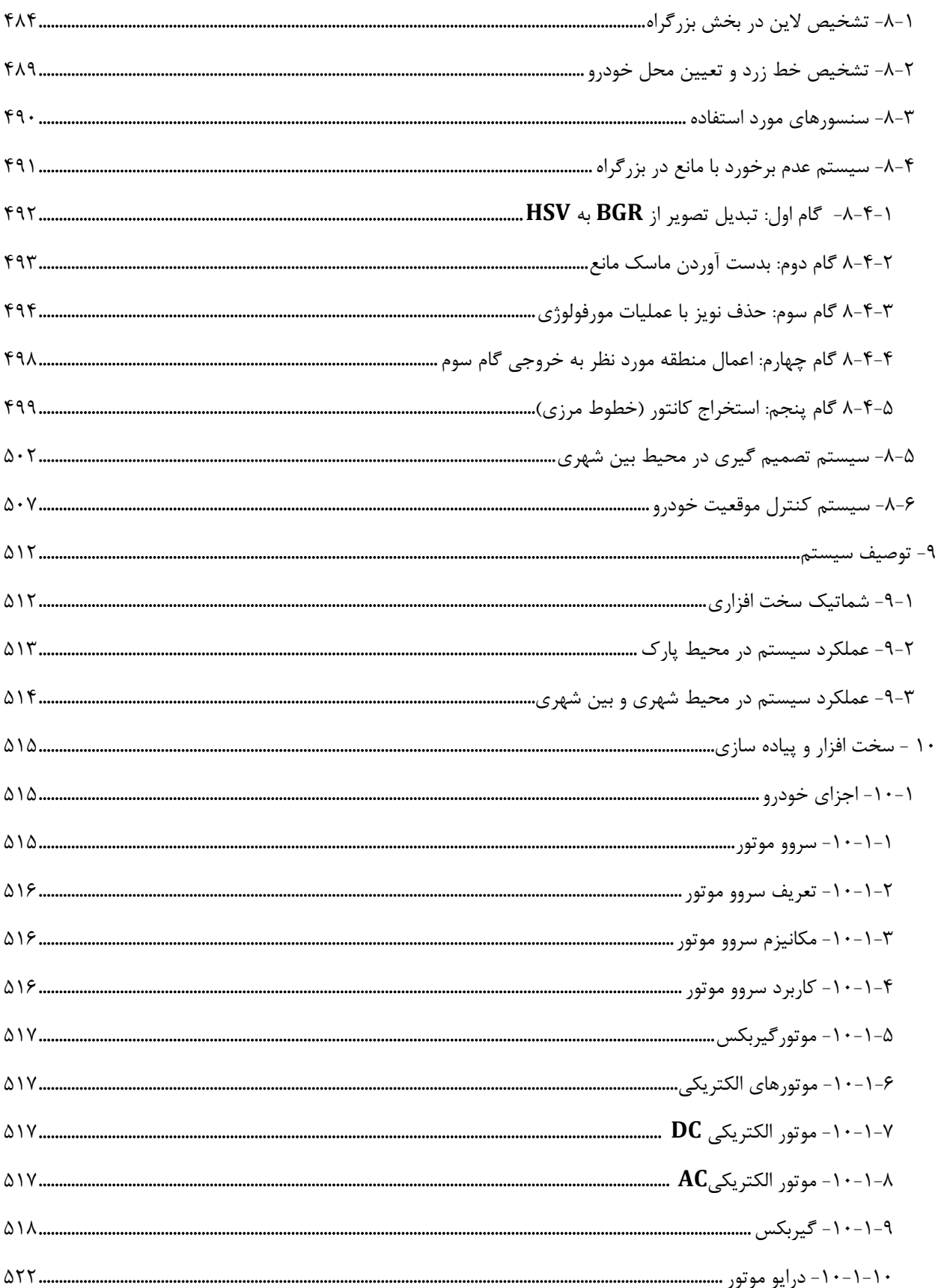

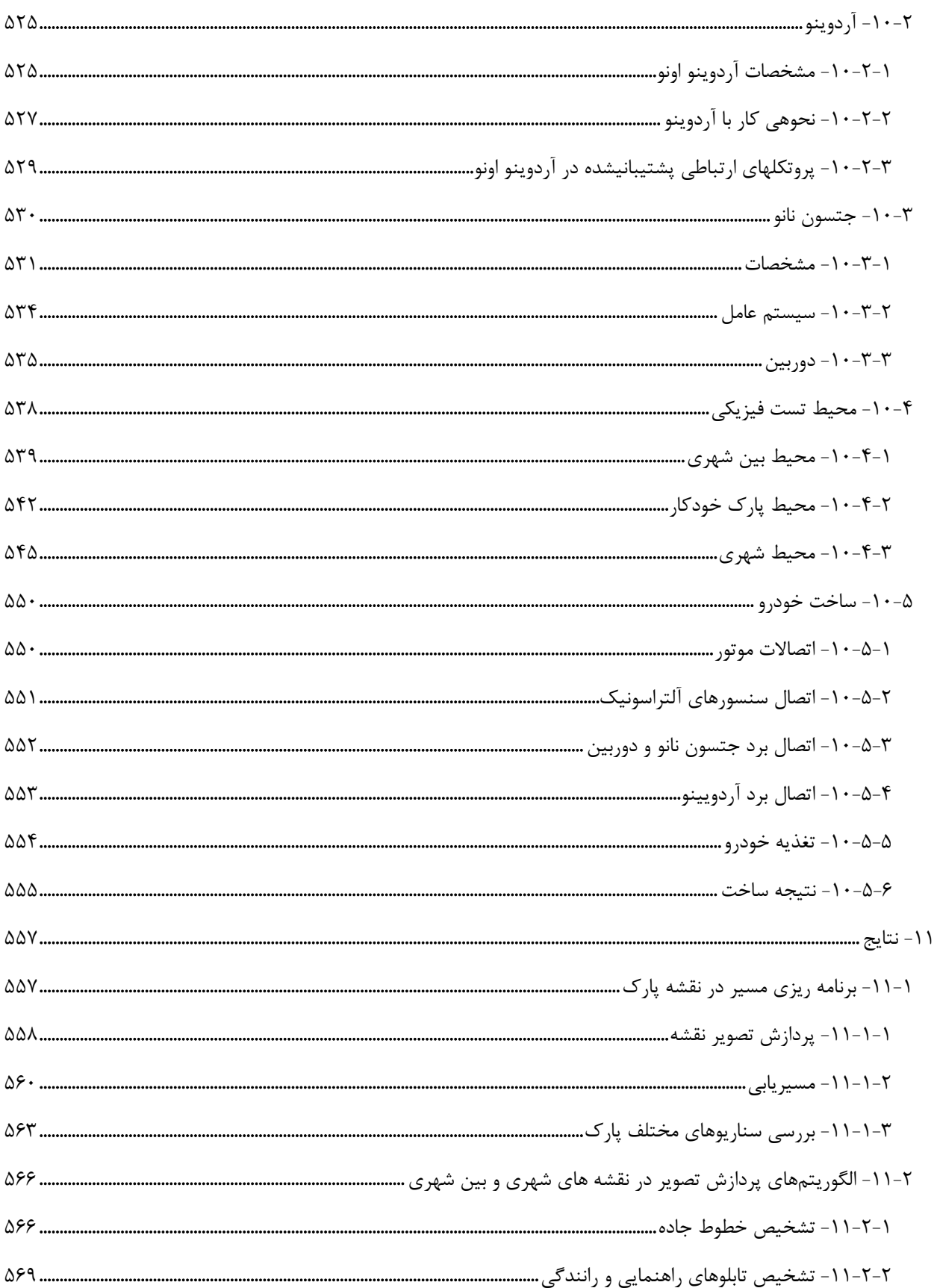

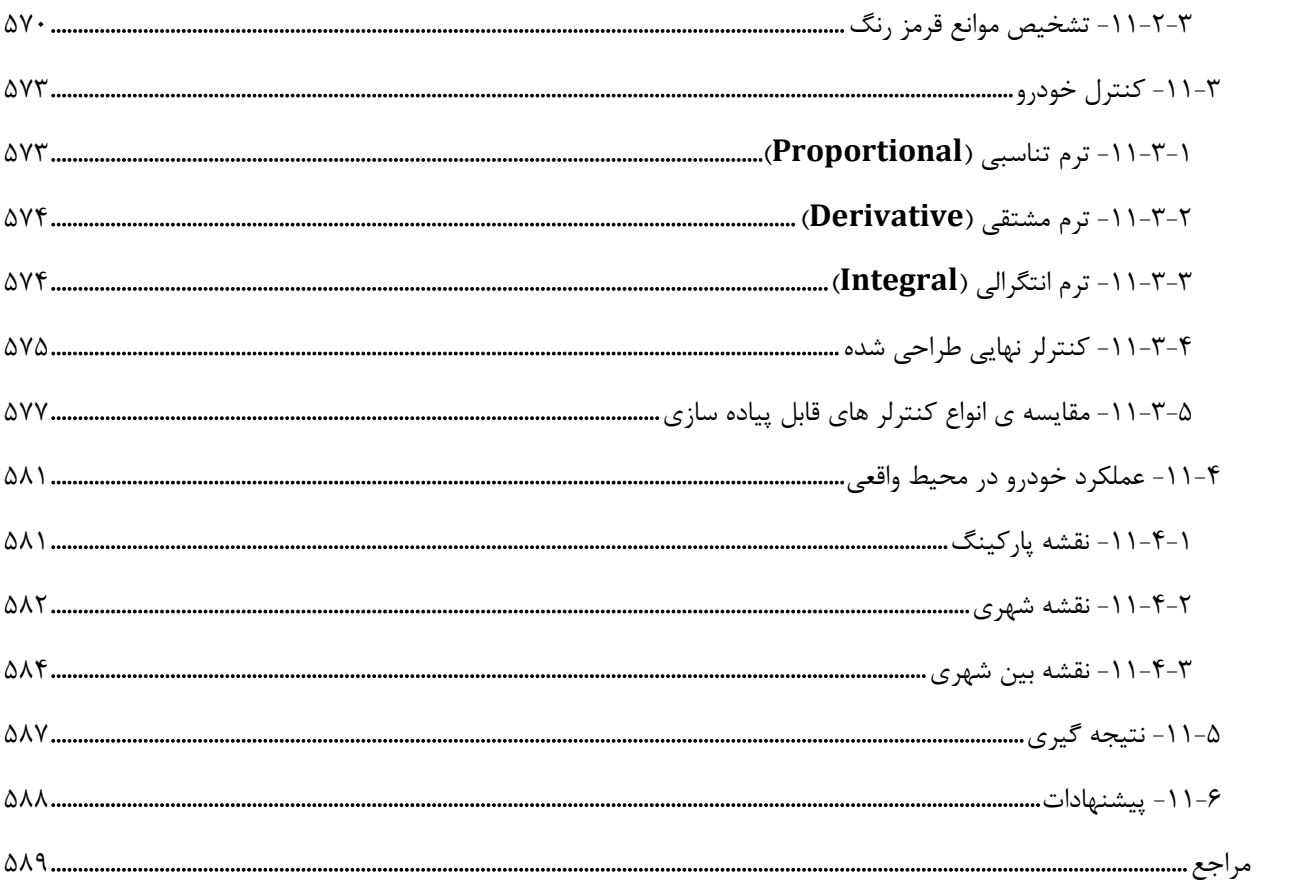

## فهرست اشكال

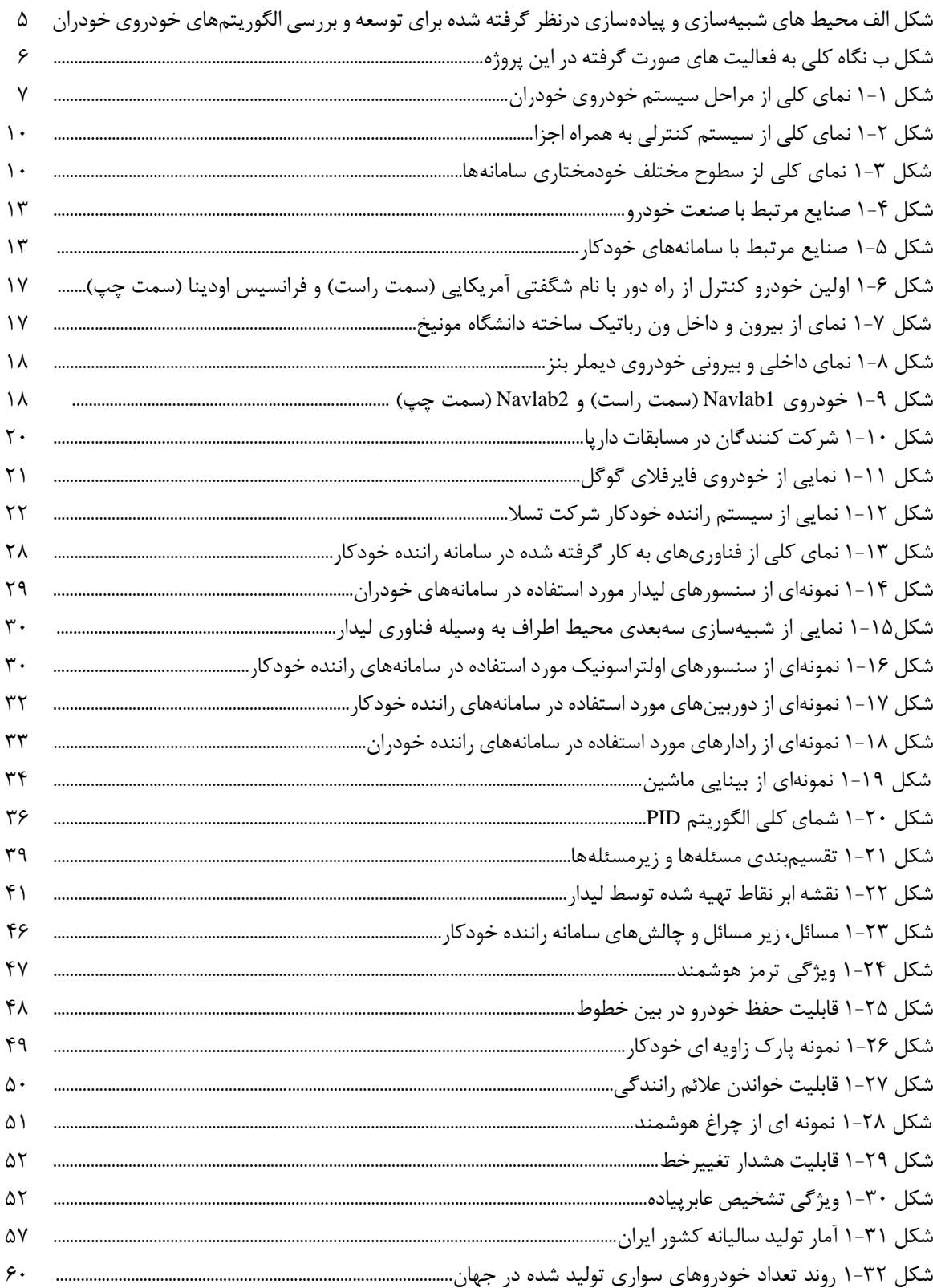

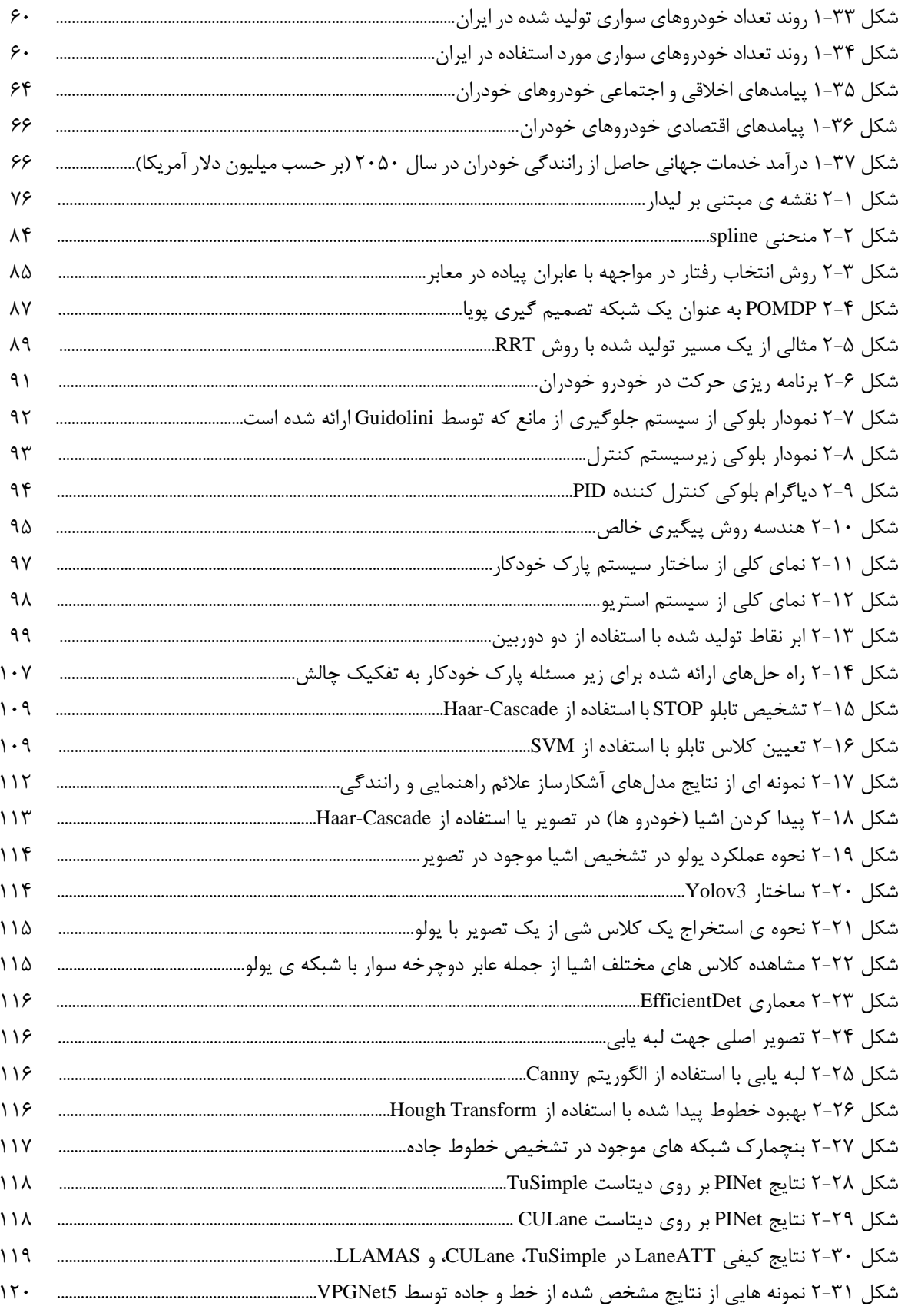

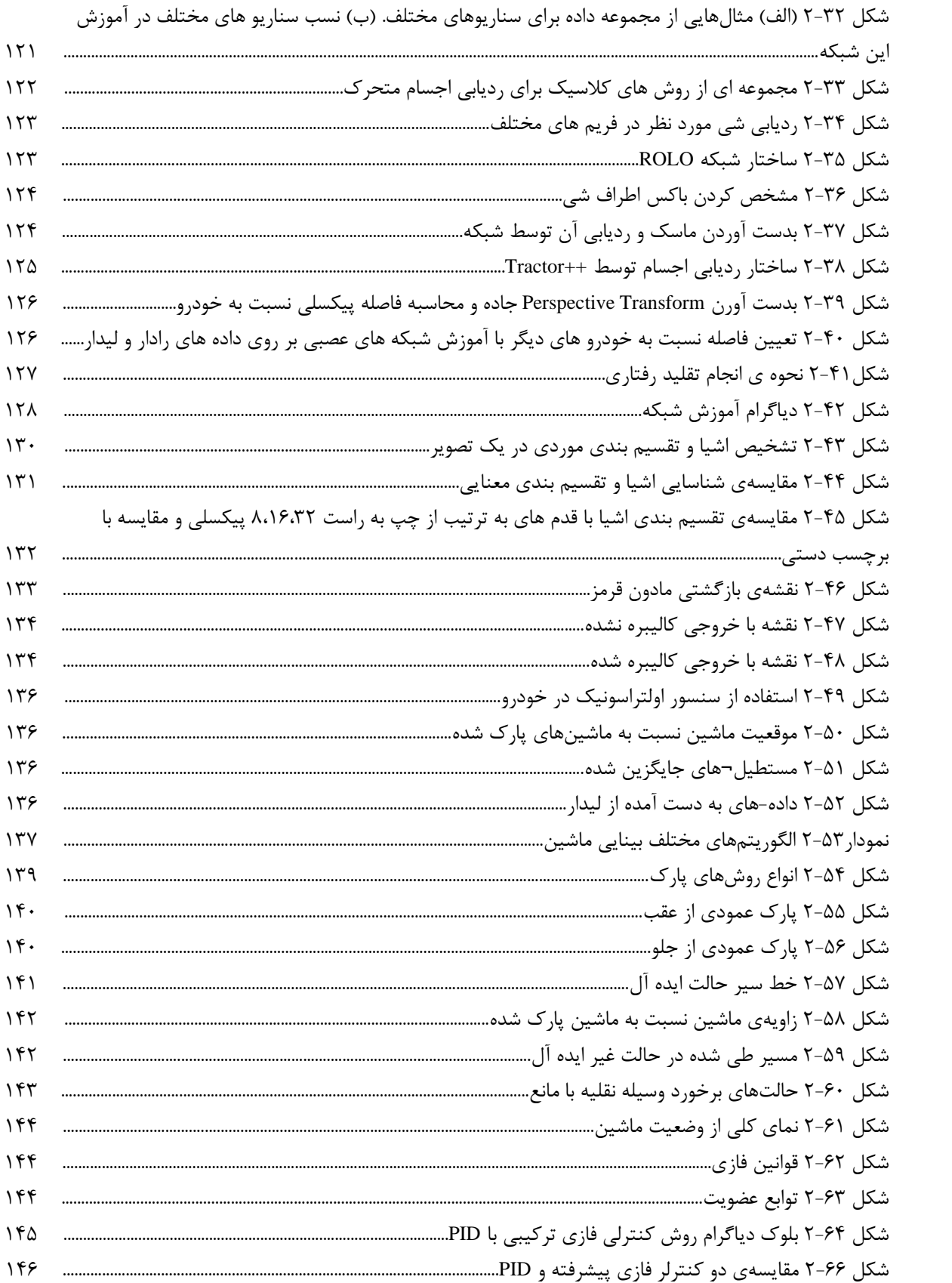

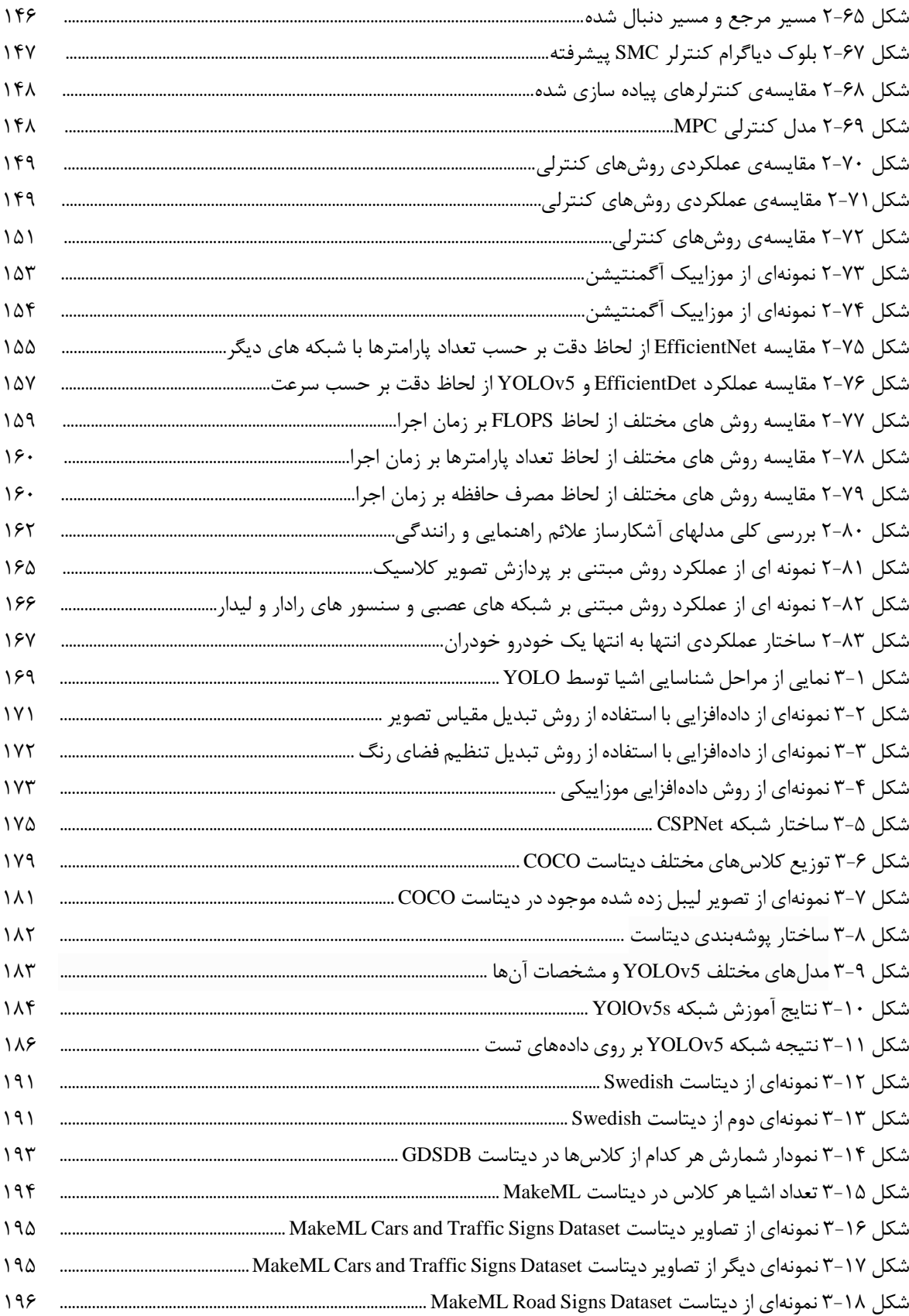

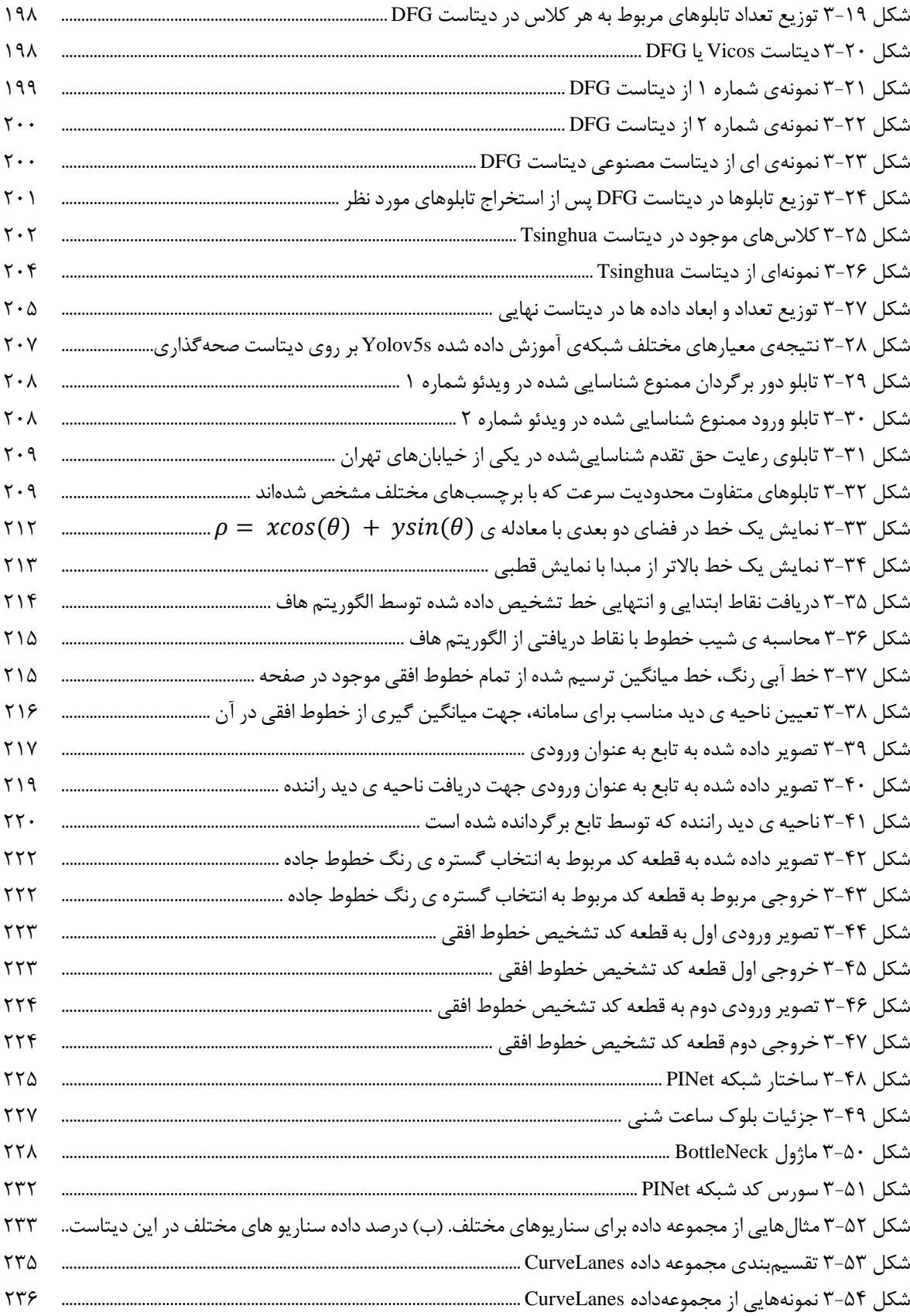

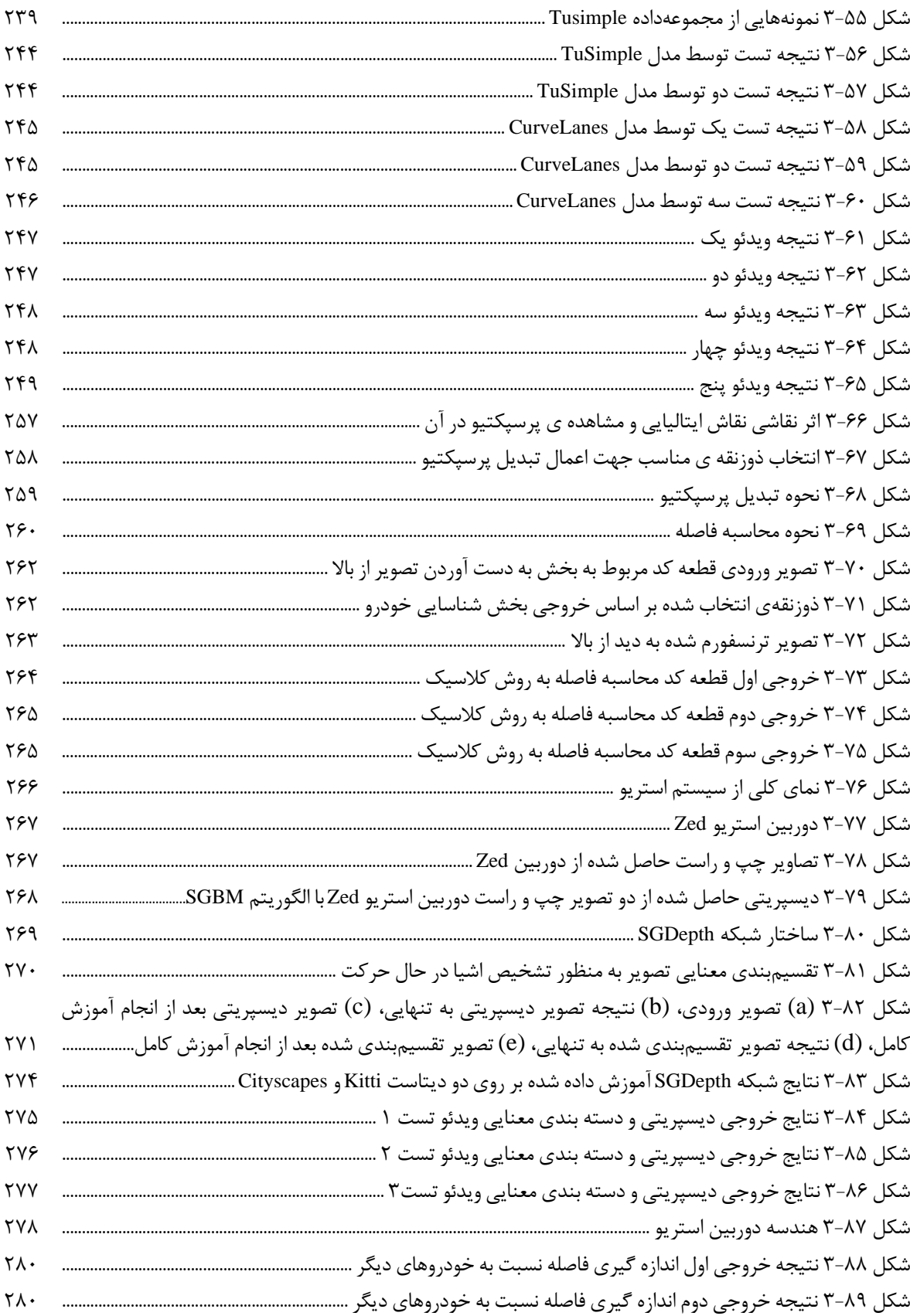

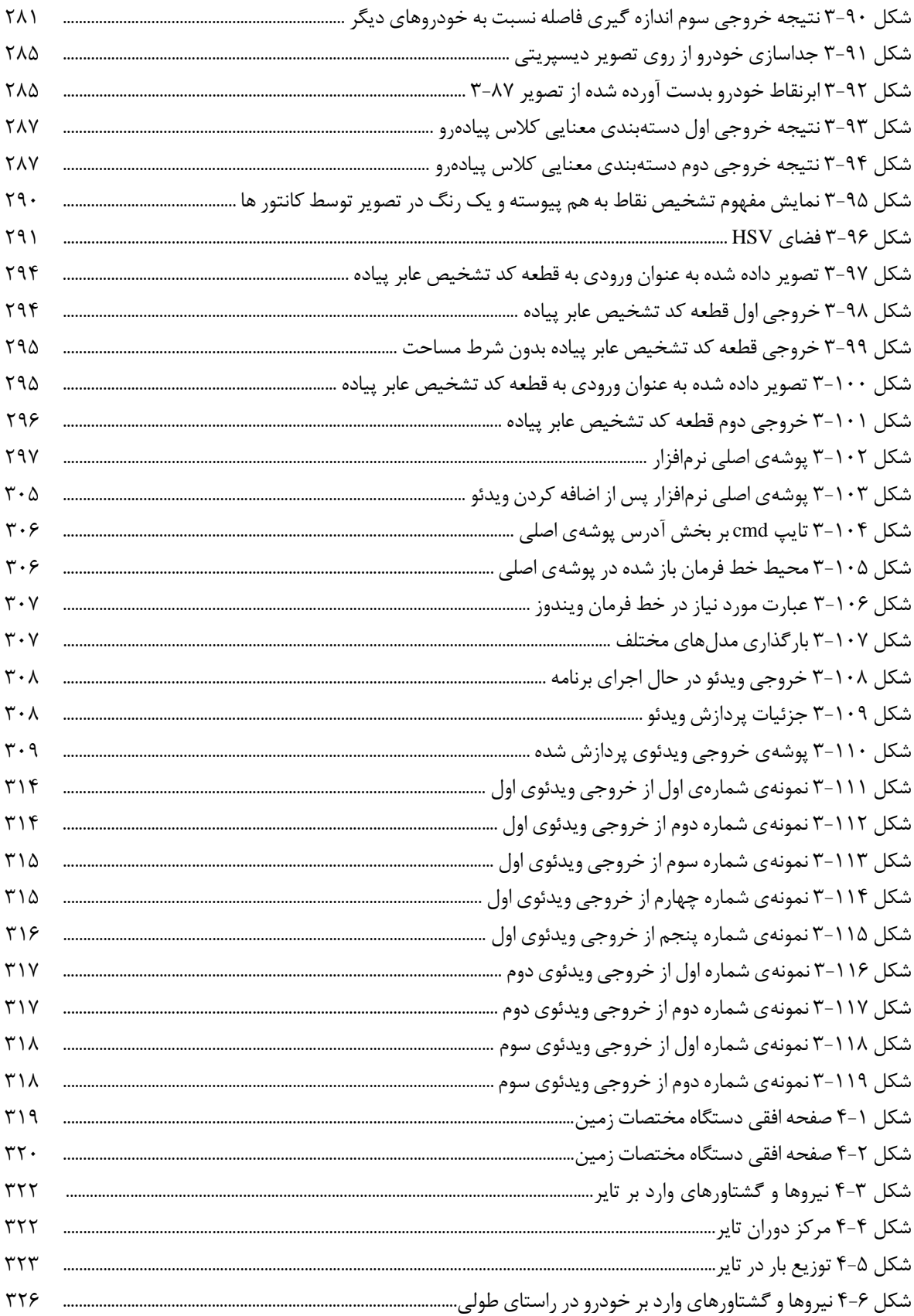

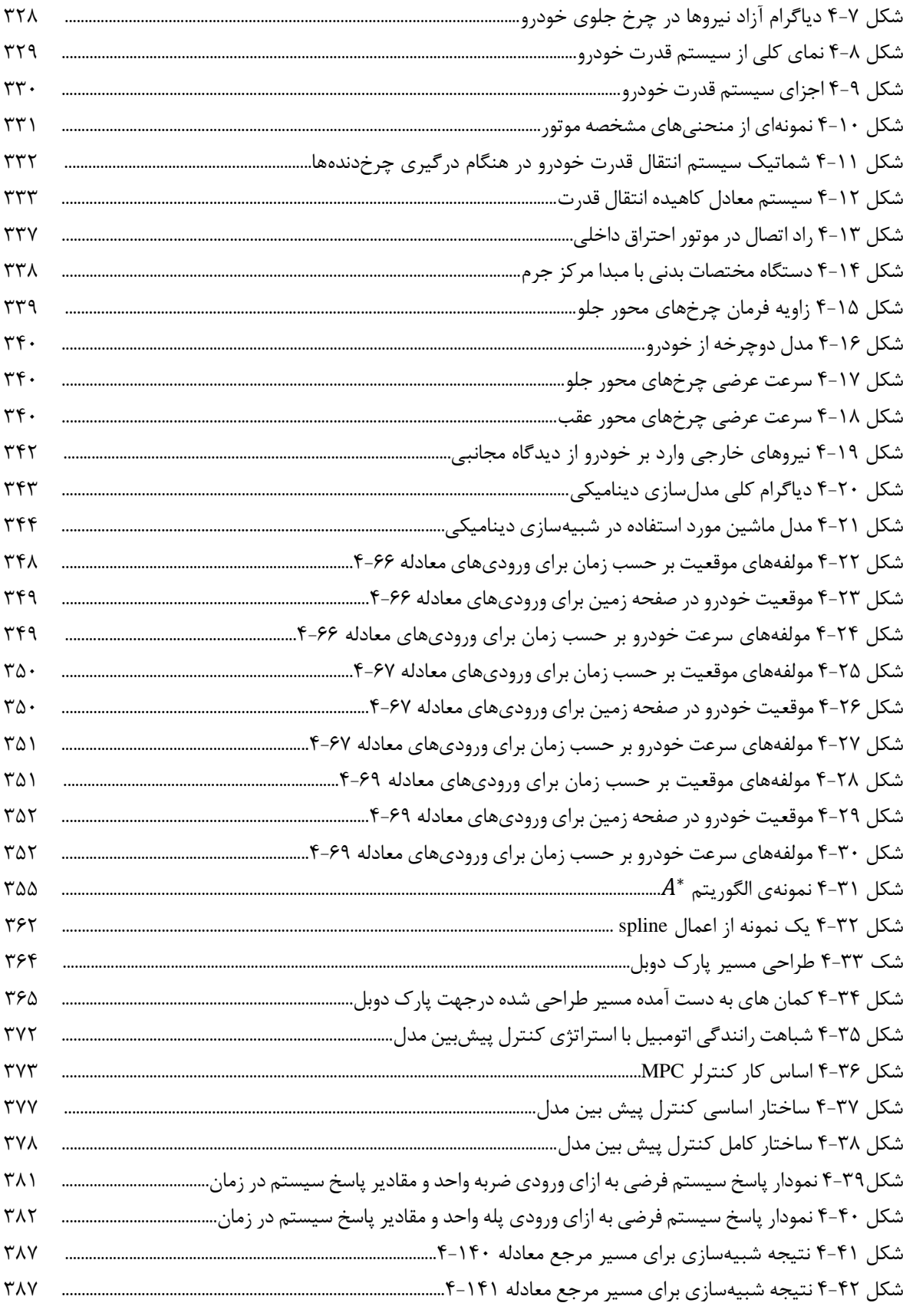

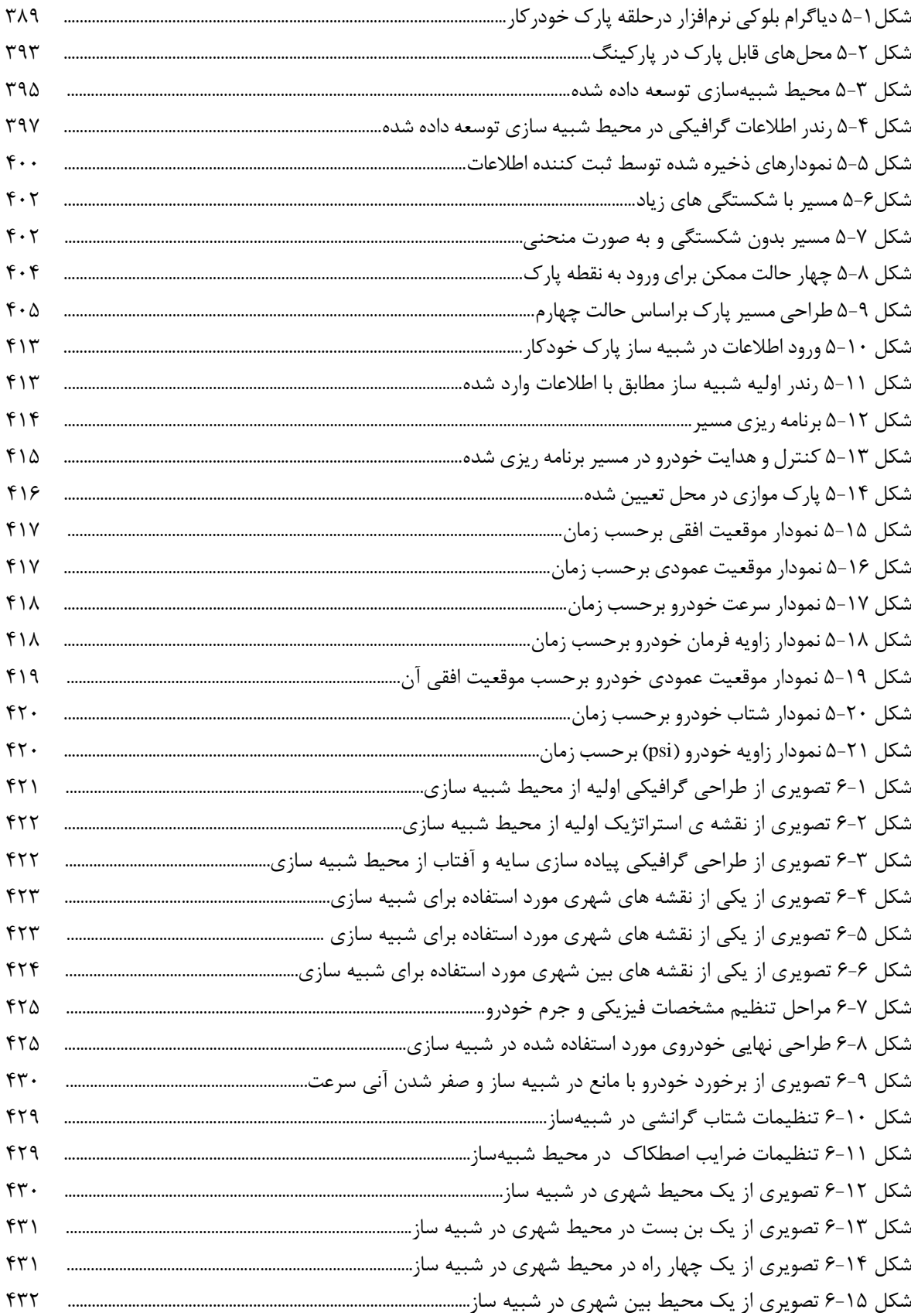

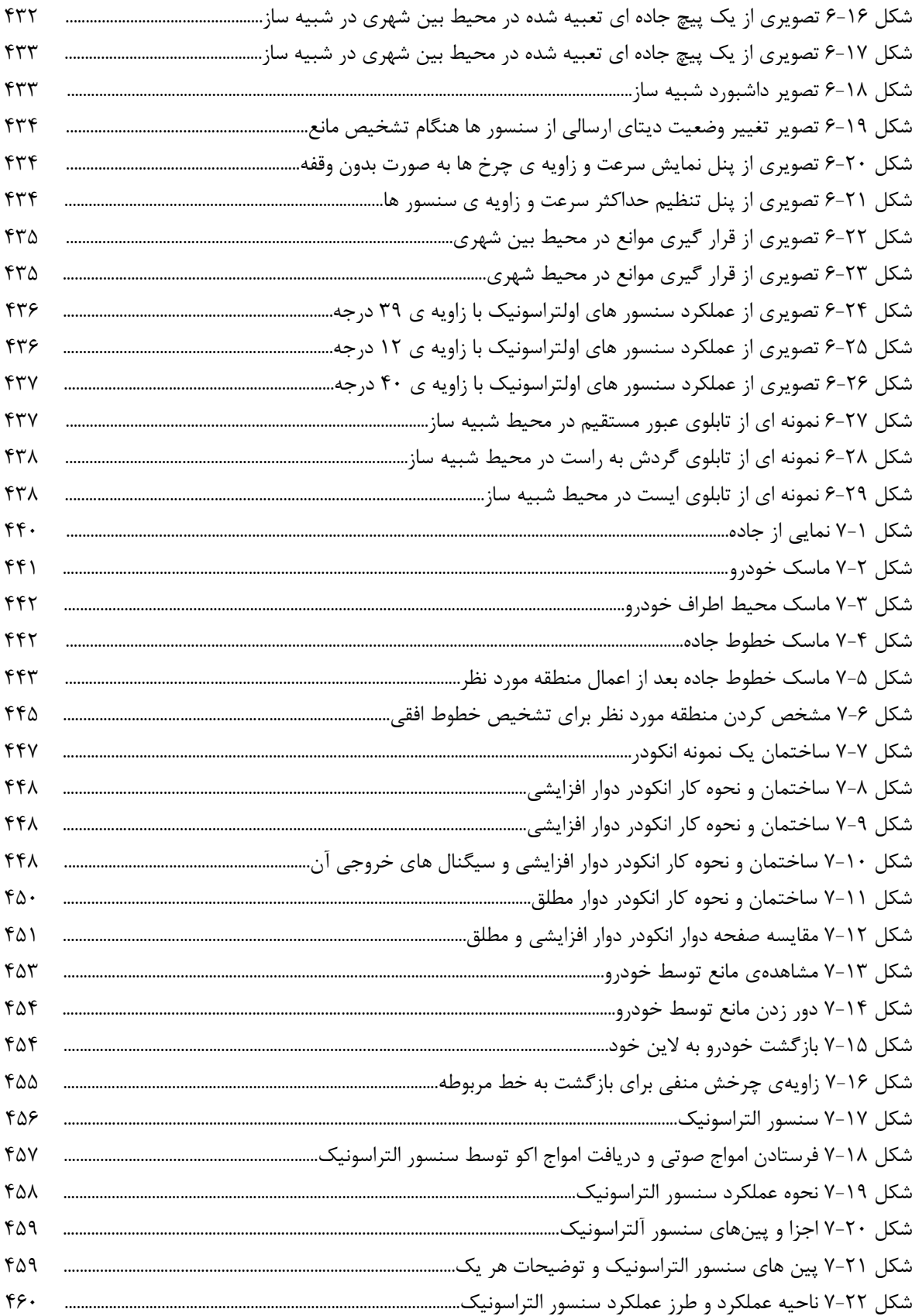

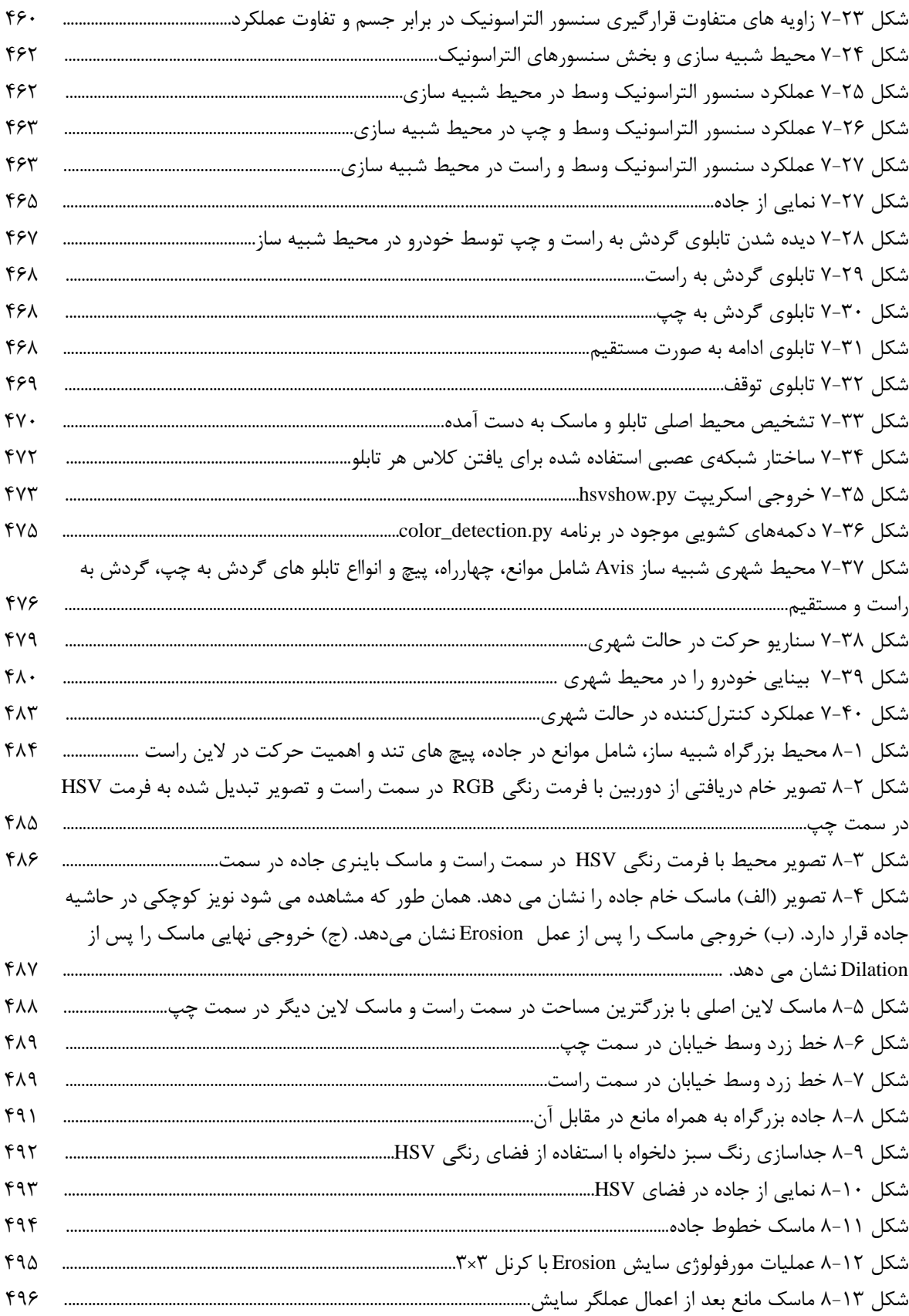

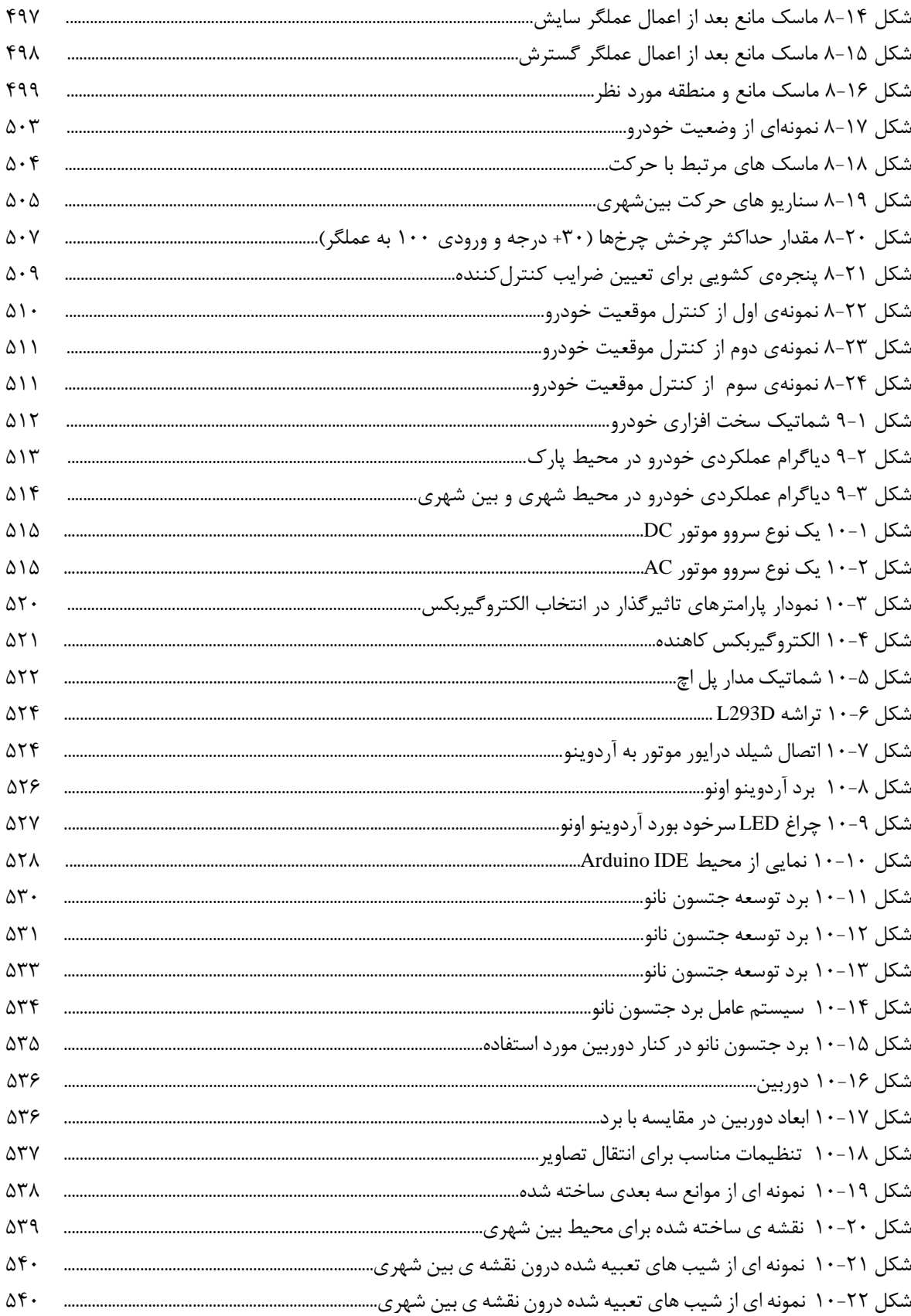

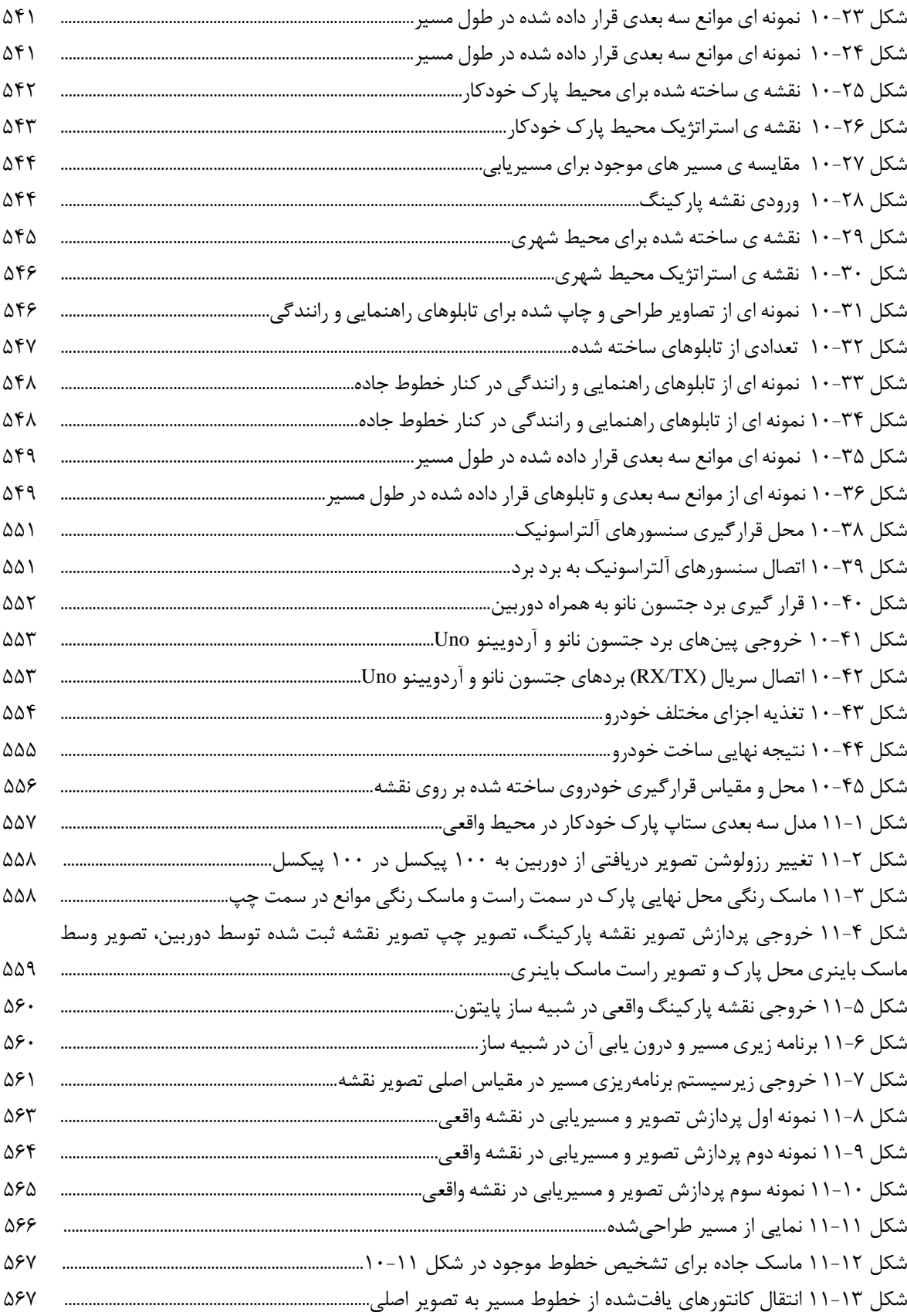

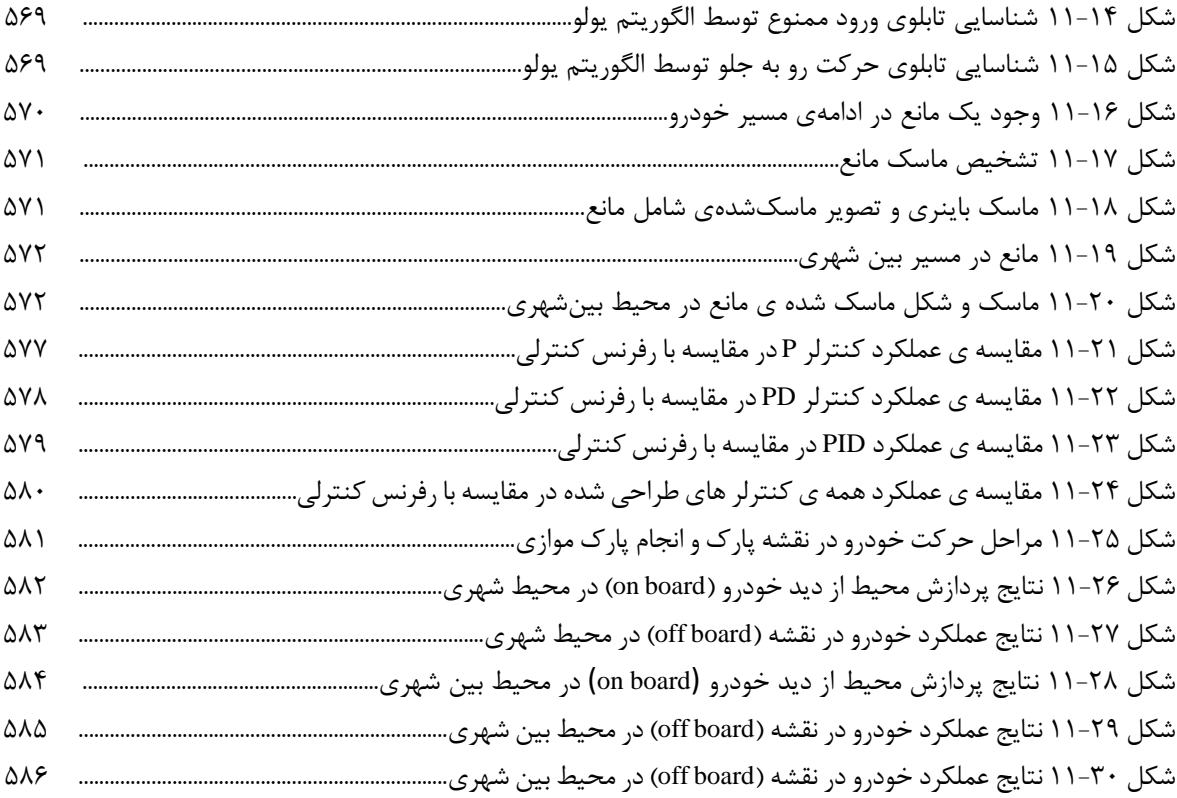

### فهرست جداول

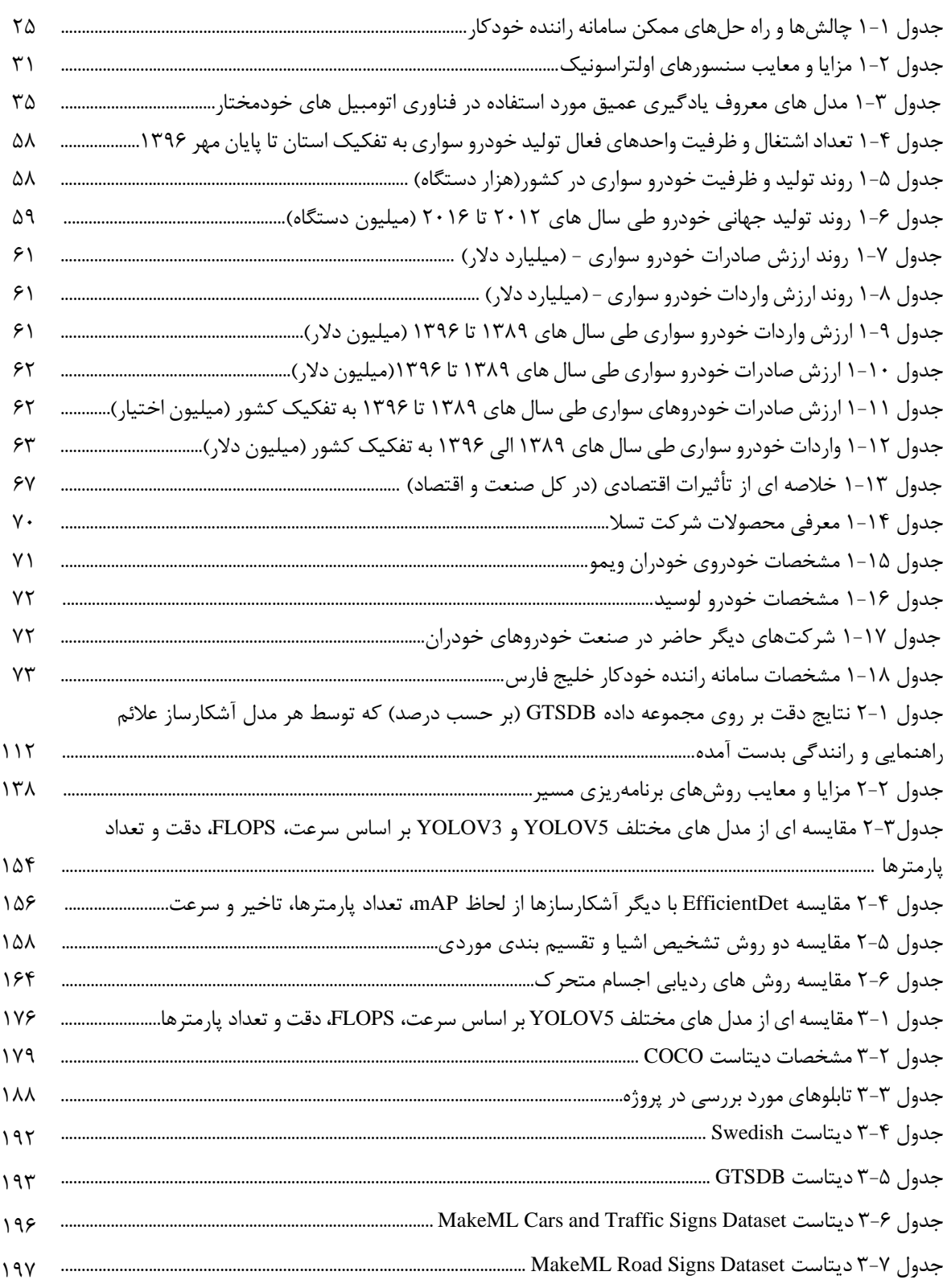

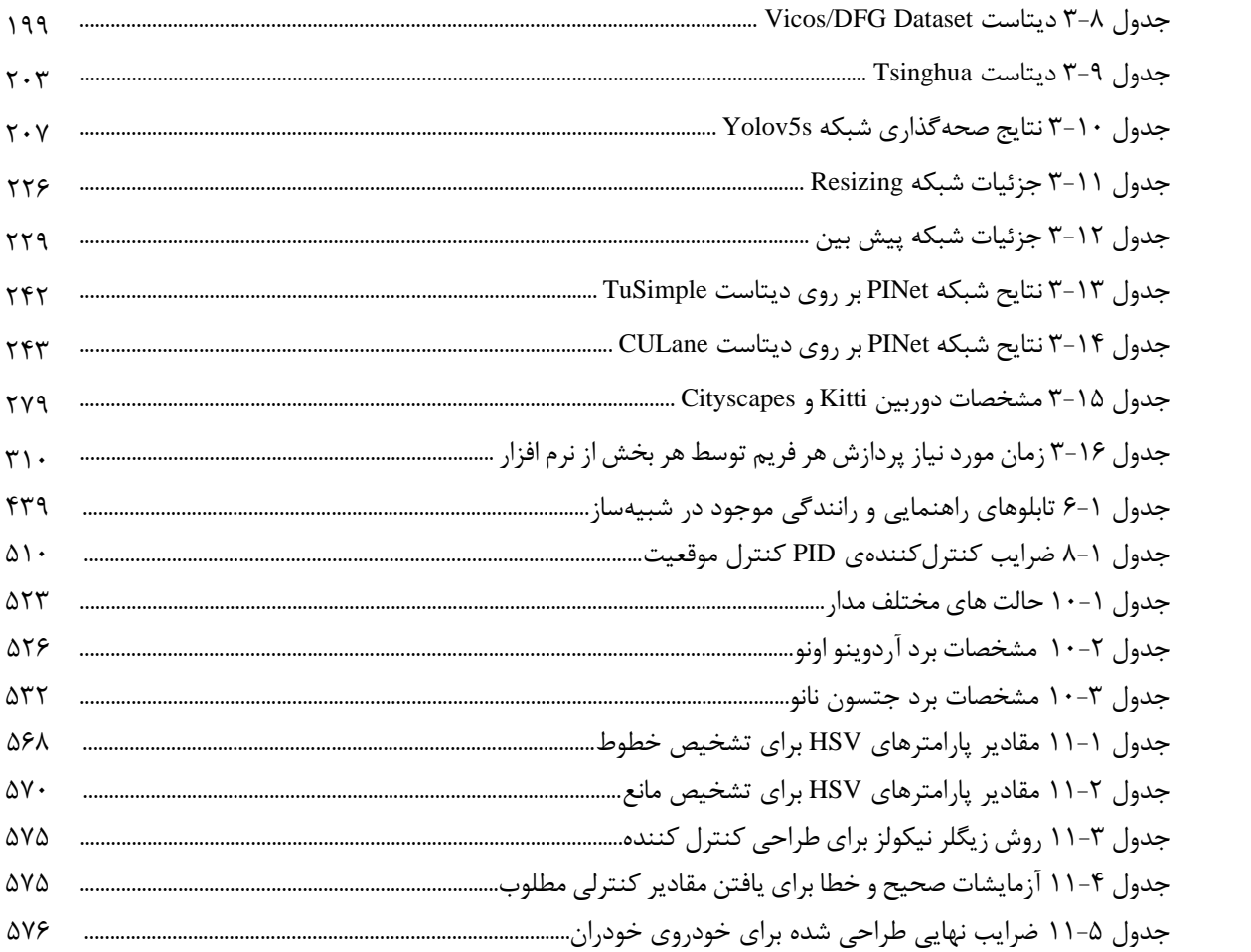

<span id="page-32-0"></span>مردم سراسر جهان، روزانه بخش بزرگي از زمان خود را صرف جابه جایي از یک مكان به مكان دیگری مي کنند. آیا نباید راحتتر و ایمن تر از هر جا که بخواهیم به جایي دیگر برویم؟ در ده سال گذشته گذشته یا قبل تر، محققان، دانشمندان و شرکتهای فنآوری تلاش زیادی برای توسعه تکنولوژی خودروهای کاملا خودران انجام دادهاند. همچنین این تكنولوژی در خیابانهای واقعي شهرهای واقعي آزمایش شده است.

اتومبیل های خودران دیگر تنها در فیلم های علميتخیلي نیستند. شرکتهایي مانند تویوتا و فورد، میلیاردها دالر صرف تحقیق و توسعه این تكنولوژی کرده اند. سرویس هایي مانند uber وLyft ، که در حال حاضر به رانندگان در قبال رانندگي دستمزد پرداخت مي کنند، به زودی کل ناوگان خود را با ماشینهای خودران تجهیز خواهند کرد. در چند سال، خواهیم دید که خودروهای خودران به مشتریان عادی فروخته خواهند شد. اما هنوز هم ترس و وحشتي پیرامون آن وجود دارد. شاید دلیل این مسئله این باشد که اکثر مردم نمي دانند که این ماشین ها چگونه کار مي کنند.

هنگام نشستن انسانها روی صندلي راننده، هم زمان با مشاهده محیط اطراف اطالعاتي را از محیط پیرامون به عنوان ورودی دریافت و آن ها را به منظور تصمیم گیری در مورد جهت چرخش فرمان و زمان ترمز گرفتن، پردازش مي کنیم. یک ماشین خودران معموال با دستگاهGPS ، یک سیستم ناوبری اینرسي و طیف وسیعي از حسگرها تجهیز شده است. این ماشینها اطالعات مربوط به موقعیت جغرافیایي را از GPS دریافت مي کنند و برای جانمایي خود از سیستم ناوبری و از اطالعات دریافتي از حسگرها برای ساختن نقشهای داخلي از محیط اطراف، استفاده مي کنند. به محض دریافت اطالعات مربوط به موقعیت خودش بر روی نقشه داخلي، مي تواند از آن نقشه برای یافتن مسیر بهینه، ضمن دوری از هرگونه مانعي، برای رسیدن به مقصدش استفاده کند. آنچه ما در اینجا توضیح دادیم، تنها یک توصیف بسیار سطح باال در مورد نحوه کار کردن خودروهای خودران است.

دلایل متعددی برای تولید خودروهای خودران وجود دارد که در ادامه آورده شده است.

✓ دالیل اقتصادی

**بهرهبرداری:** به راستی که از ماشینها به طور کامل استفاده نمی شود. در بیشتر مواقع، تنها از ./۴ زمان در دسترس بودن ماشین استفاده مي شود، در حالي که بقیه % ،96 بیشتر آن ها در پارکینگ پارک مي شوند. ماشین یكي از بزرگترین سرمایه گذاریهای مردم است اما با این وجود به طور کامل از آن استفاده نمي شود. بنابراین، یک وسیله بسیار گران قیمت در دسترس داریم که در اغلب موارد بال استفاده است.

هزینه : اگر به خدمات ارائه دهنده تقاضاهای جابه جایي مانند Uber ، Lyftو غیره نگاه کنیم و هزینه به ازای هر کیلومتر را تحلیل کنیم، راننده 50% هزینه را شامل مي شود. اگر راننده را از این چرخه خارج کنیم و ماشین نیز با سوخت الكتریكي حرکت کند، هزینه به ازای هر کیلومتر به طور قابل توجهي کاهش مي یابد .

#### ✓ ضمیمه کردن خدمات

موضوع دیگر ی نیز هست که شرکت های فن آوری را به آن سوق مي دهد. از آنجایي که اکثر اتومبیل ها سرنشیناني دارند که رانندگي نميکنند، شما مي توانید در مورد ارسال و یادآوری اطالعات به آن ها فكر کنید. شما در ماشین حسگرهایي دارید، که مي تواند موضوع صبحبتهای سرنشینان خودرو را دنبال کند و همچنین با شما صحبت کند. ماشین از طریق این حسگرها مي تواند پیشنهاداتي را برای شما داشته باشد، مانند جایي از مسیر که یک قهوه یا غذای خوب سرو مي کنند یا مي تواند به شما آیتم های شامل تخفیف در فروشگاههای موجود در مسیر و غیره را نشان دهد. شرکت های فنآوری مي توانند ضمن جمع آوری اطالعات در مورد مسافران، سرویس های مشابه چندگانه و یک مقدار اقتصادی برگرفته از آن را ارائه دهند .

### ✓ هوش مصنوعي

بسیاری از تكنولوژیست ها در جهان، در مورد تأثیر هوش مصنوعي (Intelligence Artificial (بر اقتصاد اتفاق نظر دارند آن ها معتقدند که هوش مصنوعي، در آینده ای نزدیک، حدود 5 تا 10 سال آینده، تاثیر عمدهای بر اقتصاد خواهد گذاشت.

اولین مدل کسب و کار هوش مصنوعي در رباتیک (Robotics (است ، اما بازار آن به اندازهای بزرگ نیست که بتواند چنین سرمایه گذاری بزرگي را توجیه کند. ربات چت ها (Chatbots (ممكن است بازار دیگری باشند، اما این بازار نیز به اندازه کافي نمي تواند چنین سرمایهگذاری بزرگي )که شاید برای توسعه آن به میلیاردها دلار نیاز باشد) را توجیه کند. ما هنگام فكر كردن به اتومبیل، قضیه متفاوت است بازار خودرو، بازار بسیار بزرگي است و تقریبا هر فردی به آن احتیاج خواهد داشت. این یک پلت فرم ایده آل برای هوش مصنوعي است، زیرا اگر شما بخواهید یک ماشین خودران داشته باشید، به سنسورهایي نیاز خواهید داشت که جهان را به صورتي که واقعا هست بشناسد و خود را با ترافیک آن وفق دهد. به طور خالصه، ما ماشیني نیاز داریم که بتواند رقیبي برای هوش انسان باشد. بنابراین، ما در اینجا، به طور جدی در پي کشف موارد استفاده از هوش مصنوعي همراه با مدل کسب و کار هستیم. از آنجا که ما اکنون یک مدل تجاری داریم که ممكن است ساالنه میلیاردها دالر را از سراسر جهان جذب کند، این امر توسعه هوش مصنوعي را به طور کامل معني مي کند .

همین دلیل، ماشین خودران را به یک صنعت بسیار بزرگ تبدیل کرده است. این امر باعث جذابیت بسیار زیاد تقاضای جابهجایی شده است. هر سازمانی که در زمینه توسعه یا راهاندازی نرمافزار کار می کند، استارتآپ است، شرکتهایي نظیر اوبر(Uber (، گوگل(Google (، تسال(Tesla (، اپل (Apple (یا هر شرکتي در صنعت خودروسازی، که در بخش خودروهای خودران شروع به کار کرده است**.**

یک سیستم نرمافزاری خودکار خودرو را می توان به طور گسترده به سه دسته تقسیم کرد یعنی

#### **.1** ادراک **(Perception(**

ادراک به طور کلی ادراک به توانایی یک سیستم خودکار در جمع آوری اطلاعات و استخراج دانش مربوطه از محیط اشاره دارد که این خود با استفاده از تجهیزات مختلفي از جمله رادار، لیدار، جيپياس و بینایي ماشین و با استفاده از تكنیكهای همچون پردازش تصویر، شبكههای عصبی مصنوعی، الگوریتمهای فرا ابتكاری و داده كاوی با جهان بیرون انجام می شود.

**.2** برنامه ریزی یا تصمیم گیری **(Planning(**

برنامه ریزی به فرآیند تصمیم گیری هدفمند برای رسیدن به اهداف مرتبه باالتر خودرو که به طور معمول شامل آوردن وسیله نقلیه از محل شروع به مكان هدف و اجتناب از موانع و بهینه سازی طراحي شده اشاره دارد. برنامه ریزی خود شامل سه مجموعه زیر است.

• برنامه ریزی ماموریت 6

برنامه ریزی ماموریت به طور کلي از طریق جستجوی گراف روی یک گراف جهتدار صورت مي گیرد که نشاندهنده اتصال شبكه یا مسیر است که اطالعاتي شامل محل عالمت توقف، عرض جاده و محل پارک را دارد.

<sup>6</sup> Mission planning

• برنامه ریزی رفتاری 7

برنامه ریز رفتاری مسئولیت تصمیم گیری را بر عهده دارد تا اطمینان حاصل شود که وسیله نقلیه از قوانین مقرر شده در جاده پیروی مي کند و ضمن پیشرفت فزاینده در مسیر تعیین شده برنامه ریز مأموریت، با روشي متعارف و ایمن با سایر عوامل تعامل مي کند .

• برنامه ریزی حرکت 8

برنامه ریزی حرکت به فرآیند تصمیم گیری در مورد توالي اقدامات برای رسیدن به یک هدف مشخص اشاره دارد، به طور معمول در حالي که از برخورد با موانع جلوگیری مي کند .

#### **.3** کنترل **(Control(**

صالحیت اجرای یک سیستم خودکار، که اغلب تحت عنوان کنترل حرکت نیز شناخته مي شود، فرآیند تبدیل مقاصد به اعمال است. هدف اصلي آن اجرای اهداف برنامه ریزی شده است. با ارائه ورودی های الزم به سطح سخت افزار که حرکات مورد نظر را ایجاد مي کند . کنترل کننده ها از نظر نیروها و انرژی، تعامل در دنیای واقعي را ترسیم مي کنند، در حالي که الگوریتم های ناوبری و برنامه ریزی شناختي در یک سیستم خودکار معموالً مربوط به سرعت و موقعیت خودرو نسبت به محیط آن هستند . از اندازه گیریهای داخل سیستم کنترل مي توان برای تعیین میزان رفتار سیستم استفاده کرد و بنابراین کنترل کننده مي تواند واکنش نشان دهد تا اختالالت را رد کند و دینامیک سیستم را به حالت مطلوب تغییر دهد . از مدلهای سیستم مي توان برای توصیف حرکت مورد نظر با جزئیات بیشتر استفاده کرد که برای اجرای رضایت بخش حرکت ضروری است.

<sup>7</sup> Behavioral Planning

<sup>8</sup> Motion Planning
هدف از این پروژه طراحي، شبیه سازی و ساخت یک خودروی خودران در مقیاس کوچک است که قادر به درک محیط ساخته شده، برنامه ریزی حرکت و در نهایت کنترل خود تا رسیدن به هدف تعیین شده ميباشد. در دو فصل ابتدایي این رساله به بررسي مفاهیم پایه ای خودروی خودران، تاریخچه و بازار داخلي و خارجي پرداخته شده است. انواع الگوریتمها و روش های مختلف این حوزه، بررسی گردیده و مزایا و معایب هرکدام نیز نام برده شده است. تمامي اطالعات به طور مستند از مقاالت و کتب مختلف جمع آوری و ترجمه شده و درک کاملي از ابعاد این صنعت ارائه می دهد.

در فصل های سوم و چهارم با نگاهي تئوری محور به بررسي دو عملكرد مهم یک خودروی خودران، درک محیط و پارک خودکار، پرداخته شده است. در این فصلها، روش های انتخابي به طور کامل از لحاظ مختلف سرعت، دقت، و ریاضیاتي بررسي مي شوند.

فصلهای پنجم تا هشتم مربوط به شبیه سازی این دو عملكرد در بسترهای گرافیكي مختلف مي باشد. الگوریتم پارک خودکار که شامل زیر بخشهای مدلسازی، برنامهریزی و کنترل ميباشد در بستر یک شبیهساز پیاده سازی شده و عملكرد آن بررسي ميگردد. سپس الگوریتم های درک محیط و کنترل یک خودروی خودران، در محیط های شهری و بینشهری شبیه ساز Avis، آزمایش شده و عملكرد یک خودروی خودران را در یک محیط گرافیكي سه بعدی نشان مي دهد.

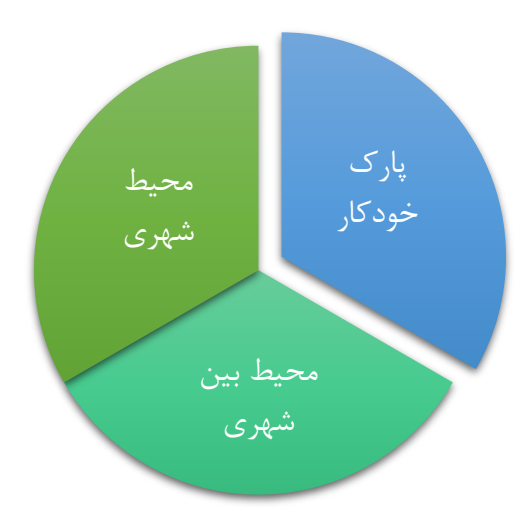

شكل الف محیط های شبیهسازی و پیادهسازی درنظر گرفته شده برای توسعه و بررسي الگوریتمهای خودروی خودران

درنهایت در فصل نهم، اجزای مكانیكي و الكتریكي الزم برای یک خودرو آورده شده است. خودروی ساخته شده به همراه نقشه محیط های پارک، شهری و بینشهری ارائه داده شده اند. فصل دهم که ثمره نهایي این رساله مي باشد، شامل گردهمایي تمامي این شبیه سازی ها در بستر سخت افزار و ارائه نتایج آن در دنیای واقعي است. در این فصل نتایج خروجي الگوریتمهای پردازش تصویر، درک محیط، برنامه ریزی مسیر، تصمیم گیری و کنترل ارائه شده است.

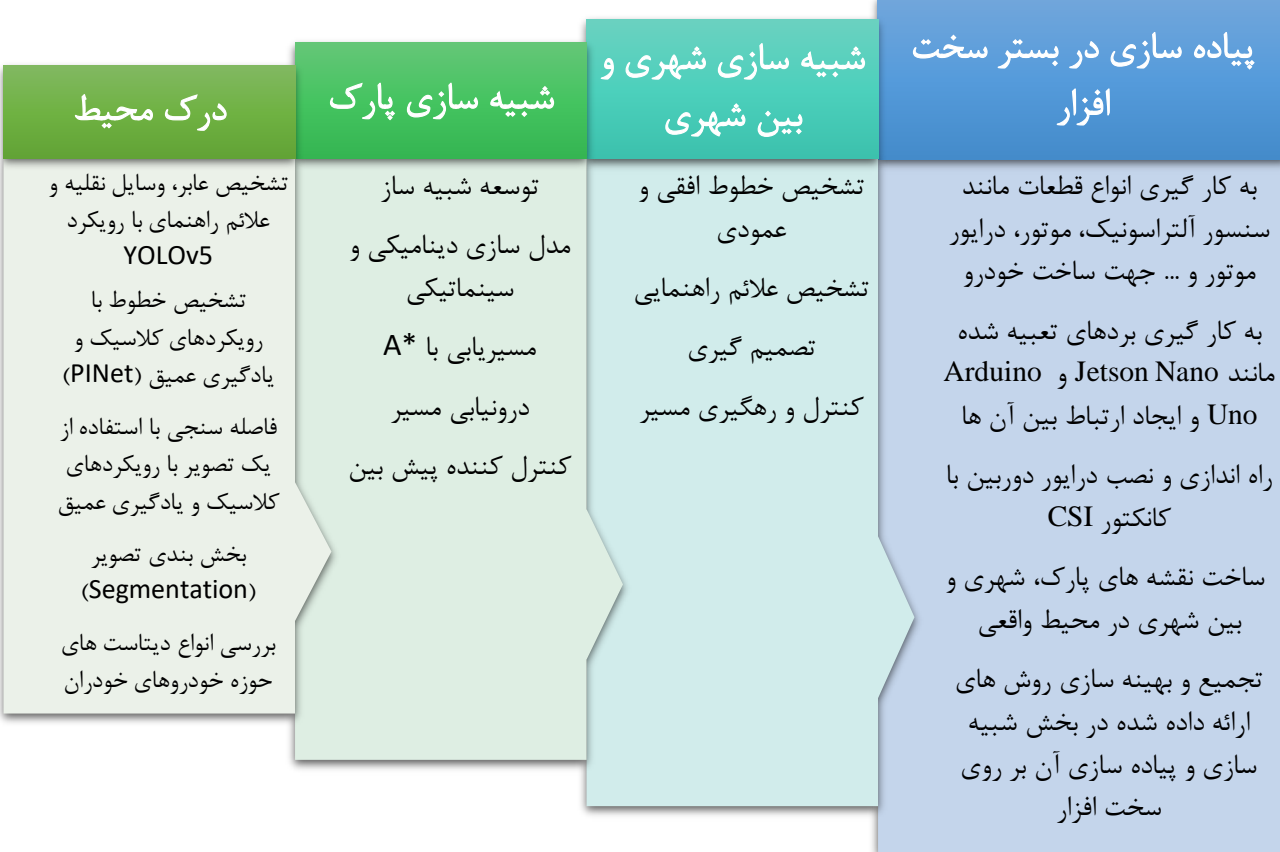

دیاگرام زیر مسیر کلي این پروژه را نشان ميدهد.

شكل ب نگاه کلي به فعالیت های صورت گرفته در این پروژه

-1 خودروی خودران

-1-1 تعریف خودروی خودران

خودروی خودران (که بعضا اتومبیل خودمختار یا اتومبیل بدون راننده نامیده می شود) وسیله ای است که با استفاده از ترکیبی از سنسورها، دوربین ها، رادار و هوش مصنوعی (AI) می تواند بدون اپراتور انسانی بین مبدا و مقصد حرکت کند. در تحقیقات کنونی در زمینه رانندگی خودران، متداول ترین روش، استفاده از چارچوبی اساسی برای پردازش اطلاعات سریال و محاسبات است که از چهار ماژول تشکیل شده است: ادراک ، برنامه ریزی ، تصمیم گیری و کنترل. در ادامه به تشریح هر یک از این موارد پرداخته شده است]1[. در شكل 1-1 مراحل کلي از سیستم خودروی خودران آورده شده است.

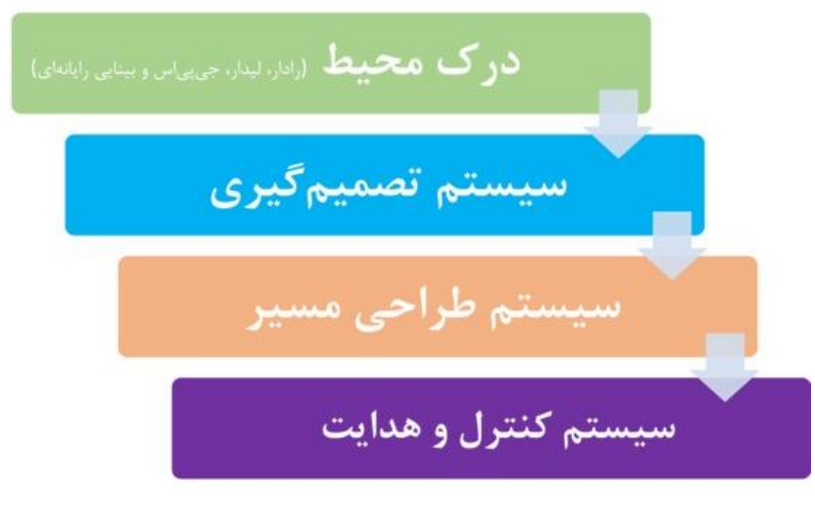

شكل ،1-1 نمای کلي از مراحل سیستم خودروی خودران

#### -1-1-1 ادراک 9

فناوری های AI در اتومبیل های خودران نقش اساسی دارند. توسعه دهندگان اتومبیل های خودران از مقادیر زیادی از داده های سیستم های شناسایی تصویر ، همراه با یادگیری ماشین و شبكه های عصبی ، برای ساخت س یستم هایي استفاده مي کنند که مي توانند به طور مستقل رانندگ ي کنند .

شبكه های عصبی الگوهایی را در داده ها شناسایی می كنند كه به الگوریتم های یادگیری ماشین منتقل می شوند. این داده ها شامل تصاویری از دوربین های موجود در اتومبیل های خودران است که از طریق آنها شبكه

<sup>9</sup> Perception

عصبي مي تواند چراغ های راهنمایي ، درختان ، حاشيه ها ، عابران پياده ، علائم خیابان و سایر قسمت های هر محیط رانندگي را شناسایي کند..

به عنوان مثال ، پروژه اتومبیل رانندگی گوگل ، به نام ویمو`` ، از ترکیبی از سنسورها ، لیدار`` (تشخیص و سنجش با نور – فناوری مشابه رادار) و دوربین ها استفاده می کند و تمام داده های تولید شده توسط این سیستم ها را برای شناسایی همه چیز در اطراف خودرو ترکیب می کند. و پیش بینی می کند که هر شیئ ممکن است بعدا چه کاری انجام دهند. این فرآیند در کسری از ثانیه اتفاق می افتد. بلوغ برای این سیستم ها مهم است. هرچه سیستم بیشتر رانندگی کند ، داده های بیشتری می تواند در الگوریتم های یادگیری عمیق خود بگنجاند ، و آن را قادر مي سازد تا انتخاب های رانندگي را با ظرافت بیشتر ی انجام دهد.

# -1-1-2 تصمیم گیری

یک خودروی خودران باید بتواند با توجه به ادراک محیط و برنامه ریزی حرکت که از قبل انجام شده است، در هر لحظه تصمیم درست را انتخاب کند که این مبحث در قسمت تصمیم گیری قرار مي گیرد. سیستم پیشرفته تصمیم گیری با ارائه الگوریتمي بر اساس خروجي داده کاوی سیستم ادراک خودرو تعیین مي کند که خودرو در کدام مانور، خط و ،... و با چه سرعتي حرکت کند. تصمیمگیری و الگوریتم تعیین مسیر مانور با استفاده از شبیهسازی بهینه کنترل سیگنالهای طولي و عرضي خودرو امكان پذیر خواهد بود. سناریوی های مختلف تصمیم گیری دارای برخي قیود مختلف است. از جمله ی آن ها مي توان به موارد زیر اشاره کرد.

- نگهداری خودرو روی خط مرزی بین خطوط
	- نگهداشتن خودرو در سرعت مطلوب
- جلوگیری کردن از تصادف با خودروهای اطراف و سایر موانع
	- حفظ خودرو در مرزهای جاده
	- احترام به طراحي فیزیكي و محدودیت های خودرو

-1-1-3 برنامه ریزی حرکت 12

 $11$  LiDAR

<sup>10</sup> WayMo

 $12$  Motion Planning

برنامه ریزی حرکت اصطلاحی است که در رباتیک به فرایند جزئی سازی کاری، درقالب حرکتهای جداگانه و گسسته اطلاق می شود. هدایت خودرو خودران را از یک مبدا به سمت مقصد را در نظر بگیرید. الگوریتم برنامهریزی حرکت وظایف جداگانه را به عنوان ورودی می گیرد، فرمان سرعت و چرخش چرخها را تولید می کند و به خودرو ارسال میکند. برنامهریزی حرکت دارای کاربردهای رباتیکی زیادی از قبیل خودمختاری، خودکارسازی، نرمافزار طراحی به وسیله کامپیوتر و … میباشد. در واقع الگوریتم تعیین مسیر باید قادر به طراحی دوباره مسیری جدید باشد به طوری که اگر شرایط محیط عوض شد و قسمت تصمیمگیری تصمیم جدیدی اتخاذ کرد قادر به تولید مسیری جدید بر اساس پارامترهای خودرو و جاده باشد. در واقع الگوریتم مناسب برای طراحي مسیر باید به گونهای باشد که نسبت به شرایط ترافیک جاده، نوع مسیر را دوباره طراحي و تعیین نماید. در تعیین این مسیر از روشهای مختلف استفاده میشود و همچنین مسیر شامل توابع چند جملهای، مثلثاتي و .. مي باشد. روش های استفاده شده در این بخش در اکثر موارد شامل الگوریتمهای بهینه سازی، زنجیره مارکوف، شبكه های عصبي مصنوعي، نقشه ریسک و همچنین استفاده از روش های مبتني بر تقابل راننده یا مدل راننده و روش های دیگر از این قبیل است که بتواند بر اساس تابعي ریاضي مبنا، مسیر مورد نظر را طراحي نماید. این مسیر به عنوان ورودی کنترلر برای بخش هدایت فرمان خودرو مورد استفاده قرار مي گیرد. همچنین با استفاده از سیستم کروز کنترل پیشرفته که بر اساس میزان اصطكاک سطح و همچنین فواصل مختلف طولي و عرضي میزان سرعت را تعیین مي نماید، سرعت خودرو متناسب با مسیر مانور تعیین مي شود.

### -1-1-4 کنترل

قسمت کنترل نیز شامل شناسایی فضای حالت" ، مکان پابی و طراحی کنترل کننده می باشد که با توجه به نتیجه ای که از بخش های ادراک، برنامه ریزی حرکت و تصمیم گیری به دست آمده است، دستور کنترلي به عملگر ها ارسال مي گردد. در این بخش مسیر و سرعت مطلوب وارد قانون کنترل مي شود. خروجي قانون کنترلي ترمز، گاز و فرمان مي باشد و در واقع این سیستم نقش عملي راننده را دارد. به عبارت دیگر بخش اول شامل چشم راننده است، بخش دوم و سوم شامل ذهن راننده است و بخش کنترلر تعقیب از مغز با اعمال ورودی های مورد نظر کنترلر است. به عبارت دیگر، چیزی که به چشم ميآید همین بخش است و بخشهای قبلي به عنوان سیستماتیک اعمال مي شود و از دیدگاه افراد غیر متخصص پنهان است. کنترلر طراحي شده در این بخش باید قادر باشد اتومبیل را در مسیر طراحي شده، در شرایط مختلف جاده و سرعتهای متفاوت و شرایط نامعین دیگر کنترل نماید.

<sup>&</sup>lt;sup>13</sup> state estimation

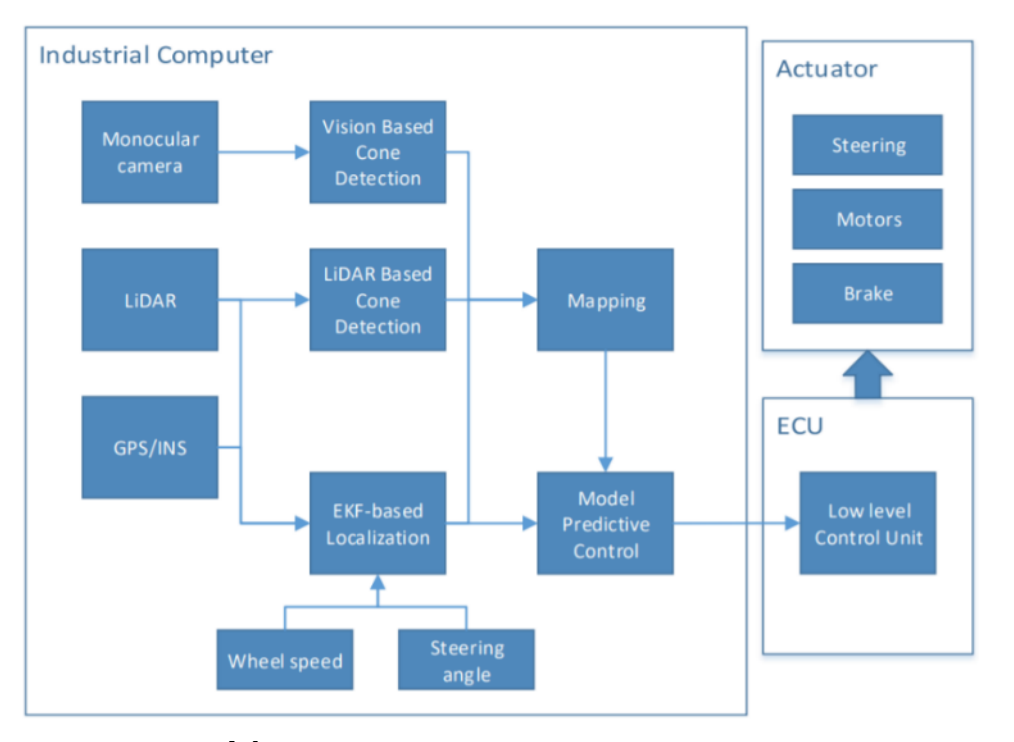

در شكل ۲-۱ نمای كلی از سیستم كنترلی آورده شده است. شكل ۲-۱، نمای کلی از سیستم کنترلی به همراه اجزا[۱].

# -1-2 سط و ح خودمختار ی خودرو

سامانههای راننده خودکار شامل 5 سطح از خودمختاری هستند. دستهبندی سامانهها بر اساس معیارهای مختلف انجام ميشود. در شكل 1-3 نمای کلي از سطوح مختلف خودمختاری سامانهها آورده شده است.

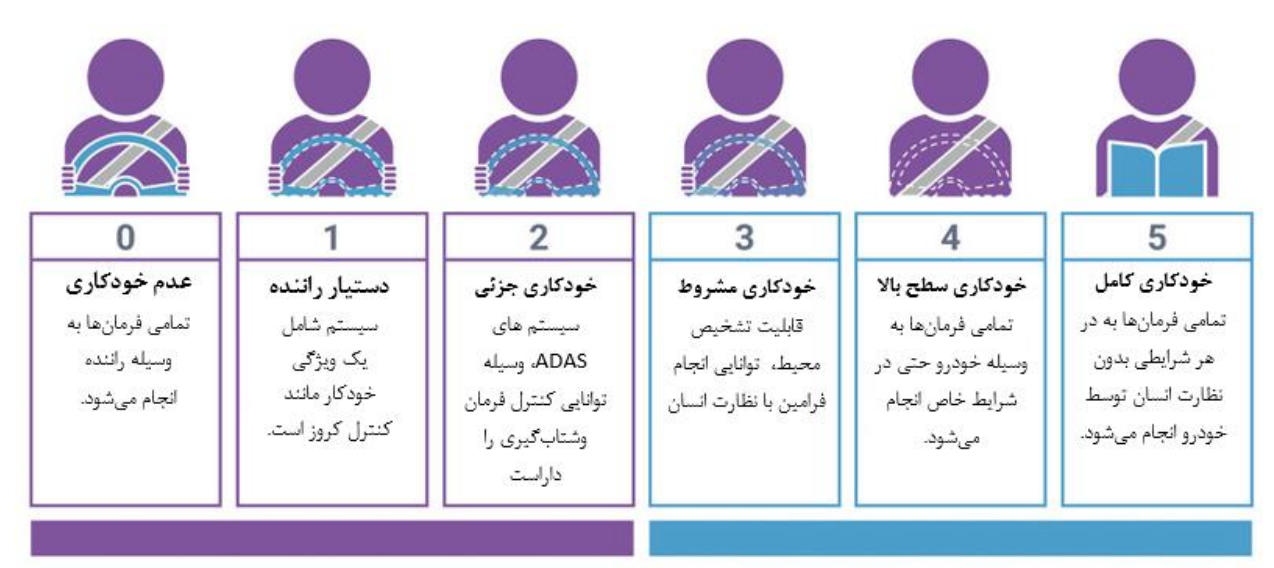

شكل ۳-۱، نمای کلی از سطوح مختلف خودمختاری سامانهها[۲].

در ادامه به توصیف این سطوح از خودمختاری سامانهها پرداخته شده است]2[.

# -1-2-1 سطح صفر: بدون اتوماس ی ون رانندگ ي

امروزه بیشتر وسایل نقلیه موجود در جاده سطح صفر هستند: به صورت دستي کنترل مي شوند. انسان "وظیفه رانندگي پویا" را فراهم مي کند ، اگرچه ممکن است سيستم هايي براي کمک به راننده وجود داشته باشد. به عنوان مثال می توان سیستم ترمز اضطراری را نام برد. از آنجا که از نظر فنی وسیله نقلیه را "رانندگی" نمی کند ، واجد شرایط اتوماس یون نیست.

### -1-2-2 سطح یكم : کمک راننده

این پایین ترین سطح اتوماسیون است. این خودرو از یک سیستم خودکار برای کمک به راننده مانند فرمان یا شتاب (کنترل سرعت) بهره مي برد. کروز کنترل تطبیقي ، جایي که وسیله نقلیه را مي توان در فاصله ایمني پشت ماشین بعدی نگه می دارد، به عنوان سطح ۱ شناخته می شود زیرا راننده انسان سایر جنبههای رانندگی مانند فرمان و ترمز را کنترل مي کند .

### ۳-۲-۱- سطح دوم : اتوماسيون رانندگي جزئي

این به معنی سیستم های پیشرفته کمک راننده (ADAS) است. این وسیله نقلیه می تواند هم فرمان و هم شتاب را کنترل کند. در اینجا اتوماس یون رانندگي کوتاه است زیرا یک انسان در صندلي راننده مي نشیند و مي تواند ماشين را در هر زمان كنترل كند. سيستم های Super Cruise Tesla Autopilot و Cadillac (General (Motors هر دو واجد شرایط سطح 2 هستند .

# -1-2-4 سطح سوم : اتوماس ی ون رانندگ ي مشروط

پرش از سطح دوم به سطح سوم از منظر فناوری قابل توجه است. وسایل نقلیه سطح سوم از قابلیت "تشخیص محیط" برخوردار هستند و می توانند برای خود تصمیمات آگاهانهای مانند عبور از یک خودروی کند بگیرند. درحالي که، آنها هنوز هم به نظارت انسان نیاز دارند. اگر سیستم قادر به اجرای وظیفه نباشد، راننده باید هوشیار و آماده کنترل باشد .

# -1-2-5 سطح چهارم : اتوماس ی ون رانندگ ي باال

تفاوت کلیدی بین اتوماسیون سطح سوم و سطح چهارم این است که در صورت وجود مشکلات یا خرابی سیستم، وسایل نقلیه سطح چهارم مي توانند مداخله کنند. از این نظر ، این اتومبیل ها در بیشتر شرایط به تعامل انساني احتیاج ندارند. با این حال، یک انسان هنوز این گزینه را دارد که به صورت دستي کنترل خودرو را به دست بگيرد.

# -1-2-6 سطح پنجم : اتوماس ی ون کامل رانندگ ي

وسایل نقلیه سطح پنج نیازی به توجه انسان ندارند. اتومبیل های سطح پنجم حتی فرمان یا پدال شتاب و ترمز نخواهند داشت. آن ها قادر به رفتن به هر مكاني و انجام هر كاري هستند كه یک راننده با تجربه انساني مي تواند انجام دهد. اتومبیل های کاملاً مستقل در حال آزمایش در چندین نقطه دنیا هستند ، اما هنوز هیچ کدام در دسترس عموم نیستند.

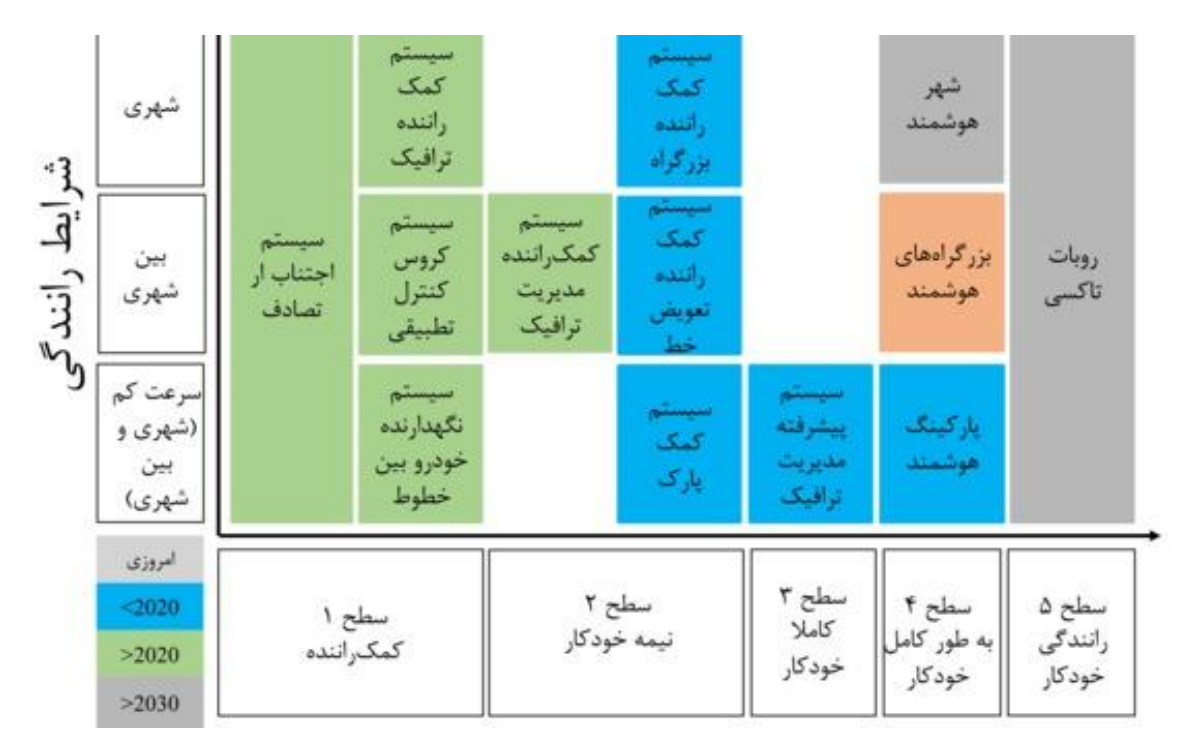

در شكل 1-4 نقشه ای از سطوح مختلف خودمختاری خودروهای خودران آورده شده است.

شكل ،1-4 نقشه سطوح خودمختاری خودروهای خودران

# -1-3 صنایع باالدستي و پایین دستي

در این بخش به صنایع باالدستي و پاییندستي صنعت خودرو و سامانههای خودکار رانندگي پرداخته شده است.

# -1-3-1 صنایع باالدستي و پایین دستي صنعت خودرو

به طور خلاصه، صنایع بالادستي و پاییندستي صنعت خودرو در شكل ۵-۱ (بالا) آورده شده است.

# -1-3-2 صنایع باالدستي و پایین دستي سامانه راننده خودکار

با ورود سامانههای خودران به صنعت اتومبیل، ارتباط صنایع وابسته به خودروسازی به شكل پیچیدهتری درآمده است. در شكل 1-5 )پایین(، نمای کلي از ارتباط صنایع مرتبط با سیستمهای خودران آورده شده است.

صنایع همجوار، مانند قانون گذاری، زیرساخت ها و ... صنایع باالدستي معدن سوخت قطعات الكترونیكي پالستیک شیشه فلزات الستیک صنایع میاني تولیدکنندگان خودرو تولیدکنندگان قطعات و اجزا تولیدکنندگان محصوالت مرتبط با خودرو صنایع پایین دستي خدمات پس از فروش مانند قطعات یدکي بیمه خودروهای دست دوم اجاره ماشین تامین سوخت تبلیغات حمل و نقل صنایع همجوار، مانند استانداردها، زیرساخت ها و ... صنایع باالدستي تولیدکنندگان سنسورها تامین کنندگان سامانه های اینترنت خودرو)IOV) خدمات داده تامین کنندگان پردازنده ها و بردها تامیین کنندگان الگوریتم ها و نرم افزارها صنایع میاني تولید کنندگان سامانه های رانندگي خودکار تولیدکنندگان خودرو صنایع پایین دستي خدمات پس از فروش مانند قطعات یدکي، سنسورها و... بیمه تبلیغات

شكل ۵-۱، صنایع مرتبط با صنعت خودرو[۳] (بالا) و صنایع مرتبط با سامانههای خودکار[۴] (پایین)

# -1-2-3-1 صنایع باال دستي

صنایع باالدستي سامانههای راننده خودکار به شرح زیر است:

#### • صنعت سنسورها:

سنسورها در درک محیط به خودرو و در نتیجه به ناوبری صحیح آن کمک ميکنند. سامانههای راننده خودکار به وسیله مجموعهای از سنسورها شامل لیدار، رادار، سنسورهای اولتراسونیک و ... مجهز ميشوند] 4[. با توجه به آنكه بسیاری از سنسورها از خارج از کشور تامین ميشود، باید به واردات این محصوالت توجه کرد. در حالي که با افزایش حجم فروش خودروهای خودران، ميتوان به مرور زمان از ظرفیتهای داخلي برای تامیناین قطعات استفاده نمود.

# • توسعه دهندگان بینایي ماشین، هوش مصنوعي و یادگیری ماشین:

استفاده از سنسورهای مختلف به منظور جمع آوری محیط باعث باعث به وجود آمدن همگام سازی دادهها ميشود. به همین منظور از فناوریهای تر کیب حسگرها'' استفاده میشود. همچنین، استفاده از دوربینها برای شناسایی اجسام و موانع، نیازمند بهره مندی از بینایي ماشین است. به منظور پردازش اطالعات و تولید فرامین کنترلي نیز از هوش مصنوعیو یادگیری ماشین استفاده ميشود] 4[. در این زمینه با توجه به ظرفیت دانشگاهها وشرکتهای داخلي ميتوان بر توانمندی بومي کشور تكیه کرد.

# • تامین کنندگان اینترنت خودرو:

به عنوان یكي از اعضای کلیدی، اینترنت خودرو نقش مهمي در برقراری ارتباط بین خودرو و دیگر وسایل نقلیه، زیرساختها و... ایفا مي کند. استفاده از فناوری 5جي برای انتقال سریع داده بین خودروها با توجه به نیاز سرعت عملكرد مناسب، از مولفههای ضروری در سامانههای راننده خودکار است]4[. با توجه به راهاندازی نسل پنجم اینترنت در کشور، تامین نیاز صنایع اینترنت خودرو به خوبي انجام مي گردد. از طرفي ظرفیت مناسبي برای شرکتهای اینترنت اشیا به منظور ایجاد محصوالت مرتبط با اینترنت خودرو فراهم است.

# • صنعت ناوبری و مكان یابي:

نقشهها با دقت باال جز حیاتي از سامانههای راننده خودکار است. مكانیابي با دقت باال یكي از نیازهای حیاتي خودروهای خودران است.. نقشهها دارای اطلاعات اضافی مانند اندازه خطوط ، محل تقاطع ها و چهارراه ها و ... نیز هستند]4[. با توجه به ظرفیتهای موجود در داخل کشور مانند شرکتهای سازنده نرم افزارهای " بلد " و "نشان" مي توان از ظرفیتهای داخلي برای رفع نیاز استفاده کرد.

<sup>14</sup> Sensor Fusion

### • صنعت پردازنده ها، پلفت فرم ها و بردها:

قدرت پردازشي مورد نیاز برای سامانههای راننده خودکار، نیاز به طراحي پلتفرمهای اختصاصي با عملكرد مطلوب است. طراحي و ساخت خودروی خودران با توجه به نوع عملكرد آن ، نیازمند قدرت پردازش گرافیكي باال، توانایي انجام محاسبات سنگین و پیچیده در زمان کم ، ترکیب دادهها و ... است. به همین دلیل شرکتهای تولید کننده سخت افزار مانند اینتل ْ و انویدیا `` به دنبال طراحی وساخت پلتفرمهای مخصوص سامانههای راننده خودکار هستند]4[. با توجه به عدم ظ رفیت بومي در این بخش، نیاز به تامین این قطعات به وسیله واردات وجود دارد.

#### :)**V2X,V2I,V2V** ( ارتباطات•

برای شناسایي اشیا و اجسامي که توسط سنسورها رصد شدهاند، فناوریهای پیشرفته ارتباطي نیاز است. فناوری ارتباط بین خودرو و همهچیز که به اختصار X2V نامیده ميشود، قابلیت برقراری ارتباط با دیگر وسایل با نام اختصاری V2V و برقراری ارتباط با زیرساختها مانند چراغهای ترافیكي با نام اختصاریI2V را فراهم ميکند]4[. این فناوری در حال حاضر در کشور ظرفیتهای باالیي برای توسعه دارد و تقریبا در این زمینه کاری انجام نشده است.

# -1-3-2-2 صنایع پایین دستي

با ورود سامانههای راننده خودکار، صنایع پاییندستي نیز دچار تغییر ميشوند. شرکتهای بیمه نیاز به ایجاد روش های جدید بیمه ميگردند. خدمات پس از فروش این سامانهها نیز از صنایع پاییندستي این سامانهها است. در ادامه با توجه به کمبود فضا و تعداد کلمات به بررسي دو مورد مهم از صنایع پاییندستي سامانههای راننده خودکار پرداخته شده است:

# • امنیت سایبری:

وجود ارتباطات گسترده خودروی خودران و همچنین بهره گیری آن از فناوریهای دیجیتالي، باعث به وجود آمدن چالش امنیت سایبری آنها ميشود. جلوگیری از هک شدن سامانههای راننده خودکار، درج اطالعات غلط و همچنین امنیت مسافران از مولفههای مهم در ایمني خودروهای خودران است]4[. به همین منظور، ميتوان از ظرفیت داخلي برای ایمن سازی ارتباطات سامانههای راننده خودکار استفاده نمود.

 $15$  Intel

<sup>16</sup> Nvidia

# • خدمات پویا 17 :

خدمات پویا به پلتفرمهایي گفته ميشود که امكان ارائه خدمات متنوع در قالب یک سرویس را ارائه مي دهند. از جمله این خدمات مي توان به سفارش غذا، رزرو هتل، خرید بلیط و ... اشاره کرد]4[. خودروهای خودران باعث ایجاد تغییرات در ارائه خدمت تاکسيهای آنالین و اجاره ماشین گردد. شرکتهایي مانند اوبر و اسنپ این خدمات را به مشتریان خود ارائه مي دهند. در صورت استفاده از سامانههای راننده خودکار، هزینه سفرها برای شرکتها به دلیل حذف راننده کاهش ميیابد. به همین دلیل، این شرکتها را ميتوان از سرمایهگذاران برای توسعه سامانههای راننده خودکار قلمداد کرد.

با توجه به مطالب گفته شده در باال، استفاده از سامانههای راننده خودکار، باعث ورود بخش جدید از صنایع به صنعت خودروسازی ميشود. مهم ترین این صنایع، صنایع الكترونیكي ميباشد. با توجه به آنكه تولید بسیاری از قطعات سختافزاری مانند سنسورها، بردها و ... در داخل کشور انجام نميشود، این موضوع به یكي از چالشهای سامانههای راننده خودکار تبدیل ميگردد. تامین سختافزار با کیفیت با توجه به تحریمهای بینالمللي در حجم زیاد باعث خروج ارز از کشور مي گردد. از طرفي براي توليد داخلي اين قطعات نياز به طي مراحل تحقيق و توسعه است که از لحاظ زماني چالش برانگیز ميباشد. از طرف دیگر، صنایع بیمه نیز دچار دگرگوني خواهند شد. استفاده از رانندههای خودکار، نیازمند تدوین قوانین جدید در سیستم حمل و نقل و به طبع آن شیوههای بروز شده برای کارگزارن بیمه خواهد بود. عالوه بر این، نیاز به توسعه نرمافزارها و الگوریتمهای جدید برای به کارگیری در سامانهها ميباشد. همچنین وجود قوانین و استانداردهای مختلف در زمینه حمل و نقل در کشورهای متفاوت، باعث عدم امكان استفاده از یک سیستم یكسان در کشورهای مختلف ميشود.

### -1-4 تاریخچه خودروهای خودران

رویای اتومبیل های خودران تقریباً به قدمت اتومبیل است. در اوایل سال ۱۹۲۵، فرانسیس اودینا^` یک اتومبیل کنترل از راه دور به نام شگفتی آمریکایی را به نمایش گذاشت که با چرخیدن در خیابان های منهتن با صندلی راننده خالي، عابران را مي ترساند . در شكل 1-6 اولین خودرو کنترل از راه دور و فرانسیس اودینا نشان داده شده است.

<sup>&</sup>lt;sup>17</sup> Mobility Services

<sup>18</sup> Francis Udina

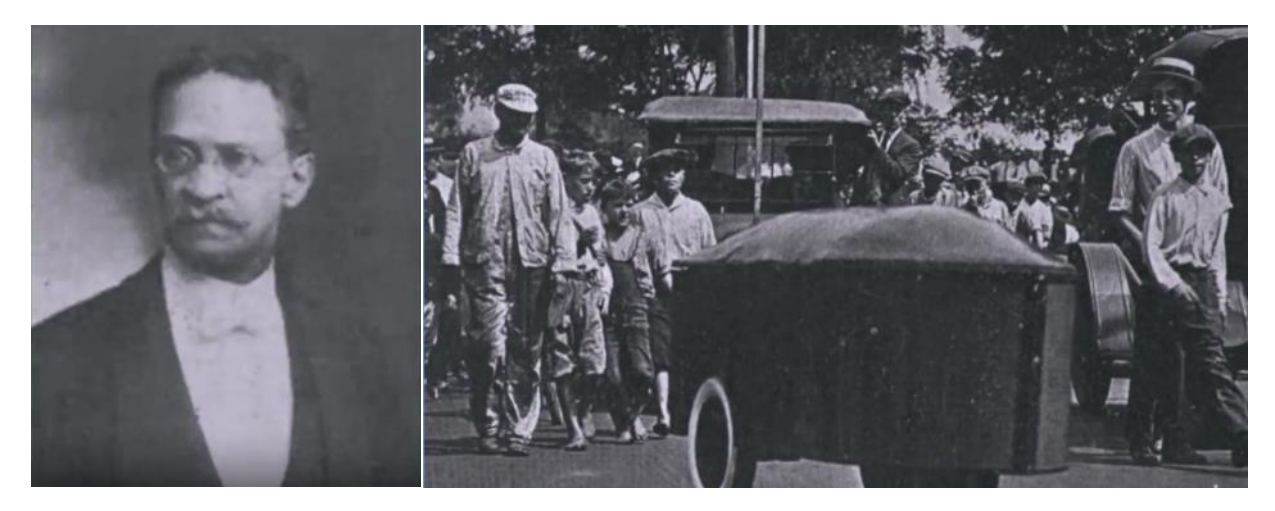

شكل۶-۲ اولین خودرو كنترل از راه دور با نام شگفتي آمریكایي(سمت راست) و فرانسیس اودینا(سمت چپ)[۵].

رویای اتومبیل رانندگی در سال ۱۹۵۶ جان تازه ای گرفت. جنرال موتورز`` یک ویدیوی تبلیغاتی به نام "کلید آینده" منتشر کرد که ادعا می کرد اتومبیل های خودران تا سال ۱۹۷۶ وارد بازار می شوند. سرنشینان از طریق ویژگی های کنترل صوتی با ماشین ارتباط برقرار می کنند. کمی خوش بینانه است ، اما از نظر زمانبندی ، شگفت آور است که چگونه بسیاری از این پیش بیني های وید یوها اکنون در بازار در دسترس هستند. در سال 1986 ، ارنست دیکنز `` و تیمش از دانشگاه مونیخ پیشگام در ساخت یک ون رباتیک شدند که می توانست کاملاً مستقل رانندگي کند و در سال 1987 توانستند سرعت آن را تا 60 ک یلومتر در ساعت برسانند. در شكل -7 1 نمایي بیروني و داخلي این خودرو نشان داده شده است.

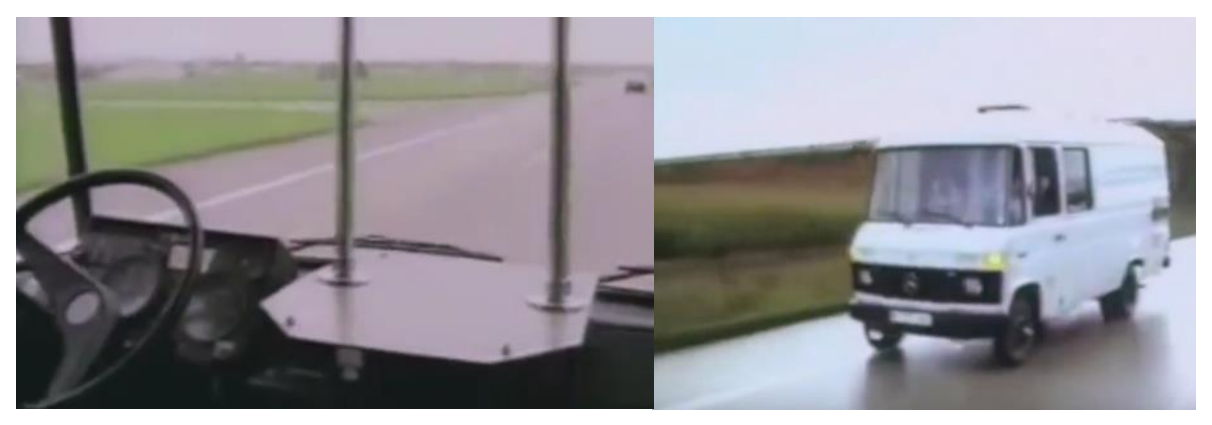

شكل ۷-۱، نمای از بیرون و داخل ون رباتیک ساخته دانشگاه مونیخ[۵].

<sup>19</sup> General Motors

<sup>20</sup> Ernst Dickens

در اوایل دهه 1990 ، تیم و ی به طور قابل توجهي به پروژه Prometheus Eureka کمک کرد و توانست ی ک دیملر بنز خودران با استفاده از بینایي رایانه ایجاد کند. آنها آخرین ریزپردازنده های روز و همان رویكردهای احتمالي که در رباتیک استفاده مي شود را به کار گرفتند تا خودرو به موقع به موقعیت های جاده واکنش نشان دهد. در نهایت ، خودروی آن ها ۱۶۰۰ کیلومتر را از مونیخ تا کپنهاگ با مداخله ۹ کیلومتری انسان، رانندگی کرد. در شکل ۸–۱ نمایی از داخل و بیرون این خودرو نشان داده شده است.

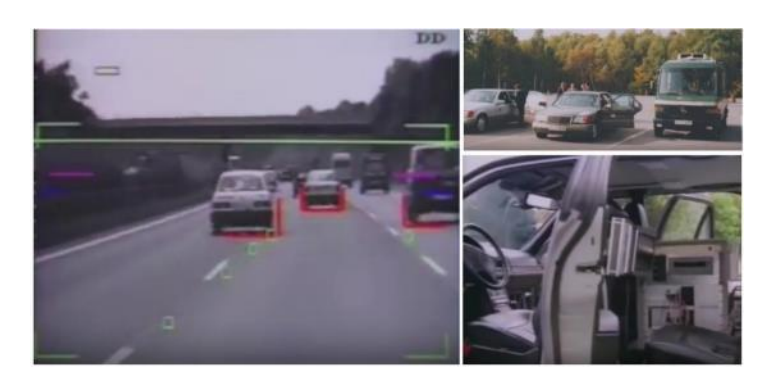

شكل 1-8 نمای داخلي و بیروني خودروی دیملر بنز]5[.

در همان زمان در آمریکا ، آزمایشگاهی در دانشگاه کارنگی ملون مشغول ساخت یک سری پروتوتایپ از خودرو خودران بود. در سال ۱۹۸۶ ، اولین وسیله نقلیه خودران با نام Navlab1 و با استفاده از چندین ایستگاه خورشیدی، ۳۰ کیلومتر در ساعت در جاده را مدیریت کرد. سپس در سال ۱۹۹۰ خودروی Navlab2 که یک خودروی هوموی'' بهبود یافته که می توانست به صورت خودران و در جاده های مختلف حرکت کند، به سرعت 110 کیلومتر در ساعت در جاده رسید. در شكل -9 1 خودروهای ساخته دانشگاه کارنگي ملون نشان داده شده است. این پیشرفت ها تیم را وادار به تالش بسیار پروازانه تر کرد، و در سال 1996 ، آنها سفر بدون دست خودشان را در امریكا به پایان رساندند، مسیری 4800 کیلومتری در قاره با 98.2 درصد رانندگي خودران.

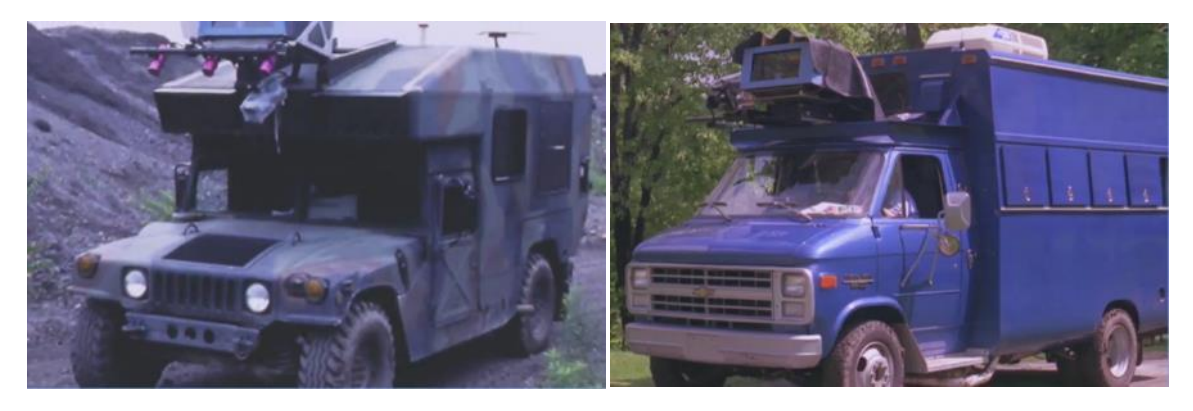

شكل ۹-۱، خودروی Navlab2 (سمت راست) و Navlab2 (سمت چپ) [۵].

<sup>21</sup> Humvee

اندکی پس از آن، پروژه موفقیت آمیز دانشگاه برکلی با نمایش موفقیت آمیز دسته های خودران وسایل نقلیه ای که در خطوط اختصاصي حرکت مي کردند ، برجسته شد. در سال 1992 ، چهار وس یله نقلیه با تكیه بر نشانگرهای مغناطیسی موجود در جاده برای تعیین موقعیت نسبی دقیق به صورت کاروانی حرکت کردند و نشان دادند که استفاده از این نوع کاروان باعث صرفه جویی در هزینه های سوخت و کاهش کشش باد می شود. این پروژه همچنین زمینه استفاده از سیستم های رادار و ارتباطات خودرو به خودرو را در صنعت خودروهای خودران را ایجاد کرد، که منجر به پیشرفت هایی مانند کنترل کروز تطبیقی™ و ترمز اضطراری شد.

در سال ۲۰۰۲ دارپا ، آژانس پروژه های تحقیقات پیشرفته دفاعی اولین چالش های بزرگ خود را اعلام کرد. این باعث شد که برای همیشه درک جهان در مورد آنچه که ربات های خودمختار می توانند انجام دهند، تغییر یابد. اولین رویداد در سال 2004 برگزار شد و دارپا به برندگان یک جایزه یک میلیون دالر ی پیشنهاد داد در صورتي که آنها بتوانند یک وسیله نقلیه مستقل بسازند که بتواند ۱۴۲ مایل در صحرای موهاوی حرکت کند. اگرچه در اولین رویداد فقط چند تیم از خط شروع خارج شدند و تیمی که مقام اول را کسب کرده است در نهایت هفت مایل رانندگی کرده بود. اما واضح بود که وظیفه رانندگی ۱۴۰ مایل در صحرا بدون هیچ گونه کمک انسانی به طور قطع ممكن بود. در شكل -10 1 نمایي از شرکت کنندگان در این مسابقات نشان داده شده است.

<sup>22</sup> Adaptive Cruise Control

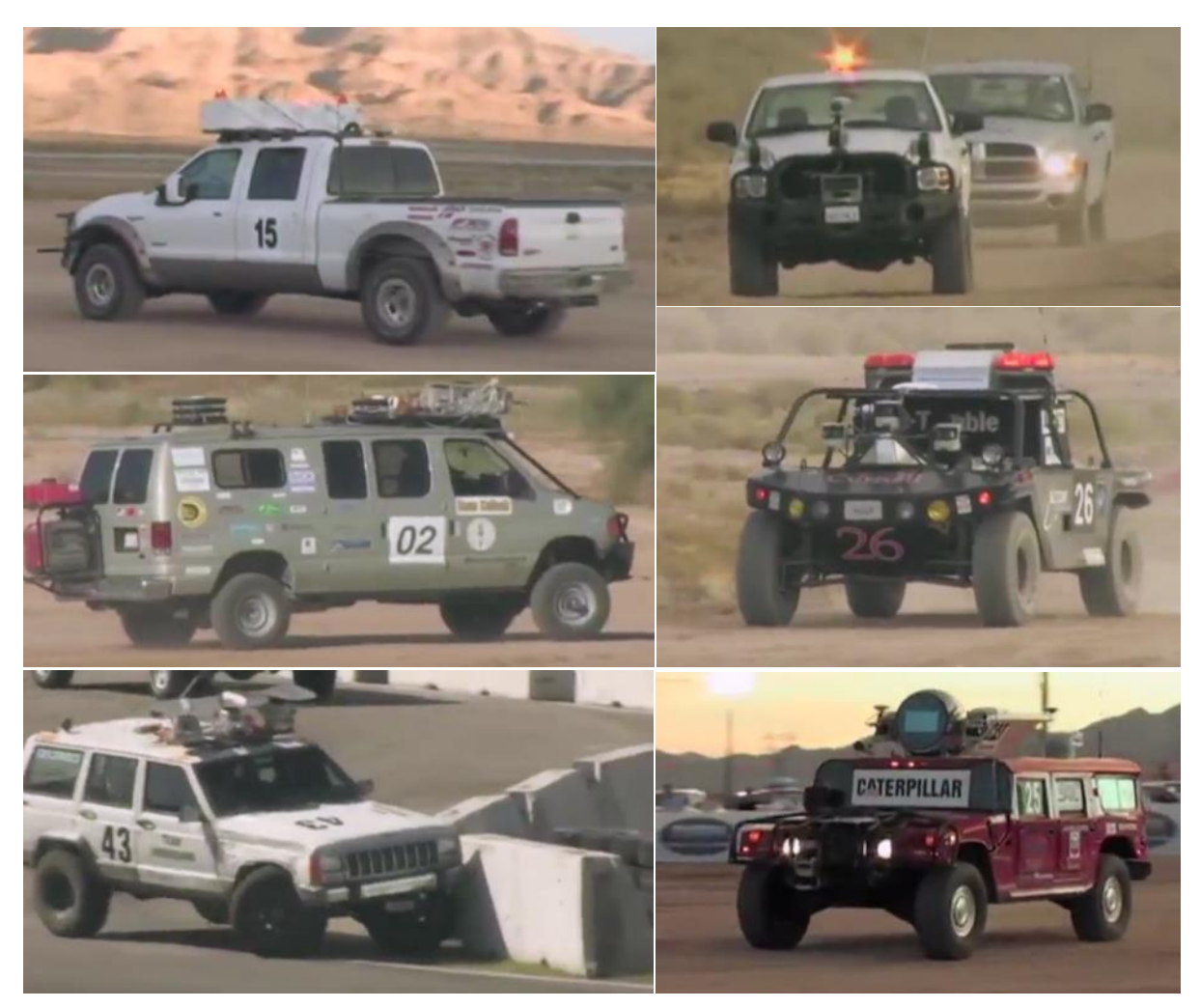

شكل 1-10 شرکت کنندگان در مسابقات دارپا]5[.

در دومین چالش بزرگ DARPA در سال بعد ، پنج تیم از ٢٣ تیم انتظارات را شكستند و مسیر را بدون هیچ گونه مداخله انسانی با موفقیت به پایان رساندند. دوران اتومبیل های بدون راننده فرا رسیده بود. سپس ، بخش شهری مسابقات دارپا در سال 2007 بهنام Challenge Urban DARPA ، از دانشگاه ها دعوت کرد تا وسایل نقلیه خودران خود را در جاده های شهری با نظارت رانندگان بدلكار حرفه ای به نمایش بگذارند.

گوگل بلافاصله تیم های کارنگی ملون و استنفورد ، کریس تامیسون و مایک مونت-کارلو را به شرکت خود جذب کرد تا طرح های خود را به جاده های عمومی هدایت کنند. تا سال ۲۰۱۰ ، ماشین گوگل بیش از ۱۴۰ هزار مایل در کالیفرنیا رانندگی کرده بود و بعداً در یک پست وبلاگ نوشته شد که خودرو های خودران میتوانند تعداد مرگ

و میرهای ناشی از رانندگی را به حداقل نصف کاهش دهند. در سال ۲۰۱۲، اداره وسایل نقلیه موتوری نوادا اولین مجوز آزمایش وسایل نقلیه خودران را به گوگل صادر کرد؛ به این معنی که آنها اکنون می توانند به صورت خودران در جاده های عمومی آزمایش کنند. حدود یک سال بعد ، گوگل اتومبیل فایرفلای" خود را به نمایش گذاشت ، وسیله نقلیه ای که با سرعت نهایتا ۴۰ کیلومتر در ساعت به صورت خودران طراحی شده است. بدون داشتن فرمان یا پدال، مسافران مي توانند در جای خود نشسته و در صورت احساس ناراحتي فقط یک دکمه توقف را فشار دهند. با این کار ، گوگل به ما نشان داد که آینده خودروهای خودران می تواند چگونه باشد. در شکل ۱۱-۱ نمایی از خودروی فایرفالی نشان داده شده است.

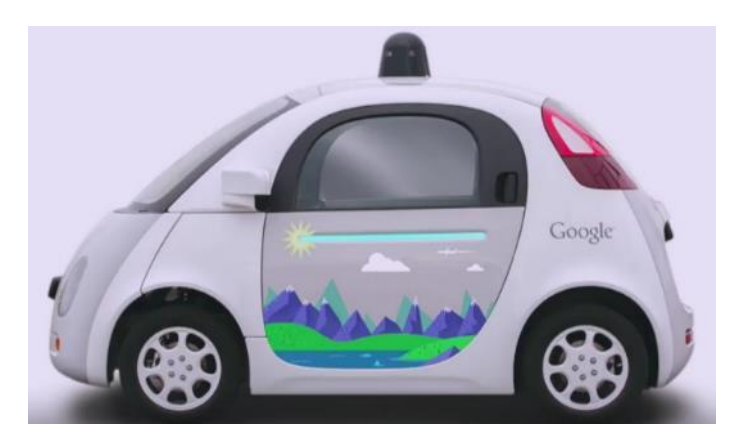

شكل 1-11 ، نمایي از خودروی فایرفالی گوگل]5[.

شرکت تسلا اواخر سال ۲۰۱۵ ، مجموعه ای از ویژگی های خودران خود را به نرمافزاری به نام Autopilot وارد کردند. تا سال 2016 ، آنها نشان دادند که چگونه Autopilot مي تواند خود پارک کند و حتي تغییر خط دهد . این بزرگ ترین عرضه ویژگی های جزئی خودران در آن زمان بود و بنابراین تسلا میلیونها کیلومتر را با خلبان اتوماتیک خود طي کرد. هم چنین، تسال اخیرا از نسخه نرم افزاری کامال خودران خود رونمایي کرده است که به صورت بتا در دسترس کابران قرار دارد. در شکل ۱۲–۱ نمایی از این سیستم نشان داده شده است. با افزایش تعداد مایل های مستقل رانده شده، اولین تصادف مرگبار با یک تسلا مدل S در فلوریدا در سال ۲۰۱۶ اتفاق افتاد. این امر به دلیل خرابی همزمان حسگرهای دوربین و رادار در شناسایی صحیح یک کامیون حمل و نقل در حال چرخش به چپ و همچنین بي توجهي راننده رخ داد.

<sup>23</sup> FireFly

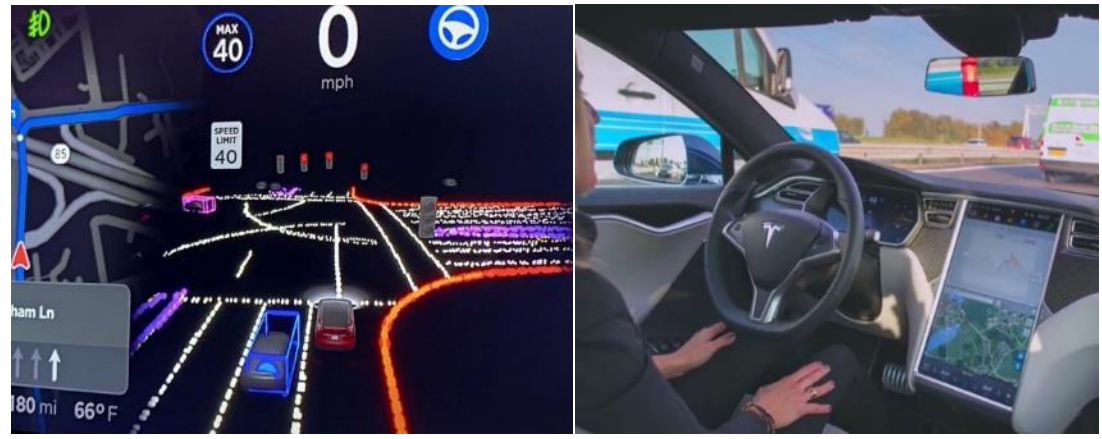

شكل ،1-12 نمایي از سیستم راننده خودکار شرکت تسال]5[.

با وجود این عقب نشینی ، پیشرفت بی وقفه ادامه یافت. در آن زمان بود که مفهوم ناوگان تاکسی های خودران در حال محبوب شدن بود و استارت آپ هایي مانند Zoox و NuTonomy پیشگام هستند. در سال 2018 تصادف خودروی خودران اوبر<sup>۲۰</sup> جان عابر پیاده در آریزونا را گرفت. این حادثه موج شوک را به جامعه آزمایش اتومبیل های خودران فرستاد و اوبر مجبور شد آزمایش را متوقف کند تا زمانی که جزئیات از طریق تحقیقات مستقل توسط اداره ایمني ترافیک بزرگراه ملي مشخص شود.

بنابراین، تاریخچه توسعه وسایل نقلیه خودران، داستان موفقیت های عظیم و همچنین شكستهایی است كه به نظر مي رسد اخيراً بيشتر اتفاق مي|فتد. درحالي که اين فناوري هنوز بسيار گران است ، اما با گسترده شدن مقیاس آن، قیمت ها به سرعت کاهش می یابد. هنوز کارهای زیادی باید انجام شود تا تغییرات تحول آفرینی که انتظار داریم خودروهای بدون راننده در جامعه ما ایجاد کنند ، ایجاد شود. این صنعت همچنان به مهندسان برجسته ای برای تولید راه حل های ابتكاری برای رانندگی نیاز خواهد داشت[۵].

# -1-5 چالش های خودروهای خودران

چالشهای خودروهای خودران به سه گروه مختلف تقسیمبندی شده است. این گروهها در ادامه آورده شده است]6[:

#### -1-5-1 چالش های فني

چالشهای فني خودروهای بدون راننده عبارتند از:

### • یكپارچه سازی نرم افزار:

به دلیل وجود تعداد زیادی از سنسورها و الگوریتمهای مورد نیاز در سامانههای خودکار، اطمینان از یكپارچه- سازی مناسب بخشهای سختافزاری و نرمافزاری این سامانهها به عنوان یک چالش مطرح است.

• پیش بیني و اعتماد در میان دیگر خودروها:

پیشبیني رفتار و حرکات دیگر خودروها یكي از چالش های سامانههای خودران است. رانندگان انساني با وجود اطالعات کم و تنها از طریق مشاهده قادر به پیشبیني رفتار دیگر رانندگان هستند. در حالي که، پیشبیني رفتار دیگر رانندگان برای سامانههای خودران دارای عدم قطعیتهای فراواني است. عالوهبر این، وجود قوانین ترافیكي و رعایت حق تقدم بین خودروها از دیگر مسائلي است که سامانه خودران باید درک درستی از آن داشته باشد. وجود محیط شامل رانندگان خودکار و انسانهای راننده به پیچیدگی این چالش ميافزاید.

• افزایش مقیاس:

سامانههای راننده خودکار باید از عملكرد مناسبي در موقعیتهای شلوغ مانند ترافیک های سنگین برخوردار باشند. سرعت مناسب در واکنش نشان دادن در مواجه با اشیایي که به صورت ناگهاني طاهر ميشوند، از دیگر معیارهای اعتبارسنجي عملكرد مطلوب رانندههای خودکار است.

• شرایط جوی:

سامانههای رانندگي خودکار، عموما در محیطهای با شرایط غیرواقعي مورد تست و ارزیابي قرار ميگیرند. یكي از چاشهای بزرگ در این زمینه، عملكرد مطلوب سامانه در شرایط غیرطبیعي همانند شرایط جوی مختلف یا رانندگي در شب است. در این شرایط جمعآوری داده از محیط مختل شده و به تبع آن عملكرد مطلوب سامانه دچار مشكل ميگردد.

#### -1-5-2 چالش های اجتماعي

 یكي از گامهای مهم در مسیر دستیابي به استفاده از خودروهای خودران ، پذ یرفته شدن توسط عموم جامعه است. مطالعات نشان دهنده آن است که عموم مردم باور دارند که استفاده از خودروهای خودران ایمنتر است به شرطي که شرکتهای خودروسازی، ملزم به ایمنسازی استفاده از این خودروها شوند. عوامل تاثیر گذاردر پذیرفته شدن این نوع از خودروها در بین عموم مردم عبارتند از:

- کاربردی بودن: استفاده از سامانههای خودران باید موجب صرفهجویي در وقت مشتریان و راحتتر شدن زندگي برای آنها شود.
	- کاربری راحت:

طراحي سامانههای راننده خودکار باید به صورتي باشد که استفاده از آن به سادگي برای مشتریان امكان پذیر باشد. مطالعات نشان دهنده توجه بیشتر مردم به این عامل در مقایسه با ایمني سامانه های خودران است.

• قابل اعتماد بودن:

قابل اعتماد بودن در واقع به معنای ایمني و محافظت از استفاده کنندگان است. سیستمي که بیشتر مورد اعتماد کاربران باشد، از شانس بیشتری در تصمیمگیری آنها برای استفاده برخوردار است.

### -1-5-3 چالش های قانوني

 ارزیابي عملكرد خودروهای خودران در محیط واقعي بخش مهمي از فرآیند توسعه سامانههای راننده خودکار است. در حالي که، قانون گذاران با چالشهایي در مواجه با امنیت عمومي مردم و در عین حال صدور مجوز شرکتهای خودروسازی جهت تست و ارزیابي محصوالتشان هستند. همچنین، تدوین قوانین مناسب برای استفاده از سامانههای خودران و بروزرساني آن از دیگر چالشهای قانون گذاران است. در حالي که قوانین سخت- گیرانهای که برای محافظت از جان مردم وضع ميشود، موجب سختتر شدن طراحي و ارزیابي عملكرد سامانههای خودران ميشود. عالوهبراین، وجود قوانین مختلف در کشورهای متفاوت نیز یكي دیگر از چالشهای طراحي سامانههای خودران است. تطبیق سامانههای خودران با قوانین مختلف موجب محدودتر شدن فضای طراحي آنها خواهد شد.

همچنین چالشهای سامانههای راننده خودکار به طور جامع در جدول -1 1 آورده شده است و راه حلهای ممكن برای این چالشها نیز ذکر شده است]6[.

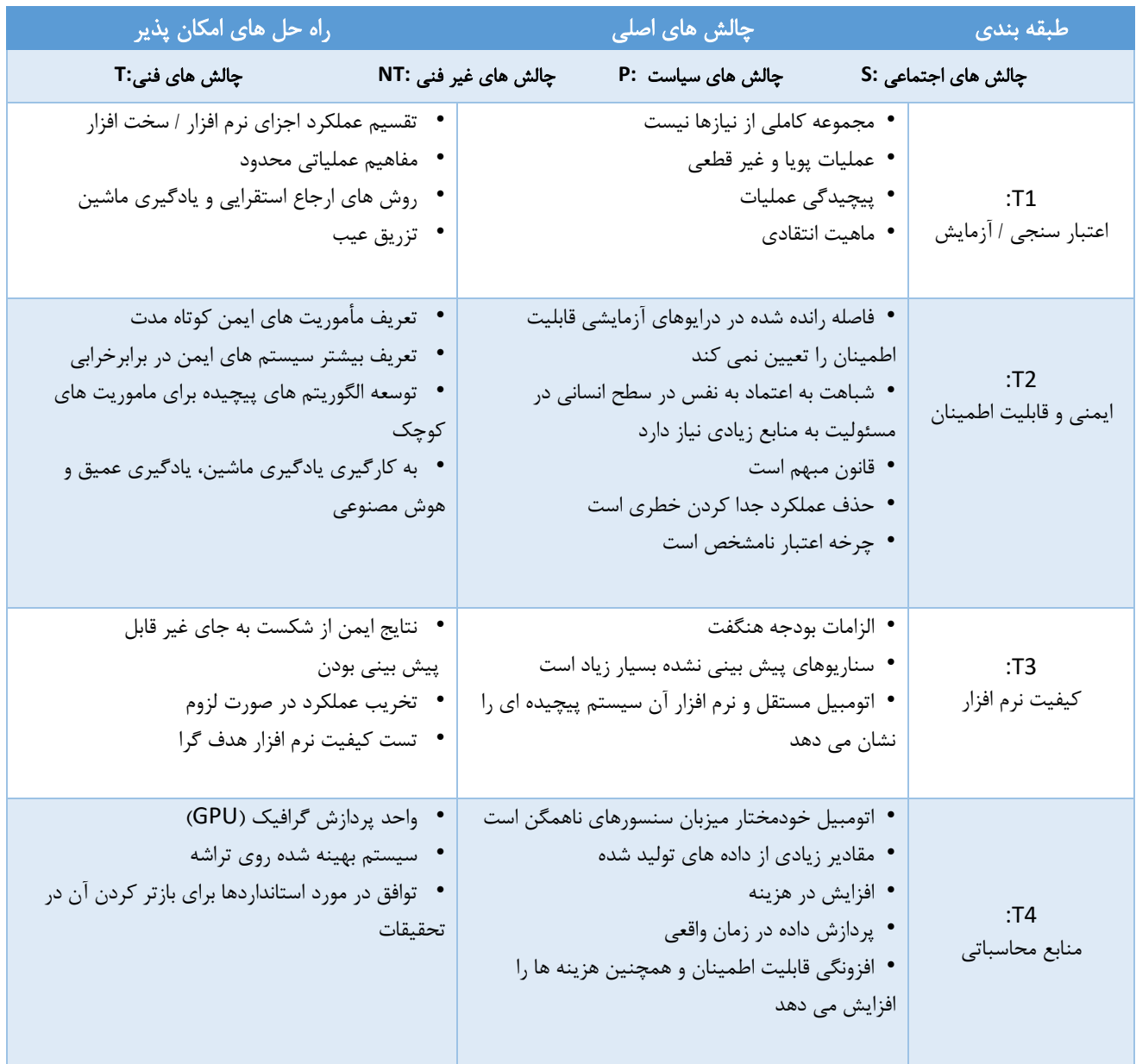

# جدول ۱-۱، چالشها و راه حلهای ممكن سامانه راننده خودكار [۱۰].

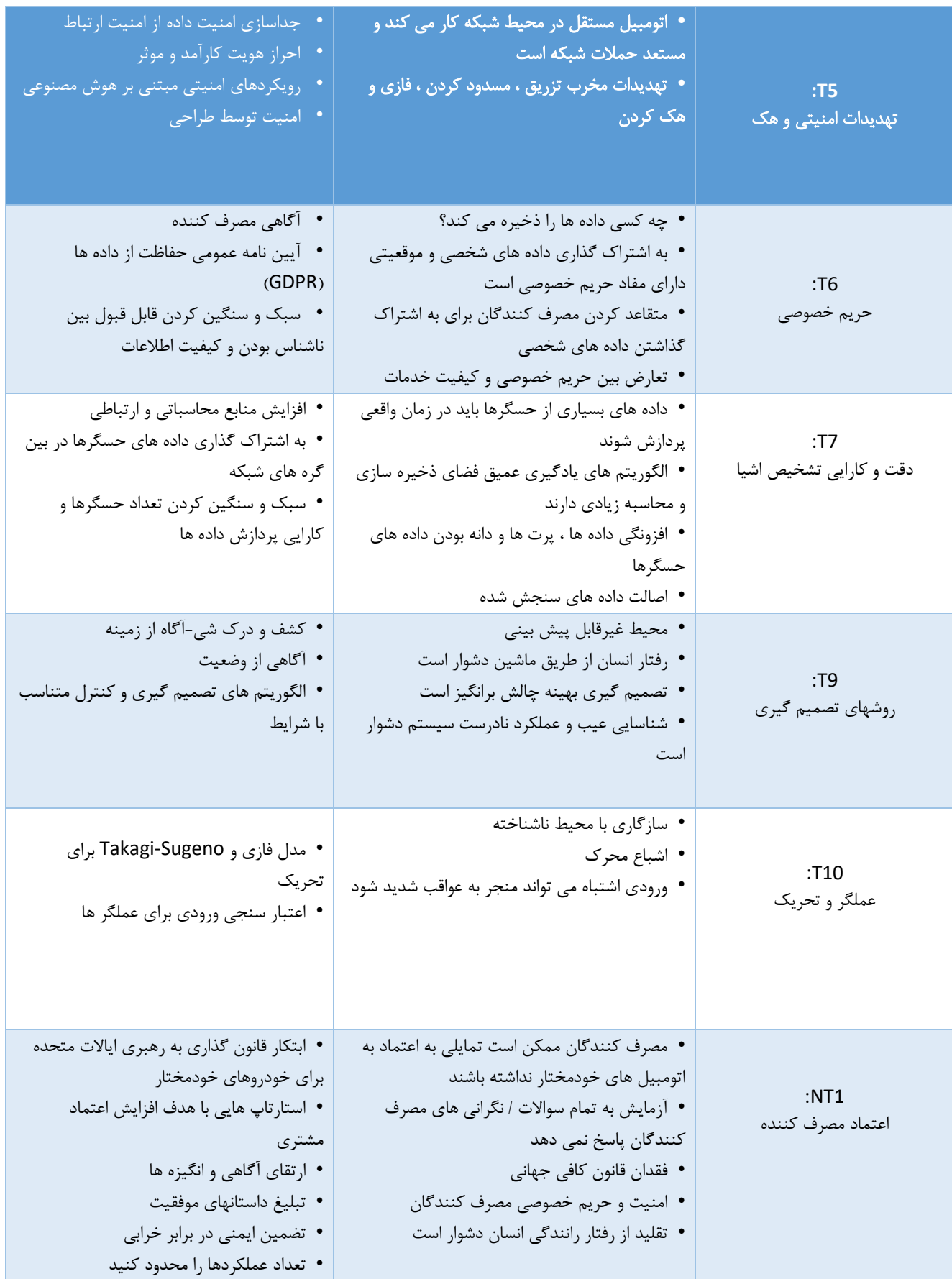

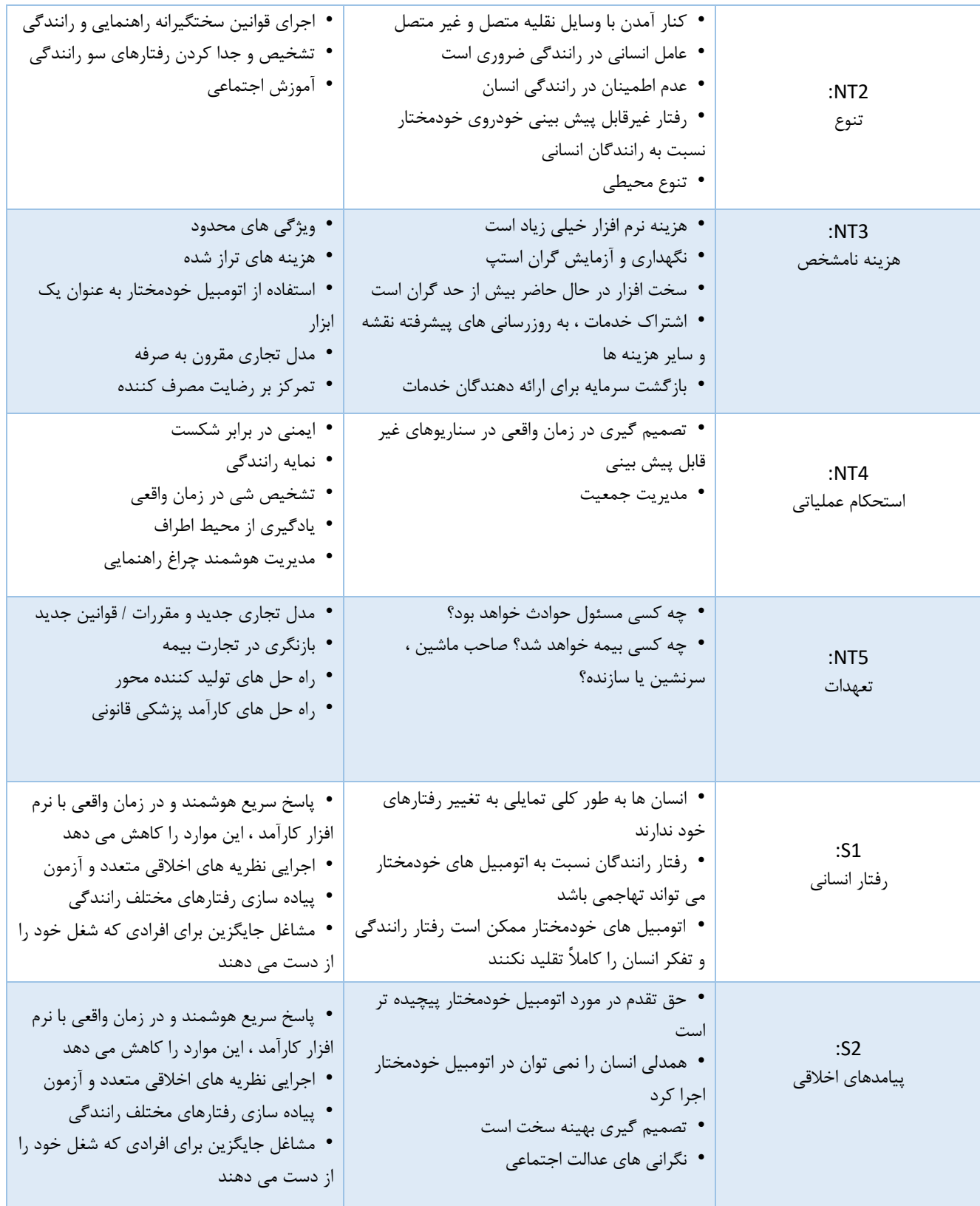

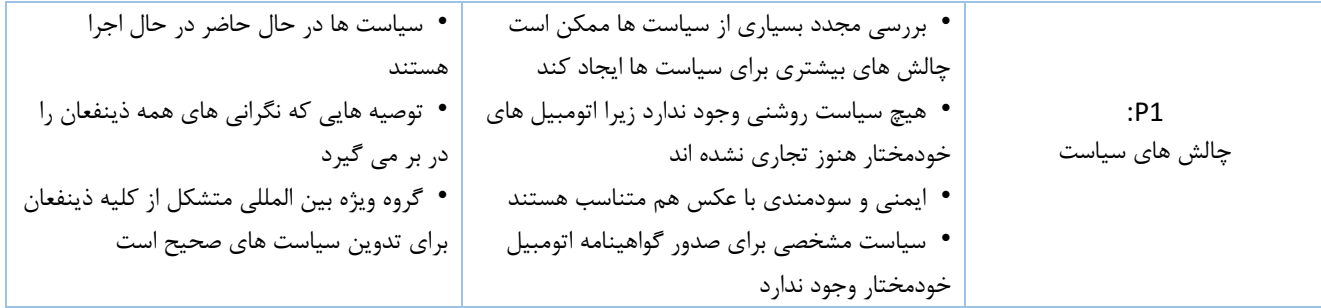

# -1-6 فناوری های خودرو های خودران

برای طراحي و ساخت سامانه های خودران، از فناوریهای مختلفي استفاده ميشود. در شكل 1-13 نمای کلي از این فناوریها آورده شده است:

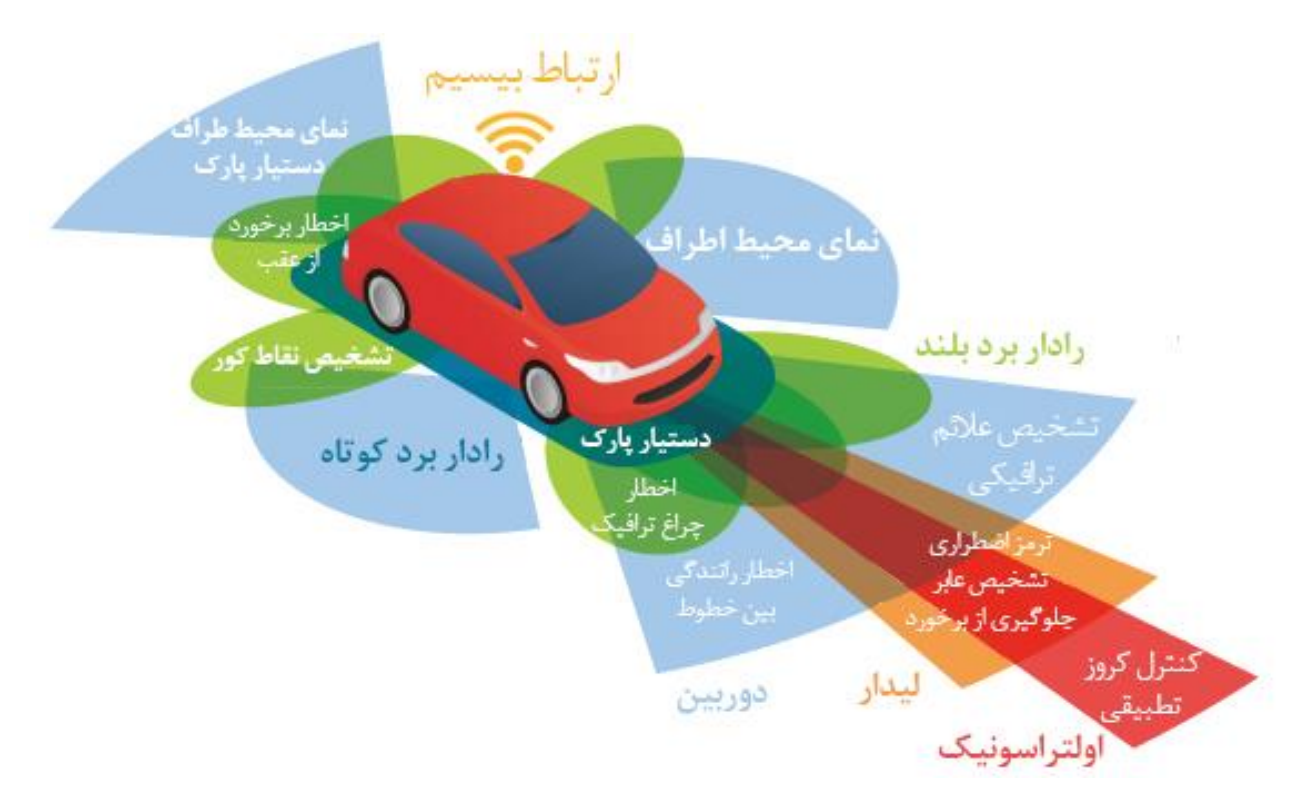

شكل ،1-13 نمای کلي از فناوری های به کار گرفته شده در سامانه راننده خودکار]7[.

در ادامه به بررسي هر یک از فناوریهای به کارگفته شده در طراحي سامانه راننده خودکار پرداخته ميشود. این فناوریها در دو دسته فناوریهای اصلي و فناوریهای جانبي مورد بررسي قرار گرفته است.

# -1-6-1 فناوری های اصلي

 فناوریهای اصلي شامل فناوریهایي است که به صورت مستقیم در طراحي و ساخت سامانه راننده خودکار دخیل هستند. در ادامه به بررسي بخشي از این فناوریها پرداخته شده است.

# ۱–۶–۱–۱– لیدار<sup>۲۵</sup>

آشکارساز و مسافت یاب لیزری<sup>۲۶</sup> که با اختصار لیدار نامیده میشود، به عنوان چشم سامانه خودران اتومبیل عمل می کند. این فناوری به عنوان یک فناوری برد بلند مورد استفاده قرار می گیرد. فناوری لیدار که همانند یک آژیر گردان دارای چرخش است، دید 360 درجهای از اطراف برای خودرو را تامین مي کند]8[. در شكل ،1-14 نمونهای از لیدار مورد استفاده در خودروهای خودران آورده شده است.

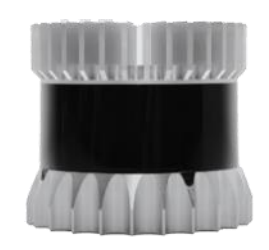

شكل ،1-14 نمونهای از سنسورهای لیدار مورد استفاده در سامانههای خودران]9[.

 این فناوری از ارسال هزاران پالس لیزری در هر ثانیه، برخورد امواج لیزر با اجسام اطراف و سپس بازگشت آن به سوی سنسور استفاده ميکند. یک رایانه با استفاده از پالسهای بازگشتي، به سرعت یک مدل ابر نقاط سهبعدی از محیط اطراف را شبیهسازی کرده و در هر ثانیه آن را بروز رسانی می کند. در شکل ۱۵-۱، نمونهای از شبیهسازی سهبعدی محیط آورده شده است. مدل سهبعدی با استفاه از اندازهگیری سرعت نور و میزان فاصلهای که برد لیزر تحت پوشش قرار مے دهد، فاصله و موقعیت اجسام را تعیین مي کند. همچنین مدل سهبعدی، بر فاصله اجسام اطراف نظارت داشته که باعث ميشود در صورت لزوم، سامانه اقدام به ترمزگیری یا افزایش سرعت نماید. تفاوت این فناوری با رادار در استفاده از امواج لیزری به جای امواج رادیویي است]8[.

 $25$  LiDar

<sup>&</sup>lt;sup>26</sup> Light Detection and Ranging

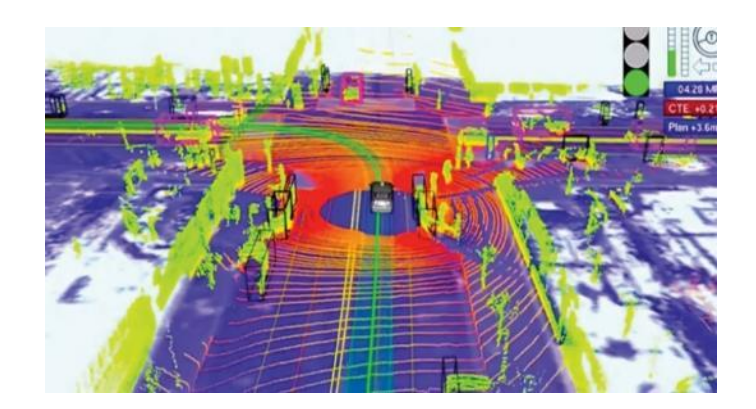

شكل،1-15 نمایي از شبیهسازی سهبعدی محیط اطراف به وسیله فناوری لیدار]10[.

۲–۱-۶–۱- اولتراسونیک<sup>۲۷</sup>

 سنسورهای اولتراسونیک جز سنسورهای فعال و برد کوتاه هستند. همانند رادار و سونار، سنسورهای اولتراسونیک از اندازه گیری امواج بازگشتي برای رسیدن به هدف خود استفاده ميکنند. این نوع از سنسورها با استفاده از امواج صوتي و اندازهگیری زمان ارسال و بازگشت آن، فاصله میان اجسام را مورد ارزیابي قرار ميدهند. با توجه به نوع عملكرد این نوع از سنسورها، استفاده از آن ها برای شناسایي موانع در فواصل کوتاه به عنوان یكي از گزینههای مطلوب است. به همین دلیل اغلب از سنسورهای اولتراسونیک برای پاک خودرو استفاده ميشود]11[. در شكل ۱-۱۶ نمونهای از این سنسورها آورده شده است.

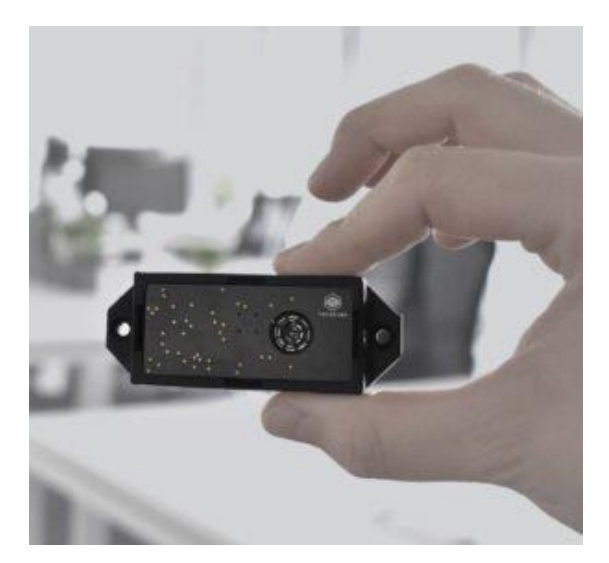

شكل ،1-16 نمونهای از سنسورهای اولتراسونیک مورد استفاده در سامانههای راننده خودکار]11[.

<sup>27</sup> Ultrasonic

 در این نوع از سنسورها، ابتدا انرژی الكتریكي به امواج صوتي تبدیل ميگردد. پس از تاباندن امواج صوتي به اجسام، این اجسام امواج صوتی را به شكلهای مختلف بازتاب می كنند. اجسام جامد از جنس فلزات، پلاستیک و شیشه امواج صوتي را بازتاب ميکنند. در حاليکه، اجسام نرم همانند پارچهها این امواج را جذب ميکنند. به همین دلیل از این سنسورها برای شناسایي موانع جامد و سخت استفاده ميشود. مزایا و معایب این نوع از سنسورها در جدول ۲-۱ آورده شده است [۱۱].

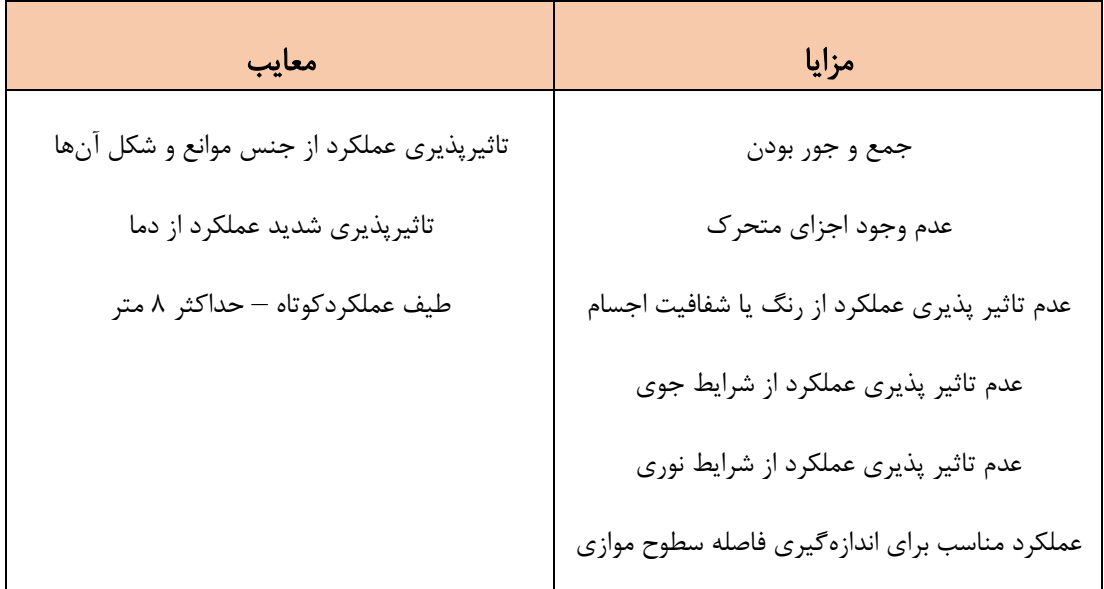

جدول ۲-۱، مزایا و معایب سنسورهای اولتراسونیک [۱۱].

### -1-6-1-3 دوربین

اتومبیلهای خودران، به طور معمول دارای دوربینهای ویدئویي برای دیدن و تفسیر اجسام موجود در جادهها هستند. با مجهز کردن اتومبیل به دوربینها در هر زاویهای، سامانه راننده خودکار، توانایي داشتن دید 360 درجهای از محیط اطراف را داراست. همچنین، این دوربینها تصویری گسترده از شرایط ترافیكي اطراف خودرو را ارائه ميدهند. امروزه از دوربینهای سهبعدی برای گرفتن تصاویر با کیفیت، واقعي و با جزئیات استفاده ميشود. این نوع از دوربینها، به طور خودکار اجسام را شناسایي و دستهبندی مي کنند. همچنین، توانایي تعیین فاصله اجسام را نیز دارا هستند. به عنوان مثال، این دوربینها توانایي تشخیص خودروها، عابران پیاده، دوچرخهسوارها، عالئم ترافیكي، خط کشي خیابانها و... را دارا هستند. دوربینهای مورد استفاده در سامانههای راننده خودکار، شناسایي

و دستهبندی اجسام و افراد رابه وسیله فناوری پردازش تصویر انجام مي دهند]12[. در شكل 1-17 نمونهای از این دوربینها نشان داده شده است.

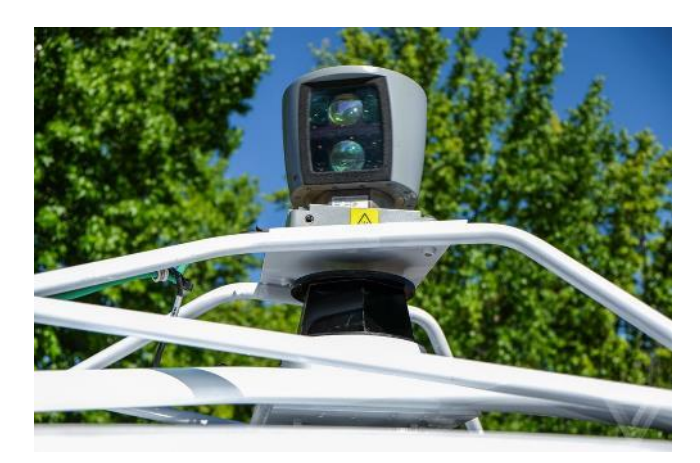

شكل 1-17 ، نمونهای از دوربینهای مورد استفاده در سامانههای راننده خودکار]13[.

 استفاده از دوربینها به تنهایي در سامانههای راننده خودکار انجام نميشود. دلیل این امر، عملكرد نامطلوب دوربینها در شرایط آب و هوایي مختلف مانند مه، باران و... است. همچنین، در شرایطي که رنگ موانع و وسایل نقلیه دیگر با رنگ محیط یا پسزمینه مشابه باشد، دوربین عملكرد مطلوبي در تفكیک اجسام و موانع نخواهد داشت. عالوه بر این، وجود کنتراست نامناسب در تصویر ارسالي به مرکز پردازش سیستم نیز عملكرد نامطلوب سامانه راننده خودکار را در بر خواهد داشت[۱۲].

# -1-6-1-4 رادار 28

آشكارساز و مسافتیاب رادیویی<sup>۲۹</sup> كه به اختصار رادار نامیده میشود، یكی از فناوریهای مرسوم مورد استفاده در سامانههای راننده خودکار است. این فناوری با استفاده از تابش امواج الكترومغناطیس به اجسام و بازتاب آن برای شناسایي موانع کار ميکند. استفاده از فناوری رادار به دلیل وجود نویزهای محیطي به تنهایي در سامانههای راننده خودکار مورد استفاده قرار نميگیرد. از این فناوری در کنترل کروز وسایل نقلیه نیز استفاده ميشود. با توجه به استفاده از طول موج رادویي در رادار و ساز و کار آن، این فناوری توانایي محاسبه سرعت اجسام به صورت مستقیم و عملكرد مطلوب در هر شرایط آب و هوایي را داراست. از دیگر مزایای آن ميتوان به قیمت کمتر آن نسبت با دیگر سنسورها اشاره کرد. رادارها دارای انواع مختلفي هستند و یكي از انواعي که در سامانههای راننده خودران بیشتر مورد استفاده قرار می گیرد، با نام امواج ممتد ماژول فرکانسی َ ّ یا به اختصار FMCW است. این نوع از

<sup>28</sup> RADAR

<sup>&</sup>lt;sup>29</sup> Radio Detection and Ranging

<sup>&</sup>lt;sup>30</sup> Frequency-Modulated Continuous Wave

رادارها، امواج را به صورت ممتد به اطراف ميتاباند و توانایي شناسایي اجسام خیلي کوچک و اندازهگیری سرعت را دارا ميباشد. همچنین، توانایي شناسایي محیط زیر وسایل نقلیه و عمق زمین تا حدود 8 متر از دیگر مزیتهای رادارهای مورد استفاده در سامانههای راننده خودران است]14[. در شكل 1-6 نمونهای از رادارهای مورد استفاده در سامانههای راننده خودران آورده شده است.

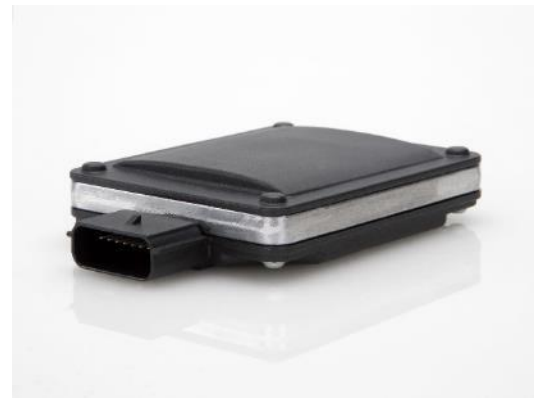

شكل،1-18 نمونهای از رادارهای مورد استفاده در سامانههای راننده خودران]14[.

#### -1-6-1-5 بینایي ماشین

تشخیص شی $^{\tau}$  و بینایی ماشین $^{\tau\tau}$ از مهمترین و اساسی ترین ویژگی های اتومبیل های خودمختار هستند. برای تقلید از رفتار راننده انسان ، اتومبیل های خودمختار باید "جاده" را ببینند و هر مانعي را در مقابل و اطراف آن تشخیص دهند، چه اتومبیل دیگری باشد، چه عابر پیاده، پوشش گیاهی و یا هر نوع مانع دیگر. این دو فناوری کلیدی به همراه سایر ماژول ها، ماشین مستقل را قادر می سازند تا در جاده رانندگی کند و به هر گونه وضعیت ناخواسته، به صورت ایمن عکس العمل نشان دهد، به عنوان مثال توقف در یک سیگنال ترافیک، کاهش سرعت در صورت کم شدن سرعت ماشین جلویی، جلوگیری از برخورد به عابر پیاده و…[۱۵].

اگرچه بینایی ماشین یک حوزه وسیع است که جنبه های مختلفی از کسب تصویر گرفته تا تقسیم بندی و طبقه بندی را پوشش می دهد، با این حال، در این کار ما فقط بر روی تشخیص شی، کالیبراسیون و برآورد حرکت در ارتباط با اتومبیل های خودمختار تمرکز می کنیم. تشخیص شی یک نیاز اساسی برای اتومبیل های خودمختار است. اتومبیل مستقل برای حفظ مانورهای مختلف باید اشیای ساکن و پویا را تشخیص دهد. با این وجود، به دلیل چندین دلیل مانند سایه ها، اجسام یکسان، شرایط نوری و غیره، تشخیص شی در اتومبیل های خودران

#### <sup>32</sup> Computer Vision

<sup>&</sup>lt;sup>31</sup> Object Detection

چالش برانگیز است. بنابراین، الگوریتم های اساسی باید این عوامل را در نظر بگیرند. نمونه ای از بینایی ماشین را در شكل-7نشان داده شده است]15[.

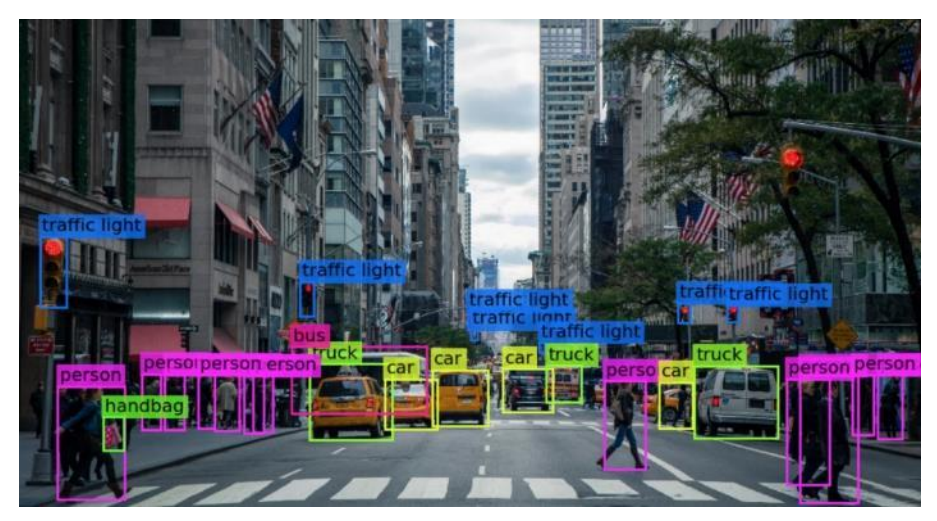

شكل 1-19 ، نمونهای از بینایي ماشین]15[.

تشخیص اشیا با کمک حسگرهای مختلف از دوربین های ارزان قیمت گرفته تا لیدار پیچیده و رادار انجام مي شود. علاوه بر این، اتومبیل خودمختار برای اهداف مختلف و انواع محیط به سنسورهایی نیاز دارد. این موارد شامل نور مرئي (روز)، حسگرهای مادون قرمز (زمان شب یا نور کم) و مادون قرمز حرارتي برای شناسایي موجودات زنده است. مكانیزمي که حسگرهای مختلف را برای داشتن یک دید دقیق ، یكپارچه و جامع از داده های سنجش شده ترکیب می کند، همجوشی حسگر نامیده می شود که ترکیبی از داده های آرایه ای از سنسورهای مختلف است. تحولات اخیر در همجوشی حسگر دلگرم کننده است و میتواند در فناوری اتومبیلهای خودمختار تجاری گنجانده شود به عبارت دقیق تر، روش های تشخیص اشیای مبتنی بر همجوشی سنسور، در مقایسه با روش های سنتي تشخیص اشيا، دقت بهتری را ارائه مي دهند[۱۵].

#### -1-6-1-6 هوش مصنوعي

یادگیری ماشین™، یادگیری عمیق™ و تکنیک های مبتنی بر هوش مصنوعی <sup>۳۵</sup>برای اتومبیل های خودران ضروری است. دلیل اصلي اهمیت این فناور یها، محیط و رفتار غیر قابل پیشبی ني اجسام اطراف است. بیشتر الگوریتمها و مكانیزمهای مربوط به بینایی ماشین مانند شناسایی شی، درک، شناسایی صحنه، بازسازی و تخمین،

<sup>&</sup>lt;sup>33</sup> Machine Learning

<sup>&</sup>lt;sup>34</sup> Deep Learning

<sup>&</sup>lt;sup>35</sup> Artificial Intelligence

از مكانیزم های یادگیری ماشین و یادگیری عمیق استفاده می كنند. در این بخش، ما پیشرفت های اخیر در یادگیری ماشین و یادگیری عمیق بهینه شده برای فناوری اتومبیل خودمختار را ارائه می دهیم. علاوه بر مشارکت-های قبلی یادگیری ماشین، آزمایش نرم افزار همچنین با کمک تکنیکهای یادگیری ماشین در اتومبیلهای خودمختار انجام مي شود. در نرم افزارهای سنتي ، منطق عملیاتي به صورت دستي نوشته مي شود و در یک سری موارد آزمایشي آزمایش مي شود، در حالي كه در نرم افزار مبتني بر شبكه عصبي عمیق<sup>۳۶</sup>، این نرم افزار با کمک مجموعه داده های بزرگ فرا می گیرد و سازگار می شود[۱۵].

برخي از مدل های معروف یادگیری عمیق رایج که در اتومبیل های خودمختار استفاده مي شوند را مرور مي کنیم. یکی از جنبه های اساسی اتومبیل های خودمختار، ادراک است و کاندید مناسبی برای استفاده از مدل های یادگیری عمیق است. تحریک اتومبیل خودمختار به شدت به ادراک بستگی دارد و بنابراین، برای اتومبیلهای خودمختار مهم است که از توانایی مانند درک انسان برخوردار باشند. مدل های یادگیری عمیق همچنین برای تصمیم گیر ی آگاهانه به پردازش داده های حسي عظیم کمک مي کنند. عالوه بر ادراک، سایر الزامات عملكرد ی اتومبیل خودمختار که با یادگیری عمیق پشتیبانی می شوند عبارتند از تشخیص صحنه، شناسایی شی (مانع، ماشین، عابر پیاده و پوشش گیاهی)، تشخیص فعالیت، شناسایی فعالیت های انسانی، تشخیص محیط، تشخیص عالئم جاده ای، تشخیص چراغهای راهنمایي و تشخیص نقاط کور.مدل های معروف یادگیری عمیق مورد استفاده در فناوری اتومبیل های خودمختار برای دستیابي به اهداف فوق در جدول 1-3 آورده شده است]15[.

جدول ۳-۱، مدل های معروف یادگیری عمیق مورد استفاده در فناوری اتومبیل های خودمختار [۱۵].

| End-to-end Learning               | Convolutional Neural Network (CNN) |
|-----------------------------------|------------------------------------|
| Deep CNN                          | Fully Convolutional Network (FCN)  |
| Deep Neural Network (DNN)         | <b>Belief Networks</b>             |
| Deep Reinforcement Learning (DRL) | Deep Boltzmann Machines (DBM)      |
|                                   | Deep Autoencoders                  |

<sup>&</sup>lt;sup>36</sup> Deep Neural Network (DNN)

# ۷–۱–۶–۱– الگوریتم تناسبی–انتگرالی–مشتقی<sup>۳۷</sup>

این الگوریتم به اختصار PID نامیده میشود. الگوریتم PID یا الگوریتم PID بهبود یافته معمولاً توسط سیستم کنترل وسیله نقلیه اتخاذ می شوند. الگوریتم کنترل PID متداول ترین الگوریتم کنترل در فرآیند تولید صنعتي فعلي است. اصل الگوریتم PID در شكل ۸−۱ نشان داده شده است. در این شكل، (f(t سیگنال ورودی، و (t) سیگنال خطای بازخورد،  $u(t)$  سیگنال کنترل محاسبه شده توسط الگوریتم کنترل PID و  $c(t)$  سیگنال e $c(t)$ خروجي واقعي فعلي توسط جسم کنترل شده است. با توجه به شكل ،1-8 الگوریتم PID از سه پارامتر و عملیات ریاضی شامل تناسب، یکپارچه سازی و تمایز برای کنترل هدف استفاده می کند. تفاوت بین هدف کنترل و مقدار واقعیت به عنوان ورودی حلقه بازخورد برای تنظیم موقعیت هدف استفاده می شود[۱۶].

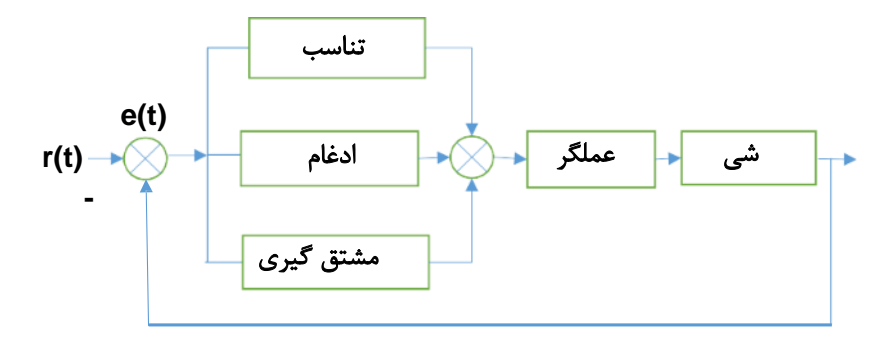

شكل ۲۰-۱، شمای کلی الگوریتم PID[۱<sup>۶]</sup>.

الگوریتم PID کلاسیک دارای مشکلاتی مانند تنظیم پارامتر پیچیده، سازگاری کم و غیره است. به خصوص هنگامي که سيستم انتقال بسيار غير خطي است و تداخل طولي بسيار پيچيده است، دقت کنترل بسيار کم است. الگوریتم های بهبود یافته PID که در جد یدترین اتومبیل های خودران استفاده شده است، مي توانند بر اشكاالت الگوریتم PID کلاسیک غلبه کنند. کنترل طولی با استفاده از روش کنترل تخصصی که توسط قوانین تخصصی حاصل از تجربه رانندگي تنظيم شده است، به دست آمد. مشخص شد که حتي وقتي سيستم غيرخطي و تداخل طولي پیچیده است، دقت کنترل با استفاده از کنترل طولي بسیار بالا مي رود. همراه با کنترل طولي، در صورت تغییر سریع و غیرقابل پیش بینی مدل و سیگنال ورودی هم، سیستم می تواند به طور خودکار جبران کند. بنابراین ماشين خودران مي تواند در هر نوع محيطي به طور پايدار و دقيق رانندگي كند[۱۶].

<sup>37</sup> Proportional – Integral - Derivative

# -1-6-2 فناوری های جانبي

فناوریهای جانبي، فناوریهایي هستند که در کنار فناوری های اصلي به طراحي سامانه راننده خودکار کمک کرده و عملكرد آن را بهبود ميبخشند. در ادامه بررسي بخشي از این فناوریهای جانبي پرداخته شده است.

# -1-6-2-1 سیستم نظارت بر راننده 38

سیستم نظارت بر راننده که با اختصار DMS نامیده ميشود، سیستمي است که برای نظارت بر هوشیاری راننده طراحي شده است. همچنین، این سیستم توانایي ارزیابي شرایط روحي و جسمي راننده، میزان پلک زدن را نیز داراست. در این سیستم وظیفه خود را به کمک پردازش تصاویر چهره راننده به وسیله دوربین داخل خودرو انجام ميدهد. در اتومبیلهای خودران نیز در سطوح مختلف نیز نیاز به توجه راننده به عملكرد اتومبیل در طول مسیر وجود دارد. به همین دلیل، این سیستم در کنار سامانههای راننده خودکار مورد استفاده قرار ميگیرد ]17[.

# -1-6-2-2 سیستم کنترل کروز تطبیقي 39

سیستم کنترل کروز، کنترلری در جهت طولي است. وظیفه این سیستم، حفظ فاصله با وسیله نقلیه جلویي و ثابت نگه داشتن سرعت اتومبیل در ایمن با استفاده از شتاب و ترمزگیری است. دلیل این امر کاهش مصرف سوخت و همچنین حفظ ایمني سرنشینان خودرو است. این سیستم با استفاده از اسكنر لیزری نصب شده در جلوی خودرو، موقعیت خودروی جلویي و فاصله آن را تخمین ميزند. سپس با استفاده از سیستم کنترلي، فرمان مناسب به خودرو اعمال ميشود. این سیستم یكي از فناوریهای جانبي مورد استفاده در سامانههای خودران خودرو است]18[.

# -1-6-2-3 فناوری 5جي 40

نسل پنجم اینترنت، قابلیتهای زیادی را به خودروهای خودران اضافه کرده است. با استفاده از این فناوری، امكان ارتباط خودروها با یكدیگر، بروز رساني دادههای ناوبری، جزئیات جادهها خصوصا در زمان شرایط جوی نامطلوب و... فراهم ميگردد. همچنین، قابلیت کنترل خودروهای خودران به وسیله اپراتور خارجي در مواقع ضروری امكان- پذیر میگردد. سرعت انتقال دادهها در این فناوری بسیار بالا است.دلیل اهمیت این امر، نیاز به سرعت عملکرد مطلوب سامانه راننده خودمار متناسب با سرعت حرکت خودرو است. هماکنون، مجهزسازی بزرگراهها و جادههای اصلي در اروپا به فناوری نسل پنجم اینترنت آغاز شده است]19[.

<sup>&</sup>lt;sup>38</sup> Driver Monitoring System

<sup>&</sup>lt;sup>39</sup> Adaptive Cruise Control System

<sup>40</sup> 5G

#### -1-6-2-4 ارتباط خودرو ها با هم ) **V2V** )

یكي از مهمترین مزایای یک شبكه سریع و بدون تأخیر، توانایي ارتباط اتومبیل های خودمختار با یكد یگر است. این نوع ارتباط یكپارچه به اتومبیل های خودمختار امكان مي دهد تا اطالعات مربوط به موقعیت فعلي، مسیر و خطرات موجود در جاده را مبادله کنند. به عنوان مثال، وقتي دو اتومبيل در يک بزرگراه حرکت مي کنند و ماشين جلویی، از طریق سنسورهای موجود در آن، وضعیت خطرناک جاده را تشخیص می دهد، می تواند اطلاعات را به ماشین پشتی انتقال داده تا بتواند ترمز و تنظیم مسیر خود را شروع کند. علاوه بر این ، با داشتن یک شبکه کامل از وسایل نقلیهی بهم پیوسته، ازدحام ترافیک می تواند کاهش یابد زیرا وسایل نقلیه قادر به تصمیم گیری هوشمندانه در مورد مسیر فعلی خود برای حفظ سرعت ثابت جریان خودرو هستند[۷].

### -1-6-2-5 ارتباط خودرو با زیرساخت ها)**I2V** )

علاوه بر برقراری ارتباط با سایر وسایل نقلیه، اتومبیل های خودران متصل به شبكه ۵جی همچنین می توانند با عناصر مختلف زیرساختی که جادهها و سایر سیستمهای حمل و نقل ما را تشکیل می دهند ارتباط برقرار کنند. به عنوان یک مثال ساده، اگرچه یک ماش ین خودمختار قادر است شما را از نقطه A به نقطه B برساند، اما چگونه وس یله نقلیه مي داند کجا پارک کند؟ با رفت و آمد مداوم اتومبیل، ضروری است که وسایل نقلیه خودران بتوانند مسیر خود را از قبل برای حفظ کارایی مطلوب برنامه ریزی کنند. بنابراین، اطلاعات مربوط به مکانهای پارکینگ موجود به دست آمده از طریق سنسورهایی که نظارت بر اشغال یک مکان پارک دارند، می تواند از طریق هوا به وسیله نقلیه خودران فرستاده شوند. پس از دریافت این اطلاعات توسط وسیله نقلیه، می توان آن فضا را برای آن اتومبیل خاص در نظر گرفت و این رزرو را می توان از طریق ابر پخش کرد تا چندین اتومبیل بدون راننده برای همان پارکینگ درگیر نشوند ]7[.

# -6-2-6-1 ارتباط خودرو با عابرین )**P2V** )

در حالي که ارتباط بين وسایل نقلیه و زیرساخت ها مهم است، مهمتر آن است که وسایل نقلیه از عابران پیاده و محل دقیق آنها آگاهي داشته باشند. اکثر ما بدون تلفنهای هوشمند خود یا نوعي دستگاه آماده برای اینترنت (مثلاً ساعت هوشمند، تبلت، کتابخوان الکترونیکی و...) از خانه خارج نمي شويم و این بدان معناست که تقریباً همیشه به یک شکل به اینترنت متصل هستیم. جالب اینجاست که بسیاری از این دستگاه ها مانند تلفنهای هوشمند توانایی استفاده از  ${\rm GPS}$  برای تعیین محل دقیق استفاده از دستگاه را دارند. با داشتن یک شبکه G،

این اطلاعات را مي توان فوراً به یک وسیله نقلیه خودمختار که در نزدیکي آن سفر مي کند انتقال داد و آن را از محل عابر پیاده در هر زمان آگاه کرد. با این سطح از اتصال، وسایل نقلیهی بدون راننده قادر خواهند بود به واکنش پویا نسبت به موقعیت عابر پیاده با اقداماتی نظیر ترمز و فرمان اتوماتیک که به نوبه خود باید خیابان های ما را برای پیاده روی بسیار ایمن تر کند ] 7[.

-1-7 مسئله ها و زیر مسئله ها

در این بخش، مسئلهها و زیر مسئلهها توضیح داده شده است. برای درک بهتر، تقسیمبندی مسئلهها در شكل 1-21 آورده شده است.

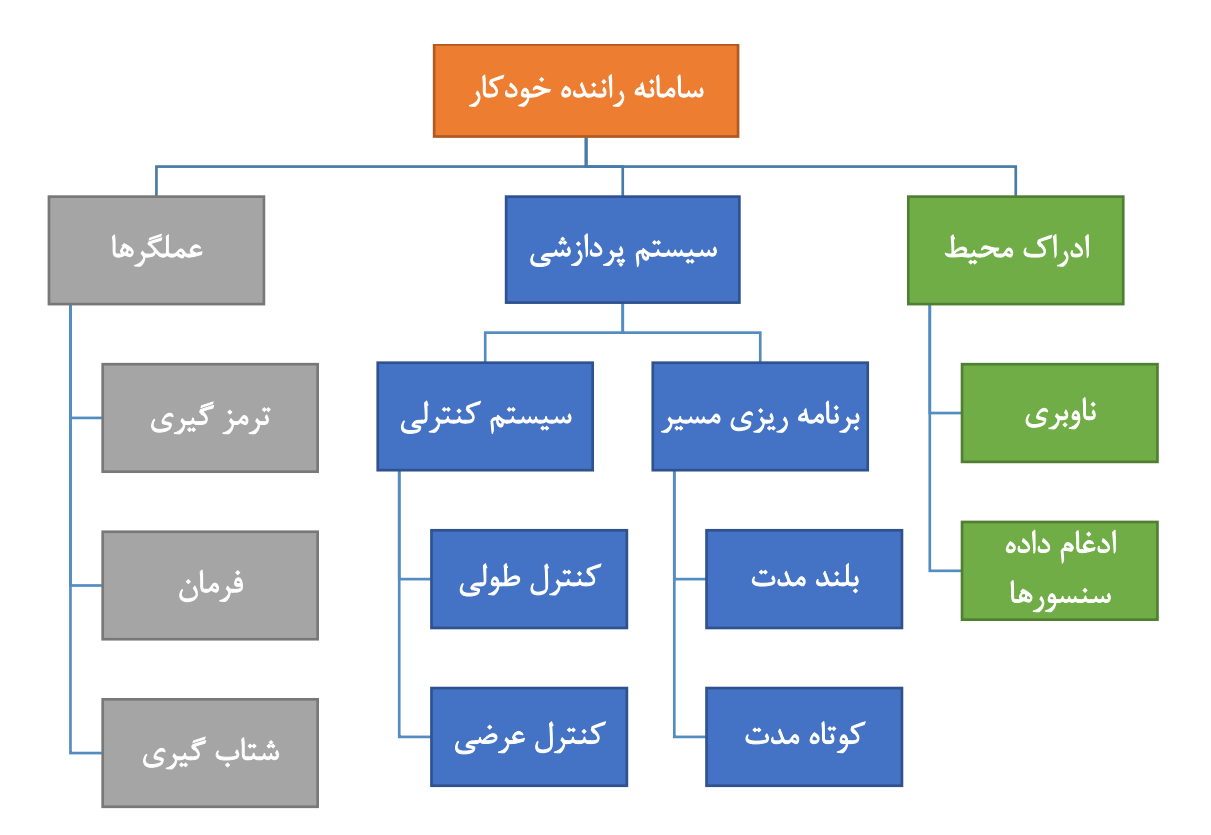

شكل ،1-21 تقسیمبندی مسئلهها و زیرمسئلهها.

در ادامه به بررسي هر یک از مسائل و بخشهای مختلف آن پرداخته شده است.

#### -1-7-1 ادراک محیط

درک محیط اطراف خودرو برای یک خودرو حائز اهمیت حیاتي بوده و از آن جهت که خودرو باید بداند که در محیط اطرافش چه مي گذرد که بتواند برای اقدامات آیندهاش به نحوی تصمیمگیری کند که دقت و امنیت به حداکثر مقدار و خطا به کمترین مقدار ممكن برسد.

این درک از محیط با استفاده از دادههایی که از سنسورهای مختلفی که روی خودرویخودران تعبیه شدهاند و همچنین استفاده از دادههای ناوبری به دست مي آید، سنسورهای مختلفي که استفاده شوند شامل سنسور های لیدار ٔ ٔ، رادار ٔ ٔٔ، فاصلهسنجهای فراصوتی ٔ ٔ ٔ، دوربینهای مختلف و … می باشند که در بخش فناوریها به ذکر توضیحات بیشتر برای هر کدام پرداخته شده است. همچنین عالوه بر خود خودرو و سایر موانع که شامل موانع ثابت<sup>۴۴</sup> مانند: درختان، دیوار، گاردریل، جدول، خودروهای پارک شده و موانع متحرک<sup>۴۵</sup> است مانند: سایر خودروهای در حال حرکت، عابرین پیاده، حیوانات در مسیر و غیره مي باشند. یک خودروی خودران باید بتواند عالوه بر این که به خوبي این موانع را تشخیص دهد ، موقعیت خود و آن ها در فضای سه بعدی و ابعاد و فاصله های هر کدام را تشخیص دهد[۲۰].

تشخیص موانع تمام کاری نیست که باید برای درک محیط استفاده شود ، خودروی خودران باید با استفاده از اطلاعات جمع شده یک نمایش نقشهای<sup>۴۶</sup> از محیط داشته باشد ، علاوه بر نقشهی دو بعدی که شامل خطوط خیابان، قسمتهای اشغال شده و نشده ی خیابان می باشد، نیازمند نقشهی سه بعدی که به صورت ابر نقاط $^\gamma$ مي باشد نیز هست. در تصویر شماره -22 1 ، نقشه ابر نقاط نمایش داده شده است که با استفاده از سنسور لیدار تهیه شده است. در ادامه بخشهای مختلف ادراک محیط توضیح داده شده است] 21[.

<sup>41</sup> Lidar

<sup>42</sup> Radar

<sup>43</sup> Ultrasonic Sensors

<sup>44</sup> Static

<sup>45</sup> Dynamic

<sup>&</sup>lt;sup>46</sup> Map Representation

<sup>47</sup> Point Cloud
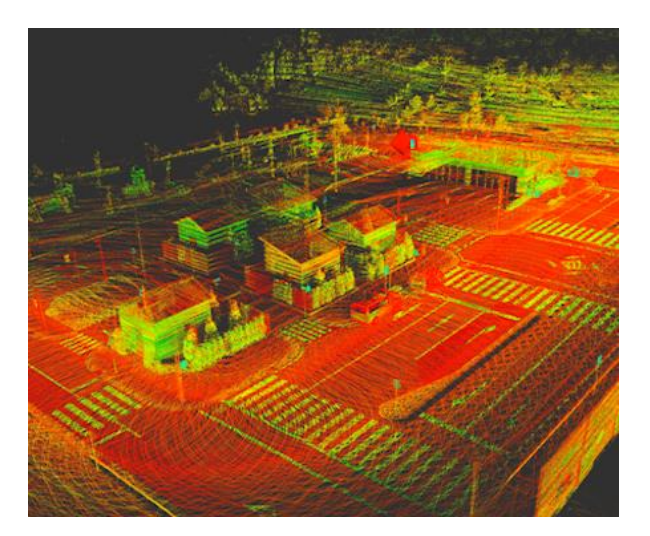

شكل 1-22 ، نقشه ابر نقاط تهیه شده توسط لیدار]21[.

# ۱–۱–۲–۱– ناوبری<sup>۴۸</sup>

ناوبری به دانش راهیابي بین دو نقطه توسط یک سیستم اطالق مي شود، در خودروهای خودران و به صورت کلي در هر سیستمي که نیازمند است از نقطه ای به نقطه ای دیگر حرکت کند ناوبری مورد نیاز است. در یک خودروی خودران نیز هدف نهایي رفتن از یک نقطه مبدا به یک نقطه مقصد است، در نتیجه عالوه بر موقعیتیابي خودرو در یک مقیاس کوچک(درک محیط اطراف) نیازمند تعیین دقیق مختصات خودرو در مقیاس بزرگ هستیم $[77]$ .

سیستم ناوبری خودرو خودران بر پایه GPS، سیستمي است که به صورت زنده اطالعات جغرافیایي خودرو را با اتصال به چندین ماهواره ی GPS گرفته و مي تواند مشخصهی طولي و عرضي، سرعت و جهت سیستم را نشان دهد که در مسیریابي و تصمیمگیری خودرو نقش اساسي دارد. برای اتصال به ماهوارههای GPS نیز نیازمند سنسورهای خاصي هستیم که در داخل خودرو خودران باید تعبیه شده باشند. این سنسورها که از نوع سنسورهای خارجی<sup>۴۹</sup> محسوب میشوند، در داخل واحد سنجش اینرسی<sup>۵۰</sup> که به اختصار IMU نامیده می شود قرار دارند که اطالعات گفته شده را به پردازشگر منتقل مي کنند ]23[.

<sup>48</sup> Navigation

<sup>&</sup>lt;sup>49</sup> Exteroceptive

<sup>50</sup> Inertial Measurement Unit

# -1-7-1-2 ادغام داده های سنسورها

در این قسمت، داده های خام تولید شده توسط سنسورها جمعآوری مي شود. پس از این مرحله نرم افزار باید بتواند که ویژگي های محیط را شناسایي کند و همچنین موقعیت خودرو در سطح جاده را نسبت به سایر اجزا را مشخص کند. روشهای مختلفی برای ادغام دادههای سنسورها وجود دارد که می توان به روش بیزین ۵<sup>۱</sup>، فیلتر کالمن ۲۴|۲۴] و روش های احتماالتي و آماری دیگر اشاره کرد]25[.

نكتهای كه این سیستم مورد اهمیت قرار دارد، سرعت متفاوت ورودیهای سنسورها محسوب میشود. یكی از راهکارها، بافر کردن دادهها است تا زمانی که داده همه سنسورها جمع|وری شود. اما این کار می تواند موجب شود که داده ها زماني در دسترس قرار گیرند که دیگر زمان تصمیمگیری از دست رفته باشد و این موضوع عملكرد سیستم کنترلي را تحت تاثیر خواهد گذاشت. بنابراین مي توان از روش هایي اس تفاده کرد که در هر لحظه بر اساس داده های موجود در آن لحظه تصمیم گیری انجام شود] 26[.

# -1-7-2 سیستم پردازشي

پس از دریافت داده ها از محیط و موقعیت یابي خودرو، این داده ها باید به یک سیستم کنترلي داده شوند تا فرامین مورد نیاز برای هدایت خودرو داده شود. به طور کلي دو بخش اصلي کنترلي در خودرو، کنترل سرعت و جهت خودرو محسوب مي شوند. همچنین دو شتاب عرضي و طولي برای خودرو در نظر گرفته مي شود که سیستم کنترلي باید فرامین الزم را برای کنترل این دو شتاب و تعیین مقدار بهینه آن ها تولید کند.

شاید یكي از مهم ترین چالش ها در طراحي یک خودروی خودران، طراحي سیستم کنترلي آن باشد. این سیستم باید بتواند داده های سنسورها را تفسیر و پردازش کند و سپس تصمیم گیری های الزم را داشته باشد. همچنین امكان ارتباط میان خودروهای مختلف و همچنین ارتباط با سرورهای ابری را نیز فراهم کند. در ادامه به سیستم های مختلف واحد پردازشي خواهیم پرداخت.

### -1-7-2-1 سیستم کنترلي

سیستم کنترلي شامل دو بخش سیستم کنترل طولي و سیستم کنترل عرضي است. در ادامه به بررسي هر یک از این بخشها پرداخته شده است.

51 Baysian

<sup>52</sup> Kalman filter

# ۱–۱–۲–۲–۱– سیستم کنترل طولی<sup>۵۳</sup>

چند نوع داده برای کنترل طولي خودرو مورد نیاز است: سرعت و شتاب خودرو، فاصله تا خودروی جلویي و سرعت و شتاب خودروی جلویي. سرعت و شتاب خودروی کنترل شونده را مي توان با استفاده از سنسورهای OEM به دست آورد. فاصله تا خودروی جلویي را مي توان با سنسورهایي مانند لیدار، رادار، اولتراسونیک و یا با تكنیک هایي از پردازش تصویر به دست آورد. رایج ترین سنسور برای این کار، سنسور رادار است. برای اندازه گیری سرعت خودروهای مجاور نیز دو راه وجود دارد. یكي از راه ها، اندازه گیری آن با استفاده از سنسورهای موجود بر روی خودروی اصلي و اندازه گیری نسبي سرعت و شتاب است. اما راه دیگر، برقراری ارتباط با خودروهای مجاور است. باید این نكته را مدنظر قرار داد که ارتباط میان دو خودرو مي تواند در موارد قابلیت اطمینان پاییني داشته باشد]26[.

همانطور که گفته شد، یكي از عملكردهای سیستم کنترلي طولي، دنبال کرد ن خودروهای دیگر است که در آن باید سرعت و شتاب خودرو درنظر گرفته شود. چالش های اصلي این بخش در تنظیم صحیح سرعت در فواصل مختلف و مدلسازی صحیح دینامیک غیر خطي خودرو محسوب مي شود. درضمن شتابگیری و ترمزگیری باید به نحوی باشد که آرامش سرنشینان حفظ شود و در ضمن مصرف سوخت نیز در حالت بهینه قرار بگیرد]27[.

۰۱–۲–۱–۲ سیستم کنترل عرضی<sup>۵۴</sup>

در این سیستم، کنترل خودرو در راستای عرضي صورت ميگیرد. بنابراین وظایفي مانند حفظ پایداری خودرو در پیچها بر عهده این سیستم است. اما اکثر وظایف سیستم کنترلي به صورت ترکیبي از کنترل عرضي و طولي است. به عنوان مثال زماني که سیستم وظیفه رانندگي میان خطوط را دارد، هر دو سیستم کنترل عرضي و طولي در این موضوع نقش دارند. برای رانندگي میان خطوط، مهم ترین مسئله، شناسایي صحیح خطوط است. مهم ترین سیستم برای شناسایي خطوط نیز پردازش تصویر محسوب مي شود]27[.

موضوع دیگری که توسط سیستم کنترل عرضي صورت ميگیرد، تغییر خط است. در محیط های شهری، برای تغییر خط باید به محدودیت های رانندگي و قوانین آن نیز توجه شود. متدهای مختلفي برای کنترل خودرو در چنین شرایطي تاکنون ارائه شده است که در همه آن ها، دقت در داده های سنسورها و شناسایي دقیق خودروهای عبوری از اطراف اهمیت دارد و باید به آن توجه شود. در اینجا نیز فیلتر کالمن برای پیشبیني وضعیت خودرو مي تواند مورد استفاده قرار بگیرد] 27[.

<sup>53</sup> Longitudinal Control 54 Lateral control

### -1-7-2-2 برنامه ریزی مسیر

برنامهریزی حرکت<sup>۵۵</sup> یا برنامهریزی مسیر<sup>۵۶</sup> یک مسئله محاسباتی است که با توجه به شرایط داخلی و خارجی خودرو، اقدام به برنامهریزی برای محاسبه بهترین مسیر مورد نظر برای رسیدن به مقصد ميکند. این برنامه ریزی ها شامل دو نوع برنامهریزی کوتاهمدت<sup>۵۷</sup> و برنامهریزی بلندمدت<sup>۵۸</sup> است[۲۵].

### -1-7-2-2-1 برنامه ری زی بلندمدت

برنامهریزی بلندمدت شامل یافتن مسیر بهینه از مبدا به مقصد است ، به طور مثال یافتن بهترین مسیر از شهر الف به شهر ب با توجه به مسائلي همچون ترافیک موجود در مسیرهای مختلف، دقت به نوع خیابان ها )یک طرفه یا دو طرفه بودن) شرایط محیطی آن مسیرها (آیا این مسیر مورد نظر باز است و یا به دلایلی بسته است) و سایر شروطي که سیستم باید با توجه اطالعات آن منطقه و نقشه های موجود آن را انجام دهد، حل این مسئله این برنامه ریزی مي تواند بر اساس محدودیت های مختلف انجام شود. برای مثال آیا خودرو سعي دارد کوتاه ترین مسیر را طي کند یا این که مي خواهد سریع ترین مسیر را طي کند؟ تمامي این مسائل در زمان رسیدن از مبدا به مقصد، میزان مصرف سوخت، میزان استهالک خودرو و غیره اثر گذار هستند و در نتیجه سیستم باید قابلیت انتخاب مسیر بهینه را در برنامه ریزی بلند مدت داشته باشد ]28[.

# -1-7-2-2-2 برنامه ریزی کوتاه مدت

برنامهریزی کوتاهمدت به تصمیماتی که خودرو باید در آن لحظه و یا یا لحظاتی بعد بگیرد اطلاق می شود، برای مثال کاهش یا افزایش سرعت خودرو در موقعیت های خاص، سبقت گرفتن، تغییر الین، توقف غیرمنتظره سیستم برای پیشگیری از تصادف و غیره در دسته تصمیمات کوتاه مدت قرار مي گیرند. این تصمیمات باید به گونه ای باشند که بتوانند عالوه بر تامین امنیت خودرو و سرنشینان، امینت سایر افراد و خودرو ها را تامین کند و در عین حال حرکت خودرو را به در جهت رسیدن به مقصد تنظیم کند. برنامهریزی کوتاهمدت تا حد زیادی به درک محیط وابسته است و خودرو در تصمیم گیری از اطالعات دریافت شده از سنسور های مختلف استفاده مي کند[۲۸].

<sup>55</sup> Motion Planning

<sup>56</sup> Path Planning

<sup>57</sup> Short-term Planning

<sup>58</sup> Long-term Planning

#### -1-7-3 عملگرها

پس از واحد کنترلي، سییسیتم عملگرها وجود دارد که دسیتورات سییسیتم کنترلي را اجرا ميکند. به طور کلي ميتوانیم بگوییم که برای هدایت یک خودرو سیه کار اصیلي باید انجام شیود: فرماندهي، ترمزگیری و شیتابگیری. زماني که رانندهای خودرو را هدایت نمي کند، ابزارهای هدایت مکانیکي مانند فرمان و پدالها جای خود را باید به سیستمی دهند که بتوانند دستورات دیجیتال را اجرا کنند. اصطلاحا به این سیستم رانندگی سیمی <sup>۵۹</sup> گفته ميشود. در ادامه به معرفي سه زیر سیستم این سیستم خواهیم پرداخت]31-29[.

# -1-3-7-1 سیستم ترمز

در خودروهای مدرن، سیستم ترمز عملكردی فراتر از کاهش سرعت خودرو را بر عهده دارد. به نحوی که سیستم ترمز باید با سیستم فرمان دهي نیز در ارتباط باشد و بسته به حالت های مختلف، ترمز گیری شرایط متفاوتي باید داشته باشد. همچنین سیستم ترمز در کنترل پایداری خودرو در پیچ ها به کمک دیگر سیستم ها ميآید. پس در پیاده سازی سیستم ترمز باید به سیستم های جانبي که برای ایمني و پایداری خودرو مورد استفاده قرار مي گیرند نیز توجه داش ت و آن ها را پیاده سازی کرد.

# -2-3-7-1 سیستم فرمان

شاید مهمترین عضو در راه اندازی یک سیستم خودران، سیستم فرمان محسوب شود. برای فرمان دهي به خودرو در هر سرعتي، به یک گشتاور خاصي نیاز است. برای تامین این گشتاور مي توان از یک موتور DC به همراه یک گیربكس استفاده کرد. همچنین نوع فرمان دهي در سرعتهای باال و پایین با یكدیگر تفاوت دارند. سیستم های فرمان دهي به یک سیستم فیدبک نیز مجهز هستند که زاویه دقیق فرمان را پس از وارد کردن گشتاور فرمان دهي به سیستم اطالع مي دهد.

در طراحي این سیستم موارد مهمي هستند که مي توانند در نحوه عملكرد سیستم اثرگذار باشند. مهم ترین عامل، سرعت است که اگر سرعت افزایش پیدا کند، مقدار گشتاور مورد نیاز برای فرمان دهي و حداکثر زاویه فرمان دهي تغییر خواهد کرد. همچنین شرایط محیطي نیز بر روی سیستم فرمان اثر گذار هستند. به عنوان مثال زماني که جاده برفي یا باراني باشد، ممكن است در مواردي خودرو دچار بيشفرماني شود كه هدايت خودرو را سخت خواهد کرد. یا در مواردی باد شدید مي تواند سیستم فرمان دهي را تحت تاثیر خود قرار دهد. بنابراین فیدبک سیستم در این موارد مهم است و خودرو باید نسبت به این موارد پایداری خود را حفظ کند.

#### **Drive-by-Wire<sup>64</sup>**

-3-3-7-1 سیستم شتاب گیری

شكل 1-23 نمایش داد.

در حال حاضر نیز بسیاری از خودروهای غیر خودران نیز از اتصاالت غیر مكانیكي برای شتابدهي به خودرو استفاده مي کنند. این سیستم به نسبت دو سیستم دیگر از پیچیدگي کمتری برخوردار است. با استفاده از یک موتور مي توان دریچه سوخت را باز و بسته کرد و بسته به میزان فرمان داده شده، خودرو شتاب گیری خواهد کرد. به طور کلي ارتباط و شبكه ی بین زیرمسائل مربوط به پروژه، چالش ها و فناوریها را مي توان به صورت نمودار

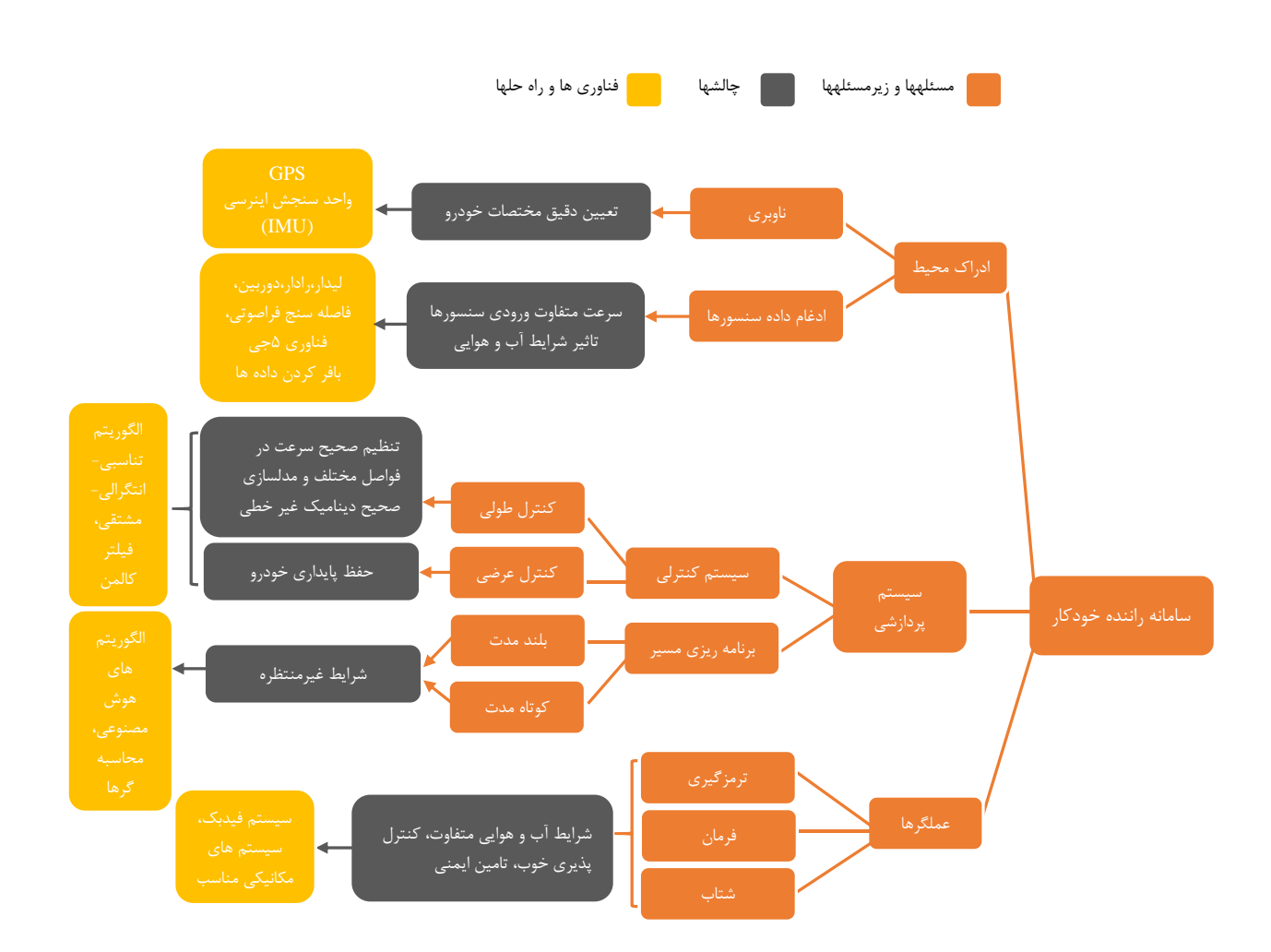

شكل ،1-23 مسائل، زیر مسائل و چالشهای سامانه راننده خودکار.

# -1-8 ویژگي ها و قابلیت های سامانه راننده خودکار

در این بخش به معرفي ویژگي هایي که یک خودرو خودران مي تواند دارا باشد، پرداخته مي شود و در توضیح آن ویژگي به فناوری مربوطه نیز اشاره مي گردد.

### -1-8-1 ترمز هوشمند

برای سیستم ترمزهوشمند رفتارهای متفاوتی را در خودروها می توان یافت. در اینجا به دو نمونه ترمز هوشمند که شرکت های سوبارو<sup>۲۰</sup> و ولوو<sup>۲۱</sup> از ان استفاده می کنند اشاره می شود. در خودروهای شرکت سوبارو، از دو نوع دوربین سیاه و سفید استفاده می شود که مانند چشم انسان عمل کرده و سرعت و فاصله خودرو جلویی را تشخیص مي دهند. این دوربین ها در بالای شیشه جلویي خودرو تعبیه مي شوند، و هر ۰.۱ ثانیه عمل اسکن کردن را برای یافتن تناقض بین رنگ های صفحه پس زمینه و و سطوح عمودی، انجام مي دهند. نرم افزاری که در این س یستم به کار مي رود، باید توانایي تشخیص نوع تصویری که توسط دوربین گرفته شده است را داشته باشد، و در صورت وجود مانع در مقابل خودرو، دستورهای الزم را صادر کند. [32]

شرکت ولوو، از لیدار برای سیستم ترمز هوشمند خود استفده می کند. از انجایی که لیدار، بهترین عملکرد خود را در بازه فواصل کم دارد، این شرکت دوربین هایی را در بالای شیشه جلویی خودرو و رادارهایی روی سپر قرار داده است که در مواقعي که سرعت خودرو ز یاد است، فواصل دورتر نیز قابل رؤیت باشند و در صورت وجود مانع، سیستم ترمز هوشمندبه موقع وارد عمل شود. رادارها می توانند تا چند صد متر را ببینند، اما نمی توانند تشخیص دهند که در حال رؤیت چه چیزی می باشند. در این حالت دوربین ها وظیفه تشخیص انچه رادارها می بینند را بر عهده ميگیرند . [32]. شكل 1-24 اشاره به همین ویژگي دارد.

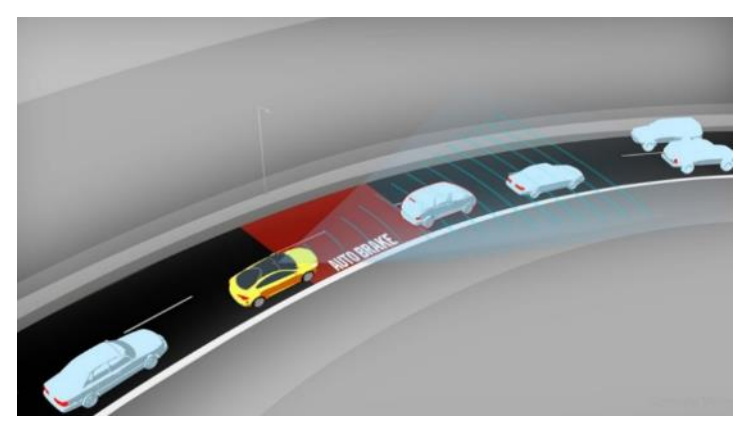

شكل،1-24 ویژگي ترمز هوشمند]33[.

<sup>60</sup> Subaru

<sup>61</sup> Volvo

## -1-8-2 حفظ خودرو در ب ی ن خطوط

سیستم تشخیص خطوط<sup>۶۲</sup> با استفاده از تکنیک های پردازش تصویر،برای مثال تبدیل هاف<sup>۶۳</sup>، خط کشی های خیابان را تشخیص می دهد. تصویرها توسط دوربین هایی که در قسمت وسط و بالای شیشه جلویی قرار دارند، گرفته مي شوند و در صورت انحراف از خط کشي ها، سيستم کنترل فرمان، خودرو را به بين خطوط هدايت مي کند [34].

ترکیب این سیستم با کروز کنترل تطبیقی میتواند شرایطی را ایجاد کند که برای مدت زمان طولانی، خودرو بدون دخالت راننده در یک مسیر مشخص به حرکت خود ادامه دهد [35] . شكل -25 1 به این قابلیت اشاره مي کند.

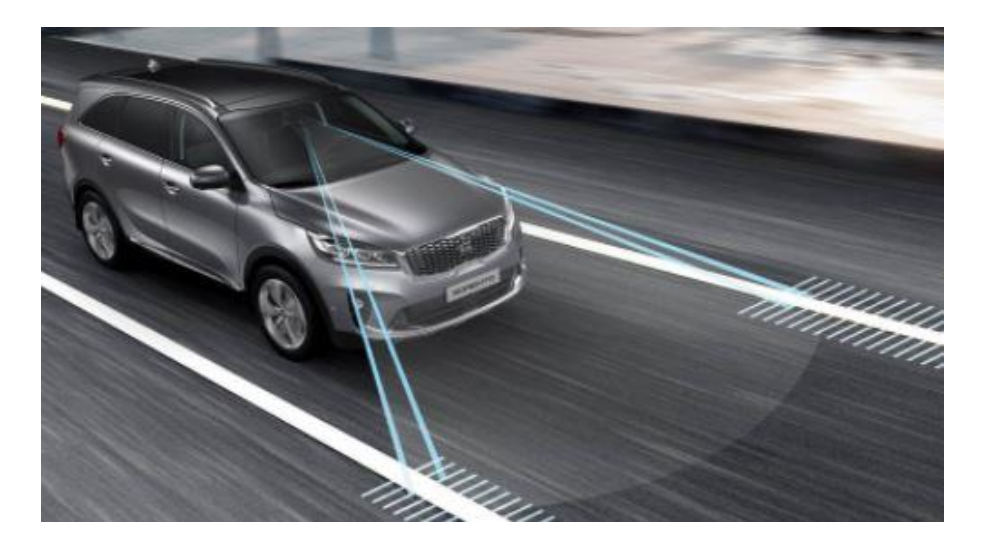

شكل 1-25 قابلیت حفظ خودرو در بین خطوط]33[.

### -1-8-3 پارک خودکار 64

سیستمهای پارک اتوماتیک، راههای گوناگونی برای درک اشیای اطراف خود دارند. برخی از آنها دارای سنسورهایی هستند که در اطراف سپرهای عقب و جلوی خودرو هستند و به عنوان گیرنده و فرستنده کار می کنند. این سنسورها، سیگنالهایی را به اشیای اطراف اتومبیل میفرستند و دوباره آنها را دریافت می کنند. سپس کامپیوتر خودرو با محاسبه ی مقدار زمان صرف شده برای بازگشت سیگنال ها، موقعیت اشیای پیرامون را محاسبه می کند. سیستمهای دیگری موجود بوده که دارای دوربینهایی هستند که بر روی سپرهای خودرو قرار گرفتهاند یا برای

<sup>&</sup>lt;sup>62</sup> Lane centering

<sup>&</sup>lt;sup>63</sup> Hough transform

<sup>64</sup> Auto park

کشف اشیا از رادار استفاده می کنند. البته نتیجهی نهایی در همهی آنها یکسان است. اتومبیل می تواند اتومبیل های یارک شدهی دیگر و فضای مناسب برای پارک و فاصلهی مناسب تا لبهی جدول را تشخیص بدهد و سپس به درستي پارک شود. سنسورهای جانبي پارک خودکار، معموال از سنسورهای الكترومغناطیسي یا اولتراسونیک (فراصوتي) برای تشخیص فاصله با اشیای اطراف خودرو استفاده مي کنند و وظیفه اندازه گیری جای پارک را دارند تا به راننده اطلاع دهند که ایا خودرو در این فضا امکان پارک دارد یا خیر. پروسه پارک به وسیله سنسورها و سیستم کنترل فرمان انجام می گیرد[۳۳]. شکل ۲۶-۱ نمونه پارک زاویه ای را نشان می دهد.

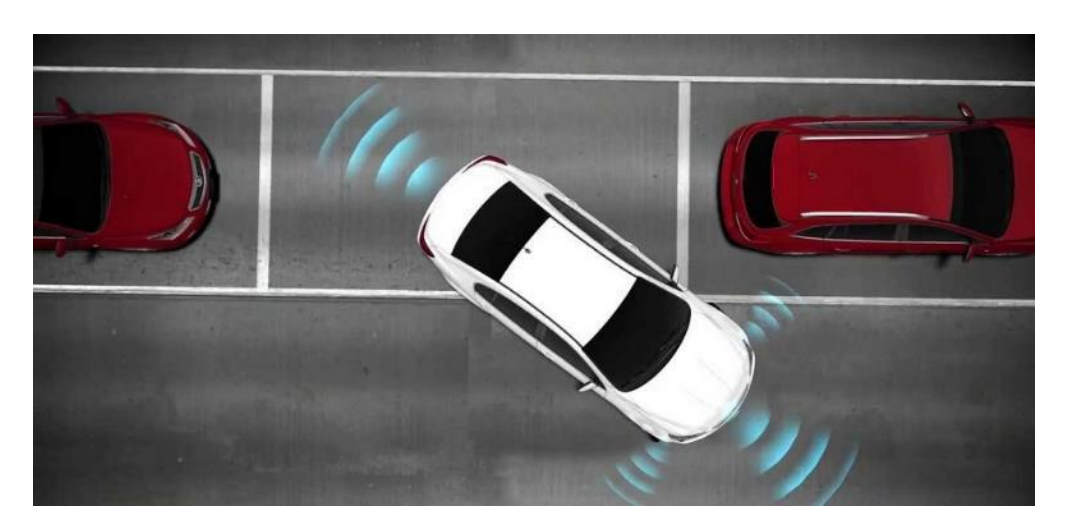

شكل،1-26 نمونه پارک زاویه ای خودکار]33[.

# ۴-۸-۱- تشخیص تابلوهای ایمنی

این سیستم با اسكن محیط اطراف، مي تواند تابلوهای ایمنی كنار جاده را تشخیص داده و پس از تطبیق، از طریق یک صفحه نمایش کوچک، راننده را مطلع سازد. نحوه عملکرد این سیستم بدین شکل است که دوربینهای نصب شده به محض برخورد با الگوهای از پیش تعیینشده اقدام به ترجمه تابلو مي کنند و پس از تطبیق دادن تصاویر ثبتشده، این تابلو را در معرض نمایش راننده قرار مي دهند . این ویژگي در خودروهای نیمه خودران به راننده این قابلیت را می بخشد که در صورت عدم مشاهده علائم ایمنی، از عوارض پیش رو و یا محدودیتهای موجود اطلاع یابد . همچنین در کنار نمایش تابلو ها قابلیت هشدار محدود یت سرعت به راننده را نیز داراست و به محض برخورد با تابلوهای هشدار سرعت، راننده را مطلع خواهد ساخت[۳۳].

تشخیص تابلوهای راهنمایی از طریق پردازش تصویر صورت می گیرد که این پروسه به سه قسمت اصلی تقسیم میشود: [36]

- پیش پردازش : تبد یل RGB به HSV برای دقیق تر دیدن رنگ ها <sup>65</sup>
	- بازرسی<sup>۶۶</sup> اسکن کردن تصاویر برای یافتن نواحی مختلف تصویر
- $\mathbf{SVM}^{68}$  شناخت $^\circ$ : شناخت علائم با استفاده از مدل های مختلف یادگیری ماشین برای مثال  $^\circ$

در شكل 1-27 به نمونه ای از قابلیت هشدار به راننده هنگام برخورد با تابلوی محدودیت سرعت، اشاره شده است.

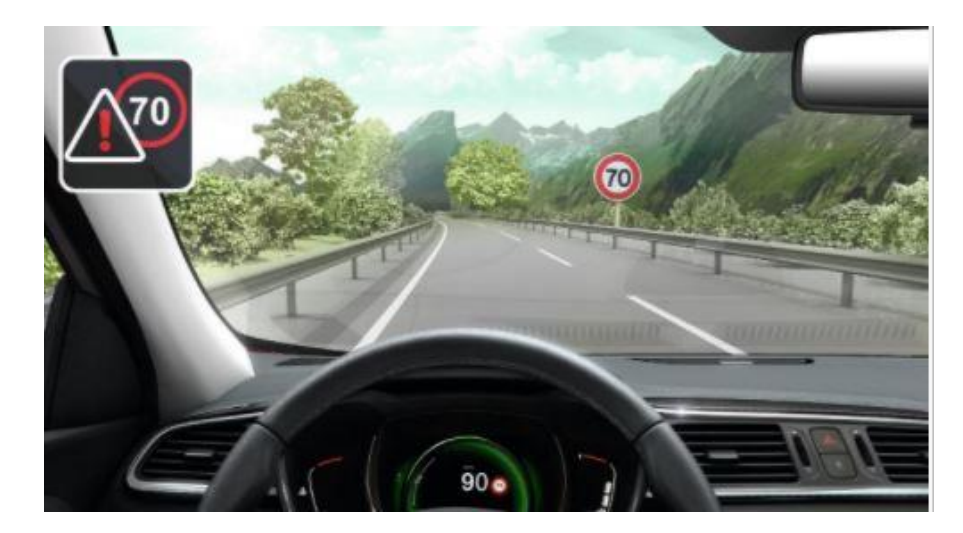

شكل،1-27 قابلیت خواندن عالئم رانندگي]2[

### -1-8-5 چراغ هوشمند

تامین نور کافی برای افزایش دید راننده در شب یكی از مهمترین وظایف چراغهای جلوی خودرو برشمرده میشود اما تابش مستقیم آن در چشمان راننده خودروهای روبه رویي ممكن است باعث بروز حوادثي شود. اغلب در جادههای کمنور رانندگان تمایل زیادی به قرار دادن چراغها در وضعیت بالا دارند اما هر چند این مسئله می تواند ایمني و ضریب خطر حرکت خودرو را کاهش دهد اما خودروهای رانندگان روبه رویي با چالش دید مواجه خواهند شد. برای جلوگیری از حوادث احتمالی ناشی از این مسئله، چراغهای هوشمندی طراحی شدهاند که در صورت مواجه شدن با یک خودرو، جهت خود را به شكلي منحرف مي کنند که د ید راننده روبه رویي را تحت تاثیر قرار نداده و نور کافی را در اختیار راننده بگذارند [٣٣].

برای مثال لامپ های دیجیتال جدید مرسدس بنز بسیار دقیق تر از هدلامپ های ال ای دی قبلی آن هستند و هر یک از آنها دارای بیش از یک میلیون پیکسل بوده و قادر به کنترل محل و زاویه نوردهی در جلوی خودرو

<sup>&</sup>lt;sup>65</sup> Pre-processing

<sup>&</sup>lt;sup>66</sup> Detection

<sup>&</sup>lt;sup>67</sup> Recognition

<sup>&</sup>lt;sup>68</sup> Support vector machine

است.المپ های یادشده مجهز به حسگرهایي هستند که میزان درخشش هر پیكسل از نور المپ را مشخص مي کنند و بنابراین افراد پیاده یا رانندگان خودروهای عبوری بر اثر شدت نور تابیده شده از المپ های یادشده دچار مشكل نمي شوند [36] . در شكل ،1-28 به نمونه ای از تنظیم خودکار چراغ های خودرو اشاره شده که نور کمتری به خودروهای جلویي مي رسد تا از اذیت شدن دیگر رانندگان جلوگیری شود.

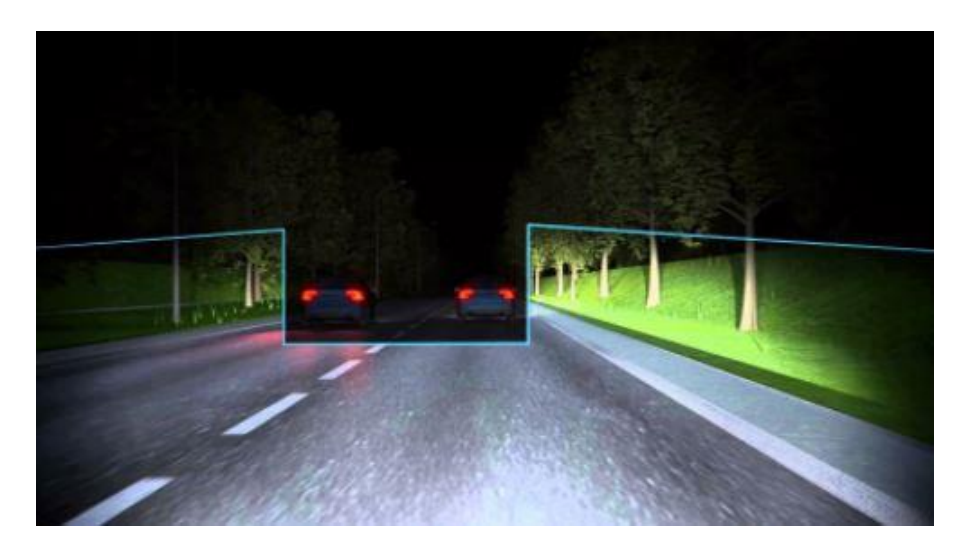

شكل1-28 ، نمونه ای از چراغ هوشمند]33[.

### -1-8-6 هشدار تغ یی ر خط

بسیاری از حوادث زمانی اتفاق می|فتند که راننده بدون بررسی جوانب خودرو، اقدام به تعویض خط میکند وبه دلیل عدم مشاهده خودروهای اطراف منجر به حادثه می شود. این سیستم به کمک سنسورهای نصب شده در دو گوشه انتهایی خودرو، راننده را از وجود سایر خودروها و احتمال برخورد در صورت تغییر خط مطلع میسازد. چراغهای هشدار نصب شده روی آینههای جانبی در صورت وجود احتمال برخورد در حین تغییر خط، به رنگ نارنجي در ميآیند تا راننده با مشاهده آنها از وجود خودرویي در نقطه کور آینه، مطلع شده و از بروز حادثه جلوگیری کند. این سیستم یکی از بزرگ ترین معایب آینههای جانبی را حل کرده و نقاط کور را نیز به خوبی پوشش داده است. شكل -29 1 این قابلیت را نشان مي دهد]35[.

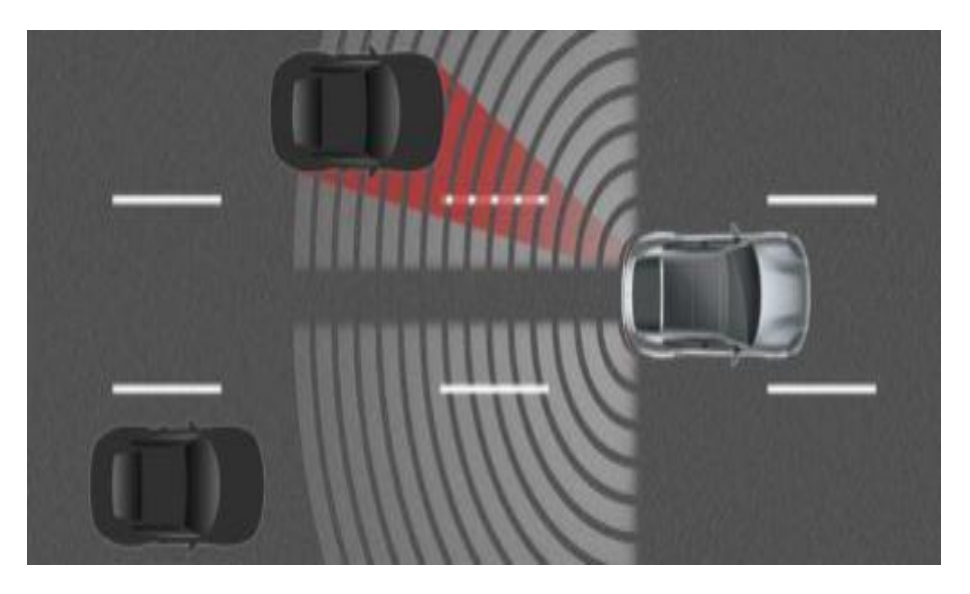

شكل،1-29 قابلیت هشدار تغییرخط]35[.

# -1-8-7 تشخ ی ص عابر ی ن پ ی اده

تشخیص و شناخت عابران پیاده به وسیله لیدار سه بعدی و الگوریتم طبقه بندی که برای مثال با SVM اموزش داده شده باشد، استفاده مي شود.خودرو با مقايسه موقعيت و جهت سرعت عابرپياده با اطلاعاتي که از کناره و جدول خیابان، از طریق دوربین های خود دریافت کرده، میتواند تشخیص دهد که ایا عابرپیاده مشاهده شده، در وسط خیابان است یا در نزد یكي جدول خیابان قرار دارد و با استفاده از این اطالعات، اقدامات الزم را انجام دهد.]35[ در شكل -30 1 میتوان این ویژگي را دید.

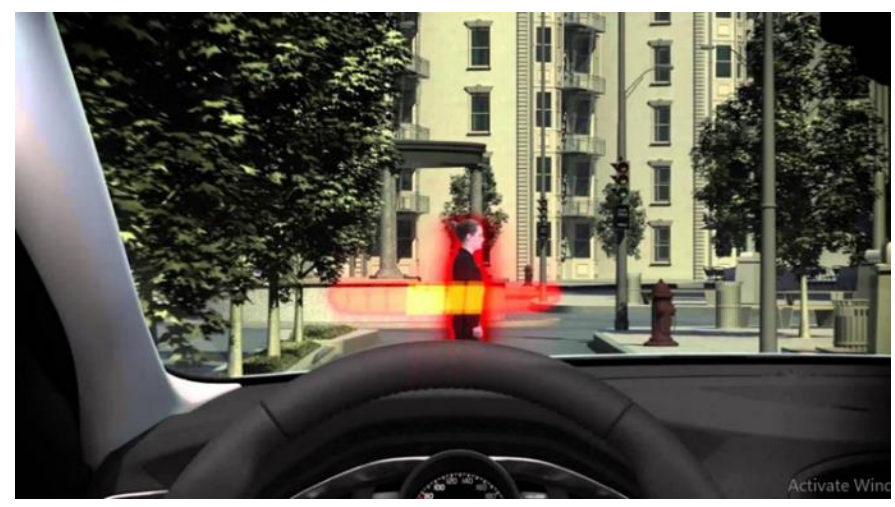

شكل ،1-30 ویژگي تشخیص عابرپیاده]35[.

# -1-9 بازار هدف

در شاخه بازار هدف، مشتریان بالقوه و بالفعل ، بازار هدف داخلي و خارجي، حجم بازار و ارائه ميشود. با توجه به اینكه موضوع سامانه راننده خودکار در سطح 5 استاندارد SAE در ایران و در جهان هنوز در مراحل تحقیق و توسعه است و به طور فراگیر تولید نشده است، موضوعات مرتبط در ردههای پائینتر سامانه راننده خودکار در این گزارش تشریح ميشود.

## -1-9-1 مشتریان بالقوه و بالفعل :

بخشهایي از سامانه راننده خودکار در خودروهای موجود درکشور پیادهسازی شده است. به عنوان مثال سیستم پارک خودکار، مکان یابی هوشمند و پیشنهاد مسیر، سامانه کنترل سرعت(کروز کنترل)، سامانه هشدار تغییر الین، هشدار دنده عقب و برخي سامانههای دیگر امروزه در خودروهای شخصي به کار گرفته شده اند. بنابراین عموم مردم یكي از مهم ترین مشتریان سامانه راننده خودکار هستند. عالوه بر مصرف شخصي، سامانه راننده خودکار در سیستم حمل و نقل عمومي نیز نقش مهم و کاربردی مي تواند ایفا کند و یكي از مشت ریان بالقوه دیگر این سامانه سازمانهای حمل ونقل عمومي و خصوصي هستند. به عنوان مثال، در گام اول پیاده سازی سامانه راننده خودکار در تاکسي های فرودگاهي و تاکسيهای اینترنتي ميتواند بخشي از نیازهای این سازمانها را برطرف کند و امنیت و سودآوری بهتری برای آن ها به همراه داشته باشد. گام بعدی کاربرد و توسعه مشتریان این سامانه استفاده از سامانه راننده خودکار برای اتوبوس های شهری و بین شهری و کاربرد در ناوگان حمل ونقل سنگین و نیمه سنگین جاده ایاست. این موارد در برخي از شرکتهای خارجي در حال طي مراحل تست و ارزیابي است.

### -1-9-2 بازار هدف داخلي و خارجي سامانه راننده خودکار:

بازار OEM: این بازار را خودروسازان کشور تشکیل می دهند که شـر کتهـای تـأمین کننـده آنها اقدام به تأمین قطعات مورد نیاز خود از قطعهسازان مـینماینــد. شـرکتهـای سـایکو (تـأمین کننده شرکت ایران خودرو) شرکت سازهگستر سایپا (تـأمین کننـده شـرکت سـایپا) شـرکت اپکـو (تأمین شرکت ایران خودرو دیزل) از شرکت اصلي فعال در این بازار به شمار مي آیند .

بازار OES :این بازار خدمات پس از فروش خودروها مییباشید کیه وابیسته بیه شیرکتهیای خودروساز است. سازمان خدمات پس از فروش ایـران خـودرو (ایـساکو) ، شـرکت سـایپا یـدک، شرکت گسترش خدمات پارس خودرو، مزدا یدک از شرکتهای این گروه محسوب میشوند .

بازار AM :این بازار قطعات خودرو شامل کلیه لیوازم ییدکي فیروش هیای مختلیف در سیطح کشور میباشد که به صورت آزاد (بیدون ارتبیاط خیاص بیا خیودرو سیازان) اقیدام بیه فیروش قطعات خودرو مینمایند.

برای کسب اطالعات از بازار داخلي با کمي تحلیل درمیابیم که این سامانه صرفا روی خودروهای لوکس داخلي نصب خواهد شد. با توجه به همین مسئله در ابتدا مشتریان این خودروها شرکت های سفارشيساز زیر مجموعه دوخودرو ساز بزرگ کشور هستند. شرکت آپكوی ایران خودرو و شرکت آپشن سایپا یدک با سفارش گیری از مشتریان خود، این سامانه را برروی خودروها نصب مي کنند.

با ادامه پیشروی این سامانه ها در کشور در مرحله بعد نوبت خودروسازان مي رسد، که این سیستم را روی خودروهای خود پیاده سازی کنند. با توجه به این که سیستم راننده خودکار یا کمک راننده در کشور ما یک آپشن لوکس حساب مي شود، با مراجعه به منابع تیراژ خودروهای لوکس را استخراج مي کنیم. تولید مجموعه محصوالت دنا در سال ۱۳۹۸ به تعداد ۳۲۴۱۹ عدد بوده است[۳۷].

در مورد بازارهای خارجي باید گفت این سامانه برای خودروسازهایي مناسب است که هنوز به دنبال تحقیق و توسعه خودروهای خودران نرفته اند. این خودروسازان، خودروساز درجه دوم به حساب مي آیند. به عنوان نمونه داچیا روماني جزء این دسته محسوب مي شود که در محدوده خودروهای اقتصادی کار مي کند. در مورد بازارها خارجي باید اضافه کرد که، رقابت بسیار شدید بوده و یا باید کیفیت بسیار بالایي ارائه داد و یا این که قیمت بسیار کمي برای سامانه در نظر گرفت تا بتوان جای صادرات این سامانه را باز کرد.

در صورتي که سامانه ها خودروهای خودران آزمایش خودرا پس داده و به سطوح باالتری از خودراني دست یابند، مشتری های سازماني به عالقه مندان این محصوالت اضافه مي شوند. از جمله آن ها شرکتهای بزرگ تاکسي اینترنتي از جمله اسنپ و تپسي هستند. با توجه به این شرکت اوبر در حال استفاده و تست خودروهای خودران است، دور از ذهن نیست که در کشور ما هم این مهم روی دهد.

# -1-10 بازیگران صنعت**:**

در شاخه بازیگران صنعت، اشخاص، شرکتها و سازمانهای موثر، اطالعات تولید کنندگان و وارد کنندگان بیان مي گردد. بازیگران صنعت این خودروهای خودران را مي توان به سه دسته بزرگ تقسیم کرد. دسته اول بازیگرانی که وظیفه ایجاد بستر و زیر ساخت های این سامانه را دارند. دسته دوم را بازیگراني تشكیل میدهند که وظیفه اجرایي داشته و باید تولید انبوه این خودروها را به عهده بگیرند. دسته سوم به بخش خدماتي و بیمه باز میگردد.

### -1-10-1 بازیگران مرحله زیرساخت

در این دسته سازمانهایي نقش دارند که باید زمینه را برای تولید و بكار گیری این محصول فراهم کنند. این بازیگران خود به چند زیر دسته تقسیم مي شوند :

# -1-1-10-1 زیر دسته حقوقي

برای نخستین بار در خردادماه سال 1396 نخستین خودروی خودران در ایران با موفّقیّت آزمایش شد و در همان ماه رئیس پلیس راهور ناجا تردّد خودروهای خودران را به دلیل فقدان قوانین مربوط و مشخّص نبودن مسئول در تصادفات احتمالي این خودروها، ممنوع اعالم کرد[38]. بنابراین از موانع بسیار بزرگ سر راه خودروهای خودران، خالهای قانوني آن میباشد که باید توسط کارشناسان خبره ترافیک، حقوق، خودرو و پلیس راهنمایي و رانندگي حل شود. بنابراین سازمان های دخیل در این مسئله شامل سازمان ترافیک و شهرداری، پلیس راهنمایي و رانندگي به عالوه دانشگاه های حقوق، برق، مكانیک و غیره مي باشد.

# -2-1-10-1 زیردسته علمي - تكنولوژی

اگرچه صنعت خودرو با پیشرفت های استثنایي تكنولوژیكي و نوآورانه روبه روا ست، دورانا نتظار برای تحقق عملي آن به طرز دردناکي آهسته است. روند پذیرش نوآوری های جدید به طور معمول زمان بر بوده )نیاز به زمان قابل توجه ۴ تا ۶ سال دارد) و نیازمند صرف هزینه برای آزمایش، تعیین کیفیت و نیز صدور گواهینامه برای محصول جدید است. عالوه بر این، تفكر سنتي رایج در صنایع خودرویي، به ویژه تفكر غالب تولیدکنندگان و تأمین کنندگان اصلي، در مواجهه با یک فرایند تحقیق و توسعه غیرانعطاف پذیر است و با ایجاد مانع برای تفكر فراقالبي به نوبه خود سبب کندتر شدن نوآوری و پذیرش محصوالت جدید مي شود. بنابراین استارت آپ ها نقشي کلیدی در ارائه سریع تر و ارزان تر فناوری های باز به بازار دارند . به منظور تحققا ینا مر، تولیدکنندگان اصلي پلتفرم خود را توسعه داده یا برنامه های شتاب دهنده ای همچون سرمایه گذاری ژنرال موتور، استارت آپ گاراژ شرکت بي ام دبلیو، شتاب دهنده تكنولوژی جگوار لند روور، و سرمایه گذاری ولوو اجرا مي کنند، جایي که شراکت/سرمایه گذاری مشترک با سرمایه حداقل 100 هزار دالر تا میلیاردها دالر مشاهده مي شود [39]. متاسفانه در کشور تا االن فقط یک استارتاپ موفق در زمینه خودروهای خودران موجود است و در این زمینه خالهای بسیاری حس مي شود و باید دولت در این زمینه اقداماتي مشوقانه انجام دهد.

# -3-1-10-1 زیردسته آموزشي

به هر حال زماني که یک تكنولوژی جدید و بروز ایجاد شده و میخواهد به مرحله تولید برسد، نیاز است آموزش هایي تا افراد و شرکت ها را برای مواجهه با تكنولوژی جدید آماده کند. در این بخش دانشگاه ها و نمایندگان شرکت های دانشبنیان نقش اساسي را ایفا مي کنند.

### -1-10-2 تولید کنندگان

دسته دوم متعلق به تولیدکنندگان خودرو و قطعه سازان مي باشد. سازمانهای این دسته با استفاده از تكنولوژی فراهم شده توسط استارتاپها اقدام به تولید انبوه خودرو خودران و قطعات مي کنند. مهم ترین اعضای این دسته شامل شرکت ایرانخودرو، سایپا، پارس خودرو و کرمان موتور مي باشند.

# -1-10-3 خدمات پس از فروش

دسته سوم بازیگران با اهمیت، به خدمات پس از فروش و بیمه مربوط مي شود. تمامي شرکتهای بیمه کننده و تمامي تعمیرکارها و غیره جزو این دسته قرار مي گیرند. در بخش خدمات پس از فروش نیاز است که آموزش هایي به افراد داده شود تا بتوانند خدمات مورد نیاز را ارائه دهند.

سامانه راننده خودکار به طور جزئي و در برخي از خودروهای خارجي و در برخي موارد در خودروهای جدید داخلي پیادهسازی شده است. برای بررسي آمار و اطالعات موجود از این خودروها نگاهي به آمار تولید و واردات خودرو در کشور و برخي آمارهای جهاني مياندازیم؛ همچنین برآوردهای اقتصادی و ظرفیتهای موجود در کشور مطابق با منبع [40] بیان ميشود. درضمن این آمار، اطالعات واردات و تولیدکنندگان خودرو و زیرسیستمهای هوشمندسازی نیز ارائه مي گردد.

### -1-11 آمار واردات، صادرات و ظرفیت تولید

خودروهای خودران سطوح مختلفی دارند که سطح ۵ نشان دهنده خودران بودن کامل خودرو بدون نیاز به هرگونه دخالت انسان مي باشد. از انجایي که این نوع خودروها هنوز در مرحله ساخت ازمایشي هستند و به تولید انبوه نرسیده اند، در این بخش به اطالعاتي در مورد امار صادرات و واردات محصوالت مشابه از جمله خودروهای خودران سطوح پایینتر بسنده ميشود.

# -1-11-1 خودروهای هیبریدی وارداتي

قابلیت هایی مانند سیستم هوشمند تنظیم شدت جریان ورودی هوا در جلو پنجره، کروز کنترلر و سیستم کنترلینگ تعبیه شده در فرمان ، آینه الکتروکرومیک ، چراغ های جلو به سیستم تطبیقی با خودرو های جلویی و سیستم گردش در سر پیچ ها، صفحه نمایش چند منظوره ۱۰.۲۵ اینچی لمسی با قابلیت Gesture Control برای کنترل شرایط داخلي و خارجي خودرو – مسیر یاب – سیستم مالتي مد یا و تماس های ورود ی، قابلیت استارت خودرو با ریموت ، سیستم پارک هوشمند تنها با استفاده از ریموت کنترل خودرو ، دوربین دید عقب ، سنسور های مجاورتی سراسری به همراه سیستم کمک پارک ، شارژر وایرلس گوشی های هوشمند ، سیستم هوشمند رانندگي تطبيقي متناسب با شرايط و نوع جاده ، سيستم انتقال قدرت Steptronic ، قابليت انتخاب

حالت رانندگي میان سه حال PRO ECO , COMFORT ,SPORT ، دوربین 360 درجه که یک تصویر سه بعدی از نمای بالا را به نمایش می گذارد ، دوربین دید در شب که می تواند هر موجود زنده ای را در تاریکی مطلق تشخیص داده و به راننده اطلاع دهد ، سیستم مانیتورینگ فشار باد تایر ها ، سیستم هشدار نقاط کور، در جدیدترین و لوکس ترین خودروهای وارداتي، باعث شد تا این خودروها جزو محصوالت مشابه خودرو خودران، به شمار آیند [41].

مبلغي که برای وارد کردن این خودروها در سال 1397 ثبت شده است، بالغ بر 57 میلیون دالر مي باشد [42]. نمونه دیگری از محصوالت مشابه را مي توان خودروهای برقي و بدون نیاز به نیروی محرکه خارجي، در نظر گرفت. دلیل شباهت این خودروها به خودروهای خودران، برقي بودن انها است. زیرا صنعت خودرو در عین حالي که در مسیر خودران شدن مي باشد، در مسیر برقي شدن و استفاده کمتر از سوخت های فسیلي نیز مي باشد.

هزینه واردات این خودروهای برقي در سال ،1397 حدود 5 میلیون دالر ثبت شده است[42].

### -1-11-2 ظرفیت تولید

برای تعیین ظرفیت تولید، در بهترین حالت ميتوان ظرفیت تولید تمام خودروسازان کشور را باهم جمع نمود. واضح است که تمام خودروسازان، مشتریان بالقوه ایده خودرو خودران نیستند و شماری از آن ها به دالیل متعددی از جمله هزینه ساخت و یا ریسک شكست این نوع خودروها، از ساخت انها در ابتدای امر خودداری خواهند کرد.

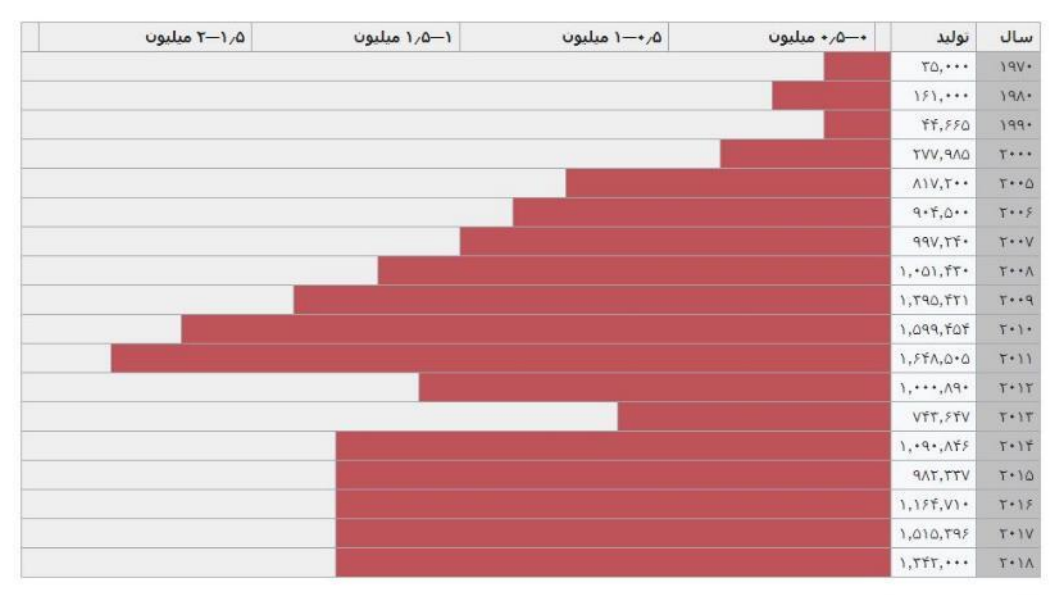

شكل،1-31 امار تولید سالیانه کشور ایران]43[

با توجه به شكل 1-31 مشاهده مي شود که در سال ،1397 تعداد خودروهای تولیدی، 1342000 بوده است.

| ظرفیت اسمی (دستگاه)         | اشتغال (نفر)    | تعداد واحد | استان          |
|-----------------------------|-----------------|------------|----------------|
| $Y50, \cdots$               | $\lambda$ /7/   | ٢          | أذربايجان شرقي |
| $105, -17$                  | YYY             | ٣          | اصفهان         |
| $1.4YA, \Delta - 1$         | TAYFT           | ٣          | تهران          |
| $110, \cdots$               | ۱۳۶.            | ٢          | خراسان رضوي    |
| 1                           | $10 -$          | ١          | سمنان          |
| $T1, \cdots$                | ۴۱۲             | ۲          | فارس           |
| 55,80.                      | <b>FTTF</b>     | ۲          | كرمان          |
| $\mathbf{y}$                | 117             | ١          | لرستان         |
| $r_{\cdot,\cdot\cdot}$      | ٣               |            | مازندران       |
| $V_{\cdot,\cdot\cdot\cdot}$ | $\mathcal{N}$ . | ٢          | مرکزی          |
| $\Delta$                    | ٢۵              | ١          | منطقه أزاد ارس |
| 1.977.71.                   | 49101           | ٢.         | کل             |

جدول ۴-۱ ، تعداد اشتغال و ظرفیت واحدهای فعال تولید خودرو سواری به تفکیک استان تا پایان مهر ۱۳۹۶

جدول ۵-۱ ، روند تولید و ظرفیت خودرو سواری در کشور(هزار دستگاه)

| هفتماهه<br>1195 | 1190    | 1199 | 1197  | 1197 | 1191         | 119.        | 1114        | <b>ITAA</b> | 17AY | 1518  | 15A <sub>0</sub> | عنوان      |
|-----------------|---------|------|-------|------|--------------|-------------|-------------|-------------|------|-------|------------------|------------|
| P.YYY           | YLOQ.   | A959 | 901.7 | 557A | <b>YAA.F</b> | 1551.1      | 17095       | 1195.5      | M1A  | Y9Q.F | ATT <sub>A</sub> | أمار توليد |
| $Y - Y$         | $Y - F$ | 19   | 19    | 19   | 19           | <b>IAST</b> | <b>ITVF</b> | ۱۳۴۴        | 944  | ٨٨٩   | 591              | ظرفيت      |

| درصد<br>تغيير                            | سهم از<br>كل دنيا       | $T - 19$                      | $T - 10$                | $Y \cdot Y$              | $T - 1T$         | $Y \cdot Y$        | رتبه          | كشور         |
|------------------------------------------|-------------------------|-------------------------------|-------------------------|--------------------------|------------------|--------------------|---------------|--------------|
| ۵                                        | $\mathbf{L}$ .          | YT,T                          | 515                     | ۶۷.A                     | 500              | 55.1               | g.            | كل (۵۳ كشور) |
| ۱۶                                       | <b>TTA</b>              | Yf.f                          | Y1.1                    | 19.9                     | ١٨.١             | 1۵.۵               | Y             | چين          |
| $\lambda$                                | $P.-1$                  | ٧٩                            | ٧A                      | $\Lambda.\Upsilon$       | $\lambda$ .      | $\lambda \xi$      | ٢             | ژاپن         |
| $\lambda$                                | V.9                     | $\Delta.Y$                    | A.V                     | ۵۶                       | ۵.۴              | $\Delta$ .۴        | ٣             | ألمان        |
| $\Delta-$                                | $\Delta$ .۴             | ٣.٩                           | 4.7                     | F.T                      | 5.5              | F.1                | ۴             | أمريكا       |
| $V -$                                    | $\Delta$ T              | r.7                           | F.1                     | F.1                      | $\mathfrak{k}.$  | 4.7                | ۵             | کره جنوبی    |
| ٨                                        | ۵.۱                     | $\mathbf{Y}.\mathbf{Y}$       | $\tau.\tau$             | r.r                      | $\tau.\tau$      | r.r                | ۶             | هند          |
| ۶                                        | r.r                     | $\mathbf{r} \cdot \mathbf{r}$ | Y.Y                     | $\mathsf{P}.\mathsf{f}$  | ٨٨               | $\Lambda$          | Y             | اسپانیا      |
| $\sqrt{2}$                               | ٢٨                      | ۲.۰                           | ۲.۰                     | 1.9                      | ٨٨               | $\lambda$          | $\lambda$     | مكزيك        |
| $15 -$                                   | ۲.۵                     | ٨٨                            | ٢.٠                     | $\mathsf{r}.\mathsf{a}$  | ۲.۷              | ٢۶                 | ٩             | برزيل        |
| ٩                                        | $\mathbf{r}.\mathbf{r}$ | $\lambda$ .                   | ۱۶                      | 1.0                      | $\Lambda$        | $\Lambda$          | ١.            | انگلستان     |
| ۵                                        | $\tau.\tau$             | ۱۶                            | 18                      | $\Lambda$                | $\Lambda$        | $\lambda$          | $\mathcal{L}$ | فرانسه       |
| γ                                        | $\rho_{\star}$          | $1.7^{\circ}$                 | 1.7                     | $\mathcal{M}$            | $\mathcal{N}$    | 1.7                | $\mathcal{M}$ | چک           |
| rrf                                      | 18                      | 1.7                           | $\rho_{\cdot},$         | $\mathsf{P}.\star$       | $\cdot$ ۶        | $\mathsf{P}.\star$ | 15            | ايران        |
| $\wedge -$                               | ۱۶                      | $\mathcal{N}$                 | 1.5                     | $\lambda$ .              | P.f              | ٢.٠                | 15            | روسيه        |
| $\cdot$ . $\backslash$                   | 1.5                     | $\mathcal{N}$ .               | $\backslash$ .          | $\mathcal{N}$ .          | ١.٠              | $\rho_{\cdot}$ .   | ۱۵            | اسلواكى      |
| $\mathsf{W}\hspace{-.1em}/\hspace{.1em}$ | $\lambda$               | $\mathcal{L}$                 | $\cdot$ $\lambda$       | $\mathcal{L}$            | $\rho_{\cdot}$ . | $\cdot$ .v         | 18            | اندونزي      |
| ٢.                                       | 1.5                     | ۱.۰                           | $\Lambda$ .             | $\cdot$ .<br>V           | ٠۶               | $\cdot$ ۶          | $\mathsf{V}'$ | تركيه        |
| ۶                                        | $\mathcal{N}$           | $\cdot$ $\curlywedge$         | $\lambda$ .             | $\cdot$ .<br>V           | $\mathcal{N}$    | $\rho_{\cdot}$ .   | ١٨            | تايلند       |
| $\, \, \cdot$ -                          | $\mathcal{N}$           | $\boldsymbol{\lambda}$ .      | $\rho_{\cdot}$ .        | $\rho_{\cdot}$ .         | $\mathcal{L}$    | $\mathcal{N}$ .    | 19            | كانادا       |
| ٨                                        | ١.٠                     | $\cdot$ .                     | $\mathsf{v}.\mathsf{v}$ | $\cdot$ . $\check{\tau}$ | $\cdot$ .۴       | $\cdot$ .۴         | ٢.            | ايتاليا      |

جدول 1-6 ، روند تولید جهاني خودرو طي سال های 2012 تا 2016 )میلیون دستگاه(

ماخذ: انجمن جهاني خودرو oica

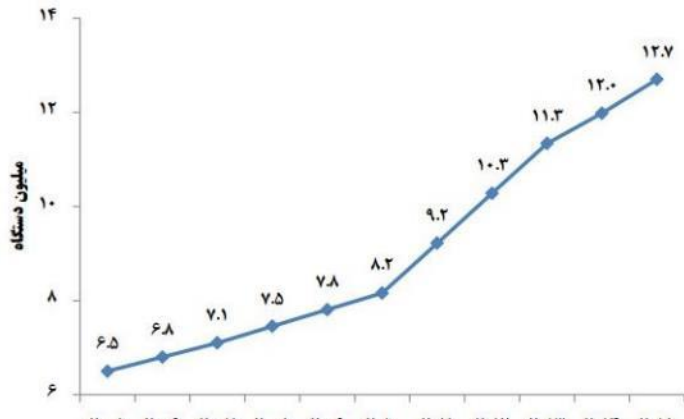

T-- 0 T-- 9 T-- Y T-- A T-- 9 T-1- T-11 T-17 T-17 T-17 T-10

شکل ۳۲-۱، روند تعداد خودروهای سواری تولید شده در جهان

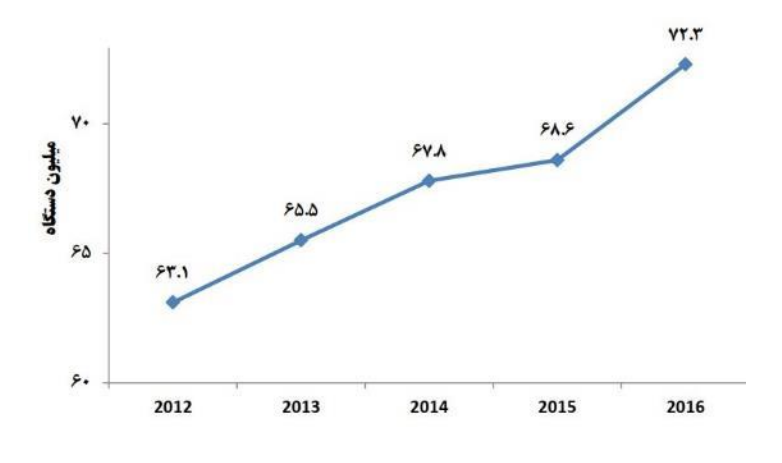

شكل ۳۳-۱، روند تعداد خودروهای سواری تولید شده در ایران

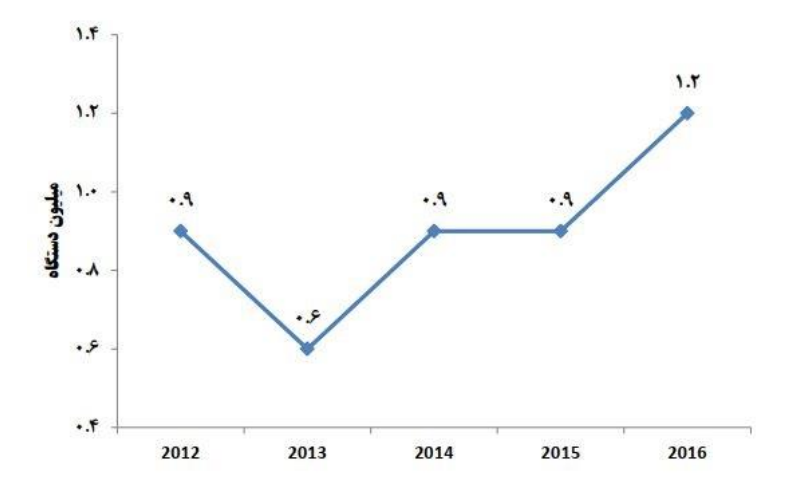

شكل ۳۴-۱، روند تعداد خودروهای سواری مورد استفاده در ایران

| 5.19                  | 5.10                  | $T+1$            | $T - 1T$                    | $T - 1T$       | رتبه           | كشور      |
|-----------------------|-----------------------|------------------|-----------------------------|----------------|----------------|-----------|
| γ.,                   | <b>۶YY</b>            | Y.9              | <b>FYA</b>                  | 501            | -              | جهان      |
| 107                   | 107                   | ۱۶.              | 149                         | <b>IFV</b>     | ١              | ألمان     |
| 97                    | $\lambda$             | $\rho_{\Lambda}$ | 97                          | ٩Y             | ۲              | ژاپن      |
| ۵۴                    | ۵۵                    | ۶۲               | ۵٧                          | ۵۵             | ٣              | أمريكا    |
| 44                    | ۴۵                    | ۴۵               | ۴۵                          | ۴٧             | ۴              | كانادا    |
| ۴۱                    | ٣٩                    | FT               | ۳λ                          | ٣۴             | ۵              | انگلستان  |
| ٣٧                    | ۴٢                    | ۴۵               | ۴۴                          | ۴٢             | ۶              | کره جنوبی |
| ٣۶                    | rr                    | $\tau\tau$       | ٣٩                          | ٢۵             | Ÿ              | اسپانیا   |
| ٣١                    | rr                    | $\tau\tau$       | $\tau\tau$                  | $\mathbf{r}$ q | $\lambda$      | مكزيك     |
| ٣.                    | ٢٨                    | ٣٠               | ٣٢                          | ٢V             | $\mathfrak{q}$ | بلژيک     |
| ١٩                    | $\mathsf{V}'$         | $\lambda$        | $\Delta$                    | ۱۵             | $\mathcal{L}$  | چک        |
| $\cdot \cdot \cdot$ ۳ | $\cdot \cdot \cdot$ ۳ | $\cdot \cdot$ ۴. | $\cdot \cdot \cdot \lambda$ | $$ *           | ٩٩             | ايران     |

جدول ۷-۱، روند ارزش صادرات خودرو سواری - (میلیارد دلار)

ماخذ: Trademap.org

| 5.19                    | $T - 10$ | $T - 1F$   | $T - 1T$                | $T - 1T$       | رتبه         | كشور     |
|-------------------------|----------|------------|-------------------------|----------------|--------------|----------|
| $Y - Y$                 | ۶۸۶      | VY         | 5.17                    | ۶۵۶            | ÷.           | جهان     |
| 1YT                     | 189      | 148        | 100                     | 149            | $\backslash$ | أمريكا   |
| ۵١                      | ۴۶       | ۴٧         | f1                      | ۴٢             | ٢            | ألمان    |
| ۴۶                      | ۴۹       | ۴۶         | ٣٩                      | ٣۵             | ٣            | انگلستان |
| ۴۴                      | ۴۴       | ۶.         | ۴٧                      | ۴۵             | ۴            | چين      |
| ٣٢                      | ٣٩       | ٣١         | ٣.                      | $\mathbf{r}$ . | ۵            | فرانسه   |
| $\mathsf{r}\mathsf{1}$  | ٢٨       | <b>٢٧</b>  | ٣٠                      | 37             | ۶            | بلژيک    |
| ٣V                      | rr       | $\tau\tau$ | ٢٠                      | ٢٠             | Y            | ايتاليا  |
| ٢۶                      | ٢۶       | ٢٧         | ٢۶                      | 27             | ٨            | كانادا   |
| ۱۸                      | 18       | $\delta$   | $\mathcal{N}$           | $\mathcal{L}$  | $\mathbf{q}$ | اسپانیا  |
| 18                      | ۱۵       | ۱۶         | ١٨                      | $1\lambda$     | $\cdot$      | استراليا |
| $\mathbf{r}.\mathbf{r}$ | ۲۶       | ٣۶         | $\mathsf{r}.\mathsf{1}$ | T.T            | rr           | ايران    |

جدول 1-8 ، روند ارزش واردات خودرو سواری - )میلیارد دالر(

- Trademap.org

جدول 1-9 ، ارزش واردات خودرو سواری طي سال های 1389 تا 1396 )میلیون دالر(

| هفت ماهه<br>1195 | 1190                    | 1195        | 1141        | 1197 | 1191 | 119. | 1319 | محصول       |
|------------------|-------------------------|-------------|-------------|------|------|------|------|-------------|
| 1191             | $Y \cdot \cdot \Lambda$ | <b>ITTY</b> | <b>TIFF</b> | 1877 | 99.1 | ۸۳.  | A9f  | خودرو سوارى |

جدول ،1-10 ارزش صادرات خودرو سواری طي سال های 1389 تا 1396)میلیون دالر(

| هفت ماهه<br>1195 | 1190 | 1195 | 1141    | 1197   | 1141       | 119. | 1114       | محصول       |
|------------------|------|------|---------|--------|------------|------|------------|-------------|
| $\lambda$ .۲     | ٢٠   | ۱۴   | $\cdot$ | $\vee$ | <b>TTT</b> | 159  | <b>TA9</b> | خودرو سوارى |

جدول ۱۱-۱ ، ارزش صادرات خودروهای سواری طی سال های ۱۳۸۹ تا ۱۳۹۶ به تفکیک کشور (میلیون اختیار)

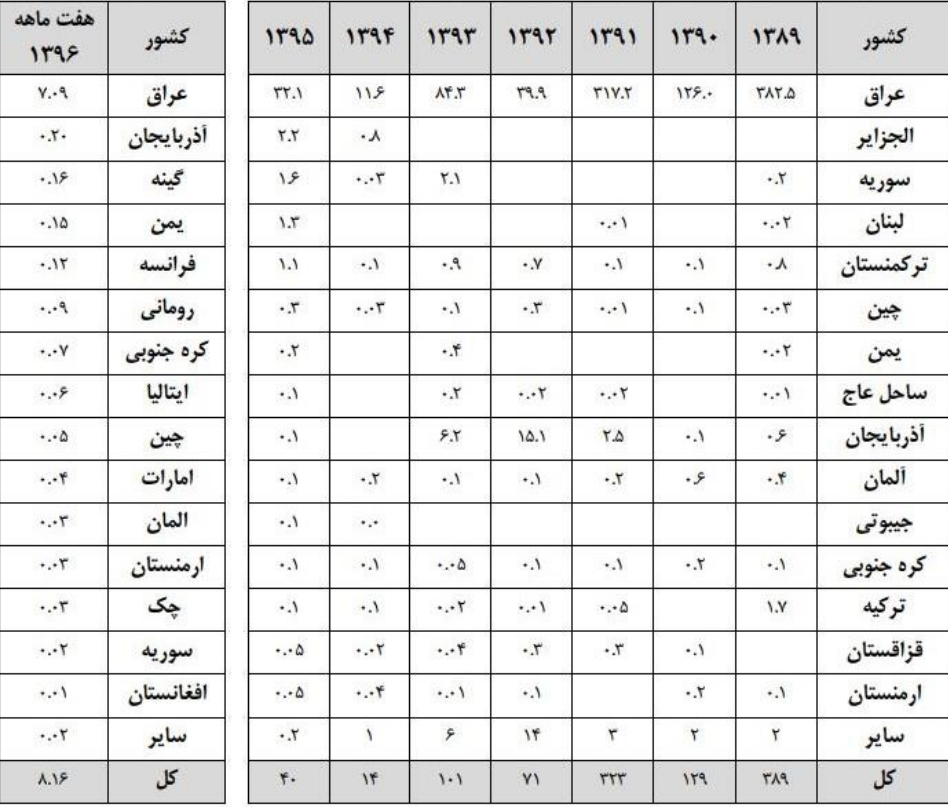

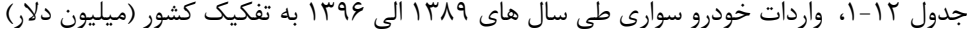

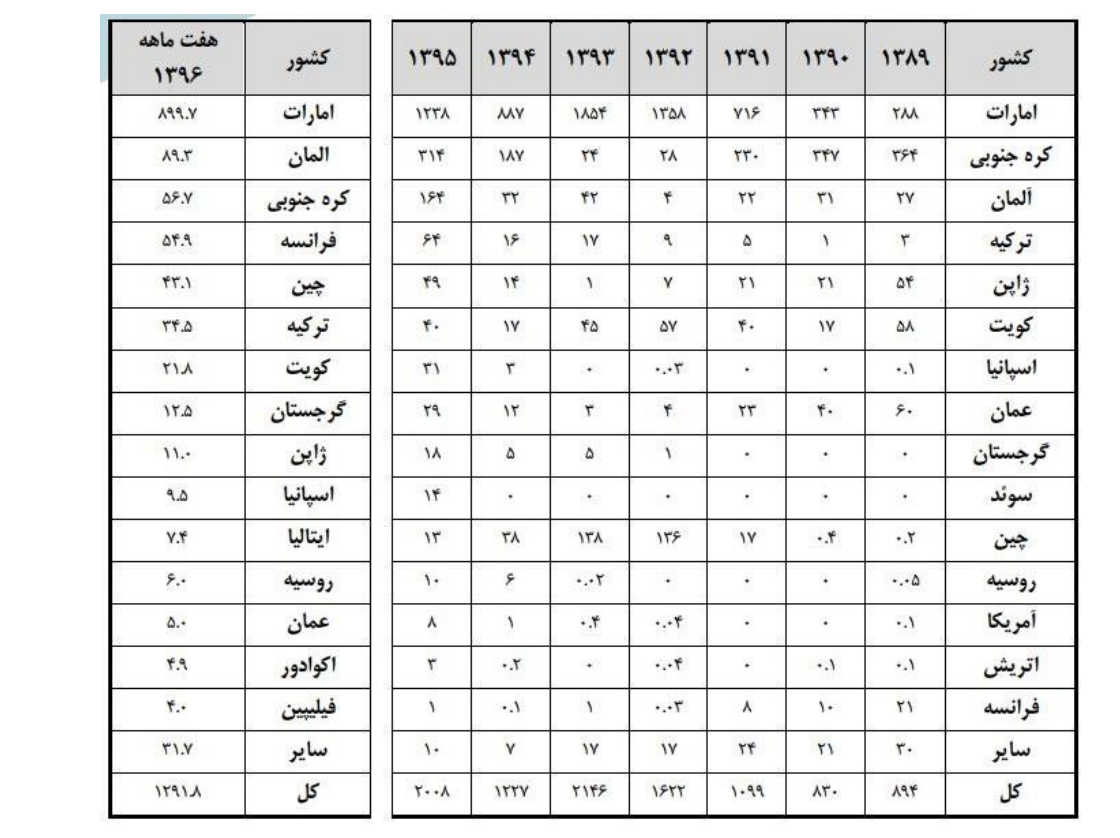

-1-12 پیامد های ساخت خودروی خودران

در صورت به ثمر رسیدن محصول نهایي یعني یک خودروی خودران، پیامدها و تاثیرات زیادی مي تواند در زمینه های اقتصادی، اخالقي و اجتماعي، سیاسي، فني و زیست محیطي داشته باشد.

-1-12-1 اخالقي و اجتماعي

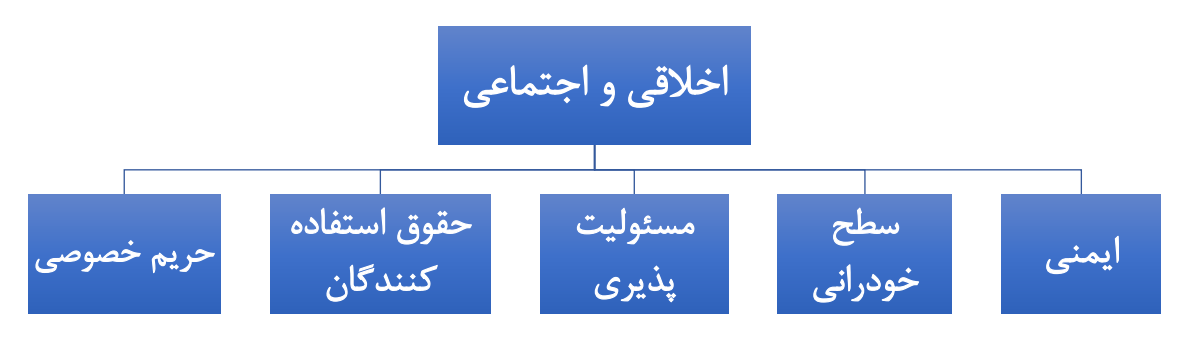

شكل 1-35 ، پیامدهای اخالقي و اجتماعي خودروهای خودران

## 1-1۲-۱-۱ ایمنی

هنگامي که از  $\rm SDV$  به طور گسترده ای استفاده شود، این سوال پیش مي آید که آیا خودروهای غیرخودکار به دالیل ایمني باید ممنوع شوند یا خیر. از آنجا که عرضه SDV به صورت فراگیر نبوده است، این مسئله تاکنون سوال مهمي نبوده، اما مقامات ایمني جاده ای ایاالت متحده و انگلیس اعالم کرده اند که این امر در 50 سال آینده اجتناب ناپذ یر است. در همین حال، گروه هایي مانند Vehicles Autonomous Against Humans (HAAV (به شدت با SDV مخالفت کرده اند زیرا آن ها بر این عقیده اند که این خودرو ها از ایمني کافي برای رانندگي برخوردار نیستند [44].

# -2-1-12-1 سطح خودراني خودرو

در خودرو های خودران ما انتخاب و توانایي تصمیم گیری خود را در ناوبری خودرو از دست مي دهیم. به طور کلي SDV ها طوری برنامه ریزی شده اند که محدودیت سرعت و قوانین جاده را رعایت مي کنند، بنابراین آزادی رانندگي از بین مي رود. اخیراً در کالیفرنیا ، یک زن باردار زایمان کرد و مجبور شد سریعاً به بیمارستان منتقل شود، اما به دلیل تنظیم محدودیت سرعت SDV که تقریبا منجر به تاخیر در به دنیا آوردن یک نوزاد شد، مشكالتي را ایجاد کرد[44].

#### -3-1-12-1 مسئولیت پذیری

این نگراني وجود دارد که SDV ها اراده آزاد و مسئولیت اخالقي ما را تهدید مي کنند، زیرا به دلیل التزام زیاد بر الگوریتم ها و هوش مصنوعي، روند نگران کننده ای برای تغییر مسئولیت توسط دارندگان وسایل نقلیه مستقل وجود دارد و ترجیح مي دهند با رانندگي در حالت خودران، خود را از قبول مسئولیت راحت کنند. در طي تحقیقاتي که در سال های اخیر انجام شده است، بسیاری از رانندگان گفته اند که آنها هیچ گونه مسئولیتي در قبال اقدامات SDV خود ندارند و متعاقباً نباید در قبال حوادث ناشي از وسیله نقلیه آنها پاسخگو یا مسئول باشند [44].

### -4-1-12-1 حقوق استفاده کنندگان

ها این امکان را فراهم می سازند تا افراد بیشتری مانند افراد مسن ، معلول و نابینا از خودرو استفاده کنند.  ${\rm SDV}$ ولي هنوز خودرو های خودران در سطح 3 مي باشند و برای استفاده این افراد از خودرو های خودران، نیازمند سطح 4 و 5 در خودرو های خودران هستیم[44].

# -5-1-12-1 حریم خصوصي

حریم خصوصي سیاست گذاران را مجبور کرده است روش هایي را برای اطمینان از حفظ حریم خصوصي و امنیت داده ها شناسایي کنند و اگر SDV قانون را نقض کند، آیا پلیس مجاز به دسترسي به آن است یا خیر. نهادهای نظارتی تشخیص داده اند که برای محافظت از اطلاعات شخصی فرد، باید سطح بالایی از رمزگذاری، ناشناس ماندن و تجمیع آن ها اعمال شود. بسیاری از تولیدکنندگان اتومبیل در حال ترویج رویكردی هستند که تالش مي کند داده ها را در داخل ماشین پردازش کند، نه اینكه به ارائه دهندگان خدمات مختلف یا اشخاص ثالث منتقل شود. اما تولیدکنندگان رعایت آن را از نظر فني چالش برانگیز ميدانند [44].

-1-12-2 اقتصادی

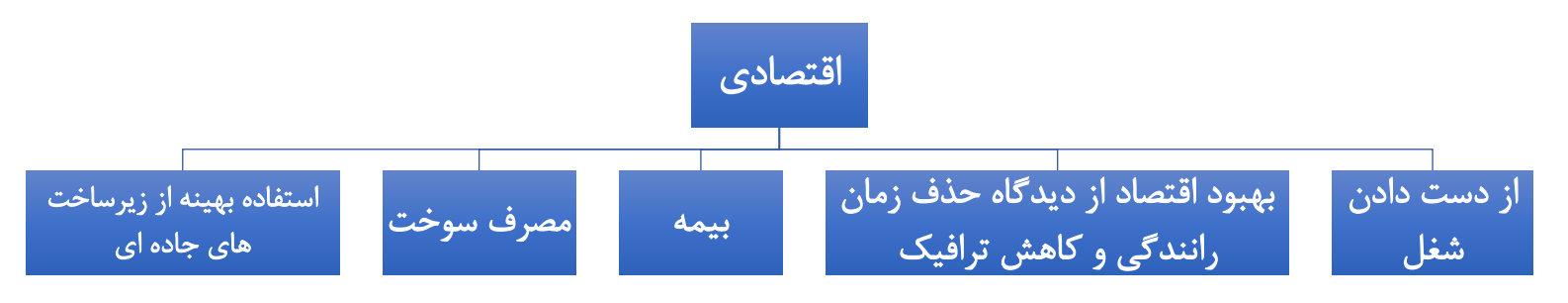

شكل 1-36 ، پیامدهای اقتصادی خودروهای خودران

وقتي رانندگي خودران به واقعیت تبدیل شود، چه تأثیراتي بر اقتصاد و جامعه ما خواهد گذاشت؟ طبق برآورد شرکت Intel و Analytics Strategy که در ژوئن 2017 اعالم شد ، تأثیرات اقتصادی خودروهای مستقل در سال 2050 بالغ بر 7 تریلیون دالر خواهد بود. مبلغ دالر نشان دهنده یک ارزش تازه ایجاد شده یا 1 اقتصاد مسافر جدید است که براساس این فرض محاسبه مي شود که وسایل نقلیه سطح 5 کامالً خودکار تا سال 2050 در جاده ها خواهند بود.

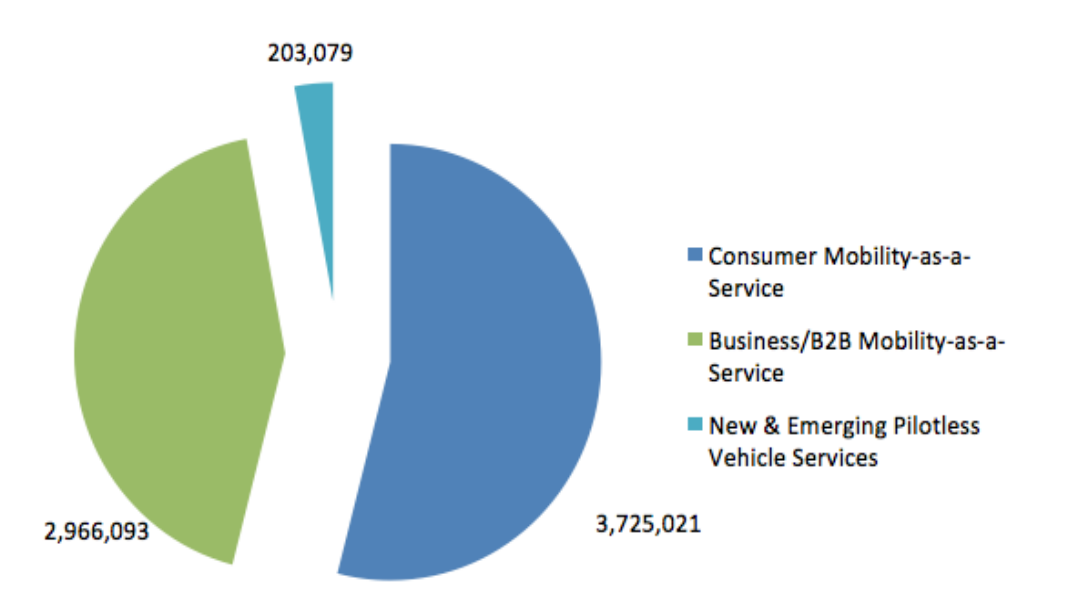

شكل 1-37 درآمد خدمات جهاني حاصل از رانندگي خودران در سال 2050 )بر حسب میلیون دالر آمریكا([45].

آنها همچنین فرض کردند که مصرف کنندگان و مشاغل به جای داشتن اتومبیل از پیشنهادات as Mobility (MaaS (Service a استفاده خواهند کرد و کساني که برای کار با اتومبیل رفت و آمد مي کردند مسافر مي شوند و زمان رفت و آمد را به کار دیگری مي گذرانند . بدین ترتیب، این برآورد دامنه بسیار گسترده ای از تأثیرات بالقوه را منعكس مي کند.

در مقاله Vehicles Automated of Effects Economic] 46 [اثرات اقتصادی وسایل نقلیه کامالً خودکار در ایاالت متحده به گونه ای تخمین زده شده است که از نظر سود اقتصادی خالص برای جامعه اندازه گیری مي شود، تا با ادغام یافته های مطالعات متعدد و با استفاده از داده های اضافي، یک دیدگاه جامع ارائه دهد که مي توان خالصه ای از تأثیرات اقتصادی گفته شده در این مقاله را در جدول زیر مشاهده کرد.

| Industry                             | Size of Industry | Dollar Change in Industry | Percent Change in<br>Industry | \$/Capita                  |
|--------------------------------------|------------------|---------------------------|-------------------------------|----------------------------|
|                                      | (\$ billions)    | (\$ billions)             | (%)                           | $\left( \mathsf{s}\right)$ |
| Insurance                            | 180              | $-108$                    | $-60%$                        | 339                        |
| <b>Freight Transportation</b>        | 604'             | $+100$                    | $+17%$                        | 313                        |
| <b>Land Development</b>              | 931              | $+45'$                    | $+5%$                         | 142                        |
| Automotive                           | 570'             | $+42$                     | $+7%$                         | 132                        |
| <b>Personal Transportation</b>       | 86               | $-27$                     | $-31%$                        | 83                         |
| <b>Electronics &amp; Software</b>    | 203'             | $+26$                     | $+13%$                        | 83                         |
| <b>Auto Repair</b>                   | 58               | $-15$                     | -26%                          | 47                         |
| Digital Media                        | 42 <sup>r</sup>  | $+14$                     | $+33%$                        | 44                         |
| Oil & Gas                            | 284              | $+14$                     | $+5%$                         | 44                         |
| Medical                              | 1067             | $-12$                     | $-1%$                         | 36                         |
| <b>Construction &amp; Infrastruc</b> | 169              | -8                        | -4%                           | 24                         |
| <b>Traffic Police</b>                | 10               | -5                        | -50%                          | 16                         |
| <b>Legal Profession</b>              | 277              | -3                        | $-1%$                         | 10                         |
| Industry-specific Total              | 4480             | 418                       | 9%                            | 1312                       |
| Economy-wide Total                   |                  | Dollar Change in Industry | \$/Capita                     |                            |
|                                      |                  | (\$ billions)             | $\left( \mathsf{s}\right)$    |                            |
| Productivity                         |                  | 448                       | 1404                          |                            |
| Collisions (*)                       |                  | 488                       | 1530                          |                            |
| <b>Economy-wide Total</b>            |                  | 936                       | 2934                          |                            |
| Collision Value Overlap (*)          |                  | $-138$                    | -432                          |                            |
| <b>Overall Total</b>                 |                  | 1217                      | 3814                          |                            |

جدول ۱۳-۱ خلاصه ای از تأثیرات اقتصادی (در کل صنعت و اقتصاد)[۴۶ ]

عالوه بر نكات گفته شده، شرکت ها به دنبال بهبود بهره وری حمل و نقل هستند و در نهایت با عملي شدن سیستم های خودرو خودران بسیاری از مشاغل مربوط به خودرو و رانندگي از بین مي روند . این امر باعث مي شود در شرکت های مربوط به حمل و نقل بار، بار بیشتری را با هزینه کمتری حمل کنند و در نتیجه منافع اقتصادی افزایش مي یابد .

تحقق رانندگي خودکار به طور چشمگیری تعداد تصادفات رانندگي ناشي از خطاهای انساني را کاهش مي دهد، که مسئول بیش از ٪90 تصادفات رانندگي است و نیازی به بیمه نامه های اتومبیل را از بین مي برد. تقاضا برای خدمات تعمیر خودرو، خدمات پزشكي و پلیس راهنمایي و رانندگي نیز کاهش مي یابد .

در مورد اثرات کل اقتصادی، وقتي سیستم های خودرا به صورت گسترده یاده شود، ازدحام ترافیک در جاده ها به طور قابل توجهي کاهش مي یابد . بهره وری بهبود یافته در استفاده از جاده ها به معنای افزایش ظرفیت جاده ها است و تخمین زده مي شود که این امر باعث کاهش تقریباً 488 میلیارد دالری صرفه جویي در هزینه از طریق کاهش آسیب ها و مرگ های ناشي از برخورد اتومبیل شود. نفوذ وسایل نقلیه خودکار باعث کاهش ساعات غیرمولد آمریكایي ها مي شود که 2.7 میلیارد ساعت رانندگي را برای کار خود سپری مي کنند و به آنها امكان مي دهد تا از زمان آزاد شده برای کار یا انجام فعالیت های دیگر استفاده کنند و در نتیجه 448 میلیارد دالر بهره وری راننده را افزایش مي دهند . تأثیرات کلي اقتصادی وسایل نقلیه خودران، که هم اثرات خاص صنعت و هم اثرات اقتصادی را با هم ترکیب مي کنند، به بیش از 1.2 تریلیون دالر مي رسد [46].

#### -1-12-3 محیط زیست

فناوری خودرو های خودران مي تواند از طریق الگور یتم هایي با به حداقل رساندن انرژی با رانندگي کارآمد تر، مسیریابي بهینه، شتاب مناسب، سرعت هوشمند (مانند تناسب سرعت نسبت به وسایل نقلیه اطراف) و کاهش بیكاری، میزان مصرف سوخت را بهینه کند . در سطوح باالتر ، خودرو های خودران خطر حوادث رانندگي را به حداقل مي رسانند، به تجهیزات ایمني کمتری نیاز دارند و ساخت وسایل نقلیه سبک تر را نیز امكان پذ یر مي کنند. فناوری SDV میتواند ناوگان خدماتی را قادر سازد تا وسایل نقلیه را براساس نیازهای مسافر ارسال کنند، که این خود بهرهوری سوخت را تا ۳۰ تا ۳۵ درصد بهبود بخشد.

برخي از فعل و انفعالات در سطح خودرو داراي اثرات منفي زيست محيطي هستند. سنسورها و تجهيزات ارتباطي که قابلیت های SDV را اضافه می کنند ممکن است منجر به تغییر شکل آیرودینامیکی SDV ها شوند و مزایای توضیح داده شده در باال را جبران کنند. حال ممكن است بگوییم سرعت خودرو های خودران مي توانیم افزایش دهیم و با سرعت متوسط در بزرگراه ها کار کنند. از آنجا که کشش آیرودینامیک به شدت در سرعتهای بالاتر افزایش می یابد، محدودیتهای افزایش سرعت ممكن است استفاده بیشتر از انرژی و انتشار گازهای گلخانهای را ایجاد کند [46].

#### -1-12-4 س ی است

در ابعاد کالن و در سطح بی ن المللي مصرف کنندگان تمایل دارند برای دریافت فناوریهای پیشرفته و امكانات بیشتر در خودرو هزینههای بالاتری پرداخت کنند. از این رو، برای دولت ها سرمایه گذاری در این زمینه صرفه اقتصادی دارد. هم اینک کشورهای آمریكا، آلمان و ژاپن در حال سرمایه گذاری در زمینه خودروهای خودران هستند. گسترش روز افزون سیستمهای ماهوارهای و جی پی اس که روی خودروهای هوشمند امروزی نصب است راه را برای ظهور خودروهای بدون راننده هموار کرده است و قطعا سرمایه گذاری در این حوزه، باعث قدرت گرفتن دولت ها و داشتن دست باال در توسعه ی س یاست های خارجي خواهد بود.

#### -1-13 نمونه های مشابه

در ادامه به بررسي نمونههای مشابه سامانههای راننده خودکار در خودورهای خودران پرداخته شده است. به دلیل محدودیت تعداد کلمات، تنها به بررسي چند مورد بسنده شده است.

#### -1-13-1 محصوالت تسال

#### سطح هوشمندی: سطح 2 و 3

سیستم خودران تسال یكي از تكنولوژی های برتر این شرکت به شمار مي رود که در سال 2017 و بعد از گذشت یک آپدیت وارد نسل 2.1 خود شده است. این فناوری هماکنون روی خودروهای مختلف کمپاني تسال از جمله مدل ۳، مدل X، مدل  $X$  و مدل  $\bf S$  قرار دارد $\bf Y$ ۴۷]. در ادامه قابلیتهای سامانه راننده خودکار تسلا آورده شده است:

قابلیت های Autopilot یا سطح هوشمندی 2 تسال : ] 47[

- سیستم تثبیت سرعت با نام تجاری
- سیستم هدایت خودکار خودرو با نام تجاری

قابلیت های Driving-Self Full یا سطح هوشمندی 3 تسال :]47[

- سیستم مسیریابي و هدایت خودکار با نام تجاری
	- سیستم تغییر الین خودکار با نام تجاری
		- سیستم پارک خودکار با نام تجاری
		- سیستم کنترل از راه دور با نام تجاری
	- سیستم کنترل از راه دور خودکار با نام تجاری
- سیستم شناسای
- ی عالئم و چراغ های راهنمایي و رانندگي با نام تجاری
- در آینده : فناوری هدایت خودکار در خیابان های شهری که قرار است به زودی به خودرو ها اضافه شود.

در جدول ۱۴-۱، محصولات خودران تسلا به همراه مشخصات آورده شده است:

| سنسورهاى<br>مهم          | سخت افزار های<br>$\sim$        | <b>Full Self-Driving</b><br>(سطح ۳) | <b>Autopilot</b><br>(سطح ۲) | نام مدل |
|--------------------------|--------------------------------|-------------------------------------|-----------------------------|---------|
| ١.اولتراسونيک<br>۲.رادار | ٠.دوربين (٨ عدد)<br>۲.پردازنده | ماژولار اضافه می شود                | دارد                        | Model S |
| ۱.اولتراسونیک<br>۲.رادار | ۰.دوربين (۸ عدد)<br>۲.پردازنده | ماژولار اضافه می شود                | دارد                        | Model 3 |
| ١.اولتراسونيک<br>۲.رادار | ٠.دوربين (٨ عدد)<br>۲.پردازنده | ماژولار اضافه می شود                | دارد                        | Model X |
| ۱.اولتراسونیک<br>۲.رادار | ۰.دوربين (۸ عدد)<br>۲.پردازنده | ماژولار اضافه می شود                | دارد                        | Model Y |

جدول ،1-14 معرفي محصوالت شرکت تسال]51-48[.

# -1-13-2 ویمو 69

سطح هوشمندی: سطح 4

ویمو تنها شرکتی است که آزمایش ماشینهای خودران را بدون آن که رانندهای روی صندلی قرار داشته باشد یا سرنشین کناری کاری انجام دهد آزمایش مي کند.دستاوردهای گوگل در ارتباط با یادگیری ماشیني و تعامل بهتر هوش مصنوعي با محیط اطراف به پیشرفت ویمو کمک زیادی کرده است]52[. قابلیتهای مهم این خودرو به شرح زیر است]53[:

- سیستم مسیر یابي و مكان یابي خودکار و هوشمند و تعیین تراژکتوری مسیر
	- سیستم تشخیص خطوط، تابلو ها و عالئم راهنمایي و رانندگي
- سیستم درک محیط بسیار قوی با قابلیت تمایز بین انسان ها، خودرو ها و موانع
	- سیستم پیش بیني مسیر حرکت انسان ها و خودرو های اطراف

<sup>69</sup> Waymo

در جدول 1-15 مشخصات این خودرو آورده شده است:

| سنسورهاى<br>مهم | سخت افزارهای مهم  | Fully self-driving<br>(سطح۴) | نام مدل |
|-----------------|-------------------|------------------------------|---------|
| ۱.لیدار         | ۰.دوربین ۳۶۰ درجه | دا, د                        | Waymo   |
| ٢., ادار        | ۲.پر داز نده      |                              | Taxi    |

جدول ،1-15 مشخصات خودروی خودران ویمو]53[.

### -1-13-3 لوسید 70

## سطح هوشمندی : سطح 3

 لوسید موتورز در سال 2007 تأسیس شده اما با گذشت 13 سال از افتتاح، هنوز محصولي تجاری در کالس خودروهای جادهای نداشته است. این برند، برای حضوری قدرتمند در سطح اول صنعت وسایل نقلیه برقی تلاش مي کند و رقابت با تسال را مهمترین هدف خود مي داند . براساس اخبار منتشر شده، شرکت لوسید بعد از سال ها انتظار، موفق به تولید خودرویي در حد و اندازه های رقابت با تسال مدل S شده است. این خودرو، مطابق انتظار و اطالعاتي که پیش تر شنیده شده بود، یک سدان لوکس و پهنپیكر با نام ایر است که برتریهایي نسبت به تولیدات تسال دارد. قابلیتهای این خودرو به شرح زیر است]54[:

- دید 360 درجه
- هشدار نقطه کور
- تشخیص رنگ چراغ راهنمایي
	- ترمز خودکار
- هشدار تصادف، هنگام عبور از تقاطع
- کروزکنترل هوشمند با قابلیت توقف و حرکت خوکار
	- هدایت خودکار بین خطوط
	- تغییر هوشمند زاویه روشنایي چراغ های اصلي
		- پارک خودکار
		- کنترل خطر هنگام خروج از پارک
			- مدیریت ترمز هنگام مانور

در جدول 1-16 مشخصات این خودرو آورده شده است:

<sup>70</sup> Lucid

از دیگر شرکتهای حاضر در صنعت خودروهای خودران ميتوان به موارد نام برده شده در جدول 1-17 اشاره کرد: جدول 1-16 مشخصات خودرو لوسید]54[.

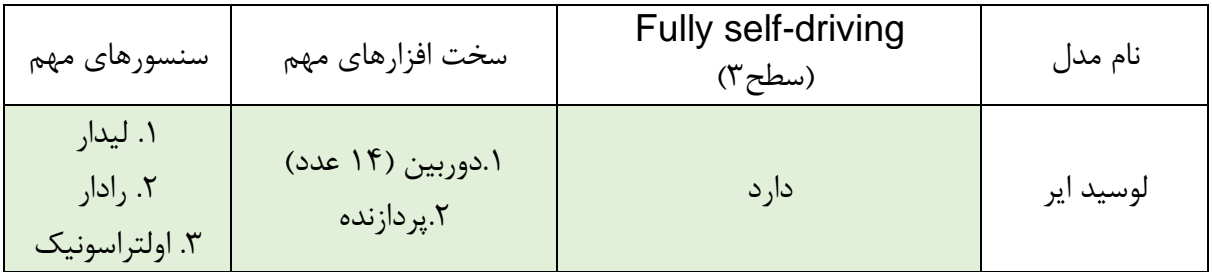

جدول ،1-17 شرکتهای دیگر حاضر در صنعت خودروهای خودران]59-55[.

| سنسورهاي مهم                       | سخت افزار های مهم                 | سطح هوشمندى                  | كشور   | سال تاسیس                      | نام شركت    |
|------------------------------------|-----------------------------------|------------------------------|--------|--------------------------------|-------------|
| ۱.لیدار<br>٢.رادار<br>۱.۳ولتراسوند | ۰.دوربین (۴ دوربین)<br>۲.پردازنده | ۴                            | آلمان  | 197Y                           | فولكس واگن  |
| ۱.لیدار<br>۲.رادار                 | ۰.دوربين ۳۶۰ درجه<br>۲.پردازنده   | ۳ و ۴                        | آلمان  | 1979                           | مرسدس بنز   |
| ۱.لیدار                            | ۰.دوربين (۸ دوربين)<br>۲.پردازنده | ۱ و ۲ (سطح ۳ رونمایی<br>شده) | آلمان  | 1918                           | بى ام دبليو |
| ۱.لیدار<br>۲.رادار                 | ۰.دوربين<br>۲.پردازنده            | $\pmb{\mathsf{f}}$           | آمريكا | $Y \cdot Y$                    | آرگو ای آی  |
| ۱.لیدار                            | ٠.دوربين (۵ دوربين)<br>۲.پردازنده | ۴                            | چين    | $\mathbf{y} \cdot \cdot \cdot$ | بايدو       |

در داخل کشور تنها یک نمونه از سامانههای راننده خودکار وجود دارد. این نمونه در ادامه آورده شده است:

-1-13-4 خلیج فارس

سطح هوشمندی: سطح 3

 متخصصان شرکت دانشبنیان صنعت و فناوری هوشمند خلیج فارس (PGITIC (مستقر در پارک علم و فناوری استان هرمزگان بعد از سه سال تحقیق و تست در قالب چهار گروه الكترونیک، کنترل ، مكانیک و نرم افزار، موفق به طراحی و ساخت اولین سیستم هوشمند کنترل خودرو بدون راننده در ایران شدند .پروژهی توسعهی فناوری خودران شرکت صنعت و فناوری هوشمند خلیج فارس در سال 2010 و با انجام فاز تحقیق و توسعه کلید خورده است. عملیات توسعهی این پروژه در سال ۲۰۱۲ رسما آغاز شده و طراحی و پیادهسازی آن در سال ۲۰۱۴ انجام شده است. در نهایت فاز اول این پروژه در سال 2016 بهره برداری شد و طي سال 2017 نیز به طور رسمي رونمایي شد . این سیستم بعد از نصب بر روی خودرو توانست نخستین تست خود را به طول 25 کیلومتر در مسیر تعیین شده بدون خطا و دخالت انسان با موفقیت به پایان برساند[۶۰]. مشخصات این محصول در جدول ۱۸–۱ آورده شده است:

| سنسورهاى<br>مهم                    | سخت افزارهاي مهم                              | سطح ۳ هوشمندی                       | نام مدل                         |
|------------------------------------|-----------------------------------------------|-------------------------------------|---------------------------------|
| ١.اولتراسونيک<br>۱.۲سکنر<br>اليزرى | ۰.دوربين (۳ عدد)<br>٢.پردازنده<br>۳. جی پی اس | در ابعاد تست دارد نه ابعاد<br>صنعتى | ماژول متصل شونده(خودرو<br>نيست) |

جدول ۱۸-۱، مشخصات سامانه راننده خودکار خلیج فارس[۶۰].

# -2 روش های علمي

-1 -2 جمع آوری و تحلیل اط ال عات علمي

امروزه شرکتهای خودروسازی مختلفي در سراسر جهان روی ساخت و طراحي خودروهای خودران فعالیت مي - کنند و پیشبیني ميشود که تا چند سال آینده، خودروهای بدونراننده جای خودروهای عادی امروزی را بگیرند. دانشگاهها و سازندگان مختلف در سراسر جهان برروی صنعت خودروی بدونراننده سرمایهگذاری مي کنند. با توجه به استاندارهای مختلف بررسيشده و طراحيشده، معماری یک خودرو خودران به صورت کلي به دو قسمت اصلي درک محیط 71 و تصمیم گیری 72 تقسیم ميشود.

-2-1-1 ساختار کلي ارتباط مقاالت

بهطور کلي، معماری سیستم خودروهای خودران را ميتوان در دو سیستم ادراک و سیستم تصمیم گیری و زیر سیستم آنها خالصه کرد. سیستم ادراک 73 وظیفه تخمین وضعیت خودرو و ایجاد نمایش داخلي از محیط )به سیستم خودران) را با استفاده از داده های گرفته شده توسط سنسورها، مانند لیدار ۷۴، رادار ۲۵، دوربین، سیستم موقعیت یابي جهاني،76 واحد اندازه گیری اینرسي ،77 کیلومترشمار و اطالعاتي در مورد مدل سنسورها، شبكه راه، قوانین راهنمایي و رانندگي، دینامیک خودرو و غیره را بر عهده دارد. سیستم تصمیم گیری 78 با توجه به وضعیت فعلي خودرو و محیط و همچنین قوانین راهنمایي و رانندگي و امنیت و آسایش مسافران وظیفه هدایت اتومبیل از موقعیت اولیه تا هدف نهایي تعریف شده توسط کاربر را دارد. در نمودار ،1-1 ساختار ارتباطي مقاالت مطالعه شده به صورت خالصه آورده شده است.

در ادامه، به جزئیات هر یک از سیستمهای ادراک و تصمیم گیری، تكنیکهای مورد استفاده برای پیاده سازی و انواع مختلف آنها پرداخته شده است.

71 Perception

<sup>72</sup> Decision-Making

<sup>73</sup> Perception

<sup>74</sup> Light Detection and Ranging (LIDAR)

<sup>75</sup> Radio Detection and Ranging (RADAR)

<sup>76</sup> Global Positioning System (GPS)

<sup>77</sup> Inertial Measurement Unit (IMU)

<sup>78</sup> Decision-Making

-2-1-2 درک محیط توسط خودرو خودران

در این بخش به بررسي تحقیقات و متد های مهم ارائهشده در ادبیات برای سیستم درک محیط توسط خودروهای - خودران پرداخته ميشود. این متدها شامل متدهای مختلف تعیینموقعیت، نقشهسازی آفالین موانع اطراف، نقشه- سازی برای محیط، تشخیص موانع متحرک و تشخیص و شناسایي سیگنالهای راهنمایي و رانندگي مي باشند.

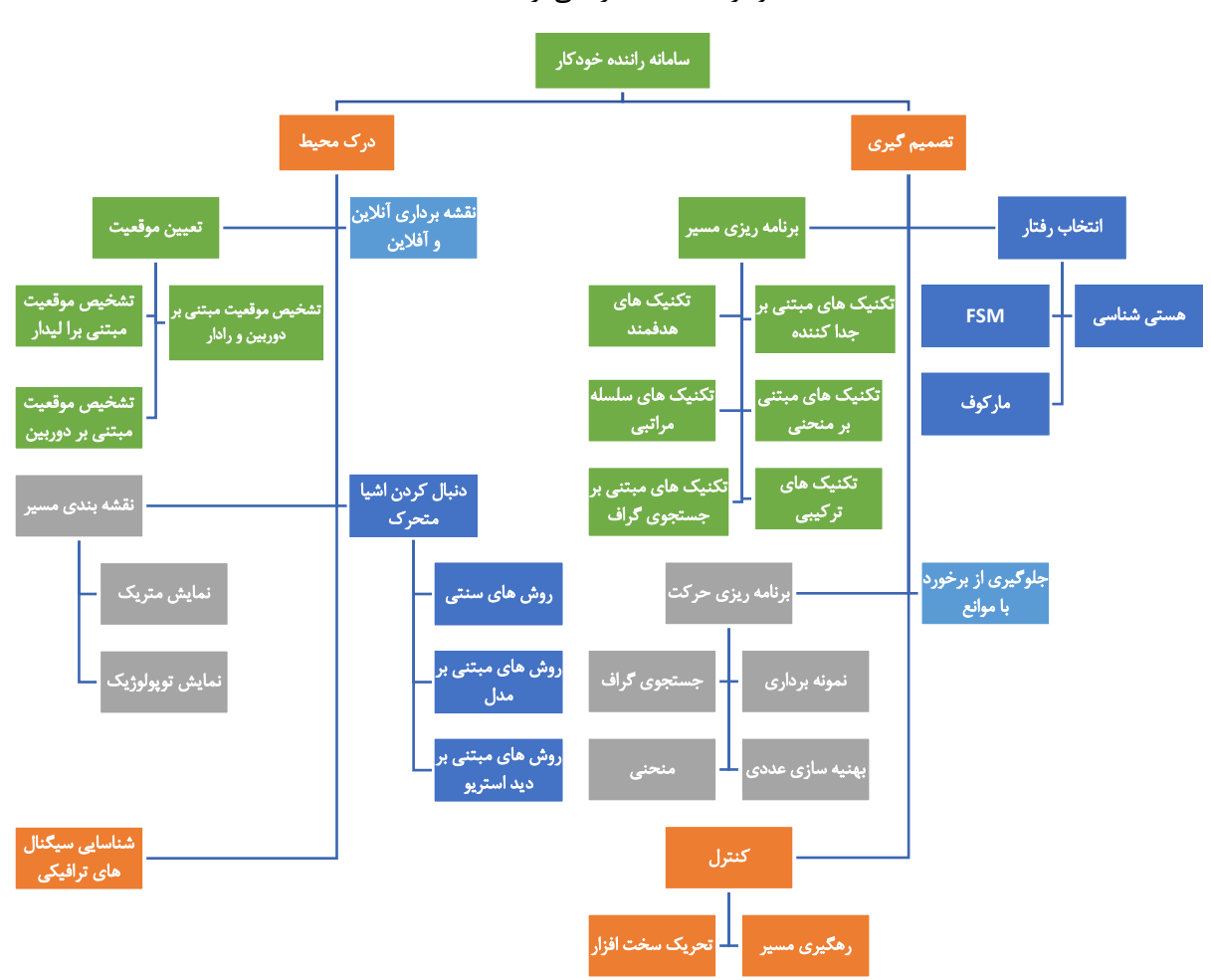

نمودار ،2-1 ساختار کلي ارتباطات مقاالت.

### -1 -2 -1 -2 تعیین موقعیت

سیستم تشخیص موقعیت وظیفهی تشخیص و تخمین موقعیت و نحوهی قرارگیری خودرو خودران را بر عهده دارد. بسیاری از سیستمهای تعیین موقعیت موجود بر پایه ی استفاده از اطالعات GPS ميباشند. لكن سیستمهای مبتني بر GPS در بسیاری از موارد نتیجه ی معتبر ندارند، برای مثال در تونلها، مسیرهای شهری محدودشده با ساختمانهای بلند و غیره. روش های تشخیص

موقعیت زیادی وجود دارد که بر پایه ی سیستم GPS نميباشد. این سیستمها را ميتوان در سه دسته ی زیر طبقهبندی کرد: سیستمهای مبتني بر لیدار، سیستمهای مبتني بر لیدار و دوربین، سیستمهای مبتني فقط بر دوربین. در ادامه به معرفي هر کدام از این روش ها و مزایا و معایب آنها پرداخته شدهاست.

### -2 -1 -2 -1 -1 تشخیص موقعیت مبتني بر لیدار

در این روش با استفاده از سنسور لیدار به تهیهی یک نقشهی سهبعدی طوری از محیط پرداخته ميشود. سنسور لیدار یک سنسور چرخشي ميباشد که با محاسبهی زمان تابش و بازتابش پرتوهای نوری به تعیین موقعیت میپردازد. از مزایای این روش مي توان گفت که دقت به نسبت خوبي دارد. از معایب آن نیز ميتوان به گرانقیمت بودن سنسور لیدار اشاره کرد. در یكي از مقاالت میانگین خطای مربعات حدود 12 سانتي متر معرفي شدهاست.

لونیسون یک روش موقعیتیابي ارائه دادند که از نقشههای آفالین که از بازتابش پرتوهای لیدار در آن استفاده شده است]61[. آنها از سنسور E-64HDL Velodyne استفاده کردند. همچنین ورونس در سال 2015 یک روش ارائه کرد که در آن تشخیصموقعیت از مقایسهی نقشههای ماهوارهای با نقشههای به دستآمده از لیدار استفاده ميشود.]62[

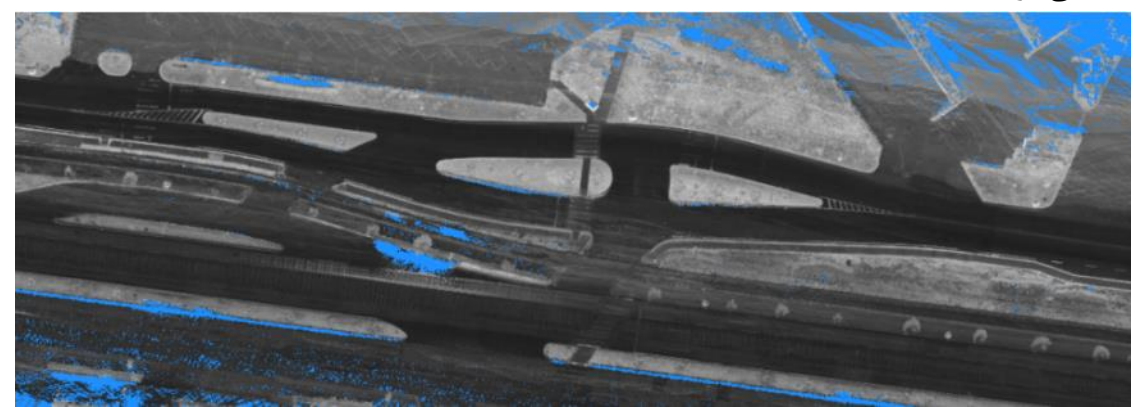

شكل .2-1 نقشه ی مبتني بر لیدار به دست آمده در ]62[.

### -2-1-2-1-2 تشخیص موقعیت مبتني بر دوربین و لیدار

در این روش، از لیدار برای ساخت یک نقشهی سهبعدی استفاده میشود و به صورت همزمان از یک دوربین برای تعیین موقعیت خودرو نسبت به این نقشه استفاده ميشود. برای مثال در ] 63[ یک روش ارائه شد که در آن تصاویر استریو روی ابرنقاط سهبعدی مشخص ميشوند. این نقشه ی سهبعدی از قبل توسط یک شرکت نقشهبرداری
انجام شده بود که شامل اطالعات طولي و عرضي و اطالعات سنسور لیدار ميباشد. در ]64[ یک روش تشخیص موقعیت برای خودروخودران ارائه شدهاست که تصاویر پانورامای زمین که با تصاویر ماهوارهای تطبیق دادهميشوند. تصاویر به دو بخش زمین و غیرزمین تقسیمبندی ميشوند و این تقسیمبندی با استفاده از دادههای سنسور لیدار انجام ميشود.

#### -2-1-2-1-3 تشخیص موقعیت مبتني بر دوربین

برخي روش ها برای موقعیتیابي تنها از دوربین استفاده ميکنند که این روش از کمهزینه ترین روش ها ميباشد. برای مثال در ] 65[ یک روش بر اساس سنجشبصری 79 و نقشههای مسیر استفاده شدهاست. آنها با استفاده از نقشههای OpenStreet، اطالعات مربوط به تقاطعها و خیابانهای مختلف را به دست ميآورند سپس یک نمایش گرافمانند از مسیر بهوجود ميآید. همچنین یک مدل احتماالتي از این که خودرو چگونه این مسیر را طي ميکند به دست ميآورند و با استفاده از اطالعات دوربین، موقعیت خودرو نسبت به نقشه را محاسبه مي کنند. در برخي دیگر روش ها مانند ] 66[ از تصویر یک نقشه ی ویژگي 80 استفاده ميشود و با دو روش انجام ميشود: روش مبتني بر بر ویژگي نقطهای که در آن تصویر هر لحظه ی دوربین با یک سری از تصاویر که قبال عملیات نقشهبرداری روی آنها انجام شدهاست مقایسه ميشود و اطالعات مورد نیاز استخراج ميشود. دیگر روش، روش مبتني بر ویژگي خطي ميباشد که در آن، نقشه بهصورت نیمهاتوماتیک با استفاده از ویژگيهایي مااند خطوط عمودی و افقي جاده به دست ميآید. در سایر روش ها مانند ] 67[، همانند روش قبلي سعي ميشود که با استفاده از اطالعات دوربین به یک نقشه دستیافت ولي این بار از ویژگيهای بافتي محیط استفاده ميشود.

### -2-1-2-2 نقشه برداری آنالین و آفالین محیط غیرساختاری

سیستم نقشهبردار 81 در خودرویخودران وظیفهی محاسبه و تولید نقشهی محیط اطراف را برعهده دارد. این سیستمها زیربنای اساسی برای ناوبری در محیطهای غیرساختاری(پیاده روها، تابلوهاو ...) میباشند. نمایش محیط معموال به دو روش توپولوژیكال و متریک انجام ميشود. در نقشهبندی توپولوژیكال محیط به صورت یک گراف مدل ميشود که در آن گرهها مكانها یا ویژگيهای خاص ميباشند و یالها بیانگر ارتباطات توپولوژیكال )مانند فاصله، نزدیکی، موقعیت و...) میباشد. روش متریک غالبا محیط را به سلولهایی با فاصلهی منظم تقسیم می کند

<sup>79</sup> Visual Odometry

<sup>80</sup> Feature map

<sup>81</sup> Mapper

و این تقسیمبندی به اندازه، شكل و یا موقعیت ویژگيها بستگي ندارد. در نتیجه این روش، معمولترین روش برای نقشهبندی محیط مے باشد.

از معمولترین روش های نشاندادن محیط در خودروهای خودران، استفاده از توری اشتغال82 مي باشد که در ]68[ معرفي شد. در این نقشهها، فضای محیط به صورت سلولهای گسستهی هماندازه تقسیمبندی ميشود که معموال در اندازههای سانتيمتر هستند. هر سلول شامل احتمال اشغال بودن آن سلول استو اطالعات داخل هر سلول به صورت مستقل برای آن سلول بروز ميشود. اطالعات 3 بعدی بهدست آمده مي تواند بر روی تصویر دوبعدی نگاشت شود. از معایب این روش آن است که تنها سلولهایي که در دیدرس سنسور هستند آپدیت ميشوند]69[.

در ]70[ روش موقعیتیابي و نگاشت همزمان )83Mapping and Localization Simultaneous )ارائه شدهاست که در آن یک سری محدودیتهای جزئي از دادههای سنسور استخراج مي شود و با حل کردن این محدودیتها، قادر به تولید یک گراف گسستهی دقیق از محیط می باشد.

# -2-1-2-3 نقشه بندی مسیر 84

روش های نگاشت یادشده در -3-2 1 این امكان را برای خودروهای خودران فراهم مي کنند که در محیط های صاف حرکت کنند. اما برای محیط هایي مانند بزرگراهها که یک سریقوانین راهنمایي و رانندگي موجود است، خودروهای خودران به یک نقشهبند مسیر85 نیاز دارد که قالب مسیرها و خطوط را مشخص کند. این عملیات به طور معمول با دو روش متریک و توپولوژیكال انجام ميشود.

#### -2-1-2-3-1 نمایش متریک

در این روش نقشه به صورت یک نقشهی توری 86 است که هر قسمت از محیط در یک سلول آن ذخیره شدهاست. این روش به دلیل هزینهی نگهداری بسیار زیاد و توان پردازشي مورد نیاز باال زیاد مورد استفاده نميباشد. در ]71[ یک روش مبتني بر نمایش متریک ارائه شده است که در آن، نقشه شامل سلول های 20 سانتيمتر در 20 سانتيمتر مي باشد که هر کدام دارای یک کد ميباشد. کدهای غیرصفر بیانگر این است که آم سلول متعلق به یک خط مسیر ميباشد. این کدها شامل اعداد 1 تا 16 ميباشند که بیانگر فاصلهی نسبي از آن سلول به مرکز خط

83 SLAM

84 Road Mapping

85 Road Mapper

86 Grid Map

<sup>82</sup> Occupancy Grid Map

ميباشد. در این روش از شبكههای عصبي عمیق برای تشخیص کد سلولهایي که در آنها داده وجودندارد و یا اطالعات بهدست آمده قابل اعتماد نیست استفاده شده است. برای آموزش این شبكه از یک دیتاست با ده ها کیلومتر مسیر استفاده شد که توانست به دقت 83.7 درصد دست یابد.

#### -2-1-2-3-2 نمایش توپولوژیک

دنبالهای از نقاط که مرکز خطوط جاده را نشان مي دهند تشكیل شده است. این دنباله مي تواند به صورت دستي و یا نیمهخودکار و یا به صورت خودکار از نقشههای  $\rm{OGM}$  یا تصاویر ماهوارهای به دست آید. برای مسابقات دارپا ،2005 از یک نوع نقشهی توپولوژیكي به اسم فایلدیتای مشخصکننده ی مسیر ) Definition Data Route 87File )استفاده شد که یک قالب از داده است که شامل مختصات نقاط مسیر و سایر اطالعات متناظر مانند ارتفاع و طول ميباشد.

برندهی مقام اول مسابقات دارپا 2007 از یک مدل گرافي برای خودروخودران خود استفاده کردند]72[. هر گره بیانگر یک نقطهی مسیر و یالهای جهتدار بیانگر تمام مسیرهایي اس ت که آن نقطه را به سایر نقاط متصل مي کند. طول (هزینه) هر یال با در نظر گرفتن موارد مختلفي تعیین شدهاست مانند زمان مورد انتظار برای گذر از مسیر، طول مسیر و پیچیدگي مسیر. نویسندگان از برچسبگذاری دستي تصاویر هوایي استفاده کردند.

در سال ،2011 رام و همكاران نقشههای خیابانباز)88OpenStreetMap )را ارائه کردند که یک نقشه ی قابل ویرایش رایگان را در اختیار جهانیان قرار مي داد. تولید و رشد OSM از محدودیتهای استفاده یا دردسترس بودن اطالعات نقشهها در سراسر جهان انگیزهگرفته است. همچنین در دسترس بودن تصاویر و نقشههای ارزان- قیمت ماهوارهای به پیشرفت هرچه بیشتر این روش کمک شایاني کرده است. OSM مدلي از محیط به دست ميدهد که شامل سه عنصر اصلي ميباشد: گرهها، مسیرها و ارتباطات.]73[ گرهها بیانگر نقاط جغرافیایي، مسیرها بیانگر مجموعهای از گرهها و ارتباطات شامل هر تعدادی از گرهها و مسیرها ميباشد که ارتباطي با هم دارند.

## -2-1-2-4 دنبال کردن اشیا متحرک

دنبال کننده ی اشیا متحرک(Moving Object Tracker89) مسئولیت تشخیص و دنبال کردن موانع متحرک در طاراف خودروخودران را برعهده دارد. وجود این زیرسیستم برای عدم برخورد خودروخودران با موانع ضروری

87 RDDF

88 OSM

89 MOT

ميباشد. موقعیت اشیا و موانع معموال از دادههای به دستآمده از سنسورهایي مانند لیدار تهیه ميشوند. روش های مختلفي برای تشخیص موانع وجود دارد که به بررسي برخي از آنها ميپردازیم.

# -2-1-2-4-1 روش های سنتي

روش های سنتي شامل سه قسمت اصلي بخشبندی داده، فیلترکردن داده و نسبت دهي داده ميباشد. در قدم نسبتدهي داده، قسمتهای مختلف داده به بخشهای مختلف اشیا متحرک نسبت دادهميشوند. در قسمت فیلترکردن داده، برای هر هدف، یک موقعیت تخمین زده ميشود. تخمین موقعیت با میانگینگیری هندسي از دادههای نسبت دادهشده به هر هدف انجام ميشود و سپس با استفاده از فیلتر کالمن بروزرساني ميشوند.

آمارال و همكاران در ]74[ یک روش سنتي ارائه دادند که در آن دنبال کردن اشیا محترک توسط ابر نقاط سهبعدی به دستآمده از سنسور لیدار انجام ميشود. در این روش اطالعات ابرنقاط به بخشهای مختلف تقسیمبندی ميشوند که این تقسیمبندی بر اساس فاصلهی اقلیدسي انجام ميشود. ژنگ و همكاران نیز در ]75[ یک باندینگ باکس شكل برای هر خوشه از اطالعات ایجاد کردند و از ابعاد باند ینگباکس نوع آن را تشخیص مي دادند در این روش از یک دوربین برای فیلتر کردن دادههای موجود در ابر نقاط که متعلق به اشیا متجرک نیست استفاده ميشود.

### -2-1-2-4-2 روش های مبتني بر مدل 90

در اینروش، اطالعات مورد نیاز به صورت مستقیم از مدلهای فیزیكي سنسورها و مدلهندسي اشیا استفاده میشود. سپس فیلترهای غیرپارامتری (مانند فیلتر ذرهای) استفاده میشود.[۷۶]. تقسیم کردن دادههای نسبتداده شده به اهداف مورد نیاز نیست. در ]77[ یک روش مبتني بر مدل برای تشخیص و دنبال کردن اشیا ارائه کردند که در خودروی خودران شرکت کنندهی دانشگاه استنفورد در مسابقات دارپا ۲۰۰۷ از آن استفاده شد.

-2-1-2-4-3 روش های مبتني بر دید استریو 91

این روش مبتني بر تصاویر رنگي92 و اطالعات عمقي محیط ميباشد که این اطالعات عمقي از دو تصویر چپ و راست به دست ميآید. با بخشبندی این اطالعات مي توان به موقعیت اشیا مختلف دست پیدا کرد. اس و همكاران یک روش در ]78[ ارائه دادند که فقط از اطالعات یک دوربین که جلوی خودرو نصب شده است استفاده ميکنند. در این روش از ماشین بردار پشتیبان (Support Vector Machine93) برای طبقهبندی استفاده می شود.

90 Model Based

91 Stereo

92 RGB

93 SVM

که با استفاده از این اطالعات تشخیص ميدهند که هر قسمتي از تصویر متعلق به اشیا متحرک ميباشد یا خیر. همچنین زیگلر و همكاران در ] 79[ یک ساختار ارائه دادند که با شناسایي پیكسل به پیكسل و استفاده از الگوریتم SGBM به تعیین یک نقشه ی عمقي برای هر تصویر مي پردازند. و این اطالعات برای تشخیص اشیا متحرک در محیط استفاده ميشوند.

## -2-1-2-5 شناسایي سیگنال های ترافیكي

زیرسیستم تشخیص دهندهی سیگنالهای ترافیكی(Traffic Signalization Detector94) وظیفهی تشخیص و شناسایي سیگنالهای قوانین راهنمایي و رانندگي را برعهده دارد که خودرو بتواند تصمیمات مناسب با توجه به قوانین و مقررات رانندگي را در شرایط مختلف بگیرد. بخشهای مختلفي در این حوزه وجود دارد که مهمترین بخشها عبارت اند از: شناسایي چراغهای راهنمایي رانندگي، شناسایي سیگنالهای ترافیكي، و شناسایي پیادهروها در محیط خودروی خودران. روش های مورد استفاده برای شناسایي سیگنالهای ترافیكي مختلف بسیار مشابه ميباشد و معموال ميتوان از یک روش در سایر بخشها استفاده کرد.

در برخي روش های مبتني بر یادگیری، مي توان از ویژگي هایي استفاده کرد که به صورت دستي به دست آمده اند استفاده کرد. ميتوان گفت از سال 2004 به بعد از روش های مبتني بر یادگیری بیشتر استفاده شود. از اولین متدهای مبتني بر روش های یادگیری مي توان به الگوریتمهای پشتسرهم95 استفاده ميشود که در ]80[ معرفي شدند. که سپس الگوریتمهای مبتنی بر هیستوگرام گرادیانها(Historgram of Gradients96) در [۸۱] معرفي شدند که پیشرفتهای زیادی به نسبت روش های قبلي داشتند.

در ادامه روش های مبتني بر شبكههای عصبي ارائه شدند که دقتي بسیار باالتر از روش های قبلي مبتني بر یادگیری و مدل داشتند. از معتبرترین این روش ها مي توان به الگوریتم 97YOLO اشاره کرد. در آن به کمک ایدهی مستیطلهای لنگری (Anchor Boxes) عمل شناسایی قسمتهای مختلف سیگنالهای راهنمایی و رانندگي و حتي موانع با دقت بسيار بالا انجام مي شود[٨٢].

94 TSD

96 HoG

<sup>95</sup> Cascade

<sup>97</sup> You Only Look Once

## -2-1-3 تصمیم گیری در خودروهای خودران

در این بخش، به مرور تكنیک های مربوطه در ادبیات سیستم تصمیم گیری اتومبیلهای خودران که شامل برنامه- ریزی مسیر، انتخاب رفتار، برنامهریزی حرکت و زیر سیستمهای کنترل پرداخته شده است.

-2-1-3-1 برنامه ریزی مسیر 98

زیر سیستم مربوط به برنامهریزی مسیر وظیفه محاسبه مسیر $W$  از طریق یک شبكه جادهای، از موقعیت اولیه خودرو خودران تا موقعیت نهایي تعریف شده توسط راننده را دارد. یک مسیر توالي ایستگاه های بین راهي است، به عنوان مثال $\{W_1, W_2, ..., W_{|W|}\}$  بهطوری که هر  $\mathcal{N}=(x_i,y_i)$ ، یک جفت مختصات است. اگر شبكه راه با یک گراف جهتدار وزني نشان داده شود که رئوس آن ایستگاه های بین راهي باشد، یالها جفت ایستگاه های بین راهي را به هم متصل مي کنند، و وزن یال ها نشان دهنده هزینه پیمایش آن مسیر است. بنابراین مشكل محاسبه یک مسیر مي تواند به مسئله یافتن کوتاهترین مسیر در یک گراف جهت دار وزني کاهش مي یابد. با این حال، برای شبكه های بزرگ جاده ای، پیچیدگي زماني الگوریتم های کوتاه ترین مسیر کالسیک، مانند \*A] 84[، آنها را غیر عملي مي کند. Dijkstra] 83 [و

در دهه گذشته، پیشرفتهای چشمگیری در عملكرد الگوریتمهای برنامه ریزی مسیر در شبكههای جاده ای وجود داشته است. الگوریتم های تازه توسعهیافته مي توانند مسیر رانندگي را در میلي ثانیه یا کمتر، حتي در مقیاس های بزرگ محاسبه کنند. برای بررسي الگوریتم های برنامه ریزی مسیر متناسب با خودروهای خودران، به مقاله [85] رجوع شده است. تكنیک های برنامه ریزی مسیر در شبكه های جاده ای از نظر زمان جستجو، زمان پیشپردازش، استفاده از فضا و مقاوم بودن نسبت به اغتشاش، به تكنیکهای زیر تقسیم مي شوند.

## -2-1-3-1-1 تكنیک های هدفمند 99

تكنیک های هدفمند، با جلوگیری از درنظر گرفتن راس هایي که در راستای راس هدف نیستند، جستجو از راس مبدا به راس هدف را هدایت مي کنند. ∗A یک الگوریتم کوتاه ترین مسیر جهت دار هدف است. با استفاده از یک تابعي باعث مي شود رئوس نزدیک به هدف زودتر بررسي شوند. الگوریتم هدفمند دیگر Flags Arc] 86 [است. در طول مرحله پیشپردازش، گراف به بخشهایي با تعداد کمي از رئوس مرزی و تعداد یكسان راس تقسیم مي شود و سپس الگوریتم اجرا مي شود. روش Flags Arc دارای زمان پیشپردازش باالیي است، اما سریع ترین زمان پرس وجو در بین تكنیکهای هدفمند را دارد.

<sup>98</sup> Route & path planning

<sup>99</sup> Goal-directed techniques

#### -2-1-3-1-2 تكنیک های مبتني بر جداکن نده 100

تکنیک های مبتنی بر جداکننده بر اساس جدا کردن راس ویا یال کار می کنند. جداکننده راس (یا یال) زیرمجموعه کوچکي از رئوس (يا قوس) است که با حذف آن گراف به چندین بخش یکسان تجزیه مي شود که در ادامه برای محاسبه گراف همپوشاني استفاده مي شود. الگوريتم مسيريابي چند سطحي با عملكرد بالا١٠١ [٨٧] یكي از انواع این روش است که با اضافه کردن یال میانبر به گراف، زمان جستجو مسیر را به میزان قابلتوجهي کاهش مي دهد، اما در ازای آن، میزان استفاده از حافظه و زمان پیش پردازش افزایش مي یابد.

#### -2-1-3-1-3 تكنیک های سلسله مراتبي 102

تكنیک های سلسله مراتبي از سلسله مراتب ذاتي شبكههای جادهای بهره مي برند، که در آن جادههای اصلي مانند بزرگراهها یک شبكه فرعي شریاني کوچک تشكیل ميدهند. مرحله پیش پردازش با توجه به ساختار کوتاه- ترین مسیر واقعی، اهمیت رأس ها یا یالها را محاسبه میکند. الگوریتم انقباض سلسله مراتبی ۱۰۳ [۸۸] یک تكنیک سلسله مراتبي است که ایده ایجاد میانبرهایي برای عبور از رئوس با اهمیت کم را اجرا مي کند. الگوریتم REACH] 89 [یک تكنیک سلسله مراتبي دیگر است که در مرحله پیشپردازش، اندازه گیری مرکزیت )مقادیر reach )راس ها را محاسبه ميکند و از آنها برای جستجو استفاده ميکند.

## -2-1-3-1-4 تكنیک های مبتني بر منحني 104

تكنیک های مبتني بر منحني، یک مجموعه از نقاط شناخته شده قبلي را مي گیرند )به عنوان مثال، ایستگاههای بین راهی یک مسیر) و مجموعهای جدید از نقاط را تولید می کنند که یک مسیر صاف را نشان می دهد. معمول ترین تكنیک های مبتني بر منحني قابل استنباط برای برنامه ریزی مسیر اتومبیل های خودران، منحني های spline هستند .

<sup>100</sup> Separator-based techniques

<sup>101</sup> The High-Performance Multilevel Routing (HPML)

<sup>102</sup> Hierarchical techniques

<sup>103</sup> The Contraction Hierarchies (CH)

<sup>104</sup> Interpolating curve-based techniques

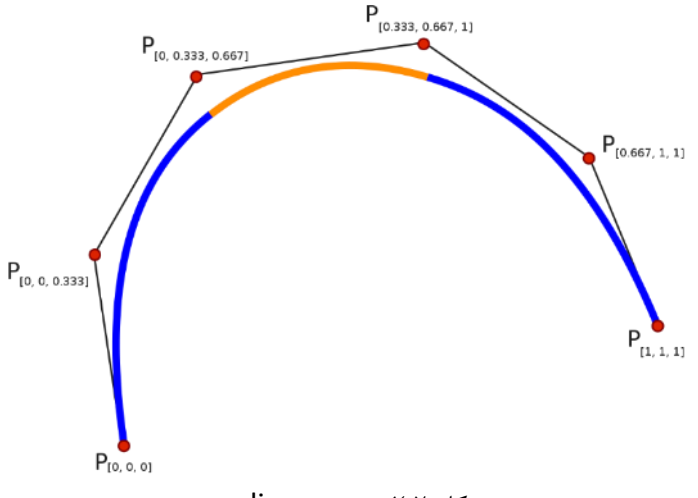

شكل ٢-٢. منحني spline

منحني spline یک منحني پارامتری چند جمله ای به صورت تكهای است که به زیر فواصل تقسیم ميشود و می تواند به عنوان منحنی چند جمله ای تعریف شود. محل اتصال بین هر بخش، گره (یا نقاط کنترل) نامیده ميشود که معموالً دارای محدودیت صافي هستند. این نوع منحني هزینه محاسباتي کمي دارد زیرا رفتار آن با گرهها تعریف ميشود. با این حال، نتیجه آن ممكن است بهینه نباشد، زیرا بیشتر به جای محدودیتهای جاده بر پیوستگي قطعات تمرکز دارد [90]. در مقاله [91] چو و همكارنش برای برنامه ریزی مسیر، از منحني spline مرتبه سوم استفاده کردند. آنها با استفاده از طول منحني و فاصله نسبت به خط مرکزی، مجموعه ای از spline های پارامتریک مرتبه سوم را تولید ميکنند که نشان دهنده نامزدهای مسیر احتمالي است. مسیر بهینه براساس ایمني راحتي مسیر انتخاب مي شود.

## -2-1-3-1-5 تكنیک های مبتني بر جستجوی گراف 105

تكنیکهای مبتني بر جستجوی گراف بهترین مسیر را بین وضعیت فعلي خودرو و حالت هدف در یک فضای حالت که در قالب گراف نشان داده شده را جستجو مي کند. متداولترین روش های مبتني بر جستجوی گراف برای برنامه ریزی مسیر اتومبیلهای خودران، Dijkstra و انواع \*A است. الگوریتم Dijkstra] 83 [کوتاهترین مسیر بین گره اولیه و گره هدف یک گراف را پیدا مي کند. آرنای و همكاران [92] از الگوریتم Dijkstra برای محاسبه یک مسیر برای خودرو خودران Verdino استفاده کرد. باچا و دیگران[93] الگوریتم Dijkstra را برای ساخت مسیری برای ورود و خروج از پارکینگ در خودرو خودران Odin به کار گرفت.

## -2-1-3-1-6 تكنیک های ترکیبي

تكنیکهای نامبرده را مي توان در الگوریتم های ترکیبي باهم استفاده کرد بهطوری که از ویژگيهای مختلف گراف بهره برداری شود. الگوریتم REAL] 94 [ترکیبي از REACH و ALT است. الگوریتم ReachFlags] 95 [ ترکیبي از REACH و Arc Flag است. الگوریتم CHASE [1۵]، CH و Arc Flag ترکیب مي کند. بدین

<sup>105</sup> Graph search based techniques

ترتیب مي توان با ترکیب چندین تكنیک، و بهره گیری از موازی کاری CPU ها و GPU های چند هستهای، سرعت فرآیند را تسریع کرد.

#### -2-1-3-2 انتخاب رفتار 106

زیر سیستم انتخاب رفتار، وظیفه انتخاب رفتار رانندگي فعلي مانند ماندن بین خطوط، تصمیمگیری در تقاطع، کنترل چراغ راهنمایي و غیره را با انتخاب رفتار مناسب را دارد انتخابگر رفتار با توجه به رفتار رانندگي فعلي و جلوگیری از برخورد با موانع ایستا و متحرک در محیط در چارچوب زماني افق تصمیم گیری، هدفي را انتخاب مي کند. یک خودرو خودران باید با شرایط مختلف ترافیكي جاده ای و شهری و برخي از آنها به طور همزمان )به عنوان مثال تقاطعها) کنار بیاید. مباحث پیچیده ای درباره تصمیمات اخلاقي در انتخاب رفتار مطرح مي شود. سیستم در یک حادثه اجتناب ناپذیر چه کاری را انتخاب خواهد کرد؟ اولویت ایمني مسافر است یا ایمني عابر پیاده؟ تحقیقاتي در این زمینه انجام شده است از جمله مقاالت [96] [97] [98].

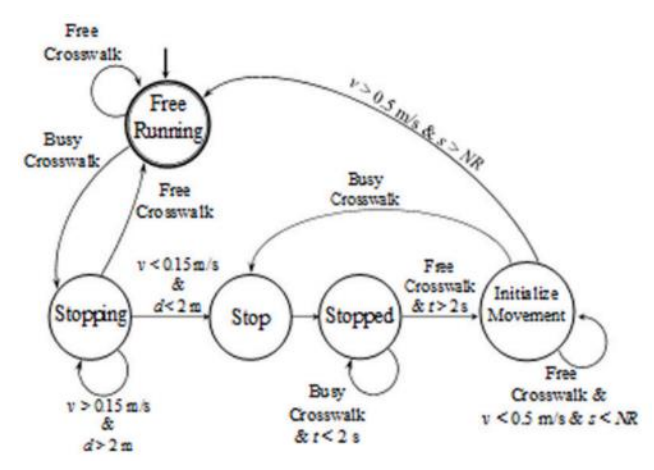

شکل .2-3 روش انتخاب رفتار در مواجهه با عابران پیاده در معابر[99]. در تصویر ، v سرعت ماشین است ، d فاصله بین ماشین و خط ایستگاه عابر پیاده است ، t زمانی است که پیاده رو آزاد است ، s موقعیت فعلی ماشین است ، و NR نقطه غیربرگشتی بعد از خط عابرپیاده است.

# -2-1-3-2-1 تكنیک های مبتني بر 107FSM

در روشهای FSM ، یک فرایند تصمیم گیری مبتني بر قانون108های از قبل تنظیم شده، برای انتخاب اقدامات تحت سناریوهای مختلف ترافیک اعمال مي شود. اشكال عمده این روش دشواری مدلسازی، عدم قطعیتها و سناریوهای پیچیده ترافیک شهری است. یكي از کاربردهای موفقیت آمیز FSM برای ترافیک جادهای شهری ،

106 Behavior selection

<sup>107</sup> Finite State Machines (FSM)

<sup>108</sup> Rule-based decision process

استفاده آن توسط تیم جونیور در مسابقات ش هری دارپا بود[100]. آنها برای چندین سناریوی ترافیک شهری از FSMاستفاده کردند. با این حال، این رقابت مجموعهای محدود از سناریوهای شهری را ارائه مي دهد.

ابرهارد و همكاران[101] روند انتخاب رفتار را به عنوان شبكه ای از اتوماتای ترکیبي و درختان تصمیم گیری مدل سازی کرد. به منظور کاهش پیچیدگي مدل، وظیفه رانندگي به یک مجموعه محدود از حالتهای هدایت جانبي(فرمان) و طولي(گاز وترمز) تقسیم گردید. این سیستم در یک سناریوی واقعي توسط گروه تحقیق و فناوری BMW آزمایش شد . Okumura و همكاران [102] FSM را با یک ماشین بردار پشتیباني109 ترکیب کرده و یک طبقه بندی برای فرآیند انتخاب رفتار سطح باال در شرایط دوربرگردان ایجاد مي کند. روند تصمیم گیری از دو بخش تشكیل شده است. ابتدا SVM با توجه به وضعیت خودر و و داده های درک موجود، یک عمل انتخاب مي کند، سپس یک FSM عمل را پردازش کرده و دستورات سطح بالا را تولید مي کند.

-2-1-3-2-2 تكنیک های مبتني بر هستي شناسي 110

هستي شناسي چارچوبي برای نمایش دانش است که مي تواند برای مدل سازی مفاهیم و روابط آنها استفاده شود. ژائو[103] از یک پایگاه دانش مبتني بر هستي شناسي برای مدل سازی مقررات راهنمایي و رانندگي و داده های حسگر برای کمک به اتومبیل های خودران برای درک جهان استفاده کرد. آنها برای ساختن سیستم تصمیم گیری خود ، پایگاه دانش مبتني بر هستي شناسي را به صورت دستي ساختند. آنها روی موقعیت های ترافیكي متمرکز شدند که در تقاطعها و جاده های باریک اتفاق مي افتد. این سیستم با در نظر گرفتن مقرراتي مانند قوانین حق تقدم تصمیماتي را اتخاذ مي کند و دستوراتي مانند " "Stop،" ToLeft "یا "Way Give "را به سیستم برنامه ریزی مسیر برای تغییر مسیر یا توقف مي فرستد. از معایب این روش، نیاز به طراحي یک مدل دقیق جهاني متشكل از مواردی مانند خطوط نقشه برداری و قوانین راهنمایي و رانندگي در همه وضعیتها است که معموالً به صورت دستي توسط انسان انجام مي شود.

-2-1-3-2-3 تكنیک های مبتني بر فرایندهای ت صمیم گیری مارکوف 111

چارچوب فرایند تصمیم گیری تا حدودی قاب مشاهده مارکوف 112 نه تنها به عدم اطمینان در انتقال اقدامات بین وضعیتها، بلكه به عدم اطمینان در ادراک نیز مي پردازد. این الگوریتم در یک فرآیند تكرارشونده مقدار ارزش

110 Ontology-based techniques

<sup>109</sup> Support Vector Machine (SVM)

<sup>111</sup> Markov decision processes-based techniques

<sup>112</sup> Partially Observable Markov Decision Process (POMDP)

هر حرکت را برای تخمین سیاست کنترل بهینه تعمیم مي دهد [104]. مقاله [105] این الگوریتم را برای انتخاب رفتار به منظور انجام تغییر مسیر هنگام رانندگي در محیط های شهری اعمال مي کنند.

برشتل[106] با توجه به تعامالت شرکت کنندگان در جاده، از یک روش مداوم POMDP برای استدالل در مورد اشیا پنهان و عدم اطمینان در مشاهده استفاده کرد. آنها از ایده فرض سیاستهای محدود برای سرعت بخشیدن به برنامه ریزی استفاده کردند. در اولین گام، راحتي و کارایي با در نظر گرفتن هزینه برای شتاب و ترمز برای رسیدن به یک منطقه هدف، توسط یک تابع پاداش بهینه ميشود. این مرحله فقط به وضعیت خودرو و هدفي که قبالً تعریف شده بستگي دارد. در مرحله دوم، هزینه بیشتری برای برخورد با سایر خودروها در جاده در نظر گرفته مي شود.

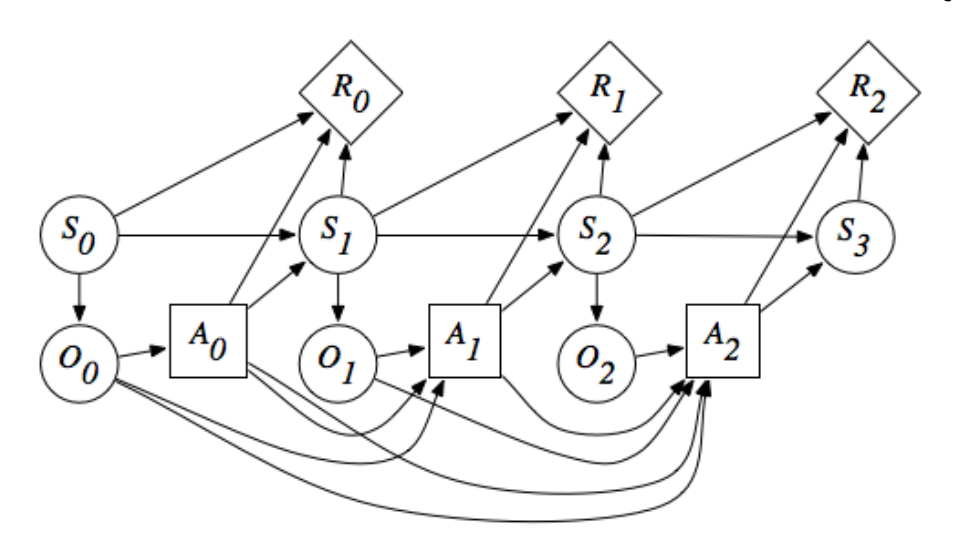

شكل .<sup>2</sup>-4 POMDP به عنوان یک شبكه تصمیم گیری پویا.

#### -2-1-3-3 برنامه ریزی حرکت

زیر سیستم برنامهریزی حرکت مسئول محاسبه یک مسیر، از وضعیت فعلي خودرو خودران تا هدف است. این مسیر باید به مسیر تعریف شده توسط زیرسیستم انتخاب رفتار تا آنجا که ممكن است نزدیک باشد. ضمن اینكه محدودیتهای حرکتي و دینامیكي خودرو را برآورده کند و ایمني و راحتي مسافران را فراهم کند. تعریف یک مسیر به دو شكل اساسي صورت مي گیرد. ممكن است به صورت دنباله ای از دستورات تعریف شود، به عنوان مثال بهطوری که هر دستور  $c_k = (v_k, \varphi_k, \varDelta t_k)$  که در هر  $v_k$  سرعت مطلوب ،  $T_c = \{c_1, c_2, ..., c_{|T|}\}$ در زمان  $k$  ،  $\mu_k$  زاویه فرمان مورد نظر در زمان و $\Delta t_k$  مدت زمان  $c_k$  است. یا ممكن است به صورت دنباله ای از حالتها تعریف شود  $\, p_k \,$  ,  $\, p_k \,$  ,  $\, p_k \,$  , حالت (  $\, p_k \,$  ,  $\, p_k \,$  ,  $\, s = \, ( \, p_k \, , t_k \, ) \,$  حالت ژست(حالت) و  $t_k$  زمان مطلقي است که انتظار مي رود این ژست در آن حاصل شود. روش های برنامه ریزی حرکتي را مي توان به طور عمده در چهار کالس تقسیم بندی کرد: روش های مبتني بر جستجوی گراف، نمونهگیری، درون یابي منحني و بهینه سازی عددی[107] [108] .

## -2-1-3-3-1 تكنیک های مبتني بر جستجوی گراف 113

تكنیک های مبتني بر جستجوی گراف برای برنامه ریزی حرکت ، روش های برنامه ریزی مسیر را به منظور تعیین تكامل وضعیت ماشین در طول زمان گسترش ميدهند. متداول ترین روش های برنامه ریزی مسیر حرکت مبتني بر جستجوی گراف برای خودرو خودران، شبكههای حالت،114 باند االستیک115 (EB (و \*A است.

شبكه حالت [109] یک روش جستجو گراف است که در آن رأس ها حالتها و لبهها را نشانگر مسیرهایي مي داند که حاالتي را که از محدودیت های حرکتي را راضي ميکند، به هم متصل ميکند. به این ترتیب، مسیر حرکت به سمت هدف به عنوان دنباله ای از یالها در نمودار نشان داده ميشود. شبكههای حالت قادر به کنترل متغییرهای مختلفي مانند موقعیت، سرعت و شتاب هستند و برای محیط های پویا مناسب هستند. با این حال، آنها هزینه محاسباتي بالایي دارند، زیرا آنها هر راه حل ممكن را در گراف ارزیابي مي كنند[۱۰۷].

روش دیگر مبتني بر جستجوی گراف، نوار االستیک است که ابتدا در برنامه ریزی مسیر و بعداً در حرکت مورد استفاده قرار گرفت. باند االستیک یک نمودار جستجو با رئوس و لبه های االستیک است. یک راس االستیک با افزودن راس فضایي با یک لبه درون و خارج که رئوس فضایي همسایه را به هم متصل مي کند، تعریف ميشود. مسیر توسط یک الگوریتم بهینه سازی یافت ميشود که دو نیرو را متعادل مي کند، نیروهای دافعه تولید شده توسط موانع خارجي و نیروهای انقباضي تولید شده توسط نقاط همسایه برای از بین بردن شل شدن باند. این تكنیک تداوم و ثبات را نشان مي دهد، دارای زمان اجرای آن نامشخص است و به یک مسیر اولیه نیاز دارد.

گو و همكاران [110] یک روش برنامه ریزی مسیر فضا-زمان جدا شده را پیشنهاد مي کند. برنامه ریزی مسیر به سه مرحله تقسیم مي شود. در مرحله اول، با توجه به محدودیت های جاده و موانع، یک مسیر عملیاتي بدون برخورد از یک باند االستیک استخراج ميشود. در مرحله دوم، یک پروفایل سرعت تحت چندین محدودیت، یعني محدودیت سرعت و وجود مانع، شتاب جانبي و شتاب طولي پیشنهاد ميشود. سرانجام، با توجه به مسیر و مشخصات سرعت، مدارها با استفاده از مارپیچ های مسیر پارامتریک محاسبه مي شوند. مسیرها با شبیه سازی حرکات آینده آنها در برابر تمام موانع ایستا و متحرک ارزیابي ميشوند.

<sup>113</sup> Graph search-based techniques

<sup>114</sup> state lattice

<sup>115</sup> Elastic Band (EB)

## -2-1-3-3-2 تكنیک های مبتني بر نمونه برداری

تكنیکهای مبتني بر نمونه برداری به طور تصادفي فضای حالت را جستجو ميکنند و به دنبال ارتباط بین وضعیت فعلي ماشین و حالت هدف بعدی هستند. بیشترین استفاده از روش مبتني بر نمونه گیری برای برنامه ریزی مسیر حرکت خودرو خودران، جستجوی سریع درخت تصادفي 116 )RRT )است.

روش های RRT برای تولید مسیر[111]، به تدریج با استفاده از نمونه های تصادفي از فضای حالت، یک درخت جستجو از حالت فعلي خودرو ایجاد ميکند. برای هر حالت تصادفي یک فرمان کنترل به نزدیكترین راس درخت اعمال مي شود تا بتواند حالت جدیدی را در نزدیكترین حالت ممكن به حالت تصادفي ایجاد كند. شكل ۵-۲ مثالي از مسیر ایجاد شده توسط روش RRT از حالت فعلي اتومبیل به حالت تصادفي را نشان مي دهد. روشهای RRT برای فضاهای با ابعاد باال هزینه محاسباتي کمي دارند و همیشه اگر راه حل وجود داشته باشد و به آن زمان کافي داده شود، یک راه حل پیدا ميکنند. [107]. رادلي [112] یک روش RRT برای برنامه ریزی مسیر حرکت خودرو پیشنهاد مي کند. آنها متغییرهای جدیدی را برای RRT استاندارد ارائه ميدهد تا موقعیت حالت های تصادفي را به سمت مسیر سوق دهد، امیدوار کننده ترین دستورات کنترل را برای گسترش حالت ها انتخاب کند، حالت های غیر امیدوار کننده را کنار بگذارد و مجموعهای از حالت ها را که بهترین مسیر را تشكیل ميدهند انتخاب کند. همچنین از بخشي از مسیر ساختهشده در چرخه برنامهریزی قبلي استفاده مجدد مي کند. دو و همكاران[113] یک روش RRT را پیشنهاد ميکنند که از رفتار بصری رانندگان در جاده ها برای نمونهگیری از RRT استفاده مي کند.

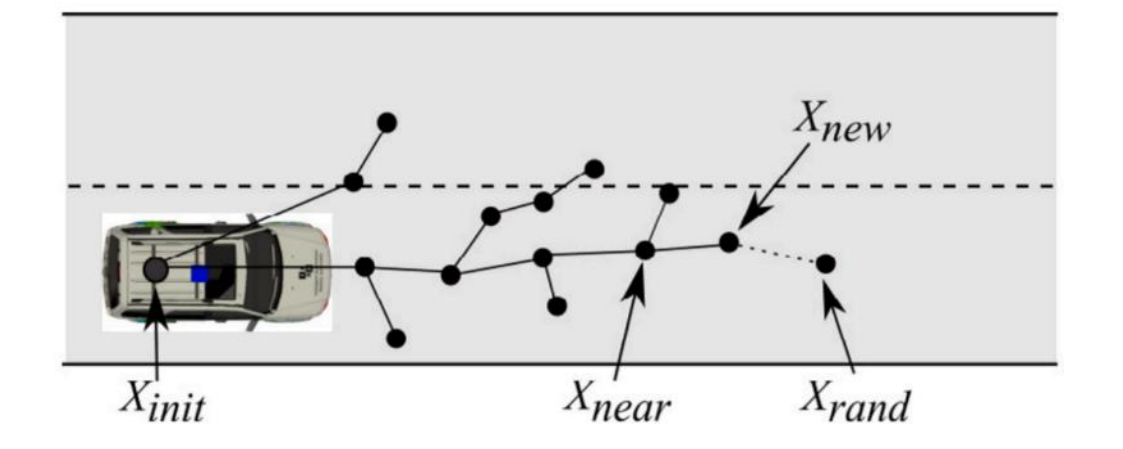

 $X_{near}$  . مثالی از یک مسیر تولید شده با روش  $X_{init}$ ، RRT، حالت اولیه خودرو است، state حالت تصادفی است،  $X_{near}$ نزدیکترین رأس درخت به  $X_{raw}$ است و  $X_{new}$  حالت جدید است.

<sup>116</sup> Rapidly-exploring Random Tree (RRT)

-2-1-3-3-3 تكنیک های مبتني بر منحني 117

تكنیکهای مبتنی بر منحنی، مجموعه ای از وضعیت های شناخته شده قبلی (به عنوان مثال مسیرها) را درونیابی و مسیری صافتر ایجاد مي کند که محدودیتهای حرکتي و دینامیكي خودرو، راحتي، موانع و سایر پارامترها را در نظر مي گیرد. متداول ترین تكنیک مبتني بر منحني برای طراحي مسیر حرکت خودروهای خودران، منحني های پارچهای 118 هستند [107]. منحني پارچه ای به دلیل انتگرالهایي که تعریف مي کند، هزینه محاسباتي باالیي دارد[107]. آلیا[114] برای برنامه ریزی مسیر از شاخكهای پارچه ای استفاده مي کند. شاخک ها با استفاده از یک کنترل کننده رهگیری مسیر که دستورات زاویه فرمان را از پارامترهای هندسي شاخک ها گرفته و یک بررسي برخورد روی نقشه شبكه اشغال انجام مي دهد و آنها را به عنوان قابل ناوبری یا قابل ناوبری طبقه بندی ميکند. موهاگیر و همكاران[115] همچنین برای برنامه ریزی مسیر از شاخكهای پارچه ای استفاده ميکنند. با این حال، آنها از روش الهام گرفته شده از فرآیند تصمیمگیری مارکوف )MDP )برای انتخاب بهترین شاخک استفاده مے کنند.

-2-1-3-3-4 تكنیک های مبتني بر بهینه سازی عددی 119

تكنیکهای مبتني بر بهینه سازی عددی، یک تابع را با متغیرهای محدود به حداقل یا حداکثر مي رسانند. متداول ترین تكنیک های مبتني بر بهینه سازی عددی برای برنامه ریزی مسیر حرکت خودرو خودران، روش های بهینه سازی تابع و روش های پیش بیني مدل هستند.

روش های بهینه سازی تابع با به حداقل رساندن یک تابع هزینه که محدودیت های مسیر مانند موقعیت، سرعت و شتاب را در نظر ميگیرد، یک مسیر پیدا مي کند. این روش ها مي توانند به راحتي محدودیتهای حرکتي و دینامیكي خودرو و محدودیت های محیط را در نظر بگیرند. با این حال، آنها هزینه محاسباتي باالیي دارند، زیرا فرایند بهینه سازی در هر وضعیت حرکت انجام ميشود و به ایستگاههای مسیر بستگي دارد[107]. زیگلر، بندر، دانگ و دیگران [116] از یک روش بهینه سازی تابع برای برنامه ریزی مسیر خودرو خودران برتا استفاده مي کند. آنها مسیر بهینه را پیدا ميکنند که یک تابع هزینه را به حداقل ميرساند و از محدودیت های مسیر پیروی مي کند.

روش های پیش بیني مدل برای برنامهریزی مسیر[117] با استفاده از مدل هایي که وضعیتهای آینده را پیش بیني مي کنند، دستورات کنترلي عملي را به صورت پویا صادر ميکنند. از آنها مي توان برای حل مسئله تولید دستورات کنترل پارامتری استفاده کرد که محدودیت های وضعیت را برآورده ميکند و پویایي آنها را مي توان با

<sup>117</sup> Interpolating curve-based techniques

<sup>118</sup> Clothoid curves

<sup>119</sup> Numerical optimization-based techniques

معادالت دیفرانسیل بیان کرد. فرگوسن و همكاران [118] از یک روش پیش بیني مدل برای برنامه ریزی مسیر حرکت اتومبیل Boss( اتومبیل دانشگاه کارنگي ملون که مقام اول را در چالش شهری 2007 DARPA بدست آورد) استفاده کرد[۱۱۹]. برای محاسبه مسیر، آنها از یک الگوریتم بهینهسازی استفاده می کنند که به تدریج تقریب اولیه پارامترهای کنترل مسیر را اصالح مي کند تا زماني که خطای نقطه پایان مسیر در یک حد قابل قبول باشد.

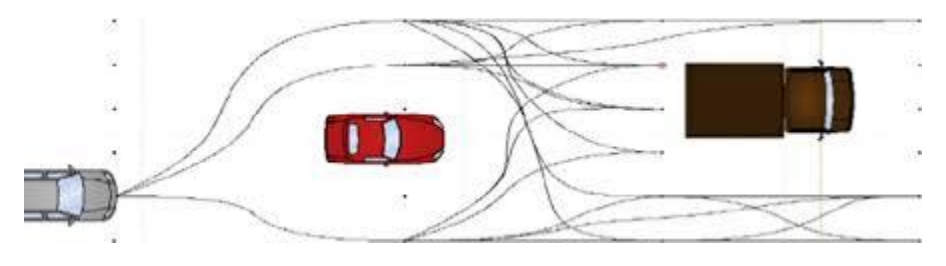

شكل .<sup>2</sup>-6 برنامه ریزی حرکت در خودرو خودران

-2-1-3-4 جلوگیری از برخورد با موانع 120 زیر سیستم جلوگیری از برخورد با موانع، مسیر محاسبه شده توسط زیر سیستم برنامهریزی حرکت را دریافت مي کند و در صورت لزوم آن را تغيير مي دهد (به طور معمول سرعت را کاهش مي دهد) تا از برخورد جلوگيري کند. در مورد روشهای انجام عملكردهای زیر سیستم جلوگیری از موانع، ادبیات زیادی وجود ندارد. گیدولیني [120] یک زیر سیستم جلوگیری از مانع پیشنهاد مي کند که، در هر چرخه برنامه حرکت، یک نقشه آنالین دریافت مي کند که نمایانگر محیط اطراف ماشین، وضعیت فعلي اتومبیل خودران در نقشه آنالین و مسیر برنامه ریزی شده توسط برنامه ریز حرکت است. این زیرسیستم مسیر را شبیه سازی مي کند و اگر پیشبیني شود تصادفي در مسیر رخ ميدهد ، جلوگیری کننده از مانع سرعت خطي خودرو خودران را کاهش مي دهد تا از تصادف جلوگیری کند. شكل 2-7 نمودار بلوکي جلوگیری از مانع را نشان مي دهد .

<sup>120</sup> Obstacle avoidance

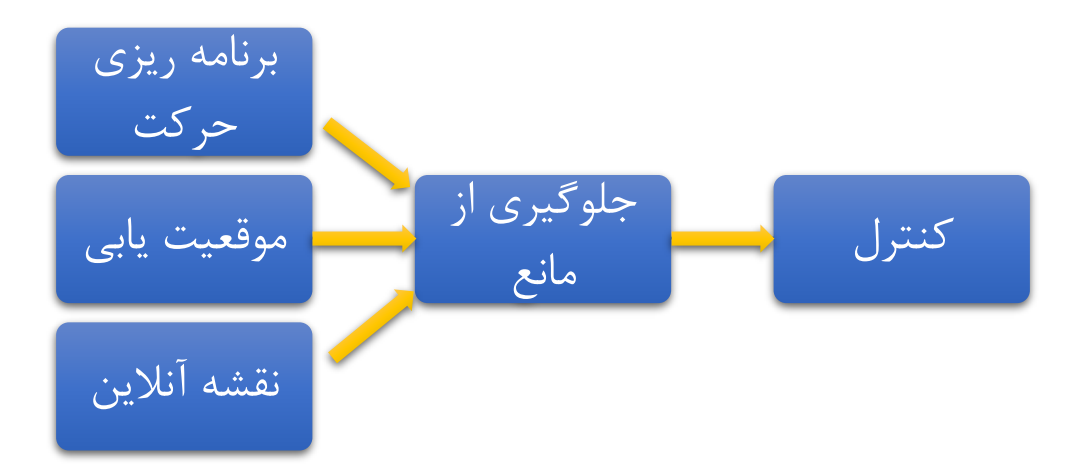

شكل .<sup>2</sup>-7 نمودار بلوکي از سیستم جلوگیری از مانع که توسط Guidolini ارائه شده است [120]. این سیستم به عنوان ورودی نقشه آنالین، وضعیت فعلي خودرو و مسیر را دریافت مي کند و مسیر را شبیهسازی ميکند. در صورت بروز هرگونه تصادف، سیستم جلوگیری از مانع باعث کاهش سرعت خطي خودرو خودران ميگردد.

کائو [121] از داده های رادار برای محاسبه فاصله بین اتومبیل خودران و موانع موجود در محیط استفاده مي کند. هي و دیگران[122] سیستمي را برای جلوگیری از برخورد براساس معماری کنترل سلسله مراتبي متشكل از یک الیه تصمیم گیری پیشنهاد کرد، که شامل یک مدل ارزیابي خطر پویا است که به طور مداوم ریسک برخورد را محاسبه مي کند.

#### -2-1-3-5 کنترل 121

زیر سیستم کنترل مسیر تولید شده توسط زیر سیستم برنامهریزی حرکت، که در نهایت توسط زیر سیستم جلوگیری از مانع اصالح مي شود را دریافت ميکند و دستورات را برای محرک فرمان، دریچه گاز و ترمزهای ماشین خودران محاسبه و ارسال می کند.

#### -2-1-3-5-1 روش های کنترلي تحریک مستقیم سخت افزار 122

روشهای کنترل تحریک مستقیم سخت افزاری مستقیماً ورودیهای محرک فرمان، دریچه گاز و ترمزهای ماشین را از مسیر محاسبه شده توسط زیر سیستم برنامه ریز حرکت محاسبه ميکند و خطاهای متغییرها را با توجه به مقدار خواسته شده کاهش می دهد. یکی از متداول ترین روش های تحریک مستقیم سخت افزار برای اتومبیل

<sup>121</sup> Control

<sup>122</sup> Direct hardware actuation control methods

های خودران، کنترل بازخورد۱۲۳ است. این روش شامل اعمال دستورات کنترلی، بررسیم مقادیر  $v$  و  $\varphi$  ، و محاسبه دستورات کنترلی آینده برای اصلاح خطاها (تفاوت بین  $v$  و  $\varphi$  فعلی و  $v$  و  $\varphi$  تنظیمشده). شكل ٨-٢ نمودار کنترل بازخورد را نشان ميدهد. بلوک کنترل کننده ممكن است از انواع کنترل کننده ها تشكیل شده باشد و بلوک خودرو سیستم مورد کنترل است.

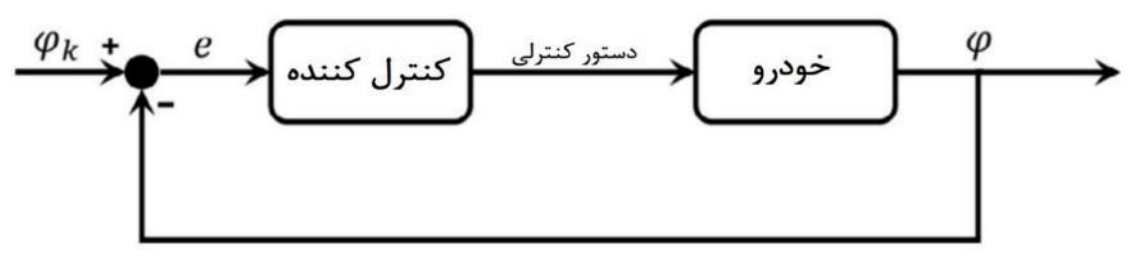

شكل .2-8 نمودار بلوکي زیرسیستم کنترل

فانكه [123] از یک روش کنترل بازخورد برای پیاده سازی زیرسیستم کنترل کننده آئودی TTS استفاده کرد. ساختار سخت افزاری آئودی TTS برای دستیابي به کنترل زمان واقعي در فرکانس 200 هرتز طراحي شده است. زیگلر، بندر، شریبر و همكاران [116] از یک روش کنترل بازخورد برای زیر سیستم کنترل کننده برتا 124 استفاده کردند. سیستم کنترل کننده برتا قادر به رانندگي با سرعت 100 کیلومتر در ساعت از طریق مسیر 103 کیلومتری .بود Bertha-Benz-Memorial-Route

یكي دیگر از روش های محبوب تحریک سخت افزار برای خودروهای خودران، روش کنترل تناسبي-انتگرالي- مشتقي 125 است. این روش شامل تعیین ورودی سخت افزار مورد نظر و اندازه گیری خطا است که میزان فاصله وضعیت فعلي سخت افزار از وضعیت ورودی سخت افزار مورد نظر را تعیین مي کند [124]. در کنترل کننده PID برابر ضریب مقدار خطا،  $Ki$  برابر ضریب انتگرال خطا، و  $Kd$  برابر ضریب مشتق خطا می باشد. ژائو [۱۲۵] [ از یک روش PID تطبیقي مبتني بر تكنیک حداقل واریانس تعمیم یافته برای پیاده سازی زیرسیستم کنترل کننده خودرو خودران Pionner هوشمند استفاده کرد. زیر سیستم کنترل کننده هوشمند Pionner قادر به رانندگي با سرعت 60 کیلومتر در ساعت بود.

<sup>123</sup> Feedback control

<sup>124</sup> Bertha

<sup>125</sup> Proportional Integral Derivative (PID)

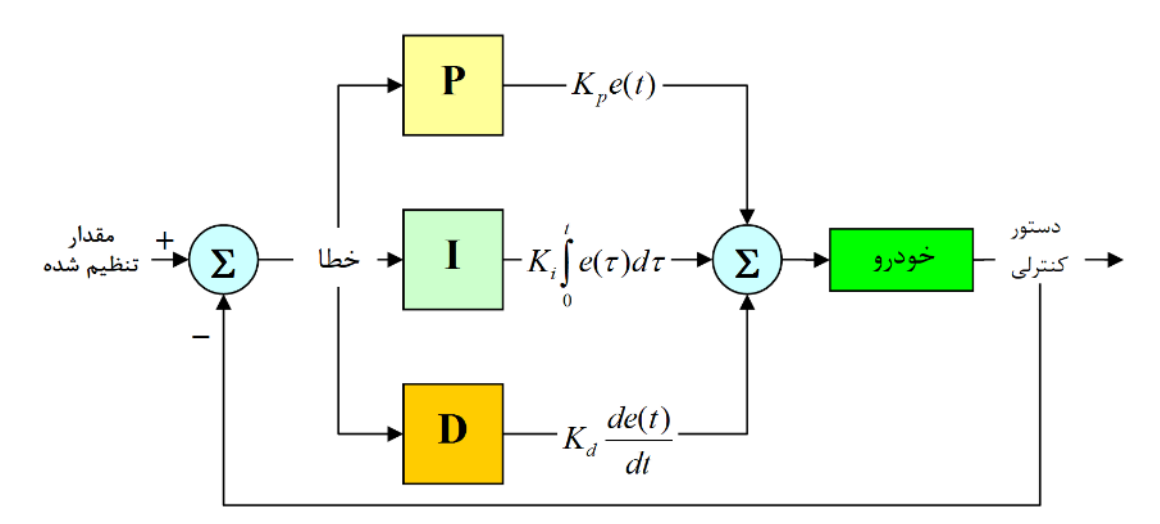

شكل .<sup>2</sup>-9 دیاگرام بلوکي کنترل کننده PID

لوینسون و همكاران [126] نیز ترکیبي از روش کنترل مدل پیش بین 126 و یک روش کنترل PID را برای زیر سیستم کنترل کننده اتومبیل رباتیک جونیور [۱۲۷] به کار گرفت (ماشین دانشگاه استنفورد که در سال ۲۰۰۷ در جایگاه دوم مسابقات شهری دارپا قرار گرفت).

# -2-1-3-5-2 روش های رهگیری مسیر 127

روش های رهگیری مسیر اجرای برنامه محاسبه شده توسط زیرسیستم برنامهریز حرکت را پایدار ميکند تا خطای ناشي از مدل خودرو را کاهش دهد. این روش ها را مي توان تكنیکهای ساده برنامهریزی مسیر درنظر گرفت. روش پیگیری خالص 128 [128] به دلیل اجرای ساده آن، به طور گسترده در خودروهای خودران برای رهگیری مسیر استفاده ميشود. این روش شامل یافتن یک نقطه در مسیر در فاصله دورتر از مسیر فعلي و چرخاندن چرخ جلو است به طوری که یک قوس دایره ای مرکز محور عقب را با نقطه مسیر متصل مي کند. همانطور که در شكل -10 2 نشان داده شده است. پیشنهادات زیادی برای بهبود روش پیگیری خالص وجود دارد. سامسون[129] پیشنهاد مي کند از موقعیت چرخ عقب به عنوان خروجي سخت افزار برای تثبیت اجرای برنامه حرکت استفاده شود. ترون[130] رویكرد کنترل اتومبیل راننده استنلي را ارائه مي دهد که شامل موقعیت چرخ جلو به عنوان متغیر تنظیم شده است. زیر سیستم کنترل کننده استنلي قادر به رانندگي با سرعت 60 کیلومتر در ساعت بود .

<sup>126</sup> Model predictive control (MPC)

<sup>127</sup> Path tracking methods

<sup>128</sup> Pure pursuit method

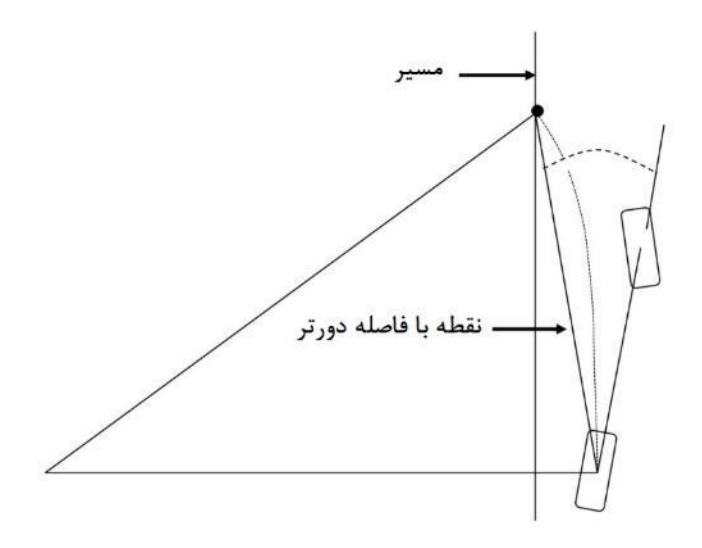

شكل .2-10 هندسه روش پیگیری خالص

روش کنترل مدل پیشبین) MPC )به طور گستردهای در خودروهای خودران استفاده ميشود. این روش با استفاده از مدل حرکت خودرو برای شبیه سازی و بهینه سازی خروجي ها با درنظرگرفتن پیش بیني آینده، ورودی های فرمان کنترل انتخاب ميکند که منجر به خروجي مورد نظر سخت افزار ميشود [131]. کوگا و همكاران [132] از روش MPC برای ردیابي مسیر یک ماشین الكتریكي کوچک استفاده ميکنند. آنها از مدل استاندارد دوچرخه برای پیش بیني حرکت ماشین استفاده ميکنند. زیرسیستم کنترلکننده ماشین الكتریكي قادر بود ماشین را تا سرعت 20 کیلومتر در ساعت هدایت کند. مقاله [133] رویكرد کنترل یک آئودی TTS را ارائه مي دهد، که در آن از یک مدل حرکت پویا از ماشین[134] برای فعال کردن ردیابي مسیر در محدوده های هندلینگ استفاده ميشود.

## -2 -2 یافت ن راه حل زیر مسائل

در این بخش، زیر مسائل موجود در پروژه مورد بررسي قرار گرفته است. با توجه به خواستههای پروژه در گام حل تئوری پروژه، این بخش به دو قسمت کلي تقسیم مي شود.

- پارک خودکار
- ادراک محیط

در ادامه به بررسي هر یک از زیر مسائله پرداخته شده و راهحلهای مسائل بیان شده است.

## -2-2-1 پارک خودکار

سیستم پارک خودکار از دوربین یا سیستم رادار و حسگرهای مختلف برای تشخیص فضای مناسب پارک و موقعیت نسبي ماشين استفاده مي کند. سپس، هنگام شروع عمل پارک توسط راننده، به طور خودکار مسیر پارک را برنامه ریزی می کند. همچنین، راننده در هنگام پارک نیز به ترمز و سرعت خودرو دسترسی داشته و توانایی کنترل آن را داراست. این ایده اولین بار توسط فولكس واگن در سال 1992 ارائه شد. شرکتهای ولو 129 و بي ام و 130 نیز سیستم پارک خودکار خود را توسعه دادهاند[۱۳۵]. این سیستم شامل سیستم فرمان قدرت الکتریکی، سیستم تشخیص محیط با استفاده از سنسور فراصوت و سیستم کنترل مسیر برای برنامه ریزی و ردیابی مسیر برای پارک کردن خودکار است. سیستم پارک می تواند بر اساس چهار حسگر فراصوت به طور خودکار فضای پارک مناسب را جستجو کرده و سپس سیگنالی را برای روشن کردن سیستم پارک خودکار به راننده ارسال کند. سیستم دستیار پارک لکسوس ۱۳۱ دارای صفحه نمایشی برا نمایش تصویری از محیط اطراف خودرو است تا امکان پارک برای راننده نیز فراهم شود]137[. این سیستم توانایي تعیین مسیر و نمایش آن بر رو ی صفحه نمایش را داراست.

سیستم پارک خودکار از بخش های مختلفي تشكیل شده است. در ابتدا الزم است سیستم فضای مناسب پارک را تشخیص داده شود. همچنین، نوع پارک نیز مشخص مي شود. پس از آن، خودرو متوقف شده تا بلوک برنامهریزی مسیر با استفاده از الگوریتم خاصي مسیر پارک را ایجاد کند. پس از آن، مسیر تولید شده به کنترلر ارسال شده و کنترلر با ارسال سیگنال به صورت زاویه فرمان و حرکت اتومبیل عملیات پارک خودکار را بر حسب مسیر تعیین شده، انجام میدهد. با استفاده از داده های سنسورها، زاویه فرمان و سنسور سرعت چرخ تخمین موقعیت بر

129 Volvo

- 130 BMW
- 131 Lexus

اساس مدل دینامیكي خودرو انجام ميشود. در شكل ،2-11 نمای کلي از اجزای سیستم پارک خودکار نشان داده شده است. با توجه به شکل ۱۱-۲، پارک خودکار شامل سه چالش اصلي است:

- ادارک محیط اطراف
- برنامهریزی مسیر پارک
- رهگیری مسیر برنامهریزی شده

در ادامه به بررسي پژوهشهای انجامشده در قسمتهای مختلف سیستم پارک خودکار پرداخته شده است.

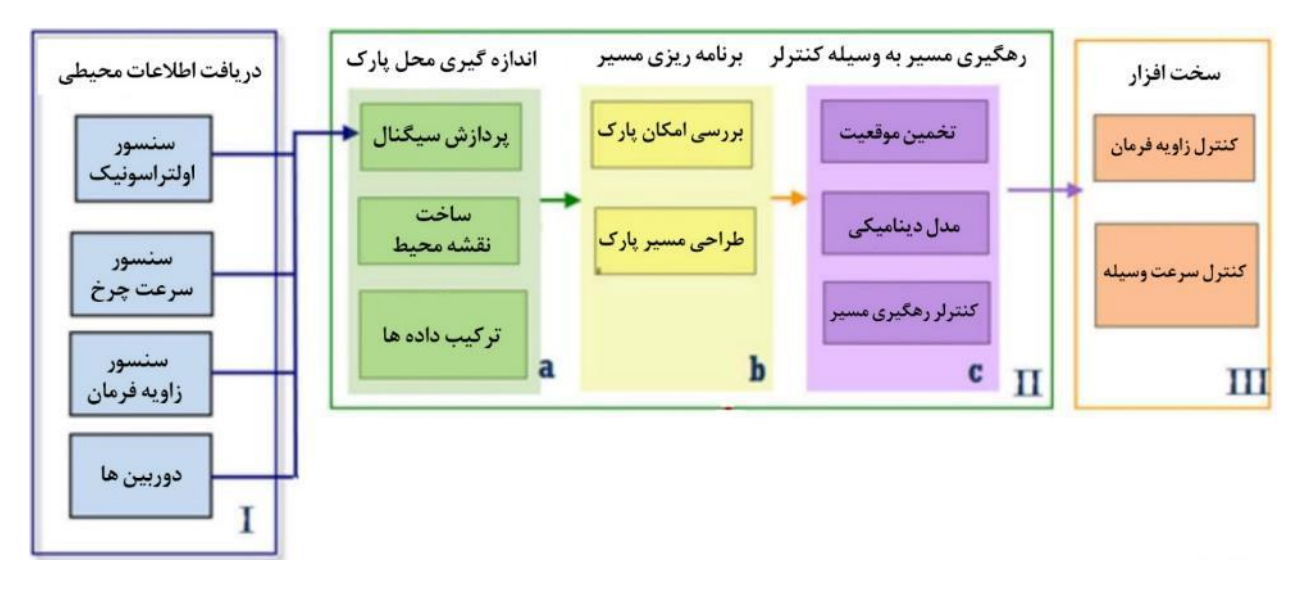

شكل ،2-11 نمای کلي از ساختار سیستم پارک خودکار]138[.

#### -2-2-1-1 ادراک محیط اطراف

بیشتر تصادفات به دلیل خطاهای انساني مانند عدم آگاهي، حواس پر تي، خواب آلودگي، مهارت کم و خستگي رخ ميدهد. س یستمهای پیشرفته کمک راننده با نظارت مح یط رانندگي و هشدار خطرات احتمالي به رانندگان، ميتواند خطاهای انساني را کاهش دهد. س یستم کمک راننده مي تواند تصاویر نویزی را از طریق عملكردهای الكترونیكي تصحیح اعوجاج، ترمیم کند و تصویر دقیق پشت خودرو را به رانندگان ارائه دهد. همچنین مي تواند از پردازنده های تصویر برای تخمین دقیق فاصله بین اتومبیل و سایر موانع بهره ببرد. این سیستم قادر است که با ایجاد خطوط ثابت و پویای تصاویر ویدئویی، نمای دقیق پارک را در اختیار راننده قرار دهد. در زمینه استفاده از سنسورها و دوربینها پژوهشهای مختلفي انجام شده است. در ادامه به بررسي اجمالي این پژوهشها پرداخته شده است.

#### -2-2-1-1-1 دوربین ها

یكي از سیستم های ادراک بصری در پارک خودکار بر اساس چهار دوربین است] 139[. اطالعات اطراف خودرو به صورت زمان واقعی توسط دوربین هایی با زاویه دید عریض گرفته می شود. تصاویر سه بعدی از محیط، توسط یک سیستم درک بصری به یک پلان تبدیل می شوند، که توانایی کمک به راننده در پارک خودرو را داراست. از طریق تشخیص اندازه و مرز فضای پارکینگ توسط سیستم درک بصری، سیستم کمکی پارکینگ می تواند به طور خودکار در مورد پارک موازی یا عمودی تصمیم بگیرد. ژیانگ و ژنگ از سیستم دید دو چشمی به همراه ژیروسکوپ و سنسورهای فراصوت و مادون قرمز برای ادراک محیط کردهاند]140[. یكي از روش های ادراک بصری، استفاده از س یستم بینایي دو چشمي یا استریو132 است که براساس هندسه استریو، اطالعات سه بعدی محیط را در اختیار سیستم قرار ميدهد. نمایي از این سیستم بینایي در شكل -12 2 نشان داده شده است.

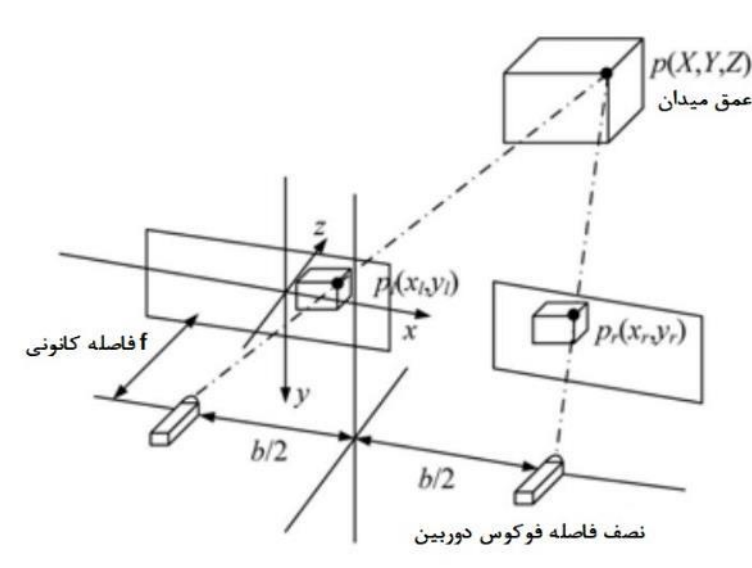

شكل ۱۲-۲، نمای کلی از سیستم استریو[۱۳۹].

سیستم بینایی دو چشمی برای بدست آوردن اطلاعات سه بعدی از چشم انسان تقلید می کند. این یک روش مناسب و مهم در زمینه دید رایانه است. همانطور که در شكل 2-12 نشان داده شده است، دو دوربین به صورت افقی قرار گرفته اند.  $p_{L}(x_{L},y_{R}), p_{L}(x_{L},y_{L})$  مختصات پیکسل های تصویر در دوربین های چپ و راست  $p(X,Y,Z)$  هستند. با استفاده از تصاویر چپ و راست، نقشه عمق تصویر و در نهایت ابر نقاط به دست می آید. مختصات سه بعدی نقاط محیط در دستگاه مختصات دوربین است. با این روش مي توان ابر نقاط محیط را بدست آورد. با استفاده از ماتریس تبد یل مختصات، دستگاه مختصات نقاط را تغییر داد. مزیت استفاده از سیستم دید دوچشمي (استریو) ارزان بودن آن نسبت به حسگرهای گران قیمتی مانند لیدار است. در شكل ۱۳-۲، ابر نقاط

132 Stereo

تولید شده به وسیله دو دوربین نشان داده شده است. ادراک بصری با هدف افزایش درک راننده از محیط پارک و هشدار خطر برخورد به راننده توسعه یافته است. همچنین، استفاده از دوربین ها، آینه های دید عقب یا سایر تكنیک ها، به طور موثر مشكالت بینایي را برطرف کرده است.

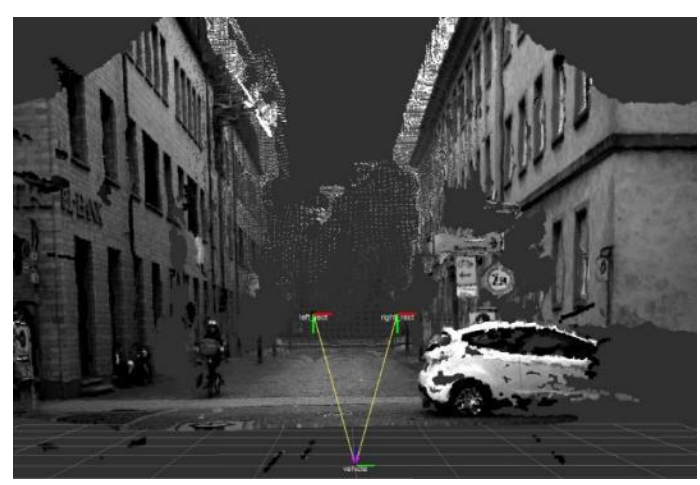

شكل ،2-13 ابر نقاط تولید شده با استفاده از دو دوربین]140[.

-2-2-1-1-2 سنسورها س یستم پارک خودکار توانایي درک محیط خودرو، پردازش دادهها و کنترل با دقت باال را دارد. درک محیط خودرو، معمولا توسط حسگرهایی با دقت بالا صورت می گیرد. حسگر اصلی و روش های پر دازش سیگنال سیستم تشخیص فضای پارک را مي توان به دو بخش تقسیم کرد.

-2-2-1-1-2-1 روش مبتن ي بر حسگرها ی فراصوت در مورد پارکینگ موازی از حسگرهای فراصوت بسیار استفاده می شود. اصل کار سیستم این است که وقتی وسیله نقلیه از موقعیت پارک خود عبور مي کند، کنترل کننده سيگنال های حسگر فراصوت را دریافت کرده و برمبنای آن اطلاعات مربوط به فضای پارک را شناسایی و ذخیره می کند سپس نقشه ای از منطقه پارک ایجاد می کند.

پارومچیک و الگیر از سنسورهای فراصوتي برای شناسایي محیط اطراف و جمع آوری اطالعات استفاده کرده- اند]141[. الگر و همكاران به طراحي روشي جدید از خودروی هوشمند بر پایه سنسورها پرداختهاند]142[. وجه تمایز این پژوهش با دیگر مقاالت، استخراج پایگاه داده برای انجام مانورهای خودروی هوشمند است. ژیانگ به بررسي سیستمي شامل سنسورهای فراصوت برای انجام پاک خودکار موازی پرداخته است] 143[. جونگ و همكاران به روشي برای استفاده از سنسورهای اولتراسونیک با هزینه پایین ابداع کرده اند]144[. در این پژوهش از دو سنسور اولتراسونیک در قسمت مجانبي خودرو برای انجام پارک موازی خودکار استفاده شده است.

-2-2-1-1-2-2 روش مبتن ي بر حسگرها ی رادار

در این روش نیز با استفاده از داده های حسگر رادار، بر نقشه دو بعدی محیط برای شناسایی فضاهای مناسب پارک، به دست مي آید. تحقیقات بسیاری در این زمینه انجام شده است. حسگرهای فراصوت برای تشخیص موانع اطراف خودرو و اطلاعات پارک استفاده می شوند. با در نظر گرفتن خطاهای اندازهگیری، زاویه فرمان و سرعت خودرو، جلوگیری از برخورد و شرایط محیطی، ابتدا خودرو در موقعیت مناسب برای شروع پارک قرار می گیرد. سپس با استفاده از عملكرد کنترل شده طراحي شده از زاویه فرمان و سرعت، خودرو درجهت پارک کنترل مي شود. به دلیل محدودیت های اندازه پارک و خطای اندازه گیری، پارک خودرو فقط با یک با اندازه گیری دشوار است. درنتیجه اندازه گیری اطالعات حسگرها ومتغیرها، به صورت زمان واقعي ضروری است.

به دلیل ماهیت حسگرهای فراصوت، قدرت تشخیص آنها از رادارها کمتر است. اما شایان ذکر است که استفاده از حسگرهای فراصوت باعث کاهش هزینه در س یستم پارک خودکار ميگردد. شي و ونگ سیستم پارک خودکاری بر پایه رادار با دقت باال طراحي کردهاند] 145[. در این پژوهش، رادار محل مناسب برای پارک را تشخیص ميدهد.

#### -2-2-1-1-2-3 روش مبتني بر ترکیب سنسورها

به مرور زمان روشهای پیچیده تر نیز توسط محققان دیگر مورد بحث قرار گرفته است. تشخیص فضاهای پارک با روش ترکیب داده های چند حسگر (حسگر مادون قرمز، حسگر فراصوت، رادار) و استفاده از روش های ادراک بصری یكي از مباحث جدید این حوزه است. استفاده از حسگر فراصوت در کنار انكودر، مي تواند به بدست آوردن اطالعات محیط کمک کند. موقعیت یابي خودرو نیز با ترکیب دادههای رادار و حسگر فراصوت بدست آمده و استفاده از روش فیلتر کالمان حاصل مي شود و مي تواند روند پارک را ایمن و دقیق کند. استفاده از یک روش کنترل، مثال کنترل فازی، فیدبک حالت، شبكه عصبي و... نیز باعث بهبود پارک ميشود.

بي و تانگ به طراحي سیستم پارکي بر پایه ترکیب حسگرهای مختلف پرداختهاند] 146[. روش پیشنهادی در این پژوهش در جادههای واقعي مورد ارزیابي قرار گرفته و نتایج به دست آمده نشان دهنده دقت مطلوب سیستم بر پایه ترکیب سنسورهای مورد استفاده است. کانگ و همکاران به روشی برای تشخیص محل پارک به پایه دادههای سنسور فراصوت و مادون قرمز پرداختهاند] 147[. چو و همكاران به طراحي سیستم پارک خودکار بر پایه شبكه وایرلس و سنسورهای مادون قرمز برای شناسایي محیط پرداختهاند]148[.

## -2-2-1-2 برنامه ریزی مسیر

برنامهریزی مسیر مسئله مهمی است که باید در سیستم پارک خودکار مورد توجه قرار گیرد. در حال حاضر، با توجه به کسب اطلاعات محیطی در اطراف خودرو، برنامه ریزی مسیر را می توان به دو دسته تقسیم کرد. اول، یک روش برنامه ریزی جهانی برای مسیر مبتنی بر اطلاعات شناخته شده محیط. دوم، یک روش برنامه ریزی

مسیر محلی مبتنی بر اطلاعات محیطی نامشخص مانند روش میدان مصنوعی و پتانسیل [۱۴۹]، روش هیستوگرام میداني برداري [1۵۰] و روش میداني بردار قطب [۱۵۱] . در روش برنامه ریزی مسیر محلي، اطلاعات محیطي وسیله نقلیه ناشناخته یا تا حدودی ناشناخته است، یعنی اندازه، شكل یا موقعیت مانع را نمی توان مستقیماً از طریق سنسورها بدست آورد.

## 1-2-1-2-2- برنامه ریزی مسیر جهانی ۱۳۳

با محاسبه حداقل شعاع دایرههای چرخش بر اساس محدودیت های هندسی محیط، یک مسیر مطلوب به دست ميآید. بنابراین، طراحي آن نیاز به تضمین برخورد نداشتن خودرو دارد. تحقیقات معمول در ادامه آورده شده است. دوبینز با استفاده از حداقل شعاع های چرخش، کوتاه ترین روش های برنامهریز ی مسیر خودرو را پیشنهاد مي کند[۱۵۲]. جهت حر کت وسيله نقليه از يک موقعيت شروع دلخواه به هر موقعيت هدف است. طبق تحقيقات دوبینز ، ریدز و شپ در مورد مشكل كوتاهترین مسیر وسیله نقلیه با تغییر جهت حركت[۱۵۳] و هارتمن و كانایاما یک روش برنامهریز ی مسیر هموار را بر اساس منحني ها ی مكعبي توسعه مي دهند ] 154[. براسل و شوتر پیشنهاد مي کنند که یک مسیر عملي شامل خطوط مستقیم، قوس ها و مارپیچ ها باشد[۱۵۵]. آلبادا و بوئر از یک سری مسیرهای مارپیچی تولید شده توسط کنترل کننده برای حرکت خودرو در امتداد مارپیچ برنامهریزی شده استفاده ميرکند [۱۵۶].

پس از برنامه ریزی مسیر، برای کنترل زاویه هدایت و سرعت وسیله نقلیه در ردیابی دقیق مسیر هدف ، طراحی کنترل کننده ردیابي ضروری است. در فرآ یند کنترل ردیابي مي توان از شبكه عصبي، کنترل فیدبک و کنترل پیشبین134 استفاده کرد ]158-157[. برنامه ریزی مسیر جهاني یک روش حلقه باز است که در صورتي که اطالعات محیط حسگر به خوبي شناخته شود، قابل اجرا است. زیرا دستورالعمل حرکت خودرو قبل از شروع پارک تصمیم گرفته میشود. این روش برای محیط بدون تغییر مناسب است، چرا که سازگاری ضعیفی با محیط پویای دارای عدم قطعیتها نشان میدهد. از مزایای این روش این است که به سنسورهای پیچیده ای احتیاج ندارد و ابتدا مسیرها را به صورت آفالین135 برنامهریزی مي کند. بنابراین، به هیچ عملیاتي در زمان واقعي نیاز ندارد و نیازهای پردازندهها را کاهش می دهد. با این حال، اشکال این است که مسیرهای به دست آمده با روش برنامه ریزی جهانی ممكن است پرپیچ و خم باشند، و هنگام ردیابی مسیرهای پر پیچ و خم خطاهای زیادی وجود دارد.

<sup>133</sup> Global Path Planning

<sup>134</sup> Predictive Control

<sup>135</sup> Offline

این روش از قابلیت انطباق کمتری برخوردار است، در زمان واقعي نیست و نمي تواند خطاهای ناش ي از حرکت خودرو را کنترل کند.

## -2-2-1-2-2 برنامه ر ی ز ی مسیر محلي 136

توانایي در زمان واقعي شاخص بسیار قابل توجهي در مسئله تولید مسیر است. همانطور که فناوری کنترل ربات به پیشرفت خود ادامه میدهد، تولید و کنترل خط سیر در زمان واقعی نیازهای بالاتری دارند که باعث به وجود آمدن بسیاری از روش های جدید برای برنامه ریزی سیر در زمان واقعی می شود [۱۶۰-۱۵۹]. اکنون، روش کنترل هندس ي غیرخطي به طور مكرر نقل ميشود ] 160-162[. ایده اصلي آن استفاده از مشخصههای مسطح دیفرانسیل ۱۳۷ برای حل مشكلات تولید مسیر در زمان واقعی است. برای دستیابی به مسیرهای بهینه، وو و همکاران یک برنامه ریزی حرکتی مطلوب را تحت شرایط محدودیتهای سینماتیک و پویایی تحلیل می کنند ]163[. از پژوهشهای انجام شده، ميتوان فهمید که حل مشكالت برنامه ریز ی مسیر با استفاده از مفهوم مسطح بودن دیفرانسیل، مزایای زیادی به همراه دارد.

#### -2-2-1-2-3 سا ی ر تحق ی قات

مطالعات بیشتر در این زمینه بر طراحي مسیرهای مختلف پارک متمرکز است که شامل قوس، خطوط مستقیم و مسیرهای سینوسی است. لاوموند و همكاران با به كارگیری روش عملكرد مداوم به پاركینگ موازی دست یافتند]164[. این روش به شرح زیر است:

۱. برنامه ریزی مسیر برای جلوگیری از برخورد، و در نظر نگرفتن محدودیتهای ناقص و محدودیتهای هندسی. .2 محاسبه دوباره مسیر در مواجهه با شرایط محدود کننده.

۰.3 با مقایسه و تجزیه و تحلیل این دو مسیر مي توان مسیر متفاوتي را بدست آورد.

علي رغم اینكه روش الوموند مي تواند پارکینگ موازی را تحقق بخشد، اما زمان مصرفي این راه حل، متاثر از موقعیت اولیه خودرو و محدودیت محیطی سخت است. به منظور جستجوی موقعیت اولیه برای پارک، الگوریتم رگرسیون توسط لاگیر و پرومچک اتخاذ شده است[۱۶۶-۱۶۵]. روش طراحی مسیر سینوسی خاص، یک نقطه اولیه (نقطه اولیه یک متغیر است) را به یک نقطه هدف (موقعیت پارک) متصل می کند. هر بار ، ماشین برای تست برخورد از نقطه اوليه به موقعيت هدف حركت مي كند. هنگامي كه آزمايش ممكن است منجر به برخورد شود، ماشین می تواند موقعیت اولیه را برای انجام مجدد عملیات جایگزین کند، تا زمانی که مسیر پارک بدون

<sup>136</sup> Local Path Planinng

<sup>137</sup> Differential Flatness Characters

برخورد را پیدا کند. این روش بسیار پیچیده و وقت گیر است. الگیر و همكاران برای بدست آوردن یک عمل ساده و ذخیره اطلاعات نقطه اولیه، محاسبات نقطه اولیه عملی را به صورت آفلاین انجام می دهند[1۶۸–۱۶۷]. این فرآیند پارک را ساده می کند، اما این روش همچنان به محاسبه مکرر نیاز دارد. در مقاله او ، حرکت ماشین با معادله زیر توصیف شده است:

 $\dot{x} = v \cos \varphi \cos \theta$  $\dot{y} = v \cos \varphi \sin \theta$  $\theta = v \sin \varphi / L$ 

که ϕ زاویه فرمان، θ زاوی ه تحول مختصات، (t (v سرعت حرکت نقطه میاني محور جلو، فاصله دو محور جلو،L شعاع الستیک ماشین و ϕ و v دو دستور کنترل ماش ین هستند. از آنجا که زاویه فرمان اتومبیل از نظر مكانیكي محدود است، محدودیت زیر (حداکثر محدودیت انحنا) باید در نظر گرفته شود:  $\varphi \leq \varphi_{\max}$ 

جیانگ و سناویرن مسیری را طراحی می کنند که قوسها را با تعدادی خط مستقیم ترکیب می کند، اما فقط می تواند با یک فضای پارک مشخص سازگار شود و عملکرد آن محدود است[۱۶۹]. خو و همکاران از یک ماشین ناوبری برای تكمیل مراحل پارک اتوماتیک با استفاده از روش برنامه ریزی مسیر چند جمله ای استفاده می کنند ]170[.

برخي از محققان فرايند پارکينگ را به چندين مرحله تقسيم ميکنند و الگوريتم هاي کنترل موثر را پيشنهاد میدهند. لو و همكاران از حسگرهای مادون قرمز برای تشخیص اطلاعات موانع در اطراف خودرو استفاده می – کنند ]171[. یک روش پارک تخت سه مرحله ای پیشنهاد شده است.

- مرحله اسكن : حسگرهای مادون قرمز برای اسكن مكان های پارک و یافتن فضای پارک مناسب استفاده ميشود.
- آغاز پارک کردن: مسیری با توجه به فضای پارک برای عمل پارک کردن محاسبه می شود و وسیله نقلیه به شروع مكان پارک هدایت مي شود.
- مرحله ردیابی مسیر: وسیله نقلیه به طور خودکار کنترل میشود تا مسیر برنامهریزی شده برای تکمیل پارک موازی را ردیابي کند.

لي و همكاران در مورد كنترل اتوماتیک پاركینگ تحقیقاتی انجام داد[۱۷۲]. آنها از منظر قید غیریكپارچگی، یک الگوریتم کنترل ساده و موثر پیشنهاد میکنند و ثبات الگوریتم را تجزیه و تحلیل میکنند. همچنین مشکل پارکینگ را به دو مرحله اصلی تقسیم می کنند. ابتدا زاویه و جهت اتومبیل را نسبت به فاصله افقی فضای پارک

تنظیم کنید و سپس فاصله طولی را تنظیم می کنند. یک آزمایش بر روی یک ماشین ربات انجام شده و اثربخشی الگوریتم کنترل طراحی شده تأیید می شود. لنو و همکاران ، برخی از تأثیرات فضای پارک محدود روی سیستم یارک اتوماتیک را مطالعه می کنند [۱۷۳]. رویكرد آنها نه تنها شامل کنترل زاویه فرمان، بلكه کنترل سرعت نیز مي باشد. یک مدل ریاضي از سیستم پارک نیز مورد مطالعه قرار گرفته است. پایداری مدل با استفاده از شبیه سازی آن و روش لیاپونوف اثبات شده است، سپس از طریق آزمایش اتومبیل ربات سیار امکان روش پارک موضعی دایره ای را بررسی می کند.

ادبیاتي که در باال ذکر شد نشان مي دهد بسیاری از مطالعات در مورد برنامه ریز ی مسیر بسیار قابل توجه است. دانشمندان مسیرهای مختلفی طراحی می کنند از جمله، مسیر سینوسی اتصال نقطه اولیه و نقطه هدف (موقعیت پارک)، مسیری که قوس ها را با تعدادی خط مستقیم ترکیب می کند و مسیری که چند جمله ای ها را با موقعیت و جهت متقارن ترکیب مي کند و ... . برخي از آنها قید عدم یکپارچگي را در مطالعات خود در نظر گرفتهاند. به علاوه، برخي از محققان طرح کاملي از پارک را طراحي کرده و روشهای مناسبي را برای کنترل زاویه فرمان و سرعت خودرو پیشنهاد مي کنند.

-2-2-1-3 روش های کنترلي برای رهگیری مسیر برای کنترل فرآیند پارک خودکار روش های مختلفي وجود دارد. از جمله این روش ها ميتوان به منطق فازی، شبكه عصبي و روش های کنترلي مبتني بر نامساویهای خطي اشاره کرد.

سوگنو و موراکامي از یک مدل خودرو به همراه سنسورها و ریزپردازندهها برای طراحي قوانین فازی کنترل پارک خودرو استفاده کردهاند]174[. همچنین، سوگنو و همكاران چهار سال بعد از سخت افزار مشابه و قوانین فازی استخراج شده برای کنترل پارک عمودی خودکار استفاده کردهاند]175[. گوین و همكاران از دانشگاه استنفورد در سال 1990 در پژوهشي به بررسي پارک خودکار یک تریلي بر پایه شبكه عصبي پرداختهاند]176[. در پژوهش دیگری که توسط کوسكو و همكاران انجام شده، به مقایسه منطق فازی و شبكههای عصبي در سیستمهای کنترل معكوس یک تریلر پرداخته شده است]177[. از نتایج به دست آمده این پژوهش ميتوان به مزایای بیشتر منطق فازی در مقایسه با شبكههای عصبي در هنگام کنترل حرکت معكوس خودروها اشاره کرد.

یاسونوبو و همكاران از منطق فازی برای استخراج تجربه رانندگي در پارک خودکار استفاده کردهاند]178[. جنكینز و یوها به طراحي کنترل نویني بر پایه شبكه عصبي پرداختهاند. در این پژوهش دادههای تجربي بر اساس آموزش شبكه با استفاده از مدل دینامیكي خودرو به دست آمده اند. در پژوهش دیگری، داکسونجر و اشمیت به مطالعه سیستم کنترلي بر اساس تجربه رانندگان پرداختهاند]179[. وجه تمایز این پژوهش، ترکیب شبكه عصبي و منطق فازی برای انجام پارک خودکار است. کنترلر حرکتي با ترکیب شبكه عصبي مصنوعي، فیدبک خطي و پیشخوراند غیرخطي برای انجام پارک خودکار توسط گورینوسكي و همكاران طراحي شده است]180[. لیتچ و رابرت به بهبود الگوریتمهای ژنتیک برای استفاده در پارک خودکار پرداختهاند]181[. در پژوهشي که توسط لئو و کیم انجام شده، از روش نقشهبرداری سلولي برای ساخت قوانین فازی بهینه استفاده شده است]182[. کنترلر فازی طراحي شده با این قوانین، توانایي برنامهریزی یک مسیر به سمت محل پارک از هر شرایط اولیه دلخواهي را داراست. گومز، براوو و همكاران، به طراحي الگوریتمي برای جلوگیری از برخورد با موانع پرداختهاند]183[. در پژوهشي که توسط این افراد انجام شده، از منطق فازی برای کنترل پارک خودکار با اقدام بهینه بر اساس اطالعت محیطي استفاده شده است. در پژوهشي که توسط سو، جین و همكاران انجام شده، به روشي بر پایه برنامه ریزی بایسین برای پارک خودکار موازی پرداخته شده است] 184[. همچنین، از ربات مدلي برای شبیهسازی روش پیشنهادی در پارک موازی به صورت خودکار استفاده شده است. نتایج بهدست آمده، نشان دهنده صحت و درستي روش پیشنهادی است. لي و همكاران به طراحي کنترل فازی خودکار با سه نوع منطق فازی پرداختهاند]185[. این کنترل فازی خودکار، توانایي پارک موازی، پارک عمودی و دور زدن خودرو را داراست. تمرکز این پژوهش بر روی طراحي کنترلر فازی و انتخاب خودکار قوانین فازی مطلوب جهت کنترل هر یک از اعمال مذکور است. ژائو و همكاران به پژوهش در رابطه با طراحي الگوریتمي برای پارک خودکار با استفاده از منطق فازی در فضای کوچک پرداختهاند]186[. این محققان میزان اعتمادپذیری پارک خودکار با کنترلر فازی مذکور را با استفاده از شبیه - سازیهای عددی تعیین کردهاند. همچنین، ژائو و همکاران به مطالعه سیستمهای فازی ژنتیک و کنترلرهای فازی تصمیمگیرنده برای استفاده از توانایي یادگیری الگوریتم ژنتیک در تنظیم قوانین فازی پرداختهاند. مولر و همكاران با استفاده از روش کنترل پیشخوراند و پلتفرم شرکت فولكسواگن برای طراحي کنترلر پارک خودکار پرداخته - اند]187[. در پژوهش دیگری لي و لي به طراحي کنترلر فازی تكاملي برای پارک خودکار پرداختهاند]188[. بالیانس و همكاران به طراحي کنترلر ترکیبي فازی و تناسبي-مشتقي -انتگرالي برای پارک موازی یه خودرو مدل پرداختهاند]189[. وجه تمایز این پژوهش با دیگر مقاالت در نظر گرفتن محدودیت فضا برای انجام مانور پارک است. همچنین، عد برخورد با موانع دیگر هدف این پژوهش است. عالوهبر این، مقاوم بودن کنترلر در برابر اغتشاشات نیز در نظر گرفته شده است. نتایج پژوهش نشان دهنده بهبود علمكرد کنترلر ترکیبي رهگیری مسیر در مقایسه با کنترلر تناسبي- مشتقي-انتگرالي است.

یكي از دیگرروش های کنترلي برای رهگیری مسیر ، کنترل پیشبین مدل است. کنترل پیشبین مدل، یک سیگنال کنترلي بهینه با توجه به رعایت قیود مختلف ارائه ميدهد. عیب اصلي این روش کنترلي حجم محاسبات باال است. در حالي که، سعي پژوهشگران کاهش حجم محاسبات بدون کاهش دقت بوده است. عالوه بر این، امكان این وجود دارد که بار محاسباتي این روش برای سیستمهای دینامیكي که نیازمند پاسخ سریع هستند، بسیار سنگین باشد. اویاما و نوناکا به طراحي کنترلری بر اساس کنترل پیشبین مدل با توجه به قیود حرکتي و سرعت پاسخ برای یک خودرو مدل پرداختهاند]190[. در پژوهش دیگری که توسط این پژوهشگران انجام شده، قید طول جاده برای کنترلر پیشبین مدل خودرو لحاظ شده است]191[. ژیا و همكاران به طراحي کنترلر پیشبین مدل با هدف دنبال کردن مسیر از پیش تعیین شده با توجه به انرژی مصرف شده و برای مدل خودرو پرداختهاند]192[. در پژوهش دیگری که توسط شین و همكاران انجامشده است، از شبكهعصبي به جای مدل دینامیكي برای کنترلر پیشبین استفاده شده است] 193[. دلیل این امر آن است که مدل دینامیكي خودرو دارای عدم قطعیتهایي است که بر عملكرد سیستم کنترلي تاثیر گذار است. استفاده از این روش به کاهش عدم قطعیتها و بهبود عملكرد کنترلر کمک کرده است. ژیانگ و همكاران به طراحي کنترلر رهگیر مسیر با استفاده از روش کنترل پیشبین مدل پرداختهاند]194[. در این پژوهش، از مدل خطيسازی شده خودرو برای کاهش حجم محاسبات استفاده شده است. همچنین، قیود حرکتي سیستم همانند بیشنیه زاویه فرمان برای کنترل حرکت در طي مسیر در نظر گرفته شده است. در پژوهش دیگری که توسط کیم و همكاران انجام شده ، به طراحي کنترلر رهگیری مسیر با استفاده از کنترل پیشبین مدل پرداخته شده است]195[. تفاوت این پژوهش با دیگر مقاالت در استفاده از سنسورهای خودرو برای جلوگیری از برخورد با موانع در حین طي مسیر است. در پژوهشي دیگر، طراحي کنترلر رهگیر مسیر برای پارک موازی و بر پایه کنترل پیشبین مدل توسط هائو وهمكاران انجام شده است]196[. لحاظ کردن قیود حرکتي و زاویه فرمان به همراه سرعت خودرو به عنوان پارامترهای خروجي کنترلر از مزایای این پژوهش است. شبیهسازیهای رایانهای به همراه تستهای تجربي نشان دهنده عملكرد مطلوب کنترلر پیشبین مدل در مقایسه با کنترلر تناسبي- مشتقي -انتگرالي است.

یكي از پژوهشهای نوآورانه در این زمینه توسط هانگ و همكاران انجام شده است]197[. در این پژوهش، از کنترل تطبیقي برای رهگیری مسیر پارک استفاده شده است. این روش کنترلي شامل الگوریتم کنترلي، الگوریتم تخمین پارامترها و الگوریتم تنظیم مجدد پارامترها است. این روش کنترلي به دلیل استفاده از دادههای ورودی و خروجي سیستم نیاز به اطالعات مدل دینامیكي نداشته و برای خودروهای مختلف قابل استفاده است. همچنین، از مولفه سرعت به عنوان یک متغیر برا انجام عملیات پارک استفاده شده است. عالوه بر این، از مزایای این روش ميتوان به حجم محاسبات کمتر و مقاومبودن بیشتر در برابر عدم قطعیتها اشاره کرد.

از دیگر روش های کنترلي برای رهگیری مسیر استفاده از کنترل مود لغزشي 138 است. این روش دارای حجم محاسبات کم و سرعت عملكرد باال است. در حالي که ، با پدیدهای به نام چترینگ 139 همراه خواهد بود. در این پدیده، سیگنال کنترلي برای رسیدن به مقدار مطلوب دچار نوسان خواهد بود] 198[. ژو و همكاران، به طراحي

<sup>138</sup> Sliding Mode Control

<sup>139</sup> Chattering

یک کنترلر رهگیری مسیر در پارک موازی بر پایه مود لغزشي تطبیقي پرداختهاند]199[. در این پژوهش، از شناسایي در لحظه 140 مدل به جای معادالت دینامیكي استفاده شده است. مزیت این روش، بهبود دقت کنترلر و همچنین مقاوم شدن سیستم در برابر عدم قطعیتها است. همچنین، قید محدودیت زاویه فرمان با استفاده از تابع اشباع برای کنترلر تعریف شده است. عالوهبراین، تحلیل پایداری سیستم نیز در نظر گرفته شده است.

## -2-2-1-4 جمع بندی

در این قسمت چالشهای مسئله پارک خودکار بررسي گردید. پژوهشهای انجام گرفته برای چالش به صورت خلاصه آورده شده است. با توجه به تحقیقات انجام شده، راهحل های ارائه شده برای مسئله پارک خودکار به صورت خالصه در شكل -14 2 آورده شده است.

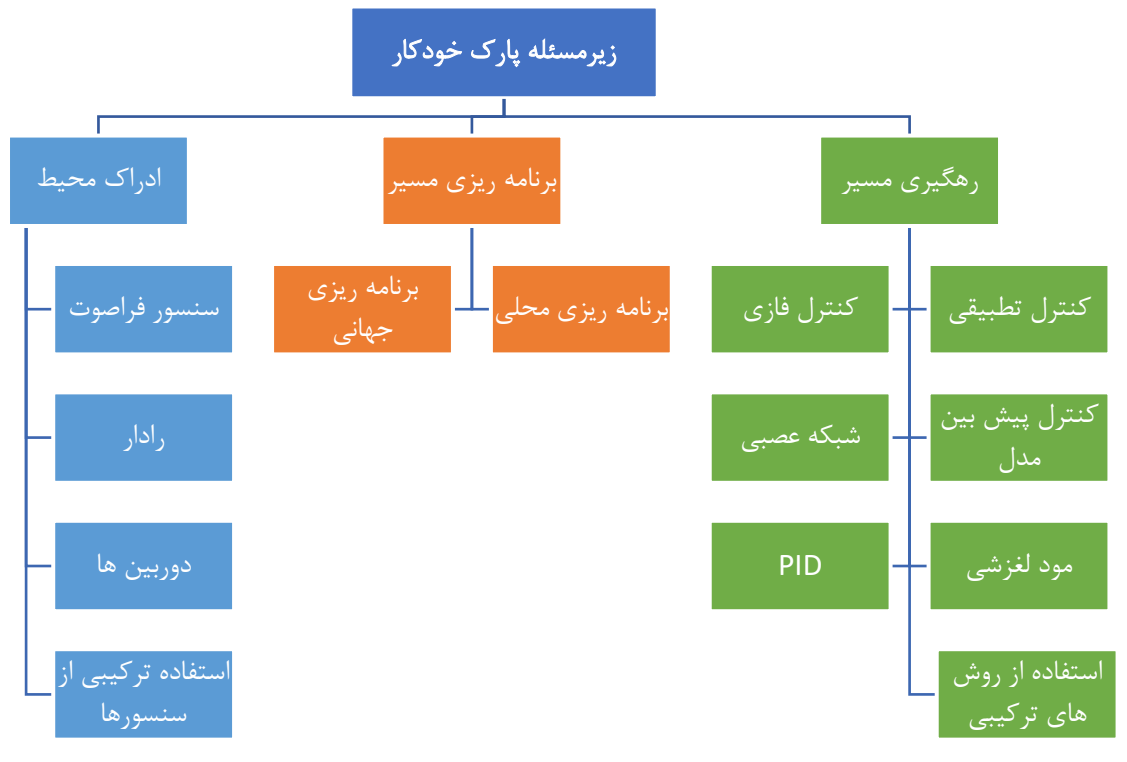

شكل ۱۴-۲، راه حلهای ارائه شده برای زیر مسئله پارک خودکار به تفكیک چالش.

با توجه به پژوهشهای مرور شده، چالشهای موجود در طراحي سیستم پارک خودکار به شرح زیر است:

- راحتي کاربرد: پیاده سازی سیستم پارک خودکار تا حد ممكن ساده باشد.
- مطابقت با مدل های مختلف خودرو: به دلیل وجود تفاوت در معادالت دینامیكي خودروهای مختلف، سیستم باید توانایي کنترل خودروهای مختلف با معادالت متفاوت را دارا باشد.

<sup>140</sup> Online Identification

- حجم محاسبات کنترلر: با توجه به سخت افزار مورد استفاده، کنترلر طراحي شده باید توانایي پاسخ در زمان مناسب با توجه به سرعت عملكرد خودرو را دارا باشد.
- دقت عملكرد: انجام مانور پارک خودکار با رهگیری دقیق مسیر برنامهریزی شده، از برخورد خودرو با موانع جلوگیری کرده و پارک خودرو به درستي در محل تعیین شده، انجام ميپذیرد.
- مقاوم بودن در برابر اغتشاشات: سنسورهای مورد استفاده در سیستم خودروی خودران، دارای اغتشاشات هستند. سیستم پارک خودکار باید در برابر اغتشاشات اطالعات دریافتي از سنسورها مقاوم باشد.
- عدم قطعیت های مدل خودرو: دینامیک خودروها، دارای پارامترهایي است که بر حسب زمان تغییر مي کنند. همچنین، رفتار دینامیكي خودرو دارای عدم قطعیتهایي در معادالت ميباشد. سیستم پارک خودکار باید توانایي کنترل خودرو با وجود عدم قطعیتها را داشته باشد.
- پایداری سیستم: فرامین کنترلي سیستم پارک خودکار باید به صورتي تعیین شود که سیستم دچار ناپایداری نشود.
- لحاظ کردن قیود حرکتي: سیستم دینامیكي خودرو شامل قیود و محدودیتهایي است. از جمله این محدودیتها ميتوان به محدودیت زاویه چرخش فرمان و سرعت پارک اشاره نمود. لحاظ کردن این محدودیتها در سیستم پارک خودکار بسیار مهم است.

 با توجه به توضیحات و پژوهشهای ذکر شده، در فصل چهار به انتخاب روش های مناسب برای پارک خودکار و تطبیق راهحلها با چارچوب تعیین شده برای پروژه پرداخته شده است.

## -2-2-2 ادراک محیط

خودرو خودران با استفاده از تجهیزات مختلفي از جمله رادار، لیدار، جیپیاس و بینایي ماشین و با استفاده از تكنیكهای همچون پردازش تصویر، شبكههای عصبي مصنوعي، الگوریتمهای فرا ابتكاری و داده کاوی این دادههای مختلف، با جهان بیرون ارتباط برقرار میكند و به اصطالح آن را درک مي کند . با توجه به این که پروژه ی مسابقه در حیطه ی شبیه سازی تعریف شده است، عمده ی توجه ما روی بخش پردازش تصویر، شبكه های عصبي و بینایی ماشین است و بخش های کار با سنسور در این پروژه که در حوزه ی SIL(Software in the Loop) تعریف شده جایگاهي ندارد. بینایي ماشین شامل روشهای مربوط به دستیابي تصاویر، پردازش، آنالیز و درک محتوای آن است. این سیستم تصاویر دنیای بیرون را به عنوان ورودی دریافت و دادههای عددی یا سمبلیک را به عنوان خروجي تولید مینماید . این سیستم با الگو برداری از سیستم بینایي انسان در رایانه شبیهسازی شده است.

به طور کلي حوزه ی ادراک محیط با بینایي ماشین در خودرو های خودران را مي توان به زیر مسائل مختلفي از جمله شناسایي عالئم و چراغ های راهنمایي رانندگي، شناسایي اشیای ثابت و دنبال کردن اشیای متحرک، شناسایي الین های جاده، تفكیک اشیا از هم و فاصله سنجي از اشیا و لبه ها تقسیم کرد و ضمنا اکثر این زیر مسائل را مي توان با راه حل های مختلفي از جمله روش های پردازش تصویر کالسیک و روش های مبتني بر شبكه های عصبي عمیق حل نمود. الزم به ذکر است که لزوما تمام زیر مسائل معرفي شده در حیطه ی پروژه تعریف شده، در مسابقه نمي گنجند و تنها تعدادی از آن ها در بخش پیاده سازی مورد استفاده قرار مي گیرند، اما در این بخش، جمع آوری اطالعات درباره ی آن ها و بررسي و تحلیل آن ها خالي از لطف نیست. در ادامه ضمن ارائه توضیحات و محتوای مرتبط با موضوع پروژه، با استناد به مقاالت و رساله های داخلي و خارجي، چالش ها و زیر مسائل مختلف قسمت ادراک محیط را مشخص مي کنیم و راه حل های مختلف و متنوعي را برای هر کدام از زیر مسائل و چالش های مختلف این قسمت بررسي مي کنیم و آن ها را جمع آوری مي کنیم.

## -1 -2 -2 -2 شناسایي عالئم و چراغ های راهنمایي رانندگي 141

در این بخش، قصد داریم تا راه حل های مختلف و متنوعي را برای زیر مسئله ی شناسایي عالئم و چراغ های راهنمایي رانندگي بررسي کنیم و با چالش ها و روش های موجود در هر کدام از راه حل ها آشنا شویم.

### -1 -1 -2 -2 -2 روش کالسیک و مبتني بر پردازش تصویر

Haar-Cascade یک الگوریتم تشخیص شی مبتنی بر یادگیری ماشین است که برای شناسایی اشیا موجود در یک تصویر یا فیلم و براساس ویژگی های استخراج شده استفاده می شود. برای مثال در تصویر در بخش تشخیص تابلو، از الگوریتم Haar-Cascade استفاده شده است. بعد از تشخیص تابلو نیاز به تعیین نوع تابلو است که یکی از معروفترین الگوریتم های طبقه بندی در یادگیری ماشین،SVM مي باشد که برای تصویر زیر بر اساس مجموعه دادههای موجود آموزش داده شده است[200].

<sup>141</sup> Sign Detection

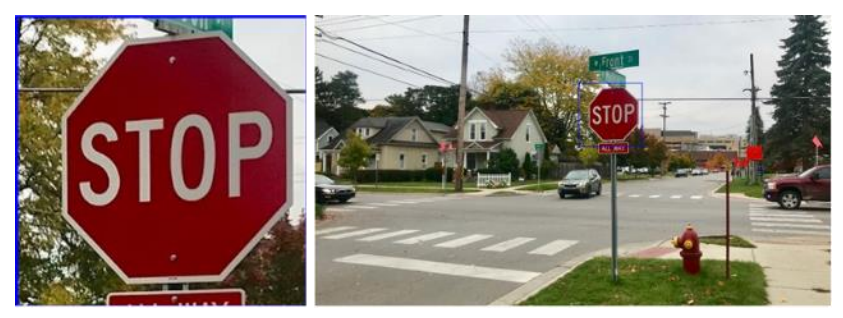

شكل 2-15 تشخیص تابلو STOP با استفاده ازCascade-Haar شكل 2-16 تعیین کالس تابلو با استفاده از SVM

#### -2 -1 -2 -2 -2 روش مبتني بر شبكه های عصبي عمیق

سیستمهای تشخیص علائم ترافیکی۱۴۲ یک مؤلفه کلیدی در کاربردهای جهان واقعی، مانند رانندگی خودکار، نظارت ترافیكي، ایمنی راننده، حفظ شبكه جادهای و تحلیل صحنههای ترافیكی است. در ادامه برترین سیستم های تشخیص ش ي 143 مانند )2YOLOV SSD ,FCN-R ,CNN-R Faster ( و ترکیب آنها با چندین استخراج Inception V2, Inception Resnet V2, Resnet V1 50, Resnet V1 101) مانند 144 ویژگی ۱۴۴ مانند 1 Mobilenet V1, Darknet-19) مورد تجزیه و تحلیل قرار گرفته است. سیستمهای تشخیص علائم ترافیكي به صورت دو مورد زیر تعریف مي شوند:

- تشخیص عالئم راهنمایي و رانندگي145
- طبقه بند ی عالئم راهنمایي و رانندگي 146

برای تصمیم گیری در مورد اینکه کدام یک از تشخیص دهنده ها برای یک کاربرد خاص که در اینجا تشخیص علائم راهنمایی و رانندگی مناسب است، نه تنها معیارهای دقت استاندارد مثل میانگین متوسط دقت (mAP) مهم هستند، بلكه عوامل دیگری مانند مصرف حافظه و مدت زمان اجرا نیز نقشی اساسی دارند. چندین مجموعه داده علائم راهنمایی و رانندگی در دسترس از کشورهایی مانند ایالات متحده، بلژیک، آلمان، کرواسی، ایتالیا، سوئد و چین جمع آور ی شده است. در ادامه به بررسي این روش ها که آزمایش خود را بر روی مجموعه داده های تشخیص عالئم راهنمایي و رانندگي آلمان 147 انجام شده، پرداخته مي شود.

142 TSRS

145 Traffic sign detection

147 GTSDB

<sup>143</sup> Object detection

<sup>144</sup> Feature extractor

<sup>146</sup> Traffic sign recognition

در این بخش، عملكرد آزمایش های آشكارساز علائم راهنمایی و رانندگی، بررسی می شود. تجزیه و تحلیل هر یک از این آزمایشات شامل اقدامات مختلفی مانند دقت ، تعداد پارامترها ، عملیات نقطه شناور (FLOP) ، مصرف حافظه و زمان پردازش است . این مدل ها بر رو ی رایانه ای آموزش داده شدهاند که با پردازنده مرکزی Intel 7-4770i Core، 16 گیگابایت رم وکارت گرافیک Xp Titan NVIDIA ارزیابي مي شوند که 3840 هسته CUDA و 12 گیگابایت رم دارد.

نتایج دقیق برای هر کالس عالمت راهنمایي و رانندگي در جدول 1 همراه با پرسیژن ،148 ریكال ،149 میانگین پرسیژن 150و میانگ ین IoU حاصل شده توسط هر تشخیص دهنده در جدول -1 2 ارائه شده است.

در کل در این مقاله ، یک مقایسه تجربي از هشت آشكارساز عالئم راهنمایي و رانندگي بر اساس شبكه های عصبي عمیق ارائه شده است. همچنین جنبه های اصلي این آشكارساز ها مانند دقت ، سرعت ، مصرف حافظه ، تعداد عملیات و تعداد پارامترهای قابل یادگیری در CNN تجزیه و تحلیل شده است. همه مدل های مورد مطالعه در این مقاله از قبل با مجموعه داده های COCO Microsoft آموزش داده شده و پس از آن با مجموعه داده GTSDB تنظیم شده اند تا کالس های مختلف عالئم راهنمایي و رانندگي را بر اساس شكل و رنگ آنها شناسایي و طبقه بندی کنند [201].

148 Precision

149 Recall

150 mAP

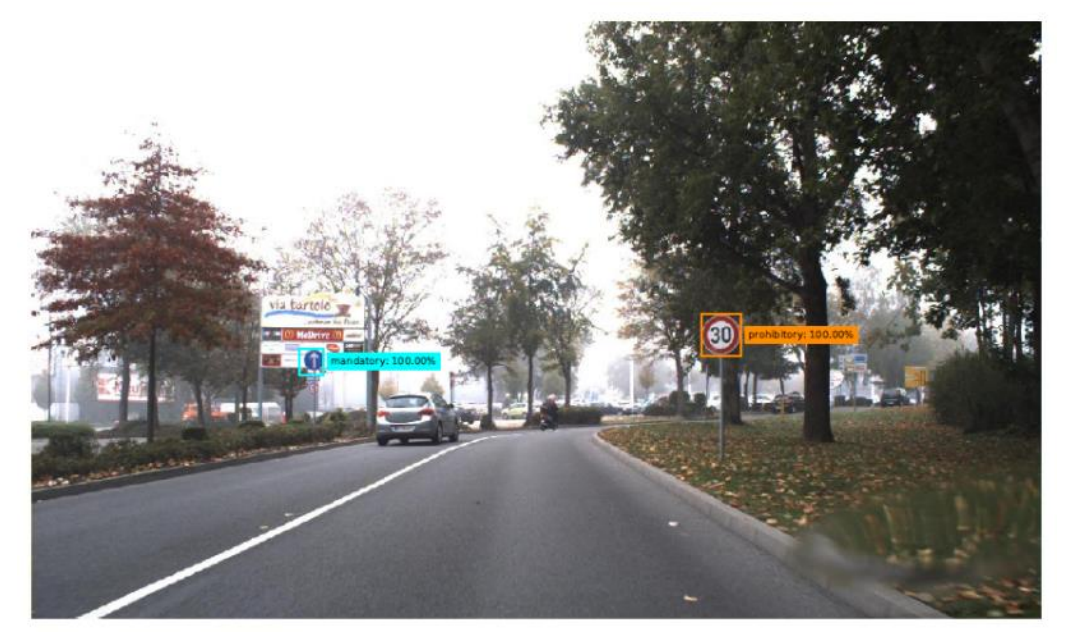

شكل 2-17 نمونه ای از نتایج مدلهای آشكارساز عالئم راهنمایي و رانندگي[201].

جدول 2-1 نتایج دقت بر روی مجموعه داده GTSDB( بر حسب درصد( که توسط هر مدل آشكارساز عالئم راهنمایی و رانندگی بدست آمده[۲۰۱].

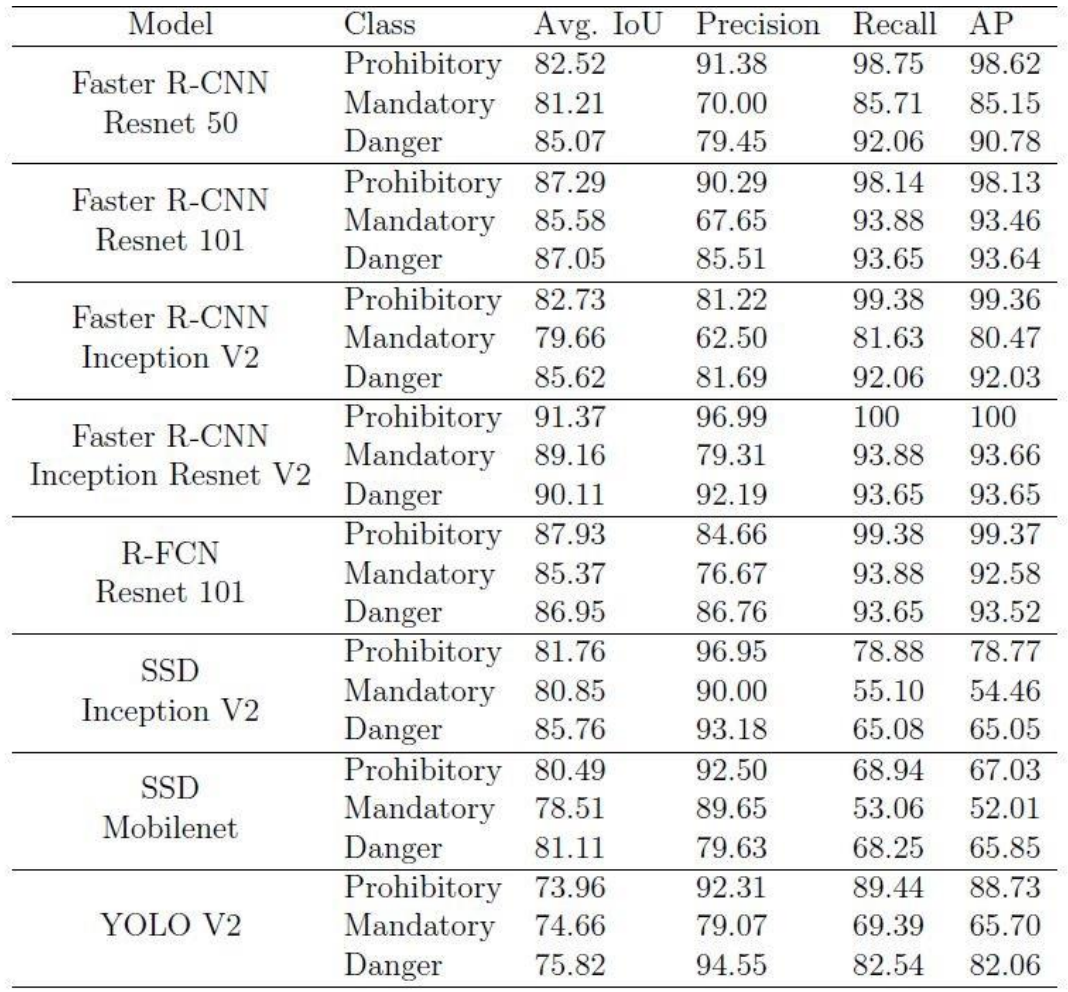
# -2 -2 -2 -2 شناسایي اشیا 151 ) خودرو ها و عابرین پیاده (

در این بخش، قصد داریم تا راه حل های مختلف و متنوعي را برای زیر مسئله ی شناسایي اشیا که شامل خودرو ها و عابرین پیاده مي باشند، بررسي کنیم و با چالش ها و روش های موجود در هر کدام از راه حل ها آشنا شویم.

# -1 -2 -2 -2 -2 روش کالسیک و مبتني بر پردازش تصویر

در این حوزه روشی بر اساس تشخیص ویژگی های اشیا در Haar-Cascade معرفی شده که برای تشخیص ماشین ها و عابرین پیاده در جاده های واقعی طراحی شده است. در این مقاله از سه دیتاست (TDS1,TDS2,TDS3) برای آموزش کسکید ها و همچنین سه دیتاست (PDS1,PDS2,PDS3) برای آزمایش عملكرد آن ها شده استفاده شده است که به شكل دستي توسط نگارندگان مقاله جمع آوری شده اند .

بر خلاف روشي كه براي شناسايي تابلو بررسي شد كه در آن نياز بود تا در نهايت، نوع تابلو نيز مشخص گردد، در این روش تنها به شناسایي خودرو بسنده مي شود و در این مرحله شناسایي نوع خودرو اهمیت کمتری دارد]202[.

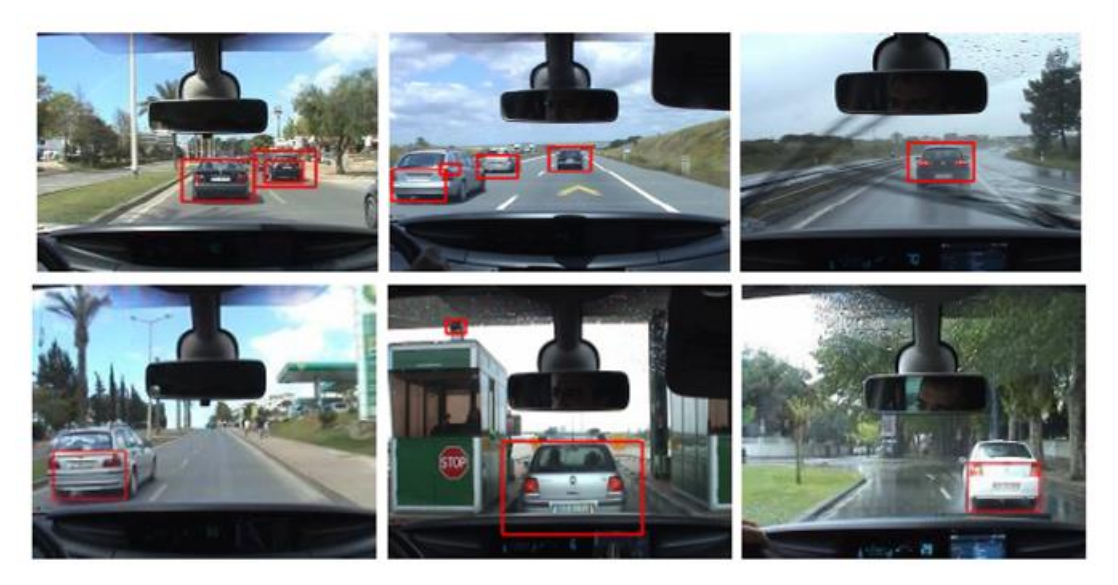

شكل ٦-١٨ پيدا كردن اشيا (خودروها) در تصوير يا استفاده از Haar-Cascade [٢٠٢].

<sup>151</sup> Object Detection

یولو، کاملترین سیستم بلادرنگ (Real time) در یادگیری عمیق و حل مسائل تشخیص تصویر است که ورژن های مختلفي از آن در دسترس مي باشد . همان طور که در تصویر زی ر مشاهده مي شود، این الگوریتم ابتدا تصویر را به بخش های مختلف تقسیم می کند و هر بخش را علامت گذاری می کند، سپس الگوریتم شناسایی را به صورت موازی برای تمامی این بخشها اجرا می کند تا بررسی شود هر بخش به کدام دستهبندی تعلق می گیرد. بعد از شناسایی کامل اشیا، آنها به هم متصل می شوند تا هر شیء اصلی یک جعبه باشد[۲۰۳].

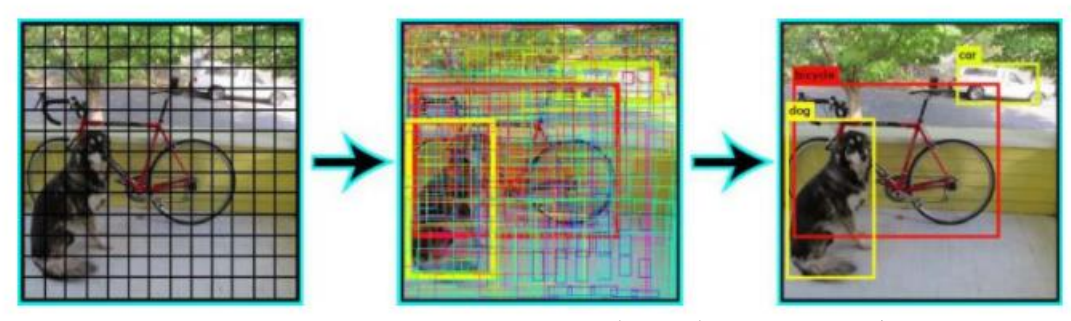

شکل 2-19 نحوه عملکرد یولو در تشخیص اشیا موجود در تصویر[203]

این عملكرد شناسایي به کمک شبكه ی زیر انجام مي گردد :

-2 -2 -2 -2 -2 روش مبتني بر شبكه های عصبي عمیق

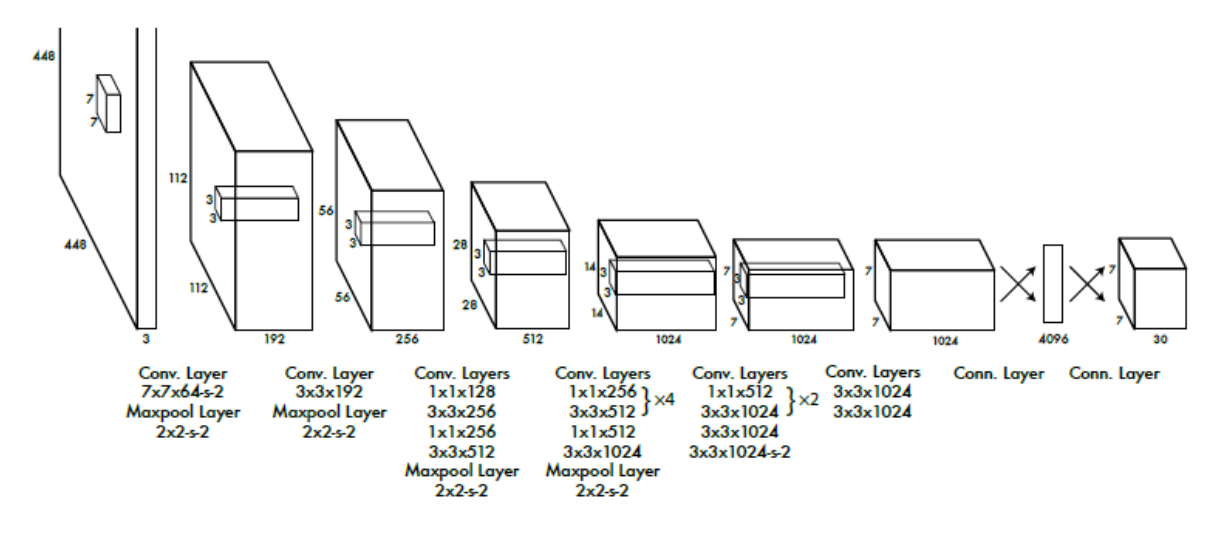

 $[7 \cdot 7]$  Yolov3 ساختار 3x13

اما یكي از ورژن های معروف و محبوب یولو، ورژن پنجم آن مي باشد که سرعت و دقت آن به شكل قابل توجهي از بخش های دیگر بیشتر مي باشد و در بخش چهارم به تفصیل به بررسي و مقایسه ی آن با دیگر روش ها خواهیم پرداخت. قسمت پشتیبان 152 این مدل که از آن عمدتا برای استخراج ویژگي های مهم از تصویر ورودی داده شده استفاده مي شود، مدل بسیار قوی و شناخته شده ی 153CSP مي باشد .[204]

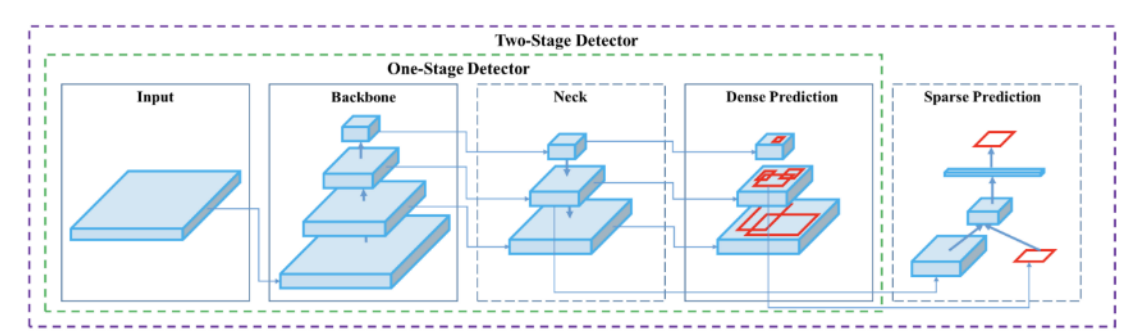

شكل 2-21 نحوه ی استخراج یک کالس شي از یک تصویر با یولو [204]

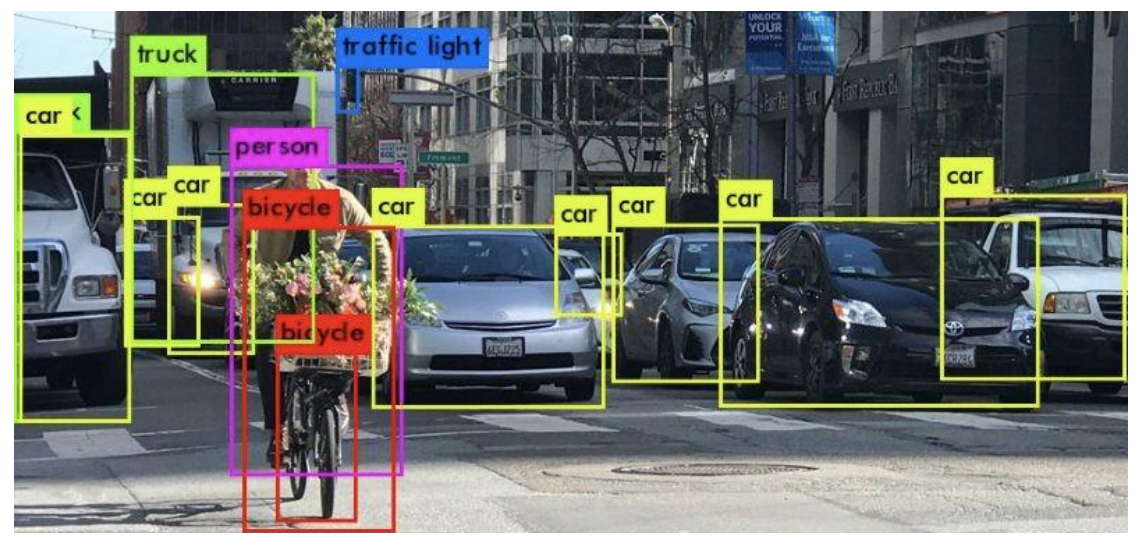

شكل 2-22 مشاهده کالس های مختلف اشیا از جمله عابر دوچرخه سوار با شبكه ی یولو [204]

# **EfficientDet** -7-7-7-7-7

با اختراع BiFPN ، خانواده جدیدی از آشكارسازها به نام EfficientDetایجاد شده است. معماری EfficientDetدر شكل زیر نشان داده شده است و از EfficientDetبه عنوان یک شبكه پشتیبان استفاده مي كند. همانند یولو۵، مزایا و معایب این مورد نیز به طور مفصل در بخش چهار بررسي خواهد شد.[205]

<sup>152</sup> Backbone

<sup>153</sup> Cross Stage Partial

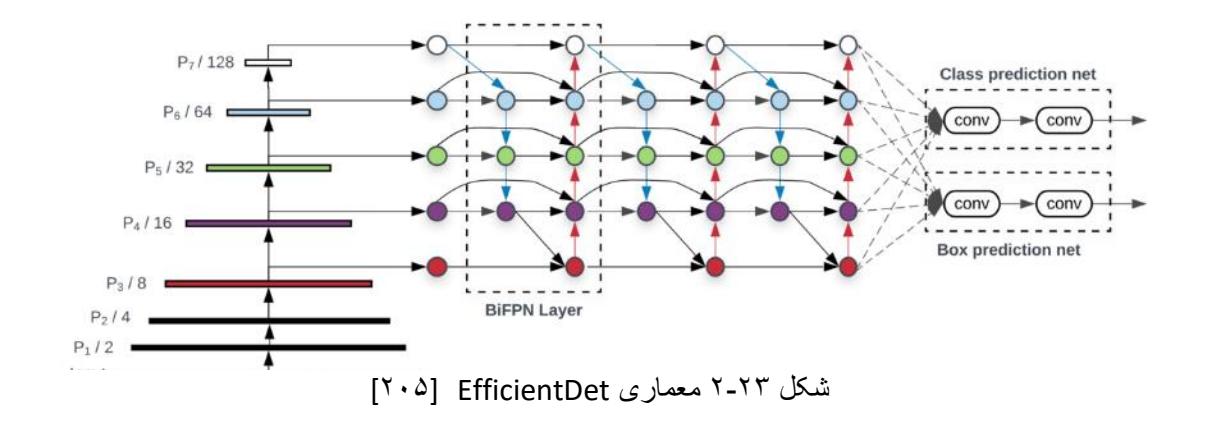

#### -3 -2 -2 -2 شناسایي خطوط جاده 154

در این بخش، قصد داریم تا راه حل های مختلف و متنوعي را برای زیر مسئله ی شناسایي خطوط جاده بررسي کنیم و با چالش ها و روش های موجود در هر کدام از راه حل ها آشنا شویم.

-1 -3 -2 -2 -2 روش کالسیک و مبتني بر پردازش تصویر)روش مرسوم( شناسایي خطوط جاده یكي از بخش های مهم برای یک خودرو خودران است که با استفاده از آن، خودرو مسیرحرکت خود را مشخص مي کند. در این روش ابتدا از فیلتر هاي مختلفي از جمله فیلتر گوسي به منظور رفع نویز و هموار کردن تصویر استفاده می شود. سپس لبه های موجود در تصویر به کمک الگوریتم Canny] [۲۰۶] پیدا مي شوند و با بردن نقاط به فضای Hough مي توان خطوط موجود در تصویر را پیدا کرد[ 207]. در مرحله بعد با حذف قسمت های اضافي تصویر که محدوده آن با توجه به ابعاد خودرو و ارتفاع دوربین تعیین مي شود، تصویری با خطوط مشخص و بدون نویز به دست می آید.

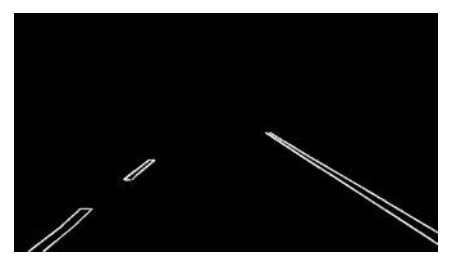

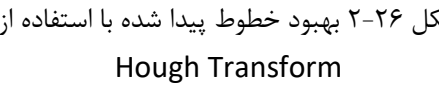

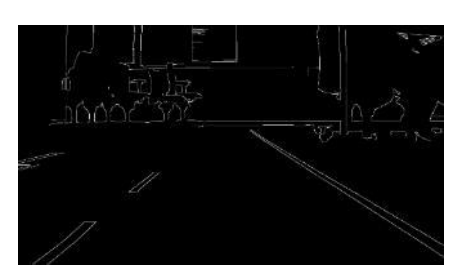

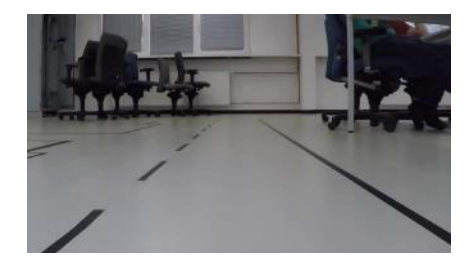

شكل 2-24 تصویر اصلي شكل 2-25 لبه یابي با استفاده از الگوریتم Canny شكل 2-26 بهبود خطوط پیدا شده با استفاده از

154 Lane and Road Detection

-2 -3 -2 -2 -2 روش مبتني بر شبكه های عصبي عمیق بر اساس دیتاست ها و نتایج بدست آمده، بنچمارکي برای شبكه های تشخیص خطوط جاده توسط سایت Paperswithcode گردآوری شده که در تصویر 12 آورده شده است. در ادامه بهترین روش های موجود برای هر دیتاست مورد تحلیل قرار گرفته است]208[.

#### **Benchmarks**

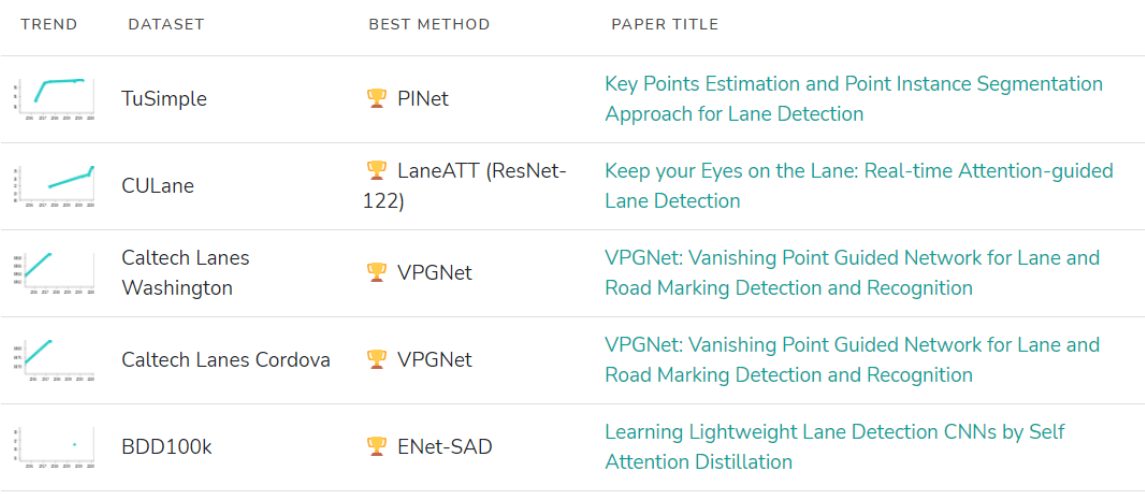

شکل 2-27 بنچمارک شبکه های موجود در تشخیص خطوط جاده[208].

#### **PINET** -7-7-7-7-7

تكنیکهای درک محیط برای رانندگي خودکار باید با شرایط مختلف سازگار باشد . در مورد تشخیص خط ترافیک بسیاری از شرایط باید در نظر گرفته شود، مانند تعداد خطوط ترافیک و قدرت محاسباتي سیستم هدف. برای رفع این مشكالت، در این مقاله روشي جدید پیشنهاد شده است که بر اساس تخمین نقاط کلیدی 155 و رویكرد تقسیم نمونه 156 عمل مي کند . این شبكه شامل چندین شبكه ساعت شني پشته ای 157 است که به طور همزمان آموزش مي بينند. بنابراين مي توان اندازه مدل های آموزش ديده را با توجه به توان محاسباتي محیط

<sup>155</sup> Keypoint estimation

<sup>156</sup> Instance Segmentation

<sup>157</sup> Stacked hourglass networks

هدف انتخاب کرد. این شبكه در مجموعه داده های TuSimple و Culane ، که مجموعه داده های عمومي محبوبي برای تشخیص خطوط هستند، به دقت باالیي دست یافته که در دیتاست TuSimple دارای رتبه یک مي باشد. در شكل های 3-18 و 3-19 مي توان خروجي این شبكه را بر روی این دو مجموعه داده مشاهده کرد[209].

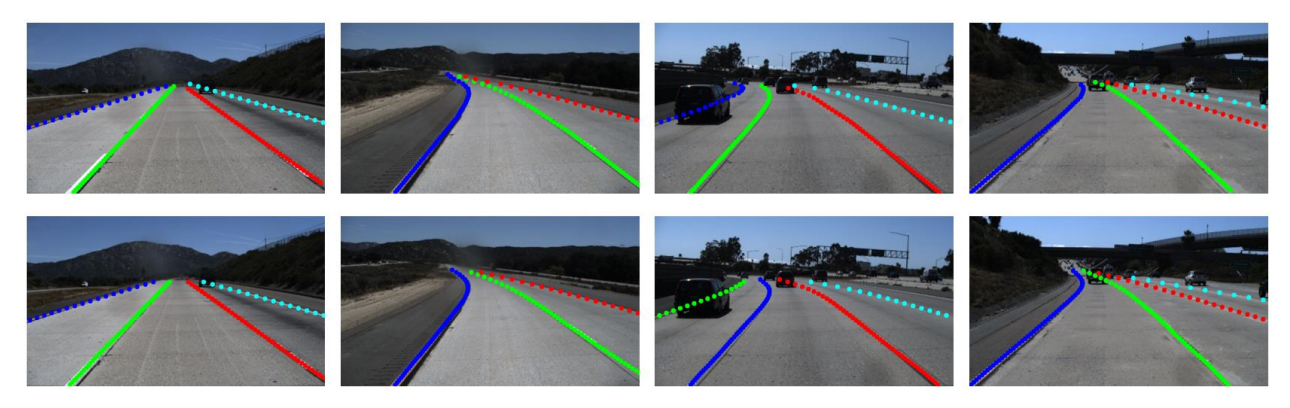

شکل 7.4-۲ نتایج بر روی دیتاست TuSimple، ردیف اول داده های مرجع و ردیف دوم نتایج پیش بینی شده توسط PINet [  $\lceil r \cdot 9 \rceil$ 

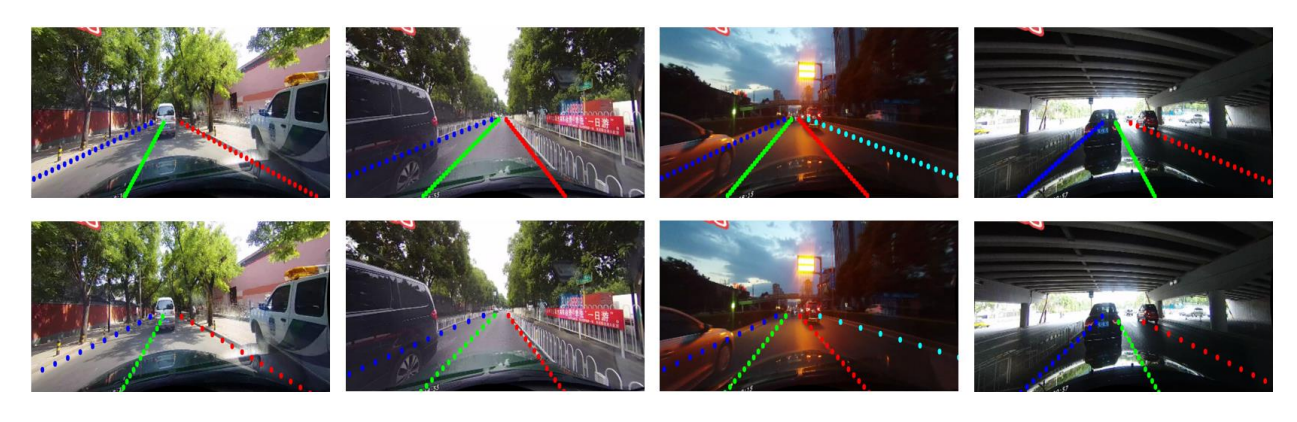

شکل 2-29 نتایج بر روی دیتاست CULane،ردیف اول داده های مرجع و ردیف دوم نتایج پیش بینی شده توسط PINet  $[ 1, 3]$ 

#### $LaneATT -Y-Y-Y-F$

روش های مدرن تشخیص خطوط در شرایط پیچیده دنیای واقعي عملكرد چشمگیری داشتهاند، اما بسیاری از آنها دارای مشكالت مربوط به حفظ کارایي در زمان واقعي هستند که برای وسایل نقلیه خودران مهم است. در این شبكه، یک مدل تشخیص خطوط عمیق مبتني بر انكرها158 ، که مانند سایر شبكه های های عمیق تشخیص اشیا، از انكرها برای مرحله ترکیب کردن ویژگي استفاده مي کند . از آنجا که خطوط از یک الگوی منظم پیروی

<sup>158</sup> Anchor

مي کنند و ارتباط زیادی با هم دارند، فرض مي شود که در برخي موارد ممكن است اطالعات مكاني برای استنباط موقعیت آنها بسیار مهم باشد، به ویژه در شرایطي مانند انسداد159 ، نشانگرهای خط از دست رفته و موارد دیگر. بنابراین، در این کار مكانیسم توجه مبتني بر انكر 160را ارائه مي دهد که اطالعات بدست آمده را ترکیب مي کند . این مدل به طور گسترده بر روی سه دیتاست پرکاربرد یعني TuSimple**،** CULane **<sup>و</sup>**LLAMAS ارزیابي شده است. نتایج موجود در تصویر نشان مي دهد این شبكه نسبت به روشهای فعلي از کارآیي باالیي برخوردار است. همانطور که در شكل مشاهده مي شود، این شبكه رتبه اول را در مجموعه داده Culane داراست[210].

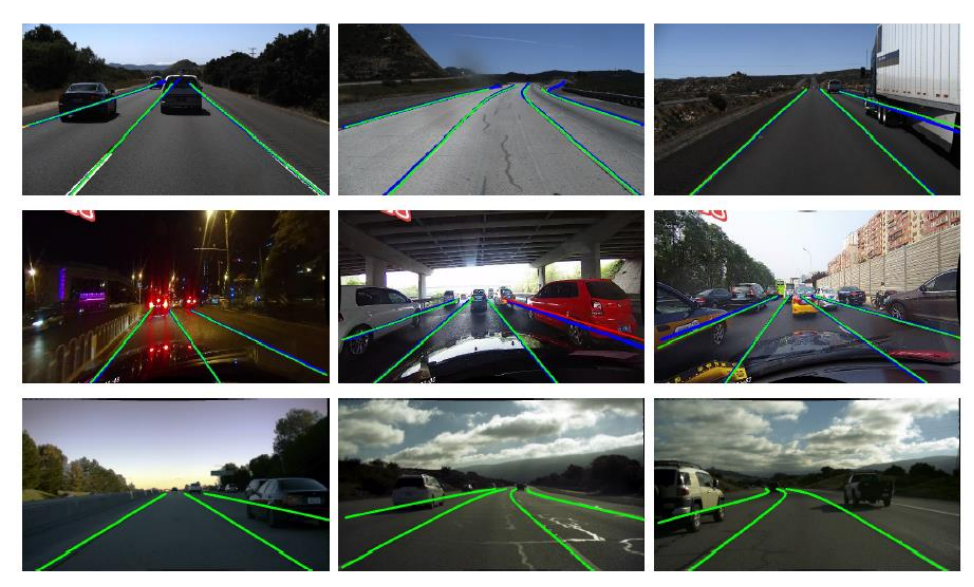

شكل 2-30 نتایج کیفي LaneATT در TuSimple( ردیف باال( ، CULane( ردیف میاني ( ، و LLAMAS (ردیف پایین). خطوط آبي داده های مرجع هستند، در حالي که خطوط سبز و قرمز به ترتیب خط درست تشخیص داده شده 1 و به اشتباه درست تشخیص داده شده 1 است[77].

<sup>159</sup> Occulusion

<sup>160</sup> anchor-based attention

#### **VPGNet** -7-7-7-7- $\Delta$

در این مقاله، یک شبكه چند منظوره قابل آموزش از انتها به انتها 161 ارائه شده است که دو کار تشخیص خطوط جاده و عالمت گذاری های جاده را انجام مي دهد که در شرایط نامساعد جوی نیز به خوبي عمل مي کند . به عنوان مثال، تصاویر گرفته شده در روزهای باراني تحت نور کم هستند، در حالي که جاده های مرطوب باعث انعكاس نور مي شوند و ظاهر خطوط و خطوط جاده را مخدوش مي کنند . در شب نیز تحریف رنگ زیر روشنایي رخ مي دهد . برای رفع این نواقص، از یک معیار عالمت گذاری خط و جاده استفاده شده است که شامل حدود 20،000 تصویر با 17 کالس خطوط عالمت گذاری جاده و تحت چهار سناریو مختلف است: بدون باران، باران، باران شدید و شب. رویكرد حاصل VPGNet، مي تواند خطوط جاده و خطوط عالمت گذاری شده را تشخیص داده و طبقه بندی کند و با یک رویكرد جدید، نقاطي که مشخص نیستند را پیش بیني کند . نتایج تجربي نشان مي دهد که این رویکرد تحت شرایط مختلف در زمان واقعي (٢٠ فریم در ثانیه) به دقت و کارایي بالایي دست مي یابد که با توجه به تصویر ١٢، رتبه یک را در دو مجموعه داده [Caltech](https://paperswithcode.com/sota/lane-detection-on-caltech-lanes-cordova) Lanes Washington و Caltech .[211]دارد [Lanes Cordova](https://paperswithcode.com/sota/lane-detection-on-caltech-lanes-cordova)

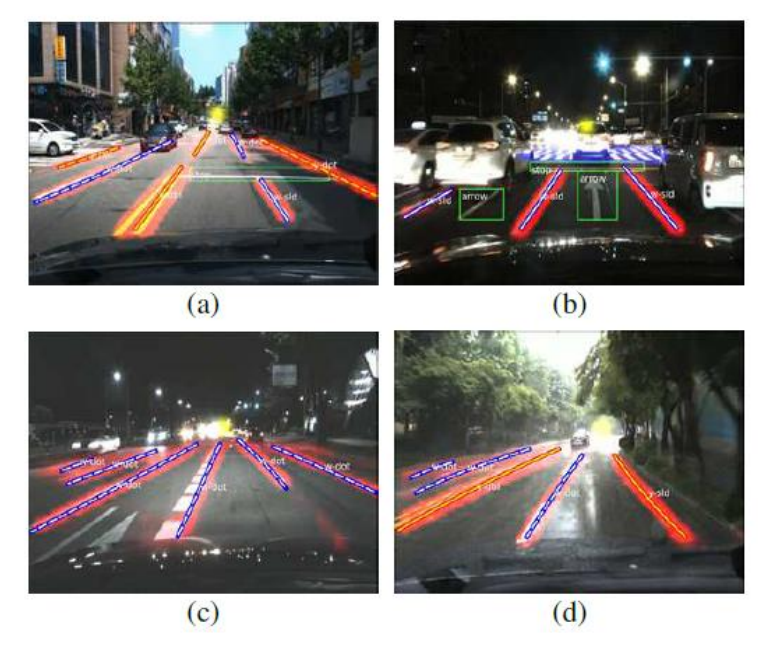

شكل 71-۲ نمونه هایی از نتایج مشخص شده از خط و جاده توسط این شبكه: (الف) صحنه ای پیچیده شهری؛ (ب) تشخیص چندین علامت های موجود در جاده؛ ج) صحنه شب؛ (د) شرایط بارانی[۲۱۱].

161 End-To-End

#### $ENet$   $SAD$   $-7-7-7-7-8$

شبكه های کانوولوشني معموال به صورت انباشته شدن عملیات کانوولوشني الیه به الیه ساخته مي شوند. اگرچه CNN قابلیت بسیار قدرتمندی در استخراج ویژگي های با معنا از پیكسل های خام را دارد، اما ظرفیت آن برا ی بدست آوردن روابط فضایی پیكسل ها در میان ردیف ها و ستون های تصویر به طور كامل بررسی نشده است. این روابط برای یادگیری اشیا با معنا که دارای شکل های قوی اما انسجام ظاهری ضعیف، مانند خطوط ترافیكی، که معمولاً مسدود هستند یا حتی روی سطح جاده رنگ آمیزی نمی شوند، مهم هستند.

در این مقاله، برای رفع مشكل گفته شده SCNN 162را پیشنهاد شده است، که شبكه های کانوولوشني الیه به الیه را به کانوولوشن های قطعه قطعه شده در فضای ویژگيشان تعمیم مي دهد، بنابرا ین امكان انتقال پیام بین پیكسل ها در ردیف ها و ستون های یک لایه را فراهم می کند. این ویژگی این قابلیت را به ما میدهد، اشكال و اجسامي که دارای روابط فضایي قوی اما سرنخ های ظاهری کمتری هستند را تشخیص دهیم. در شكل 8 نمونه ای از خروجي این شبكه آورده شده است[212].

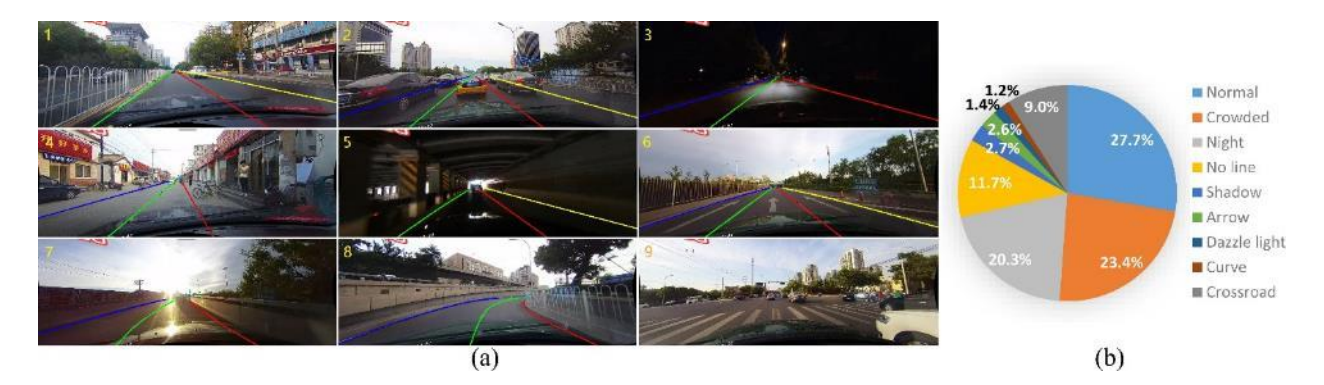

شكل 7×-7 (الف) مثالهایی از مجموعه داده برای سناریوهای مختلف. (ب) نسب سناریو های مختلف در آموزش این شبكه[۲۱۲].

#### -4 -2 -2 -2 ردیابي اجسام متحرک 163

ردیابي اشیا به معنای تخمین وضعیت شي هدف موجود در صحنه با توجه به اطالعات قبلي است. به طور کلي ردیابي اشیا به دو دسته تقسیم مي شود،

Single Object Tracking •

162 Spatial CNN

163 Object Tracking

Multiple Object Tracking •

در این بخش، قصد داریم تا راه حل های مختلف و متنوعي را برای زیر مسئله ی ردیابي اجسام متحرک ، بررسي کنیم و با چالش ها و روش های موجود در هر کدام از راه حل ها آشنا شویم.

-1 -4 -2 -2 -2 روش کالسیک و مبتني بر پردازش تصویر

با توجه به دیاگرام -23 ،3 مجموعه ای از روش های کالسیک پردازش تصویر با هم ترکیب شده اند تا بتوان حرکت یک جسم متحرک را دنبال نمود. این روش ها را در شكل زیر تحت عنوان VOT یا tracking object visual مشاهده مي شود:

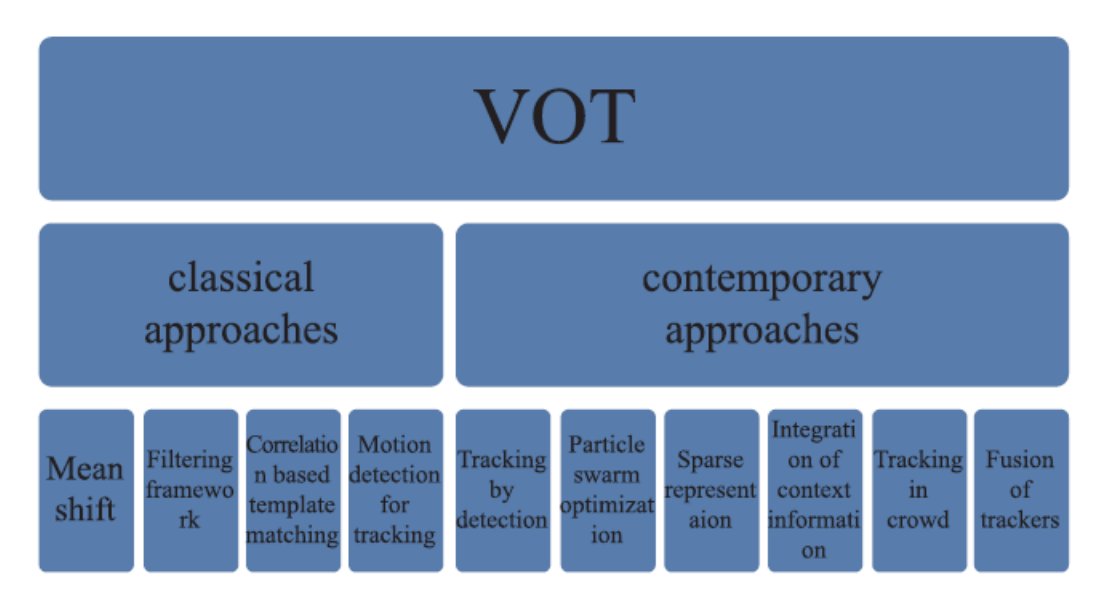

شكل 2-33 مجموعه ای از روش های کالسیک برای ردیابي اجسام متحرک[213]

در بحث ردیابي اجسام متحرک، رویكردهای کالس یک و همچنین الگوریتم های ردیابي معاصر مورد بررسي قرار می گیرد. میانگین تغییر، فیلتر کالمن، تشخیص حرکت و الگوریتم های مبتنی بر تطبیق الگو به عنوان رویكردهای کلاسیک برای ردیابی اشیا ارائه می شوند، در حالی که ردیابی توسط تشخیص اشیا، هوش ازدحام ، نمایش پراکنده، ادغام اطالعات و ردیابي در محیط شلوغ به عنوان الگوریتم های ردیابي معاصر مورد بحث قرار مي گیرد[213].

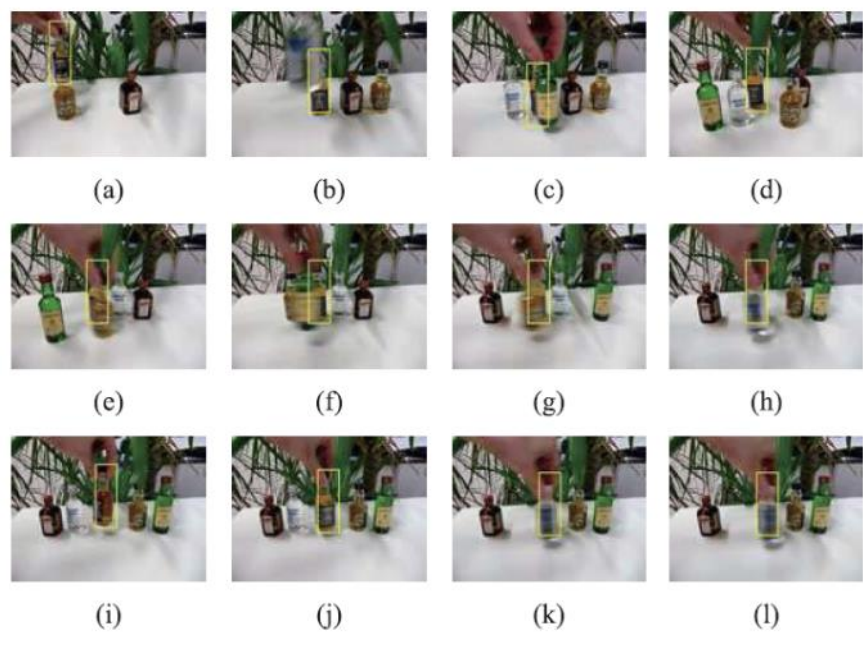

شكل 2-34 ردیابي شي مورد نظر در فریم های مختلف[213].

# -2 -4 -2 -2 -2 روش های مبتني بر شبكه های عصبي عمیق  $ROLO - Y-Y-Y-F-Y-1$

رولو یک روش ردیابي برای یک شي واحد است که از ترکیب شناسایي اشیا164 و شبكههای عصبي بازگشتي (LSTM (تشكیل شده است. در این شبكه یولو وظیفه استخراج ویژگي ها را بر عهده دارد و در هر فریم، LSTMیک بردار ویژگي ورودی به طول 4096 دریافت ميکند و محل شي ردیابي شده را بر مي گرداند [214].

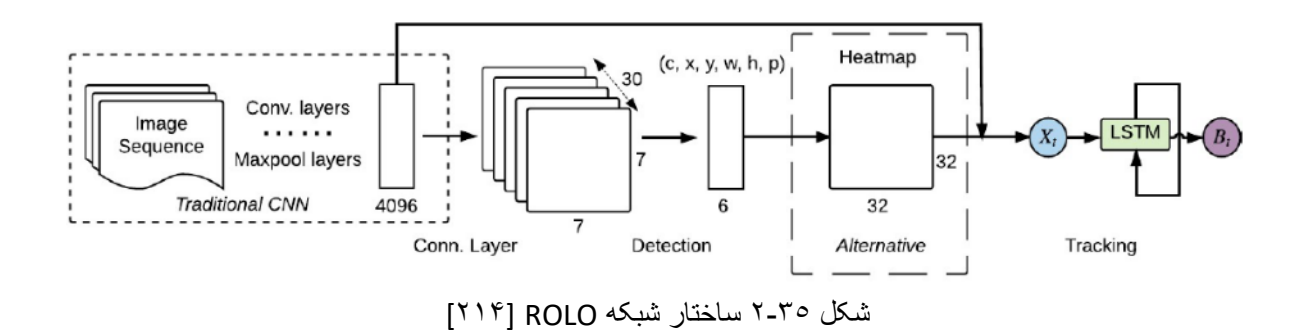

164 Object detection

#### $SiamMask -Y-Y-Y-F-Y-Y$

این شبكه مبتني بر شبكه عصبي Siamese است. عالوه بر تولید جعبه های چرخشي دور شي با سرعت 55 فریم در ثانیه، ماسک بخش بندی شي مورد نظر را نیز ارائه مي دهد . برای دستیابي به این هدف، باید ابتدا یک جعبه را دور شي مورد نظر تنظیم کرد تا این شبكه بتواند شي مورد نظر را ردیابي کند . این بدان معنا است که ردیابي اشیا چندگانه )MOT )با SiamMask قابل اجرا نیست[215].

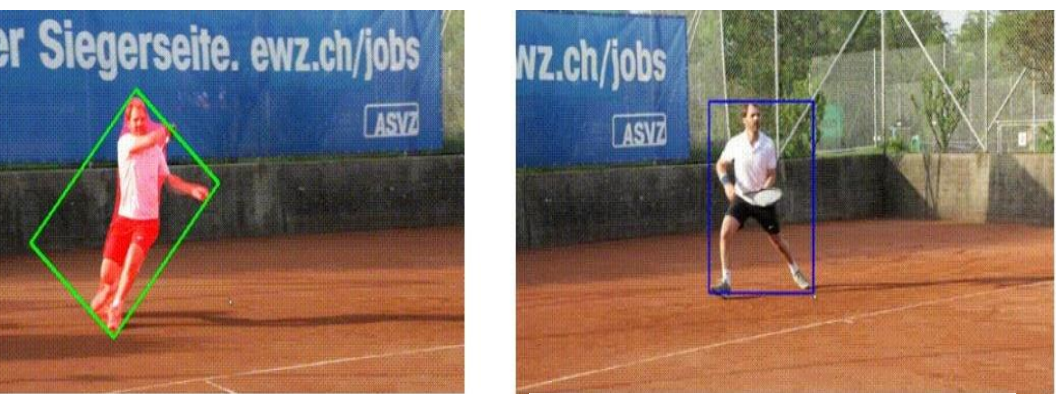

شكل 2-36 مشخص کردن باکس اطراف شي شكل 2-37 بدست آوردن ماسک و ردیابي آن توسط شبكه

#### **Deep SORT** -7-7-7-7-7-7

SORT Deep الگوریتم پیشرفته شده SORT است که از نوآوری یادگیری معیار کسینوسي استفاده مي کند. روش های کنترل مسیر 165 و کالمن فیلتر تقریبا مشابه روش SORT است، با این تفاوت که در این روش جعبه های محدود کننده با استفاده از یک شبكه عصبي کانوولوشن پیش آموزش دیده محاسبه مي شوند. این روش یک نقطه شروع عالي برای تشخیص چندین شي موجود در تصویر است، زیرا اجرای آن ساده و دقت کاملي را ارائه مي دهد و در عین حال به صورت زمان واقعي اجرا مي شود [215].

#### $Tracktor++ -r-r-r-r-r-r$

این روش یكي از روش های محبوب در ردیابي اشیاست که رویكردی بسیار ساده دارد. این مدل با محاسبه رگرسیون جعبه محدود کننده، بدون نیاز به آموزش یا بهینه سازی در ردیابي داده ها، موقعیت یک شي را در فریم بعدی پیش بیني مي کند . شناسایي اشیا در این روش با استفاده از CNN-R Faster صورت میگیرد[216].

<sup>165</sup> track handling

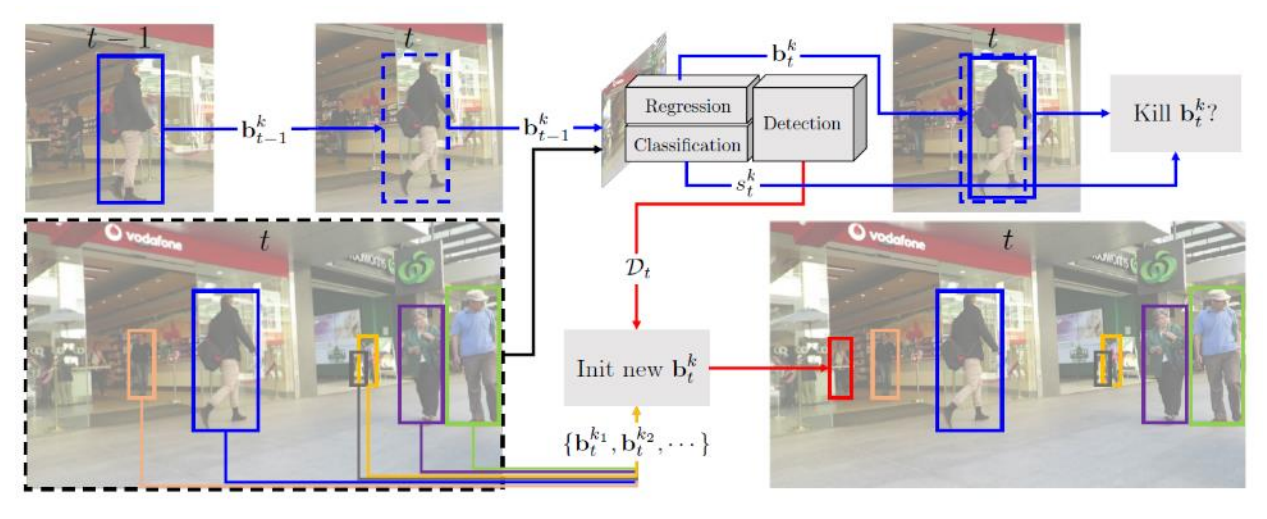

شكل 2-38 ساختار ردیابي اجسام توسط ++Tractor] 216[

# -5 -2 -2 -2 تشخیص فاصله خودرو نسبت به خودرو های دیگر 166

در این بخش، قصد داریم تا راه حل های مختلف و متنوعي را برای زیر مسئله ی -3 5-2تشخیص فاصله خودرو نسبت به خودرو های دیگر (به طور خاص خودروی جلویی) ، بررسی کنیم و با چالش ها و روش های موجود در هر کدام از راه حل ها آشنا شویم.

# -1 -5 -2 -2 -2 با استفاده از پردازش تصویر کالسیک:

در این بخش سعی خواهیم کرد فاصله تا ماشین را ارزیابی کنیم. هنگامی که توانستیم خودرو جلویی را شناسایی کنیم و نقطه میانی لبه پایین مستطیل انداخته شده دور آن را بدست آوریم، با استفاده از تبدیل پرسپکتیو، می توانیم موقعیت آن را بر روی تصویر تاب خورده محاسبه کنیم. روی تصویر بدست آمده، رابطه مستقیمی بین موقعیت پیكسل و فاصله در متر وجود دارد، بنابراین فاصله بین موقعیت محاسبه شده از نقطه میاني و پایین تصوی ر ضرب شده در تعداد متر در هر پیكسل ، نشان دهنده فاصله بین دو ماشین است. تصویر زیر نمونه ای از خروجی این فناوری محاسبه فاصله بین دو خودرو مي باشد که از روش های کالسیک پردازش تصویر بدست آمده است[217].

<sup>166</sup>Distance Measerment

-2 -5 -2 -2 -2 روش مبتني بر شبكه های عصبي عمیق با استفاده از شبكه های عصبی كانولوشنی و بازگشتی و داده های یک دوربین جلو میتوان فاصله خودرو جلویی را بدست آورد. این فناوری با استفاده از داده های حسگر رادار و لیدار به عنوان اطالعات دقیق زمین، مسافت تا اجسام را پیش بینی می کند. ما می دانیم که این اطلاعات دقیق است زیرا بازتاب مستقیم سیگنال های رادار و لیدار منتقل شده، بدون در نظر گرفتن توپولوژی جاده، اطالعات دقیق از فاصله را با جسم فراهم مي کند.

با آموزش شبكه های عصبي بر روی داده های رادار و لیدار، این فناوری این امكان را مي دهد تا فاصله از اش یا را از یک دوربین واحد تخمین بزنیم، حتي در زماني که خودرو در سرباالیي و سرپاییني قرار دارد. تصویر زیر نمونه ای از خروجي یک شبكه عصبي است که بر روی داده های رادار و الیدار آموزش داده شده است و فاصله سه بعد ی از تصاویر دو بعدی را پیش بینی می کنند[۲۱۸].

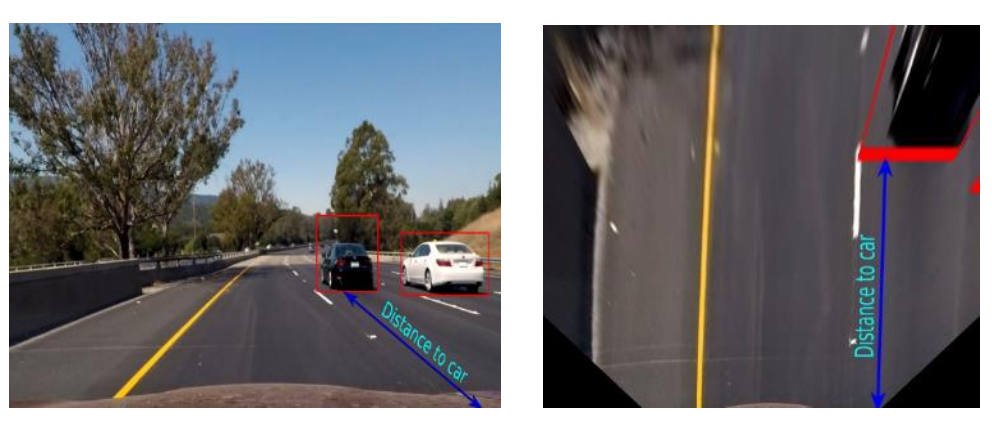

شكل 2-39 بدست آورن Transform Perspective جاده و محاسبه فاصله پیكسلي نسبت به خودرو[218 ]

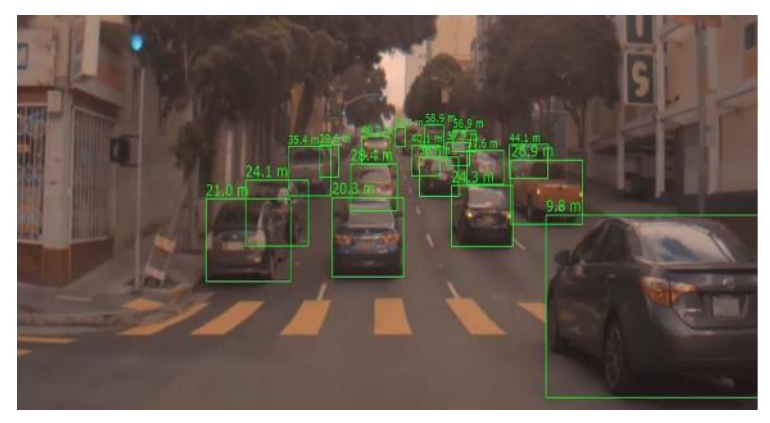

شكل 2-40 تعیین فاصله نسبت به خودرو های دیگر با آموزش شبكه های عصبي بر روی داده های رادار و لیدار[218 ]

### -6 -2 -2 -2 روش تقلید رفتاری 167

یكي از روش های کنترل خودروهای خودران استفاده از تقلید رفتاری انسان ميباشد. بوجارسكي و همكاران در NVIDIA در سال 2016 با آموزش دادن یک شبكه ی کانولوشني، موفق شدند که داده های دریافتي از یک دوربین را مستقیما به داده ی مورد نیاز برای چرخش فرمان خودرو تبدیل کنند. داده های مورد نیاز برای آموزش، شامل داده های جمع آوری شده از رانندگان انسان مي باشد که در شرایط مختلف چه تصمیماتي را مي گیرند. از نقاط قوت این روش، پایان به پایان بودن آن مي باشد. به گونه ای که در این روش به صورت مجزا به اس تخراج ویژگي پرداخته نمي شود و مستقیما ورودی تصویر به خروجي زاویه ی فرمان تبدیل مي شود[219]. خالصه ی روش به صورت زیر مي باشد:

جمع آوری داده یرای این روش به این صورت است که یک رانندهی انسان برای مدتي رانندگي کرده و تصمیمات وی حین رانندگي برای چرخش فرمان ضبط مي شود، در همه حال نیز تصاویر دریافتي از 3 دوربین جلو، چپ و راست جمعآوری مي شود. به اینصورت که برای هر تصویر ضبط شده که ورودی خام شبكه ميباشد ، یک برچسب وجود دارد و آن زاویهی فرمان خودرو در آن لحظه مي باشد. سپس این تصاویر با برحسبهای ذکر شده به شبكه داده شده و شبكه برای مدتي آموزش مي بیند.

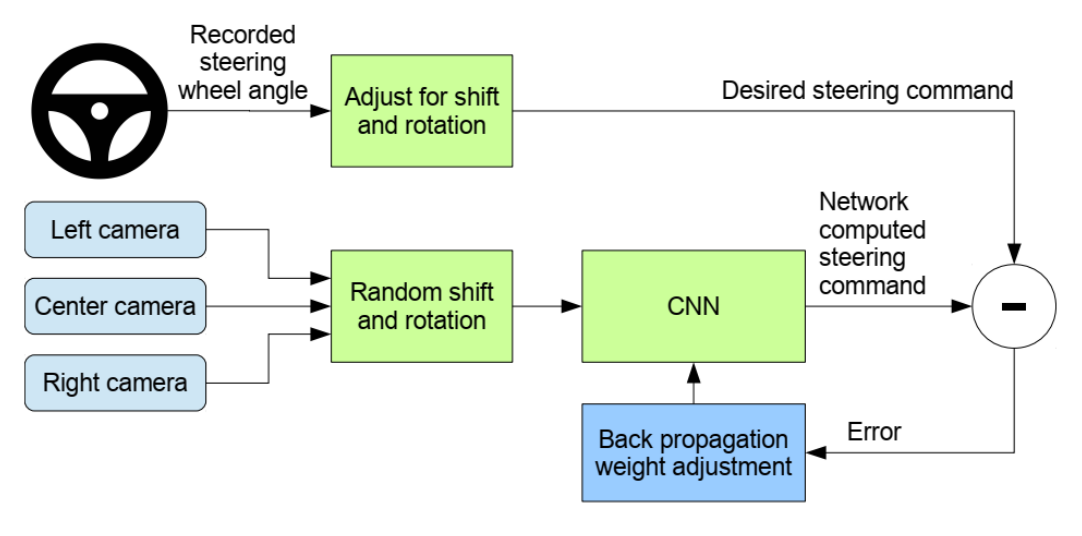

شكل ۴۱-۲ نحوه ی انجام تقلید رفتاری [۸۷]

<sup>167</sup> Behavioral Cloning

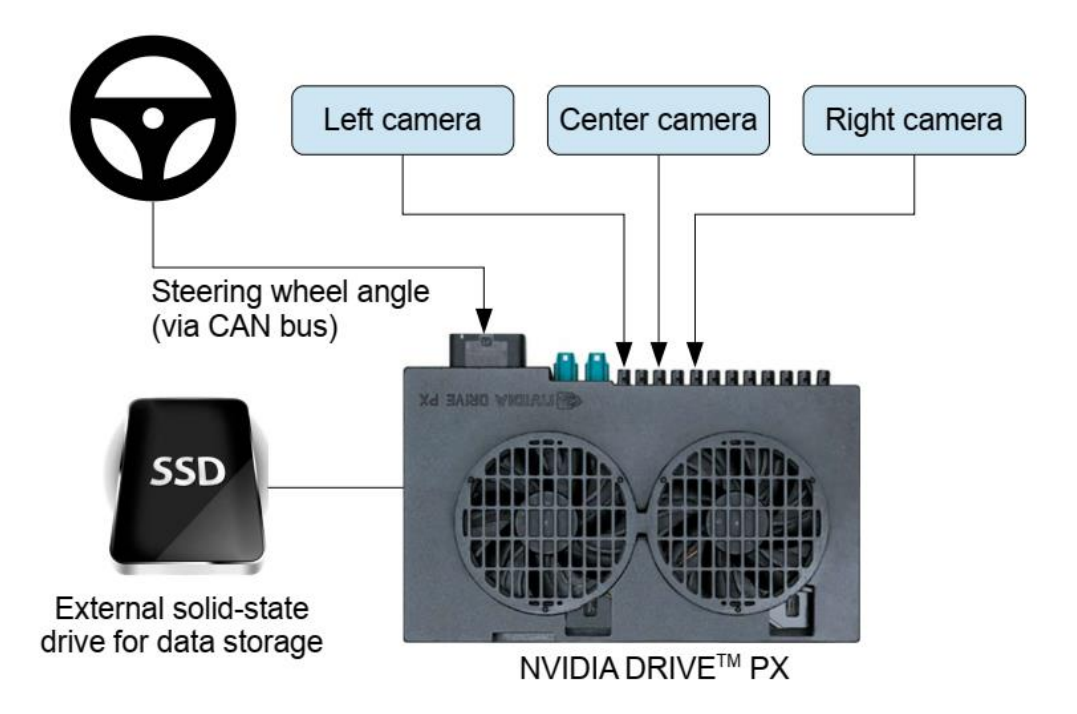

شكل 2-42 دیاگرام آموزش شبكه [219 ]

برای تصمیمگیری نیز به این صورت عمل مي شود که دادههای دریافتي که همان تصاویر از 3 دوربین جلو چپ و راست یا فقط تکدوربین جلو میباشد به شبکه داده شده و زاویهی مناسب فرمان برای آنتصویر به دست ميآید]219[. عالوه بر دادههای دوربین ميتوان از دادههای سنسورهای مختلف نیز استفاده کرد.

#### -7 -2 -2 -2 تقسیم بندی 168

این روش خود شامل چندین بخش مختلف است که ادامه آورده شده است.

#### -1 -7 -2 -2 -2 تقسیم بندی موردی 169

عالوه بر شناسایي اشیا170 که وجود اشیا مختلف در تصویر را تشخیص مي دهد، گاها نیاز است که که دقیقا مشخص شود هرکدام از این اشیا در کجای تصویر هستند، برای این کار معموال از روش های مبتني بر یادگیری عمیق استفاده ميشود که به توضیح آن پرداخته شده است. در سال ،2018 هه و همكاران171 یک روش عمومي و قابل انعطاف برای تقسیمبندی موردی ارائه کردند. این روش عالوه بر قابلیت تشخیص اشیا مختلف در تصویر، قابلیت خروجي دادن یک ماسک یا نقشه برای هر کدام از اشیا را دارا ميباشد. این روش با اضافه کردن قابلیت پیشبیني همزمان ماسک هر شي و باندینگباکس آن، عملكرد روش پیشین، RCNN Faster را بهبود داده است. همچنین این روش قابل تعمیم به سایر بخش های موجود در ادبیات مانند تشخیص موقعیت بدني انسان را دارد. این روش که در سال 2017 ارائه شد، عملكرد بهتری نسبت به تمام الگوریتم های پیشین که برای تقسیم- بندی موردی ارائه شدهبودند داشت. تقسیمبندی موردی در کل کار سختي محسوب ميشود، زیرا عالوه بر آنکه تمام اشیا موجود در تصویر باید به درستي تشخیص دادهشوند، برای هرکدام از ایناشیا باید مشخص شود که دقیقا در کدام قسمت تصویر قرار گرفته اند] 220[. در این روش از شبكهی از پیش آموزش داده شدهی -101ResNet به عنوان شبكهی زیرساخت172 استفاده شده است. ابتدا با استفاده از 173PRN، باندینگباکسهای موجود در هر تصویر تخمین زده ميشوند و سپس با استفاده از RoIPool، ویژگي های هر کدام از باندینگباکسهای تخمینزدهشده استخراج مي شود و سپس عملیات طبقهبندی و رگرسیون باندینگ باکس انجام ميشود. مراحل ذکرشده تا اینجا در روش Faster-RCNN استفاده می شود. نوآوری جدید Mask-RCNN این است که برای هر کدام از باندینگباکسهای به دستآمده یک ماسک بخش بندی تولید مي کند که این توالي برخالف روش های قدیميتر ميباشد که ابتدا ماسک تصویر تولید ميشد و سپس باندینگباکس ها به دست ميآمدند] 220[.

<sup>168</sup> Segmentation

<sup>169</sup> Instance Segmentation

<sup>170</sup> Object Detection

<sup>171</sup> He et al 2018

<sup>172</sup> Backbone

<sup>173</sup> Region Proposal Network

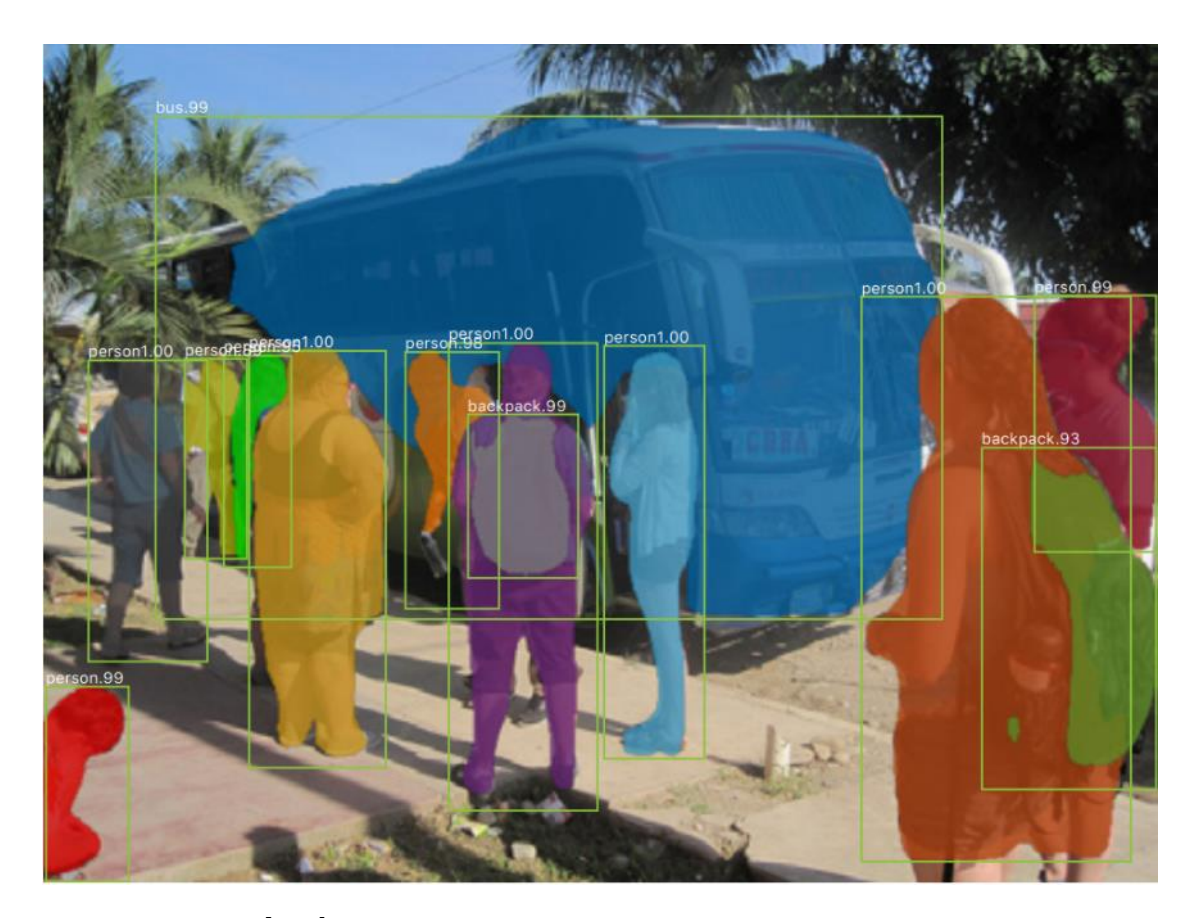

شكل 2-43 تشخیص اشیا و تقسیم بندی موردی در یک تصویر ]220[.

-2 -7 -2 -2 -2 تقسیم بندی معنایي 174

یكي از مواردی که در درک محیط باید به آن توجه شود، تقسیمبندی یا تفكیک معنایي آن محیط است. روش های مختلفي برای انجام این کار وجود دارد. در گذشته بیشتر از روش های مبتني بر پردازش تصویر کالسیک استفاده ميشد. ولي با پیشرفتهای انجام شده در قدرت پردازشي و الگوریتمي، روش های جدید غالبا مبتني بر شبكههای عصبي عمیق ميباشد. که در این گزارش به بررسي روش مبتني بر یادگیری عمیق ميپردازیم.

شبكههای عصبي کانولوشني ابزار قدرتمندی هستند که ویژگيهای سلسهمراتبي را بهدست ميدهند. النگ 175 و همكاران نشان دادند که بااستفاده شبكههای عصبي کانولوشني مي توان تقسیمبندی معنایي انجام داد که مي تواند عملكرد بهتری نسبت به سایر ابزارها داشته باشد. تفاوت این روش با سایر روش های موجود در ادبیات، استفاده کامل از شبكه های عصبي کانولوشني و عدم استفاده از سایر روش های کالسیک بوده است. در این مقاله جزئیات

<sup>174</sup> Semantic Segmentation

<sup>175</sup> Jonathan Long 2015

کاملي از شبكههای عصبي کامالکانولوشني دادهشده است و با روش های قبلي مبتني بر شبكههای عصبي کانولوشني ارتباط دادهشده است. در این تحقیق شبكههای معروف مانند VGGnet، GoogLeNet و AlexNet که در اصل برای انجام کالس بندی استفاده ميشوند، برای استفاده برای انجام تقسیمبندی معنایي تغییریافتهاند و از اطالعات یادگرفته شده توسط اینشبكهها برای انجام تقسیمبندی معنایي استفاده شده است. همچنین از یک ساختار اتصالپرشي بین الیه های عمیق و کمعمق شبكه ی اصلي استفاده شده است. این روش موفق شد که نسبت به بهترین روش آن موقع حدود 20 درصد بهبود داشتهباشد.

روش های کالس بندی مانند LeNet، AlexNet و مدلهای قبلي، معموال یک تصویر با اندازههای معین را بهعنوان ورودی دریافت کرده و خروجيهای غیر فضایي به دست ميدهند، به این صورت که خروجي آنها یک عدد یا یک بردارکه در آن احتمال تعلق تصویر ورودی به یک یا چند مورد از کالس های پیش تعیینشده مشخص شده است. اما شبكه های کامال- کانولوشني، ورودی با هر ابعادی را مي پذیرند و خروجي آنها به صورت یک نقشه ی تقسیمبندی مي باشد که هر کدام از قسمتهای تصویر با چه احتمالي شامل چه کالسي مي باشد. نمونه ای از این مقایسه در تصویر زیر نمایش داده شده است.

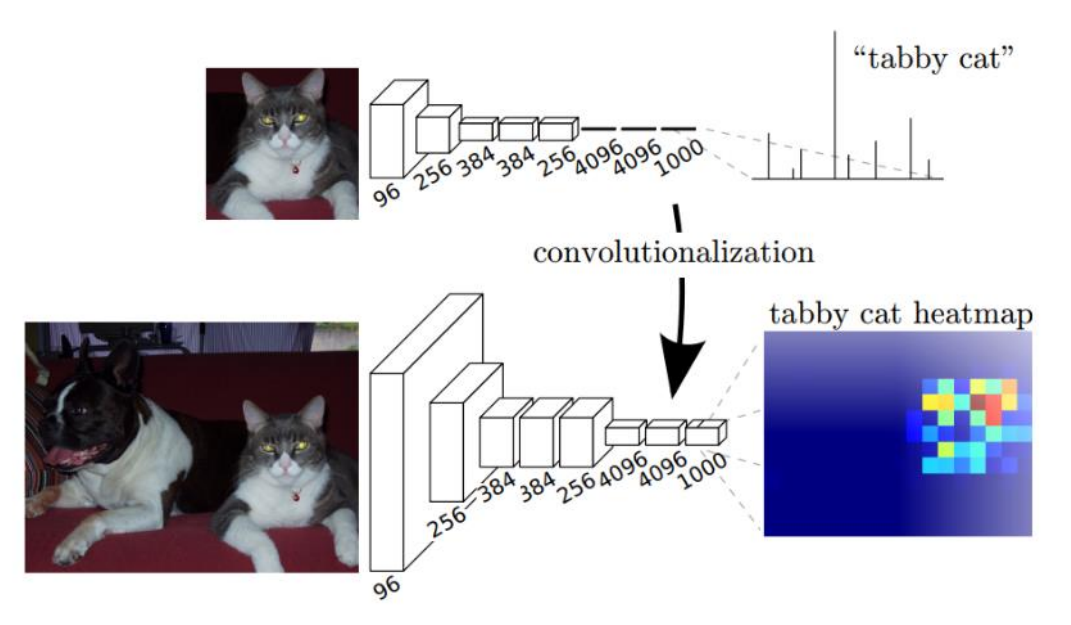

شكل 2-44 مقایسهی شناسایي اشیا و تقسیم بندی معنایي ]221[

هرچه ابعاد قدمهای طيشده176 در این شبكه بیشتر مي شود، خروجي دقت پایینتری پیدا ميکند، که این مهم در تصویر زیر نمایش داده شده است. ]221[

176 Stride

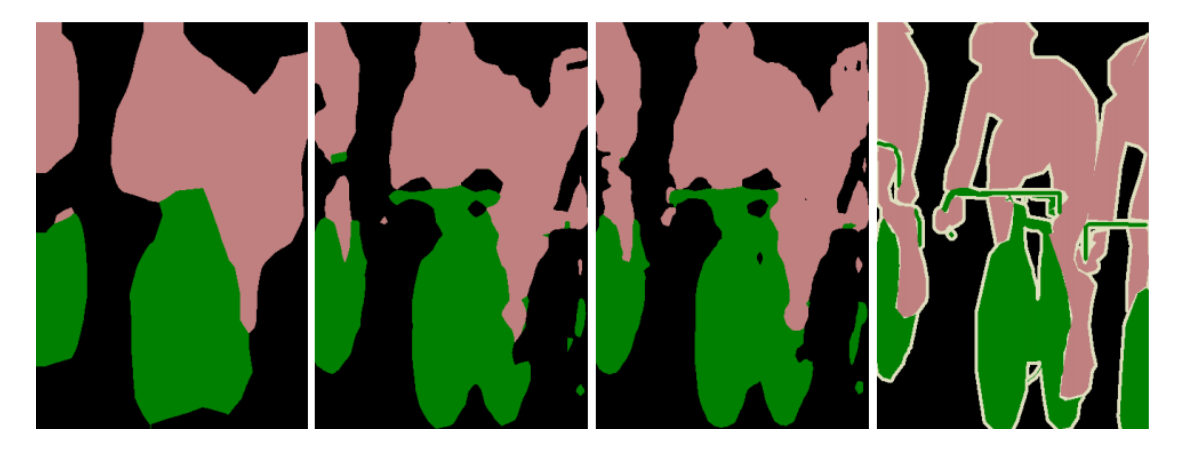

شكل 2-45 مقایسهی تقسیم بندی اشیا با قدم 177 های به ترتیب از چپ به راست 8،16،32 پیكسلي و مقایسه با برچسب دستي (تصویر سمت راست) [۲۲۱].

-8 -2 -2 -2 مكان یابي 178

مسیریابي از مهمترین وظایفي است که خودروهای خودران که بر عهدهدارند. مسیریابي نیازمند درک محیط فرای چیزی است که سنسورهایGPS بهدست مي دهند. لوینسون و همكاران 179 نشان دادند که دادههای دریافتي از GPS، IMU و لیدار مي تواند برای تولید نقشههایي با دقت باال از محیط اطراف خودرو مورد استفاده قرار گیرد. در این مقاله، آنها به ارائه ی روش جدیدی ميپردازند که نسبت به روش قبلي ارائه شده توسط خودشان بهبود چشمگیری داشته است. در این روش به جای مدل کردن محیط به عنوان یک توریفضایي180 با سلولهای ثابت، از یک توری احتماالتي181 استفاده ميشود که هر سلول آن شامل اطالعات توزیع گوسي مادون قرمز مي باشد. آنها این روش جدید تشخیص موقعیت خودرو را در مقایسه با روش قدیمي تست کردند که خطای میانگین مربعات روش جدید در محدوده ی 10 سانتي متر بود. و این مهم به تیم این امكان را داد که خودرو را به صورت از راه دور تا 100 ها کیلومتر در ترافیک زیاد شهری به حرکت درآورند.

177 Stride

178 Localization

179 Levinson et al

180 Spatial Grid

181 Probabilistic Grid

صدف نهایي این مقاله ارائهی یک نقشهی سلولي-توری 182 ميباشد که در هر سلول میانگین و واریانس بازتابش مادونقرمز در آن سلول موجود مي باشد. روش کلي به صورت زیر ميباشد:

- در مرحلهی اول، مسیرها پس پردازش ميشوند تا محلهایي که با هم همپوشاني دارند در یک راستا قرار گیرند.
- سپس شدت بازتابش هرکدام از پرتوهای تابیدهشده کالیبره ميشوند که منحنيبرگشت مشابهي داشتهباشند.
- در نهایت، دادههای کالیبرهشده از لیزر برای مسیرهایي که در یک راستا قرار گرفتهاند، برروی یک نقشهی پروضوح نمایش داده ميشوند.]222[

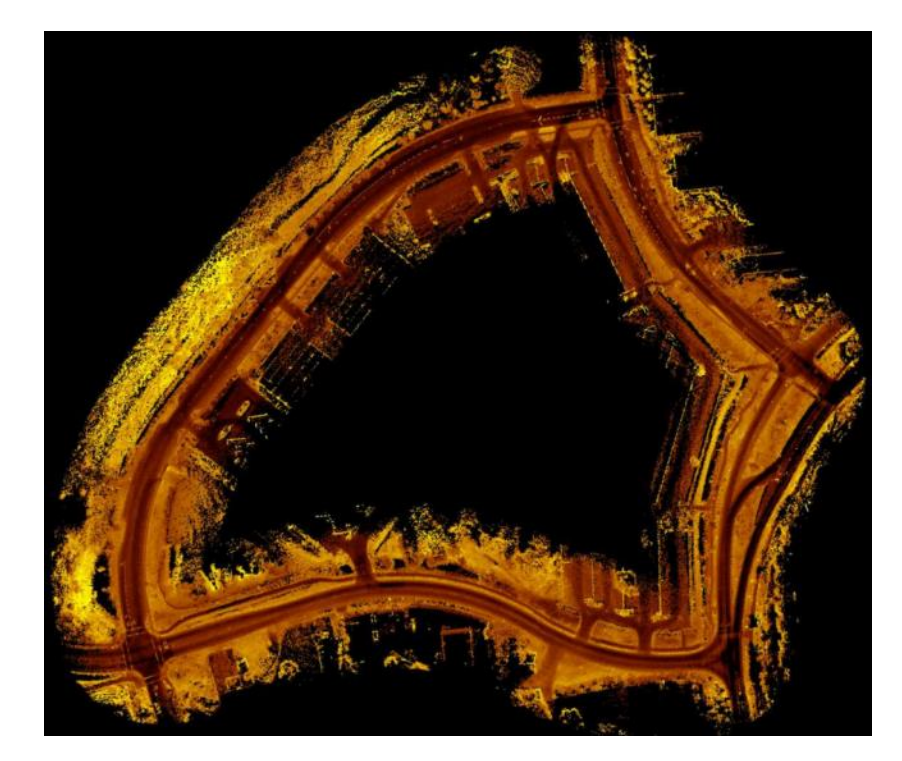

شكل 2-46 نقشهی بازگشتي مادون قرمز ]222[

همانطور که ذکر شد، خروجي نقشه برای آنكه قابل استفاده باشد، باید کالیبره شده باشد. در تصاویر زیر خروجي کالیبرهنشده و کالیبرهشده نمایش دادهشده است.

182 Grid Cell

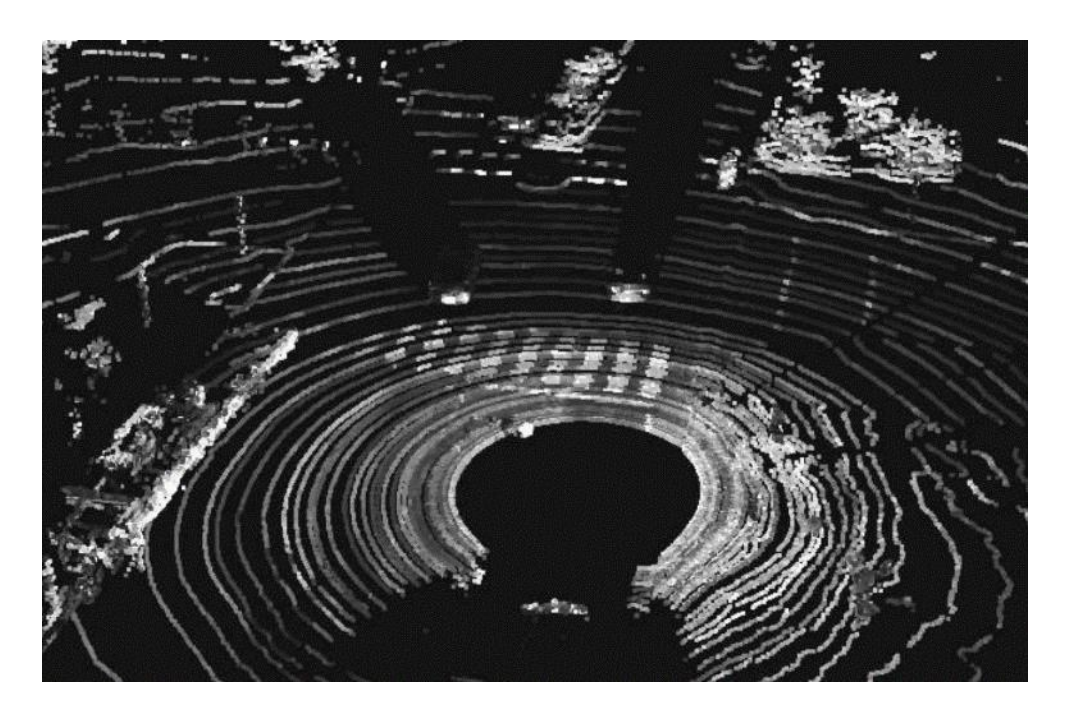

شكل 2-47 نقشه با خروجي کالیبره نشده ]222[

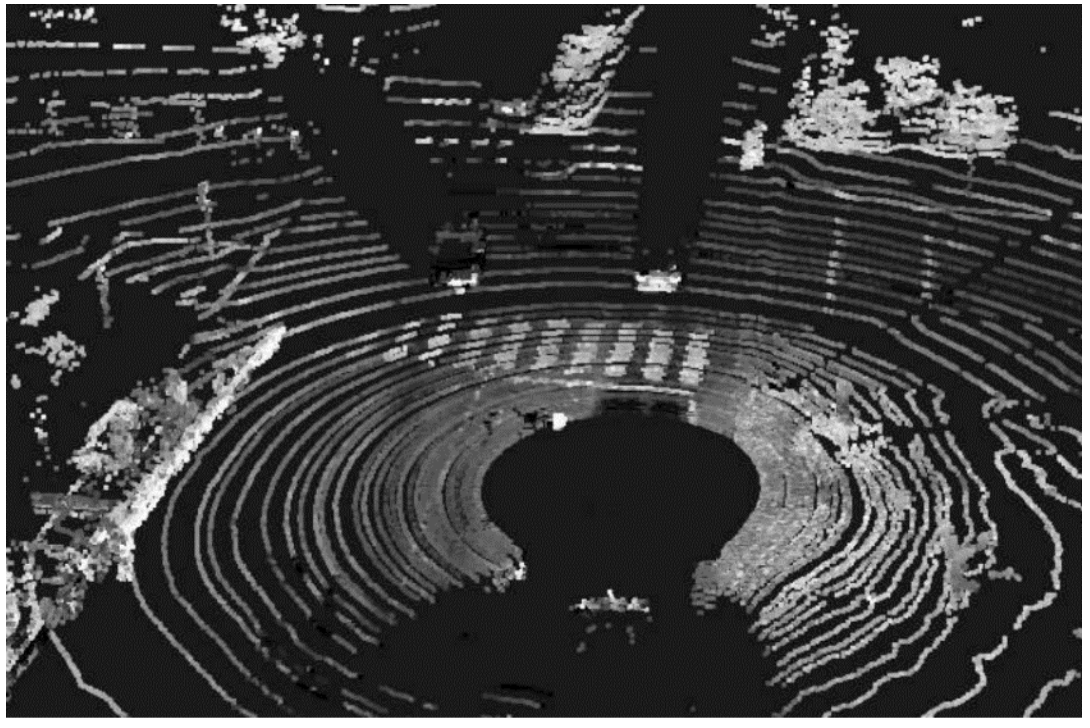

شكل 2-48 نقشه با خروجي کالیبره شده ]222[

#### -3 -2 تحلیل راه حل های زیر مسئله ها

در این بخش با توجه به پژوهشهای مرور شده در بخش قبل، به بررسي راه حل های نهایي برای زیر مسائل پرداخته شده است.

#### -2-3-1 پارک خودکار

ابتدا چارچوب حل مسئله را مشخص ميکنیم . همان طور که در بخش سوم گفته شد، مسئلهی پارک خودکار به سه زیرمسئلهی ادراک، برنامهریزی مسیر و دنبال کردن مسیر با روش کنترلي تقسیم ميشود. مسئله ی تعریف شده در این مسابقه در قالب یک ماشین واقعي در دنیای حقیقي نیست و به صورت شبیهسازی ميباشد. در نتیجه راه حلها را با چارچوب حل مسئله انطباق مي دهیم.

با توجه به مسئلهی تعریف شده، از زیرمسئلهی ادراک استفاده نمي شود و موقعیت اولیه خودرو و جای پارک از اول مشخص است. با این حال ما روش های مختلف ادراک را تحلیل و مقایسه کرده ایم. ولي در این پروژه از این بخش استفاده نمي شود.

#### -1 -1 -3 -2 ادراک

مرحلهی اول پارک خودکار، ادراک محیط شامل موانع و سایر ماشینهای پارک شده است. سیستم پارک اتوماتیک اطالعات مربوط به فضا را در کنار ماشین اسكن مي کند . اگر فضای خالي ای به منظور پارک یافت شود و تشخیص داده شود که فضای پارک برای اندازه ی اتومبیل مناسب است، سیستم وارد مرحلهی بعد یعني برنامه ریزی مسیر مي شود. با توجه به چارچوب مسئله و محیط شبیه سازی مسئله، استفاده از سنسورهای مختلف برای درک محیط به صورت دادههای شبیه سازی ميباشد. در این بخش، برخي مزایا و معایب سنسورها را برای درک محیط ذکر مي کنیم.

#### -2-3-1-1-1 اولتراسونیک

کاوشگر اولتراسونیک مي تواند اطالعات فاصله را تشخیص دهد . اگر وسایل نقلیه کنار جاده پارک شده باشند ، سیستم d1 (متر) و در غیر این صورت d2 (متر) دریافت می کند. که در شکل ۵۰-۲ نشان داده شده است. اگر فضای پارکینگ در دسترس باشد، مي توان نبض در خط نقطه ای را بدست آورد، سپس طول فضا با توجه به سرعت و مدت زمان پالس بدست ميآید . این فضا در صورت طوالني تر بودن از کمترین طول مكان پارک ممكن برای اتومبیل، مناسب خواهد بود. اگر فضا در دسترس نباشد ، اتومبیل تا پیدا کردن مكان پیش ميرود. پس از دریافت فضای موجود، سیستم وارد مرحله برنامه ریزی مسیر مي شود]223[.

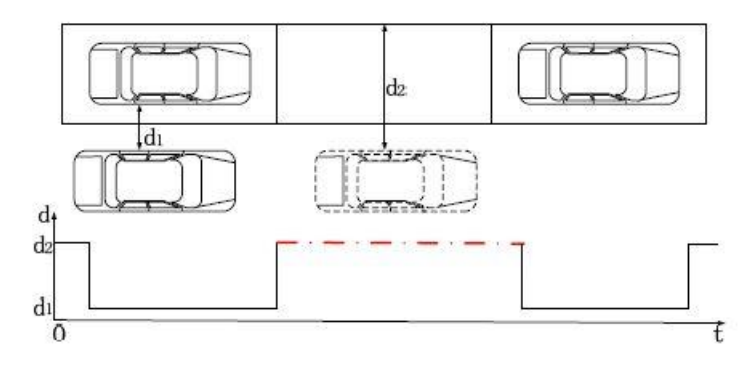

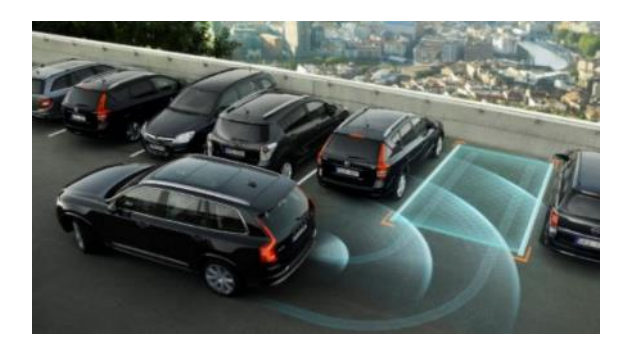

شکل 2-49 استفاده از سنسور اولتراسونیک در خودرو شکل 2-50 موقعیت ماشین نسبت به ماشینهای پارک شده

# مزایا و معایب :

مزیت: استفاده از اولتراسونیک هزینهی کمي به همراه دارد. عیب: سنسور اولتراسونیک نمي تواند با شرایطي که دو طرف جای پارک خالي است استفاده شود.

#### -2-3-1-1-2 لیدار

در استفاده از لیدار، منطقه مورد نظر )ROI )را تعریف مي کنیم. فاصله سمت چپ و راست LiDAR، 8 و 10 متر و فاصله تا جلو و عقب 16 و 8 متر است. ما به اطالعات اتومبیل های پارک شده و موانع اهمیت ميدهیم. داده های زمیني و داده های نقطه ای درخت برای ما بي فایده است. فاصله از LiDAR تا زمین 2 متر است. و درخت بلندتر از LiDAR است. بنابراین از فیلتر برای حفظ داده ها m0<z<m-2 استفاده مي شود. سرانجام داده های به دست آمده به صفحه XOY طرحریزی ميشوند و حداقل مستطیل محدود کننده ) MBR )موانع و ماشینها جایگزین ميشوند . شكل 2-51 دادههای به دست آمده و شكل 2-52 مستطیلهای جایگزین شده را نشان مىدهند[۲۲۴].

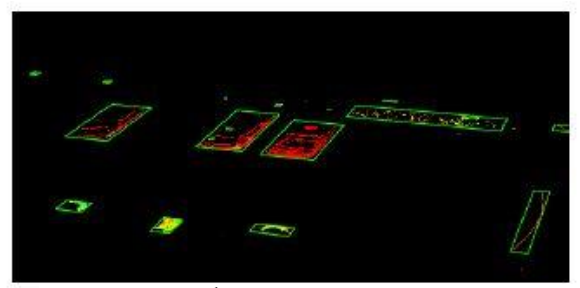

شکل 2-51 مستطیلهای جایگزین شده]92[.

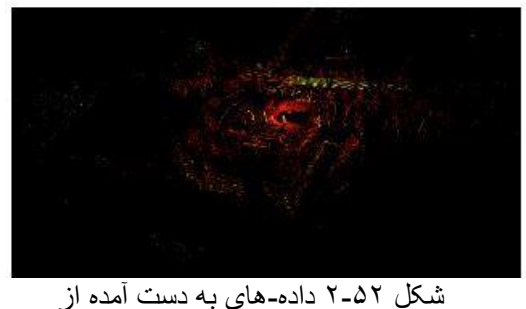

لیدار]92[.

### مزایا و معایب:

مزیت : با استفاده از لیدار مي توان وضعیت پارکینگ موازی و یا پارکینگ عمود را بر اثر وضعیت ماشین های پارک شده استنباط کرد. همچنین دقت بسیار باالیي در این روش وجود دارد.

عیب: سنسورهای لیدار نسبت به سایر سنسورها بسیار گران هستند و صرفهی اقتصادی ندارند.

### -2-3-1-1-3 دوربین و پردازش تصویر

همان طور که در بخش سوم گفته شد برای ادراک محیط مي توان از دوربین استفاده کرد. برای تشخیص مكانهای پارک در صورت عدم وجود موانعي در تعریف جای پارک، تشخیص عالئم جاده ای که فضای پارک را تعریف مي کنند بسیار مهم است. در استفاده از دوربین و بینایي ماشین، مي توان با استفاده از اصالح تصویری، استخراج لبه و تجزیه و تحلیل فضا مكان مناسب پارک را حتي در نبود سایر ماشنهای پارک شده تشخیص داد]225[.در نمودار 53-2 الگوریتمهای مختلف بینایي ماشین را مشاهده مي کنیم.

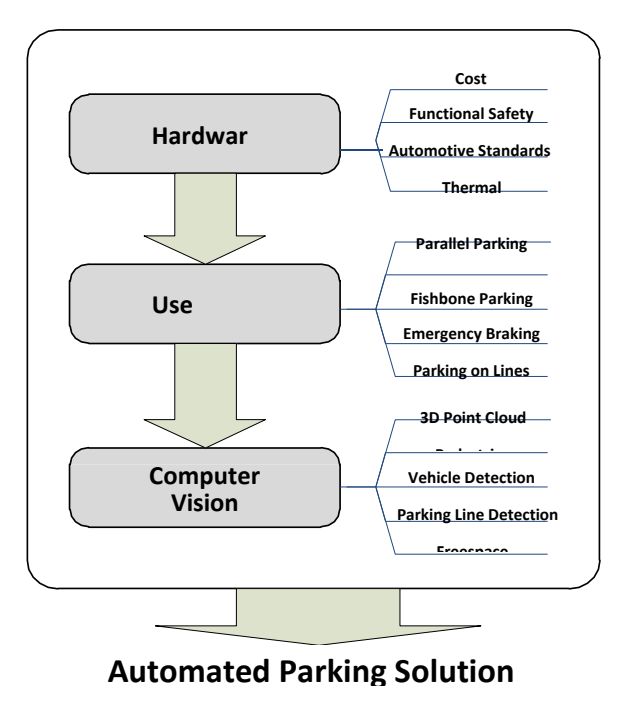

نمودار2-53 الگوریتمهای مختلف بینایی ماشین

#### مزایا و معایب:

مزیت: به طور کلي درک محیط به وسیله ی دوربین و بینایي ماشین از رزولوشن بیشتری برخوردار است و به وسیلهی پردازش تصویر مي توان موانع را دسته بندی کرد و بین انسان، ماشین و سایر موانع تمایز قائل شد که این ویزگي در راستای پارک خودکار مفید خواهد بود و عملیات پارک را دقیق تر یكند.

عیب: دوربینها دارای نقاط کور هستند و لذا ممكن است با تعداد پایین دوربین، بعضي موانع را نبینیم و برای حل این مشكل باید از تعداد بیشتری دوربین استفاده شود. و تعداد بیشتر دوربین هزینه ی بیشتری در پي خواهد داشت.

با توجه به ویژگيهای گفته شده برای هر روش، استفاده از سنسورهای اولتراسونیک مقرون به صرفه تر است و پاسخگوی خواستهی این زیر مسئله و پیدا کردن جای پارک و تشخیص موانع مي باشد. اولویت دوم به دلیل تمام مزایای گفته شده، استفاده از دوربین و پردازش تصویر خواهد بود.

نكته : با همه ی این تفاسیر، همان طور که در ابتدا گفته شد، در چارچوب این مسئله از بخش ادراک استفاده نميشود.

#### -2-3-1-2 برنامه ریزی مسیر

همان طور که در بخش سه گفته شد، برنامه ریز ی مسیر را مي توان به دو دستهی روش برنامه ریزی جهاني، برای مسیر مبتنی بر اطلاعات شناخته شده محیط و روش برنامه ریزی مسیر محلی، مبتنی بر اطلاعات محیطی نامشخص تقسیم کرد. جدول 2-2 مزایا و معایب این دو روش را به نمایش مي گذارد.

| معايب                                                                                            | مزايا                                   | روش برنامەريزى مسير   |  |  |
|--------------------------------------------------------------------------------------------------|-----------------------------------------|-----------------------|--|--|
| از قبل اطلاعات دقيق محيط بايد دانسته<br>شود.<br>مقدار زیاد محاسبه و سازگاری ضعیف با<br>محيط پويا | معمولاً می تواند مسیر بهینه را پیدا کند | برنامەريزى مسير جهانى |  |  |
| دستیابی به مسیر بهینه جهانی دشوار                                                                | در زمان حال بودن، عملي بودن             | برنامه ريزي مسير محلي |  |  |

جدول ۲-۲، مزایا و معایب روشهای برنامهریزی مسیر

با مقایسه این دو روش و با توجه به چارچوب حل مسئله در محیط شبیهساز، برای رسیدن به مسیر بهینه روش برنامه ریزی مسیر جهاني را انتخاب مي کنیم.

انواع اساسی پارک عبارتند از: پارک موازی ، پارک عمودی و مورب. این پارکها در شکل ۵۴–۲ نشان داده شده اند.

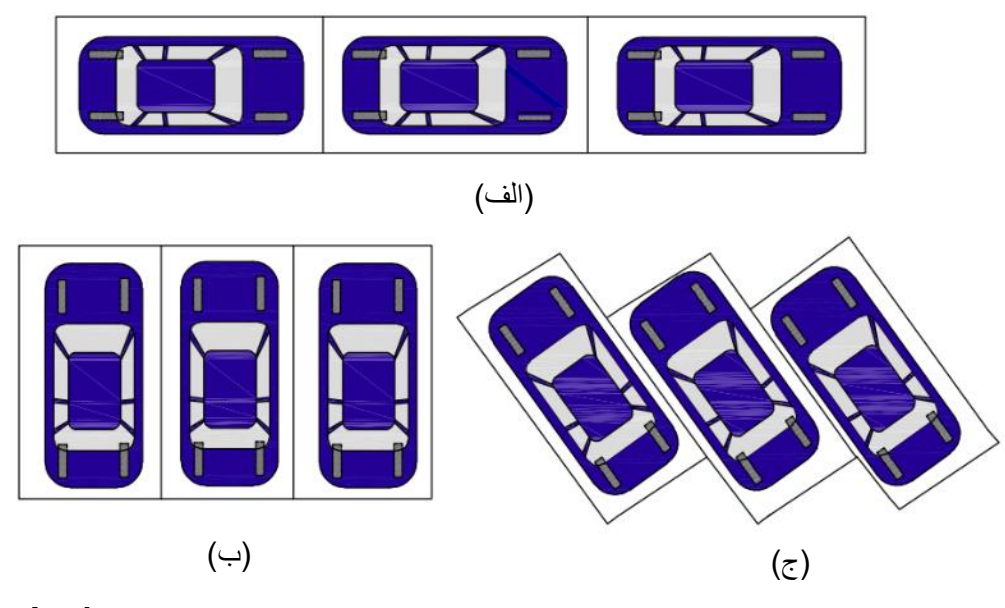

شكل ۵۴-۲ ، انواع روشهای پارک. (الف) پارک موازی (ب) پارک عمودی (ج) پارک زاویه دار [۲۲۶].

• پارک عمودی)گاراژ( :

برای ما مهم است که مسیرهای مرجع معقولی را ارائه دهیم که اتومبیل بتواند با موفقیت ماموریت پارکینگ گاراژ را انجام دهد. اگر مسیر مرجع به دلیل پویایی بی مدل یا عدم دقت در مدل سازی، از درست عملی بودن دور باشد ، در این صورت خودرو قادر به پیگیری دقیق مسیر نیست. برای جلوگیری از ناهنجاری، ما باید یک مسیر مرجع دقیق برای ردیابی انتخاب کنیم. برای ارزیابی امکان سنجی و اثربخشی طرح، دو آزمایش برای پارک گاراژ - پارک گاراژ رو به عقب و پارک گاراژ رو به جلو ایجاد شده است. در پارک عقب گاراژ، طبق تجربه رانندگي، همیشه فرمان را به سمت راست و عقب ماشین می چرخانیم. سپس ماشین در هنگام ورود به گاراژ منجر به یک مسیر قوس می شود. بنابراین، یک چهارم دایره برای تشکیل این خط سیر استفاده می شود. از آنجا که امیدواریم ماشین بتواند مستقیماً در گاراژ عقب بماند، در انتهای چهارم دایره به عنوان یک مسیر دلخواه یک خط مي کشیم. به عبارت دیگر، مسیر مرجع برای پارکینگ گاراژ به عقب شامل یک حرکت دایره ای و یک حرکت مستقیم است. مسیر مرجع عقب هنگام پارک عقب گاراژ به عنوان یک عملکرد نشان داده می شود[۲۲۷].

$$
(x_r - x_e)^2 + (y_r - y_o)^2 = (x_e - x_g)^2.
$$
  
\n
$$
x_r = x_g \text{ and } y_g \le y_r \le y_0.
$$
  
\n
$$
x_r = x_g \text{ and } y_g \le y_r \le y_0.
$$
  
\n
$$
x_r = x_g \text{ and } y_s = x_r \le y_0.
$$

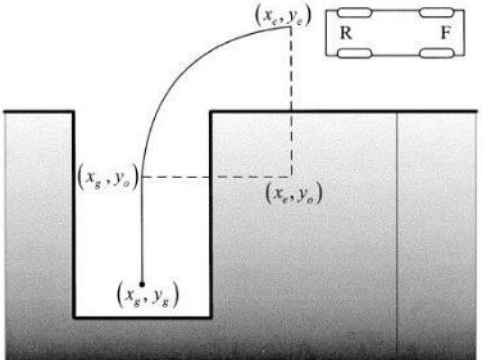

شكل 2-55 پارک عمودی از عقب]227[.

اگر وسیله نقلیه بتواند این مسیر مرجع را به طور کامل دنبال کند ، قطعاً می توان گفت که وسیله نقلیه به درستی در گاراژ پارک مي کند. مسیر مرجع پارک گاراژ از جلو نیز به صورت زیر تعریف مي شود.

$$
(x_f - x_e)^2 + (y_f - y_o)^2 = (x_g - x_e)^2.
$$

فرم کلي حرکت دایره ای به صورت روبهرو ميباشد.

$$
x_r = x_g
$$
 and  $y_g \le y_r \le y_0$ . \n $x_r = x_g$  and  $y_g \le y_r \le y_0$ . \n $y_r = 0.9$ 

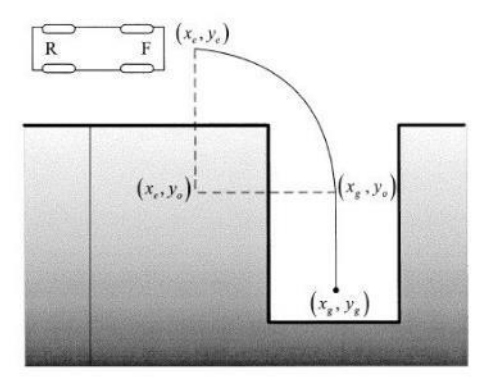

شكل 2-56 پارک عمودی از جلو]227[.

پارک مورب عملكردی شبیه به پارک عمودی دارد. با این تفاوت که زاویه ی پارک نیز باید در معادالت لحاظ شود.

### • پارک موازی:

به منظور اجرای پارک موازی، یک مسیر عملی و صاف را اتخاذ میشود به گونه ای که اتومبیل میتواند آن را ردیابی کند. در حقیقت، از منحنی های مختلفی برای ارائه مسیر مرجع استفاده شده است مانند دو قوس دایره ای، منحنی سینوسی، منحنی کسینوس، و یک منحنی چند جمله ای مرتبه پنجم و غیره. این منحنی ها با موقعیت اولیه ماشین و موقعیت نهایی پارکینگ تعیین می شوند. با مقایسه روش های مختلف یک مسیر بهینه به صورت زیر تعریف ميشود.

برنامه ریزی مسیر شامل معادلات هندسی ساده در این سیستم است. مسیری که وسیله نقلیه قبل از مانور در محل پارک موازی طي مي کند، کامالً تراز شده، سه بخش در نظر گرفته شده است. همانطور که در شكل4-7 نشان داده شده است، یک خط مستقیم و دو قوس دایره. در طول کل کار پارک، چرخ فقط باید دو بار در نقطه "p" و "o" زاویه خود را تراز کرده و تغییر دهد. این امر نه تنها خطاهای احتمالی ناشی از فرمان مکرر را کاهش مي دهد بلكه مصرف انرژ ی کمتری را نیز به همراه دارد و از این رو از نظر انرژ ی صرفه جویي و ساده است. کل مسیر پارک فقط از دانش فاصله بین اتومبیل و وسیله نقلیه از قبل پارک شده محاسبه می شود که از بخش ادراک فاصله بدست مي آيد[٢٢٨].

حالت ایده آل ، وقتی ماشین موازی با ماشین پارک شده باشد. خط سیر اتومبیل در شکل ۵۷-۲ نشان داده شده است.

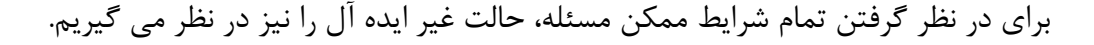

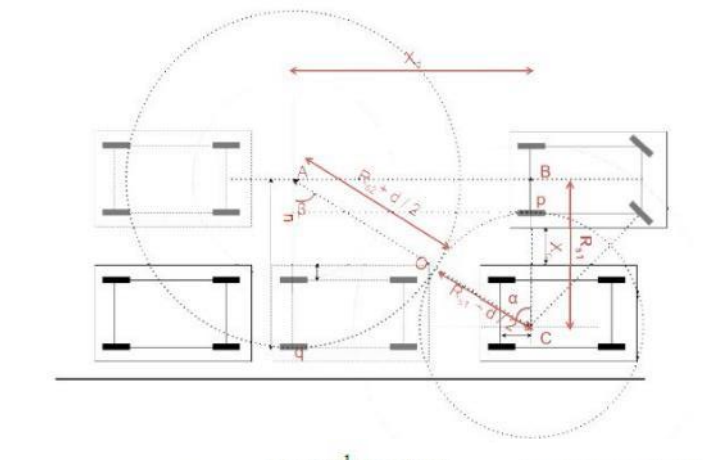

 $\alpha = \tan^{-1} (X_d/R_{s1})$ length(po) =  $(\alpha / 360) \times 2\pi \times (R_{s1} - d / 2)$  $(X_d)^2 = (AB)^2 = (AC)^2 - (CB)^2$ length(oq) =  $(\beta / 360) \times 2\pi \times (R_{s2} + d / 2)$ .  $\beta = \alpha$ .

شكل 2-57 خط سیر حالت ایده آل]228[.

برخلاف حالت ایده آل، در محیط عملی بسیار محتمل است که هنگام پارک وسیله نقلیه ابتدا به موازات وسیله پارک شده قرار نگیرد.در این حالت زاویه شیب با مرجع تعیین می شود. شكل ۵۸-۲ زاویهی ماشین را نشان ميدهد.

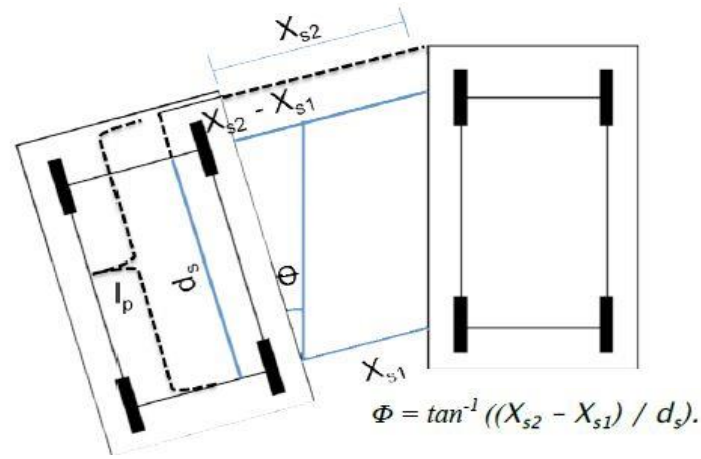

شکل 2-58 زاویهی ماشین نسبت به ماشین پارک شده]228[.

و مسیر طي شده در این حالت در شكل 2-59 مشخص شده است.

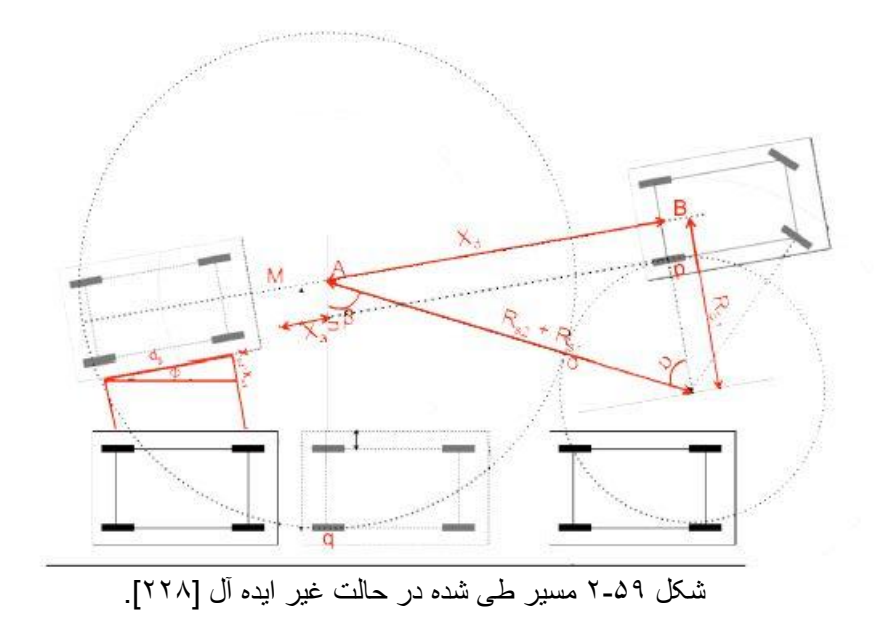

در برنامهریزی مسیر محدودیتها نیز باید در نظر گرفته شوند. ابتدا ، هنگامي که چرخ جلو خودرو در حداکثر مقدار کار مي کند، حداقل شعاع چرخش محدود مي شود، ثانیا ، دامنه تغییر انحنای مسیر نباید بیش از بزرگترین محدودیت سرعت زاویه ای باشد . در غیر این صورت، از مسیر برنامهریزی شده نمي توان برای ردیابي مسیر استفاده کرد. عالوه بر این، در روند معكوس کردن ماشین از نقطه شروع پارکینگ به فضای پارکینگ نهایي، برخورد بین وسیله نقلیه و موانع به سه حالت نشان داده شده در شكل -60 2 مي تواند باشد. که در برنامه ریزی مسیر باید جلوی این برخوردها گرفته شود] 229[.

بدین صورت با استفاده از روش های انتخاب شده که توضیح داده شد، این راه حلها با چارچوب زیرمسئله ی برنامه

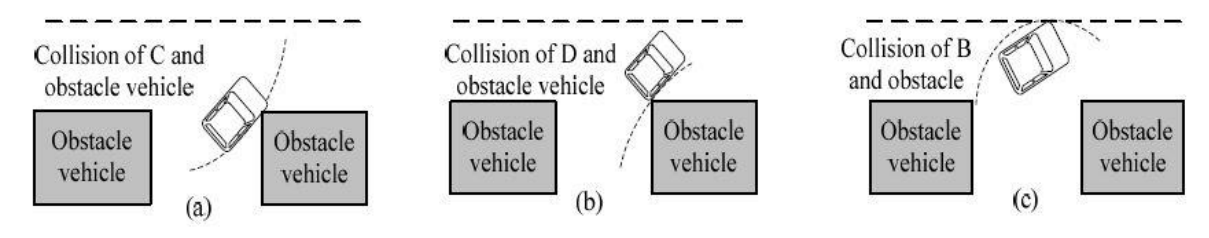

شکل 2-60 حالتهای برخورد وسیله نقلیه با مانع]229[.

ریزی مسیر انطباق پیدا مي کنند که در این مسئله پارک موازی مد نظر است و در شرایط مختلف با داشتن نقطه ی اولیه خودرو و محل پارک، ابتدا با بک برنامهریزی مسیر به محل شروع پارک رفته و سپس با ارائهی مسیر مطلوب، خواستهی این زیر مسئله یعني پارک در محل داده شده را به طور کامل پیاده سازی مي کنند.

برنامه ریزی مسیر و کنترل ردیابي مسیر مكمل یكدیگر هستند . الگوریتم کنترل ردیابي مسیر یكي از فن آوری های کلیدی پارک خودکار است. از مهمترین مشكالت کنترل ردیابي مسیر پارک مي توان به اطمینان از ردیابي مسیر، موقعیت و جهت گیری وسیله نقلیه هنگام اتمام مانور پارک اشاره کرد. همان طور که در بخش سه گفته شد، روشهای کنترلي زیادی برای ردیابي مسیر وجود دارد که در چارچوب مسئله مي توان از آنها استفاده کرد.

# -2-3-1-3-1 کنترلر فازی

-2-3-1-3 ردیابي مسیر با استفاده از روش های کنترلي

قوانین کنترلر فازی معموالً توسط رفتار اپراتور انساني تعیین مي شود. در واقع ، کنترلر فازی الگوریتمي است که مي تواند استراتژی کنترل زباني را بر اساس دانش متخصص یا اپراتور به استراتژی کنترل خودکار تبدیل کند . هستهی آن مجموعه قوانین کنترل زباني است. در چارچوب مسئله مي توان یک کنترلر فازی دو ورودی - تک خروجي برای پارک خودکار اتخاذ کرد . شكل 2-61 حالت ماشین را نشان ميدهد.

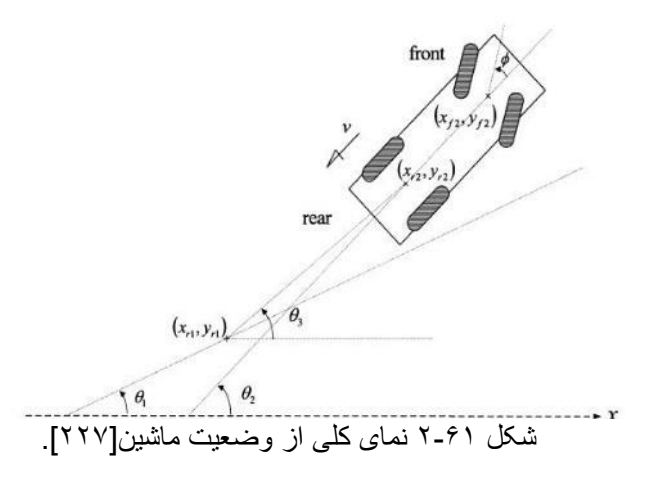

متغیرهای ورودی در چارچوب مسئله مي توانند به صورت روبهرو تعریف شوند. همچنین، خروجي زاویهی فرمان است.

 $u_1 = \theta_3 - \theta_1$  $u_2 = \theta_2 - \theta_1.$ 

توابع عضویت، در شكل ۶۲-۲ نشان داده شده است، جایی كه همه آنها به هفت پارتیشن فازی تجزیه می شوند، مانند بزرگ منفي (NB)، محیط منفي (NM)، کوچک منفي (NS)، صفر (ZE)، مثبت کوچک (PS)، محیط مثبت (PM) و مثبت بزرگ (PB). از آنجا که هر ورودی به هفت مجموعه فازی تقسیم شده است، باید چهل و نه قانون فازی تعیین شود که در شكل 2-63 نشان داده شده است]227[.

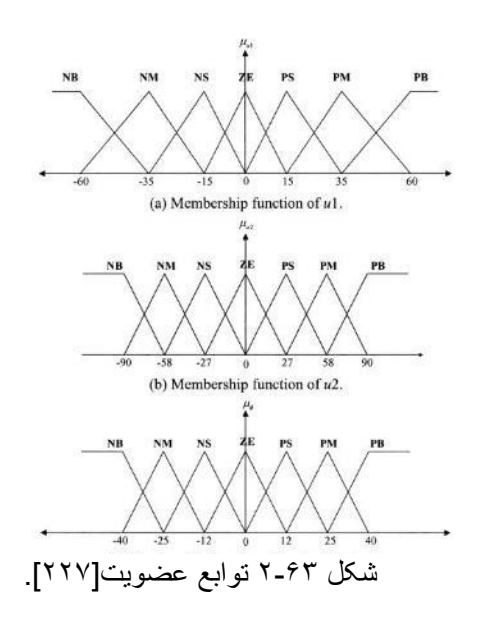

| u2<br>uī<br>ø | <b>NB</b> |           |           | $NM$ $NS$ $ZE$ $PS$ |           | PM                  | <b>PB</b>      |
|---------------|-----------|-----------|-----------|---------------------|-----------|---------------------|----------------|
| <b>NB</b>     | ZE        |           |           | NS NM NB NB NB      |           |                     | <b>NB</b>      |
| NM            | PS        | ZE        | <b>NS</b> |                     |           | $NM$ $NB$ $NB$ $NB$ |                |
| NS            | PM        | <b>PS</b> | ZE        | <b>NS</b>           | <b>NM</b> | NB                  | N <sub>B</sub> |
| ZE            | PB        | PM        | <b>PS</b> | ZE                  |           | NS NM               | N <sub>B</sub> |
| <b>PS</b>     | PB        | PB        | <b>PM</b> | <b>PS</b>           | ZE.       |                     | NS NM          |
| PM            | PB        | PB        | PB        | <b>PM</b>           | <b>PS</b> | ZE.                 | <b>NS</b>      |
| <b>PB</b>     | PB        | PB        | PB        | <b>PB</b>           | <b>PM</b> | <b>PS</b>           | ZE             |

شکل 2-62 قوانین فازی]227[

#### مزایا و معایب:

مزیت: مزیت اصلي این سیستم ها این است که آنها مي توانند از دانش بشر در مسائلي استفاده کنند که ساختن مدلهای دقیق ریاضي دشوار یا بعضاً غیرممكن است. همچنین برای پیاده سازی روی سیستمهای غیرخطي مناسب است.

عیب: به دست آوردن مدلهای رفتاری انسان به منظور ایجاد قوانین کنترل زماني پیچیده و زمان بر است. همچنین حجم محاسبات باال است.

-2-3-1-3-2 کنترلر فازی بیشرفته ترکیبي با PID

هدف اصلي کنترل کننده به حداقل رساندن خطای کنترل با تنظیم خروجي کنترل کننده فرآیند است. سپس سیستم باید به یک نقطه ثبات برسد . پایداری به معنای این است که نقطه تنظیم شده بر روی خروجي بدون نوسانات اطراف آن نگه داشته ميشود. این کنترل کننده ترکیب کنترل کننده فازی و PID است و متناسب با خطا پاسخ سریع ارائه ميدهد، در حالي که از قسمت انتگرال یک تنظیم مجدد خودکار دارد که خطای حالت پایدار را برطرف می کند. عملکرد مشتق به کنترل کننده اجازه میدهد تا سریع به تغییرات خطا پاسخ دهد[۲۲۶]. بلوک دیاگرام این روش در حوزه زمان گسسته به صورت شكل 2-64 مي باشد.

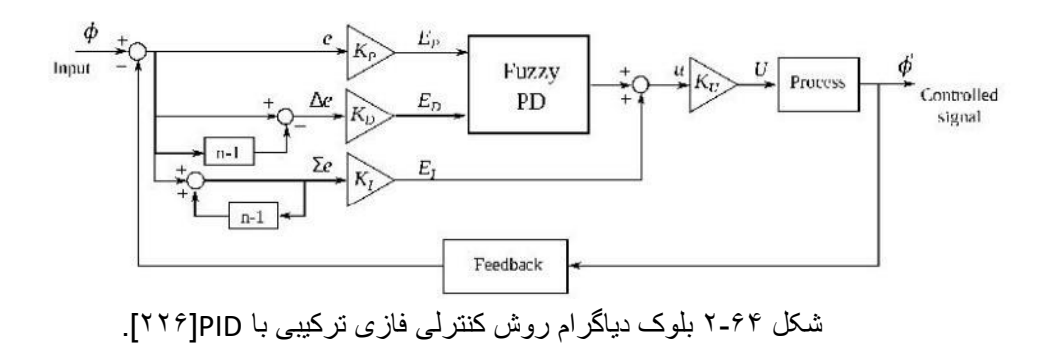

#### مزایا و معایب:

مزیت: دقت بیشتر و عدم نوسان حول مسیر

عیب: به دلیل وجود کنترلر فازی در بخشي از این کنترلر، مشكل پیچیدئگي و زمان بر بودن به دست آوردن مدلهای رفتاری انسان همچنان وجود دارد. و حجم محاسبات باال است.

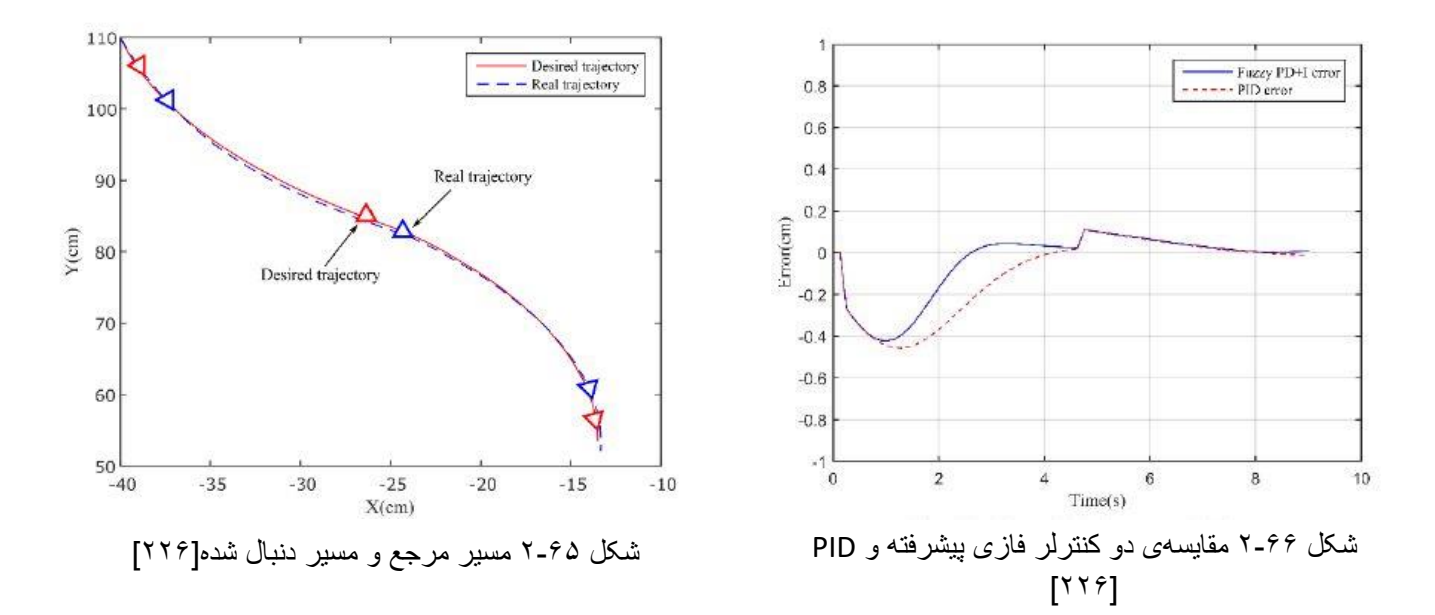

در شكل 2-65 دنبال کردن مسیر مورد نظر یک شبیهسازی را با استفاده از این روش مشاهده مي کنیم. همچنین در شكل -66 2 مقایسه ی خطای دو کنترلر فازی پیشرفته و PID نشان داده شده است.

# -2-3-1-3-3 کنترلر مود لغزشي کنترل حالت لغزشي (SMC) مي تواند به طور مداوم با توجه به وضعیت فعلي سیستم (مانند خطا و مشتق آن) به طور هدفمند در فرآیند دینامیكي تغییر کند، که سیستم را مجبور مي کند مطابق با مسیر حالت از پیش تعیین شده حرکت کند. کنترل کننده زاویه فرمان هدف را بر اساس موقعیت وسایل نقلیه و خطاهای جهت گیری با توجه به نقطه هدف در مسیر محاسبه خواهد کرد. سرعت خودرو تحت کنترل SMC نیست]230[.

# مزایا و معایب:

مزیت: از آنجا که هیچ ارتباطي با پارامترها و اختالالت شي ندارد، SMC دارای مزایای پاسخ سریع، عدم حساسیت به تغییرات پارامترها و اختالالت است.

عیب: تعداد کمي از طرح های اصالح شده SMC مشكل اشباع ورودی کنترل را در نظر ميگیرند . اگر محدودیت ورودی کنترل در طراحي کنترل کننده در نظر گرفته نشود، ممكن است اشباع انتگرال SMC ظاهر شود و سیستم کنترل حلقه بسته ممكن است ناپایدار شود.

### **Integral Sliding-Mode-Constrained-Control -7-7-1-7-7-8**

**<sup>ا</sup>**ینالگوریتم کنترل پیشنهادی شامل یک الگوریتم شناسایي آنالین داده محور، الگوریتم SMC انتگرال و الگوریتم جبران خسارت ضد باد است که فقط زاویه بدن و زاویه فرمان خودرو را در خود جای داده است و از هیچ اطالعات مدل مكانیزم اتومبیل استفاده نمی كند. بلوک دیاگرام این کنترلر در شكل ۶۷-۲ آورده شده است[۲۳۰].

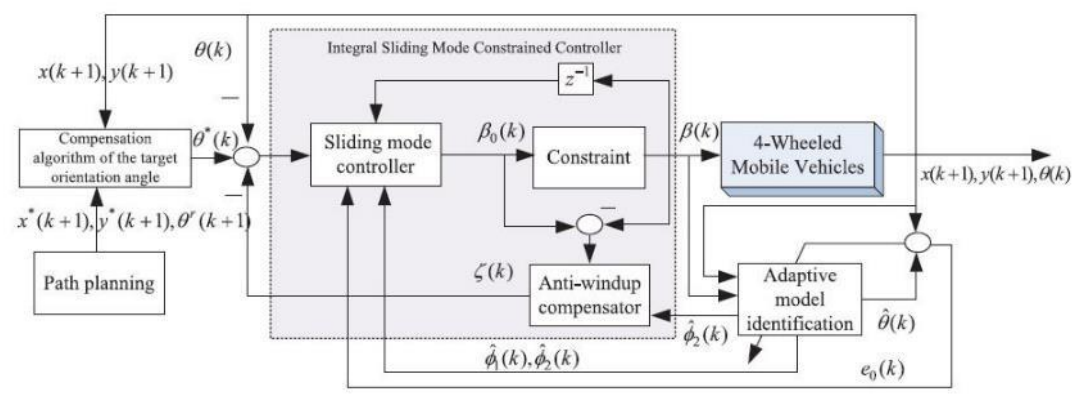

شکل 2-67 بلوک دیاگرام کنترلر SMC پیشرفته]230[.

مزایا و معایب: مزیت: به راحتي قابل اجرا است و میزان محاسبات را کاهش مي دهد، پیشنهادی نسبت به مقدار اولیه مشتقات جزئي حساس نیست، که استحكام قوی را فراهم ميکند . همچنین ميتواند به طور موثر مشكالت اشباع انتگرال و اشباع محرک را حل کند . عیب: عیبي برای این روش یافت نشد.

در شكل 2-68 مقایسهی کنترلرهای پیادهسازی شده روی یک سیستم را مشاهده مي کنیم. که این روش کنترلي بهترین عملكرد را داشته است و پس از آن روش کنترل تطبیقي که در ادامه آمده است . کنترلر PID نسبت به دو روش قبلي عملكرد پایین تری داشته است.

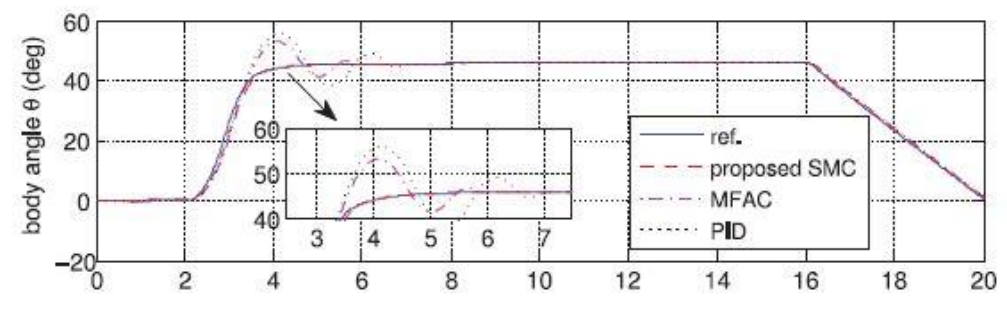

شکل 2-68 مقایسهی کنترلرهای پیاده سازی شده]230[.

### -2-3-1-3-5 کنترل پیش بین مدل

این روش کنترلي یک روش کنترل پیشرفته است که معموالً برای کنترل یک فرآیند با محدودیت استفاده ميشود. به عبارت دیگر، با پیش بیني وضعیت آینده سیستم و افزودن محدودیت هایي به متغیرهای ورودی، خروجي یا وضعیت آینده، محدودیت ها در یک مسئله برنامه نویسي درجه دوم یا برنامه نویسي غیرخطي بیان ميشوند . در این روش فرض بر این است که متغیرهای کنترل پیش بیني شده قادر به نقض موقت محدودیت های سخت اصلي هستند، که مجموعه عملي موجود را اعمال ميکند . در چارچوب مسئله کنترل کننده پارک MPC به طور هماهنگ سرعت و فرمان چرخ جلو را کنترل مي کند] 231[. شكل 2-69 مدل استفاده از این روش را نشان مي دهد.

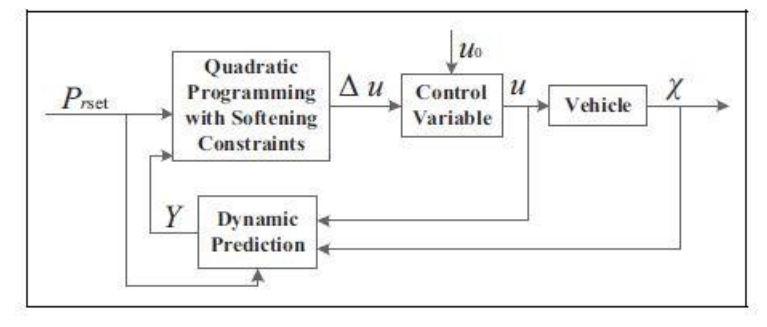

شکل 2-69 مدل کنترلی MPC[231].

#### مزایا و معایب:

مزیت: برجسته ترین جذابیت MPC این است که می تواند محدودیت ها را به صراحت کنترل کند. عیب: حجم محاسبات بالا از مهمترین معایب کنترل پیشبین مدل است.
شكلهای 2-70 و 2-71 نشان دهندهی عملكرد بهتر یک سیستم با استفاده از این روش نسبت به روش کنترلي PID هستند.

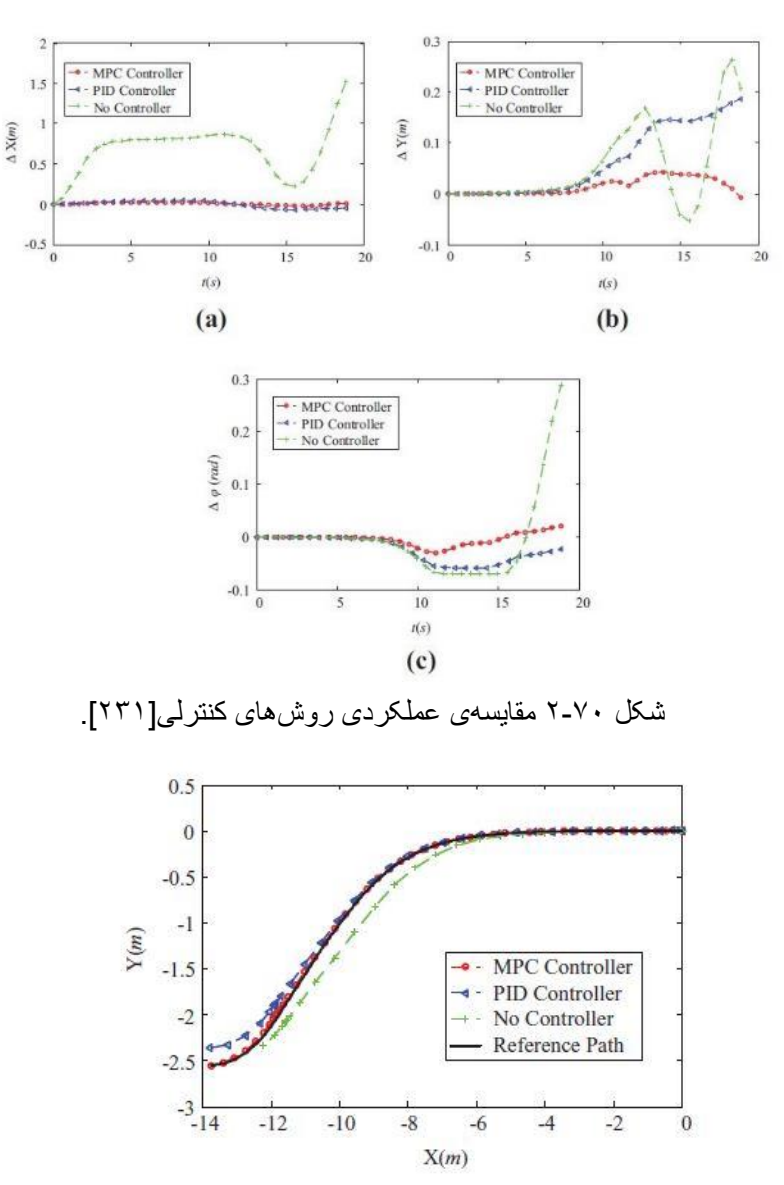

شکل2-71 مقایسهی عملکردی روشهای کنترلی]231[.

### **Iterative control -7-7-1-7-8**

این الگوریتم برای شبیه سازی حرکت کامل پارک کردن استفاده مي شود. این روش یک روش تكراری تطبیقي است. در هر تكرار از y،' y و ''y به عنوان شرط اولیه جدید استفاده مي شود و یک چند جمله ای درجه پنج پنجم جدید برای تعیین دستور حرکت بعدی محاسبه مي شود. ماهیت انطباقي این الگوریتم اجازه نمي دهد "عدم

شعاع"، "عدم اطمینان زاویه ای" و اشكال دیگر خطا جمع شود، و هر مرحله از راه شروع جدید است. یک حلقه واحد شامل دو حرکت است، یک چرخش و یک حرکت مستقیم] 232[.

# مزایا و معایب:

مزیت: هر مرحله از راه یک شروع جدید است و خطاها با هم جمع نميشوند و دقت کار باال ميرود. عیب: به خاطر محاسبات در هر مرحله،میزان محاسبات باال و سرعت این روش پایین است.

#### -2-3-1-3-7 کنترل تطبیقي

در این روش طرح کنترل تطبیقي مدل آزاد فقط به داده های ورودی و خروجي سیستم کنترل شده متكي است و شامل هیچ یک از اطالعات مدل سیستم کنترل شده نیست. بنابراین ميتواند کنترل تطبیقي و ساختاری پارامتری سیستم کنترل ناشناخته را تحقق بخشد. هدف کنترل سیستم پارک اتوماتیک حفظ سرعت ثابت و سپس کنترل زاویه جهت خودرو با کنترل زاویه چرخ جلو است که هدف آن برابر با زاویه جهت گیری اتومبیل است تا اطمینان حاصل شود که مختصات ماشین به طور مداوم در مسیر هدف قرار مي گیرد]232[.

## مزایا و معایب:

مزیت: این الگوریتم با پارامتر تنظیم و محاسبه کمي انجام ميشود، بنابراین برای ماشيهای مختلف مناسب است که بتوانند کنترل انطباقي سیستم پارک اتوماتیک را انجام دهند .

عیب: عیبي برای این روش یافت نشد.

در شكل 2-72 مقایسه ی این روش کنترلي را با کنترلر PID پیادهسازی شده روی یک سیستم مشاهده مي کنیم که این روش عملكرد بهتری داشته است .

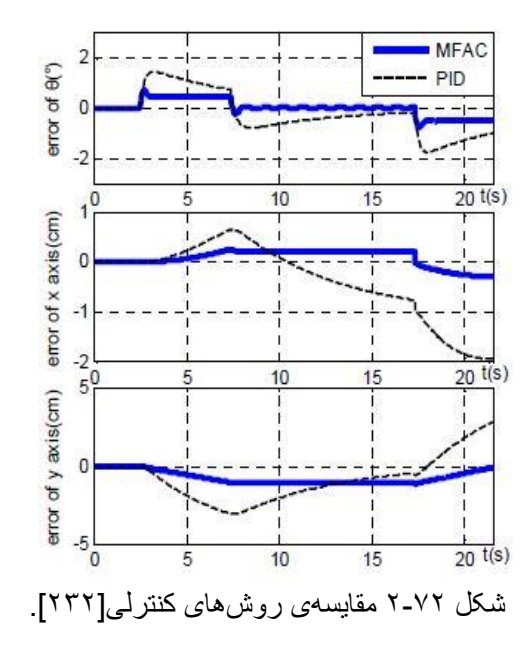

### -2-3-1-4 جمع بندی

برای مقایسه روش ها و جمع بندی، با توجه به مزیتها و معایب گفته شده و همچنین مقایسههای انجام شده از نتایج شبیهسازیها اولویتهای زیر به ترتیب برای کنترل پارک خودکار انتخاب شده است:

- 1( روش کنترلي Control-Constrained-Mode-Sliding Integral را به عنوان اولویت اول انتخاب ميکنیم که در چارچوب مسئله، مسیر مورد نظر به خوبي دنبال شود
	- 2( کنترل پیشبین مدل
	- 3( استفاده از منطق فازی

همچنین برای برنامهریزی مسیر از روش برنامهریزی جهاني استفاده ميشود. در نهایت برای جمعبندی هماهنگ کردن راه حلهای زیرمسئله ها، ابتدا سنسورهای خودرو فضای موجود برای پارک را بررسي ميکنند . پس از آن، یک مسیر بدون برخورد محاسبه مي شود. در آخرین مرحله، از یک استراتژی کنترل برای دنبال کردن مسیر محاسبه شده و فرار از هر مانع غیر منتظره استفاده ميشود. وجود موانع غیرمنتظره ميتواند منجر به محاسبه مجدد مسیر شود. که البته در مسئله ی تعریف شده مرحله ی پیدا کردن فضای پارک وجود ندارد.

### -2-3-2 ادراک محیط

### -2-3-2-1 تشخیص اشیا 183

شناسایي اشیا به شناسایي مكان و اندازه اشیا مورد نظر اشاره دارد. شناسایي اشیا چه در حالت ایستا که شامل چراغ های راهنمایي و رانندگي و نشانه های عبور از جاده و چه در حالت پویا که شامل وسایل نقلیه، عابرین پیاده و دوچرخه سواران مي شود، همواره مورد بحث در خودرو های خودران بوده است. در این بخش درباره پیشرفتهترین و بهروزترین روش های پیشنهادی شناسایي اشیا بحث شده که این خود نقطه شروع چندین کار دیگر از جمله ردیابي اشیا و درک محیط مي باشد [233].

-2-3-2-1-1 شبكه YOLO

به طور کلي یک آشكارساز شي به منظور استخراج ویژگي های ورودی و ارسال این ویژگي ها به یک سیستم پیشبین طراحي شده است تا بتواند جعبه ای به دور شي تشخیص داده شده بیاندازند و کالس آن را تشخیص دهد. یولو اولین آشكارسازی است که این روند را به صورت انتها به انتها 184 طي مي کند.

یولو شامل سه بخش است:

- **Backbone**: یک شبكه عصبي کانوولوشني که وظیفه استخراج ویژگي را بر عهده دارد.
- **Neck**: به مجموعه ای از الیههایي که به منظور ترکیب ویژگيهای تصویر و انتقال آن ها به سمت پیشبیني کننده عمل ميکنند، گفته ميشود.
- **Head**: ویژگي ها را از Neck دریافت مي کند و مراحل پیش بیني مكان جعبه و کالس را انجام مي دهد.

همانطور که در بخش ۳ توضیح داده شد، YOLO دارای ورژن های متفاوتی از ۱ تا ۵ می باشد که شروع شکوه آن از ورژن سه بود که توانست در سال 2018 دقت بي نظیری را ارئه دهد. در ادامه، در سال 2020 دو ورژن بعدی آن یعني چهار و پنج در فاصله کوتاهي از یكدیگر منتشر شدند. 4YOLOv با موارد جدید حیرت انگیز معرفي شد، با اختالف زیاد از 3YOLOv بهتر عمل کرد و همچنین به مقدار قابل توجهي دقت متوسط آن افزایش یافت. با فاصله کمي از منتشر شدن 4YOLOv، 5YOLOV منتشر شد و این نسخه توانست و عملكرد بهتری نسبت به تمام نسخه های قبلي داشته باشد.

<sup>183</sup> Object detection

<sup>184</sup> End-to-end

روند آموزش شبكه برای بررسي عملكرد نهایي سیستم بسیار مهم هست، از این رو نسخه های چهار و پنج با نوآوری جدی خود در بخش تقویت دادهها۱۸۵ که به نام موزاییک آگمنتیشن۱۸۶ معروف است و بهبود تابع ضرر خود، توانستند دقت باالیي کسب کنند. نمونه ای از موزاییک آگمنتیشن در تصویر 2-73 آورده شده است.

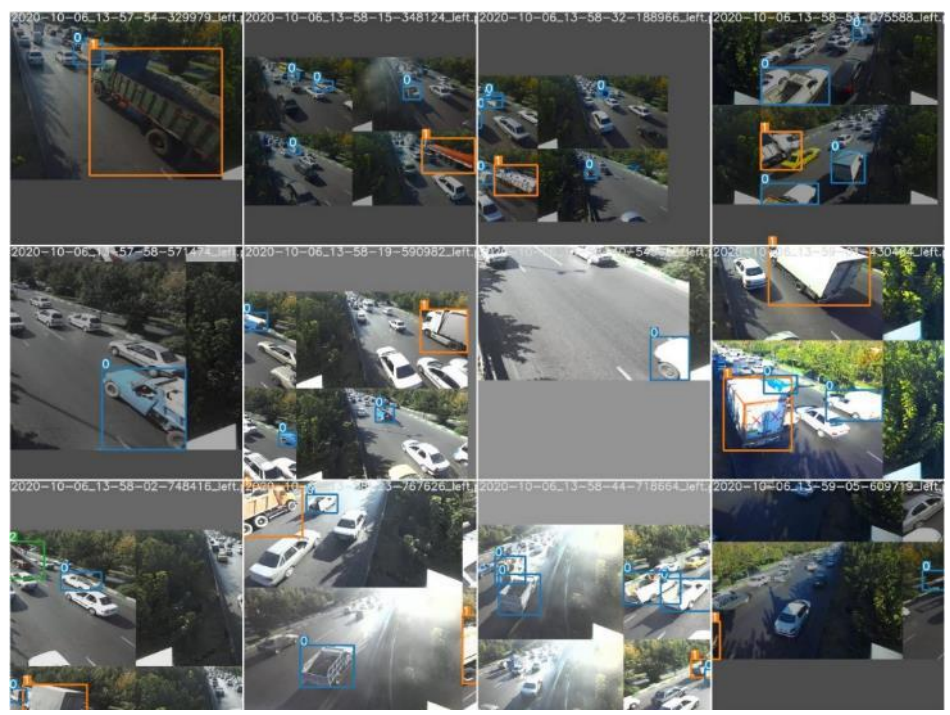

شکل 2-73 نمونهای از موزاییک آگمنتیشن.

همانطور که در تصویر -73 2 مشخص است، موزاییک آگمنتیشن چهار تصویر را به چهار موزاییک با نسبت تصادفي ترکیب مي کند که این خود باعث بهبود عملكرد آموزش شبكه در دیتاستهایي مثل COCO که تعداد زیادی کالس دارد، ميشود. عالوه بر آن این دو شبكه با استفاده از ساختار CSPNet توانتسند مقدار محاسبات

را تا حد زیادی کاهش دهند و سرعت استنتاج و آموزش شبكه و همچنین دقت را بهبود بخشند [234]. بزرگترین سهم 5YOLOv ترجمه چارچوب Darknet به چارچوب PyTorch است . چارچوب Darknet به زبان  $\rm C$  نوشته شده و امكان كنترل دقیق روی عملیات رمزگذاری شده در شبكه را فراهم می كند. از بسیاری

جهات، کنترل زبان سطح پایین مزیت تحقیق است، اما مي تواند انتقال آن را در بینش های تحقیق جدید کندتر کند و نحوه گسترش و پیشرفت آن را سخت مي سازد. برتری که ورژن پنج نسبت به ورژن های پیشین خود دارد،

185 Augmentation

<sup>186</sup> Mosaic Augmentation

استفاده از BiFPN ها در قسمت Neck و یادگیری خودکار جعبه انكرهای محدود کننده با استفاده از -K means و الگوریتم های ژنتیک است که این تغییرات گفته شده، سرعت ،کارآمدی و بهینه بودن این آشكارساز را نسبت به ورژنهای پیشین خود برتری می دهد. کاربری و استفاده از YOLOv5 بسیار آسان است و با توجه به سخت افزار مورد نیاز کار، پنج مدل بر اساس زمان پردازش، دقت و تعداد پارامتر ها در اختیار مي گذارد که مي توان در جد ول 2-3 و شكل -74 2 مشاهده کرد.

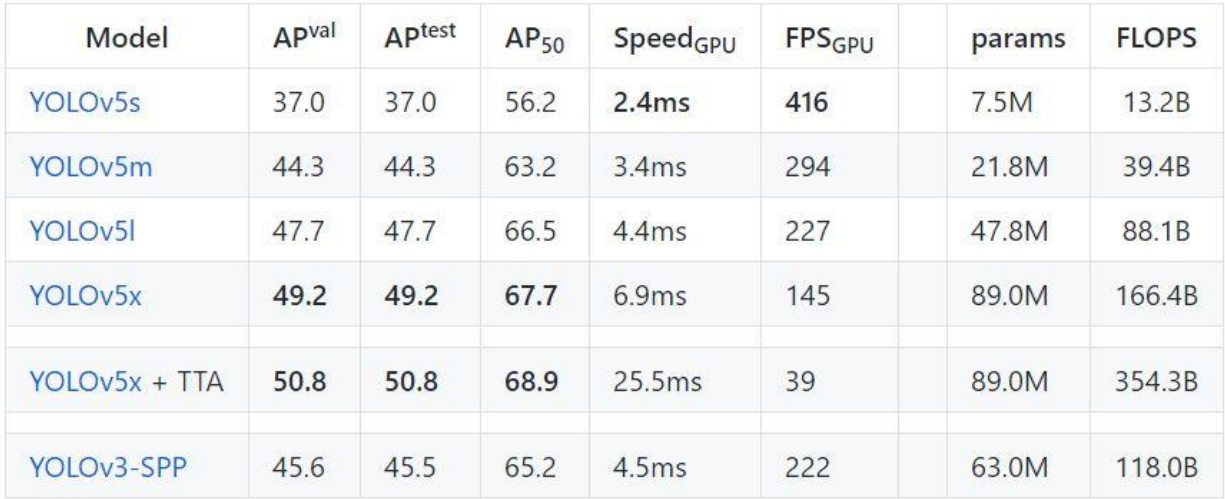

جدول،2-3 مقایسه ای از مدل های مختلف 5YOLOV و 3YOLOV بر اساس سرعت، FLOPS، دقت و تعداد پارمترها[235]

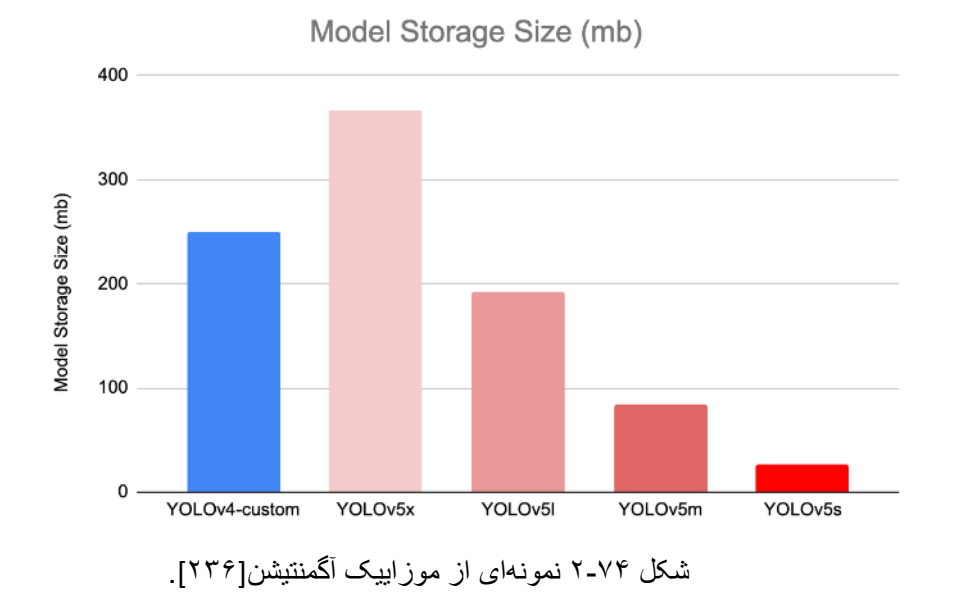

بدلیل کاربری ساده و سبک بودن شبكه، برنامه آشكارساز 5YOLOv برای تلفن های موبایل نیز موجود است[237-238] .

#### EfficientDet -  $Y-Y-Y-Y-1-Y$

تیم Brain Goolge در سال 2020 مدل EfficientDet را با هدف شكل دادن ساختار تصمیم گیری در یک چارچوب مقیاس پذیر برای شناسایي اشیا معرفي کرد. ریشه معرفي این شبكه به کمي پیشتر با معرفي ساختار EfficientNet بر مي گیرد. در یک شبكه مي توان هر الیه را گسترده تر کرد، تعداد الیه ها را عمیق تر کرد، مي توان تصاویر را با وضوح باالتر به شبكه داد و یا مي توان ترکیبي از این پیشرفت ها را ایجاد کرد که تحقیق در همه این امكانات برای محققان یادگیری ماشین بسیار خسته کننده است. EfficientNet تصمیم گرفت تا روشي خودکار برای مقیاس گذاری معماری های مدل ConvNet تعریف کند . این مقاله به دنبال بهینه سازی عملكرد با توجه به مقدار عمق، عرض و وضوح آزاد داده شده است در حالي که در محدودیت حافظه و FLOP مشخص قرار داشته باشد . ایجاد تكنیک مقیاس گذاری مدل جدید یک گام بزرگ به جلو است و نویسندگان این مقاله با ایجاد یک معماری جدید ConvNet که نتایج را بهبود مي بخشد، نتوانستند معماری معرفي کنند که مدل جدید از طریق جستجوی معماری عصبي کشف مي شود. جستجوی معماری عصبي با در نظر گرفتن تعداد معیني از FLOPS و در نتیجه ایجاد یک ConvNet پایه به نام 0B-EfficientNet ، دقت را بهینه مي کند. با توجه به نكات گفته شده EfficientNet یک جهش بزرگ نسبت به دیگر ساختار های ConvNet است که عملكرد آن از لحاظ دقت و تعداد پارامترها که به وضوح در تصویر 2-75 مشخص است، بهتر مي باشد[239].

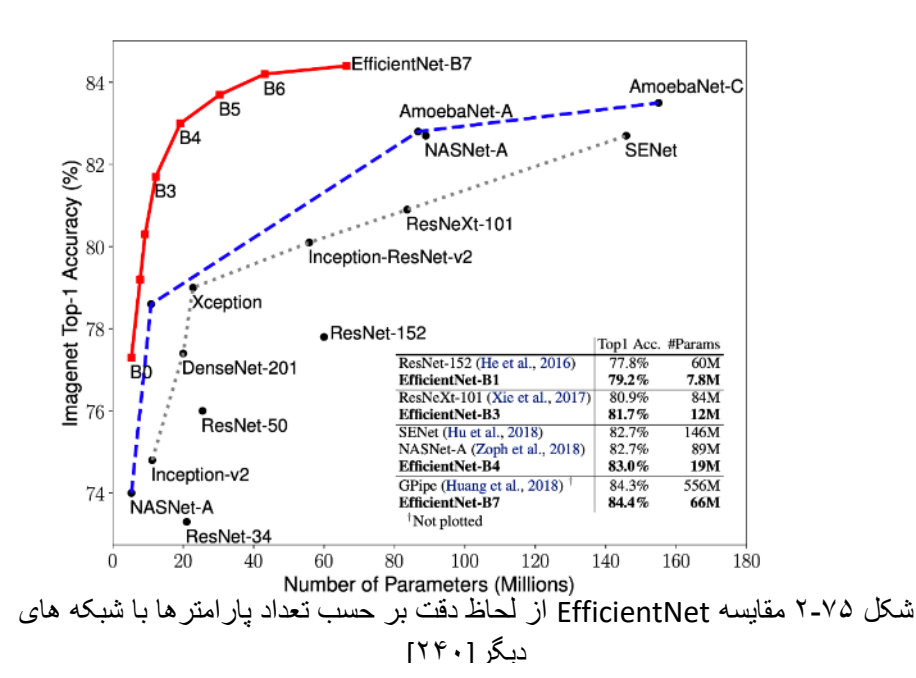

در EfficientDet عالوه بر ساختار EfficientNet که عملكرد آن را بهبود مي دهد، از ایده BiFPN ها که یک شبكه وزني دو طرفه به منظور ترکیب ویژگي آسان و چند مقیاسي است استفاده شده است که نه تنها با افزایش mAP بلكه با کاهش تعداد پارامترها و FLOP ها نیز عملكرد را بهبود مي بخشد . در جدول 2-4 مي توان مقایسه مدل های EfficientDet با دیگر شبكه های تشخیص دهنده اشیا را مشاهده کرد که در تمام شاخصها (mAP، تعداد پارامترها، تعداد FLOPS، زمان پردازش در CPU وGPU ) عملكرد بسيار قابل توجه و بهتری داشته است. همانطور که از جدول مشخص است، EfficientDet دارای سرعت قابل توجهي در استفاده از پردازنده های گرافیكي و هسته ای است که حتي برای برنامههای حساس که به تأخیر کم نیاز دارند، استفاده از آن مناسب است[241،242،243].

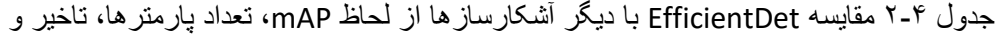

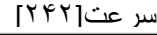

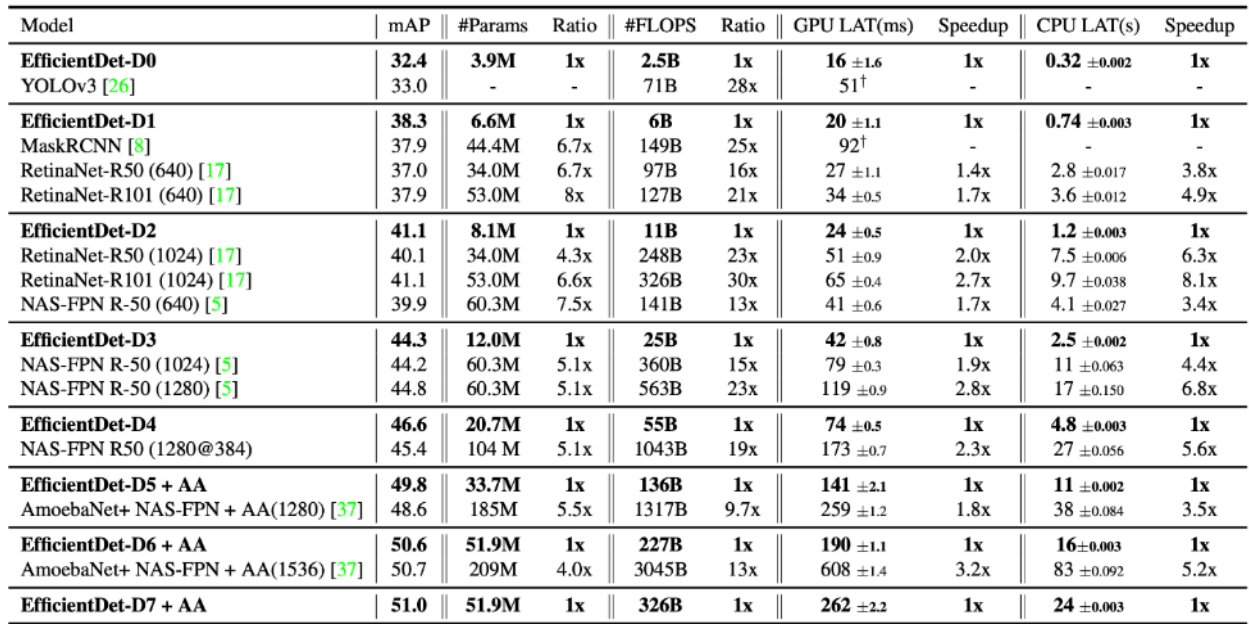

### **Haar** Cascade -7-7-7-1-7

این روش یک رویكرد مبتني بر یادگیری ماشین است که تابع کسكید 187 آن بر روی بسیار زیادی داده آموزش میبیند. پیاده سازی و استفاده از این الگوریتم بسیار ساده است و مي توان آن را از کتابخانه OpenCV مشاهده کرد. این روش تا حد زیادی به محیط وابسته است و نیازمند تعیین پارامتر های آن به صورت دستي مي باشد.

187 Cascade

آموزش Cascade از ابتدا کار بسیار سخت و طاقت فرسایي است و به نسبت شبكه های عصبي کانوولوشني دقت به مراتب کمتری دارد و در کاربردهایي نظیر خودرو خودران که نیازمند دقت باالیي در تشخیص اشیا است، روش مناسبي نیست.

### -2-3-2-1-4 جمع بندی

با توجه به نكات گفته شده و مسئله موجود که مي بایست اشیا موجود در یک ویدئو شناسایي شوند، این بخش یک امر ضروری در بخش درک محیط مي باشد. با توجه به اینكه هدف درک محیط اطراف خودرو خودران مي باشد و اگر این امر درست صورت نپذیرد باعث ایجاد خسارت های جبران ناپذیری مي شود، استفاده از روش Cascade Haar بدلیل دقت پایین در شناسایي اشیا و وابسته بودن پارامتر های آن به محیط، نسبت به دو روش دیگر از ضریب اهمیت پایینتری برخوردار است. با توجه به دو روش پیشنهادی دیگر، 5YOLOv فناوری جدید تری نسبت به EfficientDet مي باشد و مقایسه این دو با یكدیگر در تصویر -76 2 آورده شده است. هنگامي که درباره کاربردهایي که نیازمند تاخیر کم در شناسایي هستند صحبت مي شود هر دو شبكه عملكرد خوبي دارند ولي با این حال همانطور که در شکل ۷۶-۲ مشاهده میشود، YOLOV5 از نظر زمان پردازش و دقت عملکرد بهتری نسبت به EfficientDet دارد که این خود باعث مي شود حتي بتوان از این شبكه در سخت افزارهای ضعیف تری مانند pie Raspberry استفاده و دقت قابل قبولي کسب کرد.

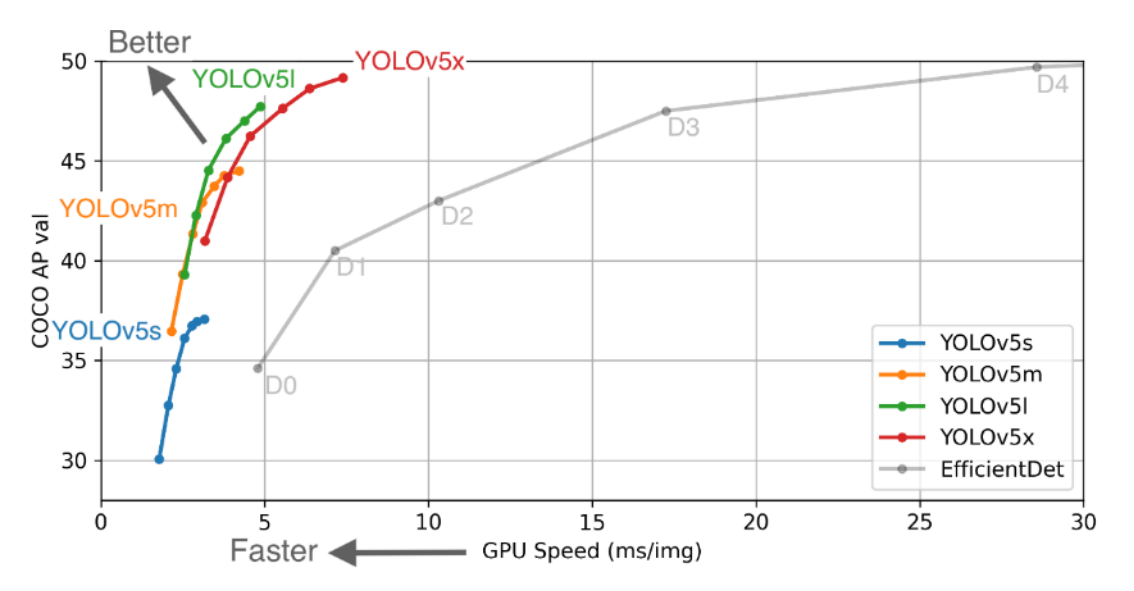

شکل 2-76 مقایسه عملکرد EfficientDet و 5YOLOv از لحاظ دقت بر حسب سرعت)هر دو شبکه تحت شرایط یکسان بر روی دیتاست COCO آموزش دیدهاند([237]

### -2-3-2-2 بخش بندی

با توجه به روش های بررسيشده پیرامون تقسیم بندی موردی و معنایي و همچنین تشخیص اشیا، استفاده از الگوریتمهای تشخیص اشیا بهینه ترین روش برای استفاده در پروژه ميباشد. همان گونه که در شكل 3-33 تفاوتهای دیداری تقسیمبندی موردی، تقسیمبندی معنایي و تشخیص اشیا مشخص است، نیاز اصلي در این پروژه شناسایي و شمارش اشیا ميباشد. بهعالوه، با این که تشخیص اشیا را مي توان با تقسیمبندی موردی نیز انجام داد، الگوریتمهای شناسایی اشیا با توجه ویژگی ساختاری که دارند، در کاری که انجام میدهند دقت بالاتری به نسبت الگوریتمهای تقسیم بندی معنایي و ساختاری دارند. همچنین به سخت افزار پایین تری نیاز است.

مقایسهی دو روش تقسیمبندی موردی 188 و تشخیص اشیا189 در جدول 2-5 آمده است.

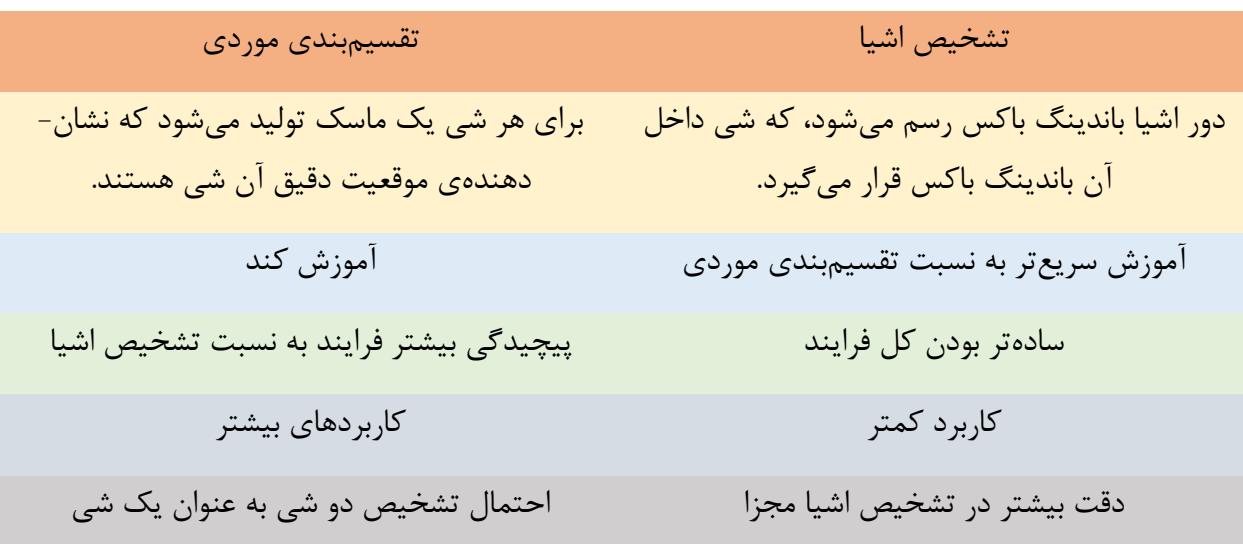

جدول 2-5 مقایسه دو روش تشخیص اشیا و تقسیم بندی موردی.

با توجه به آن که در پروژه ی اصلي، شمارش خودرو ها مورد ارزیابي قرار مي گیرد، روش پیشنهادی تشخیص اشیا مے باشد.

-2-3-2-3 شناسایي عالئم و چراغ های راهنمایي رانندگي روش های معرفي شده برای شناسایي عالئم و چراغ های راهنمایي رانندگي در این بخش بررسي مي شود.

188 Instance Segmentation

189 Object Detection

شكل 707 تعداد FLOP را در برابر زمان اجرا نشان می دهد. استفاده از بلوک های متراکم در شبکه های رزیژوال 190منجر به افزایش FLOP ها و زمان محاسبه برای هر دو آشكارساز RCNN Faster و FCN-R شده است. از طرف دیگر، SSD Mobilenet مدلی است که دارای کمترین میزان FLOP و کمترین زمان اجرا است. باید در نظر داشت که شمارنده FLOP ممکن است به دلیل فاکتورهای مختلف مانند بهینه سازی سخت افزار و ورودی و خروجی حافظه ، از نظر زمان اجرای واقعی خطی نباشد. این واقعیت را می توان در مقایسه مدل های 2V YOLO و 2V Inception SSD مشاهده کرد. مورد اول 62.78 میلیارد FLOP را در زمان کمتری نسبت به 7.59 میلیارد FLOP دیگری انجام مي دهد.

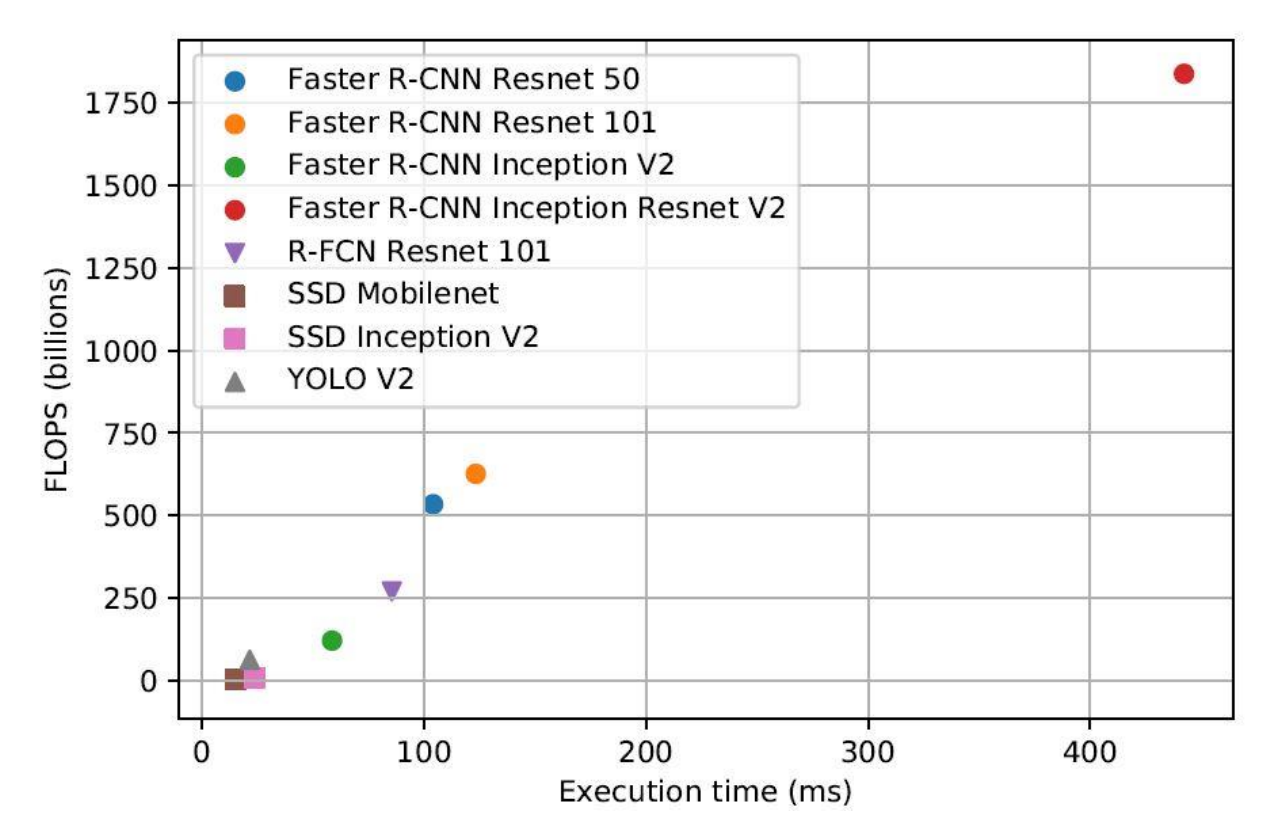

شکل 2-77 مقایسه روش های مختلف از لحاظ FLOPS بر زمان اجرا [244]

علاوه بر این ، تعداد پارامترهایی که هر شبکه عصبی باید یاد بگیرد (وزن و بایاس) ارتباط مستقیمی با زمان اجرای آنها ندارد. همانطور که در شكل 2-78 نشان داده شده است، مي توان دریافت که مدل هایي که استخراج کننده

190 Residual

ویژگی آنها Resnet 101 است، حاوی میلیون ها پارامتر بیشتر از آشكارسازهایی است كه زمان اجرای آن ها بیشتر یا مشابه این استخراج کننده است.

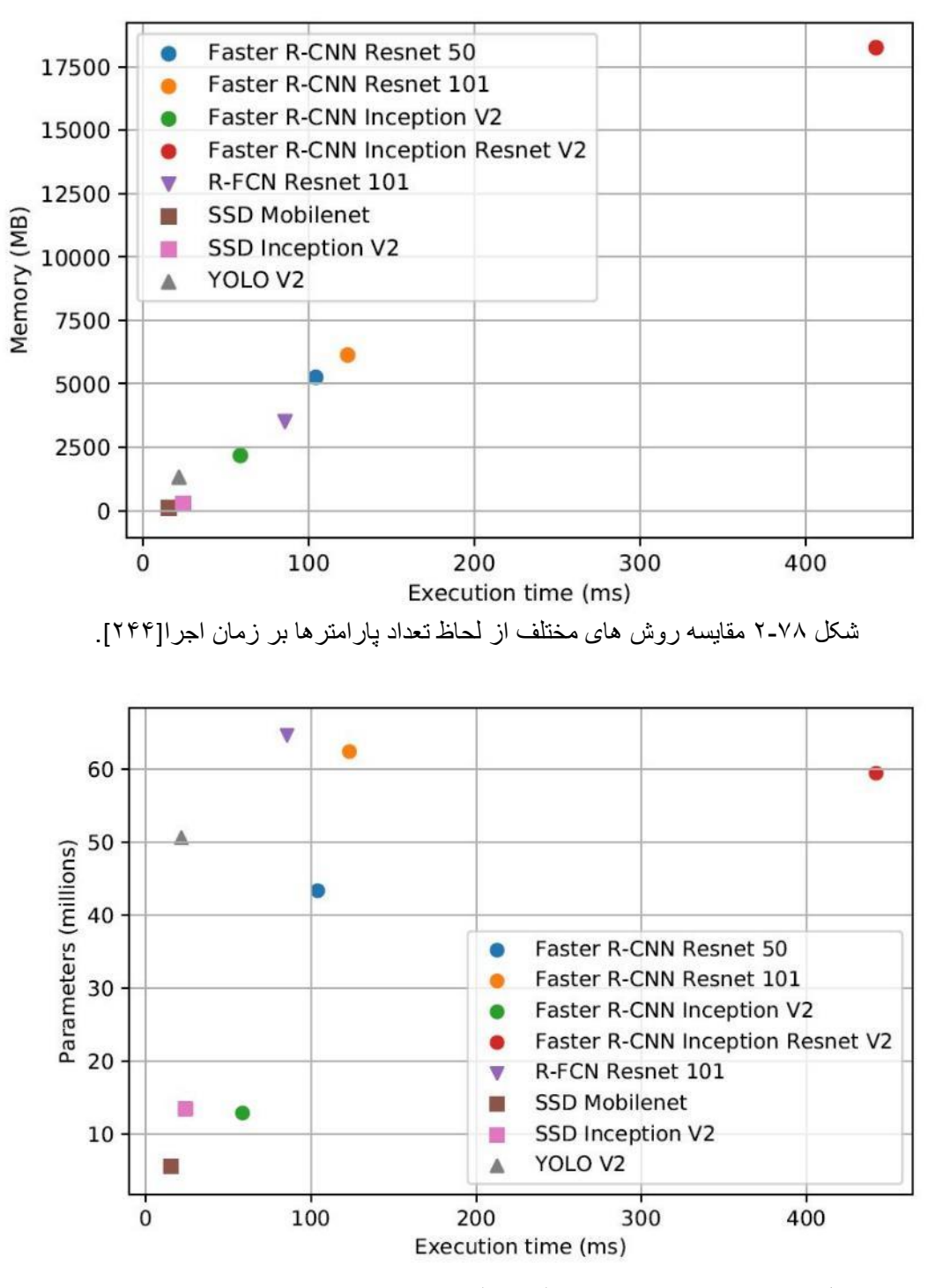

شکل 2-79 مقایسه روش های مختلف از لحاظ مصرف حافظه بر زمان اجرا [244]

مصرف حافظه نیز یک عامل حیاتي است. این امر به این تصمیم گیر ی کمک مي کند که سخت افزاری که در حال استفاده است آیا مناسب است یا خیر. شكل 2-79 مصرف حافظه را در برابر زمان اجرای مدلهای مورد بررس ي شده ترسیم می کند که همبستگی خطی بالایی بین زمان اجرا و استخراج کننده های ویژگی قدرتمندتر که به حافظه بیشتر ی نیاز دارند، وجود دارد.

علاوه بر موارد شده، روش Haar-Cascade که یک الگوریتم تشخیص شی مبتنی بر یادگیری ماشین است نیز در بخشهای پیشین معرفي شد. همانطور که در بخش شناسایي اشیا در مورد این الگوریتم توضیح داده شد این روش تا حد زیادی به محیط وابسته است و نیازمند تعیین پارامتر های آن متناسب با محیط تست مي باشد. همانطور که گفته شد آموزش Cascade از ابتدا کار بسیار سختي است و به نسبت شبكه های عصبي از دقت به مراتب کمتری برخوردار است و در کاربردهایي نظیر خودرو خودران که نیازمند دقت باالیي در تشخیص تابلو ها و عالئم راهنمایي و رانندگي است، روش مناسبي نیست[244].

#### -2-3-2-3-1 جمع بندی

نمودار راداری در شكل ۸۰-۲ رسم شده است كه پره های آن پنج عامل اندازه گیری شده یعنی mAP ، زمان اجرا ، FLOPها ، تعداد پارامترها و میزان استفاده از حافظه را نشان مي دهد. به جز شاخص mAP، کمترین مقدار هر اندازه گیری به عنوان بهترین در نظر گرفته میشود. برای هر شاخص نیز مقادیر در محدوده  $\cdot\cdot\cdot$ ۱۱ تبدیل شدهاند. باید در نظر داشت که mAP ، زمان اجرا و مصرف حافظه مهمترین عوامل را تشکیل می دهند. با توجه به نتایج حاصل شده، مشاهده می شود بهترین مدل های کلی R-FCN Resnet 101 و Faster R-CNN 2V Inception مي باشد [244].

عالوه بر موارد مطرح شده، به منظور انطباق مسئله با محیط پروژه، به منظور مصرف بهینه در زمان مي توان از روشي که در بخش شناسایي اشیا استفاده مي شود مانند YOLOV5، برای شناسایي علائم راهنمایي و رانندگي نیز استفاده شود ولي با این تفاوت همه تابلو ها در یک کالس در نظر گرفته شود و در انتها توسط یک طبقه بند ساده که نمونه های آن در باال آورده شد، کالس تابلو تشخیص داده شود که این کار باعث مي شود هم در زمان پردازش صرفه جویي شود و هم دقت تحت تاثیر افزایش کالس قرار نگیرد.

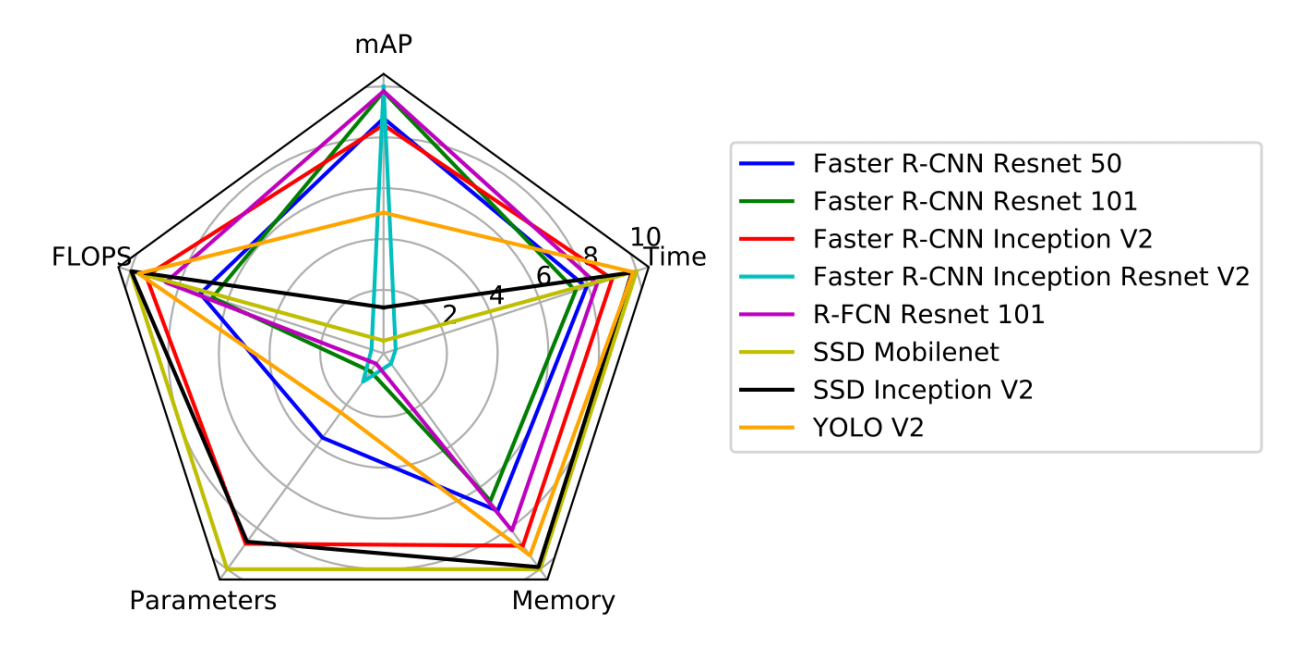

شکل 2-80 بررسی کلی مدلهای آشکارساز عالئم راهنمایی و رانندگی[244]

# -4 -2 -3 -2 شناسایي خطوط جاده

شناسایي خطوط جاده به منظور تخمین زدن حالت خودرو با توجه به خطوط شناسایي شده امری ضروری در خودروهای خودران است. این اطلاعات می تواند به عنوان بازخورد موقعیت خودرو برای سیستم های کنترل وسیله خودکار ارائه شود. از چند دهه پیش تاکنون حجم زیادی از کارهای تحقیقاتی در این حوزه انجام شده است. با این حال، هنوز به طور کامل حل نشده و به دلیل طیف گسترده ای از عدم اطمینان در شرایط واقعی ترافیک جاده، به عنوان یک مشکل چالش برانگیز باقی مانده است[۲۴۵].

انتخاب روشي مناسب به منظور شناسایي خطوط جاده تا حد بسیار زیادی به شرایط محیط بستگي دارد.

به طور کلي یک روش کالسیک پردازش تصویر و چهار روش با رویكرد شبكههای عصبي پیشنهاد شد که هر کدام از این شبكه ها متناسب با مجموع داده، دارای رتبه های یک در بنچمارک معرفي شده توسط سایت Paperswithcode بودند .

با توجه به چارچوب حل مسئله، اگر شرایط محیط اعم از نور و رنگ ثابت باشد، روش کالسیک به خوبي پاسخگو این نیاز خواهد بود و مي تواند دقت خوبي در زمان مناسبي ارائه دهد. ولي اگر شرایط محیطي متغیر باشد، به طور مثال در حالت واقعي باشد، ممكن است روش كلاسیک تا حد مناسبي شرایط مورد نیاز را برآورده نكند. در

حالت واقعي چالش های بسیار زیادی وجود دارد، مانند باران، برف، انسداد جاده، شب و ... و همانطور که گفته شد بدلیل اینكه الگوریتم های کالسیک مبتني بر محیط هستند باید از شبكه های عصبي معرفي شده، استفاده شود.

روش های جدید (مبتنی بر شبكه های عصبی) تشخیص خطوط در شرایط پیچیده دنیای واقعی عملكرد چشمگیری داشتهاند، اما بسیاری از آنها دارای مشكالت مربوط به حفظ کارایي در زمان واقعي هستند که برای وسایل نقلیه خودران مهم است. از این رو دو روش PINet و LaneATT که در سال 2020 معرفي شدند، توانستند تا حد بسیار خوبي نسبت به این اتفاق منعطف باشند.

در شبكه PINet مي توان اندازه مدل های آموزش دیده را با توجه به توان محاسباتي محیط هدف انتخاب کرد و دقت و کارایي شبكه را در عین بهینه کردن آن حفظ کرد و در شبكه LaneATT حتي در زمانهایي که نشانگرهای خط از دست رفته باشد باز هم دقت بسیار خوبي در زمان واقعي ارائه ميدهد.

به طور کلي هر دو این روش ها توانایي پیاده سازی در همه محیط را دارند و با توجه به اینكه در شرایط محیطي متفاوتي که در مجموع داده پدید آمده، آموزش دیدهاند، میتوان از این دو روش استفاده کرد و دقت قابل قبولي کسب کرد.

### -2-3-2-5 ردیابي اجسام

ردیابي برای وسایل نقلیه خودران شامل شناسایی دقیق و مكان یابی اشیا پویا در محیط اطراف خودرو است. ردیابی وسایل نقلیه در رانندگی خودران یک امر ضروری به منظور جلوگیری از برخورد به مانع، برنامه ریزی مسیر و تشخیص مسیر هدف است[246]. درجدول -6 2 به تحلیل و بررسي روش های گفته شده پرداخته شده است.

در مسئله خودرو های خودران، به منظور بهبود عملكرد ردیابي اشیا از داده های سنسوری نیز استفاده مي شود. با توجه به انطباق راه حل ها با چارچوب حل مسئله، بحث ردیابي اشیا در این پروژه مطرح نیست و با توجه به اینكه به داده های سنسوری دسترسي وجود ندارد و ادراک محیط در قالب یک ویدئو صورت مي گیرد، نیازی به انجام این بخش در چارچوب این پروژه نمي باشد [247].

|                                          |                                                                                                    | روش ها _           |
|------------------------------------------|----------------------------------------------------------------------------------------------------|--------------------|
| * دارای محدودیت در تعریف متغیرهای        | * می تواند شی یا نقاط را در تصاویر                                                                  | فيلتر كالمن        |
| حالت به صورت توزیع نرمال(گوسی)           | نویزی ردیابی کند.                                                                                   |                    |
| است.                                     |                                                                                                    |                    |
| * در این روش ردیابی چند بسیار            | * از لحاظ زمانی کارآمد است.                                                                         | <b>KLT tracker</b> |
| <mark>ً</mark> پیچیده است.               | * در مقابل انسداد۱۹۱ به خوبی عمل                                                                    |                    |
|                                          | می کند.                                                                                             |                    |
| <b>*وقتی پس زمینه مشابه شی هدف باشد،</b> | * قابل استفاده برای شرایط با رنگ غالب.                                                              | ميانگين تغيير      |
| ردیابی با مشکل مواجه میشود.              |                                                                                                    |                    |
| * فقط توانایی ردیابی یک شی را دارد.      | $\textbf{YOLO}$ * آشکارساز آن مبتنی بر $\textbf{O}$                                                 | <b>ROLO</b>        |
| * دقت مناسبی ندارد.                      | است. من المستقل المستقل المستقل المستقل المستقل المستقل المستقل المستقل المستقل المستقل المستقل الم |                    |
| * فقط توانایی ردیابی یک شی را دارد.      | * ماسک شی را نیز بر می گرداند.                                                                      | <b>SiamMask</b>    |
| * نياز به تعيين جعبه محدود كننده شي      | * به صورت زمان واقعی اجرا می شود.                                                                   |                    |
| به صورت دستی است.                        | (۵۵ فريم بر ثانيه)                                                                                  |                    |
|                                          | * دقت بسیار بالایی دارد.                                                                            |                    |
| * در مواردی که نیاز به دقت فوق العاده    | * توانایی ردیابی چندین شی به صورت                                                                   | <b>Deep SORT</b>   |
| ای است ممکن است انتظارات را برآورده      | همزمان را دارد.                                                                                     |                    |
| نكند.                                    | * به صورت زمان واقعی اجرا می شود.                                                                   |                    |
|                                          | * دقت مناسبی دارد.                                                                                  |                    |
| * به صورت زمان واقعی اجرا نمی شود و      | * توانایی ردیابی چندین شی به صورت                                                                   | :++Tracktor        |
| به طور متوسط خروجی ۳ فریم بر ثانیه       | همزمان را دارد.                                                                                     |                    |
| <mark>مي دهد.</mark>                     | # از Faster R-CNN به عنوان                                                                          |                    |
|                                          | آشکارساز استفاده می کند.                                                                            |                    |
|                                          | * بسيار دقيق است.                                                                                   |                    |
|                                          |                                                                                                    |                    |

جدول 2-6 مقایسه روش های ردیابی اجسام متحرک[246،247]

191 Occolusion

-6 -2 -3 -2 تشخیص فاصله خودرو نسبت به خودرو های دیگر

در این بخش، قصد داریم تا راه حل های مختلفي را که برای بخش تشخیص فاصله خودرو نسبت به خودرو های دیگر (به طور خاص خودروی جلویی) ارائه کردیم، با یکدیگر مقایسه کنیم و ضمن انطباق راه حل ها با چارچوب حل مسئله، مزایا و معایب راه حل ها را نیز بررسي نماییم و به جمع بندی در مورد روش های معرفي شده برسیم. یكي از روش هایي که ارائه شد، روش استفاده از پردازش تصویر کالسیک بود که در آن با استفاده از تبدیل پرسپكتیو و استفاده از پیكسل های تصویر، فاصله ی حدودی تا خودروی رو به رویي را محاسبه ميشود. از جمله مزایای این روش مي توان به در دسترس بودن آن در همه شرایط و هر گونه تصویر، عدم نیاز به سخت افزار و سنسور خاص و همچنین ساده و قابل پیاده سازی بودن روش اشاره نمود.

از معایب این روش هم مي توان به این مورد اشاره نمود که در این روش، میزان دقت ما خیلي زیاد نیست و چون در این روش به جای استفاده از سنسور ها و سخت افزار های مرتبط، از تبدیالت پرسپكتیو و نسبت های پیكسل در هر اینچ استفاده مي شود، فاصله ی محاسبه شده، دارای دقت خوب اما اندکي کمتر از روش های مبتني بر استفاده از سنسور مي باشد [248].

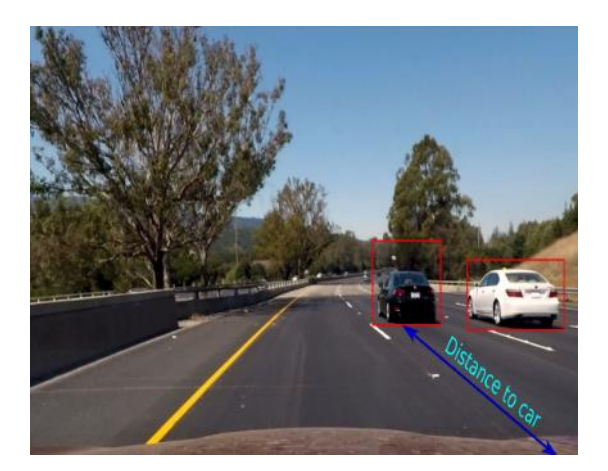

شکل 2-81 نمونه ای از عملکرد روش مبتنی بر پردازش تصویر کالسیک [248]

اما روش دیگری که در این بخش به آن اشاره گردید، روش محاسبه فاصله با خودروی جلویي بر اساس شبكه های عصبي کانولوشني و بازگشتي بود که در این روش، باید با استفاده از سنسورهایي همجون رادار و لیدار، اطالعات دقیق از محیط اطراف خودرو جمع آوری گردد و در نهایت با استفاده از یک مدل آموزش داده شده روی این داده ها، فاصله تا خودروی رو به رویي را با دقت خوبي تخمین زد.

از مزایای این روش مي توان به دقت بسیار باال، سرعت زیاد و ضریب اطمینان مناسب اشاره نمود اما در برابر این مزایا، معایب مهمي همچون نیاز به استفاده از سنسور های گران قیمت و تجهیزات سختافزاری دیگر نیز وجود دارد، عالوه بر این، بروز یک اشتباه در آموزش دادن مدل )به عنوان مثال Overfitting )مي تواند باعث خطای تخمین در تمام حاالت و تصاویر گردد[249].

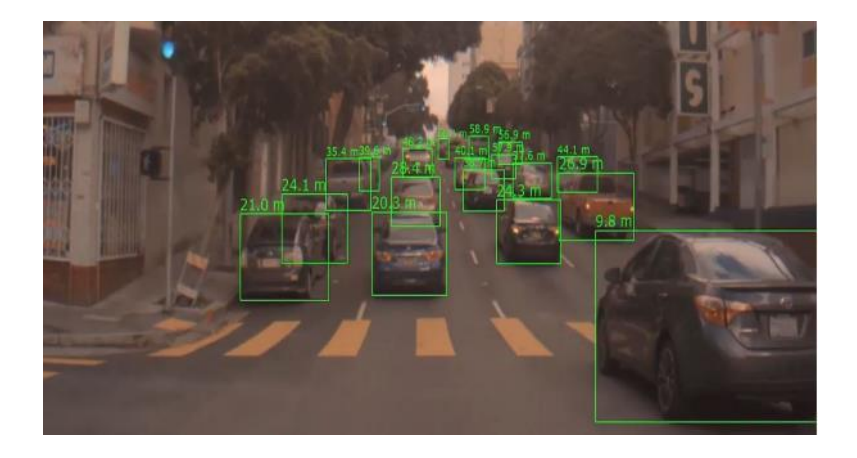

به عنوان جمع بندی و انتخاب نهایي بین روش های ارائه شده، با توجه به نوع مساله تعریف شده توسط شرکت طراح، عمال امكان استفاده از تجهیزاتي همچون لیدار و رادار جهت تهیه ی خوراک مورد نیاز مدل مبتني بر شبكه های عصبي ما وجود ندارد و حتي اگر این امكان نیز وجود داشت، معایب دیگری همچون هزینه ی زیاد این تجهیزات و بروز مشكالتي همچون نیاز به کالیبرایسیون سنسورها و امكان به وجود آمدن استهالکات، ما را ملزم به استفاده از روش اول، یعني استفاده از تبدیل پرسپكتیو و فاصله پیكسلي مي نماید. شکل 2-82 نمونه ای از عملکرد روش مبتنی بر شبکه های عصبی و سنسور های رادار و لیدار[249]

-2-3-2-7 تقلید رفتاری همانطور که توضیح داده شد، یكي از روش های کنترل خودروهای خودران استفاده از تقلید رفتاری انسان ميباشد که خودرو حرکت خود را مستقیماً از ورودی های سنسور ایجاد مي کند . مهندسان NVIDIA در سال 2016 با آموزش دادن یک شبكه ی کانولوشني، موفق شدند که داده های دریافتي از یک دوربین را مستقیما به داده ی مورد نیاز برای چرخش فرمان خودرو تبدیل کنند [249].

در تصویر -83 2 نحوه عملكرد این روش آورده شده که کنترل خودرو خودران با استفاده از داده های سنسور به صورت انتها به انتها 192 صورت مي گیرد.

192 End-to-end

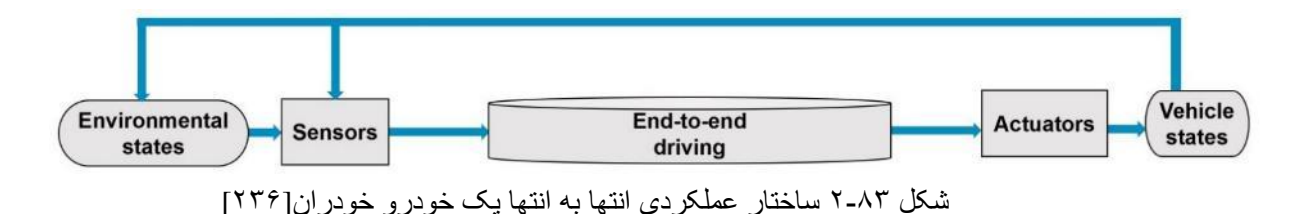

روش تقلید رفتاری دارای چندین محدودیت است که کنترل یک خودرو رو را تحت تاثیر قرار مي دهد. اولین مورد آن مي توان به بایاس دیتاست اشاره کرد، با توجه به اینكه عملكرد این شبكه بر اساس تقلید رفتاری است و بیشتر رانندگي در دنیای واقعي شامل چند رفتار ساده یا یک واکنش سریع در برابر یک اتفاق نادر است، مجموعه دادهگان مي بایست تنوع کافي داشته باشند و ایجاد تنوع در مجموعه داده کار بسیار سخت و پیچیده ای است. عالوه بر آن مشكل وقوع overfit در آموزش شبكه نیاز بسیار محتمل است که باعث مي شود خودرو در شرایط حساس مانند دور زدن هنگام رسیدن به یک مانع، به خوبي عمل نكند.

با توجه به چارچوب مسئله که در قالب یک ویدئو است، این روش نیازمند دسترسي کامل به عملگر یا فرمان خودرو است که بتوان کنترل خودرو را به صورت خودران انجام داد و این روش در چارچوب حل مسئله نمي- گنجد [248].

### -2-3-2-8 مكان یابي

سیستم تشخیص موقعیت خودرو از موارد مهم در یک خودرو خودران است. این سیستم باید بتواند موقعیت خودرو نسبت به موانع ثابت و متحرک را تشخیص دهد. لكن با توجه به این مهم که تشخیص موقعیت خودرو چه در مقیاس بزرگ و چه در مقیاس کوچک از معیار های ارزیابي این پروژه نميباشد و عالوه بر آن برای این بخش نیازمند اطالعات سنسور است، استفاده از الگوریتم های تشخیص موقعیت خودرو اصلي و خودروهای اطراف که تا حد زیادی به بخش ردیابي خودرو های اطراف وابسته است مورد نیاز نبوده و به پیادهسازی این الگوریتم ها پرداخته نميشود[249].

-3 ادراک

خودرو خودران با استفاده از تجهیزات و سنسورهای مختلفي از جمله رادار، لیدار، GPS و همچنین با استفاده از تكنیکهای پردازش تصویر با جهان بیرون ارتباط برقرار میكند و به اصطالح آن را درک مي کند .

با توجه به این که پروژه ی مسابقه در حیطه ی شبیه سازی تعریف شده است، عمده ی توجه ما روی بخش پردازش تصویر، شبكه های عصبي و بینایي ماشین است و بخش های کار با سنسور در این پروژه که در حوزه ی 193 SIL تعریف شده جایگاهي ندارد.

بینایي ماشین شامل روشهای مربوط به دستیابي تصاویر، پردازش، آنالیز و درک محتوای آن است. این سیستم تصاویر دنیای بیرون را به عنوان ورودی دریافت و دادههای عددی یا سمبلیک را به عنوان خروجي تولید مینماید . این سیستم با الگو برداری از سیستم بینایي انسان در رایانه شبیهسازی شده است.

به طور کلي حوزه ی ادراک محیط با بینایي ماشین در خودرو های خودران را مي توان به بخش های مختلفي از جمله شناسایي عالئم و چراغ های راهنمایي رانندگي، شناسایي اشیای ثابت و دنبال کردن اشیای متحرک، شناسایي الین های جاده، تفكیک اشیا از هم و فاصله سنجي از اشیا و لبه ها تقسیم کرد و ضمنا اکثر بخش های این تقسیم بندی را مي توان هم با روش های پردازش تصویر کالسیک انجام داد و هم با روش های مبتني بر شبكه های عصبي عمیق. الزم به ذکر است که تمام بخش های معرفي شده در حیطه ی پروژه تعریف شده در مسابقه نمي گنجند و تنها تعدادی از آن ها در بخش پیاده سازی مورد استفاده قرار مي گیرند، اما در این بخش، جمع آوری اطالعات درباره ی آن ها و بررسي و تحلیل آن ها خالي از لطف نیست.

در ادامه ضمن ارائه توضیحات و محتوای مرتبط با موضوع پروژه با استناد به مقاالت و رساله های داخلي و خارجي، چارچوبي برای حل مساله ترسیم مي کنیم و هم چنین در هر یک از بخش های این چارچوب، روش های مختلف را به دسته بندی های مختلف از جمله مرسوم ترین و کالسیک ترین روش و جدید ترین روش تقسیم مي کنیم.

-3-1 شناسایي عابر، وسایل نقلیه و چراغ راهنمایي و رانندگي

<sup>193</sup> Software In the Loop

تشخیص اشیا یک فناوری کامپیوتری است که در ارتباط با کامپیوتر ویژن و پردازش تصویر است که با شناسایي نمونه هایی از اشیاء معنایی یک کلاس خاص (مانند انسان ها، ساختمان ها و اتومبیل ها) در تصاویر و فیلم های دیجیتال مورد بررسي قرار مي گیرد. در واقع در این فناوری ماشین تصویر را میبیند و پس از پردازش هایي مكان اشیا تعریف شده و کالس یا دستهبندی آنها را نیز مشخص میكند.

شناسایي اشیا به شناسایي مكان و اندازه اشیا مورد نظر اشاره دارد. شناسایي اشیا چه در حالت ایستا که شامل چراغ های راهنمایي و رانندگي و نشانه های عبور از جاده و چه در حالت پویا که شامل وسایل نقلیه، عابرین پیاده و دوچرخه سواران مي شود، همواره مورد بحث در علم هوش مصنوعي بوده است. در این بخش درباره پیشرفتهترین و بهروزترین روش های پیشنهادی شناسایي اشیا بحث شده که این خود نقطه شروع چندین کار دیگر از جمله ردیابي اشیا و درک محیط مي باشد [250].

YOLO کاملترین سیستم زمان واقعي )time Real )در یادگیری عمیق و حل مسائل تشخیص اشیا است. این الگوریتم ابتدا تصویر را به بخشهای مختلف تقسیم مي کند و هر بخش را عالمت گذاری مي کند، سپس الگوریتم شناسایي را به صورت موازی برای تمامي این بخش ها اجرا مي کند تا ببیند هر بخش به کدام دسته بندی تعلق مي گیرد. بعد از شناسایي کامل اشیا، به دور اشیا مورد نظر جعبه های محدود کننده رسم مي کند.

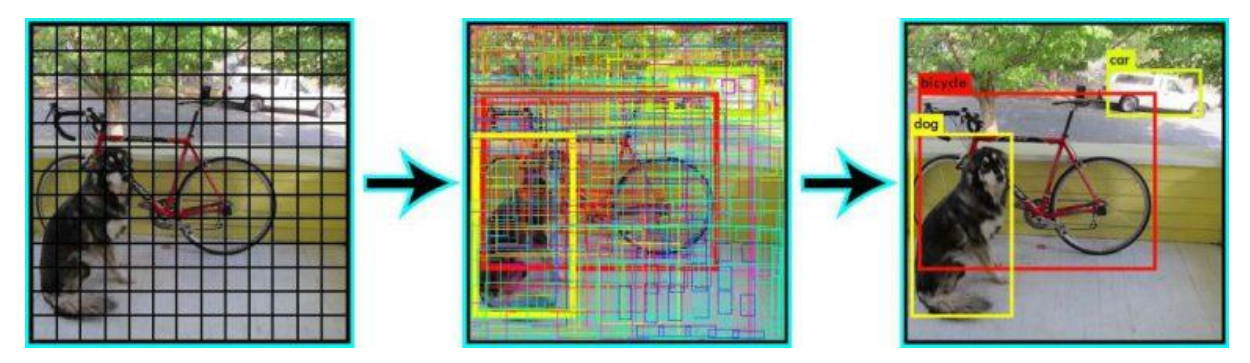

شكل 3-1 نمایي از مراحل شناسایي اشیا توسط YOLO] 254[

همه این موارد ذکر شده به صورت موازی انجام مي شوند؛ در نتیجه به صورت زمان واقعي است.

# -3-1-1 تبیین روش مورد نظر

به طور کلي یک آشكارساز شي به منظور استخراج ویژگي های ورودی و ارسال این ویژگي ها به یک سیستم پیشبین طراحي شده است تا بتواند جعبهای به دور شي تشخیص داده شده بیاندازند و کالس آن را تشخیص دهد.

یولو اولین آشكارسازی است كه این روند را به صورت انتها به انتها<sup>۱۹۴</sup> طی می كند.

YOLO شامل سه بخش است:

- **Backbone**: یک شبكه عصبي کانوولوشني که وظیفه استخراج ویژگي را بر عهده دارد.
- **Neck**: به مجموعه ای از الیههایي که به منظور ترکیب ویژگيهای تصویر و انتقال آن ها به سمت پیش بینی کننده عمل میکنند گفته میشود.
- **Head**: ویژگي ها را از Neck دریافت مي کند و مراحل پیش بیني مكان جعبه و کالس را انجام مي دهد.

YOLO دارای ورژن های متفاوتي از 1 تا 5 مي باشد که شروع شكوه آن از ورژن سه بود که توانست در سال 2018 دقت بي نظیری را ارئه دهد. در ادامه، در سال 2020 دو ورژن بعدی آن یعني چهار و پنج در فاصله کوتاهي از یكدیگر منتشر شدند. 4YOLOv با موارد جدید حیرت انگیز معرفي شد، با اختالف زیاد از 3YOLOv بهتر عمل کرد و همچنین به مقدار قابل توجهي دقت متوسط آن افزایش یافت. با فاصله کمي از منتشر شدن 4YOLOv، 5YOLOV منتشر شد و این نسخه توانست و عملكرد بهتری نسبت به تمام نسخه های قبلي داشته باشد.

در این بخش برای شناسایي عابر، وسایل نقلیه و چراغ راهنمایي و رانندگي از 5YOLOV استفاده شده است و در ادامه به تبیین دقیقتر این روش یادگیرنده و عمیق پرداخته شده است.

<sup>194</sup> End-to-end

روند آموزش شبكه برای بررسي عملكرد نهایي سیستم بسیار مهم هست ک دو فرآیند تاثیرگذار و مهم آن به صورت زیر است:

• داده افزایي:

دادهافزایي شامل مجموعهای از تكنیکها است که اندازه و کیفیت مجموعه دادههای آموزشي را افزایش ميدهد، به طوری که مي توان با استفاده از آنها مدل های آموزش عمیق بهتری ایجاد کرد. الگوریتمهای دادهافزایي مورد بحث در این بررسي شامل تبدیل مقیاس تصویر، تنظیم فضای رنگ تصویر و دادهافزایي موزاییكي مي باشد [251].

▪ تبدیل مقیاس تصویر:

در تصویر 3-2 نمونهای از دادهافزایي با استفاده از روش های تبدیل مقیاس تصویر آورده شده است.

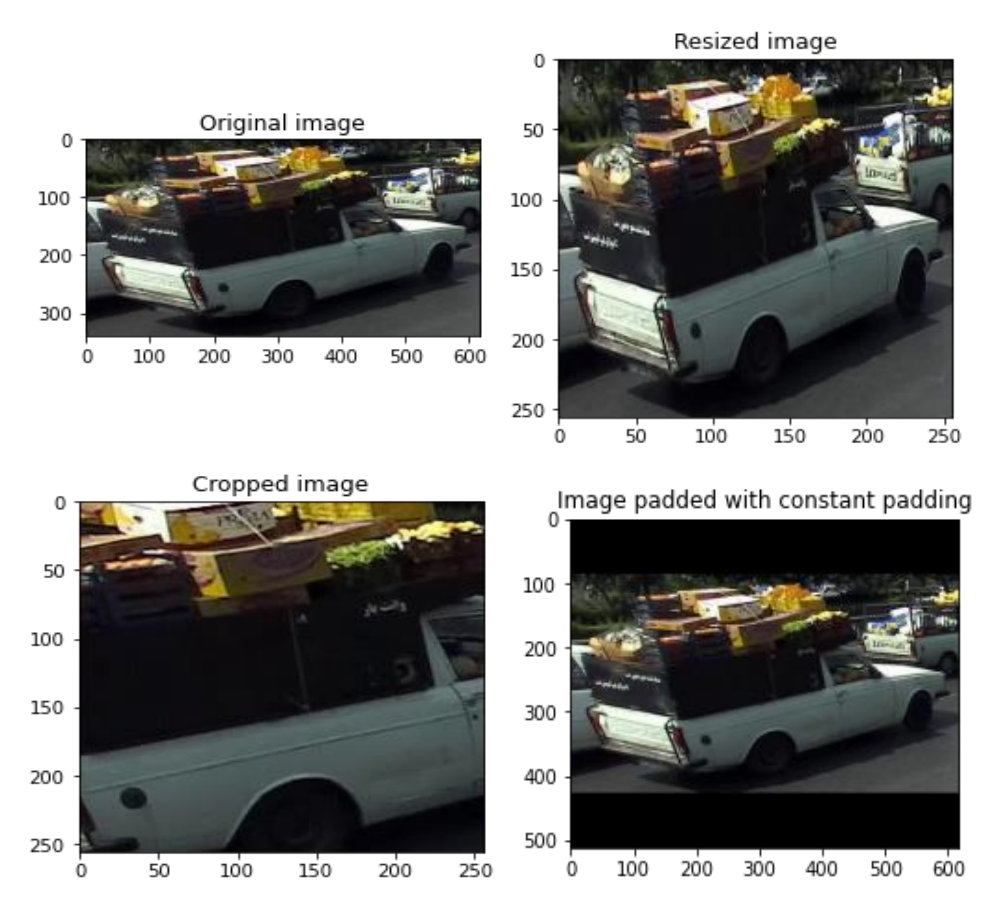

شكل 3-2 نمونهای از دادهافزایي با استفاده از روش تبدیل مقیاس تصویر

▪ تنظیم فضای رنگ تصویر: داده های تصویر در 3 کانال انباشته شده تعریف ميشوند. این کانالها نشان دهنده مقادیر پیكسل برای یک مقدار رنگ RGB منفرد هستند. بایاس روشنایي از جمله چالشهایي است که اغلب در بروز مشكالت تشخیص تصویر وجود دارد. بنابراین، استفاده از روش تنظیم فضای رنگ تصویر برای جلوگیری از این بایاس قابل پیشبیني، بسیار کمک کننده است. در تصویر 3-3 نمونهای از دادهافزایي با استفاده از روش تنظیم فضای رنگ تصویر آورده شده است.

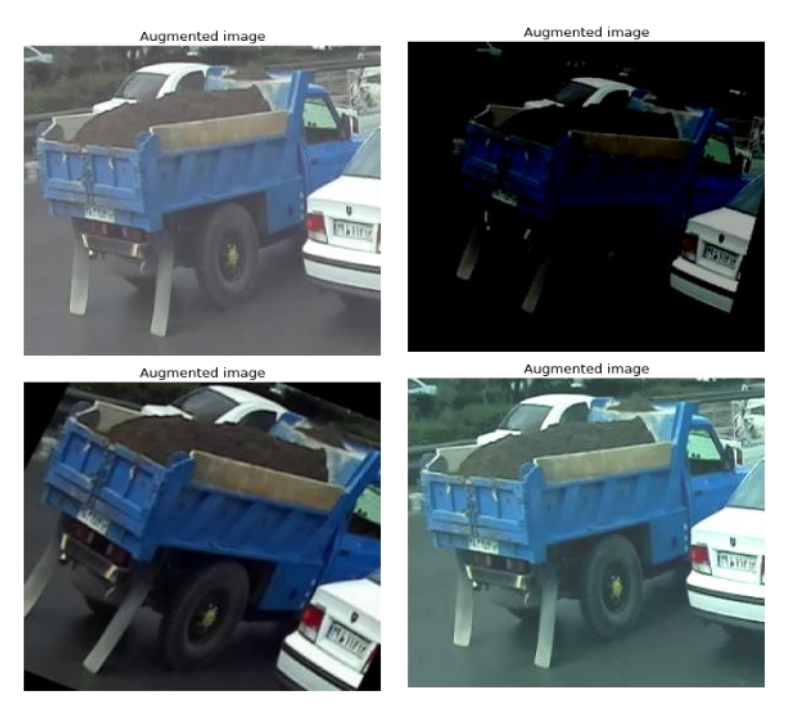

شكل 3-3 نمونهای از دادهافزایي با استفاده از روش تبدیل تنظیم فضای رنگ

▪ داده افزایي موزاییكي یکی از دلایل بهتر شدن نتایج YOLOv5 استفاده از ایده داده افزایی موزاییکی در روند آموزش دادهها است که نمونه ای از این روش در تصویر 3-4 آورده شده است.

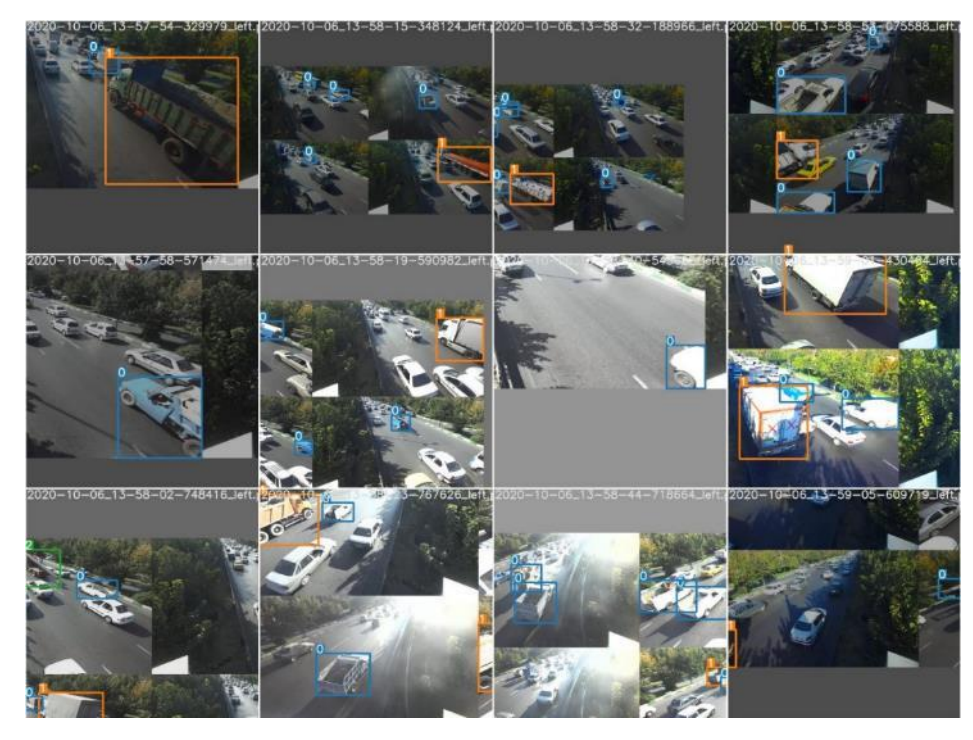

شكل 3-4 نمونهای از روش دادهافزایي موزاییكي

همانطور که در تصویر ۴-۳ مشخص است، داده افزایي موزاییکي چهار تصویر را به چهار موزاییک با نسبت تصادفي ترکیب مي کند که این خود باعث بهبود عملكرد آموزش شبكه ميشود.

# • محاسبه تابع هزینه

YOLO تابع هزینه را با استفاده از ترکیب خطي توابع هزینه GIoU، Objectness و Classification محاسبه ميکند.

- GIoU: این تابع بیان مي کند جعبه محدودکننده چقدر به لیبل نزدیک است.
- Objectness: این تابع برای دستهبندی کردن پسزمینه و پشتزمینه استفاده ميشود.
- Classification: این تابع برای دستهبندی کردن کالس های مختلف تحت آموزش مورد استفاده قرار ميگیرد.

با مجموع توابع هزینه فوق، تابع هزینه کلي به صورت زیر تعریف ميشود که شبكه در روند آموزش سعي در کاهش مقدار آن دارد.

# loss function:

$$
\lambda_{\text{coord}} \sum_{i=0}^{S^2} \sum_{j=0}^{B} \mathbb{1}_{ij}^{\text{obj}} \left[ (x_i - \hat{x}_i)^2 + (y_i - \hat{y}_i)^2 \right] \n+ \lambda_{\text{coord}} \sum_{i=0}^{S^2} \sum_{j=0}^{B} \mathbb{1}_{ij}^{\text{obj}} \left[ \left( \sqrt{w_i} - \sqrt{\hat{w}_i} \right)^2 + \left( \sqrt{h_i} - \sqrt{\hat{h}_i} \right)^2 \right] \n+ \sum_{i=0}^{S^2} \sum_{j=0}^{B} \mathbb{1}_{ij}^{\text{obj}} \left( C_i - \hat{C}_i \right)^2 \n+ \lambda_{\text{nobj}} \sum_{i=0}^{S^2} \sum_{j=0}^{B} \mathbb{1}_{ij}^{\text{nobj}} \left( C_i - \hat{C}_i \right)^2 \n+ \sum_{i=0}^{S^2} \mathbb{1}_{ij}^{\text{obj}} \left( C_i - \hat{C}_i \right)^2 \n+ \sum_{i=0}^{S^2} \mathbb{1}_{ij}^{\text{obj}} \sum_{c \in \text{classes}} \left( p_i(c) - \hat{p}_i(c) \right)^2
$$

عالوه بر نكات گفته شده، شبكه 5YOLO از ساختار CSPNet برای قسمت Backbone خود استفاده ميکند. هدف اصلي از طراحي CSPNet این است که این معماری بتواند ضمن کاهش میزان محاسبه، به همگرایي بهتری در محاسبه گرادیانت<sup>۱۹۵</sup> دست یابد. این هدف با تقسیم بردار ویژگی لایه اول به دو قسمت و سپس ادغام آنها از طریق یک سلسله مراتب مقطعي پیشنهادی حاصل مي شود. مفهوم اصلي این است که با تقسیم جریان گرادیانت، جریان گرادیانت را از طریق مسیرهای مختلف شبكه منتشر کند و به این ترتیب CSPNet مي تواند مقدار محاسبات را تا حد زیادی کاهش دهد و سرعت استنتاج را نیز بهبود بخشد.ساختارشبكه توضیح داده شده در تصویر 3-5 آورده شده است[252].

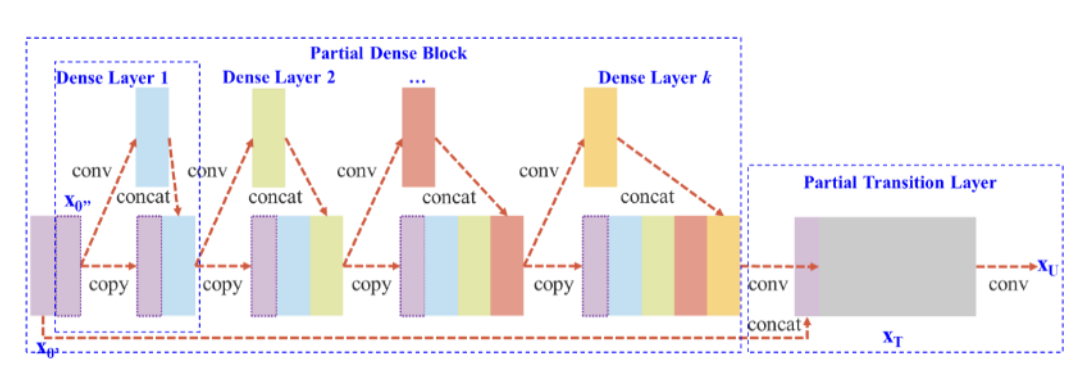

شكل 3-5 ساختار شبكه CSPNet] 27[.

بزرگترین سهم 5YOLOv ترجمه چارچوب Darknet به چارچوب PyTorch است. چارچوب Darknet به زبان C نوشته شده و امكان کنترل دقیق روی عملیات رمزگذاری شده در شبكه را فراهم مي کند. از بسیاری جهات، کنترل زبان سطح پایین مزیت است، اما مي تواند انتقال آن را تحقیقات جدید کندتر کند و نحوه گسترش و پیشرفت آن را سخت مي سازد.

این شبكه در قسمت Neck خود از PANet و از ایده یادگیری خودکار جعبه انكرهای محدود کننده با استفاده از الگوریتم means-K و الگوریتم های ژنتیک استفاده ميکند که باعث ميشود در صورت وجود کالسي با ابعاد بزرگ و کالس دیگری با ابعاد کوچک، دقت شبكه در تشخیص اشیا کاهش نیابد. این تغییرات گفته شده سرعت،کارآمدی و بهینه بودن این آشكارساز را نسبت به ورژنهای پیشین خود برتری مي دهد [30] .

شبكه 5YOLOv دارای پنج مدل است که مقایسه آنها بر اساس زمان پردازش، دقت و تعداد پارامترها در جدول 3-1 مشاهده کرد.

<sup>195</sup> gradient

| Model               | Apval | Aptest | $AP_{50}$ | Speed <sub>GPU</sub> | <b>FPS<sub>GPU</sub></b> | params | <b>FLOPS</b> |
|---------------------|-------|--------|-----------|----------------------|--------------------------|--------|--------------|
| YOLOv <sub>5s</sub> | 37.0  | 37.0   | 56.2      | 2.4ms                | 416                      | 7.5M   | 13.2B        |
| YOLOv5m             | 44.3  | 44.3   | 63.2      | 3.4ms                | 294                      | 21.8M  | 39.4B        |
| YOLOv <sub>5</sub>  | 47.7  | 47.7   | 66.5      | 4.4ms                | 227                      | 47.8M  | 88.1B        |
| YOLOv <sub>5x</sub> | 49.2  | 49.2   | 67.7      | 6.9ms                | 145                      | 89.0M  | 166.4B       |
| YOLOv5x + TTA       | 50.8  | 50.8   | 68.9      | 25.5ms               | 39                       | 89.0M  | 354.3B       |

جدول 3-1 مقایسه ای از مدل های مختلف 5YOLOVبر اساس سرعت، FLOPS، دقت و تعداد پارمترها [253]

با توجه به جدول ۰-۳، برای آموزش دادهها از YOLOv5s بهدلیل زمان پردازش بسیار پایین در عین حال دقت باال استفاده شده است که در بخش -2 3-1 نحوه آموزش آن بر روی کالس های

- Car ▪
- Truck
	- Bus  $\blacksquare$
- Traffic Light 
	- Person

بیان شده است.

# -3-1-2 چگونگي آموزش شبكه **5YOLOv**

در ادامه این بخش نحوه آموزش شبكه 5Yolov بر روی Dataset Custom توضیح داده شده است. قبل از شروع آموزش شبكه، ابتدا مجموعه کد 5YOLOv را از آدرس گیتهاب[29] به صورت زیر دانلود میكنیم.

1. \$ git clone https://github.com/ultralytics/yolov5 # clone repo

سپس به پوشه دانلود شده رفته و کتابخانه های مورد نیاز که در فایل requirement.txt قرار دارند را برای آموزش این شبكه به صورت زیر نصب میكنیم:

- 2. \$ cd yolov5
- 3. \$ pip install -r requirements.txt # install dependencies

برای آموزش شبكه 5YOLOv، نیاز به نسخه پایتون بزرگتر از 3.8 و چارجوب پایتورچ بزرگتر 1.7 است.

#### **.1** ساخت فایل **yaml.Dataset**

برای ساخت فایل yaml.Dataset مي بایست به صورت زیر **-1** مسیر دادههای آموزشي و ارزیابي مشخص شود، **-2** سپس تعداد کالس ها مشخص شود، **-3** و در مرحله آخر لیستي از نام کالس ها نوشته شود. 1. # train and val data as 1) directory: path/images/, 2) file: path/images.txt, or 3) list: [path1/images/, path2/images/] 2. train: ../Rahneshan/images/train/

 $5.$  # num 6. nc: 5

 $3.$  val: 4.

7.

```
8. # class names
```
9. names: ['person', 'car', 'bus', 'truck', 'traffic light']

# **.2** ساخت لیبل جعبه های محدود کننده هر تصویر متناسب با فرمت **5YOLOv**

برای آموزش این شبكه برای 5 کالس

- $Car \t\t\blacksquare$
- $True$   $\blacksquare$ 
	- Bus  $\blacksquare$
- Traffic Light  $\blacksquare$ 
	- Person  $\blacksquare$

از دیتاست COCO۱۹۶ استفاده کردیم.

دیتاست COCO که مخفف اشیا معمول در میان سایر اشیا ميباشد شامل 330 هزار تصویر از صحنهها و شرایط متفاوت ميباشد که از این 330 هزار تصویر بالغ بر 200 هزار تصویر دارای لیبلهای کامل ميباشند. این دیتاست شامل 80 کالس مختلف از مواردی که ممكن است به صورت روزمره با آنها برخورد داشت را دارا ميباشد، برای مثال انسان، خودرو، کفش، لیوان و ... را مي توان از کالس های این دیتاست نام برد.

COCO از معروف ترین دیتاستهای امروزی بوده که برای کاردبردهای مختلف استفاده ميشود، و شامل انواع لیبل برای انجام موارد شناسایی اشیا<sup>۱۹۷</sup> کلاسبندی۱<sup>۹۸</sup>، بخشبندی<sup>۱۹۹</sup>، نقاط *ک*لیدی<sup>۲۰۰</sup> و … میباشد و بسیاری از مسابقات حوزه هوش مصنوعي بر مبنای استفاده از این دیتاست است.

فرمت بخش شناسایي اشیا در دیتاست COCO به صورت زیر ميباشد:

1. x min y min x max y max

که نقاط باال سمت چپ و پایین سمت راست باندینگ باکس در آن مشخص شده است. این اطالعات عالوه تفاوت نوع اعداد با Yolo، دارای تفاوت ساختاری نیز ميباشند و کل لیبلها در یک فایل *json.* ذخیره شده است، برای استفاده از این دیتاست نیاز است که فرمت دادههای موجود در آن به قالب مورد نیاز Yolo تبدیل شوند که این کار در ادامه انجام شده است.

<sup>196</sup> Common Objects in Context

<sup>&</sup>lt;sup>197</sup> Object Detection

<sup>198</sup> Classification

<sup>199</sup> Segemntation

<sup>200</sup> Key-points

جدول 3-2 مشخصات دیتاست COCO

| <b>Dataset Name</b> | <b>COCO</b>                       |
|---------------------|-----------------------------------|
| تعداد تصاوير        | $rrr$                             |
| ليبل زده شده        | $Y \cdot \cdot \cdot \cdot \cdot$ |
| تعدا كلاس ها        | ٨٠                                |
| حجم ديتاست          | ۱۷ گیگابایت                       |
| ابعاد تصوير         | متفاوت                            |

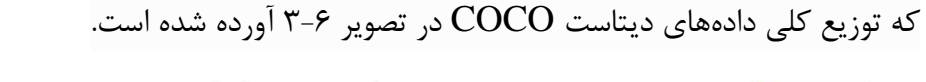

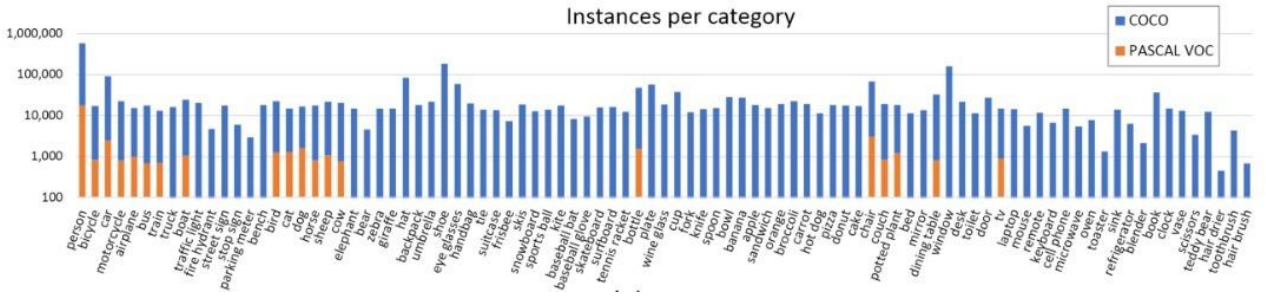

شكل 3-6 توزیع کالس های مختلف دیتاست COCO

برای تبدیل به فرمت یولو ميبایست برای هر تصویر یک فایل *txt. \**ساخته شود که در هر ردیف لیبل های هر شي به فرمت 5YOLOv و کالس آن قرار دارد. به طور کلي الگوریتم تبدیل لیبلهای هر دیتاست به فرمت 5YOLOv به صورت مقابل ميباشد:

در هر تصویر،

- یک ردیف برای هر شي،
- .باشد مي *class <x\_center> <y\_center> <width> <height>* فرمت به ردیف هر•
- مختصات هر جعبه محدود کننده باید به صورت نرماالیز شده یعني عددی بین صفر و یک باشد. بدین صورت که *center\_x* و *width* میبایست بر عرض تصویر تقسیم شوند و *center\_y* و *height* بر طول تصویر.
	- شماره کالس ها نیز از صفر شروع ميشود.

این روند را با استفاده از دو تابع زیر ميتوان انجام داد، که خروجي نهایي آنها یک فایل *txt. \**که حاوی مختصات نرمال شده هر جعبه محدود کننده و کالس شي ميباشد که نمونه ای از تصویر دیتاست و لیبل نهایي آن که به فرمت YOLO مي باشد در تصویر -7 3 آورده شده است:

```
1. def yolov5_format(f, img_shape, class_id, xmin, ymin, x_width, y_length): 
2. xmax = xmin + xwidth3. ymax = ymin + y length
4. height, width = img_shape 
5. line ="{\{\}\{\}\{\}\{\}\{\}\".format(class_id, (xmin+xmax)/(2*width), (ymin+ymax)/(2*height)
   , (xmax-xmin)/width, (ymax-ymin)/height) 
6. f.write(line) 
7. f.write('n')8. 
9. def imgdict ann(img dict, target dir = 'Yoloformats/'):
10. global counter 
11. if not os.path.exists(target_dir): 
12. os.mkdir(target dir)
13. img_id = img_dict['id'] 
14. annIds = coco.getAnnIds(imgIds=img_id, catIds=all_desired_cat_ids, iscrowd=None) 
15. anns = coco.loadAnns(annIds)16. h,w = img_dict['height'] , img_dict['width'] 
17. new_name = img_dict['file_name'].split('.')[0] + '.txt' 
18. f = open(target\_dir + new_name, 'w')19. for ann in anns: 
20. counter += 1 
21. bbox = ann['bbox']22. cat = ann['category id']23. cat = all_desired_cat_ids.index(cat) 
24. yolov5_format(f, (h,w), cat, *bbox)
```
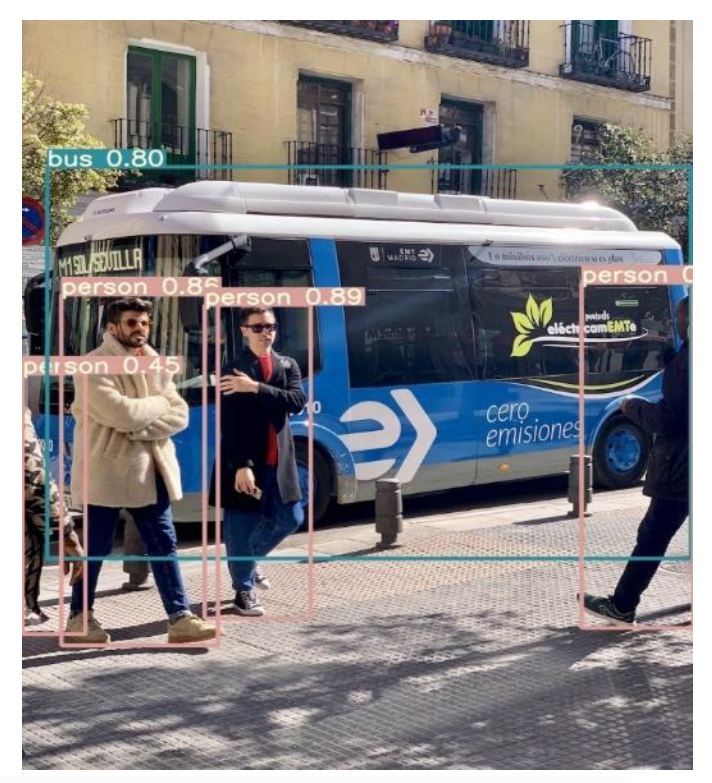

شكل 3-7 نمونهای از تصویر لیبل زده شده موجود در دیتاست COCO] 253[

لیبل نهایي و به فرمت یولو تصویر 3-7 به صورت مقابل ميباشد:

File Edit Format View Help 0 0.0469136 0.644907 0.0938272 0.347222 5 0.516667 0.456481 0.959259 0.522222 0 0.174691 0.599537 0.233333 0.467593 0 0.916667 0.580093 0.166667 0.460185 0 0.350617 0.588426 0.158025 0.417593

# **.3** سازمان دهي پوشه ها

نحوه پوشه بندی دیتاست به صورت مقابل در تصویر 3-8 آورده شده است و ميبایست بدین فرمت باشد.

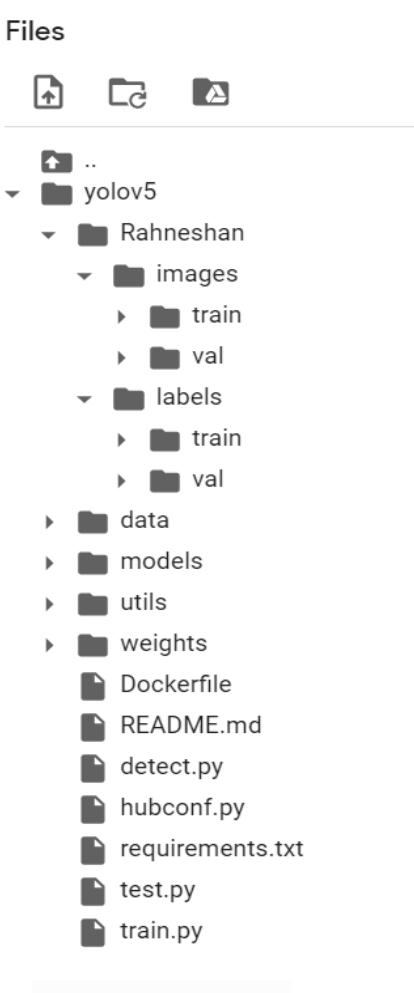

شكل 2-8 ساختار پوشهبندی دیتاست

**.4** انتخاب مدل

از بین مدلهای یولو که در تصویر -9 3 آورده شده، بدلیل زمان پردازش و در عین حال داشتن دقت باال و روند آموزش سریع، مدل s5YOLOv را انتخاب شده است.

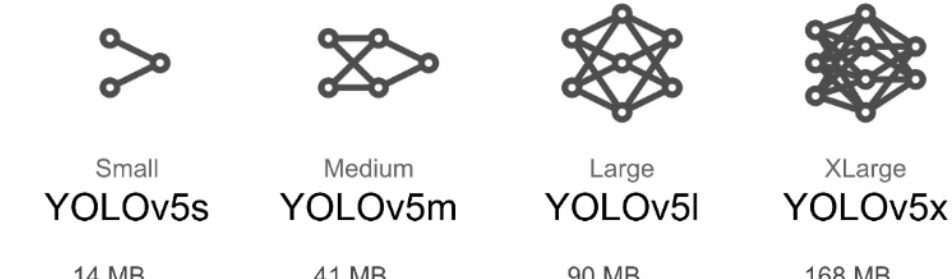

14  $MB$ <sub>EP16</sub>  $2.2 \text{ ms}^{\text{FPI6}}_{\text{V100}}$ <br>36.8 mAP<sub>coco</sub>

41  $MB$ <sub>EP16</sub>  $2.9 \text{ ms}$ <br>44.5 mAP <sub>coco</sub>

90 MB<sub>FP16</sub>  $3.8 \text{ ms}$ <br>48.1 mAP <sub>coco</sub>

168 MB<sub>FP16</sub>  $6.0 \text{ ms}$ <sub>FP16</sub><br> $6.0 \text{ ms}$ <sub>V100</sub>  $50.1 \text{ mAP}$ <sub>coco</sub>

شكل 3-9 مدلهای مختلف 5YOLOv و مشخصات آنها [253]

بعد از انتخاب مدل، ميبایست مدل انتخاب شده را از پوشه models5/yolov انتخاب کرده و درون فایل *yaml.\*5yolov* ، تعداد کالس را متناسب با تعداد کالس دیتاست خود تغییر داد.

# **.5** تنظیم پارامتر های داده افزایي

در فایل yaml.scratch.hyp در پوشه data، میتوان پارامترهای داده افزایي که در قسمت قبل توضیح داده شد، تنظیم کرد که البته مقادیر پیشفرض در نظر گرفته شده، بهترین مقادیر میباشند.

# **.6** آموزش

بعد از انجام مراحل فوق، با کد مقابل، شبكه s5YOLOv را ميتوان بر روی دیتاست خود آموزش داد:

1. \$ python train.py --img 640 --batch 32 --epochs 300 --data dataset.yaml - weights yolov5s.pt

آموزش این شبكه برای 5 کالس تعریف شده در 300 ایپاک، بتچ سایز 32 و با وزن های از قبل آموزش داده شده بر روی دیتاست COCO و بر روی 4T GPU که توسط گوگل کولب در دسترس قرار گرفته است، آموزش داده شد .

-3-1-3 نتیجه آموزش و خروجي شبكه نتایج آموزش آن را می توان در تصویر ۱۰-۳ مشاهده کرد که در ادامه تشریح هر کدام از معیارهای ارزیابی آورده شده است.

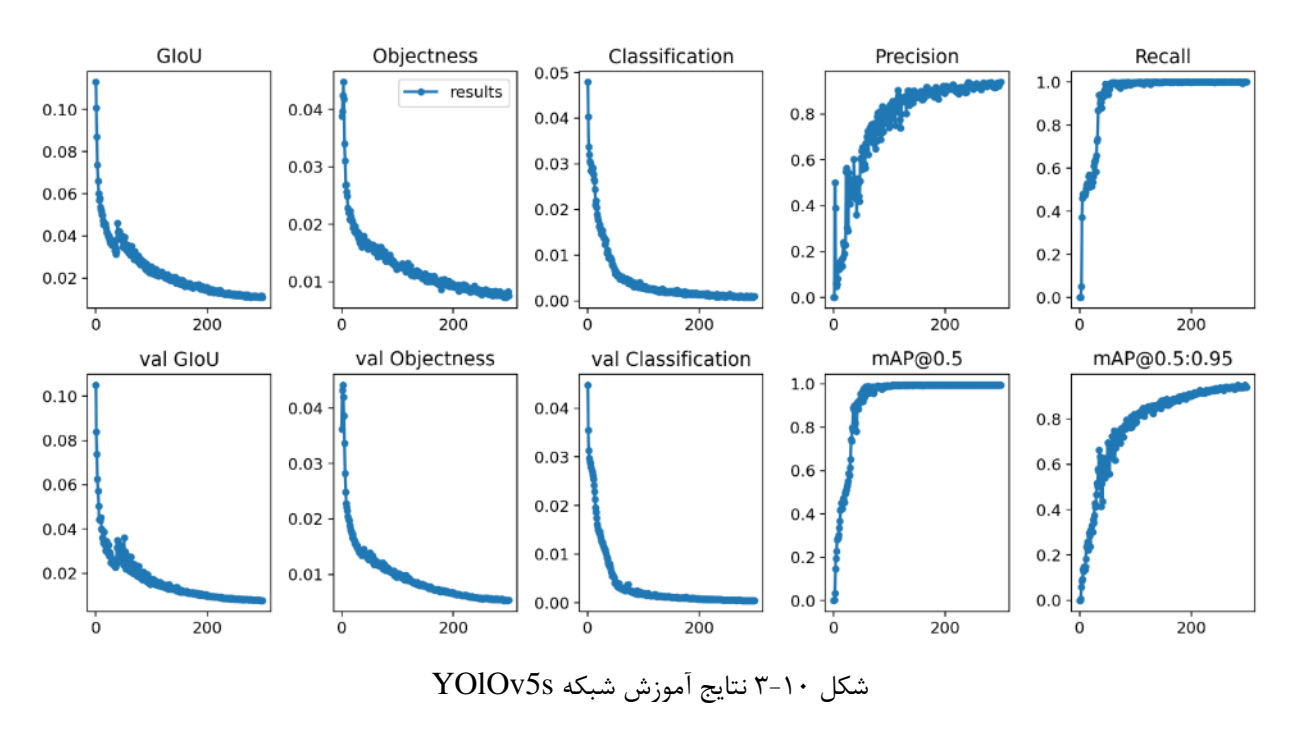

دسته بندی داده ها برای تحلیل:

.1 مثبت صحیح (Positive True (که یک معیار مثبت است. )درست شناسایي شده است( .2 مثبت کاذب (Positive False (که یک معیار منفي است. )اشتباه شناسایي شده است( .3 منفي صحیح (Negative True (که یک معیار مثبت است. )به درستي رد شده است( .4 منفي کاذب (Negative False (که یک معیار منفي است. )اشتباه رد شده است(

### 93.9% :**Precision**

وقتي که مدل نتیجه را مثبت<sup>۲۰۱</sup> پیشبیني مي *ک*ند، این نتیجه تا چه اندازه درست است؟ زماني که ارزش positive false باال باشد، معیار صحت یا Percision، معیار مناسبي است. در واقع »حساسیت«

<sup>201</sup> Positive
معیاری است که مشخص مي کند دستهبند، به چه اندازه در تشخیص کالس های مثبت موفق بوده است. همانگونه که از رابطه فوق مشخص است، تعداد کالس هایي که توسط دستهبند به اشتباه کالس دیگری تشخیص داده شدهاند، هیچ تاثیری در محاسبه این پارامتر ندارد و در واقع زماني از این پارامتر به عنوان پارامتر ارزیابي استفاده ميکنیم که هدف دستیابي به نهایت دقت در تشخیص نمونههای کالس مثبت است[255].

$$
Precision = \frac{TP}{TP + FP}
$$
 (5-5)

#### 100% :**Recall**

ممكن است در مواقعي دقت تشخیص کالس منفي حائز اهمیت باشد. زماني که ارزش Negatives False باال باشد، معیار Recall، معیار مناسبي خواهد بود.

$$
Re\,call = \frac{TP}{TP + FN} \tag{7-7}
$$

### 99.5% :**[mAP@0.5](mailto:mAP@0.5)**

معیاری برای سنجش جعبه محدود کننده تشخیص داده شده است.

#### 93.91% :**[mAP@0.5](mailto:mAP@0.5):0.95**

معیاری برای سنجش جعبه محدود کننده تشخیص داده شده است.

خروجي نتایج حاصل شده بر روی مجموع داده های تست در تصویر 3-11 آورده شده که همانطور که در تصویر مشاهده ميشود، شبكه s5YOLOv توانسته کالس های چراغ راهنمایي و رانندگي، اتوبوس، کامیون، سواری و عابر را برای هر 3 ویدئو تست به خوبي تشخیص دهد.

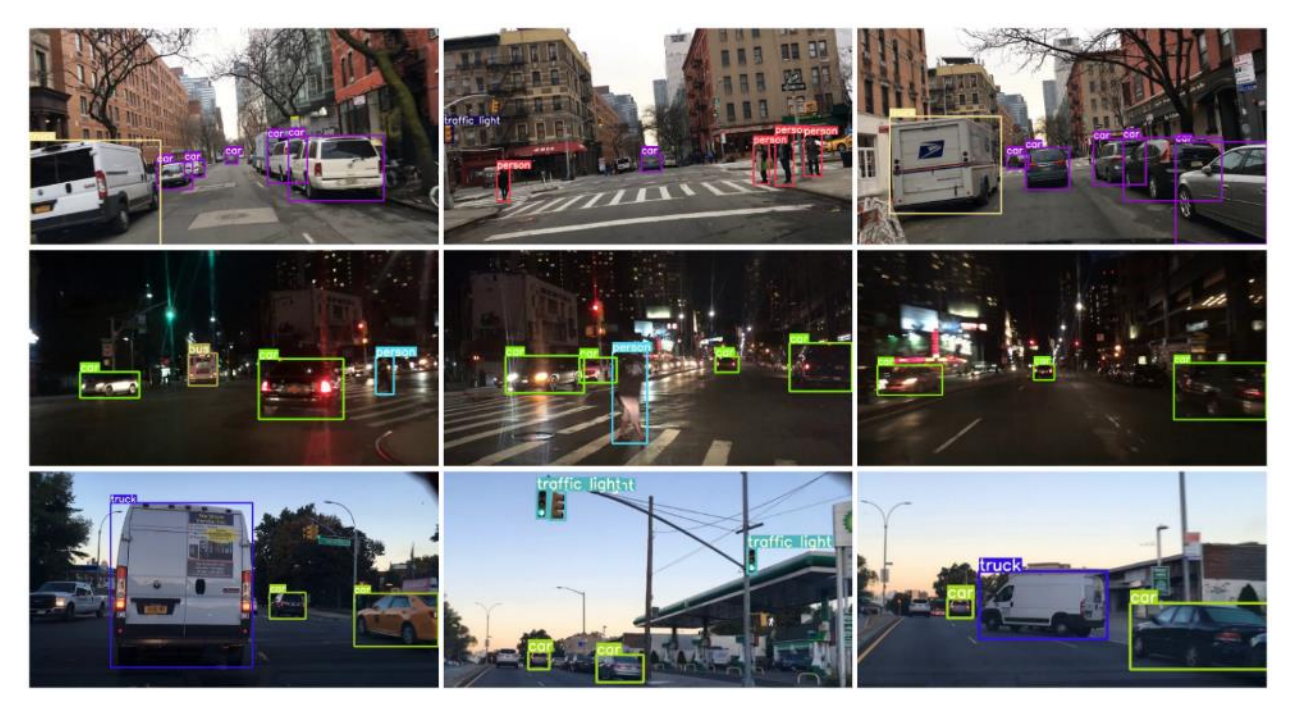

شكل ١١-٣ نتيجه شبكه YOLOv5 بر روی دادههای تست

### -3-1-3 ساختار کد

در کد توسعه داده شده، ماژول py.yolo حاوی کالس YOLO است که وظیفه شناسایي نوع کالس های خودرو را بر عهده دارد. در main.py ابتدا این کلاس به ساختار اصلی اضافه شده و یک شیء<sup>۲۰۲</sup> از این کلاس ساخته مي شود.

```
1. from elements.yolo import YOLO 
2. 
3. detector = YOLO('weights/yolo5s.pt') 
4. yoloOutput = detector.detect('frame')
```
ابتدا مدل آموزش داده شده را Load ميکنیم و سپس با فراخواني تابع detect که در py.yolo است، کار تشخیص اشیا در هر فریم را انجام میدهیم.

خروجي yoloOutput به صورت مقابل خواهد بود که یكي دیكشنری از نام کالس هر شي، مختصات باندینگ باکس آن، دقت شي تشخیص داده شده و شماره کالس است.

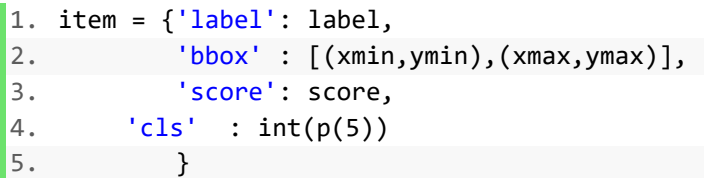

در بخش زیر نیز ورودی و خروجي ماژول py.yolo به اختصار آورده شده است:

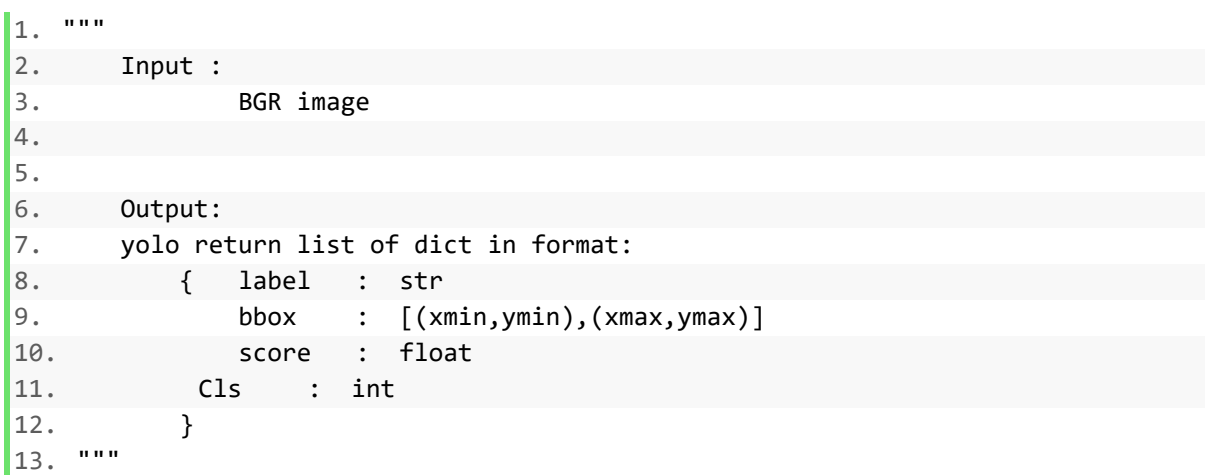

<sup>202</sup> Object

# -3-2 تشخیص عالئم راهنمایي و رانندگي

شناسایي تابلوهای راهنمایي و رانندگي از موارد بسیار پراهمیت در درک محیط خودروهای خودران ميباشد. زیرا قوانین و مقررات مربوط به مسیرهای رانندگی را مشخص می کنند و خودروها باید به آنها پایبند باشند، در غیر این صورت سامانهی رانندگي بر پایه ی مقررات راهنمایي و رانندگي نخواهد بود. عالئم راهنمایي و رانندگي مورد بررسي در این کارویژه شامل تصاویر موجود در جدول -3 3 ميباشد.

| تصوير تابلو  | عنوان تابلو              | تصوير تابلو | عنوان تابلو   |
|--------------|--------------------------|-------------|---------------|
| $\mathbf{T}$ | فقط عبور مستقيم مجاز است |             | ورود ممنوع    |
| $\bigotimes$ | گردش به چپ ممنوع         |             | رعايت حق تقدم |
| IV           | گردش به راست ممنوع       |             | دور زدن ممنوع |
| 30           | محدوديت سرعت             |             | توقف ممنوع    |

جدول ۳-۳ تابلوهای مورد بررسی در این کارویژه

در این بخش به معرفي یک روش برای تشخیص تابلوهای موجود جدول 3-3 پرداخت شده است.

## -3-2-1 تبیین روش مورد نظر

با توجه به این که روش مورد نظر برای شناسایی تابلوها، باید علاوه بر پیدا کردن تابلوها<sup>۲۰۳</sup>، شناسایی تابلوی موردنظر را نیز انجام دهد، ميتوان دو رویكرد متفاوت در نظر گرفت، در رویكرد اول ميتوان تمام تابلوها را از یک نوع در نظر گرفت و مسئلهی »آیا در این تصویر تابلو وجود دارد؟ اگر وجود دارد کجای تصویر قرار دارد را حل کرد« و پس از تشخیص دادن تابلوها، به حل مسئله ی »نوع تابلوی پیدا شده چیست؟« را انجام داد، این روش نیازمند استفاده از دو مدل هوش مصنوعي، یكي برای پیدا کردن و دیگری برای شناسایي تابلوی پیدا شده ميباشد،

<sup>203</sup> Detection

که به دلیل استفاده از دو مدل مختلف، بهینه نميباشد. رویكرد دوم استفاده از یک مدل هم برای پیداکردن و هم تشخیص نوع تابلو ميباشد، الگوریتمهای جدیدتر، غالبا مبتني بر رویكرد دوم هستند.

روش هایي که ميتواند مورد استفاده قرار گیرد هم مي تواند بر پایهی مدلهای کالسیک و قدیميتر باشد، و هم میتواند مبتنی بر روشهای جدیدتر و عمیق<sup>۲۰۴</sup> باشند که در این کارویژه، روش مورد بررسی استفاده از یک الگوریتم مبتنی بر تشخیص<sup>۲۰۵</sup> و شناسایی<sup>۲۰۶</sup> میباشد. برای شناسایی تابلوهای راهنمایی و رانندگی، همانند بخش 3-1 از شبكهی مبتني بر یادگیری عمیق Yolo استفاده شده است. با توجه به یكسان بودن روش برای تشخیص تابلوها و تشخیص اشیا، تئوری کامل این قسمت در بخش -1 3-1 توضیح داده شدهاست. در این بخش از مدل s5 استفاده شده است. مدل s5 سبکترین مدل موجود برای الگوریتم 5Yolov ميباشد که در اصل روی دیتاست COCO (با ۸۰ كلاس از اشیا مختلف آموزش دیده شده است. در این بخش، وزنها<sup>۲۰۷</sup> این شبكه برای تشخیص تابلوهای مورد نظر بروزرساني شده اند و شبكه مجددا از اول با استفاده از دیتاست مرتبط آموزش داده شده است. جالش اصلی در آموزش مجدد Yolov5s، تهیهی دادهگان<sup>۲۰۸</sup> متناسب (با محوریت تابلوهای راهنمایی و رانندگی) ميباشد. در این کارویژه، دیتاستهای متعددی که از مجموعه تصاویر تابلوهای راهنمایي و رانندگي تشكیل شدهاند جمع آوری و بررسي شده است و در نهایت از ترکیب بهترین دیتاستها برای آموزش شبكهی s5Yolov استفاده شده است.

### -3-2-2 دیتاست های مورد استفاده

برای آموزش شبكهی Yolov5s، به دیتاستی بزرگ شامل تابلوهای مورد نظر نیاز است كه دیتاست مورد نظر باید شامل تصاویری از محیط های مختلف که تابلوهای مورد نظر در آنها وجود دارند باشد. برای این کار مي - توان به صورت دستی به تهیهی دیتاست پرداخت. برای این کار نیاز است که از محیطهای مختلف عکس برداری شده و برچسب مورد نیاز شبكهی Yolo برای هر تصویر ایجاد شود. این برچسب به صورت زیر ميباشد .

1. **class** x\_normalized y\_normalized h\_\_normalized w\_normalized

به این صورت که برای هر تصویر موجود در دیتاست، بایستي یک فایل txt. ایجاد شود که به تعداد تابلوهای موجود در آن تصویر، خط وجود دارد و در هر خط، اطلاعات مربوط به آن تابلو، اعم از نوش تابلو (کلاس)، نقطهی وسط

<sup>204</sup> Deep

<sup>&</sup>lt;sup>205</sup> Detection

<sup>206</sup> Recognition

<sup>&</sup>lt;sup>207</sup> Weights

<sup>208</sup> Dataset

باندینگ باکس )y,x )به صورت نرمال نسبت به ابعاد تصویر و طول و عرض باندینگ باکس به صورت نرمال به ابعاد تصویر نیاز است که این کار را مي توان با ابزارهایي مانند Labelme انجام داد. همان طور که مشخص است، انجام این کار به زمان، هزینه و نیروی کار زیادی نیاز دارد، به همین دلیل مي توان از دیتاستهای آماده از تصاویر تابلوهای مختلف استفاده کرد. دیتاستهای متعددی برای تابلوهای راهنمایي و رانندگي وجود دارد که در زیر به برخي اشاره شده است. تمام دیتاستهای توضیح داده شده بررسي شده و لیبلهای آن ها در صورت مناسب بودن به لیبل صورت لیبل Yolo درآمده است. تمامي کدهای مربوطه برای دانلود، بررس ي و تمیزسازی دیتاست در قالب یک جوییتر نوتبوک<sup>۲۰۹</sup> به صورت ضمیمه موجود می,باشد.

## **Swedish Dataset -7-7-7-1**

این دیتاست]256[ شامل 20000 تصویر از 350 کیلومتر از اتوبانهای کشور سوییس ميباشد تشكیل ميشود، تصاویر توسط یک دوربین 1.3 مگاپیكسلي که برروی یک خودرو تعبیه شدهاست، تهیه شده است. این دیتاست شامل کالس های منع کننده، سرعت و راهنمایي کننده ميباشد. همان طور که مشخص است، این دیتاست به دلیل عدم وجود کالس های مجزا قابل استفاده نميباشد، منظور از عدم وجود کالس های مجزا، عدم کالس بندی کردن لیبل عنوان دار برای تمام تابلوهاست. دو نمونه از تصاویر این دیتاست در شكلهای ١٢-٣ و ٦٣-٣ نمایش داده شده است.

<sup>209</sup> Jupyter Notebook

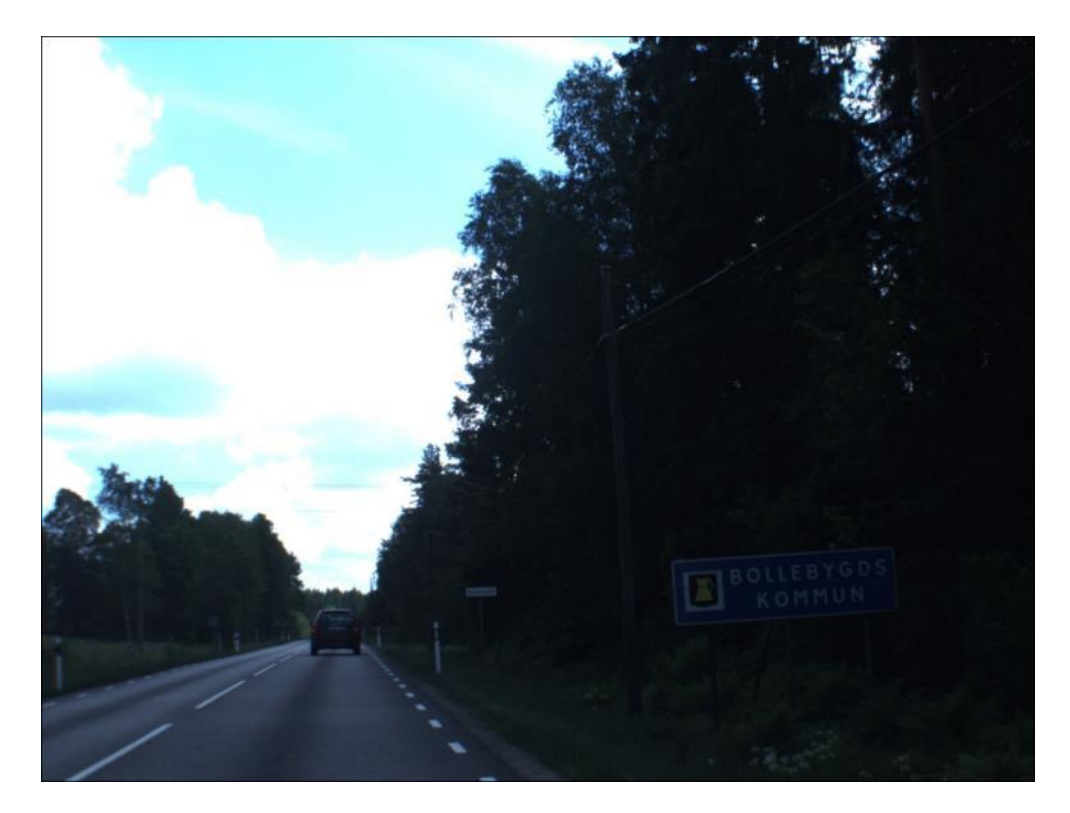

شكل 3-12 نمونهای از دیتاست Swedish] 256[

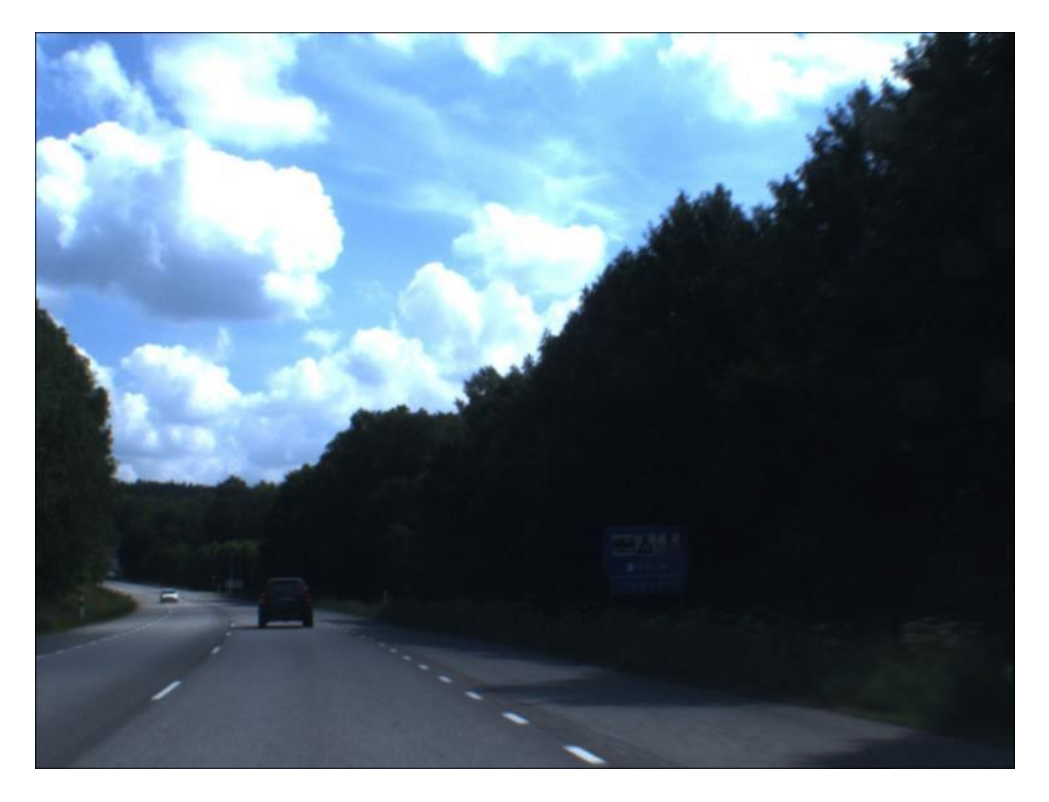

شكل 3-13 نمونهای دوم از دیتاست Swedish] 256[

همان طور که از شكل ها مالحظه ميشود، ابعاد تابلوها بسیار ریز ميباشد همچنین اطالعات تكمیلي این دیتاست در جدول -4 3 ارائه شده است.

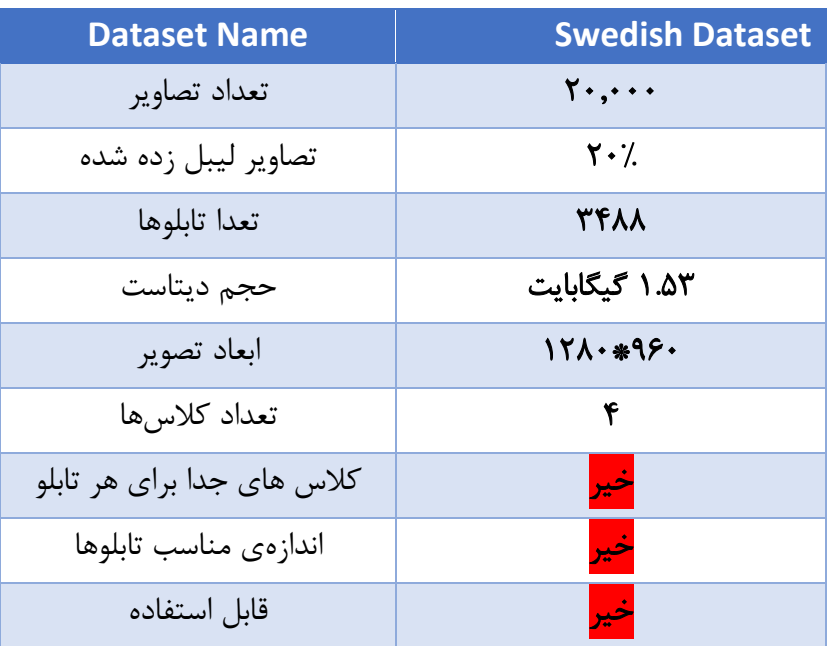

جدول 3-4 دیتاست Swedish

با مشاهدهی دیتاست ميتوان متوجه شد که برخي تابلوها بسیار ریز ميباشند )کوچكتر از 20 پیكسل در 20 پیکسل) پس این دیتاست نمی تواند دیتاست مناسبی باشد.

## **German Traffic Sign Detection Benchmark GTSDB** -3-2-2-2

این دیتاست] 257[ که در مسابقات IJCNN سال 2013 ارائه شد، شامل مجوعهای از 900 تصویر که در هر کدام تابلوهای مختلف راهنمایي و رانندگي قرار دارد ميباشد. کالس های موجود در این دیتاست شامل 43 کالس از انواع تابلوهای راهنمایی و رانندگی و در ۳ موضوع<sup>۲۱۰</sup> ممنوع *کن*نده<sup>۲۱۱</sup>، اجبار *کن*نده<sup>۲۱۲</sup> و نشاندهدهندهی خطر <sup>۲۱۳</sup> ميباشد. در نگاه اول این دیتاست دیتاست مناسبي ميباشد لكن مشكل اساسي که در این دیتاست وجود دارد،

<sup>210</sup> Category

<sup>&</sup>lt;sup>211</sup> prohibitory

<sup>212</sup> mandatory

<sup>213</sup> Danger

تعداد کم تابلوهای متعلق به هر یک از 43 کالس است. نمودار شمارش هرکدام از کالس ها در شكل 3-14 قابل مالحظه است.

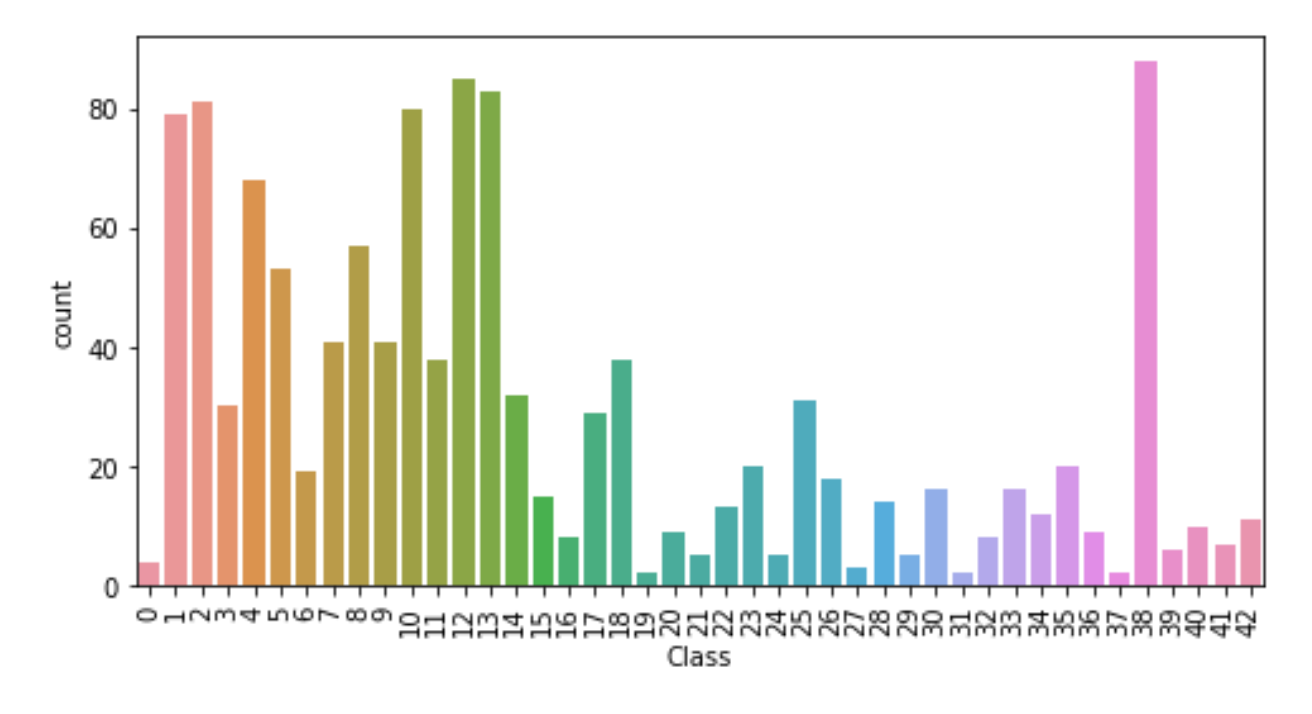

شكل 3-14 نمودار شمارش هر کدام از کالسها در دیتاست GDSDB

از مشكالت این دیتاست ميتوان به تعداد بسیار کم دادهها و عدم تناسب بین کالس های مختلف است.

| <b>Dataset Name</b>        | <b>GTSDB</b>        |
|----------------------------|---------------------|
| تعداد تصاوير               | $9 \cdot \cdot$     |
| تصاویر لیبل زده شده        | $\cdot \cdot \cdot$ |
| تعدا تابلوها               | ۱۲۱۳                |
| حجم ديتاست                 | ۱.۶ گیگابایت        |
| ابعاد تصوير                | 128.*96.            |
| تعداد كلاس ها              | ۴۳                  |
| کلاس های جدا برای هر تابلو | بله                 |
| اندازەى مناسب تابلوها      | ىلە                 |
| قابل استفاده               | خير                 |

جدول 3-5 دیتاست GTSDB

## **MakeML Cars and Traffic Signs Dataset -7-7-7-7-7**

دیتاست]258[ شامل 10,000 تصویر از 10 کالس متفاوت ميباشد که دارای لیبل های شناسایي اشیا که در خیابان موجود است ميباشد، این دیتاست شامل کالس های خودرو، وانت، انسان، تابلوهای راهنمایي و رانندگي، چراغ راهنمایي، دوچرخه، کامیون، موتورسیكلت و قطار ميباشد . متاسفانه موضوع تابلوهای راهنمایي و رانندگي خود به صورت یک کالس مجزا تعریف شده است و برای کالس های مختلف تابلو، کالسي در نظر گرفته نشده است.

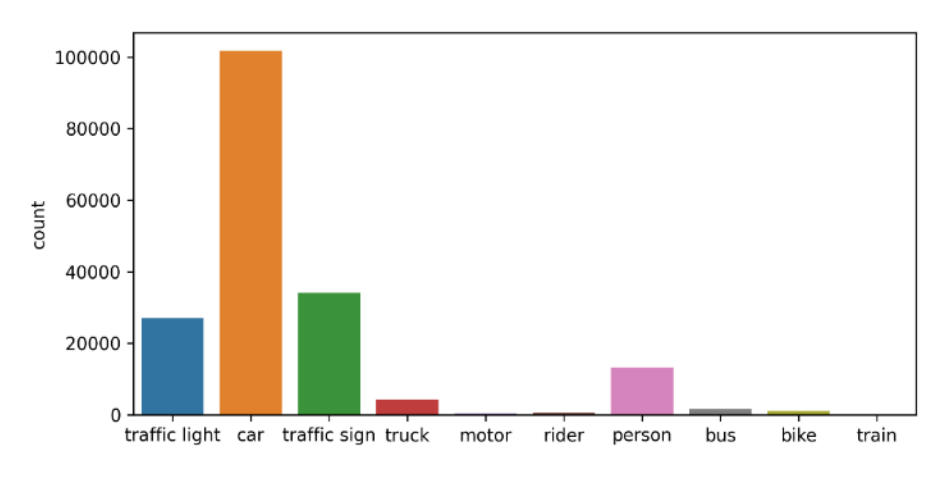

هر کالس در دیتاست MakeML <sup>214</sup> شكل 3-15 تعداد اشیا

با توجه به توزیع دادهها و عدم وجود کالس های مختلف برای تابلوهای راهنمایي و رانندگي، این دیتاست برای آموزش شبكهی Yolo برای تشخیص تابلو مناسب نميباشد، لكن از آن مي توان برای آموزش شبكه برای تشخیص خودروها و ... استفاده کرد. در ادامه چند نمونه از تصاویر مربوط به این دیتاست مشاهده ميشود. شایان ذکر است که لیبلهای این دیتاست به قرمت مورد نیاز Yolo تبدیل شده و موجود میباشد. کد بررسی و تبدیل این دیتاست در پیوست آورده شده است.

<sup>214</sup> Object

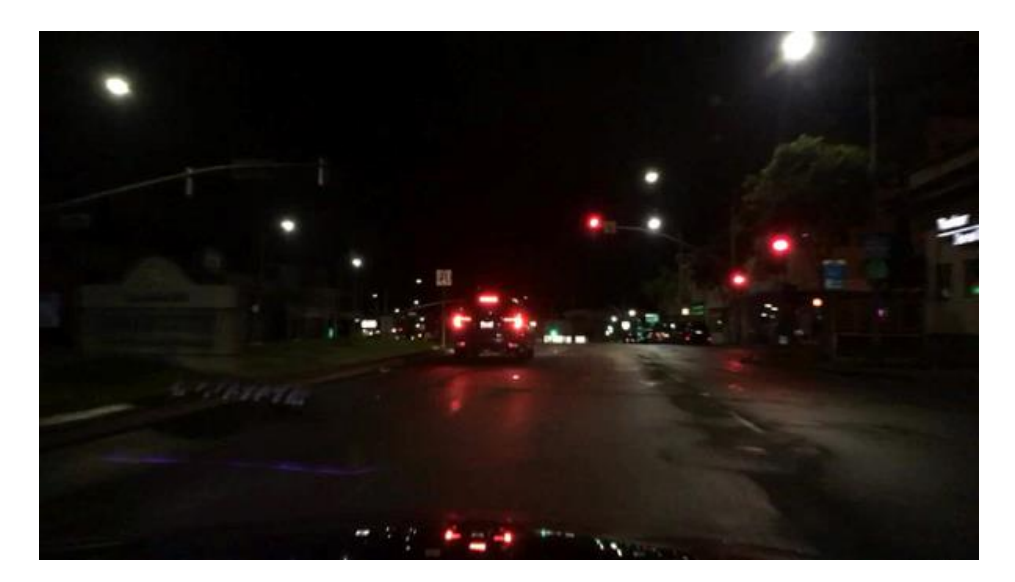

<code>[٢۵۸]</code> MakeML Cars and Traffic Signs Dataset دیتاست آن میتاست آن از نصاویر دیتاست آن از نصاویر دیتاست آن از نمونه

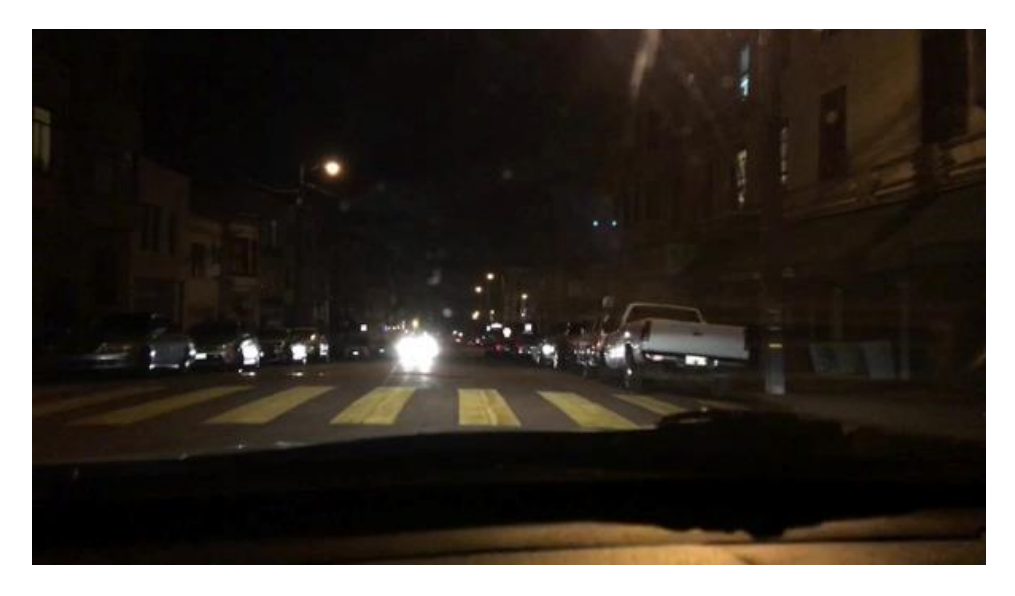

شكل ٢-١٢ نمونهای دیگر از تصاویر دیتاست MakeML Cars and Traffic Signs Dataset [٢٥٨]

| <b>Dataset Name</b>        | <b>MakeML Cars and Traffic Signs Dataset</b> |
|----------------------------|----------------------------------------------|
| تعداد تصاوير               | $\mathcal{L}$                                |
| تصاوير ليبل زده شده        | $\mathcal{L}$                                |
| تعداد تابلوها              | $rr \cdot$                                   |
| حجم ديتاست                 | ۲.۳۷ گیگابایت                                |
| ابعاد تصوير                | $9.4$ * * $4.4$ Y                            |
| تعداد كلاس ها              | ١.                                           |
| کلاس های جدا برای هر تابلو | خير                                          |
| اندازەي مناسب تابلوها      | بله                                          |
| قابل استفاده               | $\bullet$                                    |

MakeML Cars and Traffic Signs Dataset دیتاست 3-6 جدول

## **MakeML Road Signs Dataset -T-T-T-F**

در دیتاست ]259[ که توسط شرکت MakeML تهیه شده است تعداد 877 تصویر را در 4 کالس چراغ راهنمایي، تابلویمحدودیت سرعت، تابلوی عبور پیاده، و توقف را در خودر جای داده است. فرمت این دیتاست نیز مشابه دیتاست Dataset Signs Traffic and Cars MakeML ميباشد و فرمت مورد نیاز Yolo نیز برای آن به دست آمده است. تعدادی از تصاویر این دیتاست در ادامه مشاهده ميشود.

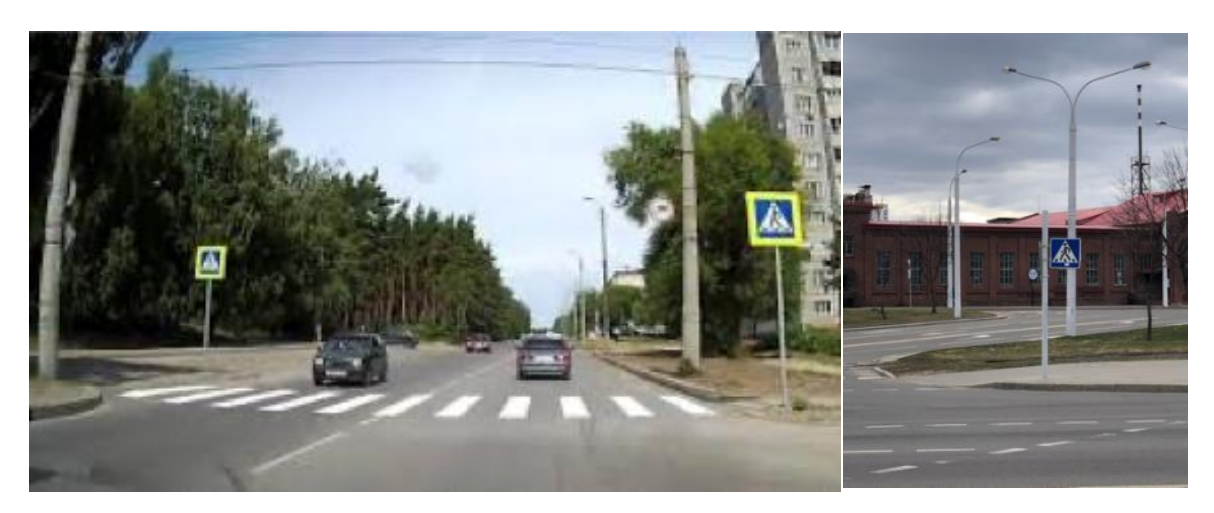

شكل 3-18 نمونهای از دیتاست Dataset Signs Road MakeML] 259[

| <b>Dataset Name</b>        | <b>MakeML Road Signs Dataset</b> |
|----------------------------|----------------------------------|
| تعداد تصاوير               | <b>9YY</b>                       |
| تصاوير ليبل زده شده        | ۹۷۷                              |
| تعداد تابلوها              | 95.                              |
| حجم ديتاست                 | ۲۱۸ مگابایت                      |
| ابعاد تصوير                | متغير                            |
| تعداد كلاس ها              | ۴                                |
| کلاس های جدا برای هر تابلو | خير                              |
| اندازەى مناسب تابلوها      | ىلە                              |
| قابل استفاده               | خير                              |

MakeML Road Signs Dataset دیتاست 3-7 جدول

همانطور که از جدول ۷–۳ ملاحظه می شود، این دیتاست به دلیل عدم کلاس بندی تابلوها، برای آموزش شبکهی تشخیص تابلوها مناسب نمي باشد، لكن برای سایر موارد ميتواند مناسب باشد، پس این دیتاست نیز به فرمت مناسب Yolo تبدیل شده است. کد بررسي و تبدیل این دیتاست در پیوست آورده شده است.

#### **Vicos/DFG** -7-7-7- $\Delta$

این دیتاست ]260[ شامل 7000 تصویر با رزولوشن باال ميباشد که شامل 200 کالس از تابلوهای مختلف راهنمایي و رانندگي ميباشد. این دیتاست با رانندگي در خیابانهای اسلووني به دستآمده است و همچنین توسط یک شرکت اسلوونایی بهنام  $\rm DFG$  لیبل زده شده است به همین دلیل به اسم دیتاست  $\rm DFG$  نیز شناخته می شود. همچنین عالوه بر دیتای واقعي، شامل مجموعهای از دیتای مصنوعي ميباشد که تقریبا برابر با تعداد دادههای واقعي ميباشد، این مهم حجم دیتاست را از 7000 تصویر به 16242 تصویر افزایش داده است. لیبل زني این دیتاست نیز همانند دیتاست COCO میباشد و باید به فرمت مورد نیاز یولو تبدیل شود. توزیع کلاس های مختلف نیز در تصویر 3-19 آورده شده است، مشاهده ميشود که در هر کالس تابلو، حداقل 200 تابلو وجود دارد. کالس های پوشش داده شده در این دیتاست در تصویر 3-20 نمایش داده شده است.

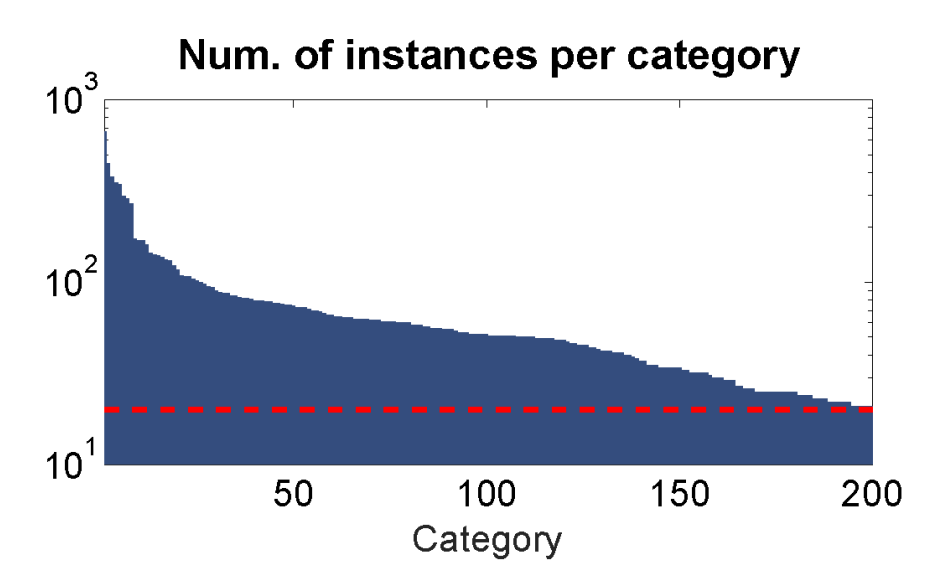

شكل 3-19 توزیع تعداد تابلوهای مربوط به هر کالس در دیتاست DFG] 260[

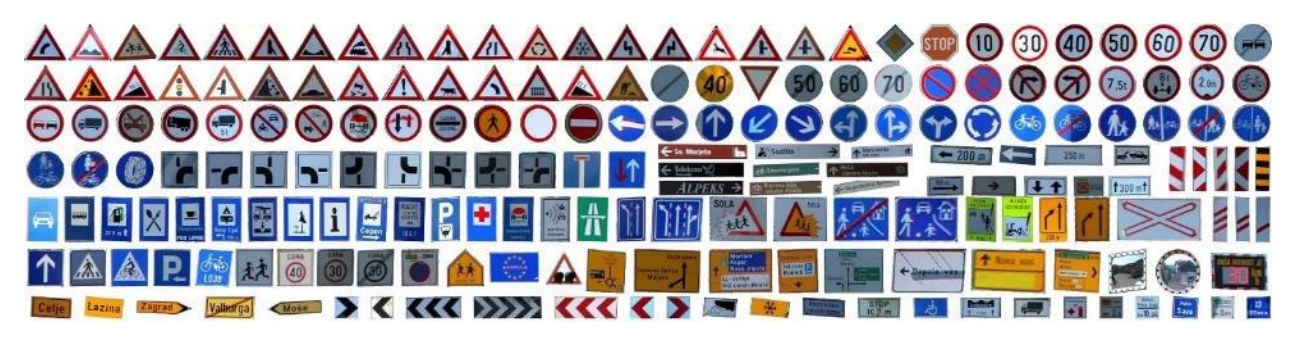

```
[75 \cdot] DFG دیتاست Vicos یا Vicos
```
اطالعات مربوط به این دیتاست در جدول 3-8 آورده شده است.

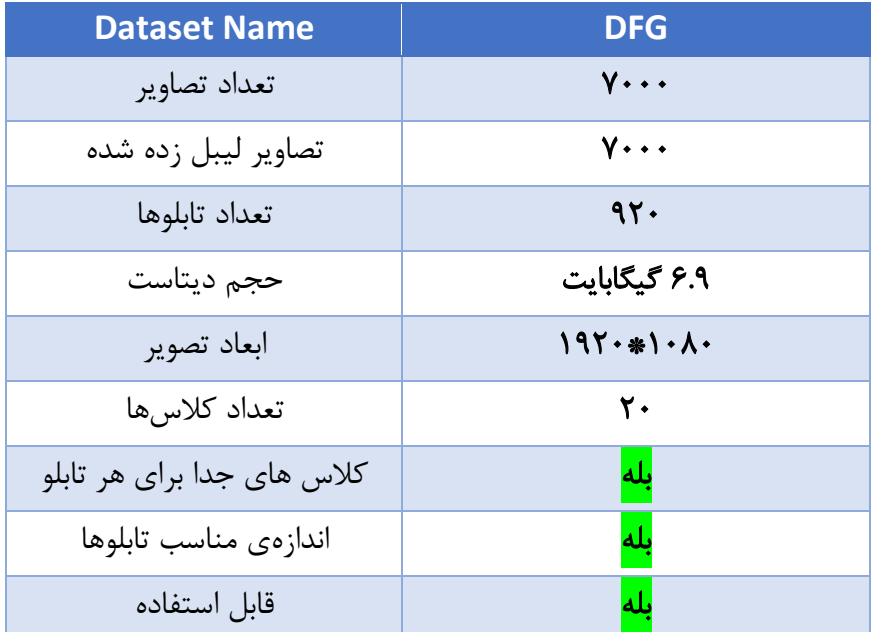

Vicos/DFG Dataset دیتاست 3-8 جدول

در تصاویر ۲۱-۳ الی ۲۳-۳، تعدادی از تصاویر موجود در این دیتاست مشاهده میشود.

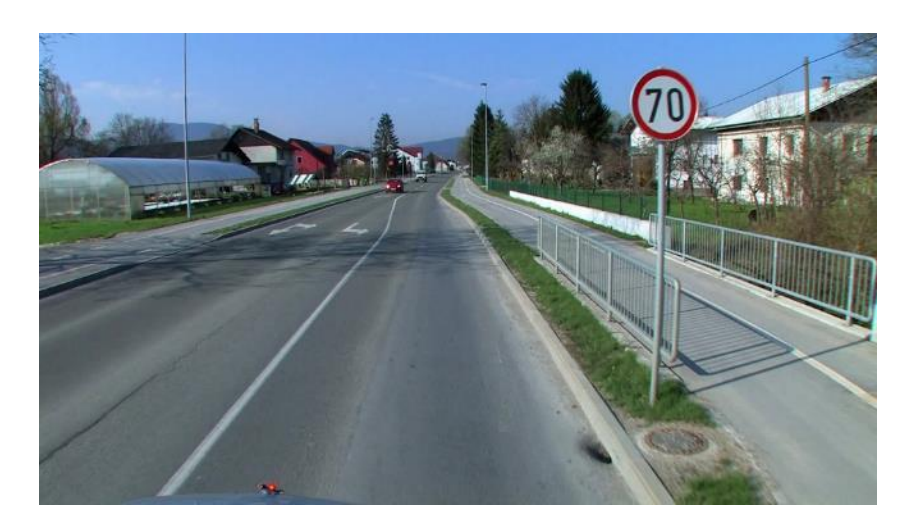

تصویر 3-21 نمونهی شماره 1 از دیتاست DFG] 260[

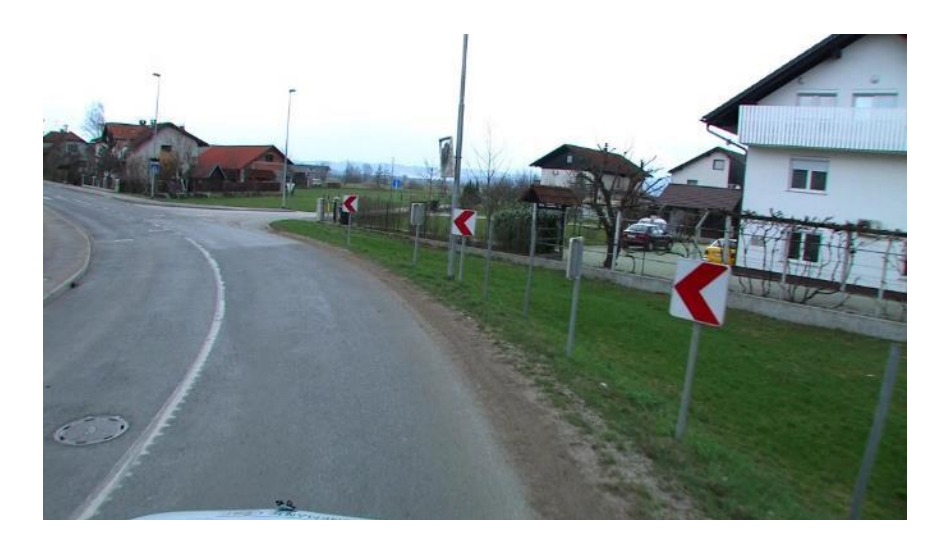

تصویر 3-22 نمونهی شماره 2 از دیتاست DFG] 260[

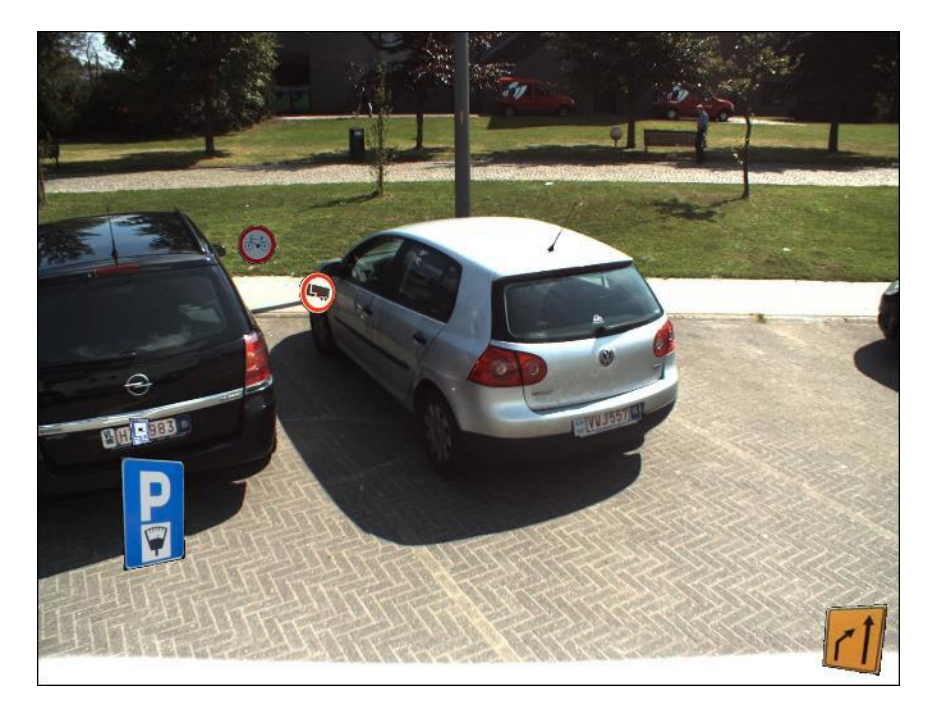

تصویر 3-23 نمونهی ای از دیتاست مصنوعي دیتاست DFG] 260[

متاسافانه شرکت DFG شمارهی کالس مروبط به هر کدام از تابلوها را در فایل لیبلها قرار نداده و درنتیجه با استفاده بخش *Images Desired Finding>>> DFG-Vicos* که در نوتبوک *ipynb.Dataset* قرار دارد، اقدام به دانلود یک نمونه از کدام کالس ها ميشود و فایل مربوطه به اسم zip.golchined ذخیره ميشود. با دانلود این فایل، به صورت دستي به پیدا کردن شمارهی کالس هر کدام از تابلوهای مورد نیاز پرداخته ميشود. که کالس های مورد نظر به صورت زیر ميباشند:

1. array([344, 200, 200, 200, 200, 200, 200, 199, 200, 200, 200])

که هر عدد به ترتیب بیانگر کالس های زیر به ترتیب ميباشد:

1. ['Taghaddom', 'No Left', 'No Right', '30 Limit','No Stop' ,'No Entry', 'Go Straight','s 40','s50','s60','s70']

شایان ذکر است، کالس هایي که با حرف انگلیسي s شروع ميشوند، به معني تابلوی محدودیت سرعت هستند.

 نظر مورد تصاویر ،*Vicos-DFG>>> Pictures with the desired signs in them* بخش از استفاده با سپس استخراج ميشوند. در نهایت با استفاده از بخش *Yolo for Cleaning* در همان نوتبوک، دیتاست نهایي با فرمت مورد نیاز Yolo ساخته میشود. شایان ذکر است که تعداد تابلوهای مربوط به هر کلاس در شکل ۲۴-۳ نمایش داده شده است.

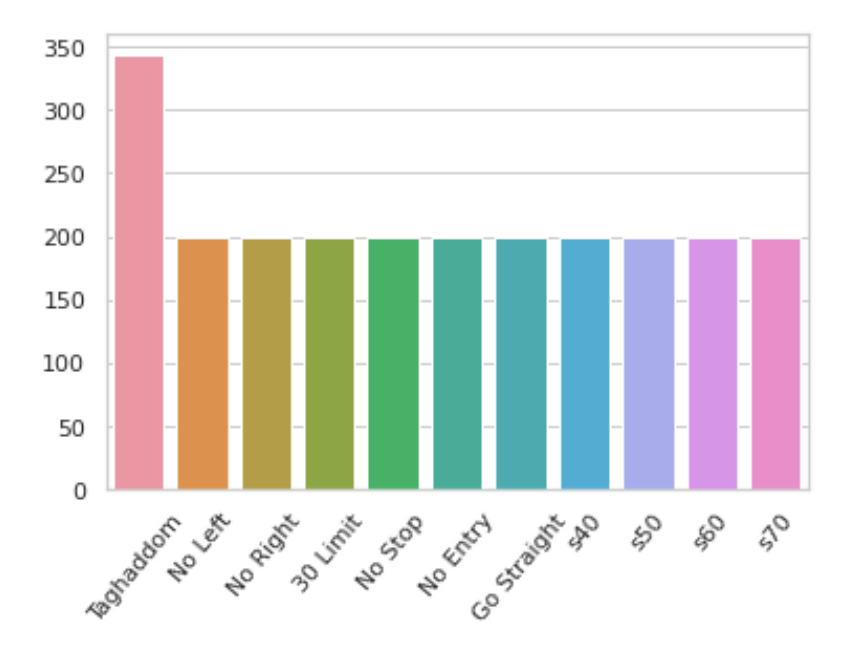

شكل 3-24 توزیع تابلوها در دیتاست DFG پس از استخراج تابلوهای مورد نظر

همان طور که مشاهده می شود، هم دیتاست متناسب<sup>۲۱۵</sup> می باشد و هم تعداد هر کدام از تابلوها مناسب می باشد پس این دیتاست ميتواند از کاندیداهای نهایي برای آموزش شبكه باشد، تنها مشكلي که وجود دارد، عدم وجود تابلوی دوربرگردان -ممنوع در این دیتاست ميباشد. پس ميبایست از ترکیب این دیتاست و دیتاستهای دیگر استفاده کرد.

<sup>215</sup> Balanced

## **Tsinghua Traffic Sign Detection and Classification in the Wild -T-T-T-F**

این دیتاست]261[ که آخرین دیتاست مرتبط با تابلوهای راهنمایي و رانندگي است که در این کارویژه بررسي ميشود، متعلق به دانشگاه شینخوا ميباشد. در این دیتاست حدود 100,000 تصویر و بیش از 30,000 تابلوی راهنمایي و رانندگي وجود دارد. این دیتاست شامل حدود 200 کالس از تابلوهای مختلف راهنمایي و رانندگي ميباشد که شمال تمامي تابلوهای موجود در جدول 3-24 ميباشد. تمامي کالس های تابلوی موجود در این دیتاست در تصویر 3-25 قابل مشاهده ميباشد.

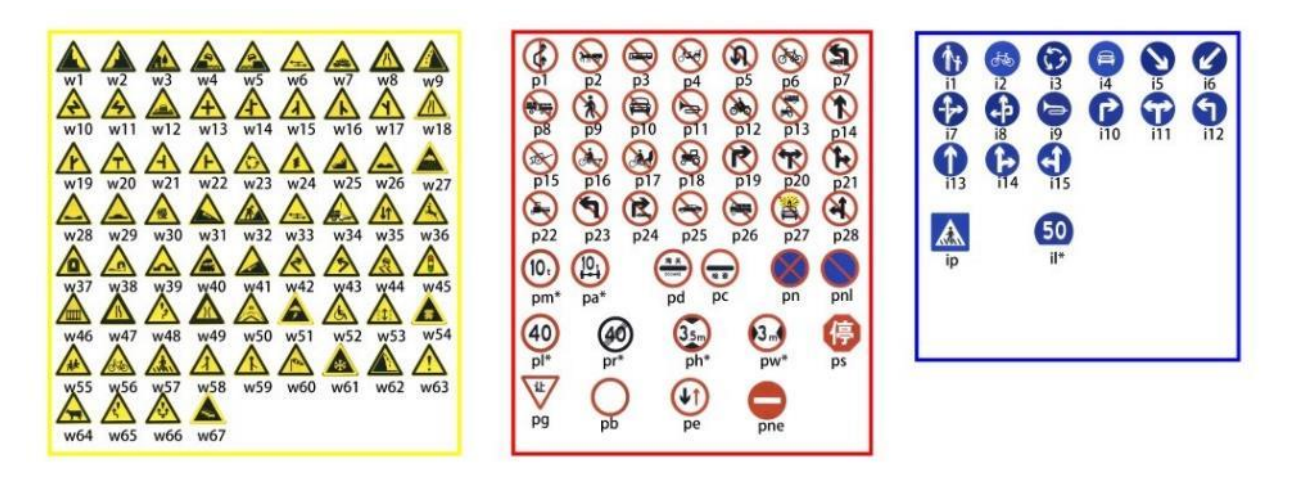

شكل 3-25 کالسهای موجود در دیتاست Tsinghua] 261[

از مشكالت این دیتاست، نیاز به دانلود حدود 18 گیگابایت دیتاست و آپلود کردن در چندین گوگل درایو )به دلیل محدودیت فضای گوگل درایو) بوده است، دلیل دانلود دیتاست به صورت محلی<sup>۲۱۶</sup>، سرعت پایین سرورهای دانشگاه شین-خوا برای سرورهای متعلق به گوگل بوده است، برای تمام دیتاستهای دیگر، فایلها مستقیما از سرور سازنده دیتاست دانلود و به گوگل کولب<sup>۲۱۷</sup> انتقال داده شدهاند. پس از پیدا کردن لیبل های کلاس های مورد نیاز با توجه به شكل ۲۵-۳ و جدا کردن تصاویر شامل تابلوهای موردنظر، دادهها به فرمت Yolo تبدیل شده و در گوگل درایو قرار داده شدند.

<sup>216</sup> Local

<sup>217</sup> Google Colab

| <b>Dataset Name</b>        | <b>Tsinghua</b>                        |
|----------------------------|----------------------------------------|
| تعداد تصاوير               | $\sqrt{1 + \frac{1}{2} + \frac{1}{2}}$ |
| تصاویر لیبل زده شده        | 1.                                     |
| تعداد تابلوها              | $\mathbf{r}$                           |
| حجم ديتاست                 | ۱۸ گیگابایت                            |
| ابعاد تصوير                | متغير–رزولوشن بسيار بالا               |
| تعداد كلاس ها              | ٢٠٠                                    |
| کلاس های جدا برای هر تابلو | بله                                    |
| اندازەى مناسب تابلوها      | بله                                    |
| قابل استفاده               | بله                                    |

جدول 3-9 دیتاست Tsinghua

نمونهای از تصاویر موجود در این دیتاست در ادامه نمایش دادهشده است.

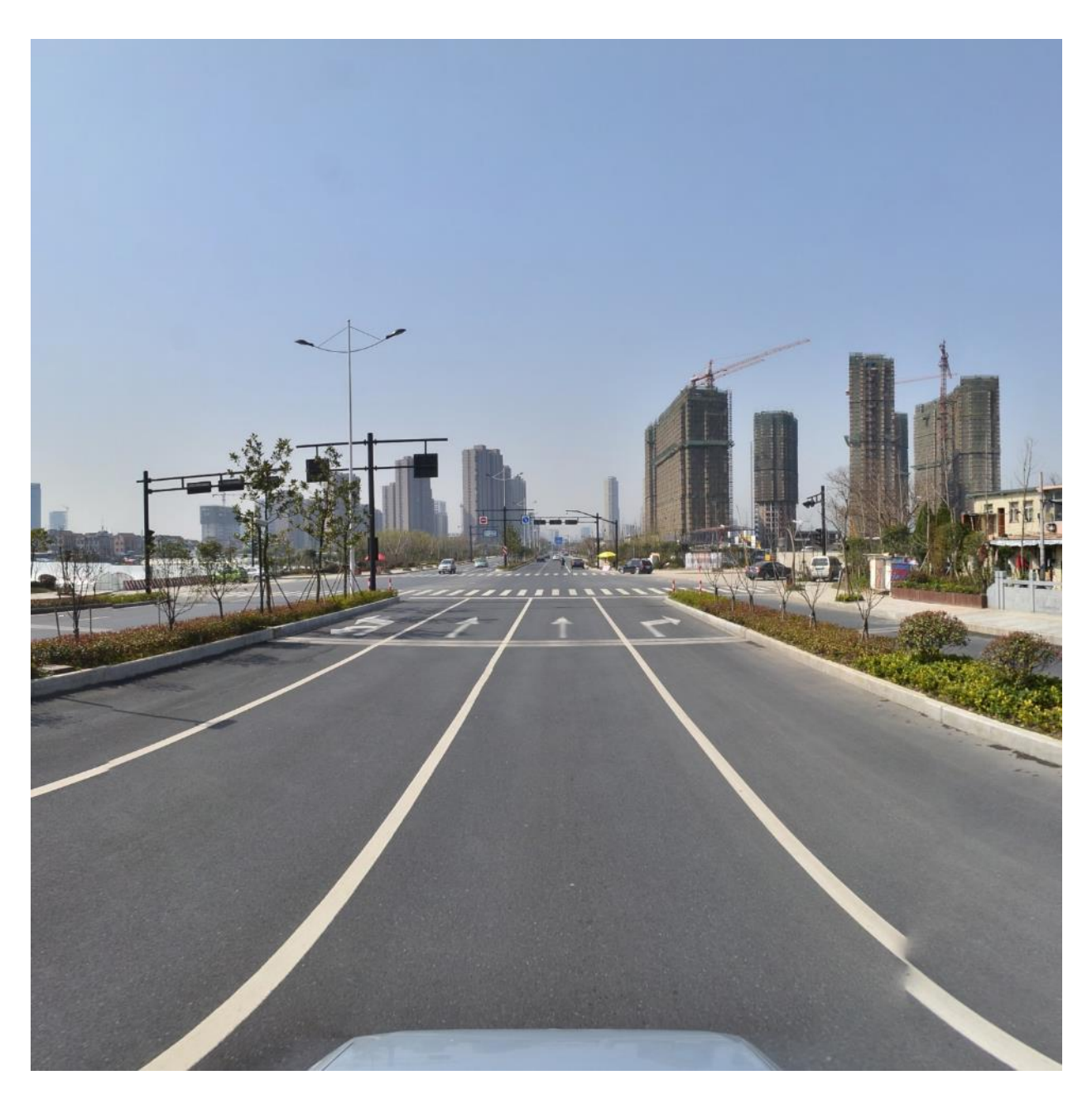

شكل 3-26 نمونهای از دیتاست شینخوا [261]

این دیتاست به همراه دیتاست موجود در بخش -2-5 -2 3 تنها کاندیداهای بسیار مناسب برای آموزش شبكه ی Yolo ميباشد، دلیل این انتخاب، متنوع بودن کالس ها و تصاویر، باال بودن تعداد تصاویر، کیفیت باالی تصاویر و تنوع تصاویر موجود در آنها ميباشد. با ترکیب این دو دیتاست، دیتاست مناسب ساخته میشود. در نهایت حجم دیتاست ساخته شده که Datset\_Final نامیده ميشود حدود 1 گیگابایت ميباشد .

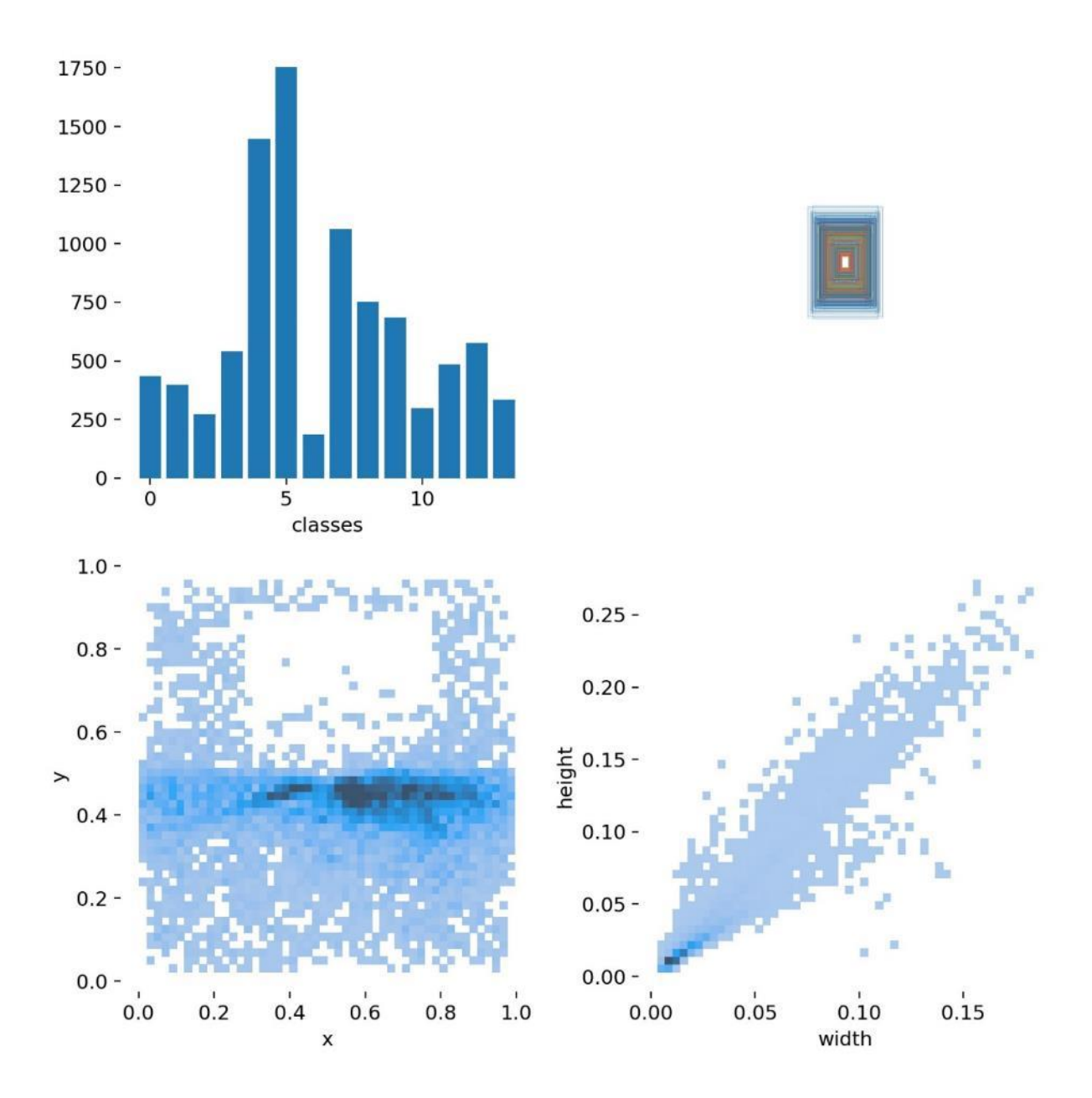

شكل 3-27 توزیع تعداد و ابعاد داده ها در دیتاست نهایي

الزم به ذکر است است که این دیتاست شامل حدود 7000 تصویر ميباشد، دلیل حجم نسبتا پایین این تصاویر، تغییر سایز دادن تمامي تصاویر موجود در دیتاستهای مختلف به ابعاد مورد نیاز Yolo که دارای پهنای 640 پیكسل با حفظ نسبت ابعاد ميباشد، است.

# -3-2-3 چگونگي آموزش و صحه گذاری

نحوهی آموزش شبكه روی دیتاستهای به دستآمده دقیقا مشابه بخش -2 3-1 ميباشد با این تفاوت که فایل yaml.Dataset باید مختص دیتاست zip.finaldataset ساخته شود که به صورت زیر ميباشد:

10. # train and val data as 1) directory: path/images/, 2) file: path/images.txt, or 3) list: [path1/images/, path2/images/] 11. train: ../ finaldataset/images/train/ 12. val: ../ finaldataset/images/val/ 13. 14. # number of classes 15. nc: 13 16. 17. # class names 18. Names['Taghaddom', 'No Left', 'No Right', '30 Limit','No Stop' ,'No Entry', 'Go Straight', 's40','s50','s60','s70']

همچنین دیتاست نیز از قبل ایجاد شده است.

از تفاوتهای دیگر، به نحوهی داده افزایی شبكه باید اشاره كرد، در دادهافزایی مطرح شده در بخش قبل، نصف دادهها حول محور عمودی آیینه<sup>۲۱۸</sup> میشوند. که این مهم در فایل yolov5/data/hyp.scratch.yaml در خط ۳۲ مشخص شده است

1. fliplr: 0.5 # image flip left-right (probability)

با توجه به این که، این نوع دادهافزایي باعث گمراه شدن شبكه در تشخیص تابلوهای راهنمایي و رانندگي ميشود، به این صورت که تابلوی گردش به راست ممنوع با آیینه شدن حول محول عمودی به تابلوی گردش به چپ ممنوع تبدیل ميشود، این نوع دادهافزایي باید غیرفعال شود. و این امر با تغییر خط 32م فایل مذکور به صورت زیر حاصل ميشود:

1. fliplr: 0.0 # image flip left-right (probability)

یس از طی مراحل ذکر شده و آموزش شبکه به مدت ۳۰۰ دوره<sup>۲۱۹</sup> به صورت زیر

- 2. --data /content/yolov5/data/coco128.yaml \
- 3. --cfg /content/yolov5/models/yolov5s.yaml \

<sup>218</sup> Flip

<sup>1. !</sup>python train.py --img 640 --batch 32 --workers 8 --epochs 150\

<sup>219</sup> Epoch

4. --project '/content/Yolo\_RN\_FDS/train'\ 5. --weights '' 6. --hyp /content/yolov5/data/hyp.scratch.yaml

فایل خروجي pt.best که وزنهای شبكه در بهترین دوره از 300 دوره ی مذکور بودند به عنوان مدل نهایي شبكه استفاده ميشود.

-3-2-4 نتیجه خروجي و صحه گذاری

نتايج اعتبار سنجي شبكه را روی ديتاست صحهگذاری <sup>٢٢٠</sup> كه شامل ١٠ درصد final\_dataset بود را ميتوان در شكل 3-28 مشاهده کرد.

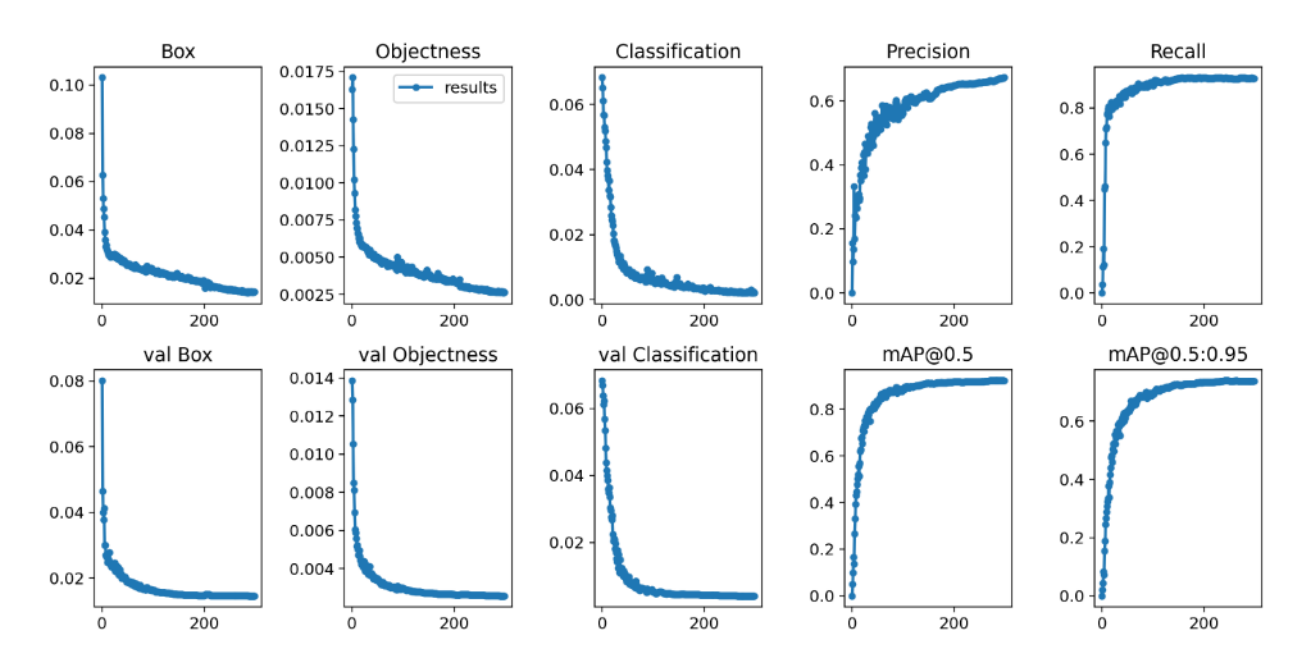

شكل 3-28 نتیجهی معیارهای مختلف شبكه ی آموزش داده شده s5Yolov بر روی دیتاست صحهگذاری

جدول 3-10 نتایج صحه گذاری شبكه s5Yolov

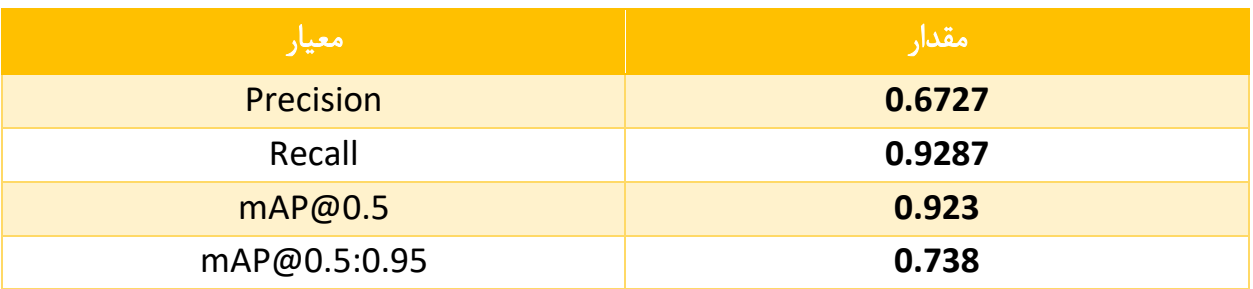

<sup>220</sup> Validation

حال به مشاهدهی خروجي شبكهی آموزش داده شده روی دادههای تست پرداخته مي شود. تصاویر -29 3 و -30 3 به ترتیب از ویدئوهای 1 و 2 داده شده خروجي گرفته شدهاند و تصویر -31 3 نیز تصویری در یكي از ار خیابان های تهران ميباشد.

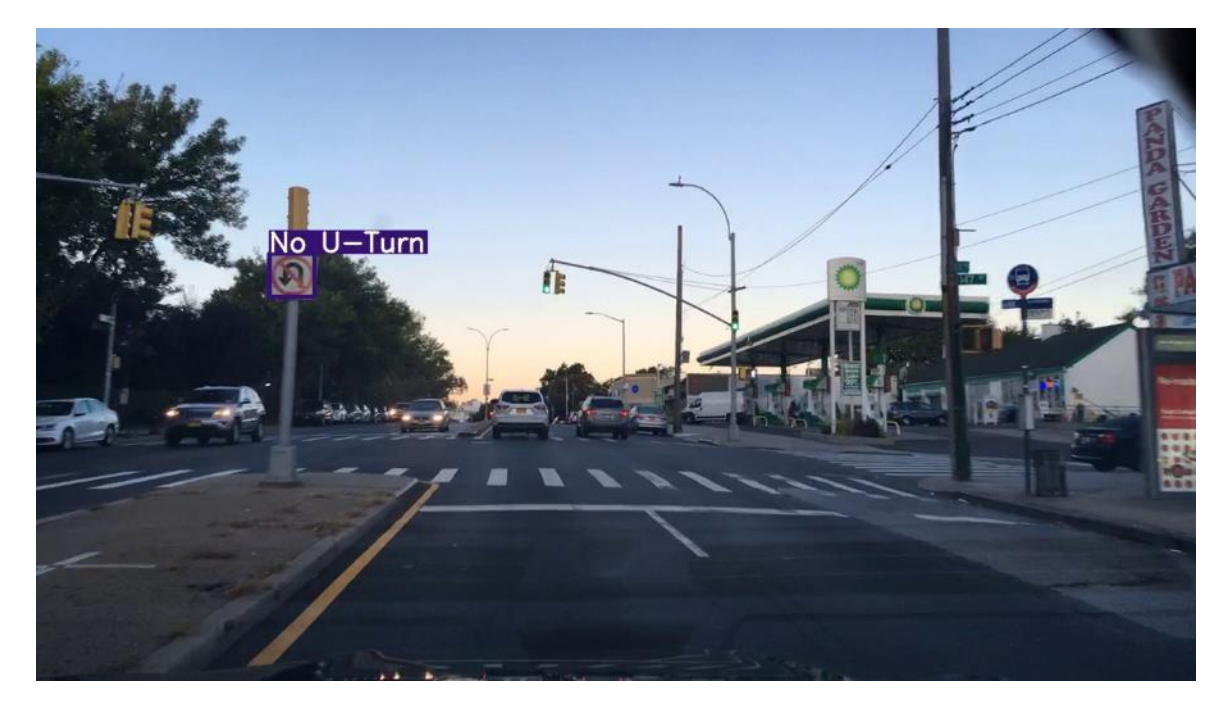

شكل 3-29 تابلو دور برگردان ممنوع شناسایي شده در ویدئو شماره 1

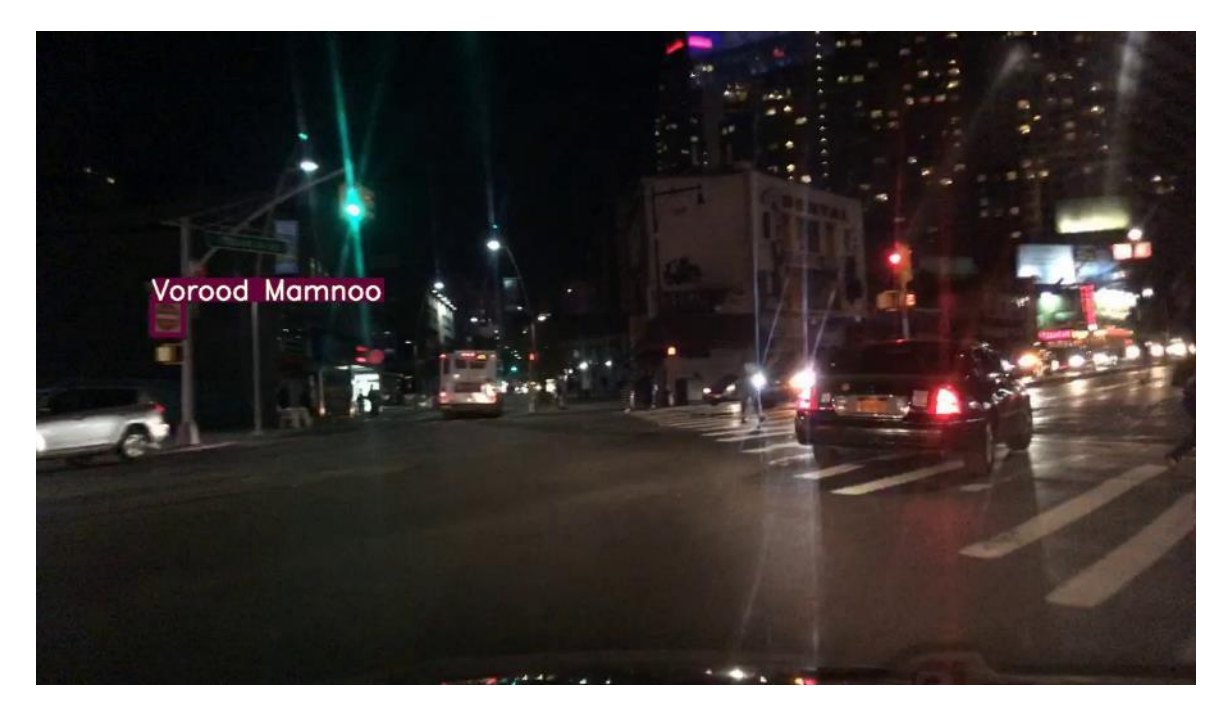

شكل 3-30 تابلو ورود ممنوع شناسایي شده در ویدئو شماره 2

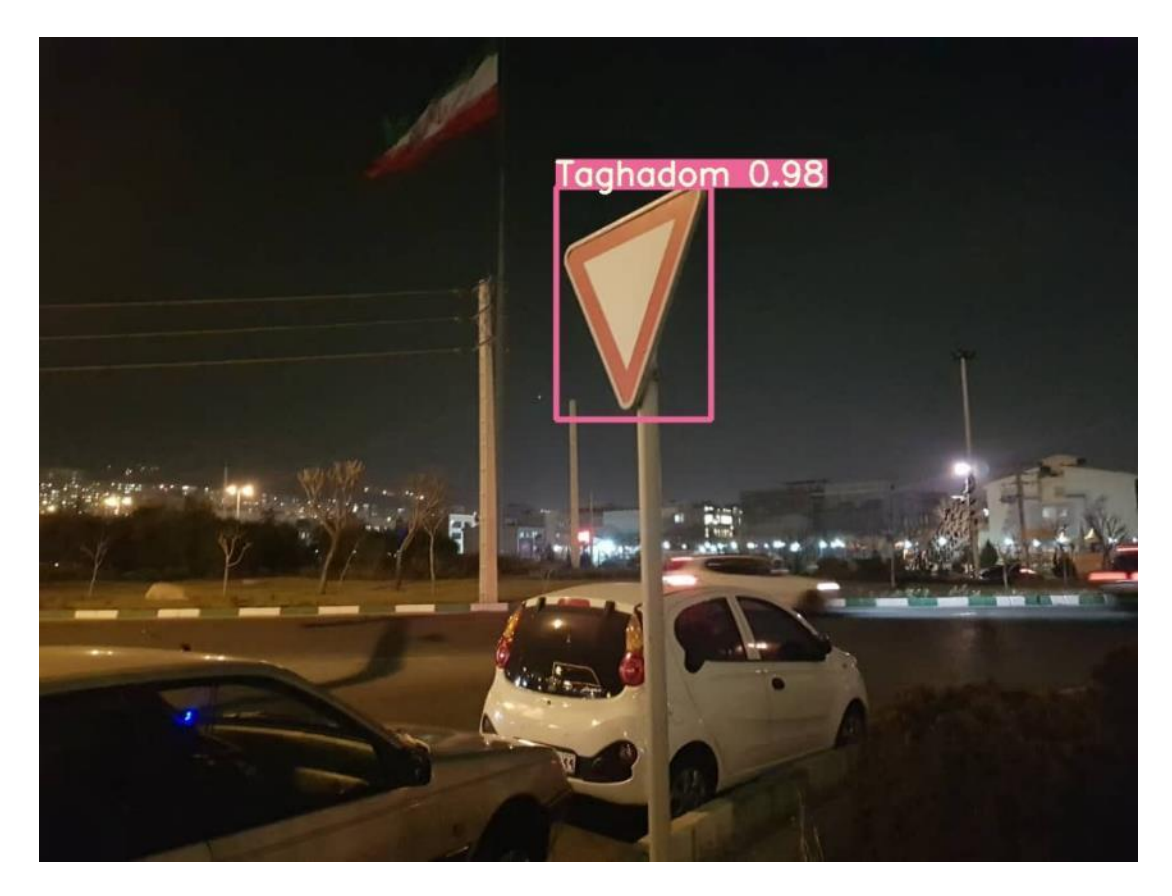

شكل 3-31 تابلوی رعایت حق تقدم شناسایيشده در یكي از خیابانهای تهران

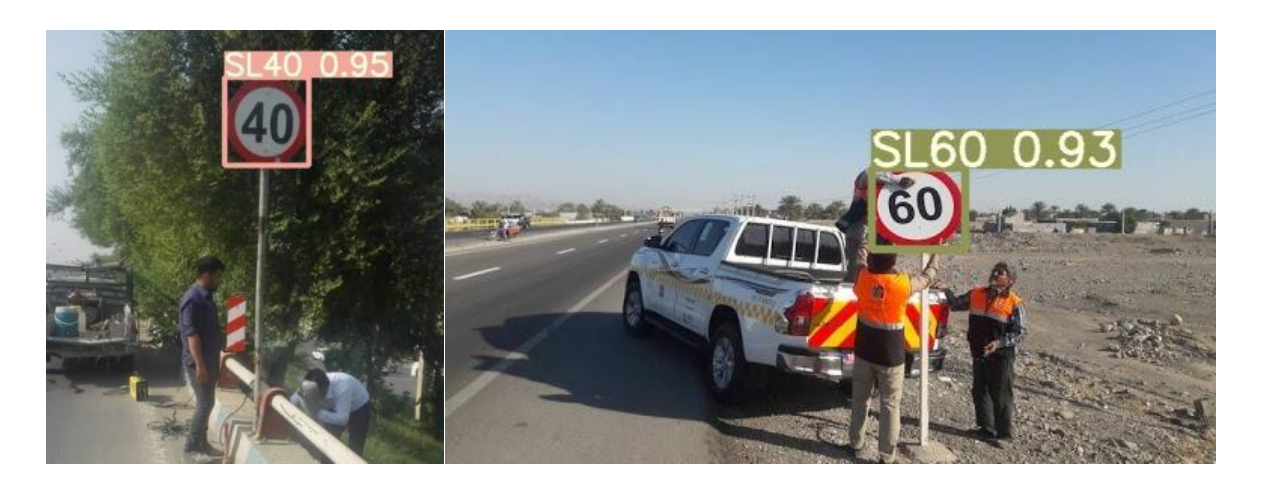

شكل 3-32 تابلوهای متفاوت محدودیت سرعت که با برچسبهای مختلف مشخص شدهاند.

## -3-2-5 تشریح نحوه پیاده سازی الگوریتم و ساختار کد

نحوهی پیاده سازی و استفاده از شبكه در کد اصلي به صورتي ميباشد که در ماژول py.main ابتدا ماژول Sign\_YOLO باید وارد کد اصلي شود که این اتفاق به صورت زیر ميباشد.

1. **from** elements.yolo **import** YOLO\_Sign

سپس باید مدل تشخیص تابلوها بارگذاری شود که با استفاده از کد زیر ميباشد:

1. sign\_detector = YOLO\_Sign(opt.weights\_sign)

همچنین کالس تابلوهای مورد نظر از قبل در کد مشخص شدهاند:

```
1. signs = ['Taghadom', 'Chap Mamnoo', 'Rast Mamnoo', 'SL30', 'Tavaghof Mamnoo', 
2. 'Vorood Mamnoo', 'Mostaghom', 'SL40', 'SL50', 'SL60', 'SL70', 'SL80', 'SL100',
3. 'No U-Turn']
```
پس از آن، هر فریم وارد detector\_sign شده و خروجي آن به دست ميآید:

1. signOutput = sign\_detector.detect\_sign(frame)

خروجي signOutput به صورت مقابل خواهد بود که یكي دیكشنری از نام کالس هر شي، مختصات باندینگ باکس آن، دقت شي تشخیص داده شده و شماره کالس است.

```
6. item = {'label': label}7. 'bbox' : [(xmin,ymin),(xmax,ymax)], 
8. Score': score,
9. 'cls' : int(p(5))10. }
```
در بخش زیر نیز ورودی و خروجي ماژول py.yolo به اختصار آورده شده است:

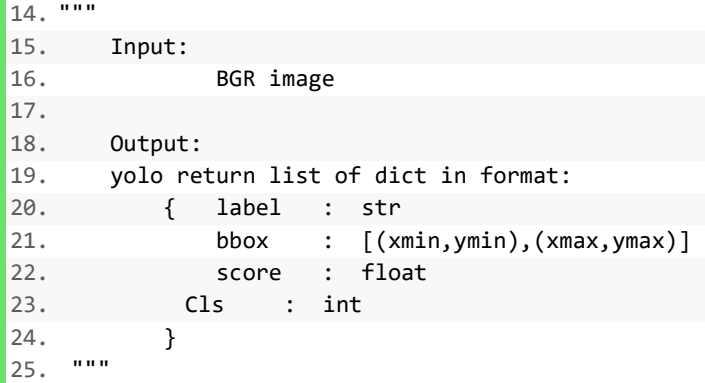

در نهایت با استفاده از کد زیر، باندینگ باکس هر تابلوی تشخیصداده شده به صورت زیر روی فریم اصلي چاپ ميشوند:

- 1. **for** sign **in** signOutput:
- 2. xyxy = [sign['bbox'][0][0], sign['bbox'][0][1], sign['bbox'][1][0],
- 3. sign['bbox'][1][1]]<br>4. plot\_one\_box(xyxy, +
- plot\_one\_box(xyxy, frame, label=sign["label"],
- 5. color=colors\_signs[sign['cls']], line\_thickness=3)

#### -3-3 تشخیص خطوط جاده

شناسایي خطوط جاده یكي از بخش های مهم برای یک خودرو خودران است که با استفاده از آن، خودرو مسیرحرکت خود را مشخص مي کند. خطوط جاده به دو دسته خطوط افقي و عمودی تقسیم ميشوند که با توجه به نوع آنها، نوع الگوریتم مورد استفاده برای تشخیص آنها تعیین ميشود.

### -3-3-1 تشخیص خطوط افقي

-3-3-1-1 تبیین روش مورد نظر به همراه ریاضیات کام ل برای تشخیص خطوط افقي از روش های کالسیک پردازش تصویر استفاده شده است. در مرحله ی اول برای تشخیص خطوط کلی موجود در تصویر از الگوریتم ترنسفورم هاف<sup>۲۲۱</sup> استفاده شده است[۲۶۲].

الگوریتم هاف، یک تكنیک محبوب برای تشخیص خطوط حاشیه ی هر نوع شكل هندسي است، حتي اگر شكل مورد نظر، به صورت خمیده یا دارای خطوط گسسته و شكسته باشد. در این قسمت، این مورد بررسي مي گردد که از این الگوریتم چگونه مي توان برای تشخیص خطوط افقي موجود در تصویر استفاده نمود.

به صورت کلی یک خط را می توان به فرم معادلاتی $m x + c$  تمایش داد، اما فرمت متعارف دیگری نیز برای نمایش معادله ی یک خط وجود دارد که به صورت  $p = xcos(\theta) + ysin(\theta) = \rho$  نشان داده می شود و به نمایش قطبی $^{187}$  معروف است. در این معادله،  $\rho$  بیانگر فاصله ی عمودی خط از مبدا مختصات و  $\theta$  زاویه ی خط $\rho$  از محور افقي مختصات مي باشد.

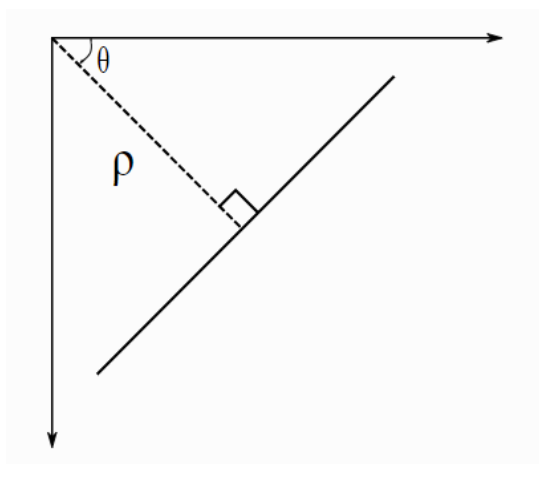

 $\rho = x cos(\theta) + y sin(\theta)$  شکل ۳-۳۳ نمایش یک خط در فضای دو بعدی با معادله ی

<sup>&</sup>lt;sup>221</sup> Hough Line Transform

<sup>222</sup> Polar coordinate system

بنابراین در نمایش قطبی، اگر خط از زیر مبدا عبور کند ،  $\rho$  دارای علامت مثبت و  $\theta$  کمتر از ۱۸۰ خواهد بود و اگر بالاتر از مبدا باشد، به جای این که زاویه را مقداری بیشتر از ۱۸۰ درجه در نظر بگیریم، کماکان  $\theta$  کمتر از در نظر میگریم، اما برای  $\rho$  علامت منفی در نظر می گیریم که این دو مورد از لحاظ ریاضیاتی برابر می باشند. ۱۸۰ همچنین خطوط عمودی دارای  $\theta$  ۰ درجه و خطوط افقی $\theta$  ۹۰ درجه خواهند داشت.

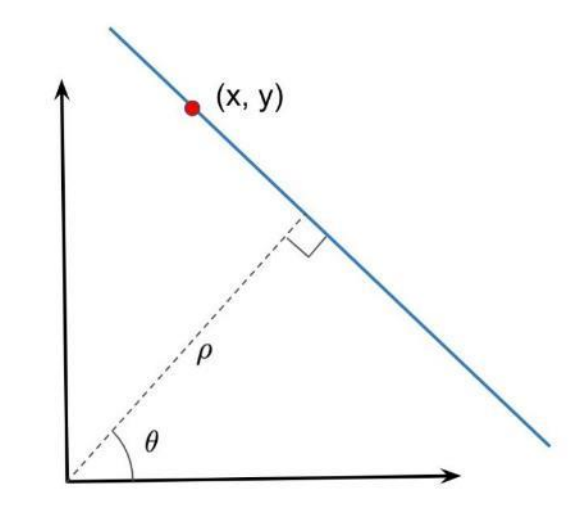

شكل 3-34 نمایش یک خط باالتر از مبدا با نمایش قطبي

بنابراین یک خط را در نمایش قطبی می توان با داشتن دو پارامتر  $\rho$  و  $\theta$  از آن، ترسیم نمود. اما حال به تشریح چگونگي استفاده از این مفهوم در الگوریتم هاف برای تشخیص خطوط افقي موجود در تصویر پرداخته مي گردد. یک تصویر به ابعاد 100 در 100 در نظر بگیرید که یک خط افقي دقیقا در وسط آن موجود است. الگوریتم هاف، اولین نقطه از این خط را در نظر می گیرد که دارای مختصات  $(x,y)$  می باشد. حال در معادله ی به فرم قطبی این خط، برای  $\theta$ ، بسته به دقت انتخاب شده مقادیری را قرار می دهد، به عنوان مثال اگر دقت را یک درجه انتخاب کنیم، برای  $\theta$  مقادیر ۰ تا ۱۸۰ را به ترتیب قرار می دهد و به ازای آن ها  $\rho$  را نسبت به مبدا مختصات به دست مي آورد و جفت مقادیر  $\theta$  و  $\rho$  را به ازای زوایای مختلف در حافظه ذخیره می کند.

حال، الگوریتم هاف نقطه ی دوم از خط را برداشته و همان عملیات باال را روی آن تكرار مي کند و به همین ترتیب این لیست از  $\theta$  و  $\rho$  ها را برای تمام نقاط موجود در خط به دست می آورد. بنابراین در پایان عملیات، بررسی می کند که برای هر نقطه از خط، چه جفت مقادیری از  $\theta$  و  $\rho$  به دست آمده و جفتی که در اکثریت نقاط خط موجود باشد، در نهایت به عنوان مشخصات خطي که از آن نقاط عبور کرده انتخاب مي گردد. بدین ترتیب

معادله ی خطي که در صفحه وجود داشت، در نمایش قطبي به دست مي آید و مي توان آن را در صفحه ی دیگری ترسیم نمود[263].

حال در صورتي که تصویر ما دارای تعداد بیشتری خط باشد، همگي آن ها توسط الگوریتم هاف شناسایي مي گردد و مختصات آن ها به عنوان خروجي این الگوریتم قابل دستیابي مي باشد.

اما نوع خروجي داده شده توسط الگوریتم هاف، به صورت ارائه ی مختصات  $(x,y)$  دو نقطه ی ابتدایی و انتهایی خط مي باشد.

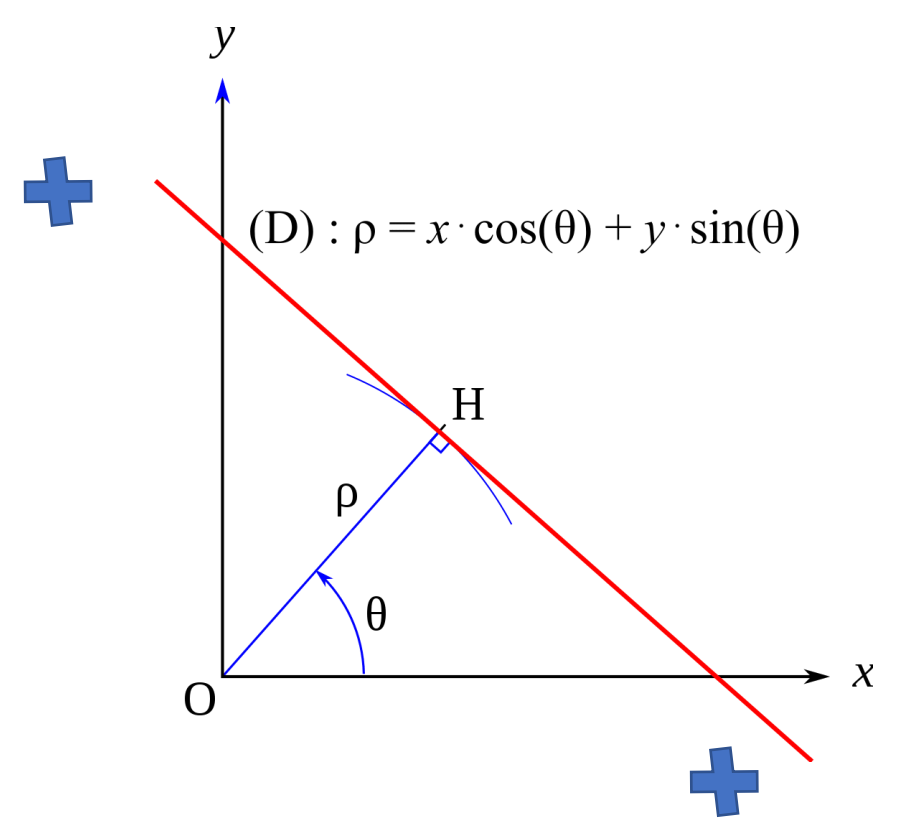

شكل 3-35 دریافت نقاط ابتدایي و انتهایي خط تشخیص داده شده توسط الگوریتم هاف

اما حاال که مختصات نقاط اول و آخر تمام خطوط موجود در تصویر به دست آمده، ابتدا برای به دست آوردن خطوط افقي از بین این خطوط، شیب همه خطوط را محاسبه گشته، و خطوطي که شیب آن ها از یک مقدار آستانه کمتر است جدا مي شوند. علت انتخاب آستانه به این علت است که بسته به زاویه ی دوربین بسته شده روی خودرو، ممكن است شیب خطوط افقي دقیقا مقدار صفر نباشد و مقداری کمتر یا بیشتر باشد، اما با انتخاب آستانه، از این موضوع اطمینان حاصل مي شود که تمام خطوط افقي موجود در تصویر، تشخیص داده شده باشند.

برای محاسبه ی شیب خطوط و جداسازی خطوط افقي، به این صورت عمل مي گردد که از حاصل تقسیم تفاضل y خطوط نسبت به تفاصل x خطوط، شیب خط محاسبه مي شود و در صورت کمتر بودن شیب از مقدار آستانه، آن خط به عنوان خط افقي ثبت مي گردد.

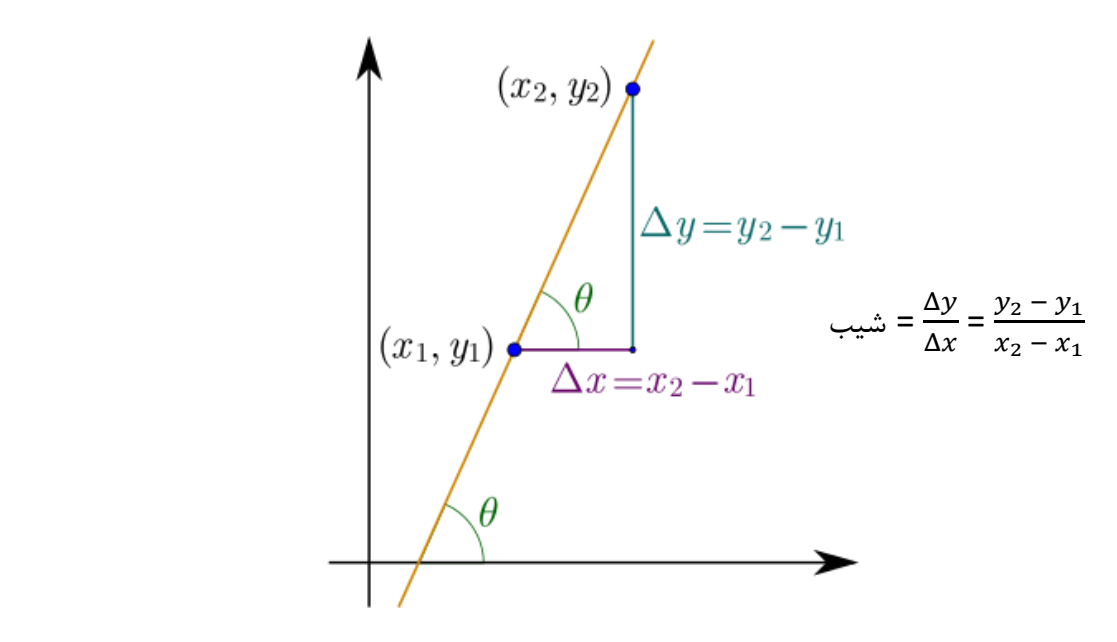

شكل 3-36 محاسبه ی شیب خطوط با نقاط دریافتي از الگوریتم هاف

در نهایت و پس از محاسبه ی شیب ها و جداسازی خطوط افقي، از مجموع خطوط افقي در یک ناحیه میانگین گیری انجام مي شود و خط نهایي، با شیب و مختصات میانگین کلیه خطوط موجود در یک ناحیه، ترسیم مي گردد.

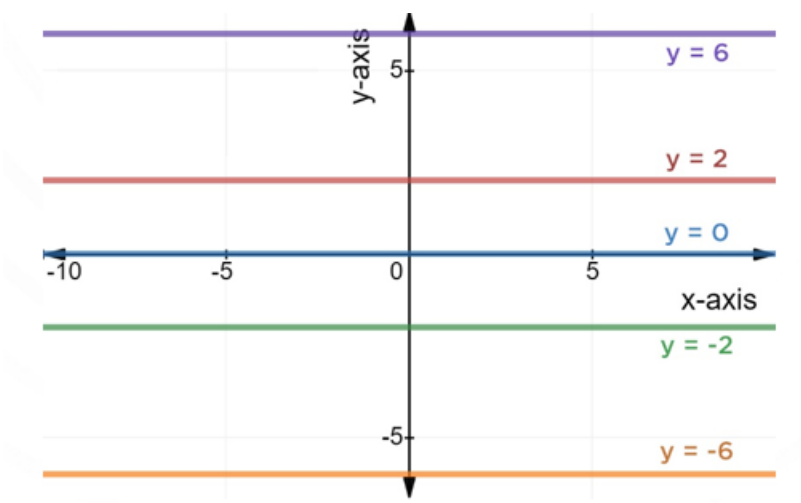

شكل 3-37 خط آبي رنگ، خط میانگین ترسیم شده از تمام خطوط افقي موجود در صفحه

اما در مورد این که این میانگین گیری در کدام ناحیه باید انجام شود، مفهومی تحت عنوان منطقه مورد نظر<sup>۲۲۳</sup> تعریف مي گردد که طبق آن، این میانگین گیری باید در ناحیه ی دید راننده ی خودرو انجام شود. این بدان معناست که سامانه ی راننده ی خودکار، تنها به تشخیص خطوط افقي در محلي از تصویر که به آن دید دارد نیاز دارد و این ناحیه ی دید، بسته به زاویه ی قرار گیری دوربین در خودرو مشخص مي گردد[264].

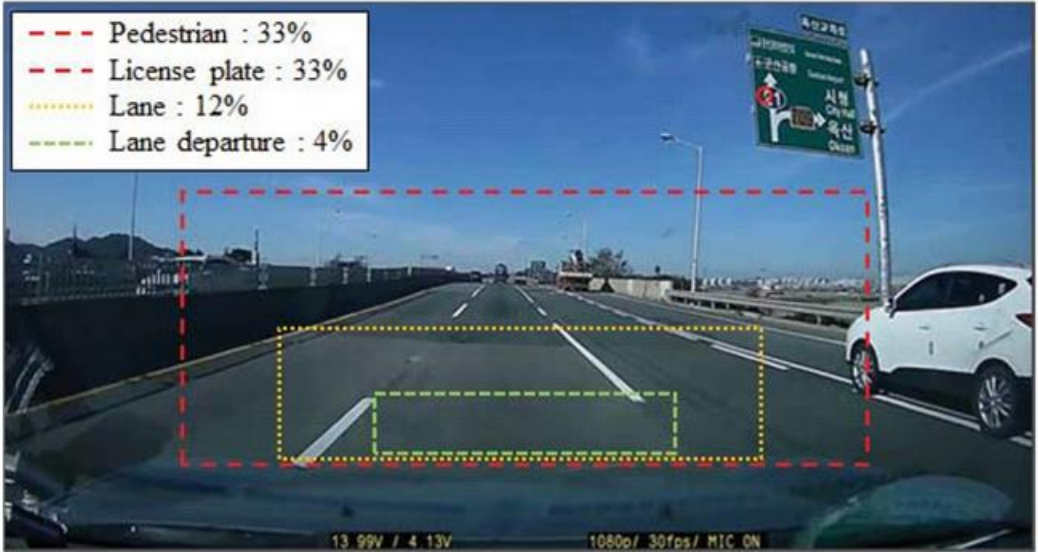

Size of static ROI to recognize objects on the road شكل 3-38 تعیین ناحیه ی دید مناسب برای سامانه، جهت میانگین گیری از خطوط افقي در آن[264]

در این قسمت، توضیحات تئوری و ریاضیاتي نحوه ی تشخیص و ترسیم خطوط افقي موجود در جاده به پایان مي رسد و در بخش بعد، نحوه ی پیاده سازی این موارد در برنامه، به تفصیل شرح داده مي شود.

<sup>223</sup> Region of Interest

-3-3-1-2 تشریح نحوه پیاده سازی الگوریتم، ساختار کد و ارائه ی نتایج در این قسمت، به تشریح این موضوع پرداخته مي شود که توضیحات تئوری و ریاضیات تبیین شده در بخش قبلي چگونه تبدیل به الگوریتم و در نهایت کدهای کامپیوتری مي گردند.

تكه کد زیر، نحوه ی تشخیص خطوط کلي در تصویر را بیان مي کند:

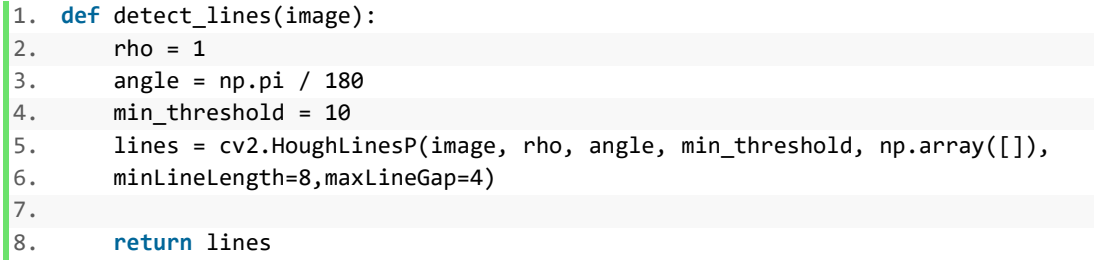

در قطعه کد باال، تابعي به نام lines\_detect تعریف شده که یک فریم از ویدئو را به عنوان ورودی دریافت مي کند، در ادامه دقت محاسبه ی فاصله عمودی خطوط از مبدا مختصات یا همان  $\rho$ ، یک پیکسل، دقت محاسبه ی زاویه ی خط عمود با محور افقی مختصات یا همان  $\theta$  یک درجه و حداقل تعداد نقاطی که در صورت یکسان بودن جفت  $\rho$  و  $\theta$  در آن ها، یک خط در نظر گرفته می شودند ۱۰ قرار داده شده است. در نهایت الگوریتم هاف تمام خطوط موجود در تصویر را با دقت های بیان شده و حداقل تعداد نقاط قابل قبول برای تشكیل خط، تشخیص مي دهد و مختصات نقاط ابتدایي و انتهایي این خطوط، به عنوان خروجي از این تابع دریافت مي گردد.

مشاهده ی عملكرد این قطعه از کد به شكل مجزا:

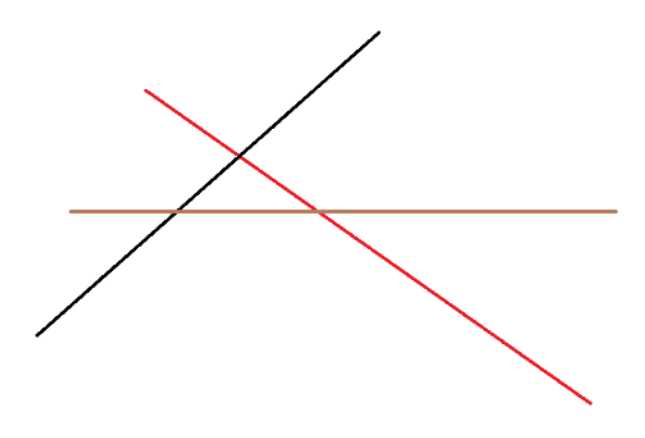

شكل 3-39 تصویر داده شده به تابع به عنوان ورودی

#### و اما خروجي داده شده توسط تابع:

```
1. Number of Detected Lines : 1580 
2. [[[104 635 961 373]] 
3. 
4. [[312 256 961 7]] 
5. 
6. [[110 434 961 37]] 
7. 
8. ... 
9. 
10. [[636 4 649 6]] 
11. 
12. [[192 334 230 298]] 
13. 
14. [[ 0 290 103 193]]]
```
در خروجي باال، مشاهده مي گردد که تمام خطوط موجود در تصویر با دقت یک پیكسل در فاصله و یک درجه در زاویه و همچنین با شرط وجود حداقل ده نقطه در خط، شناسایي شده و مختصات x و y نقاط ابتدایي و انتهایي آن ها به عنوان خروجي برگردانده شده است.

علت تعداد باالی خطوط شناسایي شده، مقادیری است که تحت عنوان دقت تشخیص در تابع ذخیره شده، به عنوان مثال، خطوط ترسیم شده در تصویری که به عنوان ورودی تابع در نظر گرفته شده، خود دارای ضخامت چندین پیكسل هستند، در حالي که دقت تشخیص تابع یک پیكسل مي باشد و در واقع، پیكسل های تشكیل دهنده های یک خط، خود در جایگشت های مختلف، چند ده خط تشكیل مي دهند که همگي آن ها توسط الگوریتم هاف شناسایي مي گردد.

اما در تكه کد بعدی، نحوه ی تشكیل ناحیه دید راننده و میانگین گیری از خطوط افقي موجود در آن بر اساس شیب بیان شده است:

```
1. def horiz_lines(mask): 
2. roi = mask[560:, 230:1100] 
3. lines = detect_lines(roi) 
4. lines = lines.reshape(-1,2,2) 
5. slope = (lines[:, 1, 1]-lines[:, 0, 1]) / (lines[:, 1, 0]-lines[:, 0, 0])6. if (lines[np.where(abs(slope)<0.2)]).shape[0] > 60: 
7. xmin = lines[np.where(abs(slope)<0.2)].reshape(-1,4)[:,0].min(0) 
8. ymin = lines[np.where(abs(slope)<0.2)].reshape(-1,4)[:,1].min(0)
9. xmax = lines[np.where(abs(slope)&0.2)].reshape(-1,4)[:,2].max(0)10. ymax = lines[np.where(abs(slope)<0.2)].reshape(-1,4)[:,3].max(0)
```
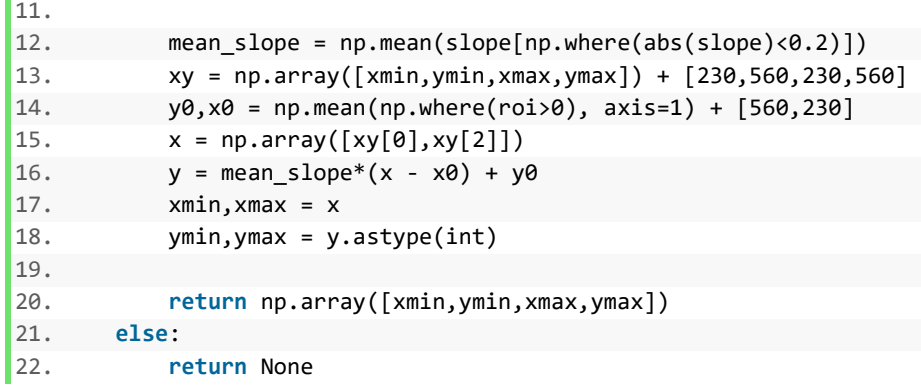

در قطعه کد باال، تابعي به نام lines\_horiz مشاهده مي شود که تصویر را به عنوان ورودی مي گیرد و در خط دوم آن، ناحیه ی دید راننده تعریف گشته است. این ناحیه بر اساس پیكسل های تصویر و با تجربه و آزمون و خطا در ویدئو های متعدد و زوایای مختلف دوربین به دست آمده است.

در ادامه عملكرد قسمت تعیین ناحیه ی دید راننده به شكل مجزا نمایش داده است:

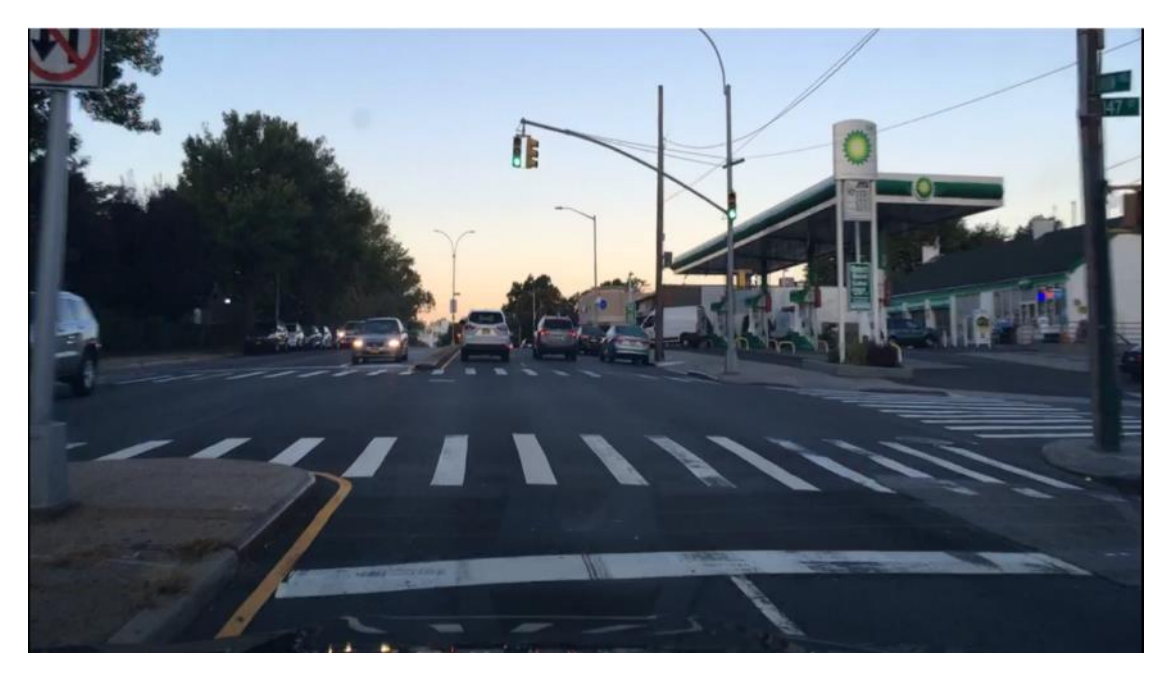

شكل 3-40 تصویر داده شده به تابع به عنوان ورودی جهت دریافت ناحیه ی دید راننده

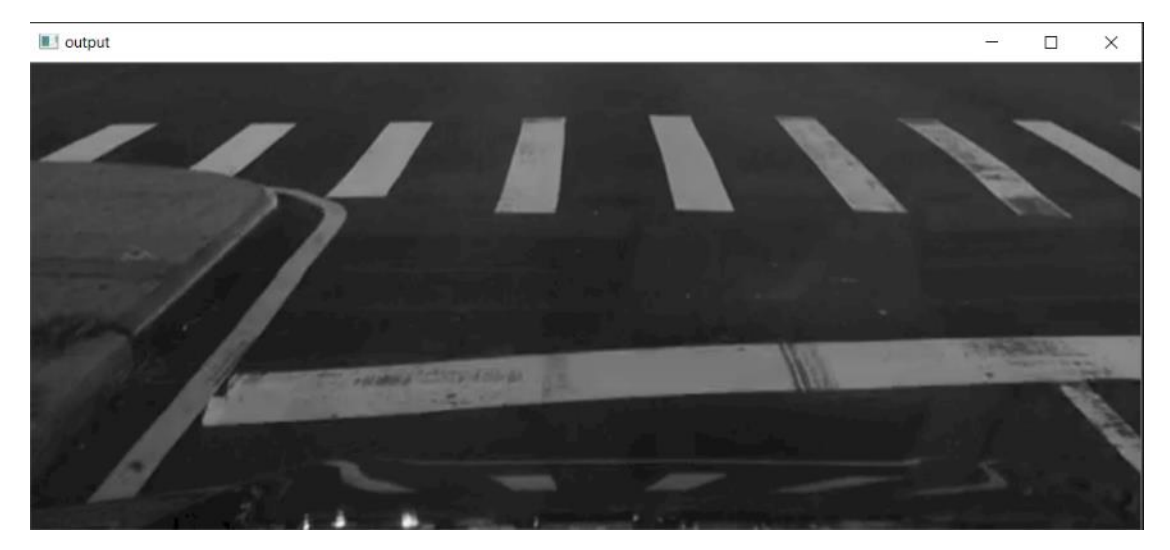

شكل ۴۱-۳ ناحیه ی دید راننده که توسط تابع برگردانده شده است

پس از جدا کردن ناحیه ی دید از کل تصویر، در خط سوم، خطوط موجود در آن شناسایي شده و در خط چهارم، این خطوط به شكل جفت هایي از مختصات کارتزیني نقاط ابتدایي و انتهایي خطوط دسته بندی شده است. در خط پنجم شیب تمامي این خطوط محاسبه شده و در حافظه ی موقت ذخیره شده است.

در خط ششم تا یازدهم این قطعه کد، ابتدا خطوط افقي، خطوطي با شیب کمتر از آستانه 0.2 در نظر گرفته شده و در ادامه شرطي گذاشته شده که در صورتي که تعداد این خطوط افقي بیشتر از 60 بود، ماکزیمم و مینیمم مختصات خطوط به دست آورده شود تا از آن ها به عنوان نقاط ابتدایي و انتهایي برای رسم خط میانگین کلي استفاده شود.

شرط تعداد بیشتر از ۶۰ به این دلیل استفاده شده است که ممکن است چند نقطه با جفت  $\rho$  و  $\theta$  های یکسان، با توجه به کمینه نقاط قابل قبول تعریف شده در کد، با هم یک خط تشكیل دهند اما این خط در تصویر موجود نباشد و تنها یک تطابق اتفاقی  $\rho$  و  $\theta$  باشد. بنابراین، کمترین تعداد خط تشخیص داده شده جهت استفاده از آن ها در فرآیند میانگین گیری، 60 در نظر گرفته شده است.

در خط دوازدهم، از شیب تمام خطوط افقي تشخیص داده شده در ناحیه، میانگین گرفته شده است.

در خط سیزدهم، x و y هایي که در خط ششم تا یازدهم به عنوان نقاط بیشینه و کمینه جهت استفاده به عنوان خطوط ابتدایي و انتهایي خط نهایي تشخیص داده شده بودند، با یک نسبت مختصات
بر اساس ناحیه ای که در خط دوم انتخاب شده بود جمع مي شوند، چرا که این نقاط در ROI تشخیص داده شدهاند و برای ترسیم صحیح در تصویر اصلي، باید به نسبت ROI انتخاب شده، به باال منتقل شوند تا در تصویر اصلي در محل صحیح قرار بگیرند. در واقع مختصات x و y فعلي، مختصاتي است که بر اساس ابعاد ناحیه ی انتخاب شده به دست آمده و برای استفاده از آن ها در تصویر اصلي، باید این مختصات به محل صحیح خود در تصویر اصلي نگاشت شوند.

در خط چهاردهم، از تمام نقاط موجود در مختصات خطوط میانگین گیری مي گردد تا به عنوان مختصات اختیاری در معادله ی خط مورد استفاده قرار گیرد.

در خط پانزدهم تا نوزدهم، بر اساس شیب میانگین به دست آمده و مختصات اختیاری به دست آمده از میانگین همه ی نقاط ابتدایي و انتهایي خط ها، مختصات x ابتدا و انتهای خط که از میانگین گیری به دست آمده بود به معادله ی خط داده مي شود و مختصات y ابتدا و انتهای خط از این معادله دریافت مي گردد.

در نهایت در 3 خط آخر، تبیین مي گردد که در صورت تشخیص خطوط افقي در ناحیه ی دید راننده، مختصات خط میانگین نهایي به عنوان خروجي تابع برگردانده شود و در غیر این صورت مقداری برگردانده نشود.

اما در ادامه، قطعه کد زیر که مربوط به بخش ترسیم است، بررسي مي گردد:

```
1. cap = cv2.VideoCapture("test1.mov") 
2. while(cap.isOpened()): 
3. try: 
4. ret , frame = cap.read() 
5. frame = cv2.rotate(frame,cv2.ROTATE_90_CLOCKWISE) 
6. mask = cv2.inRange(frame, np.array([70,70,90]), np.array([165,140,135])) 
7. out_points = horiz_lines(mask) 
8. for point in out_points: 
9. if out_points is not None: 
10. frame=cv2.line(frame, (out_points[0],out_points[1]), (out_points[2],out_po
   ints[3]), [0,0,255], 5) 
11. except: 
12. pass 
13. cv2.imshow('output', frame) 
14. if cv2.waitKey(20) & 0xFF == ord('q'): 
15. break 
16. cap.release() 
17. cv2.destroyAllWindows()
```
در خطوط اول تا چهارم، ویدئو دریافت مي گردد و هر فریم از این ویدئو به یک عكس تبدیل مي گردد، همچنین برای دریافت خروجي مناسب از قطعه کد تست باال، در خط پنجم، تصویر 90 درجه چرخانده مي شود، اما این مورد در نهایت و در کد نهایي به شكل اتوماتیک بررسي مي گردد و در این قسمت از گزارش صرفا برای نمایش خروجي اضافه گردیده است.

اما در خط ششم، محدوده ی رنگ خطوط جاده در تصویر انتخاب شده، بدین معني که تنها قسمتهایي از تصویر که دارای رنگي مطابق با رنگ خطوط جاده که معموال از گستره ی رنگ سفید هستند انتخاب گردد. خروجي خط ششم برای یک نمونه تصویر بدین ترتیب مي باشد:

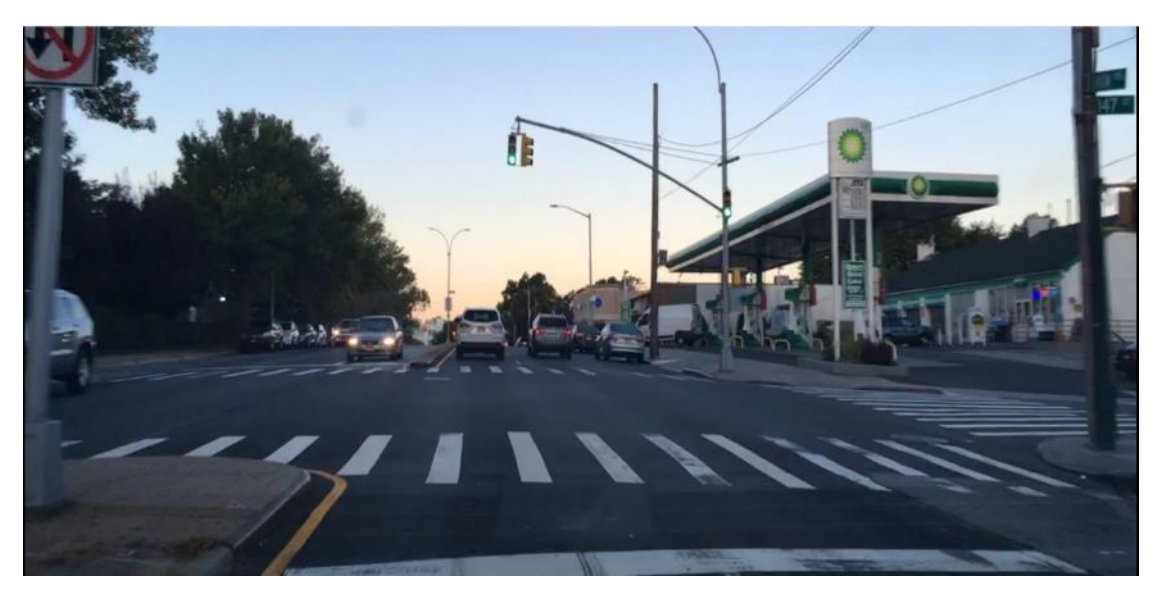

شكل 3-42 تصویر داده شده به قطعه کد مربوط به انتخاب گستره ی رنگ خطوط جاده

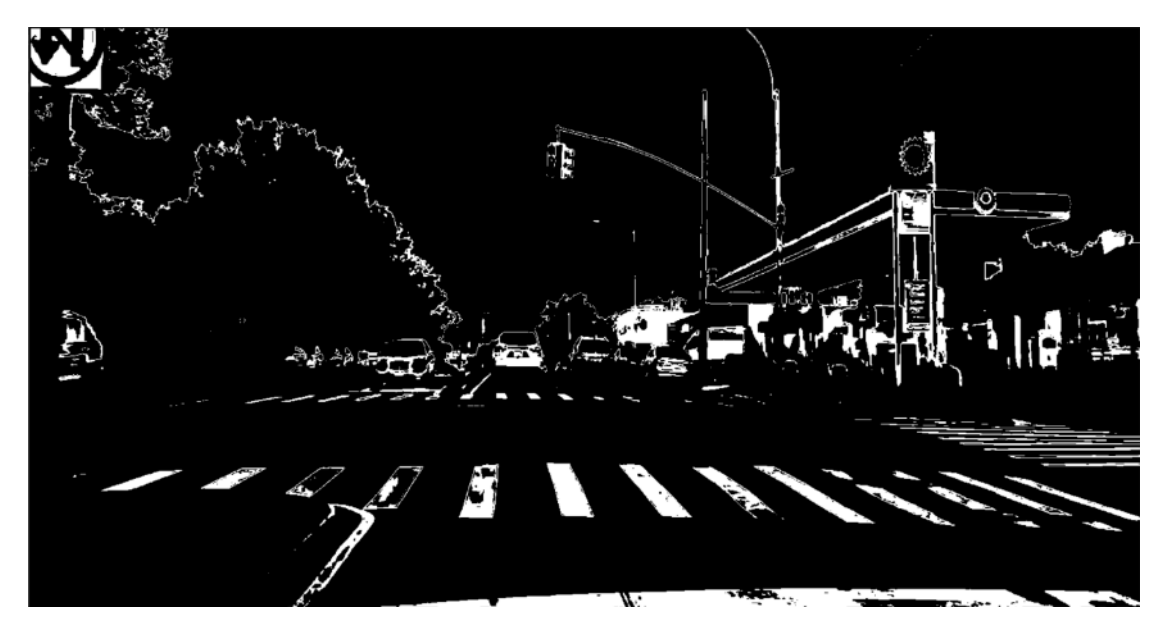

شكل 3-43 خروجي مربوط به قطعه کد مربوط به انتخاب گستره ی رنگ خطوط جاده

در خط هفتم، خط افقي میانگین در ناحیه ی دید راننده در تصویری که به گستره ی رنگ خطوط جاده برده شده، استخراج مي گردند.

در خط هشتم تا دهم، تبیین مي گردد که در صورتي که خط افقي میانگین شناسایي شده بود و این مقدار وجود داشت، این خط روی تصویر ترسیم گردد.

در نهایت و در خطوط باقي مانده ی کد، نحوه ی نمایش این تصاویر بیان شده است.

خروجي نهایي تشخیص خطوط افقي موجود در جاده:

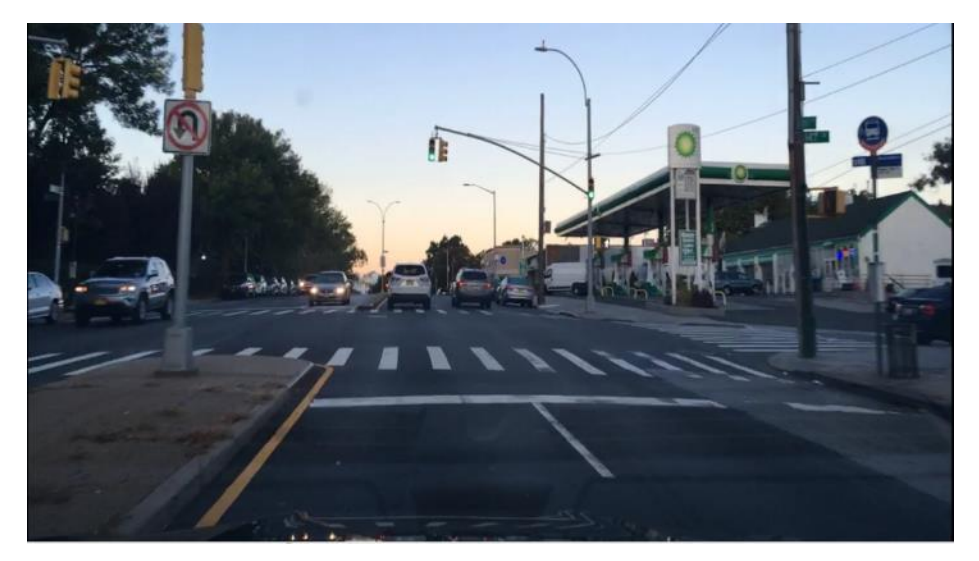

شكل 3-44 تصویر ورودی اول به قطعه کد تشخیص خطوط افقي

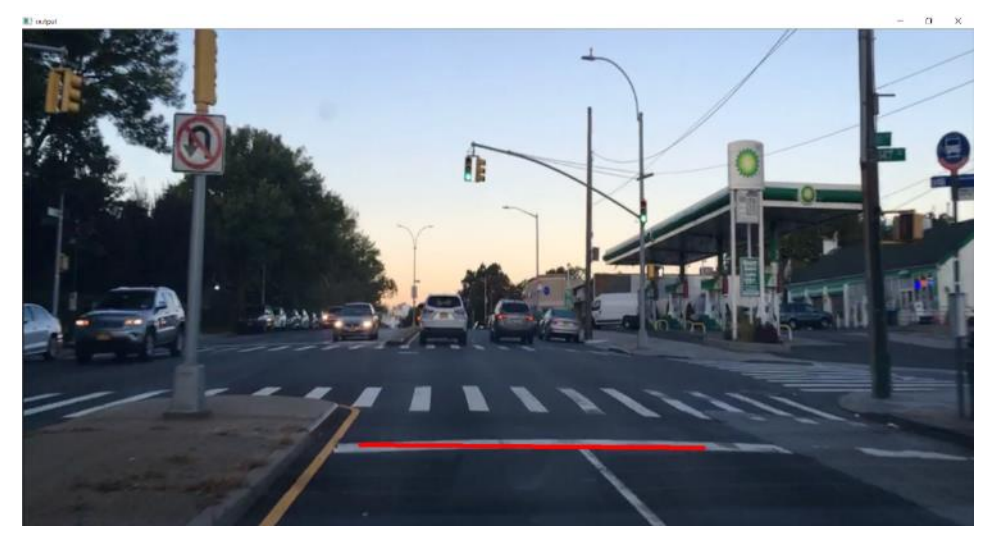

شكل 3-45 خروجي اول قطعه کد تشخیص خطوط افقي

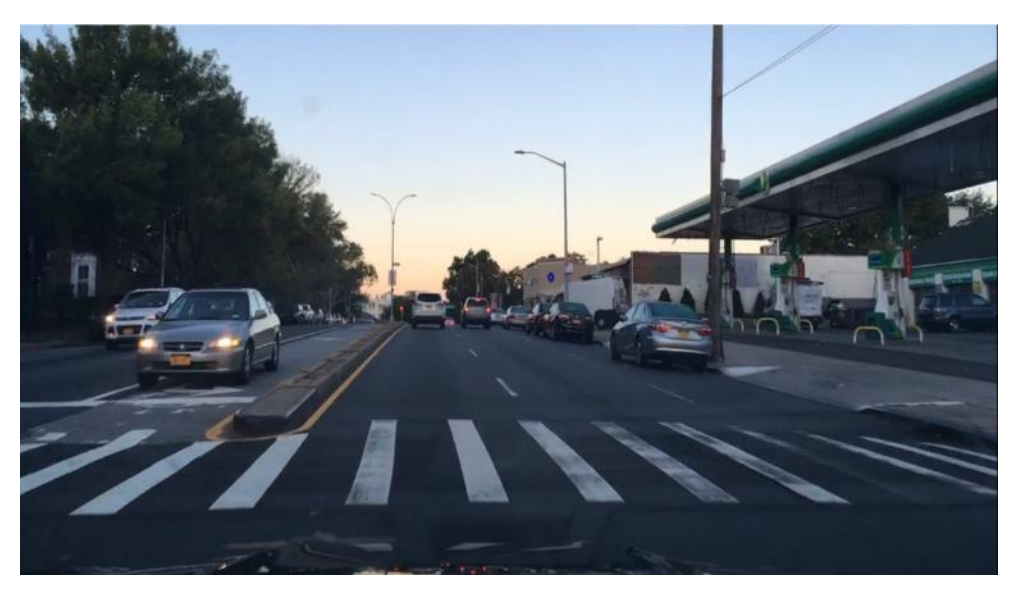

شكل 3-46 تصویر ورودی دوم به قطعه کد تشخیص خطوط افقي

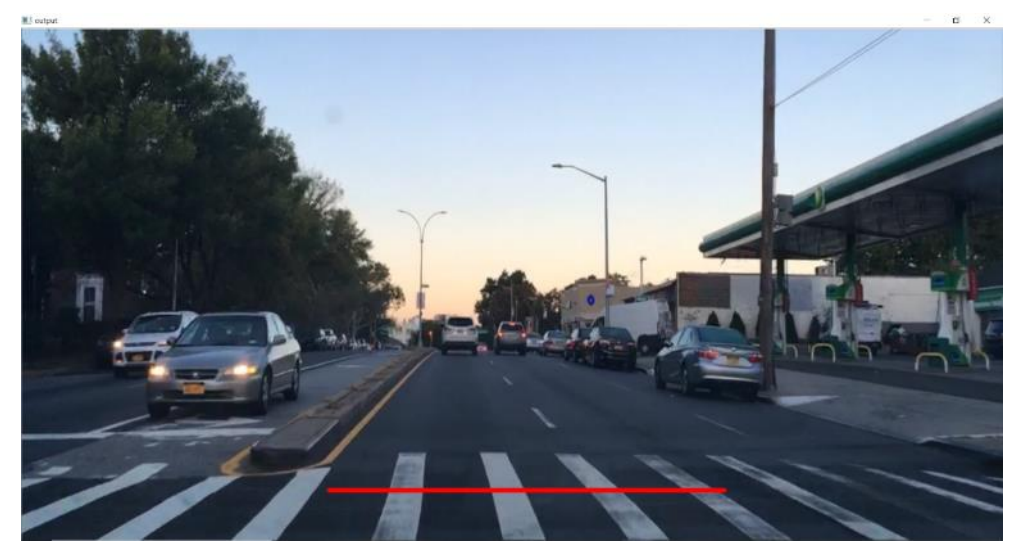

شكل 3-47 خروجي دوم قطعه کد تشخیص خطوط افقي

همچنین در خروجي های باال دیده مي شود که به علت ساختار دقیق میانگین گیری تعریف شده در کد، این قطعه کد توانایي این موضوع را نیز دارد که خطوط افقي موجود در خطوط عابر پیاده را تشخیص دهد و با میانگین گیری دقیق از شیب و ابعاد آن ها، خط افقي میانگین را ترسیم کند. در واقع، این قسمت از کد، در این تصویر تشخیص داده که چیدمان و نحوه ی قرار گیری خطوط عابر پیاده در کنار هم به منظور تشكیل یک خط افق فرضي در میان خیابان بوده و این خط را به درستي شناسایي و ترسیم نموده است.

### -3-3-2 تشخیص خطوط عمودی

## -3-3-2-1 تبیین شبكه **PINet]** 265 **[**

تكنیکهای درک محیط برای رانندگي خودکار باید با شرایط مختلف سازگار باشد. در مورد تشخیص خط ترافیک بسیاری از شرایط باید در نظر گرفته شود، مانند تعداد خطوط ترافیک و قدرت محاسباتي سیستم هدف. برای رفع این مشكلات، در این مقاله روشی جدید پیشنهاد شده است كه بر اساس تخمین نقاط كلیدی<sup>۲۲۴</sup> و رویكرد تقسیم نمونه<sup>۲۲۵</sup> عمل مي کند.

این شبکه شامل چندین شبکه ساعت شنی پشته ای<sup>۲۲۶</sup> است که به طور همزمان آموزش می بینند. بنابراین می توان اندازه مدل های آموزش دیده را با توجه به توان محاسباتي محیط هدف انتخاب کرد. این شبكه در مجموعه داده های CULane، TuSimple و CurveLanes که مجموعه داده های عمومي محبوبي برای تشخیص خطوط هستند، به دقت باالیي دست یافته است.

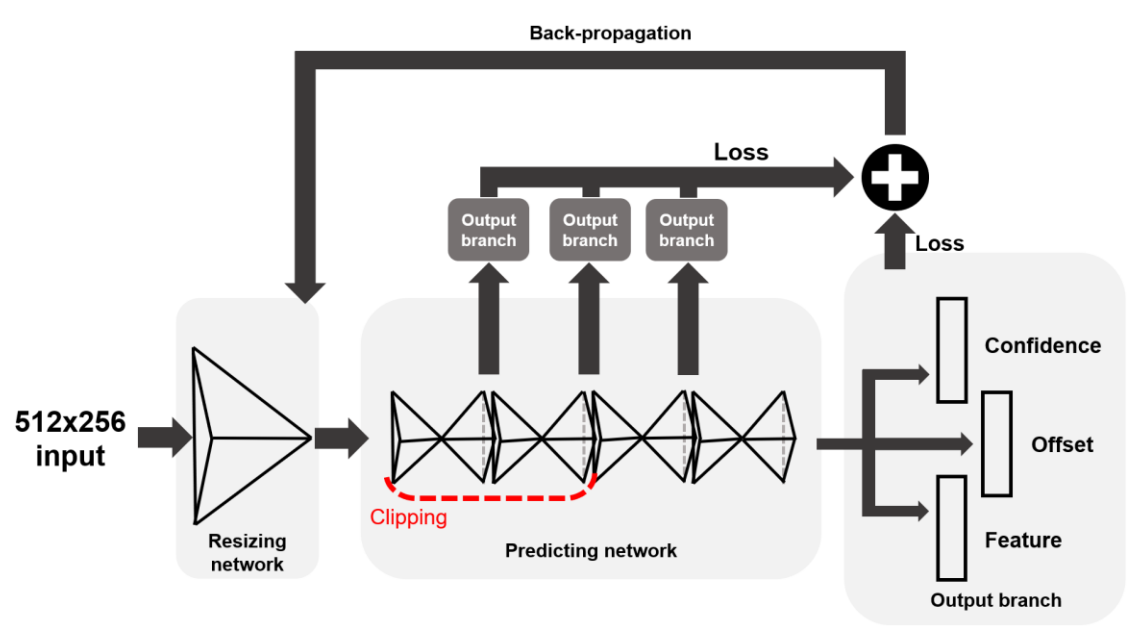

تصویر -48 3 ساختار شبكه PINet برای تشخیص خطوط ترافیكي را نشان مي دهد.

شكل 3-48 ساختار شبكه PINet] 265[

<sup>224</sup> Keypoint estimation

<sup>225</sup> Instance Segmentation

<sup>&</sup>lt;sup>226</sup> Stacked hourglass networks

با توجه به تصویر -48 ،3 ساختار شبكه دارای سه قسمت اصلي است. ابتدا تصویر ورودی به سایز 256 × 512 تبدیل ميشود و سپس تصویر فشرده شده به شبكه پیش بیني کننده که شامل چهار ماژول ساعت شني است، تغذیه میشود. سه شاخه خروجی در انتهای هر بلوک ساعت شنی اعمال می شود. آنها دقت<sup>۲۲۷</sup> ، میزان جبران <sup>۲۲۸</sup> و بردار ویژگي را پیش بیني مي کنند. تابع هزینه را ميبایست از خروجي های هر بلوک ساعت شني محاسبه کرد.

ایده اصلي این مقاله در سه مورد زیر خالصه ميشود که به تفصیل به آن خواهیم پرداخت:

- **-1** در این مقاله با استفاده از روش تخمین نقاط کلیدی، یک روش جدید برای تشخیص خطوط ترافیكي پیشنهاد داده است. این شبكه خروجي به مراتب بهتری نسبت به شبكههایي که مبتني بر تقسیم بندی معنایي هستند تولید مي کند .
- **-2** این ساختار از چندین ماژول ساعت شني تشكیل شده است و ميتوان از هر ماژول مدلهایي با اندازههای متفاوتي بدست آورد. همچنین ميتوان با تغییر تعداد ماژول ها توان محاسباتي این شبكه را تنظیم کرد.
- **-3** این روش را مي توان در صحنه های مختلف ترافیكي مانند خطوط ترافیكي عمودی یا افقي و تعداد دلخواه خطوط ترافیكي در هر جاده، اعمال کرد.

با توجه به تصویر -48 ،3 ساختار PINet دارای دو شبكه است.

:**Resizing Network -1**

این شبكه سایز تصویر ورودی را کاهش ميدهد تا از نظر حافظه و زمان پردازش بهینه باشد. ابتدا تصویری به ابعاد 256 × 512 به شبكه وارد ميشود. این شبكه دارای 3 الیه کانوولوشني است که مشخصات هر الیه کانوولوشني در جدول 3-11 آورده شده است. در نهایت خروجي که این شبكه ميدهد، خروجي تغییر سایز شده به ابعاد 256 × 512 ميباشد.

جدول3-11 جزئیات شبكه Resizing] 265 [

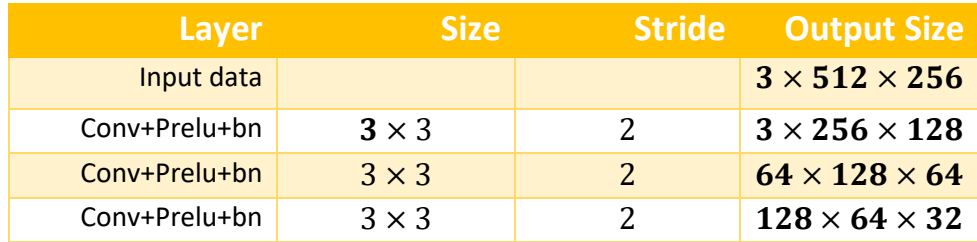

<sup>227</sup> Confidence <sup>228</sup> Offset

:**Predicting Network -2**

خروجي شبكه Resizing به شبكه پیشبیني کننده وارد ميشود. این قسمت نقاط دقیق خطوط ترافیكي و ویژگي های تعبیه شده برای تقسیم بندی را پیش بیني مي کند. این شبكه از چندین ماژول ساعت شنی تشکیل شده است که هر کدام شامل یک انکودر <sup>۲۲۹</sup>، دیکودر <sup>۲۳۰</sup> و سه شاخه خروجي است، همانطور که در شكل 3-49 نشان داده شده است.

برخی از اتصالات پرشی ۲۳۱ ، اطلاعات مقیاس های مختلف را به لایه های عمیق تر منتقل می کنند.

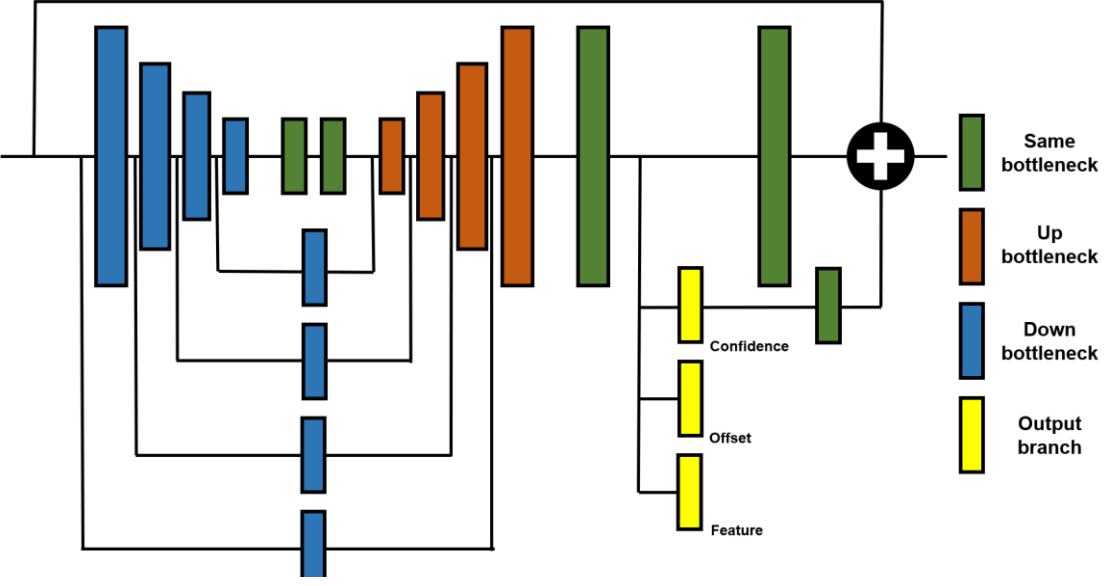

شكل 3-49 جزئیات بلوک ساعت شني [265]

هر بلوک رنگي در شكل 3-49 یک ماژول Neck-Bottle است. این ماژول های BottleNeck در شكل -50 3 توضیح داده شده است. سه نوع BottleNeck وجود دارد: BottleNeck یكسان ، پایین و باال.

- **BottleNeck same** خروجي به همان اندازه ورودی تولید ميکند.
- **BottleNeck Down** برای نمونه برداری در انكودر اعمال مي شود. اولین الیه آن با توجه به شكل 3-50 با یک الیه کانولوشن با اندازه فیلتر سه، گام دو جایگزین مي شود.

<sup>229</sup> Encoder

<sup>230</sup> Decoder

<sup>231</sup> Skip-Connections

• **BottleNeck Up** در الیه اول آن کانولوشن ترانهاده شده با اندازه فیلتر سه، گام دو برای نمونه برداری بالا<sup>۲۳۲</sup> استفاده می شود.

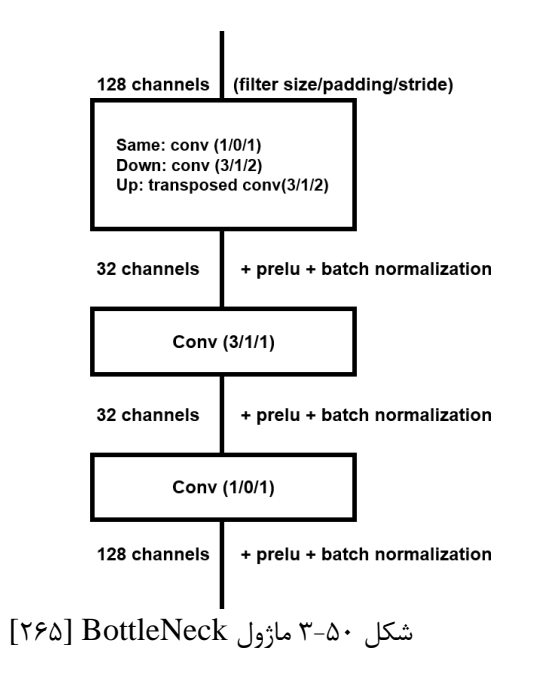

هر شاخه خروجي دارای سه الیه کانولوشن است و یک شبكه به سایز 32 × 64 تولید مي کند. مقادیر اطمینان در مورد وجود نقطه کلیدی، میزان جابجایي و بردار ویژگي هر سلول در شبكه خروجي توسط شاخه های خروجي پیش بیني مي شود. جدول 3-12 جزئیات شبكه پیش بیني را نشان مي دهد. همچنین تابع هزینه با توجه به هدف هر شاخه خروجي اعمال مي شود.

<sup>232</sup> Up-sampling

|                      | <b>Laver</b>        | <b>Size/Stride</b> | <b>Output size</b> |
|----------------------|---------------------|--------------------|--------------------|
|                      | Input data          |                    | 128*64*32          |
| Encoder              | Bottle-neck(down)   |                    | 128*32*16          |
|                      | Bottle-neck(down)   |                    | 128*16*8           |
|                      | Bottle-neck(down)   |                    | 128*8*4            |
|                      | Bottle-neck(down)   |                    | 128*4*2            |
|                      | <b>Bottle-neck</b>  |                    | 128*4*2            |
| (Distillation layer) | <b>Bottle-neck</b>  |                    | 128*4*2            |
|                      | <b>Bottle-neck</b>  |                    | 128*4*2            |
|                      | <b>Bottle-neck</b>  |                    | 128*4*2            |
| Decoder              | Bottle-neck(up)     |                    | 128*8*4            |
|                      | Bottle-neck(up)     |                    | 128*16*8           |
|                      | Bottle-neck(up)     |                    | 128*32*16          |
|                      | Bottle-neck(up)     |                    | 128*64*32          |
| Output branch        | $Conv + Prelu + bn$ | 3/1                | 64*64*32           |
|                      | $Conv + Prelu + bn$ | 3/1                | $32*64*32$         |
|                      | Conv                | 1/1                | $C*64*32$          |

جدول 3-12 جزئیات شبكه پیش بین [265]

برای آموزش شبكه، چهار تابع هزینه به هر شاخه خروجي از شبكه های ساعت شني اعمال مي شود. همانطور که در جدول ١٢-٣ مشاهده مي شود، شاخه خروجي ۶۴ شبکه ایجاد مي کند و هر سلول در شبكه خروجي از مقادير پيش بيني شده ۷ كانال شامل مقدار اطمينان (۱ كانال) ، مقدار آفست (٢ کانال) و ویژگی تعبیه شده (۴) تشكیل شده است. مقدار اطمینان تعیین مي کند که آیا نقاط اصلي خط ترافیک وجود دارد یا خیر. مقدار آفست موقعیت

دقیق نقاط کلیدی پیش بیني شده توسط مقدار اطمینان را محلي مي کند و از ویژگي تعبیه شده برای تفكیک نقاط کلیدی به عنوان نمونه منفرد استفاده مي شود.

- -1 **Loss Confidence**: شاخه خروجي اطمینان مقدار اطمینان هر سلول را پیش بیني مي کند. اگر نقطه کلیدی در سلول وجود داشت، مقدار اطمینان نزدیک به 1 خواهد بود، در غیر این صورت مقدار صفر خواهد بود. این تابع هزینه شامل دو بخش است،
	- loss existence: به سلولهایي اعمال ميشود که دارای نقاط کلیدی باشند.

$$
L_{\text{exist}} = \frac{1}{N_e} \sum_{C_c \in G_e} (C_c^* - C_c)^2 \tag{7-7}
$$

• loss existence-non: برای کاهش میزان اطمینان هر سلول پس زمینه استفاده مي شود.

$$
L_{non\_exist} = \frac{1}{N_n} \sum_{\substack{C_c \in G_n \\ C_c > 0.01}} \left( C_c^* - C_c \right)^2 + 0.0001 \sum_{C_c \in G_n} C_c^2 \tag{7-5}
$$

**-2 Loss Offset**: از شاخه آفست، PINet مكان دقیق نقاط اصلي را برای هر سلول خروجي پیش بیني مي کند. خروجي هر سلول مقداری بین صفر و یک دارد. این مقدار موقعیت مربوط به سلول مربوطه را نشان مي دهد. شاخه آفست دارای دو کانال برای پیش بیني مختصات x و محور y نقطه کلیدی است.

$$
L_{\text{offset}} = \frac{1}{N_e} \sum_{C_x \in G_e} \left( C_x^* - C_x \right)^2 + \frac{1}{N_e} \sum_{C_y \in G_e} \left( C_y^* - C_y \right)^2 \tag{7-1}
$$

**-3 Feature Embedding**: هنگامي که شبكه آموزش مي یابد، این تابع هزینه زماني که هر سلول به یک نمونه مشخص تعلق دارد ویژگي ها را نزدیكتر مي کند. این ویژگي ها را هنگامي که سلول ها به نمونههای مختلف تعلق دارند توزیع مي کند. در اینجا ميتوان با استفاده از تكنیک خوشه بندی ساده مبتني بر فاصله، نقاط کلیدی را به صورت نمونه مجزا تشخیص داد. بدین صورت که اگر ویژگي های تعبیه شده در برخي از نقاط اصلي پیش بیني شده در یک فاصله مشخص باشد، ما در نظر مي گیریم که نقاط از یک نمونه هستند.

$$
L_{feature} = \frac{1}{N_e^2} \sum_{i}^{N_e} \sum_{j}^{N_e} l(i,j)
$$
 (7-9)

$$
l(i,j) = \begin{cases} ||F_i - F_j||_2 \text{ if } I_{ij} = 1\\ max(0, K - ||F_i - F_j||_2) \text{ if } I_{ij} = 0 \end{cases}
$$

# :**Distillation Loss -4**

هر چه تعداد ماژول های ساعت شني بیشتر شود، نتیجه بهتر خواهد شد. با استفاده از این تكنیک ميتوان با بریدن قسمتي از ماژولهای ساعت شني، قسمت بریده شده عملكرد بهتری نسبت به مدل اصلي خود ارائه دهد.

$$
L_{distribution} = \sum_{m}^{M} D(F(A_m) - F(A_m)),
$$
 (7–Y)

$$
F(A_m) = S(G(A_M)), S: spatial softmax,
$$
  

$$
G(A_m) = \sum_{i=1}^{C} |A_{mi}|, G: R^{C \times H \times W} \to R^{H \times W}
$$

در نهایت با جمع توابع هزینه فوق، تابع هزینه مورد نیاز جهت آموزش شبكه بدست مي آید [265].

$$
L_{total} = \lambda_e L_{exist} + \lambda_n L_{non-exist} + \lambda_o L_{offset} + \lambda_f L_{feature}
$$
  
+  $\lambda_d L_{distribution}$  (7–A)

$$
\lambda_o = 0.2, \lambda_f = 0.5, \lambda_d = 0.1
$$

$$
\lambda_e = 1.0, \lambda_n = 1.0 \xrightarrow{\text{atthelast40epocks}} 2.5
$$

## -3-3-2-2 چگونگي آموزش شبكه **PINet**

در این بخش نحوه آموزش شبكه PINet بر روی دیتاست CULane توضیح داده شده است. قبل از شروع آموزش شبكه، ابتدا مجموعه کد PINet را از آدرس گیتهاب new\_PINet] 266 [به صورت زیر دانلود میكنیم.

1. \$ https://github.com/koyeongmin/PINet\_new.git

پكیجهای مورد نیاز جهت نصب:

- $Python \geq 3.6$  •
- $PyTorch \geq 1.1.0$ 
	- Opency •
	- Numpy •
- Sklearn( به منظور ارزیابي(
	- Ujon( به منظور ارزیابي(

سورس اصلی کد این شبکه به صورت تصویر ۵۱-۳ میباشد:

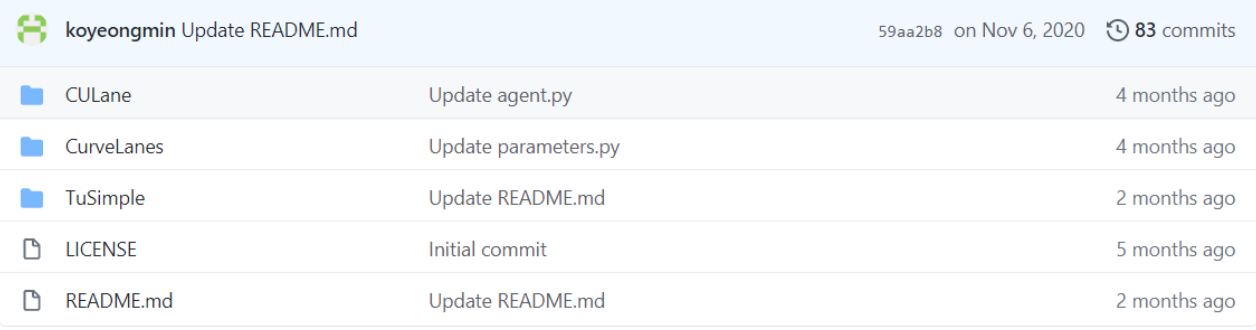

شكل 3-51 سورس کد شبكه PINet] 266[

این شبكه بر روی سه دیتاست CULane، CurveLanes و TuSimple به صورت جداگانه آموزش داده شده به همین منظور بدلیل تفاوت در ساختار دیتاستها، برای هر عنوان، سورس کدی به صورت جداگانه قرار داده شده است.

# آموزش شبكه **PINet** بر روی دیتاست **CULane]** 267**[**:

 CULaneیک مجموعه داده چالش برانگیز در مقیاس بزرگ برای تحقیقات دانشگاهي در مورد تشخیص خط ترافیک است. این مجموعه داده توسط دوربین های نصب شده بر روی شش وسیله نقلیه مختلفي که توسط رانندگان مختلف در پكن رانندگي مي کردند، جمع آوری شده است. بیش از 55 ساعت فیلم جمع آوری و 133،235 فریم استخراج شد. نمونه ای از این دیتاست در تصویر 3-52 آورده شده است.

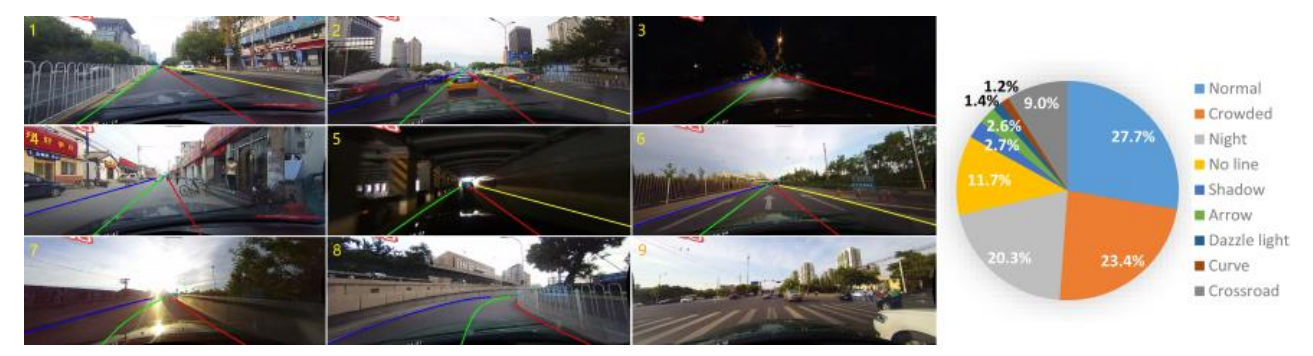

این مجموعه داده به 88880 برای مجموعه داده آموزش، 9675 برای مجموعه داده ارزیابي و 34680 برای مجموعه تست تقسیم شده است. همچنین مجموعه تست به 2 دسته عادی و 8 چالش برانگیز تقسیم مي شود[267]. شكل ۵۲-۳ (الف) مثالهایی از مجموعه داده برای سناریوهای مختلف. (ب) درصد داده سناریو های مختلف در این دیتاست[۲۶۷].

برای آموزش شبكه ابتدا دیتاست CULane را ميبایست از سایت مقابل دانلود کرد :

**<https://xingangpan.github.io/projects/CULane.html>**

فرمت دادههای دیتاست CULane به صورت مقابل ميباشد:

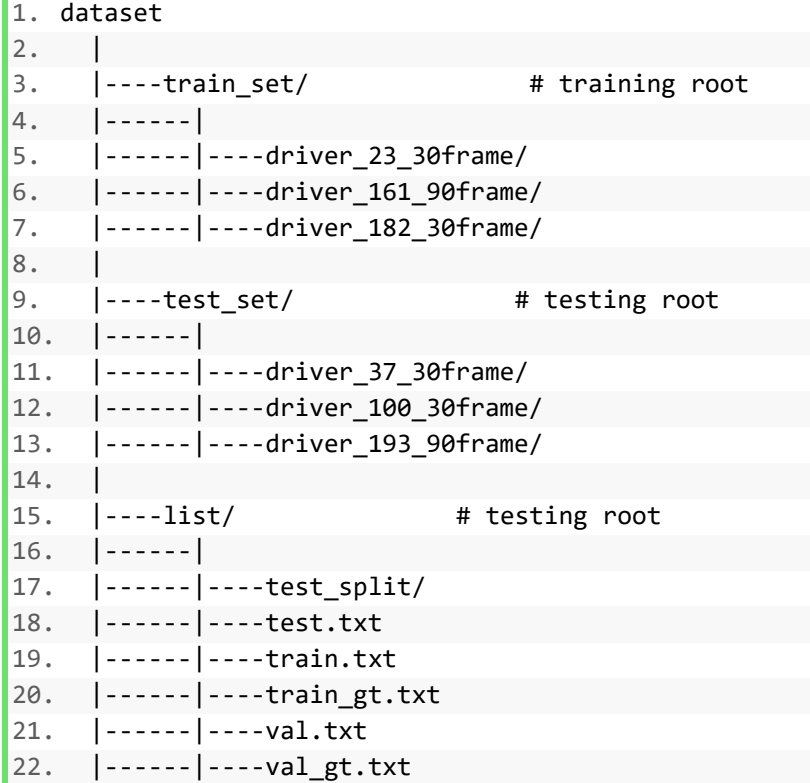

به منظور آموزش این شبكه ابتدا با دستور مقابل به پوشه CULane رفته و سپس py.Parameters را باز مي کنيم.

1. \$ cd CULane

در فایل py.Parameters، پارامترهای مهم شبكه در آن قرار دارد.

به منظور آموزش این شبكه مي بایست ابتدا مسیر دادههای آموزش و تست مجموعه داده CULane در خط 49 و 50 فایل py.Parameters مشخص کرد.

```
49. train_root_url="/dataset/CULane_dataset/train_set/" 
50. test_root_url ="/dataset/CULane_dataset/test_set/"
```
در مرحله بعد خط 13 py.Parameters که در آن آدرس مدل ميبایست قرار داد، به صورت خالي قرار ميدهیم:

 $13.$  model path = ""

در نهایت بعد از انجام مراحل فوق با اجرای دستور مقابل روند آموزش شبكه PINet بر روی مجموعه داده CULane آغاز ميشود.

 $1.$  \$ train.py

نتیجه دادههای تست در پوشه result\_test و مدل آموزش داده شده در پوشه savefile ذخیره ميشود.

## آموزش شبكه **PINet** بر روی دیتاست **CurveLanes]** 268**[**:

CurveLanes یک مجموعه داده برای تشخیص خطوط جاده با 150 هزار تصویر برای سناریوهای دشوار مانند منحني ها و جاده های چند الین در تشخیص خطوط ترافیكي است. این مجموعه داده در سناریوهای واقعي شهری و بزرگراهي در چندین شهر چین جمع آوری شده است. این بزرگترین مجموعه داده تشخیص خط تاکنون است و وضوح بیشتر تصاویر به صورت 2650 در 1450 ميباشد. مجموعه دادهگان این دیتاست به صورت تصویر 3-53 تقسیم ميشوند[268]:

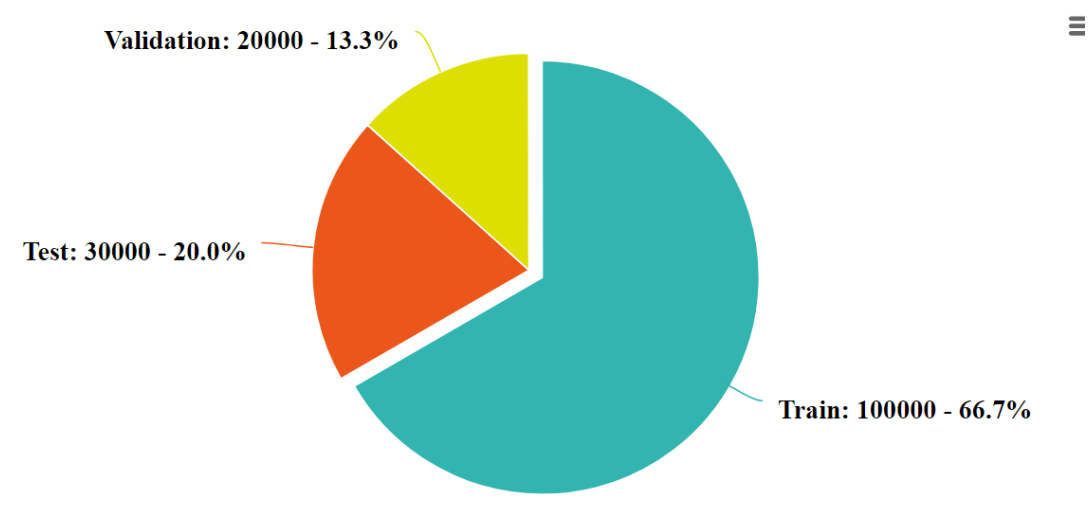

شكل 3-53 تقسیمبندی مجموعه داده CurveLanes

نمونه ای از تصاویر لیبل زده شده این دیتاست در تصویر 3-54 آورده شده است.

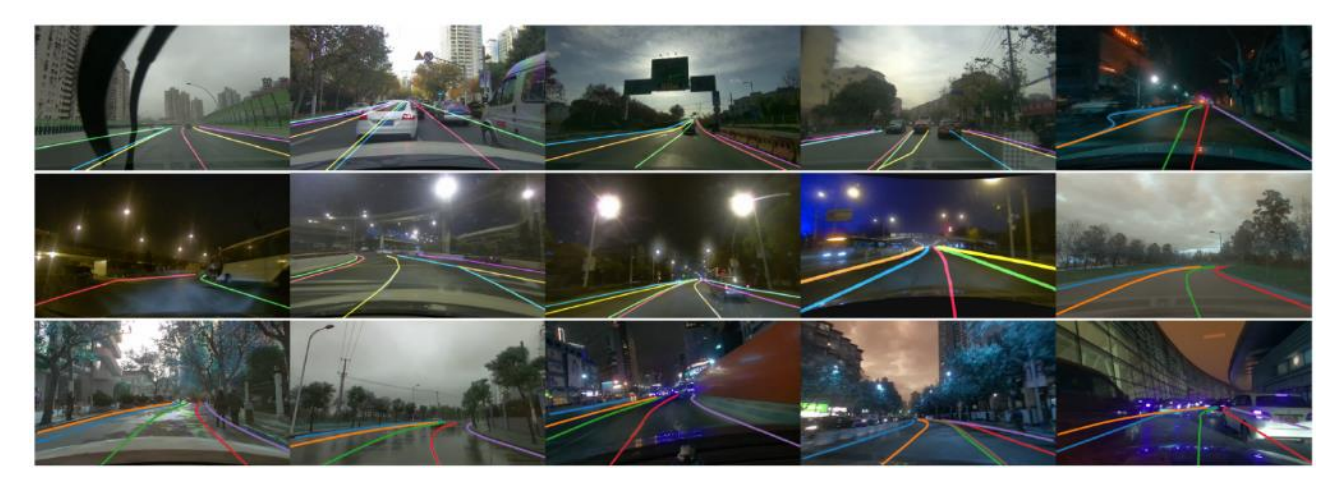

شكل 3-54 نمونههایي از مجموعهداده CurveLanes] 268[

برای آموزش شبكه ابتدا دیتاست CurveLanes را ميبایست از سایت مقابل دانلود کرد :

**<https://reposhub.com/python/deep-learning/xbjxh-CurveLanes.html>**

مجموعه داده CurveLanes شامل سه بخش باشد :

- آموزش: شامل تصاویر، لیبلها و فایل train.txt ميباشد.
- اعتبارسنج: شامل تصاویر، لیبلها و txt.valid ميباشد.
	- تست: شامل تصاویر و test.txt میباشد.

 $|1.$ 2.  $\leftarrow$  test 3. │ └─images 4. │ 0001bca638957d305a25dd6be2fd5224.jpg 5. │ ... 6. │ 7. ├─train 8. | | train.txt  $9.$  $10.$   $\leftarrow$  images 11. │ │ 00007f3230d35a893230c1b3ef8c52fd.jpg  $12.$  │  $\cdot \cdot \cdot$  $13.$  $14.$   $\blacksquare$  Labels 15. │ 00007f3230d35a893230c1b3ef8c52fd.lines.json  $16.$  $17.$ 18.  $\leftarrow$ valid 19. | valid.txt 20. │ 21.  $\vdash$  images 22. │ 00022953ff37d3174cff99833df8799e.jpg 23. │ ...  $24.$  $25. \qquad \qquad \text{\textendash}$   $\Box$   $\Box$ 

فرمت دادههای دیتاست CurveLanes به صورت مقابل ميباشد:

26. 00022953ff37d3174cff99833df8799e.lines.json

برای هر تصویر، یک فایل برچسب lines.json وجود دارد که در آن مختصات y ،x نقاط هر خط به صورت مقابل عالمت گذاری شده است.

1. { 2. "Lines":[ 3. # A lane marking 4. [ 5. # The x, y coordinates for key points of a lane marking that has at least t wo key points. 6. { 7. "y":"1439.0", 8. "x":"2079.41" 9. }, 10. { 11. "y":"1438.08", 12. "x":"2078.19"

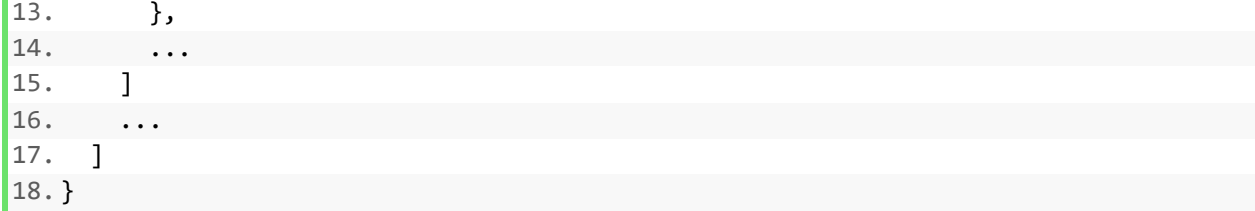

به منظور آموزش این شبكه ابتدا با دستور مقابل به پوشه CurveLanes رفته و سپس py.Parameters را باز می کنیم.

1. \$ cd CurveLanes

در فایل py.Parameters، پارامترهای مهم شبكه در آن قرار دارد.

به منظور آموزش این شبكه مي بایست ابتدا مسیر دادههای آموزش و تست مجموعه داده CurveLanes در خط 55 و 56 فایل py.Parameters مشخص کرد.

55. train\_root\_url= "/dataset/CurveLanes/train/" 56. test\_root\_url = "/dataset/CurveLanes/valid/"

در مرحله بعد خط 15 py.Parameters که در آن آدرس مدل ميبایست قرار داد، به صورت خالي قرار ميدهیم:

 $15.$  model\_path = ""

در نهایت بعد از انجام مراحل فوق با اجرای دستور مقابل روند آموزش شبكه PINet بر روی مجموعه داده CurveLanes آغاز ميشود.

 $1.$  \$ train.py

نتیجه دادههای تست در پوشه result\_test و مدل آموزش داده شده در پوشه savefile ذخیره ميشود.

# آموزش شبكه **PINet** بر روی دیتاست **TuSimple]** 269**[**:

این مجموعه داده به عنوان بخشي از چالش تشخیص خط Tusimple منتشر شد. این شامل 3626 کلیپ ویدئویي با مدت زمان یک ثانیه است. هر یک از این کلیپ های ویدئویي شامل 20 فریم است که آخرین فریم حاوی لیبل است. این فیلم ها با نصب دوربین ها روی داشبورد خودرو ثبت شدهاند [269].

نمونهای از تصویر دیتاست TuSimple در تصویر 3-55 آورده شده است.

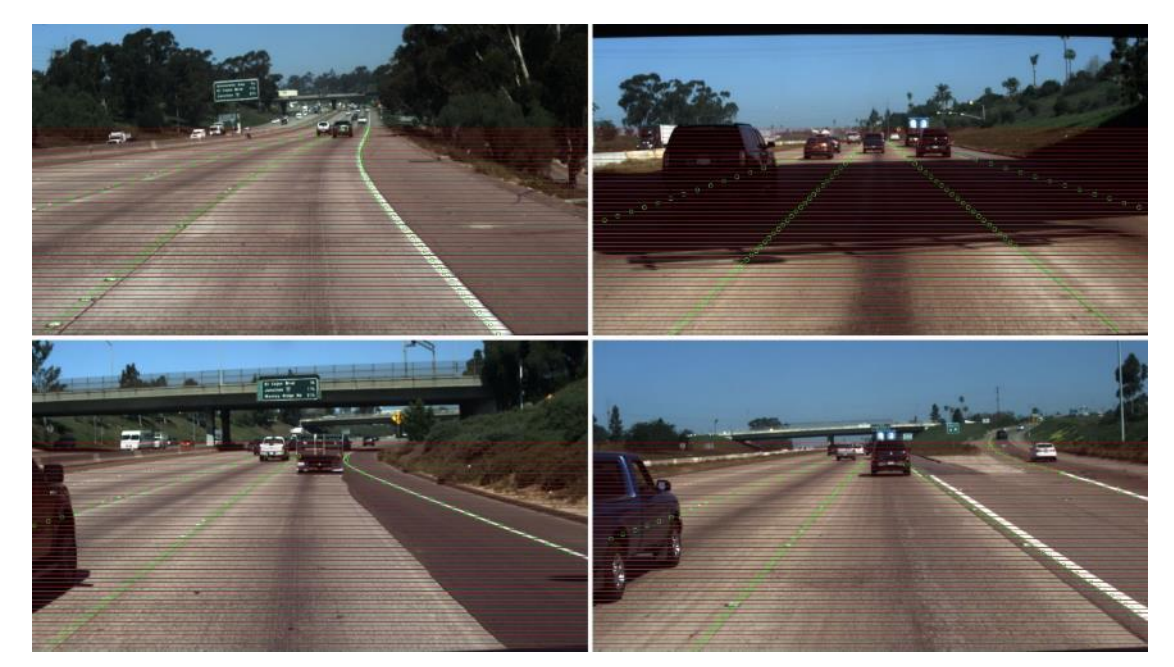

شكل 3-55 نمونههایي از مجموعهداده Tusimple] 269[

برای آموزش شبكه ابتدا دیتاست TuSimple را ميبایست از سایت مقابل دانلود کرد :

**[https://github.com/TuSimple/tusimple-benchmark/tree/master/doc/lane\\_detection](https://github.com/TuSimple/tusimple-benchmark/tree/master/doc/lane_detection)**

فرمت دادههای دیتاست TuSimple به صورت مقابل مي باشد:

```
1. dataset 
2. | 
3. |----train set/ # training root
4. |------| 
5. |------|----clips/ # video clips, 3626 clips 
6. |------|------| 
7. |------|------|----some_clip/ 
8. |------|------|----...
9.10. \left| \frac{1}{2} \right| ----- |---- label_data_0313.json # Label data for lanes
11. |------|----label_data_0531.json # Label data for lanes 
12. \left| \frac{1}{2} \right| ----- label data 0601.json # Label data for lanes
13. | 
14. |----test_set/ # testing root 
15. |------| 
16. |------|----clips/ 
17. |------|------| 
18. |------|------|----some_clip/ 
19. |\cdots|------|\cdots|----...
20. | 
21. \vert------\vert----test_label.json # Test Submission Template
22. \vert------\vert----test_tasks_0627.json # Test Submission Template
```
به منظور آموزش این شبكه ابتدا با دستور مقابل به پوشه TuSimple رفته و سپس py.Parameters را باز می کنیم.

1. \$ cd TuSimple

در فایل Parameters.py، پارامترهای مهم شبكه در آن قرار دارد.

به منظور آموزش این شبكه مي بایست ابتدا مسیر دادههای آموزش و تست مجموعه داده TuSimple در خط 54 و 55 فایل py.Parameters مشخص کرد.

54. train root url="/dataset/TuSimple dataset/train set/" 55. test\_root\_url="/ dataset/TuSimple\_dataset/test\_set/"

بعد از مشخص کردن آدرس مجموعهداده، با اجرا کردن کد "py.dataset\_fix"، مجموعهداده به فرمت مورد نیاز تولید ميشود و داده ها در پوشه "dataset "ذخیره ميشوند. در مرحله بعد خط 13 py.Parameters که در آن آدرس مدل ميبایست قرار داد، به صورت خالي قرار ميدهیم:

13. model\_path = ""

در نهایت بعد از انجام مراحل فوق با اجرای دستور مقابل روند آموزش شبكه PINet بر روی مجموعه داده TuSimple آغاز ميشود.

### 1. \$ train.py

نتیجه دادههای تست در پوشه result\_test و مدل آموزش داده شده در پوشه savefile ذخیره ميشود.

## -3-3-2-4 نتیجه آموزش و خروجي شبكه

همانطور که در بخش -2-3 3-3 گفته شده،

دیتاست های نام برده بسیار حجیم بوده و آموزش دوباره آنها نیازمند سخت افزار مناسب و زمان کافي ميباشد و آموزش دوباره این دیتاستها صرفا دوباره تولید کردن نتایج است. به همین منظور ما از مدلهای از پیش آموزش داده شده که در سایت گیتهاب شبكه PINet] 266 [قرار گرفته است، استفاده کردیم.

نتایج مدل آموزش داده شده بر روی دیتاست TuSimple در جدول -13 3 آورده شده است :

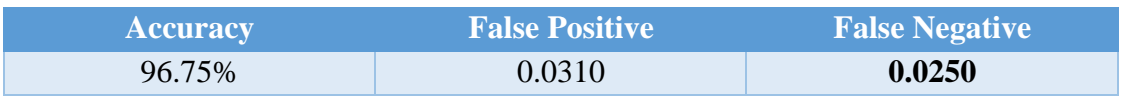

### جدول 3-13 نتایح شبكه PINet بر روی دیتاست TuSimple

## دقت یا **Accuracy**:

به طور کلي، دقت به این معناست که مدل تا چه اندازه خروجي را درست پیش بیني ميکند. با نگاه کردن به دقت، بالفاصله مي توان دریافت که آیا مدل درست آموزش دیده است یا خیر و کارآیي آن به طور کلي چگونه است.

 $(\uparrow - \uparrow)$ Accuracy =  $\frac{True \ Positives + True \ Negatives}{\square}$ *Total Examples*

همچنین نتایج مدل آموزش داده شده بر روی دیتاست CULane در جدول 3-14 آورده شده است:

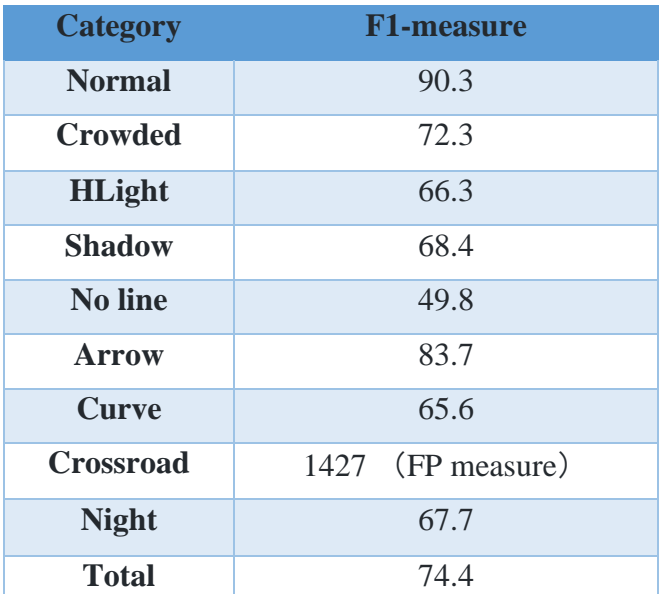

جدول 3-14 نتایح شبكه PINet بر روی دیتاست CULane] 266[

### :**F1-Measue**

معیار 1F، یک معیار مناسب برای ارزیابي دقت یک آزمایش است. این معیار Precision و Recall را با هم در نظر مي گیرد.

$$
F1 = 2 \times \frac{Precision \times Recall}{Precision + Recall}
$$
 (Y-1+)

در ادامه به بررسي نتایج مدلهای مختلف از پیش آموزش داده شده شبكه PINet بر روی دیتاست های مختلف خواهیم پرداخت.

# نتایج مدل آموزش داده شده بر روی دیتاست **TuSimple**:

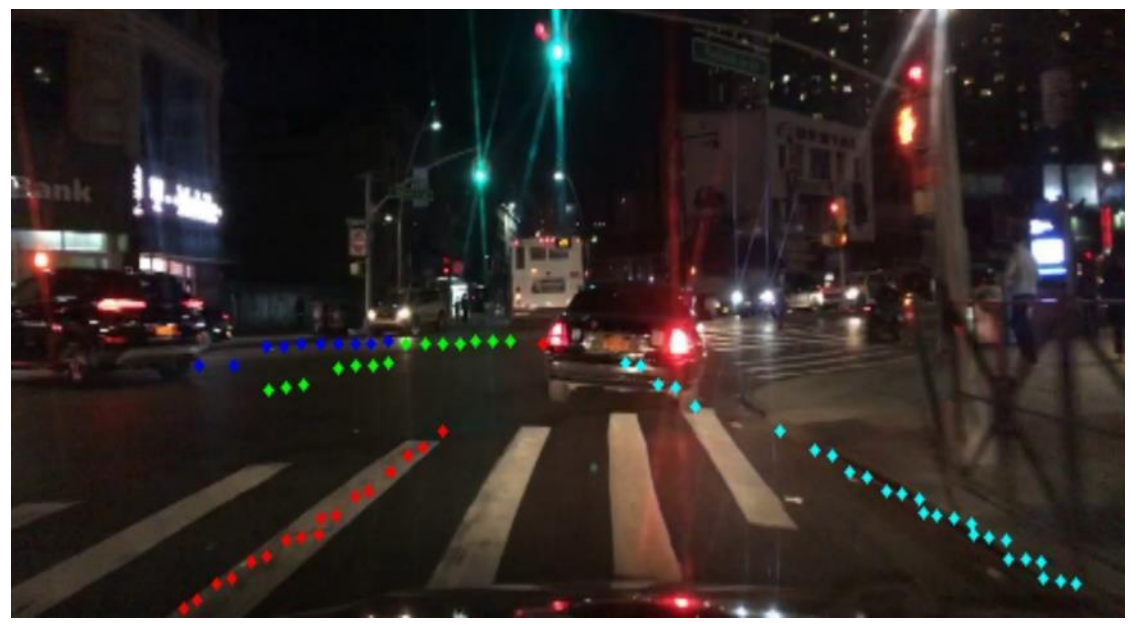

نتایج ویدئو های تست در اختیار گذاشته شده بر روی این مدل در تصاویر -56 ،3 3-57 آورده شده است.

شكل 3-56 نتیجه تست توسط مدل TuSimple

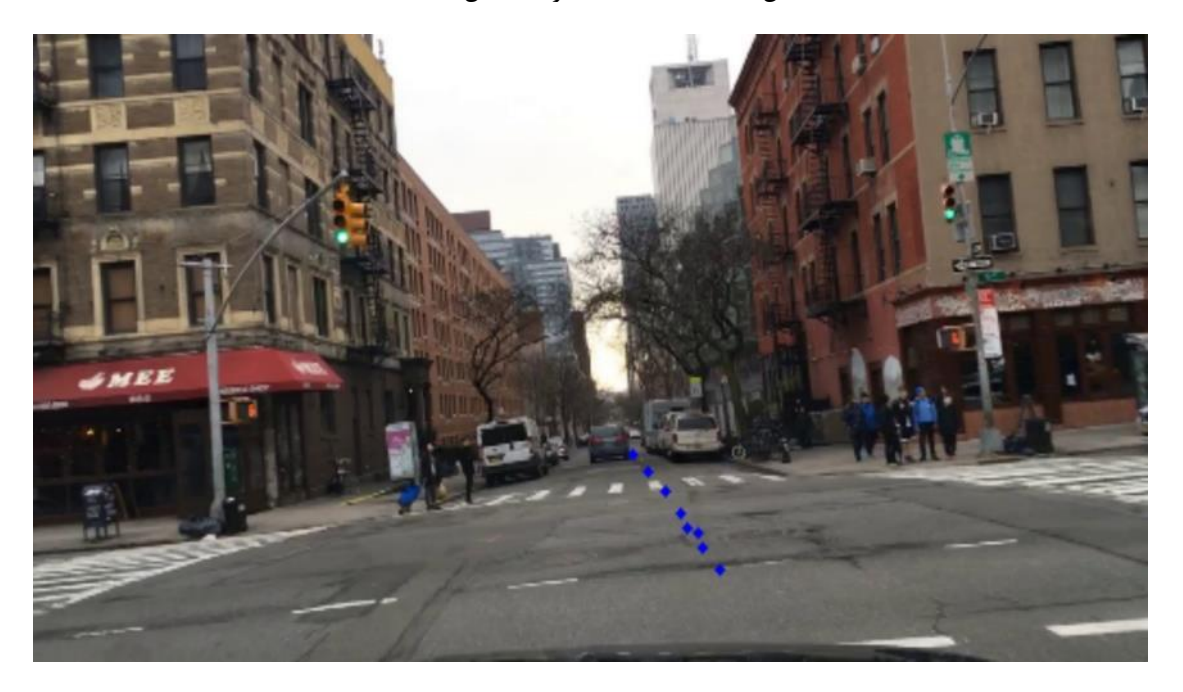

شكل 3-57 نتیجه تست دو توسط مدل TuSimple

همانطور که از نتایج مشخص است این مدل از پیش آموزش داده شده بر روی دیتاست TuSimple به دلیل سادگي دادههای این دیتاست، نتایج قابل قبولي بر روی ویدئوهای تست حاصل نكرده است.

# نتایج مدل آموزش داده شده بر روی دیتاست **CurveLanes**:

نتایج ویدئو های تست در اختیار گذاشته شده بر روی این مدل در تصاویر ،3-58 -59 ،3 3-60 آورده شده است.

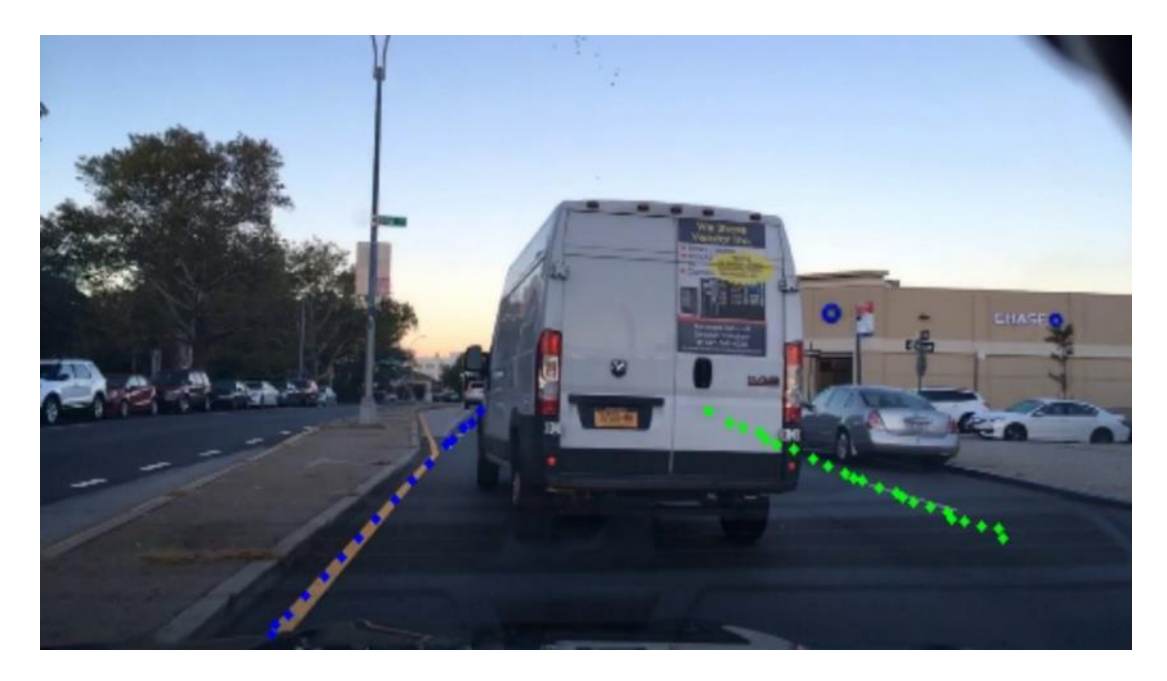

شكل 3-58 نتیجه تست یک توسط مدل CurveLanes

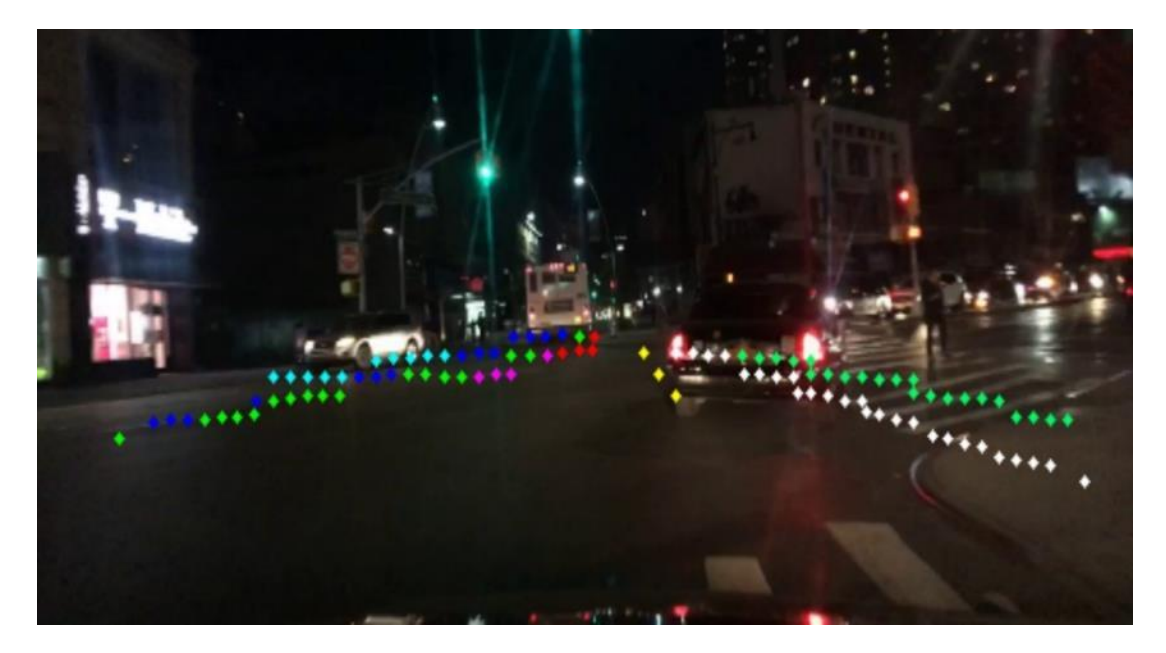

شكل 3-59 نتیجه تست دو توسط مدل CurveLanes

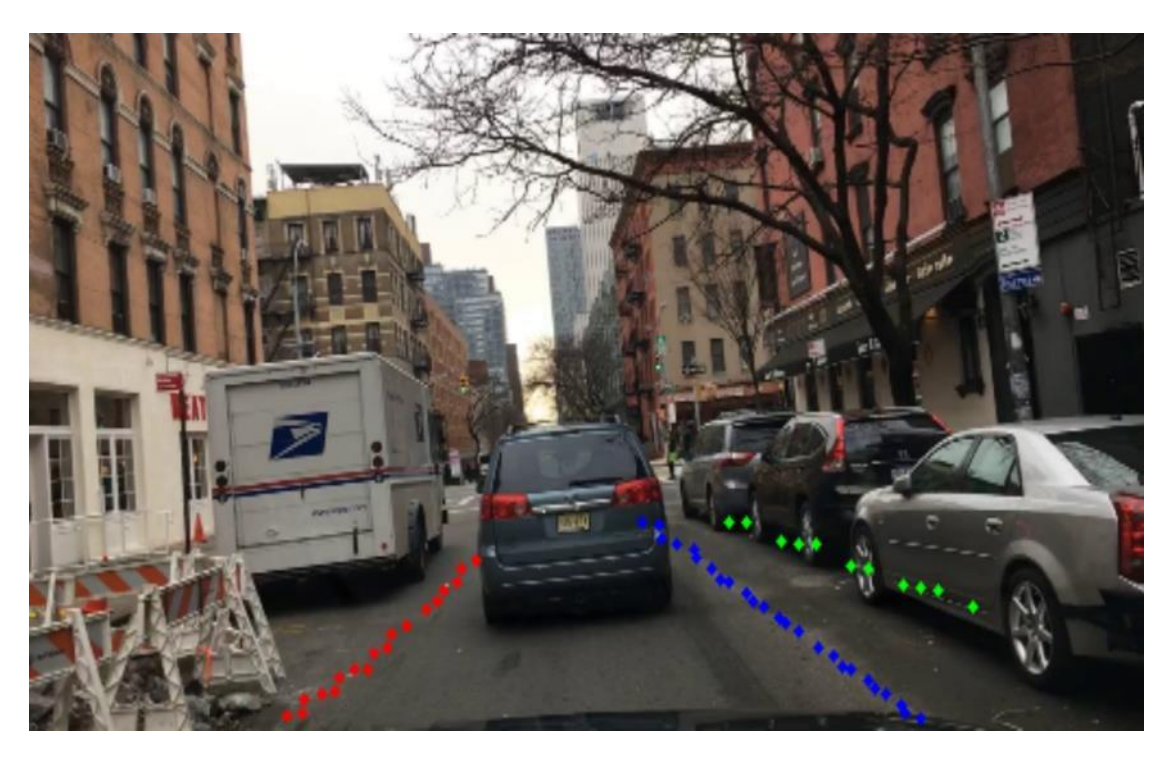

شكل 3-60 نتیجه تست سه توسط مدل CurveLanes

همانطور که از نتایج مشخص است این مدل از پیش آموزش داده شده بر روی دیتاست CurveLanes به دلیل پیچیدگي دادههای این دیتاست و همینطور وجود دادههای بسیار زیاد با تعداد زیادی خط ترافیكي در دیتاست خود، سعي در یافتن خطوط ترافیكي بیش از مقدار نیاز دارد. به همین دلیل با اینكه این مدل نسبت به مدل آموزش داده شده بر روی TuSimple بهتر عمل کرده است ولي نتوانسته انتظارات را به خصوص در شب برآورده کند.

# نتایج مدل آموزش داده شده بر روی دیتاست **CuLane**:

نتایج ویدئو های تست در اختیار گذاشته شده بر روی این مدل در تصاویر ۶۱-۳، ۳-۶۲، ۳-۶۳ ، ۳-۶۴ و ۶۵-۳ آورده شده است.

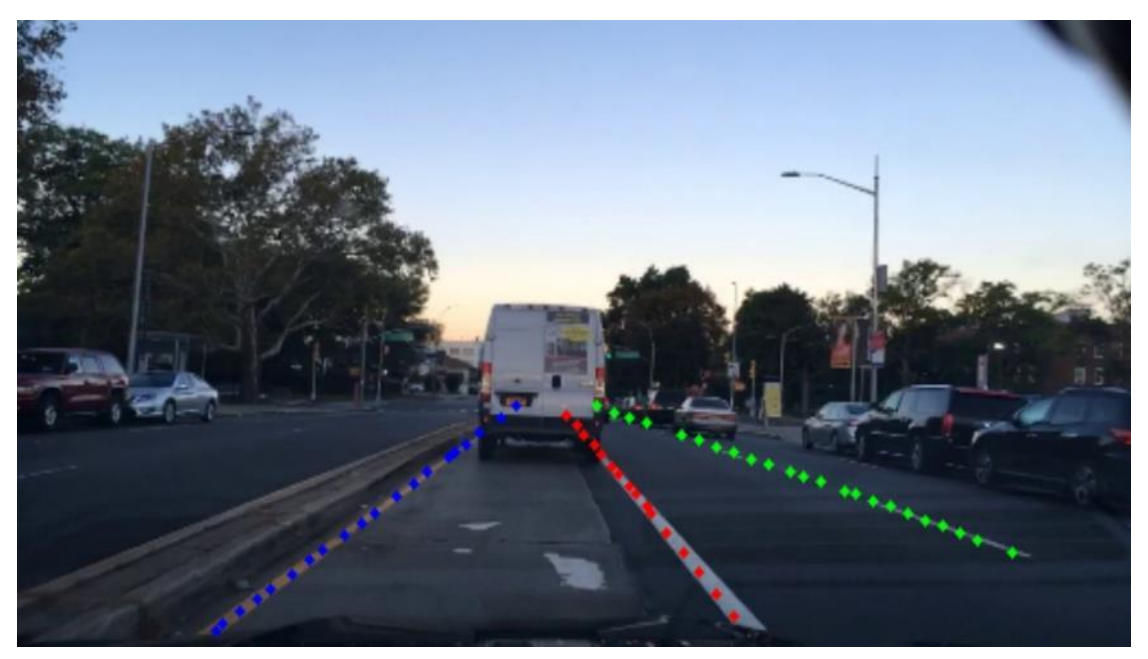

شكل 61-3 نتیجه ویدئو یک

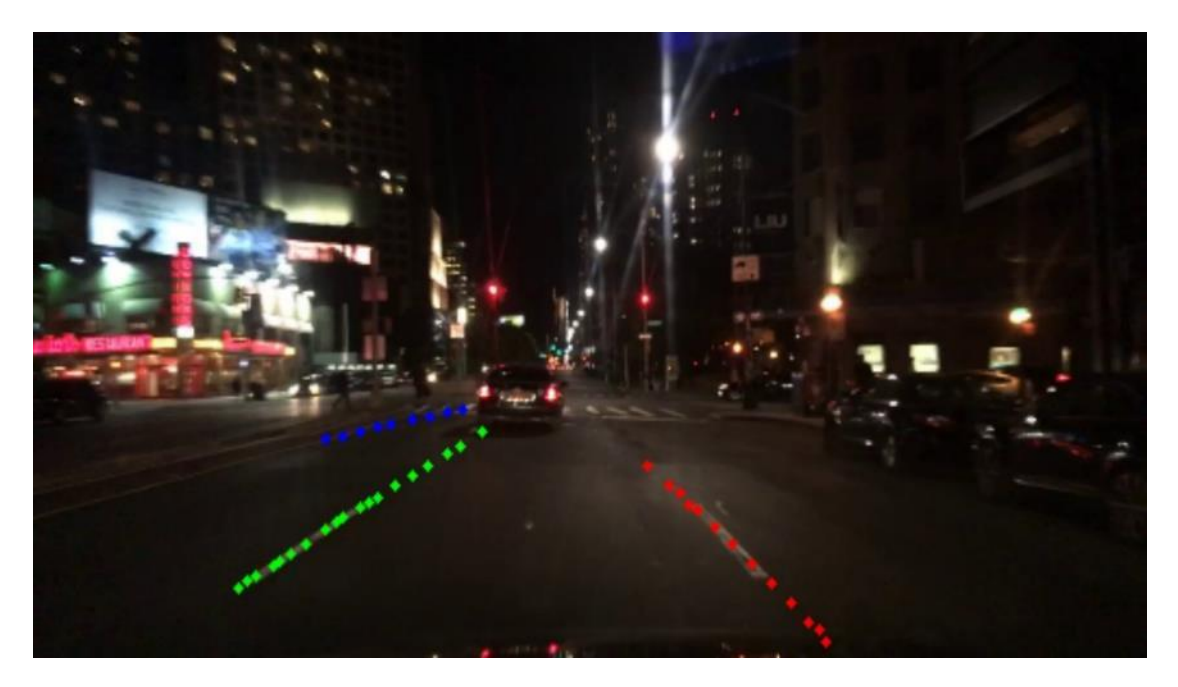

شكل 62-3 نتیجه ویدئو دو

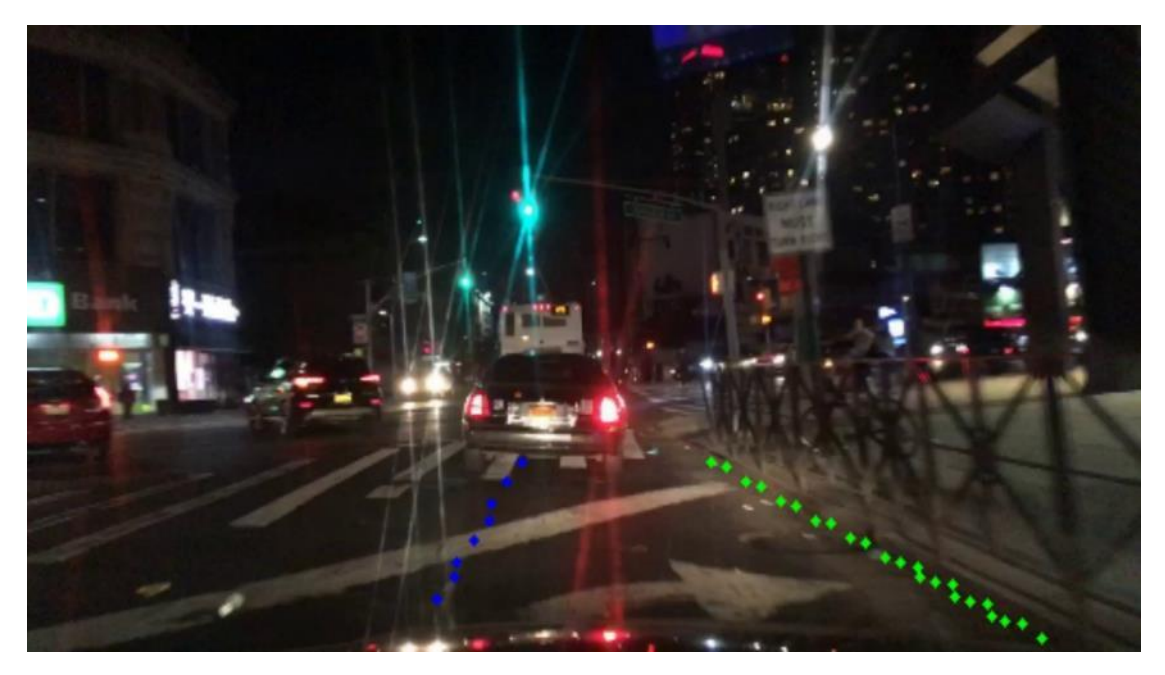

شكل 63-3 نتیجه ویدئو سه

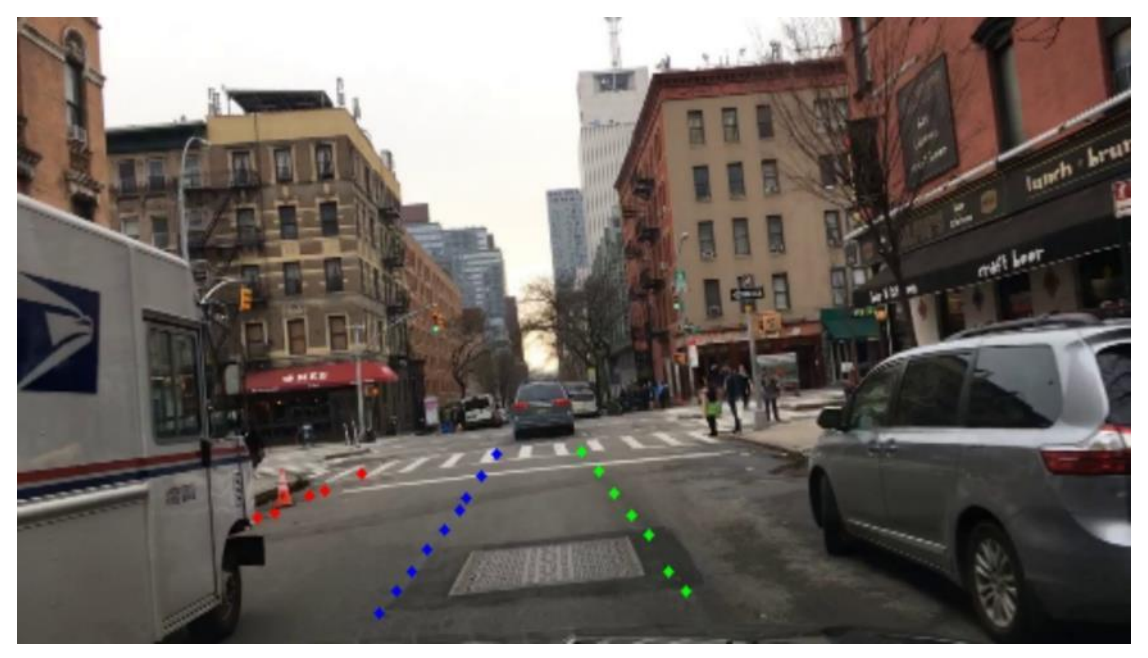

شكل 64-3 نتیجه ویدئو چهار

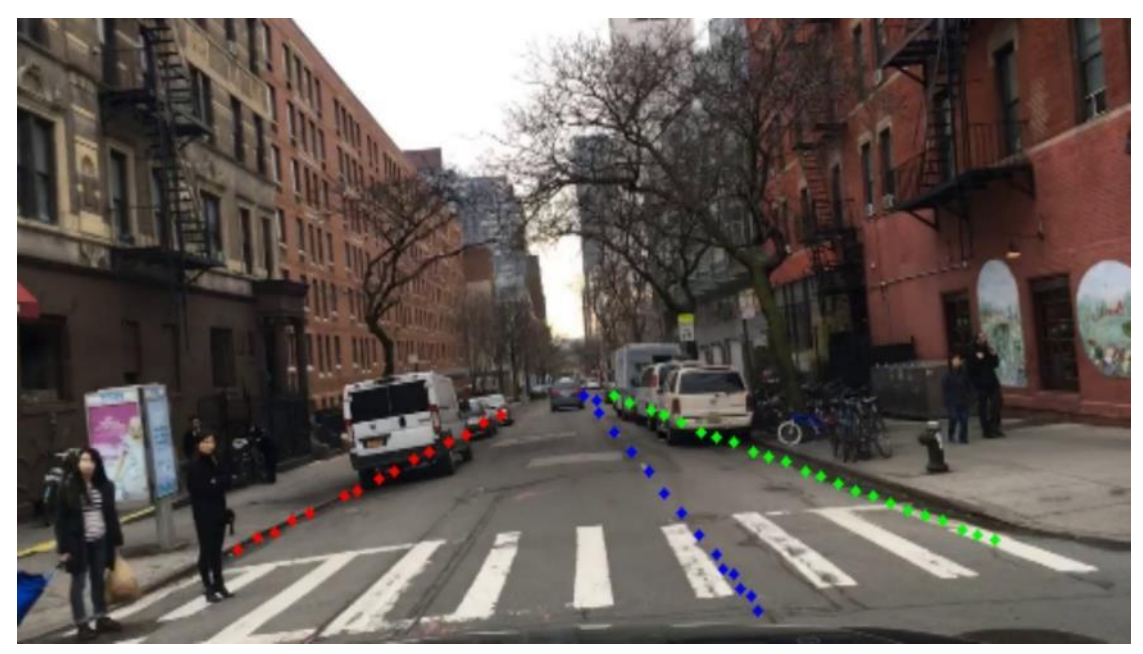

شكل 65-3 نتیجه ویدئو پنج

با توجه به تصاویر فوق، این مدل از پیش آموزش داده شده بر روی دیتاست CuLane به خوبي توانسته بر پیچیدگي و چالشهای ویدئو تست غلبه کند و نتایج قابل قبولي بویژه در شب ارائه داده است و انتخاب ما برای تشخیص خطوط ترافیكي برای نرمافزار انتهایي خود، این مدل ميباشد.

-3-3-2-5 تشریح نحوه پیاده سازی الگوریتم و ساختار کد با توجه به نتایج گرفته شده در قسمت -3-2-4 ،3 دو مدل آموزش داده شده بر روی دو دیتاست CULane و CurveLanes را در ساختار نرم افزار خود قرار دادیم که کاربر بتواند مدل دلخواه خود را بر اساس پیچیدگي ویدئو، برای شناسایي خطوط ترافیكي انتخاب کند.

پیشنهاد ما استفاده از مدل CULane است.

در کد توسعه داده شده، ماژول py.PINet حاوی کالس LaneDetection است که وظیفه شناسایي خطوط ترافیكي و رسم آن را بر عهده دارد. در main.py ابتدا این كلاس به ساختار اصلي اضافه شده و یک شيء<sup>۲۳۳</sup> از این کالس ساخته ميشود.

1. **if** opt.lane\_detector\_type == 'culane': 2. lane\_detector = LaneDetection(opt.culane\_model) 3. **print**("CULane model loaded!") 4. **if** opt.lane\_detector\_type == 'curvelane': 5. lane detector = CurveLane(opt.curvelane model) 6. **print**("Curvelane model loaded!")

اگر مدل انتخابي، مدل آموزش داده شده بر روی دیتاست CuLane باشد، مدل CuLane لود<sup>۲۳۴</sup> می شود و اگر مدل انتخابي، مدل آموزش داده شده بر روی دیتاست Curvelanes باشد، مدل Curvelanes لود ميشود. البته مدل انتخابي به صورت پیشفرض بر روی CuLane تنظیم شده است.

با فراخواني تابع Testing که در py.PINet است، کار تشخیص خطوط ترافیكي و رسم آن در هر فریم انجام مے گیرد.

<sup>233</sup> Object

 $234$  Load

ساختار کد py.PINet در ادامه به صورت کامل توضیح داده شده است. ابتدا کتابخانه های مورد نیاز را ایموپرت <sup>۲۳۵</sup>یا وارد می کنیم. ابتدا کتابخانه های مورد نیاز را لود مي کنیم.

1. **import** cv2 2. **import** json 3. **import** torch 4. **from** CULane.agent **import** \* 5. **from** CULane.util **import** \* 6. **import** numpy as np 7. **from** copy **import** deepcopy 8. **import** time 9. **from** CULane.parameters **import** Parameters 10. **import** os

با فراخواني کالس Parameters، پارامترهای مورد نیاز فراخواني ميشود.

 $1. p = Parameters()$ 

متغیر device مشخص مي کند آیا سیستم شما به GPU متصل است یا خیر. اگر متصل باشد، مدل بر روی GPU شما Load ميشود در غیر این صورت بر روی همان CPU اجرا ميشود.

یكي از ویژگي های مهم این نرمافزار، نوشتن کد ها بر پایه منطق شيگرایي است. در برنامهنویسي شيگرا ویژگي های مربوط به هر شي در محدوده و کالس مربوط به خود شي قرار مي گیرد. اشیا دیگر قدرت دسترسي و ایجاد تغییرات در داده های کالس را ندارند و فقط مي توانند به لیستي از توابع کالس که بصورت عمومي تعریف شدهاند دسترسي داشته باشند. این ویژگي در برنامهنویسي شي گرا باعث باال رفتن امنیت و جلوگیری از فساد ناخواسته اطالعات شده است.

<sup>235</sup> import

در کالس LaneDetection، ساختار توابع به صورت مقابل نوشته شده است:

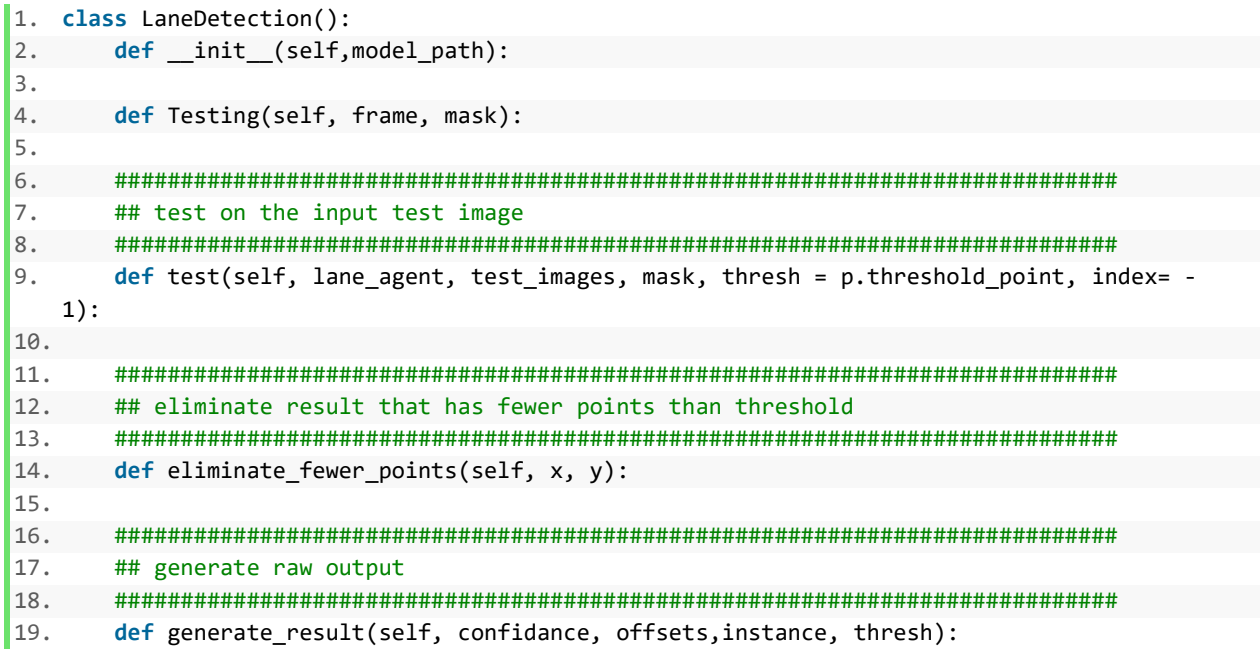

ابتدا در قسمت \_\_init\_\_، مدل را Load مي کنیم. این تابع یک ورودی به عنوان آدرس مدل مي گیرد. ویژگي این قسمت این است که فقط یکبار اجرا ميشود و کار Load کردن مدل در هر فریم انجام نميشود.

- 1. **def** \_\_init\_\_(self,model\_path):
- 2. self.lane\_agent = Agent()
- 3. self.lane\_agent.load\_weights(model\_path)

در تابع Testing:

## ورودی ها:

- Frame: تصویر ورودی
	- تصویر ROI :Mask •

#### خروجي:

• تصویری که روی آن خطوط ترافیكي شناسایي شده، رسم شده است.

```
1. def Testing(self, frame, mask): 
2. 
3. if torch.cuda.is_available(): 
4. self.lane_agent.cuda() 
5. torch.cuda.synchronize() 
6. 
7. frame = cv2.resize(frame, (512,256))/255.0 
8. mask = cv2.resize(mask, (512, 256))
9. 
10. frame = np.rollaxis(frame, axis=2, start=0) 
11. _, _, ti = self.test(self.lane_agent, np.array([frame]), mask) 
12. ti[0] = cv2. \text{resize}(ti[0], (1280, 720))13. 
14. return ti[0]
```
تابع test در تابع Testing، فراخواني شده است.

### ورودی:

- agent\_Lane: مدل لود شده ميباشد.
	- images\_Test: فریم اصلي تصویر.
		- Mask: ماسک تصویر.
- Thresh: تعیین آستانه برای مقادیر نقاط تخمین زده شده برای خطوط ترافیكي

### خروجي:

مختصات x و y نقاط تخمین زده شده به همراه تصویر خروجي.

```
1. def test(self, lane_agent, test_images, mask, thresh = p.threshold_point, index= -1): 
2. 
3. result = lane agent.predict lanes test(test images)
4. if torch.cuda.is_available(): 
5. torch.cuda.synchronize() 
6. confidences, offsets, instances = result[index] 
7. 
8. num_batch = len(test_images) 
9. 
10. out_x = [] 
11. out_y = [] 
12. out images = []
13. 
14. for i in range(num_batch): 
15. # test on test data set 
16. image = deepcopy(test_images[i]) 
17. image = np.rollaxis(image, axis=2, start=0) 
18. image = np.rollaxis(image, axis=2, start=0)*255.0 
19. image = image.astype(np.uint8).copy() 
20. 
21. confidence = confidences[i].view(p.grid_y, p.grid_x).cpu().data.numpy() 
22. 
23. offset = offsets[i].cpu().data.numpy() 
24. offset = np.rollaxis(offset, axis=2, start=0) 
25. offset = np.rollaxis(offset, axis=2, start=0) 
26. 
27. instance = instances[i].cpu().data.numpy() 
28. instance = np.rollaxis(instance, axis=2, start=0) 
29. instance = np.rollaxis(instance, axis=2, start=0) 
30. 
31. # generate point and cluster 
32. raw_x, raw_y = self.generate_result(confidence, offset, instance, thresh)
33. 
34. # eliminate fewer points 
35. in_x, in_y = self.eliminate_fewer_points(raw_x, raw_y) 
36. 
37. # sort points along y
38. in_x, in_y = sort_along_y(in_x, in_y)
39. 
40. result_image = draw_points(in_x, in_y, deepcopy(image), mask) 
41. 
42. out_x.append(in_x) 
43. out_y.append(in_y) 
44. out_images.append(result_image) 
45. 
46. return out_x, out_y, out_images
```
\* در کد فوق تابع result\_generate، نقاط تخمین شده برای خطوط ترافیكي را تعیین ميکند. \* تابع points\_fewer\_eliminate، نقاطي که دارای تعداد کمتری نسبت به آستانه است حذف مي کند. \* در انتها تابع points\_draw، وظیفه رسم نقاط را بر روی تصویر اصلي برعهده دارد.

## -3-4 تعیین فاصله نسبت به خودرو های اطراف

در این بخش به تعیین فاصله نسبت به خودروهای اطراف با دو روش کالسیک و یادگیری عمیق پرداخته شده است.

## -3-4-1 فاصله سنج کالسیک

## -3-4-1-1 تبیین روش مورد نظر به همراه ریاضیات کامل

در این قسمت از گزارش، تمام ابعاد تئوری و ریاضیاتي مرتبط با فاصله سنجي کالسیک بررسي مي گردد.

برای محاسبه ی فاصله از خودرو های اطراف در یک تصویر دو بعدی، ابتدا الزم است تا محدوده ای که فاصله در آن محاسبه می گردد از بالا و در واقع از نگاه چشم یک پرنده<sup>۲۳۶</sup> نگاه شود. در ادامه با داشتن نرخ تبدیل پیکسل به متر مناسب و محاسبه ی تعداد پیكسل ها، فاصله بر حسب متر به دست خواهد آمد.

مقدمات دیدن یک تصویر از بالا و از نگاه چشم پرنده، با مفهوم ماتریس تبدیل پرسپكتیو™۲ آغاز می شود. در واقع هدف از این بخش، آن است که به تصویری دست پیدا گردد که در آن، همان تصویری که توسط دوربین از رو به رو ضبط شده، از زاویه ی باال قابل مشاهده باشد به نحوی که انگار دوربین دقیقا در باالی جاده قرار گرفته است. برای این کار، باید به ماتریس نگاشتي دست پیدا کرد که با ضرب آن در تک تک پیكسل های تصویر فعلي، پیكسل به محل جدید خود منتقل گردد و تصویری از باالی جاده به دست آید.

برای تبیین نحوه ی تعریف ماتریس نگاشت مطلوب یا همان ماتریس تبدیل پرسپكتیو، ابتدا تصویری از نقاشي معروف نقاش ایتالیایي، فرانچسكو دی جورجیو مارتیني بررسي مي گردد[270]:

<sup>&</sup>lt;sup>236</sup> Bird Eye View

<sup>&</sup>lt;sup>237</sup> Perspective Transform
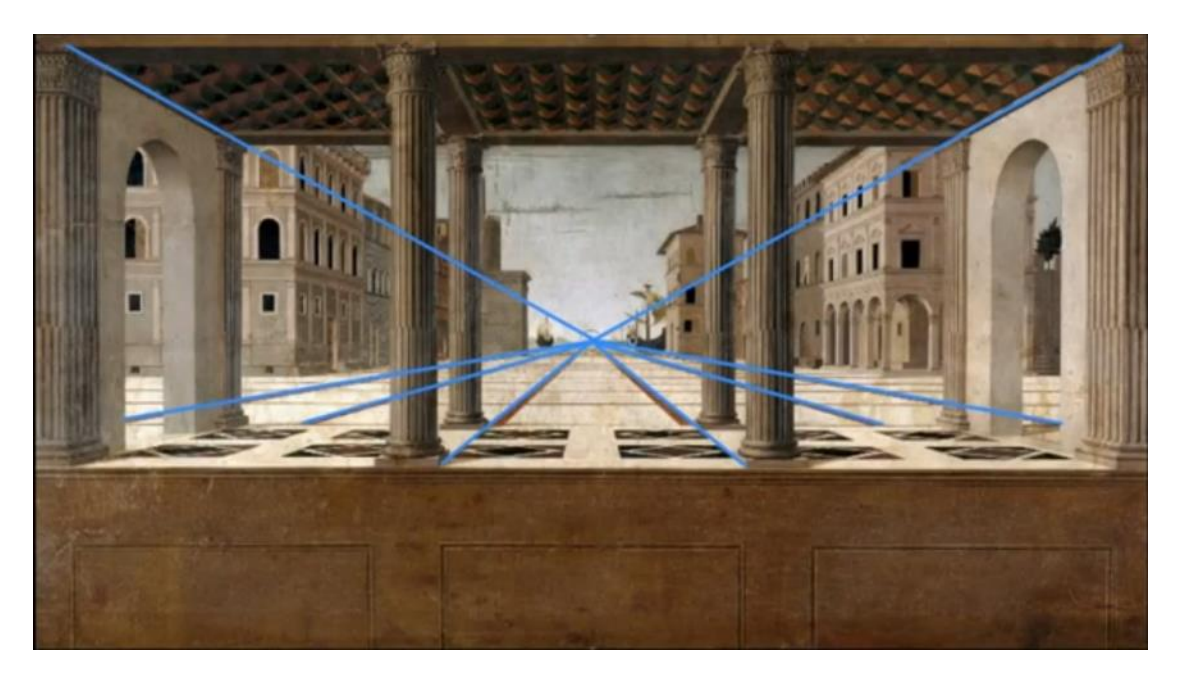

شكل 3-66 اثر نقاشي نقاش ایتالیایي و مشاهده ی پرسپكتیو در آن [270]

همان گونه که در تصویر باال مشاهده مي گردد، پرسپكتیو یا همان دور و نزدیک بودن اشیا و ساختمان ها به خوبي در تصویر باال ترسیم گشته است. مشاهده مي شود که تمامي خطوطي که از گوشه های نقاشي رسم شده، در یک نقطه ی واحد به هم برخورد مي کنند. به این نقطه در مفاهیم مرتبط با پرسپكتیو و دور و نزدیكي اشیا در تصویر، نقطه ی محو شدن<sup>۲۳۸</sup> گفته می شود.

نكته ی جالب توجه دیگر در این نقاشي، توجه بي نظیر نقاش به مباني پرسپكتیو مي باشد که نمود آن را در طراحي کاشي های کف خیابان مي بینیم که به صورت یک ذوزنقه با ضلع پاییني بزرگتر و ضلع باالیي کوچكتر نقاشي شده و اگر اضالع جانبي آن را امتداد دهیم، به نقطه ی محو شدن مي رسیم.

بنابراین با الهام از مباني طراحي پرسپكتیو در هنر، هدف ما دقیقا یافتن نقطه ی محو شدن در تصویر و انتخاب یک محوطه ی ذوزنقه ای در جلوی خودرو مي باشد که طبیعتا از باال به شكل یک مربع یا مستطیل منتظم دیده مي گردد [271].

این ذوزنقه به شكل دلخواه انتخاب مي گردد و محدودیتي در طول اضالع افقي یا زوایای اضالع جانبي آن وجود ندارد.

<sup>238</sup> vanishing point

در این الگوریتم، دو نقطه ی باالیي ذوزنقه از مربع کشیده شده دور خودرو از بخش شناسایي خودرو دریافت مي شود و دو نقطه ی پایین ذوزنقه نیز دو نقطه ی از بخش جلویي خودرو انتخاب مي گردد.

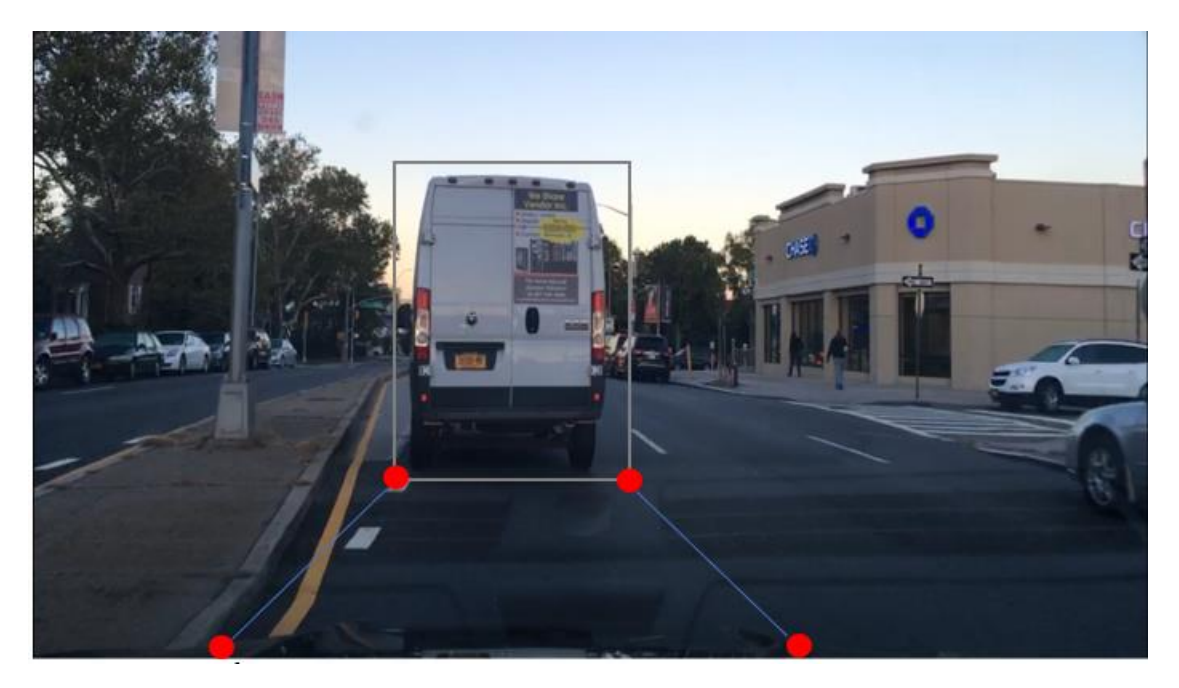

شكل 3-67 انتخاب ذوزنقه ی مناسب جهت اعمال تبدیل پرسپكتیو

اما جهت دریافت ماتریس پرسپكتیو و مشاهده ی ذوزنقه ی نشان داده شده از زاویه ی باال، از الگوریتم دریافت تبدیل پرسپکتیو<sup>۲۳۹</sup> کتابخانه ی معروف اپن سی وی<sup>۲۴۰</sup> استفاده می شود.

این الگوریتم چهار نقطه ی ذوزنقه ی انتخاب شده و هم چنین چهار نقطه ای که قرار است این نقاط به آن منقل شوند را دریافت مي کند و ماتریس نگاشت مناسب برای این موضوع را ارائه مي دهد.

نحوه ی ساخت این ماتریس توسط این الگوریتم بدین شكل مي باشد که الگوریتم به دنبال نگاشتي مي گردد تا نقطه ای با مختصات  $(u,v)$  را به نقطه ی جدید با مختصات  $(u_w,v_w)$  منتقل کند. از لحاظ روابط ماتریسی این مختصات جدید به شكل زیر به دست مي آید:

$$
\begin{bmatrix} u_w \\ v_w \\ 1 \end{bmatrix} = \mathbf{H} \begin{bmatrix} u \\ v \\ 1 \end{bmatrix} \tag{7-11}
$$

<sup>&</sup>lt;sup>239</sup> getPerspectiveTransform

<sup>240</sup> OpenCV

که در رابطه ی بالا، H ماتریس هموگرافی<sup>۲۴۱</sup> می باشد که چیزی جز یک ماتریس ۳ در ۳ نیست که وظیفه ی انتقال و نگاشت نقاط مبدا به مقصد را به عهده دارد.

$$
H = \begin{bmatrix} h_{00} & h_{01} & h_{02} \\ h_{10} & h_{11} & h_{12} \\ h_{20} & h_{21} & h_{22} \end{bmatrix}
$$
 (7-17)

بدین ترتیب انتقال نقطه ای با مختصات  $(x_2, y_2)$  را به نقطه ی جدید با مختصات  $(x_1, y_1)$  توسط ماتریس هموگرافي به شكل زیر خواهد بود:

$$
\begin{bmatrix} x_1 \\ y_1 \\ 1 \end{bmatrix} = H \begin{bmatrix} x_2 \\ y_2 \\ 1 \end{bmatrix} = \begin{bmatrix} h_{00} & h_{01} & h_{02} \\ h_{10} & h_{11} & h_{12} \\ h_{20} & h_{21} & h_{22} \end{bmatrix} \begin{bmatrix} x_2 \\ y_2 \\ 1 \end{bmatrix}
$$
 (7-17)

این همان الگوریتمي است که توسط دستور دریافت تبدیل پرسپكتیو کتابخانه ی OpenCV انجام مي گردد و این ماتریس به عنوان خروجي ایجاد مي شود.

در بخش های قبلي گفته شد که برای محاسبه ی این ماتریس به 4 نقطه ی مبدا و 4 نقطه ی مقصد احتیاج است و در مورد 4 نقطه ی مبدا که نقاط گوشه ی ذوزنقه هستند نیز توضیحات کافي ارائه شد. حال کافیست تا 4 نقطه ی مقصد، 4 گوشه ی مربعي که قصد نمایش تصویر از باال در آن داریم انتخاب گردد تا با مشخص شدن نقاط مبدا و مقصد، ماتریس تبدیل به د ست آید.

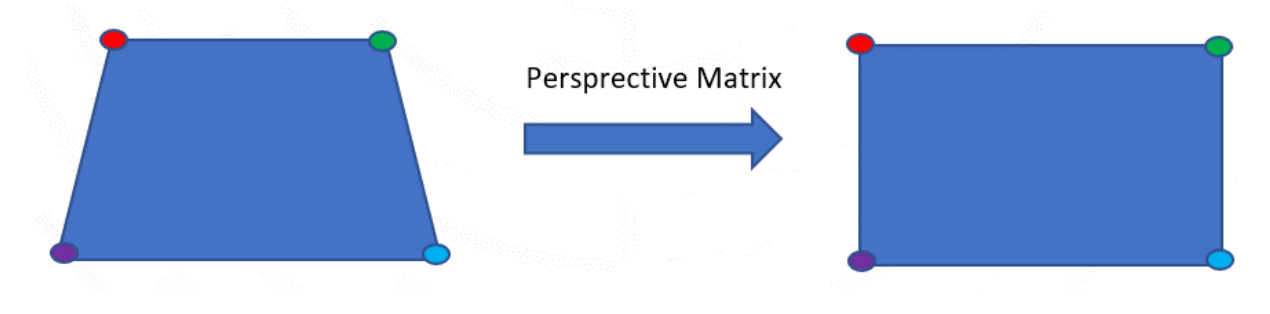

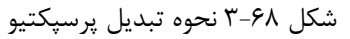

<sup>241</sup> homography matrix

در تصویر باال به خوبي مشاهده مي گردد که 4 نقطه ی مقصد، 4 گوشه از فریم نمایش تصویر نهایي هستند و 4 نقطه ی مبدا نیز 4 گوشه ی ذوزنقهی موجود در تصویر اولیه که توسط ماتریس پرسپكتیو به هم نگاشت مي گردند  $[\uparrow \vee \vee]$ 

حال با داشتن ماتریس تبدیل پرسپكتیو و با استفاده از الگوریتم تصویر تاب خورده<sup>۲۴۲</sup>، تک تک پیکسل های موجود درون ذوزنقه ی ابتدایي را به مربع انتهایي نگاشت کنیم[272].

این الگوریتم، با دریافت یک تصویر و ماتریس پرسپكتیو، تک تک نقاط تصویر را تحت ماتریس داده شده به فضای جدید نگاشت مي کند و تصویر جدید را به عنوان خروجي ارائه مي دهد.

در نهایت کافي است تا طول مربع نهایي را بر حسب پیكسل به دست آوریم و بر یک نرخ پیكسل بر متر مناسب تقسیم کنیم تا مقدار فاصله بر حسب متر به دست آید.

نرخ پیكسل بر متر، بسته به زاویه و نوع دوربین مورد استفاده، مقداری بین 40 تا 70 خواهد بود که با صحیح و خطا به راحتي قابل محاسبه مي باشد.

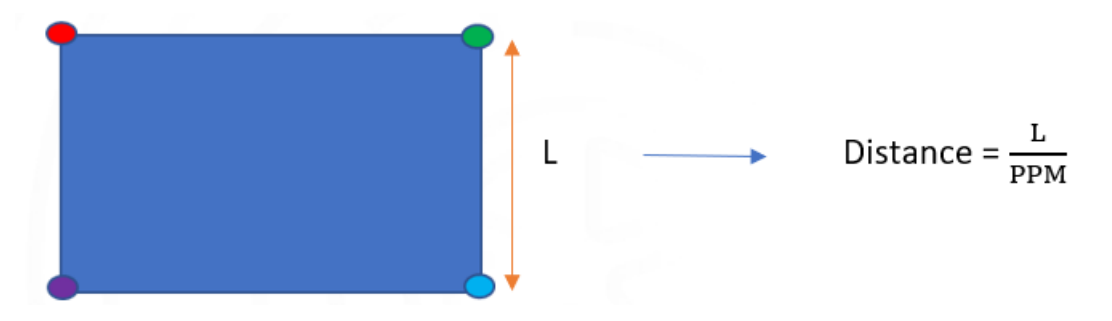

شكل 3-69 نحوه محاسبه فاصله

در این قسمت، توضیحات تئوری و ریاضیاتي محاسبه ی فاصله به روش کالیسک به پایان مي رسد و در بخش بعد، نحوه ی پیاده سازی این مورد در برنامه، به تفصیل شرح داده مي شود.

<sup>242</sup> warpPerspective

-3-4-1-2 تشریح نحوه پیاده سازی الگوریتم، ساختار کد و ارائه ی نتایج

در این قسمت، به تشریح این موضوع پرداخته مي شود که توضیحات تئوری و ریاضیات تبیین شده در بخش قبلي چگونه تبدیل به الگوریتم و در نهایت کدهای کامپیوتری مي گردند.

تكه کد زیر، نحوه ی محاسبه ی ماتریس پرسپكتیو و به دست آوردن تصویر انتقال یافته به دید از باال را بیان مي کند:

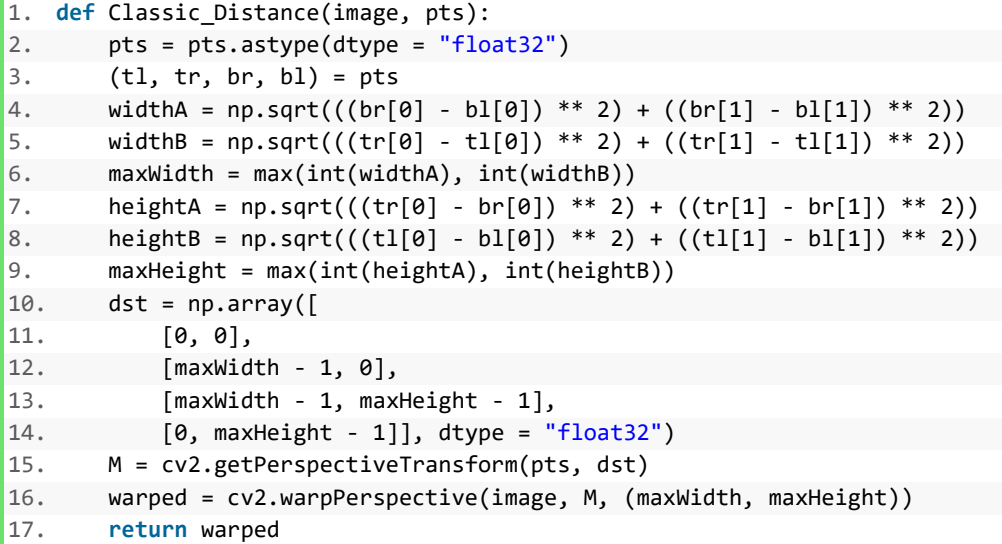

در قطعه کد باال، تابع Distance\_Classic مشاهده مي گردد که تصویر و 4 نقطه ی ذوزنقه را به عنوان ورودی دریافت مي کند و تصویر دید از باال را به عنوان خروجي برمي گرداند.

در خط دوم و سوم، نقاط دریافت شده از ورودی تابع درون 4 متغیر مجزا ذخیره مي گردد. این متغیر ها به ترتیب بیانگر نقطه ی بالا چپ یا top left، بالا راست یا top right ، پایین راست یا bottom right و پایین چپ یا bottom left مي باشند.

در خط چهارم تا نهم، ماکزیمم طول و عرض این ذوزنقه محاسبه مي گردد. این محاسبات بدین صورت انجام مي گردد که برای هر کدام از دو مختصات x و y برای هر 4 نقطه، طول و عرض به صورت دو به دو و به شكل اقلیدسي محاسبه مي گردد و در نهایت ماکزیمم آن ها محاسبه مي گردد. عرض ها از محاسبه ی فاصله ی جفت جفت بین نقاط باال و پایین و طول ها از محاسبه ی فاصله ی جفت جفت بین نقاط راست و چپ به دست مي آیند.

در ادامه و در خطوط دهم تا چهاردهم، 4 نقطه ی مقصد تعریف مي شود که این نقاط، دقیقا همان ابعاد ذوزنقه ی مبدا مي باشند. در خط پانزدهم، ماتریس پرسپكتیو بر اساس نقاط مبدا و مقصد محاسبه مي گردد و در نهایت در خط شانزدهم، تصویر دید از باال بر اساس ماتریس به دست آمده استخراج مي گردد.

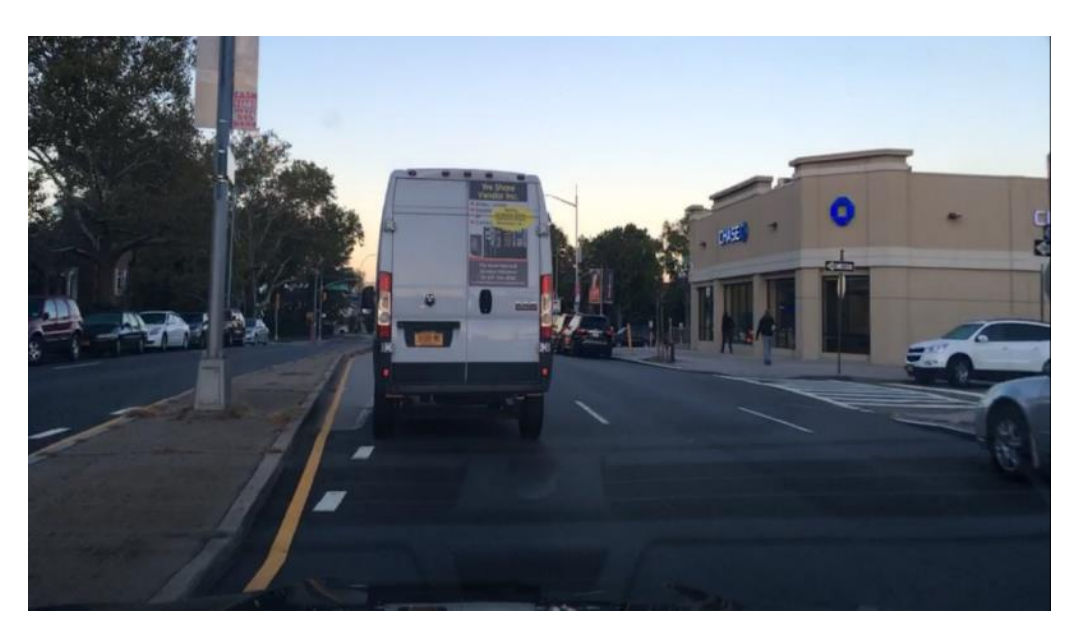

خروجي های مربوط به این قطعه کد به شكل زیر مي باشند:

شكل 3-70 تصویر ورودی قطعه کد مربوط به بخش به دست آوردن تصویر از باال

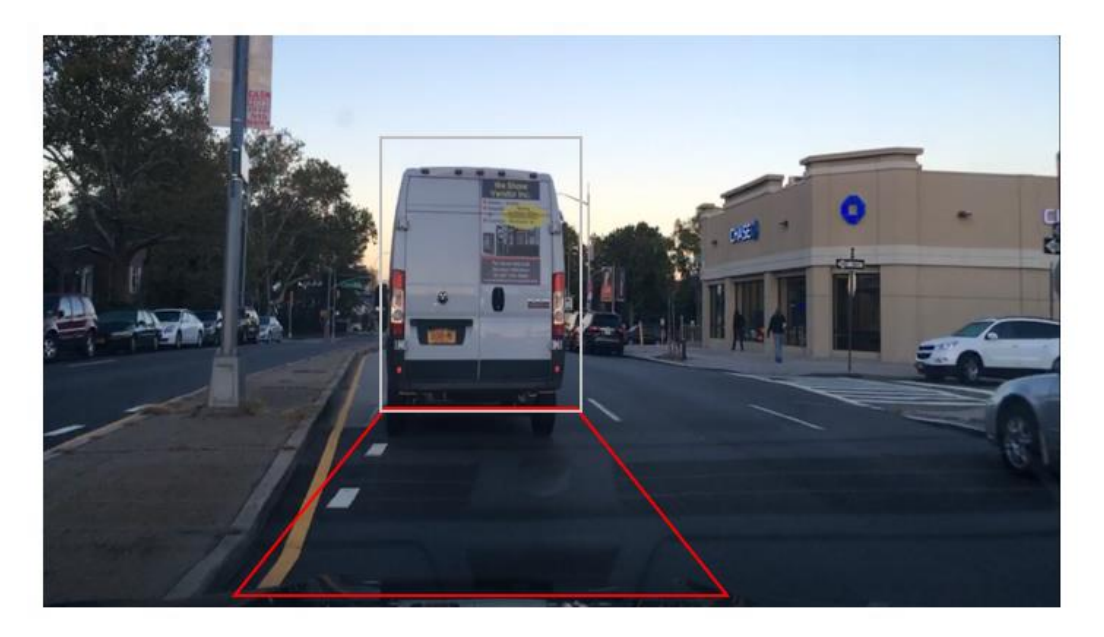

شكل 3-71 ذوزنقهی انتخاب شده بر اساس خروجي بخش شناسایي خودرو

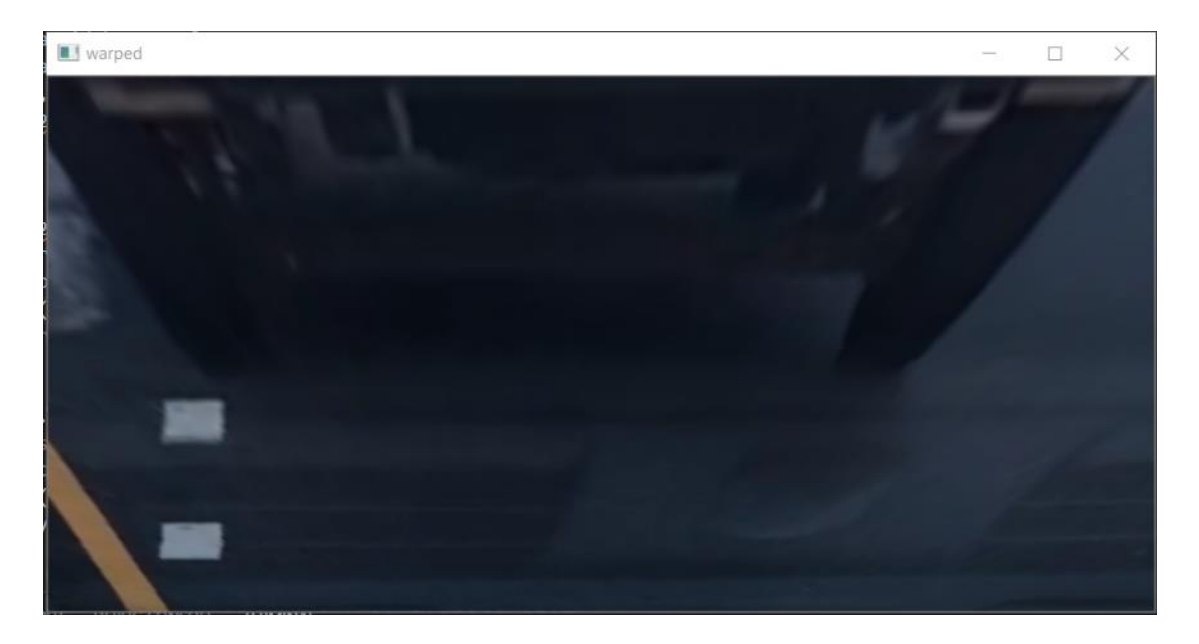

شكل 3-72 تصویر ترنسفورم شده به دید از باال

همچنین ماتریس پرسپكتیو برای این تصویر به مقدار زیر محاسبه گشته است:

1. Distance Matrix : 2. [[-8.32318608e-01 -7.81976757e-01 9.19165014e+02] 3. [-1.02052817e-16 -1.26688066e+00 7.25922616e+02]

 $\begin{bmatrix} 4. & [ -3.20835936e-19 & -2.23311289e-03 & 1.00000000e+00 \end{bmatrix}$ 

در ادامه قطعه کد زیر اجرا مي گردد:

1. image = cv2.imread(frame) 2. pts = np.array([(566,573),(828,573),(1114,821),(333,821)]) 3. warped = Clasic\_Distance(image, pts) 4. ppm=100 5. distance = warped[0].shape[0]/ppm 6. font = cv2.FONT HERSHEY SIMPLEX 7. char = "Distance ="+str(round(distance,2)) 8. cv2.putText(image, char, (400,100), font, 3, (0, 0, 255), 2, cv2.LINE\_AA) 9. cv2.fillPoly(image, pts =[pts], color=(0,255,0)) 10. cv2.imshow("Original", image) 11.  $cv2.waitKey(0)$ 

در قطعه کد باال، در خط اول که تصویر خوانده مي شود.

در خط دوم، نقاط ذوزنقهی ابتدایي به شكل دستي به کد داده شده. در این بخش این نكته قابل توجه است که فرآیند دریافت این 4 نقطه در کد اصلي به صورت اتوماتیک انجام مي شود بدین صورت که 2 نقطه ی باالیي از خروجي بخش تشخیص خودرو دریافت مي شود و 2 نقطه ی پاییني نیز همیشه ثابت هستند و از مختصات

خودرویي که دوربین روی آن نصب است برداشته مي شود. اما برای تست قطعه کد به شكل مجزا، این نقاط به صورت دستي به تابع داده مي شود.

در خط سوم، تابع روی تصویر اعمال مي شود و پس از محاسبه ی ماتریس پرسپكتیو، تصویر ترنسفورم شده به دید از باال به عنوان خروجي برگردانده مي شود که درون حافظه ذخیره مي گردد.

در خط چهارم نرخ تبدیل پیكسل به متر تعریف شده که با آزمون خطا، این مقدار 100 به دست آمده است.

در خط پنجم تا هشتم، فاصله تا خودرو بر اساس طول پیكسلي فاصله از تصویر دید از باال و تبدیل آن به متر با نرخ تبدیل پیكسل به متر، محاسبه شده و روی تصویر درج شده است.

در خط نهم، ذوزنقه ی استفاده شده برای محاسبه ی ماتریس پرسپكتیو نیز ترسیم شده که تنها برای ایجاد شهود بهتر مي باشد و این قسمت در کد اصلي حذف شده است.

و در نهایت در خطوط ده و یازده، تصویر پردازش شده به نمایش گذاشته شده است.

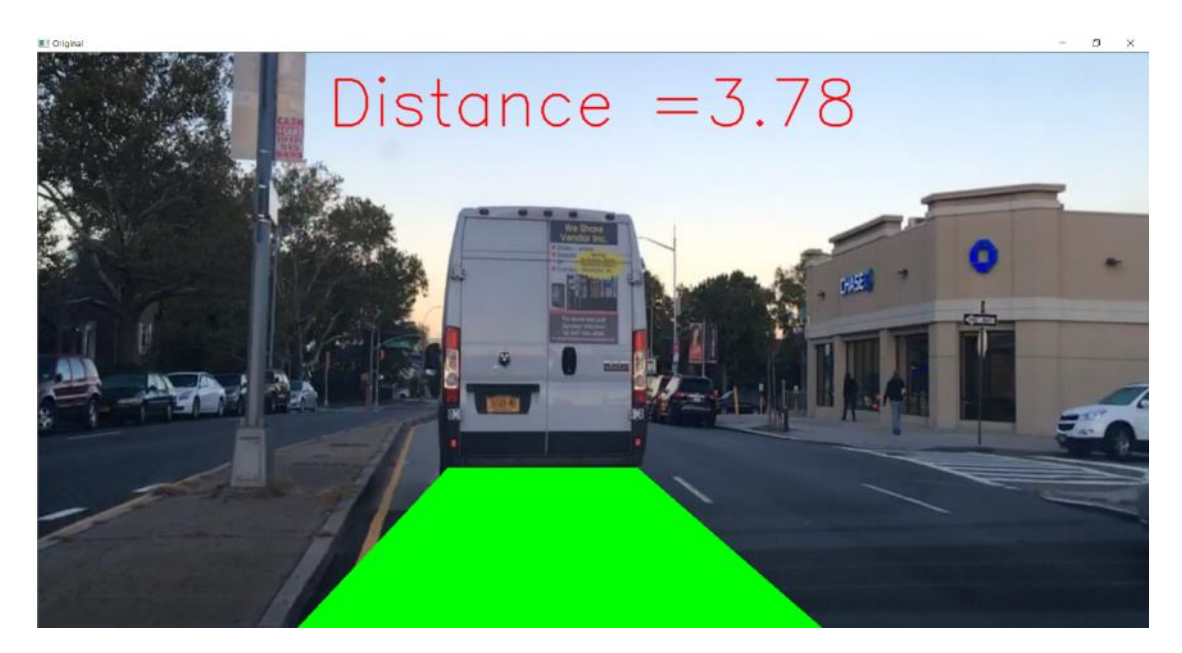

در ادامه تعدادی از خروجي های این قطعه کد ارائه مي گردد:

شكل 3-73 خروجي اول قطعه کد محاسبه فاصله به روش کالسیک

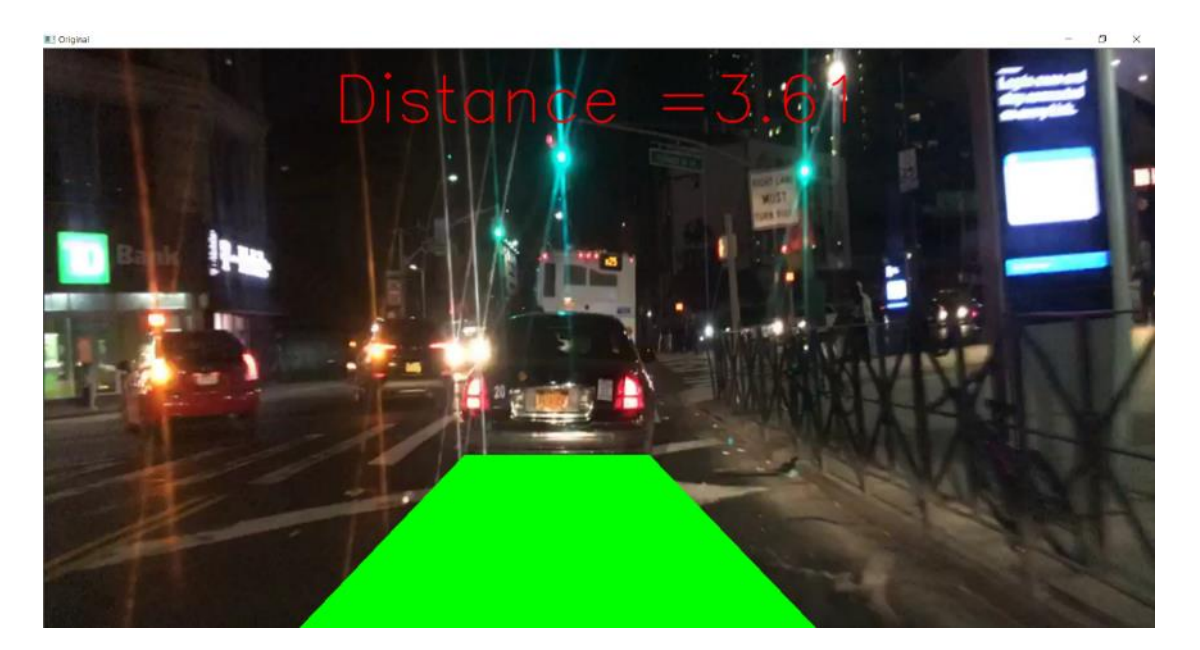

شكل 3-74 خروجي دوم قطعه کد محاسبه فاصله به روش کالسیک

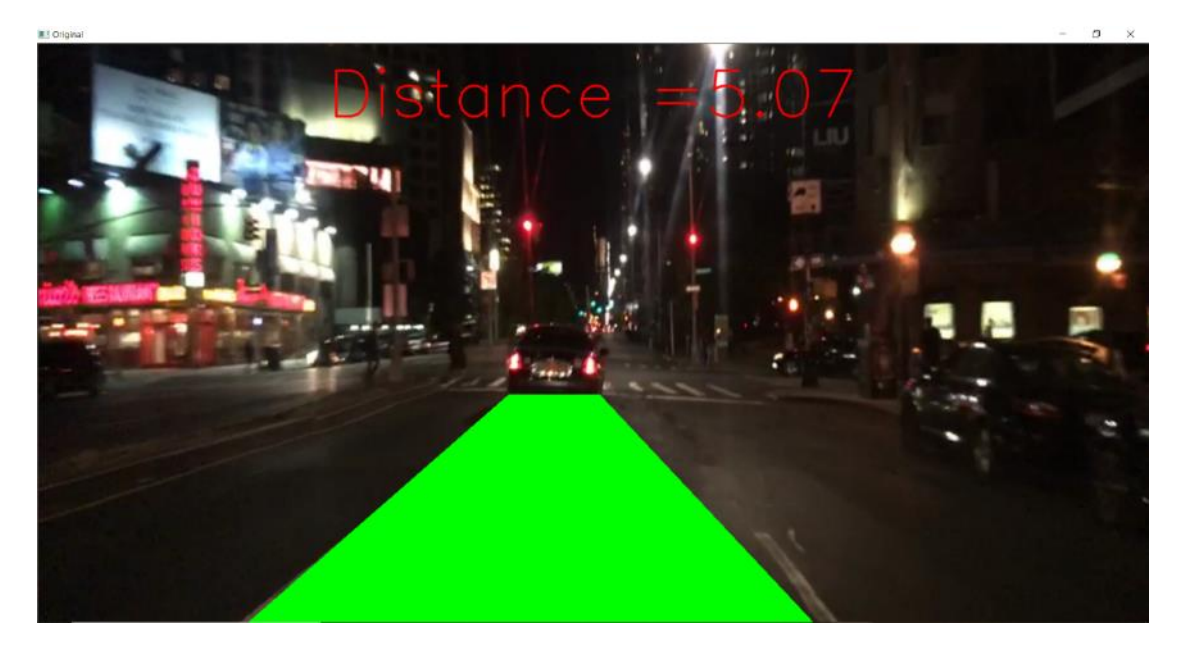

شکل ۷۵-۳ خروجی سوم قطعه کد محاسبه فاصله به روش کلاسیک

## -3-4-2 فاصله سنج با رویكرد شبكه های عصبي

-3-4-2-1 تبیین روش مورد نظر

ابتدا چشم چپ خود را با دست راست نگه دارید و نقطه ای در نظر بگیرید، حال چشم چپ خود را ببندید و آن نقطه را با چشم راست خود ببینید، اختالفي میان نقطه ی دیده شده با چشم چپ و راست وجود دارد که به آن دیسپریتی\*۲۲ گفته میشود. با استفاده از این مفهوم میتوان درکی از عمق داشت و فاصله اجسام را نسبت به خود محاسبه کرد. یکی از روش های ادراک بصری، استفاده از سیستم بینایی دو چشمی یا استریو<sup>۲۴۴</sup> است که براساس هندسه استریو، اطالعات سه بعدی محیط را در اختیار سیستم قرار مي دهد. نمایي از این سیستم بینایي در شكل 3-76 نشان داده شده است.

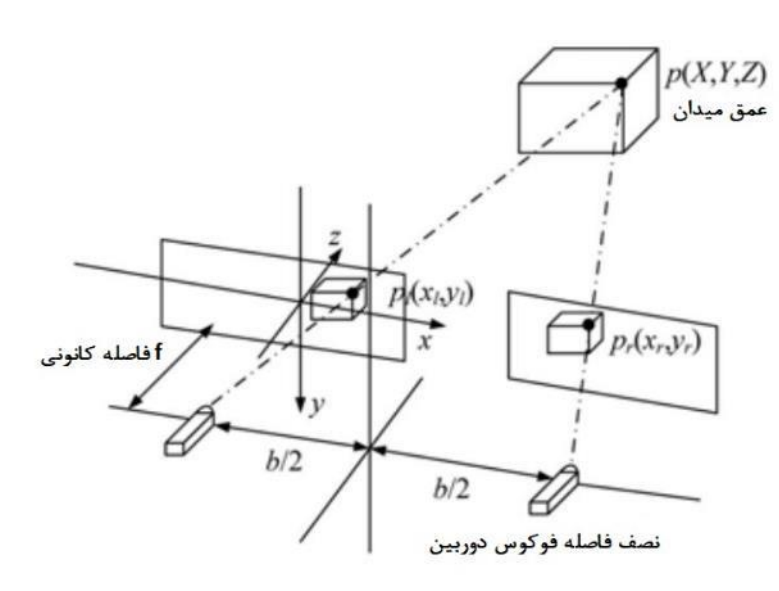

شكل 3-76 نمای کلي از سیستم استریو

سیستم بینایي دو چشمي برای بدست آوردن اطالعات سه بعدی از چشم انسان تقلید مي کند. این یک روش مناسب و مهم در زمینه دید رایانه است. همانطور که در شكل 3-76 نشان داده شده است، دو دوربین به صورت افقی قرار گرفتهاند.  $p_{L}(x_{L},y_{R}), p_{L}(x_{L},y_{L})$  مختصات پیکسل های تصویر در دوربین های چپ و راست  $p(X,Y,Z)$  هستند. با استفاده از تصاویر چپ و راست، نقشه عمق تصویر و در نهایت ابر نقاط به دست می آید. مختصات سه بعدی نقاط محیط در دستگاه مختصات دوربین است. با این روش مي توان ابر نقاط محیط را بدست آورد و با استفاده از ماتریس تبدیل مختصات، دستگاه مختصات نقاط را تغییر داد. از دیگر روش های موجود برای

<sup>243</sup> Disparity

<sup>244</sup> Stereo

دستیابي به در کي از عمق، سنسور لیدار است اما مزیت استفاده از سیستم دید دوچشمي (استریو) ارزان بودن آن نسبت به این حسگر گران قیمت است.

دوربینهای اسیتریو با الگو گیری از چشیم انسیان سیاخته شیدهاند. بدین صیورت که یک تصیویر سیمت چپ و یک تصیویر سیمت راسیت به ما مي دهند که مي توان اطالعات بسییار زیادی را از این تصیاویر استخراج کرد. نمونه ای از دوربین استریو مربوط به شرکت Zed در تصویر 3-77 آورده شده است.

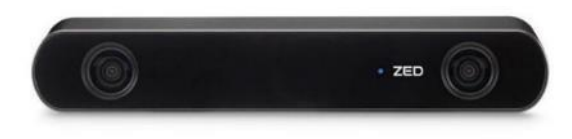

شكل 3-77 دوربین استریو Zed

دوربین اسیتریو مانند چشیم انسیان از دو دوربین چپ و راسیت تشیكیل شیده اسیت. نكته مهم در اسیتفاده از دو دوربین در کاربرد های اسیتریو همزماني آن ها مي باشید تا محاسیبات دیسیپریتي تحت تاثیر حرکت اجسیام قرار نگیرد. دو تصویر آورده شده در شكل ،3-78 تصویر های چپ و راست دوربین Zed ميباشند.

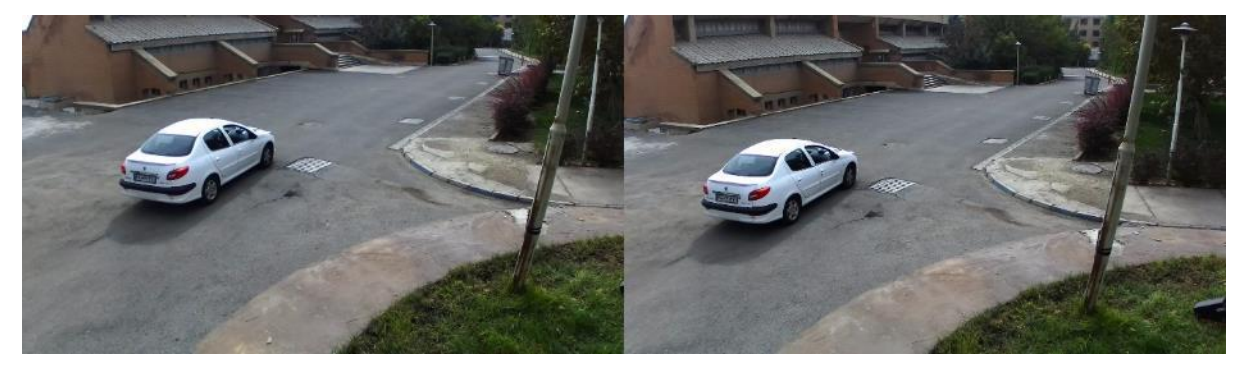

شكل ،3-78 تصاویر چپ و راست حاصل شده از دوربین Zed

در تصیویر 3-79 دیسیپریتي محاسیبه شیده از روی دو تصیویر چپ و راسیت تصیویر 3-78 با الگوریتم SGBM آورده شیده اسیت. همانطور که مشیخص اسیت، هر چه اجسیام به دوربین نزدیكتر باشیند مقدار دیسیپریتي بزرگتر خواهد بود و در عین حال رنگ آن به سفید نزدیكتر ميشود. الگوریتم SGBM بدین صورت کار ميکند که بلوک هایي با ابعاد مشیخص در تصیویر سیمت سیمت چپ، بلوک های متناظر با خود را در تصیویر سیمت راسیت پیدا ميکند و مقدار دیسیپریتي تصیویر با توجه به تعداد پیكسیل هایي که بلوک در نظر گرفته شیده در تصیویر سیمت چپ و راسیت جابجا شده است به دست مي آید.

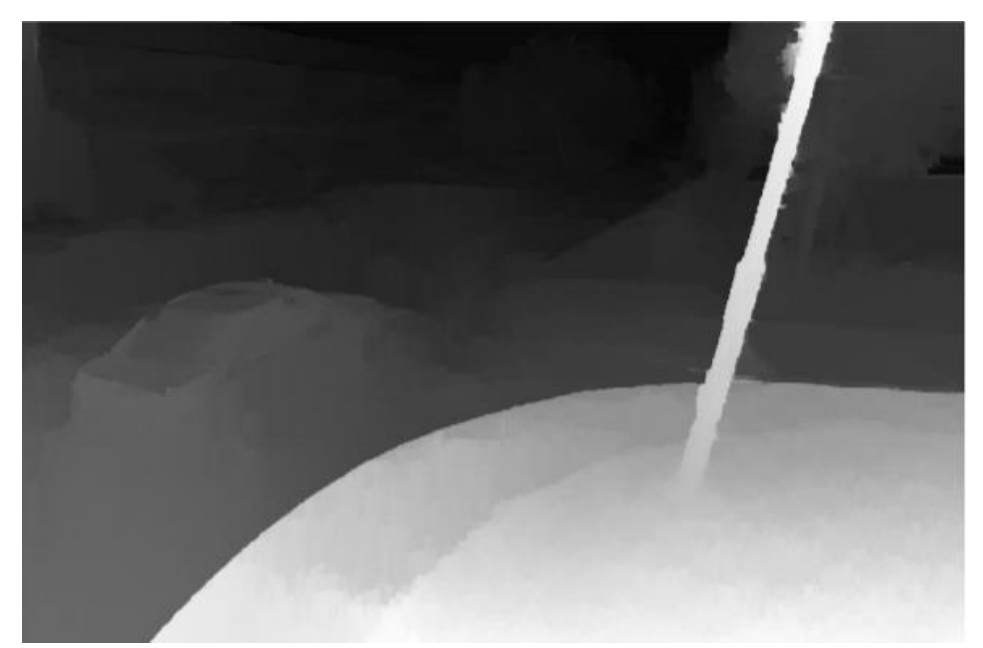

شكل 3-79 دیسپریتي حاصل شده از دو تصویر چپ و راست دوربین استریو Zed با الگوریتم SGBM

حال برآورد دقیق اطالعات عمق از یک صحنه برای کاربردهایي که به یک مدل محیط سه بعدی مانند رانندگي خودکار نیاز دارند، ضروری است. الگوریتم های مبتني بر مدل کالسیک مي توانند عمق را از تصاویر استریو یا از توالي های تصویر (فیلم ها) پیش بیني کنند، که به کیفیت مدل محدود مي شود.

با توجه به اینكه در این پروژه اطالعات سنسوری و دوربین استریو در دسترس نیست و ميبایست فاصله را با استفاده از تصاویر دو بعدی بدست آورد، ایده جدیدی بر گرفته از مقاله SGDepth] 274 [برای محاسبه عمق در پیش گرفتیم. در این مقاله روشی با رویکرد نظارت بر خود<sup>۲۴۵</sup> ارائه شده که صرفاً به مدل های تجسم هندسی تصویر متكي است و با به حداقل رساندن خطاهای فوتومتریک و بدون نیاز به برچسب، عمق را بهینه مي کند. این روشهای تخمین عمق یک چشمي که با رویكرد نظارت بر خود عمل ميکنند، فقط به یک تصویر واحد RGB به عنوان ورودی احتیاج دارند و به تصویر چپ و راست و یا هرگونه سنسور خارجي نیاز ندارند.

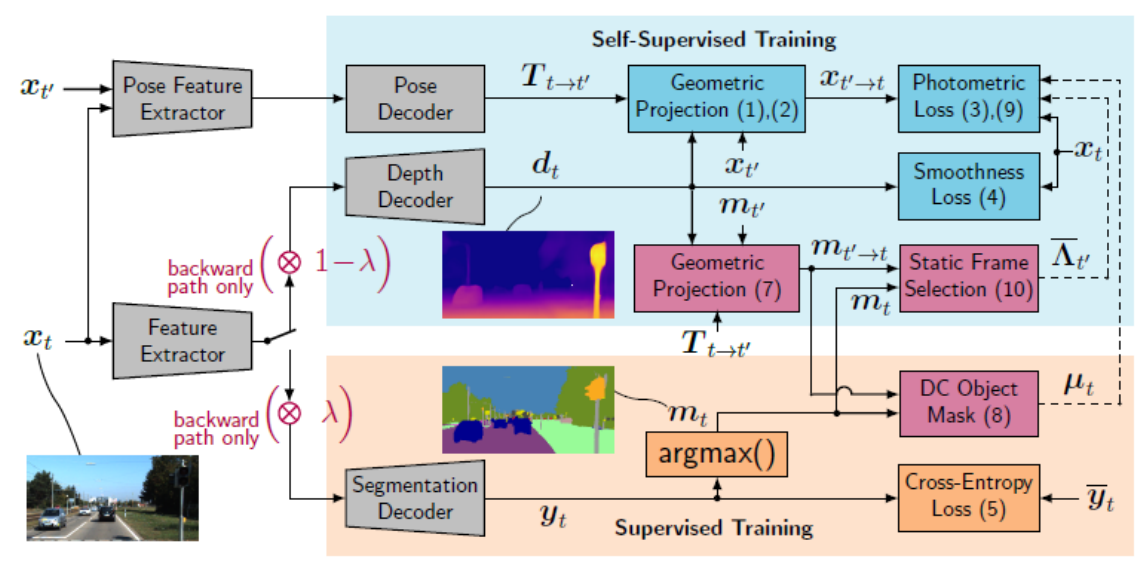

شكل 3-80 ساختار شبكه SGDepth] 274[

ساختار شبكه SGDepth که در تصویر 3-80 آورده شده است، از سه رویكرد استفاده ميکند: -1 رویكرد خود نظارتي در قسمت بدست آوردن عمق، با بلوکهای آبي مشخص شده است. -2 رویكرد با نظارت در قسمت یافتن تقسیمبندی معنایي تصویر، با بلوک های نارنجي مشخص شده است. -3 نحوه ارتباط این دو قسمت با یكدیگر، با بلوکهای قرمز مشخص شده است.

Pose  $t'$  با توجه به تصویر ۸۰-۲، ابتدا ماتریس نگاشت پیکسلهای تصویر ورودی در زمان t به زمان  $t'$  توسط بلوک بدست میآید. در این بلوک موقعیت نسبی در زمان  $t$  نسبت به  $t$  توسط یک ماتریس تبدیل تعیین  $\rm{Encoder}$ 

<sup>245</sup> Self-supervised

میشود. به منظور یافتن مختصات جدید پیکسلها در زمان  $t^{\prime}$  از روی پیکسل های زمان  $t$  به مختصات T به فضای (u<sub>t,i</sub> = (h<sub>i</sub>;w<sub>i</sub>; 1) ، میبایست ابتدا تصویر موجود در زمان t را بوسیله بلوک Geometric Projection به فضای سه بعدی نگاشت کرد و سپس با اعمال تبدیل  $r_{t \to t}$  مختصات تغییر یافته سیستم بدست میآید و در نهایت میبایست پیکسل های تغییر یافته در فضای سه بعدی را به فضای دو بعدی نگاشت کرد که این کار توسط یک Loss Reprojection که یک تابع هزینه به منظور کمینه کردن خطای نگاشت به فضای دو بعدی است، انجام مي شود.

$$
\boldsymbol{u}_{t \to t',i} = \underbrace{\begin{bmatrix} \boldsymbol{K} | \boldsymbol{0} \end{bmatrix} \boldsymbol{T}_{t \to t'}}_{\text{transformation}} \underbrace{\begin{bmatrix} \begin{pmatrix} d_{t,i} \boldsymbol{K}^{-1} \boldsymbol{u}_{t,i} \\ 1 \end{pmatrix} \end{bmatrix}}_{\text{3D point cloud}}
$$
\n
$$
(T - T)F
$$

مختصات جدید پیكسلها همانطور که توضیح داده شد، با فرمول باال بیان ميشود که در آن K مختصات ثابت دوربین دیتاست تحت آموزش ميباشد. در بلوک decoder Depth عمق تصویر تخمین زده ميشود و با ترکیب آن با نتایج حاصل از بلوک Projection Geometric سعي در بهبود این تخمین دارد. عالوه بر آن بلوک Loss Smoothness وظیفه دارد پیكسلهایي که در نزدیک یكدیگر هستند را ترغیب کند تا عمق مشابه داشته باشند. بعد از انجام مراحل گفته شده تصویر Disparity حاصل می شود. ایده جدیدی که در این مقاله معرفي شد، بهبود نتایج Disparity توسط تقسیمبندی معنایي است. با استفاده از تقسیم بندی معنایي سعي ميکنند اشیایي که در تصویر در حال حرکت هستند و ثابت هستند را تشخیص دهند. بدین صورت که اگر در هنگام آموزش IoU قسمت تقسیمبندی شده در تصویر 1 − t از تصویر t از یک حد معین بیشتر باشد، شي به عنوان یكي شي در حال حرکت شناسایي ميشود. نمونهای از قسمت تقسیمبندی معنایي توضیح داده شده در تصویر 3-81 آورده شده است.

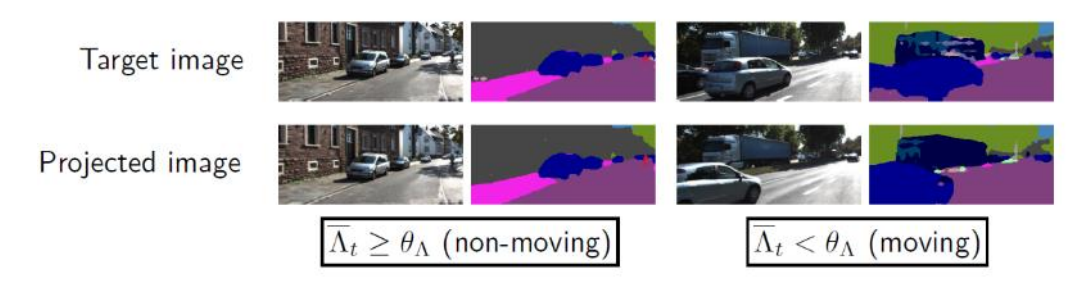

شكل 3-81 تقسیمبندی معنایي تصویر به منظور تشخیص اشیا در حال حرکت [274]

در نهایت با تشخیص اشیا در حال حرکت و ثابت و تاثیر دو بخش تقسیمبندی شده و دیسپریتي بر روی یكدیگر،

باعث ميشود دقت هر دو بخش همانطور که در تصویر 3-82 نشان داده شده است بهبود یابد.

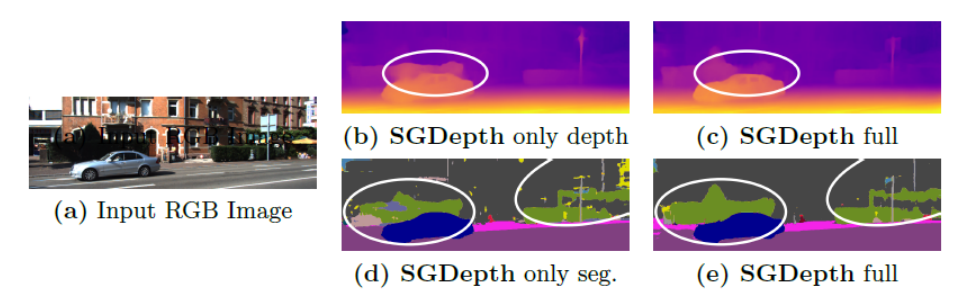

شكل ٢-82 (a) تصویر ورودی، (b) نتیجه تصویر دیسپریتی به تنهایی، (c) تصویر دیسپریتی بعد از انجام آموزش كامل، (d) نتیجه تصویر تقسیمبندی شده به تنهایي، (e (تصویر تقسیمبندی شده بعد از انجام آموزش کامل[274].

# -3-4-2-2 چگونگي آموزش در این بخش نحوه آموزش شبكه SGDepth بر روی دو دیتاست Kitti و Cityscapes توضیح داده شده است. قبل از شروع آموزش شبكه، ابتدا مجموعه کد SGDepth را از آدرس گیتهاب[275] به صورت زیر دانلود میكنیم.

1. \$ https://github.com/ifnspaml/SGDepth.git

پكیجهای مورد نیاز جهت نصب:

- $numpy \geq 1.18.1$ 
	- $pillow \geq 6.1.0$  •
- $torchvision \geq 0.3.0$  •
- $tensorboardx \geq 2.0$ 
	- $\textit{mathible} \geq 3.1.3$ 
		- $pyyaml \geq 5.3$  •
- $cudatoolkit = 10.0$ 
	- $cudnn = 7.5.1$  •
	- $pytorch == 1.1.0$  •

با دستور مقابل به پوشه پروژه رفته:

1. \$ cd SGDepth

سپس مراحل زیر را به ترتیب انجام دهید:

**-1** دستور مقابل را اجرا کنید:

1. \$ export IFN\_DIR\_CHECKPOINT=/path/to/folder/Checkpoints

- **-2** دیتاست Cityscapes را از سایت **[com.dataset-cityscapes.www://https](https://www.cityscapes-dataset.com/)**[/](https://www.cityscapes-dataset.com/) دانلود کنید و در پوشهای به نام "Dataset "قرار دهید.
- **-3** دیتاست Kitti را از سایت **[kitti/datasets/net.cvlibs.www://http](http://www.cvlibs.net/datasets/kitti/)**/دانلود کنید و در همان پوشه "Dataset "قرار دهید. به منظور اطمینان جهت یكسان بودن ساختار دیتاست با سورس اصلي نویسنده، دستور مقابل را اجرا کنید:

1. \$ python dataloader\data preprocessing\download kitti.py

**-4** پوشه "Dataset "را به صورت مقابل آماده کنید: ▪ ابتدا دستور مقابل را اجرا کنید:

1. \$ export IFN\_DIR\_DATASET=/path/to/folder/Dataset

- فایل های **[json](https://drive.google.com/drive/folders/1Ky66UBRtMCBgu2qp6Nchd9psZkDgeuyT)** را دانلود کرده و در پوشه "cityscapes "قرار دهید.
	- فایل های **[json](https://drive.google.com/drive/folders/1Qmb31xqcLAR9DgicN9Lo5GNxXujuyK5N)** را دانلود کرده و در پوشه "kitti "قرار دهید.
- فایل های **[json](https://drive.google.com/drive/folders/1sLJQM3VZWFG44lHbPaTnr6EVu3d3ksMX)** را دانلود کرده و در پوشه "split\_zhou\_kitti "قرار دهید.
- فایل های **[json](https://drive.google.com/drive/folders/1CkqRlKdFyCTi5nEvSUjfTL3wHl_9qPjm)** را دانلود کرده و در پوشه "split\_kitti\_kitti "قرار دهید.
	- فایل های **[json](https://drive.google.com/drive/folders/1vpZGir2teKx1ZBALy5LQb9oXwSXQmWqx)** را دانلود کرده و در پوشه "2015\_kitti "قرار دهید.

**-5** در نهایت با اجرای کد مقابل روند آموزش شروع ميشود:

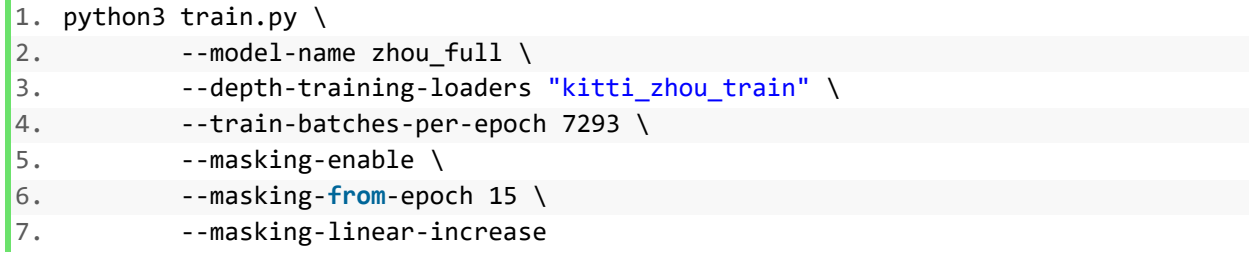

# -3-4-2-3 نتیجه آموزش و خروجي شبكه

دیتاست های Kitti و Cityscapes بسیار حجیم بوده و آموزش دوباره آنها نیازمند سخت افزار مناسب و زمان کافي ميباشد و آموزش دوباره این دیتاستها صرفا باز تولید نتایج است. به همین منظور ما از مدلهای از پیش آموزش داده شده که در سایت گیتهاب شبكه SGDepth قرار گرفته است، استفاده کردیم.

نتایج حاصل از آموزش شبكه SGDepth در تصویر 3-83 آورده شده است و بهترین نتایج به صورت پررنگ مشخص شده است.

- منظور از K دیتاست Kitti مي باشد.
- منظور از (CS (دیتاست Cityscapes ميباشد.

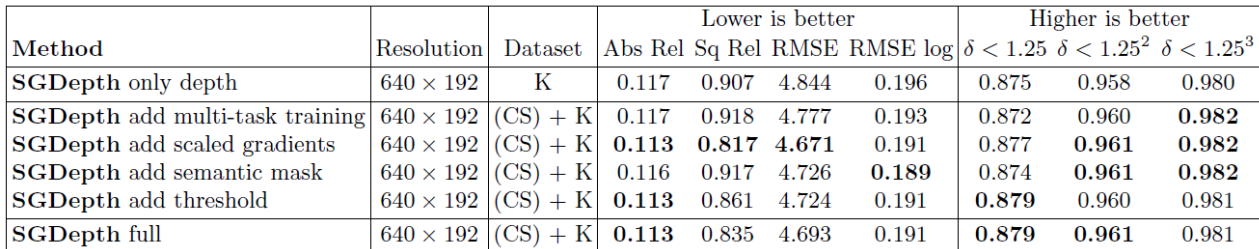

شكل 3-83 نتایج شبكه SGDepth آموزش داده شده بر روی دو دیتاست Kitti و Cityscapes] 274[

در تصویر ۰۸۴-۳، تصویر تست ویدئو ۱ و نتایج خروجی دیسپریتی و دستهبندی معنایی حاصل از شبكه SGDepth را مشاهده مي کنید:

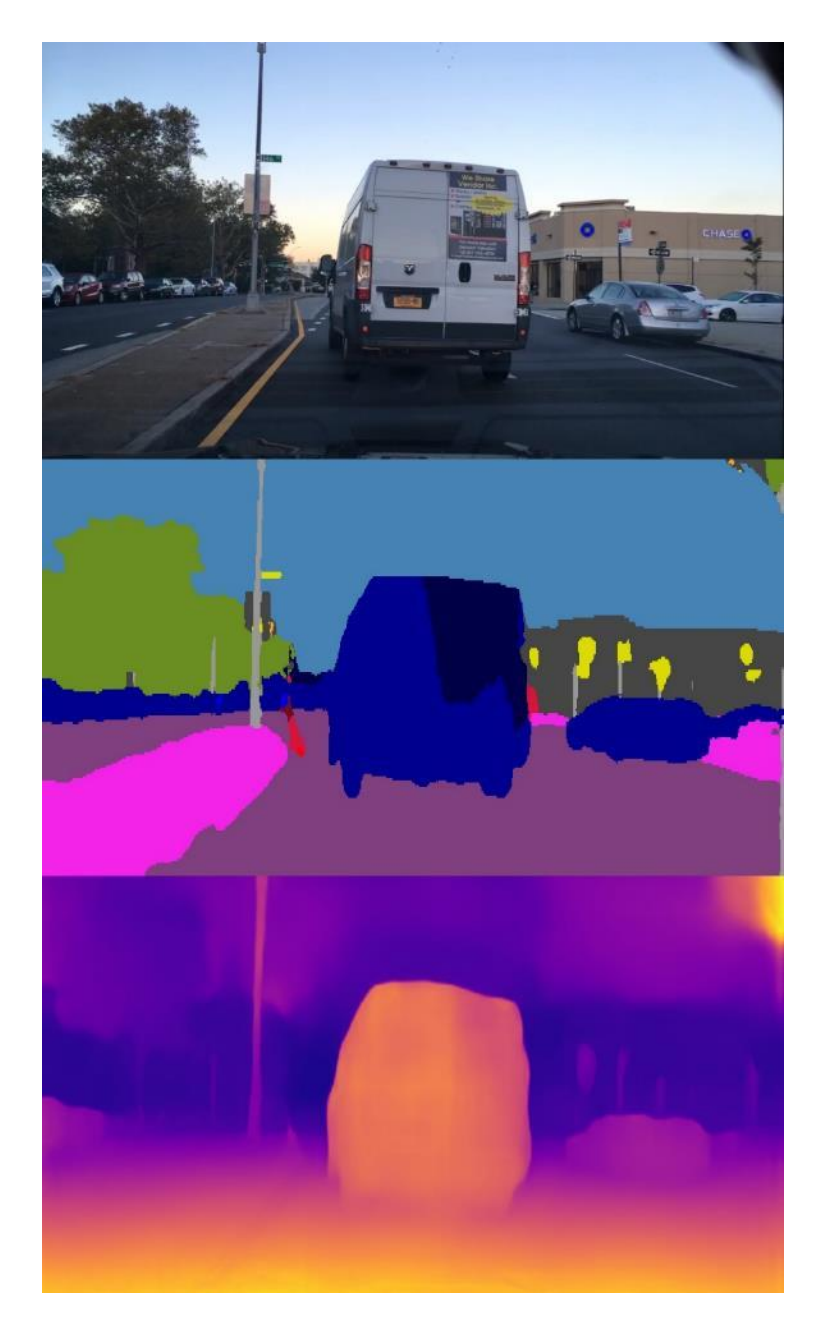

شكل ٢-٣ نتايج خروجي ديسپريتي و دسته بندی معنايي ويدئو تست ١

در تصویر ،3-85 تصویر تست ویدئو 2 و نتایج خروجي دیسپریتي و دستهبندی معنایي حاصل از شبكه SGDepth را مشاهده مي کنید:

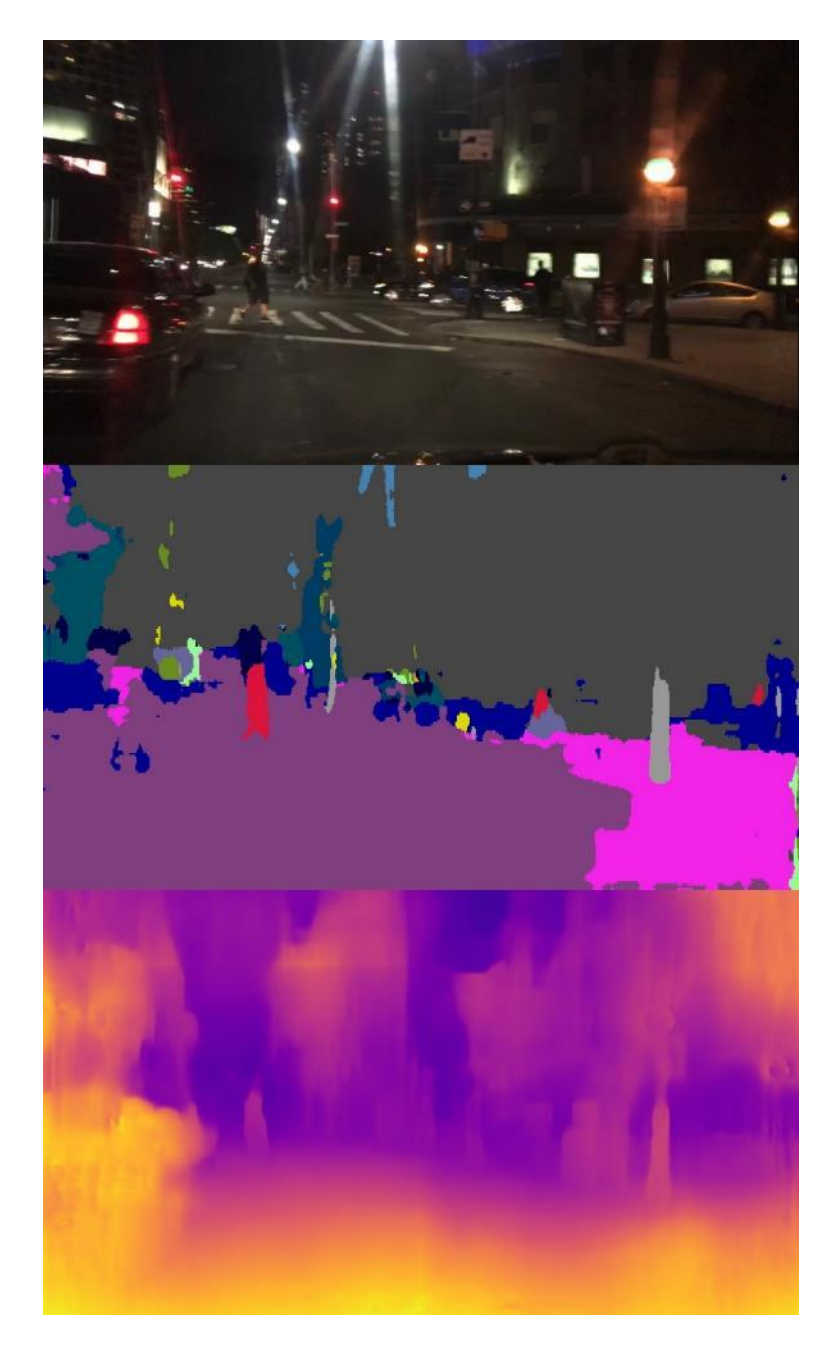

شكل 40-۳ نتایج خروجی دیسپریتی و دسته بندی معنایی ویدئو تست ۲

در تصویر ۰۸۶-۳، تصویر تست ویدئو ۳ و نتایج خروجی دیسپریتی و دستهبندی معنایی حاصل از شبكه SGDepth را مشاهده مي کنید:

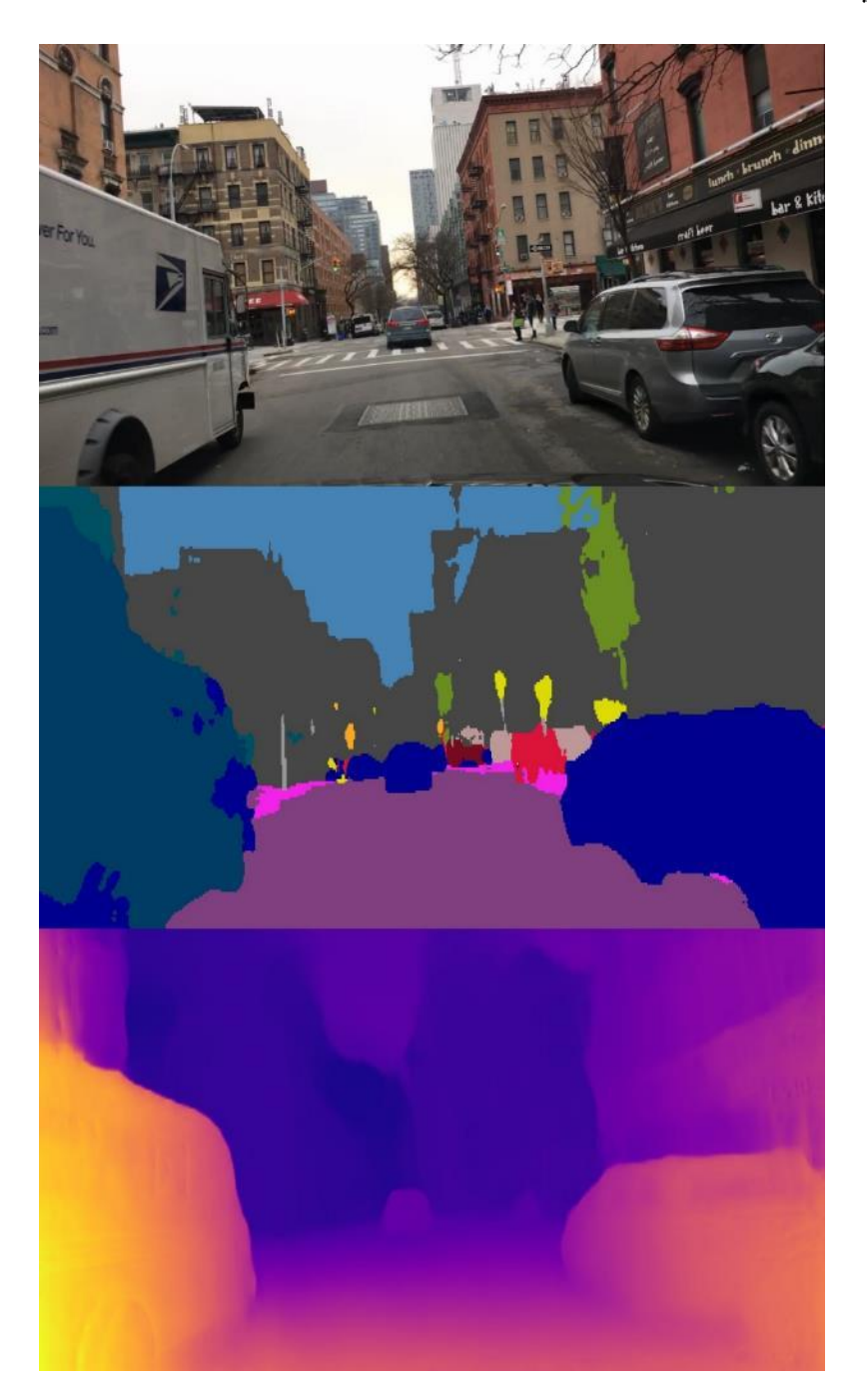

شكل ۸۶-۳ نتایج خروجی دیسپریتی و دسته بندی معنایی ویدئو تست۳

تصویر ۰۸۷-۳، هندسه دوربین استریو را نشان میدهد که در آن:

1C: دوربین سمت چپ. 2C: دوربین سمت راست. Baseline) b(: به فاصله دوربین چپ از راست گفته ميشود. 1P: مختصات نقطه مورد نظر در تصویر سمت چپ. 2P: مختصات نقطه مورد نظر در تصویر سمت راست. P: مختصات نقطه مورد نظر در فضای سه بعدی. Disparity( d): به فاصله 1P و 2P از یكدیگر گفته ميشود. length Focal( f): به فاصله کانوني دوربین گفته ميشود.

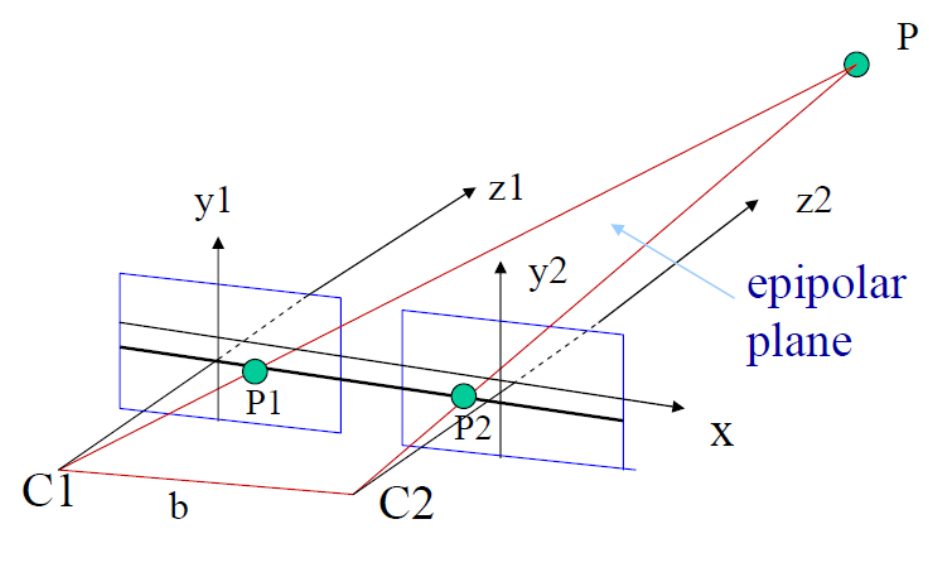

شكل 3-87 هندسه دوربین استریو [276]

با استفاده از هندسه دوربین استریو که در تصویر 3-87 آورده شد، مي توان مختصات سه بعدی نقطه مورد نظر را به صورت مقابل محاسبه کرد:

Depth: 
$$
Z = \frac{f \times b}{d}
$$
  
\n
$$
X = \frac{X_l \times z}{f}
$$
\n
$$
Y = \frac{Y_l \times z}{f}
$$
\n(5-10)

برای بدست آوردن مقادیر فوق نیازمند داشتن مشخصات دوربین دیتاستي که روی آن آموزش انجام شده است هستیم. مشخصات دوربین دیتاست Kitti و Cityscapes در جدول -15 3 آورده شده است.

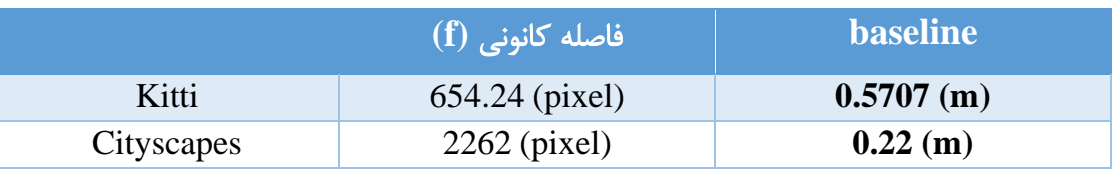

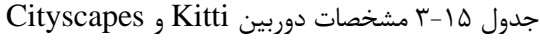

برای محاسبه فاصله ميبایست مشخصات دوربین آخرین دیتاستي که روی آن آموزش انجام شده است در نظر گرفت. به همین دلیل دیتاست Kitti را معیار اندازهگیری فاصله در نظر مي گیریم. در تصویر ۸۸-۳، نتیجه خروجی اندازه گیری فاصله نسبت به خودروهای دیگر بر روی تصویر تست ویدئو ۱ آورده شده:

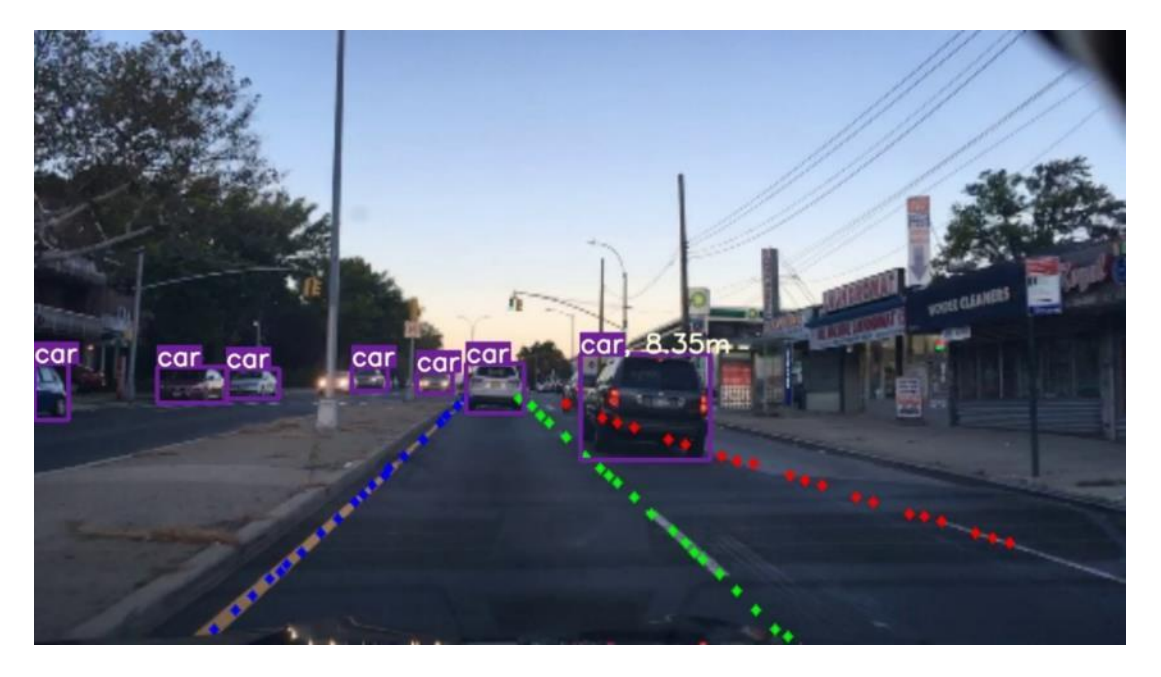

شكل 3-88 نتیجه خروجي اول اندازه گیری فاصله نسبت به خودروهای دیگر

در تصویر ۸۹-۳، نتیجه خروجی اندازه گیری فاصله نسبت به خودروهای دیگر بر روی تصویر تست ویدئو ۲ آورده شده:

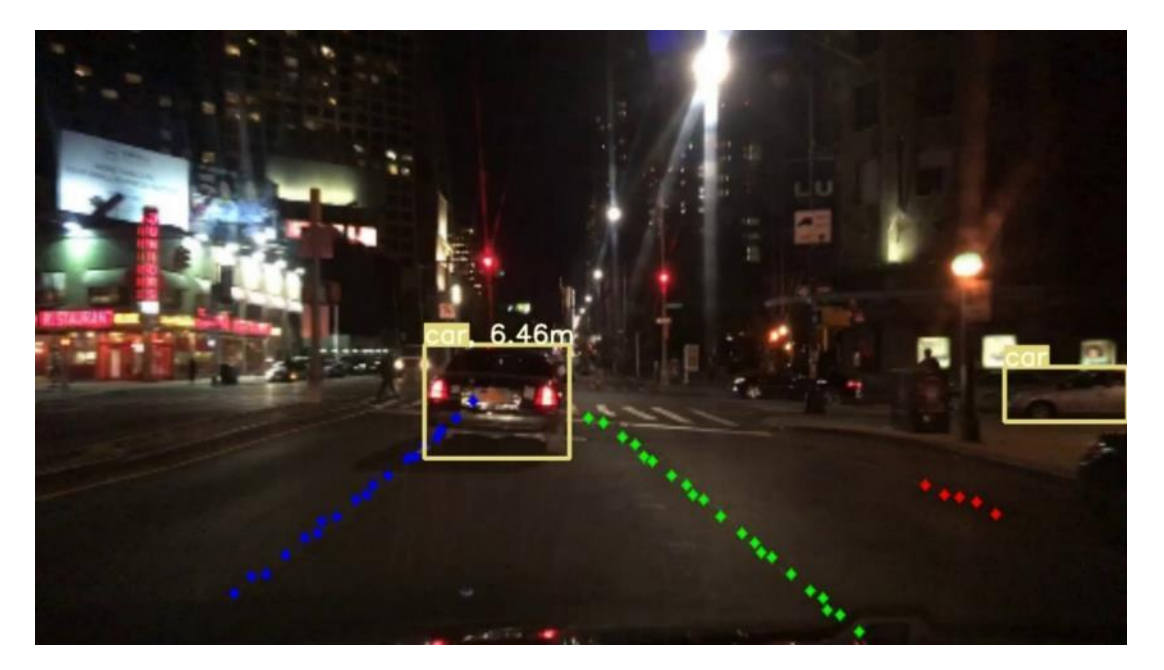

شكل 3-89 نتیجه خروجي دوم اندازه گیری فاصله نسبت به خودروهای دیگر

در تصویر ،3-90 نتیجه خروجي اندازه گیری فاصله نسبت به خودروهای دیگر بر روی تصویر تست ویدئو 3 آورده شده:

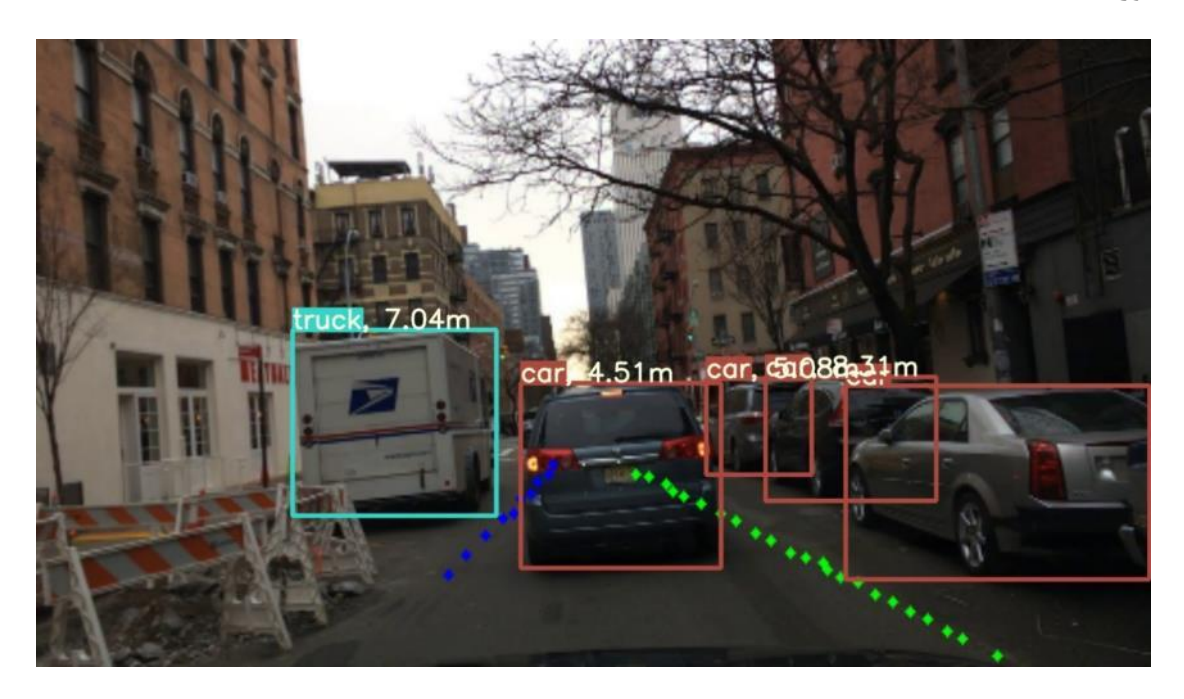

شكل 3-90 نتیجه خروجي سوم اندازه گیری فاصله نسبت به خودروهای دیگر

خروجي نتایج فوق با شرط اندازهگیری فاصله کمتر از 10 متر و ROI یا منطقه محدود کننده محدود به جاده جلویي خودرو بدست آمده است.

## -3-4-2-4 تشریح نحوه پیاده سازی الگوریتم و ساختار کد

در کد توسعه داده شده، ماژول py.SGD که در پوشه elements قرار دارد، حاوی کالس Inference است که وظیفه بدست آوردن تصویر دیسپریتي و تقسیمبندی را بر عهده دارد. در py.main ابتدا این کالس به ساختار اصلي اضافه شده و یک شيء<sup>۲۴۶</sup> از این کلاس ساخته مي شود.

1. disparity\_detector = Inference(opt.disp\_detector)

با فراخواني تابع inference که در py.SGD است، کار بدست آوردن دیسپریتي و تقسیمبندی در هر فریم انجام مے گیر د.

ساختار کد py.SGD در ادامه به صورت کامل توضیح داده شده است.

ایتدا کتابخانه های مورد نیاز را ایموپرت ۲<sup>۴۷</sup>یا وارد می کنیم.

- 1. **from** elements.yolo **import** YOLO, YOLO\_Sign
- 2. **from** elements.PINet **import** LaneDetection
- 3. **from** elements.SGD **import** Inference
- 4. **from** elements.Curvlane **import** CurveLane
- 5. **from** elements.asset **import** cityscape\_xyz, kitti\_xyz, apply\_mask, ROI, kitti\_xyz\_dist, city scape\_xyz\_dist
- 6. **from** utils.plots **import** plot\_one\_box
- 7. **import** matplotlib.pyplot as plt
- 8. **from** elements.asset **import** horiz\_lines, detect\_lines
- 9. **import** numpy as np
- 10. **import** os
- 11. **import** cv2
- 12. **from** time **import** time as t
- 13. **import** datetime
- 14. **import** random
- 15. **import** sys
- 16. **from** datetime **import** timedelta
- 17. **from** SGDepth.arguments **import** InferenceEvaluationArguments

با فراخواني کالس InferenceEvaluationArguments، پارامترهای مورد نیاز فراخواني ميشود.

1. opt = InferenceEvaluationArguments().parse()

<sup>246</sup> Object

<sup>247</sup> import

یكي از ویژگي های مهم این نرمافزار، نوشتن کد ها بر پایه منطق شيگرایي است. در برنامهنویسي شيگرا ویژگي های مربوط به هر شي در محدوده و کالس مربوط به خود شي قرار مي گیرد. اشیا دیگر قدرت دسترسي و ایجاد تغییرات در داده های کالس را ندارند و فقط مي توانند به لیستي از توابع کالس که بصورت عمومي تعریف شدهاند دسترسي داشته باشند. این ویژگي در برنامهنویسي شي گرا باعث باال رفتن امنیت و جلوگیری از فساد ناخواسته اطالعات شده است.

در کالس Inference، ساختار توابع به صورت مقابل نوشته شده است:

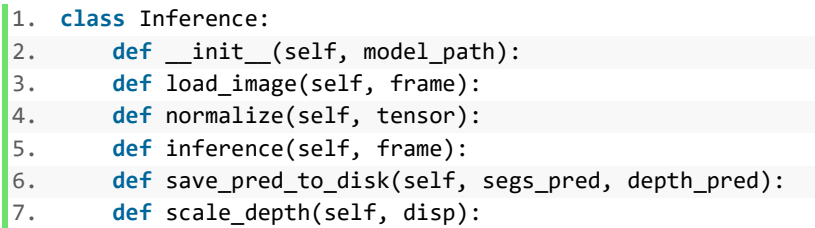

ابتدا در قسمت \_\_init\_\_، مدل را Load مي کنیم. این تابع یک ورودی به عنوان آدرس مدل مي گیرد. ویژگي این قسمت این است که فقط یکبار اجرا ميشود و کار Load کردن مدل در هر فریم انجام نميشود.

فرآیند اصلي کار در تابع inference انجام ميشود.

```
1. def inference(self, frame): 
2. 
3. # load image and transform it in necessary batch format 
4. self.load_image(frame) 
5. 
6. with torch.no_grad(): 
7. output = self.model(self.batch) # forward pictures 
8. 
9. disps_pred = output[0]["disp", 0] # depth results
10. segs_pred = output[0]['segmentation_logits', 0] # seg results 
11. 
12. segs_pred = segs_pred.exp().cpu() 
13. segs_pred = segs_pred.numpy() # transform preds to np array 
14. segs pred = segs pred.argmax(1) # get the highest score for classes per pixel
15. 
16. depth_pred, seg_img = self.save_pred_to_disk(segs_pred, disps_pred)
17. 
18. return depth pred, seg img
```
در این تابع،

### ورودی :

• frame: تصویر ورودی

## خروجي:

- img\_Seg: خروجي تصویر تقسیمبندی شده
	- pred\_Depth: خروجي تصویر دیسپریتي

در تابع inference، ابتدا تصویر را به فرمت مورد نیاز تبدیل و سپس با استفاده از تابع normalize، تصویر را جهت خروجي گرفتن از شبكه نرماالیز مي کنیم.

در قسمت تقسیمبندی، شبكه برای هر پیكسل مقدار متناظری متناسب با کالس در نظر ميگیرد که در تابع disk\_to\_pred\_save از هر کالس پیكسلي، یک تصویر رنگي از آنها ایجاد ميکند.

#### -3-4-2-5 ایده

شبكه SGDepth قادر تولید دیسپریتي )عمق تصویر(، با تنها یک تصویر سه کاناله است. برای افزایش دقت فاصله سنجي، مي توان از اطالعات موجود در فضای سه بعدی نیز کمک گرفت. شبكه RFNet نیز با ترکیب دیسپرتي بهدست آمده، ماسک خودرو را خروجي ميدهد. ایده اصلي در ترکیب خروجيهای این دو شبكه شكل ميگیرد. به کمک ماسک خودرو و اعمال آن روی دیسپریتي، نویزهای اطراف خودرو و دیسپرتي سایر نقاط به غیر از خودرو حذف شده و تنها اطالعات سه بعدی خودرو مقابل باقي ميماند.

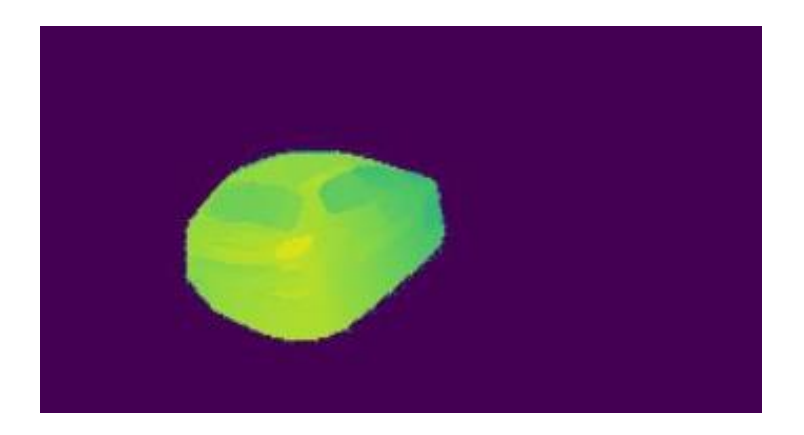

شكل 3-91 جداسازی خودرو از روی تصویر دیسپریتي

نقاط خودرو را ميتوان به کمک هندسه استریو، به فضای سهبعدی انتقال داد و پیدا کردن صفحه پشت خودرو در فضای سهبعدی، تاثیر نویز و نقاط اطراف را در پیدا کردن فاصله کاهش داد. درنهایت به کمک فاصله صفحه پشت خودرو و دوربین، فاصله خودرو مقابل با دقت باالیي به دست ميآید.

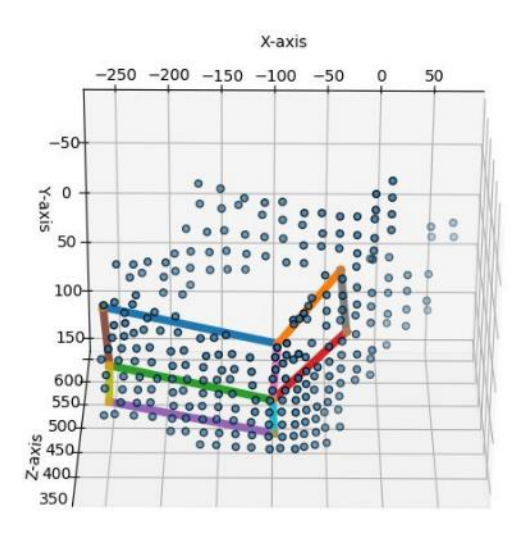

شكل 3-92 ابرنقاط خودرو بدست آورده شده از تصویر 3-87

#### -3-5 تشخیص پیاده رو

-3-5-1 تبیین روش مورد نظر

برای تشخیص پیادهرو نیازمند داشتن تصویر تقسیم بندی شده به صورت معنایي هستیم. با توجه به اینكه شبكه SGDepth به طور همزمان خروجي تقسیمبندی معنایي و دیسپریتری ارائه ميکند و منبع اصلي آن نیز مقاله Estimation Depth Monocular Supervised-Selfاست، جزئیات دقیق این مقاله برای این بخش در قسمت 1-۲-۴-۳ ارائه شده است.

# -3-5-2 چگونگي آموزش و صحه گذاری

با توجه به اینكه آموزش دو قسمت دیسپریتي و تقسیم بندی معنایي تحت عنوان یک شبكه واحد به نام SGDepth صورت مي گيرد، نحوه آموزش اين شبكه به همراه نتايج آن به صورت كامل در قسمت ۲-۲-۴-۳ توضیح داده شده است.

# -3-5-3 نتیجه آموزش، تشریح نحوه پیاده سازی الگوریتم و ساختار کد

ایده جالب استفاده شده در این مقاله، وجود یک ترید آفي بین خروجي دیسپریتي و تقسیمبندی معنایي است. هر دو قسمت با تاثیر بر روی یكدیگر سعي در بهبود نتیجه خود دارند. همانطور که در قسمت -2-4-3 3 گفته شد، دیتاست های Kitti و Cityscapes بسیار حجیم بوده و آموزش دوباره آنها نیازمند سخت افزار مناسب و زمان کافي ميباشد و آموزش دوباره این دیتاستها صرفا باز تولید نتایج است. به همین دلیل ما از مدلهای از پیش آموزش داده شده که در سایت گیتهاب شبكه SGDepth قرار گرفته است استفاده کردیم.

در تصویر -93 3 و 3-94 نتیجه خروجي دستهبندی معنایي کالس پیادهرو حاصل از شبكه SGDepth بعد از ایده استفاده شده از کانتورها را مشاهده ميکنید:

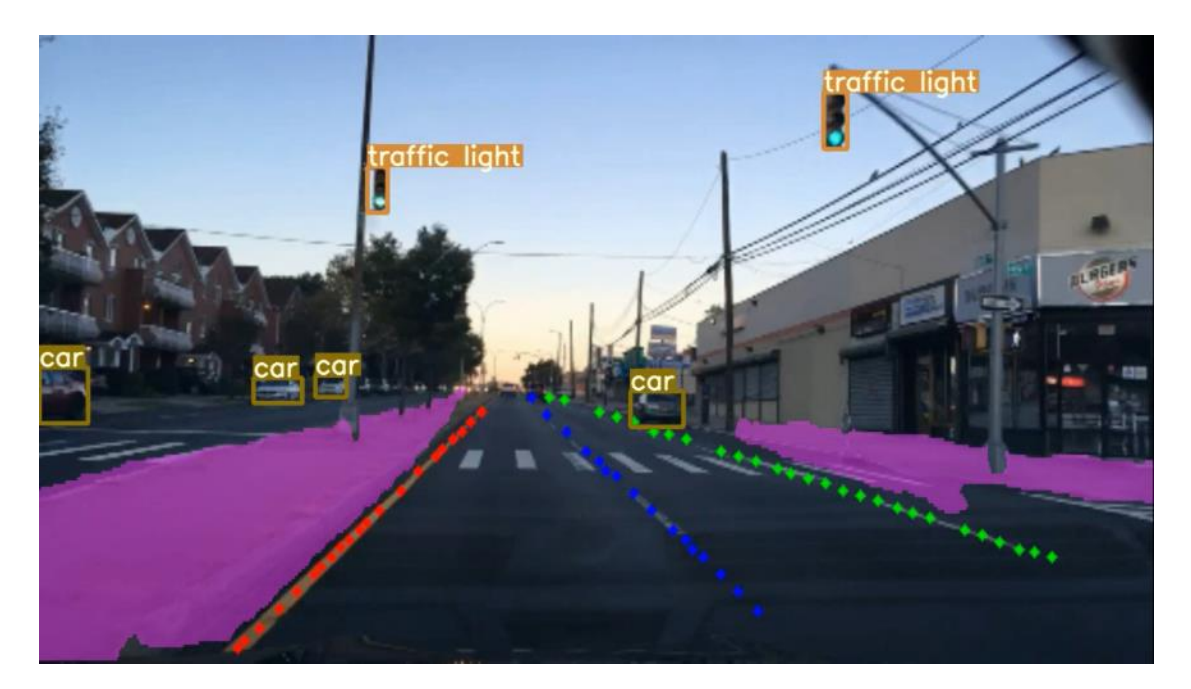

شكل 3-93 نتیجه اول خروجي دستهبندی معنایي کالس پیادهرو

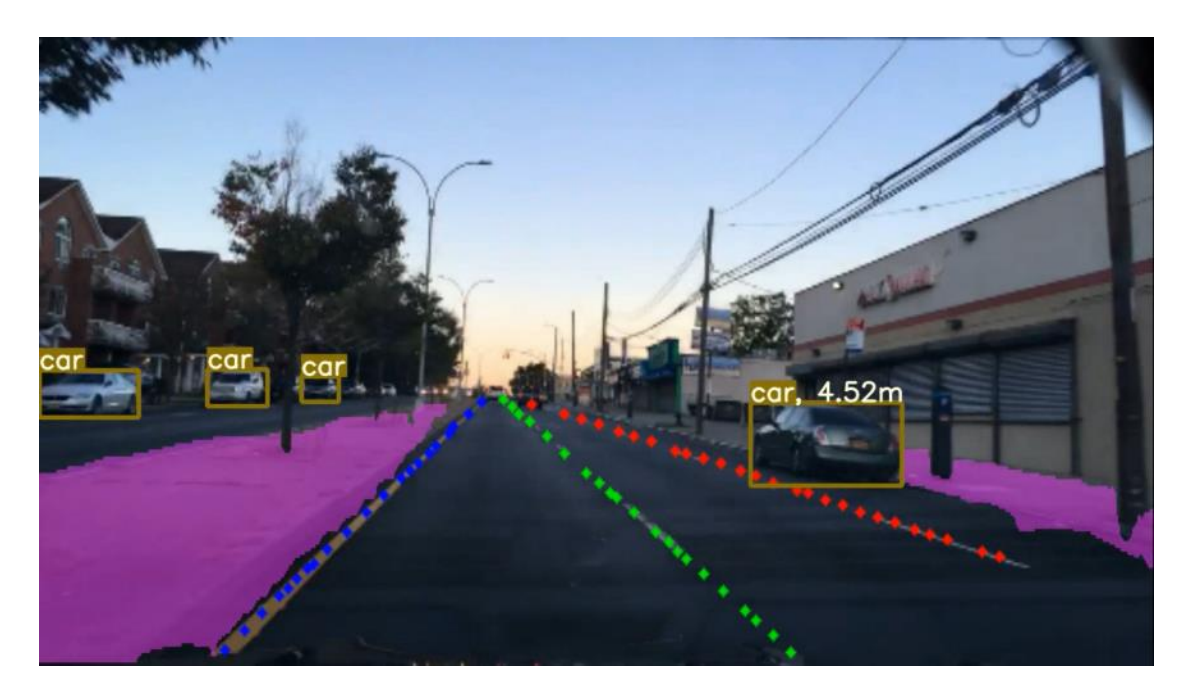

شكل 3-94 نتیجه دوم خروجي دستهبندی معنایي کالس پیادهرو

کالس اشیا دستهبندی شده به صورت مقابل مي باشد.

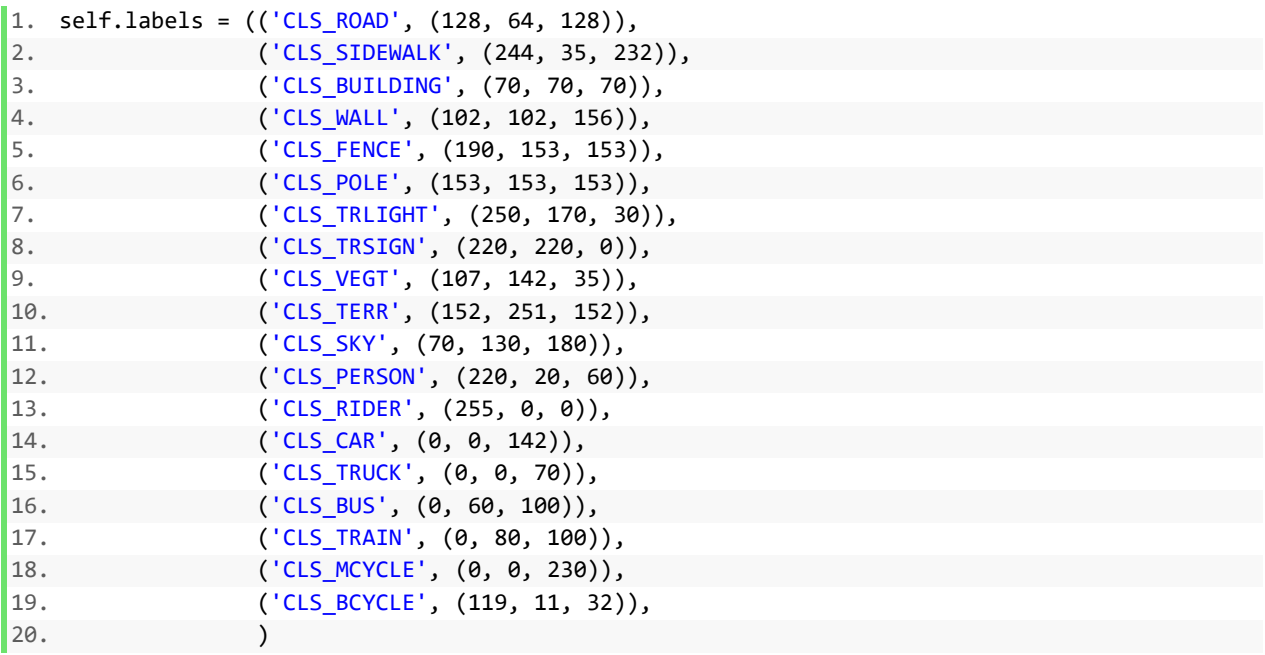

برای این بخش فقط نیازمند پیادهرو یا کالس 'ROAD\_CLS 'که با رنگ به فرمت

(232 35, 244,) =RGB مشخص شده است، هستیم.

برای جداسازی کالس پیادهرو و اعمال آن بر روی تصویر اصلي با استفاده از تابع mask\_apply این کار را انجام مے ردھیم:

این تابع، ورودی:

- Image: تصویر اصلي
- img\_Seg: تصویر تقسیمبندی شده

دریافت ميکند و خروجي اعمال شده تقسیمبندی پیاده رو بر روی تصویر اصلي را با توجه به ROI باز ميگرداند.

```
1. def apply_mask(image, seg_img, masked_image, color = [244, 35, 232], alpha=0.5): 
2. try: 
3. img = image.copy() 
4. np.save('seg.npy',seg_img) 
5. seg_img = np.load('seg.npy') 
6. 
7. mask = (seg_img == np.array([244, 35, 232]))[...,1].astype('uint8') 
8. contours, = cv2.findContours(mask,cv2.RETR_TREE,cv2.CHAIN_APPROX_SIMPLE)
9. 
10. canvas = np.zeros_like(seg_img, np.uint8) 
11. 
12. cnts = sorted(contours, key = cv2.contourArea, reverse=True) 
13. n = len(cnts)14. 
15. if n < 5: 
16. for i in range(2): 
17. cv2.drawContours(canvas, cnts, i, (0,255,0), -1, cv2.LINE_AA) 
18. else: 
19. for i in range(2): 
20. cv2.drawContours(canvas, cnts, i, (0,255,0), -1, cv2.LINE_AA) 
21. 
22. mask_new = (canvas == np.array([0, 255, 0]))[..., 1].astype('uint8')
23. mask_new = (cv2.resize(mask_new, (img.shape[1], img.shape[0]))) 
24. masked_image = cv2.bitwise_and(masked_image, masked_image, mask =mask_new) 
25. mask = (masked\_image > 0)[...,1].astro('uint8')26. 
27. for c in range(3): 
28. img[:, :, c] = np.where(maxsk == 1, img[:, :, c] * (1 - alpha) + alpha * color[c], img[:, :, c] * (1 - alpha) * alpha * color[c], img[:, ; c] * (1 - alpha) * color[c], img[:, ; c] * (1 - alpha) * color[c], img[:, ; c] * (1 - alpha) * color[c], img[:, ; c] * (1 - alpha) * color[c], img[:, ; c] * (1 - alpha) * color[c], img[:, ; c] * (1 - alpha) * color[c], img[:, ; c] * (1 - alpha) * color[c], img[:, ; c] * (1 - alpha) * color[c], img[:, ; c] * (1 - alpha) * color[c], img[:, ; c] * (1 - alpha) * color[c], img[:, ; c] * (1 - alpha) * color[c], img[:, ;c]) 
29. except: 
30. pass 
31. return img
```
برای افزایش دقت تقسیمبندی پیادهرو از مفهوم کانتور ها استفاده ميکنیم، بدین صورت که با در نظر گرفتن دو کانتور ماکزیمم، سعي ميشود قسمتهای تقسیم بندی شده کوچک که بیشتر به دلیل نویز ایجاد شدهاند حذف شود.

-3-6 تشخیص خطوط عابر پیاده

-3-6-1-1 تبیین روش مورد نظر به همراه ریاضیات کامل برای خطوط عابر پیاده در این پروژه از مفهوم کانتور<sup>۲۴۸</sup> ها استفاده شده است.

کانتور ها را مي توان به صورت منحني هایي تعریف کرد که تمام نقاط به هم پیوسته در یک تصویر را در بر مي گیرند. نقاط به هم پیوسته را نیز می توان نقاطی از تصویر با شدت رنگ<sup>۲۴۹</sup> در یک محدوده ی یکسان تعریف نمود. در کل کانتور ها مفید ترین ابزار برای تجزیه و تحلیل اشكال موجود در یک تصویر و تشخیص اشیایي که محدوده شدت رنگ یكسان دارند، مي باشند [277].

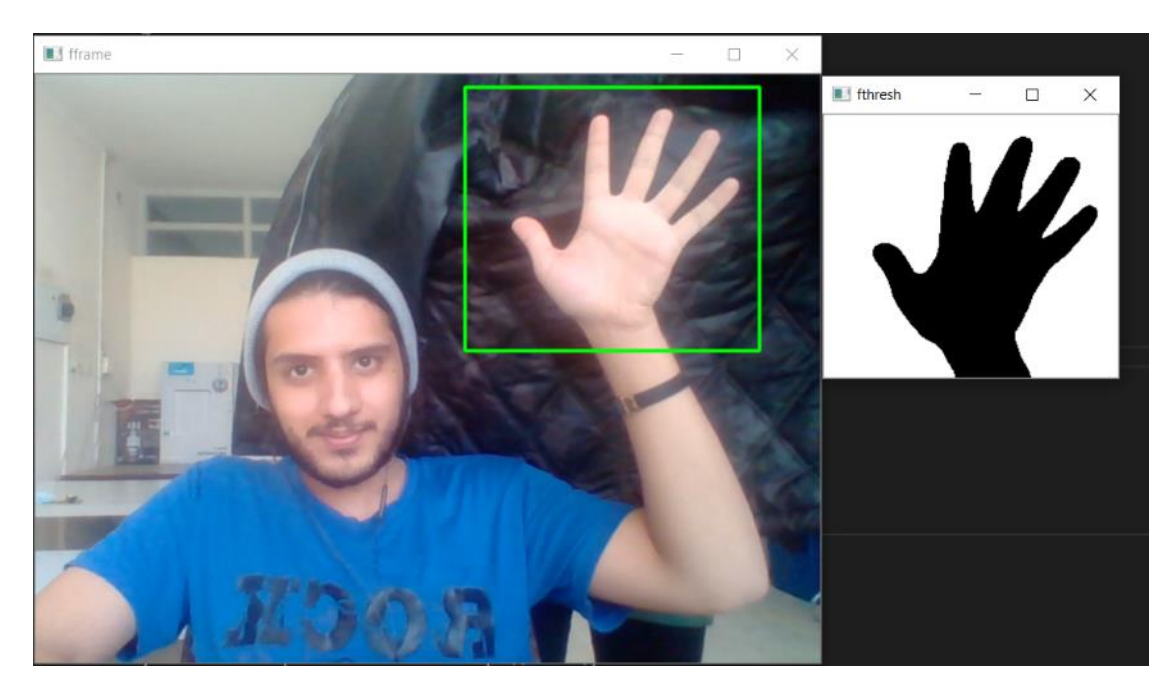

شكل 3-95 نمایش مفهوم تشخیص نقاط به هم پیوسته و یک رنگ در تصویر توسط کانتور ها

در کتابخانه ی اپن سي وی، تئوریات و ریاضیات استفاده شده در پیدا کردن کانتور ها، دقیقا همچون تئوریات و ریاضیات پیدا کردن یک جسم سفید با یک پس زمینه ی سیاه مي باشد. بنابراین باید دقت داشت که ناحیه ای که قصد شناسایي و جداسازی آن را داریم، باید نسبت به پس زمینه ی خود روشن تر باشد و شدت رنگ بیشتری داشته باشد. به عبارت دیگر الگوریتم یافتن کانتور برای تمایز بین دو جسم با شدت نور تقریبا یكسان، عملكرد

<sup>248</sup> Contours

#### <sup>249</sup> Intensity

مناسبي از خود نشان نمي دهد اما برای یافتن تمایز بین دو جسم یا دو ناحیه با شدن رنگ های مخالف یا تیره و روشن، بسیار خوب عمل مي کند [278].

فرآیند تشخیص ناحیه ی نقاط پیوسته در یک محدوده از تصویر یا همان یافتن کانتور، مسیر نسبتا مشخص و قابل فهمي را دنبال مي کند. ماتریسي از مشخصات پیكسل ها و شدت رنگ آن ها تشكیل مي گردد و بین آن ها شباهت سنجي مي شود. در نهایت پیكسل هایي که از لحاظ شدت رنگ مشابه هم باشند و روشن تر از مابقي پیكسل ها باشند، به عنوان ناحیه ی کانتور انتخاب مي گردند.

برای یافتن شدت رنگ هر تصویر، الگوریتم پیدا کردن کانتور، ابتدا تصویر را به فضای HSV منتقل مي کند. این فضا از اجزای Hue ( نگدانه) ،Saturation (اشباع) و Value (روشنایی) تشكیل شده است.

رنگدانه، قسمت رنگي پیكسل است و به عنوان یک عدد از 0 تا 360 درجه بیان مي شود. به عنوان مثال مقادیر 0 تا 60 نشان دهنده ی رنگ قرمز و مقدار 60 تا 120 نشان دهنده ی رنگ زرد مي باشد.

اشباع، مقدار خاکستری بودن و در واقع غلظت رنگ است و مقداری بین 0 تا 100 درصد را در بر مي گیرد. کاهش فاکتور اشباع به سمت 0 درصد مي تواند منجر به محو شدن پیكسل شود.

روشنایي نیز در ارتباط با شدت رنگ است و در محدوده ی 0 تا 1 بیان مي گردد.

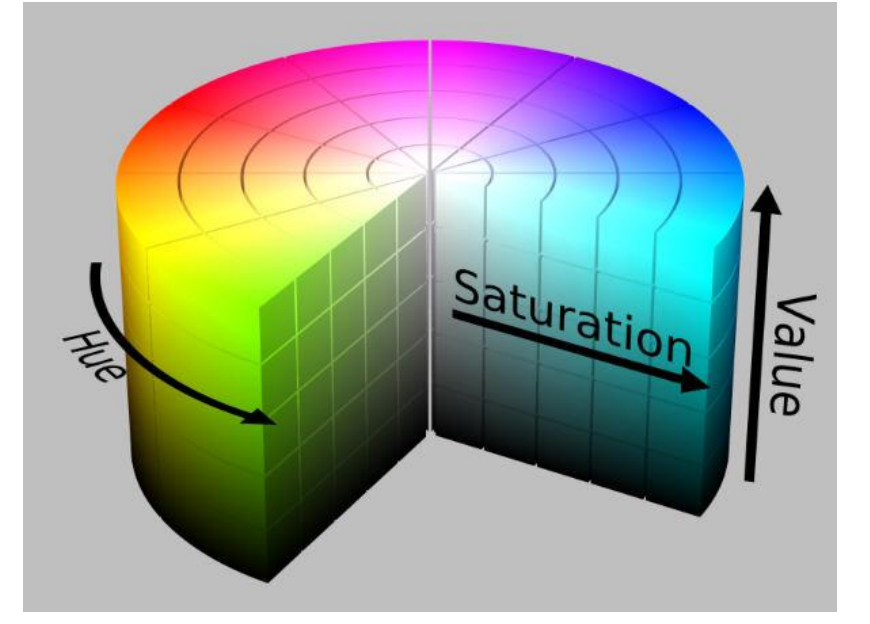

شكل 3-96 فضای HSV

الگوریتم پیدا کردن کانتور با بردن تصویر به فضای HSV، پیكسل هایي که در یک محدود ی خاص به هم شباهت دارند و نسبت به پس زمینه دارای شدت رنگ کمتری هستند را به عنوان نقاط پیوسته در نظر مي گیرد و نقاط حاشیه و مرزی این این نقاط را به عنوان خروجي ارائه مي دهد [279].

در نهایت با ترسیم این نقاط حاشیه ای روی تصویر اصلي و پر کردن آن ها با یک رنگ خاص، مي توان ناحیه ی کانتور را به طور کامل روی یک تصویر به نمایش گذاشت. همچنین امكان محاسبه ی مساحت کانتور وجود دارد که مي توان از محاسبه ی مساحت کانتور جهت عدم رسم کانتورهایي که مساحتشان از حد خاصي کمتر باشد استفاده نمود.
-3-6-1-2 تشریح نحوه پیاده سازی الگوریتم، ساختار کد و ارائه ی نتایج

در قطعه کد زیر، نحوه ی تشخیص کانتور خطوط عابر پیاده و ترسیم آن ها ارائه شده است:

```
1. frame = cv2.imread(frame.png')
2. mask = cv2.inRange(frame, np.array([70,70,90]), np.array([165,140,135])) 
3. test_img = np.zeros_like(mask) 
4. test_img[560:, 230:1100] = mask[560:, 230:1100] 
5. points,_ = cv2.findContours(test_img, cv2.RETR_TREE, cv2.CHAIN_APPROX_SIMPLE) 
6. for point in points: 
7. if cv2.contourArea(point)>2500: 
8. cv2.fillPoly(frame, pts =[point], color=(0,255,0)) 
9. cv2.imshow('output', frame) 
10. cv2.waitKey(0)
```
در خط ا ول، تصویر مورد نظر خوانده مي شود.

در خط دوم، این تصویر همانند بخش شناسایي خط افقي، بخش سفید تصویر جدا شده، تا عملیات شناسایي خطوط عابر پیاده راحت تر روی آن انجام گردد.

در خط سوم و چهارم، ناحیه ی دید راننده از تصویر جدا شده تا عملیات یافتن کانتور های خط عابر پیاده در این قسمت انجام شود. تعیین ناحیه ی دید راننده همانند بخش تشخیص خطوط افقي انجام خواهد شد و از همان ناحیه ی دیدی استفاده مي شود که در بخش های قبل استفاده شده است.

در خط پنجم با استفاده از دستور findContours2.cv عملیات یافتن کانتور در ناحیه ی دید راننده انجام مي شود.

در خط ششم تا هشتم، این شرط قید شده که در صورتي که مساحت کانتور یافت شده از میزان مشخصي که برابر با اندازه ی معمول یک خط عابر پیاده است با صحیح و خطا به دست آمده کمتر باشد، این کانتور رسم نشود، در غیر این صورت، این کانتور و محیط داخلي آن با رنگ سبز مشخص گردند.

و در نهایت در خط نهم و دهم این تصویر به نمایش گذاشته شده است.

نمونه ی خروجي قطعه کد برای تصویر ورودی 3-97 در تصویر 3-98 آورده شده است.

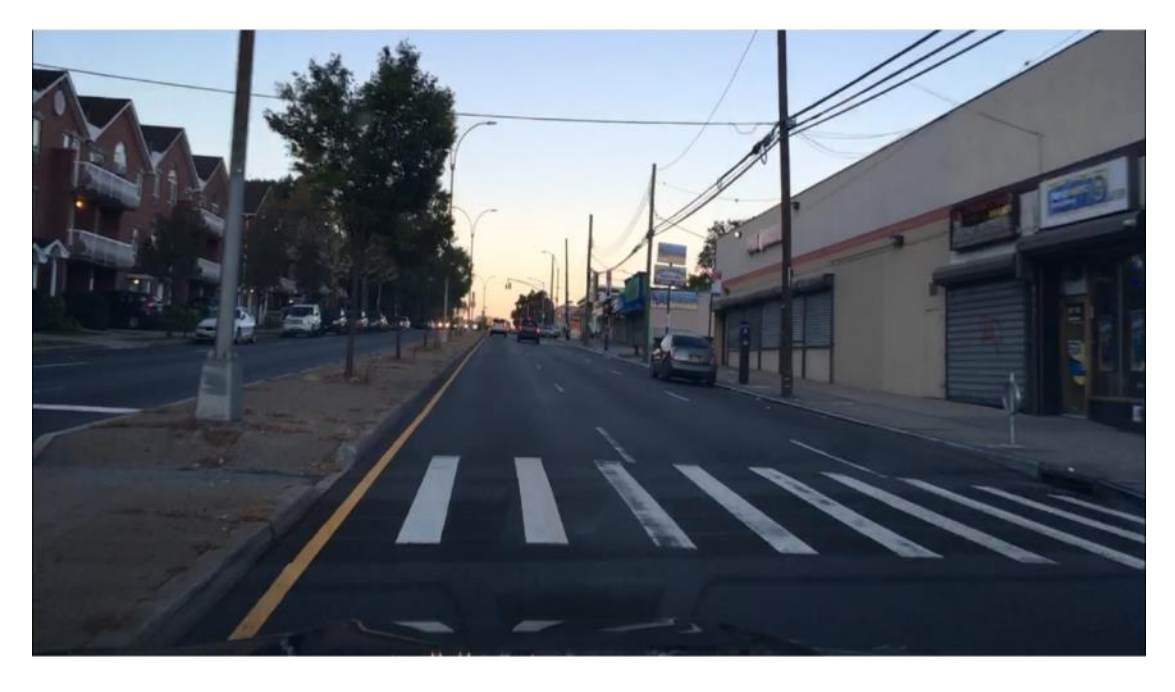

شكل 3-97 تصویر داده شده به عنوان ورودی به قطعه کد تشخیص عابر پیاده

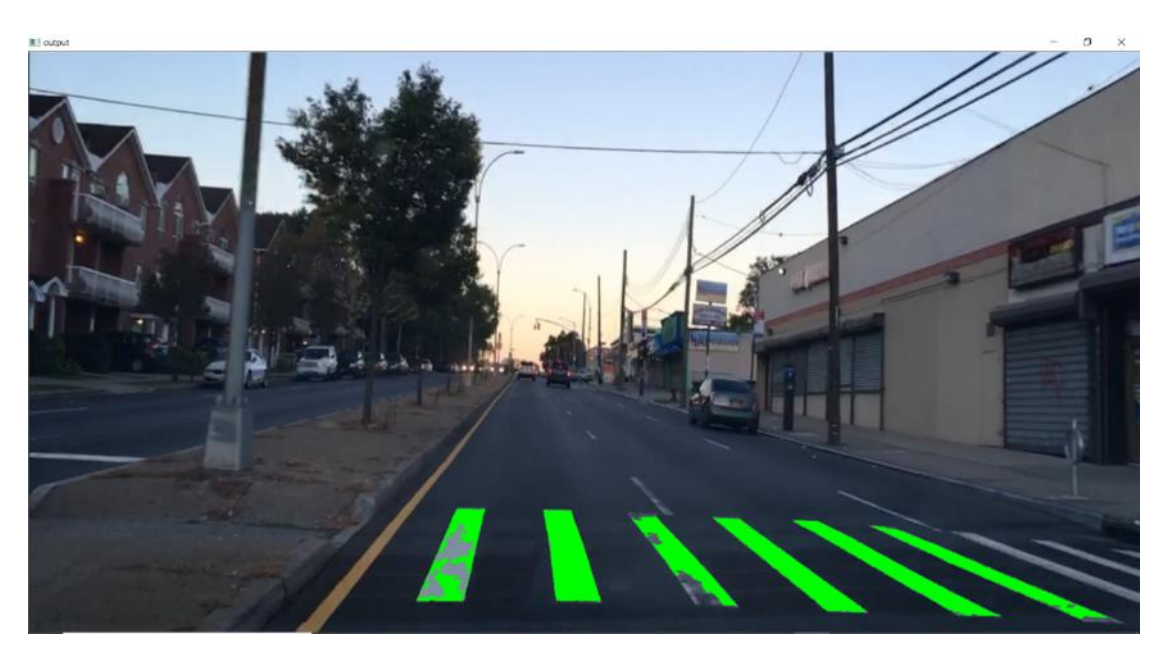

شكل 3-98 خروجي اول قطعه کد تشخیص عابر پیاده

حال این مورد بررسي مي گردد که اگر آستانه و آستانهی مربوط به مساحت کانتور ها در نظر گرفته نميشد، چه اتفاقي مي افتاد:

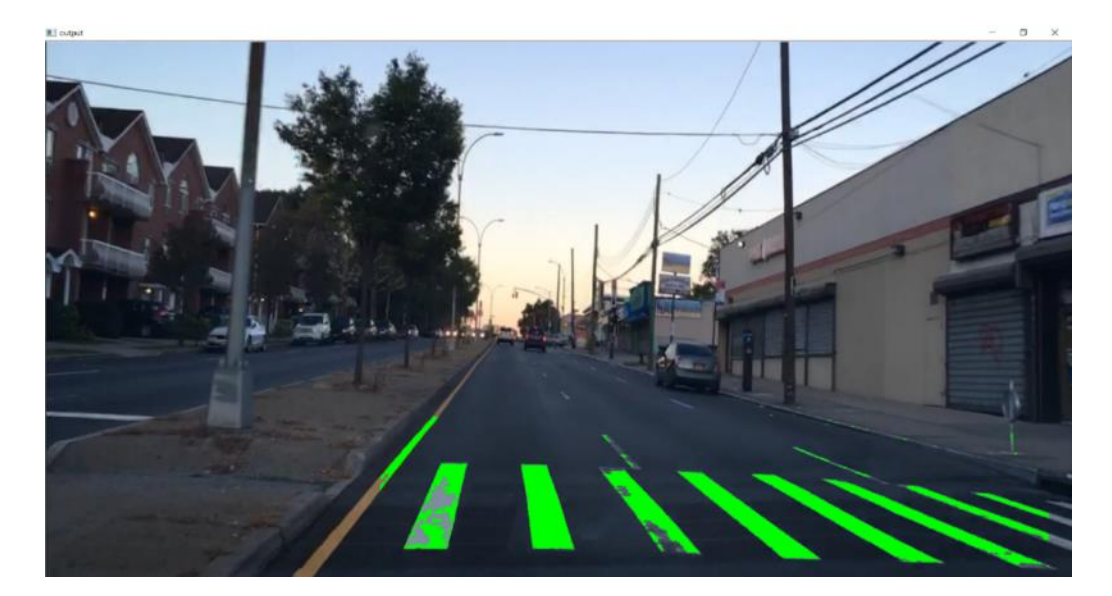

شكل 3-99 خروجي قطعه کد تشخیص عابر پیاده بدون شرط مساحت

مي بینیم که در تصویر، قطعات دیگری نیز به عنوان خطوط به هم پیوسته شناسایي شدهاند و به رنگ سبز در آمدهاند که این مورد کامال هم صحیح است، اما قطعات شناسایي شده اصال در ابعاد و اندازه ی خطوط عابر پیاده نیستند، بنابراین با گذاشتن شرط مساحت کانتور، این موضوع به خوبي حل و فصل مي گردد. در ادامه این بررسي رو یک ویدئوی دیگر نیز انجام مي گردد:

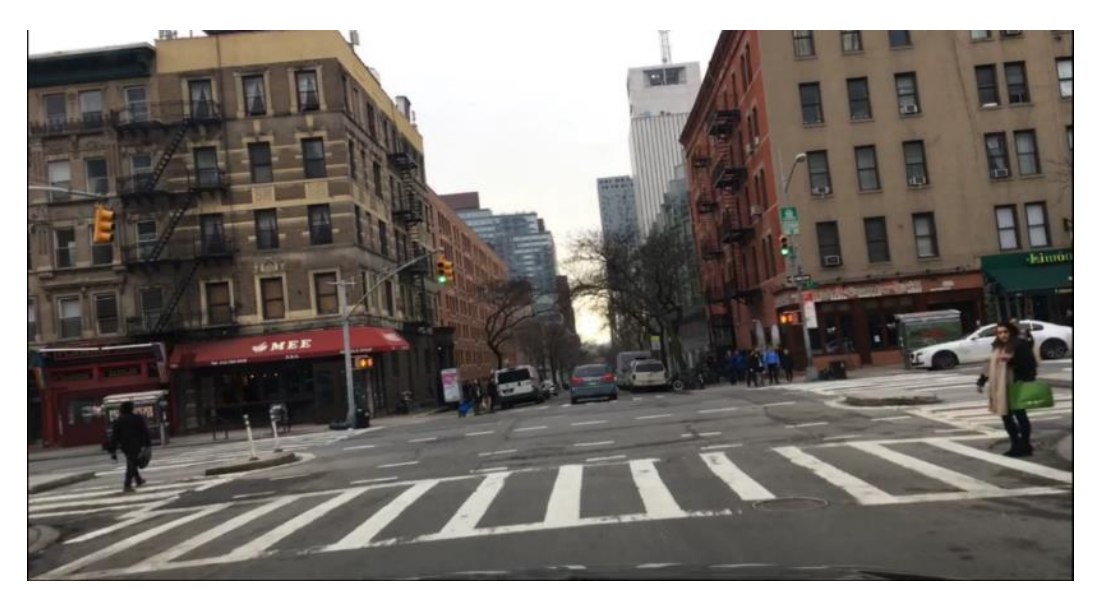

شكل 3-100 تصویر داده شده به عنوان ورودی به قطعه کد تشخیص عابر پیاده

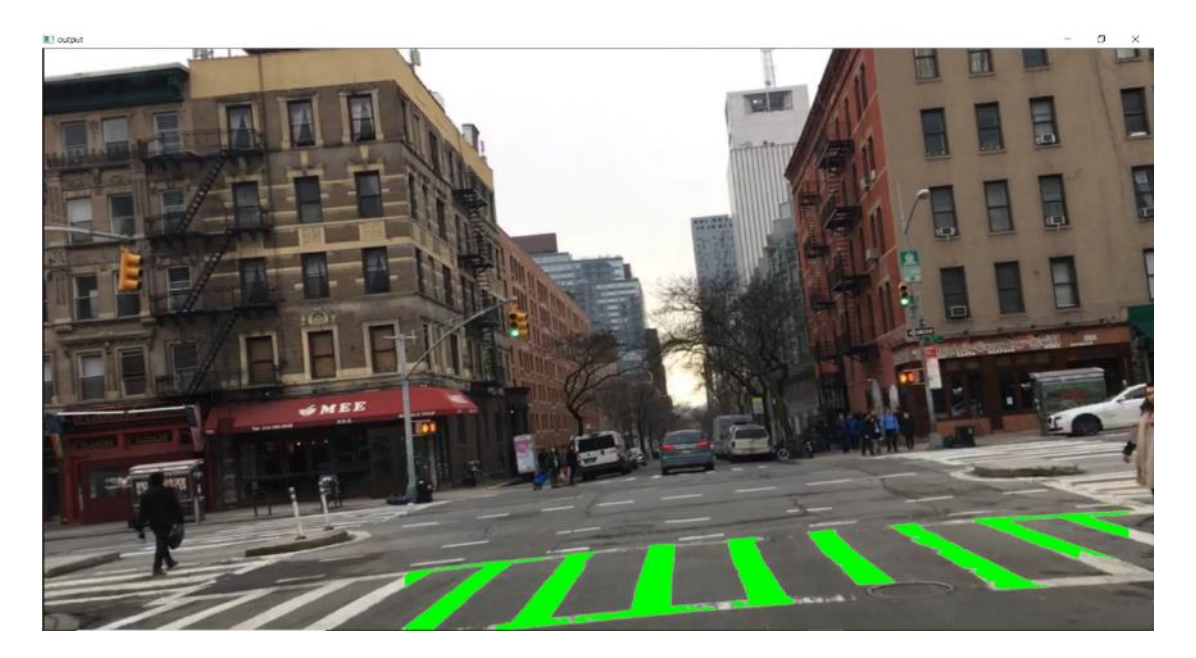

شكل 3-101 خروجي دوم قطعه کد تشخیص عابر پیاده

-3-7 ارائه یک مثال حل شده

حال که بخشهای تئوری و اساسي قسمت ادراک در قسمتهای قبل تشریح شد، بایستي تمامي بخشها را در قالب یک کد اصلي کنار هم قرار داد و شاهد خروجي نرمافزار اصلي بود. زبان برنامهنویسي برای تمامي بخشهای ذکر شده در قسمت ادراک، زبان برنامه نویسی پایتون بوده که دارای نوشتار <sup>۲۵۰</sup> قابل فهم و سرعت بالا بوده و تمامی ماژولها و کتابخانههای مورد استفاده در این زبان دارای جامعه<sup>۲۵۱</sup> و مستندات<sup>۲۵۲</sup> مناسب می باشد. در ادامه، قسمتهای اصلي کد py.main و نحوهی استفاده از آن برای دریافت خروجيهای مورد نظر آوزده شده است.

### -3-7-1 تشریح بستر نرم افزاری )کد اصلي(

پوشهای اصلي نرم افزار، شامل پوشهها و کدهای متنوعي ميباشد که در شكل 3-102 مشاهده ميشود.

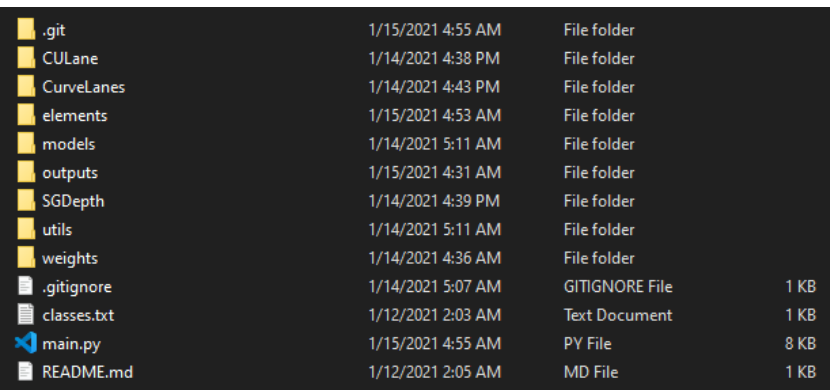

شكل 3-102 پوشهی اصلي نرمافزار

همان طور که مشخص است، این پوشه دارای فایلها و پوشههای متنوعي ميباشد، در این بخش به بررسي کد اصلي یا py.main پرداخته ميشود که برای خروجي گرفتن مورد نیاز است. در داخل سایر پوشهها، اطالعات مربوط به مدل ها و ابزارهای مورد استفاده موجود است که در بخشهای گذشته به توضیح هر کدام به صورت مجزا پرداخته شده است. در این بخش فایل py.main به صورت کامل مورد بررسي قرار ميگیرد.

در قسمت اول کد، کتابخانهها و ابزارها وارد نرم افزار مي شوند<sup>۲۵۳</sup> که به صورت زير م*ي ب*اشد:

1. **from** elements.yolo **import** YOLO, YOLO\_Sign

<sup>252</sup> Documentation

<sup>250</sup> Syntax

<sup>&</sup>lt;sup>251</sup> Community

<sup>253</sup> Import

- 2. **from** elements.PINet **import** LaneDetection
- 3. **from** elements.SGD **import** Inference
- 4. **from** elements.Curvlane **import** CurveLane
- 5. **from** elements.asset **import** cityscape\_xyz, kitti\_xyz, apply\_mask, ROI, kitti\_xyz\_dist, city scape\_xyz\_dist
- 6. **from** utils.plots **import** plot\_one\_box
- 7. **import** matplotlib.pyplot as plt
- 8. **from** elements.asset **import** horiz\_lines, detect\_lines
- 9. **import** numpy as np
- 10. **import** os
- 11. **import** cv2
- 12. **from** time **import** time as t
- 13. **import** datetime
- 14. **import** random
- 15. **import** sys
- 16. **from** datetime **import** timedelta
- 17. **from** SGDepth.arguments **import** InferenceEvaluationArguments

سپس آرگمانهای مورد نیاز به برنامه معرفي ميشوند، در بخش ،3-7-2 آرگمانها به صورت کامل توضیح داده شده و نحوه ی استفاده از آنها نیز آورده شده است.

1. opt = InferenceEvaluationArguments().parse()

نحوهی خروجي گرفتن از برنامه به این صورت ميباشد که یا خروجي به صورت مستقیم نمایش دادهشود و یا اینکه خروجي به صورت ویدئو یا تصویر ذخیر شود، در ادامهی برنامه چک ميشود که حداقل یكي از دو نوع خروجي فعال باشد و در صورتي که هیچ کدام فعال نباشند، کاربر یک پیام با این مضمون که هیچ خروجيای دریافت نميشود دریافت مي کند و برنامه متوقف ميشود.

1. **if** opt.noshow **and not** opt.save: 2. **print**("You're not getting any outputs!!\nExit") 3. sys.exit()

سپس، در صورتي که یكي از انواع خروجي گرفتن فعال باشد، برنامه به کار خود ادامه مي دهد. ابتدا وزنهای مربوط به مدل تشخیص اشیا که همان مدل yolo ميباشد بارگذاری ميشود و آبجكت آن ساخته ميشود.

1. detector = YOLO(opt.weights\_detector)

سپس نوع مدل تشخیصخطوط جاده بر اساس یكي از دو مدل culane و یا curvelane که کاربر مشخص کردهاست بارگذاری و وارد برنامه شده و آبجكت آن ساخته ميشود.

1. if opt.lane detector type == 'culane': 2. lane\_detector = LaneDetection(opt.culane\_model)

3. **print**("CULane model loaded!") 4. if opt.lane detector type == 'curvelane': 5. lane detector = CurveLane(opt.curvelane model) 6. **print**("Curvelane model loaded!")

سپس مدل تشخیص دیسپریتي مدل تشخیص تابلوهای راهنمایي و رانندگي وارد برنامه ميشود:

1. disparity detector = Inference(opt.disp detector)

2. sign detector = YOLO Sign(opt.weights sign)

در ادامه، ویدئوی مورد بررسي که توسط کاربر مشخص شده است و در آرگمان video.opt قرار گرفته است بارگذاری شده و در خط بعدی تعداد فریمهای موجود در ویدئو شمارش شده و در متغیر count\_frame قرار مے گیر د.

- 1.  $cap = cv2.VideoCapture(opt.video)$
- 2. frame count = cap.get(cv2.CAP\_PROP\_FRAME\_COUNT)

سپس، درصورتي که کاربر هنگام اجرای برنامه درخواست ذخیرهسازی خروجي را دادهباشد، ابتدا پوشهی outputs در صورتي که موجود نباشد ساخته ميشود، و یک پوشه به اسم فایل خروجي که کاربر برای فایل خروجي در نظر گرفته است و در آرگمان name\_output.opt قرار گرفته است ساخته ميشود. سپس یک فایل خروجي در پوشهای که ساخته شد قرار گرفته که ابعاد آن برابر با ابعاد ویدئوی اصلی میباشد. همچنین در صورتی که کاربر آرگمان frames\_save.opt را انتخاب کردهباشد، در پوشه ی خروجي، یک پوشه به نام frames ایجاد ميشود. مطالب ذکر شده تا اینجا در کد زیر نمایش داده شده است.

```
1. if opt.save: 
2. if len(opt.output_name.split('.'))==1: 
3. opt.output name += '.mp4'
4. output_video_folder = os.path.join('outputs/', opt.output_name.split('.')[0]) 
5. if opt.save_frames: 
6. output_frames_folder = os.path.join(output_video_folder, 'frames') 
7. os.makedirs(output_frames_folder, exist_ok=True) 
8. output_video_name = os.path.join(output_video_folder, opt.output_name) 
9. os.makedirs(output video folder, exist ok = True)
10. 
11. w = cap.get(cv2.CAP_PROP_FRAME_WIDTH)
12. h = cap.get(cv2.CAP_PROP_FRAME_HEIGHT)
13. 
14. out = cv2.VideoWriter(output video name,
15. cv2.VideoWriter fourcc(*'mp4v'),
16. opt.outputfps, (int(h), int(w)))
```
در ادامه، برای هر کدام از کالس های تشخیص دادهشده ی Yolo هم برای تشخیص تشخیص انسانها و وسایل نقلیه و چراغ راهنمایي و هم برای خروجي های sign\_Yolo، اسامي کالس ها و رنگ باندینگ باکس هر کدام از کالس ها مشخص ميشود.

```
1. names = \{2. 'person': 0, 
3. 'car' : 1, 
4. 'bus': 2, 
5. 'truck' : 3, 
6. 'traffic light' : 4} 
7. colors = [[random.randint(0, 255) for \leq in range(3)] for \leq in names]
8. 
9. signs = ['Taghadom', 'Chap Mamnoo', 'Rast Mamnoo', 'SL30', 'Tavaghof Mamnoo', 
10. 'Vorood Mamnoo', 'Mostaghom', 'SL40', 'SL50', 'SL60', 'SL70', 'SL80', 'SL100',
             'No U-Turn'] 
11. colors_signs = [[random.randint(0, 255) for \angle in range(3)] for \angle in signs]
```
سپس دو متغیر avg\_fps و frame\_num با مقدار اولیه صفر برای محاسبهی تعداد فریمهای پردازش شده در ثانیه و شمارهی فریم فعلي تعریف ميشود که در ادامه آپدیت ميشوند.

1.  $avg_fps = 0$  #Average FPS  $2.$  frame\_num = 0

سپس حلقهی پردازش فریم ها که یک حلقه ی while ميباشد شروع ميشود. شرط خروج از حلقه پایان یافتن ویدئو ميباشد. به این وصرت که تا زمانکه ویدئو روشن باشد، این حلقه ادامه ميیابد. سپس یک فریم از ویدئوی ورودی خوانده شده و در متغیر frame قرار ميگیرد. همچنین num\_frame یک واحد اضافه ميشود. در صورتي که باقي ماندهی شمارهی فریم به آرگمان framedrop.opt صفر نشود، آن فریم نادیده گرفته شده و پردازشي روی آن انجام نميشود و فریم بعدی خوانده ميشود، در صورت صفر شدن این باقيمانده، فریم مذکور مورد پردازش قرار مي گیرد.

در ادامه ی حلقه، در صورتي که فریم خوانده شده موجود بوده باشد، یک متغیر به اسم 1t ایجاد شده که مقدار زمان آن لحظه در سیستم قرار داده ميشود. سپس فریم ورودی به صورت پادساعتگرد به میزان 90 درجه میچرخد.

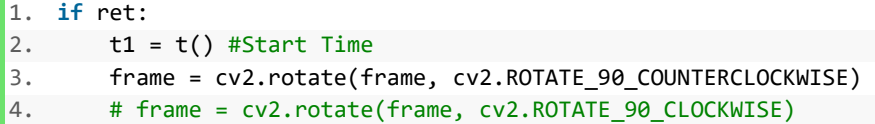

سپس، از فریم خوانده شده یک کپي گرفته شده و سپس ابتدا شبكهی Yolo اولي و سپس Yolo دومي که مربوط به تابلوها ميباشد و پس از آن شبكهی مربوط به دیسپریتي عمل ميکنند و خروجي هرکدام در متغیرهای مربوطه ذخیره ميشوند.

- 1. main frame = frame.copy()
- 2. yoloOutput = detector.detect(frame)
- 3. signOutput = sign detector.detect sign(frame)
- 4. disparity, seg\_img = disparity\_detector.inference(frame)

سپس با استفاده از تابع ROI، قسمتي از فریم که مورد نیاز برای پردازش نميباشد استخراج شده و در متغیر image\_masked قرار مي گیرد. این ماسک شامل یک قسمت ذوذنقهای از فریم اصلي ميباشد. سپس خطوط جاده تشخیص داده ميشوند. و در نهایت ماسک ذکر شده روی تصویر قرار ميگیرد.

```
1. masked image = ROI(main frame)2. frame = lane_detector.Testing(frame, masked_image) 
3. 
4. frame = apply_mask(frame, seg_img)
```
در ادامه، به ازای هرکدام از اشیا شناسایی شده توسط شبکهی Yolo اولی، باندینگ باکس مربوطه برای هر کدام از اشیا ساخته ميشود، سپس در صورتي که لیبل شي تشخیص داده شده خودرو، اتوبوس و یا وانت باشد، نقطه ی باال سمت چپ و پایین سمت راست باندینگ باکس به دست ميآید. سپس شرط آن که نقطه ی مرکزی باندینگ باکس داخل ماسک تصویر باشد چک ميشود. سپس در صورت ارضا نمودن شرط، تصویر و دیسپریتي به دست آمده که در داخل باندینگباکس قرار میگیرد برش ميیابد. برای قسمتهایي از تصویر که سیاه نیستند و داخل باندینگ باکس قرار ميگیرند، دیسپیریتي به در داخل یک لیست ذخیره ميشود. سپس با توجه به معیار محاسبه ی عمق که ميتواند *kitti* و یا *cityscape* باشد، فاصلهی شي محاسبه شده و در نهایت در صورتي که این فاصله کمتر از 10 متر باشد برروی باندینگ باکس چاپ شده و در تصویر نمایش داده ميشود.

```
1. for obj in yoloOutput: 
2. xyxy = [obj['bbox'][0][0], obj['bbox'][0][1], obj['bbox'][1][0], obj['bbox'][1][1]] 
3. depth = []
4. if obj['label'] =='car' or obj['label'] == 'truck' or obj['label'] == 'bus': 
5. x_pts = (obj['bbox'][0][0]+obj['bbox'][1][0])/2 
6. y_{pts} = (obj['bbox'][0][1]+obj['bbox'][1][1])/27. 
8. #ِDistance Measurement 
9. if np.dot(masked_image[int(y_pts), int(x_pts)], main_frame[int(y_pts), int(x_pts)]) != 0:
10. Ry = 192/720
```

```
11. Rx = 640/1280
12. x_new, y_new = (Rx * x_pts, Ry * y_pts)13. 
14. cropped_img = main_frame[xyxy[1]:xyxy[3], xyxy[0]:xyxy[2]] 
15. cropped_disp = np.array(disparity[int(xyxy[1]*Ry):int(xyxy[3]*Ry), int(xyxy[0]*Rx):int
   (xyxy[2]*Rx)]) 
16. cropped_img = cv2.resize(cropped_img, (cropped_disp.shape[1], cropped_disp.shape[0]))
17. cropped_img = cropped_img[int(cropped_img.shape[0]/2 - 20): int(cropped_img.shape[0]/2
    + 20), 
18. int(cropped_img.shape[1]/2 - 20): int(cropped_img.shape[1]/2 +
    20)] 
19. 
20. indices = np.where(cropped_img!= [0]) 
21. coordinates = zip(intices[0], indices[1])22. 
23. for x,y in coordinates: 
24. try: 
25. depth.append([x, y, cropped_disp[y, x]])
26. except: 
27. pass 
28. 
29. if opt.depth_mode == 'kitti': 
30. distance = kitti_xyz_dist(depth) 
31. else : 
32. distance = cityscape_xyz_dist(depth) 
33. 
34. printed_distance = np.mean(np.array(sorted(distance)[:15])) 
35. 
36. if printed_distance < 10: 
37. plot_one_box(xyxy, frame, printed_distance, label=obj['label'], color=colors[names
   [obj['label']]], line_thickness=3) 
38. else: 
39. plot_one_box(xyxy, frame, label=obj['label'], color=colors[names[obj['label']]], l
   ine_thickness=3) 
40. else: 
41. plot one box(xyxy, frame, label=obj['label'], color=colors[names[obj['label']]], l
   ine_thickness=3)
42. else: 
43. plot_one_box(xyxy, frame, label=obj['label'], color=colors[names[obj['label']]], line_thic
   kness=3)
```
در ادامه، به ازای هر تابلوی تشخیص دادهشده توسط شبكهی Yolo مورد استفاده برای تشخیص تابلو، مختصات باندینگ باکس مروبط به هر تابلو به دستآمده به همراه لیبل بر روی تصویر رسم ميشوند.

1. **for** sign **in** signOutput:

2. xyxy = [sign['bbox'][0][0], sign['bbox'][0][1], sign['bbox'][1][0], sign['bbo x'][1][1]]

3. plot\_one\_box(xyxy, frame, label=sign["label"], color=colors\_signs[sign['cls' ]], line\_thickness=3)

پس از این مرحله، حال که پردازش فریم به اتمام رسیده است، مجددا زمان سیستم در متغیر دیگری به اسم 2t ذخیره ميشود. پس از این، زمان پردازش که مربوط به انجام تمام مراحل ذکر شده برای تک فریم ميباشد از رابطهی 2 1 − *<sup>t</sup> <sup>t</sup>* به دست ميآید. حال باید فهمید که در هر ثانیه چه تعداد فریم پردازش ميشود که برای این مهم از رابطهی  $\mathit{ps}=\frac{1}{t2-t1}$  استفاده میشود و تا ۳ رقم اعشار گرد میشود.

- 1. t2 = t() #End of frame time
- 2. fps = np.round(1 /  $(t2-t1)$ , 3) #Running FPS

 *fps* های <sup>254</sup> پس از آن، نیاز است که میانگین *fps* های گذشته محاسبه شود. برای این کار، از میانگین متحرک گذشته استفاده ميشود که برای هر *fps* یک وزن در نظر ميگیرد. به این صورت که هر *fps* جدید به اندازه ی 0.05 کل میانگین تاثیر خواهد داشت و رابطه ی نهایي به صورت رابطهی زیر خواهد بود.

 $fps_{avg}(t) = 0.95 \times fps_{avg}(t-1) + 0.05fps(t)$ 

- کدهای این بخش به صورت زیر ميباشد.
- 1. t2 = t() #End of frame time 2.  $fps = np.random(1 / (t2-t1)$ , 3) #Running FPS 3.  $avg_fps = fps * 0.05 + 0.95 * avg_fps$

پس از این، باید زمان پردازش باقي مانده تخمین زده شود، برای اینکار ميبایست تعداد کل فریمهای پردازش شده تا به حال که در متغیر *num\_frame* ذخیره شده است از تعداد کل فریم های ویدئو که در متغیر *count\_frame* کم شده و بر میانگین فریم پردازش شده در ثانیه )*fps* )تقسیم شود. سپس مي بایست این مقدار که بر حسب ثانیه است به قالب ثانیه:دقیقه:ساعت تبدیل شود که این مهم با استفاده از تابع *timedelta* از تبدیل ميشود. <sup>255</sup> کتابخانهی *datetime* انجام ميشود، در نهایت کل این زمان به دست آمده به فرمت رشته

```
1. estimated_time = (frame_count - frame_num) / avg_fps 
2. estimated time = str(timedelta(seconds=estimated time)).split('.')[0]
3. s = "FPS : "+ str(fps)
```
<sup>254</sup> Moving Average

سپس در صورتي که کاربر آرگمان fps.opt را فعال کرده باشد، در گوشهی باال سمت چپ تصویر مقدار *fps* چاپ ميشود.

1. **if** opt.fps: 2. cv2.putText(frame, s, (40, 40), cv2.FONT\_HERSHEY\_SIMPLEX, 1, (0, 255, 0), thickness= 2)

در ادامه، با استفاده از تابع *lines\_horiz* که در ماژول *py.assets* نوشته شده است، خطوط عمودی جاده به دست آمده و برروی فریم چاپ مي شوند. شایان ذکر است که نیاز است این عملیات الزم است روی فریم بدون تغییر انجام شود، پس ورودی تابع *frame\_main* ميباشد، همچنین ورودی دوم *frame* است که تابلوها و خط کشي جاده و فواصل اشیا بر روی آن مشخص شده است.

```
1. #Cross Walk Lines 
2. frame = horiz lines(main frame, frame, mode = opt.mode)
3. # Saving the output 
4. if opt.save: 
5. out.write(frame) 
6. if opt.save_frames: 
7. cv2.imwrite(os.path.join(output_frames_folder , '{0:04d}.jpg'.format(int(frame_num 
            ))) , frame)
```
در نهایت چک ميشود که تابع آرگمان *noshow.opt* فعال کرده است یا خیر، در صورت فعال بودن، خروجي ای کاربر نمایش داده نمي شود. در غیر این صورت، خروجي به صورت همرمان با پردازش نمایش داده مي شود.

```
1. if not opt.noshow: 
2. cv2.imshow('frame',frame) 
3. if cv2.waitKey(1) & 0xFF == ord('q'): 
4. break
```
پس از این مراحل، مشخصات برنامه که شامل نام ویدئوی مورد پردازش، تعداد فریمهای پردازش شده و تعداد کل فریمها، *fps*، و زمان تخمیني باقيمانده نمایش داده شود که در کد زیر انجام ميشود:

```
1. sys.stdout.write( 
2. "\r[Input Video : %s] [%d/%d Frames Processed] [FPS : %f] [ET : %s]" 
3. % ( 
4. opt.video,
```
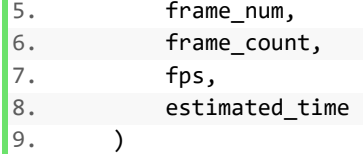

در نهایت در صورتي که کل فریمهای ویدئو پردازش شده بود، ویدئو بسته شده و برنامه به اتمام ميرسد.

1. cap.release() 2. os.remove('seg.npy') 3. **if not** opt.noshow: 4. cv2.destroyAllWindows()

حال که کد اصلي برنامه به صورت کامل شرح دادهشد، نحوهی خروجي گرفتن از برنامه توضیح داده ميشود.

ابتدا بایستي ویدئوی مورد نظر در پوشهی اصلي نرمافزار قرار گیرد، برای مثال در تصویر -103 ،3 یک فایل به اسم *mov.test* اضافه شده است.

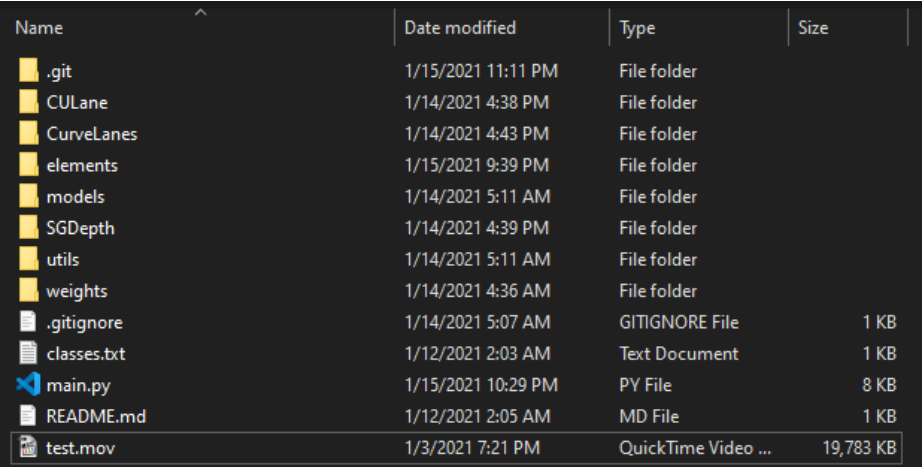

شكل 3-103 پوشهی اصلي نرمافزار پس از اضافه کردن ویدئو

حال ميبایست با کلیک کردن روی قسمت آدرس پوشه، در داخل آدرس عبارت cmd را تایپ کرده و دکمه ی Enter بر روی صفحه کلید زده شود.

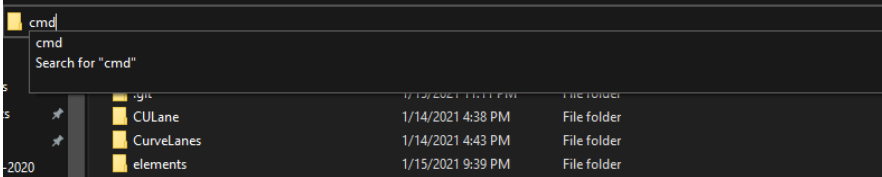

#### شكل 3-104 تایپ cmd بر بخش آدرس پوشهی اصلي

یس از این، یک پنجرهی خطفرمان ۲۵۶ در داخل پوشه باز می شود که می توان عبارات دستوری برنامه را با استفاده از آن اجرا کرد.

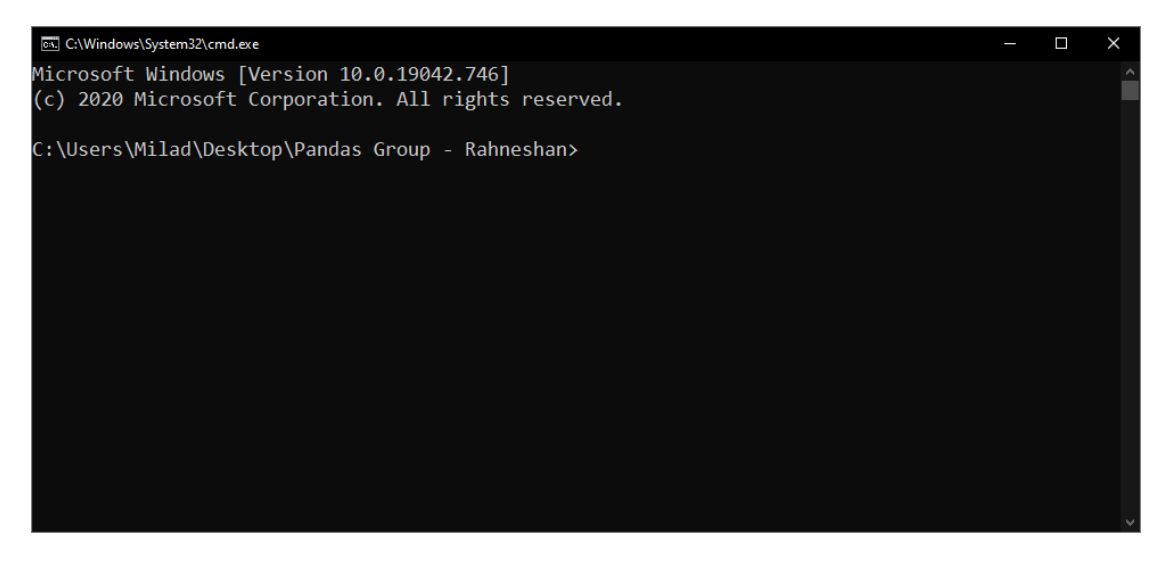

شكل 2-105 محیط خط فرمان باز شده در پوشهی اصلي

ابتدا در داخل این محیط عبارت زیر بایستي تایپ شود که کتابخانههای مورد نیاز نصب شوند.

1. pip install -r requirements.txt

سپس در داخل این محیط ميبایست عبارت زیر را تایپ نمود که خط فرمان متوجه شود که برنامهای تحت زبان پایتون به نام *py.main* قرار است اجرا شود:

2. python main.py

سپس، در صورت نیاز، ميتوان آرگمانهای مختلف مورد نیاز به خط کد باال اضافه شود، شایان ذکر است که آرگمانها مقادیر پیشفرض دارند لكن برای استفاده ی عمومي، نیاز است که مشخص شوند. برای نمونه بایستي آرگمان اسم ویدئوی ورودی با عبارت *video--* که اسم ورودی که همان ویدئوی شماره 1 رهنشان ميباشد مشخص شود. همچنین مطلوب است که اسم خروجي به عنوان *4mp1.output* باشد و به عالوه ویدئوی خروجي ذخیره شده و فریمهای آن نیز ذخیره شوند. پس کد باال به صورت زیر تغییر خواهد کرد.

<sup>256</sup> Command Line

1. python main.py --video test.mov --output-name output1.mp4 --save --save-frames

حال در صورتي که کلید Enter زده شود، برنامه شروع به اجرا شدن خواهد کرد.

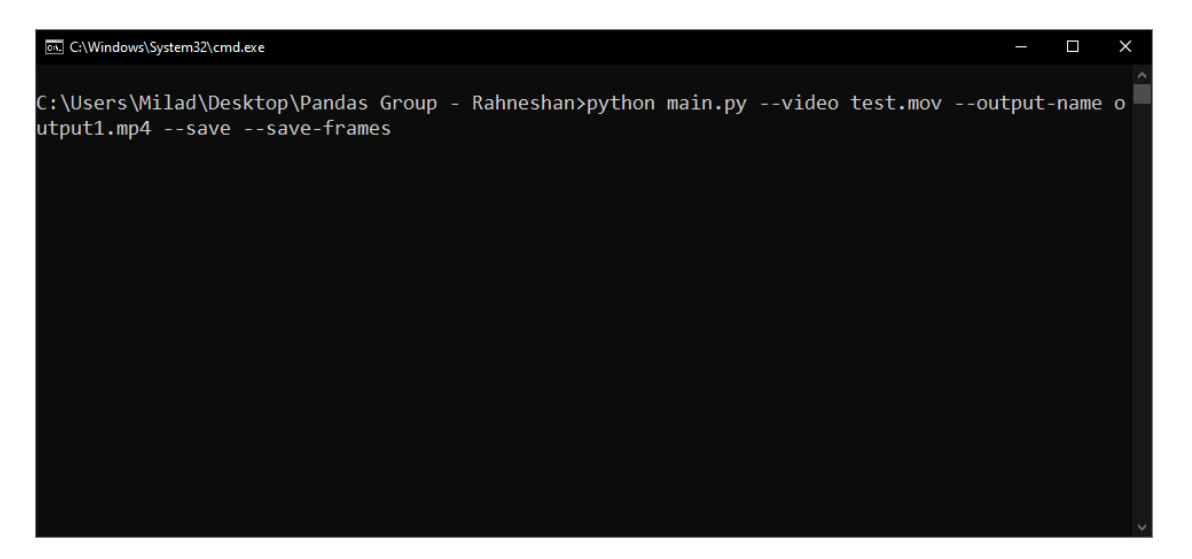

شكل 3-106 عبارت مورد نیاز در خط فرمان ویندوز

پس از شروع به اجرا کردن نرم افزار، ابتدا به کاربر اطالع داده ميشود که مدلهای مختلف در داخل برنامه بارگذاری شدهاند.

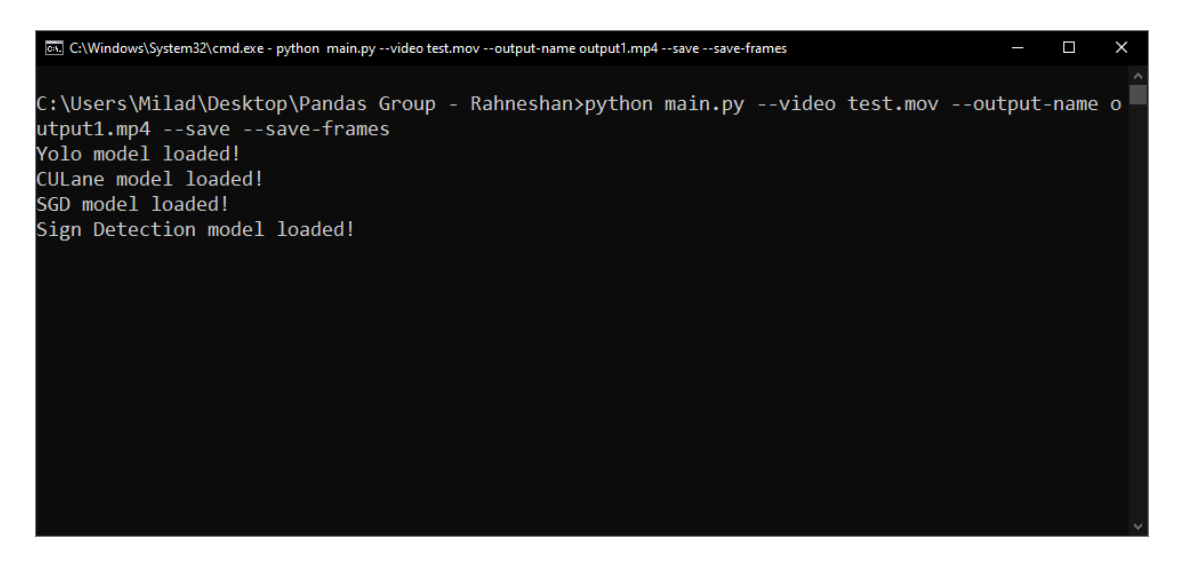

شكل 3-107 بارگذاری مدلهای مختلف

پس از چند ثانیه، در یک پنجرهی جدید به اسم *frame خ*روجی کامل ویدئو شروع به نمایش می *ک*ند.

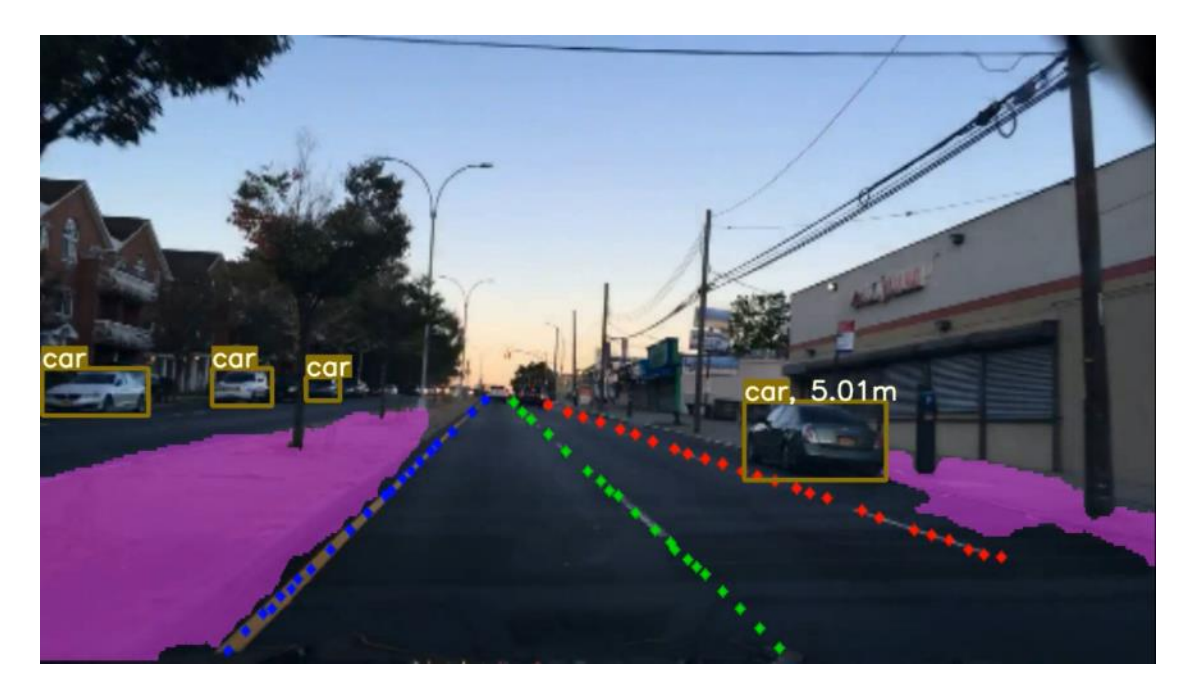

شكل 3-108 خروجي ویدئو در حال اجرای برنامه

به طور همزمان، در داخل محیط خط فرمان، اطالعات مفیدی از نام ویدئوی در حال پردازش، *fps* ، تعداد فریم- های پردازششده، زمان تخمینی باقیمانده به صورت زنده<sup>۲۵۷</sup> نمایش داده میشود.

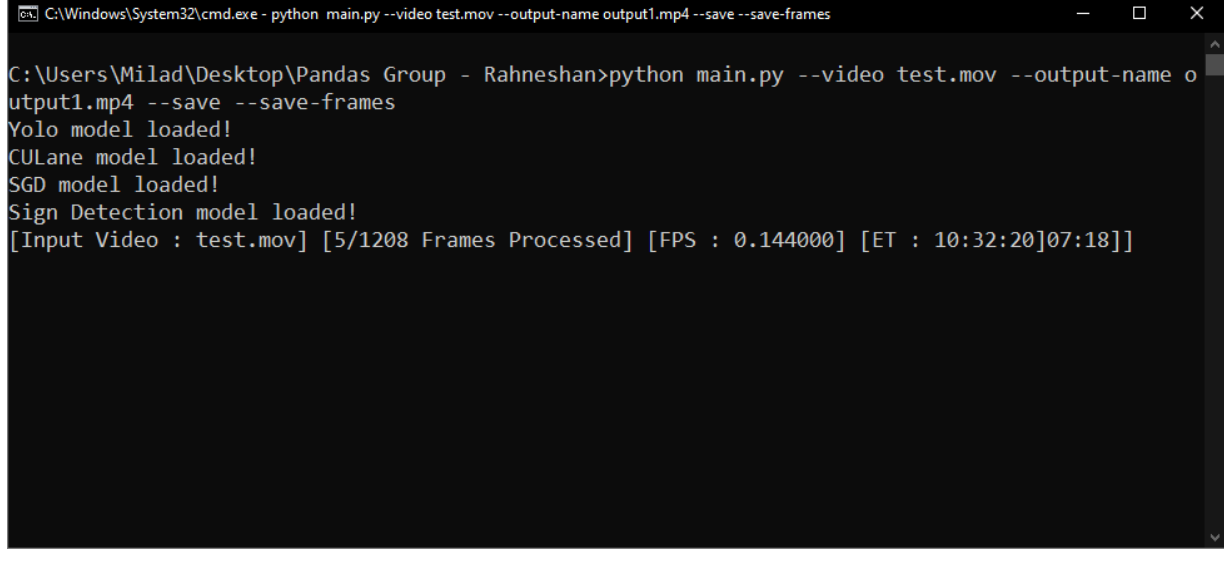

شكل 3-109 جزئیات پردازش ویدئو

<sup>257</sup> Real Time

در پوشهی outputs یک پوشه به اسم 1output که همان خروجي مورد نظر بود ایجاد شده است، که در داخل آن، یک پوشه به اسم frames و یک ویدئو به نام 4mp1.output ذخیره شده است که ویدئو همان ویدئوی خروجي ذخیره شده می باشد و در داخل پوشهی frames تک تک فریمهای خروجی نیز ذخیره می شوند.

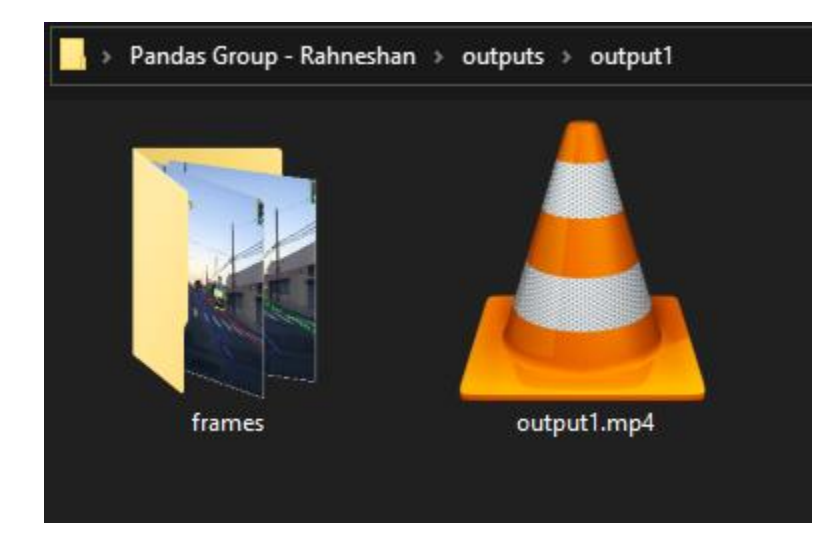

شكل 3-110 پوشهی خروجي ویدئوی پردازش شده

در ادامه به بررسي زمان پردازش ویدئوها توسط نرمافزار پرداخته ميشود. معیار اندازه گیری، مقدار *fps* ميباشد که بیانگر تعداد فریمهای پردازش شده در واحد زمان ميباشد. همانطور که واضح است، این نرمافزار عالوه بر مدلها و الگوریتمهای کلاسیک، از مدلهای مبتنی بر یادگیریعمیق<sup>۲۵۸</sup> نیز استفاده می *ک*ند. مدلهای پردازش تصویر مبتنی بریادگیری عمیق، به دلیل قابل انجام بودن مراحل انجام کار به صورت موازی<sup>۲۵۹</sup>، در صورت اجرا شدن توسط یک پردازندهی گرافیکی<sup>۲۶</sup>، سرعت بسیار بیشتری نسبت به اجرای همان الگوریتم برروی یک پردازندهی مرکز <sup>۲۶۱</sup> را دارا خواهند بود. اجرای این نرم افزار و نمونههای ارائه شده برروی یک سیستم با پردازندهی مرکزی GHz2.3@CPU®Xeon® Intel و پردازندهی گرافیكي 4T Tesla Nvidia که یک پردازنده گرافیكي میانرده محسوب ميشود و زمانهای مربوط به هر پردازش هر فریم توسط هر شبكه در جدول زیر قابل مالحظه است.

<sup>&</sup>lt;sup>258</sup> Deep Leaning

<sup>259</sup> Parallel

 $260$  GPU

<sup>261</sup> CPU

| بخش نرمافزار                                        | fps        | نام مدل             | سختافزار مورد استفاده |
|-----------------------------------------------------|------------|---------------------|-----------------------|
| تشخیص اشیا برروی خیابان به جز تابلوها               | 38fps      | Yolov <sub>5x</sub> | <b>GPU</b>            |
| تشخيص تابلوها                                       | 95fps      | Yolov <sub>5s</sub> | <b>GPU</b>            |
| تشخيص خطوط جاده                                     | 20fps      | <b>PINET</b>        | <b>GPU</b>            |
| تشخيص فاصلهى كلاسيك                                 | $1000$ fps | $\blacksquare$      | <b>CPU</b>            |
| تشخیص عمق، سگمنتکردن پیادهرو و در نهایت تشخیص فاصله | 3fps       | SGDepth             | <b>GPU/CPU</b>        |
| پردازش کلی برروی سخت افزار ذکرشده                   | 6.4fps     |                     | <b>GPU/CPU</b>        |

جدول 3-16 زمان مورد نیاز پردازش هر فریم توسط هر بخش از نرم افزار

همانطور که از جدول 3-16 مشاهده ميشود، توان پردازشي اصلي در بخش تشخیص عمق با استفاده از دوربین تکچشم<sup>۲۶۲</sup> میباشد. در خودروهای خودران این مهم با استفاده از سنسورهای لیدار <sup>۲۶۳</sup> و یا استفاده از دوربینهای دوچشمي<sup>۲۶۴</sup> تحت عنوان استريو<sup>۲۶۵</sup> انجام مي شود. در واقع با استفاده از يک تصوير خالي نمي توان عمق تصوير را به صورت دقیق ارزیابي کرد و صرفا ميتوان با استفاده از روش های مختلف )در اینجا استفاده از شبكه ی عصبي SGDepth )به پیدا کردن یک تخمین از عمق تصویر مربوطه دست پیدا کرد. همان طور که در جدول مشاهده ميشود، چالش اصلي زماني، همان استفاده از شبكه ی SGDepth ميباشد و در صورت عدم استفاده از شبكه ی مذکور و استفاده از روش های کالسیک، تعداد فریمهای پردازش شده به حدود -10 12 فریم بر ثانیه نیز ميرسد که روش هایي با دقت پایینتر از روش عمیق ميباشند. پس با جایگزین کردن تشخیص عمق با روش اصلي آن )لیدار و یا دوربین استریو( ميتوان عالوه بر افزایش دقت کلي نرمافزار، سرعت پردازش را نیز تا حد بسیار خوبي افزایش داد.

#### -3-7-2 تشریح آرگمانها

در اجرای برنامهی اصلي، یک سری متغیرها در داخل کد وجود دارد که در شرایط مختلف باید تغییر کنند. برای مثال، نام ویدئوی ورودی به برنامه و یا نام ویدئوی خروجي از این قبیل پارامترها ميباشند. در صورتي که بهصورت

<sup>262</sup> Molocular

<sup>263</sup> Lidar

<sup>264</sup> Binocular

<sup>265</sup> Stereo

دستي تغییر دادهشوند، هم ممكن است زمان زیادی طول بكشد و هم ممكن است در صورت عدم تسلط به کد برنامه، موجب خرابي کد شود. همچنین گاها تعداد تغییرات مورد نظر زیاد است و باید در قسمتهای مختلفي از برنامه اعمال شود. در این موارد، از مفهومي به نام آرگمان استفاده ميشود که در هنگام اجرای کد اصلي به بخش خط فرمان اضافه ميشود.

نرمافزار بخش ادراک نیز از این قاعده مستثني نبوده و بخشهای مختلفي دارد که نیاز است به صورت آرگمان تعریف شود، این مهم در فایل *py.arguments* در پوشه ی *SGDepth* ميباشد. در قسمت اولیه ی این فایل، آرگمانهای مورد نیاز کاربر حین اجرا کردن برنامه اضافه شده است که در ادامه به توضیح هر کدام پرداخته شده است.

```
1. self.ap.add_argument('--weights-
   detector', type=str, default='weights/yolov5m.pt', help='weights for the main yolo detecto
   r') 
2. self.ap.add_argument('--weights-
   sign' , type=str, default='weights/best_sign2.pt', help='sign detector weights') 
3. self.ap.add_argument('--disp-
   detector', type=str, default='weights/model_full.pth', help='disparity model weights') 
4. self.ap.add_argument('--lane-detector-
   type', type=str, default='culane', help='Choose between culane or curvelane') 
5. self.ap.add_argument('--culane-
   model', type=str, default='weights/culane_model.pkl', help='Culane model')
6. self.ap.add_argument('--curvelane-
   model', type=str, default='weights/curvelane model.pkl', help='Curvelane model')
7. self.ap.add_argument('--video', type=str, default='test2.mp4', help = 'The input video') 
8. self.ap.add_argument('--save', action= 'store_true', help = 'Saving the output video')
9. self.ap.add_argument('--
   noshow', action= 'store_true', help = 'Do not Show the output frames') 
10. self.ap.add_argument('--frame-
   drop', type = int, default = 1, help = 'Frame Drop for processing')
11. self.ap.add_argument('--
   outputfps', type = int, default = 30 , help = 'Output Video FPS') 
12. self.ap.add_argument('--fps', action = 'store_true' , help = 'Show fps') 
13. self.ap.add argument('--output-
   name', type = str ,default = 'output.mov' , help = 'Outputput video address') 
14. self.ap.add_argument('--depth-
   mode', type = str ,default = 'kitti' , help = 'Choosing depth mode (kitti or cityscape)')
15. self.ap.add_argument('--
   mode', type = int, default = 1, help = 'Choose theprocessing model (1,2,3)')
16. self.ap.add_argument('--save-
   frames', action = 'store_true' , help = 'Saves individual Frames')
```
هر کدام از این آرگمانها یا دستور خاصي را به نرم افزار ميدهند و یا آدرس و یا حالت خاصي را مشخص ميکند. شایان ذکر است که هر کدام از آرگمانهای بالا یک مقدار پیشرفت داشته که در صورت اضافه نشدن به خطفرمان،

همان مقدار پیشفرض برای آرگمان مذکور در نظر گرفته می شود. برای استفاده از هر کدام از آرگمانها، بایستی اسم آرگمان را پس از دو خطفاصلهی<sup>۲۶۶</sup> متوالی (--) در خط فرمان نوشت، و در صورتی که آرگمان مذکور متغیر خاصی را مشخص می کند به صورت دودویی<sup>۲۶۷</sup> (به صورت خاموش یا روشن) نمیباشد، باید مقدار آن متغیر در ادامه وارد شود.

- .1 آرگمان detector-weights که وزنهای مرتبط با شبكه ی تشخیص اشیا 1Yolo را مشخص مي کند، مقدار پیش فرض این آرگمان 'weights/yolov5m.pt' بوده که که در صورت نیاز مي توان آن را تغییر داد و در صورتي که اسمي از آرگمان detector-weights در هنگام اجرای برنامه آورده نشود، همان مقدار پیشفرض در نظر گرفته ميشود.
- .2 آرگمان sign-weights که این آرگمان آدرس وزنهای شبكهی 2Yolo که مربوط به تشخیص تابلوها بود را تعیین میکند، و مقدار پیش فرض آن نیز 'veights/best\_sign2.pt' میباشد.
- .3 آرگمان detector-disp که شامل وزنهای مدل مورد نظر شبكهی تشخیص دیسپریتي ميباشد و مقدار پیش فرض آن نیز 'weights/model\_full.pth' میباشد.
- .4 آرگمان detector-lane که نام شبكه ی تشخیص خطوط خیابان را مشخص مي کند، مقدار پیش- فرض آن 'culane 'ميباشد و در صورت نیاز به نوعشبكه ی curvelane ميتوان آن عبارت را وارد آرگمان کرد.
- .5 آرگمان model-culane که آدرس وزنهای شبكهی culane را دارا ميباشد و با اضافه کردن آدرس ميتوان وزنهای دلخواه را برای شبكه تعیین کرد.
- .6 آرگمان model-curvelane که آدرس وزنهای شبكه ی curvelane را دارا ميباشد و با اضافه کردن آدرس ميتوان وزنهای دلخواه را برای شبكه تعیین کرد.
- .7 آرگمان video که از مهمترین آرگمانها ميباشد، آدرس فایل ویدئوی ورودی به نرمافزار اصلي را مشخص مي کند. مقدار پیشفرض این آرگمان mov.test ميباشد و در صورت نیاز به پردازش ویدئوهای دیگر، باید اسم آن ویدئو را در ادامه ی آرگمان video حین اجرا کردن نرمافزار اضافه کرد.

<sup>266</sup> Dash

<sup>267</sup> Binary

- .8 آرگمان save در صورت وارد شدن ویدئوی خروجي را ذخیره مينماید. برای ذخیرهسازی ویدئوی خروجي کافي است عبارت save-- به خط فرمان اضافه شود.
- .9 آرگمان noshow : در صورت فعالسازی، خروجي پردازش شده نمایشداده نميشود. این حالت برای وقتي مناسب است که فقط نیاز است ویدئوی خروجي ذخیره شود و نیازی به دیدن همزمان خروجي نميباشد.

.10 آرگمان drop-frame تعداد فریمهایي که پس از هر پردازش چشمپوشي ميشوند را تعیین ميکند. این آرگمان زماني مفید است که نخواهیم تمامي فریمهای وردئو پردازش شوند.

- .11 آرگمان fps-output تعداد فریم بر ثانیهی ویدئوی خروجي را مشخص مي کند.
- .12 آرگمان fps در صورت فعال بودن، یک متن که fps در حال اجرا شدن برنامه را در خود دارد در گوشهی باال سمت چپ ویدئو نمایش مي دهد.
- .13آرگمان name-output نام ویدئوی خروجي را مشخص مي کندو مقدار پیشفرض این آرگمان mov.output ميباشد که بهتر است با توجه به نسبت به ویدئوی ورودی تعیین شود.
- .14آرگمان mode-depth روش تشخیص عمق تصاویر را مشخص ميکند که بر مبنای kitti و یا cityscape باشد که مقدار پیشفرض بر روی kitti قرار داده شده است.
- .15 آرگمان mode حالت اصلي نرمافزار را مشخص مي کند، حالت های ،1 2 و3 به ترتیب متعلق به روز، شب و حالت شلوغي مي باشد و حالت پیشفرض 1 در نظر گرفته شده است.
- .16 آرگمان frames-save در صورت فعال بودن تک تک فریمهای خروجي را در پوشهای به اسم خروجي که در آرگمان 13 مشخص شد ذخیره ميکند.

-3-7-3 خروجي نرم افزار برای ویدئو تست اول

این ویدئو که در حالت عادی روز تصویربرداری شده است، دارای mode یک مي باشد و به صورت پیشفرض ميتوان از آن خروج گرفت. چند نمونه از خروجيهای این ویدئو را مي توان در ادامه مشاهده کرد.

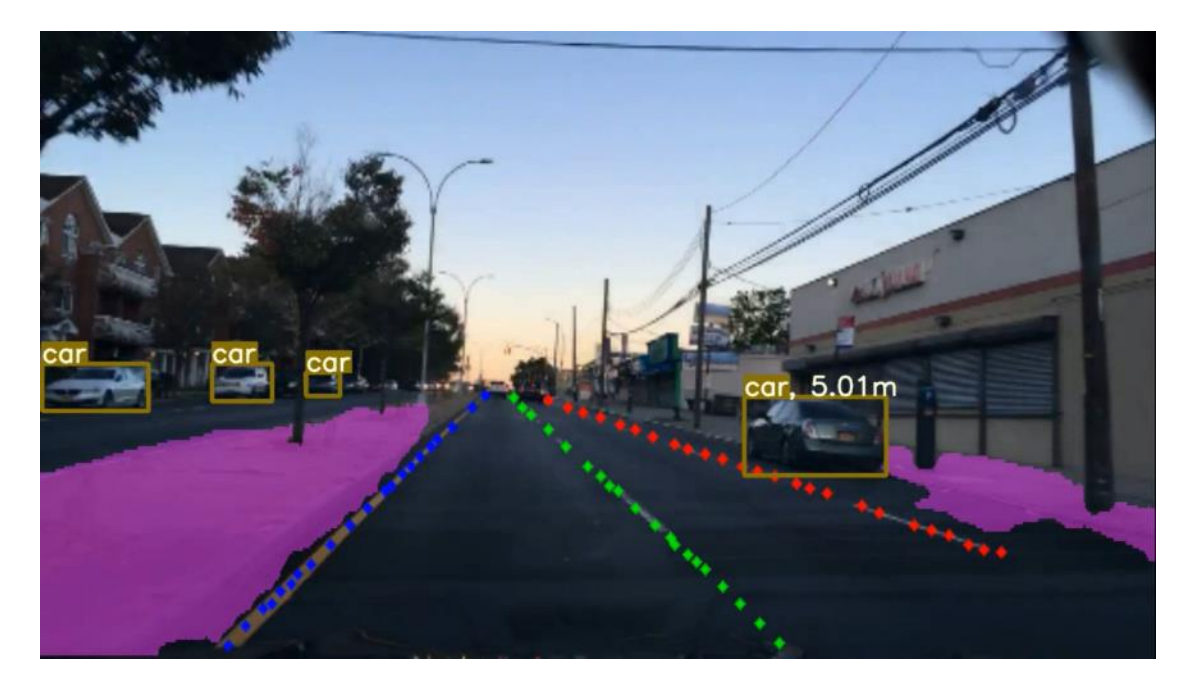

شكل 3-111 نمونهی شمارهی اول از خروجي ویدئوی اول

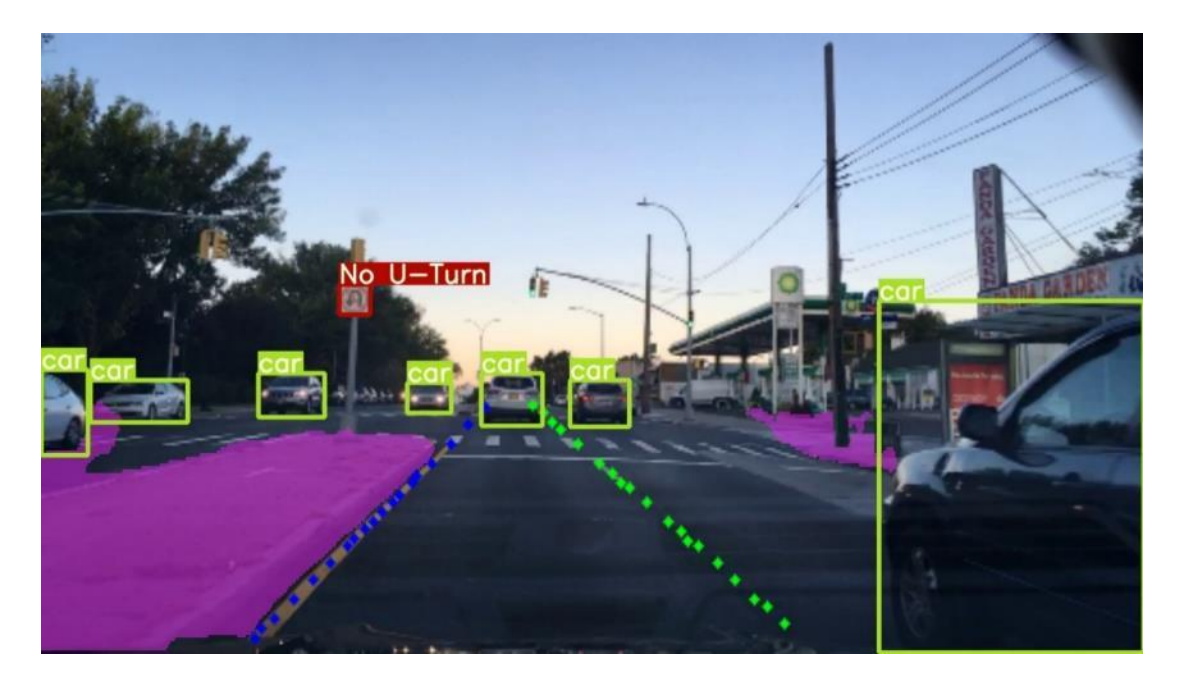

شكل 3-112 نمونهی شماره دوم از خروجي ویدئوی اول

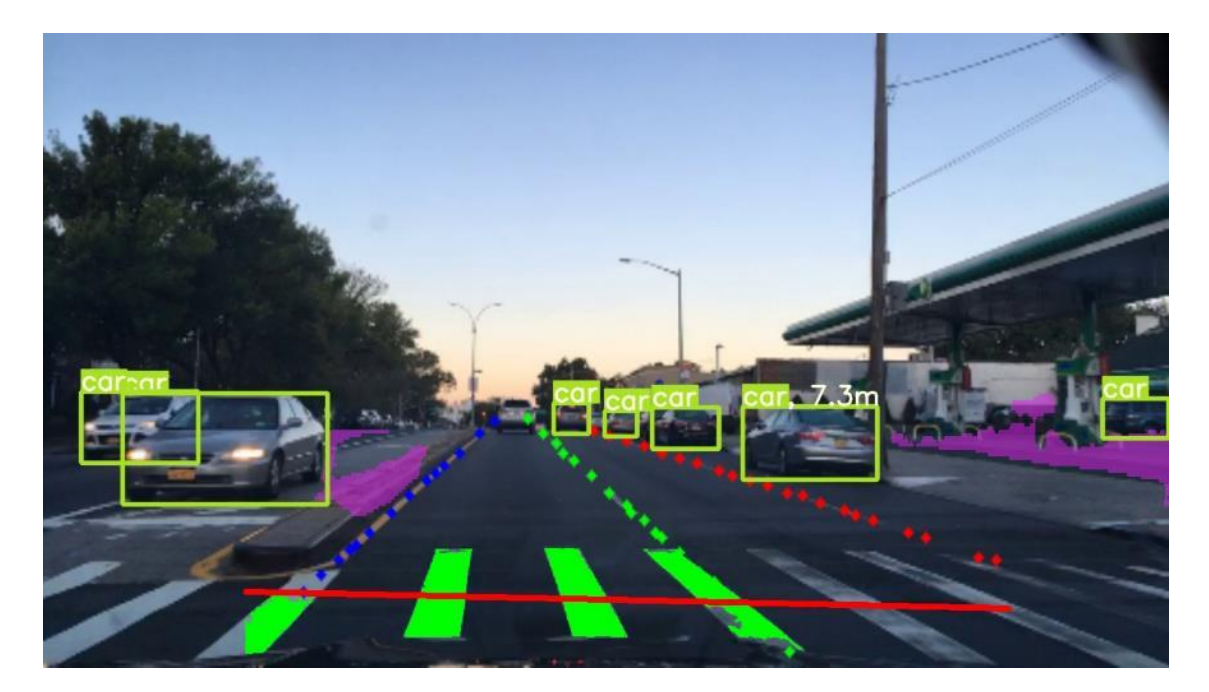

شكل 3-113 نمونهی شماره سوم از خروجي ویدئوی اول

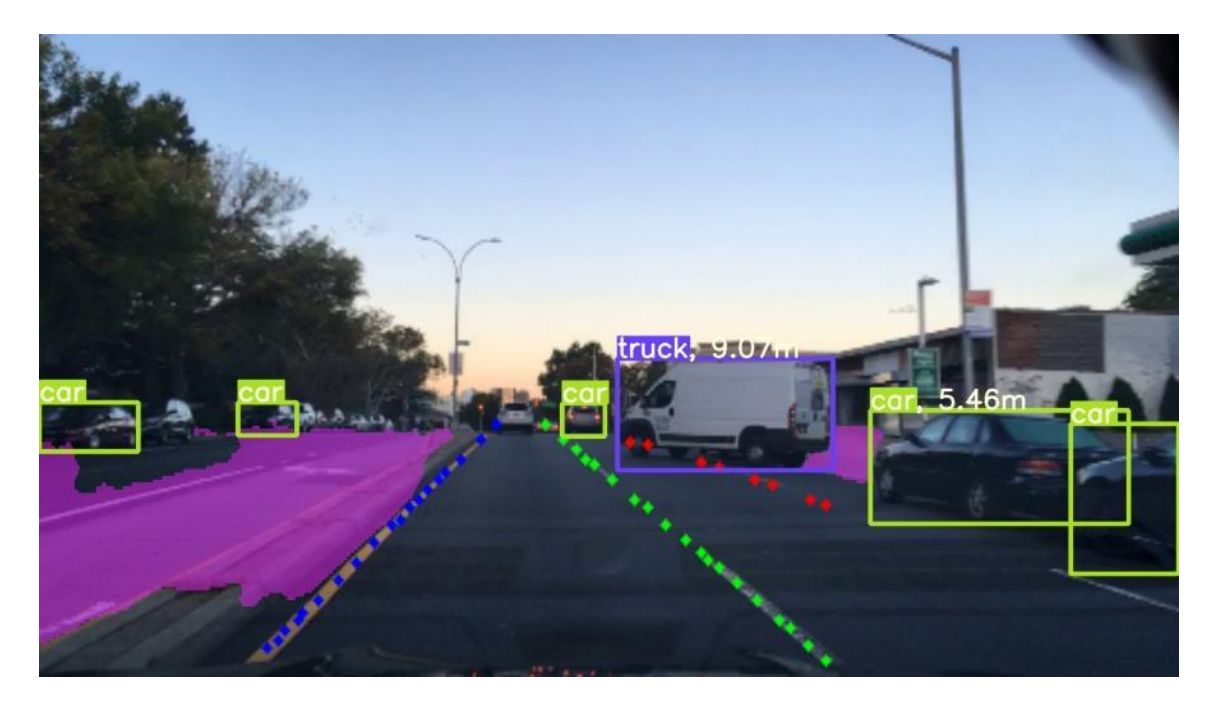

شكل 3-114 نمونهی شماره چهارم از خروجي ویدئوی اول

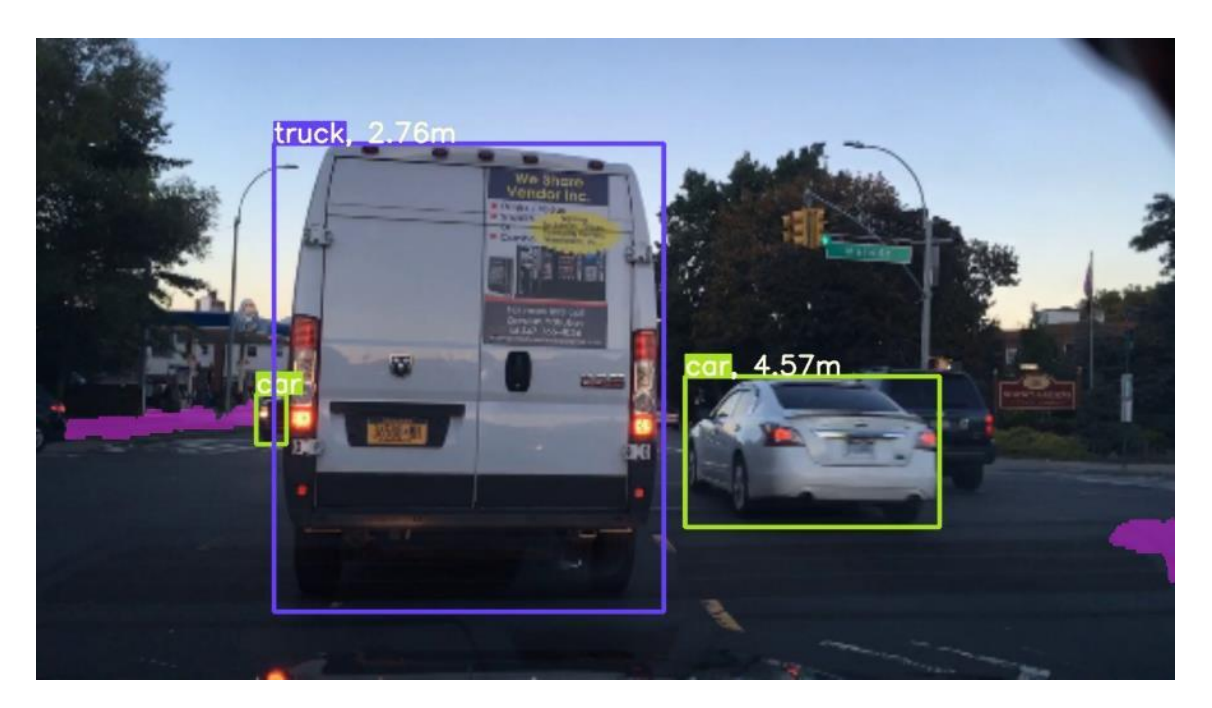

شكل 3-115 نمونهی شماره پنجم از خروجي ویدئوی اول

# -3-7-4 خروجي نرم افزار برای ویدئو تست دوم

برای تهیهی خروجي این ویدئو، الزم است که به کد اصلي داخل خط فرمان، آرگمان 2 mode -- اضافه شود، زیرا ویدئو در حالت شب ميباشد. در ادامه دو مورد از خروجيهای مربوط به ویدئوی شماره 2 مشاهده ميشود.

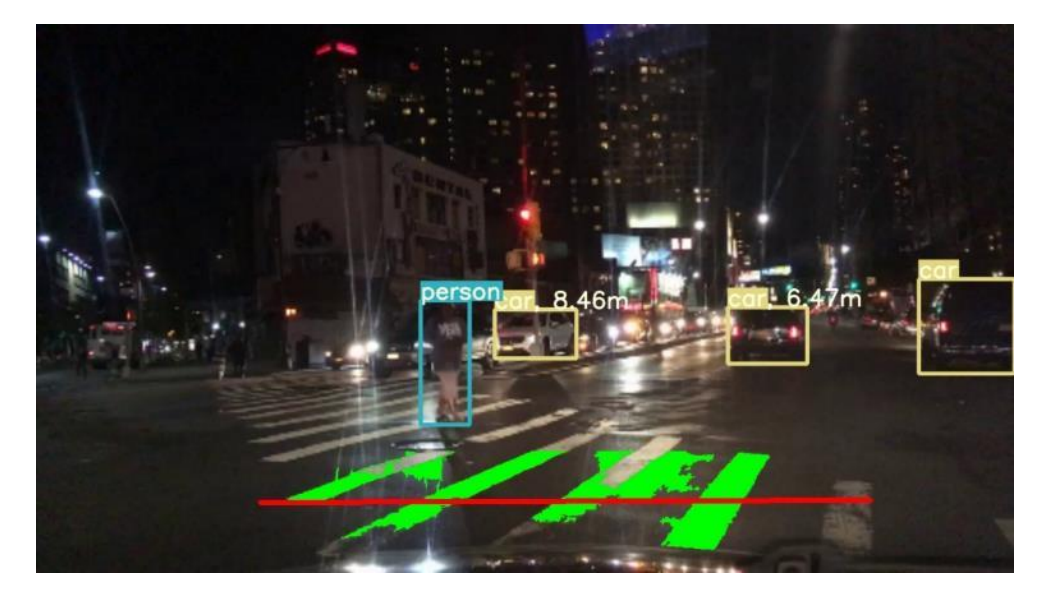

شكل 3-116 نمونهی شماره اول از خروجي ویدئوی دوم

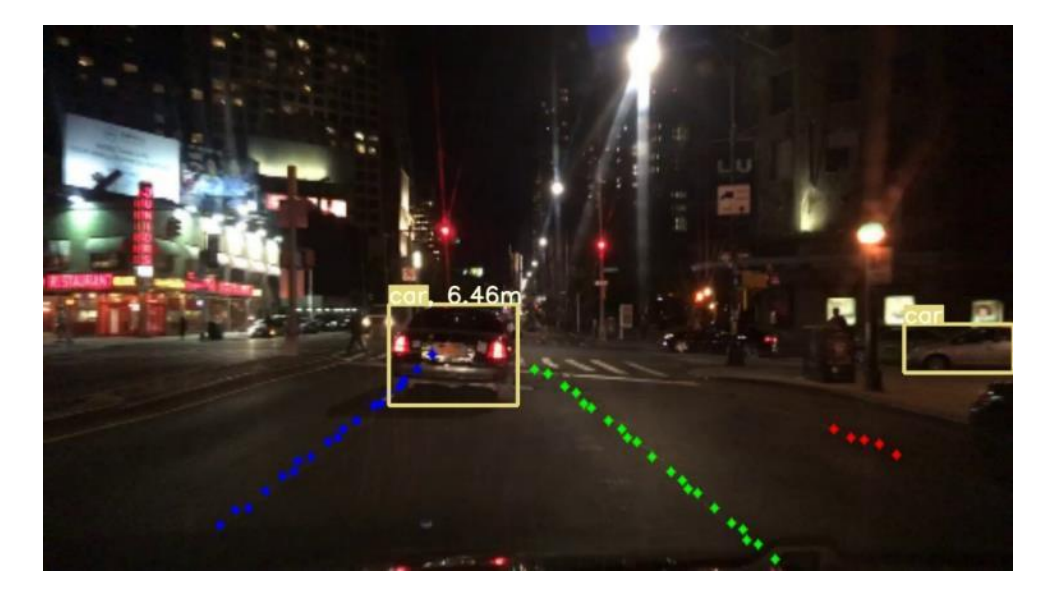

شكل 3-117 نمونهی شماره دوم از خروجي ویدئوی دوم

-3-7-5 خروجي نرم افزار برای ویدئو تست سوم

برای تهیهی خروجي این ویدئو، الزم است که به کد اصلي داخل خط فرمان، آرگمان 3 mode -- اضافه شود که پارامترهای برنامه متناسب با حالت شلوغي تعیین شوند. در ادامه چند مورد از خروجيهای مربوط به ویدئوی شماره 2 مشاهده ميشود.

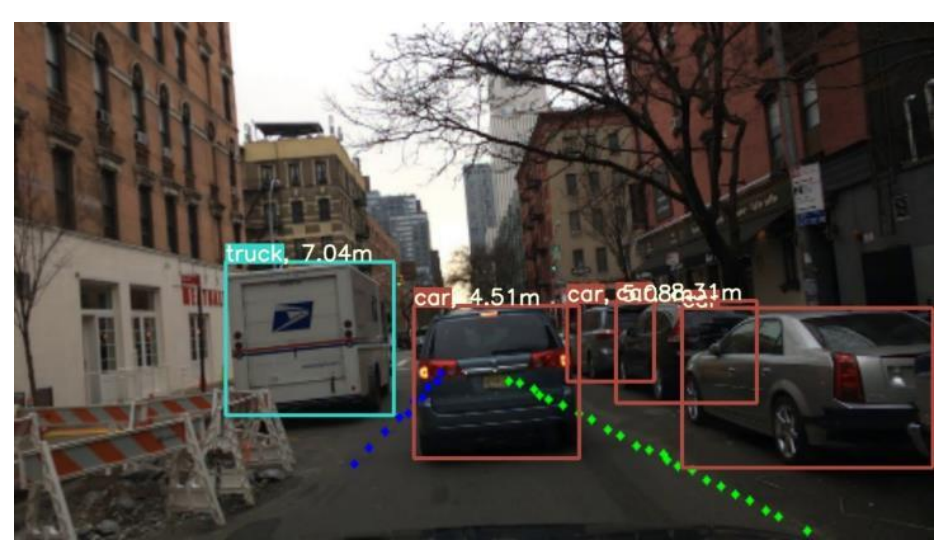

شكل 3-118 نمونهی شماره اول از خروجي ویدئوی سوم

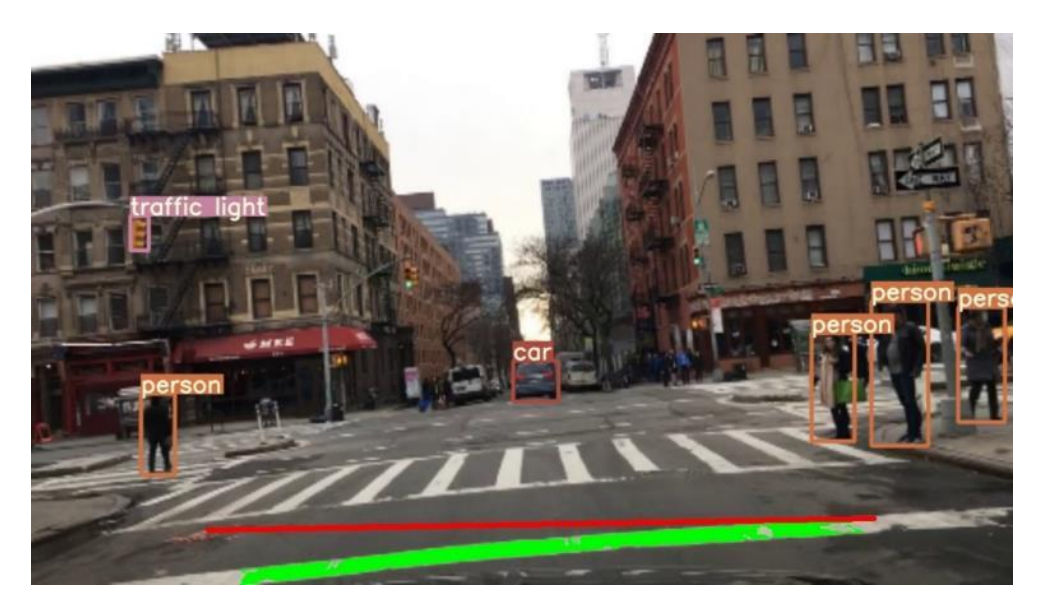

شكل 3-119 نمونهی شماره دوم از خروجي ویدئوی سوم

## -4 پارک خودکار

#### 4-1 دینامیک و سینماتیک خودرو

 در این بخش، مدلسازی سینماتیک و دینامیک خودرو انجام شده است. در بخش اول، سینماتیک خودرو تشریح گردیده است. در بخش دوم، معادالت دینامیكي خودرو و شبیهسازی رفتار آن در دو جهت طولي و عرضي آورده شده است.

## -4-1-1 سینماتیک خودرو

 معادالت سینماتیكي، معادالتي هستند که حرکت وسیله نقلیه را بیان مي کنند. در این معادالت عوامل ایجاد کننده حرکت، شامل نیروها و گشتاورها بیان نميشود. در ابتدا دستگاههای مختصاتي که برای بیان حرکت مورد نیاز است، ارائه شده است. پس از آن تشریح معادالت سینماتیكي حرکت خودرو آورده شده است. محورها و دستگاههای مختصات مورد استفاده در این بخش بر اساس استاندارد e670J SAE بیان شده است]280[.

## -4-1-1-1 دستگاه مختصات ثابت به زمین

 این دستگاه مختصات، متصل به زمین و به صورت ثابت است. مبدا مختصات با 0O و محورهای اصلي در آن با مولفههای [0z 0,y 0,x [نشان داده ميشود. این محورهای اصلي با نام محورهای زمین شناخته ميشود. در شكل ۰-۳، صفحه افقي این دستگاه مختصات نشان داده شده است. محور 20 به صورت عمود بر صفحه و با رعایت قانون دست راست تعیین ميشود]281[.

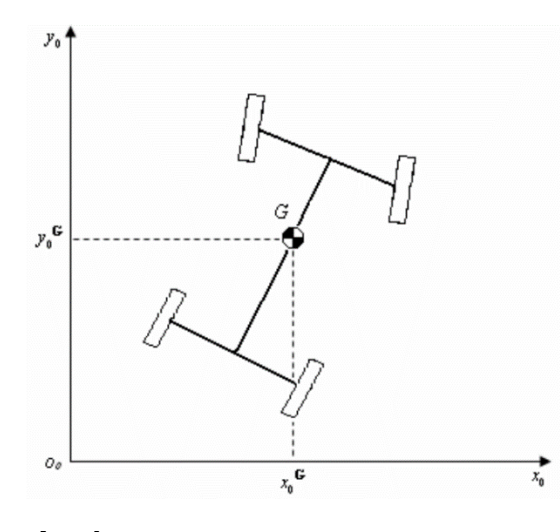

شكل 4-1 صفحه افقي دستگاه مختصات زمین]281[

#### -4-1-1-2 دستگاه مختصات بدني

 این دستگاه مختصات نیز دستگاه راستگردی است که بر روی مرکز ثقل جسم متحرک سوار بوده و محور طولي آن در جهت حرکت رو به جلو خودرو است. محور ارتفاع آن در جهت رو به باال بوده و محور عرضي آن با توجه به قانون دست راست به سمت جپ وسیله خواهد بود. بردارهای یكه این دستگاه با [k j i [تعیین ميشود. در شكل ۲-۱، صفحه افقي این دستگاه نشان داده شده است. محور سوم آن، عمود بر صفحه و به سمت بیرون خواهد بود[۲۸۱].

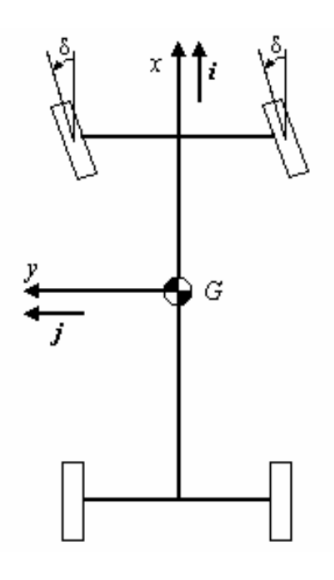

شكل 4-2 صفحه افقي دستگاه مختصات زمین]281[

#### -4-1-1-3 تبدیل دستگاه های مختصات

 با توجه به دستگاههای مختصات تعریف شده، معادلع ماتریس انتقال از دستگاه بدني به دستگاه زمین در رابطه 3-1 آورده شده است] 282[.

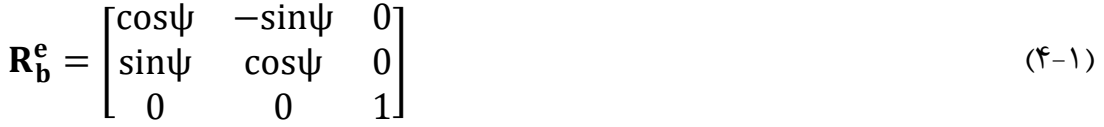

# -4-1-1-4 معادالت سینماتیک خودرو

 مدل سینماتكي با توجه به توضیحات گفته شده، روابط سینماتیكي خودرو در معادالت 4-2 تا -4 4 آورده شده است]283[.

$$
\dot{X}_G = u \cos \psi - v \sin \psi \tag{6-7}
$$

$$
\dot{Y}_{G} = u \sin \psi + v \cos \psi \tag{6-7}
$$

$$
\dot{\psi}_G = r \tag{6-6}
$$

این معادالت شامل مولفههای زیر است:

سرعت در راستای طولي بیان شده در دستگاه بدني: u سرعت در راستای عرضي بیان شده در دستگاه بدني: v سرعت دوراني در راستای ارتفاعي و بیان شده در دستگاه بدني:r  ${\rm \dot{X}_G}$ مولفه طولی موقعیت مرکز جرم بیان شده در دستگاه زمین  $\rm \dot{Y}_{G}$ :مولفه عرضی موقعیت مرکز جرم بیان شده در دستگاه زمین  $\dot{\psi}_{\rm G}$ مولفه زاویه موقعیت مرکز جرم بیان شده در دستگاه زمین

# -4-1-2 نیروهای خارجي وارد بر خودرو

نیروهای خارجي وارد بر خودرو شامل نیروهای وارد بر چرخ، نیروی مقاومت هوا و ... است. در این بخش، این نیروها به صورت مختصر توضیح داده شده است.

# -4-1-2-1 نیروهای وارد بر چرخ

 وسایل نقلیه موتوری، اغلب دارای تایرهای پنوماتیكي هستند. این تایرها مسئولیت انتقال قدرت تولید شده در موتور به زمین را دارند. نیروهای خارجي وارد بر تایر و دستگاه مختصات بدني آن در شكل 4-3 نشان داده شده است. جهت این نیروها و گشتاورها بر اساس استاندارد انجمن مهندسان خودرو<sup>۲۶۸</sup> است[۲۸۴].

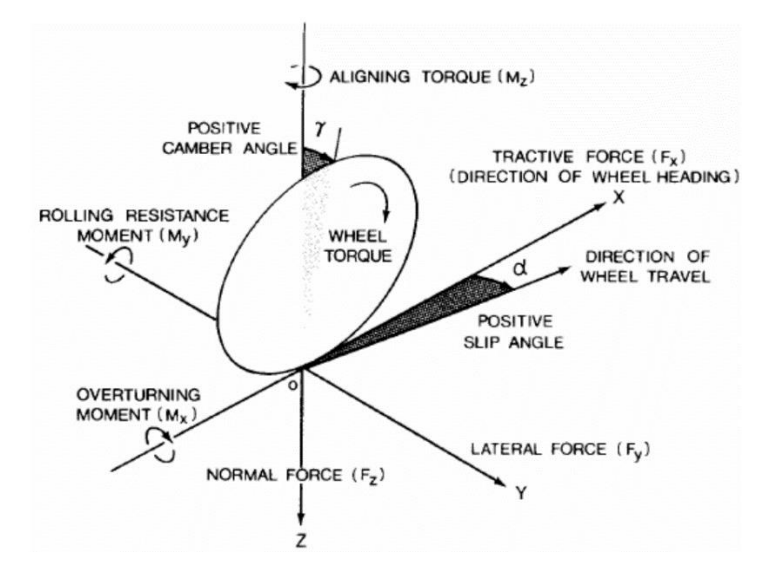

شكل 4-3 نیروها و گشتاورهای وارد بر تایر]284[

مبدا مختصات دستگاه بدني تایر، بر مرکز تماس تایر با زمین منطبق است. محور x آن نقطه تالقي صفحه چرخ و صفحه زمین و جهت مثبت آن، به سمت حرکت رو به جلو است. محور z عمود بر زمین و به سمت بیرون است. محور y نیز بر اساس قاعده دست راست بدست آمده است. گشتاور تولید شده به وسیله موتور با نام گشتاور چرخ نشان داده شده است. اختالف زاویه بین محور افقي دستگاه مختصات تایر با جهت سرعت مرکز تایر با α نشان داده شده است. این زاویه زاویه لغزش نامیده ميشود. هم چنین، زاویه تحدب که با نشان داده ميشود، زاویه بین صفحه تایر و صفحه xz است. در تمامي بخشهای بعدی از زاویه تحدب تایر صرف نظر شده است] 285[.

#### -4-1-2-1-1 شعاع دوران

 با توجه به آنکه، تایر پنوماتیكي رفتاری متفاوت از چرخ صلب دارد، مرکز دوران تایر، دقیقا در نقطه تماس تایر با زمین قرار ندارد. در شكل 4-4 نقطه تماس با زمین با A نشان داده شده است.

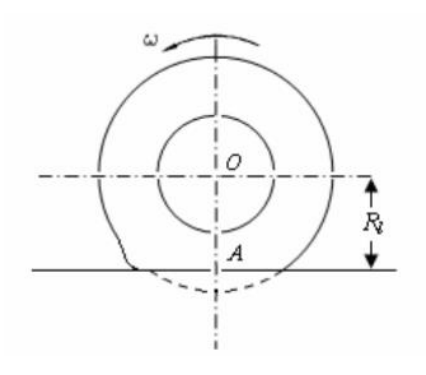

شكل 4-4 مرکز دوران تایر]283[

همچنین، بر اساس مكانیزم عملكردی تایر پنوماتیكي، سرعت دوراني تایر کمتر از سرعت دوراني چرخ صلب با بار یكسان است. به همین دلیل شعاع دوران در تایر پنوماتیكي، بیشتر از فاصله مرکز تایر تا سطح زمین و کمتر از شعاع تایر خواهد بود. شعاع دوران تایر به عنوان نسبت سرعت خطي و دوراني تایر به تعریف ميشود. این مفهوم در رابطه 4-5 نشان داده شده است]285[.

$$
u_{wheel} = R_r \omega_{wheel} \Rightarrow R_l < R_r < R \tag{6-6}
$$

## -4-1-2-1-2 نیروی مقاوم دوران

 در صورت صلب بودن تایر و زمین، بدون اعمال نیروی خارجي، تایر وضعیت قبلي خود را حفظ مي کند. در حالي که در حالت حرکت واقعي سیستم، رفتار مكانیكي تایر به صورت ایدهآل االستیک نیست و دارای مقدار کمي کرنش پالستیک است. به همین دلیل، در هنگام این کرنش پالستیک، نیاز به صرف انرژی وجود دارد. این عامل، باعث به وجود آمدن نیروی مقاوم در برابر دوران ميگردد. به صورت خالصه، این نیروی مقاوم به صورت ضریبي از نیروی وارد به چرخ در راستای عمود بر سطح زمین خواهد بود که در رابطه 3-6 نشان داده شده است]283[.

 $F_{rollina} = f_r F_z$  $(F-\mathcal{F})$ 

این رابطه بر اساس استاندارد e670SAEJ بدست آمده است. همچنین، دلیل این امر، جابهجایي نیروی وارد به چرخ در راستای عمود بر چرخ بر اساس توزیع بار وارد بر آن و لزوم حفظ تعادل چرخ است. این رفتار در شكل ۵-4 نشان داده شده است] 283[.

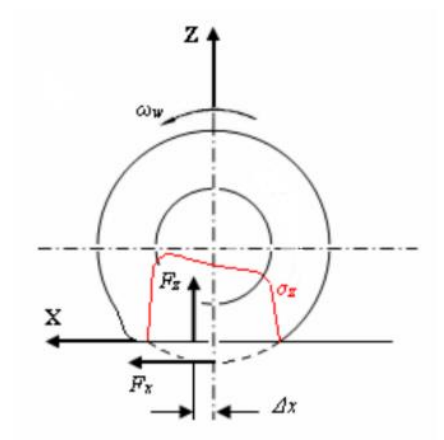

شكل 4-5 توزیع بار در تایر]283[

ضریب fr به صورت تجربي تعیین ميشود. این ضریب به عوامل مختلفي مانند سرعت افقي تایر، فشار هوا، نیروهای عمودی و... وابسته است. مهم ترین عامل در تعیین این ضریب، سرعت افقي تایر است. با صرف نظر کردن از باقي عوامل، تقریب این ضریب در رابطه 4-7 آورده شده است] 285[.

$$
f_r = f_0 + K u^2 \tag{6-9}
$$

این رابطه دارای مولفههای زیر است:

سرعت خودرو در راستای طولي بیان شده در دستگاه بدني:u

 $f_0, K$ : ضرايب تجربي ثابت با توجه به موارد بیان شده، محل وارد شدن نیروی عمودی بر تایر از معادله تعادل تایر به دست ميآید ] 283[:

$$
\sum M_{y} = I_{wheel} \ddot{\theta} = 0 \Rightarrow F_{rolling}R_{r} + F_{z} \Delta x = 0
$$
\n
$$
\Delta x = f_{r} R_{r}
$$
\n
$$
(f - A)
$$
\n
$$
(f - A)
$$
\n
$$
(f - A)
$$

## -4-1-2-1-3 نیروی مجانبي تایرها

 برای تحلیل دینامیک خودرو، نیاز به تعریف رفتار تایرها در راستای عرضي وجود دارد. نیروی وارد بر تایر در راستای عرضي، تابع عوامل مختلفي است. در رابطه -10 ،3 این عوامل آورده شده است]286[.

$$
F_y = Y_p(\alpha, \gamma, F_x, F_z) \tag{6-1}
$$

این رابطه شامل مولفههای زیر است:

 $\alpha$ : زاویه لغزش تایر

زاویه تحدب تایر : γ

 $\mathrm{F}_{\mathrm{x}}$ : نیروی افقی وارد بر تایر

 $\rm F_z$ : نیروی عمودی وارد بر تایر

مدلهای مختلفي برای بیان رفتار تایر در راستای مجانبي وجود دارد. در این پژوهش، از مدل خطي برای بیان رفتار تایرها استفاده شده است]280[. رابطه 4-11 نیروی عمودی وارد بر تایرها را نشان ميدهد:

$$
F_y = C_i \alpha_i \tag{5-11}
$$

این رابطه شامل مولفههای زیر است:

# زاویه لغزش تایر : α

- $C:$ ضریب ثابت تجربی
- دارای دو مقدار 1 و 2 به ترتیب برای نشان دادن محورها جلو و عقب خودرو است : i مدلهای دیگری برای شبیه سازی رفتار تایر از جمله مدل خطي به همراه خالصي و مدل غیر خطي وجود دارد که در این پژوهش مورد استفاده قرار نگرفته است] 286[.

#### -4-1-2-2 نیروی مقاومت هوا

 نیروی مقاومت هوا، نیرویي است که در جهت مخالف حرکت خودرو وارد ميشود. این نیرو، با استفاده از رابطه 4-12 تعریف ميشود] 283[.

$$
F_{\text{aero}} = \frac{1}{2} S C_x p_{\text{air}} u^2
$$
 (f-17)

این رابطه شامل مولفههای زیر است:

سطح مقطع خودرو : S  $\textsf{C}_{\textsf{x}}$ : ضریب درگ هوا

 $p_{\text{air}}$ چگالی هوا

سرعت افقي خودرو: u

-4-1-3 مدل سازی دینامیک در راستای طولي

 در این بخش مدلسازی دینامیک خودرو در راستای طول انجام ميشود. اولین قدم برای درک بهتر رفتار دینامیكي خودرو در راستای طولي، ساخت یک مدل ریاضي با تقریب مناسب از رفتار سیستم فیزیكي است. در ابتدا معادالت دینامیكي حرکت در راستای طولي تبیین ميشود. پس از آن مدلسازی از سیستم تولید گشتاور در موتور و سیستم انتقال آن به چرخها تشریح مي گردد.

-4-1-3-1 معادالت دینامیكي حرکت در راستای طولي

به طور کلی شکل ۶-۴، نیرویها و گشتاورهای وارد شده بر خودرو در راستای طولی را نشان میدهد:

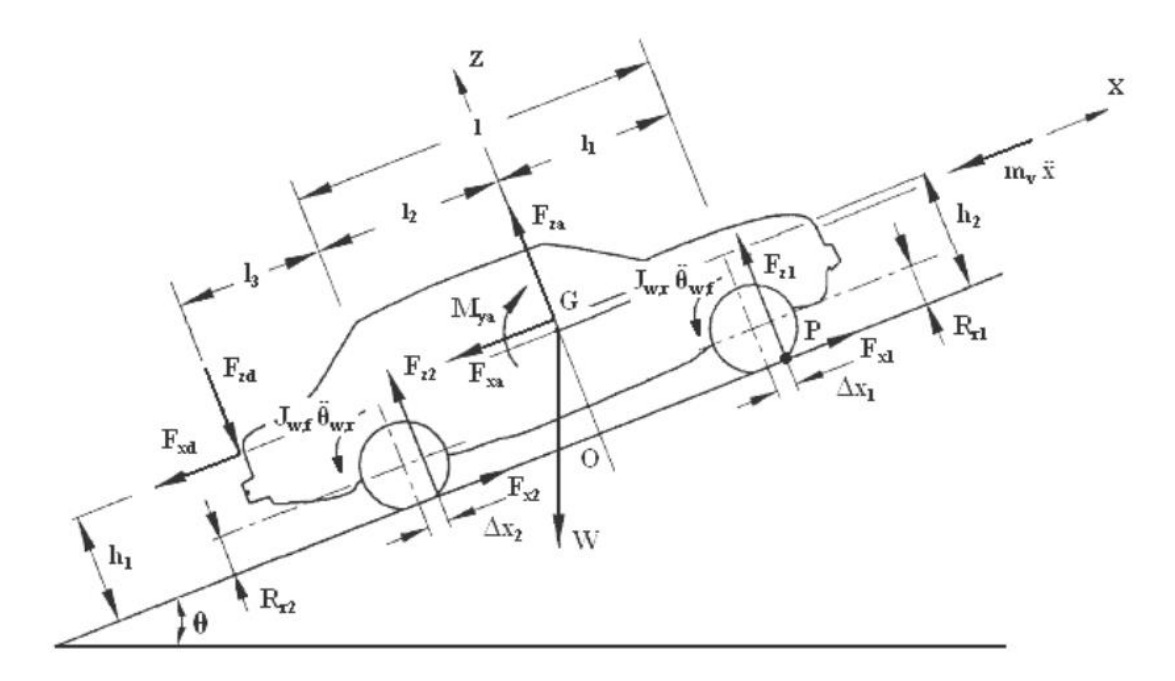

شكل 4-6 نیروها و گشتاورهای وارد بر خودرو در راستای طولي]283[

مولفههای نشان داده شده در شكل -6 4 به شرح زیر است:

وزن خودرو : W

زاویه سطح شیب دار :γ

 $\rm m_{\rm v}$ : جرم خودرو

 $\mathrm{J_{wf}}$  ,  $\mathrm{J_{wr}}$  : ممان اینرسی چرخ های عقب و جلو

شتاب طولي خودرو : ̈x

شتاب دوراني خودرو در راستای محور عرضي : ̈θ فاصلهی محور جلو و عقب : l فاصله محور جلو از مرکز جرم : 1l فاصله محور عقب از مرکز جرم : 2l فاصله کشنده از محور عقب : 3l نیروها و گشتاورهای مقاومت هوا به ترتیب در راستای افقي، عمودی و عرضي : Mya ,Fza ,Fxa فاصلهی نقطه اعمال نیروهای اینرسي و مقاومت هوا تا سطح زمین : 2h <sup>1</sup>,h فاصلهی نقطه اعمال نیروهای عمودی چرخ و مرکز آن : 2x ∆1,x∆ شعاع دوران چرخهای جلو و عقب : 2R<sup>r</sup> <sup>1</sup>,R<sup>r</sup> نیروی افقي وارد بر چرخ ها ی جلو و عقب : 2F<sup>x</sup> <sup>1</sup>,F<sup>x</sup> نیروی عمودی وارد بر چرخهای جلو و عقب : 2F<sup>z</sup> <sup>1</sup>,F<sup>z</sup> نیروهای وارد بر خودرو از طرف کشنده : Fzd ,Fxd معادله دینامیكي تعادل گشتاورها در جهت عمود بر صفحه و در نقطه P که در شكل -6 4 نشان داده شده، به صورت زیر خواهد بود ]283[:

$$
m_{\rm v}\ddot{x}h_1 + 2J_{\rm wf}\ddot{\theta}_{\rm wf} + 2J_{\rm wr}\ddot{\theta}_{\rm wr} - 2F_{z2}(l - \Delta x_1 + \Delta x_2) + F_{\rm zd}(l + \Delta x_1 + l_3) + F_{\rm xd}h_1 + F_{\rm xa}h_2 - F_{\rm za}(l_1 + \Delta x_1) \qquad (\mathfrak{k} - \mathfrak{l}\mathfrak{r}) - M_{\rm ya} + \text{Wsin}(\gamma)h_1 + \text{Wcos}(\gamma)(l_1 + \Delta x_1) = 0 \qquad (5.17)
$$

بر اساس معادله ۰۱۳-۴، فرضیات ساده کننده زیر در نظر گرفته شده است:

$$
F_{za} = M_{ya} = F_{zd} = F_{xd} = 0 \tag{6-16}
$$

 $J_{wf} = J_{wr} = J_w$  $(f-1\Delta)$ 

 $\Delta x_1 = \Delta x_2 = U$  (۴-۱۶)

 $\tau\tau\gamma$ 

$$
\theta_{\rm wf} = \theta_{\rm wr} = \theta_{\rm w} \tag{6-1V}
$$

$$
W\sin(\gamma) = W_x \tag{6-1A}
$$

$$
W\cos(\gamma) = W_z \tag{6-13}
$$

$$
R_{r1} = R_{r2} = R_r \tag{6-7}
$$

با در نظر گرفتن فرضیات ساده کننده و مرتب کردن معادله -13 4 برای نیروی عمودی وارد بر چرخهای محور عقب خواهیم داشت[۲۸۳]:

$$
F_{z2} = \frac{1}{2l} \left[ m_v \ddot{x} h_1 + 4 J_w \ddot{\theta}_w + F_{xa} h_2 + W_x h_1 + W_z (l_1 + U) \right]
$$
 (f-1)

با نوشتن معادله تعادل نیروها در راستای z مرتب کردن آن برای نیروی عمودی وارد بر چرخ جلو خواهیم داشت]283[:

است .

$$
F_{z1} = \frac{W_z - 2F_{z2}}{2}
$$
 (۴–۲۲)  
در معادلهی ۲۲–۴ نیز، فرضیات سادمسازی رعایت شده است. در شکل ۲–۴ دیاگرام آزاد چرخ جلو آورده شده

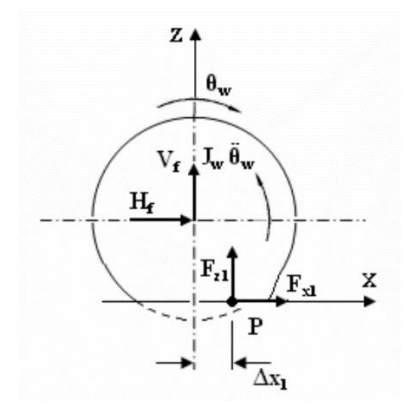

شكل 4-7 دیاگرام آزاد نیروها در چرخ جلوی خودرو]283[
معادله تعادل گشتاورها در راستای عمود بر صفحه و برای چرخ جلو که متحرک است، در رابطه 4-23 آورده شده است ]283[.

$$
J_w \ddot{\theta}_w + = F_{z1} U + F_{x1} R_r = 0
$$
(\*-۲۳)  
با مرتب کردن این رابطه برای نیروی افقی وارد بر چرخ جلو خواهیم داشت:

$$
F_{x1} = -\frac{J_w \ddot{\theta}_w + F_{z1} U}{R_r}
$$
\n(14.14) (1-79)

$$
m_v \ddot{x} - 2F_{x1} - 2F_{x2} + F_{xa} - F_{xd} + W_x = 0
$$
\n
$$
F_{x2} = \frac{1}{2} (m_v \ddot{x} - 2F_{x1} + F_{xa} + W_x)
$$
\n
$$
(f - 15)
$$
\n
$$
(f - 15)
$$
\n
$$
(f - 15)
$$

### -4-1-3-2 مدل سازی سیستم تولید و انتقال قدرت

 برای مدلسازی رفتار کلي دینامیكي سیستم قدرت خودرو که شامل بخشهای مختلفي از جمله سیستم تولید قدرت، انقال قدرت، شاسي و... است، روش های مختلفي وجود دارد. در این پژوهش، رفتار دینامیكي سیستم قدرت خودرو بر اساس سرعت خودرو و میزان فشرده شده پدال گاز انجام ميشود. در شكل ،4-8 نمای کلي از سیستم قدرت خودرو نشان داده شده است.

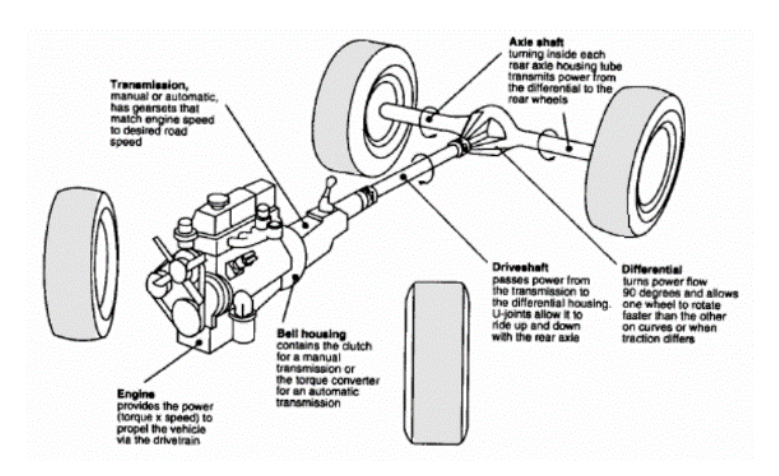

شكل 4-8 نمای کلي از سیستم قدرت خودرو]284[

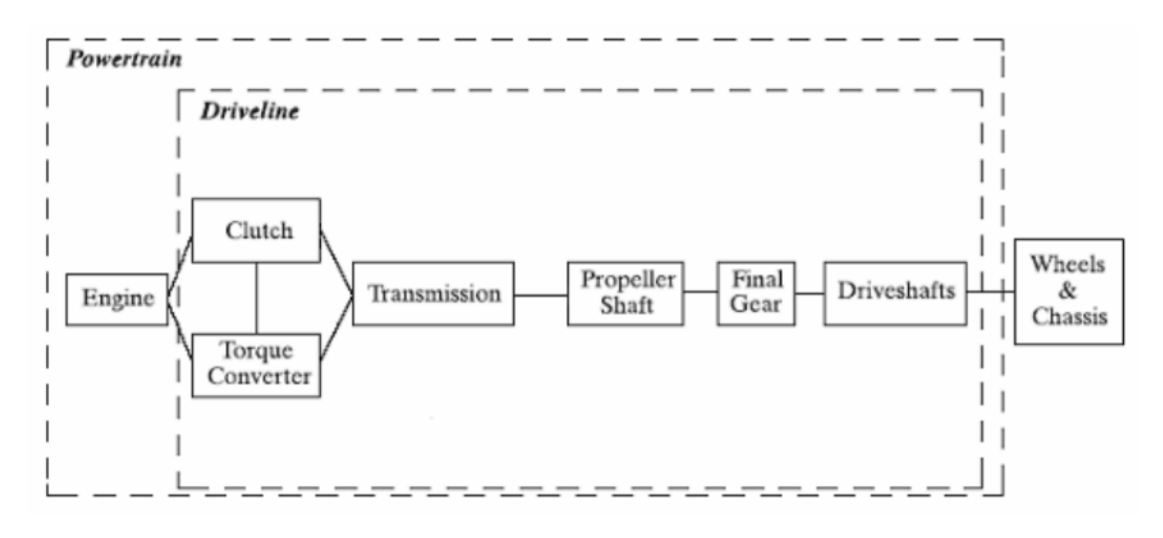

با توجه به شكل ،4-8 دیاگرام سیستم انتقال قدرت خودرو به صورت زیر خواهد بود:

شكل 4-9 اجزای سیستم قدرت خودرو]287[

 برای عملكرد خودرو دو مولفه محدود کننده وجود دارد. مولفه اول حداکثر نیروی قابل انتقال به جاده از طریق تایرها بدون لغزش است. مولفه دوم حداکثر نیروی قابل ایجاد توسط سیستم تولید و انتقال قدرت با گشتاور موتور است. هدف از مدلسازیهای انجام گرفته در این بخش، شناسایي و یافتن مهمترین مولفههای موثر در سیستم قدرت خودرو است. بر همین اساس تمامي اجزای این بخش به صورت صلب در نظر گرفته شده است. ورودی مدل ساخته شده، میزان فشردگي پدال گاز و خروجي آن سرعت دوراني چرخها خواهد بود]283[.

مدل ساخته شده شامل دو بخش خواهد بود:

- مدلسازی موتور
- مدلسازی خط انتقال قدرت

در ادامه به بررسي مدلسازی ریاضي هر یک از این بخشها پرداخته شده است.

### -4-1-3-2-1 مدل سازی موتور خودرو

 جدای از کنترل پدال گاز، قدرت تولید شده به وسیله موتور احتراق داخلي، وابسته به سرعت دوراني آن است. به همیندلیل، عملكرد موتور احتراق داخلي به وسیله یک دسته از منحنيها شامل محور افقي سرعت دوراني موتور و محور عمودی گشتاور تولید شده توسط موتور بیان ميشود. هر یک از منحني ها، برای یک میزان فشرده شدن پدال گاز رسم ميشود. در شكل ،4-10 نمونهای از این منحنيها رسم شده است] 283[.

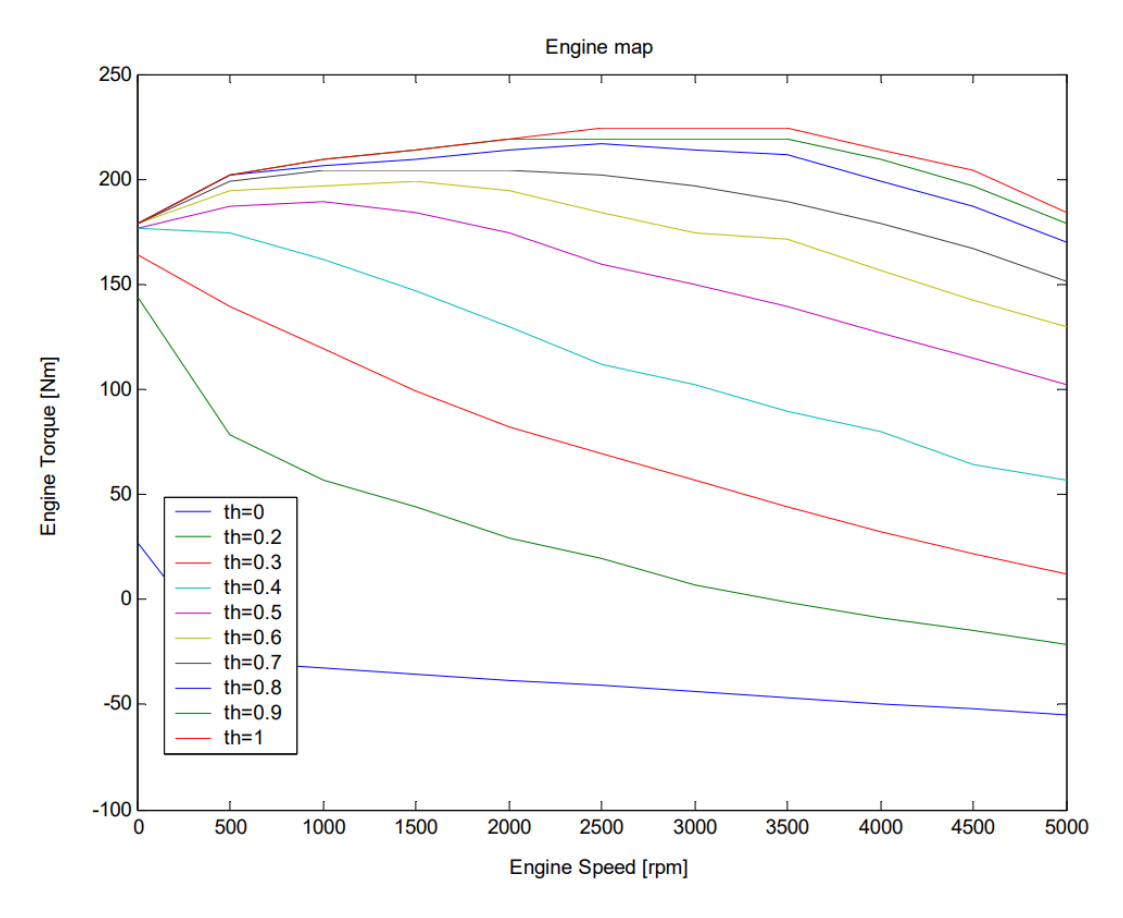

شكل 4-10 نمونهای از منحنيهای مشخصه موتور]283[

میزان فشرده شدن پدال در منحنیهای بالا به دارای مقادیر بین صفر(کاملا آزاد) و یک (کاملا فشرده) است. مولفههای منحنيهای مشخصه شكل 4-10 به صورت مستقل نبوده و این مولفههای سرعت و گشتاور به وسیله رابطه -27 3 که قدرت تولیدی توسط موتور را نشان ميدهد، به هم وابسته هستند]283[.

$$
P_e = T_e \omega_e \tag{6-5}
$$

موتور به وسیله سیستم انتقال قدرت به چرخها متصل ميگردد. رابطه 4-28 ارتباط بین سرعت موتور و سرعت دوراني چرخها را نشان ميدهد]283[:

$$
\omega_{enigne} = \tau_c \tau_d \omega_{wheel} \tag{6-5}
$$

مولفههای  $\tau_{\rm d}$  و َ $\tau_{\rm d}$  نسبتهای انتقال قدرت چرخدندههای گیربكس هستند. منحنی مشخصه موتور، گشتاور تولیدی به وسیله موتور را به عنوان تابعي از سرعت موتور و میزان فشرده بودن پدال از بیان ميکند. در حالت عملكرد مناطق میاني منحنيها، ميتوان میزان گشتاور تولیدی توسط موتور را با رابطه خطي -28 4 برحسب میزان فشردگی پدال گاز نشان داد[۲۸۸].  $T_{enigne} = T_{emax} \alpha + T_{emin} (1 - \alpha)$  (۴-۲۸)

در رابطه بالا  $\rm T_{emia}$  و  $\rm T_{emin}$  به ترتیب حداکثر و حداقل گشتاور تولیدی موتور را نشان می دهند.

### -4-1-3-2-2 مدل سازی رفتار راننده

 رانندگان واقعي سرعت خودرو را با استفاده از فشردن پدال گاز جهت شتابگیری مثبت و فشردن پدال ترمز برای شتابگیری منفي انجام ميدهند. در این پژوهش، مدلسازی پدال ترمز انجام نشده است. به همین دلیل، شتاب منفي، با کاهش فشردگي پدال گاز در نظر گرفته شده است.

#### -4-1-3-2-3 مدل سازی سیستم انتقال قدرت

در این قسمت، هدف شبیهسازی سیستم انتقال قدرت مكانیكي خودرو به صورت یک سیستم کاهیده است. به همین منظور از قانون کار و انرژی و قانون انرژی جنبشي معادل استفاده شده است. سیستم انتقال قدرت در شكل 4-11 نشان داده شده است.

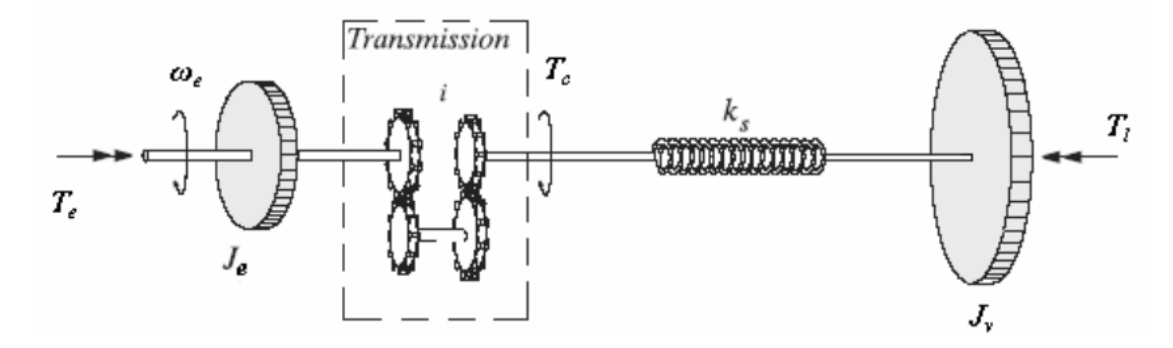

شكل 4-11 شماتیک سیستم انتقال قدرت خودرو در هنگام درگیری چرخدندهها]283[

در شبیهسازی سیستم انتقال قدرت از وجود کالچ و تاثیرات آن صرف نظر شده است. ورودی سیستم شكل -11 4 گشتاور و سرعت دوراني موتور و خروجي آن سرعت دوراني چرخ ها و گشتاور آنها یا گشتاور بار است. برای سادهسازی مدل نظری، فرضیات زیر در نظر گرفته شده است]283[:

- صرف نظر کردن از کالچ و عملكرد آن
- صلب بودن تمامي اجزای سیستم انتقال قدرت
- درگیری و عدم درگیری چرخ دندهها به صورت پایدار و صرف نظر از عملكرد حالت گذرای آنها با توجه به فرضیات مذکور، ميتوان سیستم انتقال قدرت در هنگام درگیری یک دنده خاص را به صورت شكل 4-12 معادلسازی کرد.

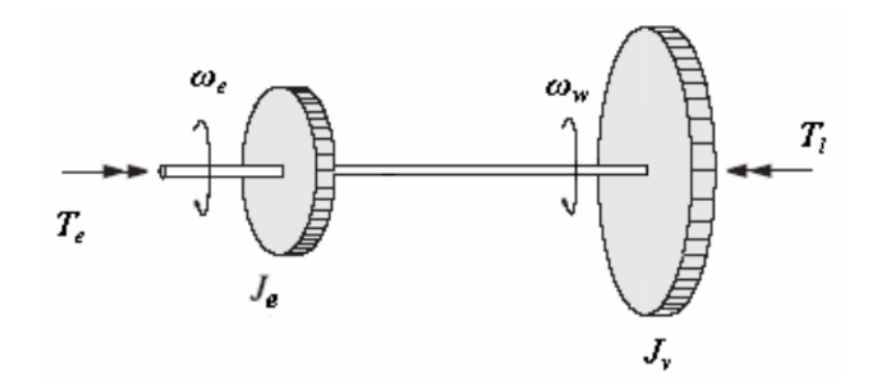

شكل 4-12 سیستم معادل کاهیده انتقال قدرت]283[

بر همین اساس، مي توان با استفاده از رابطه ،4-29 رابطه اساسي بین گشتاور تولیدی موتور و انرژی جنبشي خودرو را با استفاده از قانون دوم نیوتن بیان کرد[۲۸۸-۲۸۹].

 $P_e - P_l =$  $d\tau$  $dt$  $(5-79)$ رابطه باال شامل مولفههای زیر است:

## $\mathrm{P_{e}}$  توان موتور:

## $\rm P_e$  توان بار:

انرژی جنبشي خودرو: τ

انرژی جنبشي سیستم کاهیده معادل خودرو در رابطه 4-30 آورده شده است]283[.

7 = 
$$
\frac{1}{2} I_{eq} \omega^2_{engine}
$$
 (۴–۳۰)  
با فرض عمر تغییر ممان اینرسی معادل در رابطه بالا، میزان تغییرات انرژی جنبشی به صورت رابطه ۴–۳۱  
است. همچنین طرف چپ معادله ۲۲–۴ را میتوانبا استفاده از رابطه توان با رابطه ۳۳۳ -۴ جایگزین کرد. با  
استفاده از روابط ۳۳–۴ و ۲۳–۴، فرم نهایی مدلسازی سیستم انتقال قدرت معادل در رابطه ۳۳–۴ حاصل  
میشود[۲۸۳].

$$
\frac{d\tau}{dt} = I_{eq} \omega_{engine} \frac{d\omega_{engine}}{dt}
$$
\n
$$
P_e - P_l = (T_e - T_l) \omega_{engine}
$$
\n
$$
(f - \tau \tau)
$$
\n
$$
(f - \tau \tau)
$$

| $I_{eq}$                 | $\frac{d\omega_{engine}}{dt} = T_e - T_l$ |                       |
|--------------------------|-------------------------------------------|-----------------------|
| $I_{eq}$                 | $\omega_{\text{rel}}$                     |                       |
| $T_{e}$                  | $\omega_{\text{rel}}$                     |                       |
| $T_{e}$                  | $\omega_{\text{rel}}$                     |                       |
| $\omega_{\text{rel}}$    | $\omega_{\text{rel}}$                     |                       |
| $I_{eq}$                 | $\omega_{\text{rel}}$                     |                       |
| $\omega_{\text{endine}}$ | $\omega_{\text{rel}}$                     |                       |
| $\omega_{\text{endine}}$ | $\omega_{\text{rel}}$                     |                       |
| $\omega_{\text{endine}}$ | $\omega_{\text{rel}}$                     | $\omega_{\text{rel}}$ |
| $\omega_{\text{endine}}$ | $\omega_{\text{rel}}$                     | $\omega_{\text{rel}}$ |
| $\omega_{\text{rel}}$    | $\omega_{\text{rel}}$                     | $\omega_{\text{rel}}$ |
| $\omega_{\text{rel}}$    | $\omega_{\text{rel}}$                     | $\omega_{\text{rel}}$ |
| $\omega_{\text{rel}}$    | $\omega_{\text{rel}}$                     | $\omega_{\text{rel}}$ |
| $\omega_{\text{rel}}$    | $\omega_{\text{rel}}$                     | $\omega_{\text{rel}}$ |
| $\omega_{\text{rel}}$    | $\omega_{\text{rel}}$                     | $\omega_{\text{rel}}$ |
| $\omega_{\text{rel}}$    | $\omega_{\text{rel}}$                     | $\omega_{\text{rel}}$ |
| $\omega_{\text$          |                                           |                       |

$$
T_l = T_{eq, aero} + T_{eq, rolling} + T_{eq, slope}
$$
\n
$$
I_{eq} = I_{engine} + I_{eq, chassi} + 4 I_{eq, wheel}
$$
\n
$$
(f - \tau \Delta)
$$

### -4-1-3-2-4 سیستم دینامیكي معادل

 برای بیان سیستم دینامیكي معادل با استفاده از رابطه ،4-33 نیاز به تشریح گشتاورهای بار و جرمهای معادل با استفاده از اصل داالمبر وجود دارد. بر اساس این اصل، نیروی Fe وارد بر یک نقطه از سیستم، معادل نیروی یا گشتاور کاهیده Fr در سیستم معادل کاهیده خواهد بود، در صورتي که میزان کار انجام شده توسط دو نیرو برابر باشد]290-289-288[. بر همین اساس رابطه 4-36 شكل مي گیرد.

$$
F_e ds_e = F_r ds_r \tag{6-79}
$$

در این رابطه  $\rm{d} s_{\rm{r}}$  و  $\rm{d} s_{\rm{e}}$  به ترتیب جابهجایی نیرو معادل کاهیده و جابهجایی نیروی اصلی است. به طور مشابه برای گشتاور کاهیده T<sup>r</sup> نیز خواهیم داشت:

$$
F_e ds_e = T_r d\theta_r \tag{6-5}
$$

بر همین اساس، با تقسیم دو طرف رابطه باال به زمان ميتوان تمامي نیروهای وارد بر خودرو را با استفاده از رابطه 4-39 به گشتاورهای معادل کاهیده تبدیل کرد.

$$
F_e ds_e = T_r d\theta_r \Rightarrow F_e ds_e/dt = T_r d\theta_r/dt \tag{5-1}
$$

$$
F_e u_e = T_r w_r \Rightarrow T_r = F_e u_e / w_r \tag{6-73}
$$

در رابطه -39 4 ue سرعت سیستم واقعي و wr سرعت دوراني معادل در سیستم کاهیده است. با توجه به سیستم کاهیده -12 ،4 ميتوان تمامي نیروهای خارجي وارد بر سیستم را به صورت گشتاورهای معادل کاهیده برای استفاده در معادله 4-33 درآورد.

همانند گشتاورهای کاهیده معادل نیروهای خارجی وارد بر خودرو، با استفاده از نظریه انرژی جنبشی، ممان اینرسيهای معادل در سیستم کاهیده را محاسبه کرد] 290-289-288[. بر اساس قانون پایستاری انرژی، انرژی جنبشي سیستم معادل کاهیده با سیستم اصلي برابر است. این قانون در رابطه -40 3 نشان داده شده است. بر همین اساس با مرتب کردن این رابطه ميتوان جرم معادل کاهیده را به دست آورد. هم چنین، با استفاده از روابط 41-4 الي -4 43 ميتوان ممان اینرسي معادل کاهیده جرمهای اجزای سیستم را به دست آورد.

$$
\frac{1}{2}m_e u_e^2 = \frac{1}{2}m_r u_r^2 \Rightarrow m_r = m_e \frac{u_e^2}{u_r^2}
$$
 (f-f.)

$$
\frac{1}{2}m_e u_e^2 = \frac{1}{2}m_r r_r^2 \omega_r^2
$$
 (f-f)

$$
I_r = m_r r_r^2 \tag{6-64}
$$

$$
\frac{1}{2}m_e u_e^2 = \frac{1}{2}I_r \omega_r^2 \Rightarrow I_r = m_e \frac{u_e^2}{\omega_r^2} \Rightarrow I_r = m_e \frac{r_e^2 \omega_e^2}{\omega_r^2}
$$
\n(5-57)  
\n $\omega_r^2$ 

$$
m_{\rm e}
$$
 -جرم سیستم اصلی:  $u_{\rm e}$   
\n $u_{\rm e}$  - سیستم اصلی  
\n $r_{\rm e}$  - سیستم اصلی  
\n $m_{\rm r}$  - سیستم کاهیده:  
\n $m_{\rm r}$  - مایم  
\n $u_{\rm r}$  - مایمیده:

$$
\eta_{\rm r}:
$$
مایمیده نی $\eta_{\rm r}$ 

 $I_{\bf r}$  : ممان اینرسی معادل کاهیده

با استفاده از معادله -43 4 ميتوان ممان اینرسي معادل کاهیده اجزای سیستم انتقال قدرت را محاسبه کرد.

#### -4-1-3-2-4-1 گشتاورهای معادل کاهیده وسیله نقلیه

با توجه به رابطه 3-39 گشتاور معادل کاهیده نیروهای مقاومت هوا، مقاوم دوران و مولفه افقي وزن خودرو به ترتیب با استفاده از روابط 4-12 ، 4-6 و 4-18 و هم چنین با به کارگیری رابطه 4-27 بدست ميآید. این روابط در ادامه آورده شده است] 283[:

$$
T_{eq, aero} = F_{aero} \frac{u}{\omega_{engine}} = F_{aero} R_r \frac{\eta_c \eta_d}{\tau_c \tau_d} \tag{6-67}
$$

$$
T_{eq,rolling} = F_{rolling} \frac{u}{\omega_{engine}} = F_{rolling} R_r \frac{\eta_c \eta_d}{\tau_c \tau_d}
$$
 (f-fs)

$$
T_{eq, slope} = W_x \frac{u}{\omega_{engine}} = W_x R_r \frac{\eta_c \eta_d}{\tau_c \tau_d}
$$
 (f-f)

در روابط بالا  $\eta_c\eta_d$  نشان دهنده بازده سیستم گیربکس است که در انتقال گشتاور بین بار و موتور ظاهر میشود.

## -4-1-3-2-4-2 ممان اینرسي های معادل کاهیده اجزای انتقال قدرت

با توجه به رابطه 4-43 ميتوان ممان اینرسي معادل کاهیده اجزای سیستم انتقال قدرت را به دست آورد. بر همین اساس، ممان اینرسي موتور تنها با در نظر گرفتن اجزای متحرک آن و به صورت صریح بیان ميشود. رابطه 3-47 ممان اینرسي موتور را نشان داده است]286[.

$$
I_{engine} = I_{cgi} + I_{fw} = (m_c + m_{cr})R_c^2 n_{cyl} + I_{fw}
$$
 (۴–۴۷)  
این معادله شامل مولفههای زیر است:

$$
I_{cgi}: \zeta_i \to \zeta_j
$$
ممان اینرسی چرخ دنده کرنک  
ممان اینرسی چرخ طیار :  

$$
m_c: \zeta_i \to \zeta_j
$$

 $m_{cr}$  : جرم راد متصل کننده

 $R_{\it c}^{}$  شعاع ژیراسیون کرنک

 $n_{cvl}$  : تعداد سیلندرها

در شكل 4-13 نمونهای از راد متصل کننده موتور نشان داده شده است.

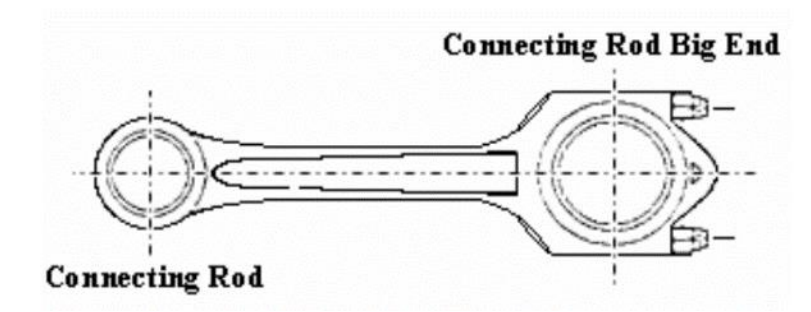

شكل 4-13 راد اتصال در موتور احتراق داخلي]286[

ممان اینرسی معادل کاهیده جرم خودرو (شاسی) با استفاده از رابطه ۴۳-۴ به صورت زیر خواهد بود[۲۸۳]:

$$
I_{eq,chassis} = m_e R_r^2 \left(\frac{\eta_c \eta_d}{\tau_c \tau_d}\right)^2
$$
\n
$$
[Y \wedge Y]_{\omega} [I \wedge Y]_{\omega} \approx T - \eta_e R_r^2 \left(\frac{\eta_c \eta_d}{\tau_c \tau_d}\right)^2
$$
\n
$$
T - \eta_e R_r^2 \left(\frac{\eta_c \eta_d}{\tau_c \tau_d}\right)^2
$$

$$
I_{eq,wheel} = J_{wheel} \left(\frac{\eta_c \eta_d}{\tau_c \tau_d}\right)^2 \tag{5-59}
$$

### -4-1-4 مدل سازی دینامیک عرضي

 درجات آزادی در معادالت دینامیكي متغیر هستند. تعداد این درجات آزادی با توجه به هدف پژوهش تعیین ميشود. برای مدلسازی دینامیک عرضي خودرو، ميتوان به مدل دو درجه آزادی موسوم به مدل دوچرخه و مدل چهار درجه آزادی اشاره کرد. در این پژوهش از مدل دو درجه آزادی استفاده شده است]281[.

برای مدلسازی دینامیک عرضي خودرو، فرضیات سادهکننده زیر در نظر گرفته شده است:

- صلب بودن خودرو
- در نظر نگرفتن سیستم تعلیق
- در نظر نگرفتن اثرات زاویه تحدب تایرها
- صلب بودن زاویه فرمان و منطبق بودن زاویه چرخها با زاویه فرمان
- عدم استفاده از قانون آکرمن و یكسان بودن زاویه فرمان چرخهای محور.
	- در نظر نگرفتن وزن چرخها
	- عدم تغییر مكان مرکز جرم خودرو در طي حرکت
		- عدم در نظر گرفتن ممان اینرسيهای فرعي

با توجه به آنكه، مدل خودرو برای عملیات پارک خودکار در سرعت پایین مورد استفاده قرار ميگیرد، فرضیات در نظر گرفته شده خطای محسوسي به سیستم دینامیكي تحمیل نخواهد کرد. همچنین، کنترل فرمان به وسیله محور جلو و محور عقب، محور محرک است. برای بیان معادالت از دستگاه بدني استفاده ميشود که در شكل -14 ،4 آورده شده است]283[.

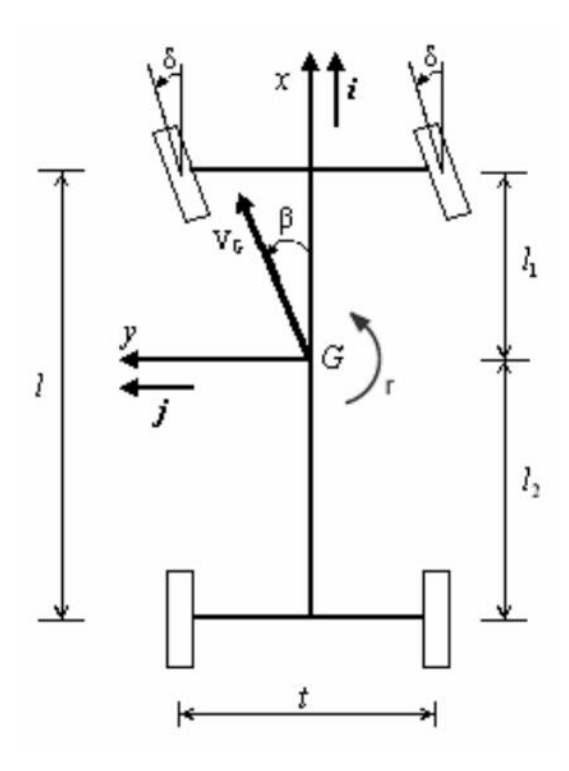

شكل 4-14 دستگاه مختصات بدني با مبدا مرکز جرم]283[

با توجه به تقارن تقریبي خودروها در راستای محور طولي، محور عرضي به عنوان محور اصلي در نظر گرفته ميشود. به همیندلیل، ممان اینرسيهای فرعي این محور برابر صفر خواهند بود. برای سادگي مدل، از ممان اینرسي فرعي دیگر محورها صرف نظر شده است. در شكل ۱۵-۴، نحوه چرخش فرمان در چرخهای جلو نشان داده شده است. با توجه به این شكل، رابطه ۵۰-4 به دست ميآید.

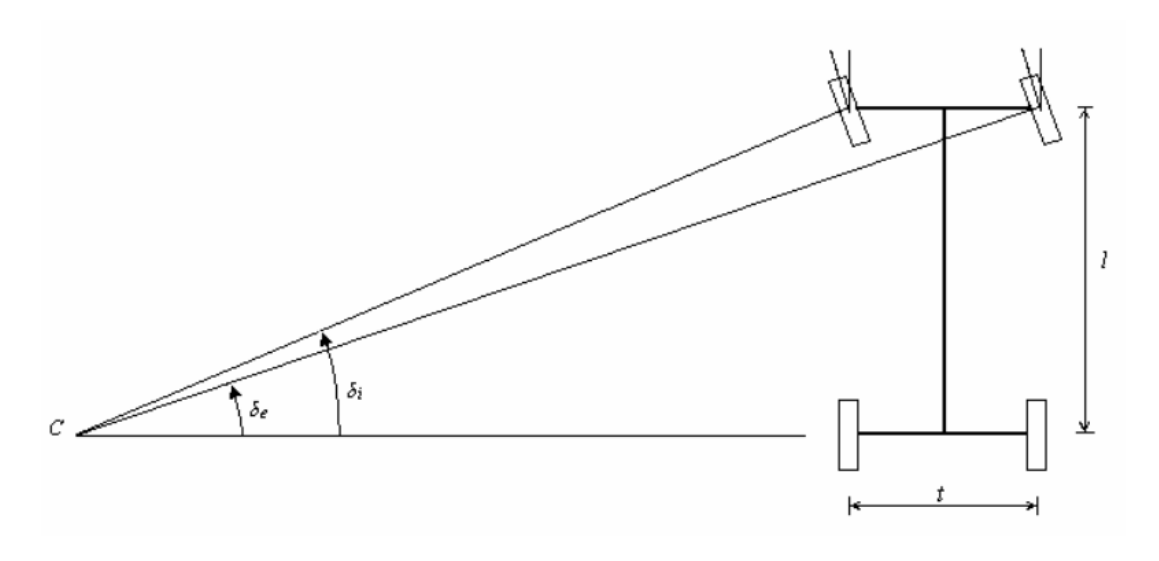

شكل 4-15 زاویه فرمان چرخهای محور جلو]283[

- $t$  $\mathfrak l$ = 1 tan  $\delta_e$ − 1 tan  $\delta_i$  $(f-\Delta)$ 
	- رابطه باال شامل مولفههای زیر است:

 $t$  : فاصله چرخهای محور

 $l$  : فاصله محور جلو و عقب

 $\delta_e$  : زاویه فرمان چرخ شعاع بیرونی چرخش

 $\delta_i$  : زاویه فرمان چرخ شعاع داخلی چرخش

با توجه به فرضیات ساده کننده، زاویه فرمان در چرخها برابر در نظر گرفته ميشود. به همین دلیل، ميتوان مدل خودرو را با مدل دو درجه آزادی دوچرخه جایگزین کرد. این مدل در شكل 4-16 نشان داده شده است. در این مدل چرخها جلو با چرخ مرکزی محور جلو و چرخهای عقب با چرخ مرکزی محور عقب جایگزین ميشوند. در ادامه به استخراج زوایای لغزش پرداخته ميشود]283[.

-4-1-4-1 استخراج زوایای چرخش تایرها

 با توجه به رابطه ،4-11 برای تعیین نیروی عرضي تایرها، نیاز به استخراج زاویه لغزش تایرها وجود دارد. از دیدگاه حرکت عرضی، سرعت چرخ مرکزی محور جلو و عقب به ترتیب برابر  $v + r l_1$  و  $v - r l_2$  خواهد بود[۲۸۳]. شكلهای 4-17 و 4-18 نشان دهنده این موضوع هستند.

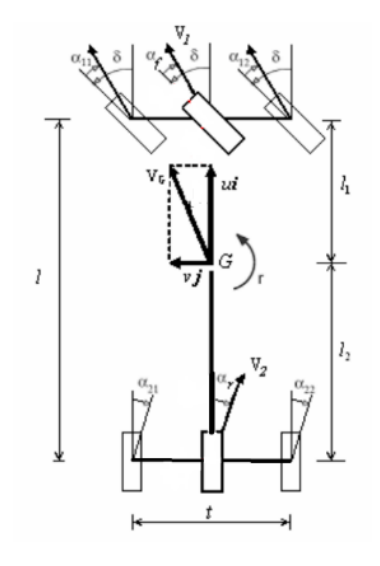

شكل4-16 مدل دوچرخه از خودرو]283[

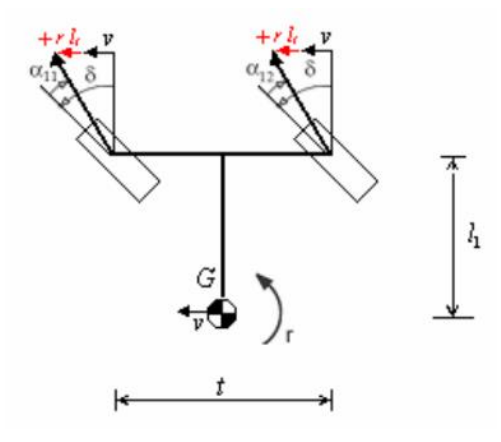

شكل4-17 سرعت عرضي چرخهای محور جلو]283[

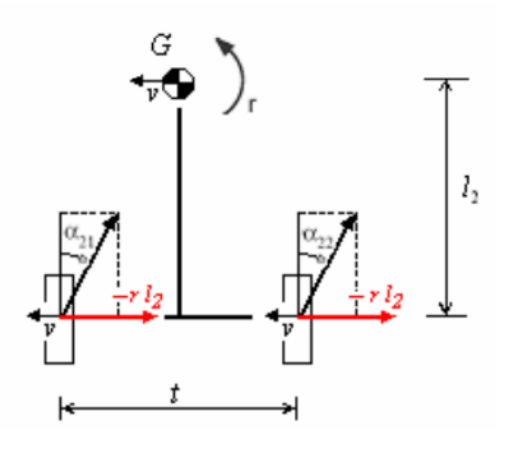

شكل4-18 سرعت عرضي چرخهای محور عقب ]283[

با توجه به استفاده از مدل دوچرخه، سرعت طولي چرخهای جلو و عقب برابر u خواهد بود. بر همین اساس برای زوایای لغزش چرخهای مرکزی محور جلو و عقب روابط 4-51 و 4-52 به دست ميآید. این روابط بر اساس تعریف زاویه لغزش به دست ميآید. با مرتب کردن این روابط، معادله ی زوایای لغزش به دست ميآید]283[.

$$
\tan(\delta_f - \alpha_f) = \frac{v + rl_1}{u} \Rightarrow \alpha_f = \delta_f - \tan^{-1}(\frac{v + rl_1}{u})
$$
\n
$$
\tan(\alpha_r) = \frac{v - rl_2}{u} \Rightarrow \alpha_r = -\tan^{-1}(\frac{v - rl_2}{u})
$$
\n
$$
\tag{5-0.1}
$$

بر همین اساس، زاویه لغزش چرخ مرکزی محور جلو و محور عقب، دارای اختالف کوچكي خواهند بود. برای سادهسازی روابط ميتوان فرض کرد که سرعت طولي خودرو همواره بزرگتر یا برابر با سرعت عرضي آن است. بنابراین، ميتوان روابط را به صورت زیر تقریب زد] 283[:

$$
\alpha_f = \delta_f - \frac{v + r l_1}{u}
$$
\n
$$
\alpha_r = -\frac{v - r l_2}{u}
$$
\n
$$
(f - \Delta f)
$$
\n
$$
(f - \Delta f)
$$

### -4-1-4-2 معادالت دینامیكي در راستای عرضي

 با در نظر گرفتن معادالت تعادل در صفحه زمین، ميتوان به معادالت دینامیكي در راستای عرضي دست پیدا کرد. در همین راستا معادلات ۵۵-۴ الی ۵۸-۴ با توجه به شکل ۱۹-۴ به دست می آید[۲۸۳].

$$
\beta = \tan^{-1}(\frac{v}{u}) \tag{6-22}
$$

$$
\sum f_x = ma_x \qquad (\mathfrak{f} - \Delta \mathfrak{F})
$$
  

$$
\sum f_y = ma_y \qquad (\mathfrak{f} - \Delta \mathfrak{Y})
$$
  

$$
\sum M_z = Jr \qquad (\mathfrak{f} - \Delta \lambda)
$$

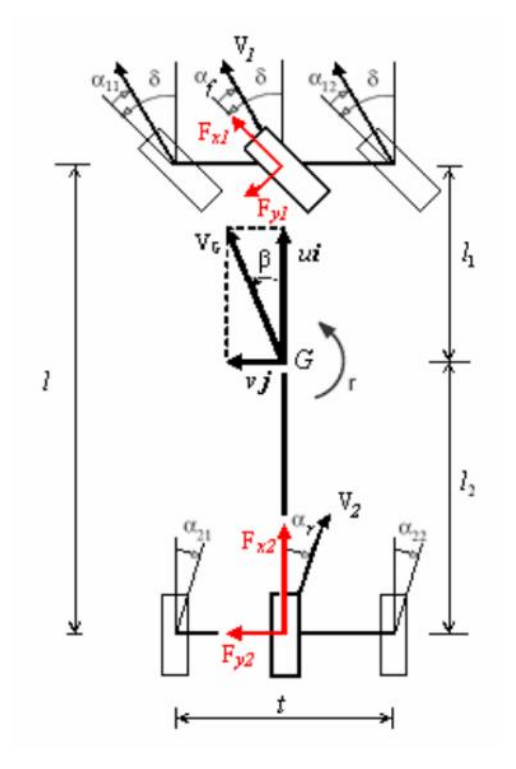

شكل 4-19 نیروهای خارجي وارد بر خودرو از دیدگاه مجانبي]283[

با توجه به دوران دستگاه مختصات بدني در راستای عمود بر صفحه و حول مرکز جرم ، برای به دست آوردن شتاب خطي مرکز جرم خودرو از معادله سرعت مشتق گرفته ميشود. در همین راستا معادالت -60 4 و 4-61 برای شتاب خطي در دو راستای طولي و عرضي به دست ميآید]283[.

$$
V = u \hat{\imath} + v \hat{\jmath} \Rightarrow a_G = \frac{dV}{dt} = \dot{u} \hat{\imath} + +ur \hat{\jmath} + \dot{v} \hat{\jmath} - vr \hat{\imath}
$$
 (f-04)

$$
\alpha_{Gx} = \dot{u} - \nu r \tag{6-8-1}
$$

$$
\alpha_{Gy} = \dot{v} + ur \tag{6-81}
$$

با در نظر گرفتن تمامي نیروها، معادالت 4-56 الي 4-58 به شكل در خواهد آمد:  $\dot{u} = v r +$ 1  $\frac{1}{m}$  ( $F_{x1}$  cos  $\delta - F_{y1}$  sin  $\delta + F_{x2} - F_{xa}$  cos  $\beta - W_x$ )  $(F - FY)$  $\dot{v} = -ur +$ 1  $\frac{1}{m}$  ( $F_{x1}$  sin  $\delta + F_{y1}$  cos  $\delta + F_{y2} - F_{xa}$  sin  $\beta$ )  $(F - FY)$  $\dot{r} =$ 1  $\frac{1}{J}\left[ (l_1 + \Delta x) (F_{x1} \sin \delta + F_{y1} \cos \delta) - (l_2 - \Delta x) F_{y2} \right]$  (۴-۶۴) روابط باال شامل مولفههای زیر است:

$$
F_{x1} : g_{x2} = \frac{1}{2}
$$
م
$$
F_{x2} = \frac{1}{2}
$$
م
$$
F_{x2} = \frac{1}{2}
$$
م
$$
F_{x3} = \frac{1}{2}
$$
م
$$
F_{x4} = \frac{1}{2}
$$
م
$$
F_{x5} = \frac{1}{2}
$$
م
$$
F_{x6} = \frac{1}{2}
$$
م
$$
F_{x7} = \frac{1}{2}
$$
م
$$
F_{x8} = \frac{1}{2}
$$
م
$$
F_{x9} = \frac{1}{2}
$$
م
$$
F_{x9} = \frac{1}{2}
$$
م
$$
F_{x1} = \frac{1}{2}
$$
م
$$
F_{x2} = \frac{1}{2}
$$
م
$$
F_{x2} = \frac{1}{2}
$$
م
$$
F_{x4} = \frac{1}{2}
$$

باقي مولفهها در قسمتهای قبل تعریف گردیده است.

-4-1-5 پیاده سازی در بستر نرم افزاری

 در این قسمت، به ارزیابي شبیهسازی سیستم دینامیكي خودرو در محیط نرمافزار متلب پرداخته شده است. در شكل 4-20 نمای کلي از سیستم دینامیكي شبیهسازی شده مشاهده ميگردد.

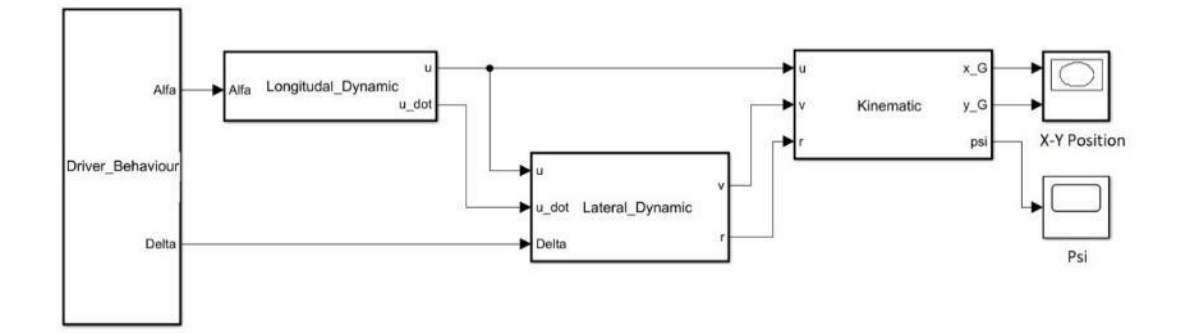

شكل 4-20 دیاگرام کلي مدلسازی دینامیكي

در قسمت اول، با وارد کردن فشردگي پدال گاز و زاویه فرمان، رفتار راننده شبیهسازی شده است. با استفاده از فشردگي پدال گاز و مدلسازی سیستم قدرت خودرو در قسمت دینامیک طولي، سرعت طولي و تغییرات آن بر حسب زمان به دست ميآید. این مولفهها به همراه زاویه فرمان، وارد قسمت دینامیک عرضي خودرو شده و با محاسبهی نیروهای وارد بر چرخها، مقدار سرعت عرضي و دوراني خودرو محاسبه ميگردد. در انتها با توجه به سرعتهای خودرو در محورهای مختلف و با استفاده از معادالت سینماتیكي، موقعیت مرکز جرم خودرو در صفحه زمین و زاویه قرارگیری آن نسبت به محور افقي تعیین ميگردد. الزم به ذکر است تمامي مدلسازی در محیط متلب به صورت کد نوشته شده است و از محیط سیمولینک استفاده نگردیده است. در ادامه به صورت خالصه، کد نوشته شده تشریح ميگردد. برای مدلسازی سیستم دینامیكي از ضرایب ماشین مگان کوپه 16 وی با قدرت 150 اسب بخار که در شكل 4-21 نشان داده شده، استفاده شده است]283[.

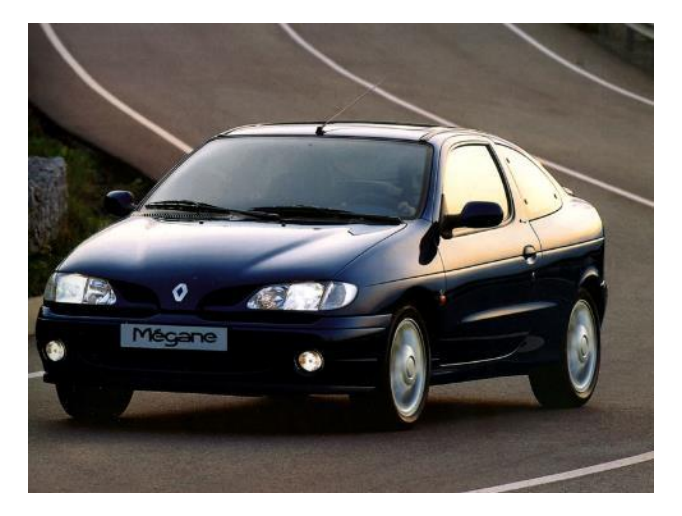

شكل 4-21 مدل ماشین مورد استفاده در شبیهسازی دینامیكي برای مدلسازی سیستم دینامیكي، 6 متغیر حالت در نظر گرفته شده است که در ادامه آورده شده است:

$$
States = [x_G y_G \psi u v r]^T
$$
 (6-80)

مولفههای این معادله عبارتند از:

 $\mathcal{X}_G$  : موقعیت طولی مرکز جرم توصیف شده در دستگاه زمین  $\mathcal{Y}_G$  : موقعیت عرضی مرکز جرم توصیف شده در دستگاه زمین  $\bm{\psi}$  : موقعیت زاویهای مرکز جرم توصیف شده در دستگاه زمین  $u$  : سرعت طولی خودرو بیان شده در دستگاه بدنی

 $v$  . سرعت عرضي خودرو بيان شده در دستگاه بدني  $r$  . سرعت دورانی خودرو بیان شده در دستگاه بدنی با توجه به توضیحات گفته شده، ابتدا ضرایب خودرو، میزان زمان شبیهسازی، گام زماني شبیهسازی و مقدار اولیه متغیرهای حالت در کد زیر آورده شده است:

```
1. clc;clear all;close all;
2. global Parameters
3. run('Specification')
4.
5. %% Initializing
6.
7. % Time
8. T0 = 0; % [sec] Initial Time
9. Ts = 0.001; % [sec] Time Step
10. Tf =100; % [sec] Final Time
11. t = T0:Ts:TF;12. Nt = numel(t);
13.
14. % Initial Value of States
15. x0 = 0;
16. y0 = 0;17. psi\theta = \theta;
18. u0 = 0;<br>19. v0 = 0;
19. v0 = 0;
20. r0 = 0;
```
با توجه به کد باال، میزان زمان شبیهسازی برابر 100 ثانیه، گام زماني برابر 0/001 ثانیه و مقدار اولیه متغیرهای حالت برابر صفر در نظر گرفته شده است. پس از آن ورودیهای سیستم شامل میزان فشردگي پدال گاز در بازه ]1 0/1[ و زاویه فرمان در بازه ]60 -60 [ درجه به سیستم داده ميشود. عالوه بر این، شماره دنده ماشین و میزان شیب جاده به درجه داده مي شود. به دلیل کاربرد دینامیک در پارک خودکار تنها دنده 1 و دنده معكوس خودرو در نظر گرفته شده که به ترتیب با اعداد ۱ و -۱ قابل اعمال به مدل دینامیکی خودرو است.

```
1. % System Inputs
2. Theta0 = 0.8; % [%] [0.1 1] Accelerator
3. Delta0 = 0; % [Deg] [-60 60]
4. Dande = 1; % 1 = First Gear, -1 = Reverse
5.
6. Theta = Theta\theta * ones(Nt,1);
7. Delta = Delta0 * (pi/180) * ones(Nt,1);8.
9. % Others<br>10. Gama = 0 * pi/180;
                          % [Deg] Slope Angle of Earth
```
پس از دادن ورودیهای سیستم، متغیرهای حالت و باقي پارامترها به داخل تابع دینامیک سیستم منتقل ميشود. در ابتدا میزان متغیرهای حالت به متغیرهای تعریف شده انتقال داده شده و سرعتهای دوراني و خطي تایرها با استفاده از روابط محاسبه مي گردد.

```
1. x_g0 = 5tates(1);
2. y_g0 = 5tates(2);
3. psi\theta = \text{States}(3);4. u0 = 5tates(4);
5. v0 = States(5);
6. r0 = \text{States}(6);7.
8. W wheel0 = u0 / Parameters.R r ;
9. W_engine0 = sign(Dande)*(Parameters.Tau_c * Parameters.Tau_d) * W_wheel0;
در مرحله بعدی با استفاده از ورودی میزان فشردگي پدال گاز سرعت خطي خودرو و تغییرات آن در واحد زمان 
     محاسبه ميگردد. این کار با استفاده از معادالت شبیهسازی موتور در دینامیک طولي خودرو انجام ميشود. 
1. %% Longitudal Dynamic
2. T engine = Parameters.T_e_max * Theta + Parameters.T_e_min * (1 - Theta); % Engine Torque
3.
4.<br>5. T_aero
             = 0.5 * Parameters.rho_air * Parameters.S * Parameters.C_x * (((Parameters.Eta c
    * Parameters.Eta_d)/(Parameters.Tau_c * Parameters.Tau_d))^3) * (Parameters.R_r^3) * W_en
   gine0^2; % Equivalent Torque of Aerodynamic Force
6. F_r = Parameters. F0 + Parameters. K * u0^2;
7.
8. if u0 == 09. F_r = 0;
10. end
11.
12. T_rolling = Parameters.m_v * Parameters.g * cos(Gama) * F_r * ((Parameters.Eta_c * Paramet
   ers.Eta_d)/(Parameters.Tau_c * Parameters.Tau_d)) * Parameters.R_r ; 
                      % Equivalent Torque of Rolling Resistance Force
13. T_slope = sign(u0)* Parameters.m_v * Parameters.g * sin(Gama) * Parameters.R_r * ((Param
   eters.Eta_c * Parameters.Eta_d)/(Parameters.Tau_c * Parameters.Tau_d)); 
                    % Equivalent Torque of Slope Weight Force
14.
15. T_load = T_aero + T_rolling + T_slope;
16.
17. if T_engine <= T_load
18. T_engine = T_load;
19. end
20.
21. W_engine1 = ((T_engine - T_load) / Parameters.I_eq) * Ts + W_engine0;
22.
23. W wheel1 = sign(Dande) * ( 1 / (Parameters.Tau c * Parameters.Tau d) )* W engine1;
24.
25.
26. u1 = Parameters.R r * W wheel1;
27.
28. u_dot = (u1 - u0) / Ts;
29.
30. W_wheel_dot = (W_wheel1 - W_wheel0) / Ts;
```
در مرحله بعدی، با استفاده از معادالت نیروها در قسمت دینامیک عرضي، سرعتهای عرضي و دوراني خودرو محاسبه ميشود.

```
1. %% Lateral Dynamic
2<sub>1</sub>3. delta x = F r * Parameters.R r;
4.
5. Beta = atan( v0 /u1 ); % [rad] Slide Slip Angle
6. if isnan(Beta)
7. Beta = 0;
8. end
9.
10. alfa_f = Delta - atan( (v0 + r0 * (Parameters.11) ) / u1 );
11. if isnan(alfa_f)
12. alfa_f = 0;13. end
14.
15. alfa_r = - atan( (v0 - r0 * (Parameters.12) )/ u1 );
16. if isnan(alfa_r)
17. alfa r = 0;
18. end
19.
20. F_y_1 = sign(u1) * Parameters.C1 * alfa_f;21. F_y_2 = sign(u1) * Parameters.C2 * alfa_r;22.
23.
24. F_xa = 0.5 * Parameters.rho_air * Parameters.S * Parameters.C_x * u1^2;
25.
26. F_z_2 = ( Parameters.m_v * (u_dot - v0 * r0) * Parameters.h1 + 2 * Parameters.I_each_wheel
     * (W_wheel_dot) +...
27. 2 * Parameters.I_each_wheel * (W_wheel_dot) * cos(Delta) + sign(u1) * F_xa * cos(B
   eta) * Parameters.h2 + Parameters.m_v * Parameters.g * sin(Gama) * Parameters.h1 + ...
28. Parameters.m_v * Parameters.g * cos(Gama) * (Parameters.l1 + sign(u1)* delta_x))/(
   2*Parameters.l);
29.
30. F_z_1 = (Parameters.m_v * Parameters.g * cos(Gama) - 2 * F_z_2)/2;31.
32. F_x 1 = -(Parameters.I_each_wheel * W_wheel_dot + F_z_1 * sign(u1) * delta_x ) / Parameters.R_r;
33.
34. v dot = -
   u1 * r0 + (1/Parameters.m v) * ( 2 * F x 1 * sin(Delta) + 2 * F y 1 * cos(Delta) + ...
35. 2 * F_y2 - sign(u1) * F_xa * sin(Beta));36.
37. r\_dot = (1/Parameters.j_2) * (1/Parameters.j_1 + sign(1/parameters) * delta_2) * (2 * F_2 1 * sin(1/8)lta) + 2 * F_y_1 * cos(Delta)) - ( Parameters.12 - sign(u1) * delta_x ) * 2 * F_y_2);
38.
39.
40. v1 = v\_dot * Ts + v0;41. r1 = r\_dot * Ts + r0;
```
در انتها با استفاده از معادالت سینماتیكي، موقعیت مرکز جرم خودرو پس از طي یک گام زماني بدست ميآید.

1. %% Kinematic

2. psi1 = r1 \* Ts + psi0; 3. x\_g1 = (u1 \* cos(psi1) - v1 \* sin(psi1)) \* Ts + x\_g0; 4. y\_g1 = (u1 \* sin(psi1) + v1 \* cos(psi1)) \* Ts + y\_g0; پس از طي مراحل باال، تمامي متغیرهای حالت بروز رساني شده و گام زماني بعدی به همین ترتیب انجام ميشود. در انتها پس از طي شدن تمامي گامهای زماني، نمودارهای موقعیت و سرعت خودرو رسم ميشود. برای شبیهسازی و صحت سنجي سیستم دینامیكي، از سه دسته ورودی مختلف استفاده شده که در ادامه آورده شده است. همچنین، در تمامي شبیهسازیها مقادیر اولیه متغیرهای حالت برابر صفر در نظر گرفته شده است.

$$
\delta = 0 \quad \alpha = 0.8 \quad \text{Dande} = \text{First Gear}
$$
\n
$$
\delta = 20 \quad \alpha = 0.9 \quad \text{Dande} = \text{First Gear}
$$
\n
$$
\text{(*)}^{\text{F-FY}} \quad \text{(*)}^{\text{F-FY}}
$$

$$
\delta = -2 \quad \alpha = 1 \quad Dande = Reverse Gear \tag{6-8A}
$$

با استفاده از ورودیهای باال، نتایج شبیهسازی به ترتیب در ادامه آورده شده است.

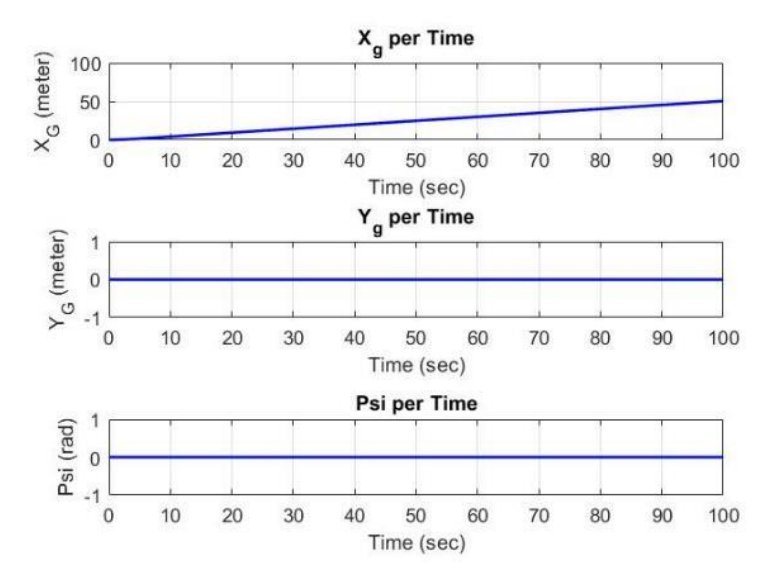

شكل4-22 مولفههای موقعیت بر حسب زمان برای ورودیهای معادله 4-66

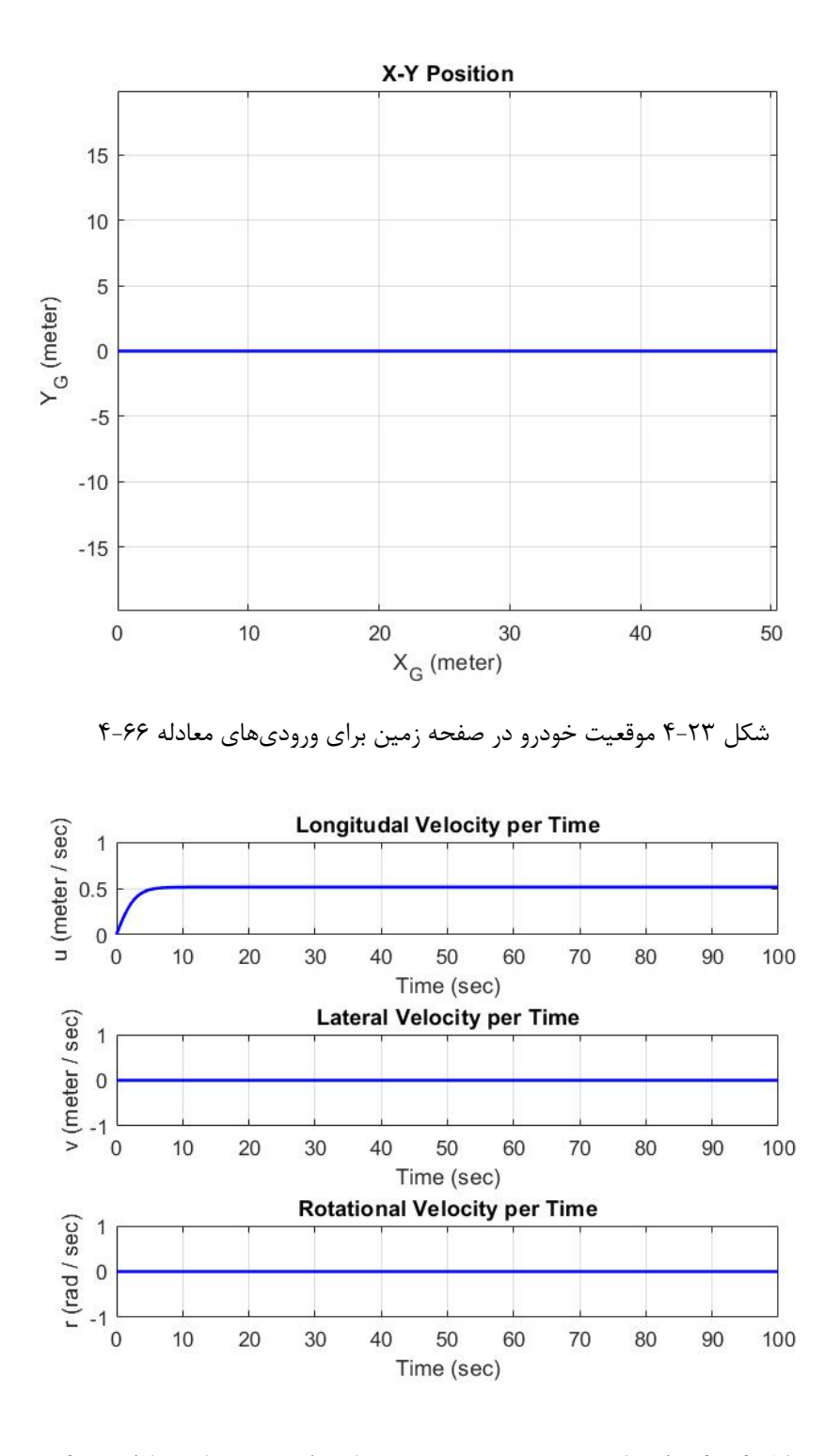

شكل 4-24 مولفههای سرعت خودرو بر حسب زمان برای ورودیهای معادله 4-66

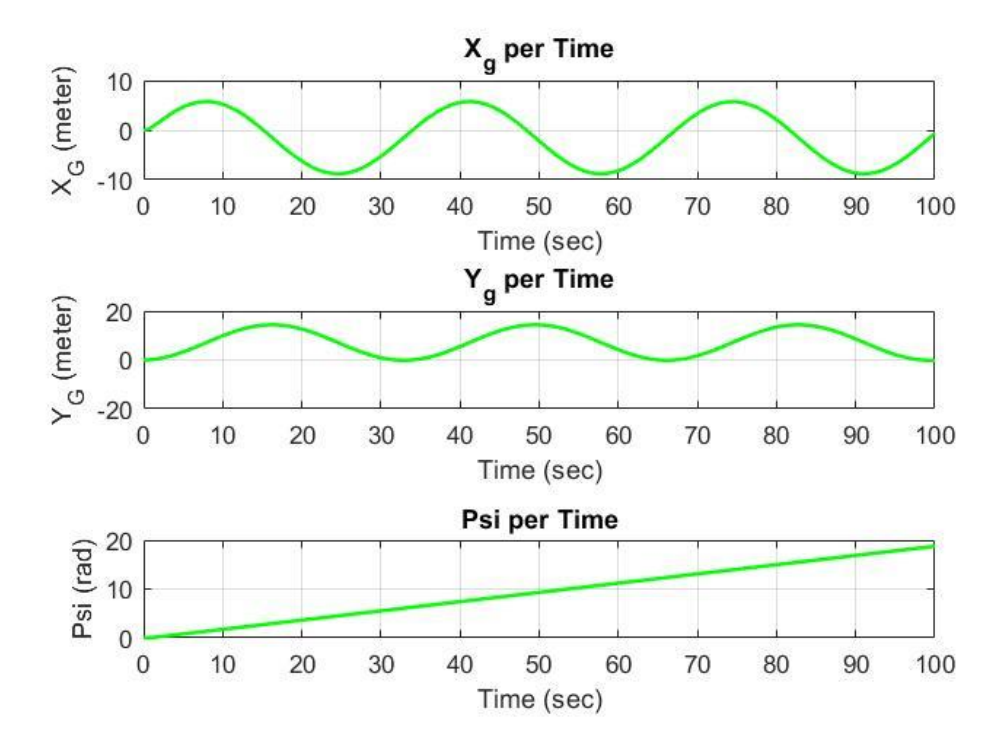

شكل 4-25 مولفههای موقعیت بر حسب زمان برای ورودیهای معادله 4-67

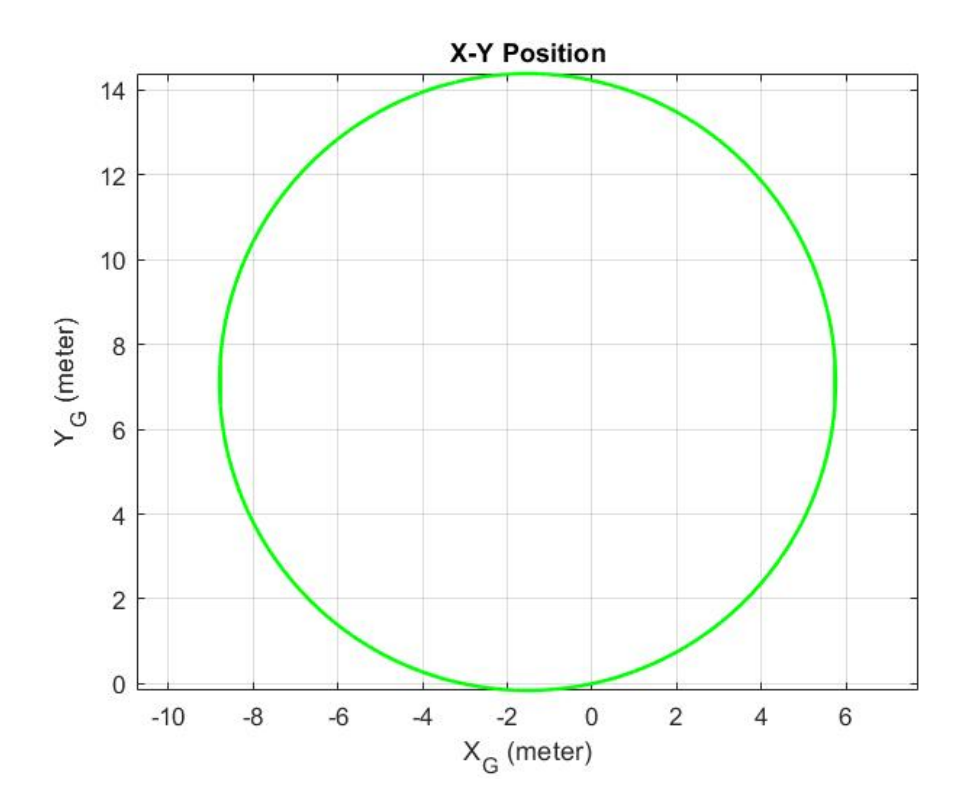

شكل 4-26 موقعیت خودرو در صفحه زمین برای ورودیهای معادله 4-67

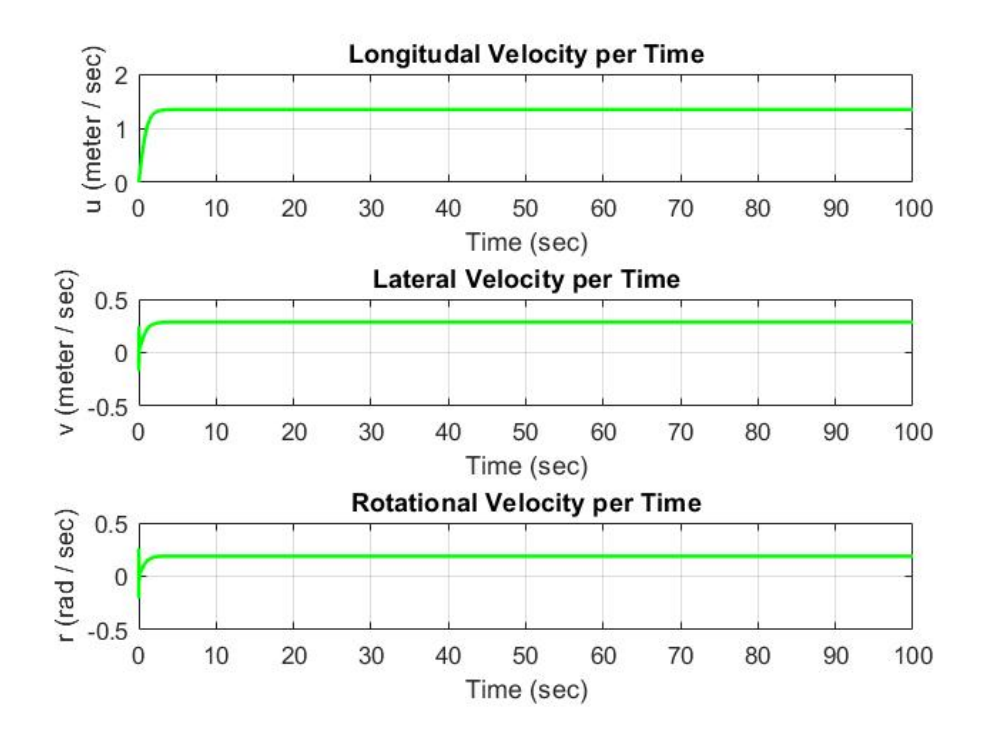

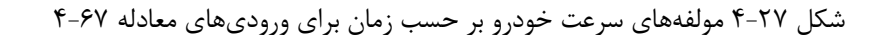

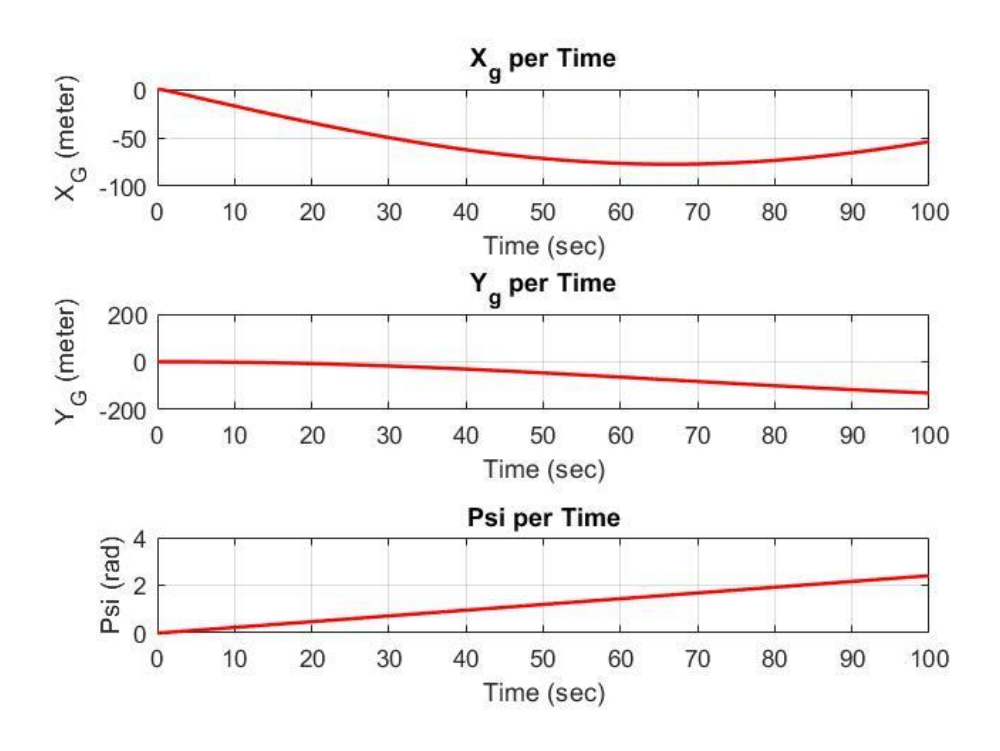

شكل 4-28 مولفههای موقعیت بر حسب زمان برای ورودیهای معادله 4-69

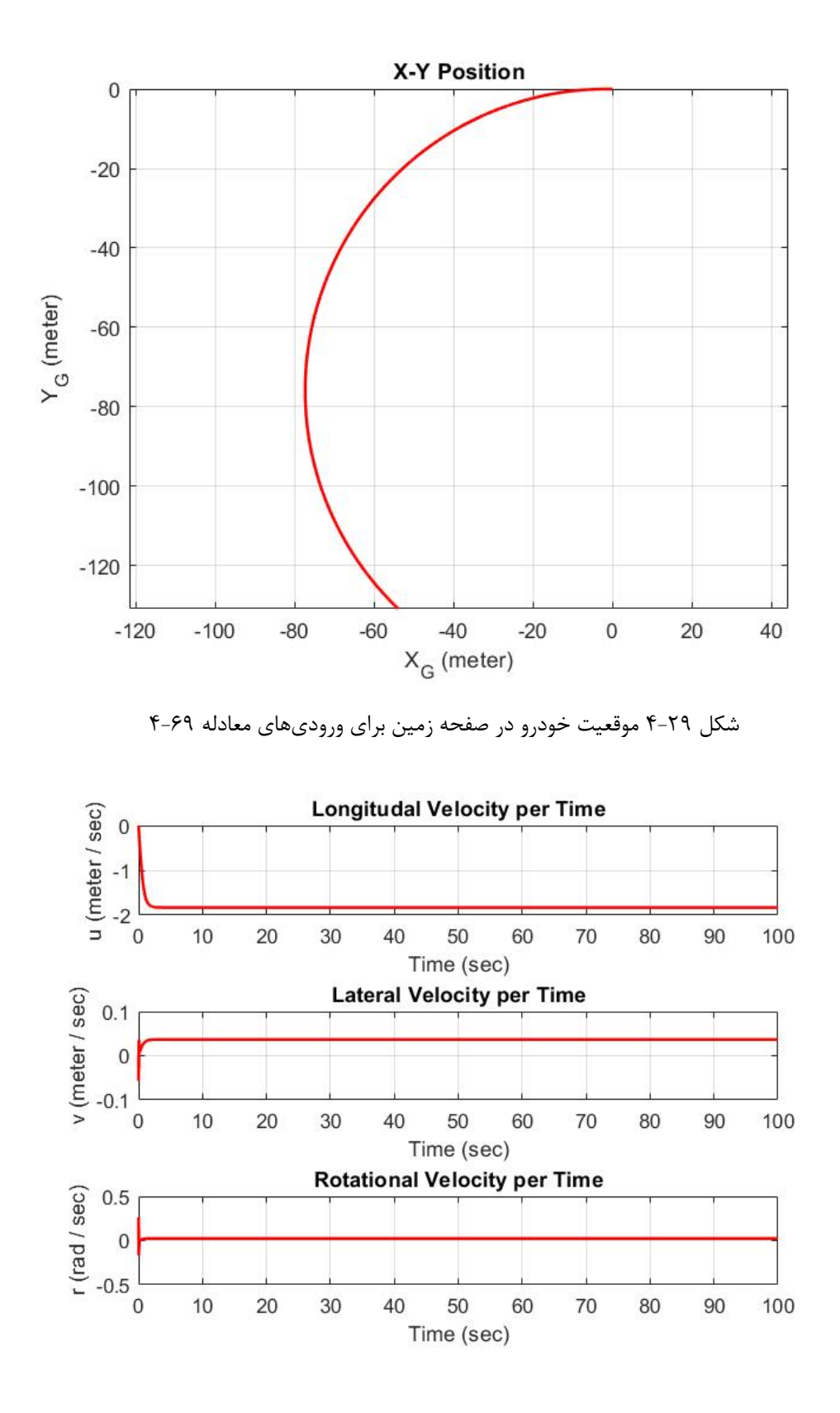

شكل 4-30 مولفههای سرعت خودرو بر حسب زمان برای ورودیهای معادله 4-69

با توجه به نتایج به دست آمده صحت و درستي مدلسازی تایید ميشود. همچنین در حالت واقعي، در صورت فشردن پدال گاز به میزان کمتر از 0/8 ، به دلیل بیشتر بودن گشتاور بار، خودرو توانایي حرکت را دارا نیست و خودرو با در نظر گرفتن کالچ خاموش خواهد شد. در حالیكه در سیستم راننده خودکار، به دلیل عدم وجود کالچ و اتوماتیک بودن گیربكس، فرض شده است که در این حالت، خودرو در حالت خالصي قرار خواهد گرفت . شبیه سازی سیستم دینامیكي در داخل بستر پایتون نیز پیادهسازی شده اما تنها کد متلب آن آورده شده است.

#### -4-2 توسعه قانون هدایت

 برنامه ریزی مسیر برای اتوپارک به دو بخش تقسیم شده است. بخش اول شامل مسیر از نقطه شروع حرکت به نقطه شروع پارک و بخش دوم شامل مسیر از نقطه شروع پارک تا نقطه پارک تعیین شده ميباشد.

# $A^*$  –۲–۴– الگوریتم $\mathcal{A}^*$

برای تولید مسیر بخش اول اتوپارک از الگوریتم  $A^*$  استفاده شده است. $A^*$  یک الگوریتم جستوجوی آگاهانه است، به این معنی که بر اساس نمودارهای وزنی فرموله شده است. این الگوریتم از گره شروع خاص یک نمودار آغاز به کار مي کند و هدف آن یافتن راهي به گره هدف داده شده، با کمترین هزینه مي باشد. (حداقل مسافت طی شده ، کمترین زمان و غیره).  $A^*$  این کار را با حفظ یک درخت از مسیرهایی انجام می دهد که از گره شروع منشا مي گیرد و مسیر را هر بار یک لبه گسترش مي دهد تا زماني که به گره هدف برسد.

در هر تکرار از حلقه اصلی خود ،  $A^*$  باید تعیین کند که کدام یک از مسیرهای خود را گسترش دهد. این کار را براساس هزینه مسیر و برآورد هزینه لازم برای گسترش مسیر تا رسیدن به هدف انجام می دهد. به طور خاص،  $A^*$  مسیری را انتخاب می کند که تابع زیر به حداقل برسد.

$$
f(n) = g(n) + h(n) \tag{6-84}
$$

جایی که  $n$  گره بعدی مسیر است ،  $g\ (n)$  هزینه مسیر از گره آغازین تا  $n$  است و  $h\ (n)$  یک تابع ابتکاری است که هزینه ارزانترین مسیر از گره  $n$  تا هدف را تخمین می زند.  $A^{\ast}$  هنگامی خاتمه می یابد که مسیری که برای گسترش انتخاب مي کند مسیری از ابتدا به هدف باشد یا این که هیچ راهي واجد شرایط تمد ید وجود نداشته باشد. تابع ابتكاری خاص مسئله است. اگر این تابع قابل قبول باشد، به این معنی که هرگز برای رسیدن به هدف، هزینه واقعی را بیش از حد تخمین نزند،  $A^*$  تضمین می کند که یک مسیر کم هزینه را از ابتدا به هدف بازگرداند ]291[. ∗ نمونهی سادهی الگوریتم روی شكل 4-31 به صورت محیط 10در14 مشاهده ميشود.

| 6 | 5 | 6 | 7 | 8 | 9 | 10 | 11 |             | 19 | 20 | 21 | 22 |
|---|---|---|---|---|---|----|----|-------------|----|----|----|----|
| 5 | 4 | 5 | 6 | 7 | 8 | 9  | 10 |             | 18 | 19 | 20 | 21 |
| 4 | 3 | 4 | 5 | 6 | 7 | 8  | 9  |             | 17 | 18 | 19 | 20 |
| 3 | 2 | 3 | 4 | 5 | 6 | 7  | 8  |             | 16 | 17 | 18 | 19 |
| 2 | 1 | 2 | 3 | 4 | 5 | 6  | 7  |             | 15 | 16 | 17 | 18 |
| 1 | 0 | 1 | 2 | 3 | 4 | 5  | 6  |             | 14 | 15 | 16 | 17 |
| 2 | 1 | 2 | 3 | 4 | 5 | 6  | 7  |             | 13 | 14 | 15 | 16 |
| 3 | 2 | 3 | 4 | 5 | 6 | 7  | 8  |             | 12 | 13 | 14 | 15 |
| 4 | 3 | 4 | 5 | 6 | 7 | 8  | 9  | $_{\rm 10}$ | 11 | 12 | 13 | 14 |
| 5 | 4 | 5 | 6 | 7 | 8 | 9  | 10 | 11          | 12 | 13 | 14 | 15 |
|   |   |   |   |   |   |    |    |             |    |    |    |    |

 $A^\ast$  شکل ۳۱-۴ نمونهی الگوریتم

پیاده سازی های معمول \* $A$  برای گسترش از صف اولویت برای انجام انتخاب مكرر گره های با حداقل هزینهی برآورد شده، استفاده مي كنند. این صف اولویت به عنوان مجموعه باز یا حاشیه شناخته مي شود. در هر مرحله از الگوریتم، گره ای با کمترین مقدار  $f(n)$  از صف حذف می شود، مقادیر  $f$  و  $g$  همسایگان آن به همین ترتیب به روز مي شوند و اين همسايگان به صف اضافه مي شوند. الگوريتم تا جايي ادامه مي يابد که گره حذف شده (گره ای که کمترین مقدار  $f$  را از همه گره های حاشیه ای دارد) گره هدف است. ارزش  $f$  آن هدف نیز هزینه کوتاهترین مسیر است ، زیرا در یک ابتكار قابل قبول  $h$  در هدف برابر صفر است.

 $d$  اگر  $h$  اکتشافی شرط اضافی  $h(y) + h(x) \leq d(x,y) + h(x)$  را برای هر لبه ( $x,y$ ) نمودار برآورده کند (جایی که طول آن لبه را نشان مي دهد) ،  $h$  یكنواخت، یا استوار نامیده مي شود. با یک ابتكار استوار، تضمین مي شود که $A^*$  یک مسیر مطلوب را بدون پردازش بیش از یک بار گره ها پیدا می کند و  $A^*$  برابر می شود با اجرای  $d'(x, y) = d(x, y) + h(y) - h(x)$ الگوریتم Dijkstra با کاهش هزینه

هنگامی که \* $A^{\ast}$  جستجوی خود را خاتمه می دهد، مسیری را از ابتدا به هدف پیدا کرده است که هزینه واقعی آن کمتر از برآورد هزینه هر مسیر از ابتدا به هدف است. هنگامي که ابتكار پذ یرفتني باشد، این تخمین ها خوش بینانه هستند، بنابراین \*A می تواند با خیال راحت آن گره ها را نادیده بگیرد زیرا احتمالاً نمی توانند به راه حل ارزان تری نسبت به راه حل انتخاب شده منجر شوند. به عبارت دیگر، \*A هرگز از احتمال مسیر کم هزینه از ابتدا تا هدف غافل نخواهد شد . زمانی که معیار قابل قبول یک راه حل بهینه را تضمین می کند، این بدان معنی است که  $A^*$  باید تمام مسیرهای به همان اندازه شایسته را بررسی کند تا مسیر بهینه پیدا کند. برای محاسبه کوتاهترین مسیرهای تقریبی، می توان با تخفیف در معیار پذ یرش، سرعت جستجو را به قیمت بهینه سازی افزایش داد. اغلب اوقات ما مي خواهیم این تخفیف را محدود کنیم، بنابراین می توانیم تضمین کنیم که مسیر راه حل، بدتر از (۱ + ٤) برابر راه حل بهینه نخواهد بود. از این ضمانت نامه جدید به عنوان ع-قابل قبول یاد می شود.

الگوریتم های  $\varepsilon$ -قابل قبول متعددی وجود دارد:

 $A^*$  وزنی توزین استاتیک. اگر  $h_a(n)$  یک تابع اکتشافی قابل قبول است، در نسخه وزنی جستجو  $A^*$   $\;\bullet$ از  $h_w(n) = \varepsilon h_a(n)$  به عنوان تابع اکتشافی استفاده می شود و در ادامه جستجوی $A^*$  را به طور معمول انجام می دهد ( که از آنجا که گره های کمتری گسترش یافته اند سرانجام سریعتر از استفاده از  $h_a$  اتفاق می افتد). مسیری که از طریق الگوریتم جستجو پیدا می شود می تواند حداکثر هزینه ε برابر حداقل هزینه مسیر در نمودار داشته باشد.

$$
\bullet \quad \text{e} \quad \bullet \quad \text{e} \quad \bullet \quad \text{f} \quad \bullet \quad \text{f} \quad \text{f} \quad \text{f} \quad \text{f} \quad \text{f} \quad \text{g} \quad \text{g} \quad \text{g} \quad \text{f} \quad \text{f} \quad
$$

جایی که  $d(n) \leq N$   $d(n) = \begin{cases} 1 & \text{if } n = 0 \ n \end{cases}$  عمق جستجو است و  $N$  طول پیش بینی شده راه حل است.

- توزین پویایی نمونه برداری، از نمونه برداری از گره ها برای تخمین و تخریب بهتر خطای ابتكاری استفاده مي کند.
- ∗ از دو تابع اکتشافي استفاده مي کند. تابع اول لیست FOCAL است که برای انتخاب گره های کاندید استفاده می شود و  $h_f$  دوم برای انتخاب امیدوار کننده ترین گره از لیست FOCAL استفاده مي شود.
- و  $A$  گره هایی با عملکرد  $A_f(n)+B$  و انتخاب می کند ، جایی که  $A$  و  $B$  ثابت هستند. اگر  $A_\varepsilon^*$ هیچ گره ای انتخاب نشود ، الگوریتم با عملكرد  $Ch_f(n) + \mathit{Ch}_f(n)$  ، جایی كه  $\mathit{C}$  ثابت هستند، محاسبه خواهد شد.

م پا ترجیح گره های اخیراً گسترش یافته سعی در بهره برداری از عمق اول دارد.  $A^*$ ALphA از  $AlphA^*$ تابع هزینه  $f_{\alpha}(n)=(1+w_{\alpha}(n))f(n)$ استفاده مي کند.  $w_\alpha(n) = \begin{cases} \lambda & g(\pi(n)) \leq g(\tilde{n}) \ \Lambda & \text{otherwise} \end{cases}$  $(Y-Y)$ 

جایی که  $\lambda$  و  $\lambda$  ثابت آن هستند و  $\lambda \leq \lambda$ ،  $\pi($   $n$  والد  $n$  است ، و  $\widetilde{n}$  آخرین گره ای است که گسترش یافته است.

پیچیدگی زمانی  $A^*$  به تابع ابتكار بستگی دارد. در بدترین حالت فضای جستجو نامحدود، تعداد گره های گسترش یافته در عمق راه حل نمایي است. )کوتاهترین مسیر( ( *d b*(*O* :*d* ، جایي که فاکتور انشعاب است )میانگ ین تعداد جانشینان در هر بخش). فرض مي شود که یک حالت هدف وجود دارد و از حالت شروع قابل دستیابي است. اگر اینگونه نباشد و فضای حالت بي نهایت باشد، الگوریتم خاتمه نمي یابد ]292[.

عملکرد اکتشافی تأثیر عمده ای بر عملکرد عملی جستجوی  $A^*$  دارد، زیرا یک اکتشاف خوب به  $A^*$  اجازه می دهد تا بسیاری از گره های *b*d را که جستجو ناآگاهانه گسترش می دهد، هرس کند. کیفیت آن را می توان با توجه به فاکتور انشعاب موثر  $b^*$  بیان کرد، که می تواند به طور تجربی برای یک مسئله با اندازه گیری تعداد گره های تولید شده توسط انشعاب ،  $N$  و عمق راه حل تعیین شود [۲۹۳].

$$
N+1 = 1 + b^* + (b^*)^2 + \dots + (b^*)^d.
$$
 (۴–۷1)  
کتشافات خوب آنهایی هستند که ضریب انشعاب کمتری دارند (بهینه ۱ = \**)*.

پیچیدگی زمانی چندجمله ای است زمانی که فضای جستجو یک درخت باشد ، یک حالت هدف واحد وجود داشته باشد ، و تابع اکتشافی  $h$  شرایط زیر را داشته باشد:

$$
|h(x)-h^*(x)|=O(\log h^*(x))\qquad \qquad (\mathfrak{k-YY})
$$

که در آن  $h^*$  بهترین حالت ابتکاری و هزینه دقیق رسیدن از  $x$  به هدف است. به عبارت دیگر، خطای  $h$  سریعتر از لگاریتم "اکتشافی کامل"  $h^*$  که فاصله واقعی از  $x$  را به هدف بر میگرداند، رشد نخواهد کرد.

#### -4-2-2 درون یابي اسپالین )**spline** )

مسیر به دست آمده توسط الگوریتم  $A^*$  باید توسط spline درون یابی شده و به منحنی تبدیل شود تا مسیر خودرو به صورت هموار تعیین شود. در ریاضیات ، spline یک تابع خاص است که به طور جزئي توسط چند جمله ای تعریف مي شود. در حل مشكالت ، درون یابي spline اغلب به درون یاب ي چند جمله ای ترجیح داده مي شود زيرا حتى در هنگام استفاده از چند جمله اي با درجه پايين نتايج مشابهي را به همراه دارد.

در زیرمجموعه های علوم کامپیوتر از طریق کمک رایانه و گرافیک رایانه ای، اصطلاح spline بیشتر به یک منحني چند جمله اي (پارامتري) اشاره دارد. Spline ها به دليل سادگي ساخت آنها ، سهولت و دقت ارزيابي آنها و ظرفیت تقریبی شكل های پیچیده از طریق اتصالات منحنی و طراحی منحنی تعاملی، منحنی های محبوب در این زیرشاخه ها هستند.

 منحني اسپیالین با استفاده از مشتقات یک منحني چندجملهای درجه سوم میان هر دو نقطه ورودی ایجاد مي شود. به عبارتي دیگر، منحني درجه سوم تابع چندضابطهاي است که از چند تابع چند ضابطهاي که به یکدیگر چسبیدهاند، تشكیل شدهاست. این توابع چند ضابطهای آن چنان در محل اتصال با یكدیگر مطابقت دارند كه تقریباً محل اتصال مشخص نیست. در حقیقت، اگر تمام تابع با یک تابع  $p(t)$  توصیف شود،  $p(t)$  آن قدر یکنواخت و هموار خواهد بود که دارای مشتق دوم در تمام نقاط و مشتق دوم پیوسته خواهد بود ]294[.

روش مدل سازی ریاضی با 1 +  $n$ نقطه  $(i, y_i): i = 0,1, \cdots, n\}$ ، در حقیقت، درون یابی بین همه زوج نقطههای  $(i = 1, 2, \dots, n$  و (xi, yi) با استفاده از چندجملهای  $y = q_i(x)$ است که در آن $(x_i, yi)$  = 1, $y_i - 1$ 

انحنای منحنی  $f(x) = y = f(x)$  به صورت زیر بیان می شود:

$$
\kappa = \frac{y''}{(1+y'^2)^{3/2}}
$$
\n
$$
\kappa = \frac{y''}{(1+y'^2)^{3/2}}
$$
\n
$$
\kappa = \frac{y''}{(1+y'^2)^{3/2}}
$$

از آنجایی که شکل اسپلاین به گونهای است که خمش را (تحت قید عبور از همه نقاط) کمینه کند، ′y و  $y'$ در همه جا و همه نقاط پیوسته خواهند بود. به عبارت دیگر، خواهیم داشت:

$$
\{ \begin{array}{l} q'_i(x_i) = q'_{i+1}(x_i) \\ q''_i(x_i) = q''_{i+1}(x_i) \end{array} \qquad 1 \leq i \leq n-1 \qquad \qquad (\mathfrak{k} \text{-} \mathsf{Y} \mathfrak{k})
$$

این امر زماني امكان پذیر است که چندجملهای ها از درجه 5 یا باالتر باشند. روش کالسیک برای استفاده از چندجملهای درجه ،3 اسپالین مكعبي (Spline Cubic(نامیده مي شود که در آن، [مشتق](https://blog.faradars.org/%D9%85%D8%B4%D8%AA%D9%82/) اول پیوسته است، اما مشتق دوم خیر.

درون یابي اسپالین مكعبي بین دو نقطه:

[چندجملهای](https://blog.faradars.org/polynomials/) مرتبه سوم  $q(x)$  را در نظر بگیرید که زوج نقطه  $(x1,y1)$  و  $(x2,y2)$ را درون یابی می کند:

$$
q(x_1) = y_1q(x_2) = y_2q'(x_1) = k_1q'(x_2) = k_2
$$
 (7-10)

می توانیم فرم متقارن زیر را بنویسیم که تساوی های بالا در آن صدق می کنند:

$$
q(x) = (1-t(x))y_1 + t(x)y_2 + t(x)(1-t(x))((1-t(x))a + t(x)b) \qquad (*)0
$$

که در آن:

$$
t(x) = \frac{x - x_1}{a = k_1(x_2 - x_1) - (y_2 - y_1)},
$$
  
\n
$$
b = -k_2(x_2 - x_1) + (y_2 - y_1).
$$
\n
$$
(f - YX)
$$
\n
$$
(f - YX)
$$
\n
$$
(f - YX)
$$

با توجه به تساوی زیر: این روابط را خواهیم داشت:

$$
q' = \frac{y_2 - y_1}{x_2 - x_1} + (1 - 2t) \frac{a(1 - t) + bt}{x_2 - x_1} + t(1 - t) \frac{b - a}{x_2 - x_1},
$$
  
\n
$$
q'' = 2 \frac{b - 2a + (a - b)3t}{(x_2 - x_1)^2}.
$$
 (6)

 $q'(x1) = k1$  با قرار دادن 2x = x و 1x = x ، به ترتیب در معادلات 79-۴ با استفاده از ۷۷-۴، مشتق های اول و  $q'(x2) = 2$ و مشتق های دوم زیر را به دست خواهیم آورد:

$$
q''(x_1) = 2 \frac{b-2a}{(x_2-x_1)^2}
$$
  
\n
$$
q''(x_2) = 2 \frac{a-2b}{(x_2-x_1)^2}
$$
 (f-A')

اکنون اگر  $(x_i, y_i)$ را برای  $i=0,1,...,n$  به عنوان 1 + n نقطه در نظر بگیریم، تعداد n چندجملهای مرتبه سوم  $q_{i}^{'}(xi)=q_{i}^{'}+\geq \ell$  درون یاب  $y$  در بازه  $x_{i-1}\leq x_{i}\leq \ell_{i-1}$  برای  $i=1,...,n$  خواهیم داشت، به گونهای که : برای 1- $i = 1, ..., n-1$  برفرار است:  $i = 1, ..., n-1$ 

$$
q_i = (1-t)y_{i-1} + ty_i + t(1-t)((1-t)a_i + tb_i)
$$
 (5-0.15)

که در آن،  $i=1,2,...,n$  و  $\frac{x-x_{i-1}}{x_i-x_{i-1}}$  است و در نتیجه،  $n$ چندجملهای خواهیم داشت که با یکدیگر  $i=1,2,...,n$  ( تابعي مشتق پذير در بازه x  $x \leq x$   $x \leq x$  تعريف مي كنند و براي  $i = 1, ..., n$  داريم:

$$
a_{i} = k_{i-1}(x_{i} - x_{i-1}) - (y_{i} - y_{i-1})
$$
\n
$$
b_{i} = -k_{i}(x_{i} - x_{i-1}) + (y_{i} - y_{i-1})
$$
\n
$$
(f - \Lambda f)
$$
\n
$$
(f - \Lambda f)
$$
\n
$$
(f - \Lambda f)
$$
\n
$$
(f - \Lambda f)
$$
\n
$$
(f - \Lambda f)
$$

$$
\begin{array}{ll} k_0=q_1'(x_0) & (12) \\ k_i=q_i'(x_i)=q_{i+1}'(x_i) & i=1,\ldots,n{-}1 \\ k_n=q_n'(x_n) & (14) \end{array} \qquad \hbox{($``-A\Delta$)}\qquad
$$

اگر دنباله 40، 1، $k$ ، ...و kn، به گونهای باشد که برای 1-n...,n تساوی  $i=1,...,\nu$  =  $i'$  برقرار باشد، k1 ،k0 اگر د آنگاه تابع حاصل یک مشتق دوم پیوسته نیز خواهد داشت .

 $i = 1, ..., n-1$  از معادلات بالا رابطه زیر را برای 1 - $n$ , ... , 1 = i نتیجه میگیریم:

$$
\frac{k_{i-1}}{x_i - x_{i-1}} + \left(\frac{1}{x_i - x_{i-1}} + \frac{1}{x_{i+1} - x_i}\right)2k_i + \frac{k_{i+1}}{x_{i+1} - x_i}
$$
\n
$$
= 3\left(\frac{y_i - y_{i-1}}{\left(x_i - x_{i-1}\right)^2} + \frac{y_{i+1} - y_i}{\left(x_{i+1} - x_i\right)^2}\right) \quad (15)
$$
\n
$$
(5)
$$

در خط کشهای کشسان که مدل درون یابي اسپالین هستند، سمت چپ یا چپ ترین گره یا همان نقطه و سمت راست یا راستترین گره خط کش مي تواند آزادانه حرکت کند و به همین دلیل، با 0 = ′′ فرم یک خط مستقیم

$$
\begin{aligned} q_1''(x_0)&=2\frac{3(y_1\hspace{-0.5mm}-\hspace{-0.5mm}y_0)-(k_1+2k_0)(x_1\hspace{-0.5mm}-\hspace{-0.5mm}x_0)}{(x_1\hspace{-0.5mm}-\hspace{-0.5mm}x_0)^2}=0,\qquad &\frac{(\mathfrak{k}_\text{--}\hspace{-0.5mm}\mathfrak{k}_\text{--}\hspace{-0.5mm})}{(x_n\hspace{-0.5mm}-\hspace{-0.5mm}x_0)^2}=0,\qquad &\frac{(\mathfrak{k}_\text{--}\hspace{-0.5mm}\mathfrak{k}_\text{--}\hspace{-0.5mm})}{(x_n\hspace{-0.5mm}-\hspace{-0.5mm}x_{n\hspace{-0.5mm}-\hspace{-0.5mm}1})}\bigg|_{\mathbb{R}^n}(\mathfrak{k}_n)\!=\!2\frac{3(y_n\hspace{-0.5mm}-\hspace{-0.5mm}y_{n\hspace{-0.5mm}-\hspace{-0.5mm}1})-(2k_n+k_{n\hspace{-0.5mm}-\hspace{-0.5mm}1})(x_n\hspace{-0.5mm}-\hspace{-0.5mm}x_{n\hspace{-0.5mm}-\hspace{-0.5mm}1})}{(x_n\hspace{-0.5mm}-\hspace{-0.5mm}x_{n\hspace{-0.5mm}-\hspace{-0.5mm}1})^2}=0\end{aligned} \qquad\qquad &\frac{(\mathfrak{k}_\text{--}\hspace{-0.5mm}\mathfrak{k}_\text{--}\hspace{-0.5mm})}{(\mathfrak{k}_\text{--}\hspace{-0.5mm}\mathfrak{k}_\text{--}\hspace{-0.5mm})}
$$

را به خود می گیرد. از آنجایی که ′′q باید یک تابع پیوسته از x باشد، برای اسپلاینهای طبیعی علاوه بر 1 –n معادله خطي ،4-88 باید داشته باشیم:

این یعني:

$$
\frac{2}{x_1 - x_0}k_0 + \frac{1}{x_1 - x_0}k_1 = 3\frac{y_1 - y_0}{(x_1 - x_0)^2},
$$
\n
$$
\frac{1}{x_n - x_{n-1}}k_{n-1} + \frac{2}{x_n - x_{n-1}}k_n = 3\frac{y_n - y_{n-1}}{(x_n - x_{n-1})^2}.
$$
\n
$$
(5.4)
$$

در نهایت، 4-88 همراه با -89 4 و -90 ،4 تعداد 1 + معادله خطي را تشكیل مي دهند که به صورت  $k$ یکتا پارامترهای 40، 1 $k$ ، ... و  $kn$ را تعریف می کنند [۲۹۵].

در شكل 4-32 یک نمونه از اعمال Spline را مشاهده مي کنیم.

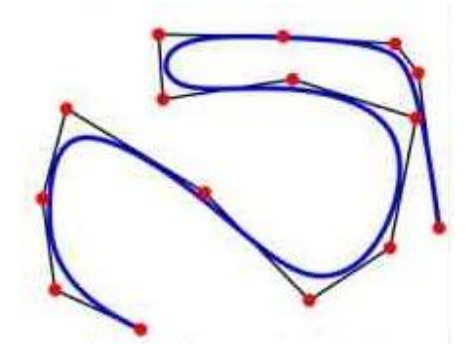

شكل 4-32 یک نمونه از اعمال spline

موارد دیگری نیز وجود دارند که مي توان آن ها را نیز در نظر گرفت: اسپالین مقید (Spline Clamped (که شیب را در انتهای اسپلاین مشخص می کند، و اسپلاین غیرگرهای(Not-a-knot Spline) ، که در آن، مشتق سوم نیز در نقاط 1 $x_1$  و $x_{N-1}$  باید پیوسته باشد. برای اسپلاین غیرگرهای، معادلات زیر را نیز داریم:

$$
q_1'''(x_1) = q_2'''(x_1)
$$
  
\n
$$
\Rightarrow \frac{1}{\Delta x_1^2} k_0 + \left(\frac{1}{\Delta x_1^2} - \frac{1}{\Delta x_2^2}\right) k_1 - \frac{1}{\Delta x_2^2} k_2
$$
  
\n
$$
= 2 \left(\frac{\Delta y_1}{\Delta x_1^3} - \frac{\Delta y_2}{\Delta x_2^3}\right)
$$
\n(5-9)

)4-92 (

 $\Delta y i = y_i - y_{i-1}$  و  $\Delta x i = x_i - x_{i-1}$  و  $\Delta x$ 

با استفاده از الگوریتم  $A^*$  و spline ، خودرو مسیر بهینهی خود را با توجه به موانع تعریف شده، از وضعیت اولیه تعیین شده به نقطه شروع پارک پیدا مي کند. نقطه شروع پارک بر اساس ابعاد خودرو از موقعیت پارک تعیین شده به دست ميآید.

محیط تعریف شده در پروژه، یک محیط 100 در 100 ميباشد. طول خودرو 8 و عرض خودرو 4 در نظر گرفته شده است. نقطه پارک تعیین شده مرکز خودروی پارک شده در نظر گرفته شده و با توجه به ابعاد خودرو، فاصلهی عرضي و طولي معیني برای نقطه شروع پارک تعیین شده است.

برابر است با فاصله طولی نقطه پارک تعیین شده با نقطه شروع پارک  

$$
D + W
$$
 برابر است با فاصله عرضی نقطه پارک تعیین شده با نقطه شروع پارک

 $L = 8$ 

 $W = 4$  $S = 8$  $D = 2$ 

-4-2-3 طراحي مسیر پارک دوبل

برای تولید مسیر از نقطه شروع پارک به نقطه پارک تعیین شده، طراحي مسیر به صورت گام به گام و با استفاده از دو کمان از دو دایره به شعاع های یكسان صورت گرفته است.

دو نقطه پارک و شروع پارک به هم وصل شده و وسط این خط به دست مي آید. نقطه ی وسط p محل تغییر کمان ميباشد.

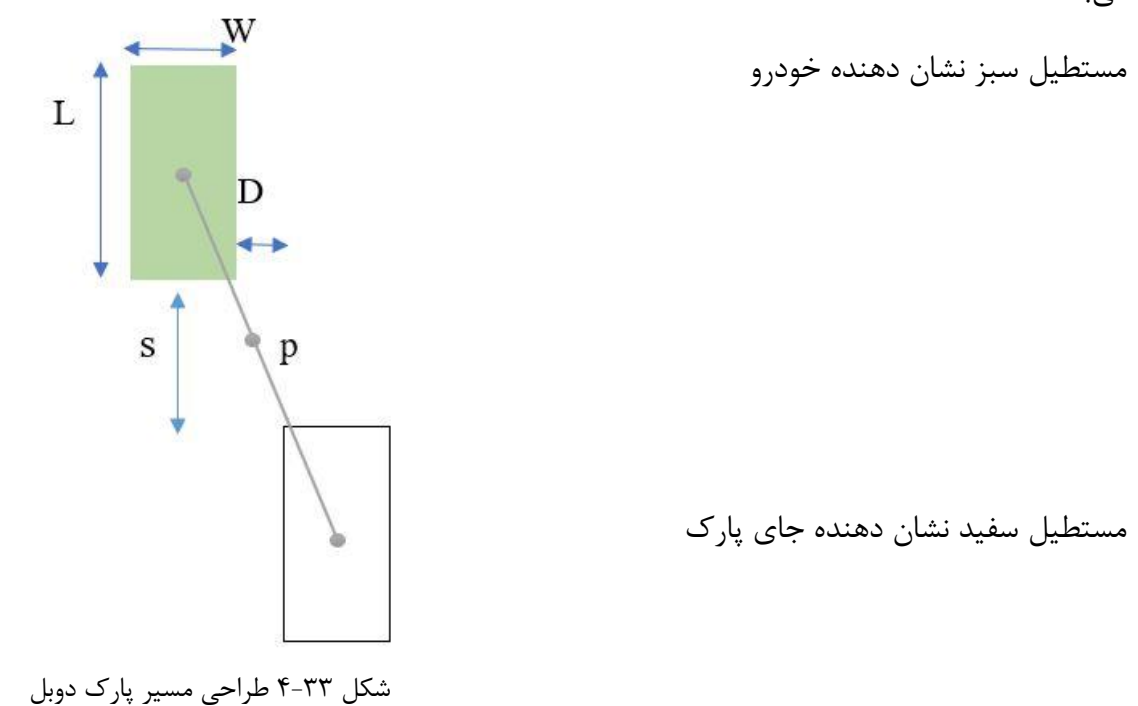

با توجه به ابعاد ماشین طول خط واصل 13.4 به دست ميآید. و نقطه وسط خط را به دو بخش به طول 6.7 تقسیم مي کند.
با به دست آمدن نقطه تغییر کمان، نقاط شروع و پایان دو کمان به دست ميآید . نقطهی مرکز کمان اول را برابر با y نقطه شروع پارک و y نقطهی مرکز کمان دوم را برابر با y نقطه پارک تعیین شده در نظر میگیریم. زاویه ی بین شعاع کمان ها و خط واصل گفته شده به دست ميآید.

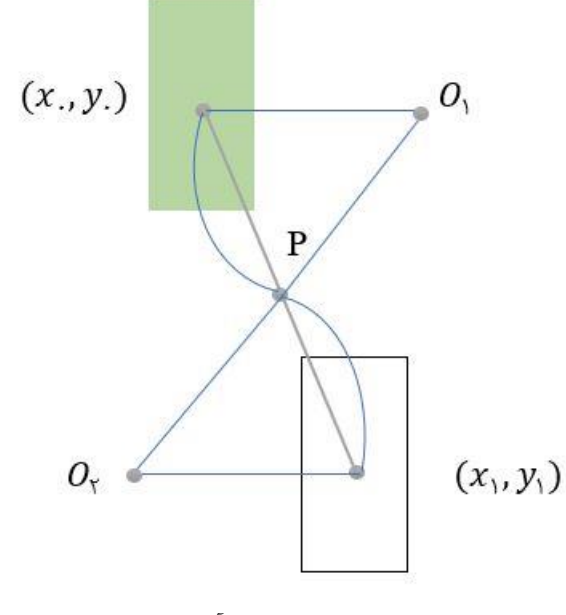

شكل 4-34 کمان های به دست آمده مسیر طراحي شده درجهت پارک دوبل

زاویه ی بین شعاع کمان ها و خط واصل به دست آمده، 61 درجه به دست ميآید و با توجه به برابر بودن شعاع یک کمان، مثلث رسم شده برای هر کمان متساوی الساقین بوده، یک زاویه ی دیگر 61 درجه و زاویه مقابل کمان 58 درجه به دست ميآید.

با استفاده از طول ضلع مثلث و زاویهی مجاور آن طول شعاع کمان ها به دست ميآید.

$$
R = \frac{6.7/2}{\cos 61} = 6.9
$$

با به دست آمدن شعاع کمان ها، مراکز دو دایره مشخص ميشوند.

$$
y(O_1) = y_0 \qquad x(O_1) = x_0 + 6.9 \qquad (\text{f-9f})
$$

$$
y(O_2) = y_1
$$
  $x(O_2) = x_1 - 6.9$  (f-9 $\Delta$ )

با توجه به مراحل طي شده، با داشتن نقطه پارک، در ابتدا نقطه شروع پارک به دست آمده، سپس مسیر پارک طراحی میشود. یک کمان از دایره اول به مرکز  $0_{1}$  و شعاع ۷ به اندازه زاویه ۵۸ درجه طی میشود و خودرو به نقطه P می $_0$ سد. حال ادامهی مسیر با کمان دایره دوم به مرکز  $O_2$  و شعاع ۷ به اندازه زاویه ۵۸ درجه به دست ميآید. با طي شدن این دو کمان، خودرو به محل پارک ميرسد و به اصطالح پارک دوبل مي کند.

بسته به جهت خودرو و سمت راست یا چپ قرار گرفتن خودرو نسبت به محل پارک، معادالت دایره برای کمانهای مورد نیاز متفاوت ميباشند. چهار حالت برای شروع پارک وجود دارد.

> .1 حالت بیان شده تا به این جا که محل شروع پارک باال سمت چپ نقطه پارک قرار ميگیرد.  $x_0 = x_1 - D - w$   $y_0 = y_1 + L + S$  $(F - 95)$

$$
(x_0, y_0) \qquad (x - (x_0 + 6.9))^2 + (y - y_0)^2 = 6.9^2 \qquad (8 - 9)
$$

- معادله دایره دوم  $(x - (x_1 - 6.9))^2 + (y - y_1)^2 = 6.9^2$  $(\uparrow - \uparrow \wedge)$ 
	- .2 محل شروع پارک باال سمت راست نقطه پارک قرار مي گیرد.
	- $x_0 = x_1 + D + w$   $y_0 = y_1 + L + S$  $(5-99)$

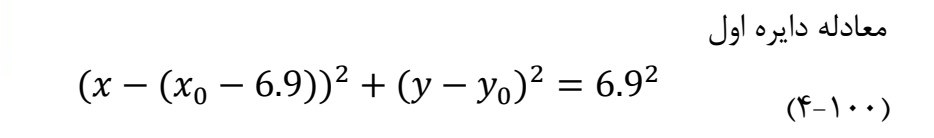

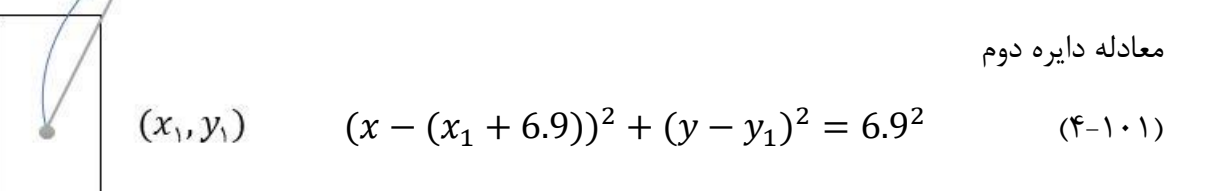

 $(x_1, y_1)$ 

 $(x_{.}, y_{.})$ 

.3 محل شروع پارک پایین سمت راست نقطه پارک قرار مي گیرد.

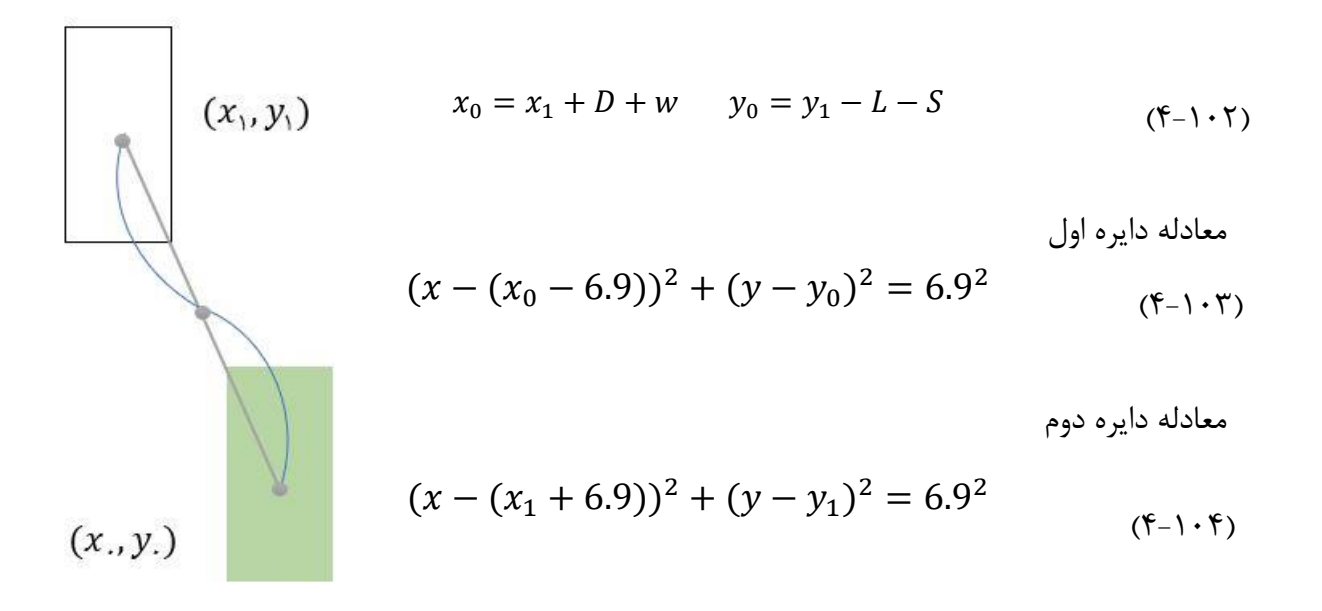

.4 محل شروع پارک پایین سمت چپ نقطه پارک قرار ميگیرد.

$$
(x_1, y_1)
$$
\n
$$
(x_2, y_2)
$$
\n
$$
(x - (x_0 + 6.9))^2 + (y - y_0)^2 = 6.9^2
$$
\n
$$
(x - (x_1 - 6.9))^2 + (y - y_1)^2 = 6.9^2
$$
\n
$$
(x - (x_1 - 6.9))^2 + (y - y_1)^2 = 6.9^2
$$
\n
$$
(x - y_1)^2 = 6.9^2
$$
\n
$$
(x - y_1)^2 = 6.9^2
$$
\n
$$
(x - y_1)^2 = 6.9^2
$$
\n
$$
(x - y_1)^2 = 6.9^2
$$
\n
$$
(x - y_1)^2 = 6.9^2
$$
\n
$$
(x - y_1)^2 = 6.9^2
$$
\n
$$
(x - y_1)^2 = 6.9^2
$$
\n
$$
(x - y_1)^2 = 6.9^2
$$
\n
$$
(x - y_1)^2 = 6.9^2
$$
\n
$$
(x - y_1)^2 = 6.9^2
$$
\n
$$
(x - y_1)^2 = 6.9^2
$$
\n
$$
(x - y_1)^2 = 6.9^2
$$
\n
$$
(x - y_1)^2 = 6.9^2
$$
\n
$$
(x - y_1)^2 = 6.9^2
$$
\n
$$
(x - y_1)^2 = 6.9^2
$$
\n
$$
(x - y_1)^2 = 6.9^2
$$
\n
$$
(x - y_1)^2 = 6.9^2
$$
\n
$$
(x - y_1)^2 = 6.9^2
$$
\n
$$
(x - y_1)^2 = 6.9^2
$$
\n
$$
(x - y_1)^2 = 6.9^2
$$
\n
$$
(x - y_1)^2 = 6.9^2
$$
\n
$$
(x - y_1)^2 = 6.9^2
$$
\n
$$
(x - y_1)^2 = 6.9^2
$$
\n
$$
(x - y_1)^2 = 6.9^2
$$
\n
$$
(x - y_1)^2 = 6.9^2
$$
\n
$$
(x - y_1)^2 =
$$

Г

این طراحي توسط خود تیم صورت گرفته و برداشت هایي از مقاالت ] 298-297-296[ ميباشد.

همچنین طراحي های پارک دوبل ماشین های افقي و طراحي پارک عمودی یا به اصطالح گاراژ به همین شكل انجام ميشود و پیاده سازی این پارکها جزو چشم اندازهای پروژه ميباشد. چهار حالت طراحي پارک دوبل افقي:

1. 
$$
x_0 = x_1 + s + L
$$
  $y_0 = y_1 + D + W$   
\n
$$
(x_0, y_0)
$$
\n
$$
(x - x_0)^2 + (y - (y_0 - 6.9))^2 = 6.9^2
$$
\n
$$
(x - x_1)^2 + (y - (y_1 + 6.9))^2 = 6.9^2
$$
\n
$$
(x - x_1)^2 + (y - (y_1 + 6.9))^2 = 6.9^2
$$
\n
$$
(x - x_1)^2 + (y - (y_1 + 6.9))^2 = 6.9^2
$$
\n
$$
(x - y_1) \cdot (y - y_1 + y_2) = 6.9^2
$$

7. محل شروع پارک پایین سمت راست نقطه پارک قرار میگیرد.  
\n
$$
x_{0} = x_{1} + S + L \t y_{0} = y_{1} - D - W
$$
\n(5-111)  
\n
$$
(x - x_{0})^{2} + (y - (y_{0} + 6.9))^{2} = 6.9^{2}
$$
\n(5-117)  
\n
$$
(x - x_{1})^{2} + (y - (y_{1} - 6.9))^{2} = 6.9^{2}
$$
\n(5-117)  
\n(5-118)

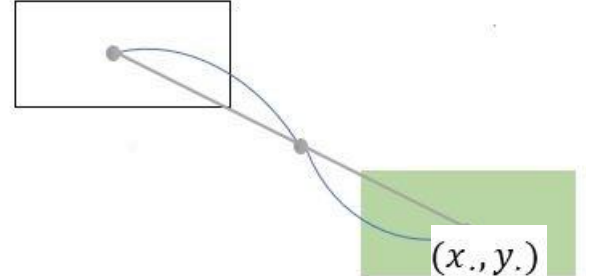

 $(x_1, y_1)$ 

.3 محل شروع پارک پایین سمت چپ نقطه پارک قرار ميگیرد.

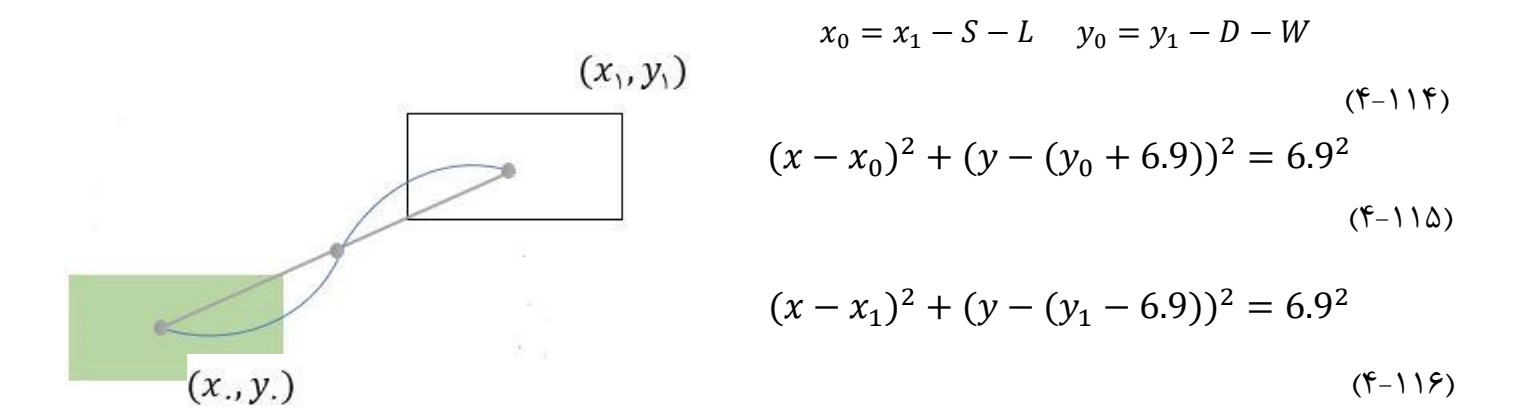

.4 محل شروع پارک باال سمت چپ نقطه پارک قرار مي گیرد.

 $x_0 = x_1 - S - L$   $y_0 = y_1 + D + W$  $(x_i, y_i)$  $(F-11Y)$  $(x - x_0)^2 + (y - (y_0 - 6.9))^2 = 6.9^2$  $(F-11\lambda)$  $(x - x_1)^2 + (y - (y_1 + 6.9))^2 = 6.9^2$  $- (x_1, y_1)$  $(f - 119)$ 

-4-3 توسعه و بیان قانون کنترل به منظور کنترل مدل دینامیکی خودرو برای انجام مانور پارک خودکار از کنترل پیشبین مدل<sup>۲۶۹</sup> استفاده شده است. در ادامه به صورت مختصر این روش کنترلي به صورت مختصر توضیح داده شده است.

# -4-3-1 مقدمه ای بر کنترل پیش بین مدل

در طول سالها ، س یستم های کنترل در حوزه روباتیک به شدت تغییر کرده است تا امكان انجام اقدامات پیچیده تر و پویایي غیر خطي فراهم شود. کنترل پیش بیني مدل یكي از استراتژی هایي است که اجازه رفتارهای پیچیده

<sup>269</sup> Model Predictive Control

به سیستم می دهد. این پیچیدگی ها شامل محیط های پویا یا محیط های غیرقابل دسترسی می باشند که اجازه دخالت انسان را نمي دهند. عالوه بر این، اکثر مدل های ربات بسیار غیر خطي هستند که این امر استراتژی های کنترل را دشوارتر مي کند . استراتژی های معمول کنترل صنعتي مانند کنترل PD و کنترل PID در تضمین انواع مختلف ویژگی ها ناموفق می باشند. تحقیقات زیادی با استراتژی های مختلف کنترل مطلوب مانند کنترل تطبیقی و کنترل تقلید وجود دارد، اما کنترل پیش بین مدل (MPC) به وضوح در سطح پیشرفته برجسته تر است]299[.

کنترل پیشبین مدل در اواخر دهه هفتاد میالدی توسعه داد شد . این روش کنترلي به صورت ذاتي کنترلر حلقه باز است. کنترل پیشبین مدل ابتدا در کنترل فرآیندهای صنعتي شیمیایي مورد توجه قرار گرفت. اما امروزه در حوزههای دیگری همچون رباتیک]300[، صنایع سیمان، برجهای خنک کننده] 301[ و مولدهای بخار]302[ مورد استفاده قرار گرفته است. دلیل موفقیت کنترل پیشبین مدل آن است که در صنعت برای صنعت توسعه داده شده است. استفاده از این روش کنترلي در حوزههای مختلف نشا ن دهنده پتانسیل باالی این روش در طراحي کنترلرهای با عملكرد مطلوب را نشان ميدهد . هر چند این روش کنترلي یک روش خاص را ارائه نمي دهد، اما جز روشهایی است که از مدل فرآیند به صورت صریح برای تعیین سیگنال کنترلی استفاده میکنند. همچنین این روش کنترلي جز خانواده کنترل پیشبین است و برای این منظور ميتوان به دالیل زیر اشاره کرد ]303[. • استفاده صریح از مدل برای تخمین زدن خروجي سیستم در آینده

• تعیین سیگنال کنترلي با استفاده از کمینه کردن تابع هزینه

از مزایای استفاده از کنترل پیشبین مدل مي توان به قابلیت در نظر گرفتن قیود سیستم، قابل استفاده در فرآیندهای چند متغیره، استفاده از یک روش کنترل پیش خوراند<sup>۲۷۰</sup> برای جبران اغتشاشات سیستم، قابلیت استفاده برای سیستمهای غیرخطي و ... اشاره کرد. از طرف دیگر، این روش دارای معایبي نیز هست که مي توان افزایش محاسبات کنترلر با افزایش پیچیدگي سیستم را نام برد که باعث ایجاد تاخیر در عملكرد سیستم ميگردد. همچنین، در صورتي که دینامیک سیستم دارای مولفههای متغیر با زمان باشد، تمامي محاسبات مرتبط در هر گام زماني تكرار ميگردد که کاهش شدید سرعت عملكرد کنترلر را در بردارد. اصلي ترین عیب کنترل پیشبین مدل، نیاز آن به مدل مناسب از فرآیند است. در صورتي که مدل مناسبي از فرآیند در دسترس نباشد، عملكرد کنترلر را تحت تاثیر قرار خواهد داد. همچنین، کنترل پیشبین مدل به صورت پیشفرض پایداری و مقاوم بودن سیستم را تصمین نمی *ک*ند.

-4-3-1-1 مقایسه کنترل تناسبي - انتگرالي - مشتقي **(PID (**و کنترل پیش بین مدل

<sup>270</sup> Feed Forward

در کنترل پیش بین مدل سیگنال کنترلي همواره از طریق حل یک مسئله بهینه سازی مقید حاصل مي شود. تابع هزینه مسئله بهینه سازی، بسته به نوع سیستم مي تواند انرژی مصرفي، سوخت مصرفي، انرژی خطای ردیابي و ... باشد . به عنوان مقایسه ای بین کنترل کننده رایج [تناسبي -انتگرالي-مشتقي](https://blog.faradars.org/%DA%A9%D9%86%D8%AA%D8%B1%D9%84-%DA%A9%D9%86%D9%86%D8%AF%D9%87-pid/) [PID](https://blog.faradars.org/%DA%A9%D9%86%D8%AA%D8%B1%D9%84-%DA%A9%D9%86%D9%86%D8%AF%D9%87-pid/) و کنترل پیش بین مدل، کنترل سرعت یک موتور جریان مستقیم 12 ولت را در نظر ميگیریم. در هنگام طراحي پارامترهای کنترل کننده PI ما فقط مشخصههای حوزه فرکانس یا زمان (مانند درصد بالازدگي، زمان نشست، پهنای باند و...) را در نظر مي گیریم و کاری به انرژی مصرفي سیستم کنترل نداریم. اما به دلیل این که موتور 12 ولت است، نباید ولتاژی بیشتر از آن را به موتور اعمال کنیم، چون ممكن است موتور بسوزد. پس سیگنال کنترلي باید کوچكتر از 12 ولت باشد که این قید را نمي توان در تنظیم پارامترهای کنترل کننده PI در نظر گرفت. از طرف دیگر، مسائل انرژی مصرفي و قیدهای مربوط به سیگنال های کنترلي و حتي خود حالت های سیستم را مي توان در کنترل پیش بین مدل در نظر گرفت. برای مثال می توان کنترل کنندهای طراحی کرد که سیگنال کنترلی کمتر از ۱۲ ولت باشد، سرعت موتور هیچ وقت بزرگتر از 1000 دور بر دقیقه نشود و هم زمان با برآورده شدن این قیدها انرژی مصرفي موتور نیز حداقل شود[۳۰۴].

-4-3-1-2 استراتژی کنترل پیش بین مدل

تصور کنید در یک اتاق تاریک قدم می زنید. شما سعی می کنید محیط اطراف را حس کنید و بهترین مسیر را در جهت یک هدف پیش بینی می کنید، اما درهر واحد زمان تنها یک قدم بر می دارید و چرخه را تكرار می کنید. به عنوان مثالی دیگر، راننده به جاده پیش رو نگاه می کند و مسیر مرجع مورد نظر را برای یک افق کنترل محدود مي داند و با در نظر گرفتن ویژگي های خودرو (مدل ذهني خودرو) تصمیم مي گیرد که برای کنترل مسیر مورد نظر ، کدام اقدامات کنترلي (گاز ، ترمز ، فرمان) را انجام دهد که فقط اولین اقدام کنترلي در هر لحظه انجام مي شود و اين روش براي تصميم گيري كنترل بعدي تكرار مي شود[٢٠٥].

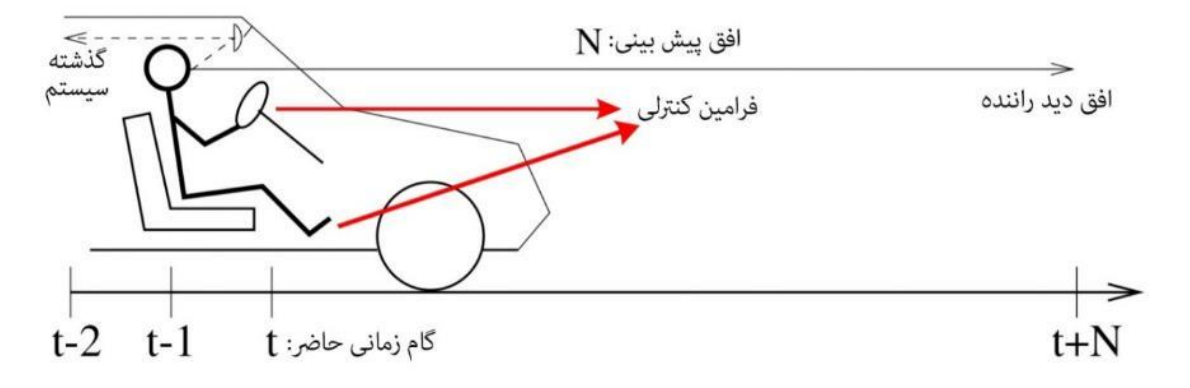

شكل 4-35 شباهت رانندگي اتومبیل با استراتژی کنترل پیشبین مدل]305[

به طور مشابه ، فرایند MPC مانند قدم زدن در یک اتاق تاریک و رانندگی است. ماهیت MPC بهینه سازی ورودی های قابل دستكاری و پیش بینی رفتار فرآیند است.

یک فرایند تكرار شونده برای بهینه سازی پیش بینی های وضعیت روبات ها در افق محدود آینده و در  ${\rm MPC}$ عین حال دستكاری ورودی ها برای یک افق معین است. پیش بینی با استفاده از مدل فرآیند انجام می شود. بنابراین ، داشتن یک مدل پویا هنگام اجرای MPC ضروری است. این مدل های فرآیندی عموماً غیر خطی هستند، اما برای دوره های کوتاه مدت روش هایی مناسب مانند بسط تیلور برای خطی سازی این مدل ها وجود دارد. این تقریب ها در خطی سازی یا تغییرات غیرقابل پیش بینی در مدل های پویا ممكن است باعث خطا در پیش بینی شود. بنابراین، MPC فقط بر اساس ورودی کنترل اولیه محاسبه شده عمل می کند و سپس پیش بینی های بهینه شده را بر اساس بازخورد و فیدبک دوباره محاسبه می کند. این بدان معناست که MPC یک استراتژی کنترل تکرار شونده ، مبتنی بر مدل ، پیش بینی ، بهینه سازی و فیدبک است.

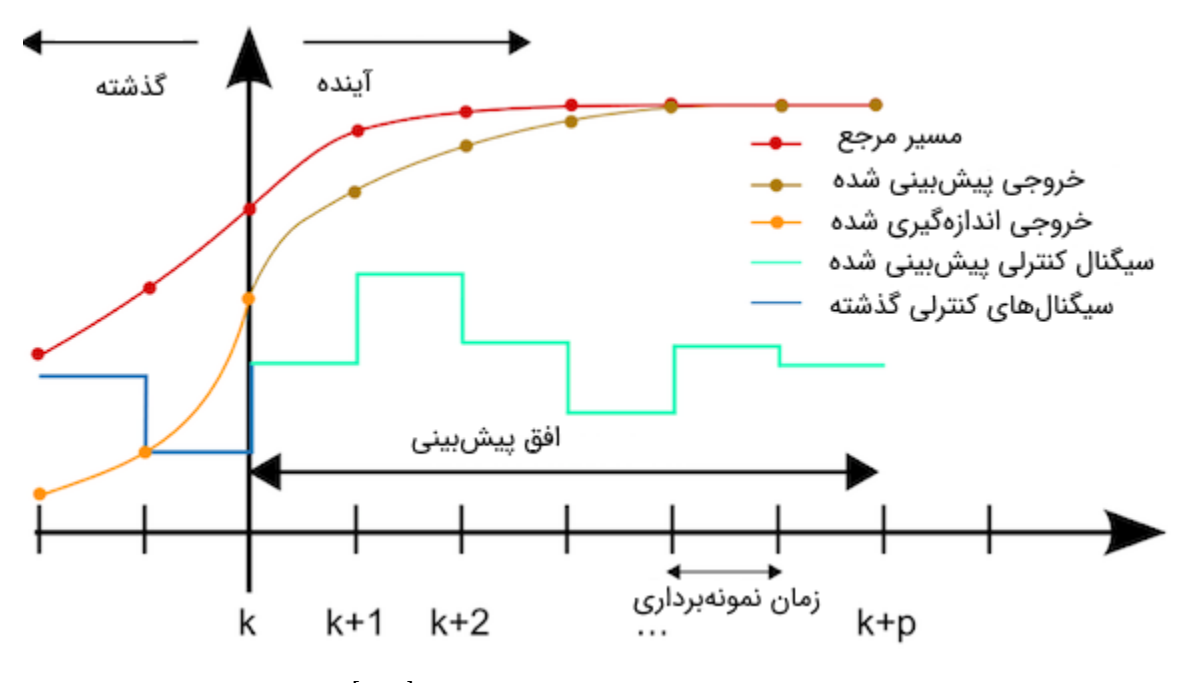

شكل 4-36 اساس کار کنترلر MPC[ 299 ]

شكل )3-36( اصول کار کنترلکننده MPC نشان مي دهد. فرض کنید که وضعیت تمام سیگنالهای موجود در سیستم تا نمونه k ام در دسترس باشد، یعنی حالتها و خروجیهای سیستم از نمونه ۰ تا نمونه k ام و همچنین سیگنال کنترلي نیز از نمونه 0 تا 1 − ام در دسترس باشند. اگر زمان نمونه بردای مشخص باشد، شماره نمونه به راحتی تبدیل به زمان واقعی خواهد شد . $(t = k T_s)$ به همین دلیل به جای نمونه از زمان استفاده می کنیم. حال هدف این است که سیگنالهای کنترلی از زمان k +  $p$  تا زمان  $k+p$  تا را طوری تعیین کنیم که خروجی سیستم از زمان  $k$  تا زمان  $k+p$  تا حد ممكن به خروجي مرجع نزدیک باشد.

برای این کار باید خروجی سیستم از زمان  $k$  تا زمان  $p$  # تا پیش بینی شود، که با توجه به مشخص بودن مدل دینامیكي سیستم، به راحتي مي توان پیشبیني را انجام داد. به پارامتر  $p$  افق پیش بیني گفته مي شود و در واقع طول بازه پیش بیني را نشان مي دهد .

سه شرط اساسی برای کار دارد. اولین مورد یک تابع هزینه I است. دومین شرط مورد نیاز یک مدل پویا MPC سه مدل پویا از روبات است که این مدل پویا MPC را قادر مي سازد تا حالت های یک روبات را در یک افق معین با ورودی های مختلف شبیه سازی کند. مورد سوم الگوریتم بهینه سازی است که برای حل تابع بهینه سازی استفاده مي شود]299[.

$$
J = \sum_{t=k}^{t=k+p} W_a(x_t - r_t) + W_b \Delta u_t^2
$$
 (f-17)

که متغیر ها عبارتند از :

: تابع هزینه

 $t$  وضعیت ربات در زمان  $x_{t}$ 

 $t$  وضعیت مرجع ربات در زمان  $r_{t}$ 

 $t$  ورودی پیش بینی شده روبات در زمان  $u_t$ 

و  $W_{\,b}$ : وزن ها با توجه به نیاز  $W_{\,a}$ 

تابع هزینه بالا خطای مسیر مرجع و همچنین تنش ناشی از انحراف شدید در ورودی های ربات را به حداقل می رساند.

به عنوان مثال فرض کنیم که مدل دینامیکی گسسته سیستم به صورت زیر باشد  $\mathsf{I}\mathbf{x}\boldsymbol{\cdot}\mathsf{I}$ :

$$
y(k + 1) = y(k) + 0.5u(k)
$$
 (f-11)

آنگاه با توجه به اینکه اطلاعات خروجی سیستم تا زمان *k* و اطلاعات سیگنال کنترلی تا زمان 
$$
k - 1
$$
 مشخص  
است، پس خروجی یک نمونه به جلو یا یک گام به جلو بصورت زیر خواهد بود:

$$
\hat{y}(k+1 \mid k) = y(k) + 0.5u(k) \tag{5-11}
$$

از علامت  $\widehat{y}$  برای نشان دادن مقادیر پیش بینی استفاده میشود و  $(k+1 \mid k)$  به معنی پیش بینی یک گام به جلو با داشتن اطلاعات تا زمان  $k$ است. حال با جایگذاری  $1 + k$  به جای  $k$  در رابطه بالا پیش بینی دو گام به جلو به دست میآید:

$$
\hat{y}(k+2 \mid k) = y(k) + 0.5u(k) + 0.5u(k+1)
$$
\n<sup>( $\hat{y}$  - 1 $\hat{y}$ )</sup>

به همین ترتیب، با جایگذاریهای متوالی، پیشبینی تا  $p$  گام به جلو انجام میشود.

$$
\hat{y}(k+p \mid k) = y(k) + 0.5u(k) + 0.5u(k+1) + \cdots 0.5u(k+p-1)
$$
\n<sup>( $\hat{y}$ -1 $\hat{y}$ )<sup>( $\hat{y}$ -1 $\hat{y}$ )<sup>( $\$</sup></sup></sup></sup></sup></sup></sup></sup></sup></sup></sup></sup></sup></sup></sup></sup></sup></sup></sup></sup></sup></sup></sup></sup></sup></sup></sup></sup></sup></sup></sup></sup></sup> 

واضح است که تمام پیش بینی ها، وابسته به سیگنال کنترلی در طول افق پیش بین (یعنی  $u(k)$  تا ان به خروجیهای مرجع نزدیک باشند، حال برای اینكه پیشبینیها تا حد امكان به خروجیهای مرجع نزدیک باشند، اغلب از  $u(k+p-1)$ تابع هزینه مجموع مربعات خطای ردیابی استفاده میشود. خطای ردیابی n گام به جلو به صورت زیر تعریف مي شود:

$$
e(k+n) = y_{ref}(k+n) - \hat{y}(k+n)
$$
\n<sup>( $\mathfrak{f}$ -1 $\mathfrak{f}$ \hat{z})</sup>

که در آن  $n$  میتواند از یک تا  $p$  تغییر کند و  ${\nu_{ref}(k+n)}$ مقدار سیگنال مرجع میباشد. حال مجموع مربعات خطا به صورت زیر تعریف مي شود:

$$
Cost = \sum_{n=1}^{n=p} (y_{ref}(k+n) - \hat{y}(k+n))^2
$$
 (f-17<sup>†</sup>)

با بهینهسازی تابع هزینه باال، سیگنال کنترلي در طول افق پیشبین به دست مي آید. اما همانطور که قبال اشاره شد، علاوه بر حداقل $بازی تابع هزینه باید قیدهای فیزیكی نیز برآورده شوند. بهینهسازی تابع هزینه بالا ممكن$ است منجر به سیگنال کنترلي با دامنه باال شود. برای رفع این مشكل، انرژی سیگنال کنترلي در طول افق پیش بین نیز به تابع هزینه اضافه مي شود:

$$
Cost = \sum_{n=1}^{n=p} (y_{ref}(k+n) - \hat{y}(k+n))^2 + \rho \sum_{n=1}^{n=p-1} u(k+n)^2
$$
 (f-1Y<sup>V</sup>)

جمله دوم در تابع هزینه، باعث مي شود که مصالحه ای بین دامنه سیگنال کنترلي و خطای ردیابي برقرار شود. پارامتر  $\rho$ به منظور تنظیم اهمیت نسبی خطای ردیابی نسبت به دامنه سیگنال کنترلی استفاده می شود. هرچه خطای ردیابي نسبت به دامنه سیگنال کنترلي اهمیت بیشتری داشته باشد، اندازه کوچكتر انتخاب مي شود.

مسئله بهینه سازی باال نامقید است و اگر بخواهیم قید سیگنال کنترلي صد در صد رعایت شود، باید مسئله بهینه سازی مقید زیر را محاسبه کنیم:

$$
u(k) = \min \ \mathit{Cost} = \sum_{n=1}^{n=p} (y_{ref}(k+n) - \hat{y}(k+n))^2 + \rho \sum_{n=1}^{n=p-1} u(k+n)^2
$$
\n
$$
\text{SubjectTo } u(t+k) \in [u_{\min} u_{\max}]
$$
\n
$$
(f - \mathcal{Y}\Lambda)
$$

حال اگر خروجي های پيش بيني شده نيز مقيد باشند (مثلا سرعت موتور هيچ وقت بزرگتر از ۱۰۰۰ دور بر دقيقه نشود)، مسئله بهینهسازی به صورت زیر تغییر پیدا می کند:

$$
u(k) = \min \text{Cost} = \sum_{\substack{n=p\\ \text{SubjectTo} \ \{u^{(t+k)\in [u_{\min} \ u_{\max}^*]} \\ y_{(t+k)\in [y_{\min} \ y_{\max}^*]}}} \sum_{\substack{n=p-1\\ n=1}}^{n=p-1} u(k+n)^2
$$
 (f-179)

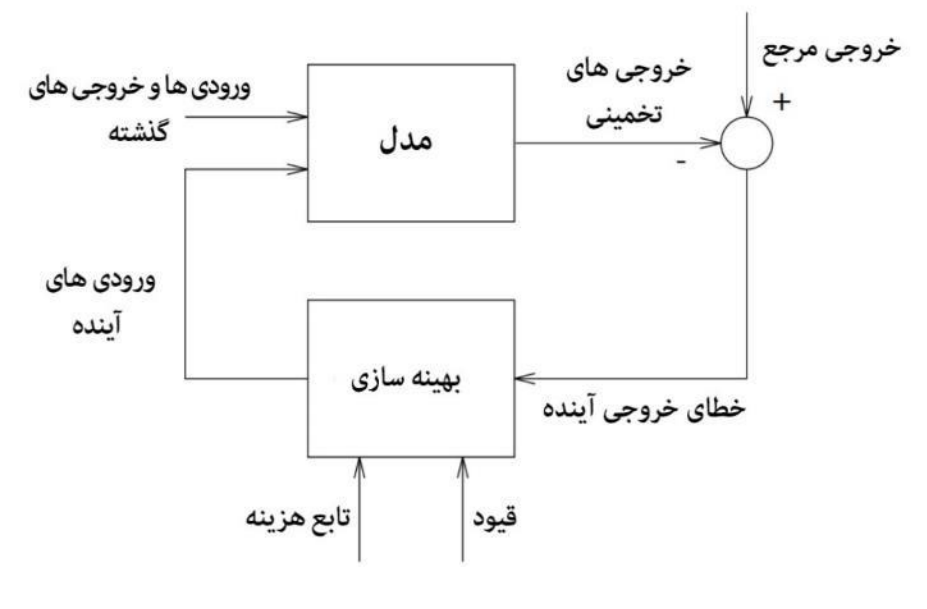

شكل 4-37 ساختار اساسي کنترل پیش بین مدل

### -4-3-1-3 اصل افق کاهنده 271

تابع هزینه تعریف شده دارای متغیرهای  $u(k)$ تا  $(u + p - 1)$ است و با حل مسئله بهینهسازی مقادیر بهینه آنها محاسبه مي شوند. اما طبق اصل افق کاهنده فقط اولین مقدار محاسبه شده مربوط به سیگنال کنترلي بهینه به پالنت اعمال مي شود و در زمان بعدی یعني 1 + ، تمام محاسبات قبل دوباره تكرار خواهد شد. پس فقط  $u(k)$  به پلانت اعمال مي شود و اثر آن یعني  $y(k+1)$  اندازهگیری مي شود. حال ما اطلاعات خروجي

<sup>271</sup> Receding Horizon Principle

سیستم تا زمان 1 $k+1$ را داریم و دوباره با طی کردن مسیر قبل، سیگنال کنترلی بهینه جدید  $u(k+1)$ را به دست مي آوريم و آن را به پلانت اعمال مي كنيم تا  $y(k+2)$ به دست آيد و همين فرآيند را همواره تكرار مي كنيم.

دلیل استفاده از اصل افق کاهنده، کاهش اثر عدم قطعیتها، اغتشاشات و نویزهای موجود در سیستم است. زیرا این سیگنالها اغلب دارای ماهیت تصادفي هستند و تا زماني که رخ ندهند، نمي توانیم آنها را اندازهگیری کنیم. حال اگر کل سیگنال کنترلی یعنی  $u(k)$  تا  $u(k + p - 1)$  به پلانت اعمال شود، بدین معنی است که اثرات اغتشاشات در طول افق پیشبین لحاظ نخواهد شد. اما با p بار تکرار مسئله بهینهسازی و اندازهگیری اثرات اغتشاشات در هر نمونه برداری مي توان اثرات آن ها را نیز جبران کرد] 303[.

پس هدف تعیین سیگنال کنترلي در طول افق پیش بین برای حداقل سازی تابع هزینه و با در نظر گرفتن قیدهای حاکم بر سیستم است.

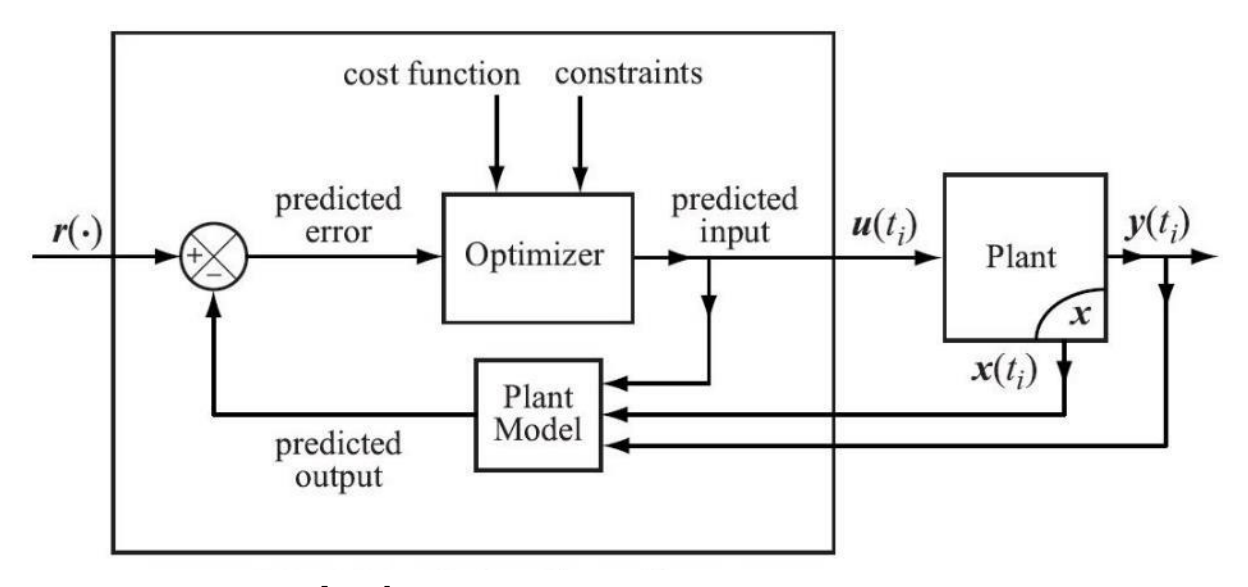

شكل 4-38 ساختار کامل کنترل پیش بین مدل ]303[

پس به طور خالصه کنترل پیش بین 3 مراحل زیر را پشت سر مي گذارد:

.1 خروجیهای آینده سیستم در افق پیش بیني، در گامهای زماني مشخص تخمین زده ميشود . در واقع خروجیهای آینده سیستم به عنوان تابعي از ورودیها و خروجیهای گذشته و سیگنالهای کنترلي آینده سیستم که مدل نامیده ميشود، پیش بیني ميگردد .

- .2 فرامین یا سیگنالهای کنترلي به وسیله بهینهسازی معیاری که تابع هزینه نامیده مي شود ، استخراج مي گردد. تابع هزینه در واقع معیاری برای همگرایي خروجي سیستم به خروجي مرجع است.
- .3 از مجموعه سیگنالهای کنترلي محاسبه شده برای گامهای زماني افق پیشبیني، تنها اولین سیگنال کنترلي که مربوط به گام زماني حاضر است به سیستم اعمال میشود. در لحظه بعدی، تمامي مراحل تكرار میشود و سیگنالهای کنترلي بروزرساني میشود.

اما استراتژی های مختلفي برای کنترل پیش بین مدل ذکر شدهاند که در همه آنها از سه اصل زیر استفاده مي شود:

- استفاده صریح از مدل دینامیكي فرآیند به منظور پیش بیني رفتار آینده سیستم
- محاسبه سیگنال کنترلي بهینه با بهینه سازی تابع هزینه و در نظر گرفتن قیود آن
	- اصل افق کاهنده

تفاوت آنها در موارد زیر است:

- نوع مدل فرایند برای پیشبینی: برخی از الگوریتمها از پاسخ پله سیستم، برخی دیگر از مدل [تابع تبدیل](https://blog.faradars.org/system-modeling/) و برخي دیگر از مدل [فضای حالت](https://blog.faradars.org/%D8%AD%D9%84-%D9%85%D8%B9%D8%A7%D8%AF%D9%84%D9%87-%D8%AD%D8%A7%D9%84%D8%AA/) سیستم برای پیش بیني استفاده مي کنند .
	- شیوه در نظر گرفتن اغتشاشات وارد بر سیستم.
- نوع تابع هزینه: اغلب از مجموع مربعات خطای ردیابي و سیگنال کنترلي به عنوان تابع هزینه استفاده مي شود. اما مي توان مجموع قدرمطلق های خطای ردیابي و سیگنال کنترلي و یا هر تابع هزینه ای دیگری را بسته به نوع پالنت در نظر گرفت.

### -4-1-3-4 مزایای کنترل پیش بین مدل

- ذخیره سازی انرژی و هزینه : با درنظر گرفتن انرژی سیگنال کنترلي در تابع هزینه ميتوان مصرف انرژی سیستم را کاهش داد که به نوبه خود باعث کاهش هزینه های سیستم خواهد شد .
- جبران موثر اغتشاشات وارد بر سیستم : با استفاده از اصل افق کاهنده اثرات اغتشاشات )عدم قطعیتها و نویزها) در کنترل پیش بین مدل نسبت به سایر کنترل کنندهها به صورت موثرتری حذف خواهد شد.
- کنترل سیستم های چند متغیر : تعمیم کنترل پیشبین مدل به سیستم های چند متغیره بسیار سرراست و مستقیم است و باعث پیچیدگي زیادی نمي شود. در حالي که طراحي کنترل کنندههای کالسیک مانند PID برای سیستم های چند متغیره بسیار سخت تر و چالش برانگیزتر از سیستم های تک متغیره است.
- پیادهسازی آسان در سیستم های دیجیتال : بر خالف تئوری های پیچیده کنترل بهینه که نیازمند حل معادالت دیفرانسیل غیرخطي و پیچیده هستند، کنترل پیشبین مدل به راحتي در کامپیوترهای دیجیتال قابل پیاده سازی است.
- کاربرد در صنعت : کنترل کننده پیشبین مدل از صنعت نشات گرفته است و بسیاری از استراتژی های کنترل پیشبین مدل به خوبي بر روی پالنت های صنعتي مانند رباتها، توربین های بادی و بخار، اتوپایلوت، نورد فلزات، تولید سیمان و صنایع نفت و پتروشیمي کارایي خودشان را نشان داده اند .

## -5-1-3-4 م عایب کنترل پیش بین مدل

- بزرگترین عیب کنترل پیش بین مدل، نیاز آن به مدل دقیق فرآیند است، زیرا در این کنترل کننده در قدم اول باید رفتار آینده سیستم پیش بیني شود. بنابراین اگر مدل ریاضي سیستم دقیق نباشد، پیشبیني های خروجي سیستم نیز معتبر نخواهد بود و در نتیجه منجر به خطا خواهد شد .
- پیچیده شدن حل مسئله بهینه سازی برای سیستم های غیرخطي عیب دیگر کنترل پیش بین است. اگر دینامیک سیستم غیرخطي باشد آنگاه تابع هزینه کنترل پیشبین مدل یک تابع پیچیده از متغیرهای تصمیم (سیگنال کنترلی در طول افق کنترل) خواهد شد و بهینهسازی آن مشکلات زیادی را به همراه خواهد شد. البته برای رفع این مشكل مي توان با تعریف یک تبدیل و نگاشت غیرخطي، [سیستم غیرخطي](https://blog.faradars.org/%D8%B3%DB%8C%D8%B3%D8%AA%D9%85-%D8%BA%DB%8C%D8%B1-%D8%AE%D8%B7%DB%8C/) را به یک سیستم [خطي](https://blog.faradars.org/linearization-of-nonlinear-systems/) تبدیل کرد.

### -4-3-2 مدل سیستم

معمولترین مدلهای مورد استفاده برای بیان فرآیند دینامیكی به عبارتند از [۲۰۵]:

• مدل ضربه : این مدل به صورت گسترده در صنعت مورد قبول واقع شده است.در این روش، مدل سیستم با استفاده از تحریک سیستم به وسیله ورودی ضربه به دست ميآید. از مزیتهای مدل ضربه ميتوان به کاربرد در فرآیند های چند متغیره اشاره کرد. در طرف مقابل، نیاز به ضرایب بسیار برای توصیف رفتار دینامیكي سیستم از عیوب مدل ضربه است. در این مدل به طور کلی پاسخ سیستم با رابطهی (۱۳۰-۳) بیان میشود:

$$
y(t) = \sum_{i=1}^{N} h_i u(t - i)
$$
\n(f-1T)

\n4. i.  $h_i$ :  $h_i$  is a such that  $h_i$  is a such that  $h_i$  is a such that  $h_i$ .

\n5.  $h_i$  is a such that  $h_i$  is a such that  $h_i$  is a such that  $u(t - i)$  is a such that  $u(t - i) = 1 - i$ .

\n6.  $u(t - i) = 1 - i$  is a such that  $u(t - i) = 0$ .

\n7.  $u(t - i) = 0$  is a such that  $u(t - i) = 0$ .

برای درک مولفههای بیان شده، شكل 4-39 آورده شده است.

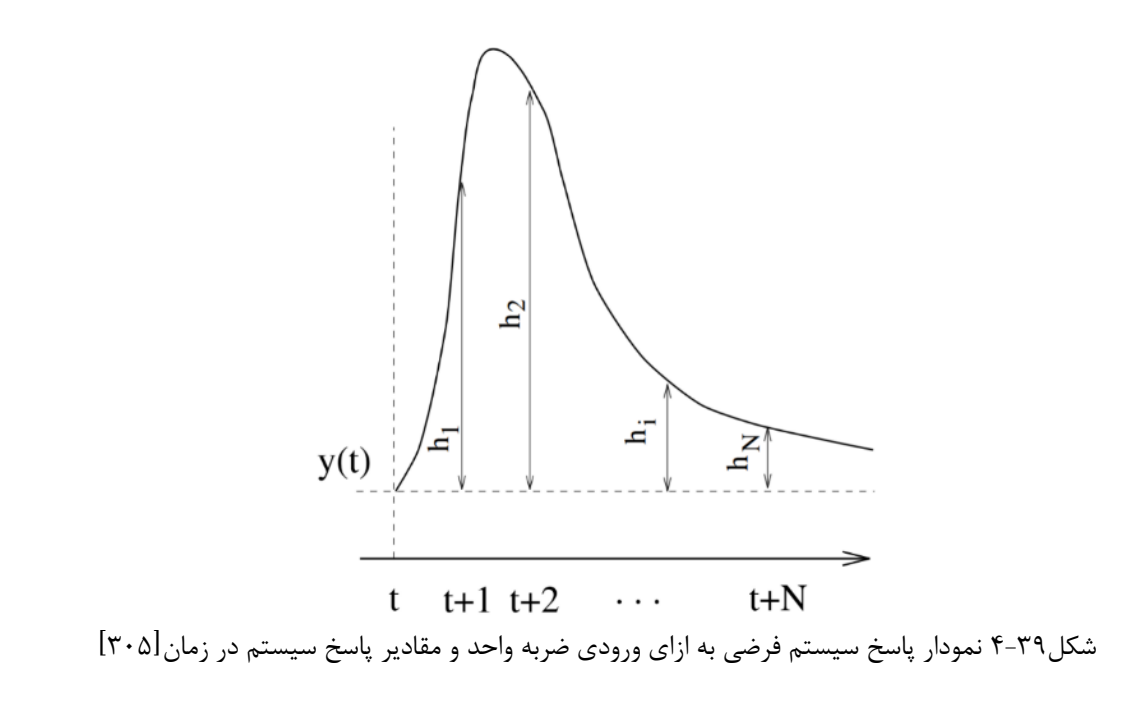

• مدل پله: این مدل بسیار شبیه به مدل ضربه ميباشد. تنها تفاوت آن با مدل ضربه استفاده از تحریک پله واحد به جای ضربه واحد است. برای بیان مدل پله از معادله (۱۳۱-۴) استفاده میگردد.  $y(t) = \int g_i \, \Delta u(t - i)$  (۴-۱۳۱) N  $i=1$ 

به صورتی که دارای مولفههای زیر است:  
۵u(t – i) = u(t) – u(t – 1)  
مقدار پاسخ سیستم در گام زمانی نمونه برداری  آام به ازای تحریک باظ پله واحد 
$$
g_i
$$
:

برای درک مولفههای بیان شده، شكل-40 4 آورده شده است.

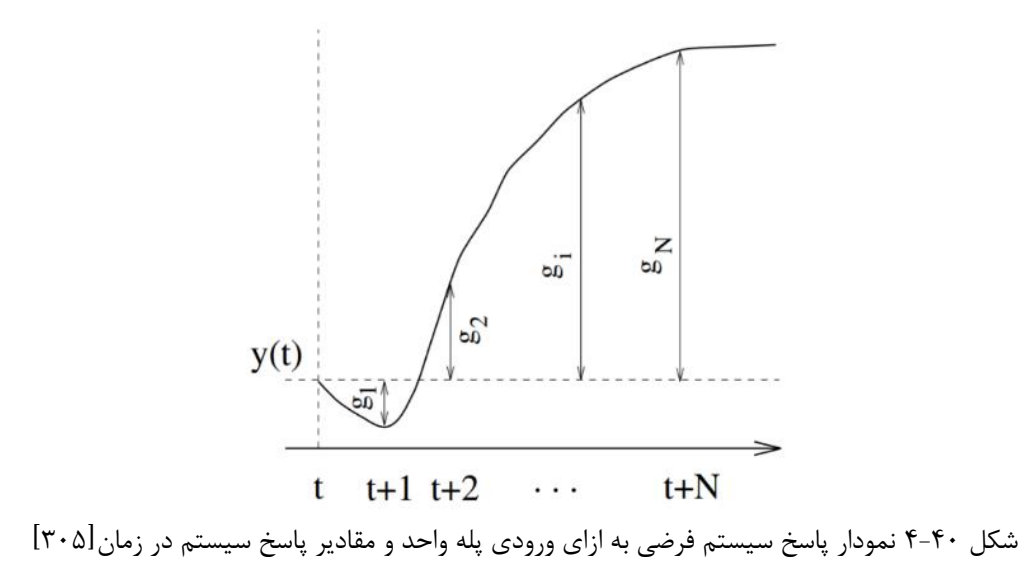

• مدل تابع تبدیل: در این مدل از تابع تبدیل سیستم در فضای گسسته استفاده ميشود. به دلیل در نظر گرفتن آسان تر زمان مرده<sup>۲۷۲</sup> و نیاز به ضرایب کمتر، از این مدل به صورت گسترده در فرآیندهای صنعتی استفاده ميشود. با توجه به صورت و مخرج تابع تبدیل، ميتوان مدل را با مجموعه معادله )4-133( بیان کرد.

$$
G = \frac{B}{A}
$$
  
  $A(z^{-1}) y(t) = B(z^{-1}) u(t)$  (f-1TT)

به طوری که صورت و مخرج تابع تبدیل در فضای گسسته با معادلات (۳۲۴–۳) بیان می گردد.  
\n
$$
A(z^{-1}) = 1 + a_1 z^{-1} + a_2 z^{-2} + \dots + a_{na} z^{-na}
$$
\n
$$
B(z^{-1}) = b_1 z^{-1} + b_2 z^{-2} + \dots + b_{nb} z^{-nb}
$$
\n(۴–۱۳۴)

از مدل تابع تبدیل برای بیان رفتار فرآیندهای ناپایدار استفاده میشود. بدین ترتیب، مقدار پاسخ سیستم  
در گام زمانی t+k که در گام زمانی t تخصین زده شده است، به صورت معادله (۳۱۲۵) بیان میشود.  
\n
$$
\hat{y}(t+k|t) = \frac{B(z^{-1})}{A(z^{-1})} u(t+k|t)
$$
 (۴–۱۳۵)

<sup>272</sup> Dead time

• مدل فضای حالت: این مدل مشهورترین مدل برای بیان رفتار دینامیكي سیستم است که با معادالت )136-4( بیان ميشود.

$$
x(t) = Ax(t-1) + Bu(t-1)
$$
  
y(t) = Cx(t) (f-1)

به طوری که بردار x بردار حالت سیستم و A و B و C ماتریسهای سیستم هستند. از مدل فضای حالت، ميتوان برای بیان رفتار دینامیكي سیستمهای چند متغیره استفاده نمود. به این ترتیب، مقدار پاسخ سیستم در گام زماني k+t که در گام زماني t تخمین زده شده است، به صورت معادله )4-137( بیان ميشود.

$$
\hat{y}(t+k|t) = C\hat{x}(t+k|t)
$$
  
= 
$$
C[A^{k}x(t) + \sum_{i=1}^{k} A^{i-1}Bu(t+k-i|t)
$$
 (f-1TV)

-4-3-3 مدل اغتشاشات

برای مدلسازی اغتشاشات، از مدلهای مختلفي استفاده ميشود. یكي از مدلهایي که به صورت گسترده مورد یا به اختصار کاریما <sup>273</sup> استفاده قرار مي گیرد، مدل م یانگ ین متحرک خودهمبسته یكپارچه کنترل شده 274 است. در این مدل اغتشاش با اختالف بین خروجي اندازهگیری شده سیستم و خروجي مدل سیستم بیان ميشود که در معادالت )4-138( در فضای گسسته آورده شده است] 305[.

$$
n(t) = \frac{C(z^{-1})}{D(z^{-1})} e(t)
$$
  
\n
$$
e(t) = y(t) - \hat{y}(t)
$$
 (f-1TA)

به طوری که شامل مولفههای زیر است:

 ${\cal C}(z^{-1})$ :عبارت چند جملهای که عموما برابر با یک در نظر گرفته میشود  $D(z^{-1})$ :عبارت چند جملهای که عموما شامل انتگرال $\xi$ یر است

<sup>274</sup> CARIMA

<sup>&</sup>lt;sup>273</sup> Controlled Auto Regressive and Integrated Moving Average

 $y(t)$ خروجی اندازهگیری شده سیستم:

 $\hat{y}(t)$ خروجي مدل سيستم

با توجه به این تفاوتها، مهمترین استراتژیهای کنترل پیشبین مدل عبارتند از [۲۰۰]:

- الگوریتم MAC: استفاده از پاسخ ضربه تجربي سیستم برای پیش بیني سیستم
	- الگوریتم DMC : استفاده از پاسخ پله تجربي سیستم برای پیشبیني سیستم
- الگوریتم PFC : استفاده از مدلسازی فضای حالت سیستم برای پیش بیني سیستم
- الگوریتم GPC : استفاده از مدلسازی تابع تبدیل گسسته سیستم برای پیش بیني سیستم
- الگوریتم کنترل پیش بین مدل غیرخطي NMPC : کنترل پیشبین مدل برای سیستم های غیرخطي

### -4-3-4 پیاده سازی در بستر نرم افزاری

 پیادهسازی کنترلر ابتدا در نرم افزار متلب و سپس در محیط پایتون کدنویسي شده است. همچنین، برای پیادهسازی کنترلر پیشبین مدل، از مدل دینامیكي فضای حالت استفاده شده است. مقادیر اولیه متغیرهای حالت برابر صفر در نظر گرفته شده است. مدت زمان شبیهسازی 50 ثانیه، گام نمونه برداری برابر 0/1 ثانیه، افق پیشبینی و افق کنترل برابر ۵ گام جلوتر معادل ۰/۵ثانیه در نظر گرفته شده است. توضیحات مذکور در قالب کد متلب در ادامه آورده شده است.

```
1. clc;clear all;close all;
2. global Parameters
3. run('Specification')
4.
5.
6. %% Initializing
7.
8. % Time<br>9. T0 = 0;
                % [sec] Initial Time
10. Ts = 0.001; % [sec] Time Step
11. Tf =100; % [sec] Final Time
12. t = T0:Ts:TF;13. Nt = numel(t);
14.
15. % Initial Value of States
16. x0 = 0;
17. y0 = 0;18. psi\theta = \theta;
19. u\theta = 0;<br>20. v\theta = 0;20. v0 = 0;
21. r0 = 0;22.
```

```
23. % System Inputs
24. Theta0 = 0.8; % [%] [0.1 1] Accelerator
25. Delta0 = 0; % [Deg] [-60 60]
26. Dande = 1; % 1 = First Gear , -1 = Reverse
27.
28. Theta = Theta\theta * ones(Nt,1);
29. Delta = Delta0 * (pi/180) * ones(Nt,1);30.
31. % Others<br>32. Gama = 0 * pi/180;
                           % [Deg] Slope Angle of Earth
33.
34. %% Matrices Construction
35. % States
36. States = zeros(6, Nt); % [ x_g, y_g, psi, u, v, r ]
37.
38. States(1,1) = x0;
39. States(2,1) = y0;
40. States(3,1) = psi0;
41. States(4,1) = u0;
42. States(5,1) = v0;
43. States(6,1) = r0;
```
با توجه به توضیحات گفته شده در قسمت دینامیک، برای ورودیهای سیستم محدودیت در نظر گرفته شده است. بدین ترتیب، فشردگي پدال گاز در بازه ] 1 0/5[ و زاویه فرمان در بازه ] 60 -60 [ در نظر گرفته شده است. به جز این قیود، قیود دینامیكي دیگری برای سیستم در نظر گرفته نشده است. مسیر مرجع کنترلر در قالب ماتریس ref که شامل موقعیتهای طولي و عرضي مرجع مرکز جرم در طي بازه زماني مد نظر ميباشد. توضیحات مذکور در قالب کد زیر آورده شده است.

```
1. %% NLC Conditions 
2.
3. In = zeros(2,Nt);
4. \text{lb}(1,1) = 0.5; \quad \text{lb}(2,1) = -60 * \text{pi} / 180;5. ub(1,1) = 1; ub(2,1) = 60 * pi / 180;
6.
7. LB = repmat(lb , Tp/Ts,1) ; % lower bond of input signal 
8. UB = repmat(ub , Tp/Ts,1) ; % upper bond of input signal 
9.
10. Uopt = zeros(Tp/Ts, 2);
11.<br>12. Ref(1,:) = t;% X_g Reference Position
13. Ref(2,:) = 2*sin(2*pi*t/Tf); % Yg Reference Position
14.
15. %% Constraints 
16.
17. A = [] ; 
18. B = [];
19. Aeq = [] ; 
20. Beq = [] ; 
21. Fval = zeros(size(t)) ;
```
با توجه به توضیحات گفته شده، عملكرد کنترلر ش روع گردیده، مقادیر بهینه ورودیها در افق پیشبیني موجود برای میل به مسیر مرجع در گام زمانی حاضر محاسبه گردیده و بنابر قاعده افق عقبنشینی<sup>۲۷۵</sup> تنها ورودی اول که مربوط به گام زماني بعدی است به سیستم دینامیكي اعمال مي گردد. خروجي سیستم دینامیكي، متغیرهای حالت بروز شده برای گام بعدی خواهد بود. این روند تا طي شدن مدت زمان شبیهسازی و برای تمامي گامهای زماني تكرار خواهد شد. توضیحات مذکور در قالب کد زیر آمده است:

```
1. for i = 2:Nt 
\frac{2}{3}.
       States0 = States(: , i-1);4.
5. [Uopt , Fval(i)] = fmincon(@(U)CostFunction(Parameters, States0 , repmat(transpose(Ref
   (:,i)), (Tp/Ts)+1 ,1), U , Ts , Tp , Gama) , Uopt , A , B , Aeq , Beq , LB , UB); 
6.
7. In(1,i-1) = Uopt(1,1);
8. In(2,i-1) = Uopt(1,2);
9.
10. States(:,i) = CarDynamic(Parameters, States(:,i-1), Uopt(1,:), Gama, Ts); 
11.
12. end
```
تابع هزینه در نظرگرفته شده برای کنترلر تنها شامل مجموع مربعات اختالف مقدار متغیرهای حالت مكاني و موقعیتهای مرجع در افق پیشبیني در نظر گرفته شده است. به طور خالصه تابع هزینه در رابطه 4-139 آورده شده است:

$$
J(N_p) = \sum_{j=1}^{N_p} [x_r(t+j) - \hat{x}(t+j|t)]^2 + [y_r(t+j) - \hat{y}(t+j|t)]^2
$$
 (f-1T9)  
asable in the graph

$$
x_r(t+j)
$$
: t+j نام زمانی $x_r(t+j)$ : t+j نام نامانی $\hat{x}(t+j|t)$ : t+j نام نامانی  $y_r(t+j)$ : t+j ناموقعیت عرضی مرجع در گام زمانی  $y_r(t+j)$ : t+j  $\hat{y}(t+j|t)$ : t+j نامه نامانی موقعیت عرضی پیشبینی شده در گام زمانی یلی  $\hat{y}(t+j|t)$ : t+j فاقی پیشبینی نمی

با توجه به توضیحات داده شده، برای صحتسنجي عملكرد کنترلر، دو مسیر مرجع زیر در نظر گرفته شده است:

<sup>275</sup> Receding Horizon

$$
x = \frac{t}{2} \quad y = \frac{t}{4}
$$
  
\n
$$
y(t) = 2 * \sin\left(\frac{2\pi x}{50}\right)
$$
\n
$$
(f-1f)
$$
\n
$$
(f-1f)
$$

در ادامه، نتایجشبیهسازی کنترلر برای مسیرهای تعیین شده آورده شده است.

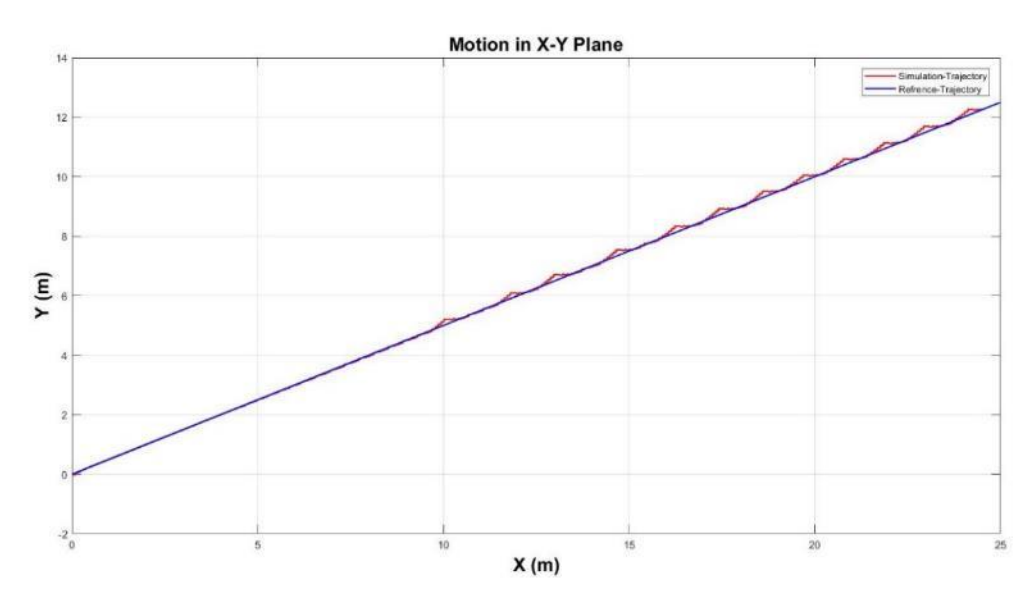

شكل 4-41 نتیجه شبیهسازی برای مسیر مرجع معادله 4-140

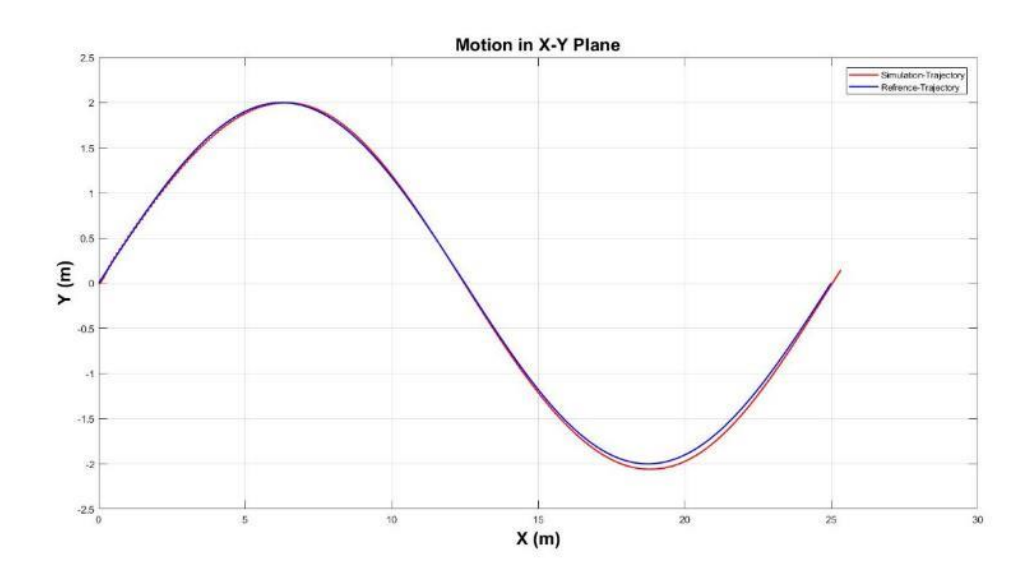

شكل 4-42 نتیجه شبیهسازی برای مسیر مرجع معادله 4-141

کنترلر طراحي شده، دارای عملكرد مطلوب برای تمامي مانورها نیست. علت این امر، محدودیت سرعت خودرو در دنده یک و عدم توانایي در رسیدن به سرعت مطلوب برای رهگیری مسیر مرجع است. به همین دلیل، دندههای باالتر که سرعت بیشتری را برای سیستم فراهم مي کنند، باید به مدل دینامیكي سیستم اضافه گردد. با توجه به کمبود وقت در هنگام انجام پروژه، برای انجام شبیهسازی نهایي، از مدل ساده شده سینماتیكي استفاده شده در مراجع استفاده گردیده]306[ و اضافه شدن مدل کامل دینامیكي سیستم به همراه تمامي دندهها به آینده موکول شده است.

- $\dot{x} = u \cos(\psi)$  (f-151)
- $\dot{y} = u \sin(\psi)$  (f-154)
- $\dot{u} = a$  (۴-144)
- $\dot{\psi} = \frac{u \tan(\delta)}{I}$ (۴-۱۴۵)  $\overline{L}$

این مجموعه معادالت شامل مولفههای زیر است:

- $\alpha$ . موقعیت طولی مرکز جرم خودرو موقعیت عرضي مرکز جرم خودرو : y
- $\psi$ موقعیت زاویهای خودرو
- $u_1$ سرعت طولی مرکز جرم خودرو
- شتاب طولي مرکز جرم خودرو :
- $\delta$ : زاویه فرمان چرخها
- $L$ : فاصله محورهای جلو و عقب خودرو

باقی مولفههای کنترلر در قسمت تشریح نرمافزار در حلقه مورد بررسی قرار گرفتهاند. ورودی های سیستم سینماتیكي شتاب طولي و زاویه فرمان چرخ است و خروجي آن موقعیت مكاني مركز جرم خودرو و زاویه موقعیت آن به صورت بیان شده در مختصات زمین است.الزم به ذکر است که تمامي قسمت های تشریح شده در بستر پایتون به صورت یكپارچه درآمده است که کد آن به پیوست تقدیم و در بخش بعد تشریح گردیده است.

## -5 شبیه سازی پارک خودکار

 به طور کلي، نرمافزار توسعه داده شده در بستر پایتون، به صورت نمودار بلوکي زیر خالصه ميگردد. اطالعات اولیه خودرو شامل محل پارک و نقطه شروع حرکت خودرو توسط کاربر در برنامه وارد مي گردد. این اطالعات به بلوک پارکینگ فرستاده شده و سایر خودروها و دیوارها تحت عنوان موانع تولید ميشود. در ادامه موانع تولید شده، به بلوکهای محیط شبیه سازی، برنامهریزی مسیر و برنامهریزی سناریو پارک فرستاده شده تا عمل مسیریابي به درستي صورت بگیرد. بلوک درونیابي در ابتدا از مسیرهای طراحي شده، نمونه گیری ميکند و سپس، بهوسیله اسپلاین پایه ۲۷۶، درون یابی می شود. مسیر نهایی، به قسمت هدایت خودرو ارسال شده و رهگیری مسیر در یک حلقه کنترلي شامل مدل دینامیكي خودرو و کنترلر پیش بین انجام ميشود. در هرلحظه حالت فعلي خودرو به محیط شبیهسازی ارسال شده و خروجي گرافیكي برای نمایش به کاربر رندر مي گردد.

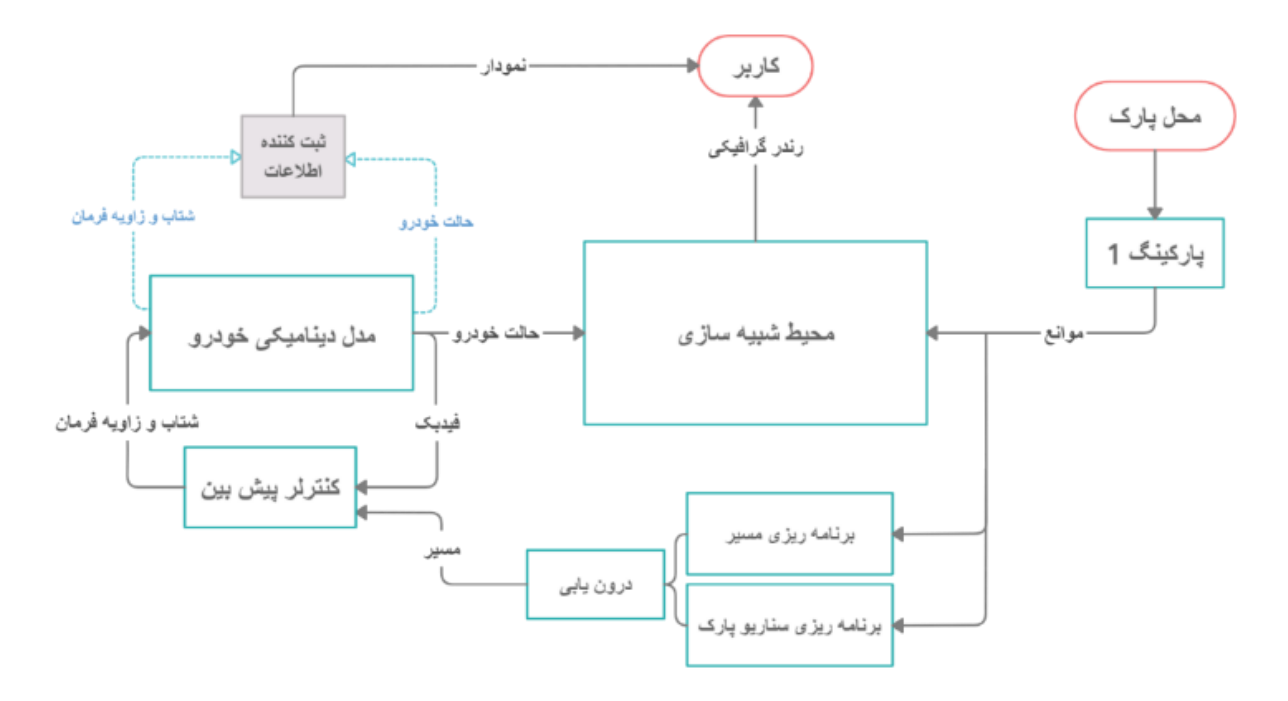

شكل ۱-۵ دیاگرام بلوكي نرمافزار درحلقه پارک خودرکار

<sup>&</sup>lt;sup>276</sup> Basis spline (B-spline)

-5-1 زبان برنامه نویسي پایتون<sup>۲۷۷</sup> یک زبان برنامهنویسی شیءگرا<sup>۲۷۸</sup>، تفسیری<sup>۲۷۹</sup>، سطح بالا<sup>۲۸۰</sup> و همه منظوره است که اولین بار در سال 1991 منتشر شده است. فلسفه اصلي طراحي پایتون خوانایي باالی کد است و فاصله های خالي در آن معنادار هستند و مکرر استفاده میشوند. ساختار زبانی و دیدگاه شیءگرا در پایتون به گونهای طراحی شدهاست که به برنامهنویس امکان نوشتن کد منطقی و واضح (بدون ابهام) را برای پروژههای کوچک و بزرگ می دهد.

زبان برنامه نویسی پایتون از ماژولها<sup>۲۸۱</sup> و بستهها<sup>۲۸۲</sup> استفاده میکند، بدین معنا که برنامههای این زبان قابل طراحی به سبک ماژولار <sup>۲۸۳</sup> هستند و کدهای نوشته شده در یک پروژه در پروژههای گوناگون دیگر نیز قابل استفاده مجدد است. هنگامي که کاربر ی ماژول یا بسته مورد نیاز خود را توسعه دهد ، مي تواند آن را برای استفاده در دیگر پروژه ها گسترش بهکار گیرد.

# -5-1-1 مفهوم شيء گرایي

برنامه نویسی شیء گرا (OOP)، یک نوع شیوهی برنامه نویسی کامپیوتری است که در آن طراحی نرم افزار به جای توابع، حول محور اشیاء و دادهها میچرخد. برنامه نویسی شیء گرا، کدنویسی را در پروژههای بزرگ بسیار آسانتر و خواناتر کرده و کدها منظمتر خواهند بود. پایتون نیز یکی از زبانهای شیء گرا است که از اساس به صورت شيء نوشته شده است. در این زبان هر متغیر و دادهای که تعریف مي کنیم، یک شيء است.

درنتیجه برای پیادهسازی الگوریتمهای پارک خودکار از زبان پایتون استفاده شده است. هر بخش به صورت یک شيء در نامه تعریف شده است و این اشیاء با تبادل اطالعات، فرآیند پارک را به سرانجام ميرسانند.

### -5-1-2 معرفي کتاب خانه ها

در پیادهسازی پارک خودکار با استفاده از زبان پایتون، از کتابخانههای زیر (ماژول) جهت محاسبات عددی و پردازش گرافیكي اطالعات استفاده شده است.

<sup>277</sup> Python

<sup>&</sup>lt;sup>278</sup> Object-oriented programming (OOP)

<sup>&</sup>lt;sup>279</sup> Interpreted

<sup>&</sup>lt;sup>280</sup> High-Level language

<sup>281</sup> Modules

<sup>282</sup> Packages

<sup>283</sup> Modular

- **Numpy** : ماژول نامپای برای کار با اعداد و به صورت ماتریسي و آرایههای چندبعدی استفاده ميشود.
- **OpenCV<sup>284</sup>** : این ماژول مجموعه ای از کتابخانه های برنامه نویسي پردازش تصویر و یادگیر ی ماش ین است. این ماژول بیشتر بر پردازش تصویر بی درنگ<sup>۲۸۵</sup> تمرکز دارد.
	- **Math** : این ماژول امكان دسترس ي به توابع ریاضیاتي را در محیط پایتون فراهم مي سازد.
- **Scipy** : ماژول سایپای، ی ک پكیج علمي و اوپن سورس مبتني بر زبان پایتون است و برای انجام محاسبات علمي و مهندس ي مورد استفاده قرار مي گیرد. کتابخانهی SciPy بر مبنای کتابخانه ی NumPy است و امكان کار با آرایه های n بُعد ی را فراهم مي کند . ای ن کتابخانه برای کار با آرایه های Numpy ایجاد شده است و بسیاری از عملیات محاسباتي و بهینه سازی را به طور کارا ممكن مي کند .
	- **Time** : ماژول time برای کار با زمان در پایتون استفاده ميشود.
	- **Matplotlib** : ماژول Matplotlib برای مصورسازی دادهها و رسم نمودار به کار ميرود.
	- **OS** : این ماژول امكان استفاده از برخي قابلیت های وابسته به س یستمعامل را فراهم م يآورد.

#### -5-2 ورود اطالعات

در توسعه کد، تاحد امکان سعی شده است که تجربه کاربری<sup>۲۸۶</sup> مناسبی ارائه داده شود و از ارتباط مستقیم کاربر با کد پرهیز شود. به همین منظور بلوک پارکینگ 1 طراحي شده تا به عنوان واسط، ارتباط بین کاربر و نرمافزار را شكل دهد. اجرای برنامه با استفاده دستور زیر در محیط خط فرمان<sup>۲۸۷</sup>، صورت می *گ*یرد. مختصات نقطه شروع خودرو و شماره محل پارک خودرو در پارکینگ توسط کاربر انتخاب شده و هدایت خودرو مطابق با اطالعات کاربر برنامهریزی ميشود.

1. python main\_autopark.py --x\_start 0 --y\_start 90 --parking 12

برای نمونه در دستور باال، شروع پارک از مختصات (0,90) آغاز شده و پارک موازی در نقطه محل شماره 12 برنامهریزی ميشود.

<sup>&</sup>lt;sup>284</sup> Open Computer Vision Library

<sup>&</sup>lt;sup>285</sup> Real Time

<sup>&</sup>lt;sup>286</sup> User Experience

<sup>287</sup> Command Line

-5-2-1 پارکینگ 1

برای تسریع فرآیند قرارگیری موانع شامل دیوارها و خودروها و همچنین سادهسازی تعامل برنامه با کاربر، پارکینگ شماره 1 طراحي شده است. این پارکینگ دارای 24 محل پارک بوده و محل پارک خودرو توسط کاربر انتخاب ميشود. سایر محلهای پارک با موانع پر ميشود تا شرایط پارک دوبل به وجود آید.

```
1. class Parking1:
2. def _init_(self, car_pos):
3. self.car_obstacle = self.make_car()
4. self.walls = [[70, i] for i in range(-5,90) ]+\
5. [[30,i] for i in range(10,105)]+\
6. [[i,10] for i in range(30,36) ]+\
7. [[i,90] for i in range(70,76) ] #+ [[i,20] for i in range(-5,50)]
8. # self.walls = [0,100]
9. self.obs = np.array(self.walls)
10. self.cars = {1 : [[35,20]], 2 : [[65,20]], 3 : [[75,20]], 4 : [[95,20]],
11. 5 : [[35,32]], 6 : [[65,32]], 7 : [[75,32]], 8 : [[95,32]],
12. 9 : [[35,44]], 10: [[65,44]], 11: [[75,44]], 12: [[95,44]],
13. 13: [[35,56]], 14: [[65,56]], 15: [[75,56]], 16: [[95,56]],
14. 17: [[35,68]], 18: [[65,68]], 19: [[75,68]], 20: [[95,68]],
15. 21: [[35,80]], 22: [[65,80]], 23: [[75,80]], 24: [[95,80]]}
16. self.end = self.cars[car_pos][0]
17. self.cars.pop(car_pos)
18.
19. def generate_obstacles(self):
20. for i in self.cars.keys():
21. for j in range(len(self.cars[i])):
22. obstacle = self.car_obstacle + self.cars[i]
23. self.obs = np.append(self.obs, obstacle)
24. return self.end, np.array(self.obs).reshape(-1,2)
25.
26. def make car(self):
27. car_obstacle_x, car_obstacle_y = np.meshgrid(np.arange(-2,2), np.arange(-4,4))
28. car_obstacle = np.dstack([car\_obstack_E \times, car\_obstack_E \times]).reshape(-1,2)<br>29. return car obstacle
         return car_obstacle
```
خروجي تابع ()generate\_obstacles مختصات نقطه مقصد به همراه مجموعهای از موانع شامل خودروها و دیوار است که برای قرارگیری و پردازش گرافیكي به شيء محیط شبیهسازی داده ميشود. خودروها به وسیله تابع ()car\_make در مبدا مختصات ساخته شده و سپس به مختصات تعیین شده انتقال ميیابد. هدف از طراحي ماژوالر موانع و ساخت پارکینگ ،1 گسترش انواع مختلف پارکینگ و راحتي توسعه آن است. اتصال محیط شبیهسازی و پارکینگ به شكل زیر صورت ميگیرد.

```
1. start = np.array([args.x_start, args.y_start]) 
2.
3. parking1 = Parking1(args.parking) 
4. end, obs = parking1.generate_obstacles() 
5.
6. env = Environment(obs)
```
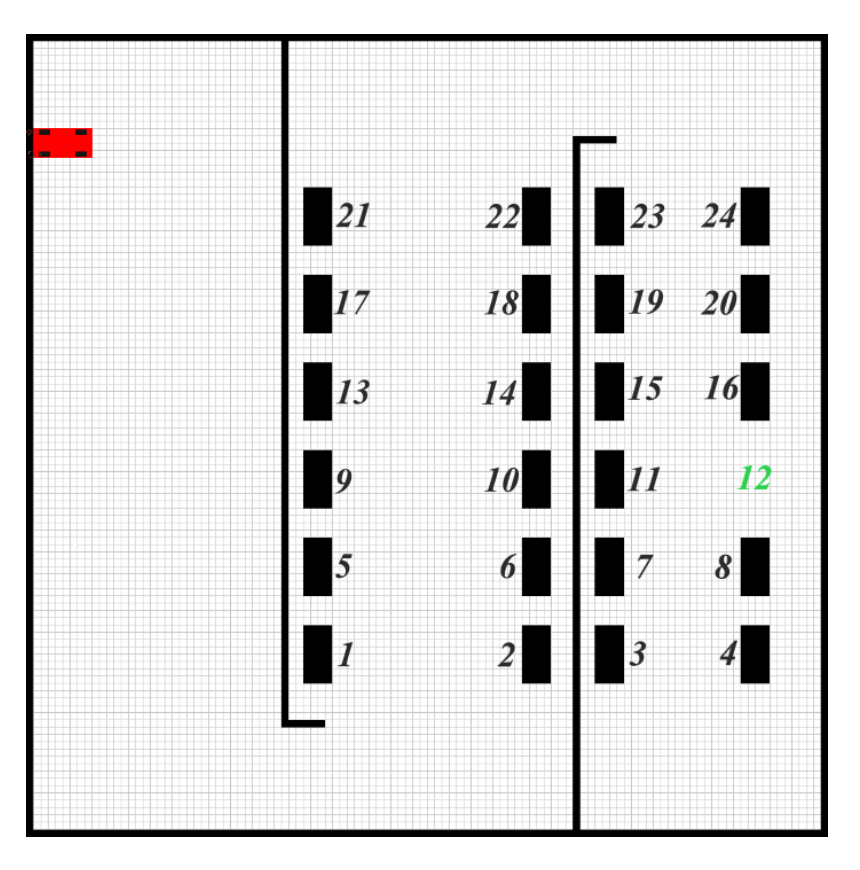

شكل 5-2 محلهای قابل پارک در پارکینگ

### -5-2-2 ورود اطالعات به صورت دستي

عليرغم طراحي پارکینگ1 برای ساده سازی تعامل با کد، امكان ورود مختصات اولیه و نهایي پارک به همراه مختصات موانع دلخواه نیز در برنامه وجود دارد. ورود مختصات اولیه و نهایي خودرو در کد py.autopark\_main بخش variables default صورت مي گیرد. همچنین مختصات موانع دلخواه در بخش obstacles defining در توسط تابع ()square\_make تعریف ميشود.

```
1. ########################## defining obstacles ##############################
2.
3. # add squares
4. \# square1 = make_square(10,65,20)
5. # square2 = make_square(15,30,20)
6. \# square3 = make_square(50,50,10)
7. # obs = np.vstack([obs,square1,square2,square3])
8.
9. # Rahneshan logo
10. # start = np.array([50, 5])11. \# end = np.array([35, 67])
12. # rah = np.flip(cv2.imread('READ_ME/rahneshan_obstacle.png',0), axis=0)
13. \# obs = np.vstack([np.where(rah<100)[1],np.where(rah<100)[0]).T
14.
15. # new obs = np.array([78,78],[79,79],[78,79]])
16. \# obs = np.vstack([obs, new obs])
```
#### -5-3 نمایش اطالعات

 نمایش اطالعات به صورت ساده، از مهم ترین بخشهای نرمافزار است. خالصهسازی فرآیندی پیچیده مانند پارک خودکار به صورت گرافیكي، روشي ساده و قابل فهم برای ارائه به کاربر ميباشد. مطابق با دیاگرام بلوکي محیط شبیه سازی در مرکز برنامه، تمامي اطالعات را از بخشهای مختلف دریافت کرده و با جمع آوری و رسم آنها در یک محیط دوبعدی در هر لحظه به کاربر نمایش ميدهد.

### -5-3-1 محیط شبیه سازی

اولین نیاز برای تست هر الگوریتم، وجود یک عامل<sup>۲۸۸</sup> در یک محیط<sup>۲۸۹</sup> شبیهسازی شده است. محیطهای آماده طراحي شده زیادی مانند gym در پایتون و سایر زبانهای برنامهنویسي وجود دارد اما محدودیتهای آنها و عدم قابلیت ارتقا، تیم را به سمت طراحي یک محیط شبیهسازی از پایه سوق داد. با استفاده از کتابخانه numpy یک آرایه 1000 در 1000 پیكسل به عنوان پایه شبیه سازی درنظر گرفته مي شود. دلیل استفاده از آرایه 1000 در ،1000 افزایش رزولوشن نمایش است. این آرایه به یک شبكه 100 در 100 تقسیمبندی شده و سایر الگوریتمها در فضای 100 در 100 اجرا ميشود. در اطراف شبكه نیز موانعي به عنوان دیوار قرار داده شده تا همه الگوریتمها به این فضا محدود شوند.

شيء محیط با استفاده از دستور (env=Environment(obs ساخته مي شود. دستور ()res=env.render برای قرارگیری عامل در محیط و رندرگرافیكي آن طراحي شده است. عامل در این محیط، یک خودرو شامل یک بدنه و 4 چرخ ميباشد. همه رندرهای گرافیكي در مختصات (0,0) انجام شده، سپس به وسیله تابع ()car\_rotate به میزان الزم دوران یافته و سپس با توجه به مختصات آن انتقال ميیابد. نكته قابل ذکر، توجه به جزئیات طراحي، حتي در تولید گِلهای چرخهای عقب به صورت رندم است که حرکت خودرو را طبیعي جلوه مي دهد.

<sup>288</sup> Agent <sup>289</sup> Environment

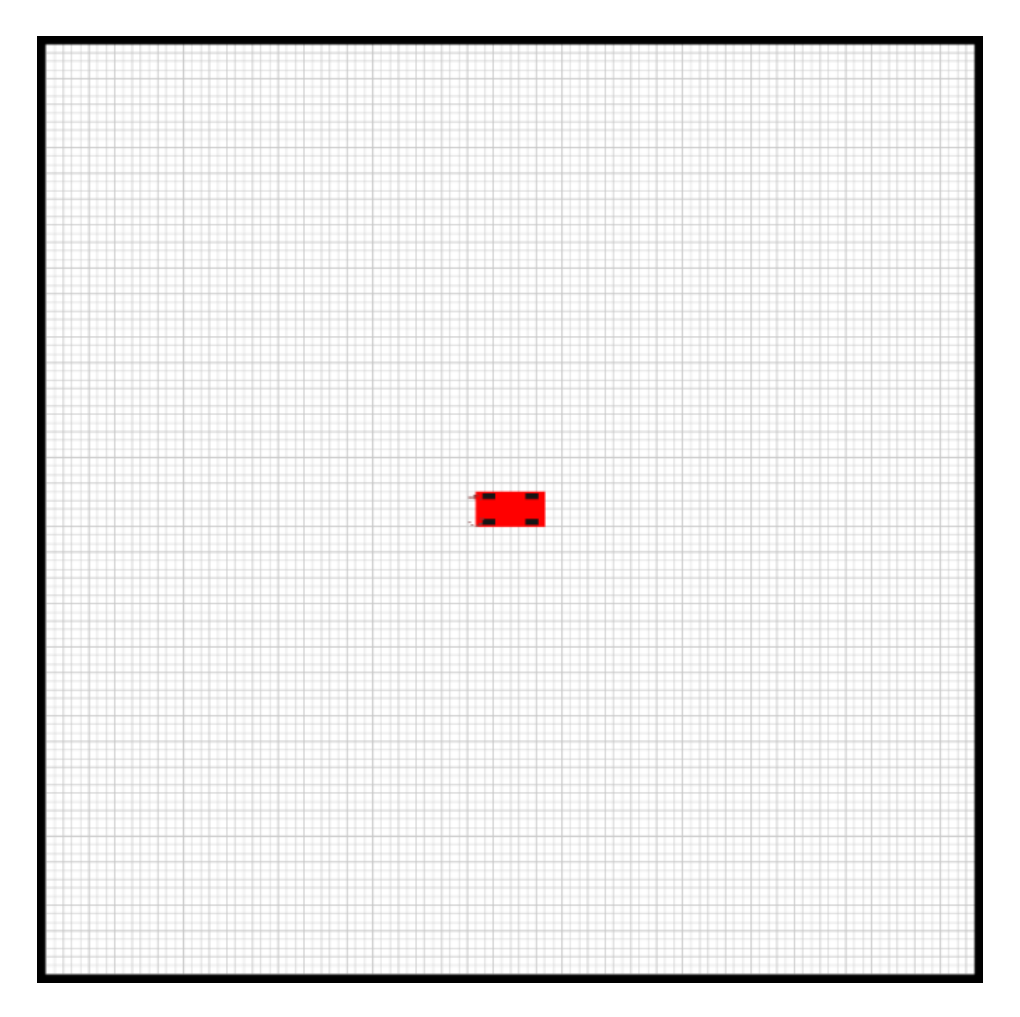

شكل 5-3 محیط شبیهسازی توسعه داده شده

تابع render در هر لحظه خودرو و 4 چرخ آن را در مبدا مختصات در متغیر بارگذاری ميکند. سپس همه این اجزا به اندازه زاویه خودرو (دو چرخ جلو، به اندازه زاویه خودرو به اضافه زاویه چرخ) دوران ميیابد. سپس با استفاده از مختصات خودرو تمامي اجزا انتقال یافته و روی صفحه محیط، رسم ميشود. برای حرکت طبیعي خودرو، گِلهای چرخ عقب به صورت رندم تولید ميشود و با همان فرآیند دوران-انتقال به محل مورد نظر انتقال مي یابد.

```
1. def render(self, x, y, psi, delta):
2. # x,y in 100 coordinates
3. x = int(10*x)4. y = int(10*y)5. # x,y in 1000 coordinates
6. # adding car body
7. rotated struct = self.rotate car(self.car struct, angle=psi)
8. rotated_struct += np.array([x, y]) + np.array([10*self.margin, 10*self.margin])
9. rendered = cv2.fillPoly(self.background.copy(), [rotated struct], self.co
   lor)
10.
11. # adding wheel
12. rotated wheel center = self.rotate car(self.wheel positions, angle=psi)
13. for i, wheel in enumerate (rotated wheel center):
14.
15. if i \langle 2:16. rotated wheel = self.rotate car(self.wheel struct, angle=delta+ps
   i)
17. else:
18. rotated_wheel = self.rotate_car(self.wheel_struct, angle=psi)
19. rotated_wheel += np.array([x,y]) + wheel + np.array([10*self.margin,1])0*self.margin])
20. rendered = cv2.fillPoly(rendered, [rotated_wheel], self.wheel_color)
21.
22. # gel
23. gel = np.vstack(fnp.random.randn...randint(-50,-30,16),np.hstack([np.random.randint(-20,-10,8),np.random.randint(10,20,8)])]).T
24. gel = self.rotate_car(gel, angle=psi)
25. gel += np.array([x, y]) + np.array([10*self.margin,10*self.margin])
26. gel = np.vstack([gel,gel+[1,0],gel+[0,1],gel+[1,1]])
27. rendered[gel[:,1],gel[:,0]] = np.array([60, 60, 135])/255
28.
29. new_center = np.array([x,y]) + np.array([10*self.margin,10*self.margin])30. self.background = cv2.circle(self.background, (new center[0], new center[1
   ]), 2, [255/255, 150/255, 100/255], -1)
31.
32. rendered = cv2.resize(np.file(rendered, axis=0), (700, 700))33. return rendered
```
خروجي بلوک درونیابي شامل مسیر نهایي، برای رسم به محیط شبیهسازی داده شده و خط موجع در محیط شبیهسازی به وسیله دستور ()path\_draw رسم ميشود. رنگ مسیر نیز برای تنوع به صورت رندم انتخاب ميگردد. عالوه بر خط مرجع، موقعیت خودرو در هر لحظه نیز برای مقایسه، در محیط شبیهسازی نشان داده ميشود.

```
1. def draw_path(self, path):<br>2. path = np.array(path)*
            path = np.array(path)*103. color = np.random.random(Q, 150, 3)/2554. path = path.astype(int)<br>5. for p in path:
            for p in path:
6. self.background[p[1]+10*self.margin:p[1]+10*self.margin+3,p[0]+10*sel
   f.margin:p[0]+10*self.margin+3]=color
```
رسم مسیر در کد اصلي py.autopark\_main صورت ميگیرد.

- 1. env.draw\_path(interpolated\_path)<br>2. env.draw path(interpolated park
- env.draw\_path(interpolated\_park\_path)

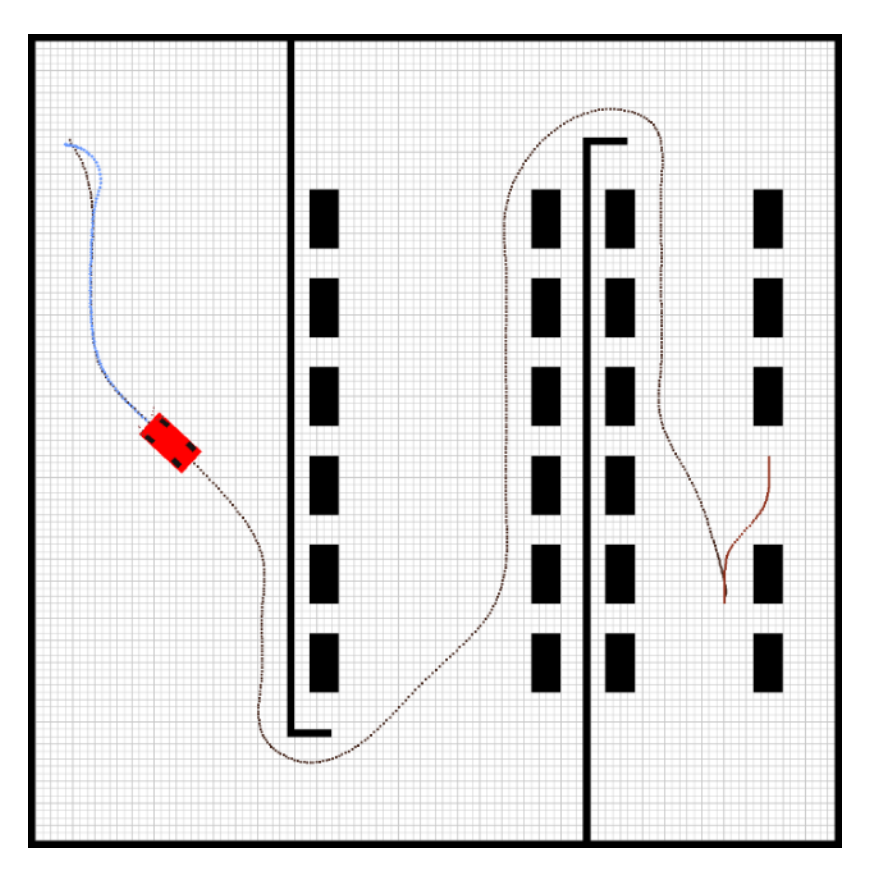

شكل 5-4 رندر اطالعات گرافیكي در محیط شبیه سازی توسعه داده شده

برای بررسي عملكرد کنترل کننده، الزم است تمامي اطالعات در طول زمان ثبت شده و به صورت نمودار به کاربر نمایش داده شود. بدین منظور کالس DataLogger در ماژول py.utils پیاده سازی شده تا همزمان با نمایش گرافیكي اطالعات، ثبت آنها نیز صورت بگیرد. هر شيء از این کالس، سه لیست در خود دارد که اطالعات مسیر مرجع، متغیرهای حالت خودرو و دستور تعیین شده توسط کنترلر، با دستور ()log در آنها نگه داشته ميشود. در انتهای فرآیند پارک، با فراخوانی دستور ()save\_data تمامی اطلاعات به صورت نمودار در پوشه log results ذخیره ميشود.

```
1. logger = DataLogger() 
2.
3. logger.log(point, my_car, acc, delta) 
4. logger.save data()
5.
6. class DataLogger:
7. def init (self):
8. self.path = []9. self.car state = []10. self.u = []
11.
12. def log(self, point, my car, acc, delta):
13. self.path.append(point)
14. self.car state.append([my_car.x, my_car.y, my_car.v, my_car.psi])
15. self.u.append([acc, delta])
16.
17. def save_data(self):
18. os.makedirs('log results', exist ok=True)
19. t = np.arange(\theta,len(self.path)/5, \theta.2)20. self.path = np.array(self.path)
21. self.car state = np.array(self.car state)
22. self.u = np.array(self.u)23. font = font manager.FontProperties(family='Times New Roman', weight='bold',style='
  normal', size=20)
24.
25. # plot x26. plt.figure(figsize=(12,8))
27. plt.plot(t, self.path[:,0], color='b', linewidth=5)
28. plt.plot(t, self.car state[:,\theta], color='r', linewidth=4)
29. plt.title('car\'s x in time', fontsize=20)
30. plt.xlabel('time (s)',fontsize=20)
31. plt.ylabel('x (m)',fontsize=20)
32. plt.grid()
33. plt.legend(['reference', 'car\'s x'], prop=font) # using a named size
34. plt.savefig('log results/x.png')
35.
36. # plot y
37. plt.figure(figsize=(12,8))
38. plt.plot(t, self.path[:,1], color='b', linewidth=5)
39. plt.plot(t, self.car state[:,1], color='r', linewidth=4)
40. plt.title('car\'s y in time',fontsize=20)
41. plt.xlabel('time (s)',fontsize=20)
42. plt.ylabel('y (m)',fontsize=20)
43. plt.grid()
```

```
44. plt.legend(['reference', 'car\'s y'], prop=font) # using a named size<br>45. blt.savefig('log results/v.png')
           plt.savefig('log results/y.png')
46.<br>47.
           # plot v
48. plt.figure(figsize=(12,8))
49. plt.plot(t, self.car_state[:,2], color='r', linewidth=4)
50. plt.title('car\'s speed in time',fontsize=20)
51. plt.xlabel('time (s)',fontsize=20)
52. plt.ylabel('v (m/s)',fontsize=20)
53. plt.grid()
54. plt.legend(['car speed (m/s)'], prop=font) # using a named size
55. plt.savefig('log results/v.png')
56.
57. # plot psi
58. plt.figure(figsize=(12,8))
59. plt.plot(t, np.rad2deg(self.car_state[:,3]), color='r', linewidth=4)
60. plt.title('car\'s angle in time',fontsize=20)
61. plt.xlabel('time (s)',fontsize=20)
62. plt.ylabel('psi (degree)',fontsize=20)
63. plt.grid()
64. plt.legend(['car angle (degree)'], prop=font) # using a named size
65. plt.savefig('log results/psi.png')
66.
67. # plot position
68. plt.figure(figsize=(12, 12))<br>69. plt.plot(self.path[:.0], se
69. plt.plot(self.path[:,\theta], self.path[:,1], color='b', linewidth=5)<br>70. blt.plot(self.car state[:.0], self.car state[:.1], color='r', li
70. plt.plot(self.car_state[:,0], self.car_state[:,1], color='r', linewidth=4)<br>71. blt.title('car\'s position in time'.fontsize=20)
           plt.title('car\'s position in time',fontsize=20)
72. plt.xlabel('x (m)',fontsize=20)
73. plt.ylabel('y (m)',fontsize=20)
74. plt.grid()
75. plt.legend(['reference','car\'s position'], prop=font) # using a named size
76. plt.savefig('log results/position.png')
77.
78. # plot accelerate
79. plt.figure(figsize=(12,8))
80. plt.plot(t, self.u[:\,0], color='r', linewidth=4)
81. plt.title('car\'s accelerate in time', fontsize=20)
82. plt.xlabel('time (s)',fontsize=20)<br>83. plt.vlabel('accelerate (m^2/s)'.fo
           plt.ylabel('accelerate (m^2/s)',fontsize=20)
84. plt.grid()
85. plt.legend(['car accelerate (m^2/5)'], prop=font) # using a named size
86. plt.savefig('log results/accelerate.png')
87.
88. # plot delta
89. plt.figure(figsize=(12,8))
90. plt.plot(t, np.rad2deg(self.u[:,1]), color='r', linewidth=4)
91. plt.title('car\'s steer in time', fontsize=20)
92. plt.xlabel('time (s)',fontsize=20)
93. plt.ylabel('steer (degree)', fontsize=20)
94. plt.grid()
95. plt.legend(['car steer (degree)'], prop=font) # using a named size
96. plt.savefig('log results/steer.png')
97.
98. print('all data saved on log results ...')
```
نمودارهای ذخیره شده شامل موارد زیر است.

- موقعیت <sup>x</sup> بر حسب زمان
- موقعیت <sup>y</sup> بر حسب زمان
- سرعت <sup>v</sup> بر حسب زمان
- زاویه خودرو psi بر حسب زمان
- موقعیت x بر حسب موقعیت y
	- شتاب acc بر حسب زمان
- زاویه چرخ delta بر حسب زمان

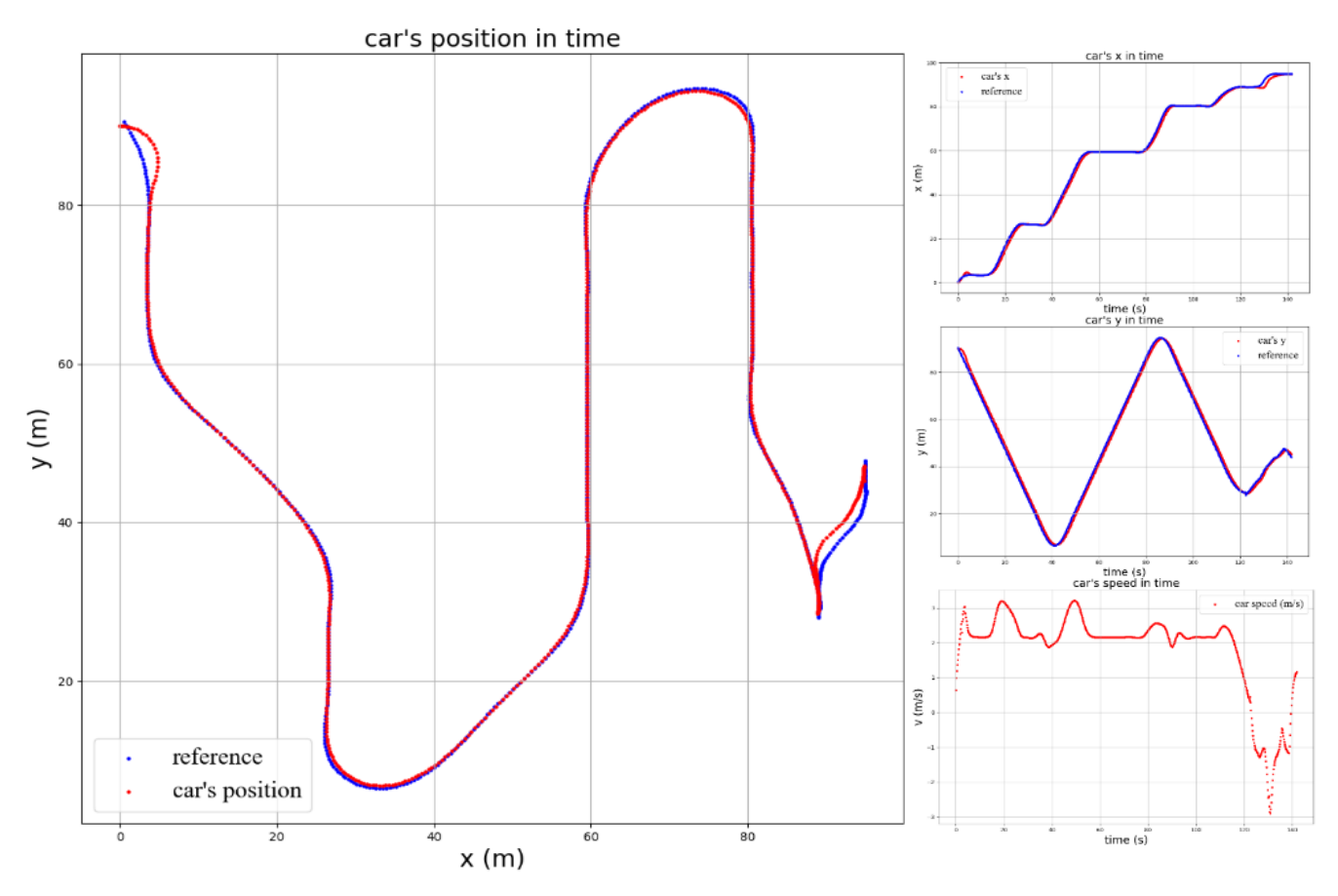

شكل 5-5 نمودارهای ذخیره شده توسط ثبت کننده اطالعات

-5-4 برنامه ریزی مسیر برنامه ریزی مسیر در 2 مرحله انجام شده و 2 مسیر به یک دیگر وصل مي شوند تا مسیر نهایي را تشكیل دهند.

-5-4-1 برنامه ریزی مسیر بخش اول

در ماژول py.pathplanning، کالس AStarPlanner الگوریتم \*A را در بر دارد. در این کالس هر گره خود یک شيء از کالس Node بوده و گره قبل خود را ذخیره ميکند. تابع ()heuristic\_calc نیز وظیفه محاسبه هزینه را برعهده دارد.

برای اس تفاده از این کالس، کالس دیگری به نام ()PathPlanning نوشته شده که موانع را از پارکینگ دریافت کرده و تغییر مقیاس آنها را انجام مي دهد. سپس مسیر مناسب با استفاده از شيء الگوریتم \*A پیدا شده و خروجي داده ميشود.

```
1. class PathPlanning:
2. def init (self,obstacles):
3. self.margin = 5
4. #sacale obstacles from env margin to pathplanning margin
5. obstacles = obstacles + np.array([self.margin, self.margin])
6. obstacles = obstacles[(obstacles[:,\theta]>=\theta) & (obstacles[:,1]>=\theta)]
7.
8. self.obs = np.concatenate([np.array([0,i] for i in range(100+self.margin]))]),
9. np.array([[100+2*self.margin,i] for i in range(
  100+2*self.margin)]),
10. np.array([[i,0] for i in range(100+self.margin)
  ]),
11. np.array([[i,100+2*self.margin] for i in range(
  100+2*self.margin)]),
12. obstacles])
13.
14. self.ox = [int(item) for item in self.obs[:,0]]
15. self.oy = [int(item) for item in self.obs[:, 1]]16. self.grid size = 1
17. self.robot radius = 4
18. self.a_star = AStarPlanner(self.ox, self.oy, self.grid_size, self.robot_r
  adius)
19.
20. def plan path(self,sx, sy, gx, gy):
21. rx, ry = self.a_star.planning(sx+self.margin, sy+self.margin, gx+self.mar
  gin, gy+self.margin)
22. rx = np.array(rx) - self.maxgin+0.523. ry = np.array(ry) - self.margin+0.524. path = np.vstack([rx,ry]). T
25. return path[:-1]
```
بلوک درونیابي نیز در این کالس پیادهسازی شده و توسط تابع ()path\_interpolate برای هر برنامهریز مسیر پیادهسازی شده است. درونیابي مسیر به کمک اسپالین پایه صورت مي گیرد.

مسیر پیدا شده با استفاده از تابع (interpolate\_path(self, path برای افزایش آزادی ابتدا نمونهگیری میشود. سپس با استفاده از تابع ()spline\_interp\_make از ماژول scipy اسپالین با درجه 3 را روی مسیر درونیابي مي کند.

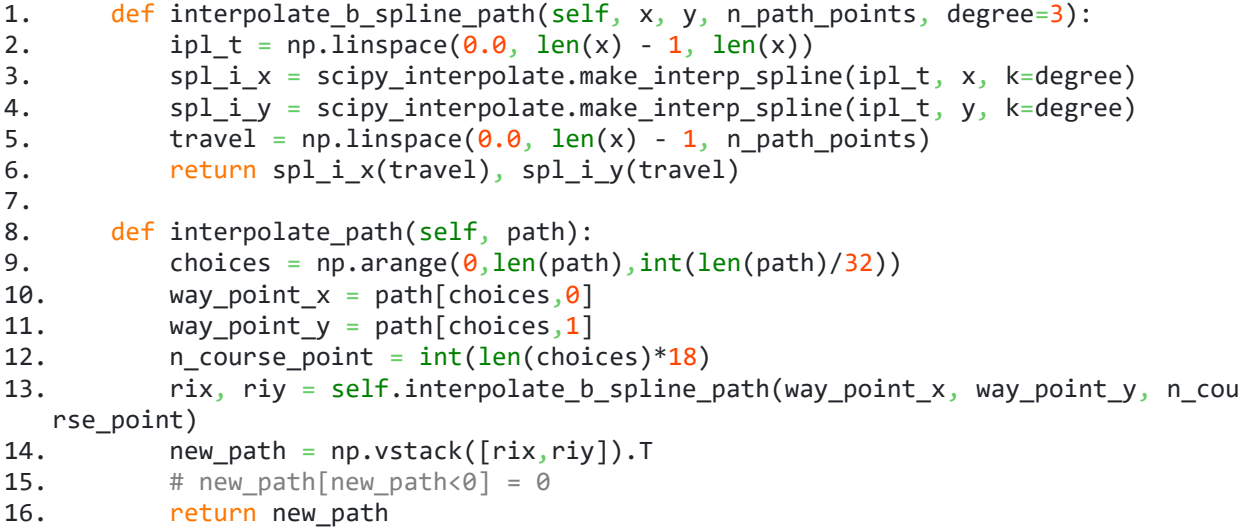

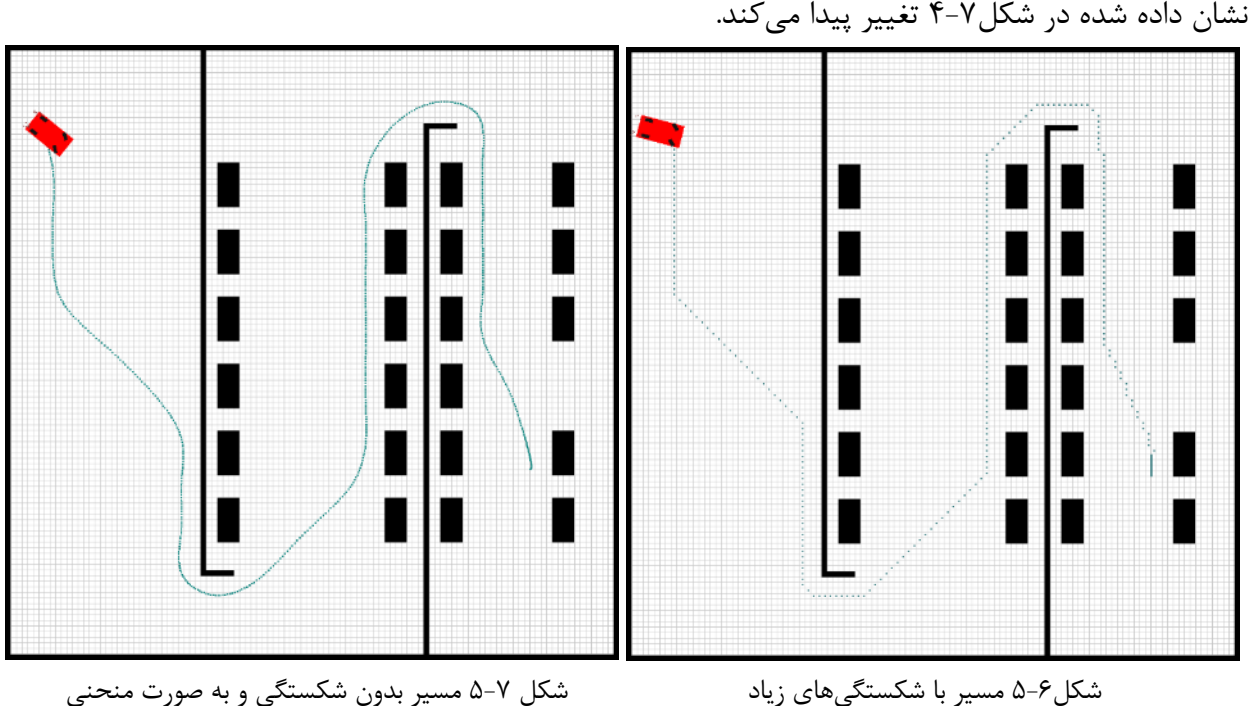

درنتیجه مسیر خروجي \*A با شكستيهای زیاد که در شكل -6 4 مشاهده ميکنیم، به صورت منحني های نشان داده شده در شكل4-7 تغییر پیدا مي کند.

```
f \cdot \gamma
```
### -5-4-2 برنامه ریزی مسیر بخش دوم

 اطالعات دریافتي از پارکینگ شامل موانع و مختصات نقاط اولیه و نهایي، به بلوک برنامهریزی سناریو پارک وارد ميشود. وظیفه این بخش، انتخاب حالت پارک مناسب از 4 حالت ذکر شده و برنامهریزی مسیر پارک براساس دو کمان است. بهوسیله الگوریتم \*A، مسیر مناسب از نقطه اولیه تا نقطه نهایي برای کسب اطالعات الزم جهت نحوه ورود خودرو به محل پارک پیدا ميشود. سپس زاویه نهایي ورود خودرو براساس معكوس تانژانت 10 نقطه پایاني مسیر پیدا شده و بر اساس این زاویه یكي از حاالت ذکر شده انتخاب ميگردد.

```
1. ############################# path planning ###########################
2. park_path_planner = ParkPathPlanning(obs)<br>3. path planner = PathPlanning(obs)
       path planner = PathPlanning(obs)
4.
5. print('planning park scenario ...')
6. new end, park path, ensure path1, ensure path2 = park path planner.generate p
   ark scenario(int(start[0]), int(start[1]), int(end[0]), int(end[1]))7.
8. print(' routing to destination ...')<br>9. path = path \; planner.plan \; path(int(s))path = path planner.plan path(int(start[0]),int(start[1]),int(new end[0]),int
   (new\_end[1]))10. path = np.vstack([path, ensure_path1])
11.
12. print('interpolating ...')
13. interpolated path = path planner.interpolate path(path)
14. interpolated_park_path = park_path_planner.interpolate_park_path(park_path)
15. interpolated park path = np.vstack([ensure path1[::-
   1], interpolated_park_path, ensure_path2[::-1]])
16.
17. env.draw path(interpolated path)
18. env.draw path(interpolated park path)
19. ######################################################################
```
با انتخاب معادلات دایره مناسب، مختصات  $(x,y)$  مسیر پارک تولید میشود. ۴ تابع برای ۴ حالت ذکر شده نوشته شده که براساس زاویه محاسبه شده، یكي از آنها انتخاب ميشود.

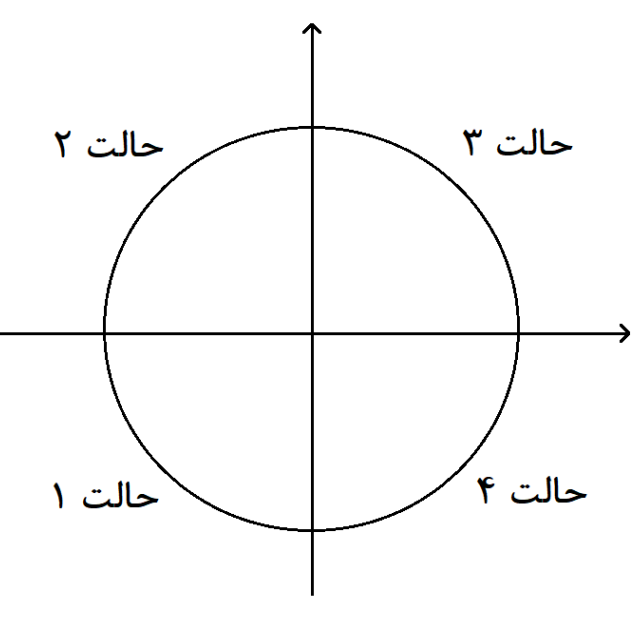

شكل 5-8 چهار حالت ممكن برای ورود به نقطه پارک

- حالت :1 مسیر پارک با استفاده از تابع ()right\_down\_park\_plan طراحي ميشود.
- حالت :2 مسیر پارک با استفاده از تابع ()left\_down\_park\_plan طراحي ميشود.
	- حالت :3 مسیر پارک با استفاده از تابع () left\_up\_park\_plan طراحي ميشود.
	- حالت :4 مسیر پارک با استفاده از تابع ()right\_up\_park\_plan طراحي ميشود.

مسیر طراحي شده تابع ()path\_park\_interpolate درونیابي شده و خروجي داده ميشود. دو مسیر کوتاه 1path\_ensure و 2path\_ensure نیز برای اطمینان از مناسب بودن زاویه خودرو در زمان پارک، به مسیر پارک اضافه ميشود. برای نمونه در حالت 4 طراحي مسیر با استفاده از تابع ()right\_up\_park\_plan صورت گرفته است.

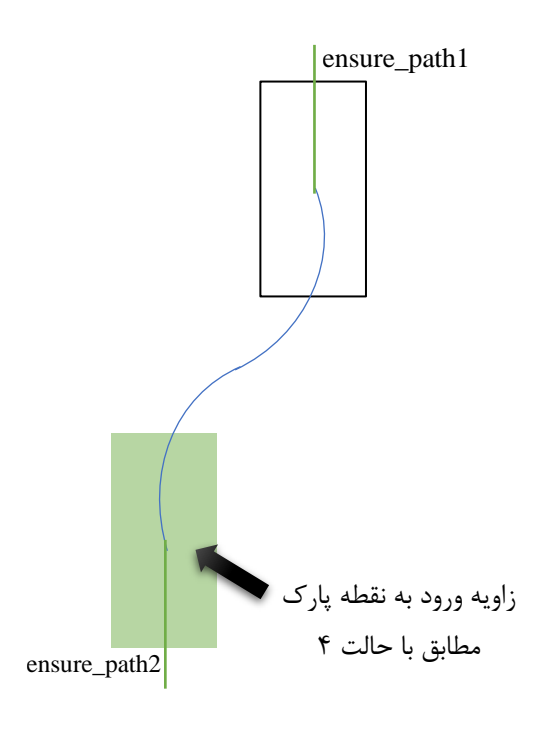

شكل 5-9 طراحي مسیر پارک براساس حالت چهارم

```
1. elif math.atan2(1, \theta) < computed_angle <= math.atan2(\theta, -1):
2. x_ensure2 = gx
3. y_ensure2 = gy
4. x_{ensure1} = x_{ensure2} + d + w5. y_{ensure1} = y_{ensure2} + 1 + s6. ensure_path1 = np.vstack([np.request(x_ensure1,3/0.25), np.arange(y_en
  sure1,y_ensure1+3,0.25)]).T
7. ensure_path2 = np.vstack([np.repeat(x_ensure2,3/0.25), np.arange(y_en
   sure2-3, y_ensure2, 0.25)]).T
```

```
8. park_path = self.plan_park_up_right(x_ensure2, y_ensure2)
```
تابع ()right\_up\_park\_plan نیز با دریافت محل پارک به صورت زیر مسیر پارک را بر مبنای معادالت ذکر شده، برنامهریزی ميکند.

```
1. def plan_park_up_right(self, x1, y1): 
2. S = 43. 1 = 84. d = 25. w = 4
6.
7. x0 = x1 + d + w8. y0 = y1 + 1 + s9.
10. curve_x = np.array([])11. curve_y = np.array([])12. y = np.arange(y1, y0+1)13. circle_fun = (6.9**2 - (y-y0)**2)14. x = (np.sqrt(circle_function[circle_function = 0]) + x0-6.9)15. y = y[circle_fun>=0]16. choices = x \rightarrow x0-6.9/217. x=x[choices]
18. y=y[choices]
19. curve x = np.append(curve x, x[::-1])20. curve_y = np.append(curve_y, y[::-1])
21.
22. y = np.arange(y1, y0+1)23. circle_fun = (6.9^{**}2 - (y-y1)^{**}2)24. x = (np.sqrt(circle_fn[circle_fnv)=0]) + x1+6.9)<br>25. y = v[circlefunc]y = y[circle\_fun>=0]26. x = (x - 2*(x-(x1+6.9)))27. choices = x \times 1 + 6.9/228. x=x[choices]29. y=y[choices]
30. curve x = np.append(curve x, x[::-1])31. curve_y = np.append(curve_y, y[::-1])
32.
33. park path = np.vstack([curve x, curve y]).T
34. return park_path
```
#### -5-5 مدل سینماتیكي خودرو

مدل سینماتیكي خودرو در کالس Dynamics\_Car پیاده شده است.

 $\dot{x} = \nu cos(\psi)$  $\dot{v} = v\sin(\psi)$  $\dot{v} = a$  $(\Delta - 1)$  $(\Delta-\Upsilon)$  $(\Delta-\Upsilon)$ 

$$
\dot{\psi} = \frac{v \tan(\delta)}{L} \tag{2-5}
$$

هر شيء از این کالس، دارای متغییرهای حالت x، y، v و psi مي باشد. که متناسب با ورودی خودرو توسط تابع update\_state تغییر می کنند.

```
1. class Car_Dynamics:
2. def _init_(self, x_0, y_0, v_0, psi_0, length, dt):<br>3. self.dt = dt # sampling time
3. self.dt = dt # sampling time
4. self.L = length # vehicle length
5. self.x = x_06. self.y = y_07. self.v = v \theta8. self.psi = psi 0
9. self.state = np.array([[self.x, self.y, self.v, self.psi]]).T
10.
11. def move(self, accelerate, delta):
12. x_dot = self.v*np.cos(self.psi)
13. y dot = self.v*np.sin(self.psi)
14. v dot = accelerate
15. psi_dot = self.v*np.tan(delta)/self.L
16. return np.array([[x_dot, y_dot, v_dot, psi_dot]]).T
17.
18. def update_state(self, state_dot):
19. # self.u_k = command
20. \# self.z_k = state21. self.state = self.state + self.dt*state dot
22. self.x = self.state[0,0]23. self.y = self.state[1,0]24. self.v = self.state[2,0]25. self.psi = self.state[3, 0]
```
از تابع move برای اعمال ورودی شتاب و زاویه فرمان استفاده مي شود. با اعمال ورودی، تغییرات متغیرهای حالت در واحد زمان محاسبه شده و در برداری قرار مي گیرد. این بردار تغییرات، با متغییرهای حالت فعلي خودرو جمع شده و وضعیت خودرو در حالت بعد به دست مي آید.

-5-6 کنترل کننده پیش بین در بخش کنترل کننده پیش بین 2 رویكرد برای پیاده سازی انتخاب شده است. در رویكرد اول، وضعیت خودرو به کنترل کننده داده مي شود. سپس کنترل کننده 10 حالت بعدی خودرو )به اندازه افق پیش بین( را در نظر گرفته و ورودی آن را بهینه مي کند تا اختالف بین مكان خودرو و رفرنس حداقل شود. سپس شتاب و زاویه فرمان بهینه حالت اول را به دست مي آورد.

```
1. class MPC_Controller:
2. def _init_(self):
3. self.horiz = None
4. self.R = np.diag([0.01, 0.01]) # input cost matrix
5. self.Rd = np \cdot diag([0.01, 1.0]) # input difference cost ma
  trix
6. self.Q = np.diag([1.0, 1.0]) # state cost matrix
7. self.Qf = self.Q # state final matrix
8.
9. def mpc_cost(self, u_k, my_car, points):
10. mpc car = copy.copy(my car)
11. u_k = u_k.reshape(self.horiz, 2).T
12. z_k = np{\text{.}zeros}((2, self.horiz+1))13.
14. desired_state = points.T
15. cost = 0.016.
17. for i in range(self.horiz):
18. state dot = mpc car.move(u k[\theta,i], u k[1,i])
19. mpc_car.update_state(state_dot)
20.
21. z_k[:,i] = [mpc_car.x, mp_ccar.y]22. cost += np.sum(self.R@(u k[:, i]**2))23. cost += np.sum(self.Q@((desired\_state[:, i]-z_k[:, i])**2))24. if i \lt (self.horiz-1):
25. cost += np.sum(self.Rd\varphi((u_k[:, i+1] - u_k[:, i])^{**2}))
26. return cost
27.
28. def optimize(self, my car, points):
29. self.horiz = points.shape[\theta]
30. bnd = [(-5, 5), (np.deg2rad(-60), np.deg2rad(60))]*self.horiz
31. result = minimize(self.mpc cost, args=(my car, points), x0 = np.zeros((2*)
  self.horiz)), method='SLSQP', bounds = bnd)
32. return result.x[0], result.x[1]
```
در روش دوم، کنترل کننده ابتدا مدل غیرخطي خودرو را در نقطه کار خطي مي کند. به این ترتیب ماتریس های A، B و C به دست مي آید سپس مراحل بهینه سازی روش اول بر روی مدل خطي سازی شده انجام مي شود. +1 = + (, ) <sup>→</sup> +1 <sup>=</sup> <sup>+</sup> <sup>+</sup> )5-5(

```
1. class Linear_MPC_Controller:<br>2. def init (self):
2. def __init_(self):<br>3. self.horiz = No
3. self.horiz = None<br>4. self.R = np.diag(
         self.R = np.data([0.01, 0.01]) # input cost matrix
5. self.Rd = np.diag([0.01, 1.0]) \# input difference cost matrix
6. self.Q = np.data([1.0, 1.0]) # state cost matrix
7. self.Of = self.O and the self.O # state final matrix
8. self.dt=0.2 
9. self.L=4 
10.
11. def make_model(self, v, psi, delta): 
12. # matrices
13. \# 4^*414. A = np.array([[1, 0, self.dt*np.co(spi), -self.dt*v*np.sin(psi)],
15. [0, 1, self.dt*np,sin(psi), self.dt*v*np.cos(psi)],<br>16. [0, 0, 1, 0
16. [0, 0, 1 , 0 [0, 0, 1]17. [0, 0, self.dt*np.tan(delta)/self.L, 1 [1])
18. \# 4*219. B = np.array([[0 , 0 ],<br>20. [0 , 0 ],
20. [0 , 0 ],
21. Iself.dt, 0
22. [0 \quad , self.dt^*v/(self.L^*np.cos(detta)**2)]23.
24. \# 4*1<br>25. C = n!C = np.array([[self.dt*v* np.sin(psi)*psi ],<br>[-self.dt*v*np.cos(psi)*psi ],
26. [-self.dt*v*np.cos(psi)*psi<br>27. [0
27. [028. [-self.dt*v*delta/(self.L*np.cos(delta)**2)]])
29.
30. return A, B, C
31.
32. def mpc_cost(self, u_k, my_car, points):
33.
34. u k = u k.reshape(self.horiz, 2).T
35. z \mid k = np \cdot zeros((2, self.horiz+1))36. desired_state = points.T
37. cost = 0.038. old_state = np.array([m_{\text{y\_car.x, m_y\_car.y, m_y\_car.y, m_y\_car.py, m_y\_car.py}]).reshape(4,1)
39.
40. for i in range(self.horiz):
41. delta = u k[1,i]42. A,B,C = self.make model(my car.v, my car.psi, delta)
43. new state = A@old state + B@u k + C
44.
45. z[k]; i] = [new state[0,0], new state[1,0]]46. cost += np.sum(self.R@(u k[:, i]**2))
47. cost += np.sum(self.Q@((desired state[:,i]-z k[:,i])**2))48. if i < (self.horiz-1):49. cost += np.sum(self.Rd@((u_k[:, i+1] - u_k[:, i])^{**2}))50.
51. old state = new state
52. return cost
53.
54. def optimize(self, my_car, points):
55. self.horiz = points.shape[0]
56. bnd = [(-5, 5), (np. deg2rad(-60), np. deg2rad(60))]*self.horiz
57. result = minimize(self.mpc cost, args=(my car, points), x0 = np.zeros((2*self.hori
   z)), method='SLSQP', bounds = bnd)
58. return result.x[0], result.x[1]
```
#### -5-7 ساختار اصلي کد

کد py.autopark\_main دربرگیرنده ساختار اصلي کد و محل استفاده و پیوند اجزای توسعهداده شده ميباشد. با توجه به اینكه تمامي اجزا درقالب اسكریپت جدا توسعه داده شده اند، استفاده از آنها به راحتي با اضافه کردن کالس ها صورت ميگیرد.

1. import cv2 2. import numpy as np 3. from time import sleep 4. import argparse 5. 6. from environment import Environment, Parking1 7. from pathplanning import PathPlanning, ParkPathPlanning 8. from control import Car\_Dynamics, MPC\_Controller, Linear\_MPC\_Controller 9. from utils import angle of line, make square, DataLogger ماژول argparser وظیفه گرفتن متغیر در محیط خط فرمان را برعهده دارد. بعد از دریافت متغیرها، اطالعات پردازش شده و سپس شيء ثبتکننده اطالعات ساخته ميشود. 1. parser = argparse.ArgumentParser() 2. parser.add argument('--x start', type=int, default=0, help='X of start') 3. parser.add\_argument('--y\_start', type=int, default=90, help='Y of start') 4. parser.add\_argument('--phi\_start', type=int, default=0, help='phi of start')<br>5. parser.add\_argument('--x end', type=int, default=90, help='X of end') parser.add\_argument('--x\_end', type=int, default=90, help='X of end')

6. parser.add\_argument('--y\_end', type=int, default=80, help='Y of end')

```
7. parser.add_argument('--
```
parking', type=int, default=1, help='park position in parking1 out of 24') 8.

```
9. args = parser.parse args()
```

```
10. logger = DataLogger()
```
پس دریافت متغیرها، پارکینگ 1 متناسب با محل انتخابي کاربر ساخته شده و موانع را تولید مي کند.

```
1. parking1 = Parking1(args.parking)
2. end, obs = parking1.generate obstacles()
```
# سپس به ترتیب اشیاء محیط شبیهسازی، خودرو و کنترلر با افق پیشبین 10 ساخته شده و محیط برای اولین بار برای کاربر رندر ميشود.

```
1. ########################### initialization ###############################
2. env = Environment(obs)
3. my_car = Car_Dynamics(start[\theta], start[1], \theta, np.deg2rad(args.phi_start), length=4,
   dt = 0.24. MPC HORIZON = 10
5. controller = MPC_Controller()
6. # controller = Linear MPC Controller()
7.
8. res = env.render(my_car.x, my_car.y, my_car.psi, \theta)
9. cv2.imshow('environment', res)
10. key = cv2.waitKey(1)11. ##########################################################################
```
در بخش مسیریابي، دو شيء مسیریابي اصلي و مسیریابي پارک با توجه به موانع تولید شده ساخته ميشوند و سپس سناریو پارک برنامه ریزی شده و مسیریابی با توجه به موقعیت شروع پارک توسط الگوریتم \*A انجام ميگردد. بخش درونیابي ابتدا از مسیرها نمونه گیری کرده و سپس با استفاده از اسپالین، مسیرها را درونیابي ميکند. دو مسیر 1path\_ensure و 2path\_ensure در ادامه تولید شده و به مسیرها متاسب با شرایط گفته شده اضافه مي گردد.

```
1. ############################# path planning #################################
2. park path planner = ParkPathPlanning(obs)
3. path planner = PathPlanning(obs)
4.
5. print('planning park scenario ...')
6. new end, park path, ensure path1, ensure path2 = park path planner.generate p
   ark scenario(int(start[0]),int(start[1]),int(end[0]),int(end[1]))
7.
8. print('routing to destination ...')
9. path = path_planner.plan_path(int(start[0]),int(start[1]),int(new_end[0]),int
   (new end[1]))
10. path = np.vstack([path, ensure_path1])
11.
12. print('interpolating ...')
13. interpolated path = path planner.interpolate path(path)
14. interpolated_park_path = park_path_planner.interpolate_park_path(park_path)
15. interpolated_park_path = np.vstack([ensure_path1[::-
   1], interpolated_park_path, ensure_path2[::-1]])
16.
17. env.draw_path(interpolated_path)
18. env.draw path(interpolated park path)
```
دربخش کنترلي، کنترلر پیشبین، دستور کنترلي را مطابق با نقاط مسیر بهنیه کرده و به خودرو اعمال ميکند. ورودی ها شامل شتاب و زاویه ی فرمان مي باشند که شتاب بین -5 تا 5 و زاویه ی فرمان بین -60 تا 60 درجه محدود شده اند. متغیرهای حالت خودرو، متناسب با ورودی تغییر ميکند و خودرو جابجا ميشود. رندرگرافیكي برای کاربر پردازش شده و اطالعات هر لحظه خودرو توسط ثبتکننده اطالعات ذخیره ميگردد.

```
1. #################################### control ###################################
      print('driving to destination ...')
3. for i,point in enumerate(interpolated_path):
4.
5. acc, delta = controller.optimize(my_car, interpolated_path[i:i+MPC_HORIZON])
6. my_car.update_state(my_car.move(acc, delta))
7. res = env.render(my_car.x, my_car.y, my_car.psi, delta)
8. logger.log(point, my_car, acc, delta)
9. cv2.imshow('environment', res)
10. key = cv2<u></u>
11. if key == ord('s'):
12. cv2.imwrite('res.png', res*255)
```
فرآیند کنترلي تا رسیدن خودرو به مقصد ادامه مي یابد و بعد از اتمام فرآیند پارک، ثبتکننده اطالعات، نمودارهای تولید شده را در پوشه results log ذخیره مي کند.

1. logger.save\_data()

-5-8 ارائه یک مثال از شبیه سازی هدف از این بخش بررسي یک نمونه پارک خودرو، در محل پارک شماره 12 ميباشد. برای اینکار، با توجه به دستور توضیح داده در بخش قبل، مختصات اولیه خودرو را (90 0,) انتخاب کرده و نقطه نهایي را محل پارک 12 وارد ميکنیم.

python main\_autopark.py --x\_start 0 --y\_start 90 --parking 12

**Civili Civili Civil** 

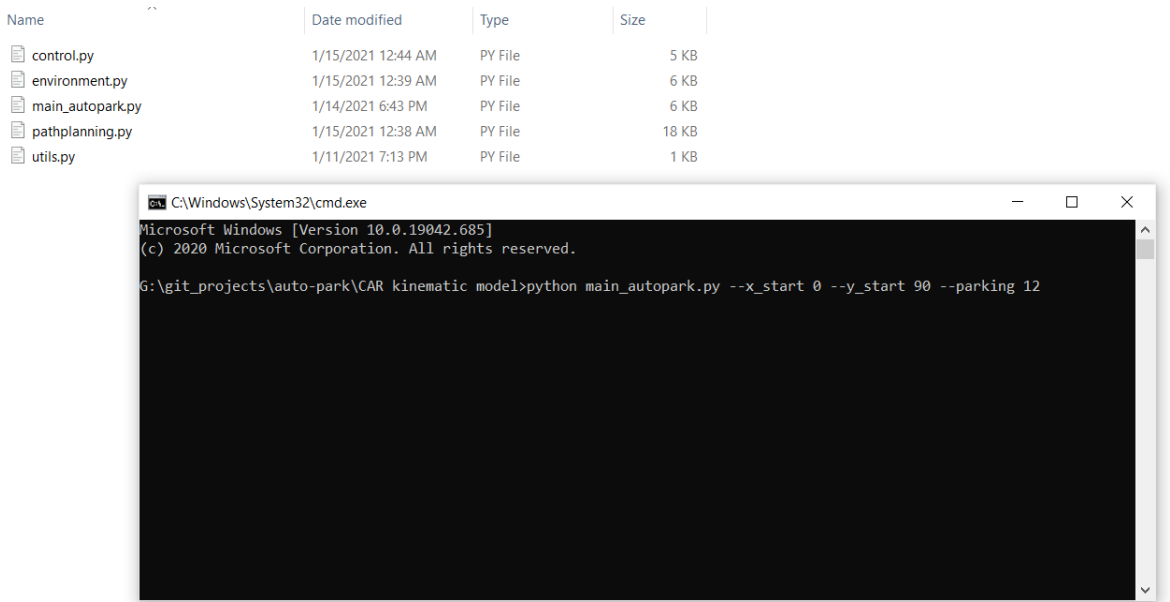

شكل 5-10 ورود اطالعات در شبیه ساز پارک خودکار

موانع و دیوارها توسط پارکینگ1 تولید شده و محیط شبیه سازی، رندر اولیه را انجام ميدهد.

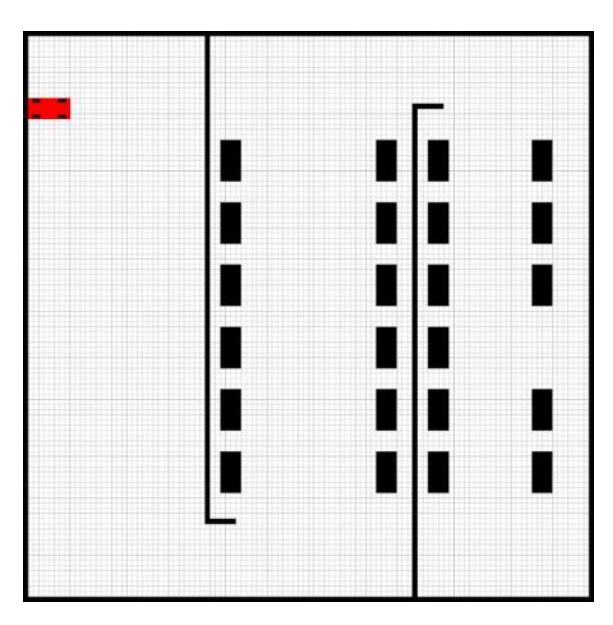

412 شكل 5-11 رندر اولیه شبیه ساز مطابق با اطالعات وارد شده

درادامه برنامهریز مسیر پارک سناریو محل پارک را تولید کرده و مسیر پارک را برنامهریزی مي کند. با برنامهریزی شدن مسیر پارک، نوبت به برنامهریزی مسیر ميرسد. برنامهریز مسیر نیز به کمک الگوریتم \*A مسیری از ابتدا تا محل مناسب تولید ميکند. هر دو مسیر برنامهریزی شده، به تابع درونیابي مربوط به خود داده شده تا مسیر نهایي بدست آید. در انتها محیط شبیهسازی، مسیرهای برنامه ریزی شده را برای دنبال کردن، رسم مي کند.

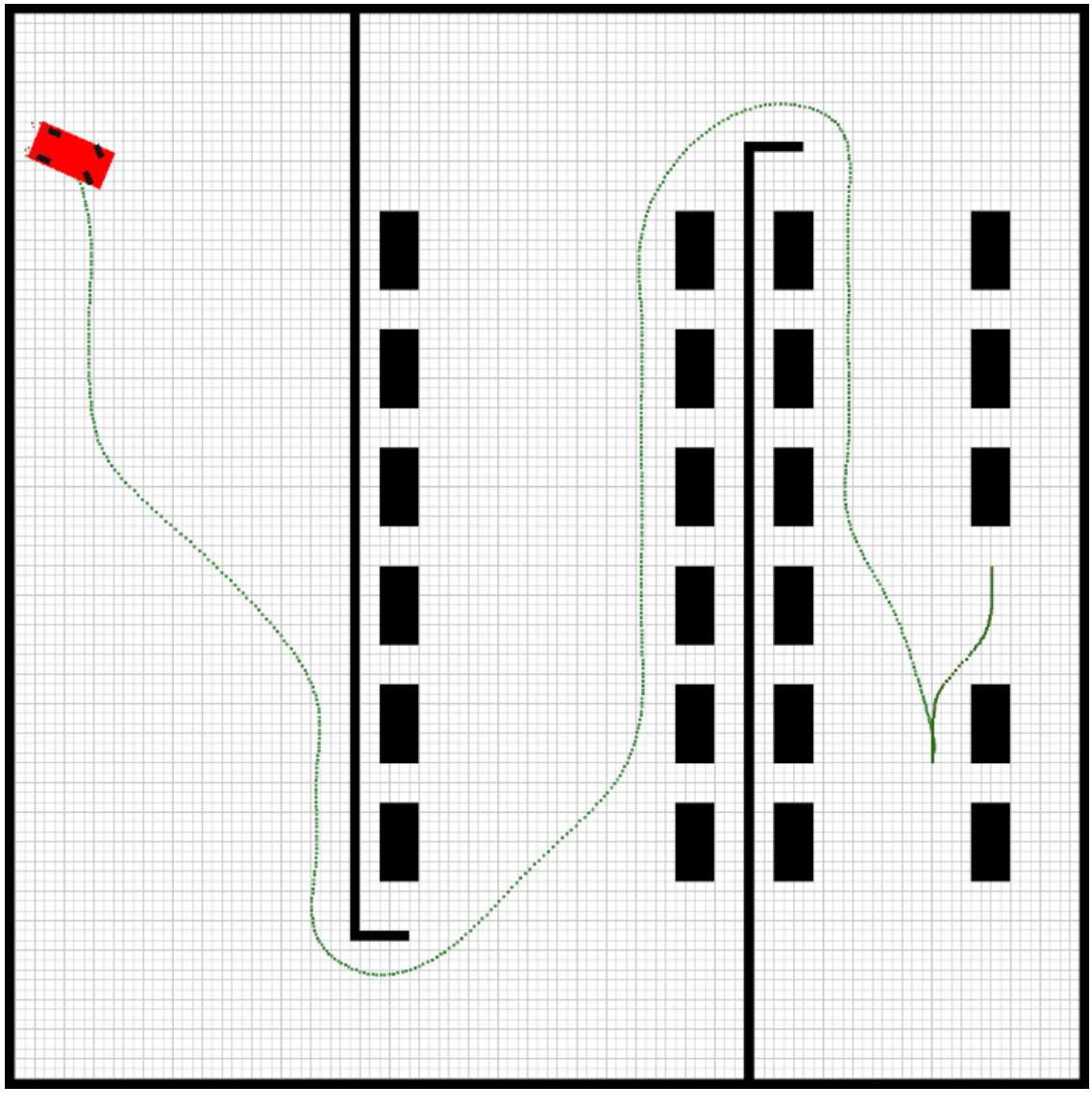

شكل 5-12 برنامه ریزی مسیر

بعد از برنامه ریزی مسیر نوبت به رهگیری آن ميرسد. در این قسمت کنترلکننده پیشبین براساس مختصات مسیر تولید شده، به هدایت خودرو ميپردازد. کنترلر با دریافت مختصات، زاویه و سرعت مطلوب تابع هزینه تعریف شده را در افق پیشبین 5 کمینه کرده و شتاب و زاویه چرخ مناسب را به خودرو اعمال ميکند. متغیرهای حالت خودرو نیز براساس ورودی به روز ميشود.

planning park scenario ...<br>Find goal<br>routing to destination ...<br>Find goal interpolating ... driving to destination ...

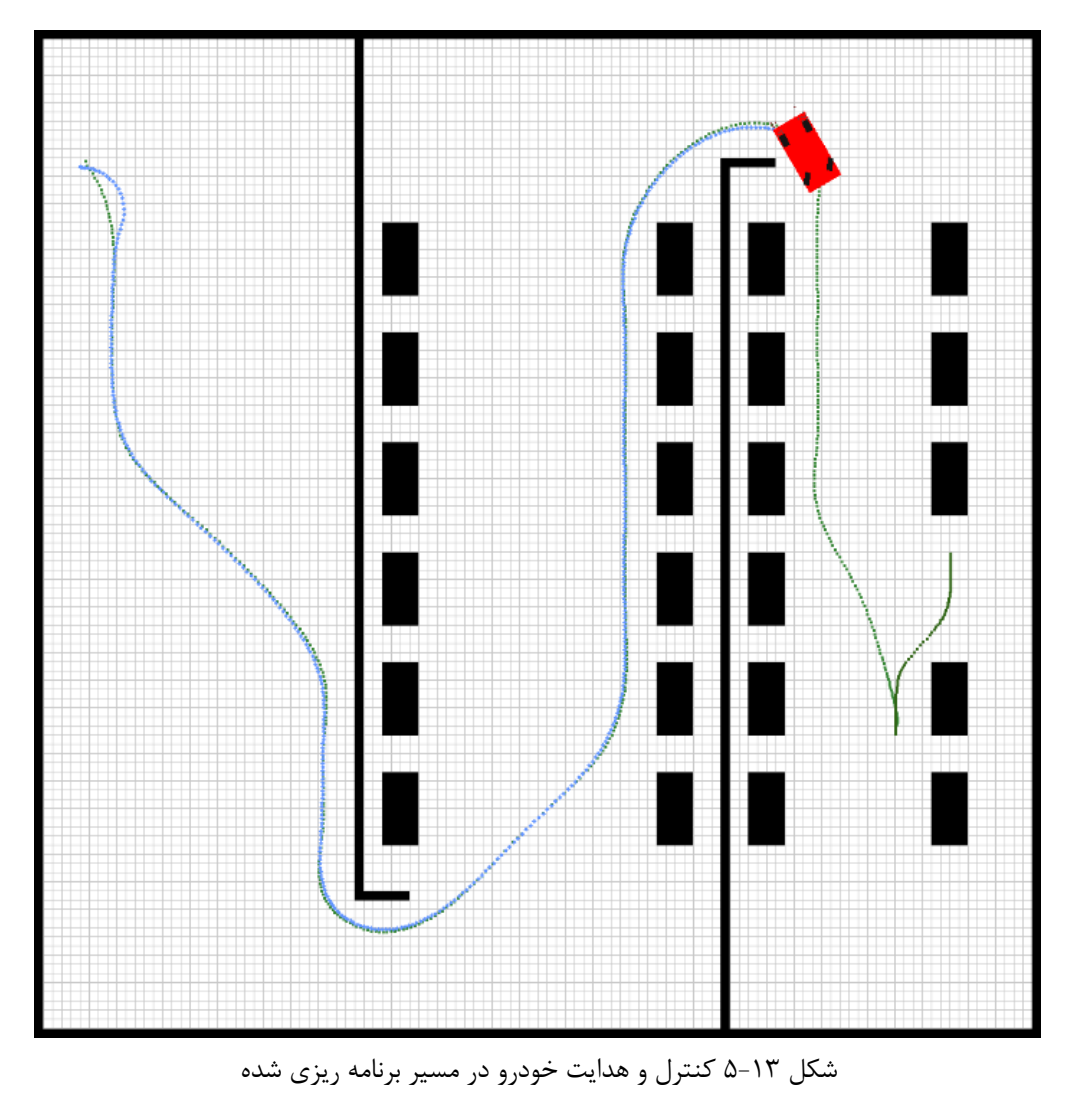

در هر لحظه موقعیت خودرو نیز برروی محیط برای مقایسه بهتر ثبت ميگردد.

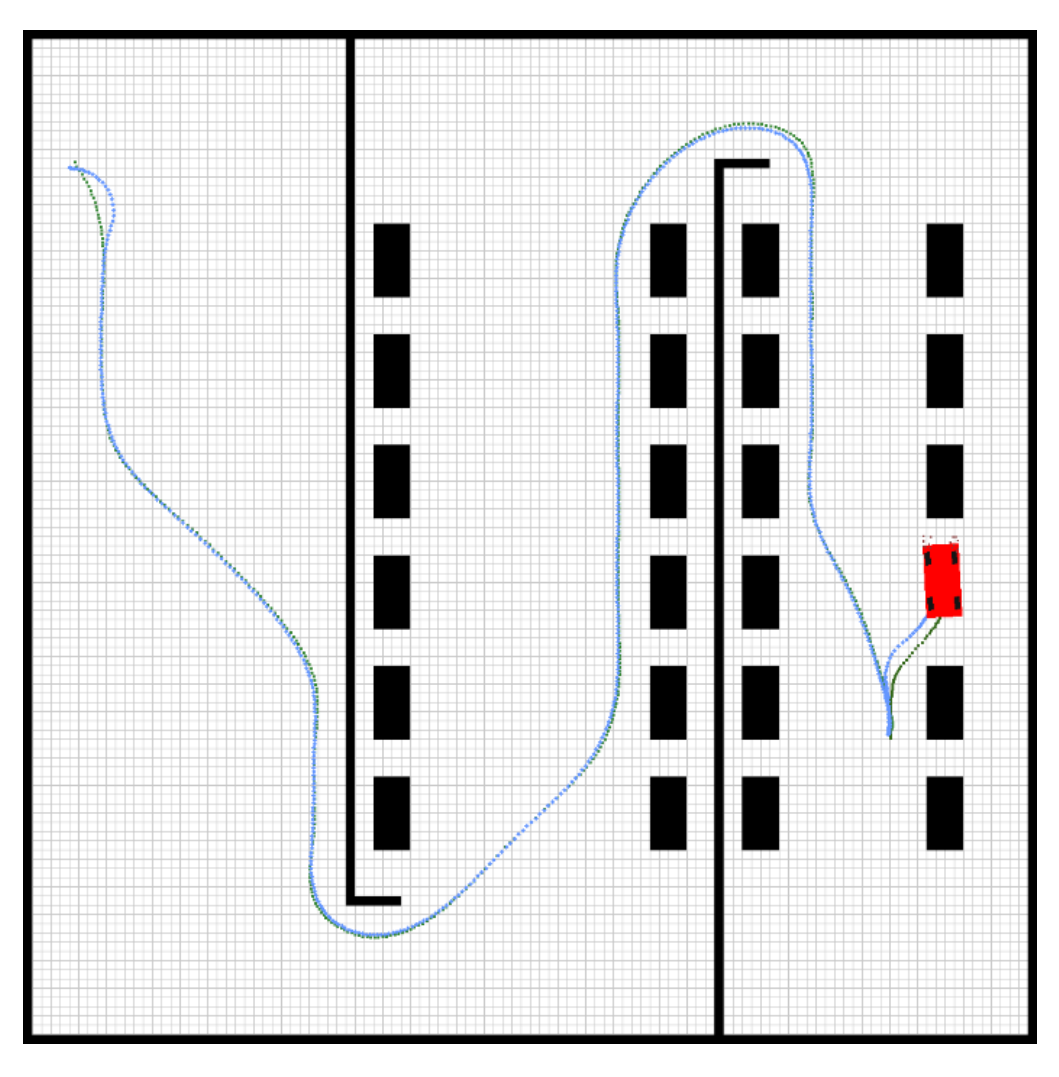

در نهایت با اتمام فرآیند رهگیری خودرو به صورت دوبل در محل تعیین شده پارک ميکند.

شكل 5-14 پارک موازی در محل تعیین شده

در تمام مدت حرکت خودرو، شيء logger ، اطالعات مربوط به خودرو را ثبت نموده و در انتها به صورت نمودار در پوشه results log ذخیره ميکند. نمودارهای متغییرهای حالت خودرو در ادامه آورده شده است.

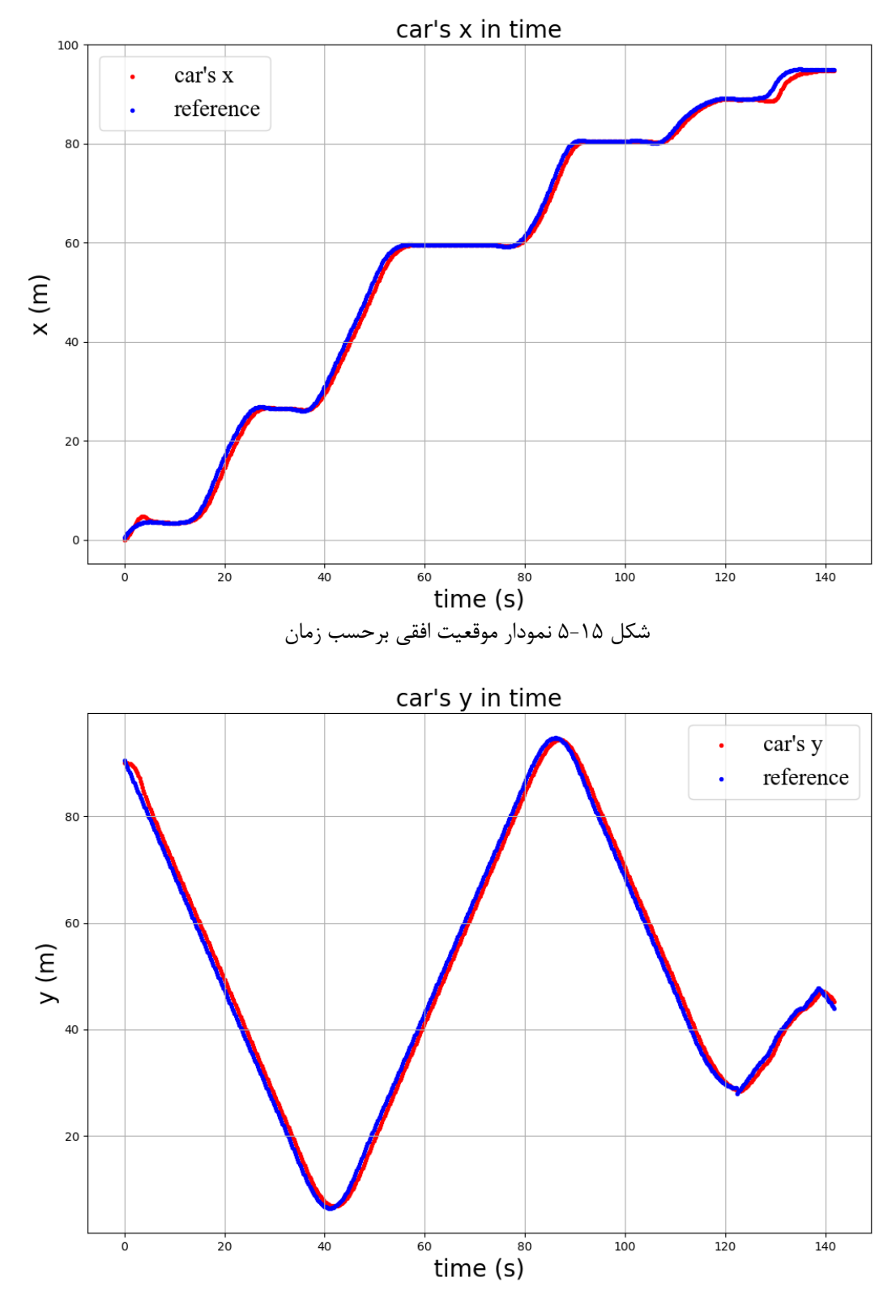

شكل 5-16 نمودار موقعیت عمودی برحسب زمان

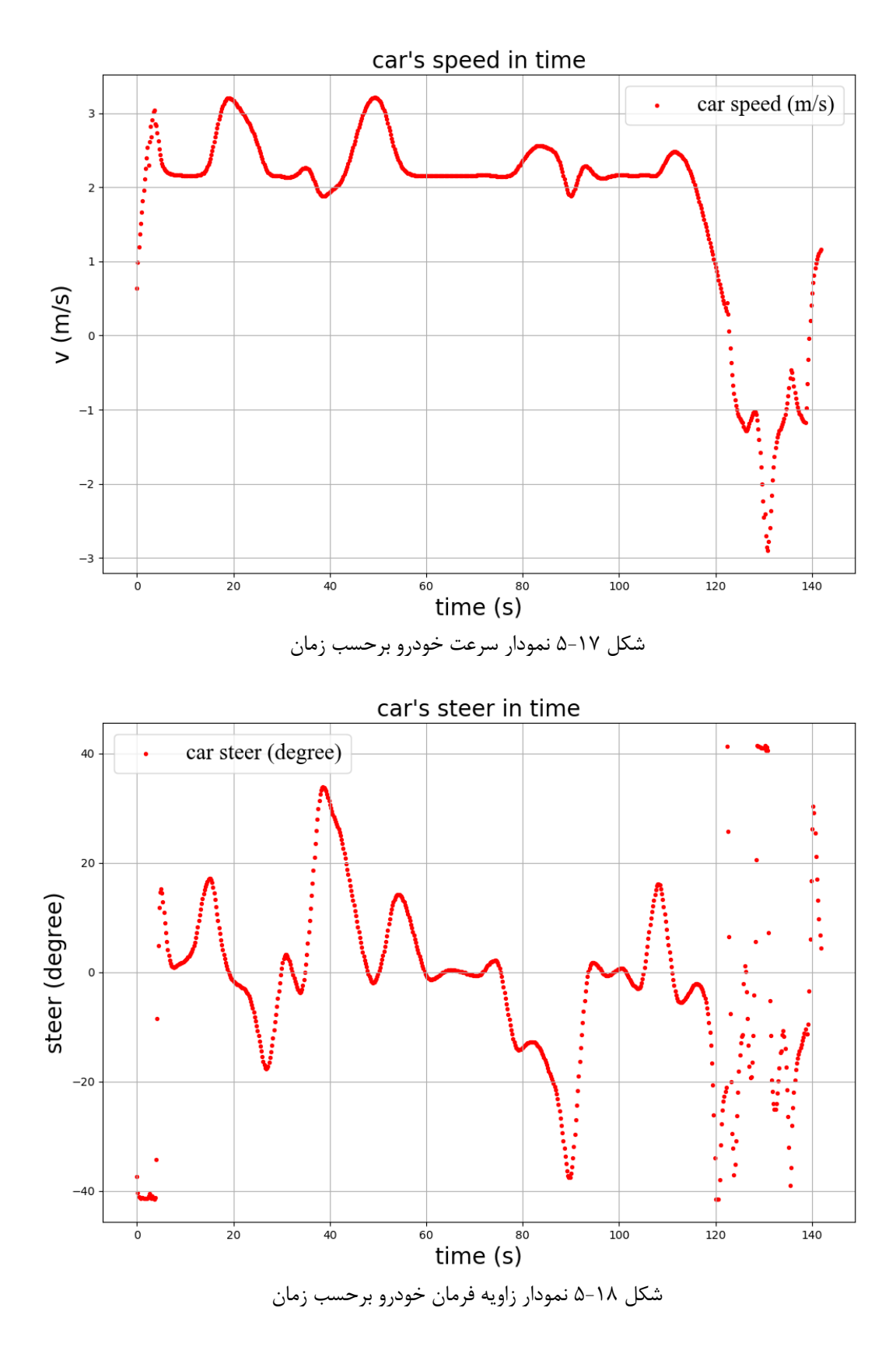

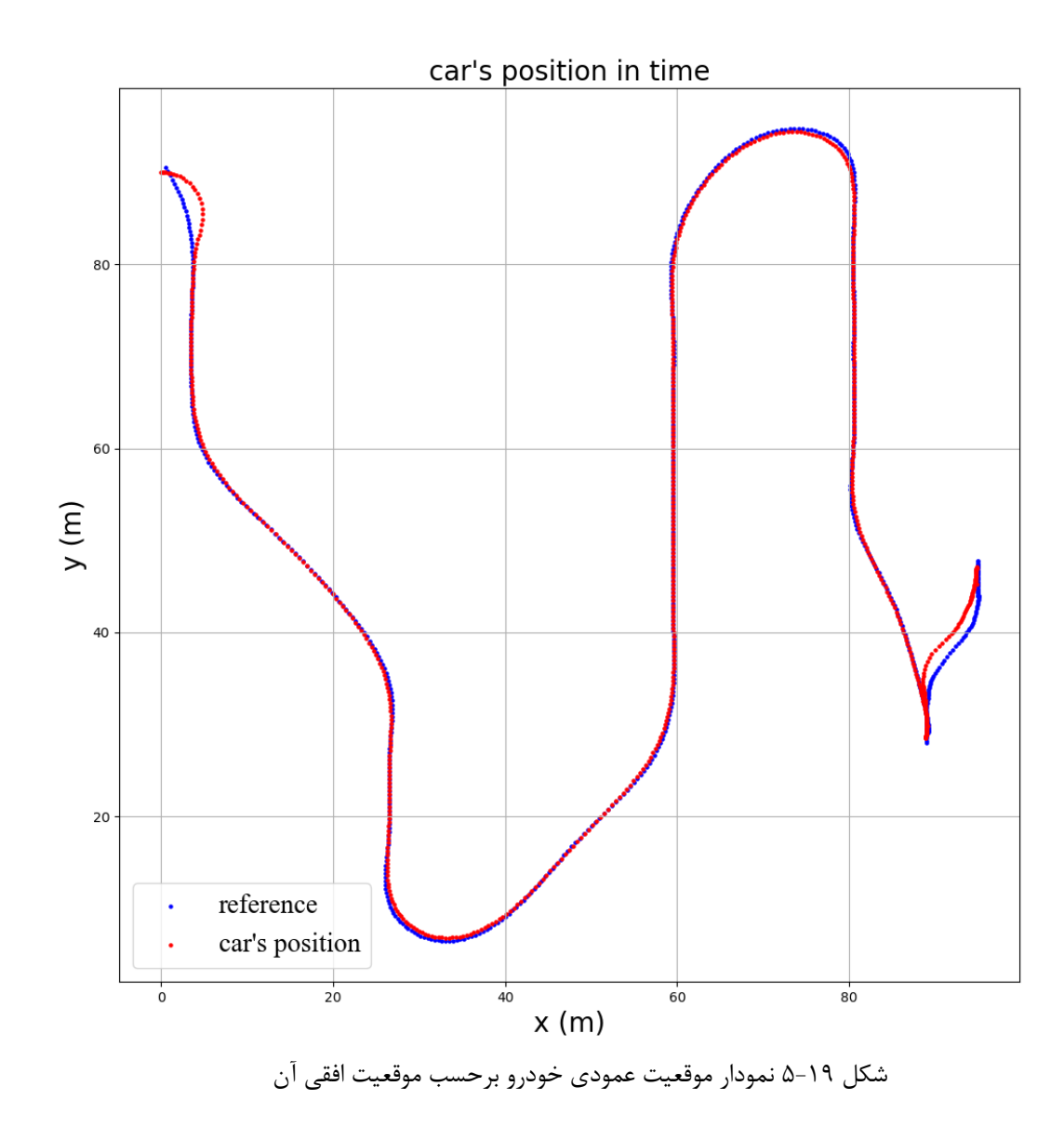

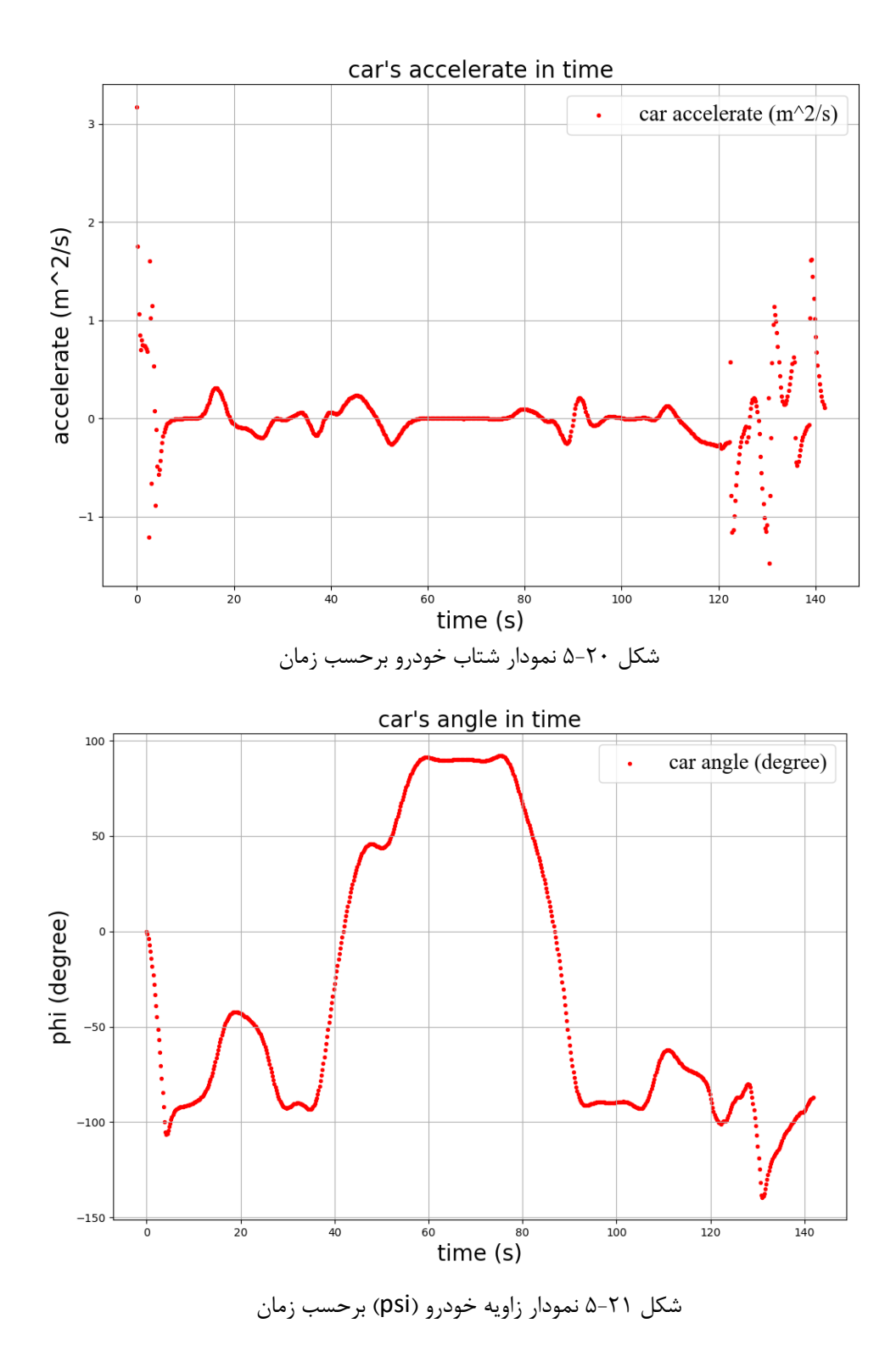

## -6 شبیه سازی شهری و بین شهری

#### -6-1 محیط شبیه سازی

در تست نرم افزاری این پروژه، محیط تستي بر مبنای شبیه ساز یونیتي ]307[ توسعه داده شده است که در ادامه توضیحاتي در مورد این شبیه ساز ارائه مي گردد. الزم به ذکر است که محیط تست مذکور، نخستین بار توسط شرکت ایویس انجین ]308[ معرفي گردیده است و الزم مي دانیم که از حامي پژوهشي این پروژه، دانشگاه امیرکبیر و همچنین جناب دکتر سروش صادقي نژاد و آقایان محمد حسین طیب زاده، امیرمحمد و امیرمهدی ظریف جهت توسعه ی اولیه ی این شبیه ساز، کمال قدرداني را به عمل آوریم.

ایویس انجین )به انگلیسي : Engine AVIS)، مختصر شده ی عبارت Vehicles Autonomous simulation Intelligent مي باشد که در واقع یک محیط شبیه سازی برای پیاده سازی نرم افزارهای توسعه داده شده در حوزه ی خودروهای خودران مي باشد. در واقع بدنه ی اولیه ی محیط شبیه سازی مورد استفاده در این پروژه نیز روی این شبیه ساز بنا شده، اما توسعه ی جزئیات مورد نیاز محیط شبیه سازی به فراخور عملگر های مورد تست پروژه مانند پیاده سازی دینامیک مورد نظر، زاویه ی قرارگیری سنسور ها، محدوده ی سرعتي خودرو، زاویه ی چرخش چرخ ها، کلیه ی فرآیند کنترل خودرو شامل سیستم جلوگیری از برخورد و ترمز اضطراری، پیاده سازی انكودر دیجیتال و همچنین کلیه ی فرآیند بینایي ماشین و پردازش تصویر پیاده سازی شده، توسط خود ما انجام شده است.

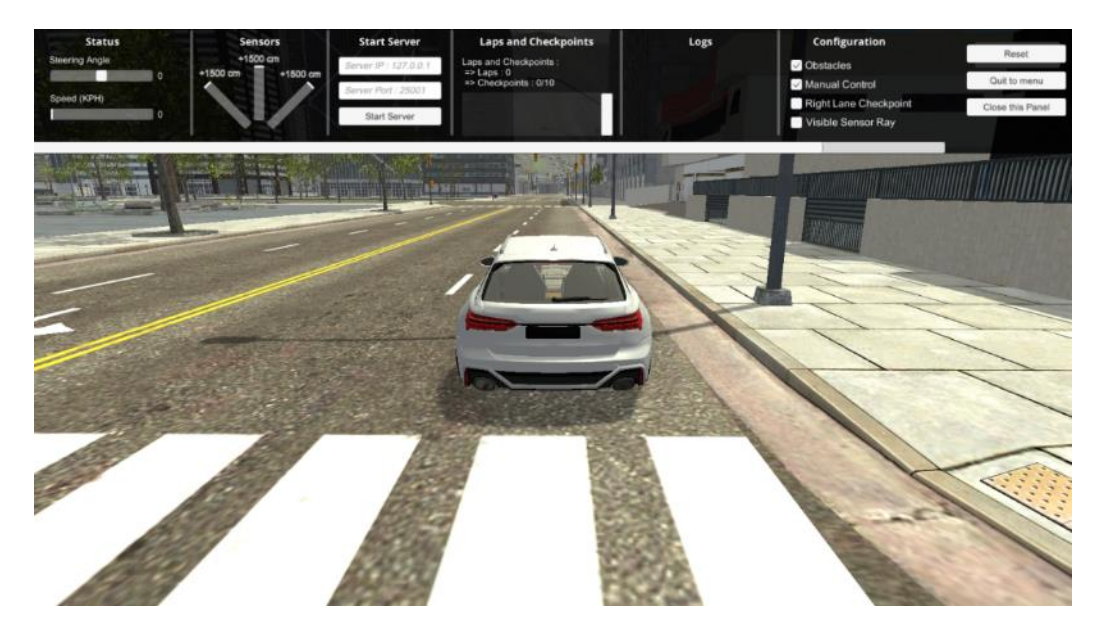

تصویر ۰۱-۶ تصویری از طراحی گرافیكی اولیه از محیط شبیه سازی

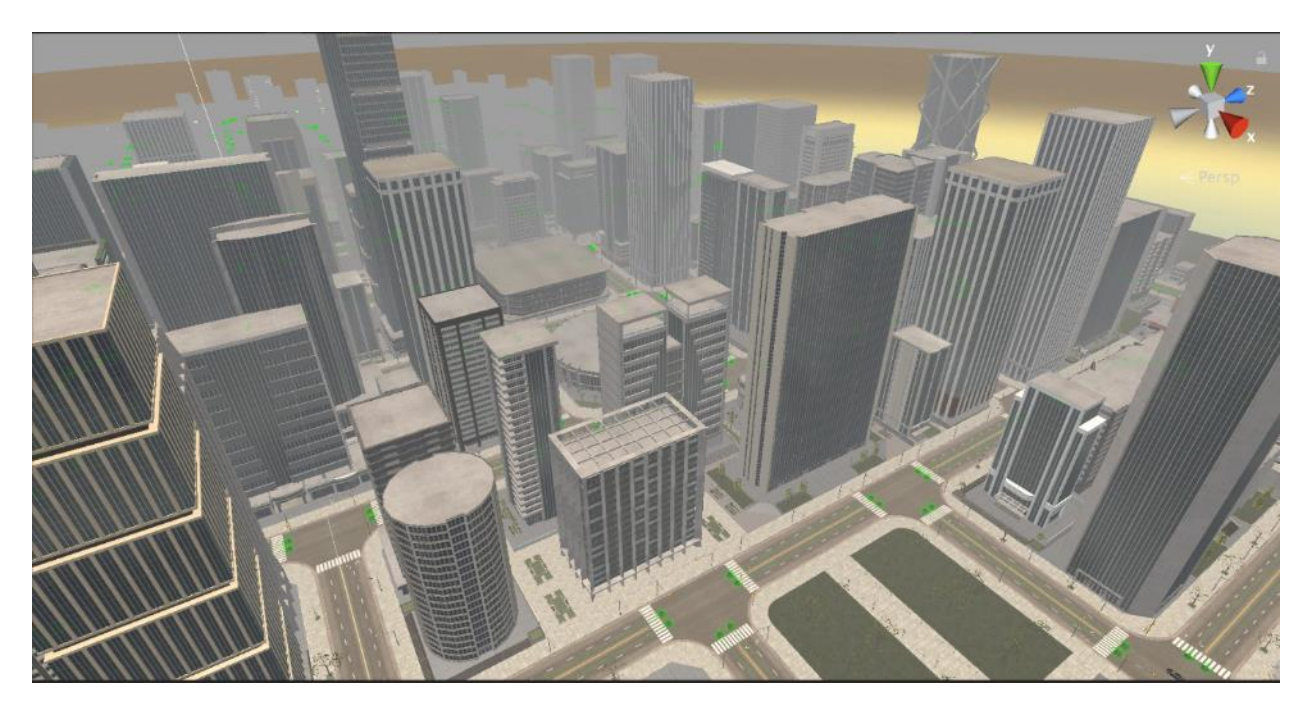

شكل 6-2 تصویری از نقشه ی استراتژیک اولیه از محیط شبیه سازی

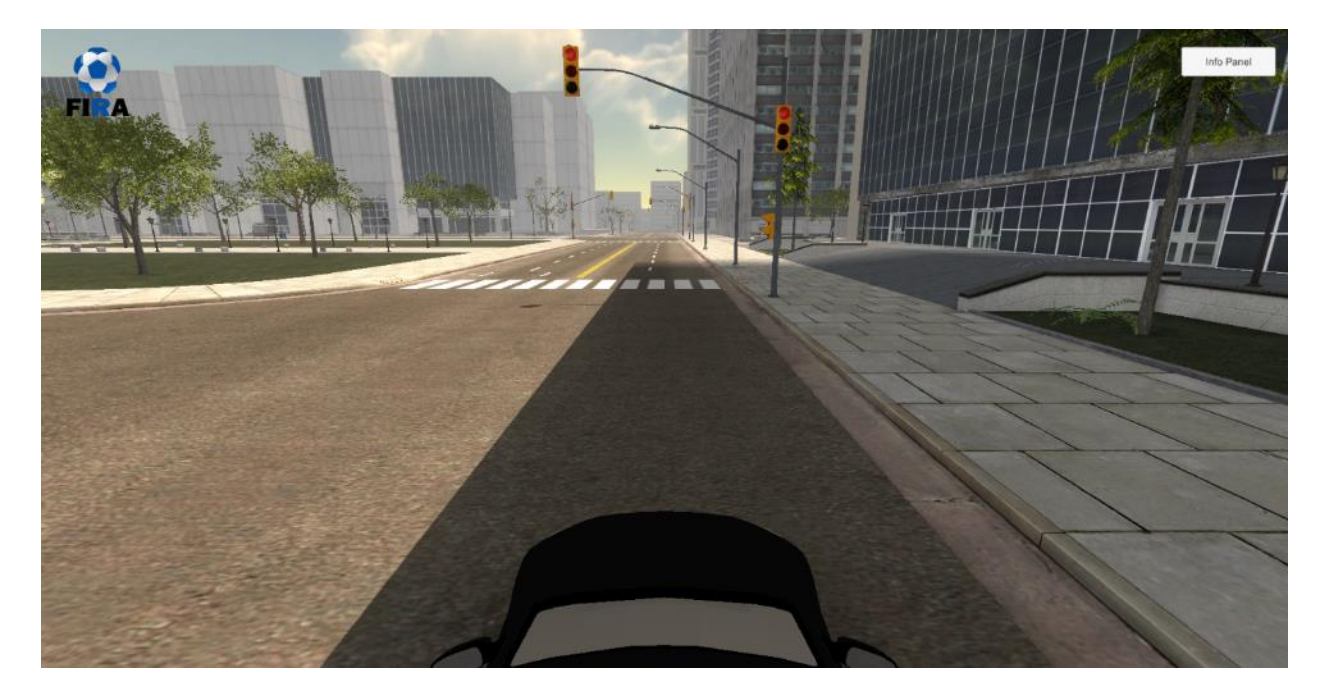

شكل 6-3 تصویری از طراحي گرافیكي پیاده سازی سایه و آفتاب از محیط شبیه سازی

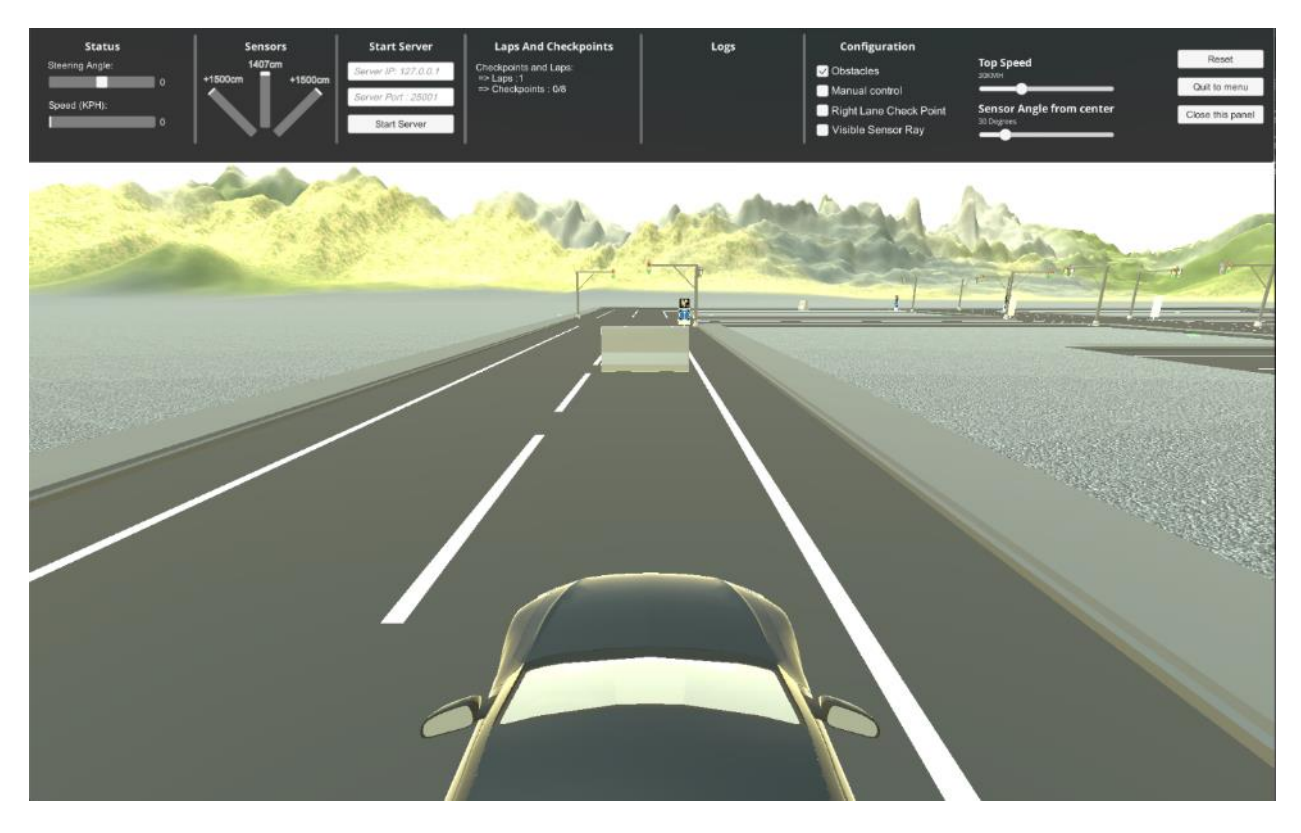

شكل 6-4 تصویری از یكي از نقشه های شهری مورد استفاده برای شبیه سازی

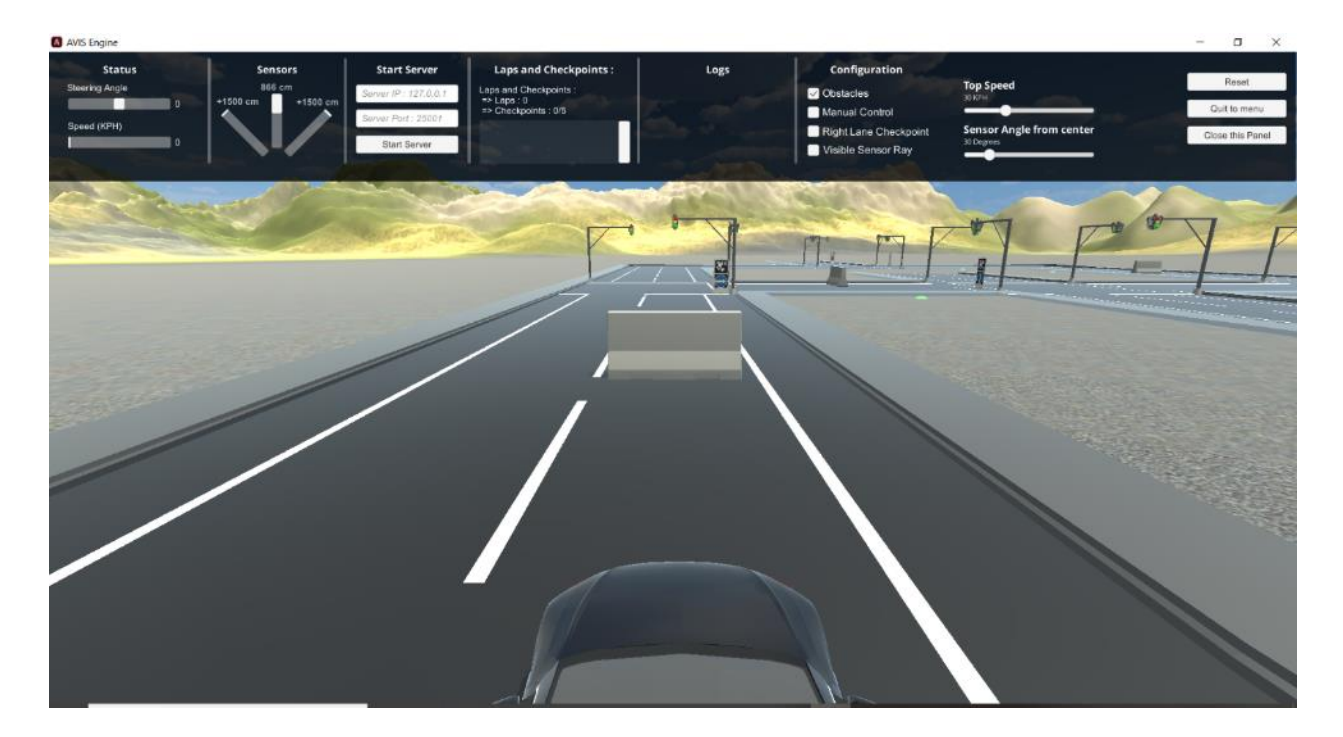

شكل 6-5 تصویری از یكي از نقشه های شهری مورد استفاده برای شبیه سازی

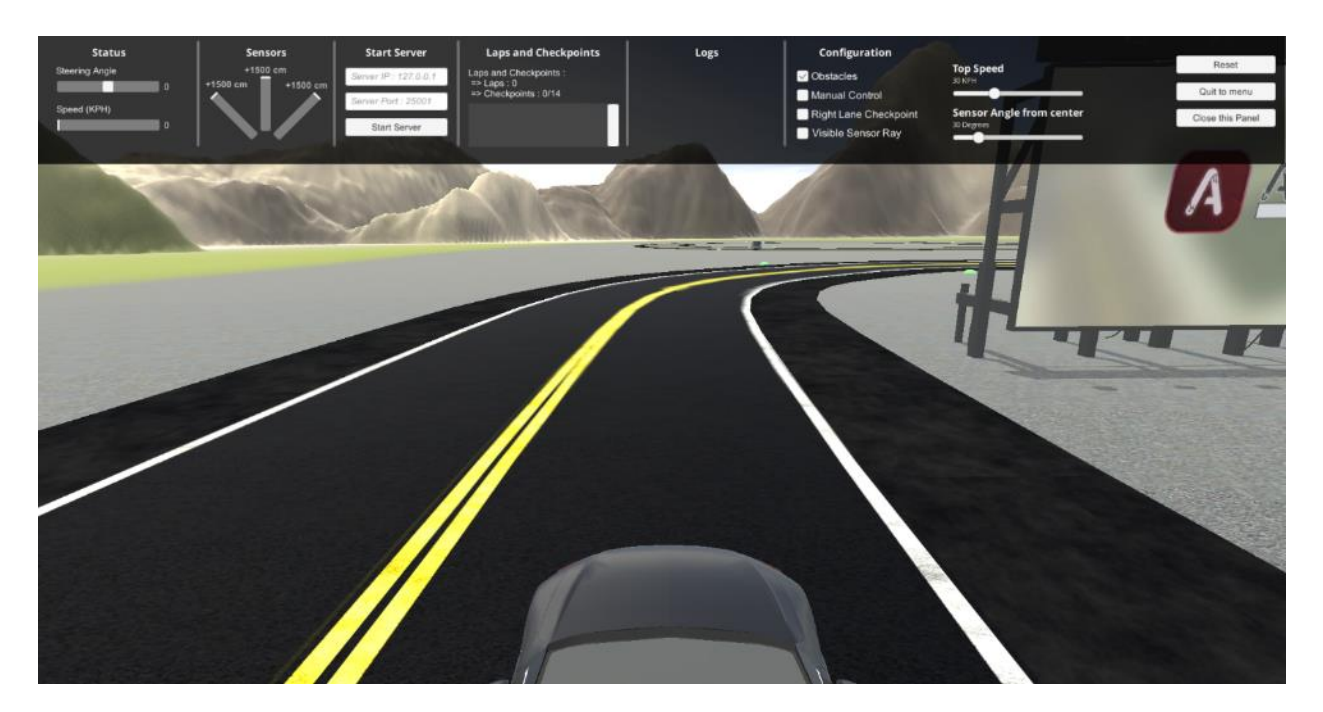

شكل 6-6 تصویری از یكي از نقشه های بین شهری مورد استفاده برای شبیه سازی

# ۶-۶- دینامیک شبیه سازی خودرو و محیط

به طور کلي یک دینامیک پیش فرض توسط خود شرکت یونیتي برای خودروی مورد استفاده در این شبیه سازی و محیط تست آن ارائه شده است. توضیحات جامع و کامل در مورد دینامیک خودرو شامل معادالت، نیروهای وارد بر تایر و خودرو، متغیر های حالت و دیگر مباحث در بخش های قبلي به صورت کامل مرقوم گردیده است و شبیه ساز یونیتي نیز به صورت پیش فرض از همان معادالت برای طراحي دینامیک خودرو استفاده کرده است، اما در این قسمت سعي شده تا برخي از موارد قابل تغییر در دینامیک پیاده سازی شده توسط یونیتي، به فراخور نیاز های پروژه تغییر یا اصالح گردد.

## -6-2-1 ف ی ز ی ک خودرو

در این شبیه ساز کلیه ی مشخصات یک خودرو در دنیای واقعي، شامل یک بدنه، چهار پنجره ی جانبي و دو پنجره در جلو و عقب خودرو، چهار چرخ و طراحي های معمول محیط بیروني یک خودرو مانند چراغ های ترمز پیاده سازی شده که مجموعا جرمي معادل یک و دو دهم تن برای آن تعریف شده است.

$$
M = 1200 kg \tag{8-1}
$$

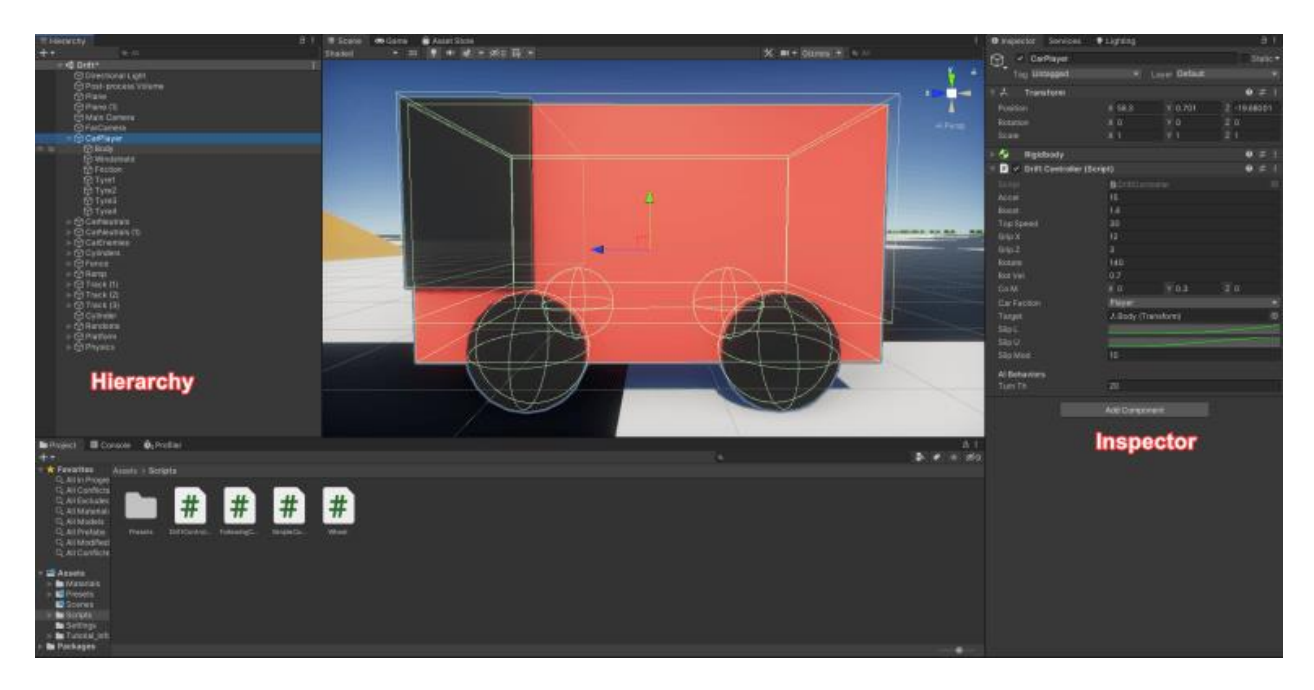

شكل 6-7 مراحل تنظیم مشخصات فیزیكي و جرم خودرو

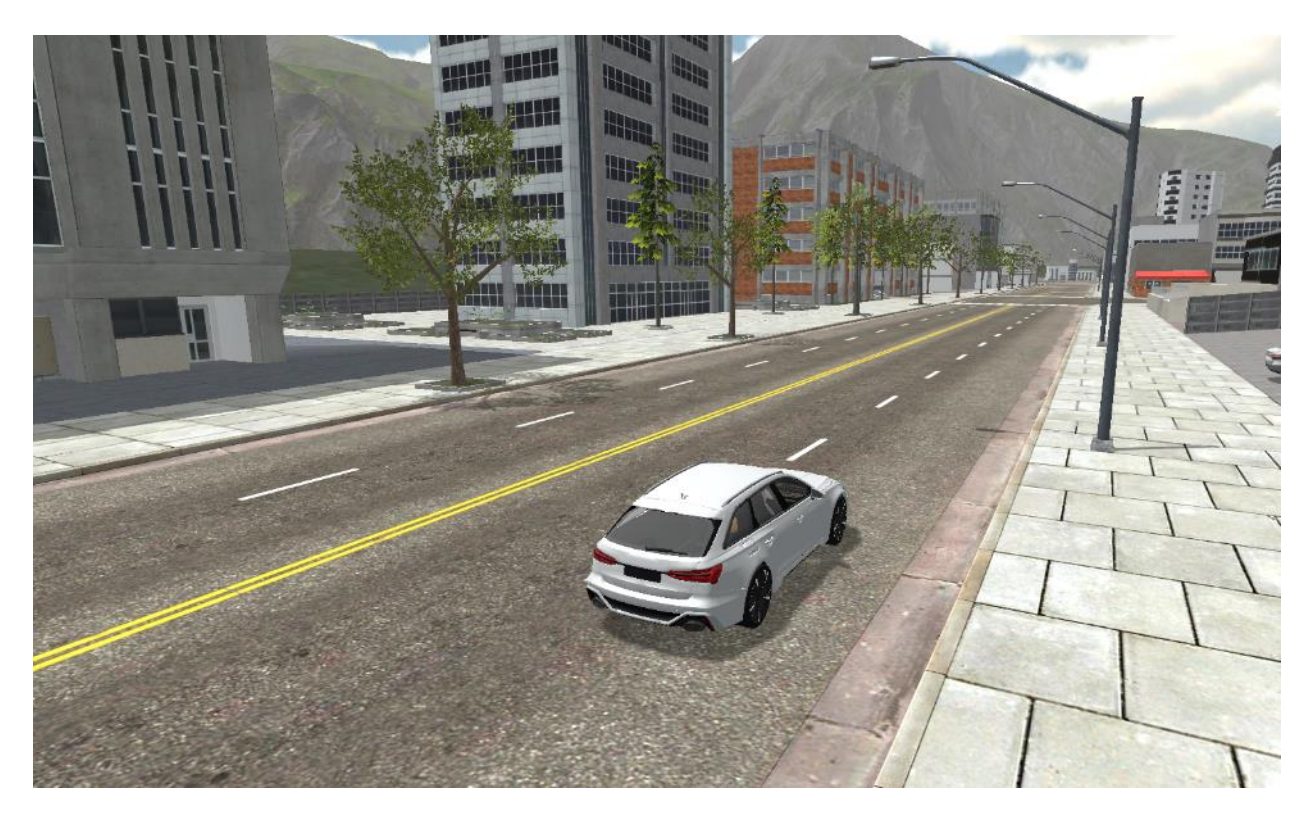

شكل 6-8 طراحي نهایي خودروی مورد استفاده شده در شبیه سازی

#### -6-2-2 تنظیمات برخورد

به طور کلي، در این قسمت مشخص مي گردد که چه رویدادی را مي توان به عنوان یک برخورد در نظر گرفت و چه رویداد هایي ناشي از ایجاد یک برخورد نیست و ناشي از فیزیک خود خودرو مي باشد، چرا که در صورت بروز برخورد، باید عواقب آن مانند کاهش ناگهاني و سریع سرعت و شتاب خوردو در محیط شبیه ساز به دینامیک خودرو اعمال گردد. به طور کلي در دنیای واقعي، نیروهای فراواني به یک خودرو وارد مي گردد. یک مثال از این نیروها، لرزش ناشي از کار کردن موتور در خودرو است که معموال زیر پای سرنشینان جلویي خودرو احساس مي گردد. مثال دیگر این نیرو ها، نیروی ناشي از مقاومت هوا در سرعت های باالست که میزان آن از حالتي که خودرو با یک سرعت پایین در محیط شهری در حال تردد است بیشتر مي باشد و به همین دلیل، باید آستانه ی نیرویي در نظر گرفته می شد تا نیروهای اعمالی بالاتر از آستانه ی مشخص شده به خودرو به عنوان برخورد در نظر گرفته شود و عواقب ناشي از برخورد روی خودرو شبیه سازی گردد. همچنین، این آستانه نباید شامل نیروهای معمول وارد به خودرو مانند لرزش موتور و مقاومت هوا گردد. همچنین مدت زماني که در آن بازه، خودرو دچار این نیرو شده نیز مورد توجه است و می توان مثال زد که نیروی وارد به یک خودرو در یک تصادف با سرعت ۲۰ کیلومتر بر ساعت، به مراتب کمتر از نیروی ناشي از مقاومت هوا و اصطكاک در سرعت 120 کیلومتر بر ساعت است، اما نیروی ناشي از تصادف در مدت زماني کمتر از نیم ثانیه رقم میخورد و تغییرات نیرو در بازه ی زماني بسیار باالست، اما نیروی ناشي از مقاومت هوا، تغییرات اندکي در بازه ی زماني مشابه دارد، در نتیحه معیار تغییرات نیرو بر حسب زمان به عنوان معیار نهایي تشخیص برخورد در تنظیمات شبیه ساز استفاده شده است. آستانه ی مورد استفاده در این قسمت از تنظیمات دینامیک خودروی شبیه سازی شده حدود ده هزار نیوتن بر ثانیه مي باشد. برای تشریح عملیات انجام شده در این قسمت، به ذکر یک مثال عملي مي پردازیم:

فرض کنیم خودروی مورد استفاده در شبیه ساز با جرم 1200 kg به یكي از موانع برخورد کرده است. اگر سرعت برخورد و سرعت برگشت خودرو به ترتیب 54 h/km و 9 h/km باشد و تصادف 0.15 sطول بكشد، محاسبات مورد استفاده برای قسمت تنظیمات برخورد به شكل زیر مي باشد:

$$
v_1 = 54 \frac{km}{h} = 15 \frac{m}{s}
$$
 (8-1)

$$
v_2 = -9 \frac{km}{h} = -2.5 \frac{m}{s}
$$
 (8-1)

$$
P_1 = m \times v_1 = 1200 \times 15 = 18 \times 10^3 \frac{kg.m}{s}
$$
 (9-1)

$$
P_2 = m \times \nu_2 = 1200 \times -2.5 = -3 \times 10^3 \frac{kg \cdot m}{s} \tag{8-4}
$$

$$
\Delta P = -3 \times 10^3 \frac{kg \cdot m}{s} - 18 \times 10^3 \frac{kg \cdot m}{s} = -21 \times 10^3 \frac{kg \cdot m}{s} \tag{9-8}
$$

$$
F = \frac{\Delta P}{\Delta t} = \frac{-21 \times 10^3 \frac{kg.m}{s}}{0.15 s} = -14 \times 10^4 N
$$
 (8-1)

$$
\frac{F}{\Delta t} = \frac{-14 \times 10^4 \text{ N}}{0.15 \text{ s}} \approx 10^6 \frac{\text{N}}{\text{s}} > 10^4 \frac{\text{N}}{\text{s}} \quad (\text{A})
$$

مي بینیم که متریک مورد استفاده برای تشخیص برخورد در این تصادف بیشتر از آستانه ی تعریف شده در تنظیمات دینامیک مي باشد، بنابراین، اعمال این نیرو در این بازه ی زماني به خودرو، نیروی ناشي از برخورد در نظر گرفته مي شود و کلیه ی عواقب برخورد مانند کاهش ناگهاني سرعت و شتاب روی دینامیک خوردو شبیه سازی مي گردد.

این مورد در شبیه ساز به این صورت قابل مشاهده است که در صورت اعمال ترمز روی خودرو، حدود 3 ثانیه طول مي کشد تا خودرو از سرعت 54 کیلومتر بر ساعت به توقف کامل برسد. نیروی ترمز اعمال شده به خودرو در شبیه ساز به صورت زیر قابل محاسبه است:

$$
P_1 = m \times v_1 = 1200 \times 15 = 18 \times 10^3 \frac{kg.m}{s}
$$
 (9-1)

$$
P_2 = m \times \nu_2 = 1200 \times 0 = 0 \frac{kg.m}{s}
$$
 (8-1+)

$$
\Delta P = 0 \frac{kg.m}{s} - 18 \times 10^3 \frac{kg.m}{s} = -18 \times 10^3 \frac{kg.m}{s}
$$
 (9-11)

$$
F = \frac{\Delta P}{\Delta t} = \frac{-18 \times 10^3 \frac{kg.m}{s}}{3 s} = -6 \times 10^3 N
$$
 (9-17)

•
$$
\frac{F}{\Delta t} = \frac{-6 \times 10^3 \text{ N}}{3 \text{ s}} \approx 2 \times 10^3 \frac{\text{N}}{\text{s}} < 10^4 \frac{\text{N}}{\text{s}} \quad (8-1)^\circ
$$

مي بینیم که نیروی ترمز اعمال شده به خودرو کمتر از آستانه ی تشخیص برخورد مي باشد، بنابراین شبیه سازی های مرتبط با شرایط پسا برخورد روی خودرو اعمال نمي گردد و مدت زمان 3 ثانیه تا توقف کامل خودرو الزم مي باشد و به محض فشردن دکمه ی ترمز، دقیقا 3 ثانیه طول مي کشد تا سرعت مشاهده شده در پنل باالیي شبیه ساز به 0 برسد. اما در صورت برخورد با مانع، این زمان به 0.15 ثانیه کاهش مي یابد که ناشي از تشخیص برخورد و شبیه سازی نیروهای ناشي از برخورد به دینامیک خودرو است و در محیط شبیه ساز نیز مشاهده مي گردد که در صورت برخورد مانع با سرعت 54 کیلومتر بر ساعت با یک مانع، دقیقا مطابق با محاسباتي که باالتر ارائه شد، سرعت مشاهده شده در قسمت باالیي شبیه ساز در مدت زمان 0.15 ثانیه به 0 مي رسد و نمودار کاهش سرعت و به عبارتي شیب منفي، شیب قابل توجهي پیدا مي کند.

به این صورت دینامیک ناشي از برخورد با مانع در محیط شبیه سازی تنظیم و به خودرو اعمال مي گردد.

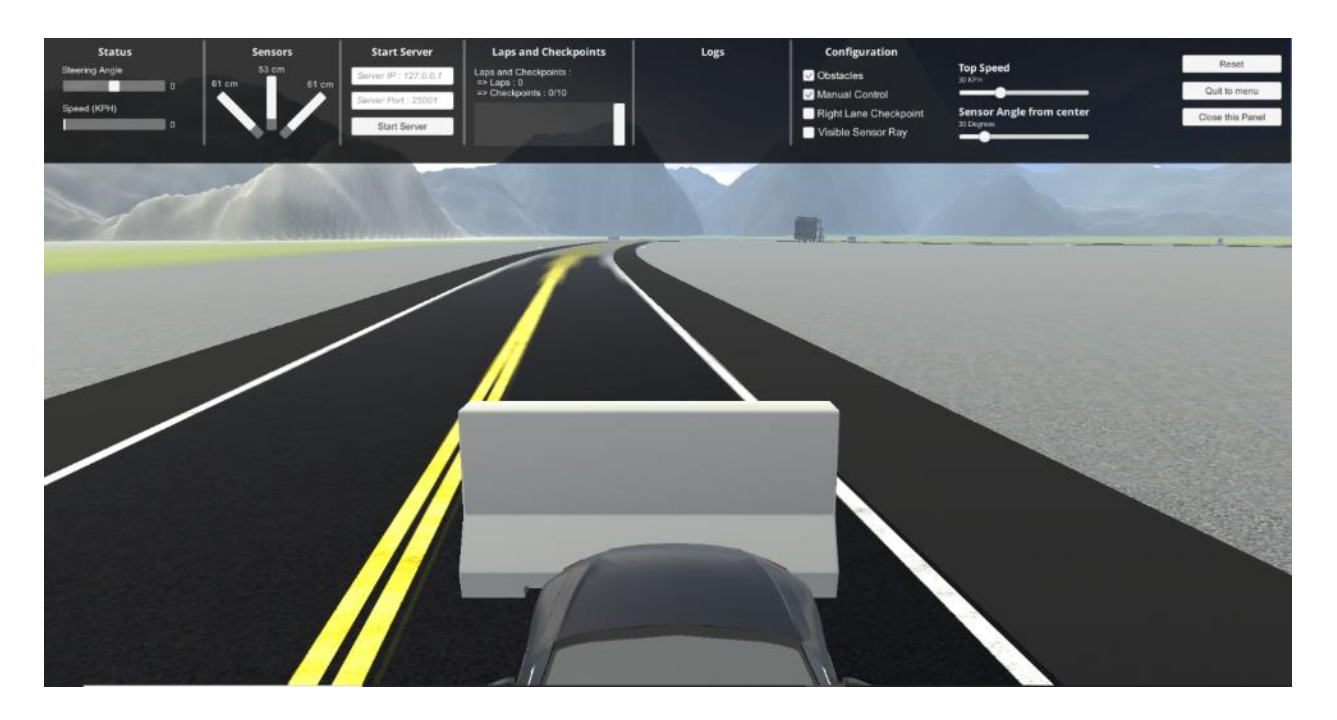

شكل 6-9 تصویری از برخورد خودرو با مانع در شبیه ساز و صفر شدن آني سرعت

پس در این قسمت، تنطیمات برخورد مشخص شد و در صورتي که تغییرات نیروهای وارد بر خودرو در بازه ی زمان مشخص، از معیار از پیش تعیین شده بیشتر باشد، برخورد تشخیص داده مي شود و به نسبت نیروی اعمال شده به خودرو، شتاب منفی مناسب روی معادلات دینامیكی حركت خودرو شبیه سازی می گردد.

# -6-2-3 تنظ ی مات اصطكاک و شتاب گرانش ي

در این قسمت از طراحي دینامیک خودرو و محیط، تنظیمات مرتبط با اصطكاک و شتاب گرانشي پیاده سازی مي گردد.

شتاب گرانشي شتابي است که توسط کره ی زمین به خودرو وارد مي گردد. در نقاط مختلف زمین، خودرو ها با شتابی بین ۹٫۷۸ تا ۹٫۸۲ په سمت زمین جذب میشوند که به عرض جغرافیایی آن نقطه بستگی دارد.

$$
g = G \frac{M}{(R+h)^2} \tag{6-17}
$$

جاذبه ی پیاده سازی شده در این محیط برابر ۹۰۸۱  $\frac{m}{s^2}$  که معادل شتاب گرانشی شهر تهران با توجه به عرض جغرافیایي آن و ارتفاع شهر از سطح دریاست، قرار داده شده است.

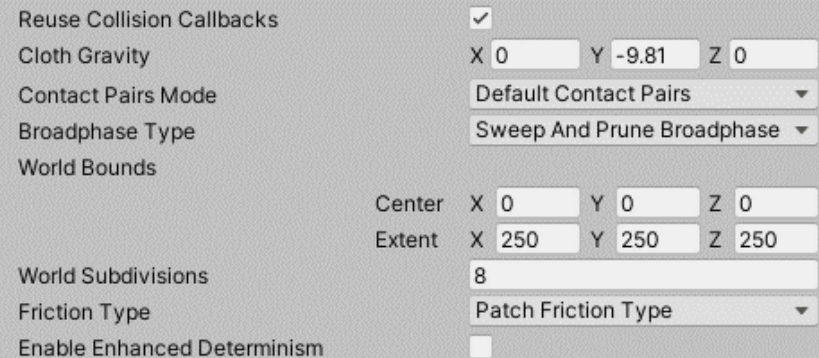

شكل 6-10 تنظیمات شتاب گرانشي در شبیهساز

در مورد اصطكاک محیط، ضریبي بین 0 و 1 تعریف مي گردد که مقدار 0 نشان دهنده ی محیطي مانند یخ است که خودرو کامال روی آن سر مي خورد و مقدار ،1 حداکثر اصطكاک ممكن است. در این شبیه ساز، مقدار 0.6 برای هر دو مقدار اصطكاک استاتیک و دینامیک قرار داده شده است.

$$
F_s = \mu_s \times N \quad , \qquad \mu_s = 0.6 \tag{8-17}
$$

$$
F_k = \mu_k \times N \quad , \qquad \mu_k = 0.6 \tag{8-10}
$$

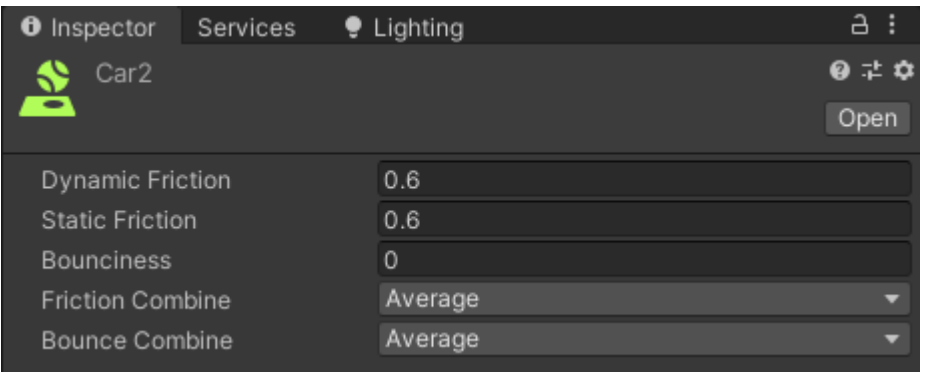

شكل 6-11 تنظیمات ضرایب اصطكاک در محیط شبیه- ساز

#### -3 -6 قابلیت ها

در این قسمت به معرفي قابلیت ها و ویژگي های گوناگون سیستم شبیه سازی و امكانات تعبیه شده درون محیط شبیه ساز پرداخته مي شود.

### -6-3-1 محیط ها

دو محیط شهری و بین شهری در این شبیه ساز طراحي شده است که در هر کدام، متناسب به قوانین راهنمایي رانندگي مختص خودشان طراحي گردیده اند.

محیط های شهری به علت عدم وجود گاردریل و امكان سبقت در این محیط ها دارای خط کشي های مقطع سفید رنگ هستتند ، و همچنین دارای تابلوها و چراغ های راهنمایي و رانندگي، چهار راه و بن بست مي باشند.

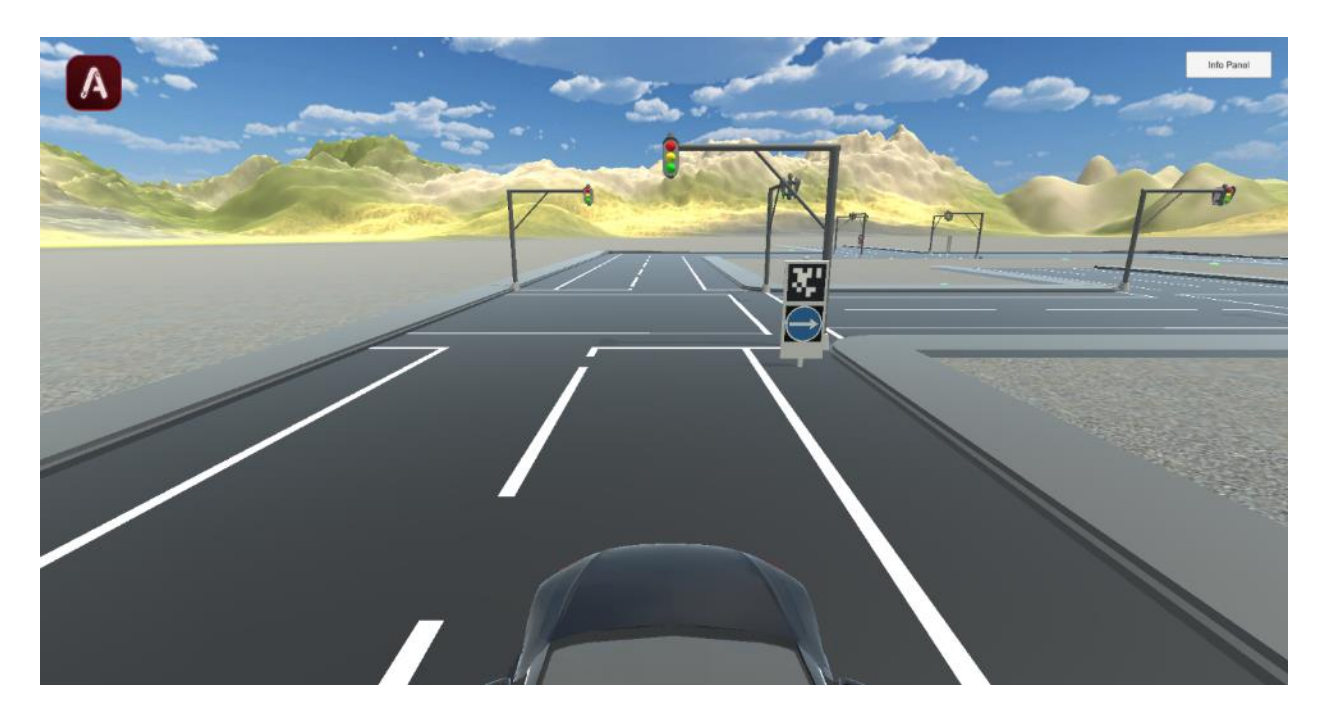

شكل 6-12 تصویری از یک محیط شهری در شبیه ساز

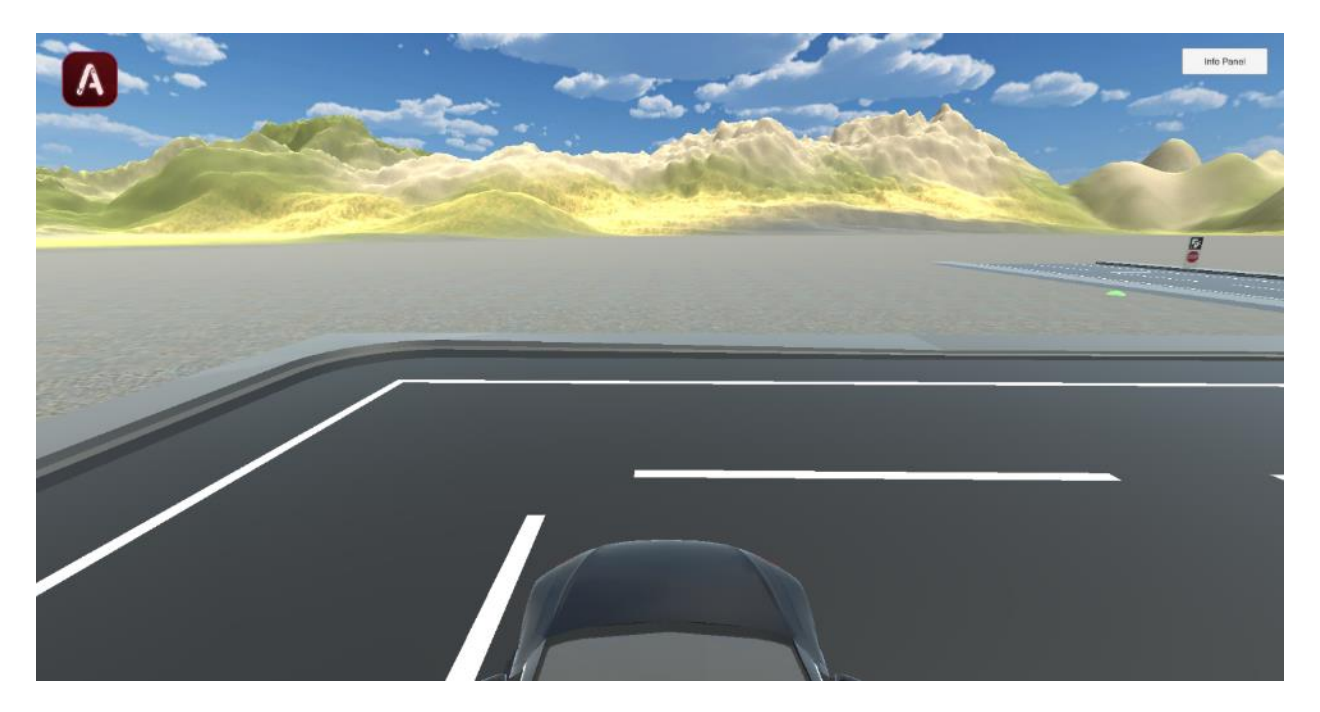

شكل 6-13 تصویری از یک بن بست در محیط شهری در شبیه ساز

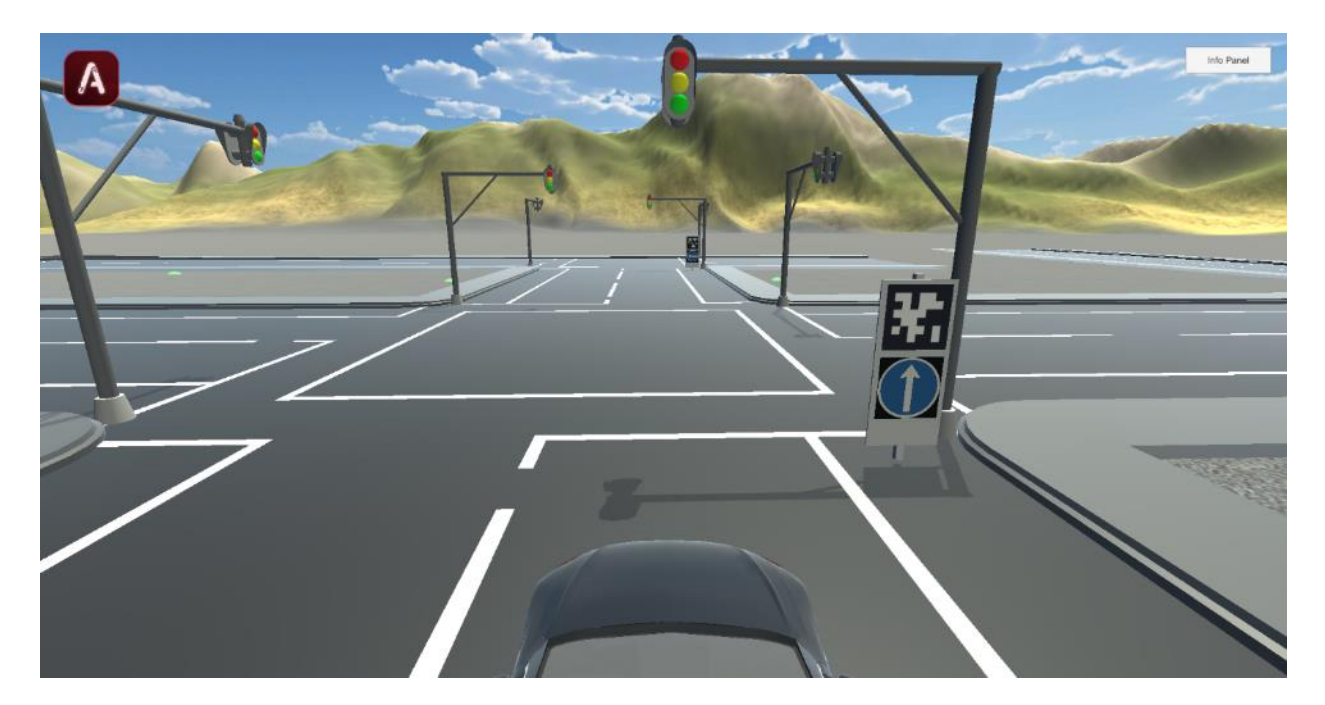

شكل 6-14 تصویری از یک چهار راه در محیط شهری در شبیه ساز

محیط های بین شهری دارای به علت وجود گاردریل و عدم امكان سبقت در این گونه محیط ها خط کشي های ممتد زرد رنگ هستند و همچنین شامل پیچ های تندی از 45 درجه تا 110 درجه مي باشند.

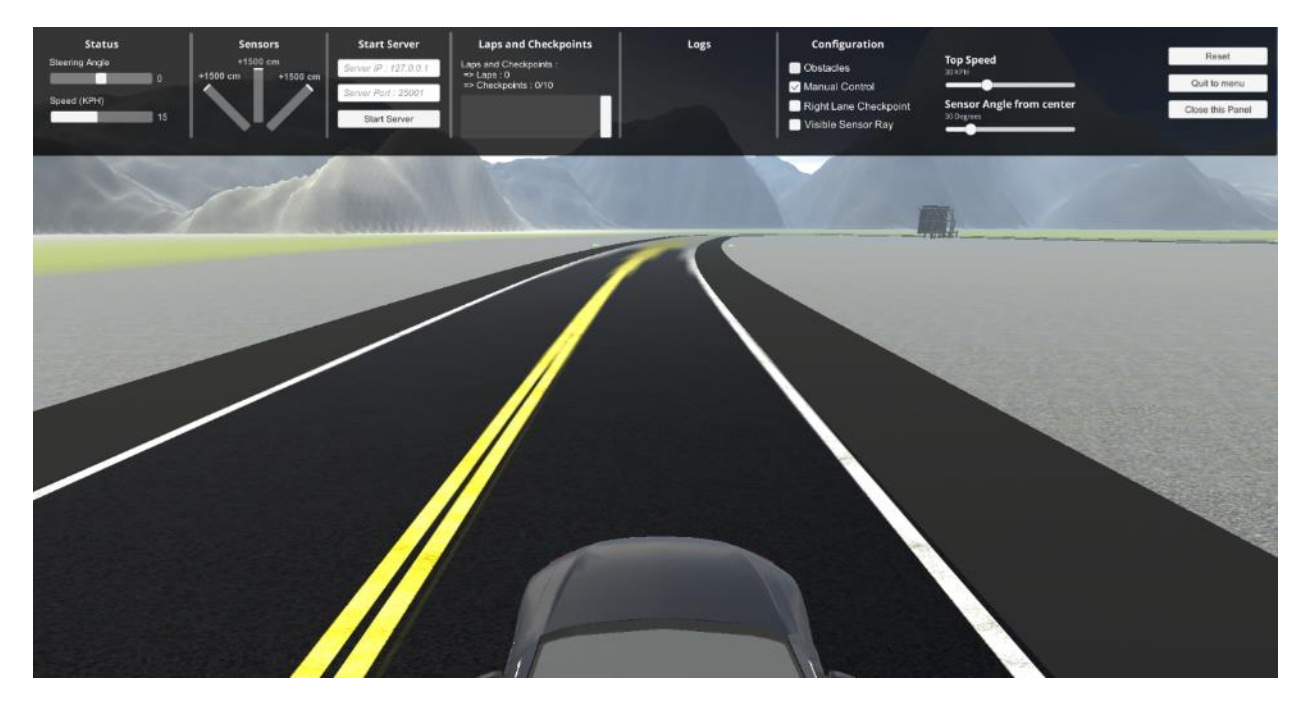

شكل 6-15 تصویری از یک محیط بین شهری در شبیه ساز

پیچ های تعبیه شده در جاده :

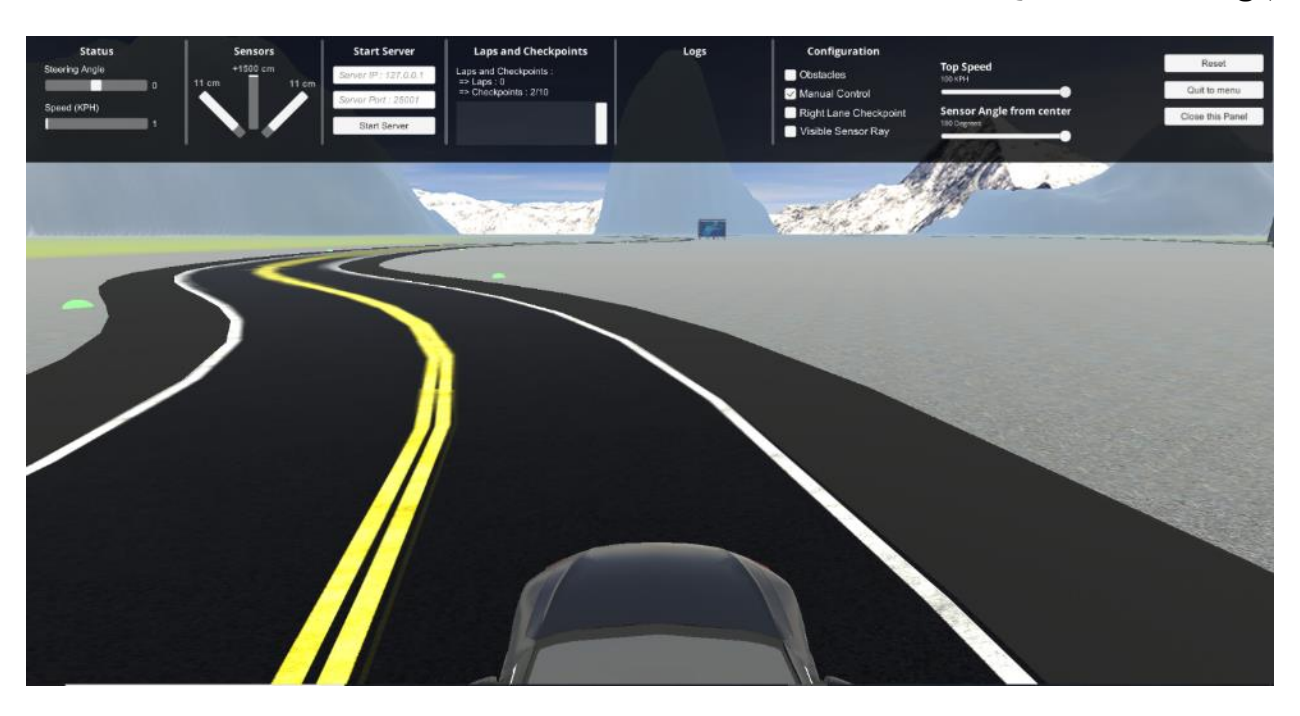

شکل ۱۶-۶ تصویری از یک پیچ جاده ای تعبیه شده در محیط بین شهری در شبیه ساز

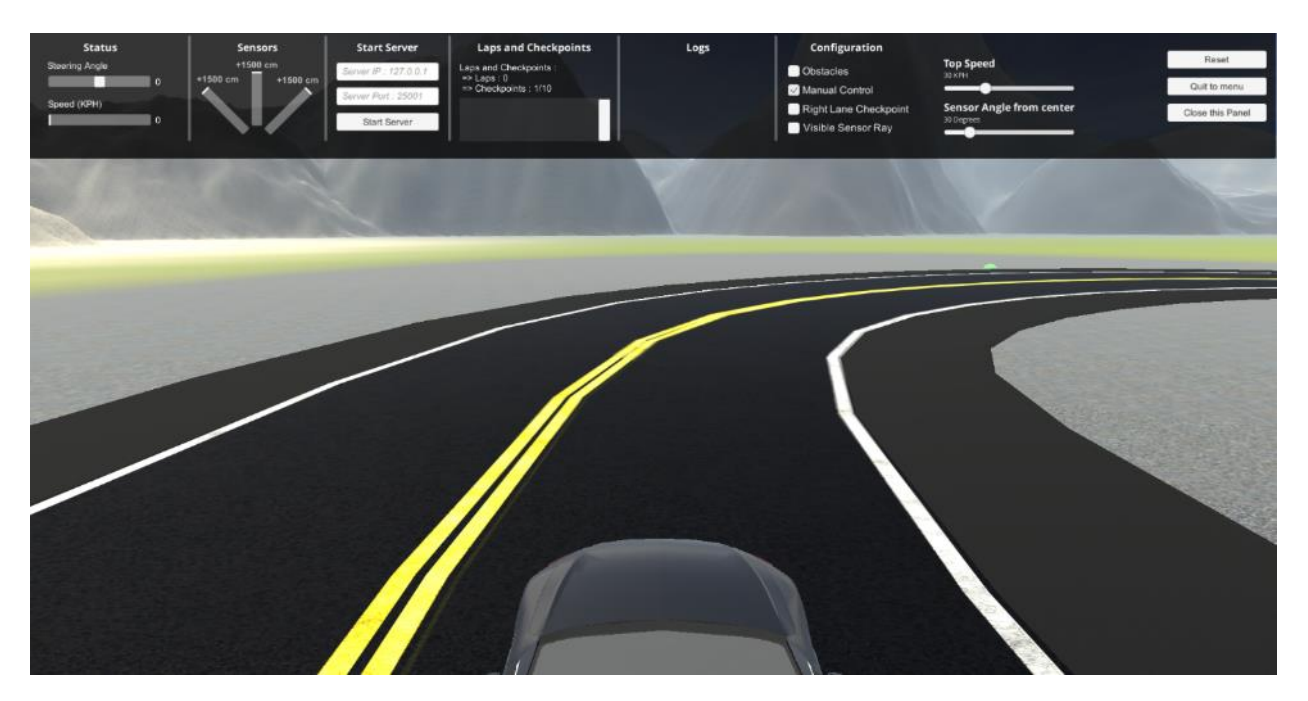

شكل 6-17 تصویری از یک پیچ جاده ای تعبیه شده در محیط بین شهری در شبیه ساز

-6-3-2 داشبورد و پنل نما ی ش

در شبیه ساز استفاده شده برای این پروژه، یک پنل نمایشي در قسمت باالیي شبیه ساز قرار داده شده است که از طریق آن می توان سرعت خودرو، زاویه ی قرار گیری چرخ ها را بدون وقفه <sup>۲۹۰</sup>مشاهده نمود و این دیتا برای اعمال فرمان های کنترلي به خودرو بسیار کاربردی مي باشد.

همچنین امكان تغییر زاویه ی سنسور های اولترا سونیک تعبیه شده درون خودرو و همچنین امكان محدود کردن حداکثر سرعت خودرو نیز از طریق این پنل وجود دارد.

دیتای ارسالي توسط سنسورهای اولتراسونیک نیز در این پنل قابل مشاهده است.

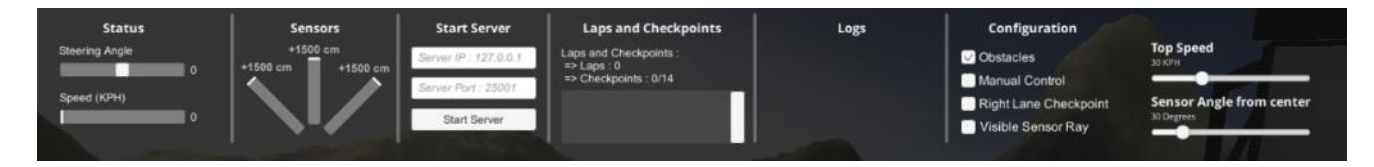

شكل 6-18 تصویر داشبورد شبیه ساز

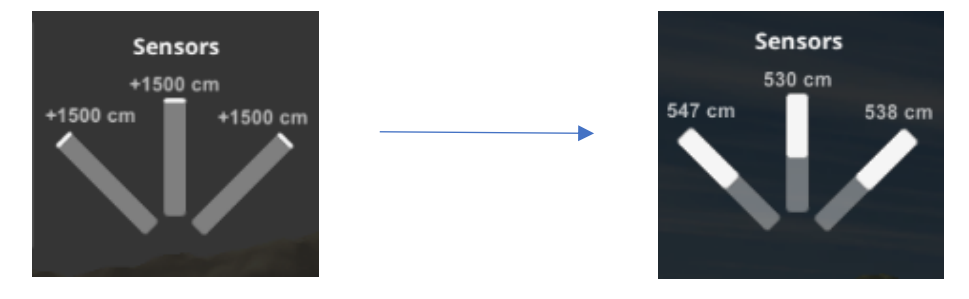

شكل 6-19 تصویر تغییر وضعیت دیتای ارسالي از سنسور ها هنگام تشخیص مانع

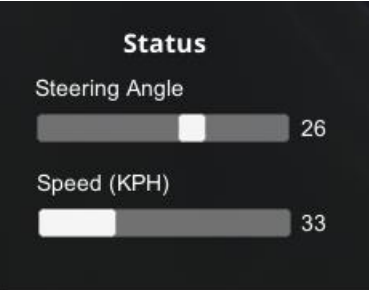

شكل 6-20 تصویری از پنل نمایش سرعت و زاویه ی چرخ ها به صورت بدون وقفه

<sup>290</sup> Real Time

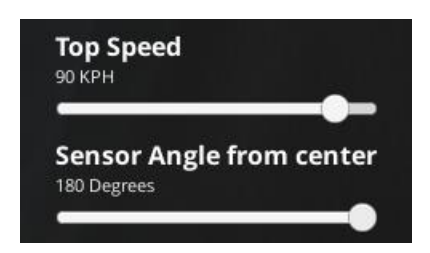

شكل 6-21 تصویری از پنل تنظیم حداکثر سرعت و زاویه ی سنسور ها

-6-3-3 موانع

محیط شبیه سازی به گونه ای توسعه داده شده است که امکان قرار دادن مانع در بخش های مختلف خیابان، هم در قسمت شهری و هم در قسمت بین شهری وجود داشته باشد و در بخش کنترل خودرو برای تشخیص این موانع، هم از تكنیک های پردازش تصویر و بینایي ماشین و هم از سنسور های اولتراسونیک استفاده شده است.

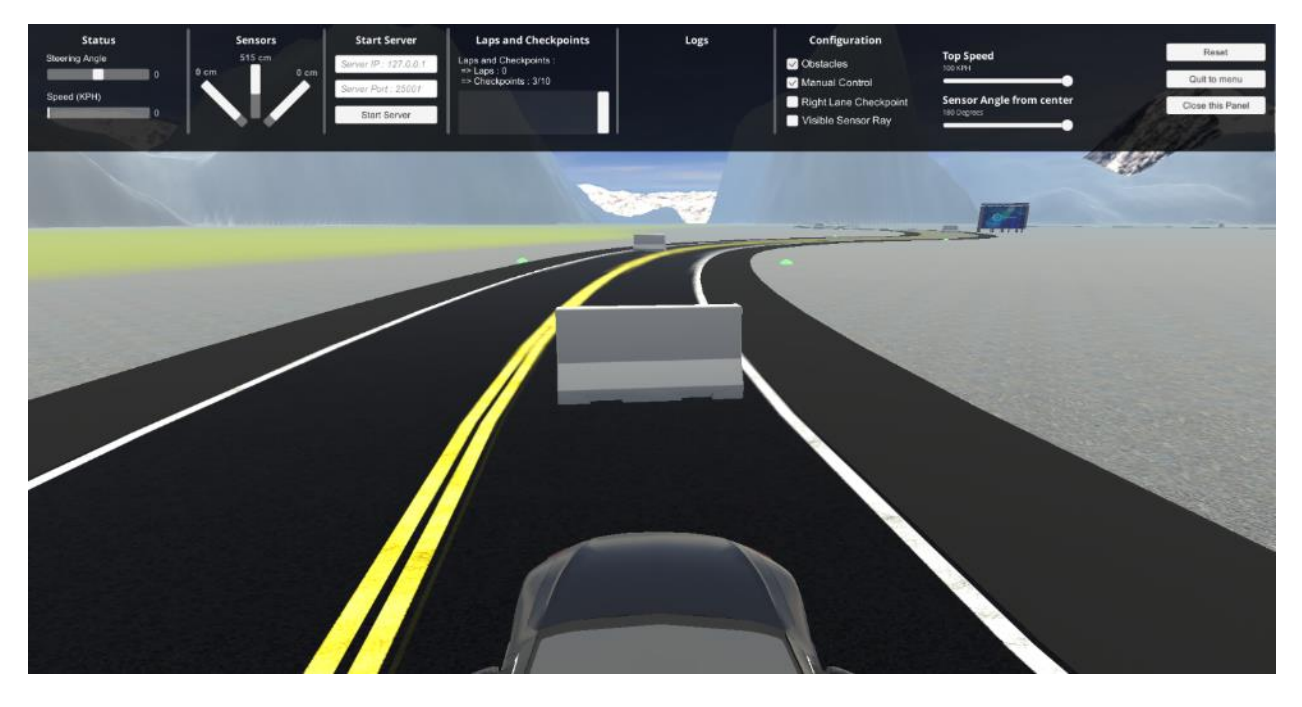

شكل 6-22 تصویری از قرار گیری موانع در محیط بین شهری

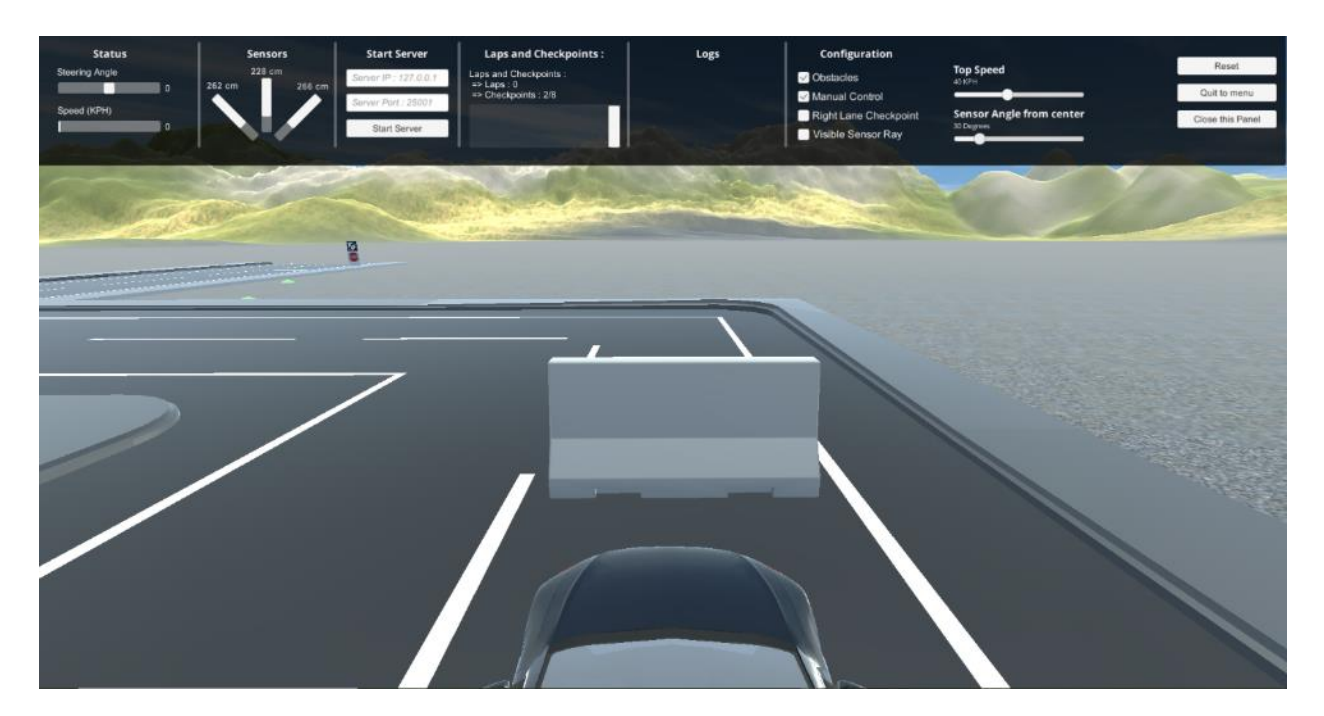

شكل 6-23 تصویری از قرار گیری موانع در محیط شهری

# ۴-۳-۶- سنسور های اولتراسونیک

در این محیط تست نرم افزاری پروژه، سه سنسور اولتراسونیک شبیه سازی شده روی خودرو تعبیه شده اند که برد آن ها 15 متر مي باشد و قابلیت تشخیص هر گونه مانع یا عابر پیاده را در فاصله های کمتر از 15 متری دارا مي باشند. همچنین سنسور های تعبیه شده، دارای قابلیت تنظیم زاویه نیز مي باشند و زاویه ی تابش آن ها مي تواند از 0 تا 180 درجه تغییر کند.

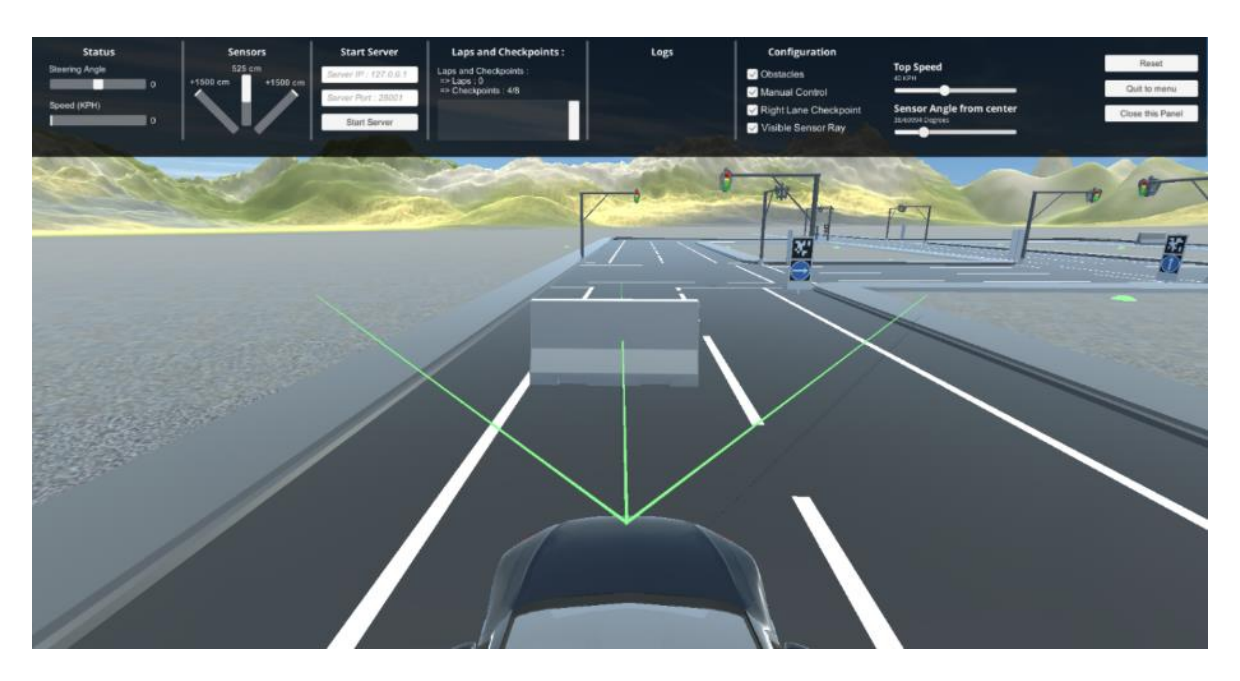

شکل ۲۴-۶ تصویری از عملکرد سنسور های اولتراسونیک با زاویه ی ۳۹ درجه

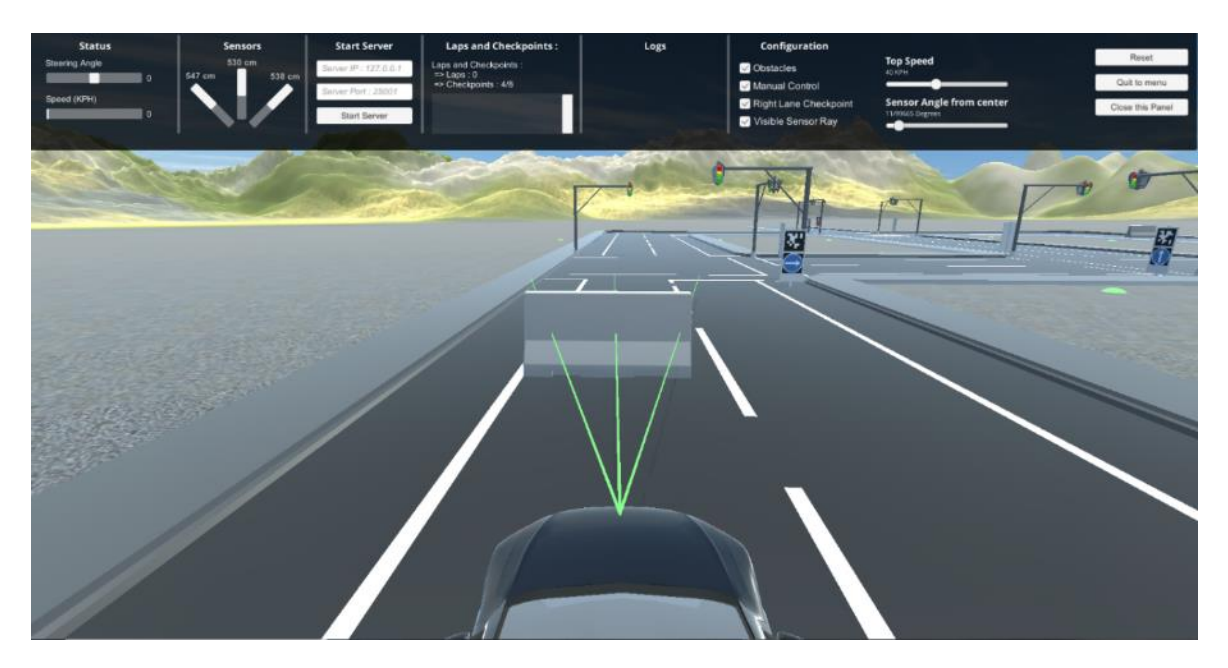

شكل 6-25 تصویری از عملكرد سنسور های اولتراسونیک با زاویه ی 12 درجه
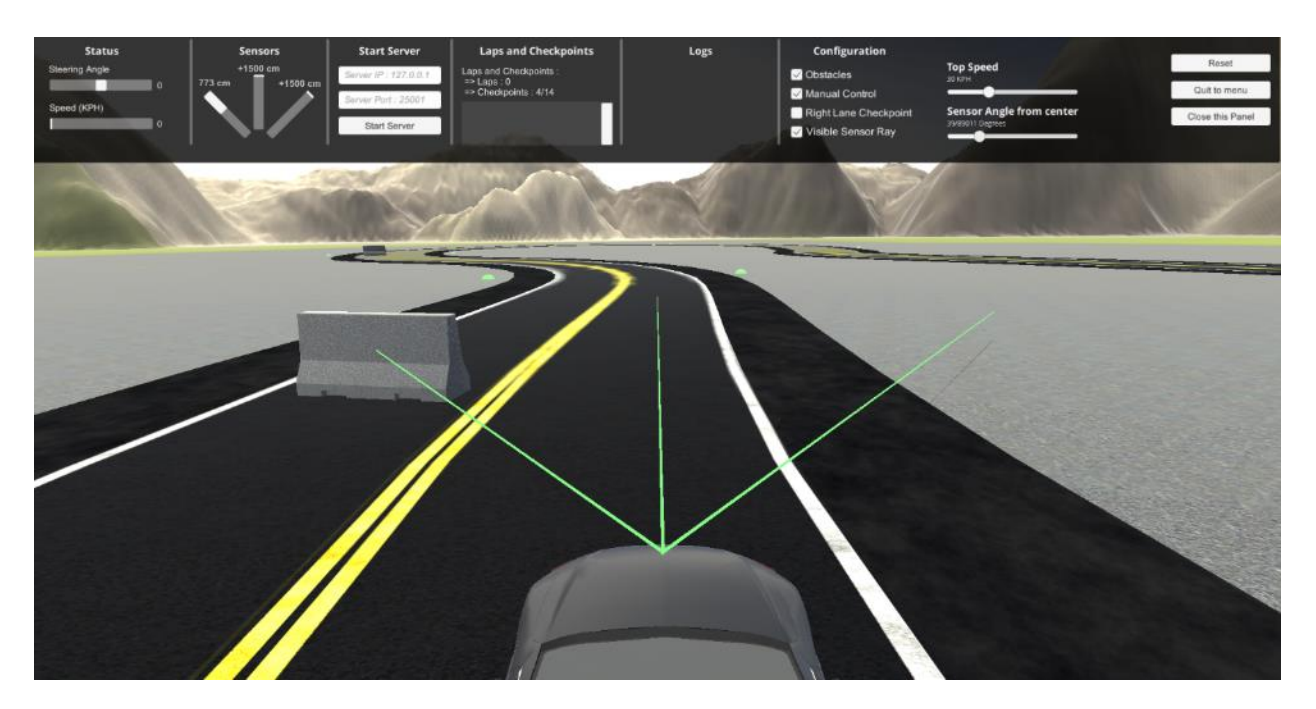

شكل ٢۶-۶ تصویری از عملكرد سنسور های اولتراسونیک با زاویه ی ۴۰ درجه

# -6-3-5 تابلو ها و عالئم راهنما یي و رانندگ ي

در محیط شبیه سازی شهری، انواع تابلوهای راهنمایي و رانندگي قرار داده شده که در ادامه با الگوریتم های بینایي ماشین تشخیص داده مي گردند و مطابق با دستورات آن ها، فرمان کنترلي به خودرو اعمال مي گردد.

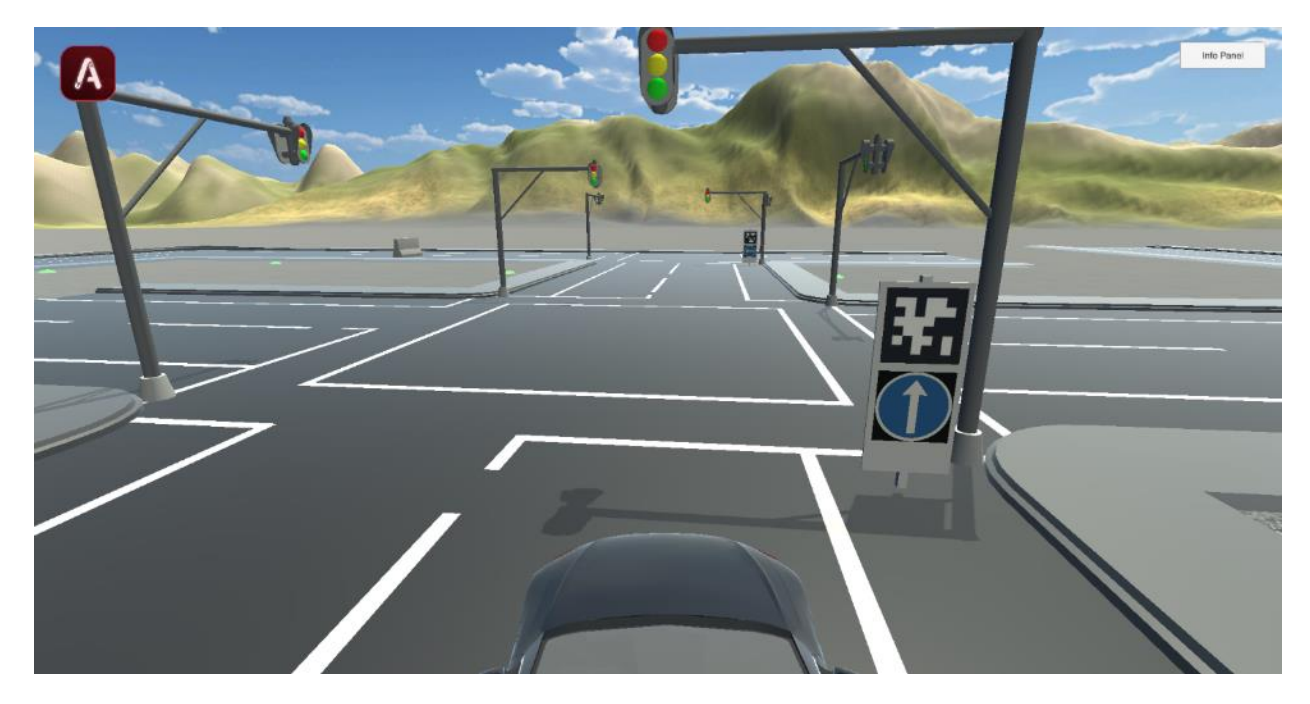

شكل 6-27 نمونه ای از تابلوی عبور مستقیم در محیط شبیه ساز

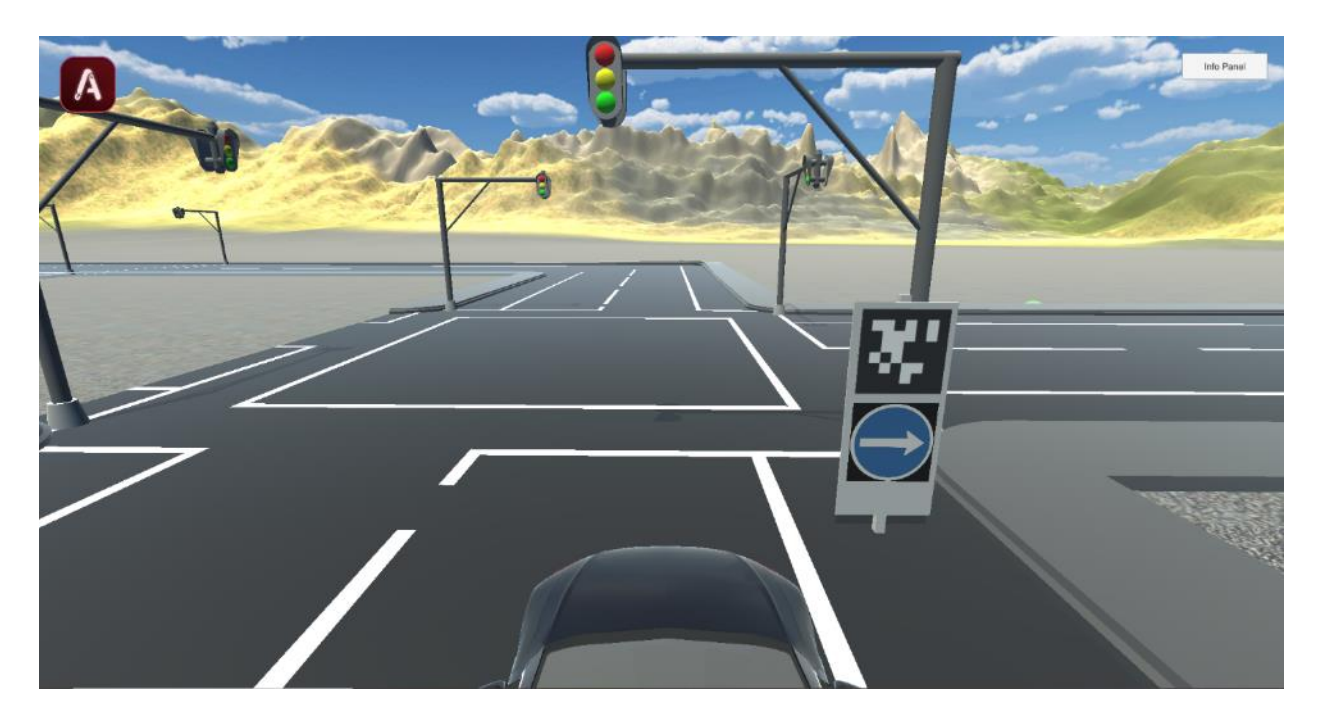

شكل ٢٨-۶ نمونه ای از تابلوی گردش به راست در محیط شبیه ساز

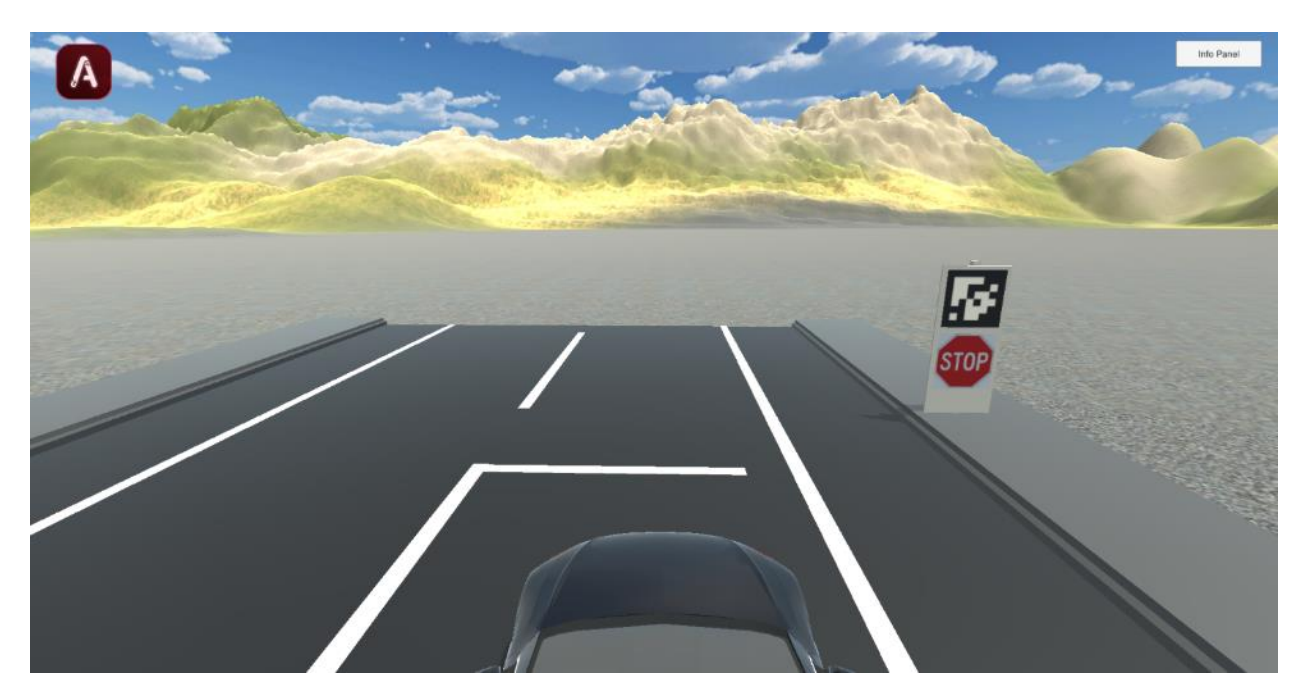

شكل 6-29 نمونه ای از تابلوی ایست در محیط شبیه ساز

در قسمت پایین، لیست کاملي از عالئم طراحي شده و استفاده شده در محیط شبیه ساز تست پروژه آورده شده است :

| حركت مجاز                                                                                    | تصوير علامت              | نام علامت    |
|----------------------------------------------------------------------------------------------|--------------------------|--------------|
| خودرو نباید به خیابان هایی<br>که ابتدای آن ها این علامت<br>نصب شده وارد گردد.                | $\overline{\phantom{0}}$ | ورود ممنوع   |
| خودرو نباید به خیابان هایی<br>که ابتدای آن ها این علامت<br>نصب شده وارد گردد.                |                          | بن بست       |
| خودرو در صورت مشاهده ی<br>این تابلو، تنها مجاز به ادامه ی<br>حرکت به سمت راست می<br>باشد.    | $\rightarrow$            | گردش به راست |
| خودرو در صورت مشاهده ی<br>این تابلو، تنها مجاز به ادامه<br>ی حرکت به سمت چپ می<br>باشد.      | $\left($                 | گردش به چپ   |
| خودرو در صورت مشاهده ی<br>این تابلو، تنها مجاز به ادامه ی<br>حرکت به صورت مستقیم می<br>باشد. | T                        | عبور مستقيم  |
| خودرو به محض تشخيص<br>اين علامت بايد توقف<br>كامل انجام بدهد.                                | <b>STOP</b>              | ايست         |

جدول ۰۱–۶ تابلوهای راهنمایی و رانندگی موجود در شبیهساز

## -7 شبیه سازی شهری

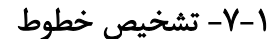

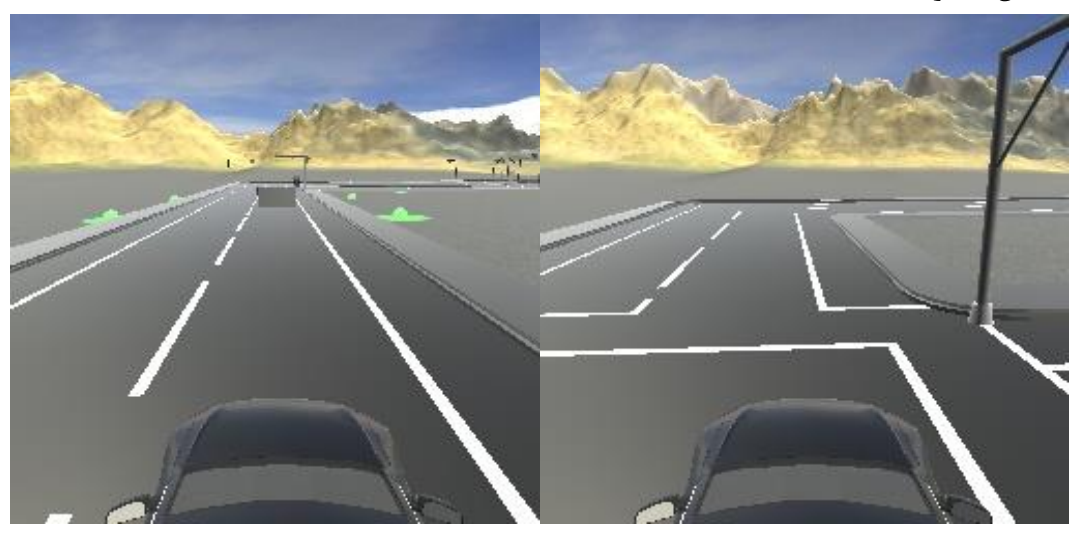

شكل 7-1 نمایي از جاده

یكي از مراحل حیاتي و اساسي در کنترل خودرو تشخیص خطوط جاده مي باشد که بر مبنای آن تصمیم گرفته ميشود خودرو هم اکنون در کجای جاده قرار دارد و بر اساس آن عملیات کنترل بر روی خودرو اعمال ميشود و مقادیر سرعت و زاویه فرمان تنظیم ميگردد. با توجه به شبیه ساز AvisEngine و ثابت بودن شرایط محیطي و رنگهای موجود در این شبیهساز بهترین رویكرد برای تشخیص خطوط استفاده از پردازش تصویر کالسیک ميباشد که به واسطه رنگهای مشخص هر شي مي توان با دقت خوبي خطوط جاده را تشخیص داد. همانطور که در تصویر 7-1 که نمایي از جاده قابل مشاهده توسط خودرو ميباشد مشخص است، خطوط به رنگ سفید مىباشند.

بخش تشخیص خطوط به دو بخش تشخیص خطوط افقي و عمودی تقسیم ميشود. از خطوط عمودی تشخیص داده شده به منظور کنترل خودرو در مسیر جاده و از خطوط افقي به منظور تشخیص دور زدن خودرو و ایستادن پشت چهار راه استفاده ميشود.

#### -7-1-1 تشخیص خطوط عمودی

برای تشخیص خطوط عمودی از الگوریتم تشخیص خط هاف استفاده شده که تئوری و نحوه عملكرد این الگوریتم در بخش ۲ بیان شده است. در این قست به بررسی کد آن پرداخته شده است که چگونه این الگوریتم توانایی تشخیص خطوط موجود در تصویر با دقت بالایی دارد. برای تشخیص یک خط در تصویر باید گامهای زیر طي شود.

-1 -1 -1 7 گام اول: تشخیص خطوط سفید اولین گام برای تشخیص خطوط، مشخص کردن رنگ آن است. خروجی این بخش به صورت تصویر ماسک<sup>۳۹۱</sup> است و از آن به عنوان ورودی به الگوریتم هاف استفاده مي شود. با توجه به مشخص بودن رنگ سفید در شبیه ساز، به راحتي مي توان با پیدا کردن بازه تغییرات پیكسلي رنگ سفید در تصویر، ماسک مناسبي از هر فریم ایجاد کرد. کد آن به صورت مقابل آورده شده است:

1. white\_mask =  $cv2.inRange(Frame, Min_value, MaxValue) * (1-car_max)$ 

- **Frame**: تصویر ورودی
- **Min**: کمترین مقادیر آبي، سبز و قرمز )BGR )در تصویر

np.array([240,240,240]

• **Max**: بیشترین مقادیر آبي، سبز و قرمز )BGR )در تصویر

np.array([255,255,255])

• **mask\_Car**: این متغیر، ماسک خودرو ميباشد که از قبل تعریف شده است. بدلیل نزدیک بودن رنگ خودرو به رنگ خطوط سفید، ممكن است در ماسک ایجاد شده تصویر خودرو نیز باشد. ماسک خودرو به صورت تصویر 7-2 ميباشد.

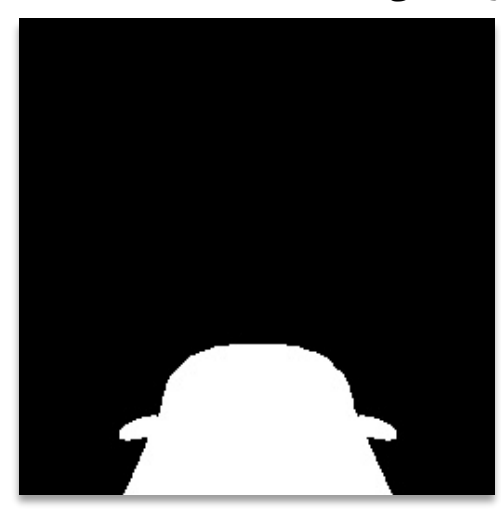

شکل -2 7 ماسک خودرو

<sup>291</sup> Mask

به همین دلیل با بدست آوردن ماسک خودرو و تفاضل آن با یک، باعث ميشود رنگ جاده به صورت سفید با مقدار پیكسلي یک و رنگ خودرو به رنگ سیاه با مقدار پیكسلي صفر تبدیل شود. خروجي آن به صورت تصویر 7-3 ميباشد.

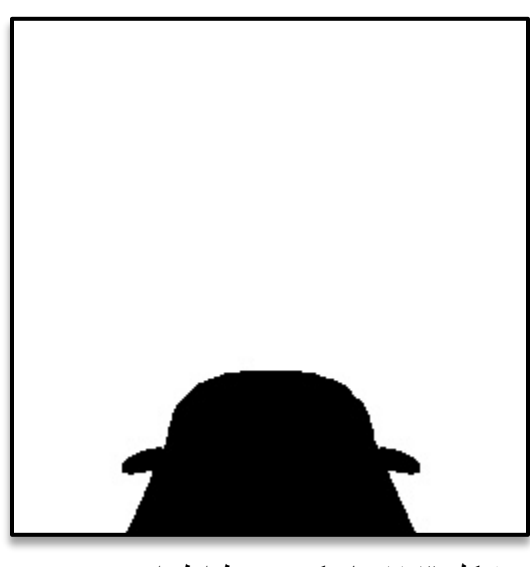

شکل -3 7 ماسک محیط اطراف خودرو

حال با ضرب کردن *(mask\_car1- (*در ماسک تصویر، خروجي ایجاد ميشود.

• خروجي: ماسک ایجاد شده که در آن خطوط با رنگ سفید مشخص شدهاند. نمونه ای از خروجي در تصویر -4 7 آورده شده است:

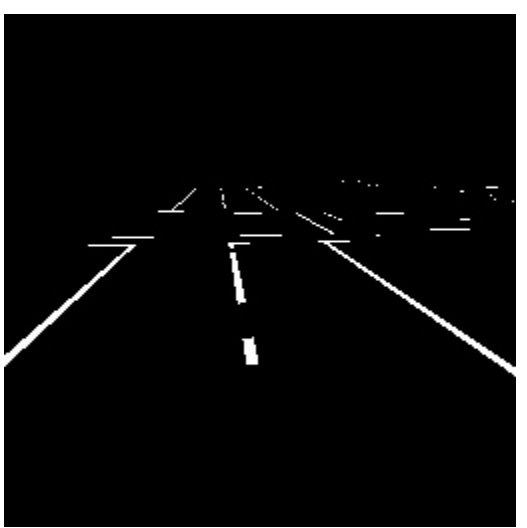

شکل ٤-٧ ماسک خطوط جاده

۲–۱–۱–۷ گام دوم: اعمال منطقه مورد نظر<sup>۲۹۲</sup> به خروجی گام اول

بعد از بدست آوردن ماسک ایجاد شده بر اساس رنگ سفید، به منظور کنترل خودرو، فقط به رنگ خطوط جاده که در مقابل خودرو قرار دارد نیاز ميباشد. به همین منظور با اعمال منطقه مورد نظر به صورت ذوزنقهای شكل، فقط خطوط سفید جاده که در مقابل خودرو است مشخص ميگردد که نمونه ای از خروجي آن بعد از اعمال گام اول در تصویر ۵-۷ آورده شده است:

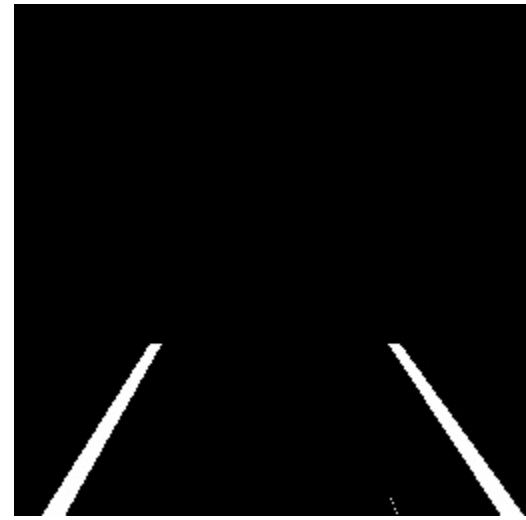

l. شکل 7-5 ماسک خطوط جاده بعد از اعمال منطقه مورد نظر

این کار توسط تابع *interest\_of\_region* انجام ميشود:

- 1. def region\_of\_interest(image):
- 2. (height, width) = image.shape
- 3. mask = np.zeros\_like(image)
- 4. polygon =  $np.array([[$
- 5. (0, height),
- 6. (0, 180),
- 7. (80, 130),
- 8. (256-80,130),
- 9. (width, 180),
- 10. (width, height)]], np.int32)
- 11.
- 12. cv2.fillPoly(mask, polygon, 255)
- 13. masked\_image = image \* (mask)
- 14. masked\_image[:170, :]=0<br>15. return masked image
- return masked\_image

<sup>292</sup> ROI

- ورودی: خروجي گام اول
- خروجي: خطوط سفید جاده در مقابل خودرو

#### -3 -1 -1 7 گام سوم : تشخیص خطوط عمودی به وسیله الگوریتم هاف

در کتابخانه OpenCV تشخیص خط با استفاده از تبدیل هاف را مي توان با دو تابع HoughLines یا HoughLinesP پیادهسازی کرد. HoughLinesP مربوط به نوع دیگری از تبدیل هاف است که »تبدیل هاف احتماالتي« )Transform Hough Probabilistic )نام دارد. این تابع آرگومان های زیر را به عنوان ورودی دریافت مي کند.

- **edges :** خروجي بعد از اعمال منطقه مورد نظر بر روی ماسک خطوط تصویر
	- **Lines** : یک بردار برای ذخیره سازی مختصات شروع و پایان خطوط.
	- **threshold\_Min** : تعداد کمینه نقاط تقاطع برا تشخیص یک خط .

کدهای مربوط به پیاده سازی تبدیل هاف در زبان پایتون در ادامه آورده شده است:

- 1.  $rho = 1$
- 2. angle =  $np$ .pi / 180
- 3. min threshold =  $10$
- 4. lines = cv2.HoughLinesP(edges, rho, angle, Min\_threshold, np.array([]), minLineLength=8, ma xLineGap=4)

با توجه به رابطه []، *ρ* برابر با فاصله عمودی خط از مبدا بر حسب پیكسل و *θ* [زاویه خ](https://blog.faradars.org/supplementary-and-complementary-angles/)ط با مبدا است که بر حسب رادیان اندازه گرفته ميشود.

در نهایت تمامي عملیات تعریف شده در تابع *lines\_detect* انجام ميشود:

- 1. def detect\_lines(image):
- 2.  $\mathsf{rho} = 1$  # precision in pixel, i.e. 1 pixel
- 3. angle = np.pi /  $180$  # degree in radian, i.e. 1 degree
- 4.  $min\_threshold = 10 \# minimal of votes$
- 5. lines = cv2.HoughLinesP(image, rho, angle, min\_threshold, np.array([]), minLineLength= $8$ ,
- 6. maxLineGap=4)
- 7.
- 8. return lines

### -7-1-2 تشخیص خطوط افقي

برای تشخیص خطوط افقي نیز همانند تشخیص خطوط عمودی از الگوریتم تشخیص خط ميشود. در این قست به بررسي کد آن پرداخته شده است که چگونه این الگوریتم توانایي تشخیص خطوط افقي موجود در تصویر با دقت باالیي دارد.

برای تشخیص خطوط افقي در تصویر باید گامهای زیر طي شود.

-1 -2 -1 7 گام اول: تشخیص خطوط سفید

از خروجي گام تشخیص خطوط سفید که در بخش 7-1-1-1 توضیح داده شد در این قسمت نیز استفاده ميشود.

-2 -2 -1 7 گام دوم: اعمال منطقه مورد نظر به خروجي گام اول

منطقه مورد نظر به صورت مقابل تعریف ميشود:

1. roi = mask[160:180, 96:160]

با اعمال کد مقابل منطقه ای که در تصویر 7-6 مشخص شده است با رنگ زرد جدا مي شود و با توجه به آن مشخص ميشود که آیا در این منطقه خط افقي قرار دارد یا خیر.

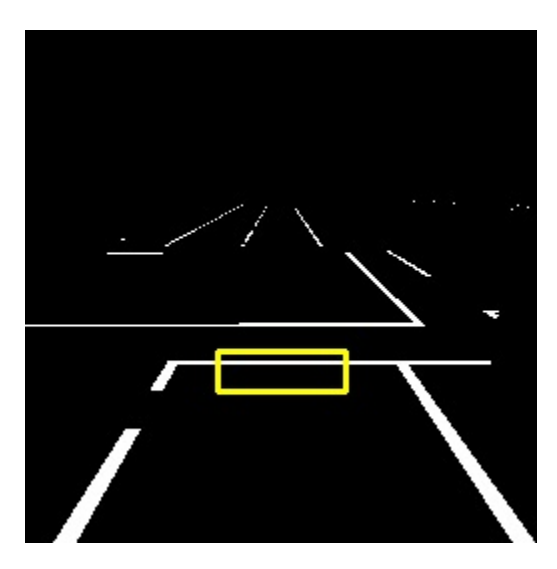

شکل -6 7 مشخص کردن منطقه مورد نظر برای تشخیص خطوط افقی

#### -3 -2 -1 7 گام سوم : تشخیص خطوط افقي به وسیله الگوریتم هاف

کد و مشخصات پارامتری آن همانند تشخیص خطوط عمودی ميباشد که بر روی منطقه مورد نظر به منظور تشخیص خطوط افقي اعمال ميشود.

## -4 -2 -1 7 گام چهارم: آیا در تصویر خط افقي هست یا خیر؟

بعد از انجام مراحل فوق ميبایست توجه داشت که آیا خطي که تشخیص داده شده افقي هست یا خیر. بدین منظور از تابع *lines\_horiz* استفاده ميشود.

- 1. def horiz\_lines(mask):
- 2. roi = mask[160:180, 96:160]
- 3. try:
- 4. lines = detect lines(roi)
- 5. lines = lines.reshape $(-1,2,2)$
- 6. slope = (lines[:,1,1]-lines[:,0,1]) / (lines[:,1,0]-lines[:,0,0])
- 7.
- 8. if (lines[np.where(abs(slope)<0.2)]).shape[0]  $!= 0$ :
- $9.$  detected = True
- 10. else:
- 11.  $\qquad$  detected = False
- 12. except:
- 13. detected = False
- 14. return detected

همانطور که گفته شده است، خروجي الگوریتم هاف به صورت نقاط موجود در خط به صورت میباشد، از این نقاط برای بدست آوردن شیب خط استفاده میگردد  $\lfloor (x_1,y_1),(x_2,y_2)\,... \, (x_n,y_n) \rfloor$ و سپس با در نظر گرفتن آستانه ای مشخص مي گردد که آیا این خط افقي هست یا خیر.

مقدار آستانه شیب در نظر گرفته برابر 0.2 ميباشد، بدین منظور که اگر شیب خط حاصل کمتر از آن باشد، خط افقي تشخیص داده شده و تابع عبارت True باز مي گرداند و اگر شیب خط بیشتر از مقدار مشخص شده باشد، تابع عبارت False خروجي مي دهد.

- ورودی: خروجي گام دوم
- خروجي: آیا در تصویر منطقه مورد نظر خط هست یا خیر

-7-2 سنسورهای مورد استفاده

-7-2-1 سنسور انكودر

انكودر یک نوع سنسور حرکت است. اگر حرکتي که انكودر ميسنجد، از نوع دوراني باشد به آن انكودر زاویه یا دوار مي گوییم و اگر از نوع خطي باشد به آن انكودر خطي ميگوییم. علت اصلي به کاربردن انكودر در صنایع مختلف گرفتن فیدبک (feedback (از محیط است و با استفاده از آن مي توان یک سیستم حلقه بسته ایجاد  $\text{(close loop)}$  [٣١٠][٣٠٩]] کرد

ترجمه فارسي انكودر، رمزگذار است. علت این نامگذاری این است که انكودر حرکت را رمزگذاری مي کند و آن را به صورت کدهای دیجیتال در مي آورد. بعد از آن با اتصال انكودر به یک دستگاه رمزخوان مانند PLC ، مقدار حرکت ثبت شده توسط انكودر قابل خواندن ميشود.

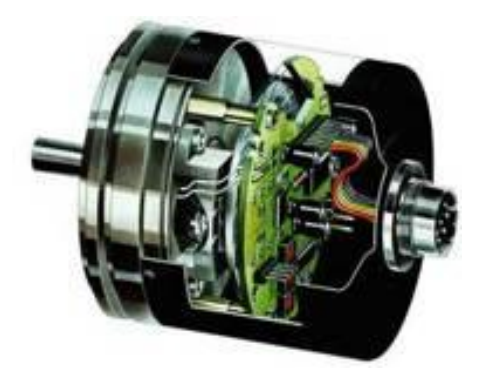

شكل 7-7 ساختمان یک نمونه انكودر

انكودرهای دوار به دو نوع انكودر مطلق یا absolute و انكودر افزایشي یا incremental تقسیم مي شوند .

#### -7-2-1-1 سنسور ا فزایشي )**Incremental** )

انكودر افزایشي دوراني با نام انكودر پالس مربعي (Quadrature Encoder) نیز شناخته ميشود. عملكرد این نوع انكودر به وسیله نور انجام ميشود. به این صورت که درون انكودر افزایشي یک صفحه دوار قرار دارد که بر روی آن صفحه پر از سوراخ است. هر بار که صفحه حرکت مي کند و سوراخ ها از مقابل منبع نور عبور مي کنند، نور از سوراخ عبور کرده و به سنسور نور برخورد ميکند. در نتیجه انكودر متوجه ميشود که حرکت انجام شده است. با هر بار عبور نور از سوراخ اصطالحا گفته ميشود که انكودر یک پالس مي اندازد ]310[. یكي از معایب انكودر افزایشي این است که تنها مقدار تغییرات حرکت را مشخص ميکند و قادر به تعیین موقعیت نیست. همچنین دقت انكودر افزایشي به تعداد سوراخ های آن وابسته است به این صورت که هر چه تعداد این سوراخ ها بیشتر باشند، دقت انكودر نیز بیشتر است. به عنوان مثال اگر در یک انكودر تعداد 360 سوراخ داشته باشیم، از آنجا که کل صفحه 360 درجه است، در نتیجه انكودر مورد نظر از دقتي برابر با 1 درجه برخوردار است. در واقع دقت انكودر افزایشي از رابطه زیر محاسبه میشود:

دقت
$$
= \frac{360}{\text{v}^{-1}} \tag{V-1}
$$

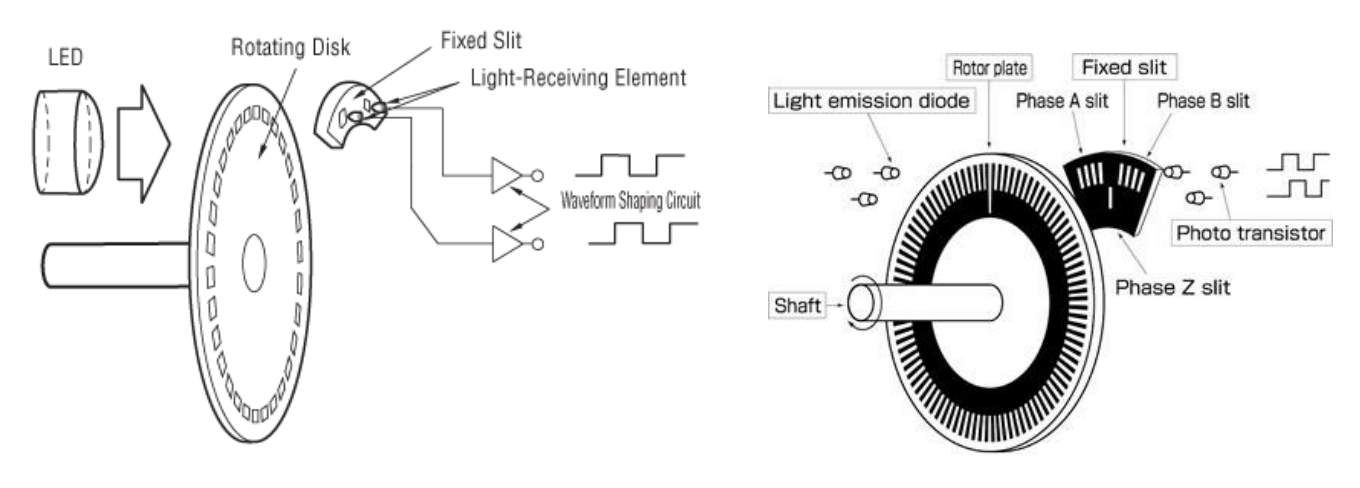

شكل 7-8 ساختمان و نحوه کار انكودر دوار افزایشي شكل 7-9 ساختمان و نحوه کار انكودر دوار افزایشي

همچنین اگر از این انكودر در رباتي استفاده شده باشد و لحظه ای برق قطع شود، پس از اتصال دوباره برق ربات باید دوباره از نقطه صفر شروع به کار کند .

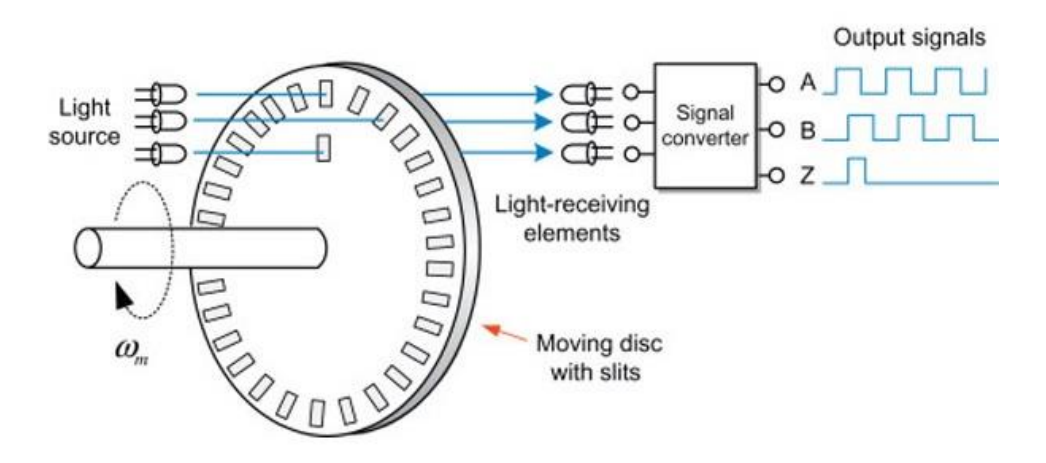

شكل 7-10 ساختمان و نحوه کار انكودر دوار افزایشي و سیگنال های خروجي آن

انكودرافزایشي مقدار مشخصي از پالس ها را در یک چرخش دیسک انكودر فراهم مي کند و دارای دو سیگنال خروجي A و B است که هنگام جابجایي دستگاه پالس صادر مي کنند. خروجي مي تواند یک خط پالس )یک کانال A) یا دو خط پالس (دو کانال A وB) باشد که برای تعیین جهت چرخش جابجا می شوند. سیگنال های و  $\rm{B}$  وقوع و جهت حرکت را نشان مي دهند. با چرخش چرخ ما دو پالس خروجي داريم که با يکديگر اختلاف  $\rm{A}$ فاز دارند و براساس آن مي توان جهت چرخش را نیز مشخص نمود که به این فرایند مرحله بندی بین دو سیگنال (quadrature (مي گویند. بسیاری از انكودر های افزایشي دارای یک سیگنال خروجي اضافي هستند که به طور معمول با شاخص Z مشخص شده اند، که نشان مي دهد رمزگذار در یک موقعیت مرجع خاص قرار دارد. همچنین، برخي از خروجي انكودر ها وضعیتي را ارائه مي دهند که نشان دهنده شرایط خطای داخلي مانند خرابي بلبرینگ یا اشتباه در عملكرد سنسور است. درواقع عالوه بر سوراخ هایي که روی لبه صفحه قرار گرفته، یک تک سوراخ هم در میانه های صفحه ایجاد شده است. این سوراخ تعیین کننده زاویه صفر و نقطه شروع حرکت است و حر کت انكودر را کالیبره میكند و تعداد دورهای کامل را ميشمارد. از طریق این سوراخ ميتوان در حرکت های طوالني خطای انكودر را اصلاح كرد. به این صورت كه ممكن است وقتي كه یک دور كامل زد، به علت خطا ٣۶٠ درجه را 350 درجه اعالم کند که وقتي به نقطه Z ميرسد ، با صفر ش دن زاویه، خطا نیز اصالح ميشود ]311[.

مزایای انكودر های incremental:

.1 مناسب برای شمارش پالس های ساده یا مانیتورینگ فرکانس هایي همچون سرعت ، جهت و موقعیت .2 مرقون به صرفه و مكانیزم ساده نسبت به انكودر های مطلق .3 اندازه گیری مغناطیسي .4 انكودر های INCREMENTAL (افزایشي( دارای رزولوشن 5000 PPR هستند. <sup>293</sup>

<sup>293</sup> PULSE PER REVOLUTION

#### -7-2-1-2 سنسور مطلق ) **Absolute** )

انكودر مطلق عالوه بر حرکت، تعیین موقعیت نیز انجام ميدهد. نحوه کارکرد این نوع انكودر به این صورت است که درون انكودر مطلق یک صفحه دوار قرار دارد که این صفحه متشكل از چندین شبكه است و هر کدام از این شبكه ها به چندین قطاع تقسیم شده اند. به هر یک از قطاع های شبكه ها یک بیت گفته ميشود و به هر کدام از شبكه ها یک الگوی رنگي منحصر بفرد اختصاص داده ميشود. با توجه به اینكه شاخص روی چه الگوی رنگي قرار گرفته باشد، انكودر مطلق تشخیص می دهد كه موقعیت فعلی در چه زاویه ای قرار دارد.[۳۱۰]

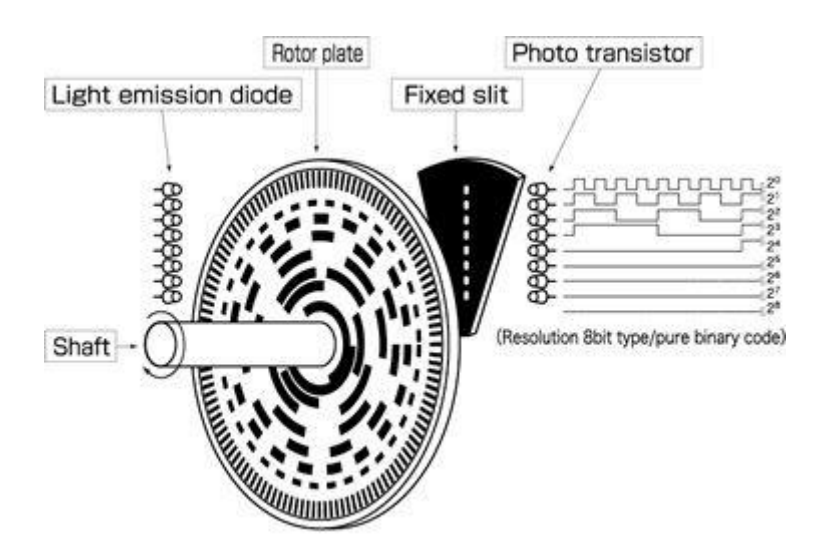

شكل 7-11 ساختمان و نحوه کار انكودر دوار مطلق

یک انكودر چرخشي absolute موقعیت خود را با استفاده از نقطه رفرنس تعیین مي نماید. این روش بسته به اینكه آیا انكودر چرخشي absolute نوری و یا مغناطیسي است، کمي متفاوت میباشد. اما اصل در هر دو حالت یكسان است. دو دیسک وجود دارد ، هر دو با حلقه های متحدالمرکز . یک دیسک به محور مرکزی متصل است و دیگری آزادانه حرکت مي کند. همانطور که دیسک مي چرخد نشانگر ها در امتداد مسیر انكودر absolute ، موقعیت روی دیسک ثابت را تغییر میدهند. هر پیكربندی در امتداد دیسک انكودر، کد باینری منحصر به فردی است. نگاهی به کد باینری درون انکودر، موقعیت مطلق شئ را تعیین میکند. برای انکودر های مطلق نوری، نشانگر از طریق نور عمل میكند. برای انكودر های مطلق مغناطیسي (magnetic (نشانگر ها یک ردیف از سنسورهای مغناطیسي هستند که از یک آهنریا عبور مي کنند و موقعیت قطب های مغناطیسي را تشخیص مي دهند .

انكودر مطلق در مقایسه با انكودر افزایشي از دقت بیشتری برخوردار است. دقت انكودر مطلق با بیت بیان میشود و از فرمول زیر محاسبه میشو د:

دقت
$$
= \frac{360}{2^{\frac{1}{2} \omega \omega \log n}} \tag{V-Y}
$$

همچنین انكودر چرخشي مطلق Absolute مي تواند موقعیت را به صورت مطلق ارسال نماید. یعني با خاموش شدن دستگاه و قطع برق و روشن شدن مجدد آن، انكودر مي تواند موقعیت خود را به صورت دقیق اعالم نماید و مشكلي پیش نمي آید.

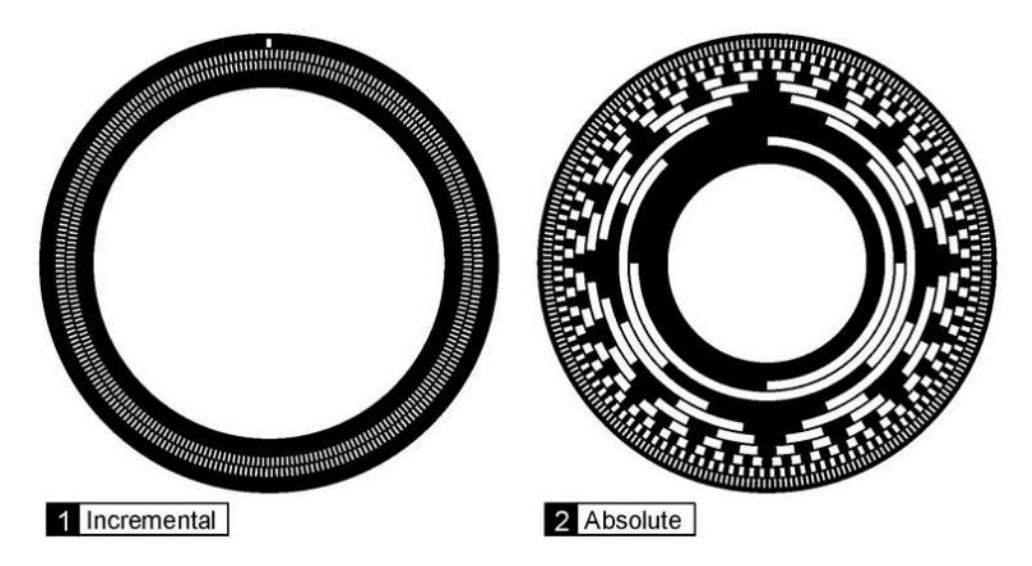

شكل 7-12 مقایسه صفحه دوار انكودر دوار افزایشي و مطلق

مزایای انكودر هایabsolute:

- .1 حفظ و به یادآوری موقعیت بعد از خاموشي دستگاه و تداوم مانیتورینگ موقعیت
	- .2 امكان تعیین موقعیت ماشین و امكان ذخیره سازی دیتا الكترونیک
- nalog , Ethernet , fieldbus, parallel , serial , حند گانه مانند analog , Ethernet , fieldbus, parallel , serial
	- .4 استفاده از اندازه گیری نوری و مغناطیسي
	- .5 انكودر های مطلق دارای رزولوشن 16 بیت و یا 65.536 پالس در هر چرخش دارند (PPR(

-3 -7 سیستم دور زدن در محیط شبیه ساز شهری ما ميخواهیم که خودرو همواره در الین راست حرکت کند. لذا پس از تشخیص مانع، باید مانع را دور بزند. یعني ابتدا برای عدم برخورد به مانع به الین سمت چپ رفته و پس از گذر از مانع به الین راست برگردد.

تابع car\_the\_turn به صورت زیر تعریف شده است.

```
def turn the car(car, s, t):
    time1 = time.time()while ((time.time()-time1)ltt):
         car.getData()
         car.setSteering(s)
        car.setSpeed(15)
```
ورودی های این تابع، خودرو (Car) ، زاویه ی چرخش (s) و مدت زمان چرخش (t) است. و بدین صورت عمل مي کند که خودرو به مدت t ثانیه، زاویه ی s را به فرمان داده و با این زاویه حرکت مي کند.

این تابع به نوعي شبیه سازی انكودر ميباشد. در واقع با حرکت چرخشي خودرو با زاویهی تعیین شده، هر لحظه توسط تابع ()car.getData از خودرو فیدبک گرفته مي شود که همان نقش انکودر مي باشد و میزان جابهجایي خودرو مشخص ميشود.

برای سیستم دور زدن، کد زیر نوشته شده است.

```
if sensors[1] < 700:
        ret = utils.stop the car(car)
         print('side_pix :', side_pix)
         time.sleep(3)
        if side pix > 128:
            utils.turn the car(car,-100,5.5)
            utils.turn the car(car, 100, 6.5)
            utils.turn the car(car,-100,2.5) else:
            utils.turn the car(car, 100, 4)
```
سیستم بدین صورت است که اگر سنسور وسط، فاصله ی کمتر از 700 سانتي متر تشخیص دهد که نشان دهندهی تشخیص مانع است، در ابتدا با استفاده از تابع car\_the\_stop.utils خودرو مي ایستد و به مدت 3 ثانیه صبر مے کند.

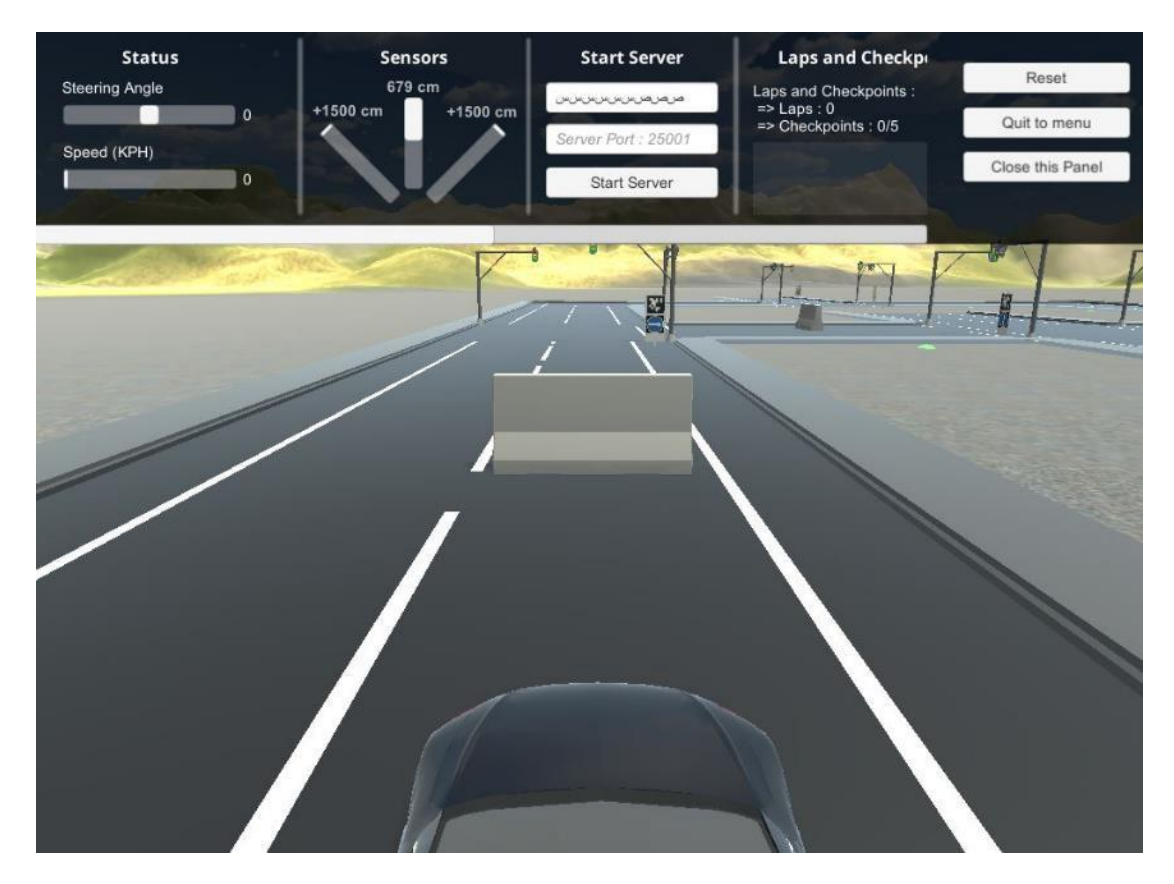

شكل 7-13 مشاهدهی مانع توسط خودرو

سپس در صورتي که متغیر pix\_side بزرگتر از 128 باشد، که نشان از سمت راست بودن خودرو است، در سه مرحله از تابع car\_the\_turn.utils استفاده مي شود تا خودرو گردش کند. در ابتدا برای هر مرحله عددهای تصادفي برای زاویه و زمان چرخش داده شد و با توجه به فیدک داده شده توسط انكودر شبیه سازی شده، عد د های نهایي به دست آمدند. در ابتدا خودرو به مدت 5.5 ثانیه، زاویه ی منفي 100 را به فرمان مي دهد. در این حالت خودرو به الین چپ مي رود.

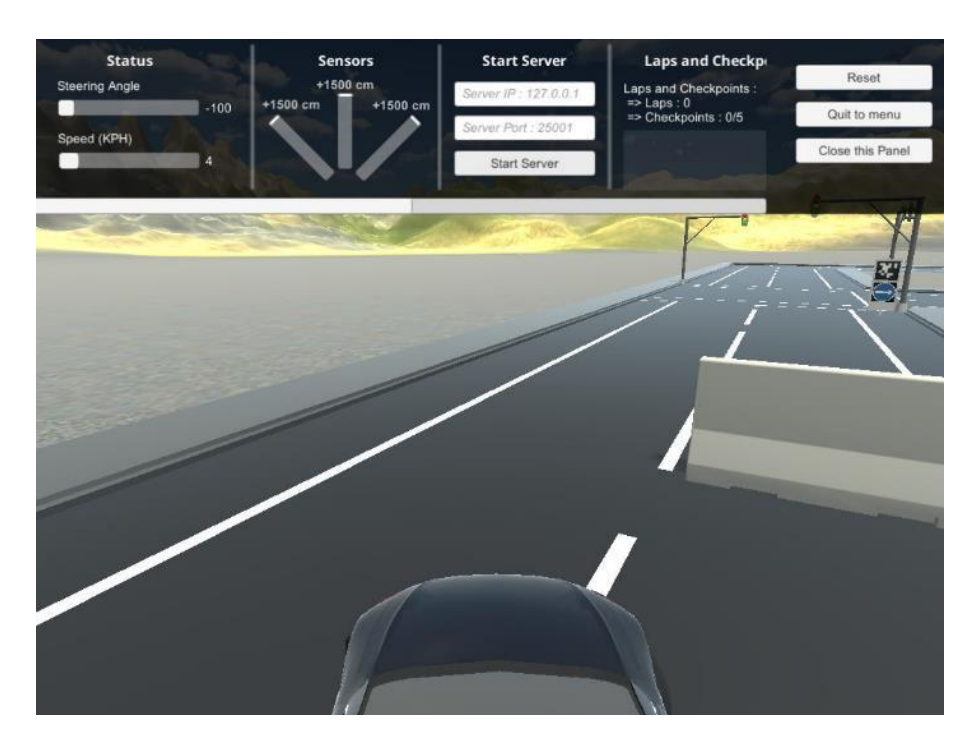

شكل 7-14 دور زدن مانع توسط خودرو

در گام بعدی باید به الین راست برگردد پس به مدت 6.5 ثانیه زاویهی مثبت 100 را به فرمان مي دهد. حال خودرو به الین راست بازگشته است ولي جهت خودرو مستقیم نیست.

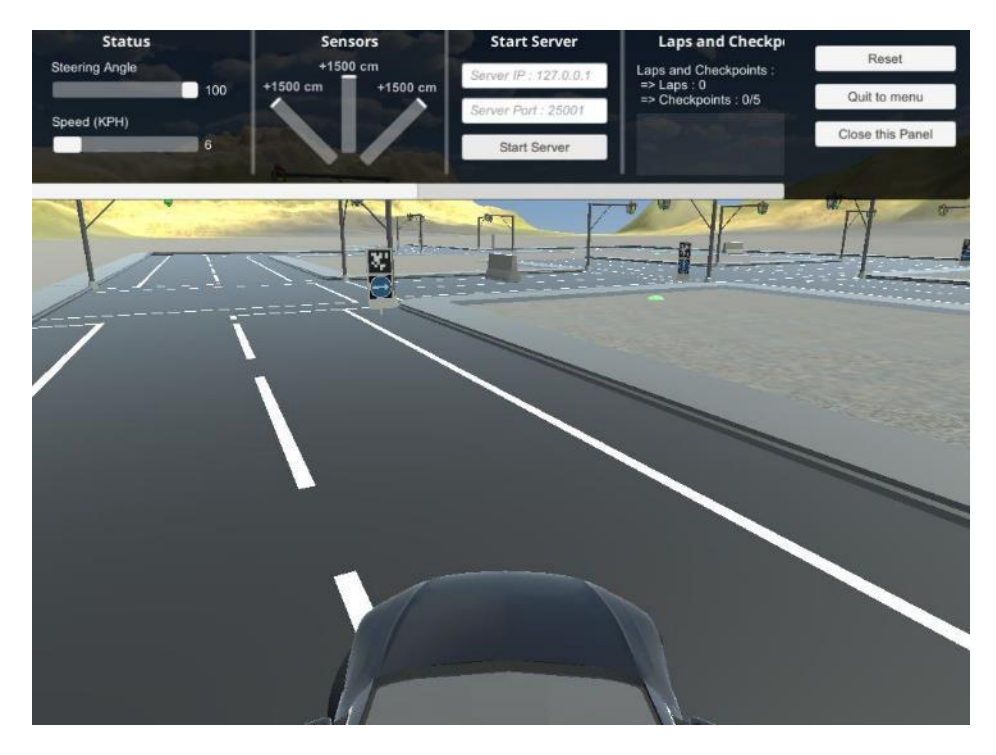

شكل 7-15 بازگشت خودرو به الین خود

در نتیجه خودرو باید دوباره گردش به چپ داشته باشد ولي مدت زمان این گردش کم است چرا که فقط به منظور صاف شدن جهت خودرو ميباشد. در این مرحله خودرو به مدت 2.5 ثانیه، زاویه ی منفي 100 را به فرمان داده و خودرو صاف ميشود و بدین صورت خودرو مانع را به طور کامل دور ميزند. الزم به ذکر است که این مقادیر زماني و زاویه ها با توجه به سرعت تعیین شده برای خودرو و فیدبک گرفته شده با این سرعت، تعیین شده اند و در صورتي که سرعت خودرو را تغییر دهیم، این پارامتر ها نیز باید تغییر کنند.

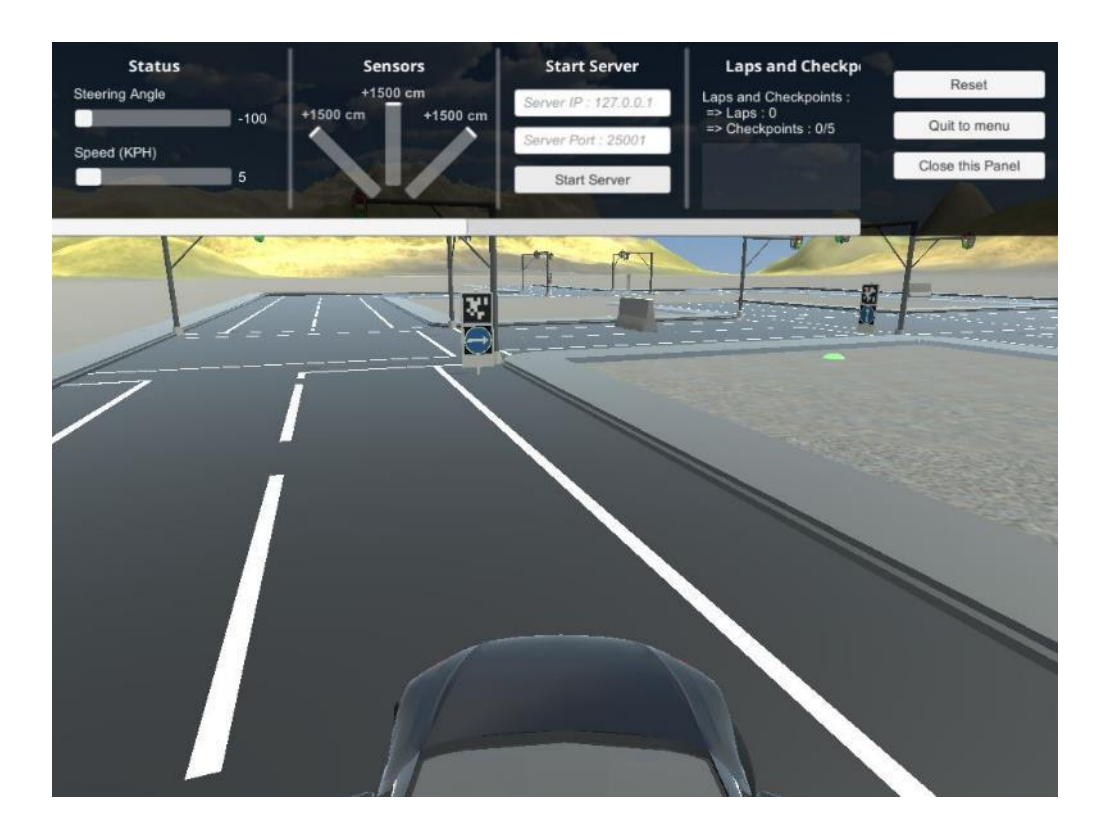

شكل 7-16 زاویه ی چرخش منفي برای بازگشت به خط مربوطه

## -7-4 سنسور آلتراسونیک

به طور کلي امواج صوتي با فرکانسهایي باالتر از محدوده شنوایي انسان، را اولتراسوند، التراسونیک و یا فراصوت مي نامند. محدوده شنوایي انسان بین 20 هرتز تا 20 کیلو هرتز است پس امواج صوتي بیش از 20 کیلو هرتز را امواج التراسونیک مي نامند . این امواج توسط بسیاری از حیوانات قابل شناسایي است. خفاش، گربه، سگ و عمده ی حشرات و ماهیها از این دسته هستند. خفاش از جمله حیواناتی هستند که از این امواج برای پرواز (ناوبری) خود استفاده مي کند .

## -7-4-1 معرفي سنسور آلتراسونیک

سنسور فاصله سنج التراسونیک یا سنسور مافوق صوت یک سنسور مجاورتي است که با ارسال پالس صوتي کوتاه، در فرکانس باالتر از محدوده شنوایي انسان و دریافت آن پس از انعكاس از سطح جسم مورد نظر، فاصله را از طریق محاسبه زمان رفت و برگشت امواج مافوق صوت در هوا، با وضوح باال اندازه گیری مي نماید. سنسور التراسونیک هیچ حساسیتي به رنگ، نور یا بو نداشته و بدون تماس با جسم، فاصله تا هدف را پیدا مي کند. سطح سنج، ارتفاع سنج و یا سنسور التراسونیک بدلیل دقت سرعت باال ، عدم تماس با جسم و نداشتن خورندگي و سایش، هزینه تعمیر و نگهداری پایین و همچنین قیمت مناسب، یكي از بهترین راهكارهای اندازه گیری فاصله و آشكار سازی اجسام در صنعت شناخته شده است]312[.

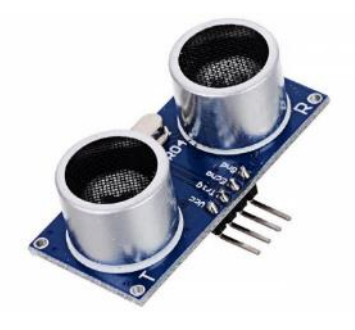

شكل 7-17 سنسور التراسونیک

به صورت کلي سنسور های التراسونیک در سه دستهDiffuse ، Reflex و Beam-Thru قرار مي گیرند. مدل Diffuse حالت استاندارد سنسور است. در مدل Reflex قرار دادن یک رفلكتور در رنج عملكرد سنسور موجب ایجاد موج برگشتي یا اکو مي شود. به این ترتیب اگر جسمي در برابر سیگنال برگشتي قرار گیرد آنگاه سیگنال به سنسور نخواهد رسید. در این حالت سنسور وجود جسم را تشخیص مي دهد. نوع سوم این سنسور یا-Thru Beam شامل فرستنده و گیرنده بوده مي باشد. در این نوع سنسور قرار گرفتن جسم بین فرستده و گیرنده موجب تغییر حالت در گیرنده مي شود.

> عملكرد سنسور فاصله سنج التراسونیک را مي توان در چهار مرحله زیر خالصه کرد]313[. .1 سنسور التراسونیک امواج صوتي با فرکانس باال را به سمت جسم مورد نظر ساطع مي کند . .2 جسم هدف امواج صوتي را دریافت مي کند . .3 سپس امواج صوتي منعكس شده و به سمت سنسور التراسونیک بازتاب مي شوند . .4 مدت زمان بازگشت موج صوتي برای اندازه گیری فاصله بین استفاده مي شود.

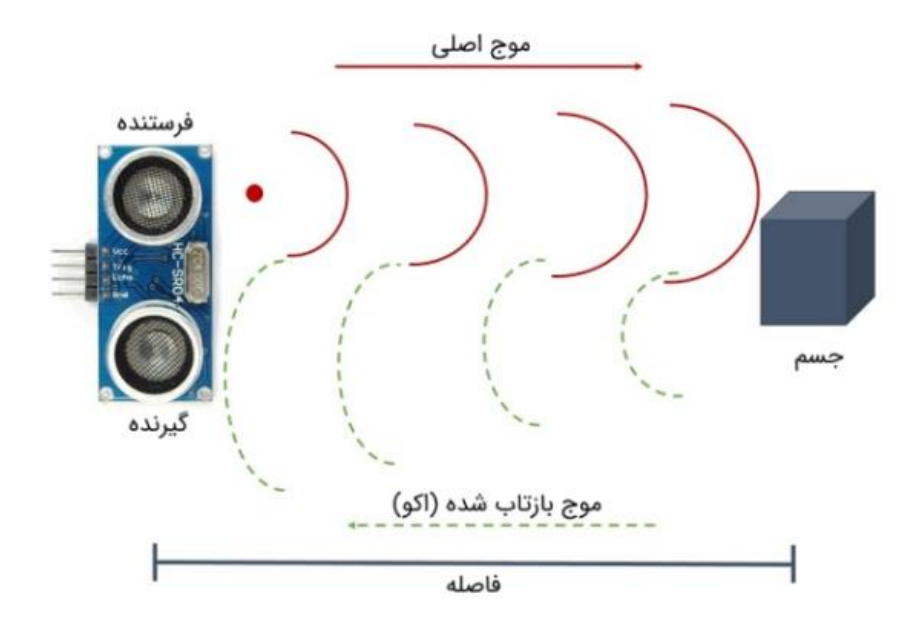

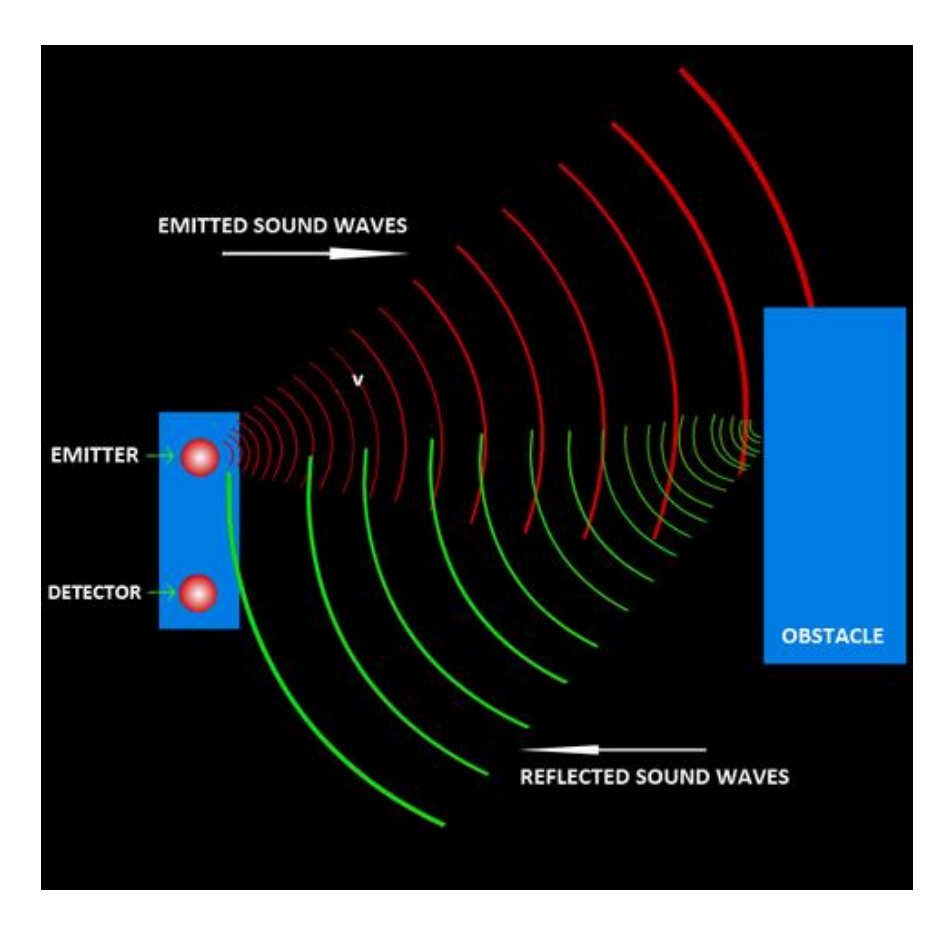

شكل 7-18 فرستادن امواج صوتي و دریافت امواج اکو توسط سنسور التراسونیک

فرمول این محاسبه به صورت فرمول 7-3 ميباشد.

D = ½ T × C )7-3( که در این فرمول D فاصله است، T زمان است و C سرعت صدا 343 متر در ثانیه است(. به عنوان مثال، اگر دانشمندی یک سنسور اولتراسونیک را با هدف تشخیص فاصله با یک جعبه تنظیم کند و 255/0 ثانیه طول بكشد تا صدا برگردد ، فاصله بین سنسور اولتراسونیک و جعبه به صورت فرمول 7-4 محاسبه خواهد شد :

 $D = 0.5 \times 0.025 \times 343 \approx 4.2875$  meter (Y-f) سنسورهای اولتراسونیک با یک دستگاه ارتعاشي معروف به مبدل، پالس های فراصوتي را منتشر مي کنند که در یک پرتو مخروطي شكل حرکت مي کنند و باعث تولید موج فراصوت مي شوند. فرکانس ارتعاش تولیدی، محدوده سنسور اولتراسونیک را تعیین مي کند. اولتراسونیک برد کوتاه در فرکانس های باالتر بهترین عملكرد را دارند ، در حالي که سنسورهای اولتراسونیک دوربرد در فرکانس های پایین بهتر کار مي کنند.

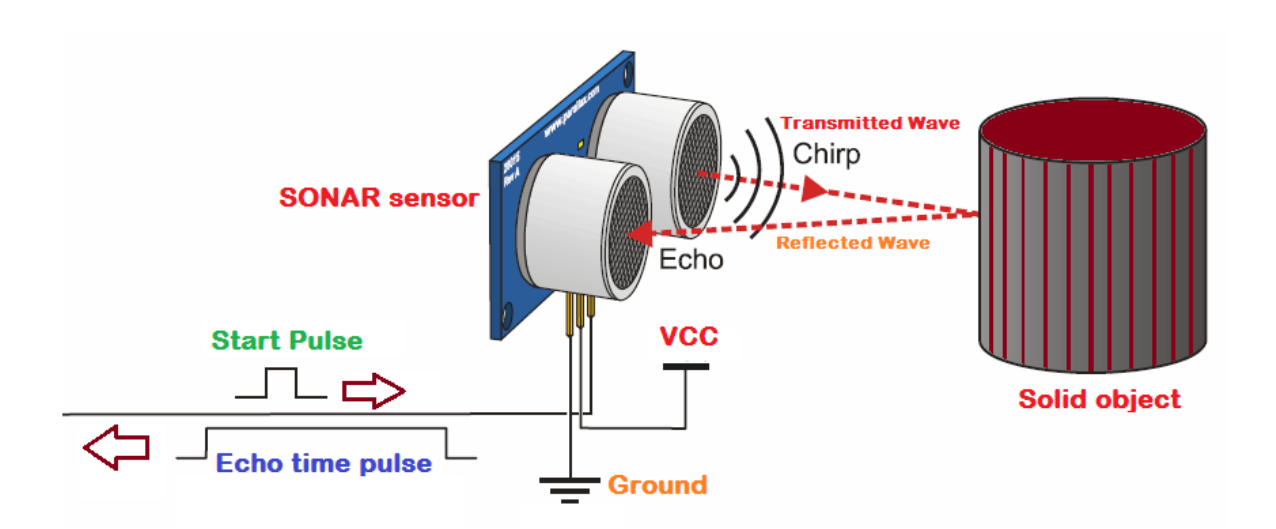

شكل 7-19 نحوه عملكرد سنسور التراسونیک

فرستنده ها و گیرنده ها در این سنسورها بسیار اهمیت دارند و الزم به ذکر است که در این سنسورها به طور معمول از فرستنده و گیرنده هایي استفاده مي شود که با تبدیل انرژی الكتریكي به صوتي امواج صوتي باالتر از 20 کیلو هرتز ایجاد مي کنند و با دریافت بازتاب امواج صوت را بار دیگر به انرژی الكتریكي تبدیل مي کنند تا قابل اندازهگیری و نمایش باشند .

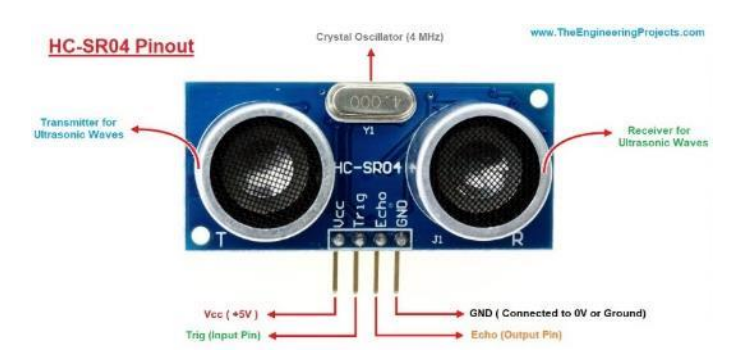

سنسور التراسونیک چهار پایه دارد که وظایف مختلفي دارند.

## شكل 7-20 اجزا و پینهای سنسور آلتراسونیک

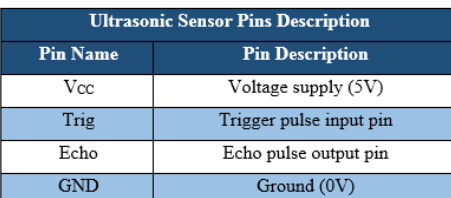

شكل 7-21 پین های سنسور التراسونیک و توضیخات هر یک

نكته بسیار مهمي که وجود دارد این است که هر ماده ای که در جهان ما وجود دارد به یک کیفیت خاص امواج التراسونیک را از خود عبور و مقداری از آن را باز تابش مي دهد. بنابراین برای دست یابي به موارد ذکر شده نوع ماده نیز از اهمیت بسیاری برخوردار مي باشد . به صورت کلي در اجسامي که انعكاس پذیری سطح آن ها پایین بوده یا ارتفاع پستي بلندی های سطح شان بزرگ تر از طول موج امواج صوتي التراسونیک باشد دقت اندازه گیری تا حدودی کاهش مي یابد .

همچنین سنسور التراسونیک دارای یک ناحیه zone Blind ميباشد. ناحیه کور ناحیه ای غیرقابل استفاده مي باشد. اگر چرخه تشخیص قبل از اینكه سنسور انتقال خود را کامل کند تمام شود، سنسور نمي تواند اکو را به طور دقیق دریافت کند]314[.

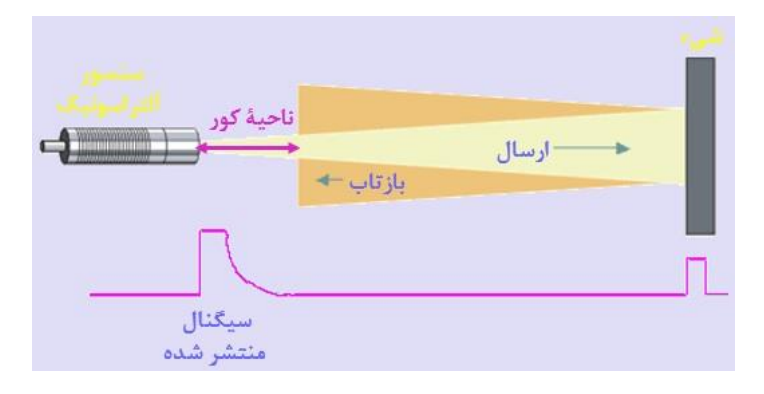

شكل 7-22 ناحیه عملكرد و طرز عملكرد سنسور التراسونیک

هر سنسور صوتي دارای خصوصیات منحصر به فرد بوده و باید متناسب با شرایط ماشینآالت، نوع کاربری، محل نصب و ... انتخاب شود. برای انتخاب سنسور صوتي مناسب باید به کاتالوگ شرکت سازنده نیز مراجعه شود. در کاتالوگ ها اطالعات مهمي در مورد محل نصب، زاویه ی نصب، رطوبت، وجود قطرات آب، رسوب های سخت، تنظیم و سیم بندی آن ها درج شده است. رعایت نكردن این موارد مي تواند باعث عدم عملكرد صحیح سنسور شود. با توجه به تصویر زیر مشاهده ميکنید که سنسور مافوق صوت باید عمود بر جسم مورد کنترل باشد چرا که اختالف زاویه باعث عدم عملكرد سنسور خواهد شد]315[.

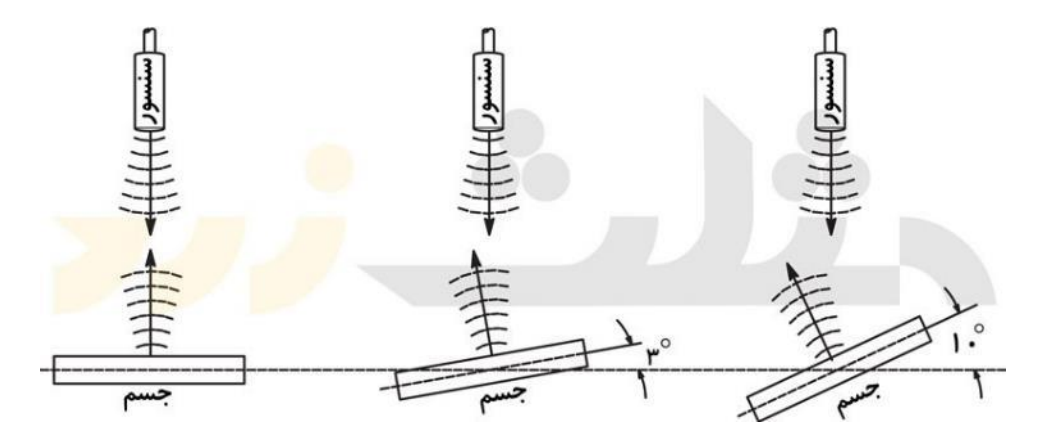

شكل 7-23 زاویه های متفاوت قرارگیری سنسور التراسونیک در برابر جسم و تفاوت عملكرد

از کاربردهای این سنسورها ميتوان به موارد زیر اشاره کرد: .1 اندازهگیری فاصله .2 سنسورهای رباتیک .3 خودروهای هوشمند .4 هواپیماهای بدون سرنشین )پهپاد(

.5 کنترل سطح مایع .6 تشخیص افراد برای شمارش .7 تشخیص حضور مزایای سنسور التراسونیک عبارتند از:

.1 تحت تأثیر رنگ و شفافیت جسم قرار نمي گیرد، زیرا فاصله را از طریق امواج صوتي تشخیص مي دهد . .2 در مكان هایي که کم نور هستند، به خوبي کار مي کند . .3 مصرف جریان و برق کمتری دارد. .4 چندین گزینه رابط برای اتصال با میكروکنترلر و غیره دارد .

چند مورد از معایب سنسور التراسونیک نیز به شرح زیر است:

.1 محدوده تشخیص محدود .2 وضوح پایین و سرعت تازه سازی(Refresh(پایین آن که موجب مي شود برای تشخیص اهدافي که سریع حرکت مي کنند مناسب نباشد . .3 عدم توانایي در اندازه گیری فاصله اشیایي که بافت و سطح پیچیده دارند.

## -7-4-2 سنسورهای التراسونیک در شبیه سازی:

در شبیه ساز استفاده شده، سنسور التراسونیک نقش بسیار مهمي را ایفا مي کند. در واقع سه سنسور التراسونیک جلوی ماشین قرار داده شده است. یک سنسور وسط و دو سنسور دیگر در طرفین و با زاویه ی 30 درجه قرار گرفته اند که زاویه ی سنسورهای طرفین قابل تغییر می باشد. رنج تشخیص این سنسور ها ۱۵۰۰ سانتی متر می باشد و این بدان معناست که تا زماني که جسمي فاصله ی بیشتر از 1500 سانتي متر از هر یک از التراسونیک ها دارد، تشخیص داده نمي شوند.

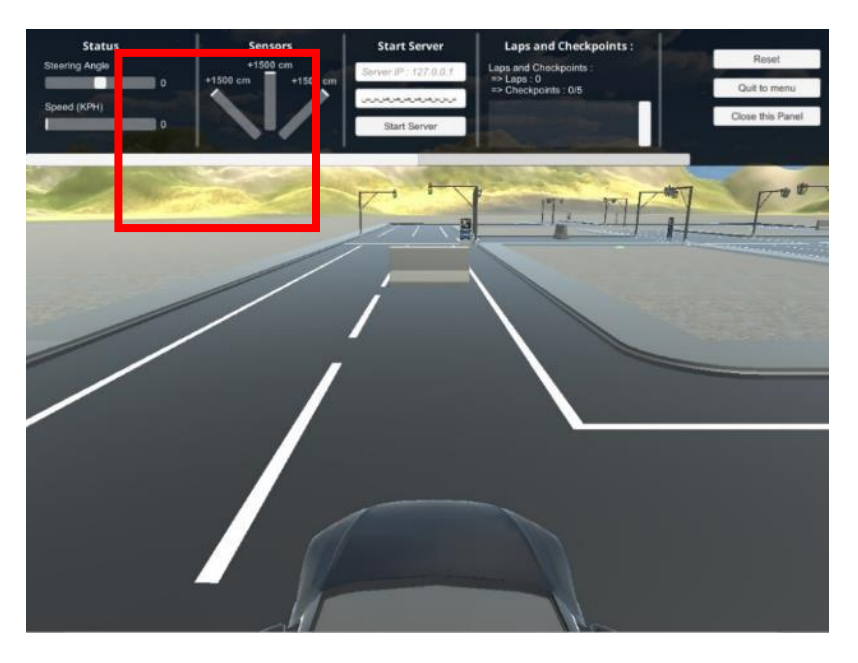

شكل 7-24 محیط شبیه سازی و بخش سنسورهای التراسونیک

در شکل بالا خروجی سنسورهای شبیه سازی شده را مشاهده میکنیم و در این فریم، مانع بیش از ۱۵۰۰ سانتي متر از سنسورها فاصله دارد و در نتیجه هنوز تشخیص داده نشده است.

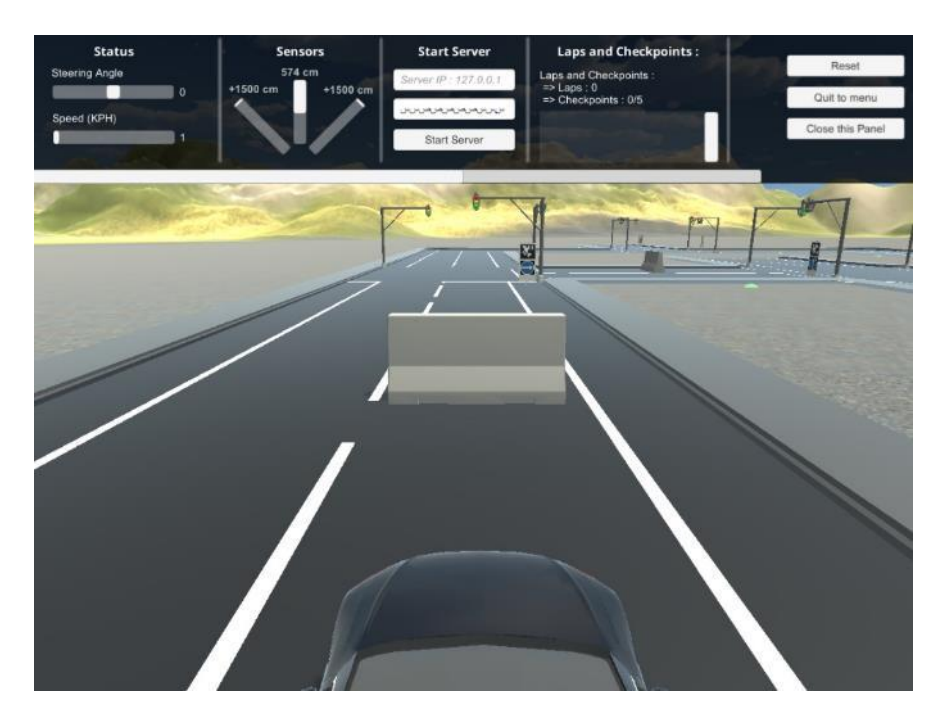

شكل 7-25 عملكرد سنسور التراسونیک وسط در محیط شبیه سازی

حال در تصویر باال، ماشین به جلو حرکت کرده و به مانع نزدیک شده است. در این حالت، مشاهده مي کنیم که سینسور التراسونیک وسط، به ما فاصله ی 574 سانتي متر را نشان مي دهد. در واقع فاصله کمتر از 1500 سانتي متر است و امواج به مانع برخرود مي کنند و با توجه به محاسبه زماني برگشت امواج، فاصله محاسبه ميشود.

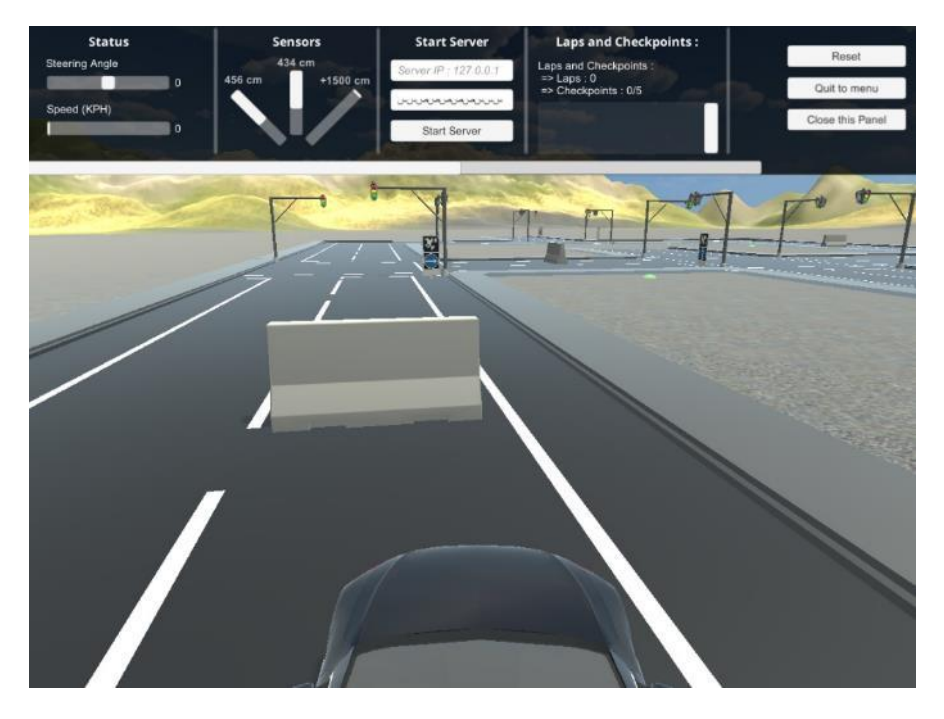

شكل 7-26 عملكرد سنسور التراسونیک وسط و چپ در محیط شبیه سازی

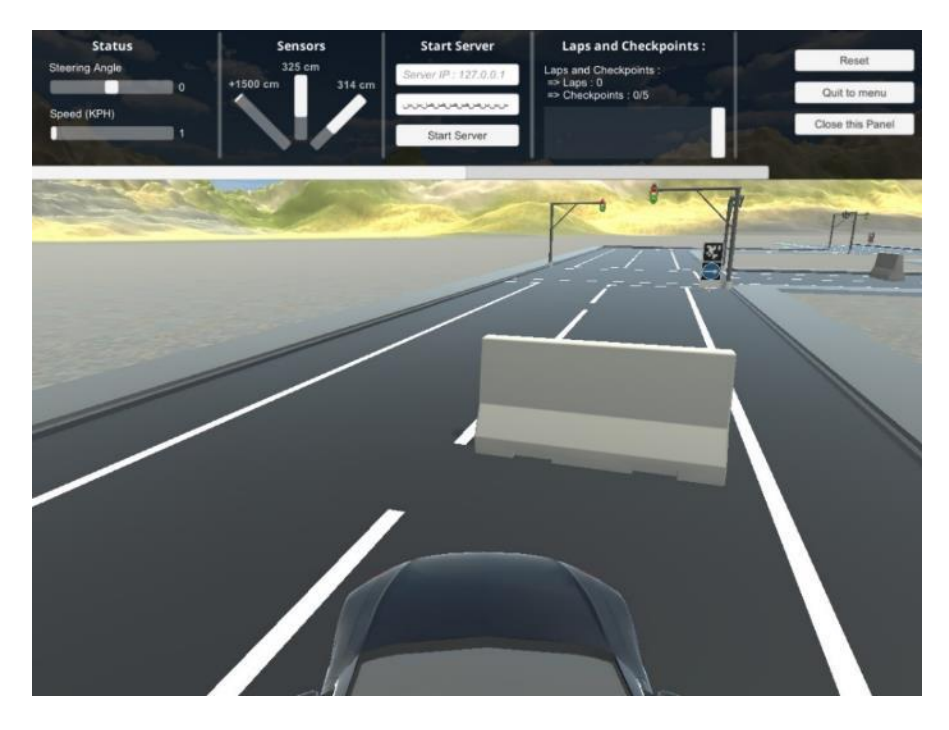

شكل 7-27 عملكرد سنسور التراسونیک وسط و راست در محیط شبیه سازی

همچنین در تصاویر باال مشاهده مي کنیم که با زاویه گرفتن خودرو، هم سنسور وسط و هم سنسورهای طرفین وجود مانع را تشخیص داده و فاصلهی آن را اندازه ميگیرند.

در کد شبیه ساز، سنسور در تابع getData موجود در کالس car جست و جو شده و در متغیر sensorTagCheck ریخته ميشود.

```
def getData(self):
    self.image mode = 1
    self.sensor status = 1 self.updateData()
    self.sock.sendall(self.data_str.encode("utf-8"))
    recive = self.sock.recv(131072) . decode('utf-8") imageTagCheck = re.search('<image>(.*?)<\/image>', recive)
    sensorTagCheck = re.search('<semsor/(*?)<\s/{}sensor/, recive)
    speedTagCheck = re.search('<speed>\\(.*?)<\rangle/speed>}', receive)
```

```
در ادامه مقدار تشخیص داده شدهی سنسورها در متغیر sensors ریخته ميشود. همچنین تعیین شده است که 
اگر سنسورها مانعی تشخیص نداده باشند، مقادیر نشان داده شدهی هر سه سنسور ۱۵۰۰ سانتی متر باشند. که
                                                 در شكل 7-24 این مورد را در عمل مشاهده ميکنیم.
```

```
if(sensorTagCheck):
   sensorData = sensorTagCheck.group(1)sensor arr = re.findall("\d+", sensorData)sensor int arr = list(map(int, sensor arr))self.sensors = sensor int arr
else:
   self.sensors = [1500,1500,1500]
```
در انتهای کد شبیه ساز، تابع getSensors تعریف شده است که مقدار سنسورها را بر ميگردانیم و خروجي میدهیم.

**def** getSensors(self): **return** self.sensors

در کدهای بخشهای شهری و بزرگراه، مقدار سنسور ها به صورت کد زیر خوانده ميشود.

sensors = car.getSensors()

و بسته به هدف های کنترلي از جمله نخوردن به موانع، دور زدن موانع و غیره، از مقادیر این سنسورها در طول حرکت خودرو استفاده ميشود.

### -7-5 سیستم عدم برخورد با مانع و ترمز اضطراری

یكي از موارد مهم در خودرو خودران تشخیص موانع ميباشد که از برخورد خودرو نسبت به آن جلوگیری مي کند. با توجه به شبیه ساز AvisEngine و ثابت بودن شرایط محیطي و رنگهای موجود در این شبیهساز بهترین رویكرد برای تشخیص موانع استفاده از پردازش تصویر کالسیک ميباشد که به واسطه رنگ مشخص شي ميتوان با دقت خوبي خطوط آن را تشخیص داد. همانطور که در شكل 7-27 آورده شده است، نمایي از جاده به همراه مانع قابل مشاهده توسط خودرو آورده شده است:

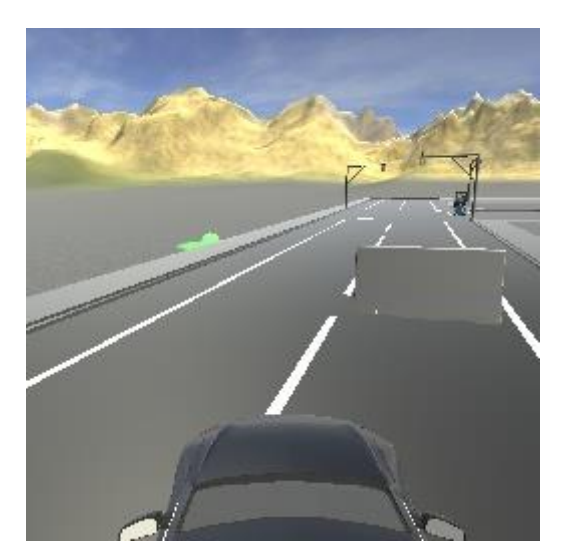

شكل 7-27 نمایي از جاده

برای تشخیص یک مانع در تصویر جاده شهری کد مقابل اجرا ميشود:

- 1. if sensors $[1] < 700$ :
- 2. ret = utils.stop\_the\_car(car)
- 3. time.sleep(3)
- 4. if side\_pix > 128:
- 5. utils.turn\_the\_car(car,-100,5.5)
- 6. utils.turn\_the\_car(car,100,6.5)
- 7. utils.turn\_the\_car(car,-100,2.5)
- 8. else:
- 9. utils.turn\_the\_car(car,100,4)

برای ایجاد سیستم تشخیص و دور زدن مانع با توجه به کد باال چند گام ميبایست طي شود.

#### -7-5-1 گام اول: مقادیر سنسور آلتراسونیک

اگر مقدار سنسور آلتراسونیک که در وسط قرار دارد کمتر از 700 باشد، آنگاه مانع تشخیص داده شده و عملیات دور زدن مانع شروع ميشود.

-7-5-2 گام دوم: ایست پش ت مانع

بعد از تشخیص مانع در کمتر از مقدار 700 نسبت به خود، خودرو توسط تابع car\_the\_stop سرعت آن صفر شده و سپس به مدت سه ثانیه پشت مانع ميایستد.

تابع car\_the\_stop به صورت مقابل ميباشد که در آن به سیستم سرعت خودرو تا زمان ایستادن، سرعت معكوس 100 وارد ميشود:

- 1. def stop\_the\_car(car):
- 2. car.setSteering(0)
- 3. while car.getSpeed():
- 4. car.setSpeed(-100)
- 5. car.getData()
- 6. car.setSpeed(0)
- 7. return True

#### -7-5-3 گام سوم: شرط **pix\_side** را بررسي کن

اگر مقدار side\_pix که بیانگر .... ميباشد بیشتر از مقدار رفرنس ۱۲۸ باشد، آنگاه گامهای بعد را اجرا کن. در غیر این صورت خودرو را با زاویه فرمان 100 درجه به مدت 4 ثانیه بچرخان.

#### -7-5-4 گام چهارم: سیستم دور زدن مانع

ابتدا خودرو به مدت زمان 5.5 ثانیه زاویه فرمان را به اندازه -100 درجه ميچرخاند. به عبارتي دیگر فرمان با زاویه 100 درجه به سمت چپ چرخانده ميشود. سپس فرمان به مدت زمان 6.5 ثانیه با زاویه فرمان 100 درجه به سمت راست چرخانده ميشود. در نهایت به منظور صاف شدن خودرو در مسیر، فرمان به مدت ۲.۵ ثانیه با زاویه ۱۰۰- درجه چرخانده میشود. با طي کردن مراحل فوق خودرو به درستي و با دقت مانع را دور زده و به مسیر خود باز میگردد.

## -7-6 شناسایي تابلوهای راهنمایي و رانندگي در محیط شبیه ساز

یكي از مراحل اصلي در رانندگي شهری، تشخیص تابلوهای راهنمایي و رانندگي در سطح شهر در محیط شبیهساز ميباشد. با استفاده از این تابلوها، خودرو متوجه ميشود که برای دریافت حداکثر امتیاز نیاز است چه مسیری را طي کند. در این بخش، به بررسي تابلوهای راهنمایي و رانندگي موجود در شبیهساز پرداخته ميشود، همچنین نحوهی شناسایي آنها نیز به طور کامل شرح داده خواهد شد .

## -7-6-1 تابلوهای راهنمایي و رانندگي موجود در شبیه ساز

در سطح شهر تابلوهای مختلفي اعم از محدودیتهای سرعت، نشانگرهای محیط شهری و غیرشهری و ... وجود دارد. با توجه به اهمیت مسیریابي در شبیهساز و موجود نبودن محدودیت سرعت، تابلوهای راهنمایي و رانندگي در دو کالس "جهت دهي " و "توقف" ميباشد.

در کلاس جهتدهی، ۳ نوع تابلوی مختلف وجود دارد: ۱. گردش به راست، ۲. گردش به چپ و ۳. ادامهی مسیر مستقیم.

شایان ذکر است که برای هرکدام از تابلوها، علاوه بر شکل اصلی تابلو، یک اپریل $\mathfrak{C}^*$  نیز وجود دارد که برای راحت تر بودن شناسایي تابلو است. لكن، در این بخش از تصویر اصلي تابلو برای شناسایي استفاده ميشود و اپریلتگ مورد بررسي قرار نميگیرد. نمونهی تصاویر از تابلوها در ادامه مشاهده ميشود.

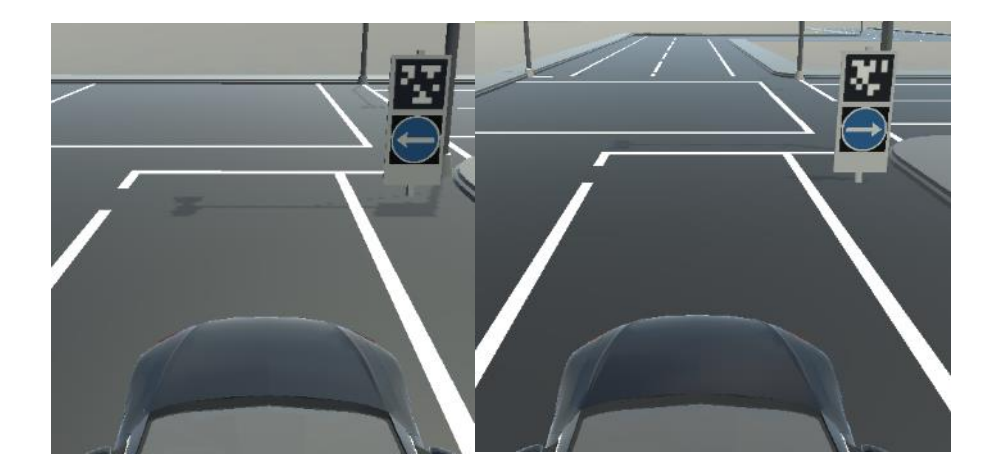

شكل 7-28 دیده شدن تابلوی گردش به راست و چپ توسط خودرو در محیط شبیه ساز

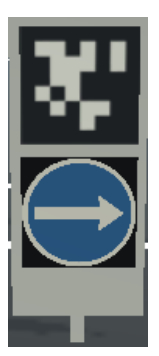

شكل 7-29 تابلوی گردش به راست

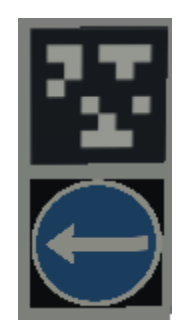

شكل 7-30 تابلوی گردش به چپ

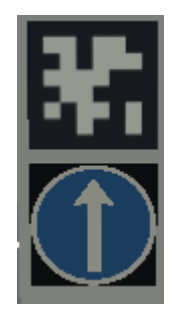

شكل 7-31 تابلوی ادامه به صورت مستقیم

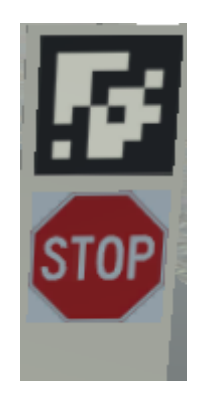

شكل 7-32 تابلوی توقف

#### -7-6-2 نحوه ی انجام شناسایي

برای شناسایي تابلوها ابتدا با استفاده از رنگ تابلوها، اصل تابلو شناسایي ميشود و سپس وارد یک مدل کلسیفایر ميشود و در نهایت نوع تابلو مشخص ميشود. برای تابلوهای توقف، با توجه به این که تنها یک نوع تابلو و آن هم با رنگ قرمز موجود است، در صورت شناسایي شدن دیگر نیازی به کلسیفایر نميباشد. برای انجام شناسایي بر اساس رنگ، تصویر دریافت شده از شبیهساز به فضای HSV برده ميشود.

# -1 -2 -6 -7 شناسایي تابلوهای جهت دهي در مرحلهی اول ابتدا فریم دریافتی که به فضای  $\rm{HSV}$  برده شده است وارد تابع detect\_sign مي شود، و نوع تابلو خروجي گرفته ميشود:

sign = utils.detect sign(frame, hsv frame)

با توجه به این که رنگ محیط اصلي تابلو به ضورت آبي ميباشد، یک بازهبرای این رنگ فیلتر ميشود و خروجي در داخل یک متغیر به اسم ماسک قرار ميگیرد. این بازه برای تابلوهای آبي به صورت زیر ميباشد.

**def** detect\_sign(frame, hsv\_frame): types = ['left', 'straight', 'right']  $mask = cv2.inRange(hsv frame, np.array([100,160,90]), np.array([160,220,220]))$ 

در ماسک به دست آمده، ابتدا کانتورهای موجود در ماسک پیدا شده و سپس بر اساس اندازه مرتب ميشوند.

points, = cv2.findContours(mask, cv2.RETR\_TREE, cv2.CHAIN\_APPROX\_SIMPLE) sorted points = sorted(points, key=len)

و سپس با توجه به این که در هر لحظه حداکثر یک تابلوی آبيرنگ وجود دارد، بزرگترین کانتور به عنوان کانتور تابلو در نظر گرفته مي شود. شايان ذکر است که که اين عمليات در داخل يک بلوک try-except قرار مي گيرد زیرا در همه حال تابلو وجود ندارد.

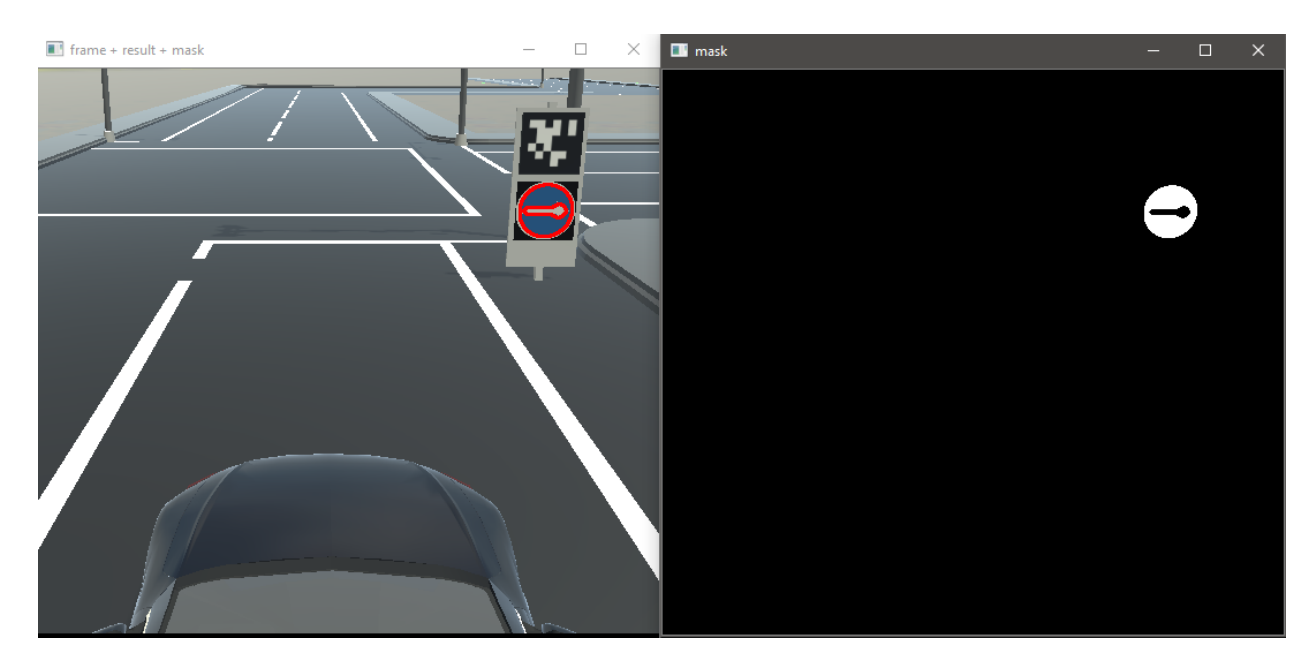

خروجي این ماسک برای شكل ۲۸-۷ به صورت شكل ۳۳-۷ می باشد.

شكل 7-33 تشخیص محیط اصلي تابلو و ماسک به دست آمده

در نهایت با استفاده کانتور به دستآمده به یک باندیگ باکس محیط ميشود و به صورت یک تصویر 25 پیكسل در 25 پیكسل تغییر اندازه داده ميشود. در انتها نیز این تصویر وارد یک کلسیفایر از پیش آموزش دادهشده مي - شود و کلاس مرتبط با تابلوی مذکور از بین ۳ کلاس موجود تعیین میشود و به برنامه برمیگردد.

```
x, y, w, h = cv2.boundingRect(sorted points[-1])
if (x>5) and (x+w<251) and (y>5) and (y+h<251):
    sign = frame[y:y+h,x:x+w]sign = cv2. resize(sign, (25, 25))/255
    frame = cv2. rectangle(frame, (x, y), (x+w, y+h), (0, 255, 255), 2)
   return types[np.argmax(sign_model.predict(sign.reshape(1,25,25,3)))]
```
#### -2 -2 -6 -7 شناسایي تابلوی توقف

همانند شناسایي تابلوهای آبيرنگ جهتدهي، ابتدا یک فیلتر مناسب برای تابلوی قرمزرنگ پیدا ميشود و ماسک مرتبط با آن فیلتر به دست ميآید.

```
red mask = cv2.inRange(hsv frame, np.array([140,70,0]),np.array([255,255,255])) * (1-car_mask)
```
سپس با استفاده از یک تابع، تشخیص داده ميشود که ماسک به دست آمده حاوی تابلوی توقف ميباید یا خیر. برای این کار، ابتدا کانتورهای موجود در ماسک به دست آمده و به ترتیب اندازه مرتب ميشوند.

```
def red_sign_state(red_mask):
   points, = cv2.findContours(red mask, cv2.RETR TREE,
cv2.CHAIN_APPROX_SIMPLE)
 sorted points = sorted(points, key=len)
```
سپس در صورتي كه ابعاد بزرگترين كانتور (در صورتي كه كانتوري وجود داشته باشد) بزرگتر از ۵۰ پيكسل باشد به این معني است که یک تابلوی توقف در تصویر موجود ميباشد و این مورد با چاپ شدن عبارت

"red sign detected"

```
به کاربر اعالم ميشود، همچنین مقدار True به برنامه بازگردانده ميشود و در نهایت سیاست توقف خودرو 
                                                                                  اعمال ميشود.
```

```
 try:
    red area = cv2.contourArea(sorted points[-1])
    if red area > 50:
         print('red sign detected!')
         return True
     else:
         return False
 except:
     return False
```
۳-۲-۶-۷ -کلسیفایر استفاده شده برای تشخیص تابلوهای جهت دهی پس از آن که اصل تابلوی آبی رنگ پیدا شد، می بایست وارد یک کلسیفایر شود تا کلاس آن تشخیص داده شود. این عملیات به این صورت انجامگردد که ابتدا مدل کلسیفایر که به صورت یک شبکهی عصبی عمیق می،باشد در برنامه فراخواني ميشود و سپس تابلوهای یافت شده وارد کلسیفایر شده و طبقهبندی انجامميشود.

**from** tensorflow.keras.models **import** load\_model sign\_model = load\_model('best\_model.h5')

نام مدل از پیشآموزه داده شده 5h.model\_best ميباشد که با آموزش یک شبكه ی عصبي عمیق به دست آمده است. ساختار این مدل نیز به صورت شكل 7-34 مي باشد.

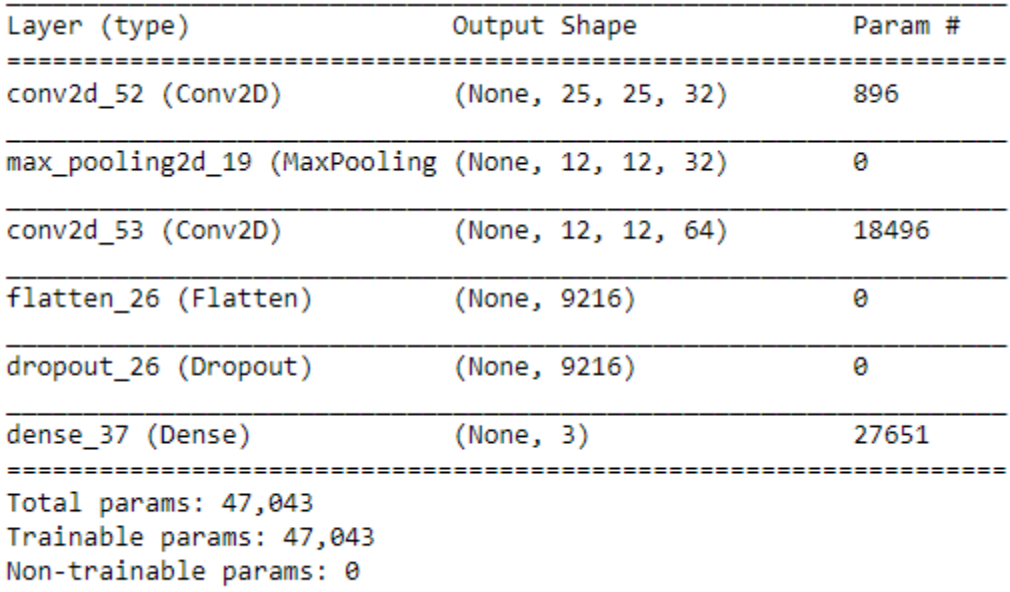

شكل 7-34 ساختار شبكهی عصبي استفاده شده برای یافتن کالس هر تابلو

همان طور که در شكل مشاهده ميشود، شبكهی مذکور دارای دوالیه ی کانولوشني و دو الیه ی خطي با فعالسازهای ReLU و sigmoid ميباشد. در مجموع شبكه-ی مورد استفاده دارای 47043 پارامتر ميباشد. برای آموزش شبكه نیز از تصاویر جمع آوری شدهی تابلوها استفاده شد.

## -7-6-3 نحوه ی پیدا کردن ماسک

برای پیدا کردن ماسک رنگي هر کدام از قسمتهای مورد نیاز، الزم است که تصویر به فضای HSV برده شود و با استفاده از اسكریپتهای py.detection\_color و py.hsvshow ماسک ها بهدست ميآیند.
اسكریپت py.hsvshow تصویر را به فضای HSV برده و سپس با استفاده از کتابخانهی matplotlib نمایش میدهد. با حرکت دادن نشانگر ماوس بر روی قسمتي که میخواهیم ماسک آن را به دست آوریم، بازههای مورد نیاز در فضای HSV را بهدست ميآوریم.

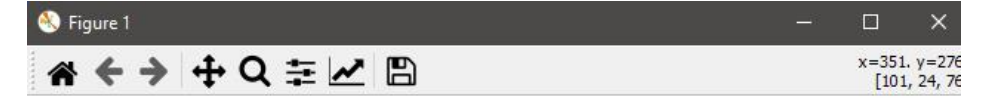

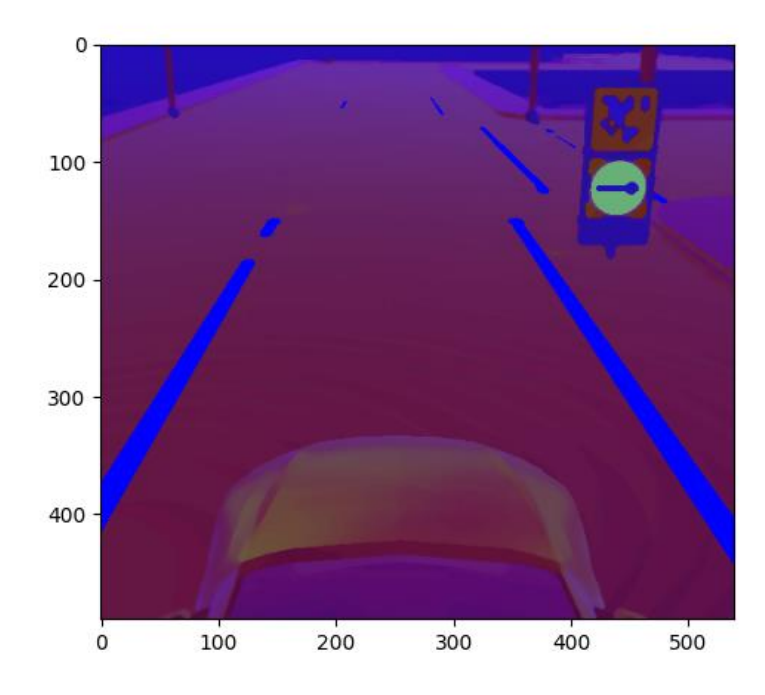

شكل 7-35 خروجي اسكریپت py.hsvshow

پس از یافتن تقریبي مقادیر مورد نیاز، برای تصویر مورد نظر کد py.detection\_color اجرا ميشود که در آن با استفاده از دکمههای کشویي مقادیر کمنیه و بیشینه برای کانالهای HSV تنظیم ميشود. پس از آن نیز به صورت دستي تنظیم ميشود.

ابتدا کتابخانههای مورد نیاز وارد برنامه ميشود:

```
import cv2
import numpy as np
import argparse
parser = argparse.ArgumentParser()
parser.add_argument('--image', type = str, default = 'sshot-1.png' , help =
'Choose the name of the image you want.')
args = parser.parse args()
```
سپس با استفاده از کتابخانه ی OpenCV یک منو با دکمههای کشویي ایجاد ميشود.

```
def nothing(x):
    pass
term_crit = (cv2.TERM_CRITERIA_EPS | cv2.TERM_CRITERIA_COUNT, 10, 1)
trackwindow = (0, 0, 240, 320)cap = cv2.VideoCapture(0)cv2.namedWindow('trackbars')
cv2.createTrackbar('high H : ', 'trackbars', 0, 255, nothing)
cv2.createTrackbar('high S : ', 'trackbars', 0, 255, nothing)
cv2.createTrackbar('high V : ', 'trackbars', 0, 255, nothing)
cv2.createTrackbar('low H : ', 'trackbars', 0, 255, nothing)
cv2.createTrackbar('low S : ', 'trackbars', 0, 255, nothing)
cv2.createTrackbar('low V : ', 'trackbars', 0, 255, nothing)
```
سپس در یک حلقه، هر بار مقادیر مورد نیاز برای پارامترهای بهینه و بیشینه ی هر سه کانال فضای HSV تنظیم مي شود.

**while** True: high h = cv2.getTrackbarPos('high H : ', 'trackbars') high s = cv2.getTrackbarPos('high S : ', 'trackbars') high\_v = cv2.getTrackbarPos('high V : ', 'trackbars') low  $\overline{h}$  = cv2.getTrackbarPos('low H : ', 'trackbars') low s = cv2.getTrackbarPos('low S : ', 'trackbars') low  $v = cv2.getTrackbarPos('low V : ', 'trackbars')$ upper =  $np.array([high h, high s, high v])$ lower =  $np.array([low h, low s, low v])$ 

پس از این مرحله، تصویر خوانده شده و به فضای HSV برده ميشود، سپس قسمتهای با مقدار کوچكتر از مقادیر کمینه و همچنین مقادیر بیشتر از مقادیر بیشینه صفر ميشوند و تنها مقادیری که در این بازه قرار دارد باقي مي ماند.

```
 if 'npy' in args.image:
      frame = np.load(args.image)
  else:
     frame = cv2 .imread(args .image) hsv_frame = frame
 hsv frame = cv2.cvtColor(frame, cv2.COLOR BGR2HSV)
 hsv frame = cv2.medianBlur(hsv frame, 7)
 # hsv frame = cv2.medianBlur(hsv frame, 5)
 # hsv frame = cv2.blur(hsv frame, (6,6)) mask = cv2.inRange(hsv_frame, lower, upper)
 # mask = cv2.GaussianBlur(maxk, (7,7), 0)
 mask = cv2. medianBlur(mask, 5)
result = cv2.bitwise and(frame, frame, mask = mask)
```
پس از آن، کانتورهای موجود در داخل ماسک یافت شده و نتیجه نشان داده ميشود.

```
points, = cv2.findContours(mask, cv2.RETR_TREE, cv2.CHAIN_APPROX_SIMPLE)
cv2.drawContours(frame, points, -1, (0,0,255), 2) # plotting ROI
result = cv2. rectangle(result, (0,140), (512,190), (0,255,255), 1)
what to show = np.vstack((frame, result)) cv2.imshow('mask', mask)
 cv2.imshow('frame + result + mask', what_to_show)
key = cv2.waitKey(1)
if key == ord('q'):
     break
if key == ord('w'):
     cv2.imwrite('./frame2.jpg', mask)
```
شكل دکمههای کشویي در زیر مشاهده ميشود.

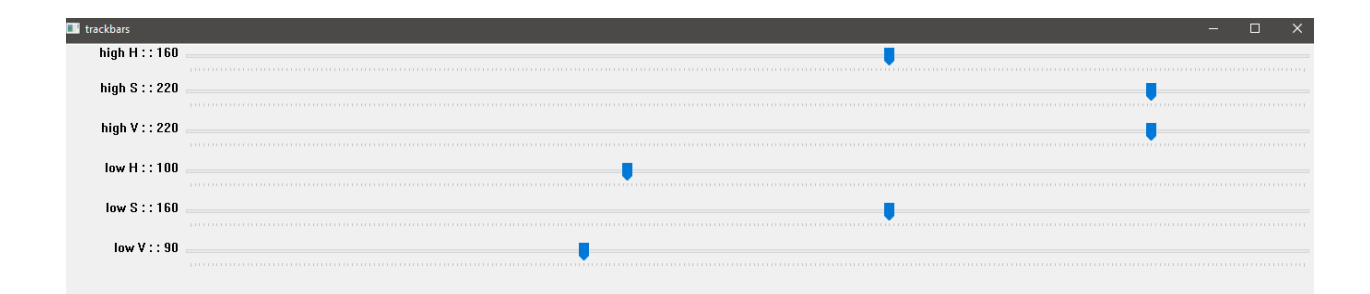

شكل 7-36 دکمههای کشویي موجود در برنامه py.detection\_color

#### -7-6-4 س ی ستم تصمیم گیری در محیط شهری

یكي از مهم ترین زیرسیستم های یک خودروی خودران بخش تصمیم گیری آن است. یک خودروی خودران زماني که در ی شرایطي قرار مي گیرد، ابتدا الزم درک کاملي از آن محیط به دست بیاورد. محل جاده، تابلوها، عابران پیاده و سایر خودروها را مشخص کند. پس درک محیط و به دست آوردن اطالعات در مورد اشیاء موجود در آن، الزم است تصمیم درست انتخاب شود تا متناسب با آن عمل مناسب اجرا شود. اهمیت زیرسیستم تصمیم گیری در آن است که تمامي اقداماتي که در ادامه توسط خودرو انجام مي شود بر اساس تصمیم اتخاذ شد، مي - باشد. محیط شبیه سازی Avis نیز به گونه ای طراحي شده است تا بتواند پیچیدگي های یک محیط شهری واقعي را به خوبي مدل کند و تصمیم گیری خودرو را به چالش بكشد.

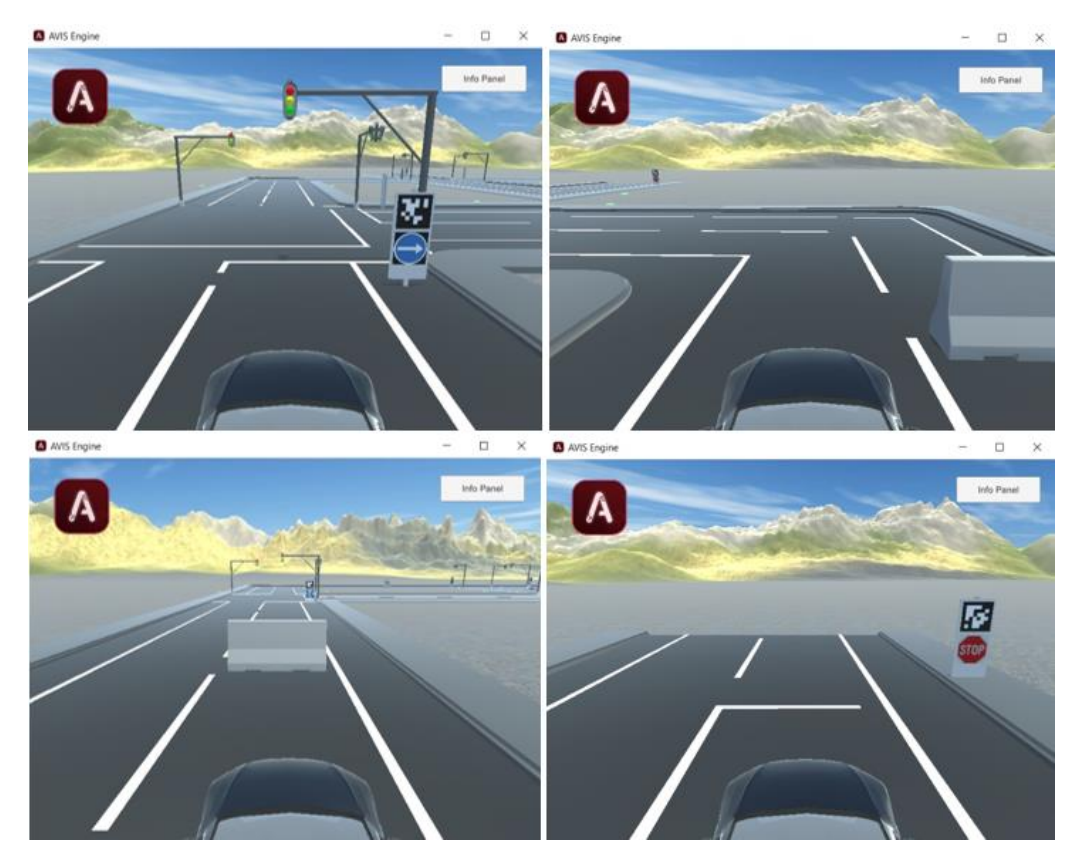

شكل 7-37 محیط شهری شبیه ساز Avis شامل موانع، چهارراه، پیچ و انوااع تابلو های گردش به چپ، گردش به راست و مستقیم

اطالعات دریافتي از بخش ادراک خودرو شامل محل خطوط سفید جاده، محل خطوط افقي، اطالعات مربوط به حاشیه جاده، وجود یا عدم وجود موانع و درنهایت وضعیت تابلوهای موجود در چهارراه مي باشد. خطوط سفید جاده با استفاده از ماسک رنگ سفید و استخراج خطوط عمودی به دست آمده و همین مراحل برای استخراج

خطوط افقي جاده نیز تكرار مي شود. استخراج حاشیه جاده و تشخیص محل خودرو نیز بر اساس رنگ آن صورت مي گیرد. سه سنسور آلتراسونیک موجود در جلوی خودرو برای تشخیص وجود موانع به کار رفته و تابلوها نیز برمبنای شبكه عصبي کانولوشني که توضیح داده شده است، شناسایي ميشوند. در نهایت تمامي این اطالعات به زیرسیستم تصمیم گیری برای انتخاب اقدام مناسب داده مي شود. دستورات زیر درجهت استخراج این اطالعات استفاده ميشوند.

```
# getting data 
car.getData()
sensors = car.getSensors() 
frame = car.getImage()
hsv frame = cv2.cvtColor(frame, cv2.COLOR BGR2HSV)
white mask = cv2.inRange(frame, np.array([240,240,240]), np.array([255,255,255])) *
(1-car_mask)
side_mask = cv2.inRange(frame, np.array([130,0,108]), np.array([160,160,200])) * (1-
car_mask)
red mask = cv2.inRange(hsv frame, np.array([140,70,0]), np.array([255,255,255])) *
(1-car_mask)
# vertical lines
lines = utils.detect lines(utils.region of interest(white mask))
two_line_mask, CURRENT_PXL = utils.mean_lines(white_mask, lines)
# white horiz line
horiz detected = utils.horiz lines(white mask)
# only on turns and obstacle
mean pix = utils.turn where(white mask)side pix = utils.detect side(side mask)# detecting sign type
red sign = utils.red sign state(red mask)
sign = utils.detect_sign(frame, hsv_frame)
if sign == 'left':
     sign_state = 'left'
elif sign == 'straight':
     sign_state = 'straight'
elif sign == 'right':
 sign state = 'right'
```

```
قبل از شرح زیرسیستم تصمیم گیری، به توضیح 3 تابع که عمل های خودرو را مشخص مي کنند، ميپردازیم. 
هدف تابع car_the_stop متوقف سازی خودرو قبل از چهارراه و پیچ ميباشد. این تابع به این صورت عمل مي 
کند که سرعت خودرو را در حلقه while قرار داده و تا زماني که مثبت است، به خودرو شتاب منفي وارد مي کند. 
def stop the car(car):
     car.setSteering(0)
```

```
 while car.getSpeed():
     car.setSpeed(-100)
     car.getData()
 car.setSpeed(0)
 return True
```
هدف تابع car\_the\_turn گردش خودرو در چهارراه و پیچ مي باشد و عملكرد آن متناسب با زاویه فرمان مورد نظر و زمان تعیین شده است.

```
def turn_the_car(car,s,t):
    time1 = time.time() while((time.time()-time1)<t):
         car.getData()
         car.setSteering(s)
         car.setSpeed(15)
```
یكي از مشكالت گردش خودرو در پیچ کمبود فضای کافي برای دور زدن مي باشد. برای حل این مشكل تابع back\_go جهت برگشت خودرو استفاده مي شود. این تابع به این صورت عمل مي کند که زمان الزم برای حرکت به عقب به خودرو داده شده و خودرو جهت تعمین فضای کافي به عقب برميگردد.

```
def go_back(car, t):
    time1 = time.time() while((time.time()-time1)<t):
         car.getData()
         car.setSpeed(-15)
 car.setSpeed(\cdot)
```
در زیرسیستم تصمیم گیری خودرو، 2 سناریو بر مبنای شبیه ساز در نظر گرفته شده است. سناریو اول زماني است که خودرو خطي افقي در جاده مشاهده کند که معني این است که خودرو در چهارراه یا پیچ قرار گرفته است. سناریو دوم نیز در زمان مشاهده مانع توسط سنسورهای خودرو اتفاق ميافتد.

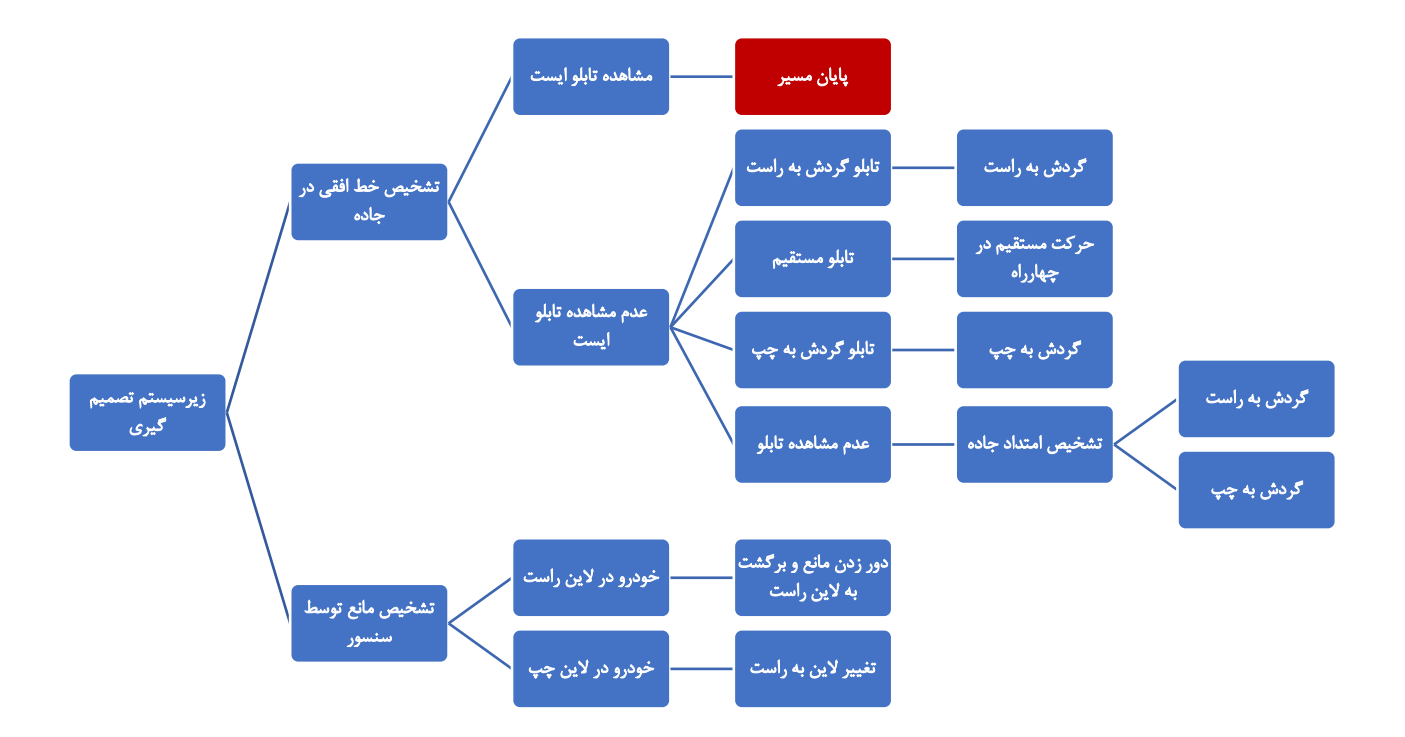

شكل 7-38 سناریو

سناریوی اول خود شامل چندین حالت مختلف مي باشد که به صورت درختي به حالتهای جزئي تر تقسیم ميشود. پس از تشخیص خط افقي الزم است ابتدا بررسي شود که خودرو به در انتهای مسیر قرار دارد یا خیر. انتهای مسیر با تابلوی stop در کنار خط افقي سفید مشخص شده است و تنها الزم است که خودرو وجود تابلو stop را بررسي کند. در صورت عدم مشاهده تابلو stop خودرو باید تعیین کند که در چهارراه یا پیچ قرار دارد. نكته تمایز چهارراه و پیچ جاده در وجود یا عدم وجود تابلو مي باشد. در صورتي که تابلویي در حافظه خودرو )state\_sign )ثبت شده باشد خودرو تصمیم خود را برمبنای چهارراه ميگیرد و درغیر این صورت تصمیم بر اساس پیچ جاده گرفته مي شود.

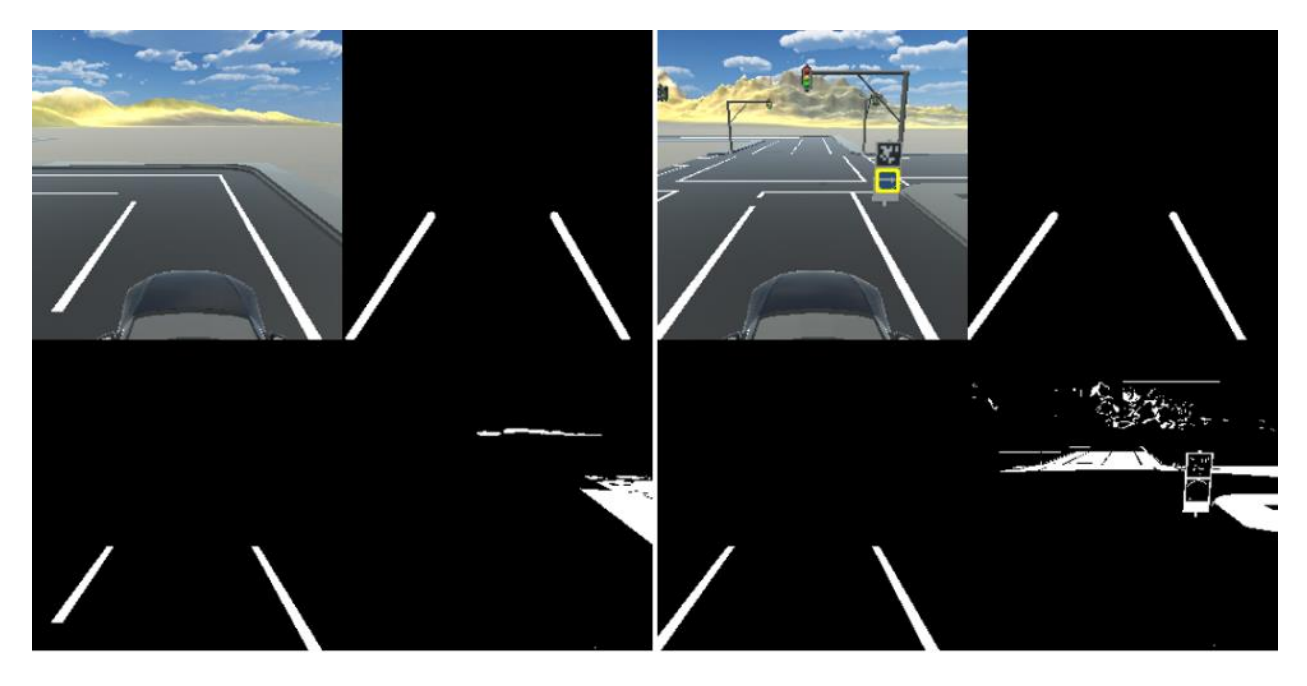

شكل 7-39 شكل باال بینایي خودرو را در محیط شهری نشان مي دهد. دید اصلي خودرو در باالسمت راست و ماسک حاشیه جاده در ماسک جاده در پایین چپ قرار دارد. شكل سمت راست خودرو را در چهار راه نشان مي - دهد. تابلو با باندینگ باکس زرد مشخص شده است همچنین ماسک حاشیه جاده نشان ميدهد خودرو در سمت راست قرار دارد. شكل سمت چپ نیز بینایي خودرو در پیچ جاده نشان مي دهد. همان طور که مشاهده مي شود در پیچ جاده تابلویي وجود ندارد و تصمیم گیری بر اساس ادامه خطوط سفید جاده صورت مي گیرد.

در چهارراه، متاسب با تابلوی مشاهده شده (چپ، راست و یا مستقیم) و همچنین لاینی که خودرو در آن قرار گرفته است (side\_pix)، خودرو به آن جهت مي پیچد و مسیر را دنبال مي کند. فرآیند گردش در پیچ جاده نیز به همین صورت است، با این تفاوت که خودرو الزم است برای تعمین فضای مورد نیاز جهت گردش مقدار به عقب برگردد، همچنین جهت چرخش خودرو بر اساس ادامه لاین جاده (mean\_pix) انتخاب ميشود. به این صورت که اگر ادامه خطوط سفید جاده در سمت راست مجتمع شده باشد، خودرو به راست پیچیده و در غیر این صورت مسیر چپ را انتخاب مي کند.

```
 if horiz_detected:
     car.setSteering(0)
     print(sign_state)
     ret = utils.stop_the_car(car)
     time.sleep(3)
     if not red_sign:
```

```
if sign state == 'nothing': # turn based on mean_pix
            mean_pix = utils.turn_where(white_mask)
            print('mean_pix :', mean_pix)
           if mean pix < 128:
               if side_pix > 128:
                     utils.go_back(car,4.5)
                    utils.turn_the_car(car,-100,10)
                else:
                     utils.turn_the_car(car,-80,8)
            else:
                if side_pix < 128:
                     utils.go_back(car,8)
                else:
                     utils.go_back(car,4.5)
               utils.turn the car(car,100,10)
        elif sign_state == 'left':
            if side_pix > 128:
                utils.turn_the_car(car,-45,13)
            else:
                utils.turn_the_car(car,-50,12)
            sign_state == 'nothing'
        elif sign_state == 'straight':
            utils.turn_the_car(car,0,11)
           sign state == 'nothing'
       elif sign state == 'right':if side\_pix > 128:
                utils.turn_the_car(car,65,9.5)
            else:
                utils.turn_the_car(car,70,11)
           sign state == 'nothing'
        sign_state = 'nothing'
    else:
        print('red sign detected. stopping the car ...')
 break
```
در سناریوی دوم با مشاهده مانعي در کمتر از 7 متری خودرو، خودرو ابتدا متوقف مي شود. سپس براساس ماسک حاشیه جاده و میانگین گیری از آن (side\_pix) تعیین می کند که در سمت راست یا چپ جاده قرار دارد. با مشخص شدن محل دقیق خودرو تصمیم مناسب برای گذر از مانع اتخاذ مي شود. در صورتي که مانع در سمت راست قرار داشته باشد، خودرو ابتدا به الین چپ رفته و سپس به الین راست بازميگردد اما در صورتي که مانع در سمت چپ قرار داشته باشد، خودرو تنها الین خود را به راست تغییر مي دهد.

```
if sensors[1] < 700:
    ret = utils.stop_the_car(car)
    print('side_pix :', side_pix)
   time.sleep(3)
   if side_pix > 128:
        utils.turn_the_car(car,-100,5.5)
        utils.turn_the_car(car,+100,6.5)
        utils.turn_the_car(car,-100,2.5)
    else:
 utils.turn_the_car(car,+100,4)
```
-7-6-5 س ی ستم کنترل موقع ی ت خودرو در حالت شهری

 $(Y-\mathcal{F})$ 

در این حالت از حرکت خودرو، برای تعیین موقعیت و همچنین ادامهی مسیر خودرو در مسیر مورد نظر که از پیش با توجه به سیسات حرکت خودرو تعیین شده است، نیاز به طراحي یک کنترل کننده ميباشد. کنترلکنندهی مورد استفاده در این بخش از نوع تناسبی در حوزهی گسسته بوده و به صورت فرمولهای ۵-۷ و ۶-۷ میباشد.

- $e(t) = REF Position$  $(Y-\Delta)$
- $Control$   $Signal = K_p \times e(k)$

برای پیادهسازی این مورد نیز، ابتدا میزان خطای سیستم در پلهی مورد بررسي ابتدا محاسبه ميشود. سپس خطا در مقدار ضریب تناسبي کنترلکننده ضرب شده و به عملگر داده ميشود.

error = REFRENCE - CURRENT\_PXL steer =  $-(kp * error)$ car.setSteering(int(steer)) در این حالت خودرو با استفاده از این کنترلکننده ميتواند در مسیر مورد نظر خود بهدرستي حرکت نماید و بهسوی مقصد پیشروی کند.

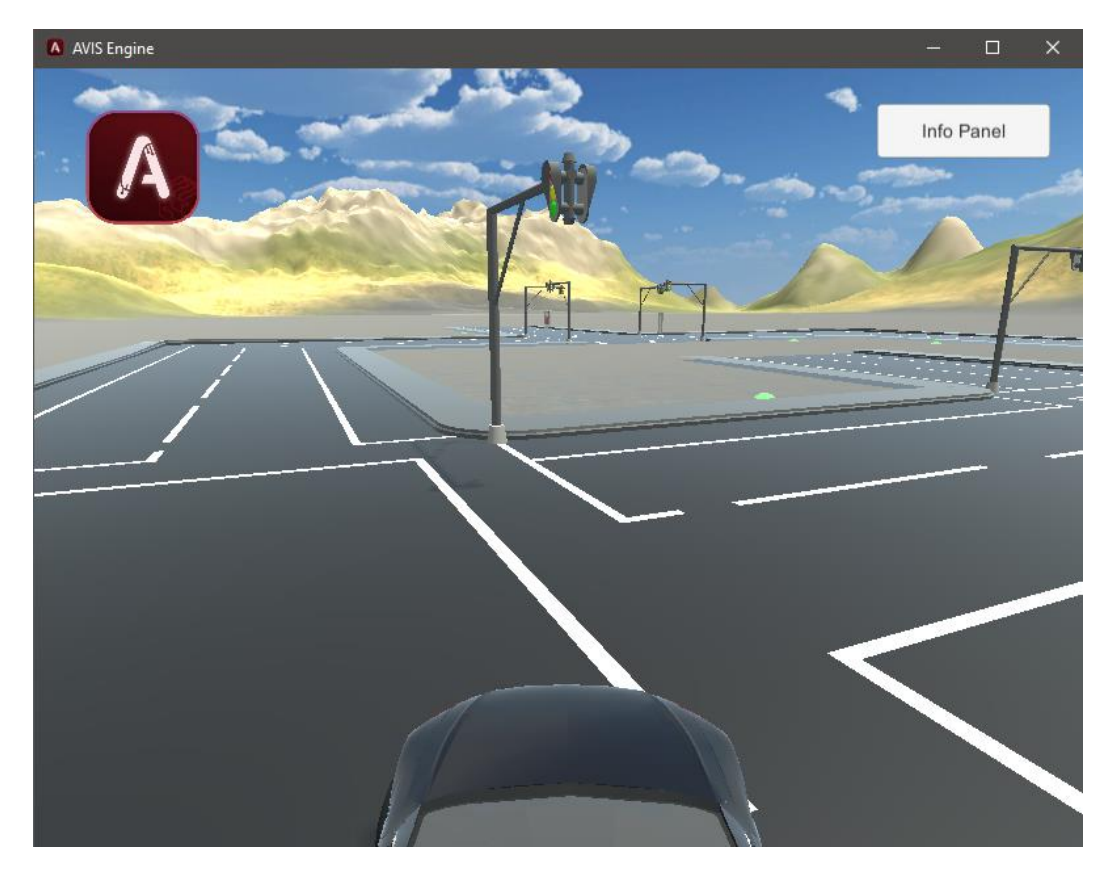

شكل 7-40 عملكرد کنترل کننده در حالت شهری

## -8 شبیه سازی بین شهری

در این فصل، به بررسی نحوهی شبیهسازی خودرو خودران در یک محیط بینشهری و یا بزرگراه در محیط شبیهساز یونیتي پرداخته مي شود.

#### -1 -8 تشخ ی ص ال ی ن در بخش بزرگراه

یكي از مهمترین بخش های رانندگي خودران در بزرگراه، تشخیص وضعیت و مكان خودرو در جاده است. این مسئله از این رو اهمیت دارد که مرکز جاده، رفرنس مناسب برای کنترل زاویه فرمان را مشخص مي کند. شبیه ساز استفاده شده دارای انواع موانع در دو الین جاده بوده و شامل پیچ های تند و پشت سرم هم مي باشد. همچنین مهم است که در بزرگراه خودرو همواره در الین راست حرکت کند و تنها جهت دور زدن مانع، تغییر الین دهد. در شكل زیر محیط شبیه ساز نشان داده شده است.

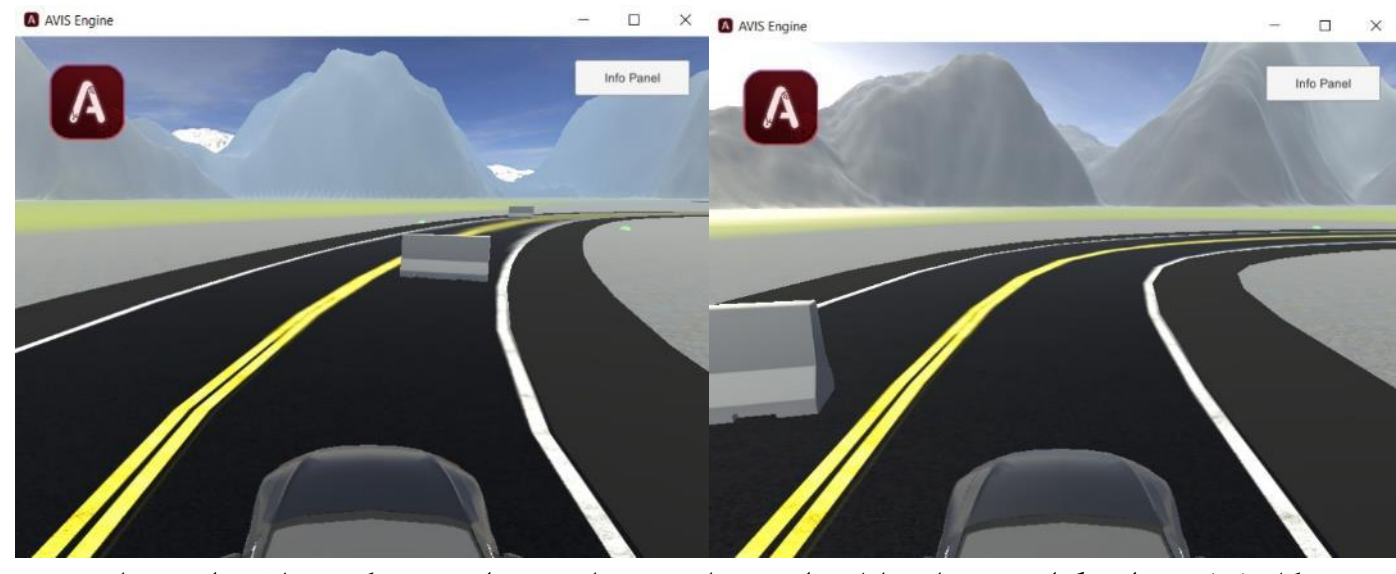

شكل 8-1 محیط بزرگراه شبیه ساز، شامل موانع در جاده، پیچ های تند و اهمیت حرکت در الین راست نشان داده شده است

روش های متعددی از جمله استفاده از خطوط، مرکز و حتي حاشیههای جاده برای تعیین وضعیت خودرو وجود دارد. در بخش بزرگراه روش متفاوتي نسبت به روش اشاره شده در بخش شهری استفاده شده است. مبنای این روش، استفاده از تفاوت رنگ جاده با سایر محیط بوده و طبق مراحل زیر، دو الین جاده به صورت مجزا برای تعیین رفرنس مورد نظر استفاده مي شود.

در اولین گام، با استفاده از دوربین تعبیه شده بر روی خودرو، یک فریم از شبیه ساز دریافت مي شود. فریم دریافت شده در فرمت رنگي RGB بوده و به همین دلیل تفكیک رنگ ها در آن دشوار است. برای حل این مشكل ابتدا فریم دریافتي به فرمت رنگي HSV تبدیل مي شود تا تفاوت رنگ ها به خوبي مشخص شود.

```
car.getData()
frame = car.getImage()
```
hsv\_frame = cv2.cvtColor(frame, cv2.COLOR\_BGR2HSV)

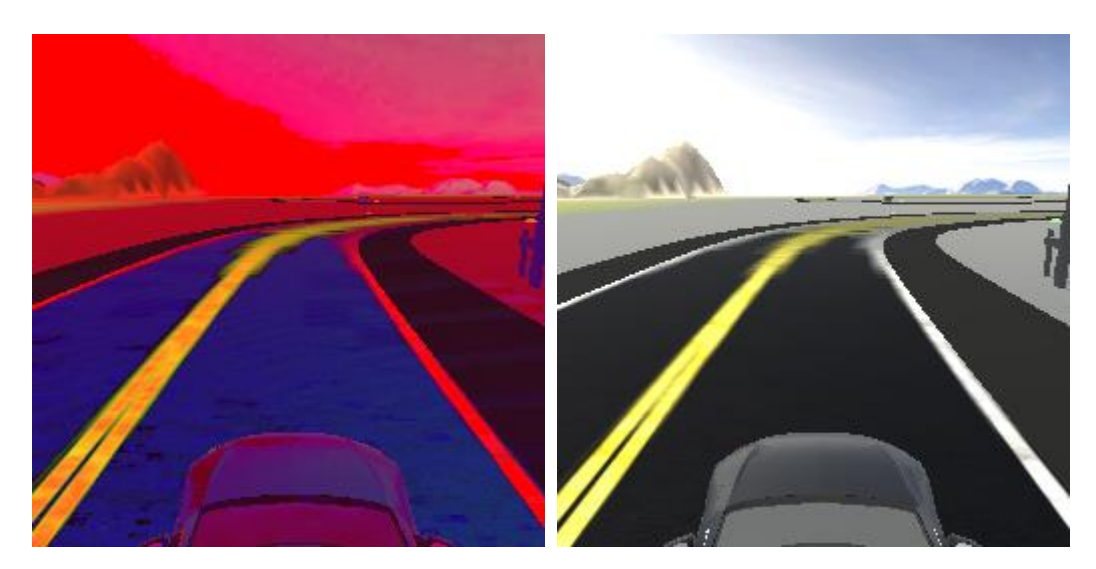

شكل 8-2 تصویر خام دریافتي از دوربین با فرمت رنگي RGB در سمت راست و تصویر تبدیل شده به فرمت HSV در سمت چپ نشان داده شده است

با اعمال محدوده بندی مناسب بر روی تصویر، ماسک کلي جاده استخراج مي شود. دستور inrange با بررسي مقادیر تصویر، مقدار 1 را برای پیكسل هایي که در محدوده انتخابي قرار ميگیرند، برميگرداند. بدین ترتیب ماسک باینری بخش مورد نظر به دست مي آید.

mask = cv2.inRange(hsv\_frame, np.array( $[100, 10, 25]$ ), np.array( $[120, 50, 60]$ ))

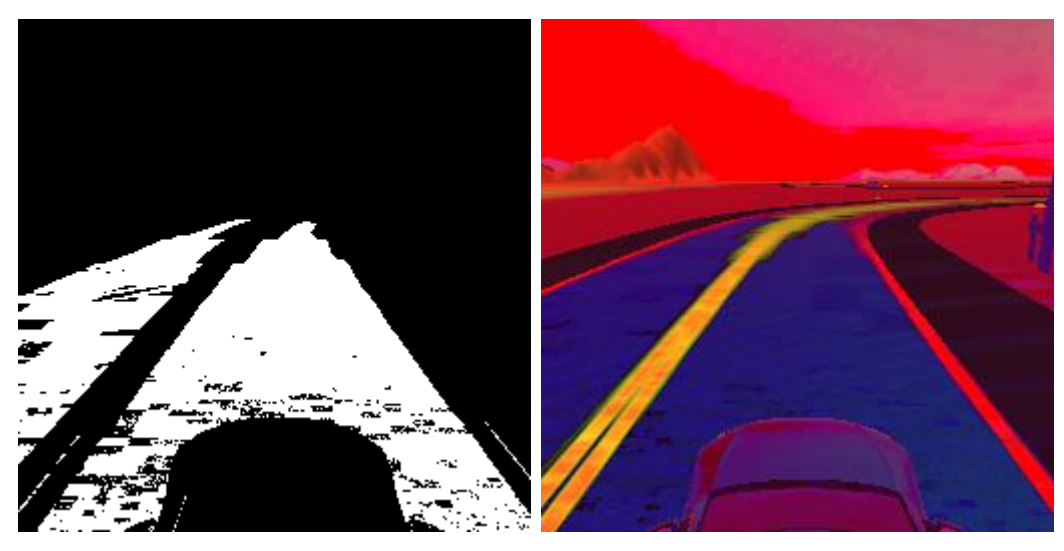

شكل ۳-۸ تصویر محیط با فرمت رنگی HSV در سمت راست و ماسک باینری جاده در سمت چپ نشان داده شده است.

به دلیل در نظر گرفتن شرایط نوری مختلف در شبیه ساز، محدوده رنگ مورد نظر، در زوایای مختلف دچار تغییر مي شود. لذا ممكن است ماسک به دست آمده، نویزی باشد و یا تعدادی از داده ها از بین برود. برای حل این مشكل، 2 مرحله Erosion و Dilation به ترتیب بر روی تصویر اعمال مي شود.

Erosion، با استفاده از فیلتر تعییر شده مقادیر را به مقدار مینیمم درون فیلتر جایگزین مي کند، به این ترتیب اگر در محدوده فیلتر نویزی وجود داشته باشد اثر آن از بین مي رود. این مرحله ممكن است باعث از بین رفتن داده های اصلي ماسک نیز شود. لذا در گام بعد Dilation بر روی تصویر اعمال مي شود. Dilation عملكردی معكوس با Erosion دارد و مقدار ماکزیمم درون فیتر را نگه داشته و آن را جایگزین مي کند. با این روش نویزهای ناخواسته ماسک حذف شده و سپس مقادیر داده های اصلي ماسک بزرگتر مي شوند. نتایج مرحله به مرحله استخراج ماسک جاده مناسب، در تصویر زیر نشان داده شده است.

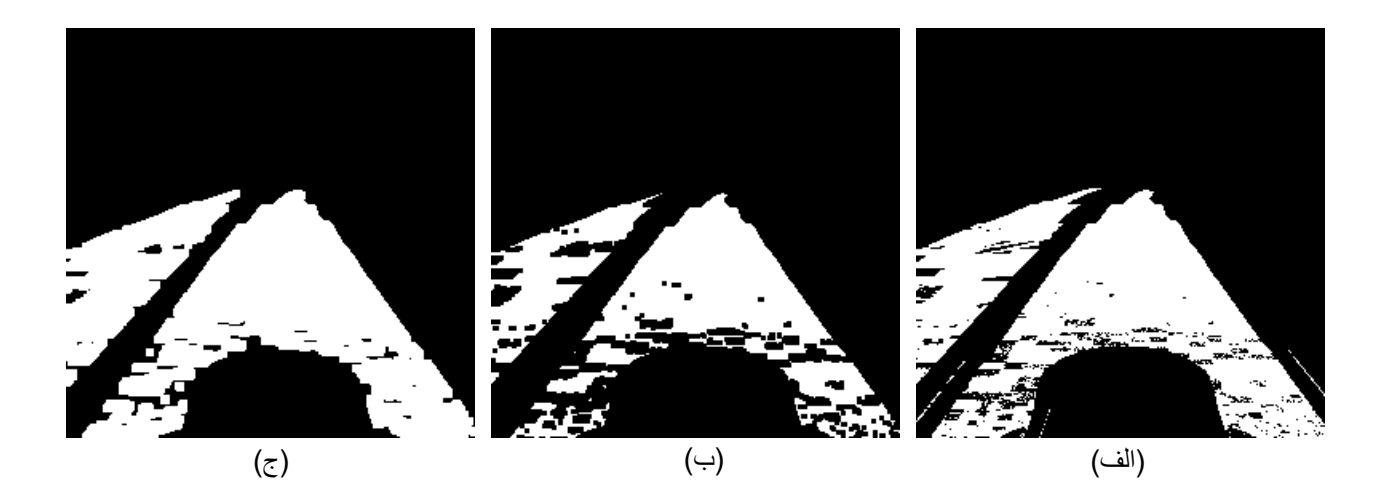

شكل ۴-۸ تصویر (الف) ماسک خام جاده را نشان مي دهد. همان طور که مشاهده مي شود نویز کوچکي در حاشیه جاده قرار دارد. (ب) خروجی ماسک را پس از عمل Erosion نشان می دهد. (ج) خروجی نهایی ماسک را پس از Dilation نشان مي دهد.

دستور پایتون این بخش نیز به شرح زیر است.

```
kernel = np.ones((2, 2),np.uint8)
mask = cv2.erode(mask, kernel, iterations=2)
kernel = np.ones((3,3),np.uint8)
mask = cv2.dilate(mask, kernel, iterations=2)
```
برای تمرکز بر روی جاده، قسمتی از ماسک به دست آمده به عنوان محدوده مطلوب (Region of Interest) انتخاب مي شود تا از تاثیر قسمت های اضافي ماسک در محاسبه رفرنس جلوگیری شود.

در آخرین گام، با بدست آوردن قسمت های سفید با بزرگترین مساحت، مي توان 2 الین جاده را بدست آورد. ميدانیم که از دید دوربین، بزرگترین مساحت مربوط به الیني است که خودرو در آن قرار داشته و مساحت دوم الین دیگر را نشان مي دهد. این فرآیند با استفاده از الگوریتم تشخیص کانتورها پیاده سازی شده است. کانتور را مي توان به عنوان یک محني بسته در نظر گرفتن که نقاط با شدت و رنگ یكسان را به یكدیگر متصل مي کند. با اعمال این الگوریتم بر روی ماسک جاده، ۲ کانتور شناسایی می شود. با مرتب سازی این کانتورها بر اساس

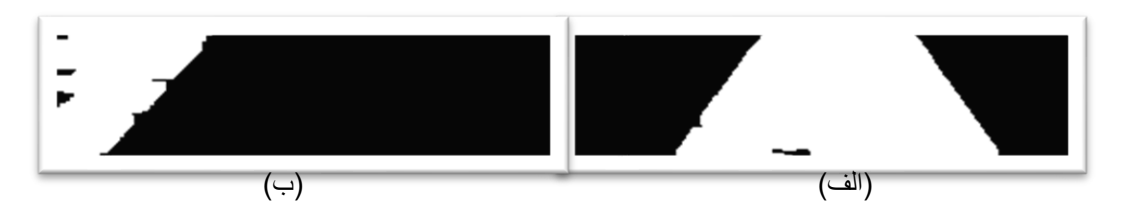

شكل 8-5 در سمت راست ماسک الین اصلي با بزرگترین مساحت و در سمت چپ ماسک الین دیگر قرار گرفته است. مرکز ناحیه سفید در هر کدام از ماسک ها، رفرنس آن را مشخص مي کند.

مساحت، 2 الین جاده استخراج مي شود. مرکز هر کانتور نیز رفرنس نهایي جاده را مشخص مي کند که با PXL\_CURRENT به عنوان رفرنس الین اصلي و PXL\_SECOND به عنوان الین ثانویه مشخص شده است.

دستور پایتون این بخش نیز به شرح زیر است.

```
lane contours, = cv2.findContours(maxk[130:200,:], cv2.RETR TREE,cv2.CHAIN_APPROX_SIMPLE)
sorted lanes = sorted(lane contours, key=cv2.contourArea, reverse=True)
if len(sorted_lanes) > 1:
        right_lane_mask = cv2.drawContours(np.zeros((70,256)), sorted_lanes, 0, 255, 
-1)
        left_lane_mask = cv2.drawContours(np.zeros((70,256)), sorted_lanes, 1, 255, 
-1)
elif len(sorted_lanes) == 1:
        right lane mask = cv2.drawContours(np.zeros((70,256)), sorted lanes, 0, 255,
-1)
CURRENT_PXL = np.mean(np.where(right_lane_mask>0), axis=1)[1]
SECOND_PXL = np.mean(np.where(left_lane_mask>0), axis=1)[1]
CURRENT_PXL = np.nan_to_num(CURRENT_PXL, nan = 128)
```
SECOND\_PXL = np.nan\_to\_num(SECOND\_PXL, nan = 128)

-2 -8 تشخ ی ص خط زرد و تع یی ن محل خودرو

مبنای این موقیت یابي صورت ميگیرد.

تعیین الین فعلي خودرو براساس خط زرد جاده صورت ميگیرد. به دلیل ادامه دار بودن خط زرد در پیچ جاده، محدوده دید محدودی در ماسک خط زرد انتخاب شده است که تصمیم گیری بر اساس آن انجام شود.

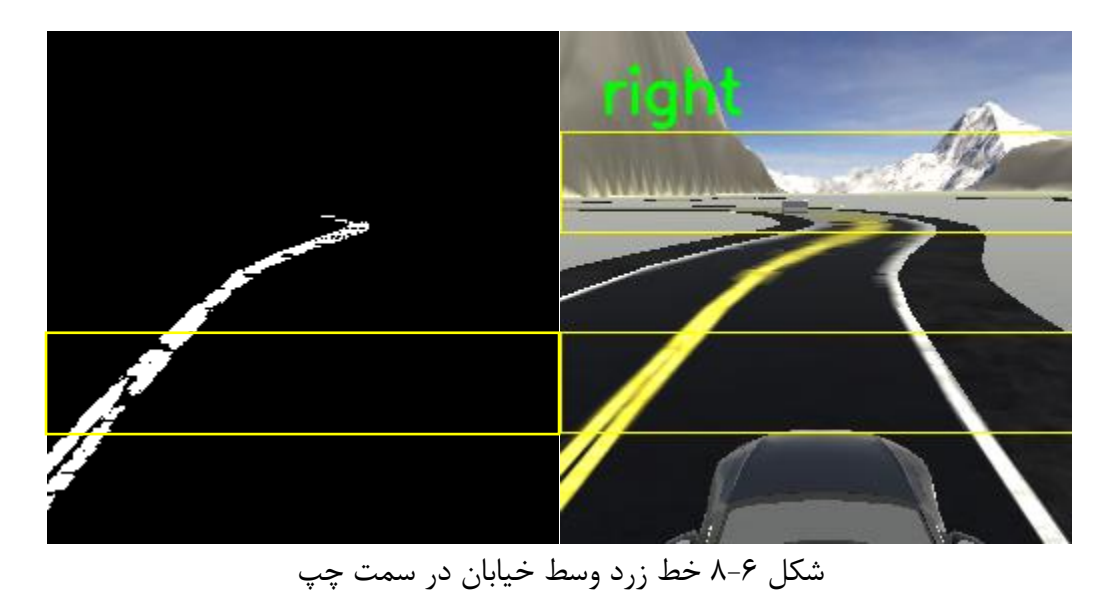

در تصویر زیر محل خودرو در الین چپ جاده تشخیص داده شده است، لذا تمام تصمیم گیری های بعدی بر

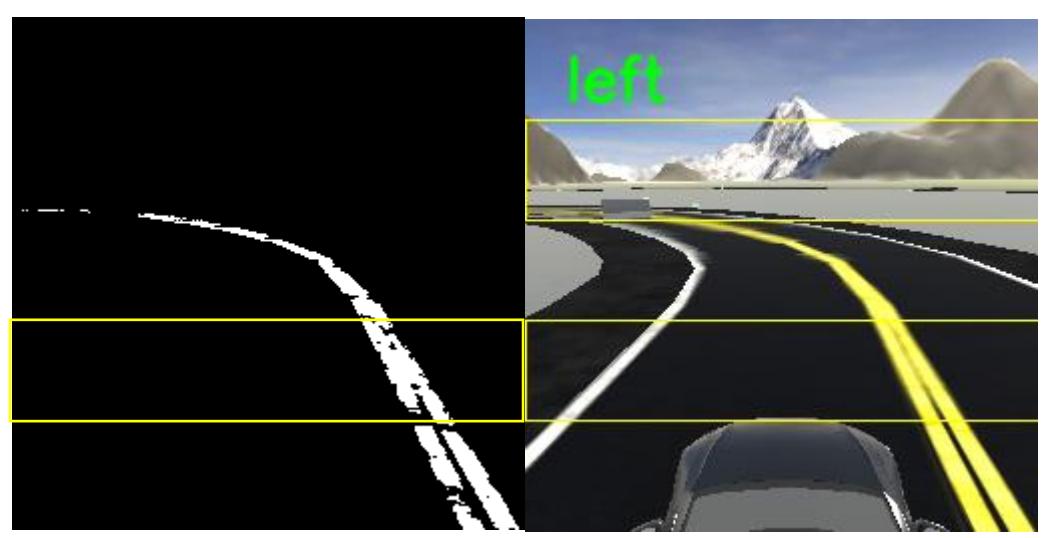

شكل 8-7 خط زرد وسط خیابان در سمت راست

در ادامه دستور این بخش در پایتون قرار داده شده است.

yellow\_mask = cv2.inRange(hsv\_frame, np.array([28,115,154]), np.array([31,180,255])) YELLOW PXL =  $np.macan(np.where(yellow mask[140:190,:]>0), axis=1)[1]$ YELLOW\_PXL = np.nan\_to\_num(YELLOW\_PXL, nan = 128)

if YELLOW\_PXL>128: position = 'left' else: position = 'right'

-3 -8 سنسورهای مورد استفاده نحوه ی کار و ماهیت سنسور های استفاده شده در بخش بین شهری دقیقا مطابق با بخش شهری مي باشد، اما در الگوریتم مورد استفاده برای استفاده از این سنسور ها در بخش بین شهری تفاوت هایي با بخش شهری وجود دارد.

در تردد های شهری، معموال سرعت کم مي باشد و تمرکز روی روی عدم وقوع تصادفات و رعایت قوانین راهنمایي و رانندگي و عمل به دستورات تابلو هاست، اما در تردد های بین شهری، تابلوهای دستوری وجود ندارد و سرعت رانندگی بسیار بالاتر از بخش شهری است، بنابراین کنترل خودرو در سرعت بالا و دریافت پیوسته ی دیتا از سنسور های تعبیه شده اهمیت باالیي پیدا مي کند.

پس از استفاده از الگوریتم استفاده شده در بخش شهری برای قسمت بین شهری، معضالتي از جمله لرزش خودرو، انحراف خودرو به طرفین و بهینه نبودن عملكرد کنترلر پیاده شده روی خودرو به وجود آمد که پس از بررسي های تخصصي، مشخص شد مشكل اصلي این است که در دریافت داده از سنسور های اولتراسونیک، پرش وجود دارد که مي تواند به دالیل متعددی از جمله وجود نویز، خطای سنسور و بحث عدم تطابق زماني یا ریل تایم نبودن سیستم انتقال دیتا به وجود بیاید.

با توجه به متكي بو دن ضرایب کنترلر PID طراحي شده به دیتای دریافتي از سنسور ها، این پرش لحظه ای دیتا در سرعت باالی خودرو در قسمت بین شهری باعث لرزش خودرو و انحراف آن به طرفین مي گشت.

روش پیاده سازی شده برای جلوگیری از این مشكل، پیاده سازی دیجیتالي سنسور حافظه دار بود، به این معني که آرایه ای از ده دیتای آخر دریافت شده توسط سنسور به وجود آید و از میانگین این ده دیتا در کنترلر استفاده شود.

1. sensors\_array = np.round(where\_avg  $*$  (np.array(sensors)) +  $(1$ -where\_avg)  $*$  sensors\_array, 1)

به این ترتیب، خال وجود دیتا در بخش بین شهری با تكنیک سنسور حافظه دار یا همان میانگین گیری از چندین دیتای آخر دریافتي از سنسور، مرتفع گشت و مشكل لرزش خودرو در سرعت باالی بخش بین شهری حل گردید.

-4 -8 س ی ستم عدم برخورد با مانع در بزرگراه

یكي از موارد مهم خودروهای خودران توانایي سبقت در بزرگراه از موانع ميباشد. خودرو ميبایست ابتدا مانع را به درستي تشخیص دهد و سپس بر اساس آن تصمیم بگیرد که چگونه نسبت به آن مانع عمل کند. با توجه به شبیه ساز مورد استفاده شده AvisEngine و ثابت بودن شرایط محیطي و رنگهای موجود در این شبیهساز، بهترین رویكرد برای تشخیص موانع استفاده از پردازش تصویر کالسیک ميباشد که به واسطه رنگ مشخص شي ميتوان با دقت خوبي خطوط آن را تشخیص داد. نمایي از جاده بزرگراه به همراه مانع در مقابل خودرو در تصویر 8-8 آورده شده است.

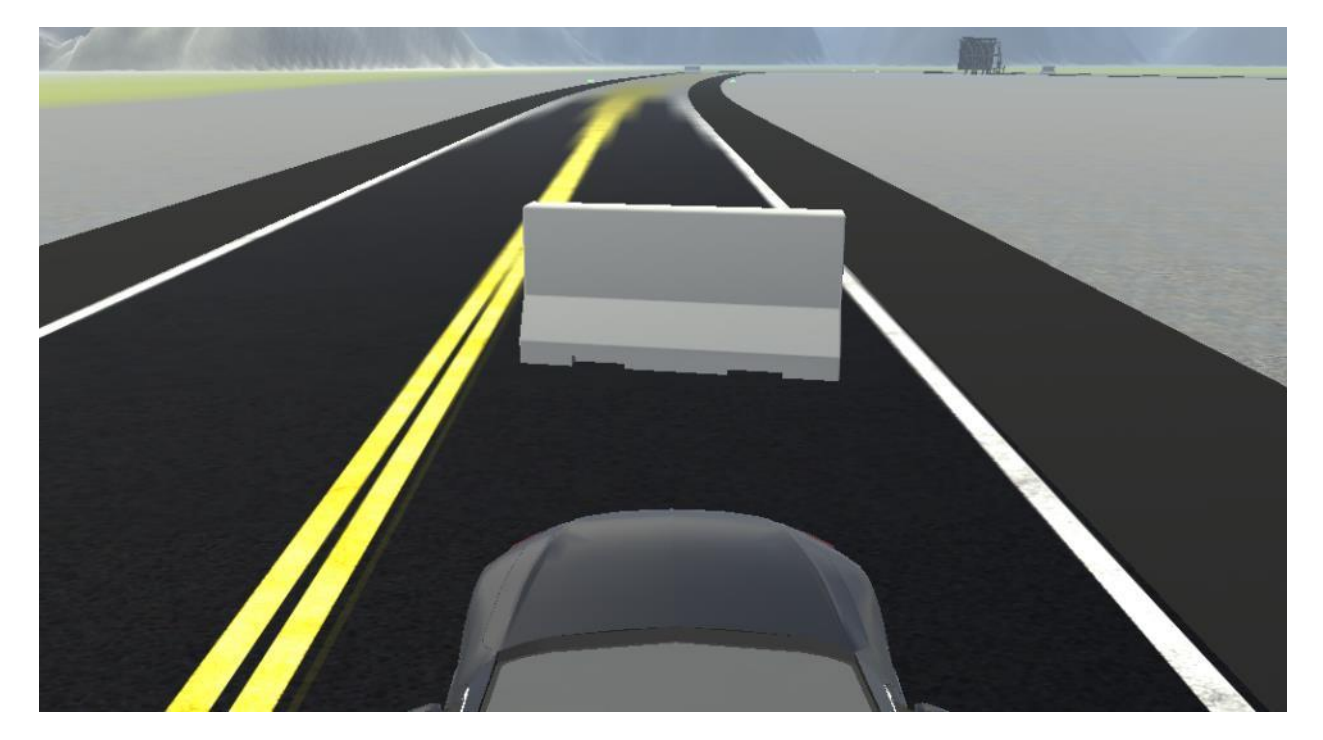

شكل 8-8 جاده بزرگراه به همراه مانع در مقابل آن

برای تشخیص یک مانع و تصمیمگیری به منظور عكسالعمل در مقابل آن در چهار گام به صورت مقابل مشخص شده است.

#### -8-4-1 گام اول: تبدیل تصویر از **BGR** به **HSV**

ابتدا تصویر به دست آمده مي بایست به فضای HSV برده شود. در HSV از فضای رنگي مختلف استفاده مي شود و این امكان را ميدهد تا فضای رنگي دلخواه را به راحتي از طیف دیگر رنگ ها جدا کرد. فرض کنید که شما قصد دارید رنگ سبز را در تصویر فیلتر نمایید این بازه شامل طیفي مي باشد که یک سمت آن سبز تیره و در سمت دیگر آن سبز روشن مي باشد برای جدا کردن آن در فضای رنگي RGB این امكان وجود ندارد که شما بتوان به صورت خطي یعني هر کانال با یک شرط بازه رنگ دلخواه را انتخاب نمائید. پس به خاطر چنین مشكالتي تصویر را به فضای رنگی HSV انتقال داده میشود که این فضا از اجزای رنگدانه<sup>۲۹۵</sup>، اشباع<sup>۲۹۶</sup> و روشنایی<sup>۲۹۷</sup> تشکیل شده است. برای تفكیک رنگ سبز در این فضای رنگي کافیست محدوده Hue خود که مربوط به رنگ مورد نظر را انتخاب کرده و سپس کل محدوده اشباع و در نهایت انتخاب محدوده دلخواه برای روشنایي، رنگ دلخواه را مشخص کرد.

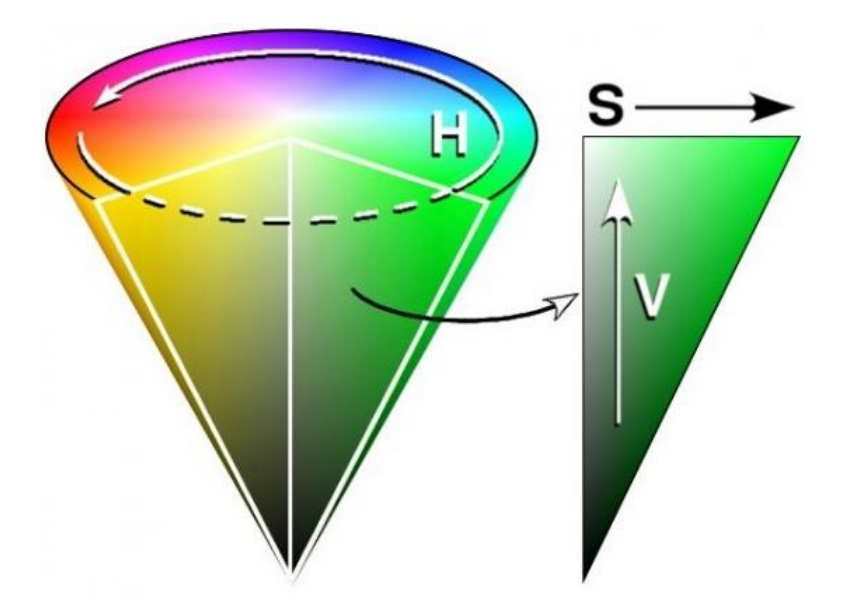

شكل 8-9 جداسازی رنگ سبز دلخواه با استفاده از فضای رنگي HSV

<sup>295</sup> Hue

<sup>296</sup> Saturation

<sup>297</sup> Value

از تابع cvtColor از کتابخانه OpenCv برای تبدیل تصویر RGB به HSV استفاده ميشود. تصویری از تبدیل یافته تصویر RGB به HSV در شكل ۱۰-۸ آورده شده است.

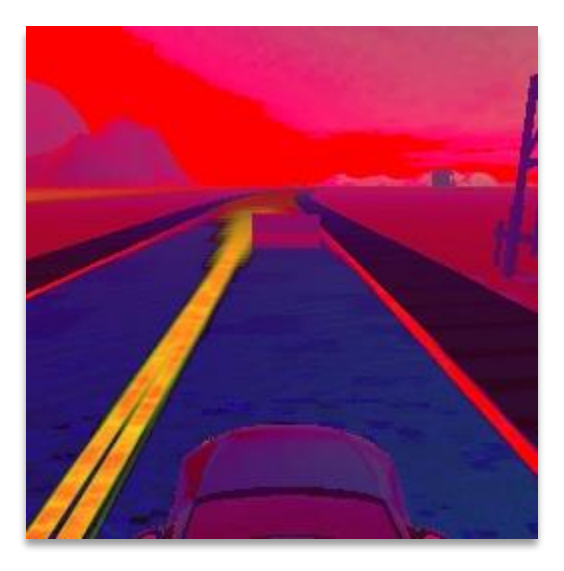

شكل 8-10 نمایي از جاده در فضای HSV

## 8-4-2 گام دوم: بدست آوردن ماسک مانع

اولین گام برای تشخیص مانع، تعیین بازه تغییرات رنگ RGB شي مورد نظر ميباشد که خروجي آن تصویر ماسک<sup>۲۹۸</sup> است. با توجه به مشخص بودن رنگ خاکستری در شبیه ساز، به راحتی میتوان با پیدا کردن بازه تغییرات پیكسلي، ماسک مناسبي از هر فریم ایجاد کرد. کد آن به صورت مقابل آورده شده است:

2. obstacle\_mask =  $cv2.inRange(Frame, Min, Max)$ 

- **Frame**: تصویر ورودی به فرمت HSV
- **Min**: کمترین مقادیر آبي، سبز و قرمز )BGR )در تصویر

np.array([95,0,95]

• **Max**: بیشترین مقادیر آبي، سبز و قرمز )BGR )در تصویر

np.array([180,20,160])

• خروجي: ماسک ایجاد شده که در آن مانع با رنگ سفید مشخص شدهاند. نمونه ای از خروجي در تصویر -11 8 آورده شده است:

<sup>298</sup> Mask

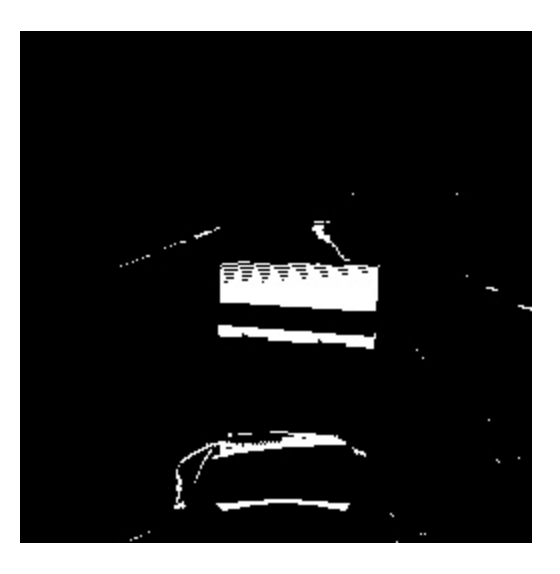

شكل 8-11 ماسک خطوط جاده

همانطور که در تصویر 8-11 مشاهده ميشود عالوه بر ماسک مانع، به دلیل تشابه رنگي نویزهایي نیز در ماسک خروجي ایجاد شده است. به منظور تصمیمگیری دقیقتر برای رفتار در مقابل مانع، ميبایست تا جای امكان تاثیرات نویزهای ایجاد شده را کم کرد.

#### 8-4-3 گام سوم: حذف نویز با عملیات مورفولوژی

عملیات مورفولوژیک به دو دست سایش (Erosion (و گسترش (Dialation (تقسیم ميشود.

## • عملیات مورفولوژی سایش **(Erosion (**

عملیات مورفولوژی سایش (Erosion (یكي از پایه ای ترین عملگرها در پردازش تصویر است. عملگر سایش، نواحي سفید رنگ تصویر باینری را تحلیل مي کند، در واقع تصویر سفید را کوچک و قسمت های اضافي را حذف مي کند. به عبارتي دیگر این عملیات شبیه به انقباض نواحي سفید عمل مي کند.

سایش (Erosion (یكي از دو عملگر پایه در زمینه مورفولوژی ریاضي است. عملگر دوم گسترش (Dilation(است که معموالً برای تصاویر باینری اعمال مي شود. اما نسخه هایي هم وجود دارد که روی تصاویر مقیاس خاکستری (Grayscale) کار مي کنند. تأثیر اصلي این عملگر بر روی یک تصویر باینری، از بین بردن مرزهای منطقهها (به طور معمول پیكسل های سفید) از پیكسل های پیش زمینه (رنگ سیاه) است. بنابراین نواحی پیكسل پیش زمینه (سفید رنگ) از لحاظ اندازه، كوچک می شوند و سوراخ های مشكی درون مناطق سفید، بزرگتر ميشوند .

کد آن در کتابخانه Opencv به صورت مقابل ميباشد.

- 1. kernel =  $np.ones((2,2), np.$ uint8</u>)
- 2. mask = cv2.erode(mask, kernel, iterations=2)

اپراتور سایش سه نوع داده به عنوان ورودی مي گیرد. اولي تصویری است که باید عملیات سایش روی آن انجام شود. مورد دوم مجموعه ای (معمولاً کوچک) از نقاط است که به عنوان یک عنصر ساختاری (Kernel) شناخته مي شود. اثر دقیق سایش توسط عنصر ساختاری (Kernel (بر روی تصویر ورودی تعیین مي شود. مورد سوم نیز نشان دهنده تعداد بارهای اعمال این عملگر بر روی تصویر باینری ورودی ميباشد.

برای اعمال سایش، ماتریس کرنل (Kernel (را در مختصات 0 و 0 عكس قرار مي دهیم. کرنل یک ماتریس است که تعداد سطر و ستون آن فرد است. اگر مرکز کرنل روی یک نقطه سفید رنگ (نقطه هدف) قرار بگیرد، پیكسل های اطراف آن ناحیه مورد بررسي قرار مي گیرد. اگر پیكسلي در همسایگي نقطه هدف وجود داشته باشد که رنگ آن مشکی باشد، نقطهی هدف به رنگ مشکی در میآید. این عملیات روی تمام نقاط تصویر اعمال ميشود. درنهایت نقاط سفید رنگي که در مرز قرار دارند، دچار سایش مي شوند و به رنگ سیاه تبدیل مي شوند .

به عنوان مثال برای یک عنصر ساختاری 3 × ،3 اثر سایش به این گونه است که هر پیكسل پیش زمینه که کاملاً توسط پیکسل های سفید دیگر احاطه نشده باشد (با فرض اتصال ۸ تایی) به رنگ سیاه تبدیل می شود. چنین پیكسل هایي باید در لبه های مناطق سفید قرار داشته باشند ، بنابراین نتیجه اصلي این است که مناطق پیش زمینه (مناطق سفید) کوچک مي شوند و سوراخ های (نقاط مشكي) داخل یک منطقه سفید، رشد مي کنند .

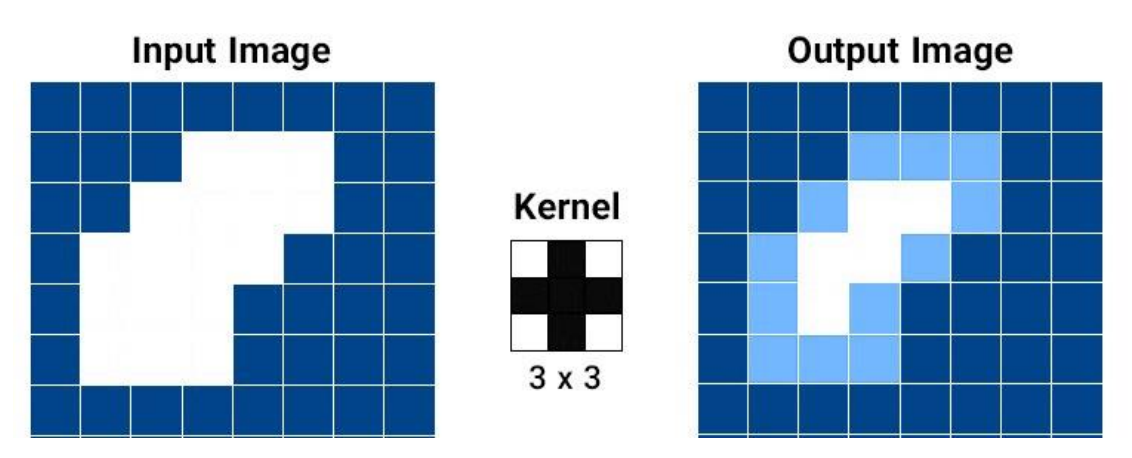

شكل 8-12 عملیات مورفولوژی سایش Erosion با کرنل 3×3

بعد از اعمال عملگر مورفولوژی سایش برای ماسک اولیه مانع، خروجي به صورت تصویر -13 8 ميشود.

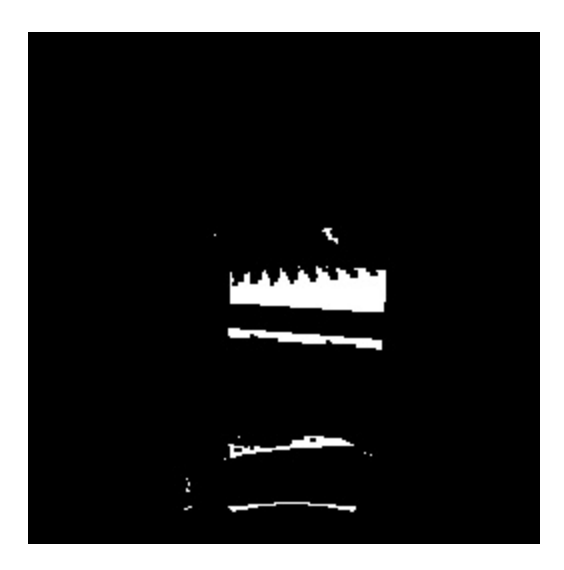

شکل 7-13 ماسک مانع بعد از اعمال عملگر سایش

همانطور که در تصویر 8-13 مشخص است، عملگر سایش توانسته به خوبي اکثر نویزهای که در ماسک تصویر وجود داشت حذف کند.

## • عملیات مورفولوژی گسترش **(Dialation (**

حال به منظر دقت و وضوح بهتر نسبت به ماسک مانع از عملگر گسترش استفاده مي شود. این عملگر باعث بزرگ شدن یا گسترش مناطق سفید مي شود. تأثیر اصلي این اپراتور بر روی یک تصویر باینری، بزرگ کردن مرزهای مناطق [پیكسل](https://ostovaee.ir/fa/%d9%be%db%8c%da%a9%d8%b3%d9%84-%da%86%db%8c%d8%b3%d8%aa/) [پ](https://ostovaee.ir/fa/%d9%be%db%8c%da%a9%d8%b3%d9%84-%da%86%db%8c%d8%b3%d8%aa/)یش زمینه (به طور معمول پیكسل های سفید) است. بنابراین مناطقی از پیكسل های پیش زمینه (سفید رنگ) در اندازه رشد مي کنند در حالي که سوراخ های داخل آن مناطق (سوراخهای مشكي) كوچكتر مي شوند.

کد آن در کتابخانه Opencv به صورت مقابل ميباشد.

1. kernel =  $np.ones((3,3), np.$ uint8</u>)

2. mask =  $cv2$ .dilate(mask, kernel, iterations= $2$ )

عملگر گسترش در [پردازش تصویر](https://ostovaee.ir/fa/%d8%a2%d9%85%d9%88%d8%b2%d8%b4-%d9%be%d8%b1%d8%af%d8%a7%d8%b2%d8%b4-%d8%aa%d8%b5%d9%88%db%8c%d8%b1/) سه نوع داده را به عنوان ورودی دریافت مي کند. اولي همان تصویری است که باید فرایند گسترش روی آن انجام شود. مورد دوم مجموعهای (معمولاً کوچک) است از نقاط، که به عنوان یک عنصر ساختاری (Kernel (شناخته مي شود. اثر دقیق گسترش مناطق سفید، توسط عنصر ساختار بر روی تصویر ورودی تعیین می شود. مورد سوم نیز نشان دهنده تعداد بارهای اعمال این عملگر) $\rm (Kernel)$ بر روی تصویر باینری ورودی ميباشد. برای اعمال گسرش، عنصر ساختاری (Kernel (را در موقعیت مكاني 0 و 0 عكس قرار مي دهیم. کرنل یک ماتریس است که تعداد سطر و ستون آن باید فرد باشد. اگر مرکز کرنل روی یک نقطه سفید رنگ )نقطه هدف) قرار بگیرد پیکسل های اطراف آن ناحیه مورد بررسی قرار می گیرد. اگر پیکسل A در همسایگی نقطه هدف وجود داشته باشد و رنگ آن مشكي باشد، رنگ نقطه A به سفید تغییر رنگ مي دهد. این عملیات روی تمام نقاط تصویر اعمال مي شود. درنهایت نقاط سیاه رنگي که در مرز مناطق قرار دارند، دچار افزایش مي شوند و به رنگ سفید تبدیل مي شوند .

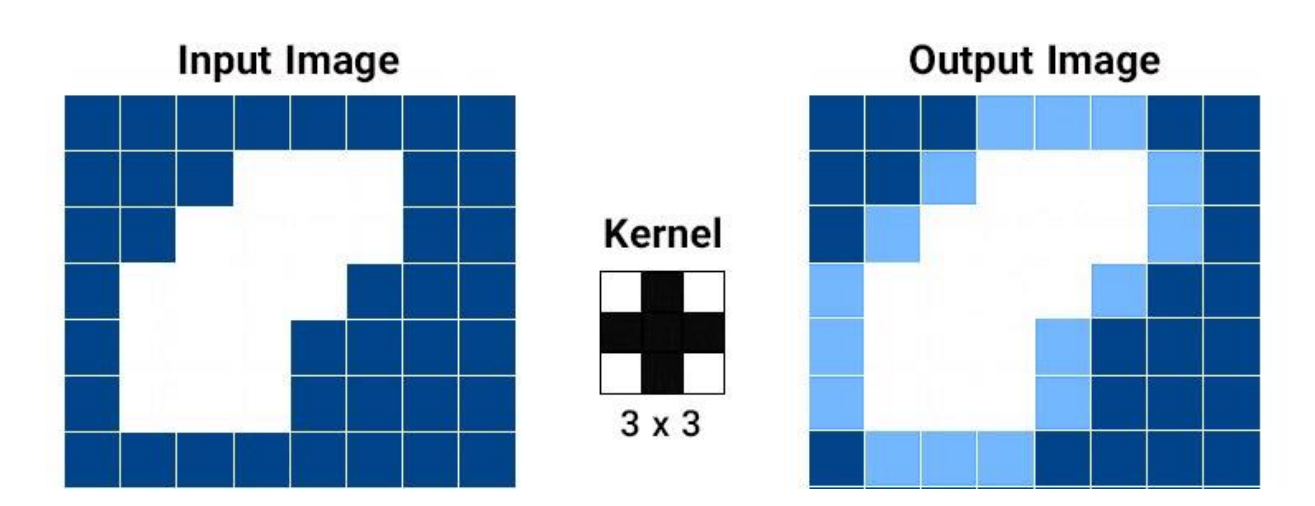

شكل 8-14 ماسک مانع بعد از اعمال عملگر سایش ]316[

عملیات delation باعث اتصال نواحي گسسته مي شود و همچنین خوردگي های تصویر را پر مي کند. این عملیات اندازهی شيء را بزرگتر مي کند

بعد از اعمال عملگر مورفولوژی گسترش بر روی خروجي حاصل شده از عملگر سایش، خروجي به صورت تصویر 8-15 ميشود.

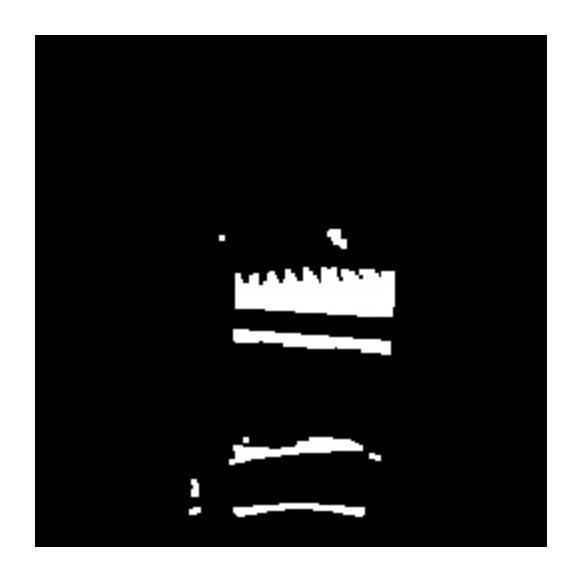

شكل 8-15 ماسک مانع بعد از اعمال عملگر گسترش

همانطور که در تصویر 8-15 مشخص است، عملگر گسترش توانسته به خوبي مانع را با وضوح و مقدار پیكسلي بیشتری نشان دهد.

## 8-4-4 گام چهارم: اعمال منطقه مورد نظر 299 به خروجي گام سوم

به منظور تشخیص دقیقتر مانع و حذف نویز ایجاد شده به دلیل تشابه رنگي رنگ خودرو و مانع، ميبایست با تعیین کردن محدوهای عملیات تشخیص مانع را فقط در همان محدوده تعیین شده انجام داد. این کار به صورت مقابل انجام ميشود:

1. mask = mask $[130:200]$ :

که منطقه مورد نظر با رنگ زرد در تصویر 8-16 آورده شده است.

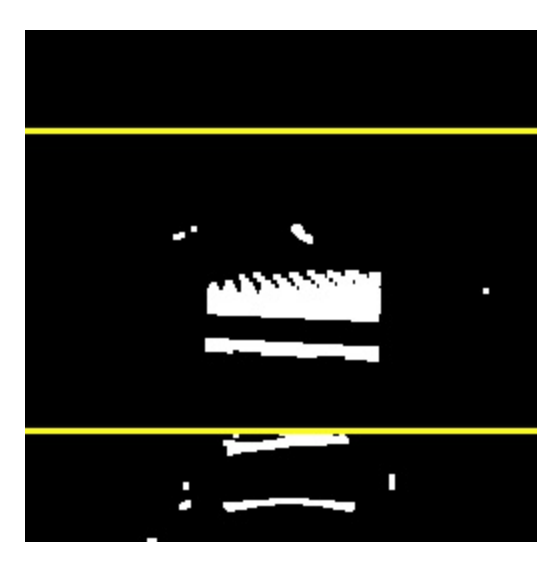

شكل 8-16 ماسک مانع و منطقه مورد نظر

#### 8-4-5 گام پنجم: استخراج کانتور )خطوط مرزی(

حال ميبایست در منطقه محدود کننده مانع را تشخیص داد. خطوط مرزی، منحني هایي از تصویر هستند که به یكدیگر متصل شده اند. منحنيها نقاط پیوسته متصل در یک تصویر است و هدف کانتورها تشخیص اشیا است.

1. points, \_ = cv2.findContours(obstacle\_mask[50:200,:],cv2.RETR\_TREE,cv2.CHAIN\_APPROX\_SIMPLE)

همانطور که در تصویر -16-۸ مشخص است، بعد از اعمال عملگرهای مورفولوژی باز هم اندکی نویز مشاهده می شود. خروجي کد باال نقاط مرزی هر شي تشخیص داده شده ميباشد. آنچه واضح است، شي ای که دارای بیشترین مساحت بر اساس نقطه مرزی باشد ميتوان به عنوان مانع استفاده کرد، به همین دلیل در مرحله بعد نقاط مرزی هر شي تشخیص داده شده بر اساس مساحت ترتیب بندی ميشوند.

2. sorted\_area = sorted(points,  $key=cv2$ .contourArea, reverse=True)

با تعیین آستانهای به اندازه ،10 اگر مساحت شي تشخیص داده شده بیشتر از مقدار تعریف شده بود، به دور شي مورد نظر مستطیلي توسط cv2.boundingRect رسم مي شود که خروجي آن مختصات (X, Y) نقطه باال سمت چپ مستطیل و اندازه عرض و طول آن ميباشد. سپس نقطه میاني مانع توسط obstacle\_mean تعریف ميشود.

- 1. if sorted\_area  $> 10$ :
- 2.  $x, y, w, h = cv2$ . bounding Rect (sorted\_points [-1])
- 3. mean\_obstacle =  $x + w//2$

با توجه به بخش 8-2 که در آن مسیر حرکتي خودرو که در کدام الین در حال رانندگي است تحت عنوان position مشخص ميشود، ميتوان وضعیت خودرو نسبت به مانع را مشخص کرد.

اگر خودرو در سمت چپ خیابان قرار داشته باشد دو شرط بررسي خواهد شد، در غیر این صورت شرطي که به صورت پیش فرض در قسمت else آورده شده اجرا مي شود. این مراحل با شرطهای متفاوت برای سمت راست خیابان نیز برقرار است. کد آن به صورت مقابل است:

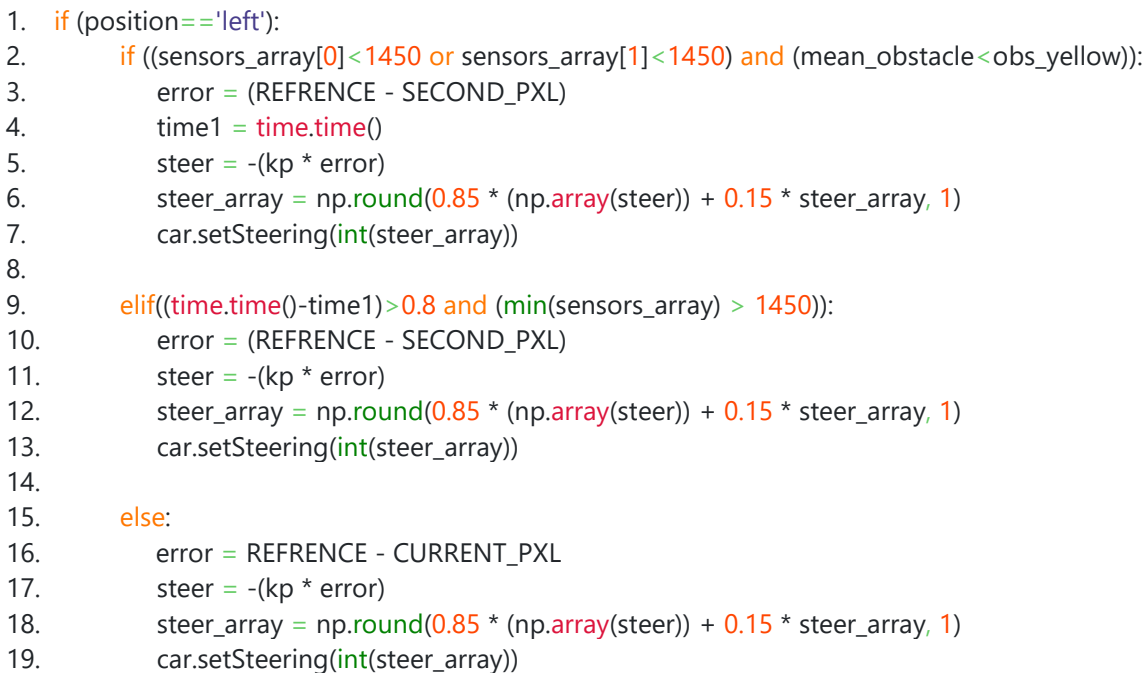

# شرط اول: اگر سنسور آلتراسونیک سمت چپ یا وسط مقدار کمتر از 1450 نشان داد و همچنین مقدار میانگین خط زرد مرکزی جاده بیشتر از مقدار نقطه میاني مانع بود، آنگاه اجرا کن:

ابتدا مقدار خطا به صورت (REFRENCE - SECOND\_PXL) = مشخص مي شود. در آن مقدار نقطه رفرنس که برابر 128 ميباشد از مقدار میانگین ماسک جاده سمت چپ کم خواهد شد و به عنوان خطا ثبت ميشود. سپس با توجه به خطا بدست آمده مقدار فرمان با توجه به ضریب کنترلکننده تعیین ميگردد. به منظور دقت بهتر و چرخش نرمتر فرمان این مقدار در array\_steer به روز شده و مقدار بدست آمده جهت چرخش فرمان تنظیم ميشود. در این شرط همچنین مقدار 1time که بیانگر زمان اجرای برنامه است و در ابتدای برنامه تعریف شد، به روز ميشود.

شرط دوم: اگر تفاضل زمان حال اجرای برنامه و مقدار **1time** ،که در ابتدای برنامه تعریف شده است و یا در شرط اول به روز شده، بیشتر از آستانه 0.8 ثانیه باشد و همچنین تمام سنسورهای آلتراسونیک مقداری بیشتر از 1450 نشان دهند، آنگاه اجرا کن:

همانند شرط اول ابتدا مقدار خطا به صورت (PXL\_SECOND - REFRENCE = (error مشخص ميشود. در آن مقدار نقطه رفرنس که برابر 128 ميباشد از مقدار میانگین ماسک جاده سمت چپ کم خواهد شد و به عنوان خطا ثبت ميشود. سپس با توجه به خطا بدست آمده مقدار فرمان با توجه به ضریب کنترلکننده تعیین ميگردد. به منظور دقت بهتر و چرخش نرمتر فرمان این مقدار در steer\_array به روز شده و مقدار بدست آمده جهت چرخش فرمان تنظیم ميشود.

در غیر این صورت: اگر دو شرط باال بر قرار نبود، آنگاه اجرا کن:

ابتدا مقدار خطا به صورت (PXL\_CURRENT - REFRENCE = (error مشخص ميشود. در آن مقدار نقطه رفرنس که برابر 128 ميباشد از مقدار میانگین ماسک جاده سمت راست کم خواهد شد و به عنوان خطا ثبت ميشود. سپس با توجه به خطا بدست آمده مقدار فرمان با توجه به ضریب کنترلکننده تعیین ميگردد. به منظور دقت بهتر و چرخش نرمتر فرمان این مقدار در array\_steer به روز شده و مقدار بدست آمده جهت چرخش فرمان تنظیم ميشود.

```
اگر خودرو در سمت راست جاده باشد، شروط آن به صورت مقابل است:
```
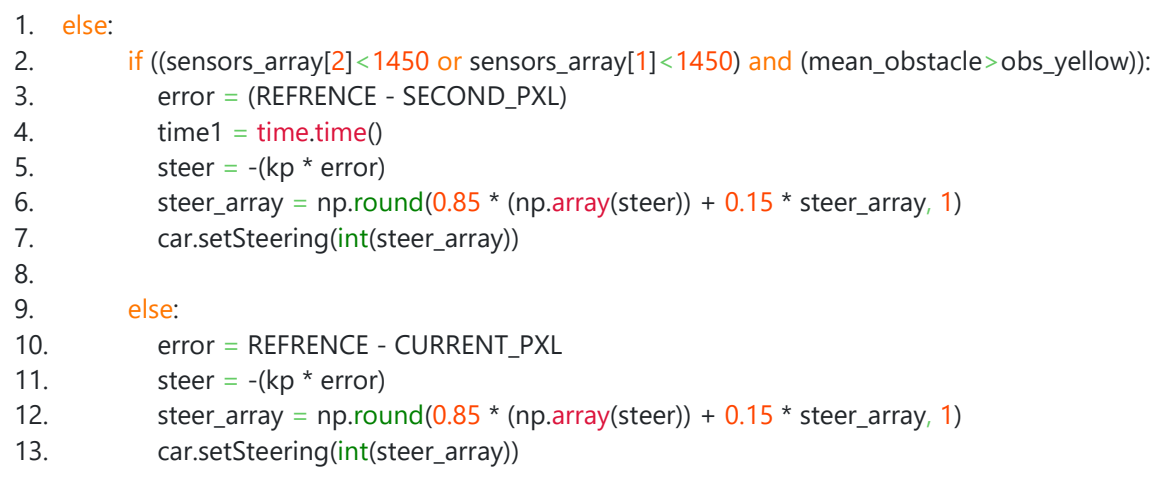

شرط اول: اگر سنسور آلتراسونیک سمت راست یا وسط مقدار کمتر از 1450 نشان داد و همچنین مقدار میانگین خط زرد مرکزی جاده کمتر از مقدار نقطه میاني مانع بود، آنگاه اجرا کن:

ابتدا مقدار خطا به صورت (PXL\_SECOND - REFRENCE = (error مشخص ميشود. در آن مقدار نقطه رفرنس که برابر 128 ميباشد از مقدار میانگین ماسک جاده سمت چپ کم خواهد شد و به عنوان خطا ثبت ميشود. سپس با توجه به خطا بدست آمده مقدار فرمان با توجه به ضریب کنترلکننده تعیین ميگردد. به منظور دقت بهتر و چرخش نرمتر فرمان این مقدار در array\_steer به روز شده و مقدار بدست آمده جهت چرخش فرمان تنظیم ميشود. در این شرط همچنین مقدار 1time که بیانگر زمان اجرای برنامه است و در ابتدای برنامه تعریف شد، به روز ميشود. در این قسمت خودرو سعي ميکند مانع شناسایي شده را دور بزند.

## در غیر این صورت: اگر شرط باال بر قرار نبود، آنگاه اجرا کن:

ابتدا مقدار خطا به صورت (PXL\_CURRENT - REFRENCE = (error مشخص ميشود. در آن مقدار نقطه رفرنس که برابر 128 ميباشد از مقدار میانگین ماسک جاده سمت راست کم خواهد شد و به عنوان خطا ثبت ميشود. سپس با توجه به خطا بدست آمده مقدار فرمان با توجه به ضریب کنترل کننده تعیین می گردد. به منظور دقت بهتر و چرخش نرمتر فرمان این مقدار در array\_steer به روز شده و مقدار بدست آمده جهت چرخش فرمان تنظیم می شود. در این قسمت خودرو در مسیر خود مانع مشاهده نمی کند و مسیر مستقیم خود را در سمت راست جاده طي مي کند.

با طي کردن شرایط فوق و عملیات کنترل، خودرو به درستي ابتدا موانع را تشخیص مي دهد و سپس سعي مي کند آن را دور زده و به مسیر قبلي خود بازگردد.

-5 -8 س ی ستم تصم ی م گ ی ر ی در مح ی ط ب ی ن شهر ی تصمیم گیری یكي از اساسي ترین زیرسیستمهای خودروی خودران به شمار مي رود. سرعت باالی خودرو در محیط بین شهری اهمیت درک محیط و تصمیم گیری را نیز چندین برابر مي کند. زیرا تمامي اقداماتي که در ادامه انجام مي شود براساس تصمیم اولیه انتخاب مي شوند. در این بخش با درنظر گیری تمام اطالعات حاصل از زیرسیستم ادراک، قوانیني برای خودرو وضع شده که بر اساس آن اقدام درست انتخاب شود.

حالت زیر یک نمونه از وضعیت خودرو در محیط بین شهری مي باشد. در سمت چپ، تصویر دریافتي از دوربین خودرو در محیط بین شهری قرار داده شده است. مستطیل های زیر ناحیه های مطلوب برای استخراج اطالعات را مشخص ميکند. در سمت راست ماسک جاده خودرو قرار گرفته است. همان طور که مشاهده مي شود، خودرو در الین چپ قرار گرفته و مانعي در راستای آن قرار دارد. همچنین الزم است بخش کنترلي خودرو برای غلبه بر پیچ جاده، عملكرد درست و سریعي از خود نشان دهد.

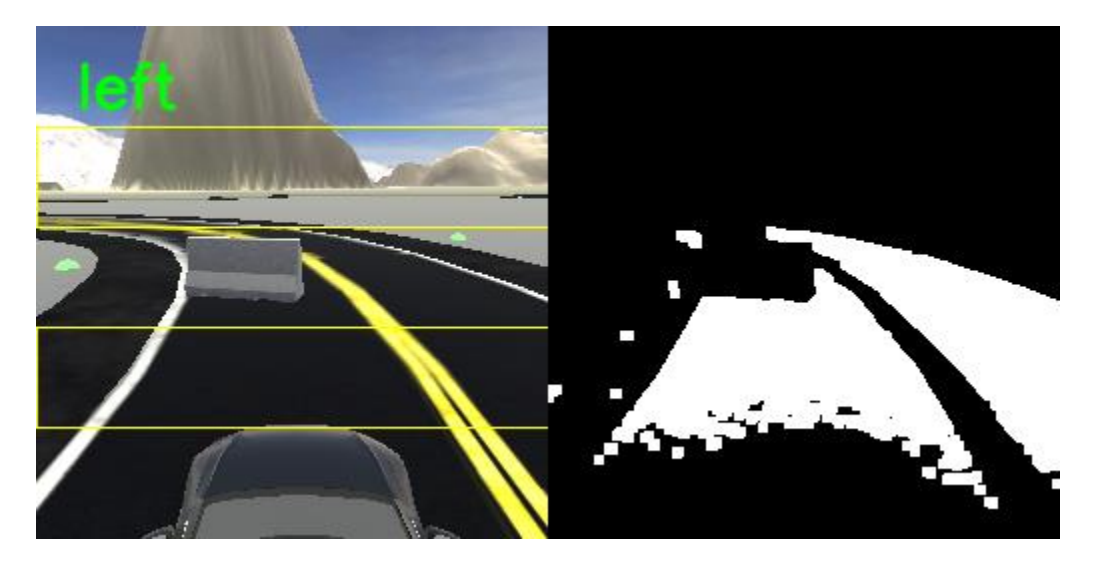

شكل 8-17 نمونهای از وضعیت خودرو

سایر ماسک های استخراج شده از سیستم ادراک نیز به شكل زیر است. الین های مربوط به رفرنس جاده در قسمت باال قرار گرفته و ماسک مانع به همراه ماسک خط زرد در بخش پاییني قرار دارد.

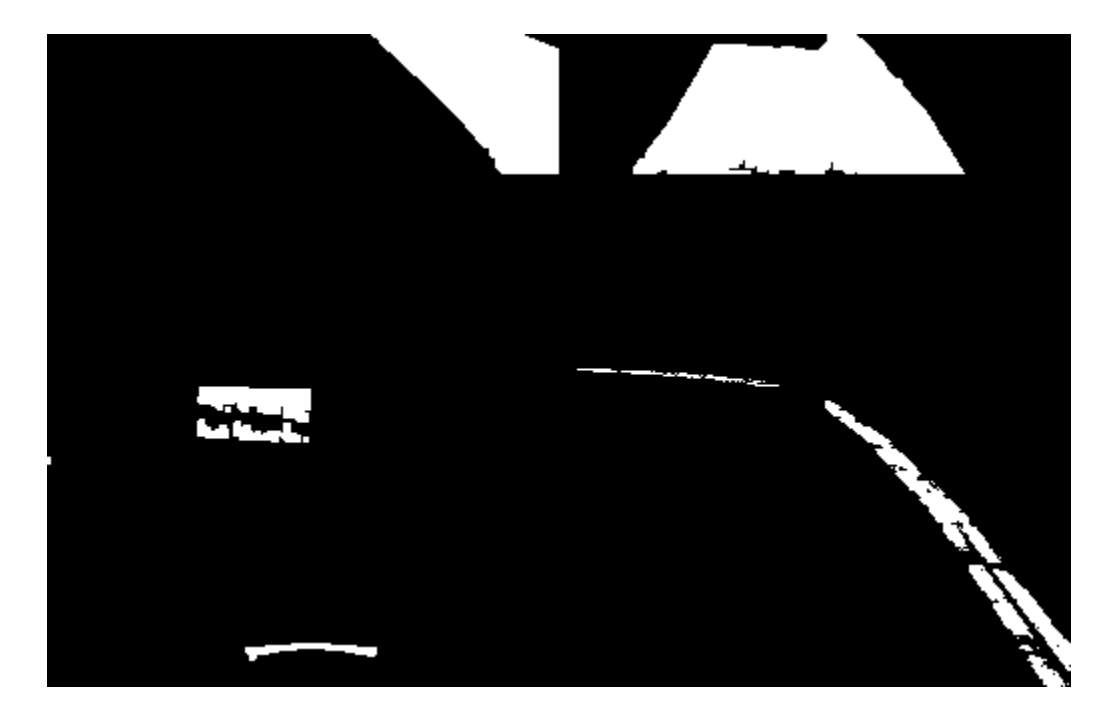

شكل 8-18 ماسک های مرتبط با حرکت

زیرسیستم تصمیم گیری در هر لحظه با بررسي اطالعات استخراج شده و انتخاب عكس العمل مناسب، رفرنس الزم را برای دنبال کردن، به زیرسیستم کنترل ارسال مي کند. در مثال قبل سنسور میاني وجود مانع را شناسایي کرده و زیرسیستم تصمیم گیری رفرنس الین راست را جهت تغییر الین برای کنترل انتخاب مي کند. در نهایت زاویه فرمان نهایي 207 درجه انتخاب شده که به معنای گردش فوری به سمت راست برای جلوگیری از برخورد با مانع مي باشد.

**Current: 119.44208396560445 Error: -94.45398317664524 Steer: 207.79876298861953 Yellow line: 189.7644305772231 Obstacle yellow: 150.53052917232023 Mean obstacle: 103 Position: left Sensors: [1499.9, 845.4, 1500.]**

نكته مهم در رانندگي بین شهری، حرکت در الین راست مي باشد، لذا زیرسیستم تصمیم گیری تنها در صورت لزوم به الین چپ تغییر جهت مي دهد و در سایر شرایط خودرو را در الین راست جاده نگه مي دارد. دیاگرام زیر نحوه کلي عملكرد زیرسیستم تصمیم گیری را در بخش بین شهری نشان مي دهد.

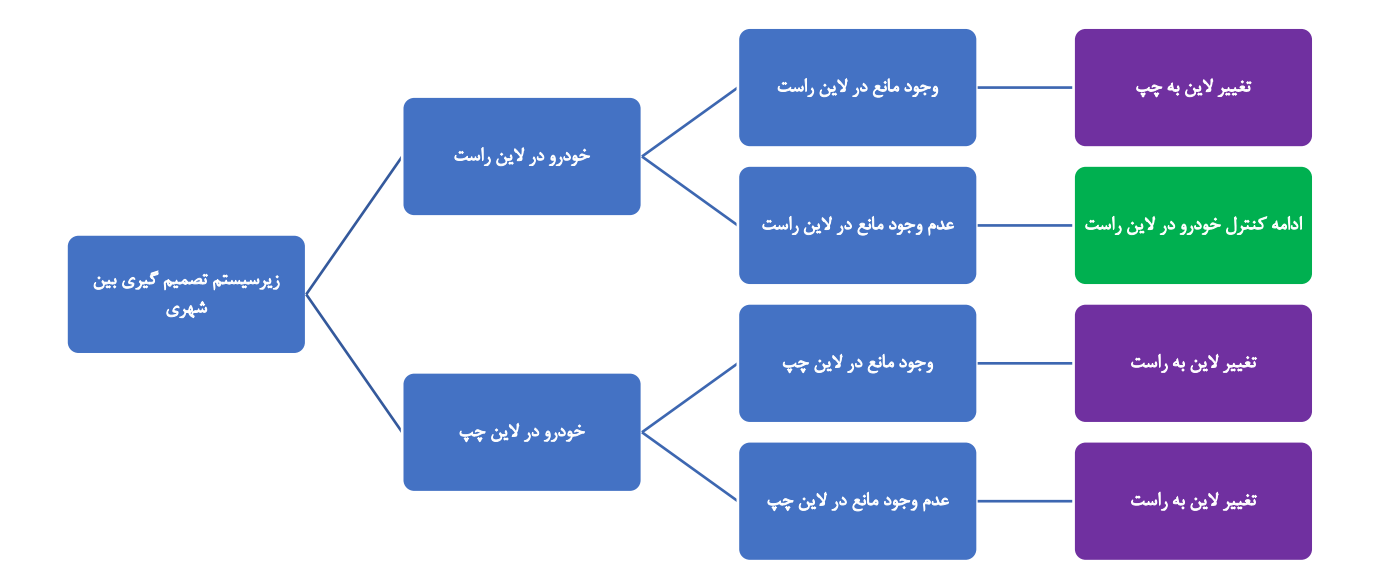

شكل 8-19 سناریوهای حرکت بینشهری

پیاده سازی زیرسیستم تصمیم گیری در پایتون به شكل زیر است.

```
1. if (position==left):
2. if ((sensors_array[0] < 1450 or sensors_array[1] < 1450) and (mean_obstacle < obs_yellow)):
3. error = (REFRENCE - SECOND PXL)
4. time1 = time.time()5. steer = -(kp * error)6. steer_array = np.round(0.85 * (np.array(steer)) + 0.15 * steer_array, 1)
7. car.setSteering(int(steer_array))
8.
9. \text{elif}(\text{time.time})\text{-time1} > 0.8 \text{ and } (\text{min}(\text{sensors\_array}) > 1450):
10. error = (REFRENCE - SECOND PXL)
11. steer = -(kp * error)12. steer_array = np.round(0.85 * (np.array(steer)) + 0.15 * steer_array, 1)
13. car.setSteering(int(steer_array))
14.
15. else:
16. error = REFRENCE - CURRENT_PXL
```

```
17. steer = -(kp * error)
```

```
18. steer_array = np.round(0.85 * (np.array(steer)) + 0.15 * steer_array, 1)
19. car.setSteering(int(steer_array))
20.
21. else:
22. if ((sensors_array[2]<1450 or sensors_array[1]<1450) and (mean_obstacle>obs_yellow)):
23. error = (REFRENCE - SECOND_PXL)
24. time1 = time.time()
25. steer = -(kp * error)26. steer_array = np.round(0.85 * (np.array(steer)) + 0.15 * steer_array, 1)
27. car.setSteering(int(steer_array))
28.
29. else:
30. error = REFRENCE - CURRENT_PXL
31. steer = -(kp * error)32. steer_array = np.round(0.85 * (np.array(steer)) + 0.15 * steer_array, 1)
33. car.setSteering(int(steer_array))
```
#### ۶–۸– سیستم کنترل موقعیت خودرو

 $(\lambda - \Upsilon)$ 

 $(\lambda-\tau)$ 

برای تعیین موقعیت خودرو و برنامهریزی مسیر کوتاهمدت بیت نیاز است که خودرو نقطهی مرجع دادهشده را در هرلحظه دنبال نماید. این مورد نقش بسیار اساسيای در کنترل خودرو برای دور زدن در پیچهای مختلف به همراه دور زدن موانع را دارا میباشد. برای هر کدام از حالتهای مختلف (حرکت در مسیر مستقیم، دور زدن مانع و دور زدن پیچ) با توجه به سیاست طراحی شده برای حرکت خودرو، یک نقطهی مرجع برای خودرو مشخص می شود و نیاز است که خودرو با اعمال سیگنال کنترلی لازم بر روی عملگر حرکت عرضی ب<sup>۳۰۱</sup> که همان زاویهی چرخها ميباشد، حرکت الزم را انجام دهد.

عملگر سیستم که فرمان خودرو ميباشد، توسط دستور setSteering از کالس خودرو کنترل ميشود. اندازه ی زاویه ی ذکر شده در بازهی ۳۰- الي ۳۰- درجه قرار مي گيرد و عملگر خودرو مقدار -۱۰۰- الي +۱۰۰ درصد را به این زوایا نگاشت ميکند.

- $Velocity ∈ [-30, +30]$  $(\lambda-1)$
- *Actuator Input*  $\in [-100, +100]$

Actuator input to steering angle:  $\frac{Actualor \; Input}{1000} \times 30$ 

شكل 8-20 مقدار حداکثر چرخش چرخها ) +30 درجه و ورودی 100 به عملگر(

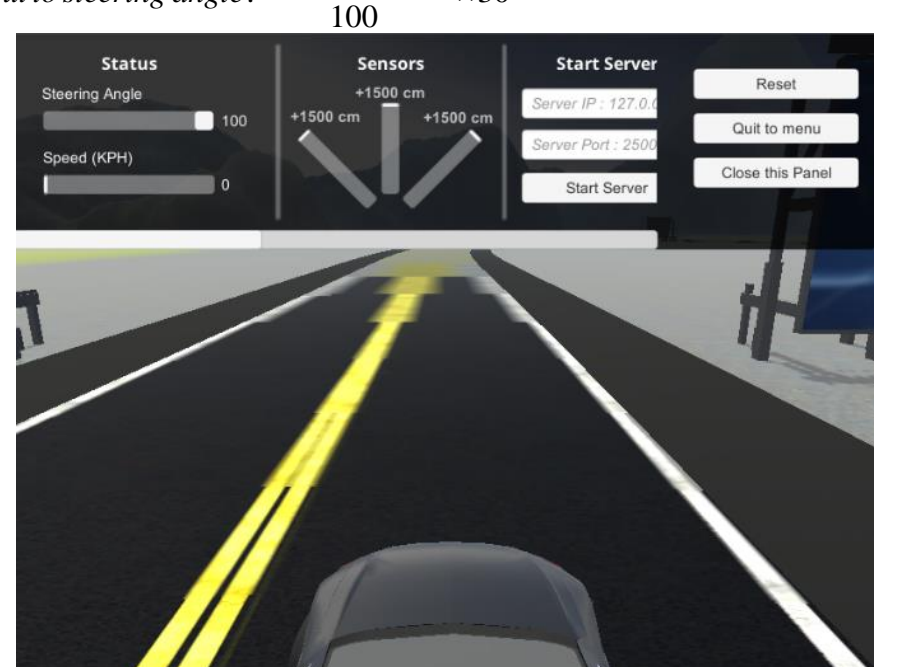

<sup>&</sup>lt;sup>300</sup> Short-time motion planning

<sup>301</sup> Lateral movement

برای کنترل حرکت عرضي خودرو، پس از تعیین میزان خطای سیستم با موقعیت مرجع، از یک کنترل کننده ی PID در فضای گسسته استفاده ميشود. موقعیت خودرو که Position نامیده ميشود، اختالف این مقدار از مقدار مرجع بهعنوان خطا تعریف میشود. با توجه به ثابت بودن زمان نمونهبرداری ( Δt ) در هر حلقه، پیاده– سازی کنترل کننده بهصورت زیر خواهد بود.

 $e(t) = REF - Position$  $(\lambda - \mathfrak{f})$ 

$$
I(k) = I(k-1) + K_i \times e(t) \tag{A- $\Delta$ )
$$

$$
D(k) = \frac{e(k) - e(k-1)}{\Delta t}
$$
 (A-9)

$$
Control Signal = K_p \times e(k) + K_i \times I(k) + K_d \times D(k)
$$
\n
$$
(\lambda - Y)
$$

شایان ذکر است که مقدار مرجع )REF )با توجه با حالت خودرو دستخوش تغییر مي شود. و هدف کنترل کننده، دنبالکردن آن مرجع با سرعت مناسب در همهی حالا میباشد. در صورت تغییر کردن مرجع، قسمت انتگرالی کنترلکننده که مسئولیت جمع کردن مقادیر خطا را برعهده دارد صفر خواهد شد. متغیر error\_previous بیانگر میزان خطا در حلقهی قبلي ميباشد. همچنین مقادیر اولیهی خطا و انتگرال گیر برابر صفر ميباشد.

previous error = 0  $integral = 0.0$  $error = 0$  $dt = 0.05$ 

برای پیادهسازی این قسمت در برنامهی اصلي، پس از محاسبهی خطا در هر مرحله، ابتدا مقدار ذخیرهشده در انتگرالگیر بروزرساني ميشود. همچنین ميبایست مقدار مشتقگیر نیز محاسبه شود.

integral = integral + error  $*$  dt derivative = (error - previous\_error) / dt

در ادامه، نیز، مقدار تناسبي محاسبه شده و و هر کدام از 3 قسمت اصلي کنترل کننده، در ضرایب متناظر خود ضرب شده و سیگنال کنترلي را تولید مينمایند.

steer =  $(kp * error + ki * integral + kd * derivative)$ 

در نهایت سیگنالکنترلي که در متغیر steer ذخیره شدهاست توسط دستور setSteering از کالس خودرو، به خودرو منتقل شده و چرخهای خودرو را ميچرخاند.

car.setSteering(steer)
با توجه به عدم وجود دینامیک سیستم و همچنین نبود امكان انجام شناسایي، تنظیم پارامترهای کنترلکننده ی PID مورد استفاده در این بخش به صورت تجربي و با استفاده از دکمههای کشویي انجام ميشود. متغیرهای الزم در پنجرهی نوار کشویي به صورت زیر تعریف ميگردد. برای افزایش دقت، متغیرهای موجود در پنجره بین 0 الي 200 در نظر گرفته شده و در تقسیم بر 100 ميشوند و این باعث دقت تا دو رقم اعشار در تعیین ضرایب کنترل کننده مي باشد.

```
cv2.namedWindow('Controls',cv2.WINDOW_NORMAL)
cv2.createTrackbar('kp','Controls',0 ,200, nothing)
cv2.createTrackbar('ki','Controls',0, 200 ,nothing)
cv2.createTrackbar('kd','Controls',0, 200 ,nothing)
kp = (cv2.getTrackbarPos('kp','Controls')) / 100
ki = (cv2.getTrackbarPos('ki','Controls')) / 100
kd = (cv2.getTrackbarPos('kd', 'Controls')) / 100
```
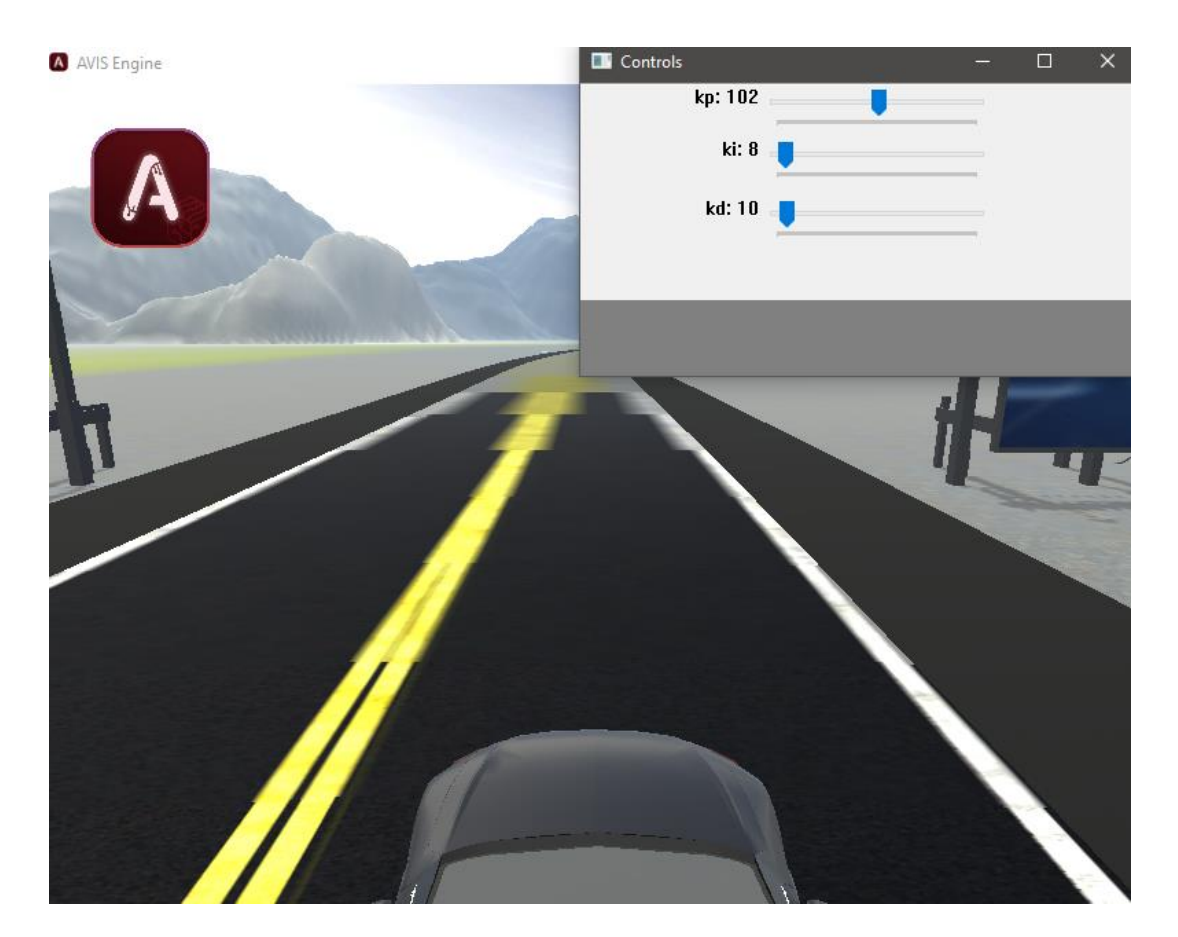

شکل ۲۱-۸ پنجرهی کشویی برای تعیین ضرایب Ki، Kp و Kd کنترل کننده

پس از بررسيهای متعدد، بهترین مقدار برای ضرایب کنترلکننده به صورت جدول -1 8 ميباشد.

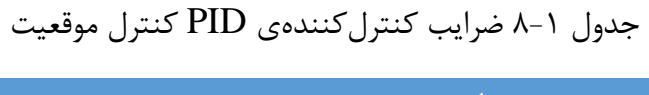

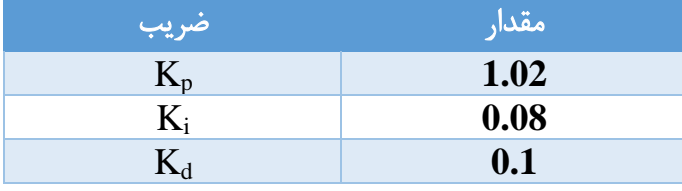

همچنین این مقادیر در برنامهی اصلي وارد ميشوند.

 $kp = 1.01$  $k = 0.08$  $kd = 0.1$ 

در ادامه، با اجرا کردن برنامه به-همراه کنترلکنندهی PID، خودرو قادر خواهد بود که در قسمتهای مختلف، عملكرد مناسب از خود نشان داده و تصمیمات الزم برای کنترل موقعیت خود را اخذ نماید. در ادامه چند نمونه از عملكرد خودرو در قسمتهای مختلف بههمراه چرخش مورد نیاز برای انجام کنترل موقعیت نمایش داده شدهاست.

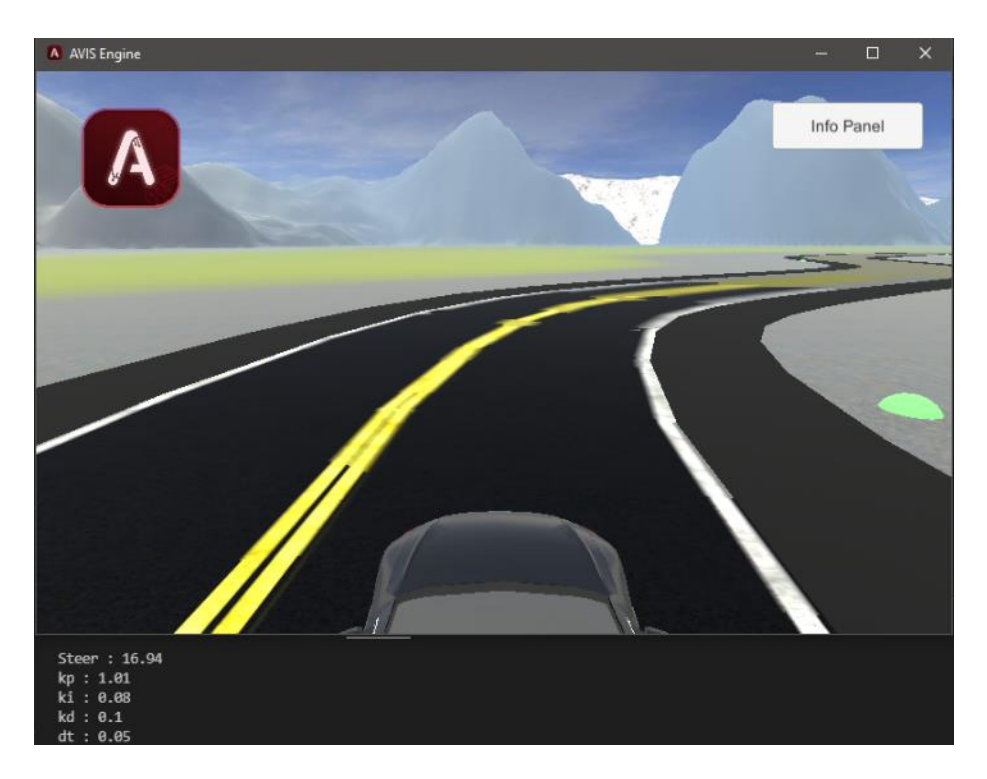

شكل 8-22 نمونهی اول از کنترل موقعیت خودرو

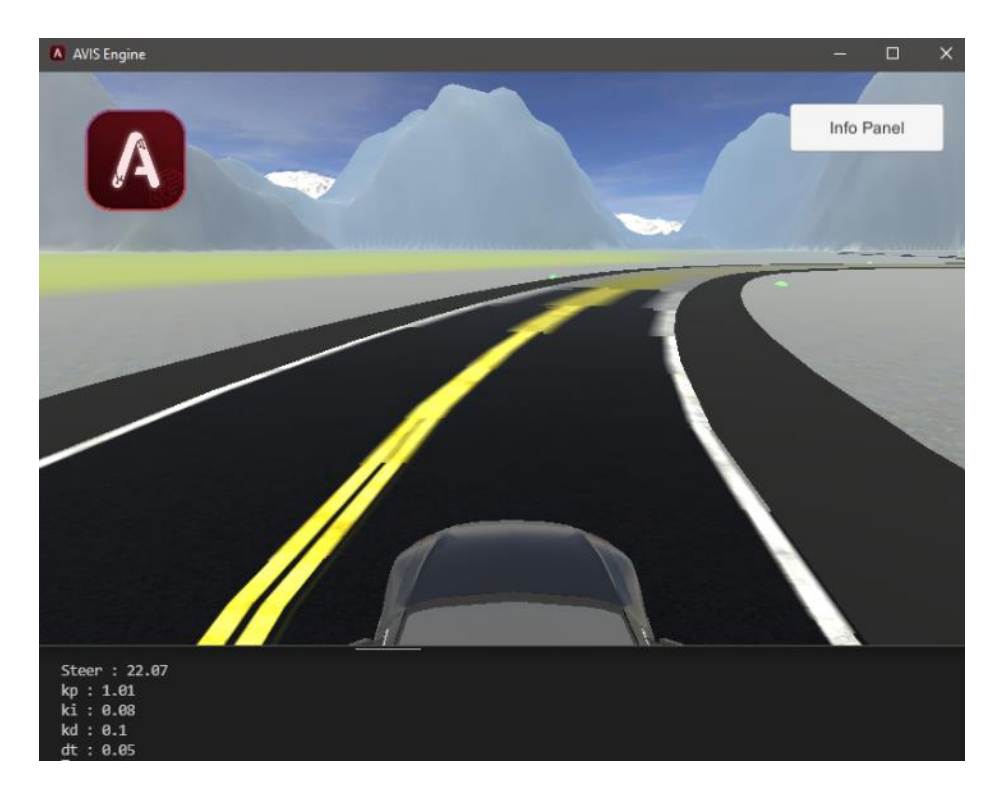

شكل 8-23 نمونهی دوم از کنترل موقعیت خودرو

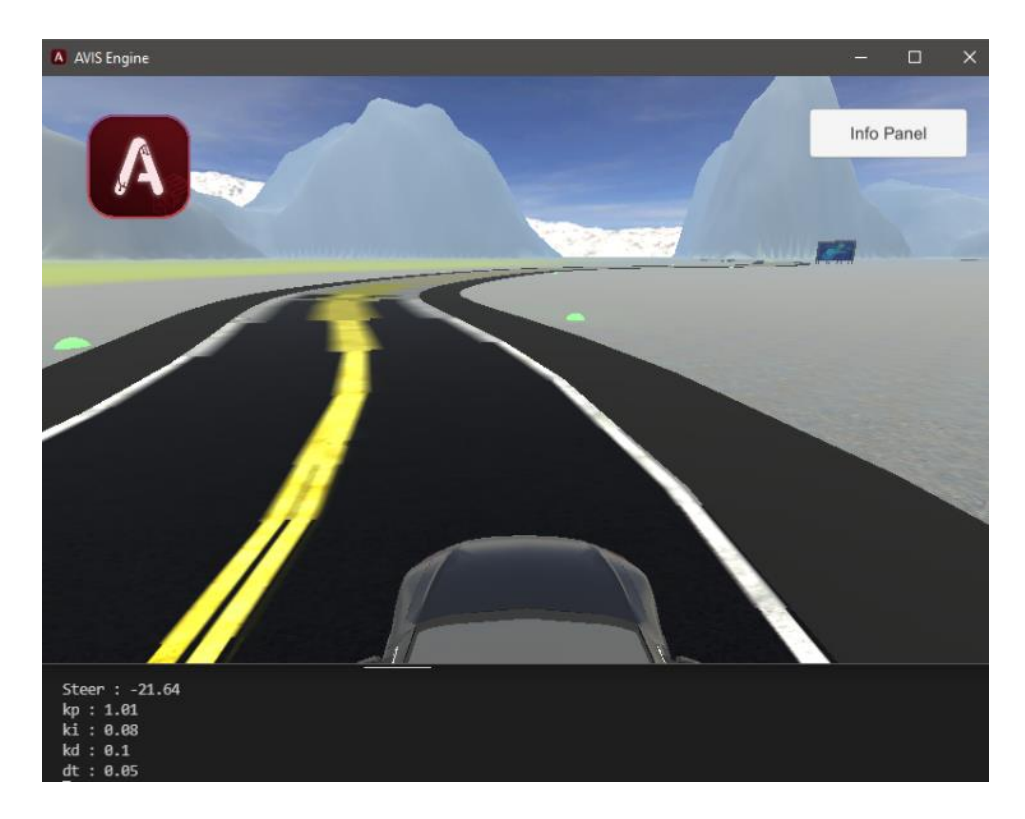

شكل 8-24 نمونهی سوم از کنترل موقعیت خودرو

### -9 توصیف سیستم

در این فصل به بررسي و توصیف کلي عملكرد نرم افزاری و سخت افزاری خودرو پرداخته ميشود. شرح جزئیات هر بخش نیز در سایر فصل ها آورده شده است.

# -9-1 شماتیک سخت افزاری

نحوه اتصاالت سخت افزار خودرو شامل برد جتسون نانو، برد آردویینو، دوربین، سنسورهای آلتراسونیک، درایور و موتورها در شكل 9-1 نشان داده شده است. تغذیه خودرو نیز توسط یک پاوربانک که بر روی خودرو سوار است تامین ميشود.

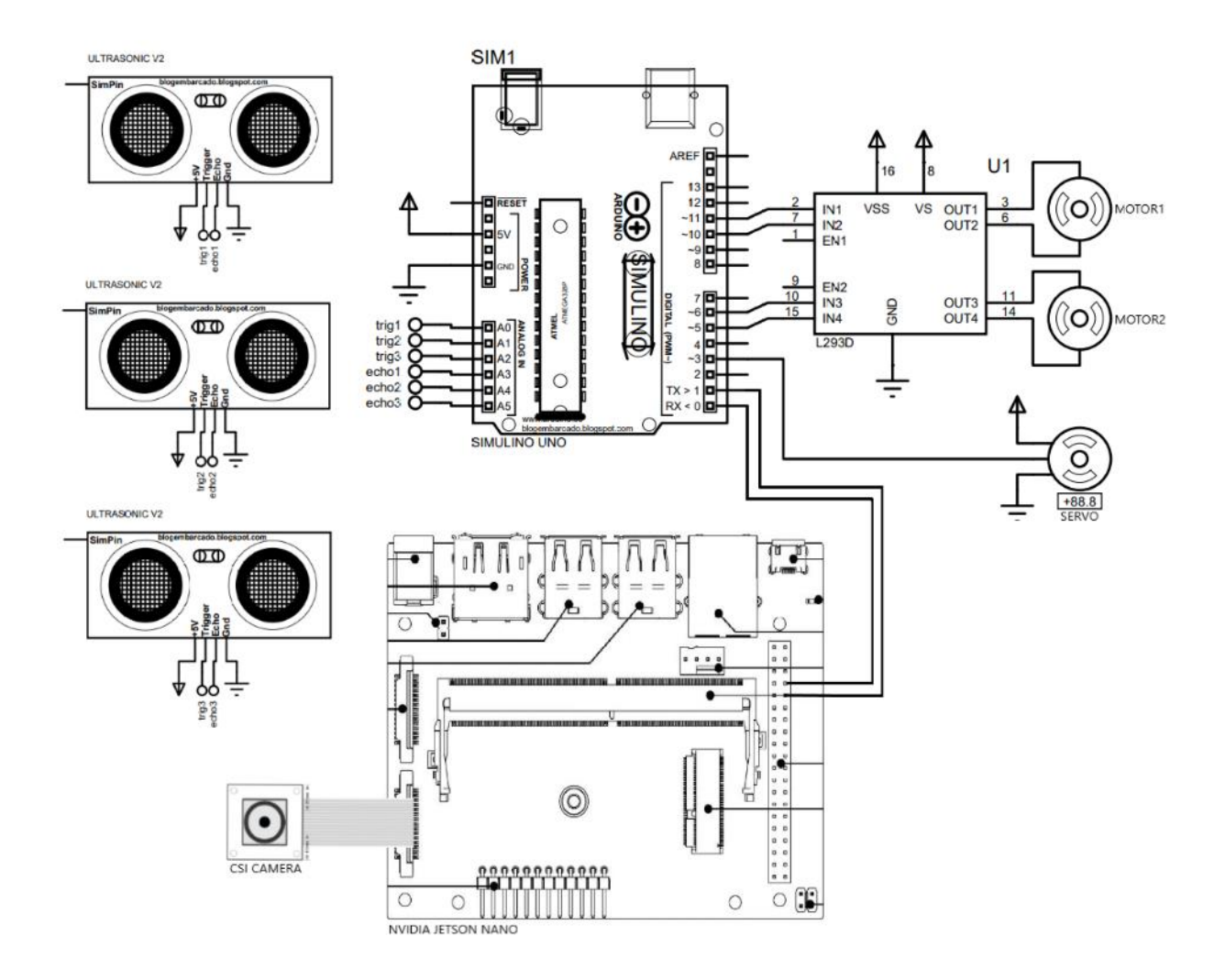

شكل 9-1 شماتیک سخت افزاری خودرو

-9-2 عملكرد سیستم در محیط پارک

عملكرد خودرو در محیط پارک به دو بخش برنامه ریزی مسیر و رهگیری آن تقسیم ميشود. بر بخش برنامه ریزی مسیر، ابتدا نقشه با استفاده از الگوریتم های پردازش تصویر، مورد بررسي قرار مي گیرد. سپس اطالعات آن استخراج شده و به شبیه ساز داده مي شود. پس از مسیریابي، رهگیری مسیر توسط خودرو انجام ميشود. شكل -2 9 این فرآیند را به طور کلي نشان ميدهد.

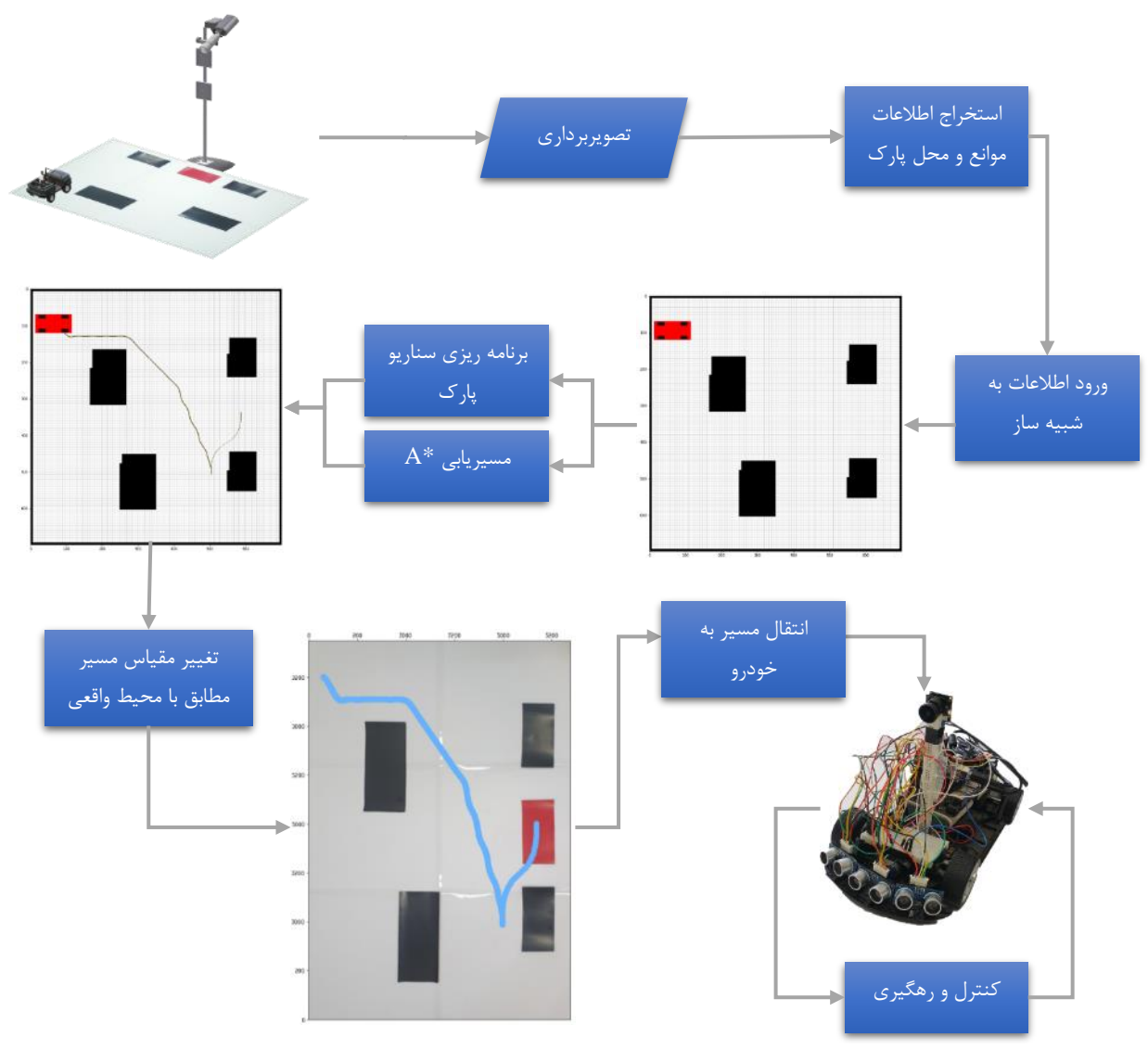

شكل 9-2 دیاگرام عملكردی خودرو در محیط پارک

-9-3 عملكرد سیستم در محیط شهری و بین شهری

عملكرد سیستم در محیط شهری و بین شهری، توسط 2 برد جتسون نانو و آردویینو انجام ميشود. برد جتسون نانو پردازش های سطح باال مربوط به شبكه های عصبي و الگوریتم های پردازش تصویر را به عهده داشته و آردویینو اجزای سخت افزاری خودرو را کنترل ميکند. به دلیل اهمیت ادراک، الزم است این مرحله در هر لحظه صورت بگیرد. اطالعات محیط استخراج شده و پس از تصمیم گیری، رفرنس نهایي جهت کنترل به برد آردویینو ارسال ميشود. شكل -3 9 این فرآیند را به طور کلي نشان مي دهد.

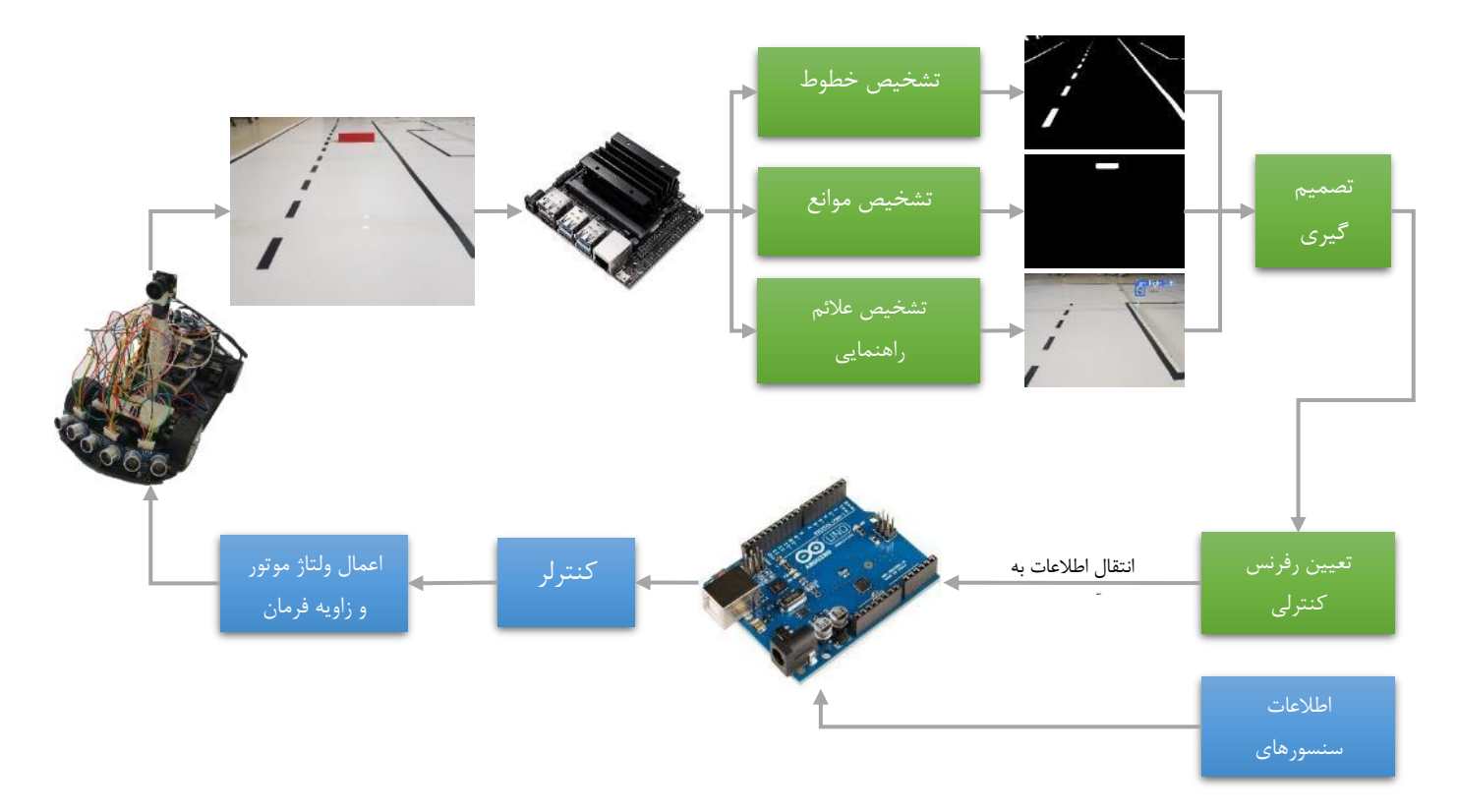

شكل 9-3 دیاگرام عملكردی خودرو در محیط شهری و بین شهری

10 - سخت افزار و پیاده سازی -10-1 اجزای خودرو -10-1-1 سروو موتور

در این بخش، به بررسي سروو موتور پرداخته ميشود که برای تعیین موقعیتهای دقیق مورد استفاده قرار مي- گیرد. این موتورها انواع مختلفي در شكل و اندازههای متفاوت دارند.

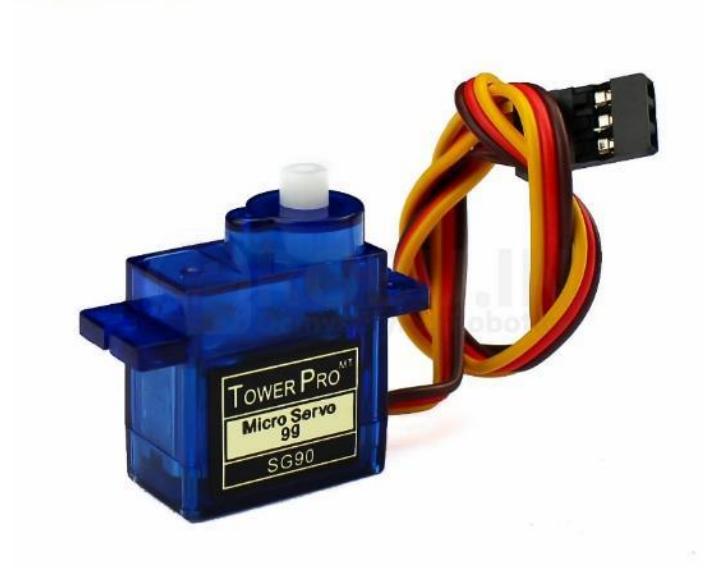

شكل 10-1 یک نوع سروو موتور DC[ 317]

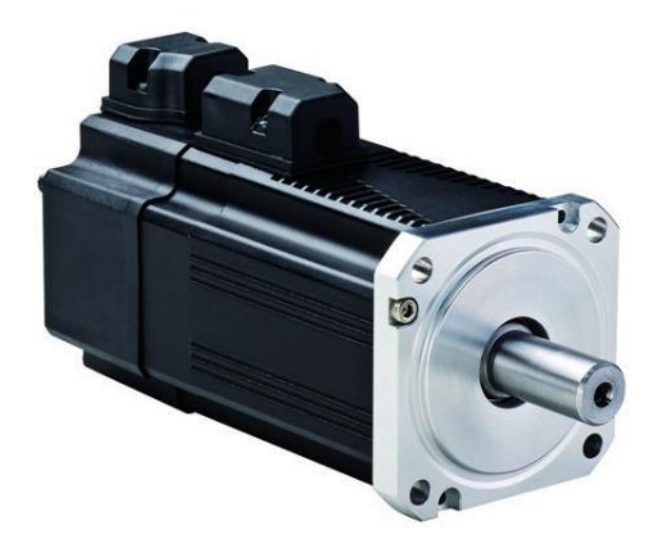

شكل ۲-۱۰ یک نوع سروو موتور AC  $\mid$ ۲۱۸ ]

#### -10-1-2 تعریف سروو موتور

سروو موتور یک عملگر چرخشي ميباشد که با استفاده از آن مي توان موقعیت زاویهای\*۳۰ را کنترل کرد. این نوع موتور از یک موتور به همراه حسگر تشكیل شدهاست که بههم کوپل شدهاند و موقعیت موتور توسط سنسور بازخورد<sup>۳۰۳</sup> داده میشود. برای تکمیل نمودن سیستم، به یک راهانداز یا درایور سروو نیز نیاز است<sup>۳۰۴</sup>. راهانداز با استفاده از اطالع بازخوردشده از حسگر موقعیت موتور را با دقت کنترل مينماید.]319[

### -10-1-3 مكانیزم سروو موتور

سروو موتور یک مكانیزم حلقهبسته ميباشد که با بازخورد دادن موقعیت، حرکت و موقعیتنهایي موتور راکنترل مينماید. سیگنال ورودی مي تواند دیجیتال و یا آنالوگ باشد و نشاندهندهی موقعیت شفت خروجي باشد. نحوهی انجام بازخورد موقعیت نیز به این صورت می,باشد که یک رمزگذار و یا انکودر<sup>۳۰۵</sup> جفت شدهاست که قابلیت تعیین سرعت و موقعیت موتور را دارا مي باشد. در سادهترین حالت که فقط کنترل موقعیت مدنظر مي باشد، موقعیت اندازهگیری شدهی موتور با فرمان موقعیت مقایسه شده و در صورت وجود تفاوت، یک سیگنال خطا تولید ميشود که باعث حرکت موتور در یكي از دو جهت ساعتگرد و یا پادساعتگرد خواهد شد تاموقعیت موتور به موقعیت  $[\mathsf{YY} \cdot]$  مطلوب برسد.

### -10-1-4 کاربرد سروو موتور

یكي از کاربردهای سروو موتور، تعیین زاویه ی چرخش چرخها و یا steering ميباشد. با توجه به نیاز به این که برای حرکت و تعیین موقعیت نیاز است که چرخهای خودرو چرخش مناسب داشته باشند، به یک سروو موتور کوپل شده و و توسط یک سیگنال کنترلي کنترل ميشوند.

<sup>302</sup> Angular position

<sup>303</sup> Feedback

<sup>&</sup>lt;sup>304</sup> Servo drive

<sup>305</sup> encoder

### -10-1-5 موتورگیربكس

موتورگیربكس یا الكتروگیربكس همانگونه که از نام آن پیدا است از ترکیب یک موتور الكتریكي و یک گیربكس ساخته مي شود که در آن وظیفه گیربكس تغییر دور و گشتاور موتور برای رسیدن به دور و قدرت مورد نظر است. گیربكس قادر است قدرت چرخش را افزایش و سرعت آن را کاهش دهد. هر چه نرخ کاهش سرعت در گیربكس بیشتر شود، قدرت آن باالتر خواهد رفت. با توجه به شرایط مصرف بهینه انرژی، الكتروگیربكس ها یكي از تجهیزاتي هستند که مي توانند مصرف انرژی را به شكل قابل توجهي کاهش دهند.

### -10-1-6 موتورهای الكتریكي

موتور الكتریكي یا همان [الكتروموتور](https://www.kalasanati.com/%D8%AC%D8%B3%D8%AA%D8%AC%D9%88/75/%DA%A9%D8%A7%D9%84%D8%A7%DB%8C-%D8%B5%D9%86%D8%B9%D8%AA%DB%8C/%D8%A7%D9%84%DA%A9%D8%AA%D8%B1%D9%88%D9%85%D9%88%D8%AA%D9%88%D8%B1) ها تجهیزاتي هستند که توانایي کار با جریان برق متناوب و مستقیم را دارند. این تجهیزات قابلیت تبدیل انرژی الكتریسیته به انرژی مكانیكي را دارند. و به دو دسته کلي موتور AC و DC تقسیم بندی میشود که در ادامه به صورت خالصه توضیح داده میشود:

# -10-1-7 موتور الكتریكي **DC**

در [موتور](https://www.kalasanati.com/%D8%AC%D8%B3%D8%AA%D8%AC%D9%88/82/%DA%A9%D8%A7%D9%84%D8%A7%DB%8C-%D8%B5%D9%86%D8%B9%D8%AA%DB%8C/%D8%A7%D9%84%DA%A9%D8%AA%D8%B1%D9%88%D9%85%D9%88%D8%AA%D9%88%D8%B1/%D8%A7%D9%86%D9%88%D8%A7%D8%B9-%D8%A7%D9%84%DA%A9%D8%AA%D8%B1%D9%88%D9%85%D9%88%D8%AA%D9%88%D8%B1/%D8%A7%D9%84%DA%A9%D8%AA%D8%B1%D9%88%D9%85%D9%88%D8%AA%D9%88%D8%B1-%D8%AF%DB%8C-%D8%B3%DB%8C-dc-motor)  ${\rm DC}$  ${\rm DC}$  ${\rm DC}$  یک کویل وجود دارد که با ایجاد یک میدان مغناطیسی باعث ایجاد حرکت چرخشی در درون موتور مي شود. درون موتور یک شفت آهني وجود دارد که شامل دو قطب با عالمت های معكوس است. با تغییر جهت میدان مغناطیسي یک نیروی گشتاوری در اطراف شفت ایجاد مي شود که موجب حرکت آن مي شود. موتورهای الكتریكي  $\rm DC$  در دو مدل خاردار و بدون خار ارائه می شوند.

### -10-1-8 موتور الكتریكي **AC**

موتورهای الكتریكی  $\rm AC$  یا موتور القایی قرار دارد كه با جریان متناوب كار می كنند. ساختمان موتورهای الكتریكی القایي از دو قسمت ثابت و دوار که به ترتیب به نام های استاتور و رتور معروف هستند، تشكیل شده اند. وظیفه استاتور ایجاد یک میدان مغناطیسي اطراف رتور است. ساختار استاتور از یكسری ورقه های فلزی تشكیل شده است که یک استوانه توخالي فلزی را تشكیل مي دهد.درون ورقه های فلزی موجود در استاتور یكسری شیارهایي وجود دارد که در این شیارها سیم پیچ های الكتروموتور جاسازی شده اند که به کالف نیز معروف مي باشند. رتور نیز همانند استاتور از دو قسمت هسته و سیم پیچ تشكیل شده است که سیم پیچ های اطراف رتور مي تواند از جنس مس یا آلمینیوم باشد. جنس هسته رتور معموال رابطه مستقیمي با قدرت موتور دارد به صورتي که برای موتورهای با قدرت باال معموال از قفس مسي و در موتورهای با قدرت کم از قفس آلمینیومي استفاده مي شود.

#### -10-1-9 گیربكس

گیربكس ها وظیفه انتقال نیرو بین یک مصرف کننده و تولید کننده را دارند. این انتقال مي تواند برای افزایش یا کاهش گشتاور و یا سرعت دوران باشد. گیربكس ها به عنوان یک واسط بین مصرف کننده و تولید کننده توان هستند و یک تعادلي را میان این دو طرف ایجاد مي کنند. از گیربكس ها همچنین مي توان برای تغییر جهت دوران نیز استفاده کرد. خروجي اکثر گیربكس ها به صورت گشتاور است و متناسب با کاربری آن مي تواند گشتاور یا سرعت دوراني را کاهش یا افزیش دهد .

# -10-1-9-1 انواع گیربكس

از جمله انواع گیربكس ها مي توان به [گیربكس خورشیدی](https://www.kalasanati.com/%D8%AC%D8%B3%D8%AA%D8%AC%D9%88/109/%DA%A9%D8%A7%D9%84%D8%A7%DB%8C-%D8%B5%D9%86%D8%B9%D8%AA%DB%8C/%DA%AF%DB%8C%D8%B1%D8%A8%DA%A9%D8%B3-%D8%B5%D9%86%D8%B9%D8%AA%DB%8C/%D8%A7%D9%86%D9%88%D8%A7%D8%B9-%DA%AF%DB%8C%D8%B1%D8%A8%DA%A9%D8%B3-%D8%B5%D9%86%D8%B9%D8%AA%DB%8C/%DA%AF%DB%8C%D8%B1%D8%A8%DA%A9%D8%B3-%D8%AE%D9%88%D8%B1%D8%B4%DB%8C%D8%AF%DB%8C) ، حلزوني ، مارپیچ و ترکیبي اشاره کرد. گیربكس ها متناسب با کاربردشان می توانند دارای ضرایب تبدیل مختلفی باشند.

#### -10-1-9-2 الكتروگیربكس

الكتروگیربكس یک سیستم انتقال و افزایش قدرت است که شامل یک منبع نیرو و یک سامانه انتقال قدرت مي باشد که باعث مي شود سرعت و دور موتور را کاهش داده و آن را تبدیل به قدرت کند به عبارت دیگر باعث مي شود دور خروجي موتور كاهش پيدا كند ولي گشتاور (قدرت) آن افزايش يابد.

الكتروگیربكس ها قطعاتي جمع و جور اما با استحكام باال هستند که همانند گیربكس ها مي توانند با کاهش سرعت و دور موتور و تبدیل نمودن آن به یک سیستم انتقال قدرت باعث افزایش قدرت (گشتاور) و بلعکس بشوند.

### -10-1-9-3 مزایای موتور گیربكس

الكتروگیربكس ها دارای مزایای مختلفي هستند که از جمله آن مي توان به موارد زیر اشاره نمود.

- حذف نصب جداگانه موتور الكتریكي و گیربكس اشاره کرد. کاهش هزینه های نصب و طراحي باعث کاهش کلي هزینه های شروع کار یک پروژه مهندسي مي شود.
- دقت باالی طراحي دندانه های چرخ دنده الكتروگیربكس ها باعث مي شود که امكان انتقال گشتاور و سرعت باال توسط این تجهیزات فراهم شود. یكي دیگر از مزیت های الكتروگیربكس ها ترکیب مناسب و بهینه گیربكس و الكتروموتور است.
- در حالت عادی معموال برای انتخاب گیربكس مناسب برای هر الكتروموتور باید وقت زیادی گذاشته شود. اما در الكتروگیربكس ها بهترین حالت تطبیق گیربكس و موتور الكتریكي وجود دارد که موجب مصرف بهینه انرژی مي شود.
- همچنین با توجه به اینكه الكتروگیربكس ها نیازی به تراز کردن و کوپلینگ ندارند، تلفات انرژی در این دو مرحله نیز از بین مي رود. مشكالت تراز نبودن در صنعت مي تواند عالوه بر افزایش هزینه های تمام شده موجب خرابي [بلبرینگ](https://www.kalasanati.com/%D8%AC%D8%B3%D8%AA%D8%AC%D9%88/228/%DA%A9%D8%A7%D9%84%D8%A7%DB%8C-%D8%B5%D9%86%D8%B9%D8%AA%DB%8C/%D9%84%D9%88%D8%A7%D8%B2%D9%85-%D8%B5%D9%86%D8%B9%D8%AA%DB%8C-%D9%85%D8%B1%D8%AA%D8%A8%D8%B7/%D8%A8%D9%84%D8%A8%D8%B1%DB%8C%D9%86%DA%AF) ها و کاهش عمر موتور شود.
- طراحي الكتروگیربكس ها در واقع یعني تحولي عظیم در تمامي جزییات یک الكتروموتور و گیربكس. الكتروگیربكس ها از آلیاژ های به خصوصي استفاده مي کنند که دارای مزیت های زیادی نسبت به فلزات معمولي مي باشد.
- نوع بلبرینگ و طراحي دندانه های چرخ دنده در الكتروگیربكس ها بهبود پیدا کردهاند. تمام این موارد موجب کاهش نویز و افزایش طول عمر این تجهیزات مي شود.

### -10-1-9-4 انتخاب موتور گیربكس

یكي از مهمترین قسمت های طراحي و تولید الكتروگیربكس ها، تطبیق موتور الكتریكي و گیربكس مناسب است. در واقع با توجه به تنوع گیربكس های صنعتي انتخاب گیربكس مناسب کامال بستگي به نوع کاربری الكتروگیربكس دارد. با توجه به نوع کاربری مي توانید از الكتروموتورهای DC یا AC استفاده کنید .

با توجه به مواردی که در قسمت باال گفته شد، انتخاب بهترین الكتروگیربكس بستگي به کاربری آن دارد. همواره قوی ترین الكتروموتور به همراه باالترین ضریب تبدیل گیربكس نمي تواند گزینه مناسبي برای هر صنعت باشد. باید تجهیزاتي انتخاب شود که هم از لحاظ هزینه ای و هم از لحاظ بازدهي مناسب باشند.

مراحل ساخت و طراحي یک الكتروگیربكس شامل نیازمندی های کاربر، محاسبات طراحي و مدل های مناسب الكتروموتور و گیربكس است.

در قسمت نیازمندی های کاربری تمامی جزییات مورد نیاز برای نصب الکتروگیربکس در نظر گرفته می شود. در این مرحله پارامتر های مهم طراحي و کاربرد هر مشخصه تعیین مي شود.

در قسمت محاسبات طراحي اعداد نهایي برای [انتخاب گیربكس](https://www.kalasanati.com/%D8%A7%D8%AE%D8%A8%D8%A7%D8%B1-%D9%88-%D9%85%D9%82%D8%A7%D9%84%D8%A7%D8%AA/%D9%85%D9%82%D8%A7%D9%84%D8%A7%D8%AA-%DA%AF%DB%8C%D8%B1%D8%A8%DA%A9%D8%B3/69/%D8%A7%D9%86%D8%AA%D8%AE%D8%A7%D8%A8-%DA%AF%DB%8C%D8%B1%D8%A8%DA%A9%D8%B3-%D8%B5%D9%86%D8%B9%D8%AA%DB%8C) و الكتروموتور ارائه مي شود. به عنوان مثال توان الكتروموتور یا ضریب تبدیل گیربكس تعیین مي شود. پس از این مراحل نوبت به انتخاب بهترین مدل گیربكس و الكتروموتور مي باشد.

با توجه به مواردی که گفته شد، یک نمودار برای انتخاب هر چه بهتر الكتروگیربكس ارائه مي شود. در تصویر زیر پارامتر های مختلف بر حسب بازدهي، گشتاور و سرعت دوران ارائه شده است.

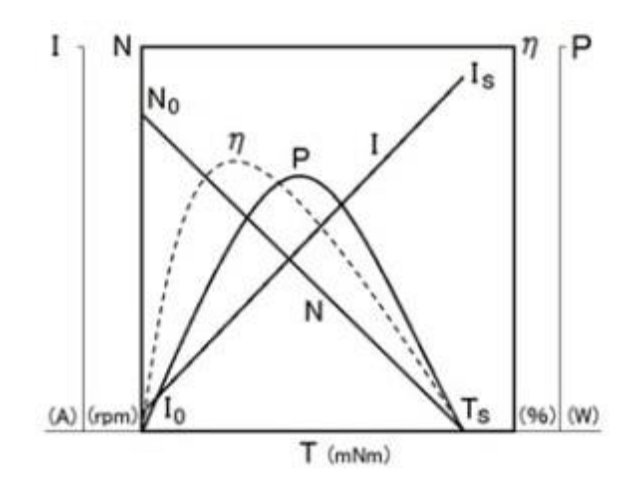

شكل ۳-۱۰ نمودار پارامترهای تاثیرگذار در انتخاب الكتروگیربكس

-10-1-9-5 اجزای اصلي الكتروگیربكس

الكتروگیربكس ها با توجه به نسبت کاهش دورموتور اجزای متفاوتي دارند که این تفاوت شامل فرم و جنس آنها مي باشد .

اجزای تمام الكتروگیربكس ها شامل موارد زیر هستند :

- چرخ دنده ها **:**که یكي از مهم ترین قطعات الكتروگیربكس ها چرخ دنده ها هستند که دارای نقش بسیار مهمي درکارکرد الكتروگیربكس ها هستند .
- پوسته الكتروگیربكس **:**این قسمت از الكتروگیربكس تمامي دنده های سیستم را در درون خود جای مي دهند و پوسته ها اغلب از جنس چدن ریخته گری مي باشند .
- شكاف یا فرم سوراخ ورودی و خروجي **:**که جنس آن شكاف ها از آلومینیوم مي باشد که اغلب به فرم سوراخ و یا شكاف وجود دارند .
- کاسه نمد **:**برای محافظت الكتروموتور در مقابل عوامل محیطي مثل گرد و غبار استفاده مي شوند .
	- درپوش کنترل روغن

### -10-1-9-6 دسته بندی موتور گیربكس

الكتروگیربكس ها به طور کلي به دو دسته تقسیم مي شوند.

#### -10-1-9-6-1 الكتروگیربكس کاهنده

گیربكس کاهنده الكتروگیربكس هایي هستند که بین قطعات محرک و متحرک قرار میگیرد و مقدار دور مورد نیاز را تأمین مي کنند. این نوع الكتروگیربكس ها در اشكال مختلفي ساخته مي شوند، در الكتروگیربكس های کاهنده باید دقت کرد که سرعت در این نوع گیربكس ها کاهش میابد که باعث افزایش سرعت گشتاور مي شوند .

#### -10-1-9-6-2 الكتروگیربكس افزاینده

در صنایعي که نیاز به دور باال هست مانند صنایع پاالیشگاهي و مانند آن از این نوع گیربكس های صنعتي استفاده مي شود که برخالف الكتروگیربكس های کاهنده میزان سرعت را افزایش مي دهند و به همان نسبت، میزان گشتاور را کاهش مي دهند.

با توجه به توضیحات فوق، از الكتروگیربكس کاهنده که در تصویر 10-4 آورده شده در خودرو استفاده شده است.

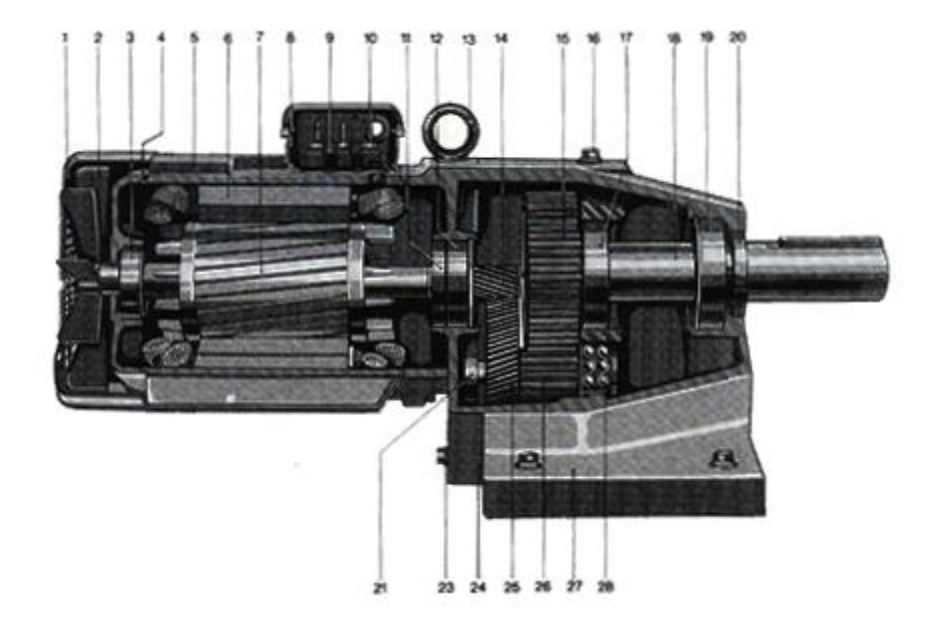

شكل 10-4 الكتروگیربكس کاهنده [321]

-10-1-10 درایو موتور

موتورهای مختلف برای کاربریهای مختلف بوجود آمده اند. هر موتور توانایي متفاوت با ویژگي ساختاری و ظاهری متفاوتي دارد. از اینرو برای فرمان به موتورها نیازمند ولتاژ و جریان منحصر به فرد برای همان موتور مي باشیم. به صورت کلي به دستگاهي که سبب کنترل یک ماشین الكتریكي شود درایو گفته ميشود به همین منظور از درایور موتور استفاده مي گردد . [درایور موتور](http://digispark.ir/stepper-motor-arduino/) یک رابط بین میكروکنترلر و موتور مي باشد. با این روش میتوان توسط جریان ناچیز میكروکنترلر، یه یک موتور با جریان زیادتر و ولتاژ متفاوت فرمان داد. در ادامه درایور موتور که برای خودرو خودران استفاده شده است توضیح داده خواهد شد. Th

-10-1-10-1 شیلد درایور موت ور **D293L**

درایور L293D از یک مدار یکپارچه با ولتاژ و جریان بالا با درایور ۴ کاناله تشکیل شده است. درایور D293D به عنوان مدار H Bridge شناخته مي شود. مدار پل H، به ولتاژ اجازه مي دهد در مسير بار Load در خروجي به صورت ساعتگرد و پادساعتگرد حرکت کند. شماتیک مدار Bridge H به صورت زیر مي باشد.

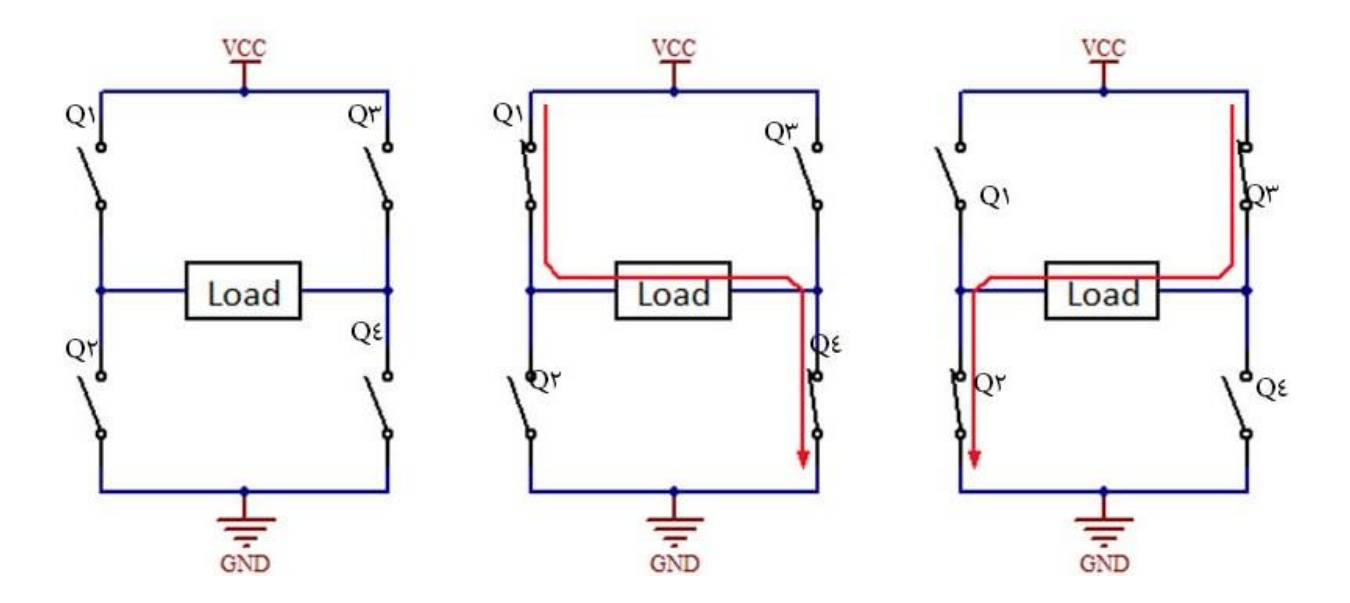

شكل 10-5 شماتیک مدار پل اچ

به عنوان مثال در تصویر بالا با فعال بودن ماسفت (کلید)  $Q1$  و  $Q4$  موتور فعال شده و به سمت راست حرکت مي کند. همچنين با فعال شدن ماسفت Q2 و Q3 موتور فعال شده و در جهت چپ (معکوس) حرکت خواهد کرد. با فعال شدن همزمان کلید  $\rm{Q1}$  و  $\rm{Q2}$  و یا  $\rm{Q3}$  و  $\rm{Q4}$  اتصال کوتاه در ولتاژ ورودی به وجود خواهد آمد. با غیر فعال شدن تمامي کلیدها موتور آزاد شده و ثابت خواهد بود. در جدول زیر حالت های مختلف مدار نمایش داده شده است.

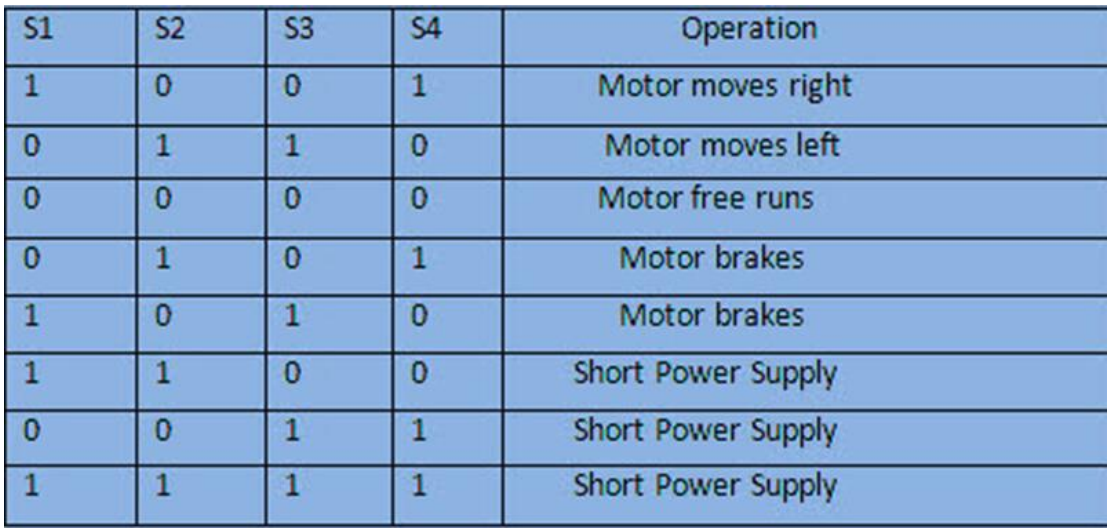

جدول 10-1 حالت های مختلف مدار

تراشه D293L توانایي درایو موتور تا 36 ولت را خواهد داشت. توسط این تراشه هر کانال درایور موتور تا 600 میلی آمپر جریان دهی خواهد داشت. از ویژگیهای این شیلد میتوان به داشتن ۲ کانکتور ۵+ ولت DC اشاره کرد. همچنین دارای ۴ رابط کانکتور برای اتصال استپر موتور (Stepper Motor) و موتور ( ۲ استپر موتور + ۲ موتور DC) است. شیلد درایور موتور دارای ۶ پین برای اتصال دو سرو موتور (Servo Motor) است که با نام های 1SER و 2 – SERVO بر روی شیلد مشخص شده است. یک کلید ریست Reset پایین شیلد قرار گرفته شده است. ولتاژ ورودی شیلد درایور موتور 4٫5 تا 12 ولت DC است. این شیلد قابلیت راه اندازی با میكروکنترل های آردوینو UNO [Arduino](https://daneshjookit.com/%D8%A8%D8%B1%D8%AF-%D8%A2%D8%B1%D8%AF%D9%88%DB%8C%D9%86%D9%88-arduino/1691-arduino-uno-r3.html) و [2560Mega](https://daneshjookit.com/%D8%A8%D8%B1%D8%AF-%D8%A2%D8%B1%D8%AF%D9%88%DB%8C%D9%86%D9%88-arduino/625-arduino-mega2560-r3.html) Arduino را دارد. ابعاد شیلد درایور موتور 69 × 53 × 14٫3 میلي متر است.

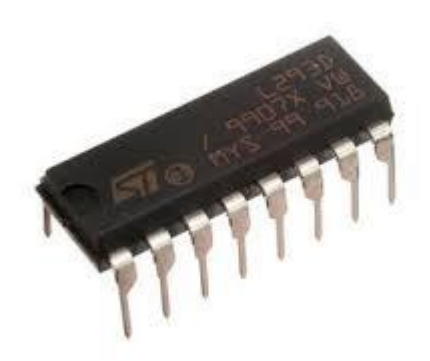

شكل ۶-۱۰ تراشه L293D

اتصال شیلد درایور موتور به آردوینو در تصویر زیر آورده شده است.

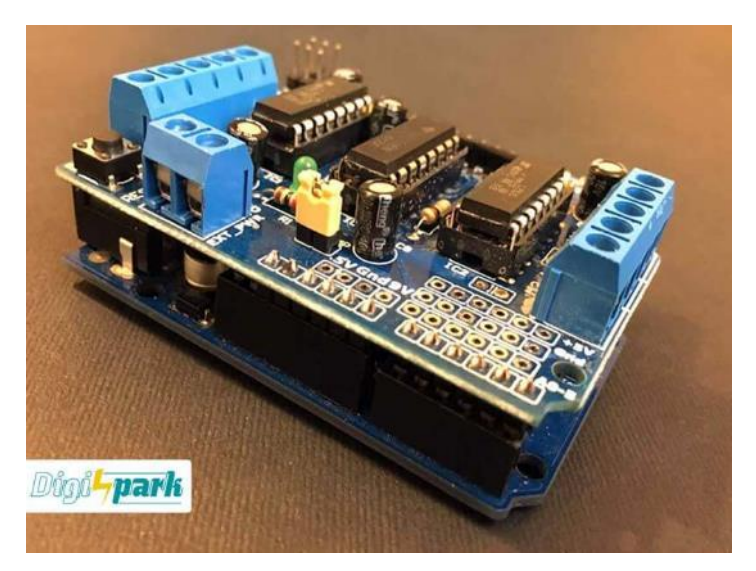

شكل 10-7 اتصال شیلد درایور موتور به آردوینو

-10-2 آردوینو

آردوینو یک برد سختافزاری متنباز<sup>۳۰۶</sup> میباشد که هدف آن استفادهی راحت در پروژههای مختلف میباشد. این برد علاوه بر یک میکروکنترلر، دارای ورودی-خروجی<sup>۳۰۷</sup> های مناسب دیجیتال و آنالوک می-باشد که با استفاده از آنها ميتوان مجموعهای از کاربردهای مختلف را پیاده سازی کرد. یكي از مزایای برد آردوینو نسبت به سایر بردهای موجود، عدم نیاز آردوینو به یک برنامهریز<sup>۳۰۸</sup> مجزا میباشد، چرا که با اتصال مستقیم برد به کامپیوتر و استفاده از نرمافزار مناسب ميتوان عملیات برنامهریزی را انجام داد.] 322[] 323[

-10-2-1 مشخصات آردوینو اونو

شرکت آردوینو بردهای مختلفی و با ویژگیهای متعدد به بازار عرضه مینماید: آردوینو اونو\* ``، نانو ` ``، لئوناردو ` `` و مگا<sup>۳۱۲</sup> تنها چند نمونه از بردهای ارائه شده توسط این شرکت می باشند که در نوع سختافزار استفادهشده، تعداد ورودی-خروجي ها و فرکانس و شرایط کاری و یا ابعاد متفاوت ميباشند. نسخهی مورد استفاده در این پروژه، آردوینو اونو )Uno )ميباشد که از میكروکنترلر P328ATmega استفاده مينماید. تصویری از این برد در شكل زیر مشاهده ميشود.

<sup>306</sup> Open-source

<sup>307</sup> Input/Output (I/O)

<sup>308</sup> Programmer

<sup>309</sup> Uno

<sup>310</sup> Nano

<sup>311</sup> Leonardo

<sup>312</sup> Mega

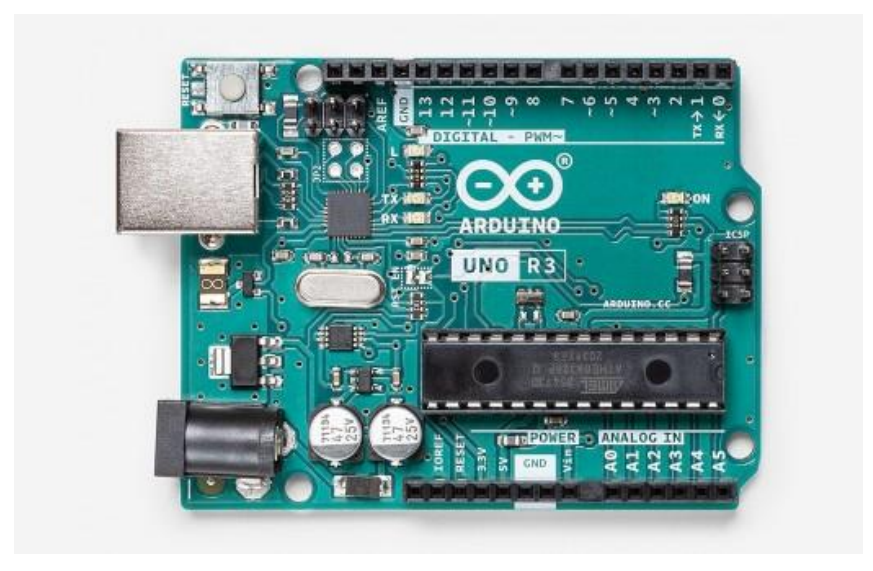

شكل 10-8 برد آردوینو اونو

مشخصات این برد در جدول زیر قابل مالحظه است.] 324[

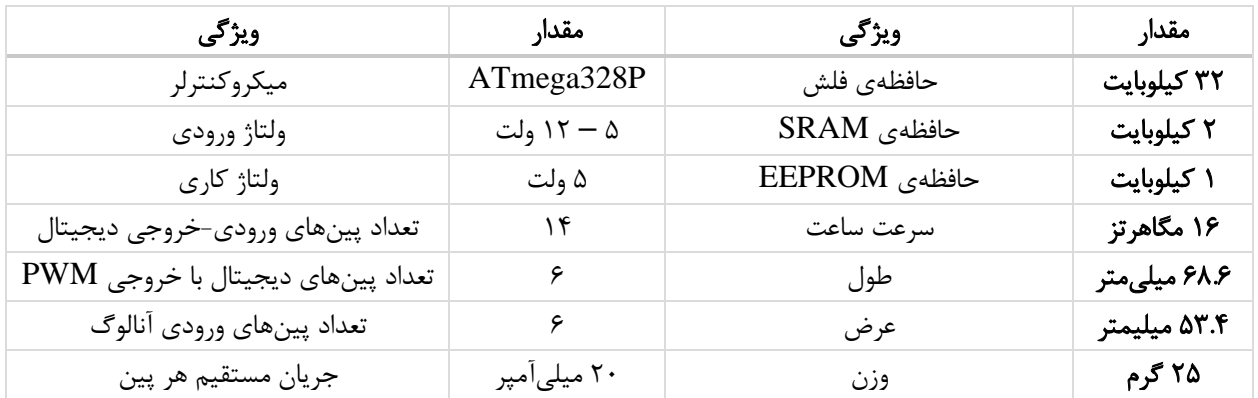

### جدول ۲-۱۰ مشخصات برد آردوینو اونو

برای تغذیه ی این برد نیز، ميتوان از اتصال یک منبع ولتاژ 5 ولت به صورت مستقیم به برد استفاده کرد. در غیر اینصورت مي توان از سوکت USB متصل به خود برد استفاده کرد. نكته ی دیگر در مورد این برد آن است که دارای یک چراغ LED متصل به پین شمارهی 13 ميباشد که ميتوان از آن برای کاربردهای نظیر اطمینان از عملكرد برد استفاده کرد. نمایي از این چراغ در شكل زیر قابل مشاهده ميباشد.

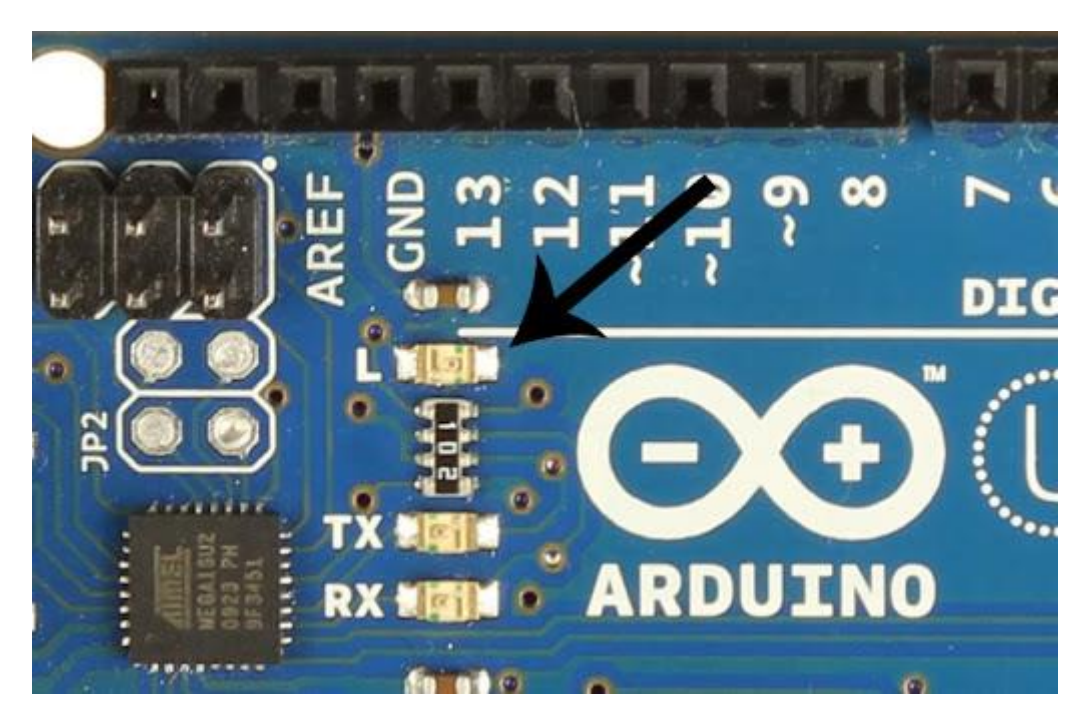

شكل 10-9 چراغ LED سرخود بورد آردوینو اونو

-10-2-2 نحوه ی کار با آردوینو

برای کار با آردوینو، پیش از راهاندازی برد و اتصال قطعات، ميبایست نرمافزار اجرایي را بر روی بورد بارگذاری کرد. برای اینکار، مي توان در محیط برنامهنویسي (IDE) مخصوص آردوینو، کد نرمافزار مورد نظر نوشته ميشود. این محیط توسعه ی نرمافزاری توسط خود شرکت آردوینو ارائه ميشود.]325[ برنامه ی نوشتهشده برای برد آردوینو به زبان ++C بوده و شامل دو قسمت تنظیمات اولیه )Setup )و همچنین حلقهی اصلي )Loop )مي باشد.

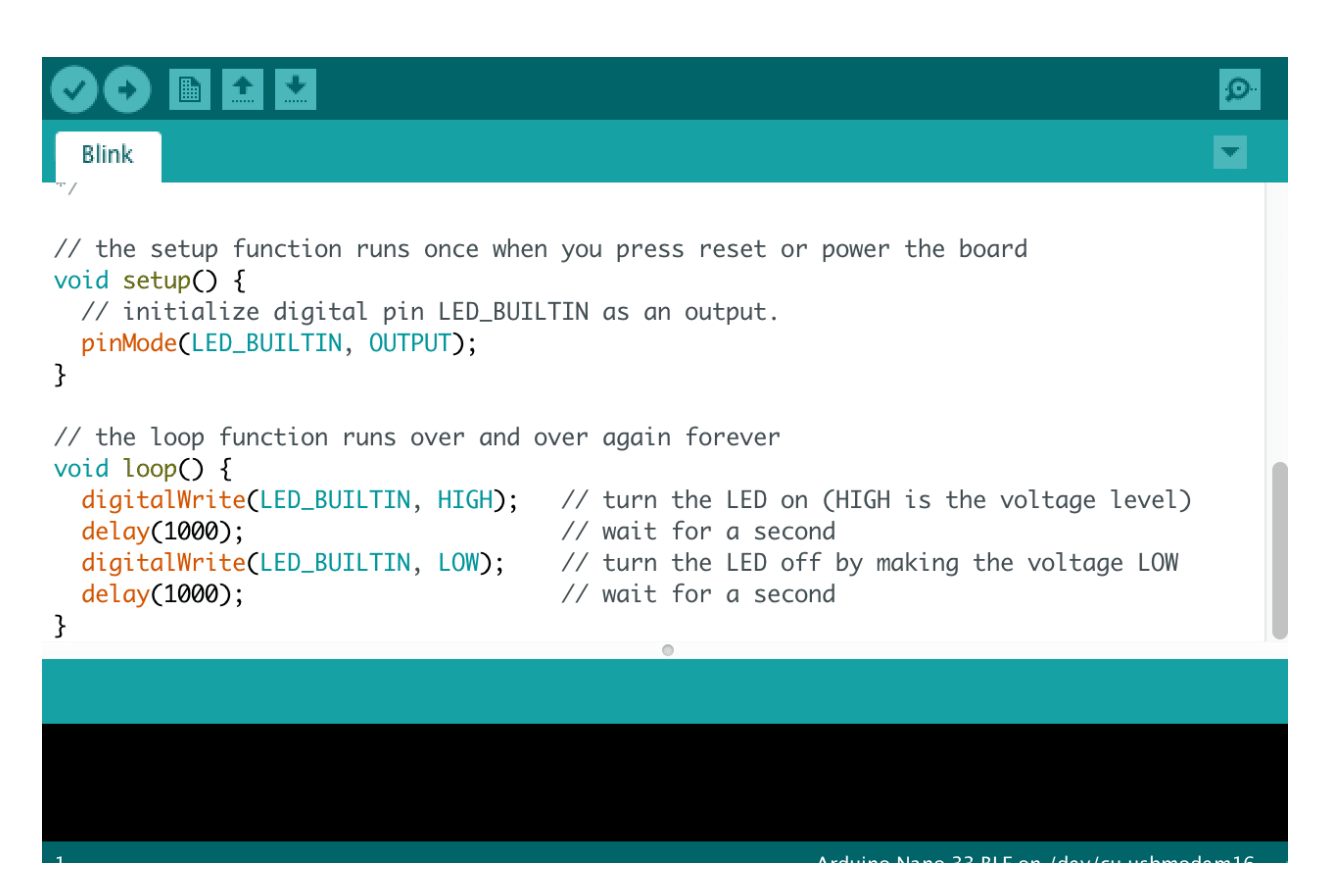

شكل 10-10 نمایي از محیط IDE Arduino

در قسمت تنظیمات اولیه، تنظیات پیكرندی دستگاه اعم از نحوه ی استفاده از پینهای مختلف، فرکانس کاری، متغیرهای اولیه و غیره مشخص ميشود. برای مثال تعیین ميگردد که پین شمارهی 13 به عنوان خروجي مورد استفاده قرار گیرد.

در قسمت حلقه، بخشهایي از برنامه که نیاز است در طول برنامه بهطور مداوم اجرا شوند نوشته ميشود. در هر چرخش این حلقه، تمامي کد های این قسمت اجرا خواهند شد. استفاده از بخش حلقه برای انجام وظایفي مانند طراحي کنترلکننده و خواندن و نوشتن اطالعات بسیار مفید است.

پس از تكمیل کد مورد نظر، با استفاده از کامپایلر IDE، کد کامپایل شده و سپس به کد ماشین تبدیل ميشود. این کد ماشین در یک فایل با پسوند hex ذخیره شده و بر روی بورد بارگذاری ميشود. پس از بارگذاری نرمافزار بر روی برد، ميتوان سایر ماژولهای مورد استفاده را به برد متصل کرده و از آن استفاده کرد.

# -10-2-3 پروتكل های ارتباطي پشتیباني شده در آردوینو اونو

برای آنکه برد آردوینو در انواع پروژههای قابل استفاده باشد، نیاز است که دارای تمهیدات ارتباطي گوناگوني باشد که بورد بتواند با سایر میكروکنترلرها، کامپیوترها و ماژول ها ارتباط برقرار کند. پروتكلهای ارتباطي که در آردوینو اونو وجود دارند به شرح زیر است:

- UART .<sup>1</sup>
	- $SPI$ . $\gamma$
	- $I2C$   $.7$

-10-3 جتسون نانو برد توسعه جتسون نانو (Jetson Nano) انویدیا یک کامپیوتر کوچک و قدرتمند است که امکان اجرای الگوریتم های یادگیری عمیق را در بستر سیستم عامل فراهم مي کند. این برد با بهره مندی از GPU تعبیه شده، مي تواند چندین شبکه عصبی را به موازات اجرا می کند و همزمان اطلاعات چندین سنسور را پردازش کند.

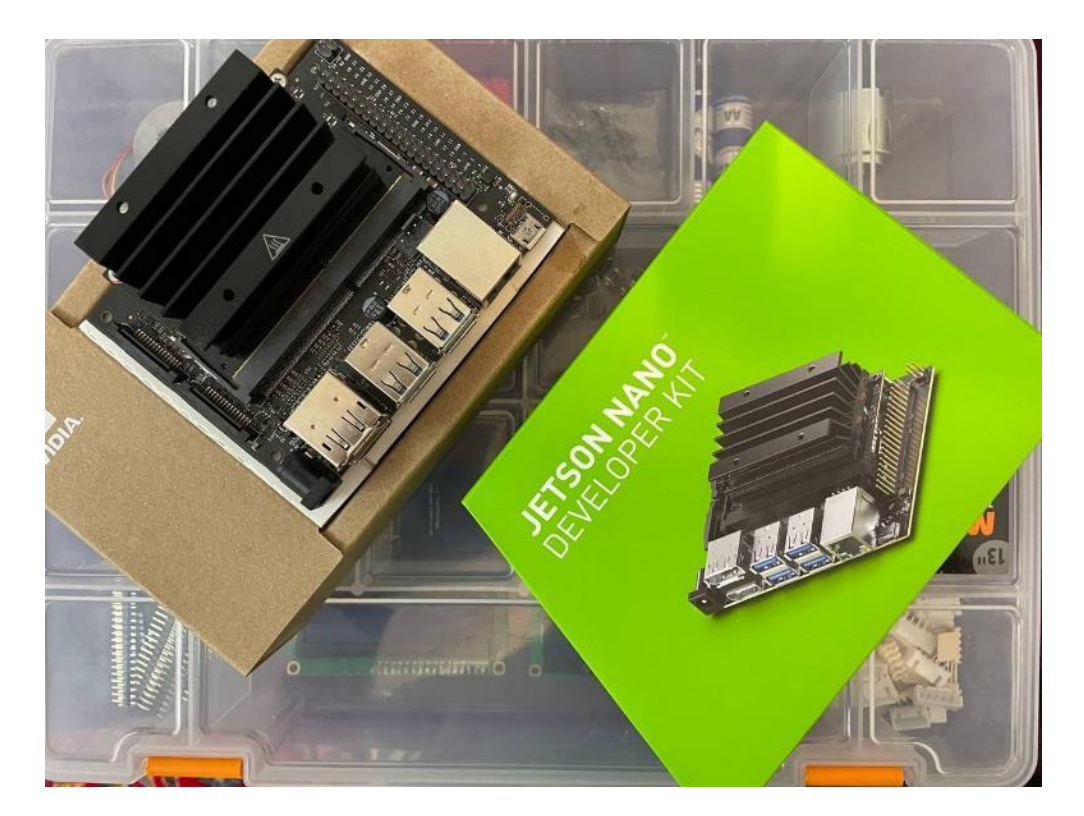

شكل 10-11 برد توسعه جتسون نانو

جتسون نانو توسط پكیج نرم افزاری JetPack NVIDIA پشتیباني مي شود که شامل سیستم عامل ubuntu به همراه کتابخانه های نرم افزاری CUDA، cuDNN و TensorRT برای یادگیر ی عمیق، بینایي کامپیوتر، TensorFlow، PyTorch، و سایز ابزارهای هوش مصنوعي مي باشد. لذا این برد جهت انجام پردازش های سطح باالی موجود در خودروی خودران استفاده شده است.

برد جتسون نانو همانند مغز یک خودرو خودران وظیفه ادراک کامل محیط و استخراج اطالعات از آن را برعهده دارد. با تجمیع این اطالعات فرآیند برنامه ریزی و تصمیم گیری در این برد صورت مي گیرد و نتجیه آن جهت کنترل خودرو به برد آردویینو ارسال مي شود. اطالعات دریافتي شامل نتیجه پردازش نقشه محیط، تصویر دوربین خودرو و خروجي سنسور فاصله سنج آلتراسونیک مي باشد.

-10-3-1 مشخصات

در مرکز این برد پردازنده مرکزی چهار-هستهای Cortex®-A57 مبتنی بر آرم در کنار پردازنده گرافیكی ۱۲۸-هستهای Maxwell قرار گرفته اند. این برد همچنین دارای 4 گیگابایت حافظه رم از نوع 4LPDDR بوده و از اسالت کارت حافظه برای ذخیره اطالعات استفاده مي کند.

این برد از رابط اترنت T-BASE10/100/1000 با انتقال خودکار برای اتصال به اینترنت پشتیباني مي کند. همچنین دو کانكتور دوربین CSI-MIPI در کنار برد قرار گرفته است. این برد دارای یک پورت 2.0 HDMI برای اتصال نمایشگر بوده و 4 عدد پورت USB نیز بر روی آن قرار داده شده است. همچنین سایر رابط های .شوند مي پشتیباني نیز GPIO, I2C, I2S, SPI, UART

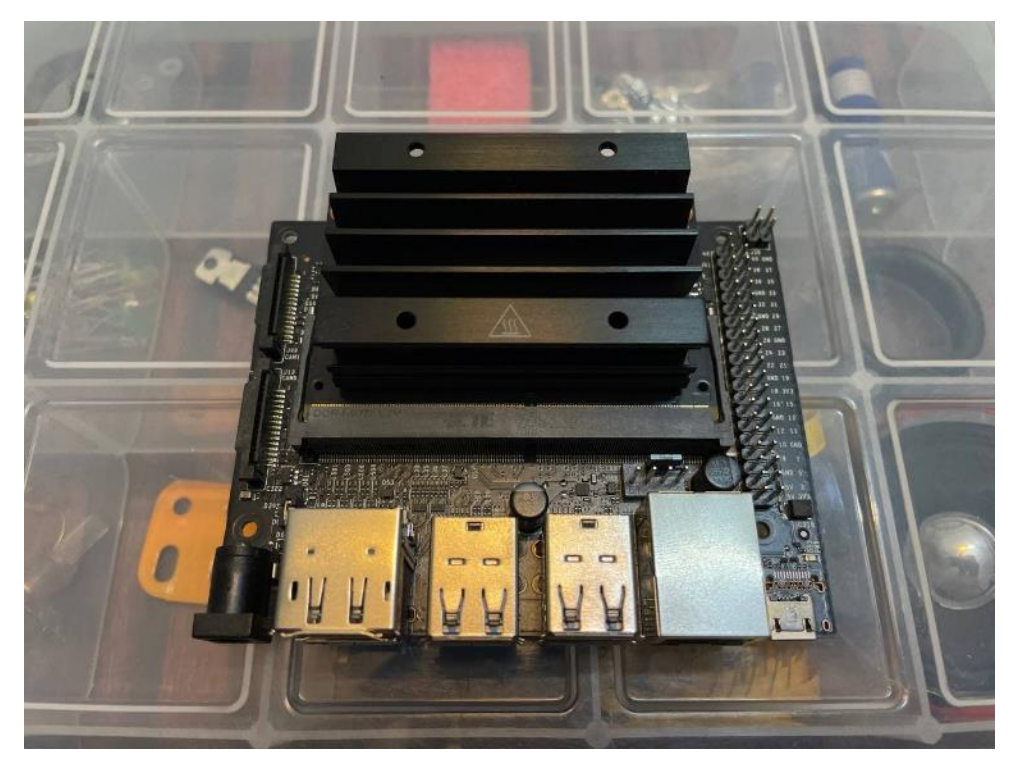

شكل 10-12 برد توسعه جتسون نانو

تغذیه برد از طریق اتصالات میكرو  $\rm{USB}$  و یا جک $\rm{CC}$  با ولتاژ ۵ ولت صورت می گیرد که استفاده آن را در شرایط مختلف، ممكن مي سازد. جدول زیر مشخصات کامل برد جتسون نانو را نشان مي دهد.

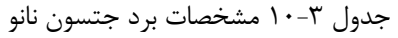

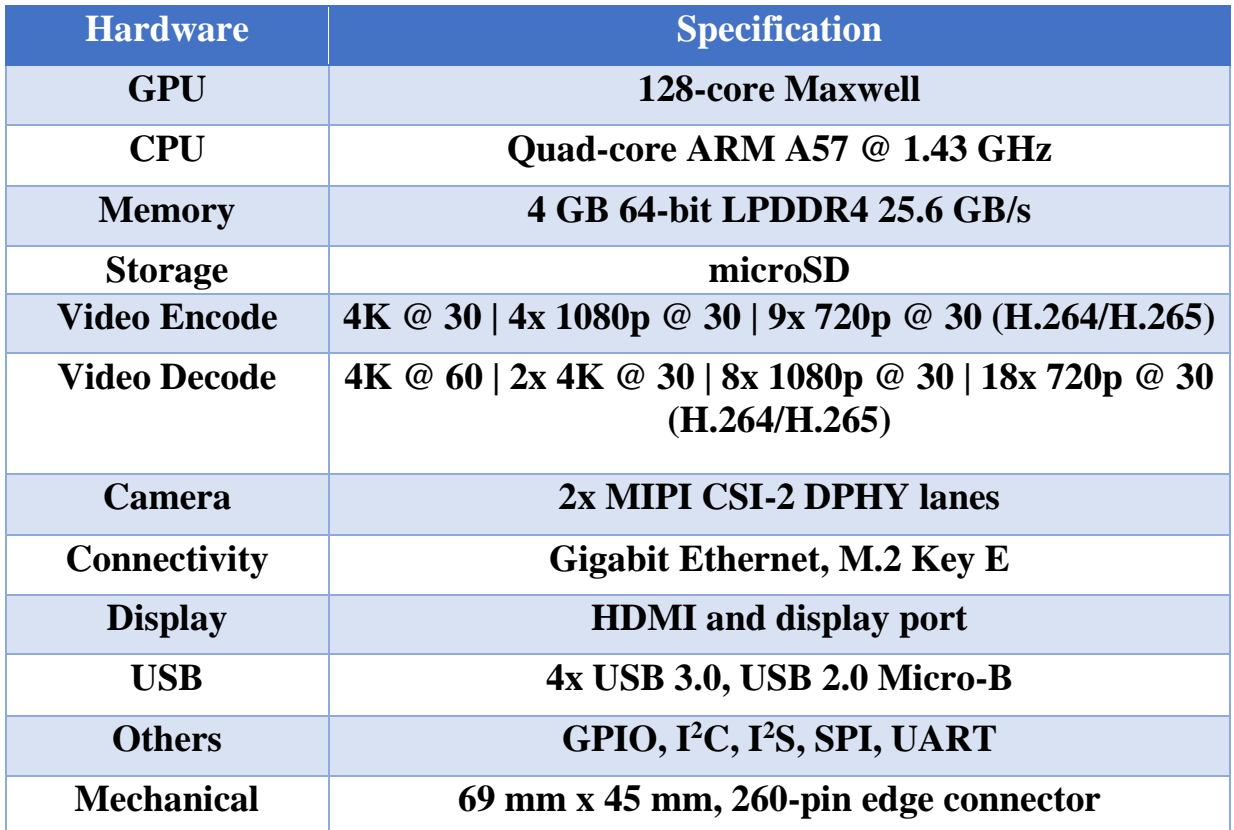

بخش های مختلف برد توسعه جتسون نانو (Jetson Nano) نیز در ادامه آورده شده است.

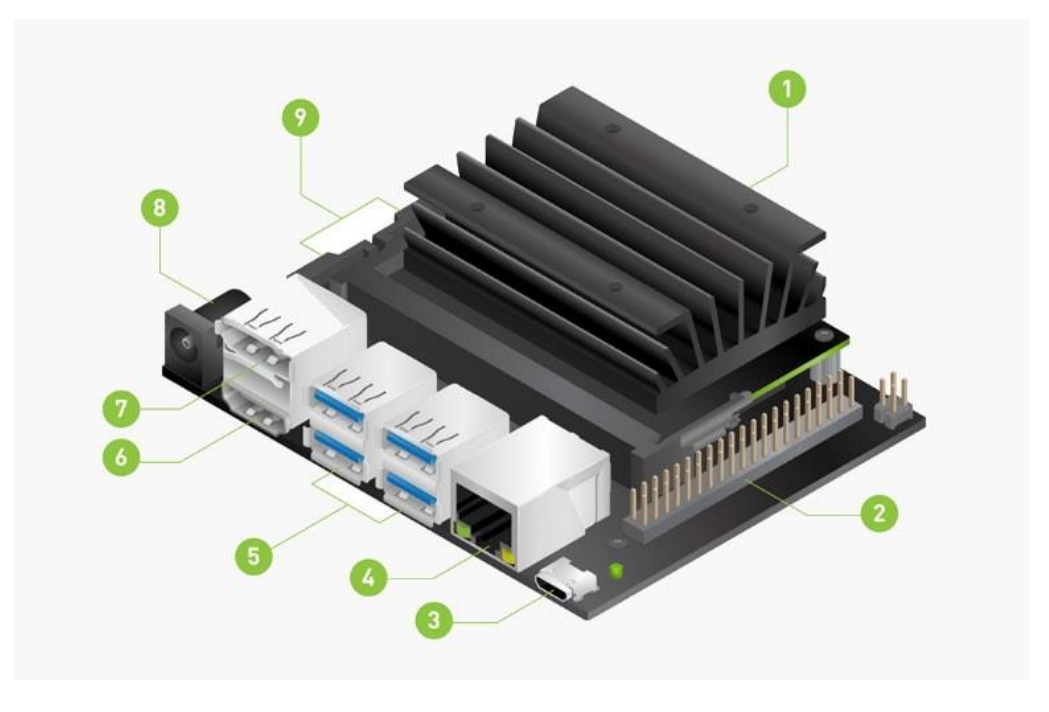

شكل 10-13 برد توسعه جتسون نانو

- 1( اسالت SD کارت: کارت 16 گیگابایت یا بیشتر برای ذخیرهسازی اصلي و نوشتن فایل س یستم
	- 2( هدر توسعه -40پین
	- 3( پورت میكرو USB: برای ورودی برق V5 یا برای انتقال داده با USB
		- 4( پورت اترنت: T-BASE10/100/1000 با انتقال خودکار
			- 5( چهار پورت 3.0 USB
			- 6( پورت خروجي HMDI
				- 7( اتصال پورت نمایشگر
			- ه) جک DC: برای ورودی تغذیه ۵ ولت
				- 9( کانكتور دوربین CSI MIPI

### -10-3-2 سیستم عامل

پكیج نرم افزاری انویدیا، Jetpack نام دارد که شامل جد یدترین بسته درایور (T4L (Driver Linux Jetson به همراه سیستم عامل لینوکس، کتابخانه های CUDA-X و API های یادگیری عمیق و بینایی رایانه می باشد. T4L NVIDIA هسته لینوکس ،4.9 س یستم عامل 18.04 ubuntu ، درایورها ی NVIDIA و سایر موارد دیگر را فراهم می کند. همنچنین  $\rm{LAT}$  شامل کوداً ّ'" و cu $\rm{DNN}$  بوده که پیاده سازی های بهینه را برای لایه های استاندارد درشبكه های عصبي مانند convolution، pooling، normalization و activation فراهم مي کند. کتابخانه OpenCV نيز به عنوان مرجعي براي بينايي رايانه، پردازش تصوير و يادگيري در پکيج نرم افزاری انویدا قرار گرفته است. تصویر زیر محیط سیستم عامل را در برد امبدد جتسون نانو نمایش مي دهد.

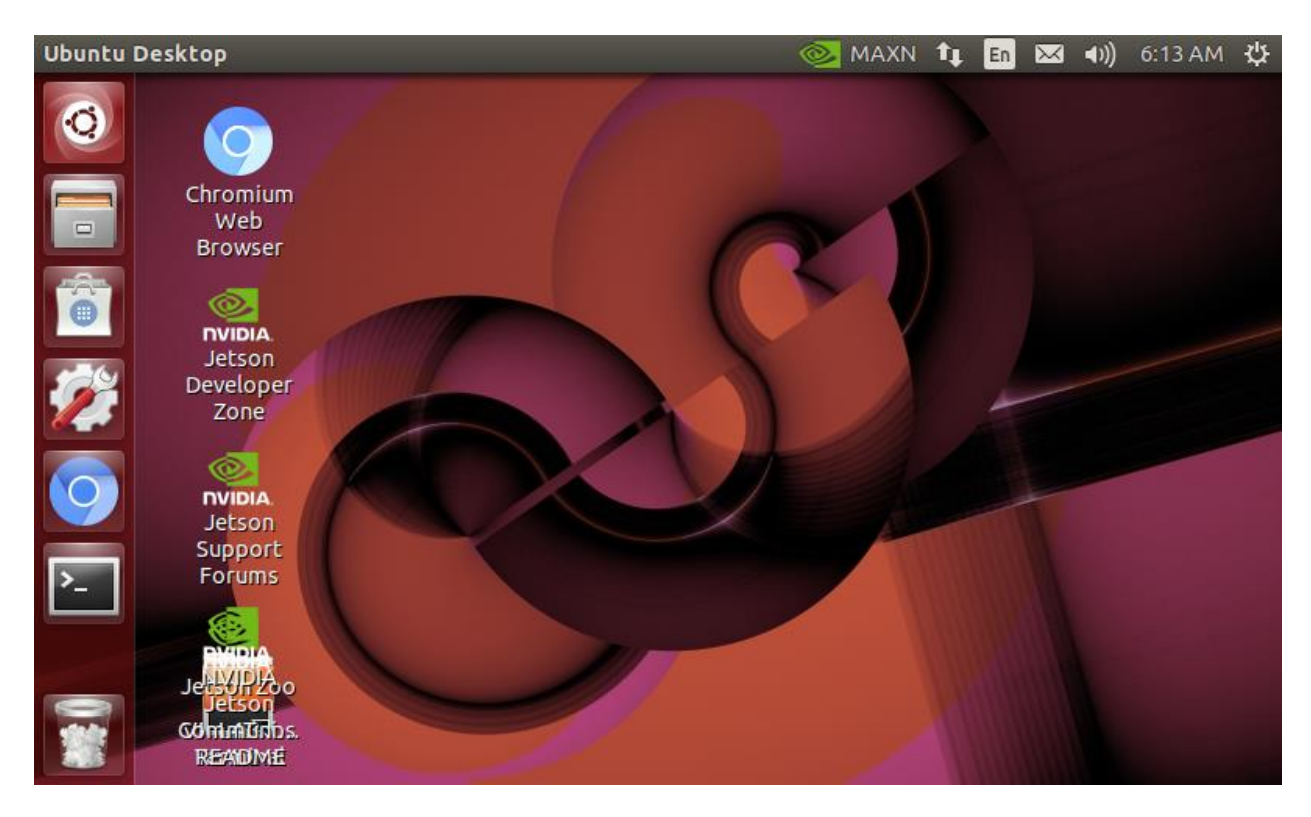

شكل 10-14 سیستم عامل برد جتسون نانو

-10-3-3 دوربین

در این پروژه از یک دوربین ۱۲.۳ مگاپیکسلی با رزولوشن ۴۰۵۶ × ۳۰۴۰ پیکسل برای دید خودرو خودران استفاده شده که توسط توسط شرکت Waveshare تولید شده است. این دوربین براساس سنسور477IMX Sony ساخته شده است که وضوح باالتری نسبت به سنسورهای رایج تر مانند 219IMX دارد و مي تواند تا 90 فریم در ثانیه تصویر برداری کند. این دوربین به واسطه سنسور بزرگ آن، تصاویر واضحی ثبت می کند و همچنین قابلیت فوکوس دستي متغیر را فراهم مي کند. این دوربین با میدان د ید گسترده خود قادر به ثبت اطالعات زیادی در جلوی خودرو مي باشد.

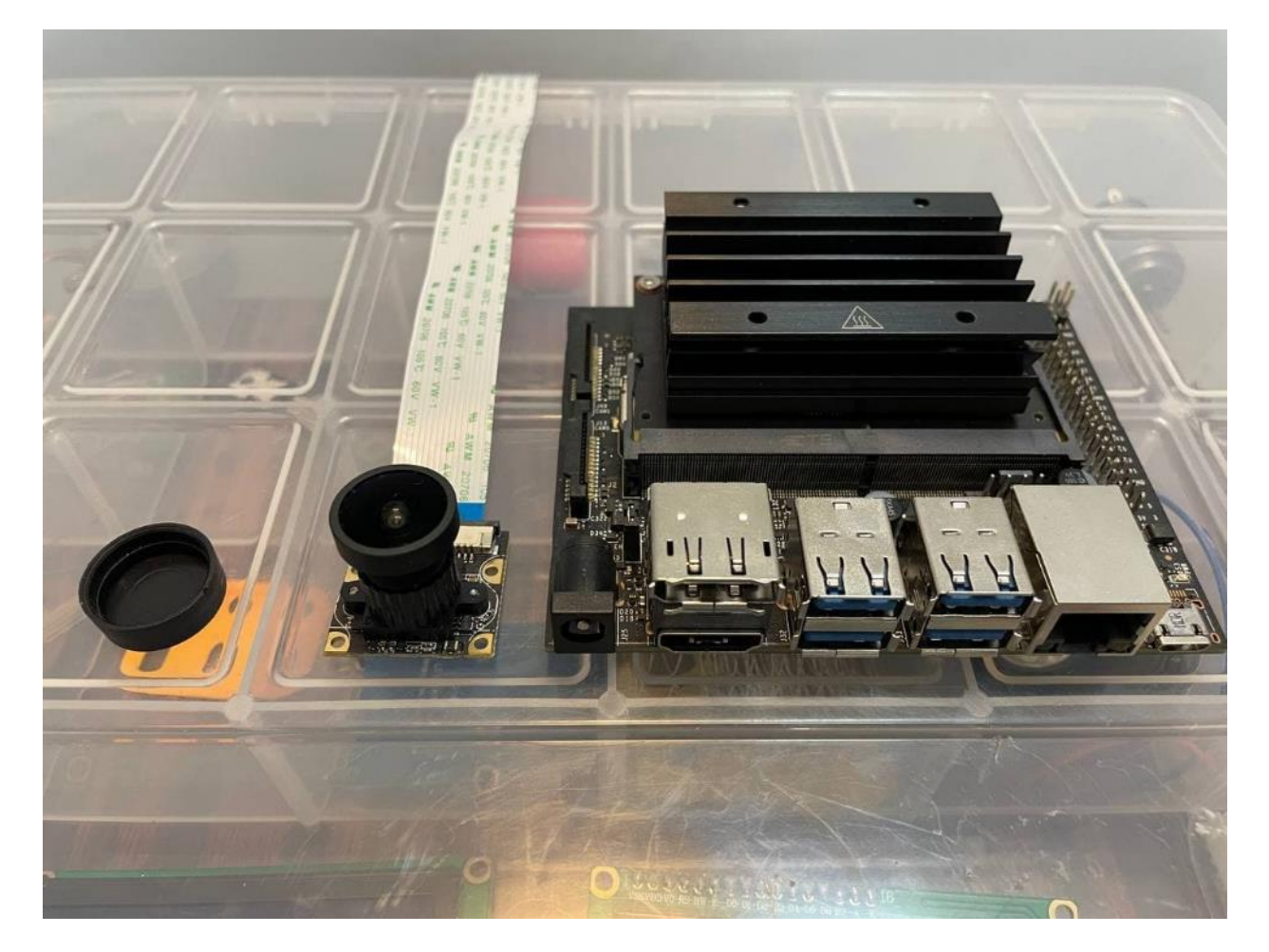

شكل 10-15 برد جتسون نانو در کنار دوربین مورد استفاده

دوربین توسط رابط CSI-MIPI به برد متصل مي شود. پهنای باند باال برای انتقال داده و راحتي اتصال از دالیل استفاده از دوربین با کانكتور ذکر شده است. رابط CSI-MIPI باس پردازنده را به منظور انتقال اطالعات مشغول نمي کند لذا میزان کار پردازنده را در ثبت تصویر به حداقل مي رساند و توان پردازشي برد بر روی فرآیند ادراک خودرو متمرکز مي شود]326[.

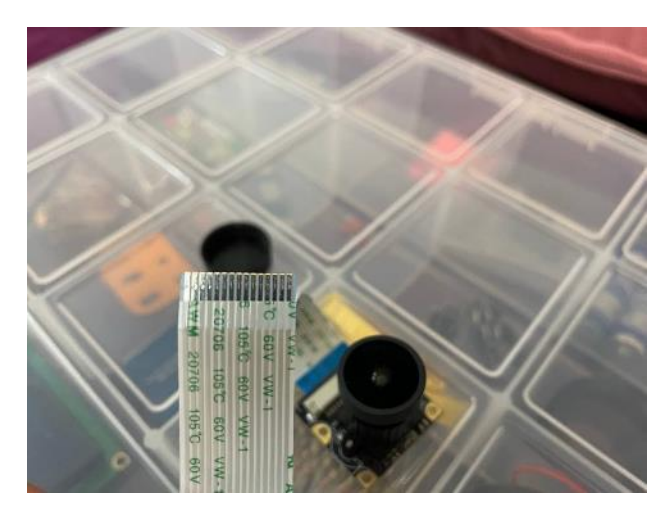

شكل 10-16 دوربین

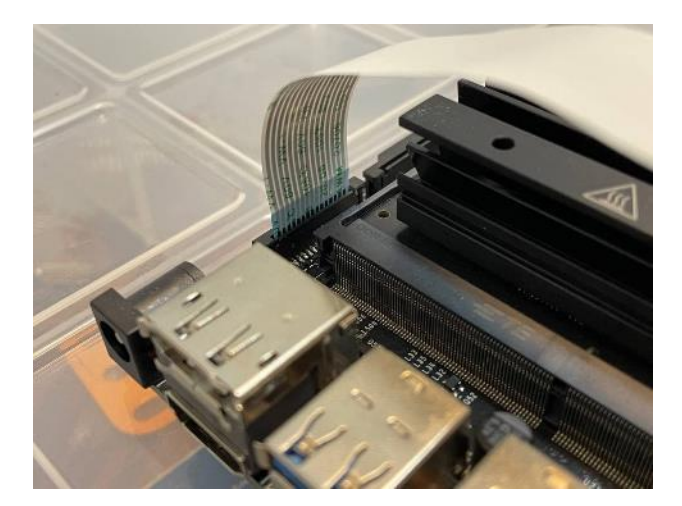

شكل 10-17 ابعاد دوربین در مقایسه با برد

شكل زیر یک پایپالین مناسب برای انتقال تصویر را نشان مي دهد. همان طور که در شكل زیر مشاهده مي شود، تنظیمات رزولوشن تصویر بر روی 1920 در 1080 قرار گرفته تا پردازش تصاویر راحت تر شود. نرخ فریم نیز 60 انتخاب شده است.

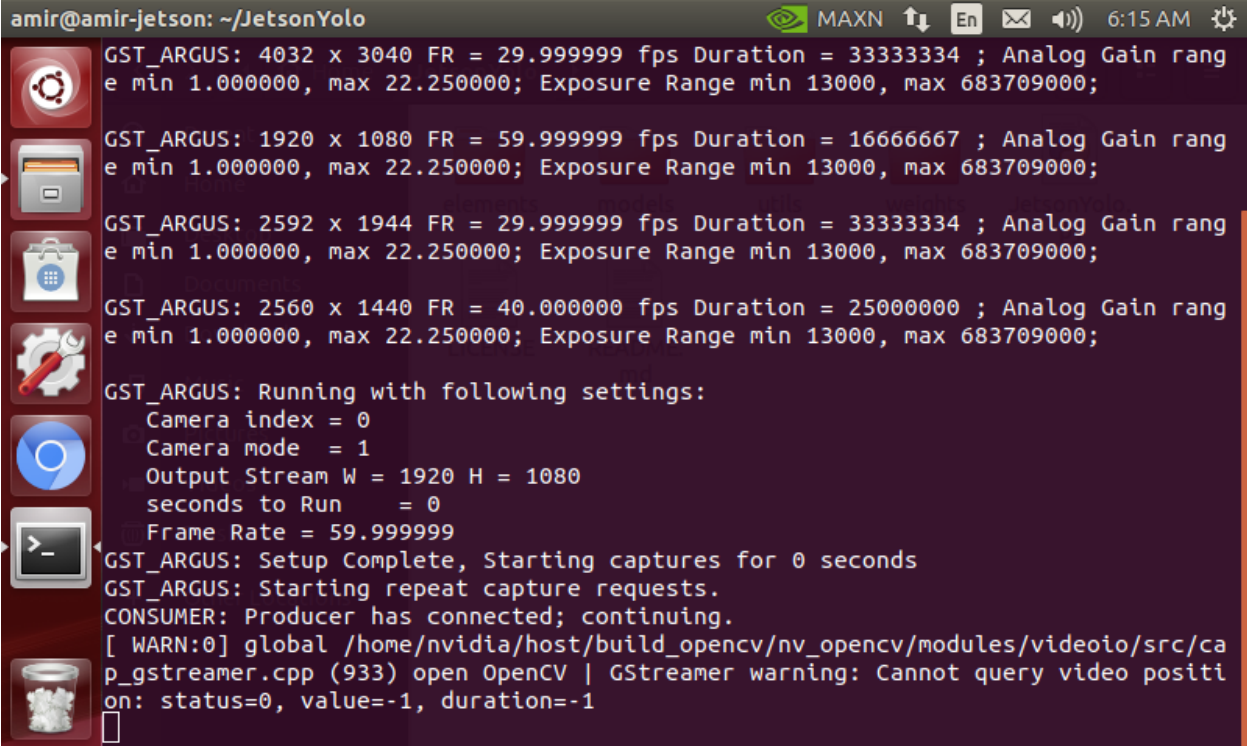

شكل 10-18 تنظیمات مناسب برای انتقال تصاویر

# -10-4 محیط تست فیزیكي

برای تست عملكرد های معرفي شده در بخش های قبلي، سه نقشه ی مختلف در ابعاد یک به هشت با محیط واقعي طراحي و پیاده سازی شده اند. جنس استفاده شده برای پیاده سازی جاده ها، کاغذ مخصوص ماکت سازی با ضریب اصطکاک 0.5  $\mu_{_S} \; = \; \mu_{_S} \; = \; \mu_{_S}$  استفاده شده است تا حداکثر شباهت به محیط جاده های شهری و بین شهری ایجاد گردد.

با توجه به این که رنگ سیاه این جنس از کاغذ ها، بر خالف رنگ آسفالت خیابان ها جاذب نور اتاق هستند و نوری از سطح آن ها بازتاب نمي گردد، برای آزمایش اثر بازتاب نور روی جاده و عدم حذف شدن این بازتاب، از تکنیک رنگ وارونه<sup>۳۱۴</sup> استفاده شده و برای جاده ها رنگ سفید در نظر گرفته شده است تا اثر بازتاب نور بر سطح جاده نیز آزمایش گردد.

سه نقشه ی معرفی شده در این بخش، در مجموع حدود سی متر مربع مساحت دارند و هر کدام ویژگی های مختص به محیط تست خود را دارا مي باشند.

دو نوع مانع در این سه نقشه طراحي و ساخته شده است که به صورت دو بعدی و سه بعدی مي باشند. موانع سه بعدی به رنگ قرمز رنگ و مانند نقشه با ابعاد یک به هشت نسبت به موانع حقیقي موجود در جاده ها مانند سطل های زباله، عابرین پیاده و خودرو های مجاور مي باشند که در مپ های شهری و بین شهری استفاده شده اند. موانع دو بعدی نیز به رنگ سیاه و برای شبیه سازی محیط های پارک اشغال شده و دیوار ها استفاده شده اند که برای استفاده در مپ پارک خودکار و هنگام پیاده سازی الگوریتم های مسیر یابي مد نظر قرار مي گیرند.

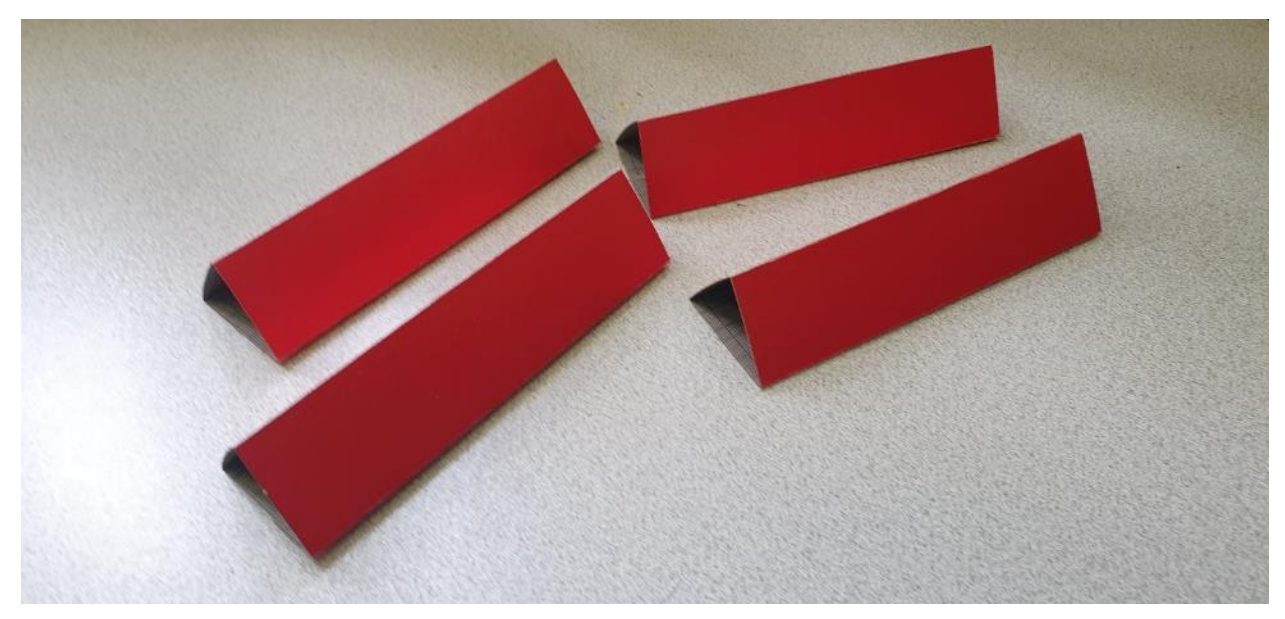

شكل 10-19 نمونه ای از موانع سه بعدی ساخته شده

<sup>314</sup> reverse

### -10-4-1 محیط بین شهری

این محیط در ابعاد ده متر مربع ساخته شده است و شامل خطوط ممتد حاشیه جاده، خطوط مقطع درون جاده و موانع سه بعدی قرمز رنگ در طول جاده مي باشد.

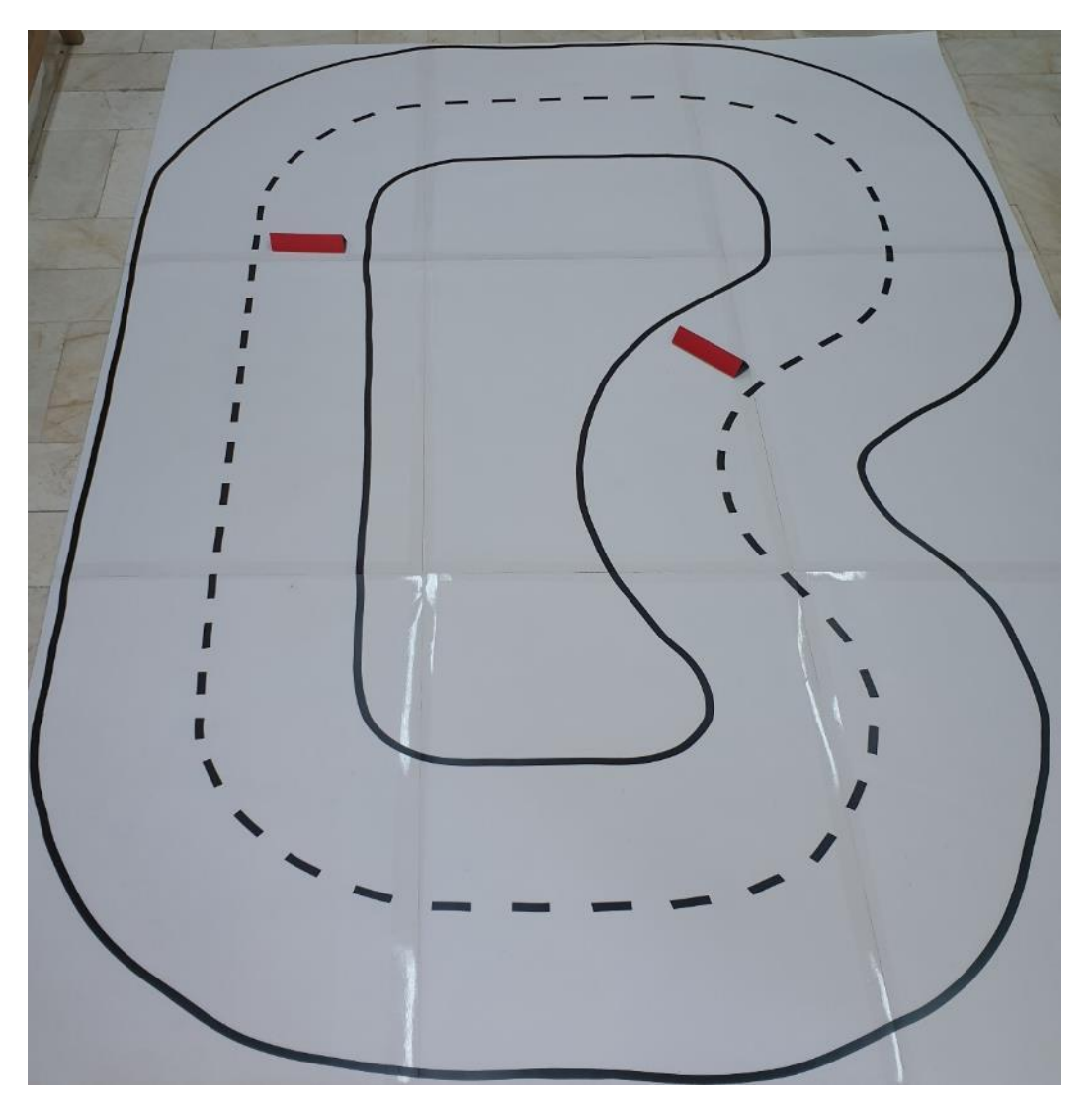

شكل 10-20 نقشه ی ساخته شده برای محیط بین شهری

چهار شیب ساعت گرد و پاد ساعتگرد در مپ بین شهری تعبیه شده است تا بحث چرخش زاویه ای چرخ ها توسط سرو موتور در سرعت بالا آزمایش گردد که دو عدد از آن ها در طول مسیر و دو عدد از آن ها در بالا و پایین مسیر قابل مشاهده اند.

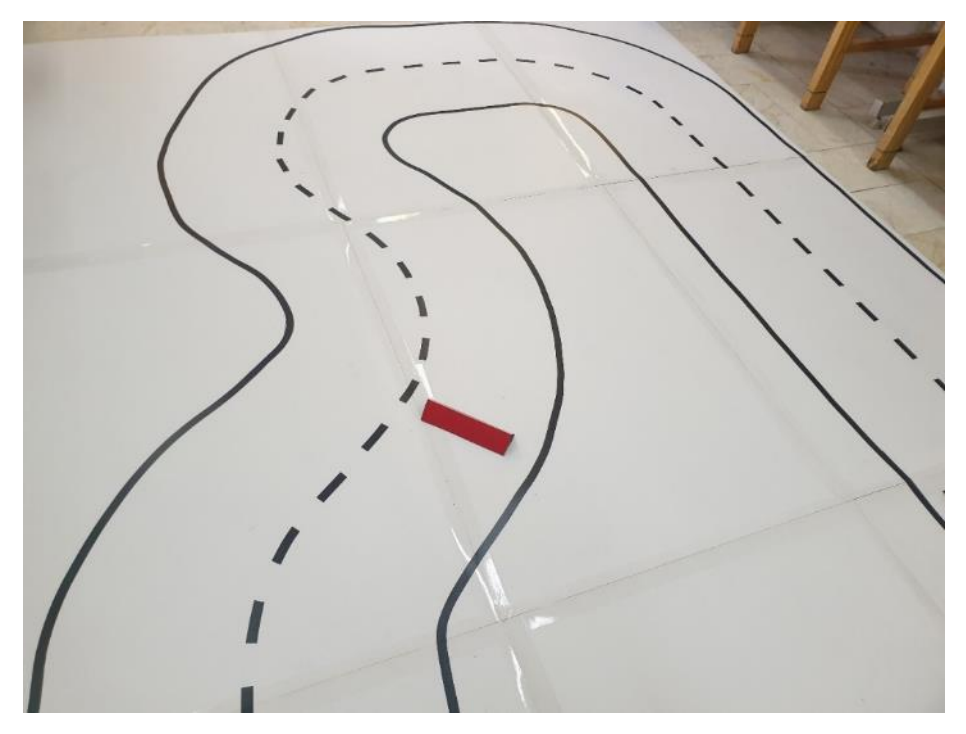

شكل 10-21 نمونه ای از شیب های تعبیه شده درون نقشه ی بین شهری

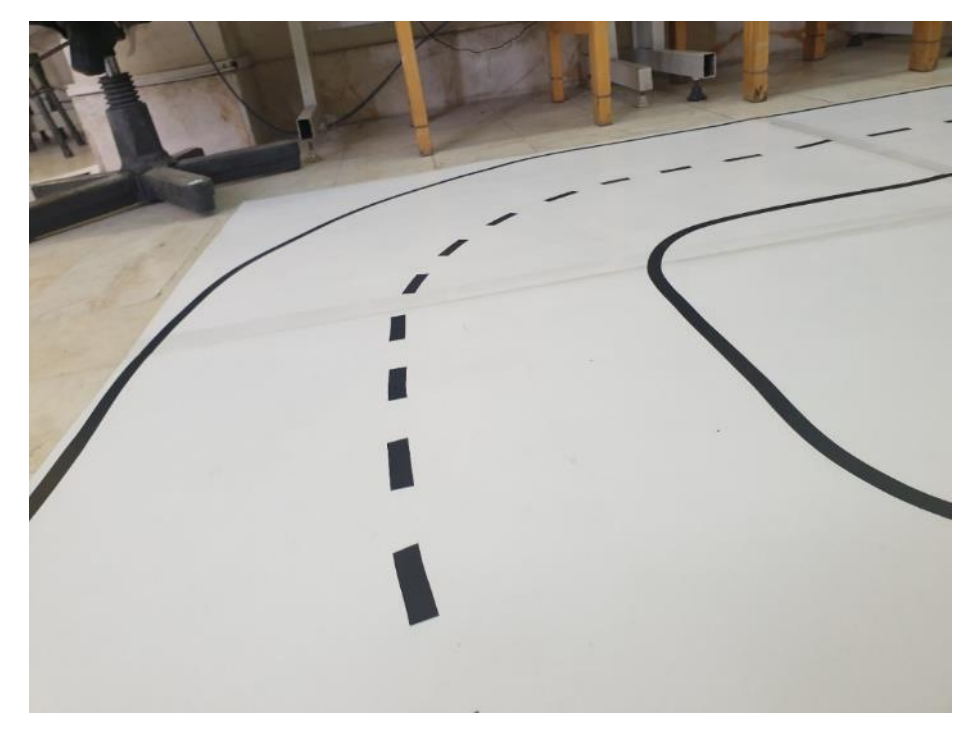

شكل 10-22 نمونه ای از شیب های تعبیه شده درون نقشه ی بین شهری

همچنین موانعي در طول جاده ی بین شهری تعبیه شده اند تا بحث سنسور های اولترا سونیک خودرو و پردازش تصویر مورد آزمایش قرار گیرند.

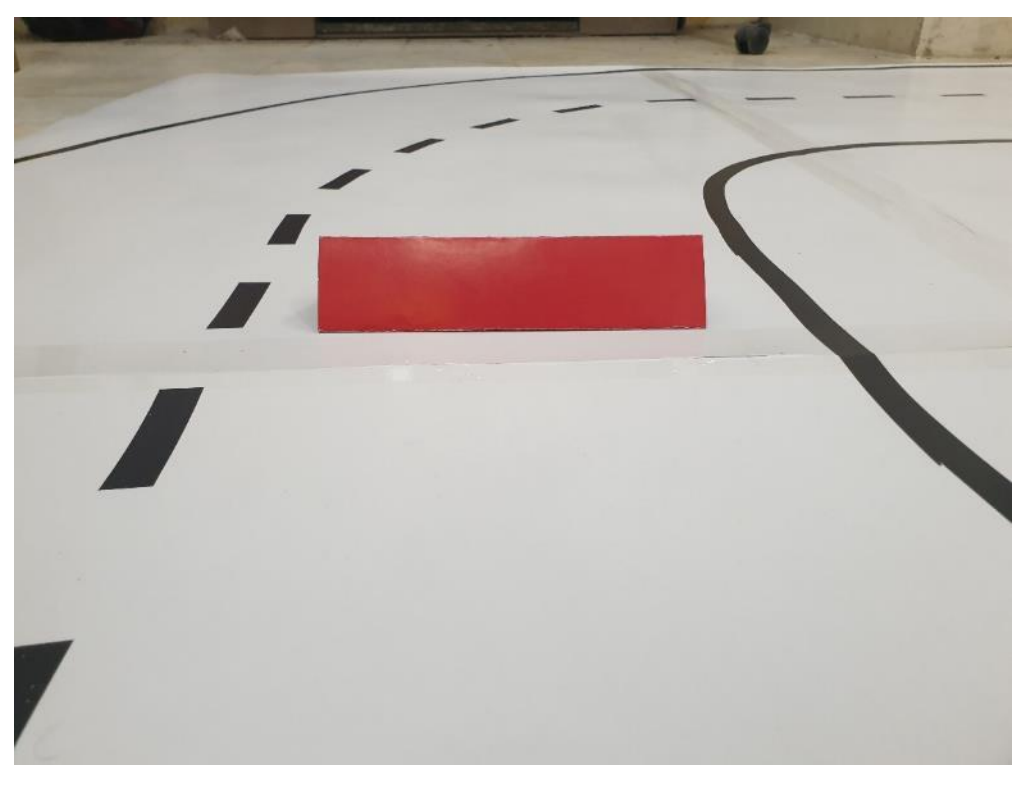

شكل 10-23 نمونه ای موانع سه بعدی قرار داده شده در طول مس یر

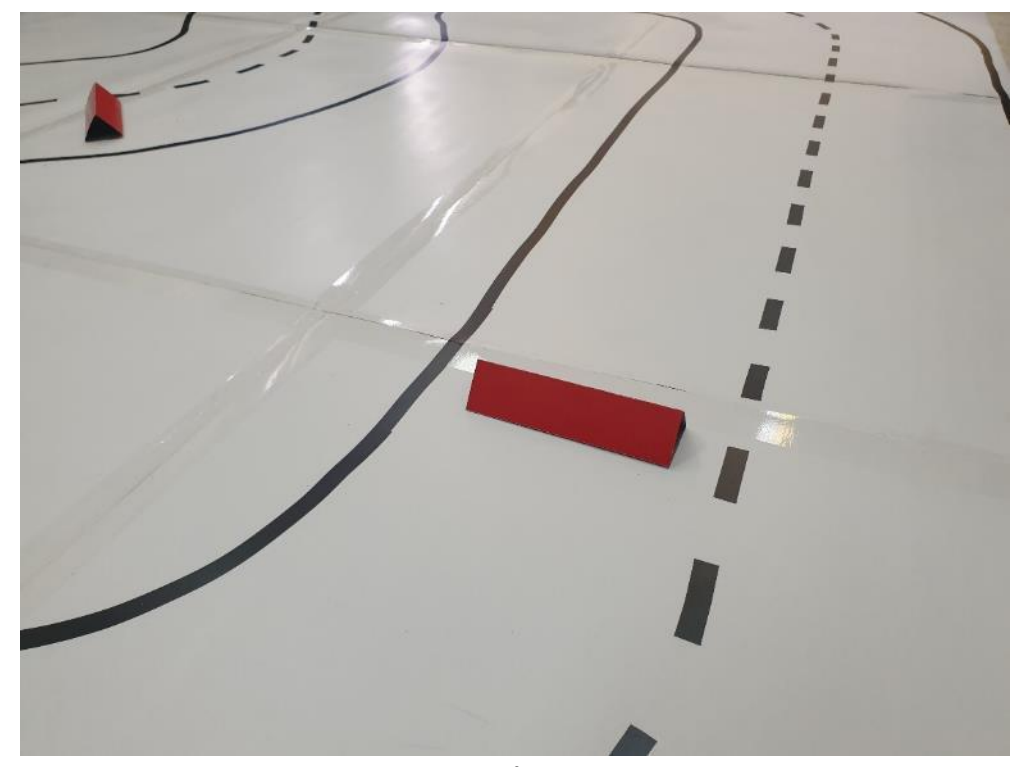

541 شكل 10-24 نمونه ای موانع سه بعدی قرار داده شده در طول مس یر

## -10-4-2 محیط پارک خودکار

این محیط در ابعاد هشت متر مربع ساخته شده است و شامل خطوط ممتد حاشیه پارکینگ، موانع متعدد سیاه رنگ دو بعدی در داخل پارکینگ، و یک محیط قرمز رنگ هدف برای پارک نهایي خودروست که توسط دو محیط اشغال شده ی سیاه رنگ از باال و پایین احاطه شده است.

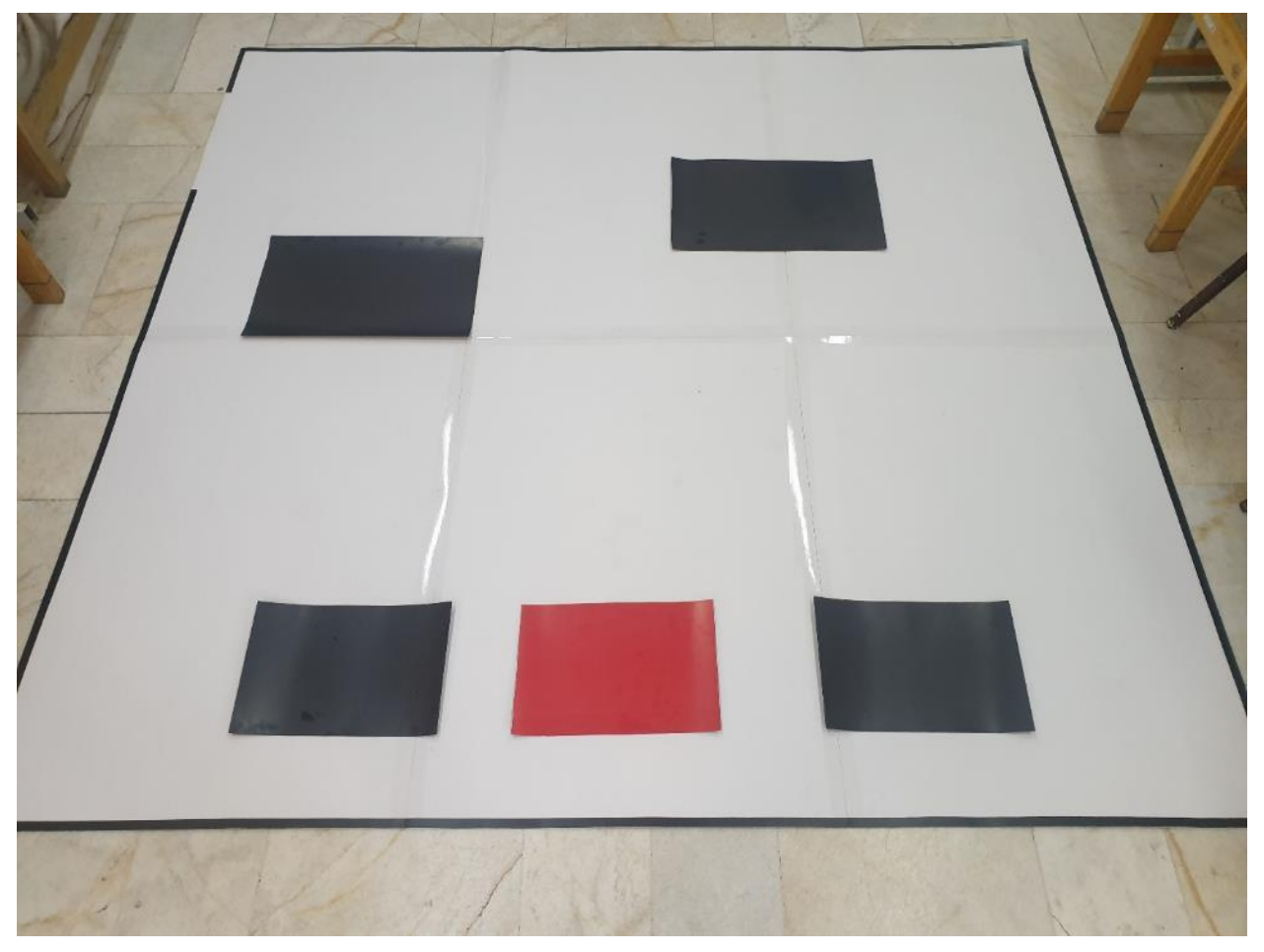

شكل 10-25 نقشه ی ساخته شده برای محیط پارک خودکار

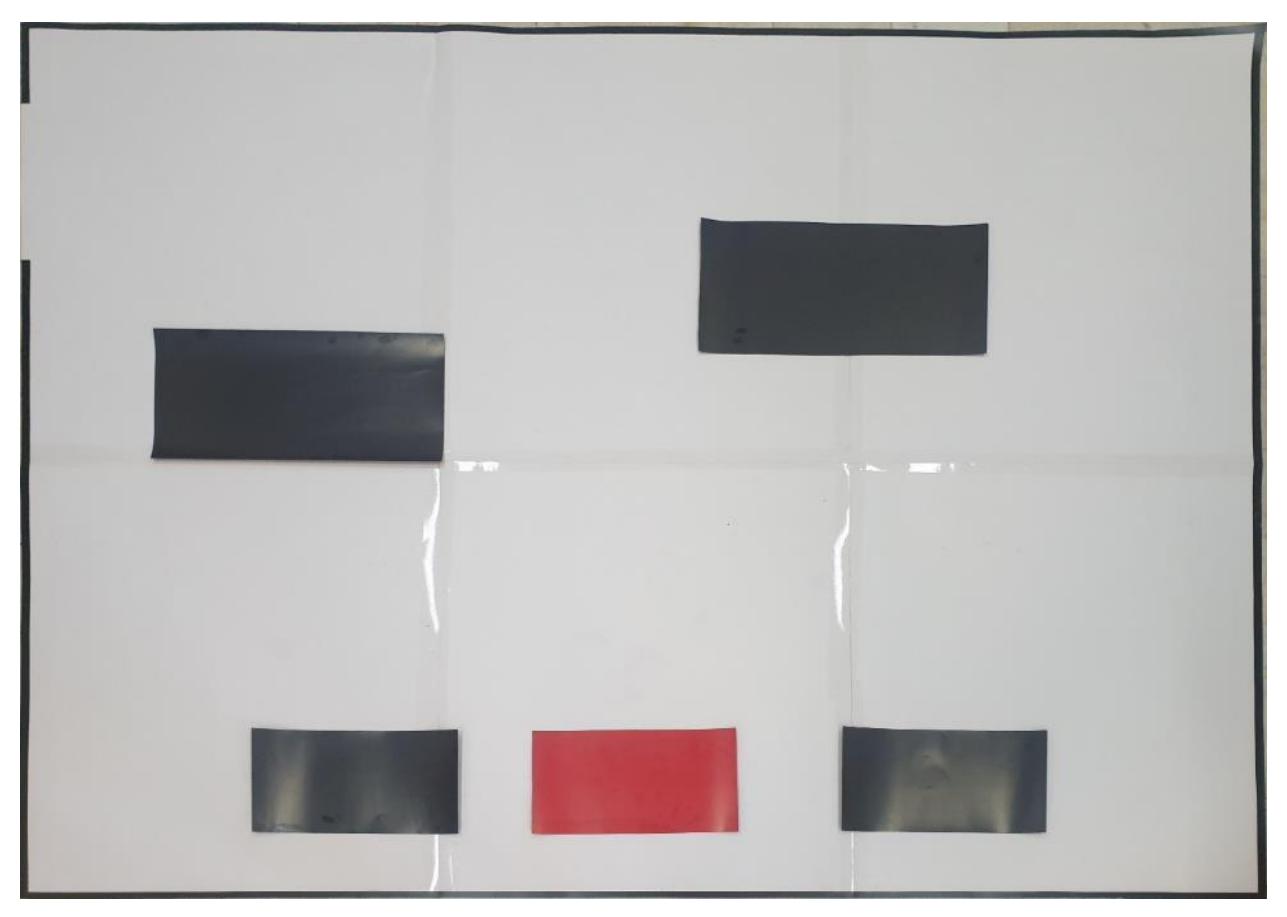

شكل 10-26 نقشه ی استراتژیک محیط پارک خودکار

عملکرد مورد آزمایش در این نقشه، عملکرد مسیریابی، الگوریتم  $A^*$  و پارک خودکار است که خودرو باید در بین مسیر های موجود در نقشه، کوتاه ترین آن ها را که مسیر موجود در بین دو مانع است، پیدا کند و از طریق آن عملیات پارک خودکار را انجام دهد.

این فرآیند از طریق اسکن نقشه از زاویه ی استراتژیک یا همان چشم پرنده<sup>۳۱۵</sup> و پیاده سازی الگوریتم های معرفی شده در بخش های قبلي روی نقشه انجام مي گردد.

بلوک های سیاه رنگ بزرگتر، نشانگر موانعي مانند دیوار یا مسدود بودن مسیر عبور و بلوک های سیاه رنگ کوچكتر، نمایانگر محل های اشغال شده ی پارک مي باشند. همچنین بلوک قرمز رنگ، نشان دهنده ی مقصد نهایي پارک خودرو است.

<sup>315</sup> Eye bird view

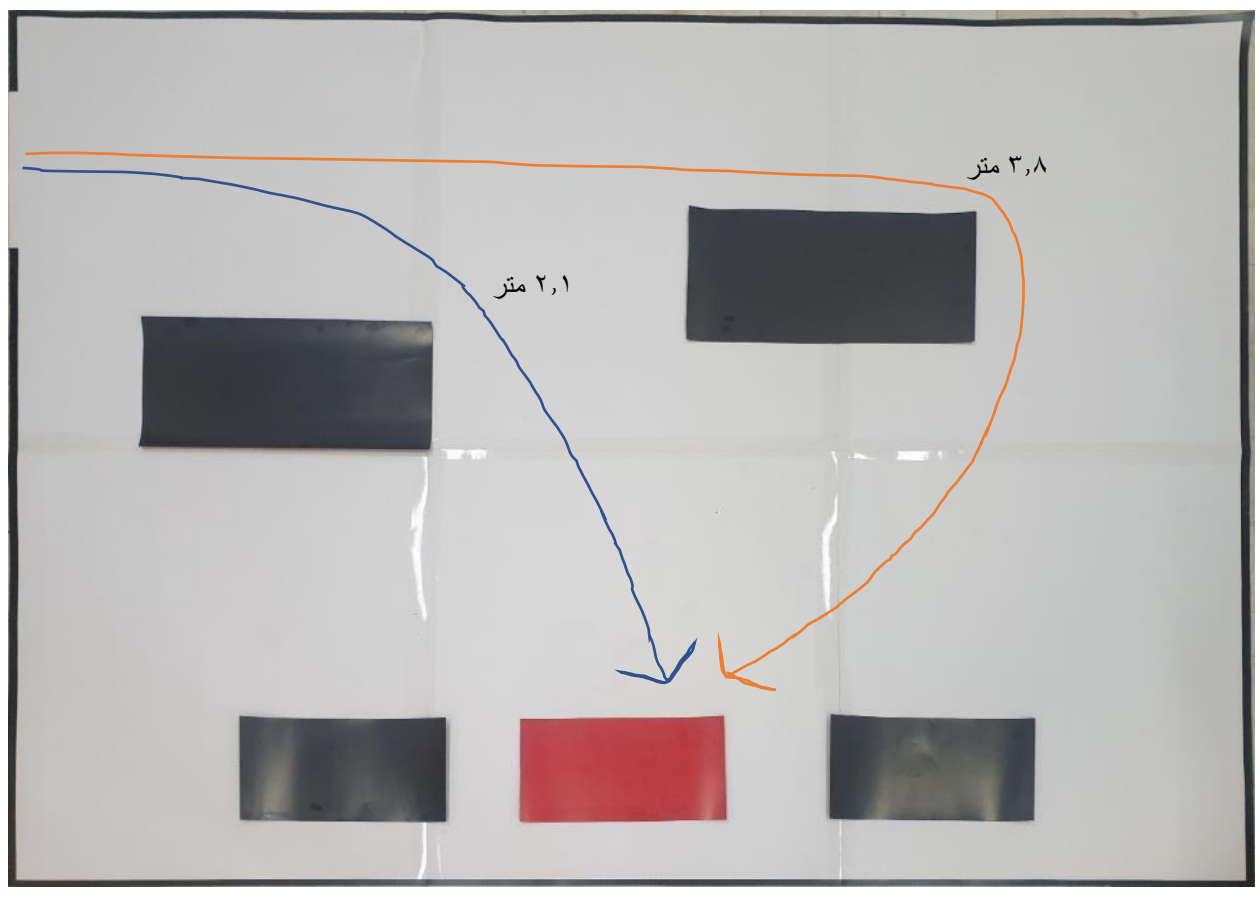

شكل 10-27 مقایسه ی مسیر های موجود برای مسیریابي

همچنین تنها یک ورودی برای محیط پارکینگ در نظر گرفته شده است و موانع موجود در نقشه قابلیت جا به جایي دارند.

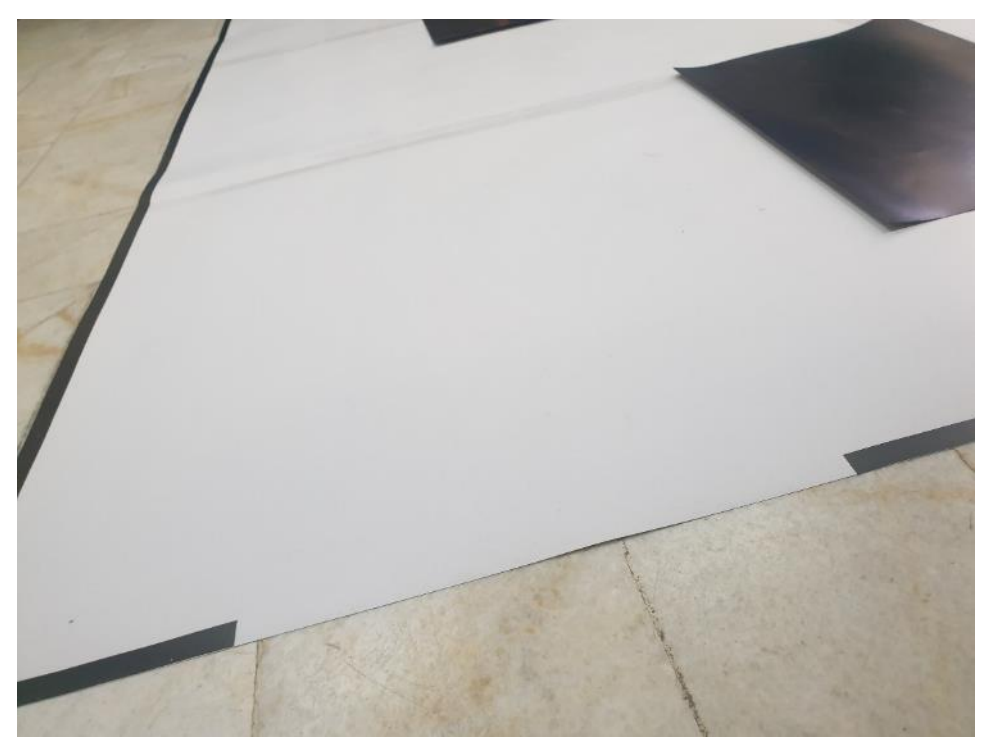

544 شكل 10-28 ورودی نقشه پارکینگ
### -10-4-3 محیط شهری

این محیط در ابعاد دوازده متر مربع ساخته شده است و شامل خطوط ممتد حاشیه جاده، خطوط مقطع درون جاده، موانع سه بعدی قرمز رنگ در طول جاده و تابلوهای حاوی عالئم راهنمایي و رانندگي در اطراف جاده مي باشد.

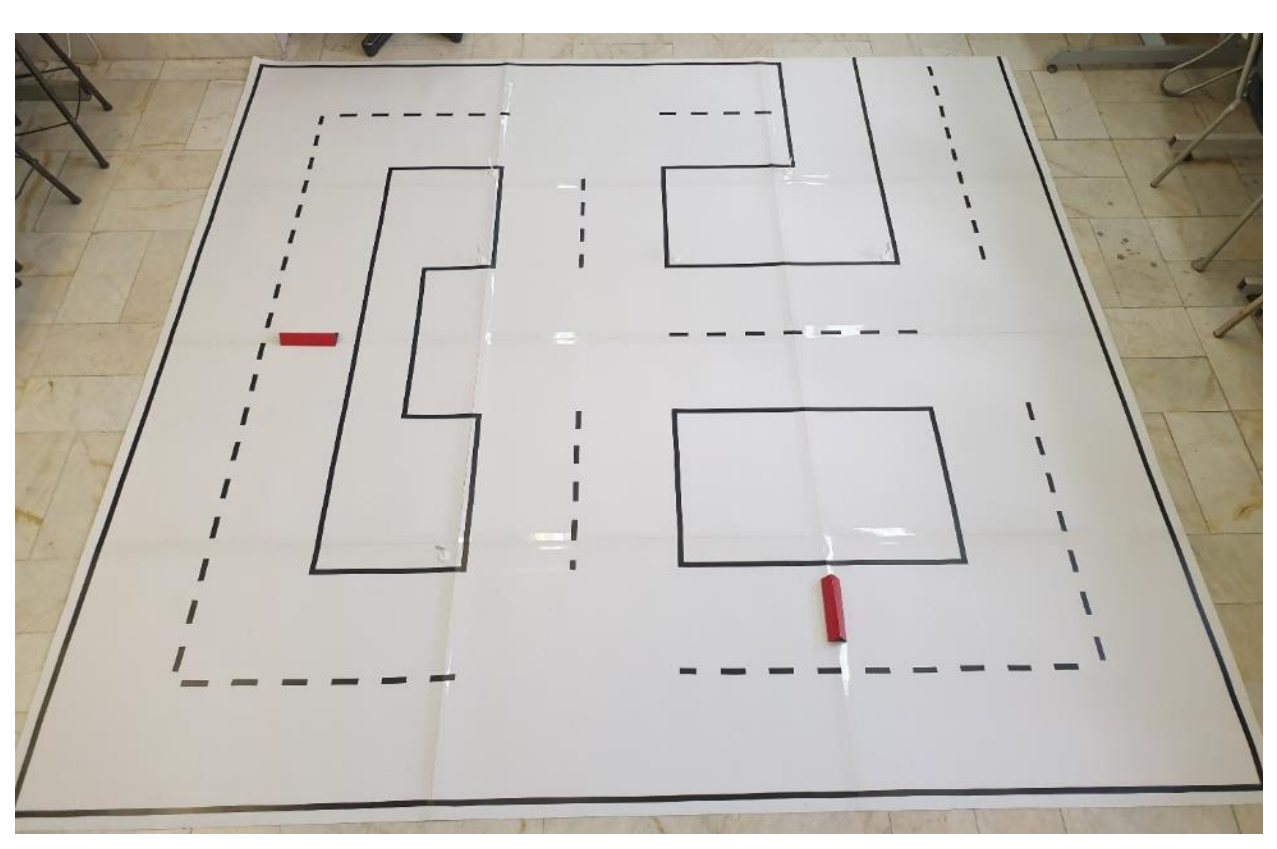

شكل 10-29 نقشه ی ساخته شده برای محیط شهری

در این نقشه، عملكرد های مورد ارزیابی شامل سیستم ترمز خودكار و هوشمند (هنگام مشاهده ی موانع در محیط شهری)، فرمان های کنترلی خودرو (چرخش به راست و چپ)، کنترلر PID طراحی شده برای خودرو و بررسی درصد اطمینان قانون مندی سیستم و نحوه ی واکنش به قوانین راهنمایي و رانندگي مي باشد.

در این نقشه هم از تابلوهای راهنمایي و رانندگي و هم از موانع سه بعدی استفاده شده است که در ادامه در مورد همگي آن ها توضیحات تكمیلي ارائه مي گردد.

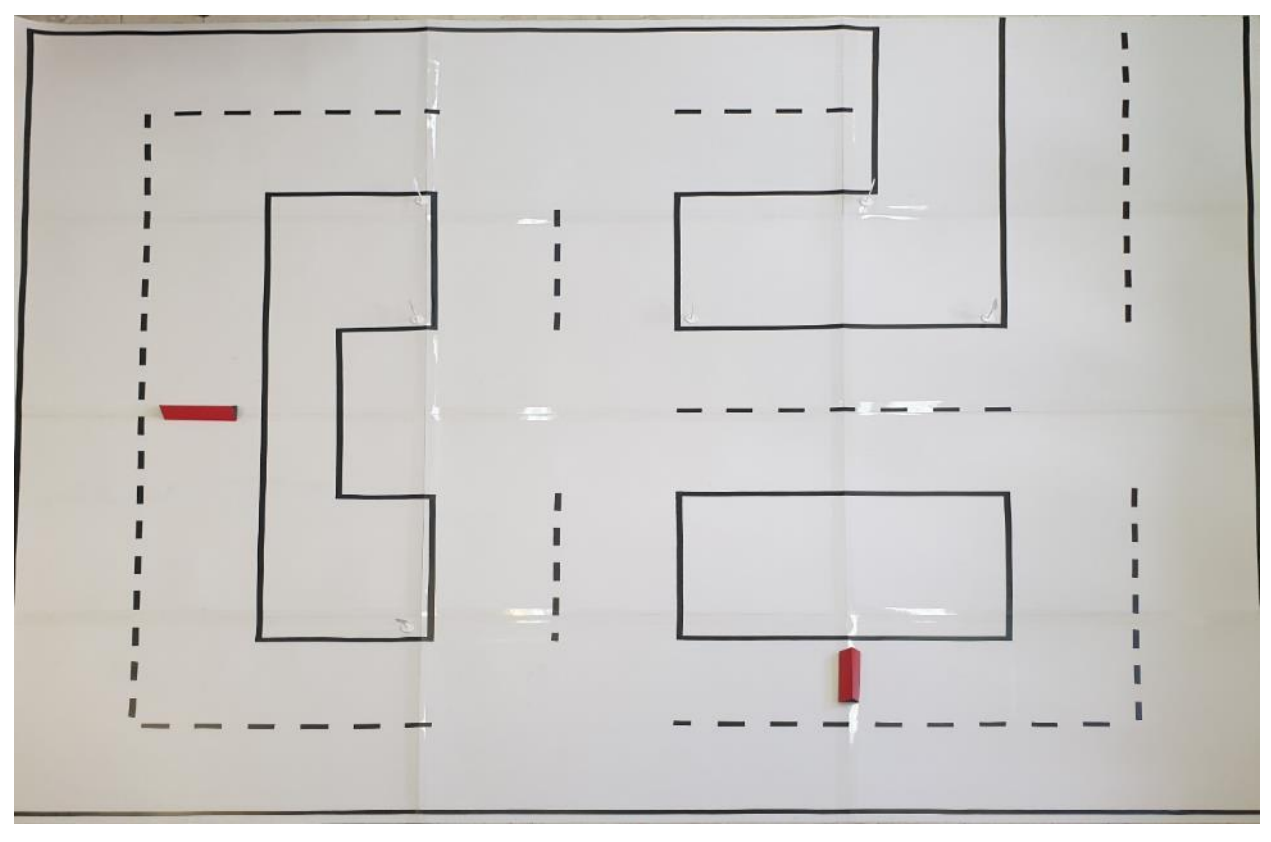

شکل ۳۰-۱۰ نقشه ی استراتژیک محیط شهری

برای تعبیه ی تابلوهای راهنمایي و رانندگي در نقشه ی شهری، تابلوهای مورد استفاده در محیط تست، طراحي و چاپ گردیدند و بر روی استند های پالستیكي متناسب با طول خودرو و ارتفاع استاندارد اسكیل شده، نصب گردیدند.

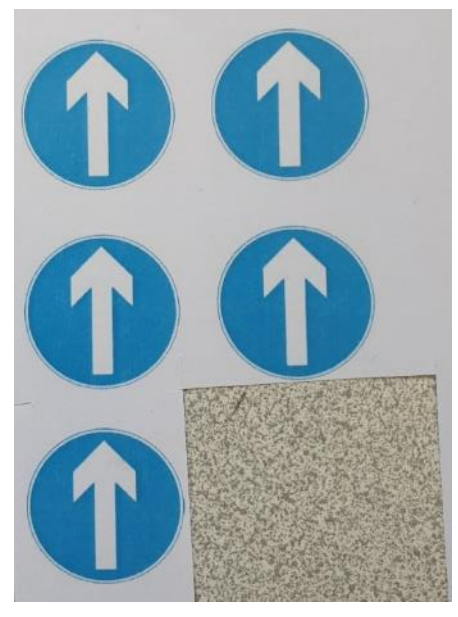

546 شكل 10-31 نمونه ای از تصاویر طراحي و چاپ شده برای تابلوهای راهنمایي و رانندگي

همچنین، تابلوهای متعدد دیگری برای استفاده های آینده و پروژه های پژوهشي در مقاطع بعدی نیز طراحي و ساخته گردیدند که در ادامه تعدادی از آن ها قابل مشاهده مي باشند.

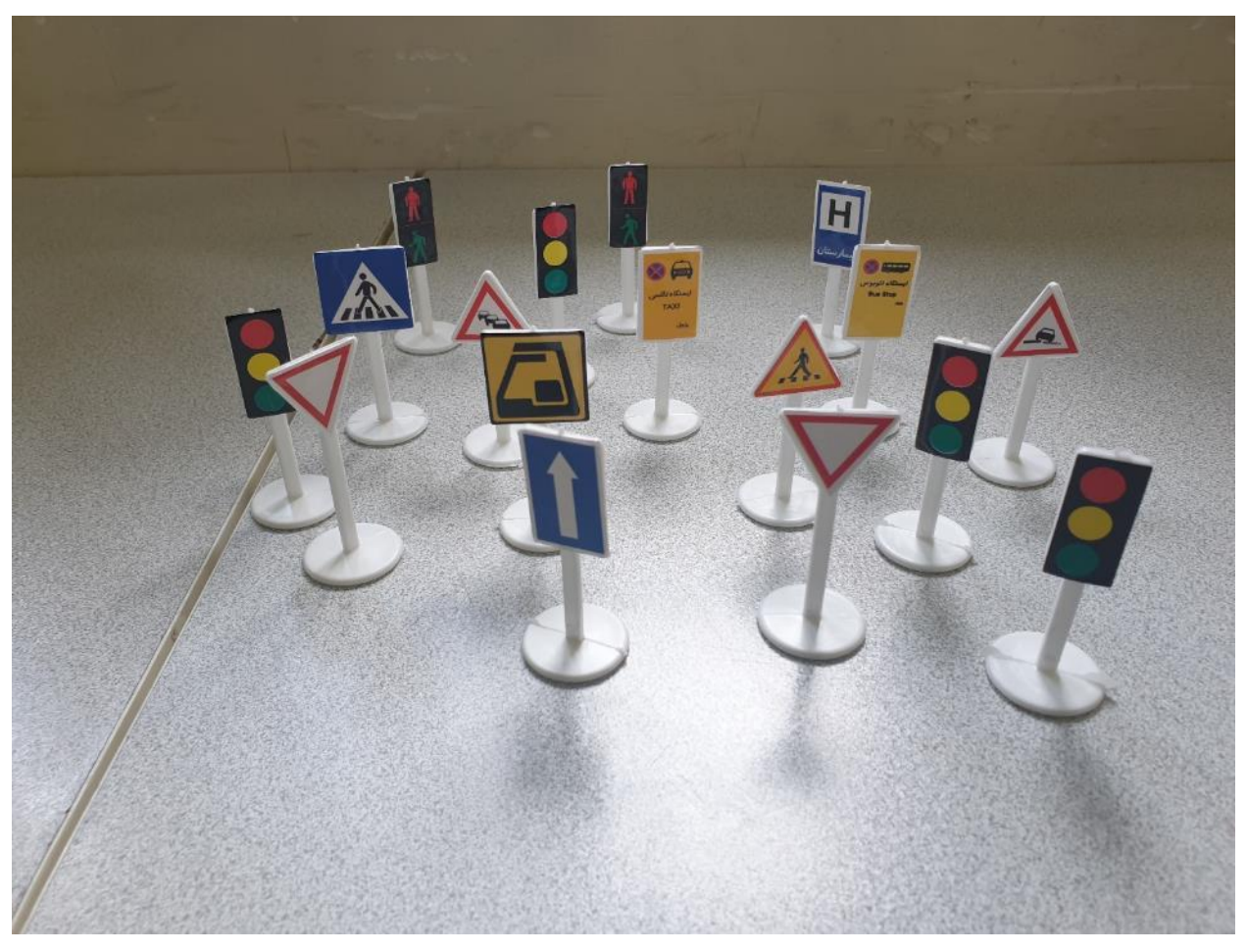

شكل 10-32 تعدادی از تابلوهای ساخته شده

در نهایت تابلوهای مورد استفاده در این تست، با توجه به طراحي انجام شده در کنار جاده ها قرار داده شدند و خودرو موظف است تا با استفاده از فرآیند های پردازش تصویری و با کمک الگوریتم های حوزه ی بینایی ماشین ۳۱۶، تابلو ها را تشخیص و از یكدیگر تفكیک دهد و در ادامه، دستورات کنترلي دریافتي از پردازنده و کنترل کننده را روی سرو موتور و موتور DC پیاده سازی نماید.

<sup>316</sup> Computer vision

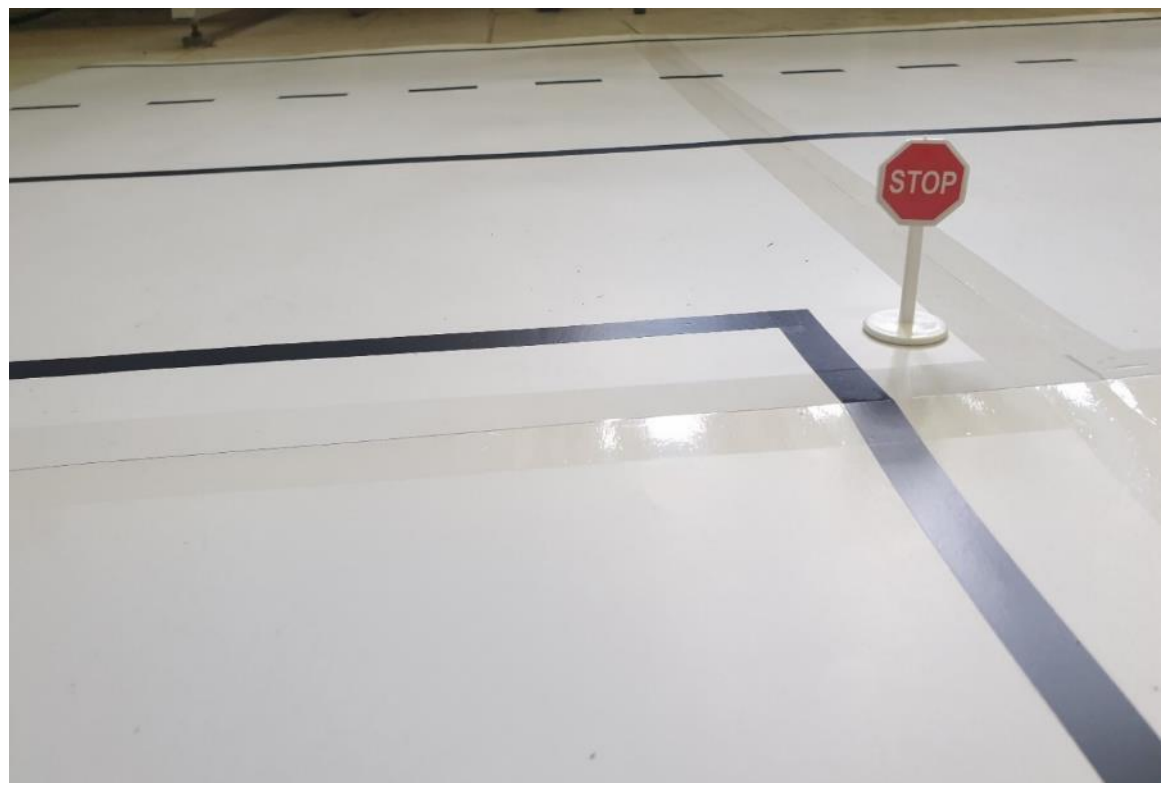

شكل 10-33 نمونه ای از تابلوهای راهنمایي و رانندگي در کنار خطوط جاده

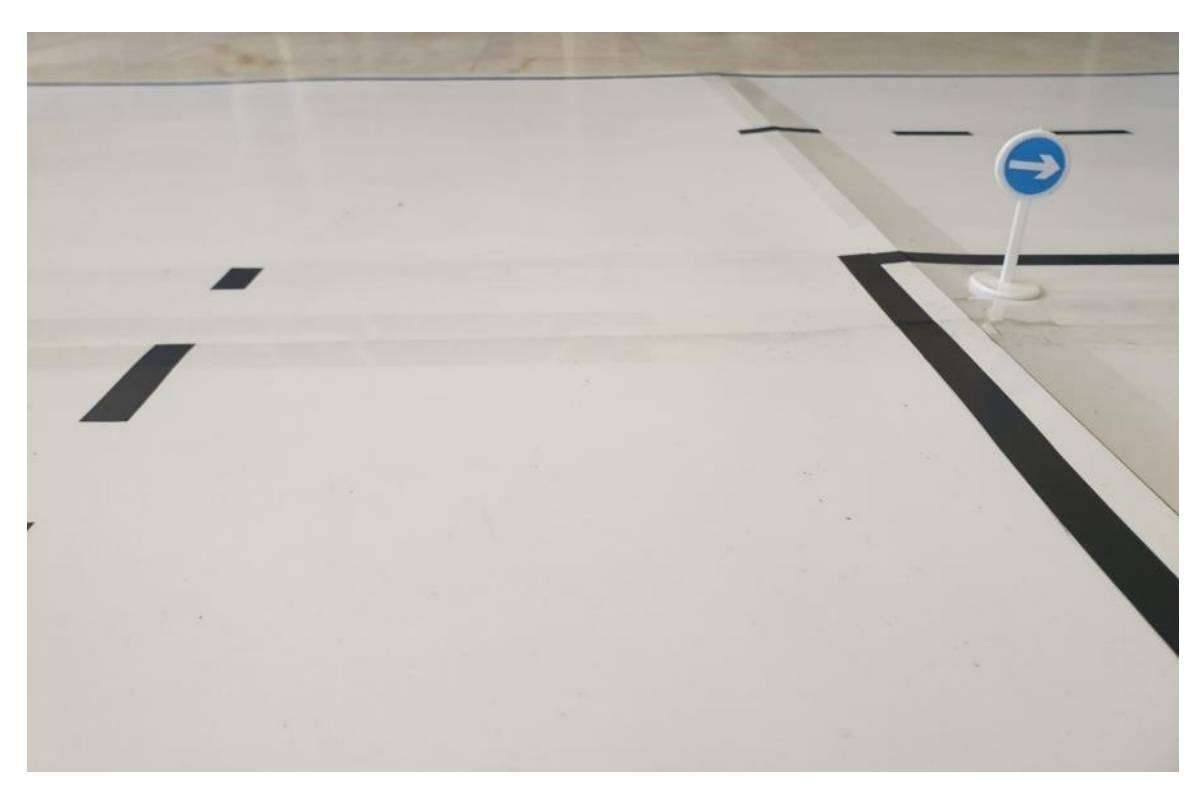

شكل ۳۴-۱۰ نمونه ای از تابلوهای راهنمایی و رانندگی در کنار خطوط جاده

همچنین در ادامه، تعدادی مانع سه بعدی برای شبیه سازی حضور خودروهای مجاور، عابرین پیاده یا هرگونه مانع موجود دیگر در محیط های شهری نیز به نقشه اضافه گردید.

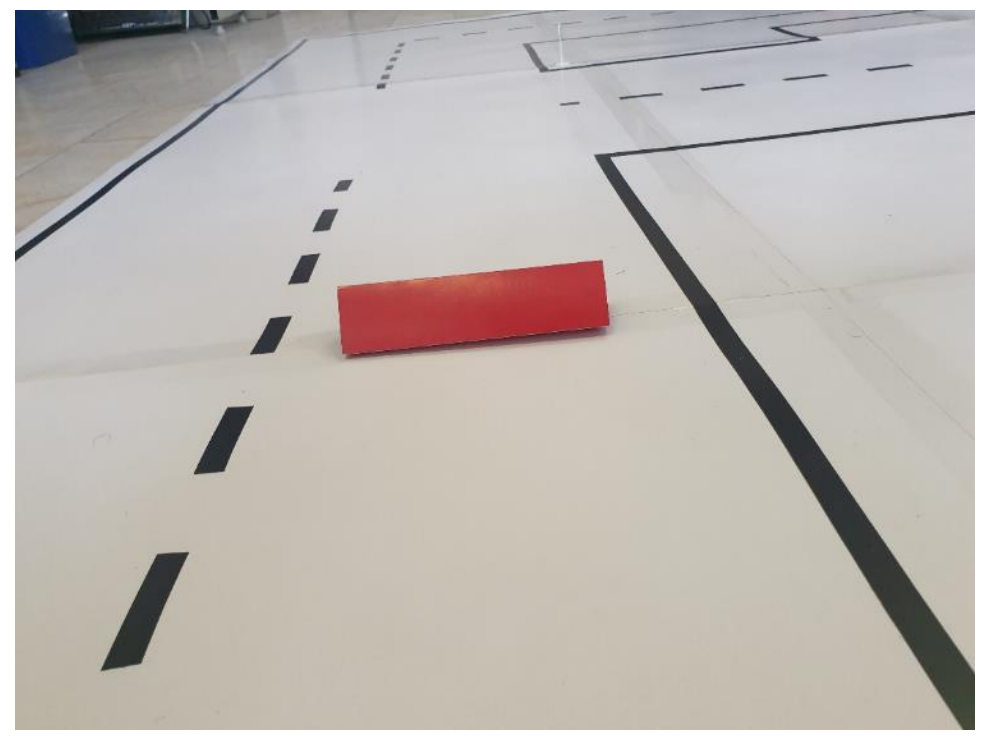

شكل 10-35 نمونه ای موانع سه بعدی قرار داده شده در طول مس یر

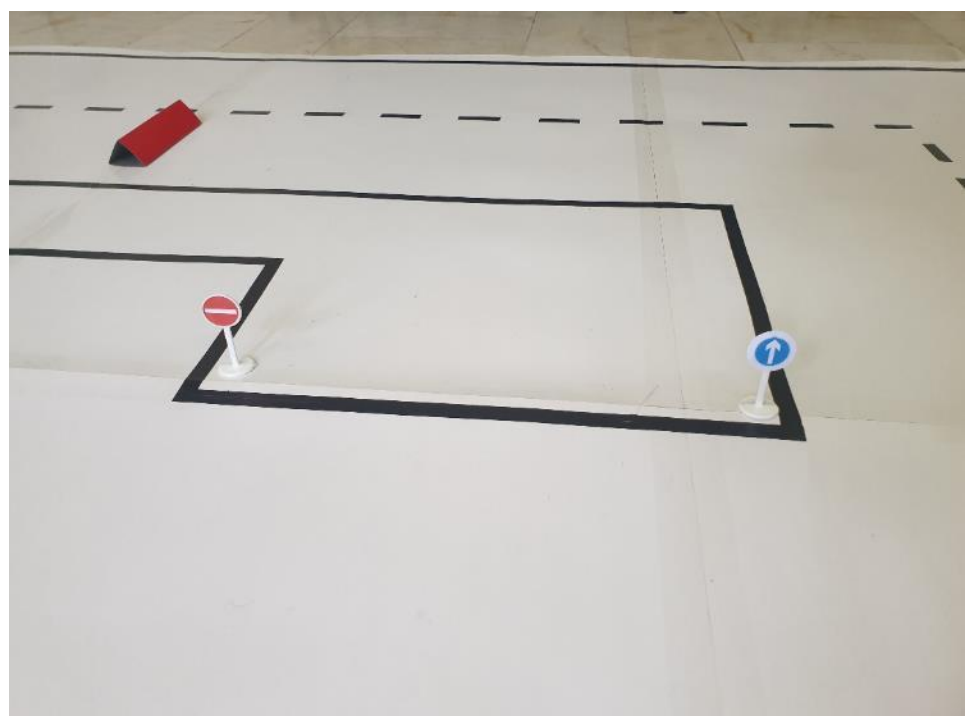

شكل 10-36 نمونه ای از موانع سه بعدی و تابلوهای قرار داده شده در طول مسیر

#### -10-5 ساخت خودرو

در این بخش به شرح ساخت خودرو و مراحل آن پرداخته ميشود. نكته قابل توجه این است که با توجه به شرایط کرونا و محدودیت های ایجاد شده، بخشي از کار حضوری و بخشي به صورت از راه دور و حتي با ارسال قطعات به شهرهای مختلف تكمیل شده است.

## -10-5-1 اتصاالت موتور

برای ساخت خودرو از یک ماشین کنترلی استفاده شده که در شکل ۳۷–۱۰ نشان داده شده است. کاور خودرو از شاسي آن جدا شده و اتصاالت مربوط به LED ها و آنتن خودرو قطع شده است. بخش درایو خودرو که بر روی برد اصلي آن قرار داده شده است حفظ شده و پس از بررسي آن، به برد آردویینو جهت کنترل اتصال یافته است.

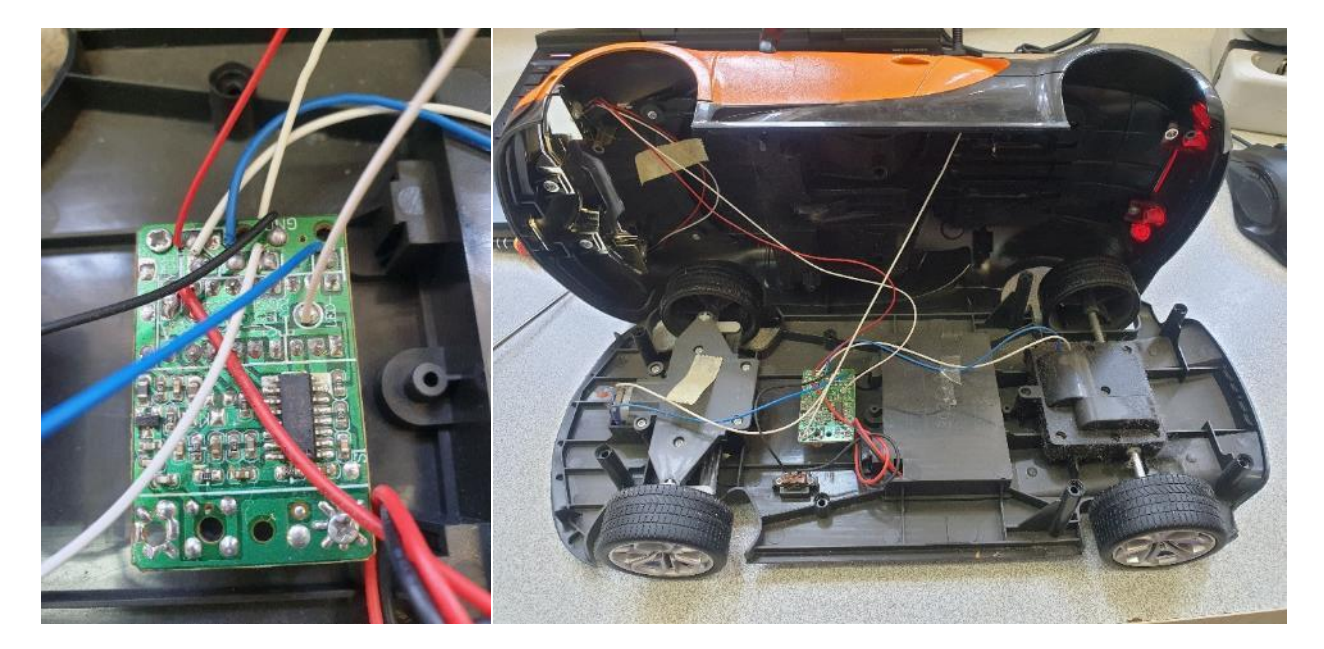

شكل 10-37 شاسي و برد اصلي خودرو جهت کنترل موتورها

یكي از چالش های اصلي، در دسترس نبودن اطالعات مربوط به برد کنترلي خودرو مي باشد که با بررسي سیگنال های ورودی و خروجي آن و اندازه گیری ولتاژها این چالش برطرف شده است.

-10-5-2 اتصال سنسورهای آلتراسونیک

سه سنسور آلتراسونیک درجلوی خودرو قرار گرفته است و اتصاالت آن شامل پایه های Vcc، Gnd، Echo و Trig، به برد برد وارد شده است. تغذیه سنسورها از طریق پاوربانک تامین شده و دستورات ورودی و خروجي آن از طریق آردویینو داده ميشود. شكل 10-38 محل قرارگیری سنسورها را نشان ميدهد.

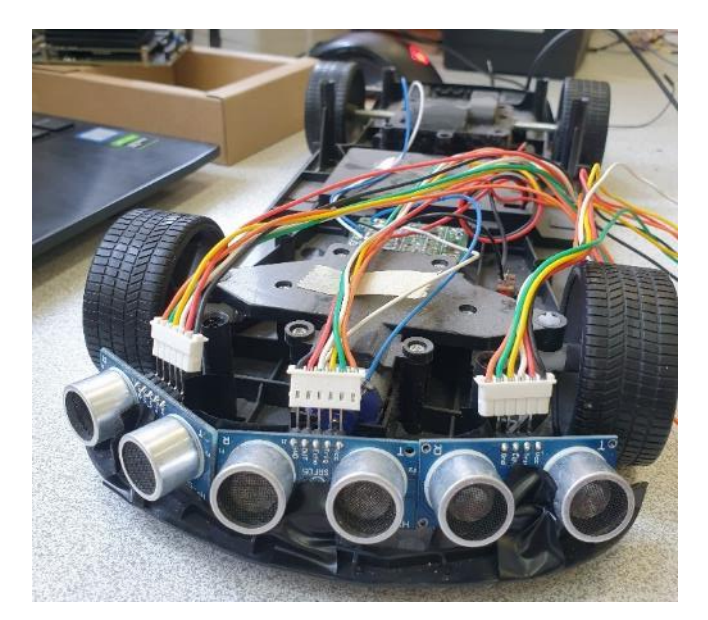

شكل 10-38 محل قرارگیری سنسورهای آلتراسونیک

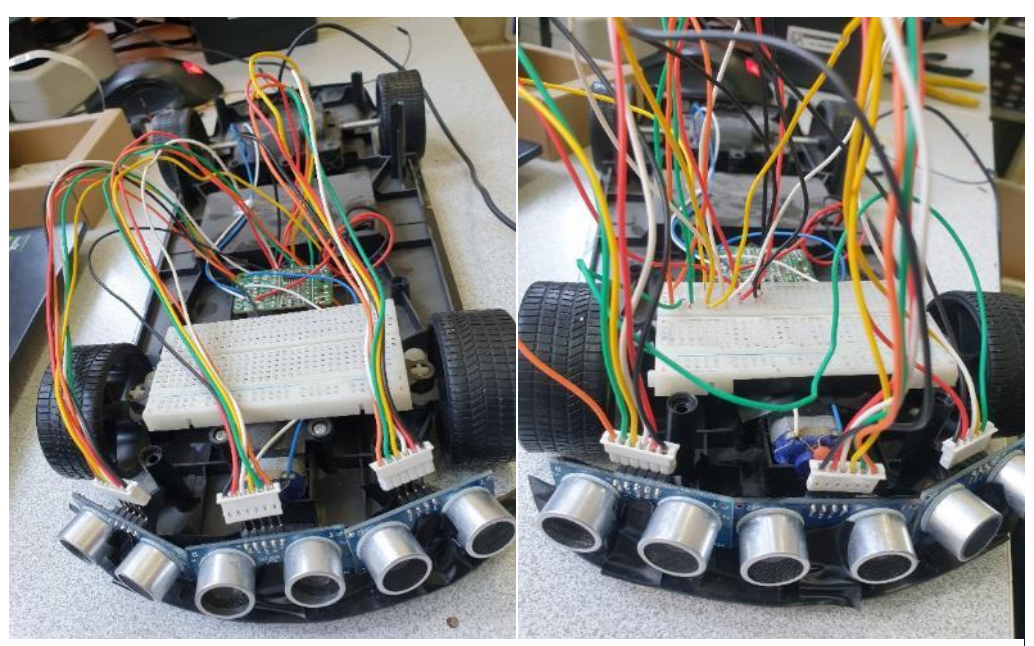

در شكل زیر نیز مي توان اتصال تكمیلي سنسورها و نحوه اتصال به برد برد را مشاهده کرد.

شكل 10-39 اتصال سنسورهای آلتراسونیک به برد برد

## -10-5-3 اتصال برد جتسون نانو و دوربین

نصب درایور و اتصال دوربین به برد جتسون نانو به وسیله کانكتور CSI در بخش مربوطه اشاره شده است. در ادامه برد جتسون نانو به همراه یک پاوربانک برروی خودرو سوار شده و دوربین نیز بر روی پایه قرار مي گیرد. تمامي اجزا به کمک چسب برق، محكم شده است.

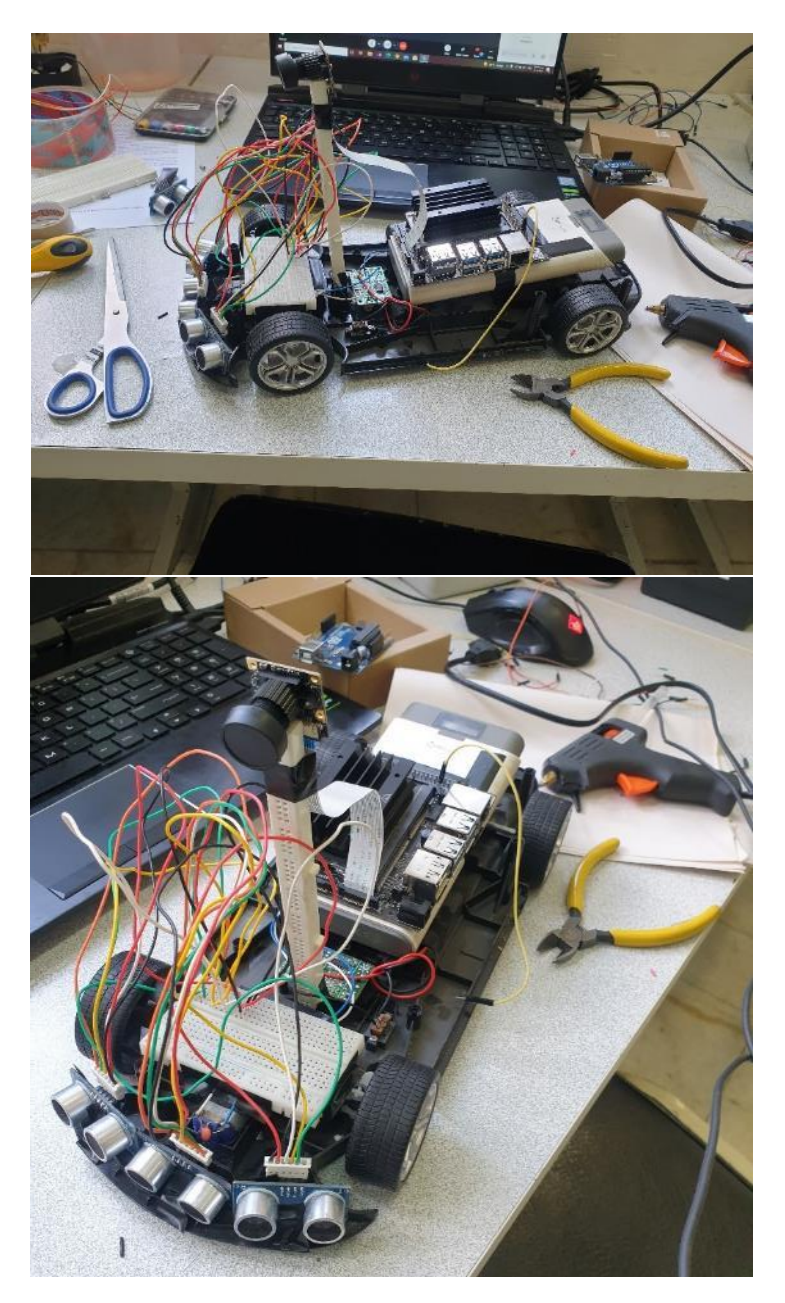

شكل 10-40 قرار گیری برد جتسون نانو به همراه دوربین

# -10-5-4 اتصال برد آردویینو

برای برقراری ارتباط بین بردهای جتسون نانو و آردویینو Uno از ارتباط سریال استفاده شده است. با توجه به خروجي پین های این دو برد در شكل ،10-41 ميتوان در شكل 10-42 مشاهده کرد که پینهای 8 و 10 برد جتسون نانو به پینها 1 و 2 برد آردویینو Uno متصل شده است.

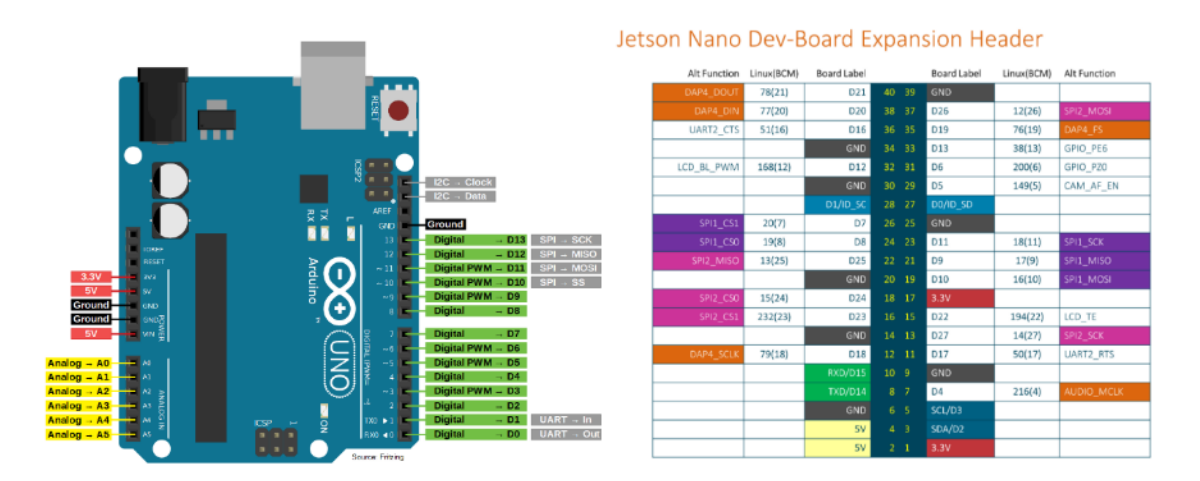

شكل 10-41 خروجي پینهای برد جتسون نانو و آردویینو Uno

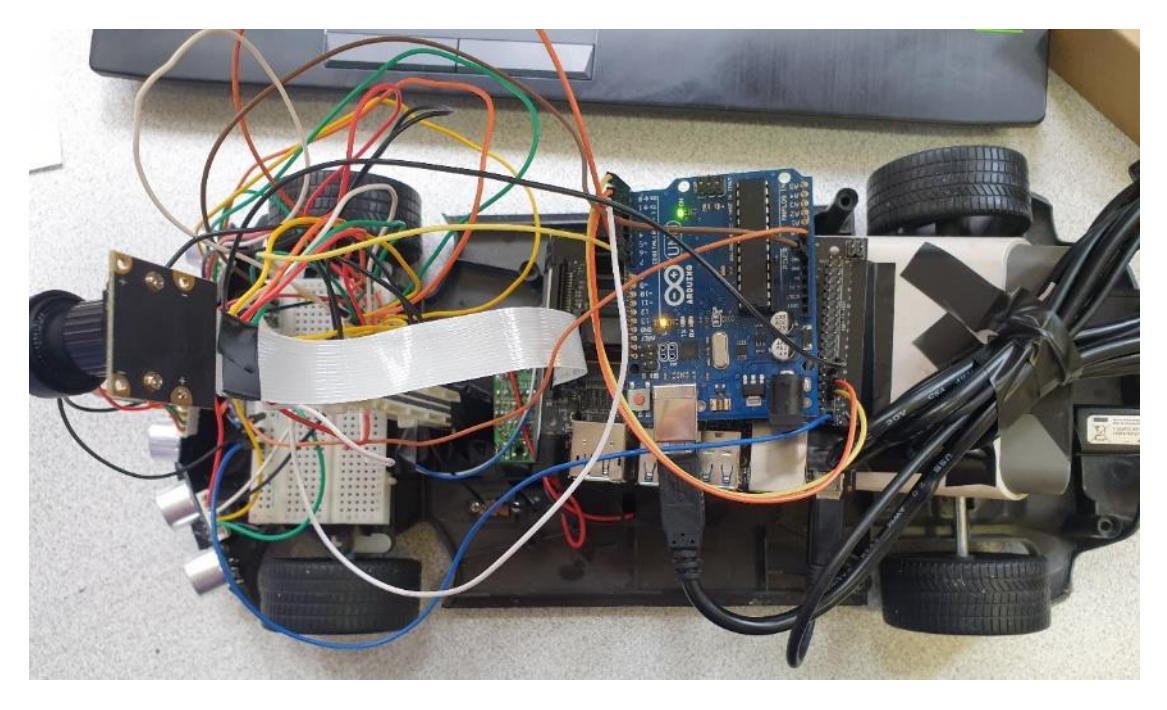

شكل 10-42 اتصال سریال ) TX/RX )بردهای جتسون نانو و آردویینو Uno

## -10-5-5 تغذیه خودرو

تغذیه موتورهای خودرو توسط محل باتری که در زیر آن تعبیه شده تامین ميشود. برای تغذیه 2 برد موجود برروی خودرو و سنسورهای آلتراسونیک از یک پاوربانک استفاده شده که در زیر برد جتسون نانو قرار گرفته است. ولتاژ خروجي این پاوربانک ۵ ولت بوده و توسط ۲ سیم USB به بردها متصل شده است. لازم به ذکر است که تمامي گراندها به یكدیگر متصل شده اند.

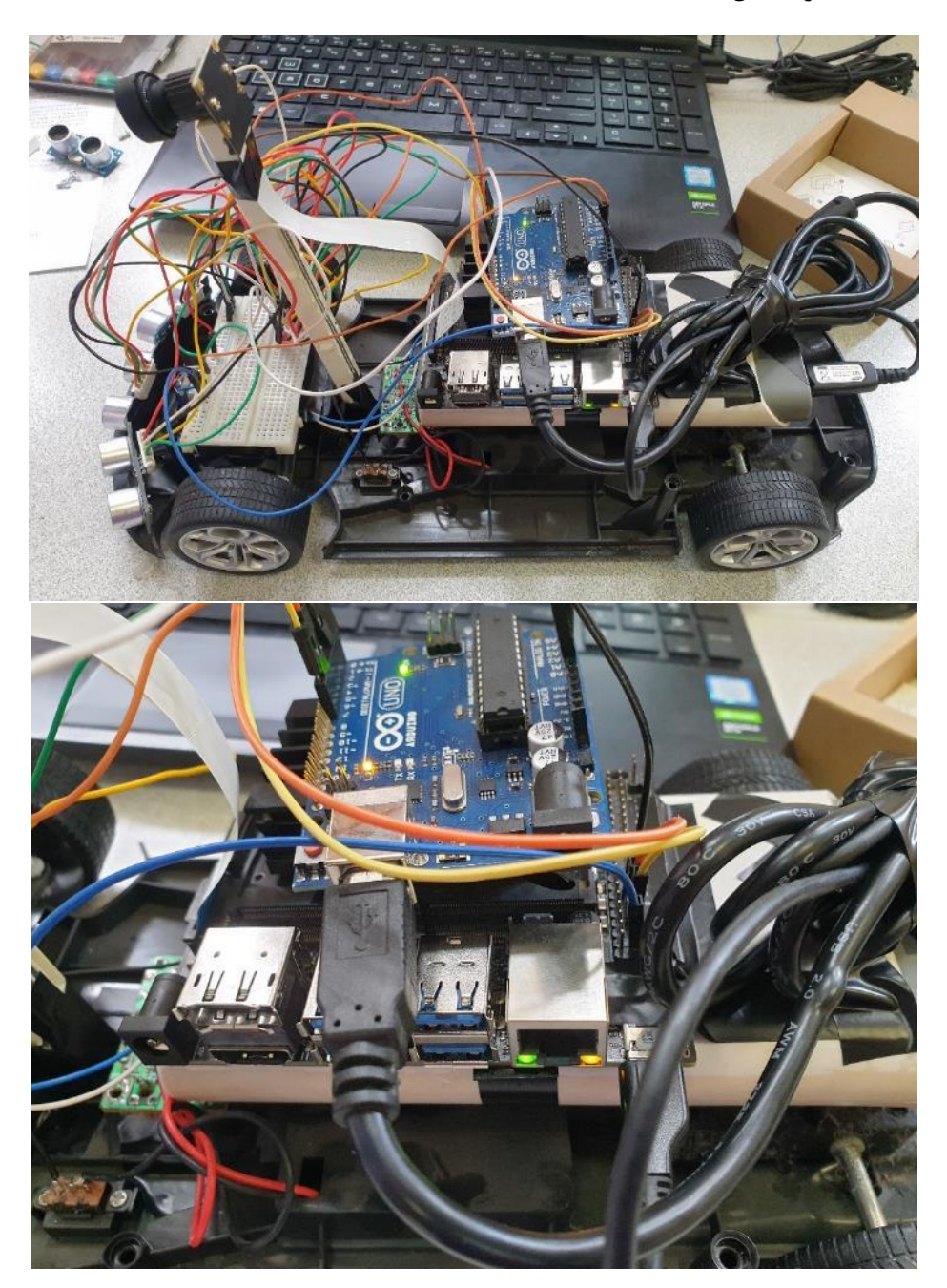

شكل 10-43 تغذیه اجزای مختلف خودرو

### -10-5-6 نتیجه ساخت

نتیجه خودروی ساخته شده در شكل 10-44 و 10-45 نشان داده شده است. همانطور که در شكل 10-44 مشاهده ميشود، بخشي از فرآیند ساخت به صورت از راه دور با استفاده از تماس ویدیویي صورت گرفته است و تمامي اعضا در ساخت مشارکت داشته اند.

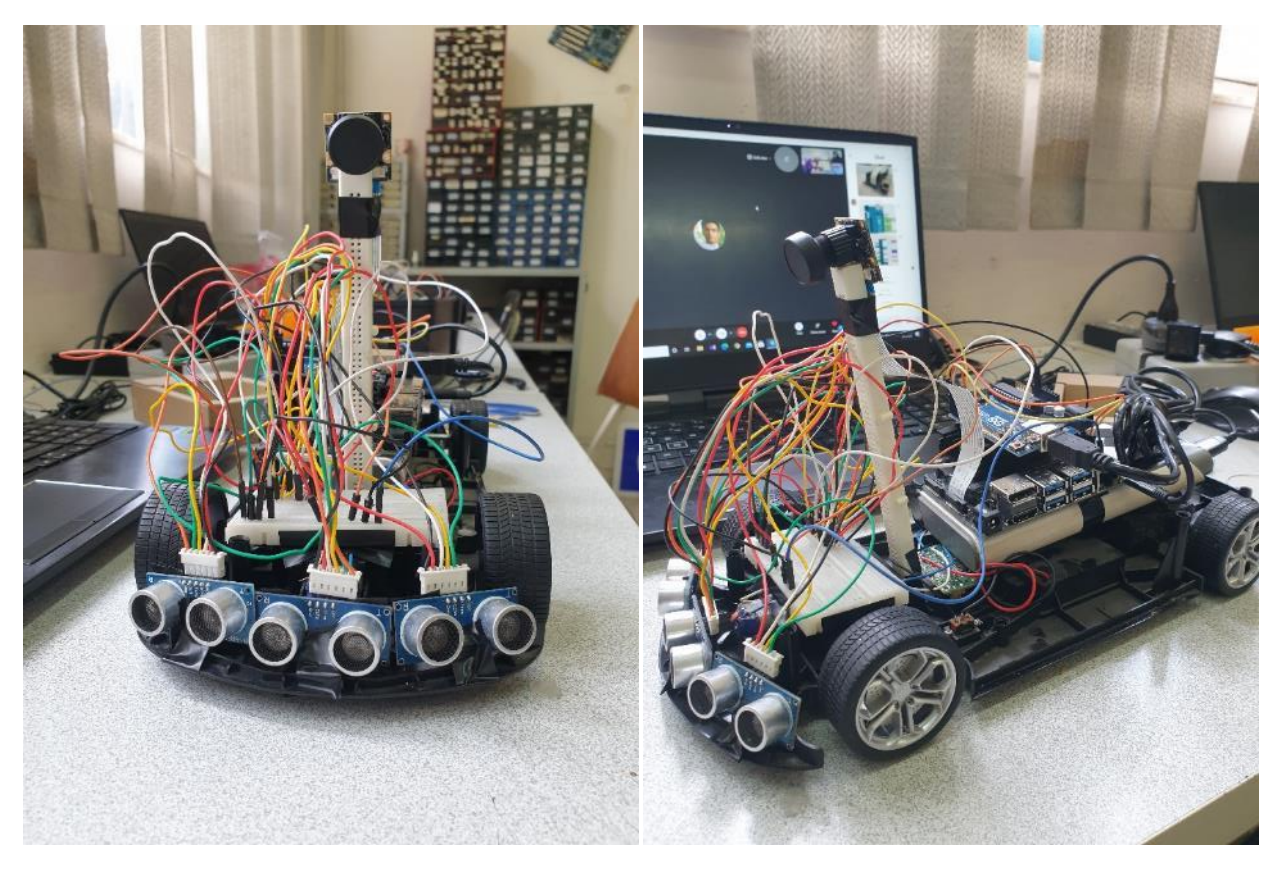

شكل 10-44 نتیجه نهایي ساخت خودرو

مطابق شكل ،10-45 تمامي اجزای خودرو در محل خود محكم شده و با قرارگیری خودرو برروی نقشه مقیاس آن نشان داده شده است.

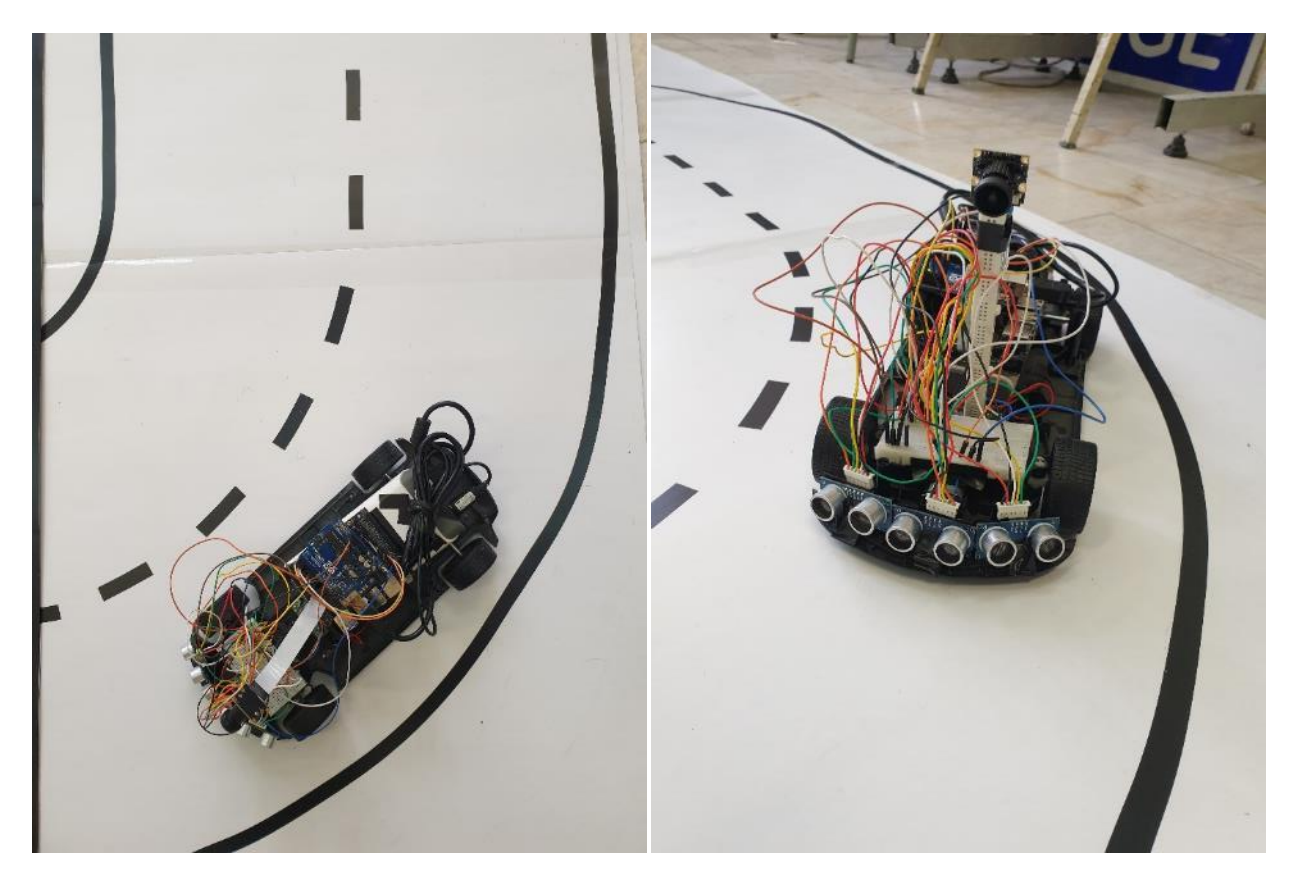

شكل 10-45 محل و مقیاس قرارگیری خودروی ساخته شده بر روی نقشه

-11 نتایج

-11-1 برنامه ریزی مسیر در نقشه پارک

در فصل 5 شبیه سازی پارک خودکار در محیط پایتون مورد بررسي گرفت. در این بخش فرآیند اعمال الگوریتم های پارک خودکار در محیط واقعي مورد بحث قرار ميگیرد. همانطور که در بخش قبل نیز اشاره شد، نقشه پارکینگ شامل تعدادی بلوک مشكي و یک بلوک قرمز مي باشد. بلوکهای مشكي نشان دهنده موانع و سایر خودروهای موجود در پارکینگ بوده و بلوک قرمز محل پارک نهایي را نشان مي دهد. هدف این بخش، یافتن کوتاه ترین مسیر مناسب برای رسیدن به محل پارک مورد نظر مي باشد به طوری که خودرو با موانع برخورد نكند.

شكل زیر مدل سهبعدی ستاپ پارک خودکار را نشان ميدهد. دوربین از باالی نقشه، تصویری از موانع و محل نهایي تهیه مي کند. تصویر پردازش شده و مسیر نهایي بر اساس مختصات نقشه به دست ميآید و در نهایت خودرو از محل ورودی پارکینگ به محل بلوک قرمز هدایت ميشود.

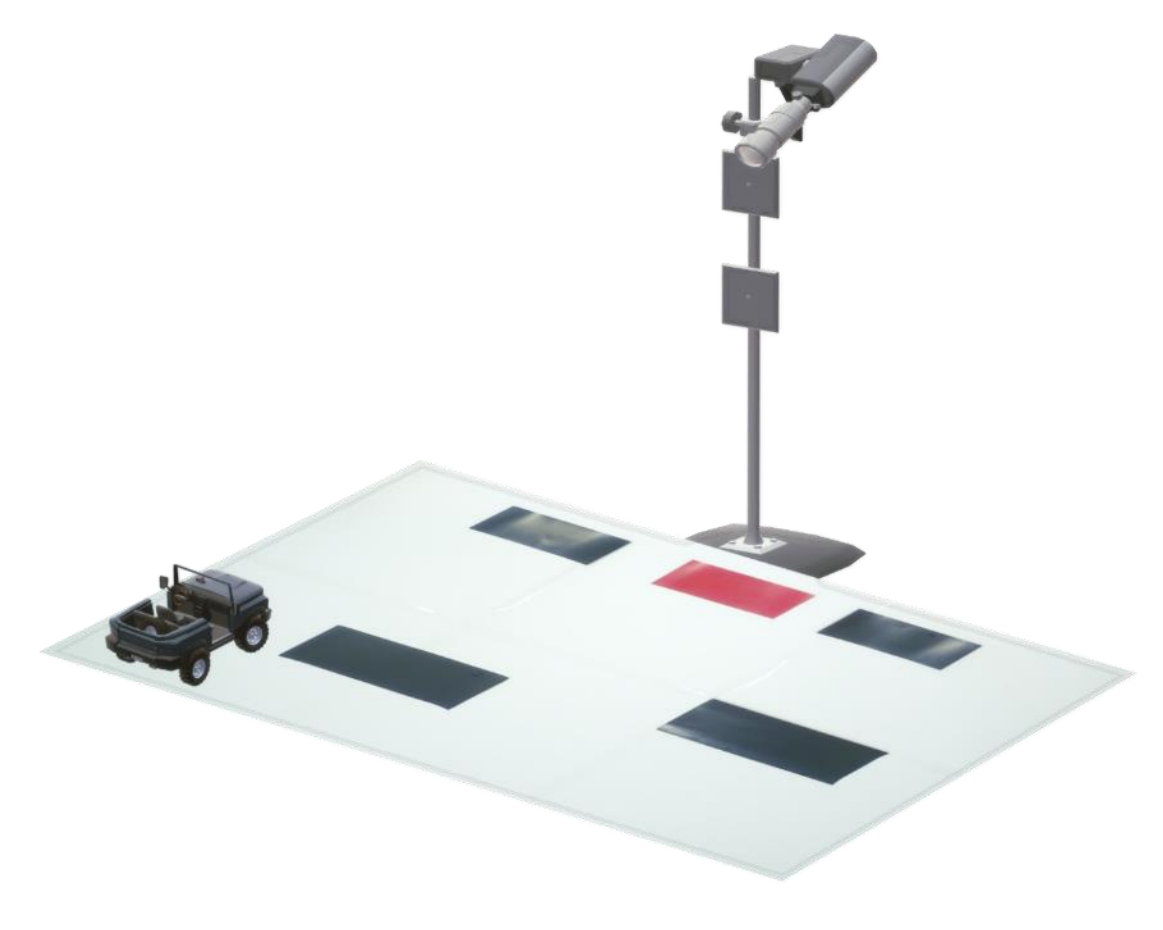

شكل 11-1 مدل سه بعدی ستاپ پارک خودکار در محیط واقعي

# -11-1-1 پردازش تصویر نقشه

الگوریتم های مسیریابي شبیه ساز، برمبنای محیط 100 در 100 پیكسل نوشته شده اند. لذا الزم است سایز تصویر دریافتي از دوربین به رزولوشن 100 در 100 تغییر کند. نتیجه این تغییرات در شكل 11-2 نشان داده شده است.

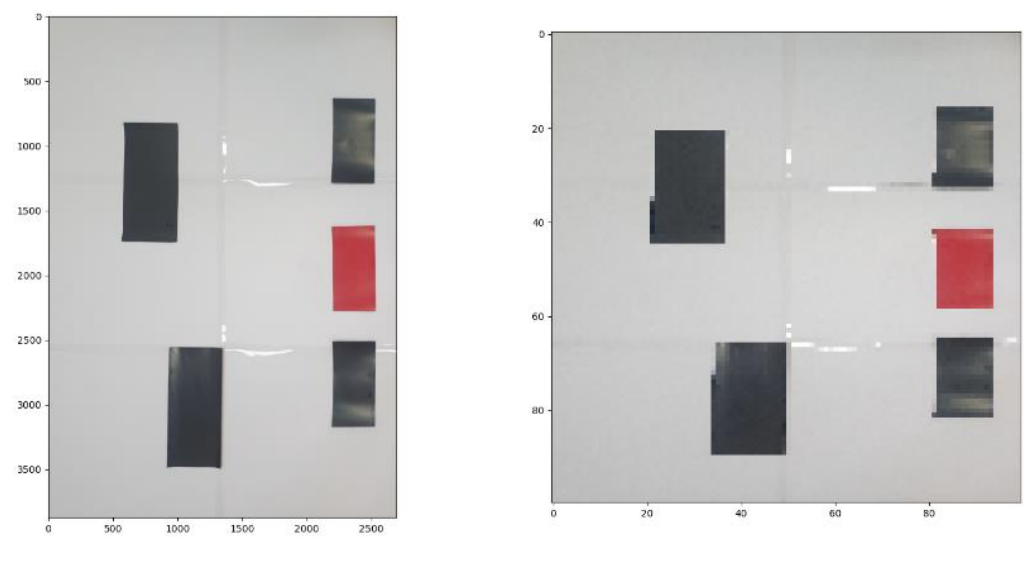

شكل 11-2 تغییر رزولوشن تصویر دریافتي از دوربین به 100 پیكسل در 100 پیكسل

در گام دوم، موانع و محل نهایي پارک با استفاده از تصویر نقشه استخراج ميشود. این مرحله برمبنای رنگ اشیاء بوده و ماسک رنگي موانع و محل نهایي پارک متناسب با محدوده رنگي RGB آن به دست ميآید.

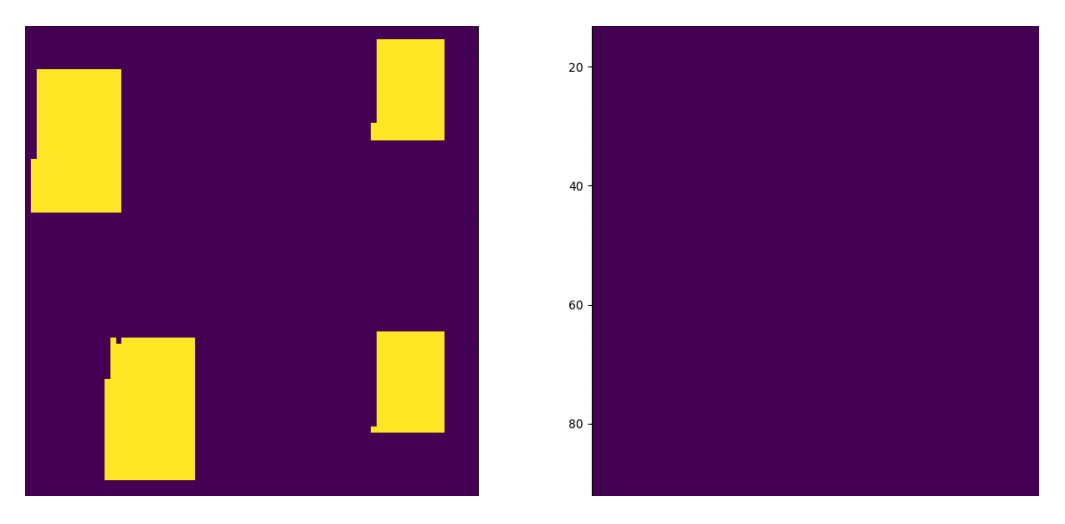

شكل 11-3 ماسک رنگي محل نهایي پارک در سمت راست و ماسک رنگي موانع در سمت چپ

با مشاهده ماسک های رنگي ميتوان دریافت که انعكاس نور محیط ممكن است باعث تغییر محدوده رنگ تصویر و ایجاد قسمت های خالي در ماسک شود. برای جلوگیری از ایجاد خطا در مسیریابي به رفع قسمتهای خالي ميپردازیم. با استخراج تمامي کانتورهای موجود در ماسک و محدب کردن ساختار آن ها، مي توان تظمین کرد که قسمت های خالي هر مانع در ماسک از بین خواهد رفت. خروجي نهایي پردازش تصویر نقشه در شكل 11-4 نشان داده شده است.

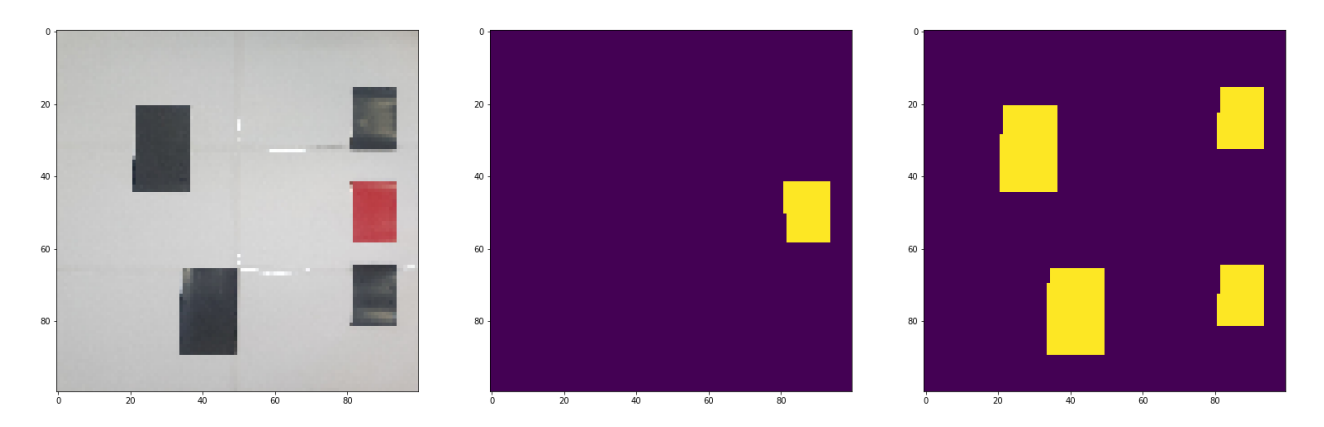

شكل 11-4 خروجي پردازش تصویر نقشه پارکینگ، تصویر چپ تصویر نقشه ثبت شده توسط دوربین، تصویر وسط ماسک باینری محل پارک و تصویر راست ماسک باینری

دستورات پایتون مربوط به پردازش تصویر نقشه پارکینگ به شرح زیر است.

```
1. map img = cv2.resize(map img org, <math>(100,100)</math>)2.
3. black mask = cv2.inRange(map img, np.array([0,0,0]), np.array([140,140,140]140]))
4. red_mask = cv2.inRange(map\_img, np.array([0, 0, 120]), np.array([100, 100,255]))
5.
6. contours, hierarchy = cv2.findContours(red_mask, cv2.RETR_TREE, cv2.CHA
   IN APPROX SIMPLE)
7. parking mask = np.zeros like(black mask)
8. for contour in contours:
9. hull = cv2.convexHull(contour, False)
```

```
10. cv2.drawContours(parking_mask, [hull], -1, 255, -1)
```

```
11.
```

```
12. contours, hierarchy = cv2.findContours(black mask, cv2.RETR TREE,
   cv2.CHAIN_APPROX_SIMPLE)
```

```
13. obstacle_mask = np.zeros_like(red_mask)
```

```
14. for contour in contours:
```

```
15. hull = cv2.convexHull(contour, False)
```

```
16. cv2.drawContours(obstacle_mask, [hull], -1, 255, -1)
```
-11-1-2 مسیریابي

برای برنامهریزی مسیر، لازم است اطلاعات دریافتی از نقشه پارکینگ، به محیط شبیه سازی انتقال یابد. با توجه به وجود تفاوت در اسكیل خودرو موجود در محیط شبیه سازی و واقعي، پارامترهای محیط شبیه سازی دوباره تنظیم ميشوند. در نهایت با گرفتن خروجي از شبیه ساز، شكل 11-5 به دست ميآید.

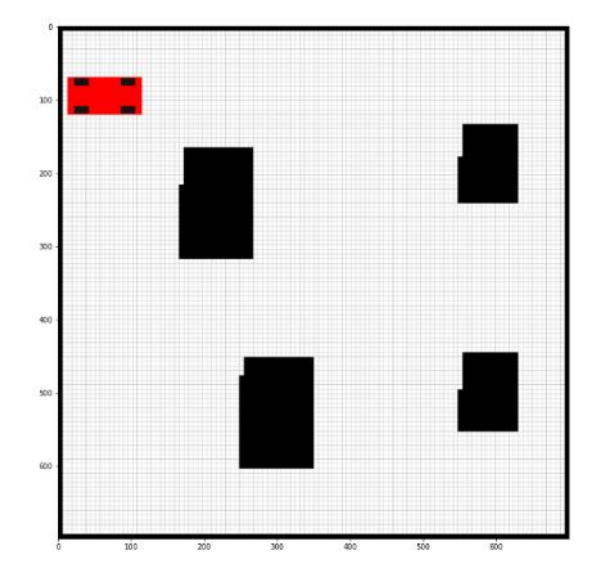

شكل 11-5 خروجي نقشه پارکینگ واقعي در شبیه ساز پایتون

برنامهریزی مسیر توسط زیرسیستم آن که در شبیه ساز پیاده سازی شده است، صورت مي گیرد. در نهایت با درنظر گرفتن عرص خودرو و فاصله الزم بین خودرو و موانع، کوتاه ترین مسیر تا نقطه پارک توسط الگوریتم \*A به دست ميآید. درون یابي مسیر نیز بر اساس اسپالین صورت مي گیرد تا شكستگي های مسیر کاهش یابد.

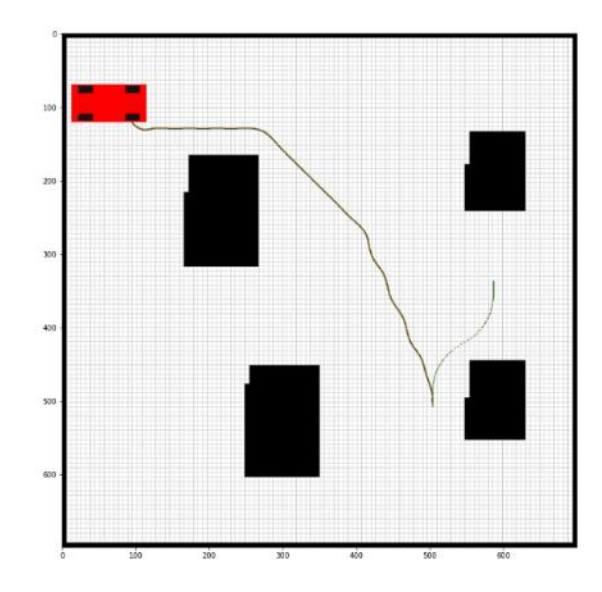

شكل 11-6 برنامه زیری مسیر و درون یابي آن در شبیه ساز

مسیر به دست آمده شامل مجموعه ای از نقاط در فضای 100 در 100 شبیه ساز مي باشد. لذا برای تطابق این مسیر با نقشه واقعي الزم است مقیاس نقاط متناسب با رزولوشن تصویر اصلي تغییر کند. شكل 11-7 مسیر به دست آمده در مقیاس رزولوشن اصلي تصویر نشان مي دهد.

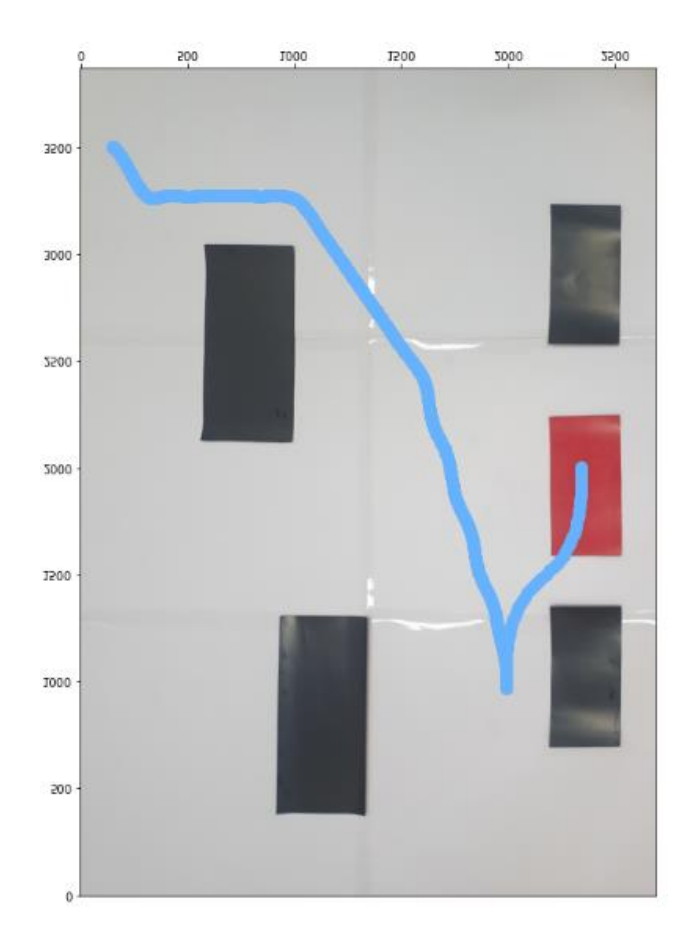

شكل 11-7 خروجي زیرسیستم برنامهریزی مسیر در مقیاس اصلي تصویر نقشه

سرانجام با داشتن اندازه واقعي و رزولوشن تصویر، نقاط مسیر به مقیاس محیط با واحد سانتي متر تبدیل شده و مسیر نهایي به خودرو ارسال ميشود. مسیر ارسال شده رفرنس خودرو در هر لحظه ميباشد و واحد کنترل خودرو را تا رسیدن به مقصد هدایت ميکند. پیادهسازی پایتون برنامهریزی مسیر در شرایط واقعي در ادامه آورده شده است.

- 1. from environment import Environment
- 2. from pathplanning import PathPlanning, ParkPathPlanning
- 3.
- 4. obstacle mask flip = np.flip(obstacle mask, axis=0)
- 5. obs = np.vstack( $[np.$ where(obstacle\_mask\_flip $>100$ ) $[1]$ ,np.where(obstacle\_mask\_flip $>100$ )  $[0]$ ]). $T$
- 6.
- 7. start =  $np.array([5, 90])$
- 8. parking\_mask\_flip =  $np-flip(parking_mask, axis=0)$
- 9. end =  $[np.where(parking mask flip > 100)[1].mean(jastroe(int), npwhere(parking mask file)]$  $ip > 100$ [0].mean().astype(int)]

10.

- 11. env = Environment(obs)
- 12. park\_path\_planner = ParkPathPlanning(obs)
- 13. path\_planner = PathPlanning(obs)

14.

- 15. print('planning park scenario ...')
- 16. new\_end, park\_path, ensure\_path1, ensure\_path2 = park\_path\_planner.generate\_park\_sce nario(int(start[0]),int(start[1]),int(end[0]),int(end[1]))

17.

- 18. print('routing to destination ...')
- 19. path = path\_planner.plan\_path(int(start[0]),int(start[1]),int(end[0]),int(end[1]))

20.

- 21. path = path planner.plan\_path(int(start[0]),int(start[1]),int(new\_end[0]),int(new\_end[1]))
- 22. path = np.vstack([path, ensure\_path1])

23.

- 24. print('interpolating ...')
- 25. interpolated\_path = path\_planner.interpolate\_path(path)
- 26. interpolated\_park\_path = park\_path\_planner.interpolate\_park\_path(park\_path)
- 27. interpolated\_park\_path = np.vstack([ensure\_path1[::-
	- 1], interpolated\_park\_path, ensure\_path2[::-1]])

28.

- 29. env.draw path(interpolated path)
- 30. env.draw\_path(interpolated\_park\_path)

31.

- 32. my\_car = Car\_Dynamics(start[0], start[1],  $0$ , np.deg2rad(0), length= $0.4$ , dt= $0.2$ )
- 33. res = env.render(my\_car.x, my\_car.y, my\_car.psi,  $\theta$ )

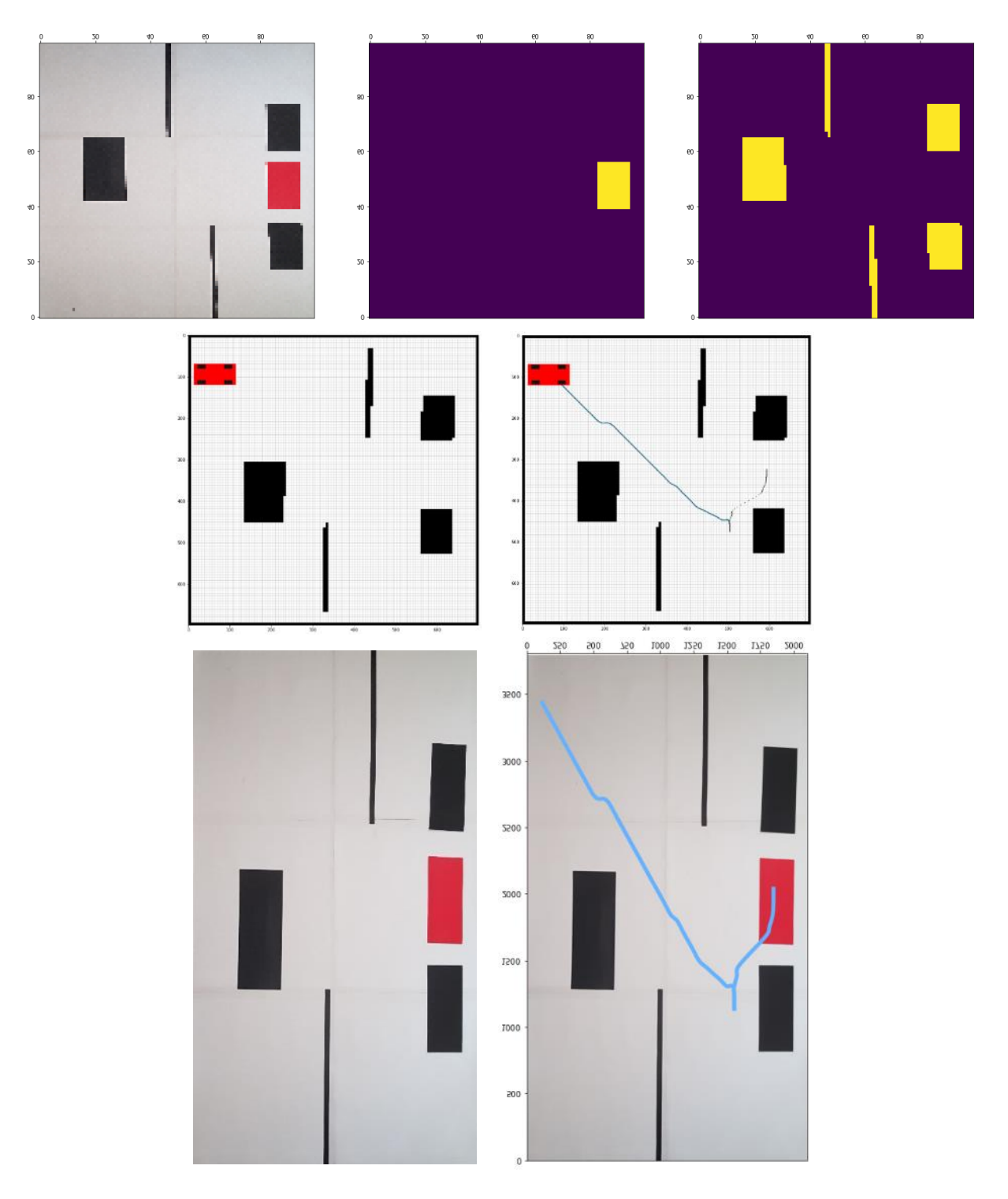

-11-1-3 بررسي سناریوهای مختلف پارک

شكل 11-8 نمونه اول پردازش تصویر و مسیریابي در نقشه واقعي

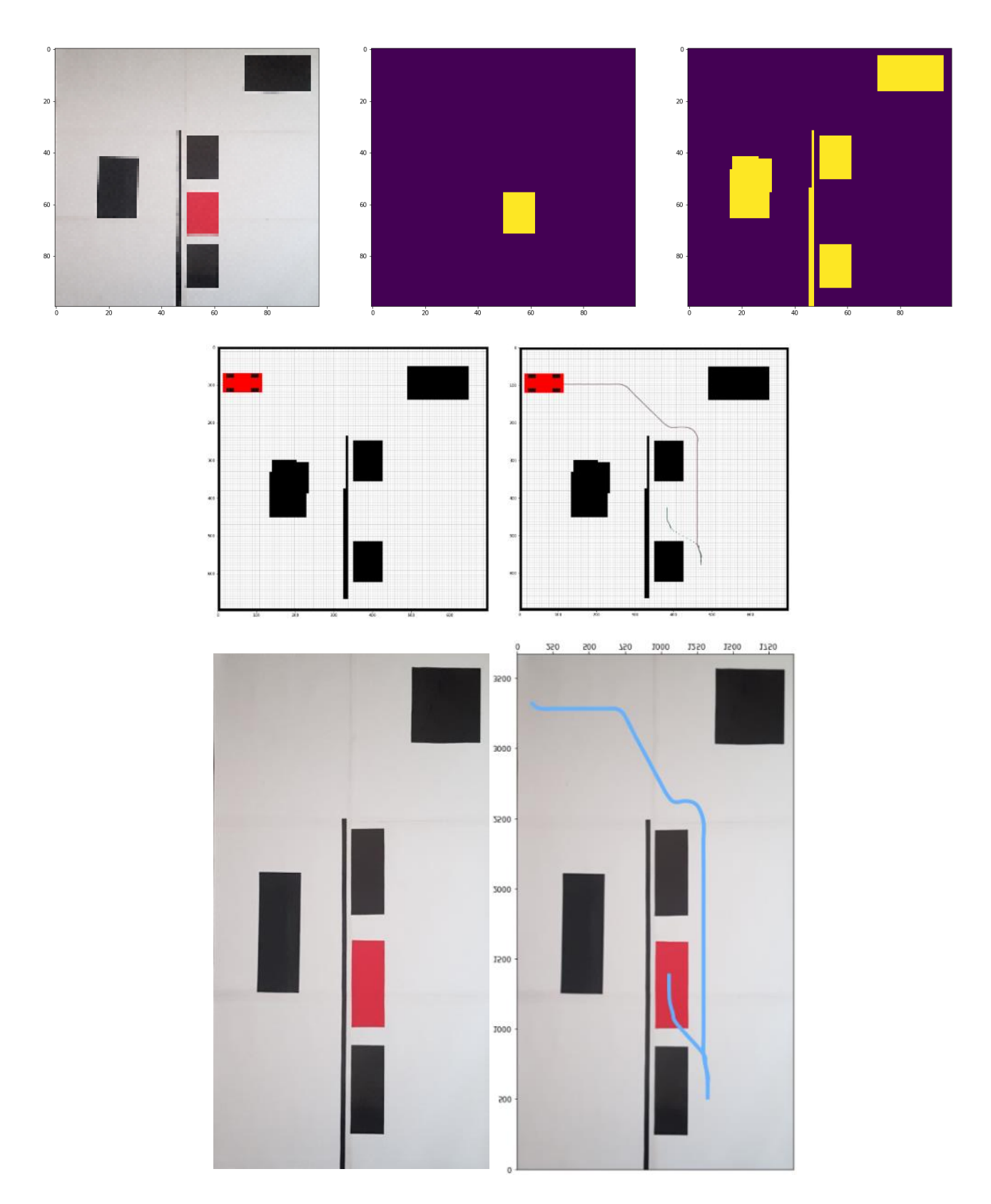

شكل 11-9 نمونه دوم پردازش تصویر و مسیریابي در نقشه واقعي

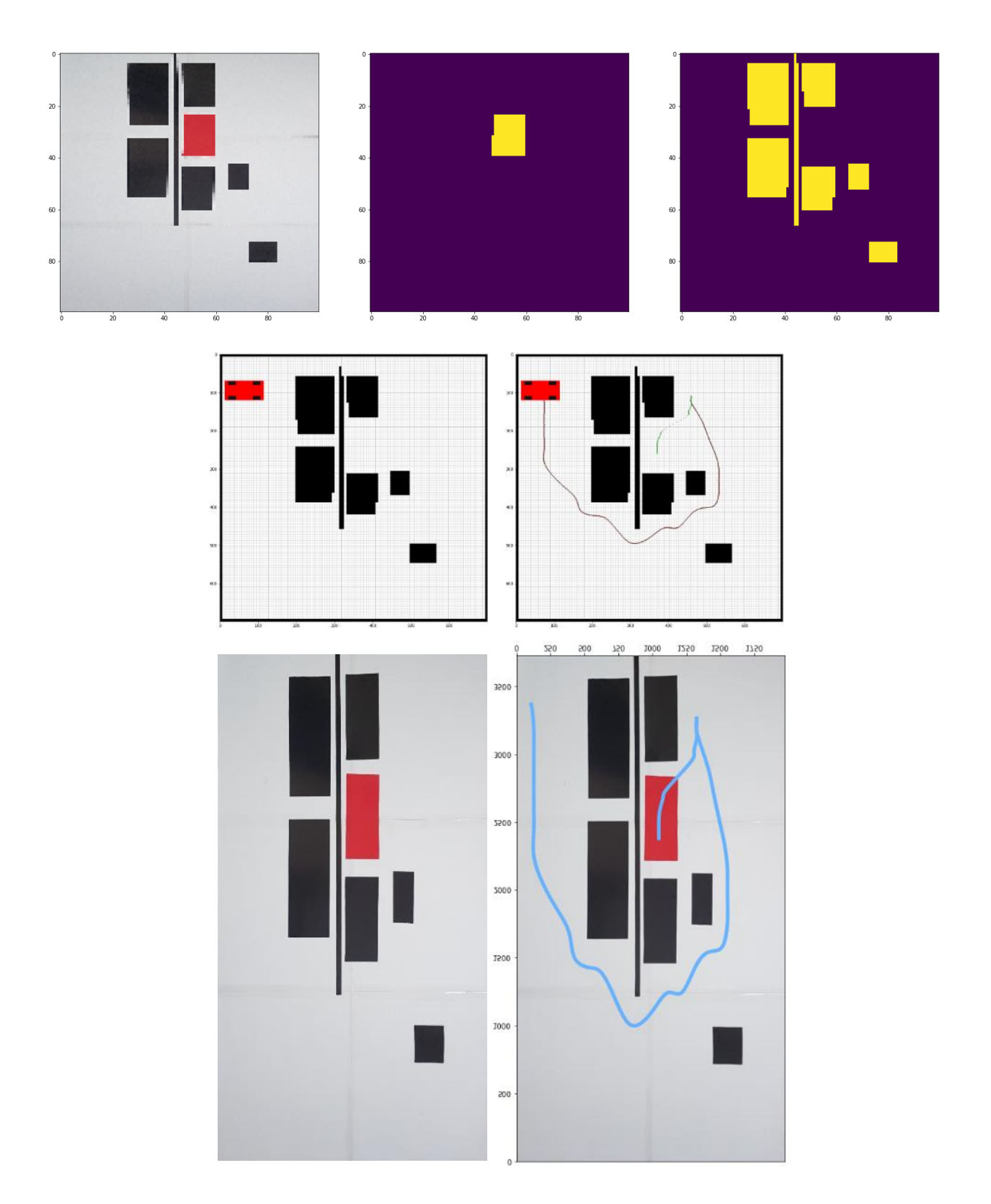

شكل 11-10 نمونه سوم پردازش تصویر و مسیریابي در نقشه واقعي

## -11-2 الگوریتم های پردازش تصویر در نقشه های شهری و بین شهری

در این بخش نتایج الگوریتمهای مختلف که صورت شبیه سازی در فصول قبل نمایش دادهشد بر روی نقشههای واقعي طراحي شده تست مي شوند.

### -11-2-1 تشخیص خطوط جاده

در این بخش، لازم است تا خطوط جاده تشخیص دادهشود، این خطوط در نقشهی طراحی شده بهرنگ سیاه ميباشند. یک نمونه از جاده به در شكل -11 11 نمایش دادهشده است.

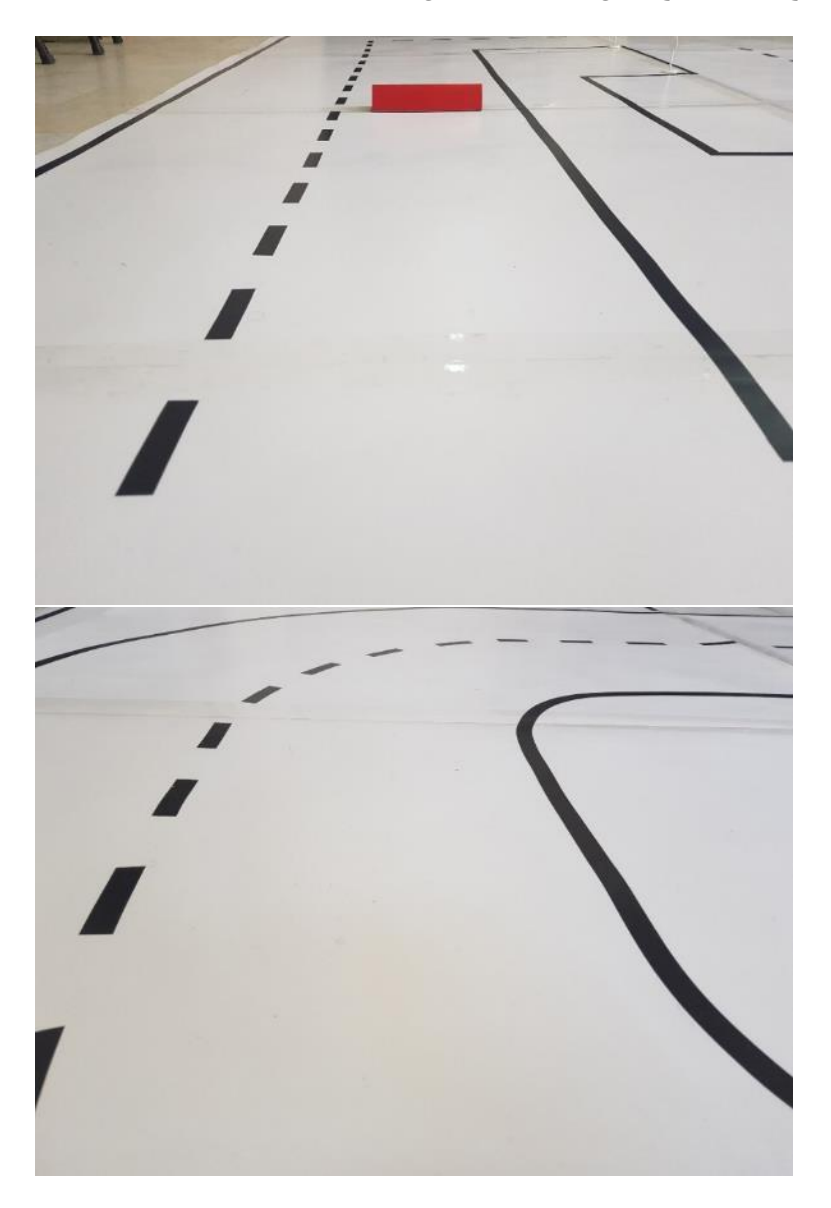

شكل 11-11 نمایي از مسیر طراحيشده

برای مسیرهای موجود در شكل ،11-11 شكل ماسک جاده به صورت شكل 11-12 ميباشد که در آن قسمتهای مختلف جاده مشخص شده است.

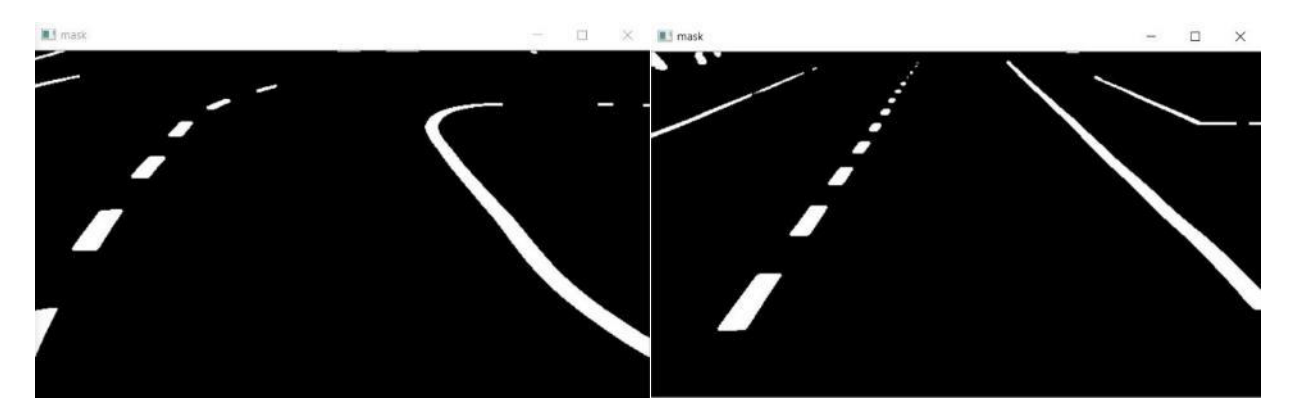

شكل 11-12 ماسک جاده برای تشخیص خطوط موجود در شكل 11-11

همچنین، کانتورهای یافتشده برای خطوط بهصورت شكل -13 11 ميباشد که بر روی تصویر اصلي )شكل -11 11( نمایش داده شدهاست.

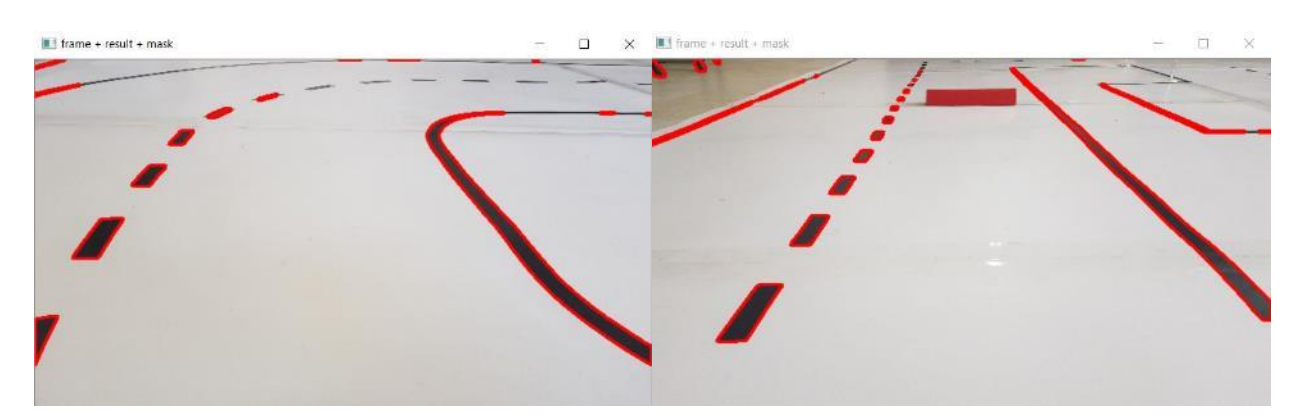

شكل 11-13 انتقال کانتورهای یافتشده از خطوط مسیر به تصویر اصلي

شایان ذکر است که برای تشخیص ماسک مسیر از مقادیر موجود در جدول 11-1 در فضای HSV استفاده شده است.

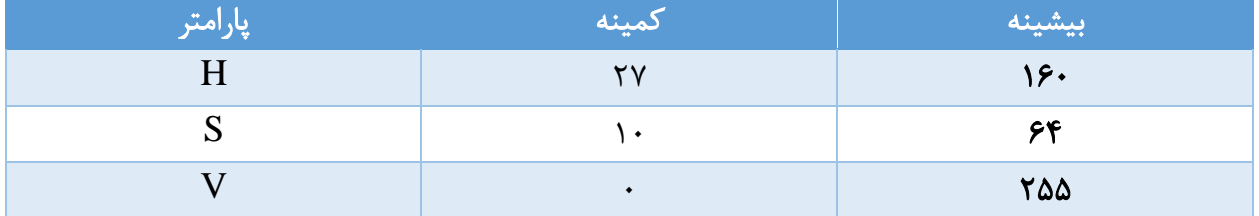

# جدول ۱-۱۱ مقادیر پارامترهای HSV برای تشخیص خطوط

# -11-2-2 تشخ ی ص تابلوها ی راهنما یي و رانندگ ي

از مدل مبتني بر یادگیری عمیق یولو )Yolo )که در فصلهای گذشته به تفصیل معرفي شد برای تشخیص تابلوهای راهنمایي و رانندگي موجود در مسیر استفاده ميشود. دو نمونه از خروجي این الگوریتم از شناسایي تابلوهای موجود در ادامه آورده شده است.

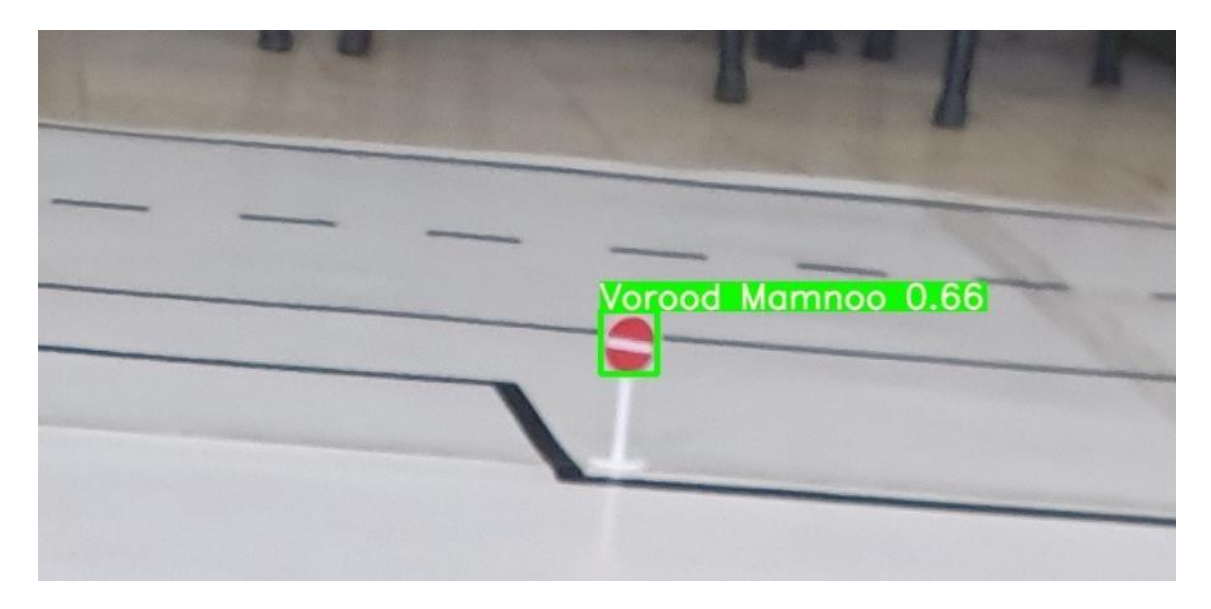

شكل 11-14 شناسایي تابلوی ورود ممنوع توسط الگوریتم یولو

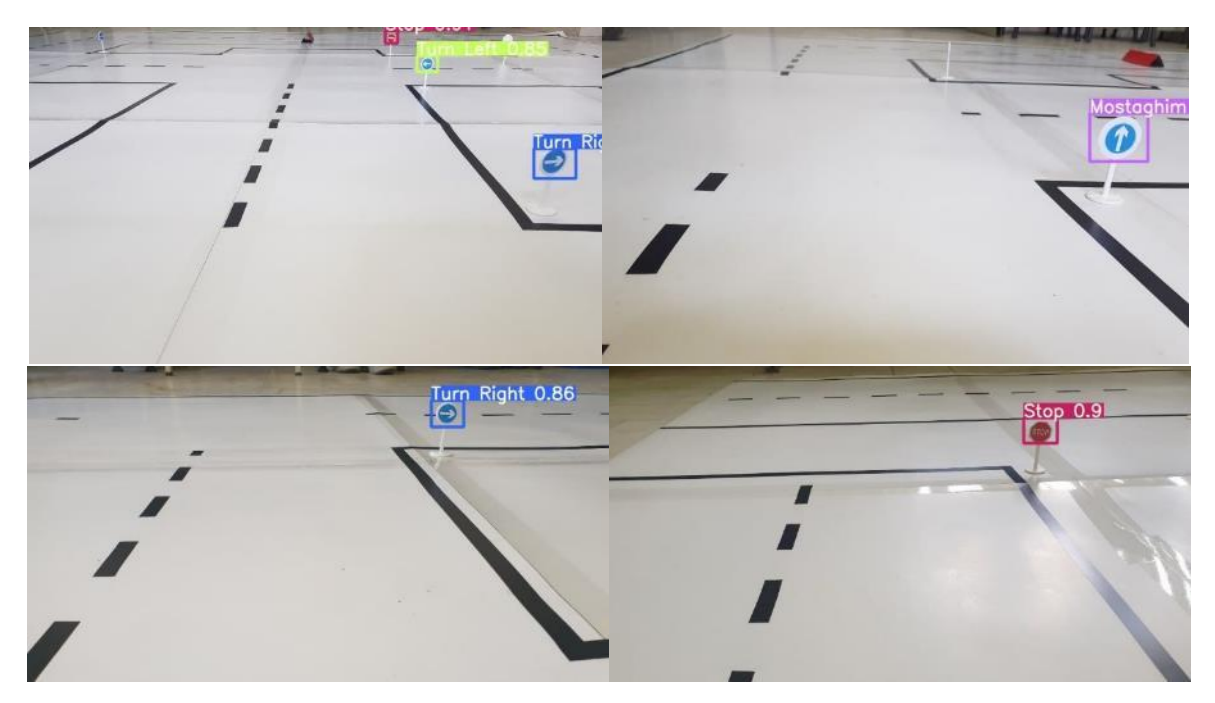

شكل 11-15 شناسایي انواع تابلو های راهنمایي توسط الگوریتم یولو

# -11-2-3 تشخ ی ص موانع قرمز رنگ

در قسمت آخر تشخیص موانع با استفاده از الگوریتمهای پردازش تصویر انجام ميشود. تشخیص موانع به دو روش سنسورهای آلتراسونیک و پردازش تصویر انجام ميشود که در این جا نتایج تشخیص مانع به این روش نشان داده ميشود.

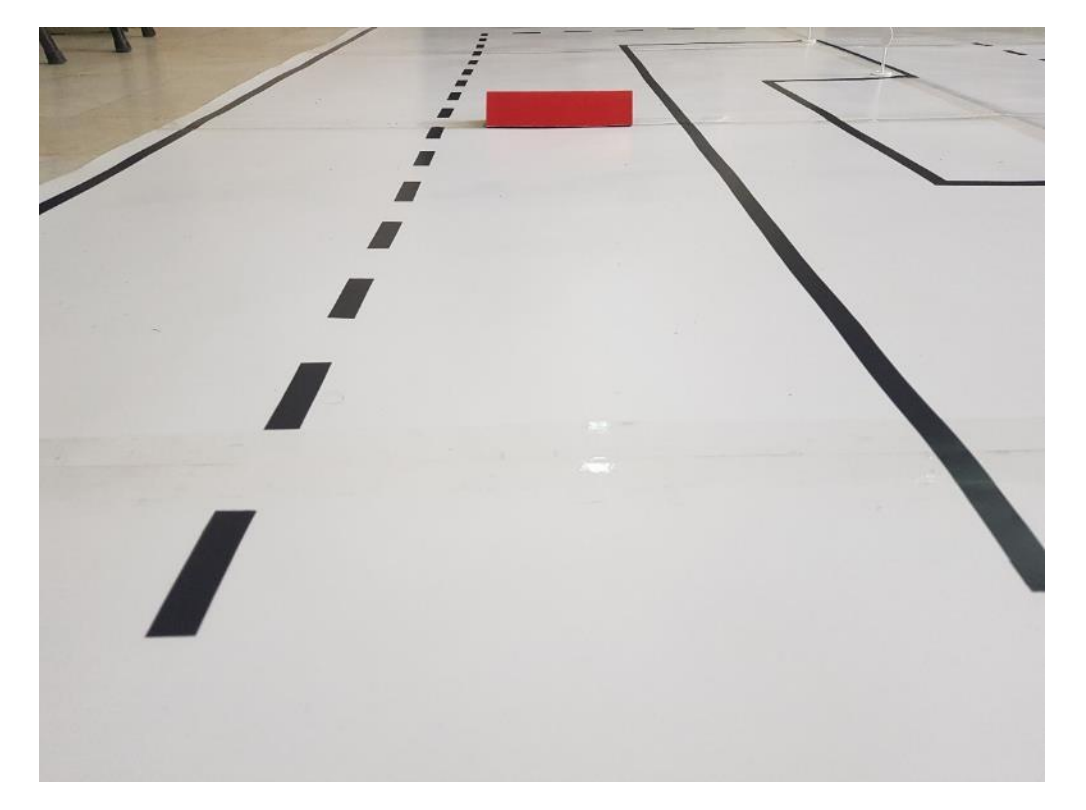

برای مثال در تصویر -16 11 خودرو به یک مانع در محیط شهری نزدیک شده است.

شكل 11-16 وجود یک مانع در ادامهی مسیر خودرو

با استفاده از یک فیلتر، مقادیر بین بیشینه و کمینهی پارامترهای HSV تصویر در در جدول 11-2 مشاهده ميشود.

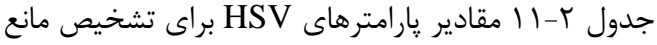

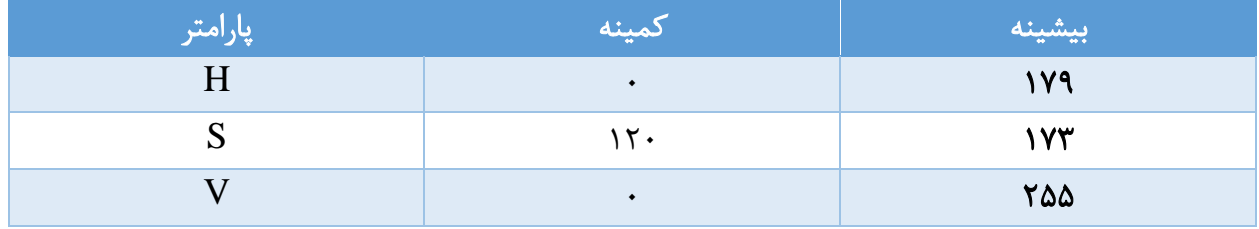

با استفاده از این فیلتر، ماسک مانع موجود در تصویر 11-16 که به رنگ قرمز ميباشد تشخیص داده ميشود و در شكل 11-17 نمایش داده ميشود.

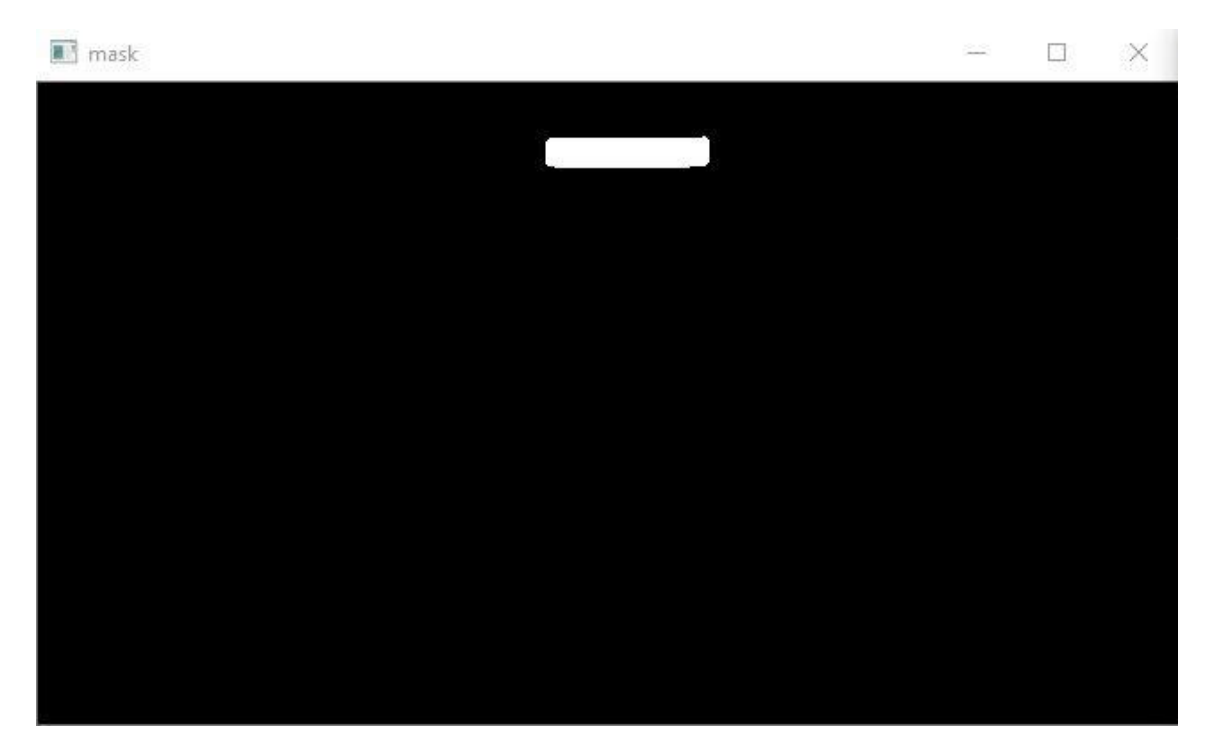

شكل 11-17 تشخیص ماسک مانع

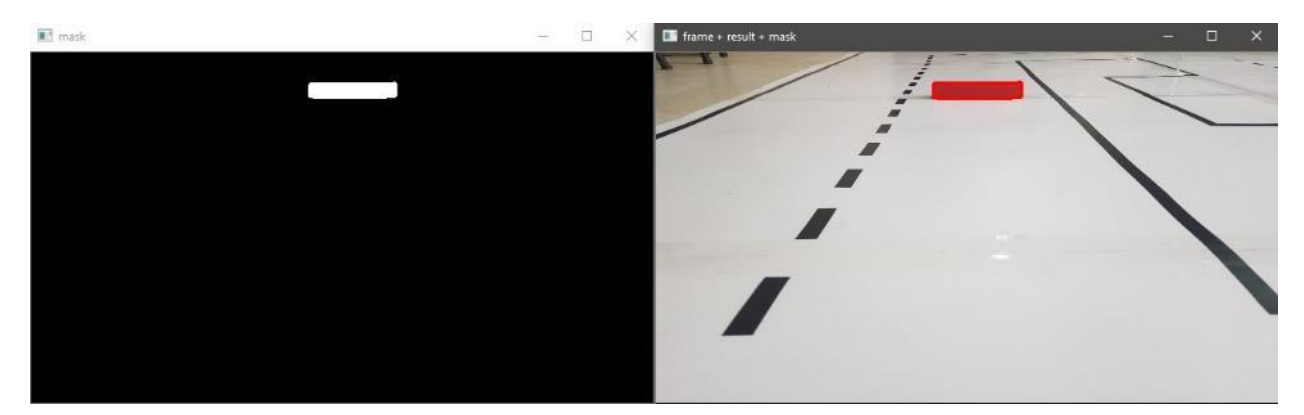

همچنین کانتور ماسک مورد نظر برروی شكل اصلي انداخته ميشود و نتیجهی شكل 11-18 حاصل ميشود.

شكل 11-18 ماسک باینری و تصویر ماسکشدهی شامل مانع

همین عملیات برای موانع موجود در مسیر بینشهری نیز تكرار ميشود. برای مثال شكل -19 11 دارای یک مانع در محیط بینشهری مي باشد.

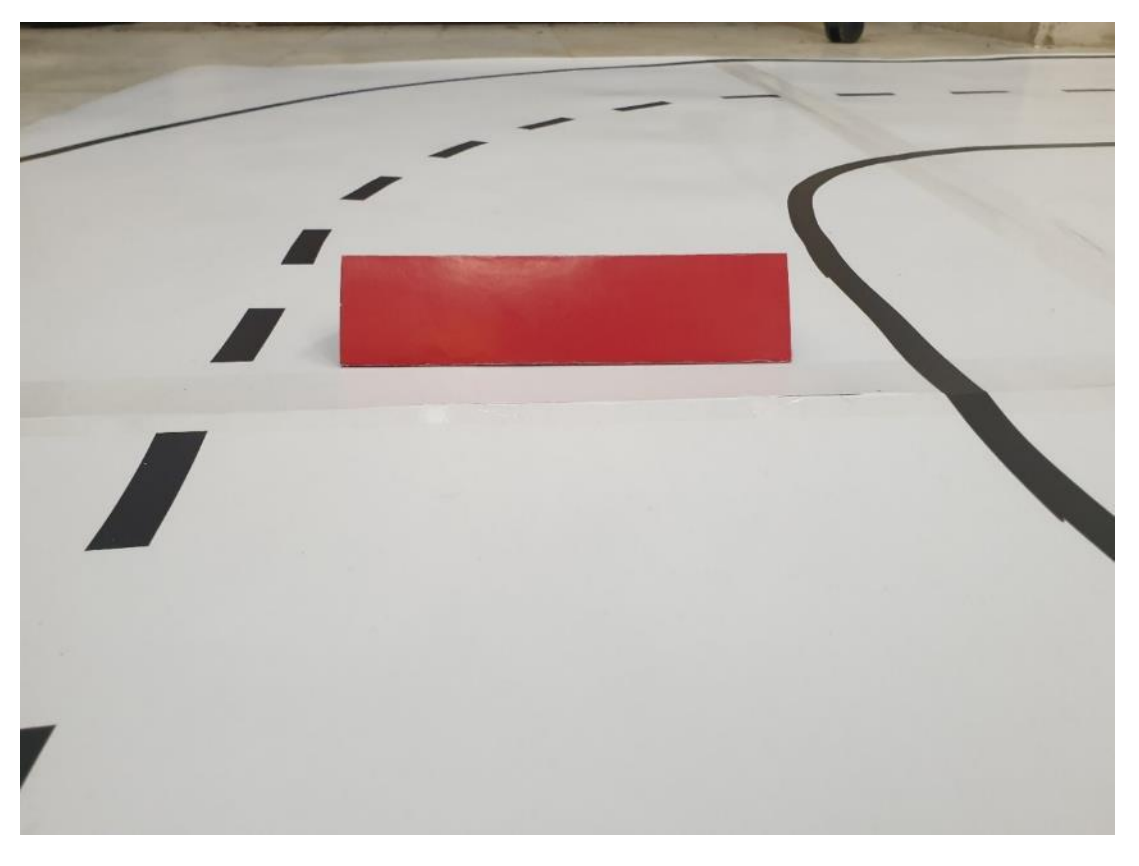

شكل 11-19 مانع در مسیر بین شهری

با انجام همان فیلترینگ انجام شده در مسیر شهری، ماسک و تصویر ماسکشدهی شكل -19 11 به صورت شكل 11-20 خواهد بود.

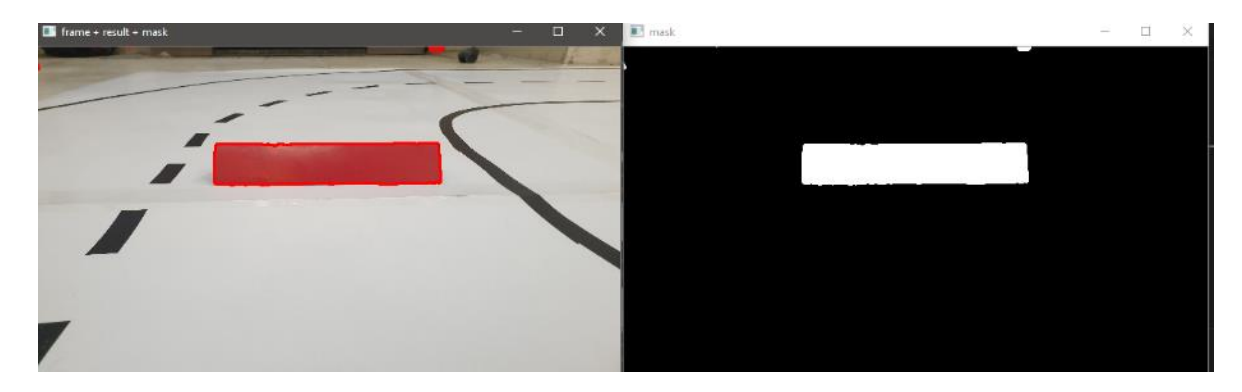

شكل 11-20 ماسک و شكل ماسکشده ی مانع در محیط بینشهری

-11-3 کنترل خودرو

در این پژوهش از کنترلر PID برای کنترل خودرو در میان دو خط حاشیه ای جاده استفاده شده است. نحوه ی کار این کنترلر در خودروی خودران معرفي شده به این صورت است که هنگام حرکت خودرو در جاده، با استفاده از دوربین خودرو و الگوریتم های مبتني بر پردازش تصویر که در بخش های قبلي به صورت کامل معر في گردیده اند، نقطه ی وسط دو خط حاشیه ای جاده محاسبه مي گردد و با پیكسل وسط دوربین مقایسه مي گردد و ضریبي از این تفاوت که به عنوان خطای کنترلي شناخته مي شود، به عنوان فرمان کنترلي به چرخ ها داده مي شود تا خودرو با پیاده سازی زاویه ی فرمان مناسب، همواره در بین خطوط جاده باقي بماند و از آن منحرف نگردد. در ادامه تاثیر هر کدام از ترم ها کنترل کننده روی حرکت خودرو در بین خطوط بررسي مي گردد:

-11-3-1 ترم تناسبي ) **Proportional** )

این ترم بر شدت چرخش چرخ های خودرو تاثیر مي گذارد و هر چقدر که خطای کنترلي بیشتر باشد، به کمک این ترم، فرمان کنترلي شدید تری بر روی چرخ ها اعمال مي گردد تا روند برگشتن به بین خطوط جاده با سرعت بیشتری انجام گردد.

از این ترم نمي توان به صورت تنها در کنترل یک خودروی خودران استفاده نمود چرا که در آزمایش ها مشخص گردید که نقطه ضعف اساسي استفاده از یک کنترل با ترم تناسبي تنها این است که در هنگام رسیدن به پیچ ها و پیچیدن خودرو در سرعت های باال، چون خطای کنترلي به صورت ناگهاني افزایش مي یابد، فرمان کنترلي باعث چرخیدن حداکثری چرخ ها مي گردد که باعث مي شود خودرو این بار از جهت مخالف از جاده خارج گردد، و دوباره این فرآیند تكرار مي شود که باعث نوساني شدن حرکت خودرو مي گردد و خودرو ی خودران با کنترلر P، به محض رسیدن به اولین پیچ یا چهار راه، شروع به حرکت نوساني و سینوسي پیرامون یک محور ثابت مي کند و این نوسان با گذشت زمان افزایش مي یابد به نحوی که خطای کنترلي غیر قابل محاسبه و خودرو به کلي از کنترل خارج مي گردد.

### -11-3-2 ترم مشتقي )**Derivative** )

این ترم در جبران اثرات منفي ترم قبلي استفاده مي شود و روی کاهش نوسانات خودرو در جاده پس از تغییرات خطای کنترلي اثر به سزایي دارد.

در واقع عملكرد این ترم به این صورت است که یک ضریب دمپینگ یا میرا شونده به فرمول کنترلر اضافه مي کند که به نوعي این هوشمندی را به سیستم کنترلي اضافه مي کند که همزمان با کاهش خطا، باید شدت فرمان کنترلي اعمالي به چرخ های خودرو نیز کاهش یابد، پس زاویه ی فرمان دریافتي از ترم تناسبي را به ص ورت مناسب تعدیل و اصالح مي کند تا با نزدیک شدن خطای کنترلي به صفر، فرمان کنترلي خودرو را به جهت مخالف هدایت نكند و از نوسانات خودرو جلوگیری شود.

-11-3-3 ترم انتگرالي )**Integral** )

در نهایت از این ترم برای تصحیح خطای مكانیكي خودروی خودران استفاده مي گردد.

ترم تناسبي تنها بر اساس خطای لحظه ای، چرخش فرمان را تنظیم مي کند و این موضوع باعث مي گردد تا احتمال ایحاد یک خطای ثابت در پاسخ کنترلي سیستم به شدت افزایش یابد. این موضوع در خودروی خودران به این صورت مشاهده مي گردد که خودرو با یک آفست و فاصله ی ثابت از نقطه ی میاني جاده به حرکت ادامه مي دهد. ترم انتگرالي پس از محاسبه ی مجموع خطاهای کنترلي ایجاد شده در طول مسیر که به علت وجود پیچ و خم های جاده به وجود مي آیند، ضریبي از این خطای تجمعي را به فرمان خودرو اعمال مي کند که باعث مي شود تا خطای مكانیكي و ثابت پاسخ نهایي بخش کنترل خودرو به صفر برسد و خودرو دقیقا در بین دو خط حاشیه ی جاده به حرکت خود ادامه دهد.

-11-3-4 کنترلر نهایي طراحي شده

در نهایت و پس از انجام تعداد زیادی آزمون صحیح و خطا، با استفاده از روش زیگلر-نیكولز [327] ، ضرایب مناسب برای طراحي این خودرو طراحي و به کنترلر اعمال گردید.

| نوع كنترلر | $\mathbf{u}$     | **                       | **             |
|------------|------------------|--------------------------|----------------|
| PID        | $0.6 \times K_u$ | $\mathbf{u}$<br><u>_</u> | $\mathbf{u}_n$ |

جدول 11-3 روش زیگلر نیكولز برای طراحي کنترل کننده

با توجه به جدول بالا، با داشتن دو ترم  $K_u$  و  $P_u$  می توان هر سه ضریب کنترل کننده ی PID را به دست آورد. در ادامه نتایج آزمایشات مقادیر مختلف این دو پارامتر را بر اساس روش صحیح و خطا در سرعت ثابت 60 کیلومتر بر ساعت برای رسیدن به ضرایب مطلوب کنترل خودرو قابل مشاهده مي باشد:

| $K_u$                   | $P_u$ | نتیجه ی مشاهده شده                                     |
|-------------------------|-------|--------------------------------------------------------|
| ٢٠                      | ۱۲    | چرخ ها و فرمان خودرو به شدت سریع می چرخیدند            |
| ١.                      | ۱۲    | کماکان شدن چرخش چرخ ها و فرمان بسیار سریع بود          |
| Δ                       | ۱۲    | کماکان شدن چرخش چرخ ها و فرمان بسیار سریع بود          |
| Δ                       | ۱۳    | کماکان شدن چرخش چرخ ها و فرمان بسیار سریع بود          |
| ۳.۸                     | ۱۳    | در نوسان خودرو افزایش مشاهده شد                        |
| ۳.۸                     | ۱۲    | نوسان مقداری کاهش پیدا کرد اما هنوز نوسان مشاهده می شد |
| $\mathbf{r}.\mathbf{r}$ | ۱۳    | وضعيت نوسان خودرو بهتر شد                              |
| $\mathbf{r}.\mathbf{r}$ | ۱۴    | نوسان افزايش پيدا كرد                                  |

جدول 11-4 آزمایشات صحیح و خطا برای یافتن مقادیر کنترلي مطلوب

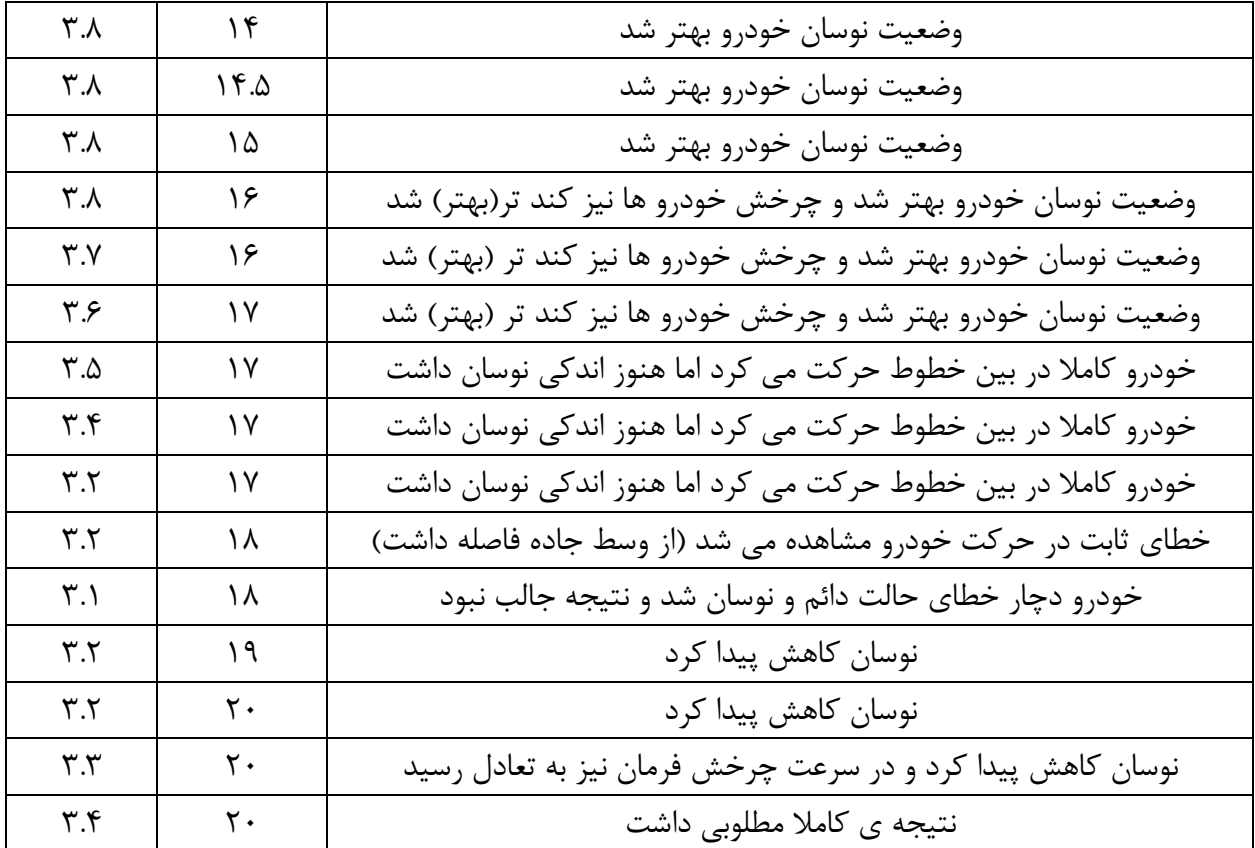

بدین ترتیب کنترلر PID نهایي طراحي شده برای در وسط جاده نگه داشتن خودرو به صورت زیر مي باشد:

جدول 11-5 ضرایب نهایي طراحي شده برای خودروی خودران

| نوع كنترلر<br>ٮ     | $\mathbf{u}$ | $\mathbf{v}$ | . .<br>u |
|---------------------|--------------|--------------|----------|
| <b>DIT</b><br>* * * |              |              | ω.       |

-11-3-5 مقایسه ی انواع کنترلر های قابل پیاده سازی

در انتهای آزمایشات این بخش و پس از به دست آمدن ضرایب کنترلر بر اساس روش زیگلر نیكولز، اثر هر کدام از سه کنترلر PI و PID بر اساس ضرایب به دست آمده از بخش قبلی نیز به صورت مجزا روی خودرو آزمایش و بررسي گردید.

در این بررسي، پیكسل 128 یا همان پیكسل میاني در تصویر دریافتي از دوربین به عنوان رفرنس در نظر گرفته شد و در حین کج بودن زاویه ی اولیه ی فرمان خودرو، سه کنترلر مختلف روی خودرو آزمایش گردید که خودرو باید بتواند نقطه ی بین دو خط حاشیه ی جاده را روی پیكسل 128 تنظیم نماید که نتایج آن در تصویر زیر قابل مشاهده مي باشد:

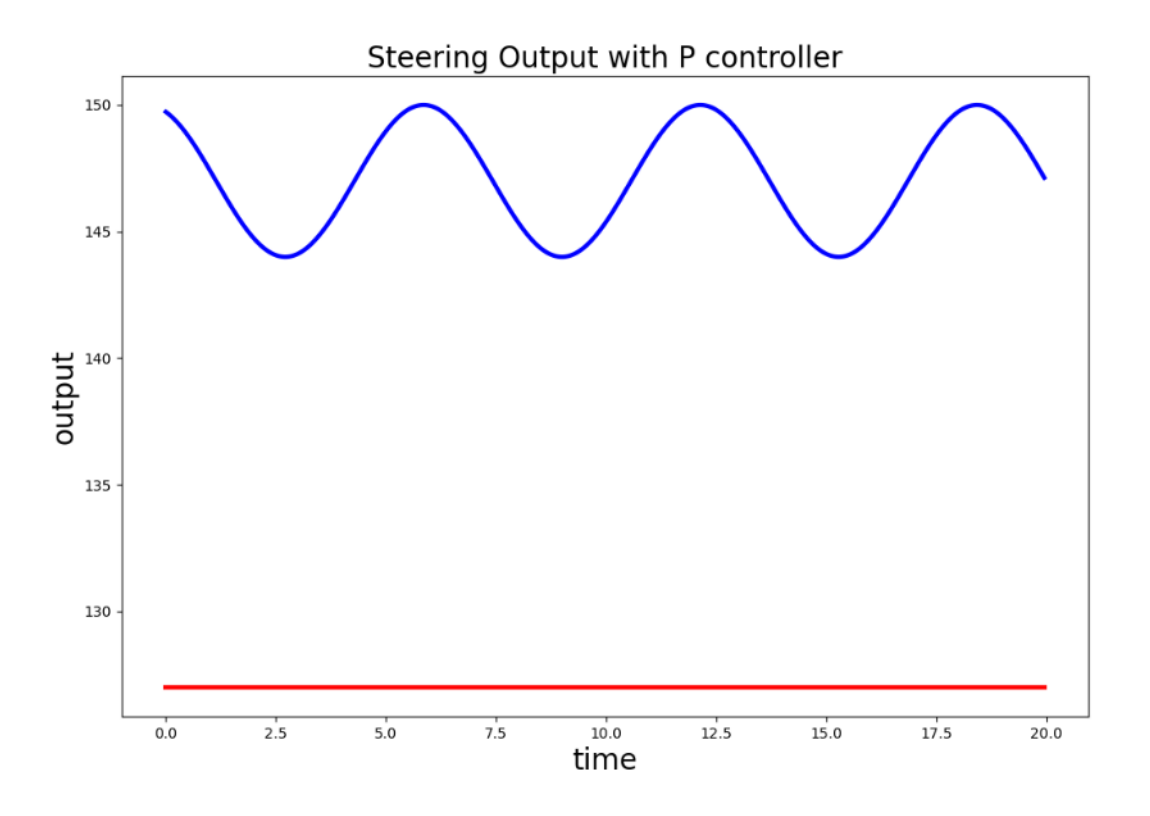

شكل 11-21 مقایسه ی عملكرد کنترلر P در مقایسه با رفرنس کنترلي

همانطور که در تصویر بالا قابل مشاهده است، خروجی کنترلر P دچار نوسان ثابت می گردد و نمیتواند که خودرو را به صورت مناسب کنترل کند.

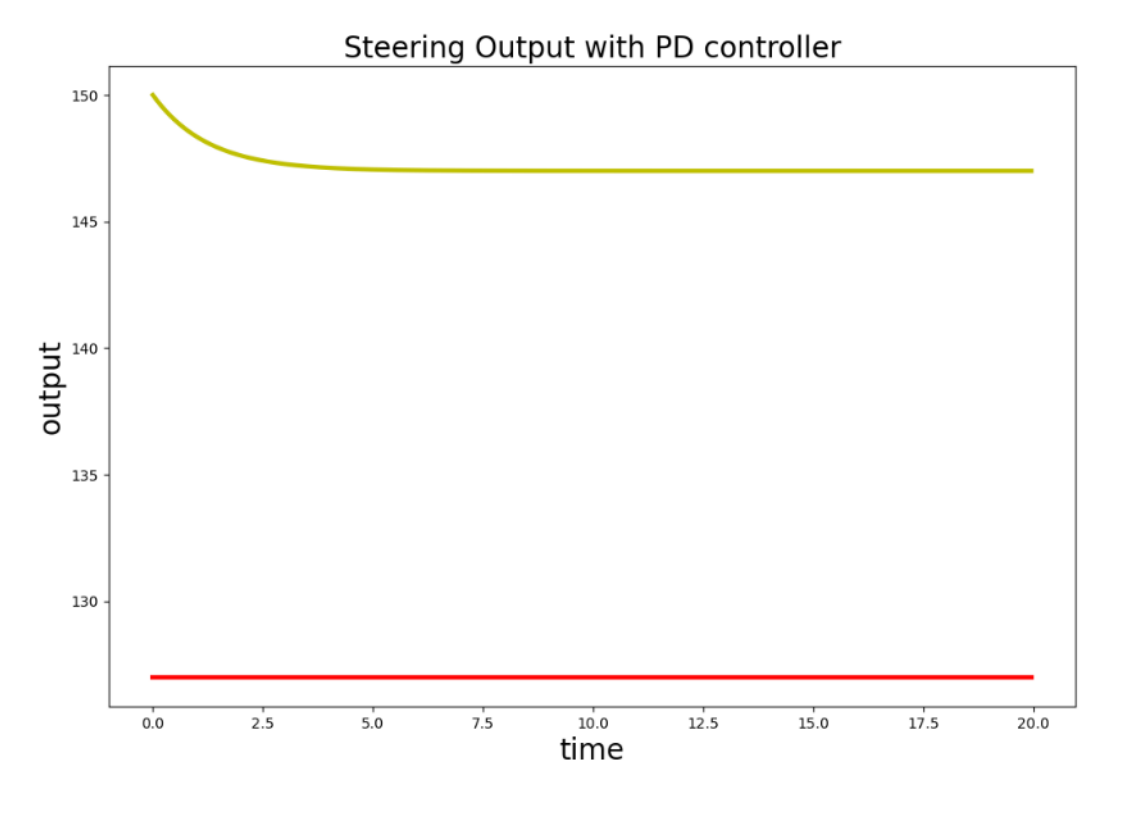

شكل 11-22 مقایسه ی عملكرد کنترلر PD در مقایسه با رفرنس کنترلي

کنترلر PD نیز علي رغم مهار کردن نوسانان خودرو، دارای خطای ثابت تقریبا بیست پیكسلي با نقطه بین دو خط حاشیه ی جاده دارد که معادل حدود ده سانتي متر فاصله ی ثابت از میان جاده است.

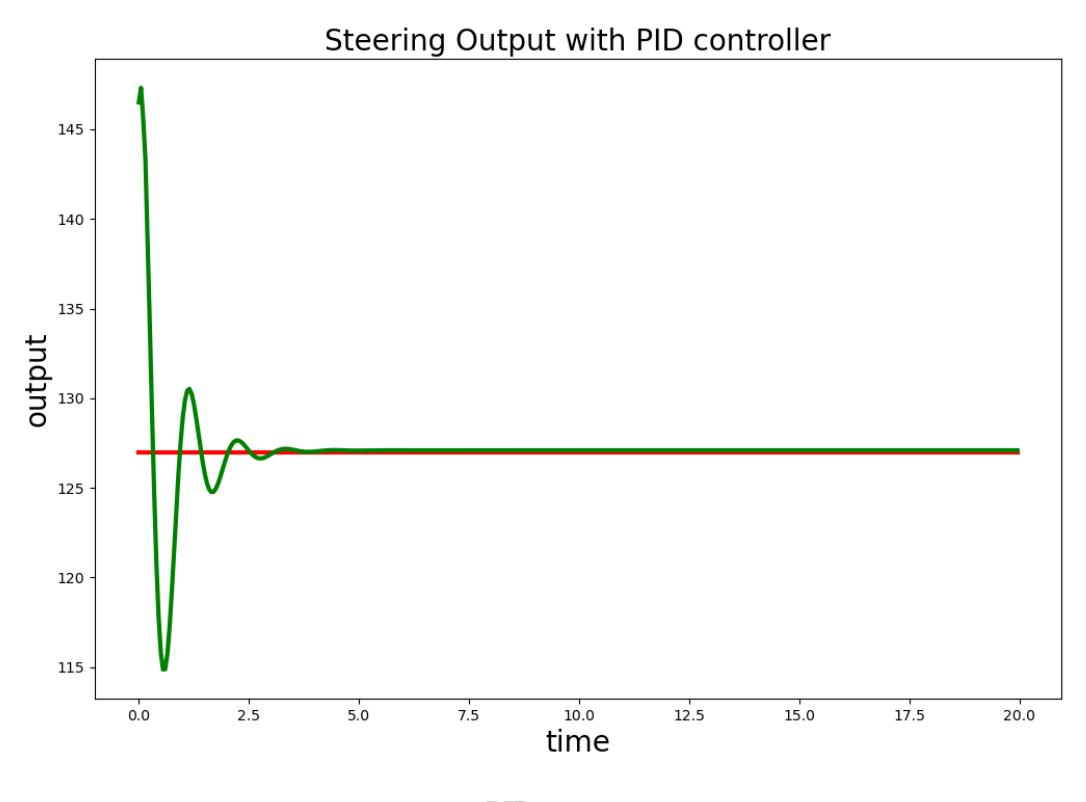

شكل 11-23 مقایسه ی عملكرد کنترلر PID در مقایسه با رفرنس کنترلي

و در نهایت مشاهده مي گردد که تنها کنترلر PID است که مي تواند خودرو را به صورت کامل در میان جاده و بدون خروج یا انحراف از جاده، کنترل نماید. در تصویر زیر، خروجي تمامي کنترلر ها در کنار رفرنس کنترلي به جهت مقایسه آورده شده است:

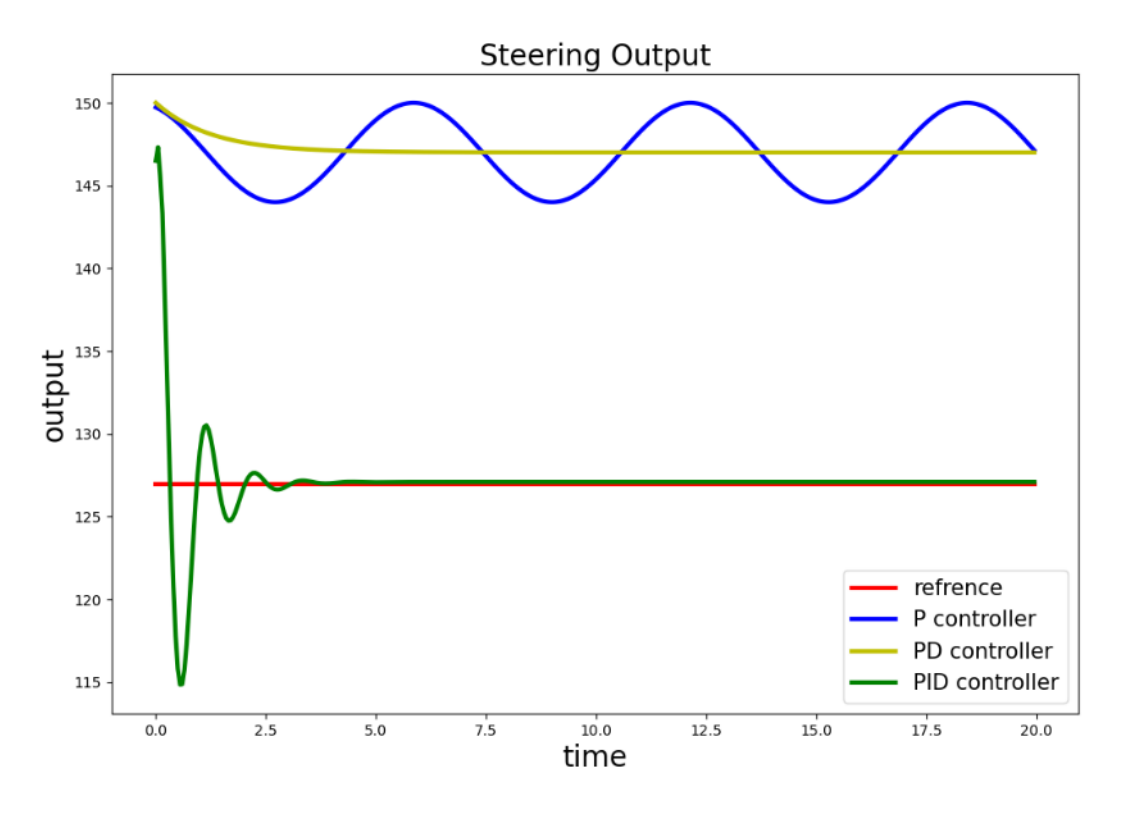

شكل ۲۴-۱۱ مقایسه ی عملكرد همه ی کنترلر های طراحی شده در مقایسه با رفرنس کنترلی
## -11-4 عملكرد خودرو در محیط واقعي

در این بخش عملكرد کلي خودرو و الگوریتمها و نرم افزار های توسعه داده شده مورد بررسي قرار ميگیرد. خودرو در داخل هریک از نقشه های طراحي شده قرار داده شده و خود را تا رسیدن به مقصد هدایت ميکند.

## -11-4-1 نقشه پارکینگ

نتایج مسیریابي نقشه پارکینگ، در بخش 11-1 ارائه داده شده است. در این بخش عملكرد خودرو در دنبال کردن مسیر و انجام پارک موازی مورد بررسی قرار میگیرد. همچنین دلیل وجود پارچه زرد، استفاده از فیدبک موقعیت خودرو میباشد. با توجه به شکل ۲۵-۱۱ مشاهده میشود که خودرو مسیر را به خوبی دنبال کرده و تقریبا در محل مشخص شده قرار میگیرد.

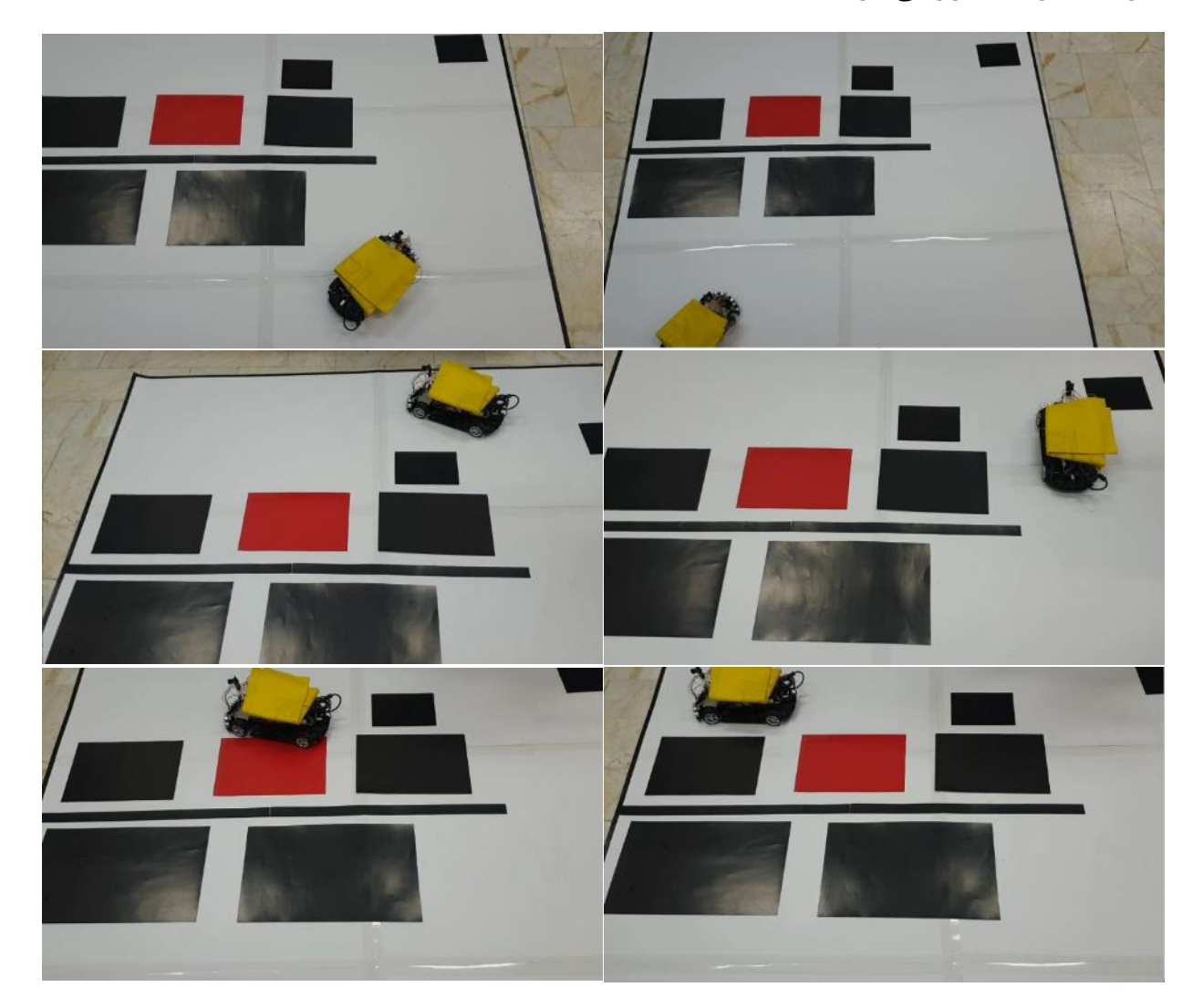

شكل 11-25 مراحل حرکت خودرو در نقشه پارک و انجام پارک موازی

## -11-4-2 نقشه شهری

نتایج عملكرد خودرو در نقشه شهری در ادامه آورده شده است. شكل -26 11 نتایج پردازش محیط از دید خودرو )board on )و شكل -27 11 نتایج عملكرد خودرو در نقشه ) board off )را نشان ميدهند. الگوریتمهای به کار گرفته شده در این بخش، تشخیص خطوط عمودی و افقي، شناسایي عالئم راهنمایي، تشخیص و دور زدن موانع، تصمیم گیری در مواجهه با تقاطع های جاده مي باشد.

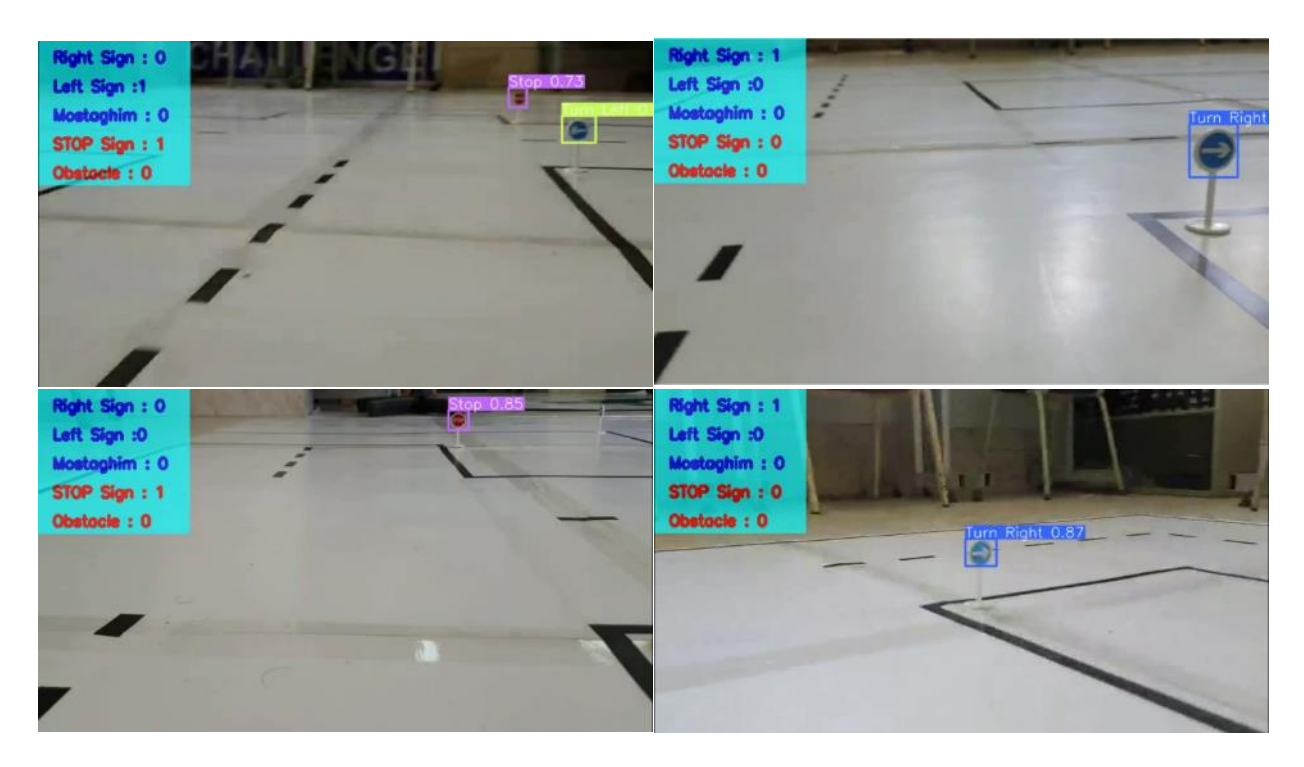

شكل ۲۶-۱۱ نتایج پردازش محیط از دید خودرو (on board) در محیط شهری

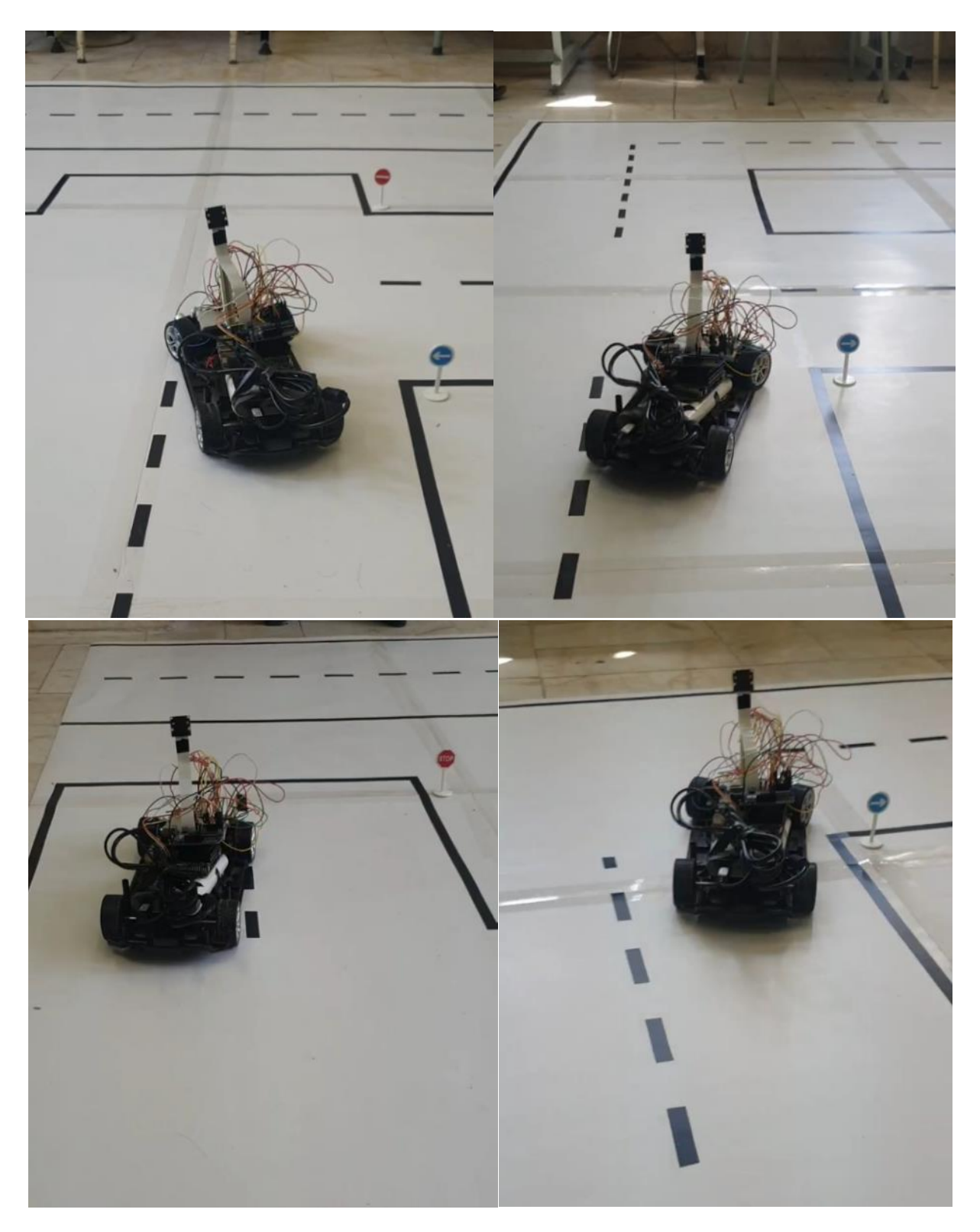

شكل 11-27 نتایج عملكرد خودرو در نقشه )board off)در محیط شهری

-11-4-3 نقشه بین شهری

در بخش بین شهری نیز نتایج در دو دسته دید خودرو و عملكردی خودرو نشان داده شده اند. این بخش نیز شامل عملكردهایي از جمله تشخیص خطوط، تشخیص و دور زدن موانع ميباشد و دراصل چالش این بخش در پیچ و خم جاده است. به این صورت که خودرو باید تصمیم گیری سریع برای تنظیم زاویه فرمان از خود نشان دهد.

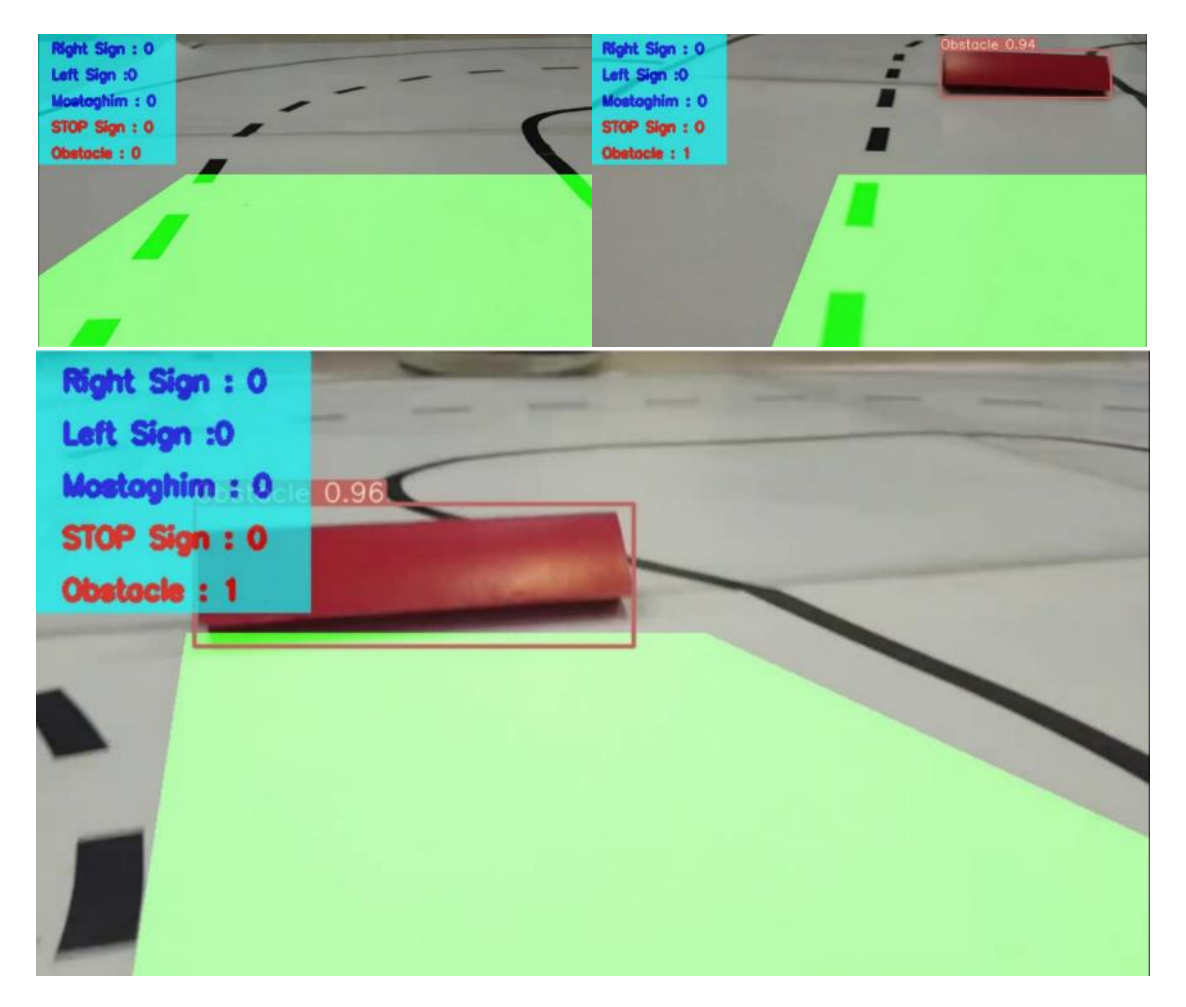

شكل 11-28 نتایج پردازش محیط از دید خودرو )board on )در محیط بین شهری

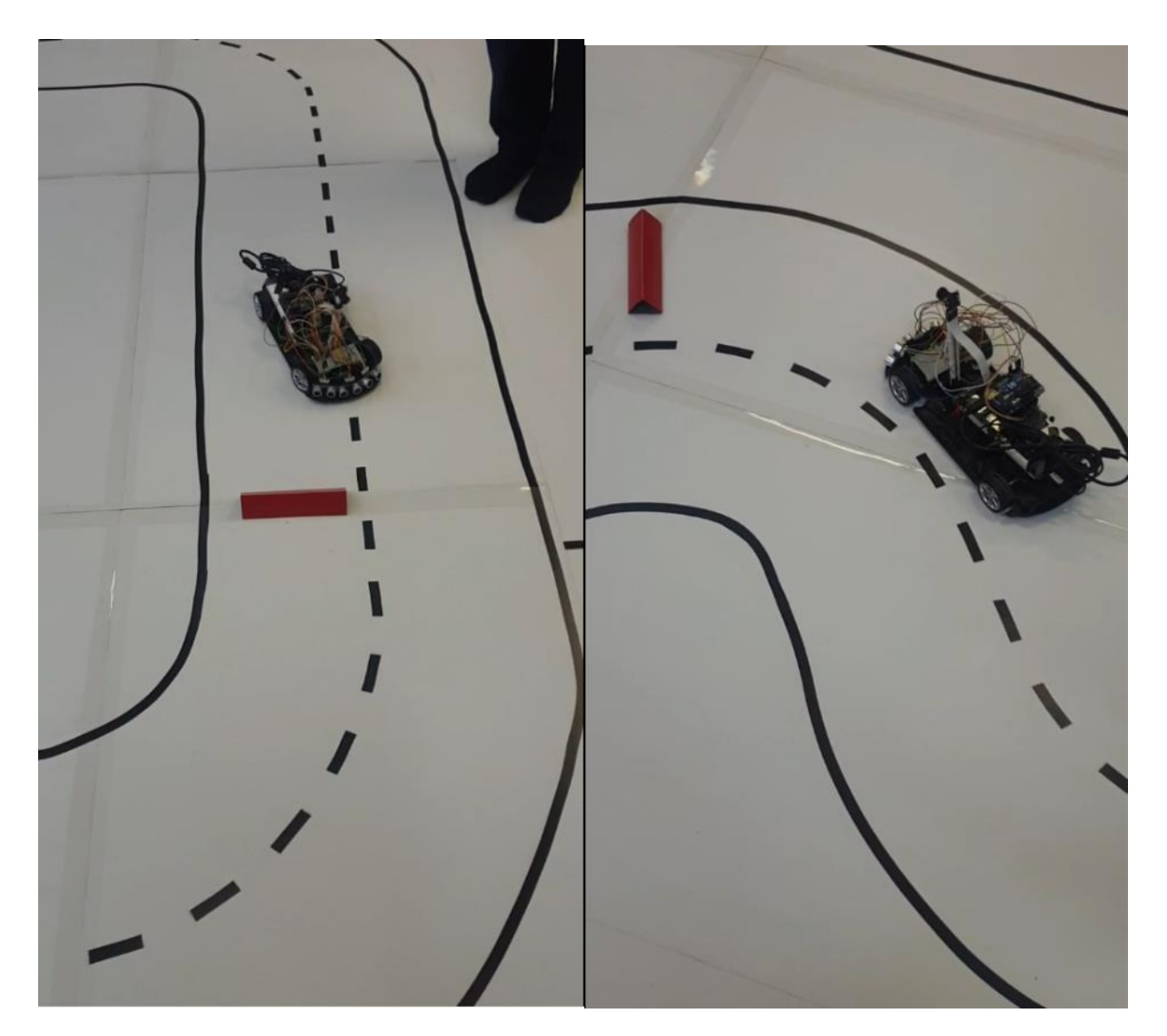

شكل ۲۹-۱۱ نتایج عملكرد خودرو در نقشه (off board) در محیط بین شهری

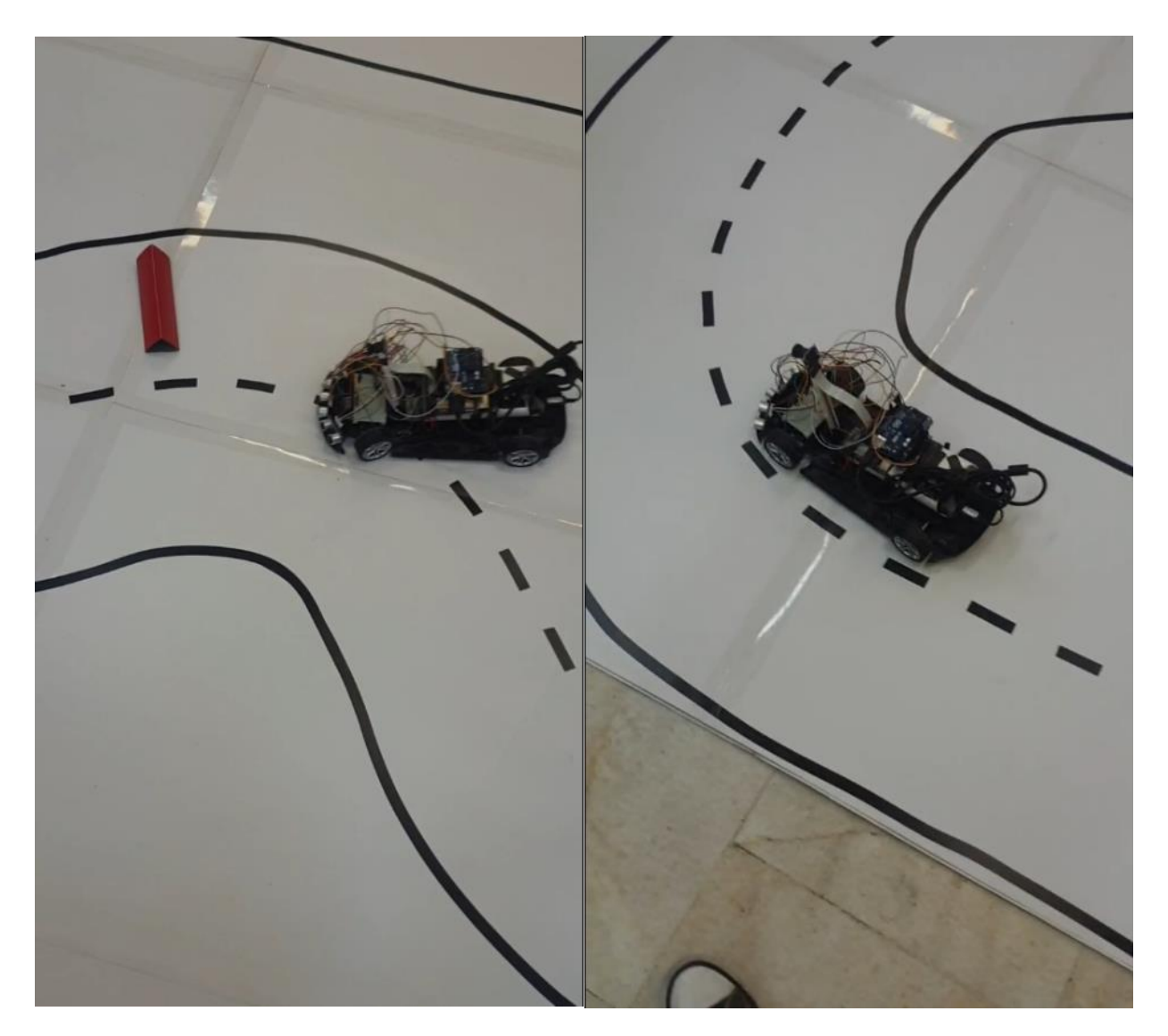

شكل 11-30 نتایج عملكرد خودرو در نقشه )board off )در محیط بین شهری

## -11-5 نتیجه گیری

استفاده از خودروهای خودران در سال های اخیر، اهمیت به سزایي پیدا کرده است چرا که به کمک سطوح متفاوت هوشمندی این خودرو ها، مي توان از تصادفات منجر به مرگ و میر، تا حد زیادی جلوگیری نمود. همچنین قابلیت های ارائه شده توسط این گونه خودرو ها مانند پارک خودکار یا تشخیص هوشمد عالئم راهنمایي و رانندگي و عمل به دستورات آنها، رانندگي قانون مند و آسوده در محیط های شهری و بین شهری را بسیار تسهیل نموده است.

این مقاله، حاصل یک سال و شش ماه پژوهش، تحقیق، آزمایش و پیاده سازی عملگر های مختلف یک خودروی هوشمند بوده که موفق به کسب چندین مقام کشوری و بین المللي گردیده است از جمله مقام اول در مسابقات کشوری بنیاد ملی نخبگان (رهنشان) و همچنین کسب مقام بهترین گزارش فنی در مسابقات خودروی خودران فیرا و با توجه به نتایج حاصله در رویدادها و مسابقات هجده ماه اخیر، از نظر علمي و عملي، قابل پیاده سازی و بهره برداری در سطح صنعتي و تجاری مي باشد.

کلیه ی بخش های مختلف پروژه به صورت پیاده سازی شده ارزیابي گردیده اند و نتایج قابل قبولي را دریافت نموده اند که طي مراحل ارزیابي و آزمایش، الگوریتم \*A برای مسیر یابي، کنترلر MPC برای دنبال کردن مسیر، الگوریتم Hough برای تشخیص خطوط افقي، شبكه ی 5YOLOv برای تشخیص عالئم و اشیا، دیتاست های Viscos و Tsinghua برای آموزش مدل به جهت تشخیص عالئم، دیتاست Coco برای آموزش مدل به جهت تشخیص اشیا، شبكه ی SGDepth برای تشخیص پیاده رو ها و بخش بندی تصویر دریافتي از دوربین به کمک دیتاست Kitti و همچنین تشخیص فاصله با خودرو های اطراف به کمک دیتاست Cityscapes، شبكه ی PINet برای تشخیص خطوط عمودی به کمک دیتاست های CULane و TuSimple و کنترلر PID برای کنترل خودرو درون الین جاده، بهترین نتایج را در بین روش های متعدد بررسي شده کسب نموده اند.

با توجه به نتایج به دست آمده، مي توان نتیجه گیری نمود که پیاده سازی این پروژه به صورت ماژوالر روی خودرو های داخلي به کمک یک دوربین، دو سنسور فاصله سنج، یک میكرو کنترلر برای انجام پردازش های مورد نیاز و در نهایت یک نمایشگر برای ارائه ی خروجي های پردازش شده، دور از دسترس نیست و قابل بررسي مي باشد. در حال حاضر، حجم باالی محاسبات الگوریتم ها و کنترلر های مورد استفاده در بخش های مختلف خودرو و همچنین محدودیت های سخت افزاری، باعث محدود شدن حداکثر سرعت قابل اطمینان خودرو شده اند. البته با توجه به این که خودروهای خودران به جهت افزایش ایمني سرنشینان در سطح جهاني نیز سرعت محدودی دارند، چالش خاصي برای پروژه ایجاد نمي گردد اما مي توان با ارتقای سخت افزار مورد استفاده و بهینه سازی الگوریتم ها و یا استفاده از چندین کنترلر خطي و غیر خطي به صورت آبشاری<sup>۳۱۷</sup> به جای استفاده از دو کنترلر کلي، سرعت پاسخ گویي خودرو به فرمان های کنترلي را افزایش داد. در نتیجه در پروژهش های آتي مي توان با اعمال پیشنهادات مطرح شده، سرعت ماکسیمم خودرو را برای داشتن عملكرد بهینه و قابل اطمینان، افزایش داد.

<sup>317</sup> Cascade

- [1] Chen, T., Li, Z., He, Y., Xu, Z., Yan, Z., & Li, H. (2019). From perception to control: an autonomous driving system for a formula student driverless car. *arXiv preprint arXiv:1909.00119*.
- [2] The 6 Levels of Vehicle Autonomy ExplainedRetrieved from https://www.synopsys.com/automotive/autonomous-driving-levels.html
- [3] Key Tech Trends Shaping Automotive Industry Retrieved From https://marketpublishers.com/lists/23565/news.html
- [4] Impact of COVID-19 on Autonomous Driving and Connected Vehicle Technology Retrieved From http://autonews.gasgoo.com/report/70016920.html
- [5] Introduction to Self-Driving Cars Retrieved from https://www.coursera.org/learn/intro-selfdriving-cars.
- [6] S. A. Bagloee, M. Tavana, M. Asadi, and T. Oliver, "Autonomous vehicles: challenges, opportunities, and future implications for transportation policies," *J. Mod. Transp.*, vol. 24, no. 4, pp. 284–303, Dec. 2016, doi: 10.1007/s40534-016-0117-3.
- [7] "Self-Driving Car Technology: How Do Self-Driving Cars Work? | Landmark Dividend" Retrieved From [https://www.landmarkdividend.com/self-driving-car.](https://www.landmarkdividend.com/self-driving-car)
- [8] "Why LiDAR is important for autonomous vehicle?" Retrieved From https://www.geospatialworld.net/blogs/why-lidar-is-important-for-autonomousvehicle/#:~:text=This%20device%20is%20LiDAR%20that,surrounding%20objects%20and %20reflect%20back.
- [9] "Technology In Autonomous Cars: What, Why, When & How?" Retrieved From https://levelfivesupplies.com/technology-in-autonomous-cars-what-why-when-how.
- [10] "LiDAR Boosts Brain Power for Self-Driving Cars" Retrieved From https://eijournal.com/resources/lidar-solutions-showcase/lidar-boosts-brain-power-for-selfdriving-cars.
- [11] "Ultrasonic Sensors: More Than Just Parking" Retrieved From https://levelfivesupplies.com/ultrasonic-sensors-more-than-just-parking.
- [12] "3 types of autonomous vehicle sensors in self‑driving cars" Retrieved From https://www.itransition.com/blog/autonomous-vehicle-sensors.
- [13] "Meet the self-driving car industry's most important lobbyist" Retrieved From https://www.theverge.com/2016/4/27/11519680/david-strickland-interview-self-driving-carlobbyist-nhtsa.
- [14] "How RADARs work" Retrieved From https://medium.com/think-autonomous/howradarswork1eb523893d62#:~:text=In%20self%2Ddriving%20cars%2C%20RADAR,an%20a wesome%20sensor%20fusion%20module.
- [15] Hussain, R., & Zeadally, S. (2018). Autonomous cars: Research results, issues, and future challenges. IEEE Communications Surveys & Tutorials, 21(2), 1275-1313.
- [16] Zhao, J., Liang, B., & Chen, Q. (2018). The key technology toward the self-driving car. *International Journal of Intelligent Unmanned Systems*.
- [17] "How DMS is Creating the Future of Mobility Giving Drivers a Taste of "Omotenashi" " Retrieved From https://www.mitsubishielectric.com/en/ourstories/article/xx\_ww\_f\_in2001\_02.page
- [18] Lee, M. H., Park, H. G., Lee, S. H., Yoon, K. S., & Lee, K. S. (2013). An adaptive cruise control system for autonomous vehicles. *International Journal of Precision Engineering and Manufacturing*, *14*(3), 373-380.
- [19] "5G network as foundation for autonomous driving" Retrieved From [https://www.telekom.com/en/company/details/5g-network-as-foundation-for-autonomous](https://www.telekom.com/en/company/details/5g-network-as-foundation-for-autonomous-driving-561986)[driving-561986](https://www.telekom.com/en/company/details/5g-network-as-foundation-for-autonomous-driving-561986)
- [20] S. Khvoynitskaya, "3 types of autonomous vehicle sensors in self-driving carse," 2020. https://bit.ly/2TWlMaw.
- [21] "Autoware Tools," 2020. https://bit.ly/3k0rSRx.
- [22] W. Rahiman and Z. Zainal, "An overview of development GPS navigation for autonomous car," *Proc. 2013 IEEE 8th Conf. Ind. Electron. Appl. ICIEA 2013*, no. June 2013, pp. 1112–1118, 2013, doi: 10.1109/ICIEA.2013.6566533.
- [23] B. Paden, M. Čáp, S. Z. Yong, D. Yershov, and E. Frazzoli, "A survey of motion planning and control techniques for self-driving urban vehicles," *IEEE Trans. Intell. Veh.*, vol. 1, no. 1, pp. 33–55, 2016, doi: 10.1109/TIV.2016.2578706.
- [24] Y. Pei, S. Biswas, D. S. Fussell, and K. Pingali, "An elementary introduction to Kalman filtering," *Commun. ACM*, vol. 62, no. 11, pp. 122–133, 2019, doi: 10.1145/3363294.
- [25] C. Stiller, F. Puente León, and M. Kruse, "Information fusion for automotive applications - An overview," *Inf. Fusion*, vol. 12, no. 4, pp. 244–252, 2011, doi: 10.1016/j.inffus.2011.03.005.
- [26] S. J. Babak, S. A. Hussain, B. Karakas, and S. Cetin, "Control of autonomous ground vehicles: A brief technical review," *IOP Conf. Ser. Mater. Sci. Eng.*, vol. 224, no. 1, 2017, doi: 10.1088/1757-899X/224/1/012029.
- [27] A. Khodayari, A. Ghaffari, S. Ameli, and J. Flahatgar, "A historical review on lateral and longitudinal control of autonomous vehicle motions," *ICMET 2010 - 2010 Int. Conf. Mech. Electr. Technol. Proc.*, no. Icmet, pp. 421–429, 2010, doi: 10.1109/ICMET.2010.5598396.
- [28] T. Gu and J. M. Dolan, "On-road motion planning for autonomous vehicles," *Lect. Notes Comput. Sci. (including Subser. Lect. Notes Artif. Intell. Lect. Notes Bioinformatics)*, vol. 7508 LNAI, no. PART 3, pp. 588–597, 2012, doi: 10.1007/978-3-642-33503-7\_57.
- [29] R. W. Rbe, "Autonomous Ground Vehicle Prototype via Steering- , Throttle- , and Brakeby Wire Modules," no. August 2015, 2016.
- [30] S. A. Bagloee, M. Tavana, M. Asadi, and T. Oliver, "Autonomous vehicles: challenges, opportunities, and future implications for transportation policies," *J. Mod. Transp.*, vol. 24, no. 4, pp. 284–303, Dec. 2016, doi: 10.1007/s40534-016-0117-3.
- [31] M. Maurer, J. C. Gerdes, B. Lenz, and H. Winner, *Autonomous driving: Technical, legal and social aspects*. 2016.
- [32] "How Automatic Braking Systems Work" Retrieved from https://auto.howstuffworks.com/
- [33] "Lane centering" Retrieved from https://en.wikipedia.org/
- [34] http://www.asrekhodro.com/
- [35] "How Self-parking Cars Work" Retrieved from https://auto.howstuffworks.com/
- [36] Mu, G., Xinyu, Z., Deyi, L., Tianlei, Z., & Lifeng, A. (2015). Traffic light detection and recognition for autonomous vehicles. The Journal of China Universities of Posts and Telecommunications, 22(1), 50-56.
	- [۳۷] "آمار تولید سال ۹۸ ایران خودرو منتشر شد," *اسب بحار /*https://asbe-bokhar.com/article/news .آمار-تولید-سال-98-ایران-خودرو-منتشر-شد/.
		- ]38[ م. برزگر و غ. الهام, "مسئولیّت کیفری کاربر خودروی خودران در قبال صدمات وارده توسط آن," پژوهش حقوق کیفری, .1399
			- ]39[ م. خسروی, "نقش استارتآپ ها در آینده صنعت خودرو," تدبیر, .1396
		- ]40[ وزارت صنعت معدن و تجارت معاونت طرح و برنامه دفترآمار و فرآوری داده ها دفتر صنایع خودرو و نیرو محرکه, "گزارش ادواری خودرو سواری1396. 28,–0 .pp" ,
	- ]41[ ع. صبحانی, "نقد و بررسی کامل ب ام و سری7 مدل 2017 1395. *3*,*mashin*" , /6915/view-news/fa/com3.mashin.www://httpsنقد- و-بررسی-کامل-ب-ام-و -سری-7مدل.2017-html.

]42[ "اتاق بازرگانی، صنایع، مهادن و کشاورزی تهران.ir.tccim.www" .

- [43] M. Ryan, "The Future of Transportation: Ethical, Legal, Social and Economic Impacts of Self-driving Vehicles in the Year 2025," *Sci. Eng. Ethics*, vol. 26, no. 3, pp. 1185–1208, 2020, doi: 10.1007/s11948-019-00130-2.
- [44] H. Tomita, "Awaiting the realization of fully automated vehicles: Potential economic effects and the need for a new economic and social design," *Voxeu cepr*, 2017. https://voxeu.org/article/potential-economic-and-social-effects-driverless-cars.
- [45] L. M. Clements and K. M. Kockelman, "ECONOMIC EFFECTS OF AUTOMATED VEHICLES," *Transp. Res. Rec.*, pp. 1–19, 2017.
- [46] "Self-Driving Vehicles And The Environment," *Energy Innovation*, 2019. energyinnovation.org/2019/03/25/self-driving-vehicles-and-the-environment/.
- [47] "Autopilot and Full Self-Driving Capability " Retrieved From https://www.tesla.com/support/autopilot
- [48] " Model S " Retrieved From https://www.tesla.com/models
- [49] " Model 3 " Retrieved From https://www.tesla.com/model3
- [50] " Model X " Retrieved From https://www.tesla.com/modelx
- [51] " Model Y " Retrieved From https://www.tesla.com/modely
- [52] "Waymo" Retrieved From https://waymo.com
- [53] "Waymo technology" Retrieved From https://waymo.com/tech
- [54] "Lucid Motors" Retrieved From https://www.lucidmotors.com
- [55] "Fully automated driving" Retrieved From https://www.volkswagennewsroom.com/en/fully-automated-driving-3633
- [56] "Autonomous." Retrieved From https://www.mercedesbenz.com/en/innovation/autonomous
- [57] "The Pass to Autonomous Driving" Retrieved From https://www.bmw.com/en/automotive-life/autonomous-driving.html
- [58] "Argo AI: We're building self-driving technology you can trust" Retrieved From. https://www.argo.ai
- [59] "Autonomous Driving Unit" Retrieved From https://usa.baidu.com/adu
- [60] https://www.zoomit.ir/2017/6/12/167712/iran-autonomous-car /
- [61] Levinson, J., & Thrun, S. (2010, May). Robust vehicle localization in urban environments using probabilistic maps. In 2010 IEEE International Conference on Robotics and Automation (pp. 4372-4378). IEEE.
- [62] de Paula Veronese, L., de Aguiar, E., Nascimento, R. C., Guivant, J., Cheein, F. A. A., De Souza, A. F., & Oliveira-Santos, T. (2015, September). Re-emission and satellite aerial maps applied to vehicle localization on urban environments. In 2015 IEEE/RSJ International Conference on Intelligent Robots and Systems (IROS) (pp. 4285-4290). IEEE.
- [63] Xu, Y., John, V., Mita, S., Tehrani, H., Ishimaru, K., & Nishino, S. (2017, June). 3D point cloud map based vehicle localization using stereo camera. In 2017 IEEE Intelligent Vehicles Symposium (IV) (pp. 487-492). IEEE.
- [64] Viswanathan, A., Pires, B. R., & Huber, D. (2016). Vision-based robot localization across seasons and in remote locations. In 2016 IEEE International Conference on Robotics and Automation (ICRA) (pp. 4815–4821). IEEE
- [65] Brubaker, M. A., Geiger, A., & Urtasun, R. (2015). Map-based probabilistic visual self-localization. IEEE transactions on pattern analysis and machine intelligence, 38, 652– 665.
- [66] Ziegler, J., Lategahn, H., Schreiber, M., Keller, C. G., Knöppel, C., Hipp, J., Haueis, M., & Stiller, C. (2014). Video based localization for bertha. In 2014 IEEE intelligent vehicles symposium proceedings (pp. 1231–1238). IEEE.
- [67] Suhr, J. K., Jang, J., Min, D., & Jung, H. G. (2016). Sensor fusion-based low-cost vehicle localization system for complex urban environments. IEEE Transactions on Intelligent Transportation Systems, 18(5), 1078–1086.
- [68] Moravec, H., & Elfes, A. (1985). High resolution maps from wide angle sonar. In Proceedings. 1985 IEEE International Conference on Robotics and Automation (pp. 116– 121). IEEE volume 2.
- [69] Kim, S., & Kim, J. (2013). Continuous occupancy maps using overlapping local gaussian processes. In 2013 IEEE/RSJ International Conference on Intelligent Robots and Systems (pp. 4709–4714). IEEE.
- [70] Thrun, S., & Montemerlo, M. (2006). The graph slam algorithm with applications to large-scale mapping of urban structures. The International Journal of Robotics Research, 25, 403–429.
- [71] Thrun, S., & Montemerlo, M. (2006). The graph slam algorithm with applications to large-scale mapping of urban structures. The International Journal of Robotics Research, 25, 403–429.
- [72] Urmson, C., Anhalt, J., Bagnell, D., Baker, C., Bittner, R., Clark, M., Dolan, J., Duggins, D., Galatali, T., Geyer, C. et al. (2008). Autonomous driving in urban environments: Boss and the urban challenge. Journal of Field Robotics, 25, 425–466
- [73] Ramm, F., Topf, J., & Chilton, S. (2011). OpenStreetMap: using and enhancing the free map of the world. UIT Cambridge Cambridge.
- [74] Amaral, E., Badue, C., Oliveira-Santos, T., & De Souza, A. F. (2015). Detecc¸ao ˜ e rastreamento de ve´ıculos em movimento para automoveis rob ´ oticos ´ autonomos. In ˆ XII Simp´osio Brasileiro de Automa¸c˜ao Inteligente (SBAI) (pp. 801–806)
- [75] Zhang, L., Li, Q., Li, M., Mao, Q., & Nüchter, A. (2013). Multiple vehicle-like target tracking based on the velodyne lidar. IFAC Proceedings Volumes, 46(10), 126-131.
- [76] Petrovskaya, A., Perrollaz, M., Oliveira, L., Spinello, L., Triebel, R., Makris, A., ... & Bessière, P. (2012). Awareness of road scene participants for autonomous driving. Handbook of Intelligent Vehicles, 1383-1432.
- [77] Montemerlo, M., Becker, J., Bhat, S., Dahlkamp, H., Dolgov, D., Ettinger, S., ... & Johnston, D. (2008). Junior: The stanford entry in the urban challenge. Journal of field Robotics, 25(9), 569-597.
- [78] Ess, A., Schindler, K., Leibe, B., & Van Gool, L. (2010). Object detection and tracking for autonomous navigation in dynamic environments. The International Journal of Robotics Research, 29(14), 1707-1725.
- [79] Ziegler, J., Bender, P., Schreiber, M., Lategahn, H., Strauss, T., Stiller, C., ... & Kaus, E. (2014). Making bertha drive—an autonomous journey on a historic route. IEEE Intelligent transportation systems magazine, 6(2), 8-20.
- [80] Lindner, F., Kressel, U., & Kaelberer, S. (2004, June). Robust recognition of traffic signals. In IEEE Intelligent Vehicles Symposium, 2004 (pp. 49-53). IEEE.
- [81] Jang, C., Kim, C., Kim, D., Lee, M., & Sunwoo, M. (2014, June). Multiple exposure images based traffic light recognition. In 2014 IEEE Intelligent Vehicles Symposium Proceedings (pp. 1313-1318). IEEE.
- [82] Redmon, J., & Farhadi, A. (2018). Yolov3: An incremental improvement. arXiv preprint arXiv:1804.02767.
- [83] Dijkstra, E.W. A note on two problems in connexion with graphs. *Numer. Math.* **1,** 269– 271 (1959).
- [84] P. E. Hart, N. J. Nilsson and B. Raphael, "A Formal Basis for the Heuristic Determination of Minimum Cost Paths," in IEEE Transactions on Systems Science and Cybernetics, vol. 4, no. 2, pp. 100-107, July 1968, doi: 10.1109/TSSC.1968.300136.
- [85] Bast, H., Delling, D., Goldberg, A., Müller-Hannemann, M., Pajor, T., Sanders, P., Wagner, D., & Werneck, R. F. (2015). Route planning in transportation networks. arXiv preprint arXiv:1504.05140.
- [86] Hilger, M., Kohler, E., M ¨ ohring, R. H., & Schilling, H. (2009). Fast point-to- ¨ point shortest path computations with arc-flags. The Shortest Path Problem: Ninth DIMACS Implementation Challenge, 74, 41–72
- [87] Delling, D., Holzer, M., Muller, K., Schulz, F., & Wagner, D. (2009). High- ¨ performance multi-level routing. The Shortest Path Problem: Ninth DIMACS Implementation Challenge, 74, 73–92.
- [88] Geisberger, R., Sanders, P., Schultes, D., & Vetter, C. (2012). Exact routing in large road networks using contraction hierarchies. Transportation Science, 46, 388–404.
- [89] Gutman, R. J. (2004). Reach-based routing: A new approach to shortest path algorithms optimized for road networks. ALENEX/ANALC, 4, 100–111.
- [90] Gonzalez, D., P ´ erez, J., Milan ´ es, V., & Nashashibi, F. (2015). A review of ´ motion planning techniques for automated vehicles. IEEE Transactions on Intelligent Transportation Systems, 17, 1135–1145.
- [91] Chu, K., Lee, M., & Sunwoo, M. (2012). Local path planning for off-road autonomous driving with avoidance of static obstacles. IEEE Transactions on Intelligent Transportation Systems, 13, 1599–1616.
- [92] Arnay, R., Morales, N., Morell, A., Hernandez-Aceituno, J., Perea, D., Toledo, J. T., Hamilton, A., Sanchez-Medina, J. J., & Acosta, L. (2016). Safe and reliable path planning for the autonomous vehicle verdino. IEEE Intelligent Transportation Systems Magazine, 8, 22– 32.
- [93] Bacha, A., Bauman, C., Faruque, R., Fleming, M., Terwelp, C., Reinholtz, C., Hong, D., Wicks, A., Alberi, T., Anderson, D. et al. (2008). Odin: Team victortango's entry in the darpa urban challenge. Journal of Field Robotics, 25, 467–492.
- [94] Goldberg, A. V., Kaplan, H., & Werneck, R. F. (2006). Reach for a\*: Shortest path algorithms with preprocessing. In The Shortest Path Problem (pp. 93– 140).
- [95] Bauer, R., Delling, D., Sanders, P., Schieferdecker, D., Schultes, D., & Wagner, D. (2010). Combining hierarchical and goal-directed speed-up techniques for dijkstra's algorithm. ACM Journal of Experimental Algorithmics, 15.
- [96] Greene, J., Rossi, F., Tasioulas, J., Venable, K. B., & Williams, B. (2016). Embedding ethical principles in collective decision support systems. In Thirtieth AAAI Conference on Artificial Intelligence.
- [97] Conitzer, V., Sinnott-Armstrong, W., Borg, J. S., Deng, Y., & Kramer, M. (2017). Moral decision making frameworks for artificial intelligence. In Thirty-first aaai conference on artificial intelligence.
- [98] Awad, E., Dsouza, S., Kim, R., Schulz, J., Henrich, J., Shariff, A., Bonnefon, J.-F., & Rahwan, I. (2018). The moral machine experiment. Nature, 563, 59.
- [99] Guidolini, R., Scart, L. G., Jesus, L. F., Cardoso, V. B., Badue, C., & OliveiraSantos, T. (2018). Handling pedestrians in crosswalks using deep neural networks in the iara autonomous car. In 2018 International Joint Conference on Neural Networks (IJCNN) (pp. 1–8). IEEE.
- [100] Buehler, M., Iagnemma, K., & Singh, S. (2009). The DARPA urban challenge: autonomous vehicles in city traffic volume 56. springer.
- [101] Aeberhard, M., Rauch, S., Bahram, M., Tanzmeister, G., Thomas, J., Pilat, Y., Homm, F., Huber, W., & Kaempchen, N. (2015). Experience, results and lessons learned from automated driving on germany's highways. IEEE Intelligent transportation systems magazine, 7, 42–57.
- [102] Okumura, B., James, M. R., Kanzawa, Y., Derry, M., Sakai, K., Nishi, T., & Prokhorov, D. (2016). Challenges in perception and decision making for intelligent automotive vehicles: A case study. IEEE Transactions on Intelligent Vehicles, 1, 20–32.
- [103] Zhao, L., Ichise, R., Yoshikawa, T., Naito, T., Kakinami, T., & Sasaki, Y. (2015). Ontology-based decision making on uncontrolled intersections and narrow roads. In 2015 IEEE intelligent vehicles symposium (IV) (pp. 83–88). IEEE
- [104] Thrun, S., Burgard, W., & Fox, D. (2005). Probabilistic robotics. MIT press.
- [105] Ulbrich, S., & Maurer, M. (2013). Probabilistic online pomdp decision making for lane changes in fully automated driving. In 16th International IEEE Conference on Intelligent Transportation Systems (ITSC 2013) (pp. 2063– 2067). IEEE.
- [106] Brechtel, S., Gindele, T., & Dillmann, R. (2014). Probabilistic decision-making under uncertainty for autonomous driving using continuous pomdps. In 17th International IEEE Conference on Intelligent Transportation Systems (ITSC) (pp. 392–399). IEEE.
- [107] Gonzalez, D., P ´ erez, J., Milan ´ es, V., & Nashashibi, F. (2015). A review of ´ motion planning techniques for automated vehicles. IEEE Transactions on Intelligent Transportation Systems, 17, 1135–1145.
- [108] Paden, B., Cˇ ap, M., Yong, S. Z., Yershov, D., & Frazzoli, E. (2016). A survey ´ of motion planning and control techniques for self-driving urban vehicles. IEEE Transactions on intelligent vehicles, 1, 33–55.
- [109] Pivtoraiko, M., Knepper, R. A., & Kelly, A. (2009). Differentially constrained mobile robot motion planning in state lattices. Journal of Field Robotics, 26, 308–333.
- [110] Gu, T., Atwood, J., Dong, C., Dolan, J. M., & Lee, J.-W. (2015). Tunable and stable real-time trajectory planning for urban autonomous driving. In 2015 IEEE/RSJ International Conference on Intelligent Robots and Systems (IROS) (pp. 250–256). IEEE.
- [111] LaValle, S. M., & Kuffner Jr, J. J. (2001). Randomized kinodynamic planning. The international journal of robotics research, 20, 378–400.
- [112] Radaelli, R. R., Badue, C., Gonc¸alves, M. A., Oliveira-Santos, T., & De Souza, A. F. (2014). A motion planner for car-like robots based on rapidly-exploring random trees. In Ibero-American Conference on Artificial Intelligence (pp. 469–480). Springer.
- [113] Du, M., Mei, T., Liang, H., Chen, J., Huang, R., & Zhao, P. (2016). Drivers' visual behavior-guided rrt motion planner for autonomous on-road driving. Sensors, 16, 102.
- [114] Alia, C., Gilles, T., Reine, T., & Ali, C. (2015). Local trajectory planning and tracking of autonomous vehicles, using clothoid tentacles method. In 2015 IEEE Intelligent Vehicles Symposium (IV) (pp. 674–679). IEEE.
- [115] Mouhagir, H., Talj, R., Cherfaoui, V., Aioun, F., & Guillemard, F. (2016). Integrating safety distances with trajectory planning by modifying the occupancy grid for autonomous vehicle navigation. In 2016 IEEE 19th International Conference on Intelligent Transportation Systems (ITSC) (pp. 1114– 1119). IEEE.
- [116] Ziegler, J., Bender, P., Dang, T., & Stiller, C. (2014). Trajectory planning for bertha—a local, continuous method. In 2014 IEEE Intelligent Vehicles Symposium (pp. 450–457). IEEE.
- [117] Howard, T. M., & Kelly, A. (2007). Optimal rough terrain trajectory generation for wheeled mobile robots. The International Journal of Robotics Research, 26, 141–166.
- [118] Ferguson, D., Howard, T. M., & Likhachev, M. (2008). Motion planning in urban environments. Journal of Field Robotics, 25, 939–960.
- [119] Urmson, C., Anhalt, J., Bagnell, D., Baker, C., Bittner, R., Clark, M., Dolan, J., Duggins, D., Galatali, T., Geyer, C. et al. (2008). Autonomous driving in urban environments: Boss and the urban challenge. Journal of Field Robotics, 25, 425–466.
- [120] Guidolini, R., Badue, C., Berger, M., de Paula Veronese, L., & De Souza, A. F. (2016). A simple yet effective obstacle avoider for the iara autonomous car. In 2016 IEEE 19th

International Conference on Intelligent Transportation Systems (ITSC) (pp. 1914–1919). IEEE.

- [121] Cao, H., Song, X., Huang, Z., & Pan, L. (2016). Simulation research on emergency path planning of an active collision avoidance system combined with longitudinal control for an autonomous vehicle. Proceedings of the Institution of Mechanical Engineers, Part D: Journal of automobile engineering, 230, 1624–1653.
- [122] He, X., Liu, Y., Lv, C., Ji, X., & Liu, Y. (2019). Emergency steering control of autonomous vehicle for collision avoidance and stabilisation. Vehicle System Dynamics, 57, 1163–1187.
- [123] Funke, J., Theodosis, P., Hindiyeh, R., Stanek, G., Kritatakirana, K., Gerdes, C., Langer, D., Hernandez, M., Muller-Bessler, B., & Huhnke, B. (2012). ¨ Up to the limits: Autonomous audi tts. In 2012 IEEE Intelligent Vehicles Symposium (pp. 541–547). IEEE.
- [124] Astrom, K. J., & Murray, R. M. (2010). ¨ Feedback systems: an introduction for scientists and engineers. Princeton university press.
- [125] Zhao, P., Chen, J., Song, Y., Tao, X., Xu, T., & Mei, T. (2012). Design of a control system for an autonomous vehicle based on adaptive-pid. International Journal of Advanced Robotic Systems, 9, 44.
- [126] Levinson, J., Askeland, J., Becker, J., Dolson, J., Held, D., Kammel, S., Kolter, J. Z., Langer, D., Pink, O., Pratt, V. et al. (2011). Towards fully autonomous driving: Systems and algorithms. In 2011 IEEE Intelligent Vehicles Symposium (IV) (pp. 163–168). IEEE.
- [127] Montemerlo, M., Becker, J., Bhat, S., Dahlkamp, H., Dolgov, D., Ettinger, S., Haehnel, D., Hilden, T., Hoffmann, G., Huhnke, B. et al. (2008). Junior: The stanford entry in the urban challenge. Journal of Field Robotics, 25, 569–597
- [128] Paden, B., C ap, M., Yong, S. Z., Yershov, D., & Frazzoli, E. (2016). A survey ' of motion planning and control techniques for self-driving urban vehicles. IEEE Transactions on intelligent vehicles, 1, 33–55.
- [129] Samson, C. (1995). Control of chained systems application to path following and timevarying point-stabilization of mobile robots. IEEE transactions on Automatic Control, 40, 64–77.
- [130] Thrun, S., Montemerlo, M., Dahlkamp, H., Stavens, D., Aron, A., Diebel, J., Fong, P., Gale, J., Halpenny, M., Hoffmann, G. et al. (2006). Stanley: The robot that won the darpa grand challenge. Journal of Field Robotics, 23, 661–692.
- [131] Guidolini, R., De Souza, A. F., Mutz, F., & Badue, C. (2017). Neural-based model predictive control for tackling steering delays of autonomous cars. In 2017 International Jo
- [132] Koga, A., Okuda, H., Tazaki, Y., Suzuki, T., Haraguchi, K., & Kang, Z. (2016). Realization of different driving characteristics for autonomous vehicle by using model predictive control. In 2016 IEEE Intelligent Vehicles Symposium (IV) (pp. 722–728). IEEE.
- [133] Kritayakirana, K., & Gerdes, J. C. (2012). Autonomous vehicle control at the limits of handling. Ph.D. thesis Stanford University Stanford, CA.
- [134] Brown, M., Funke, J., Erlien, S., & Gerdes, J. C. (2017). Safe driving envelopes for path tracking in autonomous vehicles. Control Engineering Practice, 61, 307–316.
- [135] "Valeo" Retrieved from http://www.valeo.com/en/ press-releases/details.html?id556.
- [136] "Left Lane, Video: BMW's automatic parking system" 17 February 2006, Retrieved from http://www.leftlanenews.com/video-bmws-automatic-parkingsystem.html.
- [137] Neff, J. Video: self-parking Lexus befuddles automobile editors, Autoblog, 4 December 2006, Retrieved from http://www.autoblog.com/2006/12/04/videoself-parking-lexusbefuddles-automobile-editors/.
- [138] Razinkova, A., Cho, H. C., & Jeon, H. T. (2012). An intelligent auto parking system for vehicles. *International Journal of Fuzzy Logic and Intelligent Systems*, *12*(3), 226-231.
- [139] Ma, S. and Wang, C. (2011). Parking assist system based on visual perception system and fuzzy logic controller. J. Shenyang Jianzhu University (Natural Science) 27, 5, 1000−1004.
- [140] Jiang, Z. and Zeng, W. (2008). Automatic vehicle parking system based on binocular vision and path planning. Highways and Automotive Applications, 4, 69−72.
- [141] Paromtchik, I. E. and Laugier, C. (1996). Autonomous parallel parking of a nonholonomic vehicle. Proc. IEEE Intelligent Vehicles Symp., Tokyo, Japan, 13−18.
- [142] Laugier, C., Fraichard, T. H. and Gamier, P. H. (1999). Sensor-based control architecture for a car-like vehicle. Autonomous Robot 6, 2, 165−185.
- [143] Jiang. K. (2002). A sensor guided parallel parking system for nonholonomic vehicles. Proc. IEEE Conf. Intelligent Transportation Systems, Dearborn, MI, USA, 270−275.
- [144] Jeong, S. H., Choi, C. G.., Oh, J. N., Yoon, P. J., Kim, B. S., Kim, M. and Lee, K. H. (2009). Low cost design of parallel parking assist based on an ultrasonic sensor. Int. J. Automotive Technology 11, 3 409−416.
- [145] Shi, X. and Wang, C. (2010). An automatic parking system based on laser radar. Mechatronics 16, 3, 72−74.
- [146] Bi, Y. and Tang, T. (2011). Auxiliary parking system based on multi-sensor information fusion. Sichuan Ordnance J. 32, 1, 110−112.
- [147] Kang, B. and Liang, Y. (2011). Design of intelligent embed based parking assist system. J. Jilin University. Information Science edn. 30, 3, 223−227.
- [148] Chou, L. D., Sheu, C. C. and Chen, H. W. (2006). Design and prototype implementation of a novel automatic vehicle parking system. Int. Conf. Hybrid Information Technology, Jeju Island, Korea, 2, 292−297.
- [149] Borenstein, J. and Koren, Y. (1989). Real-time obstacle avoidance for fast mobile robots. IEEE Trans. Systems, Man, and Cybernetics 19, 5 1179−1187
- [150] Borenstein, J. and Koren, Y. (1991). The vector field histogram fast obstacle avoidance for mobile robots. IEEE J. Robotics and Automation 7, 3, 278−288.
- [151] An, D. and Wang, H. V. (2004). PH: A new laser radar based obstacle avoidance method for intelligent mobile robots. 5th World Cong. Intelligent Control and Automation. Piscataway, NJ, USA, 5, 4681−4685.
- [152] Dubins, L. E. (2011). On curves of minimal length with a constraint on average curvature and with prescribed initial and terminal position and tangents. American J. Mathematics, 79, 497−516.
- [153] Reeds, J. A. and Shepp, L. A. (1990). Optimal path for a car that goes both forward and backward. Pacific J. Mathematics 145, 2, 367−393.
- [154] Kanayama, Y. and Hartman, B. I. (1989). Smooth local path planning for autonomous vehicles. Proc. IEEE Int. Conf. Robotics and Automation, Scottsdale, Arizona, 1265−1270.
- [155] Kanayama, Y. and Hartman, B. I. (1989). Smooth local path planning for autonomous vehicles. Proc. IEEE Int. Conf. Robotics and Automation, Scottsdale, Arizona, 1265−1270.
- [156] Boer, G. A. D. and Albada, G. D. V. (1993). The MARIE autonomous mobile robots. Proc. Conf. Intelligent Autonomous Systems IAS-s, Pittsburgh, 164−173.
- [157] Lee, K., Kim, D. and Chung, W. (2006). Car parking control using a trajectory tracking controller. SICEICASE Int. Joint Conf., Busan, Korea, 2058−2063.
- [158] Hsieh, M. F. (2008). A parking algorithm for an autonomous vehicle. IEEE Intelligent Vehicle Symp., Netherlands, 1155−1160.
- [159] Ross, I. M. (2006). Issues in the real-time computation of optimal control. Mathematical and Computer Modeling, 43, 1172−1188.
- [160] Verma, A. and Junkins, J. (1999). Inverse dynamics approach for real-time determination of feasible aircraft reference trajectories. AIAA Guidance Control and Navigation Conf., Portland, OR, 545−554.
- [161] Nieuwstadt, V. (1997). Trajectory Generation for Nonlinear Control Systems. Ph.D. Dissertation. California Institute of Technology
- [162] Milam, M. B. (2003). Real-time Optimal Trajectory Generation for Constrained Dynamical Systems. Ph.D. Dissertation. California Institute of Technology.
- [163] Milam, M. B., Mushambi, K. and Murray, R. M. (2000). A new computational approach to real-time trajectory generation for constrained mechanical systems. Conf. Decision and Control, Sydney, NSW, 1, 845−851.
- [164] Wu, W., Chen, H. and Woo, P. (1999). Optimal motion planning for a wheeled mobile robot. Proc. IEEE Int. Conf. Robotics and Automation, Detroit, Michigan, 1, 41−45.
- [165] Laumond, J. P., Jacobs, P. E., Taix, M. and Murray, R. M. (1994). A motion planner for nonholonomic mobile robots. IEEE Trans. Robotics and Automation 10, 5, 577−593.
- [166] Paromtchik, I. E. and Laugier, C. (1996). Motion generation and control for parking an autonomous vehicle. Proc. IEEE Int. Conf. Robotics and Automation, Minneapolis, MN, 4, 3117−3122
- [167] Paromtchik, I. E. and Laugier, C. (1997). Autonomous parallel parking and returning to traffic maneuvers. Intelligent Robotics and System, 3, 21−23.
- [168] Laugier, C., Fraichard, T. H. and Gamier, P. H. (1999). Sensor-based control architecture for a car-like vehicle. Autonomous Robot 6, 2, 165−185.
- [169] Langer, D. and Thorpe, C. (1995). Range sensor based outdoor vehicle navigation, collision avoidance and parallel parking. Autonomous Robots, 2, 147−161.
- [170] Jiang, K. and Seneviratne, L. D. (1999). A sensor guided autonomous parking system for nonholonomic mobile robots. Proc. 1999 IEEE Int. Conf. Robotics and Automation, Detroit, Michigan, 1, 311−316.
- [171] Xu, J., Chen, G. and Xie, M. (2000). Vision-guided automatic parking for smart car. Proc. IEEE Int. Vehicles Symp., Dearborn, USA, 725−730.
- [172] Lo, Y. K., Rad, A. B., Wong, C. W. and Ho, M. L. (2003). Automatic parallel parking. 6th IEEE Int. Conf. Inte11igent Transportation Systems, Shanghai, 2, 1190− 1193.
- [173] Lee, S., Kim, M., Youm, Y. and Chung, W. (1999). Control of a car-like robot for parking problem. Proc. IEEE Robotics and Automation, Detroit, MI, USA, l−6.
- [174] Inoye, T., Dao, M. Q. and. Liu, K. Z. (2004). Development of an auto-parking system with physical limitations. SICE Annual Conf., Sapporo, Japan, 2, 1015−1020.
- [175] Sugeno, M. and Murakami, K. (1984). Fuzzy parking control of a model car. Proc. 23rd Conf. Decision and Control, Las Vegas, NV, 902−903.
- [176] Sugeno, M., Murofushi, T., Mori, T., Tatematsu, T. and Tanaka, J. (1989). Fuzzy algorithmic control of a model car by oral instructions. Fuzzy Sets System, 32, 207–219.
- [177] Nguyen, D. H. and Widrow, B. (1990). Neural networks for self-learning control systems. Control Systems Magazine, IEEE 10, 3, 18−23.
- [178] Kong, S. G. and Kosko, B. (1990). Comparison of fuzzy and neural truck backer-upper control. 1990 IJCNN Int. Joint Conf. Neural Networks, San Diego, CA, USA, 349−358.
- [179] Yasunobu, S. and Murai, Y. (1994). Parking control based on predictive fuzzy control. Proc. IEEE Int. Conf. Fuzzy System, Orlando, FL, 2, 1338−1341.
- [180] Jenkins, R. E. and Yuhas, B. P. (1993). A simplified neural network solution through problem decomposition: The case of the truck backer-upper. IEEE Trans. Neural Network, 4, 718−720.
- [181] Gorinevsky, D., Pitanovsky, A. K. and Goldenberg, A. (1996). Neural network architecture for trajectory generation and control of automated car parking. IEEE Trans. Controls Systems Technology, 4, 50−56.
- [182] Leitch, D. and Probert, P. J. (1998). New techniques for genetic development of a class of fuzzy controllers. IEEE Trans. Systems, Man and Cybernetics 28, 1, 112− 123.
- [183] Leu, M. C. and Kim, T. Q. (1998). Cell mapping based fuzzy control of car parking. Proc. 1998 IEEE Int. Conf. Robotics and Automation, Leuven, 3, 2494−2499.
- [184] Gómez-Bravo, F., Cuesta, F. and Ollero, A. (2001). Parallel and diagonal parking in nonholonomic autonomous vehicles. Engineering Applications of Artificial Intelligence 14, 4, 419−434.
- [185] Su-Jin, P. P., Lebeltel, O. and Laugier, C. (2002). Parking a car using Bayesian programming. 7th Int. Conf. Control Automation Robotics and Vision, 2, 728−733.
- [186] Li, T. S. and Chang, S. J. (2003). Automous fuzzy parking control of a car-like mobile robot. IEEE Trans. Systems, Man and Cybernetics Part A-Systems and Humans, 33, 451−465.
- [187] Zhao, Y. and Jr. E. G. C. (2005). Robust automatic parallel parking in tight spaces via Fuzz Logic. Robotics and Autonomous Systems, 51, 111–127.
- [188] Muller, B., Deutscher, J. and Grodde, S. (2006). Trajectory generation and feedforward control for parking a car. Proc. 2006 IEEE Int. Conf. Control Applications, Munich, 163−168.
- [189] Lee, J. Y. and Lee, J. J. (2007). Multiple designs of fuzzy controllers for car parking using evolutionary algorithm. Proc. Int. Conf. Mechatronics, Kumamoto, 1−6.
- [190] Ballinas, E., Montiel, O., Castillo, O., Rubio, Y., & Aguilar, L. T. (2018). Automatic Parallel Parking Algorithm for a Carlike Robot using Fuzzy PD+ I Control. *Engineering Letters*, *26*(4).
- [191] Oyama, K., & Nonaka, K. (2013, July). Model predictive parking control for nonholonomic vehicles using time-state control form. In *2013 European Control Conference (ECC)* (pp. 458-465). IEEE.
- [192] K.Oyama and K.Nonaka, "Model Predictive Control for Nonholonomic Vehicles with Travel Range Constraint, "Proceedings of the 29th Symposium on Guidance and Control, 2012, pp. 65-72 (in Japanese)
- [193] L. Li, Z. Jia, T. Cheng and X. Jia, "Optimal Model Predictive Control for Path Tracking of Autonomous Vehicle, "Third International Conference on Measuring Technology and Mechatronics Automation, 2004, pp 791-794.
- [194] Shin, J. H., Jun, H. B., & Kim, J. G. (2018). Dynamic control of intelligent parking guidance using neural network predictive control. *Computers & Industrial Engineering*, *120*, 15-30.
- [195] Ye, H., Jiang, H., Ma, S., Tang, B., & Wahab, L. (2019). Linear model predictive control of automatic parking path tracking with soft constraints. *International Journal of Advanced Robotic Systems*, *16*(3), 1729881419852201.
- [196] Kim, W., Kim, D., Yi, K., & Kim, H. J. (2012). Development of a path-tracking control system based on model predictive control using infrastructure sensors. *Vehicle system dynamics*, *50*(6), 1001-1023.Linear model predictive control of automatic parking path tracking with soft constraints
- [197] Ye, H., Jiang, H., Ma, S., Tang, B., & Wahab, L. (2019). Linear model predictive control of automatic parking path tracking with soft constraints. *International Journal of Advanced Robotic Systems*, *16*(3), 1729881419852201.
- [198] Dong, H. R., Jin, S. T., & Hou, Z. S. (2014, June). Model Free Adaptive Control for automatic car parking systems. In *Proceeding of the 11th World Congress on Intelligent Control and Automation* (pp. 1769-1774). IEEE.
- [199] Z. Hou and Z. Wang, "From model-based control to data-driven control: Survey, classification and perspective," Inf. Sci., vol. 235, pp. 3–35, 2013.
- [200] Xu, D., Shi, Y., & Ji, Z. (2017). Model-free adaptive discrete-time integral slidingmode-constrained-control for autonomous 4WMV parking systems. *IEEE Transactions on Industrial Electronics*, *65*(1), 834-843.
- [201] Paul Viola and Michael Jones "Rapid Object Detection using a Boosted Cascade of Simple Features" 2001.
- [202] Alvaro Arcos-Garcı´a, Juan A. ´Alvarez-Garcı´a, Luis M. Soria-Morillo, Eval-uation of Deep Neural Networks for traffic sign detection systems, Neurocomputing (2018)
- [203] M. Oliveira, V. Santos "AUTOMATIC DETECTION OF CARS IN REAL ROADS USING HAAR-LIKE FEATURES", Department of Mechanical Engineering, University of Aveiro,2008
- [204] Joseph Redmon, Santosh Divvala, Ross Girshick, Ali Farhadi," You Only Look Once:Unified, Real-Time Object Detection",2016
- [205] https://github.com/ultralytics/yolov5
- [206] Mingxing Tan, Ruoming Pang, Quoc V. Le, EfficientDet: Scalable and Efficient Object Detection, Proceedings of the IEEE Conference on Computer Vision and Pattern Recognition ,2020
- [207] Canny, J., A Computational Approach To Edge Detection, IEEE Transactions on Pattern Analysis and Machine Intelligence,1986
- [208] Duda, R. O. and P. E. Hart, "Use of the Hough Transformation to Detect Lines and Curves in Pictures," Comm. ACM, 1972
- [209] 75. https://paperswithcode.com/sota/graph-classification-on-proteins?p=pinet-apermutation-invariant-graph-neural
- [210] Ko, Y., Jun, J., Ko, D., & Jeon, M. (2020). Key Points Estimation and Point Instance Segmentation Approach for Lane Detection. arXiv preprint arXiv:2002.06604.
- [211] Tabelini, L., Berriel, R., Paixão, T. M., Badue, C., De Souza, A. F., & Olivera-Santos, T. (2020). Keep your Eyes on the Lane: Attention-guided Lane Detection. arXiv preprint arXiv:2010.12035.
- [212] Seokju Lee, Junsik Kim, Jae Shin Yoon, Seunghak Shin, Oleksandr Bailo, Namil Kim, Tae-Hee Lee, Hyun Seok Hong, Seung-Hoon Han, In So Kweon; Proceedings of the IEEE International Conference on Computer Vision (ICCV), 2017, pp. 1947-1955.
- [213] Pan, X., Shi, J., Luo, P., Wang, X., & Tang, X. (2017). Spatial as deep: Spatial cnn for traffic scene understanding. arXiv preprint arXiv:1712.06080.
- [214] Ahmad ALI, Abdul JALIL, Jianwei NIU , Xiaoke ZHAO, Saima RATHORE, Javed AHMED, Muhammad AKSAM IFTIKHAR, "Visual object tracking—classical and contemporary approaches",2015
- [215] Ning, G., Zhang, Z., Huang, C., Ren, X., Wang, H., Cai, C., & He, Z. (2017, May). Spatially supervised recurrent convolutional neural networks for visual object tracking. In 2017 IEEE International Symposium on Circuits and Systems (ISCAS) (pp. 1-4). IEEE.
- [216] Wang, Q., Zhang, L., Bertinetto, L., Hu, W., & Torr, P. H. (2019). Fast online object tracking and segmentation: A unifying approach. In Proceedings of the IEEE conference on computer vision and pattern recognition (pp. 1328-1338).
- [217] Wojke, N., Bewley, A., & Paulus, D. (2017, September). Simple online and realtime tracking with a deep association metric. In 2017 IEEE international conference on image processing (ICIP) (pp. 3645-3649). IEEE.
- [218] Bergmann, P., Meinhardt, T., & Leal-Taixe, L. (2019). Tracking without bells and whistles. In Proceedings of the IEEE international conference on computer vision (pp. 941- 951).
- [219] [https://towardsdatascience.com/vehicle-detection-and-distance-estimation-](https://towardsdatascience.com/vehicle-detection-and-distance-estimation-7acde48256e1)[7acde48256e1](https://towardsdatascience.com/vehicle-detection-and-distance-estimation-7acde48256e1)
- [220] <https://blogs.nvidia.com/blog/2019/06/19/drive-labs-distance-to-object-detection>
- [221] Bojarski, M., Del Testa, D., Dworakowski, D., Firner, B., Flepp, B., Goyal, P., ... & Zhang, X. (2016). End to end learning for self-driving cars. arXiv preprint arXiv:1604.07316.
- [222] He, K., Gkioxari, G., Dollár, P., & Girshick, R. (2017). Mask r-cnn. In Proceedings of the IEEE international conference on computer vision (pp. 2961-2969).
- [223] Long, J., Shelhamer, E., & Darrell, T. (2015). Fully convolutional networks for semantic segmentation. In Proceedings of the IEEE conference on computer vision and pattern recognition (pp. 3431-3440).
- [224] Levinson, J., & Thrun, S. (2010, May). Robust vehicle localization in urban environments using probabilistic maps. In 2010 IEEE International Conference on Robotics and Automation (pp. 4372-4378). IEEE.
- [225] Dong, H. R., Jin, S. T., & Hou, Z. S. (2014, June). Model Free Adaptive Control for automatic car parking systems. In *Proceeding of the 11th World Congress on Intelligent Control and Automation* (pp. 1769-1774). IEEE.
- [226] Lee, B., Wei, Y., & Guo, I. Y. (2017). Automatic parking of self-driving car based on lidar. *The International Archives of the photogrammetry, remote sensing and spatial information sciences*, *42*.
- [227] Heimberger, M., Horgan, J., Hughes, C., McDonald, J., & Yogamani, S. (2017). Computer vision in automated parking systems: Design, implementation and challenges. *Image and Vision Computing*, *68*, 88-101.
- [228] Xu, D., Shi, Y., & Ji, Z. (2017). Model-free adaptive discrete-time integral sliding-modeconstrained-control for autonomous 4WMV parking systems. *IEEE Transactions on Industrial Electronics*, *65*(1), 834-843.
- [229] Li, T. H., & Chang, S. J. (2003). Autonomous fuzzy parking control of a car-like mobile robot. *IEEE Transactions on Systems, Man, and Cybernetics-Part A: Systems and Humans*, *33*(4), 451-465.
- [230] Gupta, A., Divekar, R., & Agrawal, M. (2010, December). Autonomous parallel parking system for Ackerman steering four wheelers. In *2010 IEEE International Conference on Computational Intelligence and Computing Research* (pp. 1-6). IEEE.
- [231] Liang, Z., Zheng, G., & Li, J. (2012, August). Automatic parking path optimization based on bezier curve fitting. In 2012 IEEE International Conference on Automation and Logistics (pp. 583-587). IEEE.
- [232] Ballinas, E., Montiel, O., Castillo, O., Rubio, Y., & Aguilar, L. T. (2018). Automatic Parallel Parking Algorithm for a Carlike Robot using Fuzzy PD+ I Control. *Engineering Letters*, *26*(4).
- [233] Autonomous Reverse Parking System Based on Robust Path Generation and Improved Sliding Mode Control
- [234] Ye, H., Jiang, H., Ma, S., Tang, B., & Wahab, L. (2019). Linear model predictive control of automatic parking path tracking with soft constraints. *International Journal of Advanced Robotic Systems*, *16*(3), 1729881419852201.
- [235] Zhang, S., Simkani, M., & Zadeh, M. H. (2011, September). Automatic vehicle parallel parking design using fifth degree polynomial path planning. In *2011 IEEE Vehicular Technology Conference (VTC Fall)* (pp. 1-4). IEEE.
- [236] Yurtsever, E., Lambert, J., Carballo, A., & Takeda, K. (2020). A survey of autonomous driving: Common practices and emerging technologies. *IEEE Access*, *8*, 58443-58469.
- [237] Wang, C. Y., Mark Liao, H. Y., Wu, Y. H., Chen, P. Y., Hsieh, J. W., & Yeh, I. H. (2020). CSPNet: A new backbone that can enhance learning capability of cnn. In *Proceedings of the IEEE/CVF Conference on Computer Vision and Pattern Recognition Workshops* (pp. 390-391).
- [238] "Yolo5" Retrieved From https://github.com/ultralytics/yolov5
- [239] "YOLOv5 New Version Improvements And Evaluation" Retrieved From https://blog.roboflow.com/yolov5-improvements-and-evaluation/
- [240] Tan, M., & Le, Q. V. (2019). Efficientnet: Rethinking model scaling for convolutional neural networks. *arXiv preprint arXiv:1905.11946*.
- *[241]* Tan, M., Pang, R., & Le, Q. V. (2020). Efficientdet: Scalable and efficient object detection. In *Proceedings of the IEEE/CVF Conference on Computer Vision and Pattern Recognition* (pp. 10781-10790).
- [242] https://towardsdatascience.com/googles-efficientdet-an-overview-8d010fa15860
- [243] "A Thorough Breakdown of EfficientDet for Object Detection" Retrieved From https://blog.roboflow.com/breaking-down-efficientdet/
- [244] Alvaro Arcos-Garcı´a, Juan A. ´Alvarez-Garcı´a, Luis M. Soria-Morillo, Eval-uation of Deep Neural Networks for traffic sign detection systems, Neurocomputing (2018).
- [245] Pendleton, S. D., Andersen, H., Du, X., Shen, X., Meghjani, M., Eng, Y. H., ... & Ang, M. H. (2017). Perception, planning, control, and coordination for autonomous vehicles. *Machines*, *5*(1), 6.
- [246] Rangesh, A., & Trivedi, M. M. (2019). No blind spots: Full-surround multi-object tracking for autonomous vehicles using cameras and lidars. *IEEE Transactions on Intelligent Vehicles*, *4*(4), 588-599.
- [247] Almohaimeed, N., & Prince, M. A Comparative Study of different Oject Tracking Methods in a Video. *International Journal of Computer Applications*, *975*, 8887.
- [248] "Object Detection and Tracking in 2020" Retrived From https://blog.netcetera.com/object-detection-and-tracking-in-2020-f10fb6ff9af3
- [249] Codevilla, F., Santana, E., López, A. M., & Gaidon, A. (2019). Exploring the limitations of behavior cloning for autonomous driving. In *Proceedings of the IEEE International Conference on Computer Vision* (pp. 9329-9338).
- [250] Dong, H. R., Jin, S. T., & Hou, Z. S. (2014, June). Model Free Adaptive Control for automatic car parking systems. In *Proceeding of the 11th World Congress on Intelligent Control and Automation* (pp. 1769-1774). IEEE.
- [251] Shorten, C., Khoshgoftaar, T.M. A survey on Image Data Augmentation for Deep Learning. J Big Data 6, 60 (2019). https://doi.org/10.1186/s40537-019-0197-0.
- [252] Wang, C. Y., Mark Liao, H. Y., Wu, Y. H., Chen, P. Y., Hsieh, J. W., & Yeh, I. H. (2020). CSPNet: A new backbone that can enhance learning capability of cnn. In Proceedings of the IEEE/CVF Conference on Computer Vision and Pattern Recognition Workshops (pp. 390- 391).
- [253] https://github.com/ultralytics/yolov5
- [254] yolov5-improvements-and-evaluation Retrived from https://blog.roboflow.com/yolov5 improvements-and-evaluation/.
- روش ها و معیار¬های ارزیابی الگوریتم¬های هوش¬مصنوعی، مدل های داده کاوی و یادگیری ماشین [255] Retrieved From https://bigdata-ir.com/.
- [256] <https://www.cvl.isy.liu.se/en/research/datasets/traffic-signs-dataset/>
- [257] https://sid.erda.dk/public/archives/ff17dc924eba88d5d01a807357d6614c/publishedarchive.html
- [258] https://makeml.app/datasets/cars-and-traffic-signs
- [259] https://makeml.app/road-signs-detection-tutorial
- [260] https://www.vicos.si/Downloads/DFGTSD
- [261] https://cg.cs.tsinghua.edu.cn/traffic-sign/
- [262] Duda, R. O., & Hart, P. E. (1972). Use of the Hough transformation to detect lines and curves in pictures. Communications of the ACM, 15(1), 11-15.
- [263] Ganokratanaa, T., Ketcham, M., & Sathienpong, S. (2013, July). Real-time lane detection for driving system using image processing based on edge detection and Hough transform. In Proceedings of the International Conference on Digital Information and Communication Technology and Its Applications (DICTAP'13).
- [264] Hofbauer, M., Kuhn, C. B., Meng, J., Petrovic, G., & Steinbach, E. (2020, September). Multi-View Region of Interest Prediction for Autonomous Driving Using Semi-Supervised Labeling. In 2020 IEEE 23rd International Conference on Intelligent Transportation Systems (ITSC) (pp. 1-6). IEEE.
- [265] [265] Ko, Y., Jun, J., Ko, D., & Jeon, M. (2020). Key Points Estimation and Point Instance Segmentation Approach for Lane Detection. arXiv preprint arXiv:2002.06604.
- [266] PINet New Retrieved from https://github.com/koyeongmin/PINet new.
- [267] https://xingangpan.github.io/projects/CULane.html
- [268] https://reposhub.com/python/deep-learning/xbjxh-CurveLanes.html.
- [269] https://github.com/TuSimple/tusimple-benchmark/tree/master/doc /lane\_detection.
- [270] https://artsandculture.google.com/asset/architectural-veduta-francesco-di-giorgio-martiniattributed/kAGQtjZedrY6Xw?hl=en
- [271] Magee, M. J., & Aggarwal, J. K. (1984). Determining vanishing points from perspective images. Computer Vision, Graphics, and Image Processing, 26(2), 256-267.
- [272] Kunst, F. K., & Dwivedi, V. (2019). Non-Hermitian systems and topology: A transfermatrix perspective. Physical Review B, 99(24), 245116.
- [273] Intwala, C., & Agarwala, A. (2015). U.S. Patent No. 9,117,253. Washington, DC: U.S. Patent and Trademark Office.
- [274] Klingner, M., Termöhlen, J. A., Mikolajczyk, J., & Fingscheidt, T. (2020, August). Selfsupervised monocular depth estimation: Solving the dynamic object problem by semantic guidance. In *European Conference on Computer Vision* (pp. 582-600). Springer, Cham.
- [275] https://github.com/ifnspaml/SGDepth
- [276] http://www.cse.usf.edu/~r1k/MachineVisionBook/MachineVision.files/MachineVision\_ Chapter11.pdf.
- [277] Caselles, V., Catté, F., Coll, T., & Dibos, F. (1993). A geometric model for active contours in image processing. Numerische mathematik, 66(1), 1-31 .
- [278] https://opencv-python-tutroals.readthedocs.io/en/latest/py\_tutorials/ py\_imgproc/py\_contours/py\_contours\_begin/py\_contours\_begin.html
- [279] Schwarz, M. W., Cowan, W. B., & Beatty, J. C. (1987). An experimental comparison of RGB, YIQ, LAB, HSV, and opponent color models. ACM Transactions on Graphics (TOG), 6(2), 123-158 .
- [280] "Vehicle Dynamics Terminology", SAE J670e, Society of Automotive Engineers (SAE), Inc., Warrendale, PA, July 1976.
- [281] M. Guiggiani, "Dinamica del veicolo", CittàStudi Edizioni, Torino, 1998
- [282] Fossen, T. I. (2002). Guidance, navigation, and control of ships, rigs and underwater vehicles. Marine Cybernetics. Noruega.
- [283] Di Martino, R. (2005). Modelling and Simulation of the Dynamic Behaviour of the Automobile (Doctoral dissertation).
- [284] T. D. Gillespie, "Fundamentals of Vehicle Dynamics", Society of Automotive Engineers (SAE), Inc., Warrendale, PA, 1992.
- [285] J. Y. Wong, "Theory of Ground Vehicles", John Wiley and Sons, Inc., New York, 2001.
- [286] M. Mitschke, "Dynamik der Kraftfahrzeuge", Band A: Antrieb und Brehsung 3. Auflage, Springer, Berlin, 1995. (Relax length)
- [287] U. Kiencke and L. Nielsen, "Automotive Control Systems", Society of Automotive Engineers (SAE), Inc., Warrendale, PA, 2000.
- [288] G. Genta, Motor Vehicle Dynamics, World Scientific Publishing, Singapore, 1997.
- [289] G. Genta, "Meccanica dell'autoveicolo", Levrotto e Bella, 1997.
- [290] A. R. Guido e L. Della Pietra, "Lezioni di meccanica delle macchine", CUEN, Napoli 1989.
- [291] Zeng, W.; Church, R. L. (2009). "Finding shortest paths on real road networks: the case for A\*". International Journal of Geographical Information Science
- [292] *Edelkamp, Stefan; Jabbar, Shahid; Lluch-Lafuente, Alberto (2005).* "Cost-Algebraic Heuristic Search"
- [293] Hansen, Eric A., and Rong Zhou. "Anytime Heuristic Search." J. Artif. Intell. Res.(JAIR) 28 (2007)
- [294] Schoenberg, Isaac J. (1946). ["Contributions to the Problem of Approximation of](https://doi.org/10.1090%2Fqam%2F15914)  [Equidistant Data by Analytic Functions: Part A.—On the Problem of Smoothing or](https://doi.org/10.1090%2Fqam%2F15914)  [Graduation. A First Class of Analytic Approximation Formulae"](https://doi.org/10.1090%2Fqam%2F15914)
- [295] Schoenberg, Isaac J. (1946). "Contributions to the Problem of Approximation of [Equidistant Data by Analytic Functions: Part B.—On the Problem of Osculatory](https://doi.org/10.1090%2Fqam%2F16705)  [Interpolation. A Second Class of Analytic Approximation Formulae"](https://doi.org/10.1090%2Fqam%2F16705)
- [296] Paromtchik, I. E., & Laugier, C. (1996, September). Autonomous parallel parking of a nonholonomic vehicle. In Proceedings of Conference on Intelligent Vehicles (pp. 13-18). IEEE.
- [297] Lyon, D., "Parallel parking with curvature and nonholonomic constraints." Proceedings of the IntelligentVehicles '92 Symposium, Jul. 341-346, 1992
- [298] Ballinas, E., Montiel, O., Castillo, O., Rubio, Y., & Aguilar, L. T. (2018). Automatic Parallel Parking Algorithm for a Carlike Robot using Fuzzy PD+ I Control. Engineering Letters, 26(4).
- [299] <https://control.com/technical-articles/what-is-model-predictive-control-mpc/>
- [300] Ortega, J. G., & Camacho, E. F. (1996). Mobile robot navigation in a partially structured static environment, using neural predictive control. *Control Engineering Practice*, *4*(12), 1669-1679.
- [301] Clarke, D. W. (1988). Application of generalized predictive control to industrial processes. *IEEE Control systems magazine*, *8*(2), 49-55.
- [302] Richalet, J. (1993). Industrial applications of model based predictive control. *Automatica*, *29*(5), 1251-1274.
- [303] [https://blog.faradars.org/%DA%A9%D9%86%D8%AA%D8%B1%D9%84-](https://blog.faradars.org/%DA%A9%D9%86%D8%AA%D8%B1%D9%84-%D9%BE%DB%8C%D8%B4-%D8%A8%DB%8C%D9%86-%D9%85%D8%AF%D9%84/) [%D9%BE%DB%8C%D8%B4-%D8%A8%DB%8C%D9%86-](https://blog.faradars.org/%DA%A9%D9%86%D8%AA%D8%B1%D9%84-%D9%BE%DB%8C%D8%B4-%D8%A8%DB%8C%D9%86-%D9%85%D8%AF%D9%84/) [%D9%85%D8%AF%D9%84/](https://blog.faradars.org/%DA%A9%D9%86%D8%AA%D8%B1%D9%84-%D9%BE%DB%8C%D8%B4-%D8%A8%DB%8C%D9%86-%D9%85%D8%AF%D9%84/)
- [304] An Introduction to Model-based Predictive Control (MPC) by Stanislaw H. Z\_ ak
- [305] Camacho, E. F., & Alba, C. B. (2013). *Model predictive control*. Springer Science & Business Media.
- [306] "Path Tracking" Retrieved From
	- https://pythonrobotics.readthedocs.io/en/latest/modules/path\_tracking.html
- [307] [https://unity3d.com/unity/qa/patch-releases/2017.1.3p1.](https://unity3d.com/unity/qa/patch-releases/2017.1.3p1)
- [308] [https://avisengine.com](https://avisengine.com/)
- [309] <https://www.manamotor.com/blog/didactic/what-is-encoder>
- [310] <https://www.encoder.com/article-what-is-an-encoder>
- [311] [https://academy.partineh.com/page/341/%D8%A7%D9%86%DA%A9%D9%88%D8%A](https://academy.partineh.com/page/341/%D8%A7%D9%86%DA%A9%D9%88%D8%AF%D8%B1-%D8%A7%D9%81%D8%B2%D8%A7%DB%8C%D8%B4%DB%8C-%DA%86%DB%8C%D8%B3%D8%AA-%D9%88-%D8%B7%D8%B1%D8%B2-%DA%A9%D8%A7%D8%B1-%D8%A2%D9%86-%DA%86%DA%AF%D9%88%D9%86%D9%87-%D8%A7%D8%B3%D8%AA%D8%259) [F%D8%B1-%D8%A7%D9%81%D8%B2%D8%A7%DB%8C%D8%B4%DB%8C-](https://academy.partineh.com/page/341/%D8%A7%D9%86%DA%A9%D9%88%D8%AF%D8%B1-%D8%A7%D9%81%D8%B2%D8%A7%DB%8C%D8%B4%DB%8C-%DA%86%DB%8C%D8%B3%D8%AA-%D9%88-%D8%B7%D8%B1%D8%B2-%DA%A9%D8%A7%D8%B1-%D8%A2%D9%86-%DA%86%DA%AF%D9%88%D9%86%D9%87-%D8%A7%D8%B3%D8%AA%D8%259) [%DA%86%DB%8C%D8%B3%D8%AA-%D9%88-%D8%B7%D8%B1%D8%B2-](https://academy.partineh.com/page/341/%D8%A7%D9%86%DA%A9%D9%88%D8%AF%D8%B1-%D8%A7%D9%81%D8%B2%D8%A7%DB%8C%D8%B4%DB%8C-%DA%86%DB%8C%D8%B3%D8%AA-%D9%88-%D8%B7%D8%B1%D8%B2-%DA%A9%D8%A7%D8%B1-%D8%A2%D9%86-%DA%86%DA%AF%D9%88%D9%86%D9%87-%D8%A7%D8%B3%D8%AA%D8%259) [%DA%A9%D8%A7%D8%B1-%D8%A2%D9%86-](https://academy.partineh.com/page/341/%D8%A7%D9%86%DA%A9%D9%88%D8%AF%D8%B1-%D8%A7%D9%81%D8%B2%D8%A7%DB%8C%D8%B4%DB%8C-%DA%86%DB%8C%D8%B3%D8%AA-%D9%88-%D8%B7%D8%B1%D8%B2-%DA%A9%D8%A7%D8%B1-%D8%A2%D9%86-%DA%86%DA%AF%D9%88%D9%86%D9%87-%D8%A7%D8%B3%D8%AA%D8%259) [%DA%86%DA%AF%D9%88%D9%86%D9%87-%D8%A7%D8%B3%D8%AA%D8%9.](https://academy.partineh.com/page/341/%D8%A7%D9%86%DA%A9%D9%88%D8%AF%D8%B1-%D8%A7%D9%81%D8%B2%D8%A7%DB%8C%D8%B4%DB%8C-%DA%86%DB%8C%D8%B3%D8%AA-%D9%88-%D8%B7%D8%B1%D8%B2-%DA%A9%D8%A7%D8%B1-%D8%A2%D9%86-%DA%86%DA%AF%D9%88%D9%86%D9%87-%D8%A7%D8%B3%D8%AA%D8%259)
- [312] <https://wiki.redronic.com/encyclopedia/robotic-and-mechatronics/ultrasonic/>
- [313] [https://www.theengineeringprojects.com/2020/12/myrio-ultrasonic-sensor](https://www.theengineeringprojects.com/2020/12/myrio-ultrasonic-sensor-interfacing.html)[interfacing.html](https://www.theengineeringprojects.com/2020/12/myrio-ultrasonic-sensor-interfacing.html)
- [314] [https://pulsedu.ir/%D8%B3%D9%86%D8%B3%D9%88%D8%B1%D9%87%D8%A7%](https://pulsedu.ir/%D8%B3%D9%86%D8%B3%D9%88%D8%B1%D9%87%D8%A7%DB%8C-%D8%A2%D9%84%D8%AA%D8%B1%D8%A7%D8%B3%D9%88%D9%86%DB%8C%DA%A9/) [DB%8C-](https://pulsedu.ir/%D8%B3%D9%86%D8%B3%D9%88%D8%B1%D9%87%D8%A7%DB%8C-%D8%A2%D9%84%D8%AA%D8%B1%D8%A7%D8%B3%D9%88%D9%86%DB%8C%DA%A9/)

[%D8%A2%D9%84%D8%AA%D8%B1%D8%A7%D8%B3%D9%88%D9%86%DB%8C%](https://pulsedu.ir/%D8%B3%D9%86%D8%B3%D9%88%D8%B1%D9%87%D8%A7%DB%8C-%D8%A2%D9%84%D8%AA%D8%B1%D8%A7%D8%B3%D9%88%D9%86%DB%8C%DA%A9/) [DA%A9/](https://pulsedu.ir/%D8%B3%D9%86%D8%B3%D9%88%D8%B1%D9%87%D8%A7%DB%8C-%D8%A2%D9%84%D8%AA%D8%B1%D8%A7%D8%B3%D9%88%D9%86%DB%8C%DA%A9/)

- [315] [https://mosalasezard.com/%D8%B3%D9%86%D8%B3%D9%88%D8%B1-](https://mosalasezard.com/%D8%B3%D9%86%D8%B3%D9%88%D8%B1-%D8%A7%D9%88%D9%84%D8%AA%D8%B1%D8%A7%D8%B3%D9%88%D9%86%DB%8C%DA%A9/) [%D8%A7%D9%88%D9%84%D8%AA%D8%B1%D8%A7%D8%B3%D9%88%D9%86%](https://mosalasezard.com/%D8%B3%D9%86%D8%B3%D9%88%D8%B1-%D8%A7%D9%88%D9%84%D8%AA%D8%B1%D8%A7%D8%B3%D9%88%D9%86%DB%8C%DA%A9/) [DB%8C%DA%A9/](https://mosalasezard.com/%D8%B3%D9%86%D8%B3%D9%88%D8%B1-%D8%A7%D9%88%D9%84%D8%AA%D8%B1%D8%A7%D8%B3%D9%88%D9%86%DB%8C%DA%A9/)
- [316] [https://ostovaee.ir/fa/%d8%b9%d9%85%d9%84%db%8c%d8%a7%d8%aa-](https://ostovaee.ir/fa/%d8%b9%d9%85%d9%84%db%8c%d8%a7%d8%aa-%d9%85%d9%88%d8%b1%d9%81%d9%88%d9%84%d9%88%da%98%db%8c%da%a9-%da%af%d8%b3%d8%aa%d8%b1%d8%b4) [%d9%85%d9%88%d8%b1%d9%81%d9%88%d9%84%d9%88%da%98%db%8c%da%a9-](https://ostovaee.ir/fa/%d8%b9%d9%85%d9%84%db%8c%d8%a7%d8%aa-%d9%85%d9%88%d8%b1%d9%81%d9%88%d9%84%d9%88%da%98%db%8c%da%a9-%da%af%d8%b3%d8%aa%d8%b1%d8%b4) [%da%af%d8%b3%d8%aa%d8%b1%d8%b4](https://ostovaee.ir/fa/%d8%b9%d9%85%d9%84%db%8c%d8%a7%d8%aa-%d9%85%d9%88%d8%b1%d9%81%d9%88%d9%84%d9%88%da%98%db%8c%da%a9-%da%af%d8%b3%d8%aa%d8%b1%d8%b4)
- [317] https://robu.in/product/towerpro-sg90-9gm-1-2kg-180-degree-rotation-servo-motorgood-quality/.
- [318] https://www.indiamart.com/proddetail/ac-servo-motor-17092280212.html
- [319] https://www.kollmorgen.com/en-us/products/motors/servo/servo-motors/
- [320] https://en.wikipedia.org/wiki/Servomotor
- [321] https://digispark.ir/%D8%B4%DB%8C%D9%84%D8%AF%D8%AF%D8%B1%D8%A 7%DB%8C%D9%88%D8%B1%D9%85%D9%88%D8%AA%D9%88%D8%B1-l293darduino-servo-motor
- [322] https://www.arduino.cc/en/guide/introduction
- [323] https://learn.sparkfun.com/tutorials/what-is-an-arduino/all
- [324] https://store.arduino.cc/usa/arduino-uno-rev3
- [325] https://www.arduino.cc/en/software
- [326] https://developer.nvidia.com/embedded/jetson-nano-developer-kit

[327] Mazlan, N. N. B. M., Thamrin, N. M., & Razak, N. A. (2020, June). Comparison Between Ziegler-Nichols and AMIGO Tuning Techniques in Automated Steering Control System for Autonomous Vehicle. In *2020 IEEE International Conference on Automatic Control and Intelligent Systems (I2CACIS)* (pp. 7-12). IEEE.